z/OS Version 2 Release 3

IBM z/OS Management Facility Programming Guide

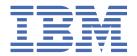

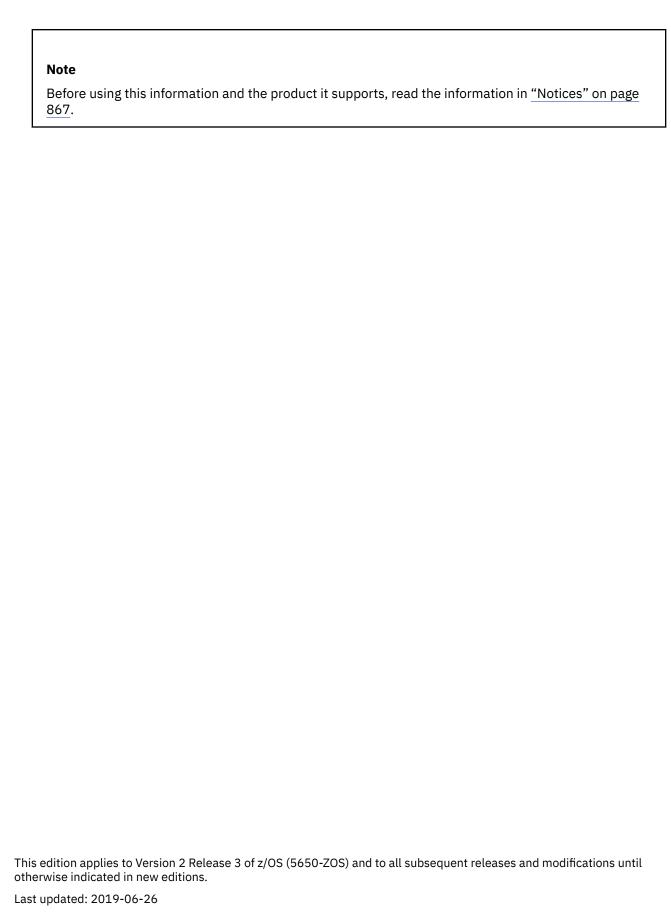

© Copyright International Business Machines Corporation 2013, 2019.

US Government Users Restricted Rights – Use, duplication or disclosure restricted by GSA ADP Schedule Contract with IBM Corp.

## **Contents**

| Figures                                                                          | ix    |
|----------------------------------------------------------------------------------|-------|
| Tables                                                                           | xxvii |
| About this document                                                              | xlv   |
| Who should use this document                                                     | xlv   |
| Where to find more information                                                   |       |
| How to send your comments to IBM                                                 | ylvii |
| If you have a technical problem                                                  |       |
| Summary of changes                                                               | ylix  |
| Summary of changes made in z/OSMF Version 2 Release 3, as updated June 2019      |       |
| Summary of changes made in z/OSMF Version 2 Release 3, as updated March 2019     |       |
| Summary of changes made in z/OSMF Version 2 Release 3, as updated December 2018  |       |
| Summary of changes made in z/OSMF Version 2 Release 3, as updated August 2018    |       |
| Summary of changes made in z/OSMF Version 2 Release 3, as updated July 2018      |       |
| Summary of changes made in z/OSMF Version 2 Release 3, as updated June 2018      |       |
| Summary of changes made in z/OSMF Version 2 Release 3, as updated March 2018     |       |
| Summary of changes made in z/OSMF Version 2 Release 3, as updated December 2017  |       |
| Summary of changes made in z/OS Version 2 Release 3, as updated October 2017     |       |
| Summary of changes made in z/OS Version 2 Release 3                              |       |
| Summary of changes made in z/OSMF Version 2 Release 2, as updated April 2017     | lv    |
| Summary of changes made in z/OSMF Version 2 Release 2, as updated March 2017     | lv    |
| Summary of changes made in z/OSMF Version 2 Release 2, as updated December 2016  |       |
| Summary of changes made in z/OSMF Version 2 Release 2, as updated September 2016 | lvii  |
| Summary of changes made in z/OSMF Version 2 Release 2, as updated June 2016      |       |
| Summary of changes made in z/OSMF Version 2 Release 2, as updated March 2016     |       |
| Changes made in z/OSMF Version 2 Release 2, SC27-8420-00                         |       |
| Changes made in z/OSMF Version 2 Release 1, SA32-1066-04                         |       |
| Changes made in z/OSMF Version 2 Release 1, SA32-1066-03                         |       |
| Changes made in z/OSMF Version 2 Release 1, SA32-1066-02                         |       |
| Changes made in z/OSMF Version 2 Release 1, SA32-1066-01                         |       |
| For z/OSMF Version 2 Release 1, SA32-1066-00                                     |       |
| Information applicable to all releases                                           | lxv   |
| Chapter 1. Using the z/OSMF REST services                                        | 1     |
| Application Linking Manager interface services                                   |       |
| Event types, requestors, and handlers shipped with z/OSMF                        | 9     |
| Register an event type                                                           | 19    |
| Register an event handler                                                        |       |
| Obtain a list of all tasks that are eligible to be handlers                      | 24    |
| Obtain a list of handlers for an event type                                      |       |
| Unregister an event handler                                                      |       |
| Unregister an event type                                                         |       |
| Application server routing services                                              |       |
| Retrieve data from an application server                                         |       |
| Update data for an application server                                            |       |
| Delete data from an application server                                           | 38    |

| Cloud provisioning services                                                                                                    |      |
|----------------------------------------------------------------------------------------------------|------|
| Resource pool services                                                                                                    |      |
| Resource management services                                                                                                   | 69   |
| Published software service template services                                                                                   | .191 |
| Software services instance services                                                                                            | .221 |
| Software service instance name services                                                                                        | 291  |
| Data persistence services                                                                                                    | 301  |
| Persist user or application data                                                                                               | 302  |
| Retrieve persisted user or application data                                                                                    | 305  |
| Delete persisted user or application data                                                                                      |      |
| Multisystem routing services                                                                                                   |      |
| Retrieve data from one or more systems                                                                                         |      |
| Update data for one or more systems                                                                                            |      |
| Delete data from one or more systems                                                                                           |      |
| Authenticate with a secondary z/OSMF instance                                                                                  |      |
| Authenticate with an HTTP proxy server                                                                                         |      |
| MVS subsystem services.                                                                                                    |      |
| List MVS subsystems                                                                                                    |      |
| Notification services                                                                                                    |      |
| Get all of the notifications received by the current user                                                                      |      |
| Send a notification from a z/OSMF task, when the content is the message from the bundle file                                   |      |
| Send a notification and mail from a z/OSMF task or z/OSMF user                                                                 |      |
| Send a notification and that from a 2,000 in task of 2,000 in assertion and the send a notification from a third party product |      |
| Software management services                                                                                                   |      |
| List the software instances defined to z/OSMF                                                                                  |      |
| Retrieve the properties of a software instance                                                                                 |      |
| List the data sets included in a software instance                                                                             |      |
| Add a new software instance                                                                                                    |      |
| Export a defined software instance                                                                                             |      |
| Modify the properties of a software instance                                                                                   |      |
| Load the products, features, and FMIDs for a software instance                                                                 |      |
| Delete a software instance                                                                                                    |      |
| Topology services                                                                                                    |      |
| 1 0,                                                                                                    |      |
| List the systems defined to z/OSMF                                                                                             |      |
| List the groups defined to z/OSMF                                                                                              |      |
| List the systems included in a group                                                                                           |      |
| List the sysplexes defined to z/OSMF                                                                                           |      |
| List the systems included in a sysplex                                                                                         |      |
| List the systems included in a CPC                                                                                             |      |
| TSO/E address space services                                                                                                   |      |
| Start or reconnect to a TSO/E address space                                                                                    |      |
| Start an application in a TSO/E address space                                                                                  |      |
| Send messages to a TSO/E address space                                                                                         |      |
| Send messages to an application                                                                                                |      |
| Ping a TSO/E address space                                                                                                    |      |
| Receive messages from a TSO/E address space                                                                                    |      |
| Receive messages from an application                                                                                           |      |
| End a TSO/E address space                                                                                                    |      |
| WLM resource pooling services                                                                                                  |      |
| Prime a WLM resource pool                                                                                                    |      |
| Delete a WLM resource pool                                                                                                    |      |
| Construct a WLM service definition                                                                                             |      |
| Construct a WLM service definition with remove and install                                                                     |      |
| RMF metering services                                                                                                    |      |
| Get metered data                                                                                                    |      |
| Get DDS server time data                                                                                                    |      |
| z/OS console services                                                                                                    | .454 |
| Issue a command                                                                                                    | .456 |

| Get a command response                                                          |            |
|---------------------------------------------------------------------------------|------------|
| Get the detect result for unsolicited messages                                  |            |
| z/OS data set and file REST interface                                           |            |
| List the z/OS data sets on a system                                             |            |
| List the members of a z/OS data set                                             |            |
| Retrieve the contents of a z/OS data set or member                              |            |
| Write data to a z/OS data set or member                                         |            |
| Create a sequential and partitioned data set                                    |            |
| Delete a sequential and partitioned data set                                    |            |
| Delete a partitioned data set member                                            |            |
| z/OS Data set and member utilities                                              |            |
| Access Method Services Interface                                                | 514        |
| List the files and directories of a UNIX file path                              | 515        |
| Retrieve the contents of a z/OS UNIX file                                       | 519        |
| Write data to a z/OS UNIX file                                                  | 523        |
| Create a UNIX file or directory                                                 | 525        |
| Delete a UNIX file or directory                                                 | 528        |
| z/OS UNIX file utilities                                                        |            |
| List z/OS UNIX Filesystems                                                      |            |
| Create z/OS UNIX zFS Filesystem                                                 |            |
| Delete z/OS UNIX zFS Filesystem                                                 |            |
| Mount a UNIX file system                                                        |            |
| Unmount a UNIX file system                                                      |            |
| JSON document specifications for z/OS data set and file REST interface requests |            |
| Error reporting categories                                                      |            |
| z/OS jobs REST interface                                                        |            |
| Obtain the status of a job.                                                     |            |
| List the jobs for an owner, prefix, or job ID                                   |            |
| List the spool files for a job                                                  |            |
| Retrieve the contents of a job spool file                                       |            |
| Submit a job.                                                                   |            |
| Hold a job                                                                      |            |
| Release a job.                                                                  |            |
| Change the job class                                                            |            |
| Cancel a job.                                                                   |            |
| Cancel a job and purge its output                                               |            |
| JSON document specifications for z/OS jobs REST interface requests              |            |
| Error reporting categories                                                      | 509<br>E04 |
| z/OSMF information retrieval service                                            |            |
| ·                                                                               |            |
| Retrieve z/OSMF informationz/OSMF system variable services                      |            |
| Create or update system variables                                               |            |
| Get system variables                                                            |            |
| Import system variables                                                         |            |
| • •                                                                             |            |
| Export system variables                                                         |            |
| Delete system variables                                                         |            |
| z/OSMF workflow services                                                        |            |
| Create a workflow                                                               |            |
| Get the properties of a workflow                                                |            |
| List the workflows for a system or sysplex                                      |            |
| Start a workflow                                                                |            |
| Cancel a workflow                                                               |            |
| Delete a workflow                                                               |            |
| Retrieve a workflow definition                                                  |            |
| Archive a workflow instance                                                     |            |
| List the archived workflows for a system                                        |            |
| Get the properties of an archived workflow                                      |            |
| Delete an archived workflow                                                     | 692        |

| hapter 2. Creating workflow definitions for z/OS                       | 695         |
|------------------------------------------------------------------------|-------------|
| Terms you should know                                                  |             |
| The Workflows task schema                                              |             |
| Creating the workflow definition file                                  |             |
| Structure of a workflow definition file                                |             |
| Creating and viewing the workflow definition file                      | 700         |
| Sample XML files for your reference                                    |             |
| References to external files                                           |             |
| Defining entities for a workflow                                       |             |
| Specifying the workflow root element                                   |             |
| Specifying the workflow metadata                                       |             |
| Including a manifest of translated text                                |             |
| Enabling a workflow definition file for future upgrades                |             |
| Collecting user feedback                                               |             |
| Defining steps for your workflow                                       |             |
| Parent steps and leaf steps                                            |             |
| Template steps                                                         |             |
| REST steps                                                             |             |
| Calling steps                                                          |             |
| Automated steps                                                        |             |
| Making a step conditional                                              |             |
| runAsUser identity for a step                                          |             |
| Defining variables for your workflow.                                  |             |
| Using Velocity templates for variable substitution and other functions |             |
| Specifying the variable element and its attributes                     |             |
| Sub-elements of the variable element                                   |             |
| Using the element atCreate to qualify a variable definition            |             |
| How to refer to a variable                                             |             |
| Workflow internal variables                                            |             |
| Array variables                                                        |             |
| Providing a workflow variable input file                               |             |
| Workflow XML reference                                                 |             |
|                                                                        |             |
| apter 3. Creating your own z/OSMF plug-ins                             | 797         |
| Developing web-based applications                                      |             |
| Using the z/OSMF core JavaScript APIs                                  | 798         |
| Using the Application Linking Manager JavaScript APIs                  | 809         |
| Logging client messages in the z/OSMF log                              | 820         |
| Retrieving files and resources for your application                    | 825         |
| Authoring end user assistance                                          | 826         |
| Creating help plug-ins                                                 | 828         |
| Adding links to help plug-ins                                          | 837         |
| Adding your applications to z/OSMF                                     |             |
| Securing your applications                                             |             |
| napter 4. Preparing software to exploit cloud provisioning             | 847         |
|                                                                        |             |
| opendix A. Enabling tracing for the z/OS jobs REST interface           | 853         |
| ppendix C. Understanding the Portable Software Instance descripto      | or file 855 |
| ppendix D. Software Management workflow variables                      | 861         |
| otices                                                                 | 867         |
| ~ <del></del> ~~                                                       | 868         |

| [no | dex                             | 871 |
|-----|---------------------------------|-----|
|     | Minimum supported hardware      | 870 |
|     | Policy for unsupported hardware |     |
|     | IBM Online Privacy Statement    | 869 |

## **Figures**

| 1. Key components in the application linking process                         | 7  |
|------------------------------------------------------------------------------|----|
| 2. Registering an event type: request content                                | 19 |
| 3. Example: Registering an event type                                        | 20 |
| 4. Example: Returned results of a successful event registration              | 21 |
| 5. Example: Returned results of an unsuccessful event registration           | 21 |
| 6. Sample response from a successful list tasks request                      | 25 |
| 7. Example: Handlers enabled for the event type                              | 26 |
| 8. Example: Returned results of a successful list handlers request           | 26 |
| 9. Example: Returned results of a successful list handlers request           | 26 |
| 10. Process for routing requests and responses between application servers   | 28 |
| 11. Sample request to retrieve wrapped data from an application server       | 33 |
| 12. Sample response for retrieving wrapped data from an application server   | 33 |
| 13. Sample request to retrieve unwrapped data from an application server     | 33 |
| 14. Sample response for retrieving unwrapped data from an application server | 34 |
| 15. Sample request to retrieve binary data from an application server        | 34 |
| 16. Sample response for retrieving binary data from an application server    | 35 |
| 17. Sample request to update data on an application server                   | 37 |
| 18. Sample response for updating data on an application server               | 37 |
| 19. Sample request to delete data from an application server                 | 40 |
| 20. Sample response for deleting data from an application server             | 40 |
| 21. Cloud Provisioning Summary                                               | 41 |
| 22. Sample request to obtain an IP address, with the request body            | 50 |
| 23. Sample request to release an IP address, with the request body           | 53 |

| 24. Sample request to obtain a port, with request body                                                    | 57  |
|----------------------------------------------------------------------------------------------------|-----|
| 25. Sample request to release a port, with the request body                                               | 60  |
| 26. Sample request to obtain a SNA application name, with request body                                    | 62  |
| 27. Sample request to release a SNA application name                                                      | 64  |
| 28. Sample request to add a classification rule                                                           | 66  |
| 29. Sample request to remove a classification rule                                                        | 68  |
| 30. Sample request to get a domain                                                                        | 74  |
| 31. Sample request to list domains                                                                        | 78  |
| 32. Sample request to get a tenant                                                                        | 85  |
| 33. Sample request to list tenants                                                                        | 91  |
| 34. Sample request to get a resource pool                                                                 | 97  |
| 35. Sample request to list resource pools                                                                 | 103 |
| 36. Sample request to create a standard software services template                                        | 118 |
| 37. Sample response body                                                                                  | 118 |
| 38. Sample request to create a composite software services template                                       | 119 |
| 39. Sample response body for a composite template                                                         | 119 |
| 40. Sample request to create a new version of a software services template                                | 125 |
| 41. Sample response body                                                                                  | 126 |
| 42. Sample request to create a new verison of a composite software services template                      | 126 |
| 43. Sample request to create a new software services template based on an existing one, with request body | 129 |
| 44. Sample response body                                                                                  | 129 |
| 45. Sample request to modify a software services template                                                 | 134 |
| 46. Sample request to modify a composite software services template                                       | 135 |
| 47. Sample request to delete a software services template                                                 | 136 |
| 48. Sample request to retrieve a standard software services template                                      | 149 |

| 49. Sample request to retrieve a composite software services template             | 150 |
|-----------------------------------------------------------------------------------|-----|
| 50. Sample request to retrieve documentation                                      | 153 |
| 51. Sample request to retrieve prompt variables                                   | 156 |
| 52. Response body for the GET prompt variables request                            | 156 |
| 53. Sample request to retrieve prompt variables, composite template               | 156 |
| 54. Response body for the GET prompt variables request, composite template        | 157 |
| 55. Sample request to retrieve source information                                 | 159 |
| 56. Response body for the get source request                                      | 159 |
| 57. Sample request to retrieve source information for a composite template        | 160 |
| 58. Response body for the get source request for a composite template             | 160 |
| 59. Sample request to list software services templates                            | 164 |
| 60. Sample request to publish a software services template                        | 168 |
| 61. Sample request to test a standard software services template                  | 171 |
| 62. Sample response body                                                          | 171 |
| 63. Sample request to test a composite software services template                 | 171 |
| 64. Sample response body                                                          | 172 |
| 65. Sample request to refresh a software services template                        | 173 |
| 66. Sample request to archive a software services template                        | 174 |
| 67. Sample request to add an approval record for a                                | 176 |
| 68. Sample response body                                                          | 176 |
| 69. Sample request to get an approval record for a software services template     | 178 |
| 70. Sample response body                                                          | 179 |
| 71. Sample request to list the approval records for a                             | 182 |
| 72. Sample response body                                                          | 182 |
| 73. Sample request to approve an approval record for a software services template | 184 |

| 74. Sample request to perform batch approval for a software services template                     | 185    |
|---------------------------------------------------------------------------------------------------|--------|
| 75. Sample request to perform batch rejection of approvals for a software services templ          | ate186 |
| 76. Sample request to perform batch approval and rejection of approvals for a software s template |        |
| 77. Sample request to reject an approval record for a                                             | 187    |
| 78. Sample request to delete an approval record for a software services template                  | 188    |
| 79. Sample request to indicate security is complete for a                                         | 189    |
| 80. Sample request to run a software services template                                            | 195    |
| 81. Sample response body                                                                          | 195    |
| 82. Sample request to test a composite software services template                                 | 196    |
| 83. Sample response body                                                                          | 196    |
| 84. Sample request to get a standard software services template                                   | 208    |
| 85. Sample request to get consumer documentation for a                                            | 210    |
| 86. Sample request to get the prompt variables for a published software service template          | e 213  |
| 87. Sample request to retrieve prompt variables, composite template                               | 214    |
| 88. Response body for the GET prompt variables request, composite template                        | 215    |
| 89. Sample request to list all published software service templates                               | 220    |
| 90. Response body for the GET request                                                             | 220    |
| 91. Sample request to create a software services instance                                         | 233    |
| 92. Sample request for a composite                                                                | 234    |
| 93. Sample request to get software services instance properties                                   | 244    |
| 94. Sample request to list software services instances                                            | 250    |
| 95. Sample response from a list software services instances request                               | 251    |
| 96. Sample request to get software services instance variables                                    | 255    |
| 97. Sample response from a get software services instance variables request                       | 255    |
| 98. Sample request to get software services instance variables in key-value format                | 257    |

| 99. Sample response from a get key-value variables request                              | 258 |
|-----------------------------------------------------------------------------------------|-----|
| 100. Sample request to update a software services instance property                     | 264 |
| 101. Sample request to update variables for a software services instance                | 266 |
| 102. Sample request to delete a software services instance                              | 268 |
| 103. Sample request to resume a provisioning workflow for a software services instance  | 270 |
| 104. Sample request to perform an action against a software services instance variables | 273 |
| 105. Sample response from a get software services instance variables request            | 273 |
| 106. Sample request to resume ann action workflow for a software services instance      | 275 |
| 107. Sample request to retry a provisioning workflow for a software services instance   | 277 |
| 108. Sample request to retry an action workflow for a software services instance        | 279 |
| 109. Sample request to get software services instance actions                           | 283 |
| 110. Sample response for performed actions                                              | 283 |
| 111. Sample request to list performed actions                                           | 287 |
| 112. Sample response from a list actions request                                        | 288 |
| 113. Sample request to delete a response for a performed action                         | 290 |
| 114. Sample request to create SSINs                                                     | 294 |
| 115. Sample request to list SSINs                                                       | 296 |
| 116. Sample request to create a variable name                                           | 298 |
| 117. Sample request to create a variable name                                           | 300 |
| 118. Sample JSON structure for persisted data                                           | 303 |
| 119. Sample request to persist user-specific data                                       | 304 |
| 120. Sample response from a request to persist user-specific data                       | 304 |
| 121. Sample JSON structure for persisted data                                           | 305 |
| 122. Sample request to retrieve persisted data                                          | 306 |
| 123. Sample response from a request to retrieve persisted data                          | 307 |

| 124. Sample JSON structure for persisted data                                          | 308 |
|----------------------------------------------------------------------------------------|-----|
| 125. Sample request to delete persisted data                                           | 309 |
| 126. Sample response from a request to delete persisted data                           | 309 |
| 127. Example sysplex and system configuration                                          | 310 |
| 128. Sample request to retrieve data from one system                                   | 316 |
| 129. Sample response from a request to retrieve data from one system                   | 316 |
| 130. Sample request to retrieve data from a list of systems                            | 316 |
| 131. Sample response from a request to retrieve data from a list of systems            | 317 |
| 132. Sample request to retrieve data from all the systems in a group                   | 317 |
| 133. Sample response from a request to retrieve data from all the systems in a group   | 318 |
| 134. Sample request to retrieve data from all the systems in a sysplex                 | 319 |
| 135. Sample response from a request to retrieve data from all the systems in a sysplex | 320 |
| 136. Sample request to retrieve data from all the systems in a CPC                     | 321 |
| 137. Sample response from a request to retrieve data from all the systems in a CPC     | 321 |
| 138. Sample request to update data for one system                                      | 324 |
| 139. Sample response from a request to update data for one system                      | 324 |
| 140. Sample request to update data for a list of systems                               | 324 |
| 141. Sample response from a request to update data for a list of systems               | 325 |
| 142. Sample request to update data for all the systems in a group                      | 325 |
| 143. Sample response from a request to update data for all the systems in a group      | 326 |
| 144. Sample request to update data for all the systems in a sysplex                    | 326 |
| 145. Sample response from a request to update data for all the systems in a sysplex    | 327 |
| 146. Sample request to update data for all the systems in a CPC                        | 327 |
| 147. Sample response from a request to update data for all the systems in a CPC        | 328 |
| 148. Sample request to delete data from one system                                     | 330 |

| 149. Sample response from a request to delete data from one system                             | 330 |
|------------------------------------------------------------------------------------------------|-----|
| 150. Sample request to delete data from a list of systems                                      | 331 |
| 151. Sample response from a request to delete data from a list of systems                      | 331 |
| 152. Sample request to delete data from all the systems in a group                             | 332 |
| 153. Sample response from a request to delete data from all the systems in a group             | 332 |
| 154. Sample request to delete data from all the systems in a sysplex                           | 333 |
| 155. Sample response from a request to delete data from all the systems in a sysplex           | 333 |
| 156. Sample request to delete data from all the systems in a CPC                               | 334 |
| 157. Sample response from a request to delete data from all the systems in a CPC               | 334 |
| 158. Successful response when authenticating with a system                                     | 335 |
| 159. Response when the authentication request fails                                            | 335 |
| 160. Sample request to authenticate with a system                                              | 336 |
| 161. Successful response when authenticating with an HTTP proxy server                         | 337 |
| 162. Sample response when the authentication request fails                                     | 337 |
| 163. Sample request to authenticate with an HTTP proxy server                                  | 337 |
| 164. List MVS subsystems                                                                       | 340 |
| 165. Sample request to retrieve a list of software instances                                   | 370 |
| 166. Sample response from a request to retrieve a list of software instances                   | 370 |
| 167. Sample request to retrieve the properties of a software instance                          | 375 |
| 168. Sample response from a request to retrieve the properties of a software instance          | 375 |
| 169. Request content to authenticate with a secondary z/OSMF instance and an HTTP proxy server | 377 |
| 170. Sample request to list the data sets included in a software instance                      | 380 |
| 171. Sample response for a list data sets request                                              | 380 |
| 172. Sample request to obtain the status of a list data sets request                           | 380 |
| 173. Sample get status response when the list data sets request is in progress                 | 380 |

| 174. Sample get status response when the list data sets request is complete                                     | 381    |
|----------------------------------------------------------------------------------------------------|--------|
| 175. Adding a software instance: request content                                                                | 382    |
| 176. Sample request to add a software instance                                                                  | 386    |
| 177. Sample request                                                                                             | 389    |
| 178. Sample response                                                                                            | 390    |
| 179. Sample response                                                                                            | 390    |
| 180. Sample response                                                                                            | 390    |
| 181. Modifying a software instance: request content                                                             | 393    |
| 182. Sample request to modify a software instance                                                               | 397    |
| 183. Sample response for a modify software instance request                                                     | 397    |
| 184. Request content to authenticate with a secondary z/OSMF instance and an HTTP proxy server                  | 398    |
| 185. Sample request to retrieve the product, feature, and FMID information for a software instance              | 401    |
| 186. Sample response for a retrieve product, feature, and FMID information request                              | 402    |
| 187. Sample request to obtain the status of a retrieve product, feature, and FMID information reques            | st.402 |
| 188. Sample get status response when the retrieve product, feature, and FMID information request is in progress | 402    |
| 189. Sample get status response when the retrieve product, feature, and FMID information request is complete    | 403    |
| 190. Sample request to delete a software instance                                                               | 404    |
| 191. Sample response for a delete software instance request                                                     | 404    |
| 192. Sample request to retrieve a list of systems                                                               | 408    |
| 193. Sample response from a request to retrieve a list of systems                                               | 409    |
| 194. Sample request to retrieve a list of groups                                                                | 410    |
| 195. Sample response from a request to retrieve a list of groups                                                | 411    |
| 196. Sample request to retrieve a list of systems included in a group                                           | 413    |
| 197. Sample response from a request to retrieve a list of systems included in a group                           | 413    |
| 198. Sample request to retrieve a list of sysplexes                                                             | 415    |

| 199. Sample response from a request to retrieve a list of sysplexes                      | 415 |
|------------------------------------------------------------------------------------------|-----|
| 200. Sample request to retrieve a list of systems included in a sysplex                  | 417 |
| 201. Sample response from a request to retrieve a list of systems included in a sysplex  | 417 |
| 202. Sample request to retrieve a list of systems included in a CPC                      | 419 |
| 203. Sample response from a request to retrieve a list of systems included in a CPC      | 420 |
| 204. Sample request to create a new TSO/E address space on the local system              | 426 |
| 205. Sample response from create TSO/E address space request on the local system         | 426 |
| 206. Sample request to create a new TSO/E address space on a remote system               | 427 |
| 207. Sample response from create TSO/E address space request on a remote system          | 427 |
| 208. Sample request to reconnect to an existing TSO/E address space on the local system  | 427 |
| 209. Sample response from a reconnect to TSO/E address space request on the local system | 427 |
| 210. Sample request to reconnect to an existing TSO/E address space on a remote system   | 428 |
| 211. Sample response from a reconnect to TSO/E address space request on a remote system  | 428 |
| 212. Starting an application: example of the request content                             | 429 |
| 213. Sample request to start an application in a TSO/E address space                     | 430 |
| 214. Sample response from a start an application in a TSO/E address space request        | 430 |
| 215. Sample request to send a message to a TSO/E address space                           | 432 |
| 216. Sample response from send message to TSO/E address space request                    | 432 |
| 217. Sample request to send a message to an application                                  | 433 |
| 218. Sample response from send message to an application request                         | 433 |
| 219. Sample request to ping a TSO/E address space                                        | 434 |
| 220. Sample response from ping TSO/E address space request                               | 434 |
| 221. Sample request to receive a message from a TSO/E address space                      | 435 |
| 222. Sample response from receive message from a TSO/E address space request             | 436 |
| 223. Sample request to receive messages from an application                              | 437 |

I

| 224. Sample response for request to receive messages from an application                                                              | 437 |
|----------------------------------------------------------------------------------------------------|-----|
| 225. Sample request to logoff a TSO/E address space                                                                                   | 438 |
| 226. Sample response for logoff a TSO/E address space request                                                                         | 438 |
| 227. Sample request to cancel a TSO/E address space                                                                                   | 438 |
| 228. Sample response for a cancel TSO/E address space request                                                                         | 439 |
| 229. Sample request to issue a prime WRP request                                                                                      | 442 |
| 230. Sample response body                                                                                                    | 442 |
| 231. Sample request to issue a delete WLM resource pool request                                                                       | 443 |
| 232. Sample response body                                                                                                    | 444 |
| 233. Sample request to construct a service definition based on the current installed definition                                       | 446 |
| 234. Sample response body                                                                                                    | 446 |
| 235. Sample request to construct a service definition by removing the classification rule, then installing the new service definition | 448 |
| 236. Sample response body                                                                                                    | 448 |
| 237. Sample request to get metered data                                                                                               | 451 |
| 238. Sample response                                                                                                    | 452 |
| 239. Sample request to get DDS server time data                                                                                       | 453 |
| 240. Sample response                                                                                                    | 454 |
| 241. Sample request to issue a command synchronously                                                                                  | 467 |
| 242. Sample response body                                                                                                    | 467 |
| 243. Sample request to issue a command and detect a keyword                                                                           | 467 |
| 244. Sample response body                                                                                                    | 467 |
| 245. Sample request to issue a system command asynchronously                                                                          | 468 |
| 246. Sample response body                                                                                                    | 468 |
| 247. Sample request to issue an s PEGASUS command synchronously and detect the keyword PEGASUS                                        | 468 |
| 248. Sample response body                                                                                                    | 468 |

| 249. Sample request to issue an s PEGASUS command asynchronously and detect the keyword XIAOX | 468 |
|-----------------------------------------------------------------------------------------------|-----|
| 250. Sample response body                                                                     | 469 |
| 251. Sample request to get the response for a system command that was issued asynchronously   | 475 |
| 252. Sample response body for a get command response request                                  | 475 |
| 253. Sample request to get the detect result                                                  | 481 |
| 254. Sample response body for a get detect result request                                     | 481 |
| 255. Sample request to get the detect result                                                  | 482 |
| 256. Sample response body for a successful get detect result request                          | 482 |
| 257. Example: list all of the data sets                                                       | 490 |
| 258. Example: List all of the cataloged data sets with specified base attributes              | 491 |
| 259. Example: List all of the members of a data set                                           | 493 |
| 260. Example: List all of the members of a data set with specified base attributes            | 494 |
| 261. Example: Returned contents of the SMFPRM00 member of sys1.parmlib                        | 498 |
| 262. Example: Returned contents of the SMFPRM00 member of sys1.parmlib                        | 498 |
| 263. Example: Retrieve the contents of a sequential data set                                  | 499 |
| 264. Example: Request header for a write request to the SMFPRM00 member of sys1.parmlib       | 502 |
| 265. Example: Request body for a write request to the SMFPRM00 member of sys1.parmlib         | 503 |
| 266. Example: Contents of a sequential data set                                               | 504 |
| 267. Example: Contents of a member of data set with regular expression                        | 504 |
| 268. Example: Create a data set                                                               | 506 |
| 269. Example: Create data set                                                                 | 506 |
| 270. Example: Create PDSE data set                                                            | 507 |
| 271. Example: Delete a data set                                                               | 508 |
| 272. Example: Delete uncataloged data set                                                     | 508 |
| 273. Example: Delete a member of a cataloged partitioned data set                             | 510 |

| 274. Example: Delete a member of an uncataloged partitioned data set           | 510 |
|--------------------------------------------------------------------------------|-----|
| 275. 'rename' request                                                          | 510 |
| 276. 'copy' request                                                            | 511 |
| 277. ''hmigrate' , 'hrecall', or 'hdelete' request                             | 511 |
| 278. Example: Rename MY.OLD.DSN to MY.NEW.DSN                                  | 514 |
| 279. Example: copy member MYMEM1 from MY.OLD.DSN to MY.NEW.DSN(MYMEM2)         | 514 |
| 280. IDCAMS Access Methods Services                                            | 515 |
| 281. Example: Returned list of UNIX files and directories in path /usr         | 518 |
| 282. Example: Returned list of UNIX files                                      | 519 |
| 283. Example: List Unix file with more query parameters                        | 519 |
| 284. Example: Response body for a GET request to the UNIX file /etc/inetd.conf | 522 |
| 285. Example: Request body for a PUT request to the UNIX file /etc/inetd.conf  | 525 |
| 286. Example: Create a UNIX file                                               | 527 |
| 287. Example: Create a UNIX directory                                          | 528 |
| 288. Example: Delete a UNIX file                                               | 529 |
| 289. Example: Delete a UNIX directory                                          | 529 |
| 290. Example: Rename a UNIX file                                               | 535 |
| 291. List UNIX Filesystems                                                     | 536 |
| 292. Create UNIX Filesystems                                                   | 538 |
| 293. Delete UNIX Filesystems                                                   | 539 |
| 294. Example: Mount a UNIX file system                                         | 541 |
| 295. Example: Unmount a UNIX file system                                       | 542 |
| 296. Format of resource URLs for z/OS jobs REST interface                      | 561 |
| 297. Example: Returned job status                                              | 566 |
| 298. Example: Returned status for an active step                               | 567 |

| 299. Example: Returned list of the jobs for a specific owner and job name prefix | 569 |
|----------------------------------------------------------------------------------|-----|
| 300. Example: Returned list of spool files                                       | 570 |
| 301. Example: Returned spool file content                                        | 573 |
| 302. Example: Returned spool file content (a range of records)                   | 573 |
| 303. Example: Returned job content (the job JCL)                                 | 573 |
| 304. Example: Returned results of a job submission                               | 578 |
| 305. Example: Returned results of a job hold request                             | 580 |
| 306. Example: Returned results of a job release request                          | 582 |
| 307. Example: Returned results of a job class change                             | 584 |
| 308. Example: Returned results of a job cancellation                             | 586 |
| 309. Example: Results of a job delete request                                    | 588 |
| 310. Sample request to retrieve z/OSMF information                               | 608 |
| 311. Sample request to create system variables                                   | 612 |
| 312. Sample request body for a create system variables request                   | 612 |
| 313. Sample request to get system variables                                      | 614 |
| 314. Sample response from a get system variables request                         | 614 |
| 315. Sample request to import system variables                                   | 615 |
| 316. Sample request body for an import system variables request                  | 615 |
| 317. Sample request to export system variables                                   | 617 |
| 318. Sample request body for an export system variables request                  | 617 |
| 319. Sample request to delete system variables                                   | 618 |
| 320. Sample request body for a delete system variables request                   | 618 |
| 321. Sample request to create a workflow                                         | 627 |
| 322. Sample response from a create workflow request                              | 627 |
| 323. Sample request to get workflow properties                                   | 646 |

| 324. Sample response from a get workflow properties request (Part 1 of 4) | 647 |
|---------------------------------------------------------------------------|-----|
| 325. Sample response from a get workflow properties request (Part 2 of 4) | 648 |
| 326. Sample response from a get workflow properties request (Part 3 of 4) | 649 |
| 327. Sample response from a get workflow properties request (Part 4 of 4) | 650 |
| 328. Sample request to list workflows                                     | 652 |
| 329. Sample response from a list workflows request                        | 653 |
| 330. Sample request to start a workflow                                   | 657 |
| 331. Sample response from a start workflow request                        | 658 |
| 332. Sample request to cancel a workflow                                  | 659 |
| 333. Sample response from a cancel workflow request                       | 659 |
| 334. Sample request to delete a workflow                                  | 661 |
| 335. Sample response from a delete workflow request                       | 661 |
| 336. Sample request to get a workflow definition                          | 670 |
| 337. Sample response from a get workflow definition request (Part 1 of 3) | 671 |
| 338. Sample response from a get workflow definition request (Part 2 of 3) | 672 |
| 339. Sample response from a get workflow definition request (Part 3 of 3) | 673 |
| 340. Sample request to archive a workflow                                 | 675 |
| 341. Sample response from an archive workflow request                     | 675 |
| 342. Sample request to list archived workflows                            | 677 |
| 343. Sample response from a list archived workflows request               | 678 |
| 344. Sample request to get archived workflow properties                   | 691 |
| 345. Sample response from a get archived workflow properties request      | 692 |
| 346. Sample request to delete an archived workflow                        | 693 |
| 347. Sample response from a delete archived workflow request              | 693 |
| 348. General metadata for a workflow                                      | 706 |

| 349. You can define various questions for step owners to answer                                                      | . 711 |
|----------------------------------------------------------------------------------------------------|-------|
| 350. How feedback questions can be included in the steps in your workflow                                            | . 711 |
| 351. This sample step submits a REXX exec for immediate processing                                                   | 723   |
| 352. Sample REST step definition with substitution variables and property mapping variables                          | 731   |
| 353. Example: Defining a called workflow on the step element tag                                                     | . 738 |
| 354. You can designate a step as automated by adding the autoEnable element to the <step> element tag</step>         | . 740 |
| 355. Example of a suspend step                                                                                       | . 741 |
| 356. You can designate a step as conditional by adding the condition element to the <step> element tag</step>        | 743   |
| 357. You can use variable values in the condition to be satisfied                                                    | .744  |
| 358. Specifying attributes on the variable element                                                                   | .750  |
| 359. Variable definition in this example                                                                             | .753  |
| 360. How the atCreate element is used to specify variable attributes for required and prompt                         | .754  |
| 361. You can use variable values in the condition to be satisfied                                                    | . 755 |
| 362. Example of how an array variable might be used in a workflow step                                               | . 758 |
| 363. Example of how an array variable might be used in a workflow step                                               | . 758 |
| 364. Format of a workflow variable input file                                                                        | . 759 |
| 365. Example of a workflow variable input file                                                                       | .759  |
| 366. Using variable substitution in a workflow variable input file                                                   | 760   |
| 367. How variable substitution in the workflow variable input file works with the Workflows task Step Perform wizard |       |
| 368. Sample JavaScript code for importing and instantiating the global zosmfExternalTools object                     | .799  |
| 369. Syntax to use for the isContentChanged function                                                                 | . 800 |
| 370. Sample confirmation window for a close task request                                                             | . 801 |
| 371. Sample code for the isContentChanged function                                                                   | .801  |
| 372. Syntax to use for the shouldClose function                                                                      | . 802 |

| 373. Syntax to use to call the programmaticallyCloseTab function     | 803 |
|----------------------------------------------------------------------|-----|
| 374. Sample code for the programmaticallyCloseTab function           | 803 |
| 375. Syntax to use for the cleanupBeforeDestroy function             | 804 |
| 376. Sample code for the cleanupBeforeDestroy function               | 804 |
| 377. Syntax to use to call the cleanupBeforeDestroyComplete function | 805 |
| 378. Sample code for the cleanupBeforeDestroyComplete function       | 805 |
| 379. Syntax to use to call the getUserSessionId function             | 806 |
| 380. Sample code for the getUserSessionId function                   | 806 |
| 381. Syntax to use to call the definePublicObject function           | 806 |
| 382. Sample code for the definePublicObject function                 | 807 |
| 383. Syntax to use to call the retrievePublicObject function         | 808 |
| 384. Sample code for the retrievePublicObject function               | 808 |
| 385. Syntax to use to call the deletePublicObject function           | 808 |
| 386. Sample code for the deletePublicObject function                 | 809 |
| 387. Sample code for importing and instantiating the AppLinker API   | 810 |
| 388. Syntax to use to call the sendEvent function                    | 812 |
| 389. Sample code for the sendEvent function                          | 813 |
| 390. Syntax to use to call the getHandlers function                  | 813 |
| 391. Syntax to use to call the hasLaunchContext function             | 814 |
| 392. Sample code for the hasLaunchContext function                   | 815 |
| 393. Syntax to use to call the getEventFromUrl function              | 815 |
| 394. Sample code for the getEventFromUrl function                    | 817 |
| 395. Syntax to use to call the subscribe function                    | 818 |
| 396. Sample code for the subscribe function                          | 819 |
| 397. Syntax to use to call the onLoadingComplete function            | 819 |

| 398. Sample code for creating a log prefix820                                                            |  |
|----------------------------------------------------------------------------------------------------|--|
| 399. Sample code for setting up client side logging                                                      |  |
| 400. Sample z/OSMF client side log data822                                                               |  |
| 401. Sample request to retrieve a file                                                                   |  |
| 402. Sample response for a request to retrieve a file                                                    |  |
| 403. Screen capture of the z/OSMF help system827                                                         |  |
| 404. Table of contents template for panel help plug-ins                                                  |  |
| 405. Sample table of contents for the System Status task                                                 |  |
| 406. Sample table of contents for panel help plug-ins                                                    |  |
| 407. Table of contents template for message help plug-ins                                                |  |
| 408. Sample table of contents for the messages issued by z/OSMF core                                     |  |
| 409. Sample table of contents for message help plug-ins                                                  |  |
| 410. Sample code for linking to a help topic                                                             |  |
| 411. Sample plug-in property file843                                                                     |  |
| 412. Bootstrap properties for z/OSMF                                                                     |  |
| 413. Using the Add software instance REST API, to specify a data set property in the request content 865 |  |
| 414. Sample entry in the list for the subject data set                                                   |  |
| A15. Sample template step to determine the specified property.                                           |  |

## **Tables**

I

| 1. SAF identifiers for the z/OSMF REST interfaces                                 | 5  |
|-----------------------------------------------------------------------------------|----|
| 2. Operations provided through the Application Linking Manager interface services | 7  |
| 3. Event types shipped with z/OSMF                                                | 10 |
| 4. Event requestors shipped with z/OSMF                                           | 13 |
| 5. Event handlers shipped with z/OSMF                                             | 16 |
| 6. Valid applId values for the z/OSMF plug-ins                                    | 22 |
| 7. Valid taskId values for the z/OSMF tasks                                       | 22 |
| 8. Operations provided through the application server routing services            | 29 |
| 9. Supported input parameters for the application server routing services         | 31 |
| 10. Supported input parameters for the application server routing services        | 36 |
| 11. Supported input parameters for the application server routing services        | 38 |
| 12. Resources for Cloud Provisioning                                              | 43 |
| 13. User roles for Cloud Provisioning                                             | 43 |
| 14. Objects for Cloud Provisioning                                                | 44 |
| 15. SAF resources for Cloud Provisioning Roles                                    | 44 |
| 16. z/OSMF resource pool services: operations summary                             | 45 |
| 17. Request content for the obtain IP address request                             | 47 |
| 18. Network parameters fields                                                     | 47 |
| 19. Systems field                                                                 | 49 |
| 20. HTTP error response codes for an obtain IP address request                    | 49 |
| 21. Response from an obtain IP address request                                    | 49 |
| 22. Request content for the release IP address request                            | 51 |
| 23. Network parameters fields                                                     | 51 |

|   | 24. Systems field                                                        | 52 |
|---|--------------------------------------------------------------------------|----|
|   | 25. HTTP error response codes for a release IP address request           | 52 |
|   | 26. Request content for the obtain port request                          | 54 |
|   | 27. Network parameters fields                                            | 54 |
| I | 28. Systems field                                                        | 55 |
|   | 29. HTTP error response codes for an obtain port request                 | 56 |
|   | 30. Response from an obtain port request                                 | 56 |
|   | 31. Request content for the release port request                         | 58 |
|   | 32. Network parameters fields                                            | 58 |
|   | 33. Systems field                                                        | 58 |
|   | 34. HTTP error response codes for a release port request                 | 59 |
|   | 35. Request content for the obtain SNA application name request          | 61 |
|   | 36. Network parameters fields                                            | 61 |
|   | 37. HTTP error response codes for an obtain SNA application name request | 61 |
|   | 38. Response from an obtain SNA application name request                 | 62 |
|   | 39. Request content for the release SNA appplication name request        | 63 |
|   | 40. Network parameters fields                                            | 63 |
|   | 41. HTTP error response codes for a release SNA application name request | 64 |
|   | 42. Request content for the add classification rule request              | 65 |
|   | 43. WLM parameters fields                                                | 65 |
|   | 44. HTTP error response codes for a release SNA application name request | 66 |
|   | 45. Response from an add classification rule request                     |    |
|   | 46. Request content for the remove classification rule request           |    |
|   | 47. WLM parameters fields                                                |    |
|   | 48. HTTP error response codes for a release SNA application name request |    |
|   |                                                                          |    |

| 49. z/OSMF resource management services: operations summary        | 69  |
|--------------------------------------------------------------------|-----|
| 50. HTTP error response codes for a get domain request             | 70  |
| 51. Response from a get domain request                             | 71  |
| 52. Response from a get request: Systems                           | 73  |
| 53. Response from a create request: SAF-resource object            | 74  |
| 54. HTTP error response codes for a list domains request           | 76  |
| 55. Response from a list domains request                           | 76  |
| 56. Properties of domains                                          | 76  |
| 57. HTTP error response codes for a get tenant request             | 80  |
| 58. Response from a get tenant request                             | 80  |
| 59. Response from a get request: tenant-templates                  | 84  |
| 60. Response from a create request: SAF-resource object            | 84  |
| 61. HTTP error response codes for a list tenants request           | 86  |
| 62. Response from a list tenants request                           | 86  |
| 63. Tenant list                                                    | 86  |
| 64. HTTP error response codes for a get resource pool request      | 93  |
| 65. Response from a get resource pool request                      | 93  |
| 66. Response from a get request: Systems                           | 97  |
| 67. HTTP error response codes for a get resource pool request      | 99  |
| 68. Response from a list resource pool request                     | 99  |
| 69. Resource pool list                                             | 99  |
| 70. z/OSMF software services template services: operations summary | 105 |
| 71. Response from a software services template request failure     | 109 |
| 72. Request content for the software services template request     | 111 |
| 73. Composite-definition structure                                 | 115 |

| 74. Connector object                                                           | 115 |
|--------------------------------------------------------------------------------|-----|
| 75. Response from a create software services template request                  | 116 |
| 76. Response from a create request: SAF-resource object                        | 117 |
| 77. Response from a software services template request failure                 | 117 |
| 78. Request content for the software services template request                 | 120 |
| 79. Composite-definition structure                                             | 123 |
| 80. Connector object                                                           | 123 |
| 81. Response from a create new version of a software services template request | 124 |
| 82. Response from a create request: SAF-resource object                        | 125 |
| 83. Request content for the software services template request                 | 127 |
| 84. Response from a successful request                                         | 128 |
| 85. Response from a create request: SAF-resource object                        | 128 |
| 86. Request content for the software services template request                 | 130 |
| 87. Composite-definition structure                                             | 133 |
| 88. Connector object                                                           | 134 |
| 89. Response from the software services template request                       | 136 |
| 90. Composite-affected object                                                  | 136 |
| 91. Response from a get software services template request                     | 138 |
| 92. Response from a get request: Approval-Object                               | 143 |
| 93. Response from a get request: Action-Object                                 | 144 |
| 94. Response from a get request: Variable-Object                               | 145 |
| 95. Response from a get request: Prompt-Variable-Object                        | 145 |
| 96. Response from a create request: SAF-resource object                        | 146 |
| 97. Response from a get request: RunAsUser object                              | 147 |
| 98. Response from a get request: Composite-definition object                   | 147 |

| 99. Connector object                                                 | 148 |
|----------------------------------------------------------------------|-----|
| 100. Response from a get request: Security Workflow Information      | 149 |
| 101. Response from a get prompt variables request                    | 154 |
| 102. Response from a get request: Prompt-Variable-Object             | 154 |
| 103. Response from a get request: Composite-Prompt-Variable-Object   | 155 |
| 104. Response from a get source request                              | 159 |
| 105. Response from a get request: Source-Info-Object                 | 159 |
| 106. Array of objects                                                | 161 |
| 107. Fields for each software services template                      | 161 |
| 108. Contents of composite-definition object                         | 164 |
| 109. Request content for the software services template request      | 167 |
| 110. Response from the software services template request            | 168 |
| 111. Composite-affected object                                       | 168 |
| 112. Request content for the test software services template request | 169 |
| 113. Runtime properties                                              | 170 |
| 114. Response from a test software services template request         | 170 |
| 115. Composite child registry information objects                    | 170 |
| 116. Response from the software services template request            | 174 |
| 117. Composite-affected object                                       | 174 |
| 118. Request content for the add approval request                    | 175 |
| 119. Response from an add approval request                           | 176 |
| 120. Response from a get approval request                            | 177 |
| 121. Response from a list approvals request                          | 181 |
| 122. Response from a get approval request                            | 181 |
| 123. Request content for the software services template request      | 183 |

| 124. Request content for the software services template request              | 185 |
|------------------------------------------------------------------------------|-----|
| 125. Approval objects                                                        | 185 |
| 126. Request content for the request                                         | 187 |
| 127. z/OSMF published software service template services: operations summary | 191 |
| 128. Response from a software services template request failure              | 192 |
| 129. Request content for the run software services template request          | 193 |
| 130. Runtime properties                                                      | 194 |
| 131. Response from a run software services template request                  | 194 |
| 132. Composite child registry information objects                            | 195 |
| 133. Response from a get software services template request                  | 199 |
| 134. Response from a get request: Prompt-Variable Object                     | 203 |
| 135. Response from a get request: Approval-Object                            | 203 |
| 136. Response from a get request: Action-Object                              | 205 |
| 137. Response from a get request: Variable-Object                            | 205 |
| 138. Response from a create request: SAF-resource object                     | 206 |
| 139. Response from a get request: composite-definition object                | 206 |
| 140. Connector object                                                        | 207 |
| 141. Response from a get request: RunAsUser object                           | 208 |
| 142. Response from a get prompt variables request                            | 212 |
| 143. Response from a get request: Prompt-Variable Object                     | 212 |
| 144. Response from a get request: Composite-Prompt-Variable Object           | 213 |
| 145. Array of objects                                                        | 217 |
| 146. Fields for each software services template                              | 217 |
| 147. Contents of composite-definition object                                 | 219 |
| 148. Response from a software services template request failure              | 220 |

| 149. z/OSMF software services instance services: operations summary                     | 221 |
|-----------------------------------------------------------------------------------------|-----|
| 150. Response from a request failure                                                    | 223 |
| 151. Request content for the create software services instance request                  | 224 |
| 152. Action structure                                                                   | 227 |
| 153. Variable structure                                                                 | 228 |
| 154. Response from a get request: Prompt-Variable-Object                                | 229 |
| 155. Composite-data structure                                                           | 229 |
| 156. Connector object                                                                   | 230 |
| 157. HTTP error response codes for a create software services instance request          | 231 |
| 158. Response from a create software services instance request                          | 232 |
| 159. Response from a request failure                                                    | 232 |
| 160. HTTP error response codes for a get software services instance contents request    | 235 |
| 161. JSON object that is returned for a get software services instance property request | 236 |
| 162. Action structure                                                                   | 240 |
| 163. Variable structure                                                                 | 242 |
| 164. Response from a get request: Prompt-Variable-Object                                |     |
| 165. Composite-instance data                                                            |     |
| 166. Composite child object                                                             |     |
| 167. Response from a request failure                                                    |     |
| 168. HTTP error response codes for a list software services instances request           |     |
|                                                                                         |     |
| 169. JSON object that is returned for a list software services instances request        |     |
| 170. Composite child object                                                             |     |
| 171. Response from a request failure                                                    |     |
| 172. HTTP error response codes for a get software services instance variables request   |     |
| 173. Get variables request: Format of the variables object                              | 254 |

| 174. Variable structure                                                                         | 254 |
|-------------------------------------------------------------------------------------------------|-----|
| 175. Response from a request failure                                                            | 254 |
| 176. HTTP error response codes for a get software services instance key-value variables request | 256 |
| 177. Get key-value variables request: Format of the variables object                            | 257 |
| 178. Response from a request failure                                                            | 257 |
| 179. Request content for the update software services instance request                          | 259 |
| 180. Action structure                                                                           | 260 |
| 181. Variable structure                                                                         | 262 |
| 182. Response from a get request: Prompt-Variable-Object                                        | 262 |
| 183. HTTP error response codes for a update software services instance request                  | 263 |
| 184. Response from a request failure                                                            | 263 |
| 185. Request content for the update software services instance variables request                | 264 |
| 186. Variable structure                                                                         | 265 |
| 187. HTTP error response codes for a update software services instance request                  | 265 |
| 188. Response from a request failure                                                            | 265 |
| 189. HTTP error response codes for a delete software services instance request                  | 267 |
| 190. Response from a request failure                                                            | 267 |
| 191. HTTP error response codes for a resume provisioning workflow request                       | 269 |
| 192. Response from a request failure                                                            | 270 |
| 193. Request content for the perform action software services instance request                  | 271 |
| 194. Input variable structure                                                                   | 271 |
| 195. HTTP error response codes for a do action request                                          | 272 |
| 196. Response body for the do action request                                                    | 272 |
| 197. Response from a request failure                                                            | 272 |
| 198. HTTP error response codes for a resume action workflow request                             | 275 |

| 199. Response from a request failure                                                 | 275 |
|--------------------------------------------------------------------------------------|-----|
| 200. HTTP error response codes for a retry provisioning workflow request             | 276 |
| 201. Response from a request failure                                                 | 277 |
| 202. HTTP error response codes for a retry action workflow request                   | 279 |
| 203. Response from a request failure                                                 | 279 |
| 204. HTTP error response codes for a get software services instance contents request | 281 |
| 205. JSON object that is returned for a get actions request                          | 281 |
| 206. Response from a request failure                                                 | 282 |
| 207. HTTP error response codes for a get software services instance contents request | 286 |
| 208. JSON object that is returned for a list actions request                         | 286 |
| 209. Fields for each action object                                                   | 286 |
| 210. Response from a request failure                                                 | 287 |
| 211. HTTP error response codes for a delete action response request                  | 289 |
| 212. Response from a request failure                                                 | 290 |
| 213. SSIN services: operations summary                                               | 291 |
| 214. Response from a request failure                                                 | 291 |
| 215. Request content for the create SSIN request                                     | 293 |
| 216. HTTP error response codes for a create SSIN request                             | 293 |
| 217. Response from a create SSIN request                                             | 293 |
| 218. Fields in the ssin-list array                                                   | 293 |
| 219. Response from a request failure                                                 | 294 |
| 220. HTTP error response codes for a list SSIN request                               | 295 |
| 221. Response from a list SSINs request                                              | 296 |
| 222. Fields in the ssin-list array                                                   | 296 |
| 223. Response from a request failure                                                 | 296 |

| 224. Request content for the create variable name request                 | 297 |
|---------------------------------------------------------------------------|-----|
| 225. HTTP error response codes for a create variable request              | 298 |
| 226. Response from a create variable name request                         | 298 |
| 227. Response from a request failure                                      | 298 |
| 228. Request content for the create unique variable names request         | 299 |
| 229. HTTP error response codes for a create variable request              | 299 |
| 230. Response from a create unique variable names request                 | 300 |
| 231. Response from a request failure                                      | 300 |
| 232. Operations provided through the data persistence services            | 301 |
| 233. Operations provided through the multisystem routing services         | 311 |
| 234. Supported input parameters for the multisystem routing services      | 314 |
| 235. Supported input parameters for the multisystem routing services      | 322 |
| 236. Supported input parameters for the multisystem routing services      | 329 |
| 237. Subsystem services method                                            | 338 |
| 238. Response                                                             | 339 |
| 239. Notification methods                                                 | 340 |
| 240. Response content from the notifications received by the current user | 342 |
| 241. Request content for the send notification request                    | 343 |
| 242. Response content for the send notification request                   | 344 |
| 243. Request content from a notification that requires user input         | 346 |
| 244. Response content from a notification that requires user input        | 347 |
| 245. Request content from a third party product                           | 349 |
| 246. Response content from a third party product                          | 349 |
| 247. Operations provided through the software management services         | 350 |
| 248. Reason codes and messages returned for HTTP response code 400        | 352 |

| 249. Reason codes and messages returned for HTTP response code 403                | 362 |
|-----------------------------------------------------------------------------------|-----|
| 250. Reason codes and messages returned for HTTP response code 404                | 363 |
| 251. Reason codes and messages returned for HTTP response code 409                | 364 |
| 252. Reason codes and messages returned for HTTP response code 500                | 364 |
| 253. Reason codes and messages returned for HTTP response code 503                | 367 |
| 254. Operations provided through the topology services                            | 404 |
| 255. Operations provided through the TSO/E address space services                 | 420 |
| 256. Supported parameters for the start and reconnect TSO/E session requests      | 424 |
| 257. Operations provided through the WLM resource pooling services                | 439 |
| 258. Request content for the prime WLM resource pool request                      | 441 |
| 259. Response content for a successful prime WLM resource pool request            | 441 |
| 260. Response content for a delete WLM resource pool request                      | 443 |
| 261. Request content for the construct a WLM service definition request           | 444 |
| 262. Response content for a successful construct a WLM service definition request | 445 |
| 263. Request content for the construct a WLM service definition request           | 447 |
| 264. Response content for a successful construct a WLM service definition request | 447 |
| 265. Operations provided through the RMF services                                 | 448 |
| 266. Query parameters                                                             | 449 |
| 267. HTTP error response codes for a get metered data request                     | 451 |
| 268. HTTP error response codes for a get DDS server time data request             | 453 |
| 269. Operations provided through the z/OS console services                        | 454 |
| 270. Request content for the issue command request                                | 457 |
| 271. HTTP error response codes for an issue command request                       | 459 |
| 272. Response content for a successful synchronous issue command request          | 463 |
| 273. Response content for a successful asynchronous issue command request         | 465 |

| 274. Response content for an unsuccessful issue command request                     | 467 |
|-------------------------------------------------------------------------------------|-----|
| 275. HTTP error response codes for a get command response request                   | 470 |
| 276. Response content for a successful get command response request                 | 474 |
| 277. Response content for an unsuccessful get command response request              | 475 |
| 278. HTTP error response codes for a detect result for unsolicited messages request | 476 |
| 279. Response content for a successful get detect result request                    | 481 |
| 280. Response content for an unsuccessful get detect result request                 | 481 |
| 281. Operations provided through the z/OS data set and file REST interface services | 482 |
| 282. Request body to create a sequential and partitioned data set                   | 505 |
| 283. Request                                                                        | 512 |
| 284. Input Content                                                                  | 514 |
| 285. Response                                                                       | 515 |
| 286. Request body to create a UNIX file or directory                                | 526 |
| 287. JSON request document                                                          | 530 |
| 288. Input Content                                                                  | 537 |
| 289. Request body to mount a UNIX file system                                       | 539 |
| 290. Request body to unmount a UNIX file system                                     | 541 |
| 291. Contents of the JSON data set list document                                    | 543 |
| 292. X-IBM-Attributes=vol                                                           | 544 |
| 293. X-IBM-Attributes=dsname                                                        | 545 |
| 294. X-IBM-Attributes=base                                                          | 545 |
| 295. Items key:value pairs                                                          | 545 |
| 296. Contents of the JSON PDS/PDSE member list document                             | 546 |
| 297. X-IBM-Attributes=base and data set RECFM=F or V                                | 547 |
| 298. Items key:value pairs for data set RECFM=F or V                                | 547 |

| 299. X-IBM-Attributes=base and data set RECFM=U                                    | 548 |
|------------------------------------------------------------------------------------|-----|
| 300. Items key:value pairs for data set RECFM=U                                    | 548 |
| 301. Contents of the create a sequential and partitioned data set document         | 549 |
| 302. Contents of the JSON file list document                                       | 550 |
| 303. Contents of the unix file and directory                                       | 550 |
| 304. Unix items key:value pairs                                                    | 551 |
| 305. Contents of the Mount and unmount a file system document                      | 551 |
| 306. Contents of the create a UNIX file document                                   | 552 |
| 307. Contents of the JSON error report document                                    | 553 |
| 308. Error categories for z/OS data set and file REST interface operations         | 553 |
| 309. Category 1 errors for z/OS data set and file REST interface operations        | 554 |
| 310. Category 2 errors for z/OS data set and file REST interface operations        | 556 |
| 311. Category 3 errors for z/OS data set and file REST interface operations        | 557 |
| 312. Category 4 errors for z/OS data set and file REST interface operations        | 557 |
| 313. Category 5 errors for z/OS data set and file REST interface operations        | 558 |
| 314. Category 6 errors for z/OS data set and file REST interface operations        | 558 |
| 315. Category 7 JSON parser conditions                                             | 559 |
| 316. Category 8 z/OS XL C/C++ Conditions                                           | 559 |
| 317. Category 9 errors for z/OS data set and file REST interface operations        | 560 |
| 318. Operations provided through the z/OS jobs REST interface services             | 560 |
| 319. Job modify operations provided through the z/OS jobs REST interface services  | 562 |
| 320. JESJOBS class authorizations needed for performing job modify operations      | 563 |
| 321. Variations of a PUT request for submitting a job from a data set or UNIX file | 577 |
| 322. Contents of the JSON job document                                             | 589 |
| 323. Contents of the JSON job completed document                                   | 590 |

| 324. Contents of the JSON job feedback document                                | 592 |
|--------------------------------------------------------------------------------|-----|
| 325. Contents of the JSON job file document                                    | 593 |
| 326. Contents of the JSON job step data document                               | 595 |
| 327. Contents of the JSON error report document                                | 596 |
| 328. Error categories for z/OS jobs REST interface operations                  | 596 |
| 329. Category 1 errors                                                         | 597 |
| 330. Category 3 errors                                                         | 598 |
| 331. Category 4 errors                                                         | 599 |
| 332. Category 5 errors                                                         | 599 |
| 333. Category 6 errors                                                         | 599 |
| 334. Category 7 errors                                                         | 604 |
| 335. Category 8 errors                                                         | 604 |
| 336. Category 9 errors                                                         | 604 |
| 337. Category 10 errors                                                        | 605 |
| 338. z/OSMF system variable services: operations summary                       | 609 |
| 339. z/OSMF system variable services: URI path variables                       | 610 |
| 340. Request content for the create or update system variables request         | 611 |
| 341. Fields in a JSON object for the create or update system variables request | 611 |
| 342. HTTP error response codes for a create or update system variables request | 612 |
| 343. HTTP error response codes for a get variables request                     | 613 |
| 344. Get system variables request response body                                | 613 |
| 345. Get system variables request: objects                                     | 613 |
| 346. Request content for the import system variables request                   | 615 |
| 347. HTTP error response codes for a create system variables request           | 615 |
| 348. Request content for the export system variables request                   | 616 |

| 349. HTTP error response codes for a create system variables request          | 616 |
|-------------------------------------------------------------------------------|-----|
| 350. HTTP error response codes for a create system variables request          | 618 |
| 351. z/OSMF workflow services: operations summary                             | 618 |
| 352. z/OSMF workflow services: URI path variables                             | 619 |
| 353. Error response body elements for the z/OSMF workflow services API        | 620 |
| 354. Request content for the create workflow request                          | 622 |
| 355. HTTP error response codes for a create workflow request                  | 626 |
| 356. Response from a create workflow request                                  | 626 |
| 357. HTTP error response codes for a get workflow properties request          | 630 |
| 358. JSON object that is returned to a get workflow properties request        | 630 |
| 359. Get Workflow Properties request: Format of the automation-info object    | 634 |
| 360. Get Workflow Properties request: Format of the step-info object          | 636 |
| 361. Get Workflow Properties request: Format of the jobInfo object            | 644 |
| 362. Get Workflow Properties request: Format of the jobstatus object          | 644 |
| 363. Get Workflow Properties request: Format of the jobfiles object           | 645 |
| 364. Get Workflow Properties request: Format of the variable-reference object | 646 |
| 365. Get Workflow Properties request: Format of the variable-info object      | 646 |
| 366. List workflows request: Format of the workflow-info object               | 652 |
| 367. Request content for the start workflow request                           | 654 |
| 368. HTTP error response codes for a start workflow request                   | 656 |
| 369. Structure of the JSON object that is returned to the notification URL    | 656 |
| 370. HTTP error response codes for a cancel workflow properties request       | 659 |
| 371. HTTP error response codes for a delete workflow request                  | 660 |
| 372. HTTP error response codes for a retrieve a workflow definition request   | 662 |
| 373. JSON object that is returned to a retrieve a workflow definition request | 663 |

| 374. Retrieve a workflow definition request: Fields included in every step-definition object                                                                       | 664    |
|----------------------------------------------------------------------------------------------------|--------|
| 375. Retrieve a workflow definition request: Additional fields included in the step-definition object only for a calling step (a step that calls another workflow) | 665    |
| 376. Retrieve a workflow definition request: Additional fields included in the step-definition object only for a normal (non-calling) step                         | 665    |
| 377. Retrieve a workflow definition request: Format of the variable-specification-info object                                                                      | 669    |
| 378. Retrieve a workflow definition request: Format of the variable-definition object                                                                              | 670    |
| 379. HTTP error response codes for an archive workflow request                                                                                                    | 675    |
| 380. Response from an archive workflow request                                                                                                    | 675    |
| 381. HTTP error response codes for a get archived workflow properties request                                                                                      | 676    |
| 382. List archived workflows request: Format of the workflow-info object                                                                                           | 677    |
| 383. HTTP error response codes for a get archived workflow properties request                                                                                      | 679    |
| 384. JSON object that is returned to a get archived workflow properties request                                                                                    | 679    |
| 385. Get Archived Workflow Properties request: Format of the automation-info object                                                                                | 683    |
| 386. Get Archived Workflow Properties request: Format of the step-info object                                                                                      | 684    |
| 387. Get Archived Workflow Properties request: Format of the variable-reference object                                                                             | 691    |
| 388. Get Archived Workflow Properties request: Format of the variable-info object                                                                                  | 691    |
| 389. HTTP error response codes for a delete archived workflow request                                                                                              | 693    |
| 390. Summary of template step elements                                                                                                    | 715    |
| 391. Elements for saving a generated job                                                                                                    | 719    |
| 392. Summary of REST step elements                                                                                                    | 727    |
| 393. Use scope and isCallable to coordinate workflow-to-workflow actions                                                                                           | 733    |
| 394. Major step elements for defining a called workflow in your workflow definition file                                                                           | 734    |
| 395. Information to specify for notifying a user about a suspended step                                                                                            | 741    |
| 396. How a runAsUser ID is used in workflow processing                                                                                                    | 744    |
| 397. Basic usage scenarios: How the static or dynamic determination is made for the runAsUser valu                                                                 | ie 746 |
| 398 Internal variables: Variables that are provided with z/OSMF                                                                                                    | 756    |

| 399. Reference tables for the Workflows XML schema                                                                   | . 762 |
|----------------------------------------------------------------------------------------------------|-------|
| 400. Workflow metadata elements                                                                                      | . 763 |
| 401. Sub-elements for a configuration type workflow                                                                  | . 766 |
| 402. Sub-elements for a provisioning type workflow                                                                   | .767  |
| 403. Workflow upgrade elements                                                                                       | 768   |
| 404. Manifest elements summary table                                                                                 | .769  |
| 405. Step elements summary table: Elements to use for defining all steps                                             | 770   |
| 406. Step elements summary table: Additional sub-element for parent steps                                            | 771   |
| 407. Step elements summary table: Additional sub-elements for leaf steps                                             | . 772 |
| 408. Step elements summary table: Additional sub-elements for REST steps                                             | .785  |
| 409. Step elements summary table: Additional sub-elements for steps that invoke another workflow (a called workflow) | .788  |
| 410. Variable definition elements summary                                                                            | . 791 |
| 411. Variable definition type-specific sub-elements summary                                                          | . 793 |
| 412. atCreate element summary                                                                                        | .796  |
| 413. Functions provided in the zosmfExternalTools API                                                                | .799  |
| 414. Functions you can add to the zosmfExternalTools API                                                             | . 800 |
| 415. Functions provided in the AppLinker API                                                                         | .810  |
| 416. Expected results by launching option and task state                                                             | .816  |
| 417. Methods provided for the client side logger                                                                     | 821   |
| 418 LIRI to use for each z/OSMF category                                                                             | 836   |

# **About this document**

This document is intended to help you write programs that use the services and facilities of IBM® z/OS® Management Facility (z/OSMF).

The programming interfaces in z/OSMF include the following.

- Representational State Transfer (REST) services for working with z/OS and z/OSMF.
- XML schema for creating a workflow definition for performing activities on a z/OS system, such as configuring a component or product.
- Services for creating plug-ins that add installation-specific function to z/OSMF.

## Who should use this document

This information is intended for the programmer responsible for writing programs that use the z/OSMF infrastructure. Such activities, include, for example:

- Using an application programming interface (API) as a client to obtain information about a batch job on z/OS
- Developing a JavaScript program that includes a graphical user interface (GUI).

This document assumes that you are familiar with the z/OS operating system and its accompanying products.

## Where to find more information

For an overview of the information associated with z/OS, see .

#### z/OSMF home page

Visit the z/OSMF home page at http://www.ibm.com/systems/z/os/zos/zosmf/.

#### The z/OS Basic Skills Information Center

The z/OS Basic Skills Information Center is a web-based information resource intended to help users learn the basic concepts of z/OS, the operating system that runs most of the IBM mainframe computers in use today. The Information Center is designed to introduce a new generation of Information Technology professionals to basic concepts and help them prepare for a career as a z/OS professional, such as a z/OS system programmer.

Specifically, the z/OS Basic Skills Information Center is intended to achieve the following objectives:

- Provide basic education and information about z/OS without charge
- Shorten the time it takes for people to become productive on the mainframe
- Make it easier for new people to learn z/OS.

To access the z/OS Basic Skills Information Center, open your web browser to the following web site, which is available to all users (no login required): <a href="http://publib.boulder.ibm.com/infocenter/zos/basics/">http://publib.boulder.ibm.com/infocenter/zos/basics/</a> index.jsp.

# How to send your comments to IBM

We invite you to submit comments about the z/OS product documentation. Your valuable feedback helps to ensure accurate and high-quality information.

**Important:** If your comment regards a technical question or problem, see instead <u>"If you have a technical problem"</u> on page xlvii.

Submit your feedback by using the appropriate method for your type of comment or question:

## Feedback on z/OS function

If your comment or question is about z/OS itself, submit a request through the .

## Feedback on IBM Knowledge Center function

If your comment or question is about the IBM Knowledge Center functionality, for example search capabilities or how to arrange the browser view, send a detailed email to IBM Knowledge Center Support at ibmkc@us.ibm.com.

## Feedback on the z/OS product documentation and content

If your comment is about the information that is provided in the z/OS product documentation library, send a detailed email to <a href="mailto:mhvrcfs@us.ibm.com">mhvrcfs@us.ibm.com</a>. We welcome any feedback that you have, including comments on the clarity, accuracy, or completeness of the information.

To help us better process your submission, include the following information:

- Your name, company/university/institution name, and email address
- The following deliverable title and order number: IBM z/OSMF Programming Guide, SC27-8420-30
- The section title of the specific information to which your comment relates
- The text of your comment.

When you send comments to IBM, you grant IBM a nonexclusive right to use or distribute the comments in any way appropriate without incurring any obligation to you.

IBM or any other organizations use the personal information that you supply to contact you only about the issues that you submit.

# If you have a technical problem

If you have a technical problem or question, do not use the feedback methods that are provided for sending documentation comments. Instead, take one or more of the following actions:

- Go to the .
- · Contact your IBM service representative.
- · Call IBM technical support.

# **Summary of changes**

This information includes terminology, maintenance, and editorial changes. Technical changes or additions to the text and illustrations for the current edition are indicated by a vertical line to the left of the change.

# Summary of changes made in z/OSMF Version 2 Release 3, as updated June 2019

This document contains information that was previously presented in *IBM z/OS Management Facility Programming Guide*, SC27-8420-30, which supports IBM z/OS Management Facility Version 2 Release 3.

This document contains new or changed information for maintenance.

#### **New information**

Provider defined properties can be specified when you use the Software Management REST services to add or modify a software instance. See:

- "Add a new software instance" on page 381
- "Modify the properties of a software instance" on page 391
- Appendix D, "Software Management workflow variables," on page 861

You can use the Swagger interface to display information about the following z/OSMF REST APIs:

- · "Notification services" on page 340
- "TSO/E address space services" on page 420
- "z/OS console services" on page 454
- "z/OSMF information retrieval service" on page 605
- "z/OSMF workflow services" on page 618

#### **Changed information**

Global variables are deprecated, as of z/OS V2R3. IBM recommends that you use instance variables or system variables, instead. Global variables might not be supported in a future release.

z/OSMF includes a number of "built-in" workflow variables, which might provide the function that you require. For more information, see "Workflow internal variables" on page 755.

# Summary of changes made in z/OSMF Version 2 Release 3, as updated March 2019

This document contains information that was previously presented in *IBM z/OS Management Facility Programming Guide*, SC27-8420-30, which supports IBM z/OS Management Facility Version 2 Release 3.

This document contains new or changed information for maintenance.

#### **New information**

Software Management support for workflow variables is added with the PTFs for APAR PH09032. Using workflows in Software Management you can perform setup and configuration tasks for a software instance. See Appendix D, "Software Management workflow variables," on page 861.

# Summary of changes made in z/OSMF Version 2 Release 3, as updated December 2018

This document contains information that was previously presented in *IBM z/OS Management Facility Programming Guide*, SC27-8420-30, which supports IBM z/OS Management Facility Version 2 Release 3.

This document contains new or changed information for maintenance.

#### **New information**

New function is available for z/OSMF V2R3 when you install the December 2018 functional updates.

Cloud Provisioning services REST APIs are enhanced as follows.

- New clustered composite templates allow you to leverage sysplex capabilities to provision a continuously available middleware environment. With a single provisioning action, you can provision network-clustered instances of a specific middleware in a sysplex. See "Composite templates" on page 107. These APIs are enhanced: "Obtain an IP address" on page 46, "Obtain a port" on page 53, "Get a resource pool" on page 92, "List the resource pools" on page 98, "Create a software services template" on page 111, "Create a new version of a software services template " on page 119, "Modify a software services template" on page 129, "List the software services templates" on page 160, "Get a published software service template" on page 198, "List the published software service templates" on page 216, "Create a software services instance" on page 223, "Get the contents of a software services instance" on page 235 and "List the software services instances" on page 246.
- Workflow definition files and file templates can now be in sequential or partitioned data sets. These APIs are affected: "Create a software services template" on page 111, "Create a new version of a software services template" on page 119, "Modify a software services template" on page 129, "Get a published software service template" on page 198 and "Get a published software service template" on page 198.
- Several APIs are updated to improve diagnostic capability related to provisioning a software services instance: "Create a software services instance" on page 223, "Get the contents of a software services instance" on page 235 and "List the software services instances" on page 246.
- A new REST API lets you submit multiple approvals or rejections with a single request. See <u>"Batch"</u> approve approval records for a software services template" on page 184.

The z/OSMF Workflows schema is enhanced, as follows:

- REST steps can now specify the HTTPS protocol for secure connections. Here, you must also specify the host name for the receiving system, and the user name and password that are to be used for logging in to the receiving system. Previously, REST steps were limited to using the HTTP protocol.
- An array is a new type of variable that you can define for your workflow. Use an array variable to represent a list of values or name-value pairs. As with other types of variables, you can preset the values by using a workflow variable input file.
- The files for a workflow—the primary XML file, fragment files, and the variable input file—can now reside in sequential or partitioned data sets. Previously, these objects were required to be z/OS UNIX files.
- When you create a file template step, you can now use variable substitution for the file template location.

The Workflow Editor now includes a "toolbox" of IBM-supplied steps, which are designed for performing common tasks on z/OS, such as creating a data set or submitting a REST request. When you create a workflow definition, check the step toolbox to see whether any of the steps would be applicable to your needs. If so, you can save time by importing an IBM-supplied step from the shared step library and modifying it, rather than creating your own step.

For more information about z/OSMF workflows, see <u>Chapter 2</u>, "<u>Creating workflow definitions for z/OS</u>," on page 695.

### **Changed Information**

The Software Management task is enhanced to allow you to view, a create and perform workflows defined to a specified software instance and for software that is being deployed.

- Software management services reason codes and messages returned for HTTP response code 400 table has been updated to include reason codes 57 64: Table 248 on page 352.
- Request content for adding a new software instance, modifying the properties of a software instance and retrieving the properties of a software instance has been updated to support workflows.
  - "Add a new software instance" on page 381
  - "Modify the properties of a software instance" on page 391
  - "Retrieve the properties of a software instance" on page 370
- The portable software instance descriptor file has been updated to support workflows: <u>Appendix C,</u> "Understanding the Portable Software Instance descriptor file," on page 855.
- The expected response for the list the data sets included in a software instance page has been updated to support workflows: "List the data sets included in a software instance" on page 376.

# Summary of changes made in z/OSMF Version 2 Release 3, as updated August 2018

This document contains information that was previously presented in *IBM z/OS Management Facility Programming Guide*, SC27-8420-30, which supports IBM z/OS Management Facility Version 2 Release 3.

This document contains new or changed information for maintenance.

#### **New information**

Enhancements are made to the z/OS data set and file REST interface API for the list MVS subsystem service. See "List MVS subsystems" on page 338.

# Summary of changes made in z/OSMF Version 2 Release 3, as updated July 2018

This document contains information that was previously presented in *IBM z/OS Management Facility Programming Guide*, SC27-8420-30, which supports IBM z/OS Management Facility Version 2 Release 3.

This document contains new or changed information for maintenance.

### **New information**

In support of APAR PI98415, new return and reason codes are added to the HTTP error responses for z/OS console services API. See "z/OS console services" on page 454.

# Summary of changes made in z/OSMF Version 2 Release 3, as updated June 2018

This document contains information that was previously presented in *IBM z/OS Management Facility Programming Guide*, SC27-8420-30, which supports IBM z/OS Management Facility Version 2 Release 3.

#### **New information**

New function is available for z/OSMF V2R3 when you install the June 2018 functional updates.

As a workflow author, you can request that automated steps be run in parallel, rather than sequentially. Through parallel processing, a workflow can take less time to complete. A workflow with steps that can be run in parallel is called a *parallel-steps workflow*. For more information, see "Enabling automated steps for parallel processing" on page 741.

Enhancements are made to the z/OS Workflows REST interface services API. The following services are updated to return the properties of a workflow that contains parallel steps. The properties are included in the JSON object that is returned to the requester.

- "Get the properties of a workflow" on page 627
- "Retrieve a workflow definition" on page 661
- "Get the properties of an archived workflow" on page 678

z/OSMF includes a number of internal variables that you can reference in your workflow definition without having to define them. For more information, see "Workflow internal variables" on page 755.

Cloud Provisioning services REST APIs are enhanced as follows.

• You can use the Swagger interface to display information about the Cloud Provisioning REST APIs. See "Using the Swagger interface" on page 45.

## **Changed information**

Cloud Provisioning services REST APIs are enhanced as follows.

- Resource Management REST APIs support an option to allow members of a tenant to view and perform actions against provisioned software instances that are associated with the tenant, without the requirement that the users be owners of the instances or domain administrators. See "Get a resource pool" on page 92 and "List the resource pools" on page 98. The authorization requirements of the following APIs are updated: "Get the contents of a software services instance" on page 235, "List the software services instances" on page 246, "Update variables in a software services instance" on page 264, "Get key-value variables for a software services instance" on page 256, "Update a software services instance" on page 264, "Perform an action against a software services instance" on page 271, "Resume an action workflow" on page 274, "Retry an action workflow" on page 278, "Get the response for an action performed against a software services instance" on page 285, and "Delete the response for an action performed against a software services instance" on page 289.
- Updates are made to support selecting a source variable from the set of public variables when defining
  connector variables for a composite software services template. See "Get a software services template"
  on page 137 and "Get a published software service template" on page 198.
- External files referenced by a workflow or action definition file using the fileTemplate element can now reside in sequential or partitioned data sets as well as in z/OS UNIX files. See "Create a software services template" on page 111, "Create a new version of a software services template" on page 119, "Modify a software services template" on page 129, and Chapter 4, "Preparing software to exploit cloud provisioning," on page 847.
- Several APIs are enhanced to provide toleration support of the data that cloud provisioning maintains in the z/OSMF persistent data. New fields for provisioning version and support for provisioning versions are added. See "Get a domain" on page 70, "List the domains" on page 75, "Get a tenant" on page 79, "List the tenants" on page 85, "Get a resource pool" on page 92, "List the resource pools" on page 98, "Get a software services template" on page 137, "List the software services templates" on page 160, "Get a published software service template" on page 198, "List the published software service templates" on page 216, "Get the contents of a software services instance" on page 235, "List the software services instance names" on page 295.
- A new workflow-message-text field is added to <u>"Get the contents of a software services instance" on</u> page 235.

• "Get a domain" on page 70 and "List the domains" on page 75 are enhanced to show details about a domain's error state.

# Summary of changes made in z/OSMF Version 2 Release 3, as updated March 2018

This document contains information that was previously presented in *IBM z/OS Management Facility Programming Guide*, SC27-8420-30, which supports IBM z/OS Management Facility Version 2 Release 3.

This document contains new or changed information for maintenance.

#### **New information**

Enhancements are made to the TSO/E address space REST interface services API to support starting a TSO/E address space or TSO application that is running on a remote system in the sysplex. See <u>"Start or</u> reconnect to a TSO/E address space" on page 424.

# Summary of changes made in z/OSMF Version 2 Release 3, as updated December 2017

This document contains information that was previously presented in *IBM z/OS Management Facility Programming Guide*, SC27-8420-30, which supports IBM z/OS Management Facility Version 2 Release 3.

### **Changed information**

Enhancements to:

- "z/OS data set and file REST interface" on page 482
- "Write data to a z/OS data set or member" on page 499
- "List the files and directories of a UNIX file path" on page 515
- "List the z/OS data sets on a system" on page 488
- "Create a sequential and partitioned data set" on page 504
- "Write data to a z/OS UNIX file" on page 523
- "JSON document specifications for z/OS data set and file REST interface requests" on page 543
- "Error reporting categories" on page 553

Function is changed for z/OSMF V2R3 when you install the December 2017 functional updates.

Cloud Provisioning services REST APIs are enhanced as follows.

- Software services instance REST APIs support a new composite template, which can be used to provision multiple software services with a single Run operation. With the introduction of composite templates, the previously supported templates, which can be used to provision only a single software service, are referred to as standard templates. For more information, see "Software services template services" on page 104, "Create a software services template" on page 111, "Get a software services template" on page 137, "List the software services templates" on page 160, "Test a software services template" on page 198, "List the published software service template" on page 198, "List the published software service templates" on page 193, "Create a software services instance" on page 223, "Get the contents of a software services instance" on page 235, and "List the software services instances" on page 246.
- Support is added for shared resource pools, which let you use a single resource pool for multiple templates that are associated with a single tenant. See <u>"Get a tenant" on page 79</u>, <u>"List the tenants"</u> on page 85, and <u>"Get a resource pool" on page 92</u>.
- Support is added for tenant-level metering and capping. See <u>"Get a tenant" on page 79</u> and <u>"Get a resource pool"</u> on page 92.

- "Get a domain" on page 70 now returns a domain state.
- Support is added for RunAsUser user IDs being supplied dynamically by a workflow. See "Get a software services template" on page 137, "Create a software services instance" on page 223, and "Get the contents of a software services instance" on page 235.
- Tenants now support a Solution ID for use with Container Pricing for IBM Z. See <u>"Get a tenant" on page</u> 79.
- The Workflows XML schema is enhanced with new elements and attributes, which enable workflow authors to:
  - Define a runAsUser ID dynamically during workflow processing by using variable substitution. When
    the step is performed, the Workflows task processes the variable substitution to derive the actual
    user ID for the step. For more information, see "runAsUser identity for a step" on page 744.
  - For a template step, specify a JES spool file that is produced by a job step as the location for the properties file. To do so, include the sysoutDD= attribute on the output element and set this attribute to true. For more information, see "Creating a properties file" on page 719.
- For template steps, the output properties file is read under the step performer identity. Previously, it was necessary to grant the z/OSMF server user ID access to the properties file. For more information, see "Template steps" on page 714.

# Summary of changes made in z/OS Version 2 Release 3, as updated October 2017

This document contains information that was previously presented in *IBM z/OS Management Facility Programming Guide*, SC27-8420-30, which supports IBM z/OS Management Facility Version 2 Release 3.

#### **New information**

For users of the z/OSMF Representational State Transfer (REST) APIs, new information is provided, as follows:

- "Allowing cross-site access to REST services" on page 4
- "Enabling cross-origin resource sharing (CORS) for REST services" on page 5.

# Summary of changes made in z/OS Version 2 Release 3

This document contains information that was previously presented in *IBM z/OS Management Facility Programming Guide,* SC27-8420-06, which supported IBM z/OS Management Facility Version 2 Release 2.

#### **New information**

In z/OS V2R3, the base element z/OSMF is started by default at system IPL. This behavior, which is referred to as z/OSMF autostart, means that z/OSMF is available for use as soon as the system is up. Authorized programs can use the event notification facility (ENF) to determine whether the z/OSMF server is up or down.

For more information, see .

## **Changed information**

Enhancements are made to the Notification services, as follows:

• The service that is described in "Get all of the notifications received by the current user" on page 341 can return the email addresses of recipients in the property assignees.

- The service that is described in "Send a notification from a z/OSMF task, when the content is the message from the bundle file" on page 343 can specify the following information on a notification request:
  - Email addresses of all the recipients
  - An email notification format.
- The service that is described in "Send a notification and mail from a z/OSMF task or z/OSMF user" on page 346 can specify the following information on a notification request:
  - Email addresses of all the recipients
  - An email notification format.

For more information, see "Notification services" on page 340.

# Summary of changes made in z/OSMF Version 2 Release 2, as updated April 2017

This document contains information that was previously presented in *IBM z/OS Management Facility Programming Guide*, SC27-8420-05, which supports IBM z/OS Management Facility Version 2 Release 2.

#### **New information**

New function is available for z/OSMF V2R2 when you install the April 2017 functional updates.

• Software services instance REST API to indicate that security setup for a software services template is complete. For more information, see "Set security complete for a " on page 189.

### **Changed information**

Function is changed for z/OSMF V2R2 when you install the April 2017 functional updates.

Cloud Provisioning services REST APIs are enhanced as follows:

- Domains can have more than one system. For more information, see <u>"Resource management services"</u> on page 69 and <u>"Software services instance services"</u> on page 221. See also new system-nicknames fields for <u>"Test a software services template"</u> on page 168 and <u>"Run a published software service template"</u> on page 193.
- Switching to a runAsUser user ID can be audited. See <u>"Get a software services template" on page 137,</u> <u>"Get a published software service template" on page 198, and <u>"Create a software services instance" on page 223.</u></u>
- Security can be defined manually, rather than being defined automatically by z/OSMF. See <u>"Get a domain"</u> on page 70, <u>"Get a software services template"</u> on page 137, and <u>"Get a published software service template"</u> on page 198.
- The provisioning workflow that is provided when creating or modifying a software services template must be of type provisioning. See "Create a software services template" on page 111, "Create a new version of a software services template" on page 119, and "Modify a software services template" on page 129.
- New fields indicate when a software services template was published or archived. See "Get a software services template" on page 137 and "Get a published software service template" on page 198.
- Provisioning and actions workflows can be suspended and resumed. For more information, see "Software services instance services" on page 221.
- The disposition of workflows and jobs after they complete can be specified. See "Create a software services template" on page 111, "Create a new version of a software services template" on page 119, "Modify a software services template" on page 129, "Get a software services template" on page 137, "Get a published software service template" on page 198, and "Create a software services instance" on page 223. With the addition of a new workflows-dispsition field, the workflows-clean-after-provisioned field is deprecated.

• A new updateRegistry attribute on the action workflow variable definition indicates if the software services instance should be updated with the variable after the action workflow completes. For a description of the actions definition file, see "Actions definition file" on page 849. The update-registry field is added to software services instances APIs. See "Create a software services instance" on page 223, "Get the contents of a software services instance" on page 235, "Get the variables for a software services instance" on page 258 and "Update variables in a software services instance" on page 264.

The Workflows services REST API is enhanced to return more information about:

- Jobs that are run by steps
- Provisioning workflows.

For information, see "Get the properties of a workflow" on page 627.

Workflows XML schema is enhanced with new elements and attributes, which enable workflow authors to:

- Use substitution (variables) in the workflow variable input file. For information, see <u>"Using variable</u> substitution in the workflow variable input file" on page 760.
- Specify a relative path when referring to the location of a called workflow definition. For information, see "Designing a step to call another workflow" on page 734.
- Force a stop in a sequence of automated steps, and, optionally, have z/OSMF send an email notification to one or more recipients that you specify. For information, see "Using the suspend element to control automation" on page 740.

# Summary of changes made in z/OSMF Version 2 Release 2, as updated March 2017

This document contains information that was previously presented in *IBM z/OS Management Facility Programming Guide*, SC27-8420-04, which supports IBM z/OS Management Facility Version 2 Release 2.

### **Updated information**

• Updated Software Management REST APIs including Add a software instance, Modify a software instance, and Retrieve the properties of a software instance now support non-SMP/E managed product information.

# Summary of changes made in z/OSMF Version 2 Release 2, as updated December 2016

This document contains information that was previously presented in *IBM z/OS Management Facility Programming Guide*, SC27-8420-02, which supports IBM z/OS Management Facility Version 2 Release 2.

## **New information**

New function is available for z/OSMF V2R2 when you install the December 2016 functional updates.

- New REST APIs that can be used to provision z/OS software in support of IBM Cloud Provisioning and Management for z/OS are added. For an introduction, see "Cloud provisioning services" on page 41. For more information about the APIs, see the following:
  - Resource management REST APIs, for managing domains and tenants. For more information, see "Resource management services" on page 69.
  - Resource Pool REST APIs, for managing network resource pools. For more information, see "Resource pool services" on page 45.

- Software services template REST APIs, for managing templates that are used to provision software.
   For more information, see "Software services template services" on page 104 and "Published software service template services" on page 191.
- Software services instance REST APIs that are used to manage software services instances that represent provisioned software. For more information, see <u>"Software services instance services" on page 221.</u>
- Software service instance name (SSIN) APIs. For more information, see <u>"Software service instance name services"</u> on page 291.
- Workload management resource APIs. For more information, see "WLM resource pooling services" on page 439.

A new topic has been added for software providers, <u>Chapter 4</u>, "<u>Preparing software to exploit cloud provisioning</u>," on page 847.

- New REST APIs that can be used to work with archived workflows, as follows:
  - "Archive a workflow instance" on page 673
  - "List the archived workflows for a system" on page 675
  - "Get the properties of an archived workflow" on page 678
  - "Delete an archived workflow" on page 692
- New and changed REST APIs for working with z/OS data sets, including z/OS UNIX Systems Services files. See "z/OS data set and file REST interface" on page 482.
- System variable REST APIs. For more information, see "z/OSMF system variable services" on page 609.
- Enhancements are made to the Workflows XML schema that is supplied with z/OSMF. This file provides the XML syntax and rules for creating a workflow definition. The enhancements allow workflow authors to create workflow *REST steps*, which are steps that issue Representational State Transfer (REST) requests, such as GET or PUT.

For information about REST steps and the schema elements that you can use to create them, see <u>"REST</u> steps" on page 727.

- Enhancements are made to the z/OS Workflows REST interface services API. This programming interface allows the caller to create and manage z/OSMF workflows on a z/OS system. The enhancements support the use of REST steps, as follows:
  - The service that is described in "Get the properties of a workflow" on page 627 is updated to return
    the properties of a step that issues a REST request. The properties are included in the step-info JSON
    object that is returned to the requester.
  - The service that is described in <u>"Retrieve a workflow definition" on page 661</u> is updated to return the schema elements for the REST steps in a workflow.
- New terms are introduced. To help you distinguish REST steps from other types of steps, the terms *template step* and *REST step* are introduced in this publication, as follows:
  - Template step is used to indicate a step that runs a program, such as a JCL job, REXX exec, or UNIX shell script
  - REST step is used to indicate a step that issues a REST request, such as GET or PUT.

To give workflow authors more control over how variables are used, the following options are added to the Workflows XML schema:

- New attribute visibility, which is added to the element variable (<variable>), specifies whether a variable is intended for public or private use. See "Specifying the variable element and its attributes" on page 749.
- New element atCreate (<atCreate>) can be used to set attributes for a variable across workflows. See "Using the element atCreate to qualify a variable definition" on page 752.

The Workflows task of z/OSMF now includes an editor for workflows. You can use the Workflow Editor to view, create, and modify workflow definitions. The Workflow Editor provides a visual framework for working with the elements of a workflow definition. To get started with the Workflow Editor task, in the

navigation area, select **Workflow Editor**. For more information, see <u>"Workflow Editor task in z/OSMF" on page 698.</u>

# Summary of changes made in z/OSMF Version 2 Release 2, as updated September 2016

This document contains information that was previously presented in *IBM z/OS Management Facility Programming*, SC27-8420-02, which supported IBM z/OS Management Facility Version 2 Release 2.

### New

The z/OS console services are an application programming interface (API), which is implemented through industry standard Representational State Transfer (REST) services. For information, see <u>"z/OS console services"</u> on page 454.

The Workflows XML schema is enhanced with new capabilities for creating workflows, as follows:

• It is possible to run an executable program (a REXX exec or UNIX shell script) in real time, directly from a workflow step. The program can be coded inline within the step or referenced from an external file. In previous releases, to run such programs, it was necessary to submit a batch job, which also meant that the results of the program were not available for immediate evaluation by the step owner. With this enhancement, the step owner can know the results of the program as soon as it completes.

For more information, see "Template steps" on page 714.

• It is possible to collect feedback from the users of a workflow. A workflow author can optionally include a feedback form on one or more steps with customized questions for the user to answer at the conclusion of a step. Such feedback can be useful for determining the effectiveness of a workflow design, or collecting user requirements for future enhancements to a workflow.

For more information, see "Collecting user feedback" on page 710.

A portable software instance can be used to simplify distribution of a software instance across a network, and can be deployed by the z/OSMF Software Management task. For information about this new packaging format, see Appendix C, "Understanding the Portable Software Instance descriptor file," on page 855.

#### Changed

The following services are updated in support of new workflow schema elements:

- "Create a workflow" on page 621
- "Get the properties of a workflow" on page 627
- "List the workflows for a system or sysplex" on page 650

# Summary of changes made in z/OSMF Version 2 Release 2, as updated June 2016

This document contains information that was previously presented in *IBM z/OS Management Facility Programming*, SC27-8420-01, which supported IBM z/OS Management Facility Version 2 Release 2.

#### New

z/OSMF Representational State Transfer (REST) services for notification services. See "Notification services" on page 340.

Enhancements are made to the z/OSMF workflow services API, as follows:

Access type is a new security control for workflows. By specifying an access type for a workflow, you can
restrict the amount of information that is available to users regarding workflow steps, variables, and
notes.

The following services are updated in support of the access type:

- "Create a workflow" on page 621
- "Get the properties of a workflow" on page 627
- "List the workflows for a system or sysplex" on page 650

### Changed

z/OSMF REST APIs for z/OS jobs now include data for active job steps. For more information, see <u>"Obtain the status of a job" on page 565</u> and <u>"JSON document specifications for z/OS jobs REST interface requests" on page 589.</u>

# Summary of changes made in z/OSMF Version 2 Release 2, as updated March 2016

This document contains information that was previously presented in *IBM z/OS Management Facility Programming*, SC27-8420-00, which supported IBM z/OS Management Facility Version 2 Release 2.

#### New

New REST APIs for Files and Data sets have been added. See <u>"z/OS data set and file REST interface" on</u> page 482

For workflow authors, it is possible to specify a workflow scope of *none* to cause a new instance of a called workflow to always be created. See "Coordinating workflow-to-workflow actions" on page 733.

### Changed

z/OSMF REST APIs for Files and Data sets have been modified. See <u>"z/OS data set and file REST interface"</u> on page 482.

# Changes made in z/OSMF Version 2 Release 2, SC27-8420-00

This document contains information previously presented in *IBM z/OS Management Facility Programming Guide*, SA32-1066-04, which supported IBM z/OS Management Facility Version 2 Release 1.

#### **New information**

The multisystem routing services are enhanced to allow a calling application to:

- Retrieve data from all the systems in a sysplex or CPC.
- Update data for all the systems in a sysplex or CPC.
- Delete data from all the systems in a sysplex or CPC.

For more information, see "Multisystem routing services" on page 309.

New services are added to the software management API to allow a calling application to:

- List the data sets included in a software instance.
- Modify the properties of a software instance.
- Retrieve the products, features, and FMIDs for a software instance.
- Remove a software instance from z/OSMF.

For more information, see "Software management services" on page 350.

The topology services adds support for central processor complexes (CPCs) so that you can retrieve a list of the systems included in a CPC. For more information, see "List the systems included in a CPC" on page 418.

The z/OS jobs REST interface services are enhanced to allow a calling application to retrieve information about each step in a job, such as the step name, step number, and completion code, when obtaining the status of a job. For more information, see "Obtain the status of a job" on page 565.

New elements in the Workflows XML schema provide additional capabilities, as follows:

- You can enable a workflow definition for future upgrades. If so, users of your workflow can upgrade a workflow to the latest level without losing their changes or having to start again with a new instance. For information, see "Enabling a workflow definition file for future upgrades" on page 708.
- Workflows users can add their own steps to a workflow by using Update Workflow Steps action that is
  provided in the Workflows task. Users can also modify or delete the user-supplied steps, as needed. For
  more information, see the Workflows task online help.
- You can use substitution variables in the file path of an external file, such as a step template. For information, see "Using variable substitution in the workflow definition file path" on page 703.
- You can use shorter names for instance variables; see <u>"Simplified instance variable format in</u> substitution and conditions" on page 754.

## **Changed information**

z/OSMF adds support for managing multiple z/OS sysplexes from a single z/OSMF instance. If you are creating your own plug-in, use the new *task-multi-sysplex-scope* property in the plug-in property file to indicate whether the tasks in your plug-in can be used to manage or display data for multiple z/OS sysplexes. For more information, see "Adding your applications to z/OSMF" on page 838.

If you are creating your own plug-ins and are supplying context-sensitive documentation, the URL for linking the help content to the user interface has changed to:

https://<host>:<port>/<context-root>/helps/SSB2H8\_2.2.0/<help-plugin-name>/<helptopic>

For information, see "Adding links to help plug-ins" on page 837.

# Changes made in z/OSMF Version 2 Release 1, SA32-1066-04

This document contains information that was previously presented in *IBM z/OS Management Facility Programming Guide,* SA32-1066-03, which supported IBM z/OS Management Facility Version 2 Release 1. This document contains new or revised information for APAR PI40364.

#### **New information**

New functionality is available for z/OSMF V2R1 when you install APAR PI40364. For instructions on installing this service on your system, check the ++HOLD actions for the associated program temporary fix (PTF).

New Representational State Transfer (REST) services are added to route requests and responses between the client-side and server-side code for any z/OSMF plug-ins you created where the server-side code is hosted on an application server (referred to as the *target application server*) other than the z/OSMF server. The new services allow a caller to:

- Retrieve data from the target application server.
- Update data on the target application server.
- Delete data from the target application server.

For more information, see "Application server routing services" on page 28.

New elements in the Workflows XML schema provide additional capabilities, as follows:

- With the exposeToUser (<exposeToUser>) element, you can include variables in the **List variables for substitution window** of the Workflows task. Doing so allows users to select the variables for use in the JOB statement for a job.
- With the predefinedVariable (cpredefinedVariable>) element, you can specify one or more predefined variables for a step.

For more information, see "Using variables in template steps" on page 725.

### **Changed information**

When using the multisystem routing services, if the value for a parameter contains a number sign (#), encode the number sign as %23. Otherwise, everything following the number sign will be omitted from the request. For example, if the target is System#1, specify System%231.

For more information, see "Multisystem routing services" on page 309.

Workflow authors can include larger programs of up to ten thousand (10000) lines of code in steps that run JCL jobs, REXX execs, or UNIX shell scripts. Previously, workflow steps were limited to programs of one thousand (1000) lines of code.

For more information, see "Template steps" on page 714.

# Changes made in z/OSMF Version 2 Release 1, SA32-1066-03

This document contains information that was previously presented in *IBM z/OS Management Facility Programming*, SA32-1066-02, which supported IBM z/OS Management Facility Version 2 Release 1. This document contains new or revised information for APAR PI32148 and the corequisite APARs.

#### **New information**

New functionality is available for z/OSMF V2R1 when you install APAR PI32148 and the corequisite APARs. For instructions on installing this service on your system, check the ++HOLD actions for the associated program temporary fix (PTF).

New Representational State Transfer (REST) services are added to enable communication and data transfer between systems within your enterprise. The new services allow a caller to:

- Retrieve data from one system, a list of systems, or all the systems in a group
- Update data for one system, a list of systems, or all the systems in a group
- Delete data from one system, a list of systems, or all the systems in a group
- Authenticate with a secondary z/OSMF instance.

For more information, see "Multisystem routing services" on page 309.

New REST services are added to allow a client application to interact with the z/OSMF Software Management task. The new services allow a caller to:

- List the software instances that are defined to z/OSMF
- Retrieve the properties of a software instance
- · Add a new software instance.

For more information, see "Software management services" on page 350.

New REST services are added for working with the groups, sysplexes, and systems that are defined to z/OSMF. The new services allow a caller to:

- List the systems that are defined to z/OSMF
- List the groups that are defined to z/OSMF
- · List the systems included in a group
- List the sysplexes that are defined to z/OSMF

· List the systems included in a sysplex.

For more information, see "Topology services" on page 404.

New REST services are added for creating and managing a workflow on a z/OS system. The new services allow a caller to:

- Create a workflow
- · Get the properties of a workflow
- List the workflows for a system or sysplex
- · Start a workflow
- · Cancel a workflow
- · Delete a workflow
- · Retrieve a workflow definition.

For more information, see "z/OSMF workflow services" on page 618.

A workflow step can be designed to call another workflow for execution. Here, the target workflow is referred to as a *called workflow*. Conceptually, a called workflow is simply another step in the workflow that calls it. For more information, see "Calling steps" on page 732.

Enhancements are made to the Workflows task schema that is supplied with z/OSMF. This file provides the XML syntax and rules for creating a workflow definition. The Workflows task schema is described in "Workflow XML reference" on page 761.

# Changes made in z/OSMF Version 2 Release 1, SA32-1066-02

This document contains information previously presented in *IBM z/OS Management Facility Programming*, SA32-1066-01, which supported IBM z/OS Management Facility Version 2 Release 1.

This document contains new or revised information for APAR PI20091 and the corequisite APARs.

#### **New information**

New functionality is available for z/OSMF V2R1 when you install APAR PI20091 and its corequisite APARs. For instructions on installing this service on your system, check the ++HOLD actions for the associated program temporary fix (PTF).

New Representational State Transfer (REST) services are added to the z/OS data set and file REST interface API. This programming interface allows an HTTP client application to work with data sets and UNIX files on the z/OSMF host system. The new services allow a caller to:

- List the members of a z/OS partitioned data set (PDS or PDSE)
- Retrieve the contents of a sequential data set, or a member of a PDS or PDSE
- Retrieve the contents of a z/OS UNIX file
- · Write data to a sequential data set or a member of a PDS or PDSE
- Write data to a z/OS UNIX file.

For more information, see "z/OS data set and file REST interface" on page 482.

A new REST service is added to allow a caller to obtain information about z/OSMF on the z/OS host system, such as version, release, and service level. With this information, a program can determine which z/OSMF plug-ins and core functions are available for use on a given system. For information, see <u>"z/OSMF" information retrieval</u> service" on page 605.

### **Changed information**

Enhancements are made to the z/OS jobs REST interface services API. This programming interface allows an HTTP client application to work with batch jobs on the z/OSMF host system. The enhancements are as follows:

- Some REST services can be run synchronously, if coded to use the latest version of the service. The enhanced services are:
  - Hold a job
  - Release a job
  - Change the job class
  - Cancel a job
  - Delete a job.

Previously, these services were limited to running asynchronously only.

Synchronous processing is supported for JES2 subsystems only. When the target subsystem is JES3, a synchronous request is ignored and the service is performed asynchronously, as in prior releases.

 Related to this change, the enhanced services, if run synchronously, no longer require that your user ID be authorized to the Common Information Model (CIM) server and permitted to the JES2-JES3Jobs CIM provider.

For more information, see "z/OS jobs REST interface" on page 560.

The tracing property for JES activities for your programs is changed to **izurestjobs.logging**. Previously, this setting was **izurestjobs.jessymbols.logging**. For more information, see <u>"Tracing</u> the JES related activities for your programs" on page 853.

Enhancements are made to the Workflows task schema that is supplied with z/OSMF. This file provides the XML syntax and rules for creating a workflow definition. The Workflows task schema is enhanced, as follows:

- A workflow step can be designed to save its output in a separate file called the *output file*. On
  completion of the step, the contents of the output file become available for use by subsequent steps in
  the workflow instance, or by other workflow instances.
- A workflow step can be designed to be performed conditionally, based on whether a logical condition is satisfied on the z/OS system. For example, a conditional step might become eligible to be performed if a job run by another step ends with a particular return code.

For more information, see Chapter 2, "Creating workflow definitions for z/OS," on page 695.

If you are creating your own plug-ins and are supplying context-sensitive documentation, the URL for linking the help content to the user interface has changed to:

https://<host>:<port>/<context-root>/helps/SSB2H8\_2.1.0/<help-plugin-name>/<helptopic>

For information, see "Adding links to help plug-ins" on page 837.

# Changes made in z/OSMF Version 2 Release 1, SA32-1066-01

This document contains information previously presented in *IBM z/OS Management Facility Programming*, SA32-1066-00, which supported IBM z/OS Management Facility Version 2 Release 1.

This document contains new or revised information for APAR PM98630 and its corequisite APARs.

#### **New information**

New functionality is available for z/OSMF V2R1 when you install APAR PM98630 and its corequisite APARs. For instructions on installing this service on a z/OSMF V2R1 system, check the ++HOLD actions for the associated program temporary fix (PTF).

Three new application programming interfaces (APIs) are available:

- Data persistence services, which allows an HTTP client application to perform the following actions:
  - Persist user-specific and global application data.
  - Retrieve user-specific and global application data.
  - Delete user-specific and global application data.

For information, see "Data persistence services" on page 301.

- TSO/E address space services, which allows an HTTP client application to work with TSO/E address spaces on the z/OSMF host system. The supported operations are:
  - Start or reconnect to a TSO/E address space.
  - Start an application on a TSO/E address space.
  - Receive messages from a TSO/E address space.
  - Receive messages from an application running in a TSO/E address space.
  - Send messages to a TSO/E address space.
  - Send messages to an application running in a TSO/E address space.
  - Ping a TSO/E address space.
  - End a TSO/E address space.

For information, see "TSO/E address space services" on page 420.

- z/OS data set and file REST interface, which allows an HTTP client application to work with z/OS data sets and UNIX files on the z/OSMF host system. The supported operations are:
  - List data set names
  - List z/OS UNIX directories or files.

For information, see "z/OS data set and file REST interface" on page 482.

To enable the z/OS data set and file REST interface services, IBM supplies a default procedure in your order, which you must install prior to configuring z/OSMF. For information, see .

If your installation requires function that is not provided in z/OSMF or in another web-based application, you can create your own plug-in and import it into z/OSMF. For information, see <a href="Chapter 3">Chapter 3</a>, "Creating your own z/OSMF plug-ins," on page 797.

The z/OS jobs REST interface services API is enhanced, as follows:

- A calling application can submit a job to run on a secondary JES2 system. In previous releases, jobs could be submitted to the primary JES2 system only. See "Submit a job" on page 574.
- New services are added to allow a calling application to:
  - Hold a job to make it ineligible for processing; see "Hold a job" on page 578
  - Release a job that has been held so that it can be selected for processing; see <u>"Release a job" on</u> page 580.

For more information about z/OS jobs REST interface services, see <u>"z/OS jobs REST interface" on page</u> 560.

To help you create a workflow definition, z/OSMF has added a number of functional enhancements to the Workflows task schema. With these enhancements, you can:

• Pre-specify the user input values for a workflow through a property file called the *workflow variable input file*. With this file, you can lessen or eliminate the need for the user to specify inputs manually

when running a workflow. More information is provided in <u>"Providing a workflow variable input file" on page 758.</u>

• Create workflows with *automated steps*, that is, steps that run with little or no user interaction when the required user input values are satisfied beforehand, such as through a workflow variable input file. More information is provided in "Automated steps" on page 738.

# For z/OSMF Version 2 Release 1, SA32-1066-00

This document is new for z/OSMF Version 2 Release 1. It contains information that was previously presented in *IBM z/OS Management Facility Configuration Guide*, SA38-0652-07.

#### **New information**

In this release, you can create a workflow definition for performing activities on a z/OS system, such as configuring a component or product. An active workflow is created from the workflow definition when a user imports the workflow definition into the Workflows task of z/OSMF.

To help you get started with creating workflow definitions, z/OSMF includes XML samples for your reference. For more information, including concepts and a description of the basic elements of a workflow definition file, see Chapter 2, "Creating workflow definitions for z/OS," on page 695.

In this release, the z/OS jobs REST interface services are enhanced, as follows:

- You can use a job correlator as an alternative to specifying a job name and job ID combination. A job correlator provides you with a means to query a job in the system and track it through execution. This function is available for JES2 systems only; it is not available for JES3 systems.
- The service described in "Submit a job" on page 574 is enhanced to allow the specification of one or more JCL symbols. This function is available for JES2 systems only; it is not available for JES3 systems.
- You can use the asynchronous job notifications function of z/OSMF to allow your HTTP applications to be notified when submitted jobs complete. With this function, a program that submits a job through the z/OS jobs REST interface services POST method specifies a URL when submitting the job. When the job ends, z/OSMF returns an HTTP message to the URL location, indicating the job completion status.

For information about the z/OS jobs REST interface services, see <u>"z/OS jobs REST interface" on page 560</u>. This function is available for both JES2 systems and JES3 systems. For information about the asynchronous job notifications function, see the topic on configuring your system for asynchronous job notifications in , SA38-0657.

# Information applicable to all releases

This document contains terminology, maintenance, and editorial changes. Technical changes or additions to the text and illustrations are indicated by a vertical line in the margin by the change.

The Readers' Comments - We'd Like to Hear from You section at the end of this publication has been replaced with a new section "How to send your comments to IBM" on page xlvii. The hardcopy mail-in form has been replaced with a page that provides information appropriate for submitting comments to IBM.

# Chapter 1. Using the z/OSMF REST services

z/OSMF supports the use of Representational State Transfer (REST) APIs, which are public APIs that your application can use to work with system resources and extract system data. As with implementations of REST services on other platforms, the z/OSMF APIs allow for easy-to-use services that are language- and platform-independent, stateless, scalable, and easily parsed.

## **Processing overview**

The z/OSMF REST services can be invoked by any hypertext transfer protocol (HTTP) client application, running on the z/OS local system or a remote system. The services support requests in either of the following protocols: HTTP/1.0 or HTTP/1.1.

Conceptually, your application (the client) issues requests to the target system (z/OS) in the form of request messages. The product name is z/OS. Each request message consists of a request line, optionally followed by request headers (HTTP headers), an empty line, and an optional message body. The request line includes the HTTP method, such as GET, a Universal Resource Locator (URL) and, where appropriate, parameters that further qualify the request. The URL is required and must be URI-encoded as specified in RFC 2396. For more information about RFC 2396, see the web page.

If the API determines that the request is valid, it performs the requested service. After the API performs the service, it creates an HTTP response. If the request is successful, this response takes the form of an HTTP 200 (OK) response and, if applicable, an object that contains a result set. Depending on which service was requested, the result set might be returned in a format that requires parsing by your program, for example, a JavaScript Object Notation (JSON) object. In other cases, results might be returned in another format, such as plain text or binary data. If the request is not successful, the response consists of a non-OK HTTP response code with details of the error that is provided in the form of a JSON object.

It is assumed that users of these services are familiar with the JSON standard and coding practices. The following references provide more helpful information:

- Hypertext Transfer Protocol 1.1: http://www.w3.org/Protocols/
- Multipurpose Internet Mail Extensions (MIME) media types: <a href="http://www.iana.org/assignments/media-types/index.html">http://www.iana.org/assignments/media-types/index.html</a>
- Introducing JSON: http://www.json.org.

## Using the Swagger interface

You can use the Swagger interface to display information about the following z/OSMF REST APIs:

- "Cloud provisioning services" on page 41
- · "Notification services" on page 340
- "TSO/E address space services" on page 420
- "z/OS console services" on page 454
- "z/OS data set and file REST interface" on page 482
- "z/OS jobs REST interface" on page 560
- "z/OSMF information retrieval service" on page 605
- "z/OSMF workflow services" on page 618

To enable the use of Swagger at your installation, you must define the Swagger resources in your external security manager, and grant READ access to the appropriate users and groups. Ask your security administrator to do the following:

 You and z/OSMF administrators require READ access to the IZUDFLT.com.ibm.ws.management.security.resource.allAuthenticatedUsers resource in the EJBROLE class. The following example shows RACF commands that grant the access:

```
RDEFINE EJBROLE IZUDFLT.com.ibm.ws.management.security.resource.allAuthenticatedUsers UACC(NONE)

PERMIT IZUDFLT.com.ibm.ws.management.security.resource.allAuthenticatedUsers CLASS(EJBROLE)
ID(IZUUSER) ACCESS(READ)

PERMIT IZUDFLT.com.ibm.ws.management.security.resource.allAuthenticatedUsers CLASS(EJBROLE)
ID(IZUADMIN) ACCESS(READ)
```

 z/OSMF administrators require READ access to the IZUDFLT.com.ibm.ws.management.security.resource.Administrator resource in the EJBROLE class. The following example shows RACF commands that grant the access:

```
RDEFINE EJBROLE IZUDFLT.com.ibm.ws.management.security.resource.Administrator UACC(NONE)

PERMIT IZUDFLT.com.ibm.ws.management.security.resource.Administrator CLASS(EJBROLE)
ID(IZUADMIN) ACCESS(READ)
```

After the access is defined, use this address in a web browser to display information about the REST APIs:

```
https://<hostname>:<port>/ibm/api/explorer
```

Supply the appropriate value for host name and port.

## Authenticating to z/OSMF

The z/OSMF REST services API is a secure interface that requires authentication. z/OSMF supports the following methods for passing user credentials to the API:

- · Basic authentication
- · Certificate authentication

Basic authentication means that the client program provides a z/OS user ID and password in the header of the initial request.

The following topics describe each method of authentication:

- "Basic authentication" on page 2
- "Certificate authentication" on page 3.

#### **Basic authentication**

Your client program authenticates to the z/OSMF REST services API with a valid z/OS user ID and password.

Typically, authentication is done through the HTTP header included in each client request. However, you might also consider using a single sign-on technique, such as the following:

1. On the first request to the server, the client request includes a basic HTTP authentication header that contains a valid user ID and password. The header property value pair should look like this example:

```
'Authorization':'Basic <encoding of userid:password>'
```

where <encoding of userid:password> is a base 64 encoding of <userid>:<password>.

- 2. On successful log-in, your application receives the following values in the response header:
  - HTTP status code 200

- Lightweight Third Party Access (LTPA) token, which contains the credentials for your program. For z/OSMF, the token is a LtpaToken2 value, which supports strong encryption.
- 3. On subsequent requests, your program supplies the LTPA token for authentication with the z/OSMF REST services API, instead of the basic HTTP authorization header. You can provide the LTPA token through the Cookie header property, for example:

You can provide the LTPA token through the Cookie header property, for example:

```
'Cookie':'<ltpaToken2=<tokenvalue>'
```

followed by the token, for example:

```
'Cookie': 'LtpaToken2=IExabotu2sfNbJij6rajHJcFiDi
1H0hml3yKvylwfJ4q8goCFEYH41FQNlAgdMMVP6/nVbH/IKw
015b7ZqWuZ8nd0YcECAJg1ss2Vq4q21C1jLvVGTyNLk6rvbgs
7oQWM98bSuAN1Qtvlrx9uZ8EY4GqqscaErQ09vrAhwgkcedWB
jn21LNjl+G8olJA4uB+Cv5XamrUvziY2pcbCKjFjNt5EQ97Nf2
sBzvlanfrENhV9u0LRpw9DibrzKLh0R1fOrp5xySAe7Ery69
eynt4ItaVWCcpt+CYHFbpHpW/C7INWHeNcaNktr0DBmHh6EWl;
```

#### **Certificate authentication**

Your client program authenticates to the z/OSMF REST services API with a certificate.

With a client certificate, your program can access z/OSMF without having to supply a user ID and password. If your client is browser-based, the certificate is stored in the browser itself. When you log in to z/OSMF, the server requests the certificate from your browser. If your browser stores more than one certificate, you might be prompted to select the correct one to use with z/OSMF. Otherwise, your browser sends the certificate to z/OSMF. After z/OSMF identifies you as the owner of the key that is associated with the certificate, a secure connection is established.

To use client certificate authentication for the z/OS jobs REST interface services, you:

- 1. Create the certificate. You can create the certificate in RACF or import it into RACF.
- 2. Distribute the certificate to the appropriate workstations, for example, FTP it in binary.
- 3. Import the certificate into the browser, by using the procedure that is appropriate for that browser.

For more information about creating and managing digital certificates, see . For an example, see .

#### **Supported HTTP versions**

The z/OSMF REST interface services support requests in either of the following protocols: HTTP/1.0 or HTTP/1.1

### Usage considerations for the z/OSMF REST services

Observe the following considerations when you use the z/OSMF REST interfaces:

- As with any z/OSMF task or function, the REST services compete for z/OSMF resources with users of the z/OSMF web browser interface. Thus, concurrent high usage of the REST services can affect response time for users of the z/OSMF web browser interface.
- During periods of concurrent high usage of the REST services, an application can experience connection failures, such as connection refused, connection timed out, or connection reset. In these cases, the application should try the request again. The number of retry attempts needed depends on how much work is being requested of the server. It might be necessary for your installation to modify the workload and reduce the arrival rate of requests.
- Some browsing environments do not support all of the HTTP methods, such as HTML 4 or XHTML 1, or might block applications from accessing response content that has a non-successful HTTP response

status code (4nn and 5nn). As a workaround, your application can use the following custom HTTP request headers:

## X-IBM-Requested-Method:

GET, PUT, and DELETE requests can be "tunneled" through a **POST** method by using this custom HTTP header.

## X-IBM-Bypass-Status:

If set to true, all response status codes are set to 200, and the custom HTTP response header **X-IBM-Actual-Status** is included in the returned data. To determine the original status code, your application must check the **X-IBM-Actual-Status** header.

### Timestamp data type

The timestamp data type is used in the definition of some data models and notification message formats in the z/OSMF REST services APIs. Where it appears in this document, the timestamp data type is used to mean a non-negative Long integer quantity where the value represents a date and time that is expressed as the number of milliseconds since midnight on January 1, 1970 UTC.

## Enabling browser log in through a client certificate

It is possible to run the z/OS jobs REST interface services directly from a web browser. Here, you must first authenticate to z/OSMF through your browser. In z/OSMF, authentication is typically done by entering your user ID and password at the **Welcome** page. However, it is also possible to log in with a client certificate, if your installation favors this approach. With a client certificate, you can access z/OSMF through your browser without having to supply a user ID and password.

When a client certificate is created, it requires security associations. For example, on a system with RACF installed, your client certificate can be associated with a RACF user ID. After the user ID is associated with the client certificate, the certificate can be exported. You must get the client certificate from the server side by using the FTP command and typing in the host name or IP address of the server. When prompted, enter your user ID and password, and use the **bin** command to transfer the file in binary format. Then, import the client certificate into the client's browser.

In client certificate authentication, the certificate is stored in the browser itself. When you log in to z/OSMF, the server requests the certificate from your browser. If your browser stores more than one certificate, you might be prompted to select the correct one to use with z/OSMF. Otherwise, your browser sends the certificate to z/OSMF. After z/OSMF identifies you as the owner of the key that is associated with the certificate, a secure connection is established.

If z/OSMF does not accept your client certificate, z/OSMF displays the Welcome page for you to enter your user ID and password.

If your installation plans to enable client certificate login for the z/OS jobs REST interface services, understand that it is your responsibility to create the certificate and manage its distribution to users. It is recommended that you ensure that users have browsers that support importing a certificate.

For more information about creating digital certificates, see .

## Allowing cross-site access to REST services

The z/OSMF REST services can be accessed by an HTTP client application, or by a web application that is running on the same host system. By default, z/OSMF blocks access attempts from web applications on other host systems. In such cases, the request is failed with error message IZUG846W, which indicates that a cross-site request forgery (CSRF) was attempted. In security terminology, a *CSRF* is a type of malicious attack on a website in which the attacker sends unauthorized commands to a web server or web application from a user that the server or application trusts.

You can enable your applications to make cross-site z/OSMF REST requests. To do so, you must perform the following steps:

1. Review your applications and identify those applications that use the z/OSMF REST services.

2. For any applications that make cross-site requests to z/OSMF REST services, update the application by adding the following HTTP custom header to every cross-site request:

#### X-CSRF-ZOSMF-HEADER

This header can be set to any value or an empty string (""). It is required in both browser and nonbrowser applications.

3. Because most modern web browsers block cross-site access due to same origin restrictions, an extra step is required for browser applications — you must define the origin site of the web application to your installation security "white list." Instructions for doing so are provided in "Enabling cross-origin resource sharing (CORS) for REST services" on page 5.

Non-browser applications, such as Java applications, require only the custom header. They do not require a "white list" definition.

Note: z/OSMF includes the parmlib member IZUPRMxx, which your installation can use to override the z/ OSMF default settings. IZUPRMxx includes the setting CSRF\_SWITCH=ON | OFF to allow for disabling CSRF checking for all requests to the z/OSMF server. By default, CSRF\_SWITCH is set to ON to ensure that your installation is protected against CSRF attacks. However, in some limited cases, such as for testing, you might choose to temporarily disable CSRF checking by setting CSRF\_SWITCH=OFF. It is recommended, however, that you leave this setting enabled to prevent CSRF attacks.

### **Enabling cross-origin resource sharing (CORS) for REST services**

Your installation can allow browser applications from certain, trusted sites to access z/OSMF REST services on the host system. If so, you must enable cross-origin resource sharing (CORS) on the host system. This work involves creating a "white list" of exceptions (the trusted sites), and enabling those exceptions in your external security manager.

Identify which sites are to be allowed, and which REST interfaces are to be made available for cross-site access. Then, work with your security administrator to create the appropriate authorizations in your external security manager. In a RACF installation, for example, define generic or discrete profiles for the remote sites in the ZMFAPLA class, and permit the profiles to the z/OSMF REST interfaces.

To define a profile for a remote site, use the following format:

<SAF PREFIX>.REST.<identifier>.<reversed-hostname>

#### where:

- <SAF PREFIX> is the SAF prefix for your z/OSMF configuration. By default, the prefix is IZUDFLT.
- REST. < identifier > identifies the REST interface that is to be allowed for use by the remote site. Table 1 on page 5 shows the identifiers for each of the z/OSMF interfaces. To indicate all REST interfaces, specify an asterisk (\*) as the identifier.

| Table 1. SAF identifiers for the z/OSMF REST interfaces |              |
|---------------------------------------------------------|--------------|
| REST interface                                          | Identifier   |
| Application Linking Manager interface services          | APPLINK      |
| Application server routing services                     | GATEWAY      |
| Cloud provisioning services                             | PROVISIONING |
| Data persistence services                               | PERSIST      |
| Multisystem routing services                            | GATEWAY      |
| MVS subsystem services                                  | FILES        |
| Software management services                            | SWMGMT       |
| Topology services                                       | SYSTEM       |
| TSO/E address space services                            | TSO          |

| Table 1. SAF identifiers for the z/OSMF REST interfaces (continued) |            |
|---------------------------------------------------------------------|------------|
| REST interface                                                      | Identifier |
| z/OS console REST interface services                                | CONSOLE    |
| z/OS data set and file REST interface services                      | FILES      |
| z/OS jobs REST interface services                                   | JOBS       |
| z/OSMF workflow services                                            | WORKFLOW   |

• <reversed-hostname> is the site's fully qualified domain name in reverse, for example, the domain WWW.IBM.COM would be specified as COM.IBM.WWW. Use uppercase letters for any alphabetic characters in the profile. Specify a domain name only; not the full URL. Omit the protocol (HTTP:// or HTTPS://).

If the site is known by an IP address, specify the IP address in reverse. For any IP addresses that you define, it is recommended that you create a discrete profile (without wildcards) for each address. Use a valid "dotted decimal" Internet Protocol version 4 (IPv4) address. IPv6 addresses and internationalized domain name (IDN) addresses are not supported.

Though not recommended, you can use generic profiles with wildcard characters to allow access from multiple domains or subdomains. You might do so temporarily to allow for internal testing of the REST interfaces across multiple sandbox systems.

For example, assume that your installation wants to allow a web browser application on the site "lab2.ibm.com" to send requests for z/OS jobs REST interface services on the site "lab1.ibm.com." To allow a web browser application to issue cross-site requests from the "lab2" site, your RACF security administrator would create the authorization on the "lab1.ibm.com site," as follows:

1. Create a profile for the "lab2.ibm.com" site in the ZMFAPLA class. In the profile, include the identifier to represent the resource (the REST interface), for example, JOBS to indicate the z/OS jobs REST interface. In RACF, enter the **RDEFINE** command, as follows:

```
RDEFINE ZMFAPLA IZUDFLT.REST.JOBS.COM.IBM.LAB2 UACC(NONE)
```

To allow this cross-site access for all of the REST interfaces, specify a wildcard (\*) in place of a specific resource identifier. For example:

```
RDEFINE ZMFAPLA IZUDFLT.REST.*.COM.IBM.LAB2 UACC(NONE)
```

Ensure that the z/OSMF server user ID (by default, IZUSVR) has READ access to the profile. In RACF, enter the **PERMIT** command, as follows:

```
PERMIT IZUDFLT.REST.JOBS.COM.IBM.LAB2 CLASS(ZMFAPLA) ID(IZUSVR) ACCESS(READ)
```

3. Refresh the ZMFAPLA class. In RACF, enter the **SETROPTS** command, as follows:

```
SETROPTS RACLIST(ZMFAPLA) REFRESH
```

**Note:** These settings do not override the security settings in your browser. For more information about cross-origin resource sharing (CORS), see the documentation for the web browser.

# **Application Linking Manager interface services**

To perform traditional system management tasks in z/OS, you might interact with several different interfaces, such as the TSO command line, graphical user interfaces, and web-style interfaces. With the z/OSMF Application Linking Manager, it is possible to link or connect some of these tasks and external applications together for a smoother user experience.

The key components in the Application Linking Manager process include the:

• **Event requestor.** z/OSMF task or external application that requests the launch of a specific function within another task or external application

- Event. Action requested by the event requestor. It includes the type of event and the event parameters.
- **Event type.** Object that connects an event requestor to an event handler. It identifies the handlers that can process an event and the possible parameters that can be supplied with an event.
- **Event handler.** z/OSMF task or external application that can process the event parameters and display the requested information.

<u>Figure 1 on page 7</u> depicts the relationship of these components in the application linking process. For more information about these components and to obtain a list of the predefined event types, requestors, and handlers, see "Event types, requestors, and handlers shipped with z/OSMF" on page 9.

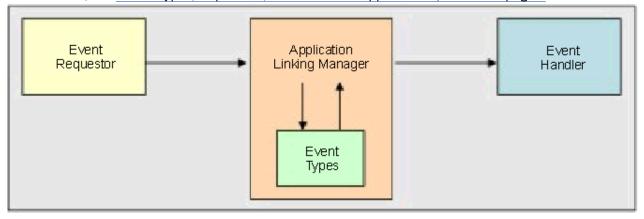

Figure 1. Key components in the application linking process

z/OSMF provides the following resources for working with the Application Linking Manager:

- **Application Linking Manager task**, which provides a graphical user interface that you can use to add, query, or remove event type and event handler definitions.
- **Application Linking Manager REST APIs**, which are a set of REST services that allows a client application to add, query, or remove event type and event handler definitions.
- **AppLinker JavaScript API**, which is a set of JavaScript services that allows a client application to send events to the Application Linking Manager or to define the context to be displayed. The JavaScript services are applicable only if you are creating your own z/OSMF plug-in.

The remainder of this section describes the Application Linking Manager REST APIs. For information about the Application Linking Manager task, see the z/OSMF online help. For details about the AppLinker JavaScript API, see "Using the Application Linking Manager JavaScript APIs" on page 809.

## Operations provided through the Application Linking Manager interface services

Table 2 on page 7 lists the operations that the Application Linking Manager interface services provide.

| Table 2. Operations                    | provided through the Application Linking Manager interface services     |
|----------------------------------------|-------------------------------------------------------------------------|
| Operation                              | HTTP method and URI path                                                |
| "Register an event type" on page 19    | POST /zosmf/izual/rest/eventtype                                        |
| "Register an event handler" on page 21 | POST /zosmf/izual/rest/handler?eventTypeId= <eventtypeid></eventtypeid> |

| Table 2. Operations p                                                                | provided through the Application Linking Manager interface services (continued)                   |
|--------------------------------------------------------------------------------------|---------------------------------------------------------------------------------------------------|
| Operation                                                                            | HTTP method and URI path                                                                          |
| "Obtain a list of all<br>tasks that are<br>eligible to be<br>handlers" on page<br>24 | GET /zosmf/izual/rest/adm/getHandlerEligibleTasks?eventTypeId=< <i>eventTypeId&gt;</i>            |
| "Obtain a list of<br>handlers for an<br>event type" on<br>page 25                    | GET /zosmf/izual/rest/handler?eventTypeId= <eventtypeid></eventtypeid>                            |
| "Unregister an event handler" on page 26                                             | DELETE /zosmf/izual/rest/handler/ <handlerid>?eventTypeId=<eventtypeid></eventtypeid></handlerid> |
| "Unregister an event type" on page 27                                                | DELETE /zosmf/izual/rest/eventtype/ <eventtypeid></eventtypeid>                                   |

# **Required authorizations**

To submit requests through the Application Linking Manager interface services, your user ID requires authorization to the Application Linking Manager task. Ensure that your user ID has READ access to the following resource profile in the ZMFAPLA class: <SAF-prefix>.ZOSMF.ADMINTASKS.APPLINKING. By default, any user ID with z/OSMF administrator authority can access the Application Linking Manager interface services.

Further, if you plan to use the Application Linking Manager interface services to list the registered event handlers for an event type, your user ID requires authorization to the z/OSMF SAF profile prefix on the target z/OS system, as follows:

- READ access to <SAF\_PREFIX> in the APPL class.
- READ access to the *SAF\_PREFIX*. \*. izuUsers profile in the EJBROLE class.

By default, the z/OSMF SAF profile prefix is IZUDFLT.

For information about client authentication in z/OSMF, see "Authenticating to z/OSMF" on page 2.

## Content type used for HTTP request and response data

The JSON content type ("Content-Type: application/json") is used for sent data and returned data; for the detailed format of each returned object, see the JSON object description for each operation.

# **Error handling**

For errors that occur during the processing of a request, the Application Linking Manager interface returns an appropriate HTTP status code to the calling client. An error is indicated by a 4nn code or a 5nn code. For example, HTTP/1.1 400 Bad Request or HTTP/1.1 500 Internal Server Error

In addition, some errors might also include a returned JSON object that contains a message that describes the error. You can use this information to diagnose the problem or provide it to IBM Support, if required.

The following HTTP status codes are valid:

#### **HTTP 200 OK**

Success.

## **HTTP 400 Bad Request**

Request contained incorrect parameters.

## **HTTP 401 Unauthorized**

Submitter of the request did not authenticate to z/OSMF or is not authorized to the Application Linking Manager task.

# HTTP 404 Bad URL

Target of the request (a URL) was not found.

#### HTTP 500 Internal server error

Programming error.

## **Error logging**

Errors from the Application Linking Manager interface services are logged in the z/OSMF runtime log files or the z/OSMF server logs directory. You can use this information to diagnose the problem or provide it to IBM Support, if required. For information about working with z/OSMF log files, see .

## Invoking a z/OSMF application link externally

It is possible for an external application (a web application, for example, or a desktop application), to launch a z/OSMF event on a z/OS system. Here, the application issues a command comprised of the URL for the local instance of z/OSMF, combined with the appropriate event information.

The following is an example of such a request. In the example, eventType-1 identifies the event type and value-1 specifies the parameter input for the event handler.

https://...:9443/zosmf/?izual.eventType={eventType-1}&parm1={value-1}

This command launches z/OSMF in a new browser window on the issuer's system, and sends the event to z/OSMF after session startup. If the user is authenticated to z/OSMF, the handler is launched in the user's session. Otherwise, the user is prompted to authenticate before the handler can be launched.

# **Event types, requestors, and handlers shipped with z/OSMF**

IBM ships several event types, requestors, and handlers with z/OSMF so that you can quickly start exploiting the application linking capability and easily navigate between multiple z/OSMF tasks.

For more details about these application linking objects, see the following sections:

- "Event types" on page 9
- "Event requestors" on page 12
- "Event handlers" on page 15

## **Event types**

An event type is the intermediary that connects an event requestor to an event handler. Event requestors and event handlers do not interact directly; instead, z/OSMF uses the event type to pass information, the event type and parameters, from the requestor to the handler.

Event handlers can process all, none, or a subset of the parameters that are provided with an event type. When creating an event requestor for an event type, ensure that the event requestor supplies the parameters that are required by the event handlers. To obtain a list of the parameters that are required for the IBM-supplied handlers to process an event type, see "Event handlers" on page 15.

For a list of the event types that are shipped with z/OSMF, see <u>Table 3 on page 10</u>. This table provides the following information for each event type: ID, display name, description, parameters, and the name of the plug-in that registers the event type. By default, these event types are listed in the Application Linking Manager task if the corresponding plug-in is configured in your z/OSMF instance.

**Note:** This table is formatted in landscape view to improve usability when you print copies of these pages. To adjust the view in Adobe Reader, select **View** > **Rotate View** > **Clockwise**.

| Table 3. Event types shipped with z/OSMF         |                                      |                                                                                                    |                                                                                                    |                                                   |
|--------------------------------------------------|--------------------------------------|----------------------------------------------------------------------------------------------------|----------------------------------------------------------------------------------------------------|---------------------------------------------------|
| Event Type ID                                    | Display Name                         | Description                                                                                                    | Parameters Provided                                                                                                    | Registered By                                     |
| IBM.ZOSMF.WORKFLOWS.CREATE_WORKFLOW              | Create a<br>workflow                 | Perform a guided set of steps, for example, to configure components or products in your installation.                                                                                                 | workflow_definition_file_name Fully-qualified UNIX file name or PDS name of the workflow definition file. workflow_name Name that the user has provided for the workflow. workflow_owner z/OS user id of the workflow owner. workflow_target_system Name of the system for this workflow.                                                                                                    | Workflows plug-<br>in                             |
| IBM.ZOSMF.WORKFLOWS.EDIT_WORKFLOW                | Edit a Workflow<br>Definition        | Launches the workflow editor for a specified workflow definition file when context is provided. Otherwise, a dialog is displayed to prompt the user to select a workflow definition file for editing. | workflow_definition_file_name Fully-qualified UNIX file name of the workflow definition file.  variable_input_file_name Fully qualified UNIX file name of the workflow variable input properties file.  target_step_name Name of a step in the workflow definition file to be displayed on initial launch of the workflow editor.  launch_read_only A value of "true" indicates the workflow editor is launched in read-only mode. Modifications to the workflow definition and related files are not allowed. | Workflow plug-<br>in                              |
| IBM.ZOSMF.CONFIGURE_NETWORK_POLICIES             | Configure<br>network policies        | Configure z/OS<br>Communication<br>s Server<br>network<br>policies.                                                                                                    | No parameters are provided for this event type.                                                                                                    | Network<br>Configuration<br>Assistant plug-<br>in |
| IBM.ZOSMF.VIEW_ACTIVE_WLM_SERVICE<br>_DEFINITION | View Active<br>Service<br>Definition | View the active<br>service<br>definition.                                                                                                    | sysplex  Name of the sysplex for which to display the active service definition.  timestamp  Timestamp in milliseconds when the service definition was active.                                                                                                    | Workload<br>Management<br>plug-in                 |

| Table 3. Event types shipped with z/OSMF (continued)          |                                                          |                                                                               |                                                                                                    |                                   |
|---------------------------------------------------------------|----------------------------------------------------------|-------------------------------------------------------------------------------|----------------------------------------------------------------------------------------------------|-----------------------------------|
| Event Type ID                                                 | Display Name                                             | Description                                                                   | Parameters Provided                                                                                                    | Registered By                     |
| IBM.ZOSMF.VIEW_ACTIVE_WLM_SERVICE<br>_DEFINITION.REPORT_CLASS | View Report<br>Class of Active<br>Service<br>Definition  | View the report classes that are contained in the active service definition.  | sysplex Name of the sysplex for which to display the active service definition.  timestamp Timestamp in milliseconds when the service definition was active.  reportClass Name of the report class to be viewed.                  | Workload<br>Management<br>plug-in |
| IBM.ZOSMF.VIEW_ACTIVE_WLM_SERVICEDEFINITION.SERVICE_CLASS     | View Service<br>Class of Active<br>Service<br>Definition | View the service classes that are contained in the active service definition. | sysplex Name of the sysplex for which to display the active service definition.  timestamp Timestamp in milliseconds when the service definition was active.  serviceClass Name of the service class to be viewed.  period Period | Workload<br>Management<br>plug-in |
| IBM.ZOSMF.VIEW_ACTIVE_WLM_SERVICE<br>_DEFINITION.WORKLOAD     | View Workload<br>of Active Service<br>Definition         | View the workloads that are contained in the active service definition.       | sysplex Name of the sysplex for which to display the active service definition.  timestamp Timestamp in milliseconds when the service definition was active.  workload Name of the workload to be viewed.                         | Workload<br>Management<br>plug-in |
| IBM.ZOSMF.VIEW_ACTIVE_WLM_SERVICE<br>_POLICY                  | View Active<br>Service Policy                            | View the active service policy.                                               | sysplex  Name of the sysplex for which to display the active service policy.  timestamp  Timestamp in milliseconds when the service policy was active.                                                                            | Workload<br>Management<br>plug-in |
| IBM.ZOSMF.VIEW_DATASET                                        | View Data Set                                            | View or browse<br>a data set.                                                 | <b>dataSetName</b><br>Name of the dataset to be viewed.                                                                                                    | ISPF plug-in                      |

| Table 3. Event types shipped with z/OSMF (continued) |                                      |                                                                                            |                                                                                                    |                                    |
|------------------------------------------------------|--------------------------------------|--------------------------------------------------------------------------------------------|----------------------------------------------------------------------------------------------------|------------------------------------|
| Event Type ID                                        | Display Name                         | Description                                                                                | Parameters Provided                                                                                                    | Registered By                      |
| IBM.ZOSMF.VIEW_JOB_STATUS                            | View Job Status                      | View the status of a job.                                                                  | jobName Name of the job for which to display status. jobid ID of the job for which to display status.                                                                                                    | ISPF plug-in                       |
| IBM.ZOSMF.VIEW_SYSPLEX_PERF                          | View Sysplex<br>Performance          | View the overall performance of a sysplex.                                                 | <b>sysplex</b> Name of the sysplex for which to display the performance.                                                                                                    | Resource<br>Monitoring plug-<br>in |
| IBM.ZOSMF.VIEW_SYSPLEX_PERF_INDEX                    | View<br>Performance<br>Index Details | View the performance index of a sysplex.                                                   | <b>sysplex</b><br>Name of the sysplex for which to display the<br>performance index.                                                                                                    | Resource<br>Monitoring plug-<br>in |
| IBM.ZOSMF.VIEW_WLM_REPORT_CLASS_PERF                 | View Report<br>Class<br>Performance  | View the execution velocity and response time metrics for the report classes in a sysplex. | sysplex  Name of the sysplex for which to display performance metrics.  reportClass  Name of the report class for which to display metrics.                                                                      | Resource<br>Monitoring plug-<br>in |
| IBM.ZOSMF.VIEW_WLM_SERVICE_CLASS_PERF                | View Service<br>Class<br>Performance | View the performance of active service class periods in a sysplex.                         | sysplex  Name of the sysplex for which to display performance metrics.  serviceClass  Name of the service class for which to display metrics.  period  Period in the service class for which to display metrics. | Resource<br>Monitoring plug-<br>in |
| IBM.ZOSMF.VIEW_WLM_STATUS                            | View WLM<br>Status                   | Display the status of WLM in the sysplex.                                                  | <b>sysplex</b><br>Name of the sysplex for which to display the<br>status of WLM.                                                                                                    | Workload<br>Management<br>plug-in  |
| IBM.ZOSMF.VIEW_WLM_WORKLOAD_PERF                     | View Workload<br>Performance         | View the execution velocity and response time metrics for the workloads in a sysplex.      | sysplex  Name of the sysplex for which to display performance metrics.  workload  Name of the workload for which to display metrics.                                                                             | Resource<br>Monitoring plug-<br>in |

# **Event requestors**

An *event requestor* provides a user-interface control that when invoked passes an event type and the required parameters to the Application Linking Manager task so that they can be passed to an appropriate

handler. Table 4 on page 13 lists the name and description of the event requestors that are shipped with z/OSMF, and it provides a list of the event types the requestor can invoke, the user-interface (UI) control you can use to invoke the event type, and the IBM-supplied handlers for the event type.

When creating an event handler for the IBM-supplied event types, you can use the information provided in Table 4 on page 13 to invoke the event type and verify that your handler is displaying the expected output.

## **Notes:**

- 1. The UI controls listed in Table 4 on page 13 are available only if the corresponding event type is registered in z/OSMF, and one or more handlers are registered for the event type and are available to process the request. Otherwise, the UI control is disabled or is not provided in the user interface.
- 2. Table 4 on page 13 is formatted in landscape view to improve usability when you print copies of these pages. To adjust the view in Adobe Reader, select View > Rotate View > Clockwise.

| Table 4. Event reque                   | Table 4 Event requestors shipped with 7/OSME                                                           | OSME                                                           |                                                                                                    |                                                                  |
|----------------------------------------|----------------------------------------------------------------------------------------------------|----------------------------------------------------------------|----------------------------------------------------------------------------------------------------|------------------------------------------------------------------|
|                                        |                                                                                                    |                                                                | III Controls that Invoke the Event                                                                                                    |                                                                  |
| Event Requestor                        | Description                                                                                            | Invoked Event Type                                             | Type                                                                                                    | Event Handler                                                    |
| Application<br>Linking Manager<br>task | Create context-<br>sensitive launch<br>points between z/<br>OSMF tasks or<br>external<br>applications. | IBM.ZOSMF.IMPORT_EXTERNAL_APP                                  | <ul> <li>Import action provided in the Event Types table.</li> <li>Import action provided in the Handlers table.</li> </ul>                                                                          | Import Manager<br>task                                           |
| Incident Log task                      | Diagnose system problems, and send diagnostic data to IBM or other vendors for further diagnostics.    | IBM.ZOSMF.VIEW_DATASET                                         | <ul> <li>View Log button on the Diagnostic Data tab on the View Diagnostic Details page.</li> <li>Link in the Source Name column in the Diagnostic Data table on the Diagnostic Data tab.</li> </ul> | ISPF task                                                        |
| Incident Log task                      | Diagnose system problems, and send diagnostic data to IBM or other vendors for further diagnostics.    | IBM.ZOSMF.VIEW_JOB_STATUS                                      | <b>View Job Details</b> action provided in the <b>FTP Job Status</b> table on the FTP Job Status page.                                                                                               | By default, no<br>handler is<br>provided for this<br>event type. |
| Links task                             | Add links to external sites for system management tools and information.                               | IBM.ZOSMF.IMPORT_EXTERNAL_APP                                  | <b>New</b> action provided in the Links page.                                                                                                    | Import Manager<br>task                                           |
| Resource<br>Monitoring task            | Monitor the performance of the z/OS, AIX®, Linux, and Windows systems in your enterprise.              | IBM.ZOSMF.VIEW_ACTIVE_WLM_SER<br>VICE_DEFINITION.SERVICE_CLASS | View WLM Service Class action provided in the bar chart for metrics that are organized or filtered by WLM service class or WLM service class period.                                                 | Workload<br>Management task                                      |
| Resource<br>Monitoring task            | Monitor the performance of the z/OS, AIX, Linux, and Windows systems in your enterprise.               | IBM.ZOSMF.VIEW_ACTIVE_WLM_SER<br>VICE_DEFINITION.WORKLOAD      | <b>View WLM Workload</b> action provided in the bar chart for metrics that are organized or filtered by WLM workload.                                                                                | Workload<br>Management task                                      |

| Table 4. Event requ€        | Table 4. Event requestors shipped with z/OSMF (continued)                                                          | 'OSMF (continued)                                             |                                                                                                    |                             |
|-----------------------------|----------------------------------------------------------------------------------------------------|---------------------------------------------------------------|----------------------------------------------------------------------------------------------------|-----------------------------|
| Event Requestor             | Description                                                                                                    | Invoked Event Type                                            | UI Controls that Invoke the Event<br>Type                                                                                                    | Event Handler               |
| Resource<br>Monitoring task | Monitor the performance of the z/OS, AIX, Linux, and Windows systems in your enterprise.                           | IBM.ZOSMF.VIEW_ACTIVE_WLM_SER<br>VICE_DEFINITION.REPORT_CLASS | View WLM Report Class action provided in the bar chart for metrics that are organized or filtered by WLM report class or WLM report class period.                                                                                      | Workload<br>Management task |
| Resource<br>Monitoring task | Monitor the performance of the z/OS, AIX, Linux, and Windows systems in your enterprise.                           | IBM.ZOSMF.VIEW_SYSPLEX_PERF                                   | <b>System Status</b> link provided in the Select Sysplex window.                                                                                                    | System Status<br>task       |
| System Status<br>task       | Quickly assess the workload performance on the systems in your enterprise, and define the systems to be monitored. | IBM.ZOSMF.VIEW_SYSPLEX_PERF_IN<br>DEX                         | <ul> <li>View &gt; Performance Index Details action provided in the Resources table on the System Status page.</li> <li>Link in the Performance Index Status column in the Resources table on the System Status page.</li> </ul>       | Resource<br>Monitoring task |
| System Status<br>task       | Quickly assess the workload performance on the systems in your enterprise, and define the systems to be monitored. | IBM.ZOSMF.VIEW_ACTIVE_WLM_SER<br>VICE_DEFINITION              | <ul> <li>View &gt; Active WLM Service Definition action provided in the Resources table on the System Status page.</li> <li>Link in the Related Service Definition column in the Resources table on the System Status page.</li> </ul> | Workload<br>Management task |
| System Status<br>task       | Quickly assess the workload performance on the systems in your enterprise, and define the systems to be monitored. | IBM.ZOSMF.VIEW_ACTIVE_WLM_SER<br>VICE_POLICY                  | <ul> <li>View &gt; Active WLM Policy action provided in the Resources table on the System Status page.</li> <li>Link in the Active WLM Policy column in the Resources table on the System Status page.</li> </ul>                      | Workload<br>Management task |

| Table 4. Event reque           | Table 4. Event requestors shipped with z/OSMF (continued)                                                          | 'OSMF (continued)                         |                                                                                                    |                             |
|--------------------------------|----------------------------------------------------------------------------------------------------|-------------------------------------------|----------------------------------------------------------------------------------------------------|-----------------------------|
| Event Requestor                | Description                                                                                                    | Invoked Event Type                        | UI Controls that Invoke the Event<br>Type                                                                                                    | Event Handler               |
| System Status<br>task          | Quickly assess the workload performance on the systems in your enterprise, and define the systems to be monitored. | IBM.ZOSMF.VIEW_WLM_STATUS                 | View > WLM Status action provided in the Resources table on the System Status page.                                                                                                    | Workload<br>Management task |
| Workload<br>Management<br>task | Administer and operate WLM, and manage WLM service definitions and policies.                                       | IBM.ZOSMF.VIEW_SYSPLEX_PERF               | <b>View performance of systems</b> link provided on the WLM Status page.                                                                                                    | System Status<br>task       |
| Workload<br>Management<br>task | Administer and operate WLM, and manage WLM service definitions and policies.                                       | IBM.ZOSMF.VIEW_WLM_SERVICE_CL<br>ASS_PERF | <ul> <li>View performance of active policy link provided on the WLM Status page.</li> <li>View Performance of Active Policy action provided in the table on the Service Policies for Sysplex page.</li> <li>View Performance of Active Policy action provided in the Service Policies table in a View or Modify tab.</li> <li>View Performance of Selected and View Performance of All actions provided in the Service Classes and Service Class Overrides tables in a View or Modify tab.</li> </ul> | Resource<br>Monitoring task |
| Workload<br>Management<br>task | Administer and operate WLM, and manage WLM service definitions and policies.                                       | IBM.ZOSMF.VIEW_WLM_WORKLOAD_<br>PERF      | View Performance of Selected and View Performance of All actions provided in the Workloads table in a View or Modify tab.                                                                                                    | Resource<br>Monitoring task |
| Workload<br>Management<br>task | Administer and operate WLM, and manage WLM service definitions and policies.                                       | IBM.ZOSMF.VIEW_WLM_REPORT_CLA<br>SS_PERF  | View Performance of Selected and View Performance of All actions provided in the Report Classes table in a View or Modify tab.                                                                                                    | Resource<br>Monitoring task |

## **Event handlers**

An event handler is a z/OSMF task or external application that can handle requests sent by event requestors. Event handlers support specific event types and can support all, none, or a subset of the parameters that are supplied with an event type. For a handler to process a request, it must receive the correct parameters from the event requestor.

For a list of the event types and parameters (optional and required) that are supported by the handlers shipped with z/OSMF, see Table 5 on page 16. This table also provides a description of each handler and the expected output for each event type and handler combination.

Note: This table is formatted in landscape view to improve usability when you print copies of these pages. To adjust the view in Adobe Reader, select **View > Rotate View > Clockwise**.

| Table 5. Event handlers shipped with z/OSMF | pped with z/OSMF                                                                                                   |                                       |                     |                                                                                                    |                                                                                                    |
|---------------------------------------------|----------------------------------------------------------------------------------------------------|---------------------------------------|---------------------|----------------------------------------------------------------------------------------------------|----------------------------------------------------------------------------------------------------|
| Event Handler                               | Description                                                                                                    | Supported Event Type                  | Required Parameters | Optional Parameters                                                                                                    | Expected Output                                                                                                    |
| Network Configuration<br>Assistant task     | Configure TCP/IP policy-<br>based networking<br>functions.                                                         | IBM.ZOSMF.CONFIGURE_NETWORK_POLICIES  | None                | None                                                                                                    | Displays the main page in<br>the Network<br>Configuration Assistant<br>task.                                                                                         |
| Import Manager task                         | Add installation-specific function to z/OSMF in the form of plug-ins.                                              | IBM.ZOSMF.IMPORT_EXTERNAL_APP         | tab                 | None                                                                                                    | Opens to the Import<br>Manager task.                                                                                                    |
| <b>ISPF</b> task                            | Access traditional ISPF applications.                                                                              | IBM.ZOSMF.VIEW_DATASET                | dataSetName         | None                                                                                                    | Displays the data set.                                                                                                    |
| Resource Monitoring<br>task                 | Monitor the performance of the z/OS, AIX, Linux, and Windows systems in your enterprise.                           | IBM.ZOSMFVIEW_SYSPLEX_PERF_INDEX      | None                | <b>sysplex</b> If unspecified, the default value is the z/OSMF host sysplex.                                                                                                    | Opens a dashboard that contains the performance index for the following items:  • Important service class periods • All service class periods • Report class periods |
| Resource Monitoring<br>task                 | Monitor the performance of the z/OS, AIX, Linux, and Windows systems in your enterprise.                           | IBM.ZOSMF.VIEW_WLM_REPORT_CLASS_PERF  | None                | sysplex If unspecified, the default value is the z/OSMF host sysplex. reportClass If unspecified, the metrics for all report classes are displayed.                                                                                                    | Opens a dashboard that contains the following metrics for each WLM report class:  • Execution velocity • Response time                                               |
| Resource Monitoring<br>task                 | Monitor the performance of the z/OS, AIX, Linux, and Windows systems in your enterprise.                           | IBM.ZOSMF.VIEW_WLM_SERVICE_CLASS_PERF | None                | sysplex If unspecified, the default value is the z/OSMF host sysplex.  serviceClass If unspecified, the metrics for all service classes are displayed.  period If unspecified, the metrics for all periods in the specified service class are displayed. This value is used only if a service class is specified. | Opens a dashboard that contains the following metrics for each WLM service class period:  • Performance index • Execution velocity goal • Response time              |
| Resource Monitoring<br>task                 | Monitor the performance of the z/OS, AIX, Linux, and Windows systems in your enterprise.                           | IBM.ZOSMF.VIEW_WLMWORKLOAD_PERF       | None                | sysplex If unspecified, the default value is the z/OSMF host sysplex. workload If unspecified, the metrics for all workloads are displayed.                                                                                                    | Opens a dashboard that contains the following metrics for each WLM workload:  • Execution velocity • Response time                                                   |
| System Status task                          | Quickly assess the workload performance on the systems in your enterprise, and define the systems to be monitored. | IBM.ZOSMF.VIEW_SYSPLEX_PERF           | None                | <b>sysplex</b><br>If unspecified, the default value is the z/OSMF<br>host sysplex.                                                                                                    | Displays a list of the sysplexes that are defined in the System Status task.                                                                                         |

| Table 5. Event handlers ship      | Table 5. Event handlers shipped with z/OSMF (continued)                                               | T)                                                            |                                                                                                    |                                                                                                    |                                                                                                    |
|-----------------------------------|----------------------------------------------------------------------------------------------------|---------------------------------------------------------------|----------------------------------------------------------------------------------------------------|----------------------------------------------------------------------------------------------------|----------------------------------------------------------------------------------------------------|
| Event Handler                     | Description                                                                                           | Supported Event Type                                          | Required Parameters                                                                                                    | Optional Parameters                                                                                                    | Expected Output                                                                                                    |
| Workflows task                    | Perform a guided set of steps, for example, to configure components or products in your installation. | IBM.ZOSMFWORKFLOWS. CREATE_WORKFLOW                           | Jile_name Ifle_name Fully-qualified UNIX file name or PDS name of the workflow definition file. workflow_name Name that the user has provided for the workflow. workflow. workflow. workflow. workflow. workflow. z/OS user id of the workflow owner. z/OS user ig of the system Name of the system | workflow_callback Callback URL to use when the workflow is created. For example, the caller can be notified with the name of workflow, to be used for a subsequent invocation to launch the workflow. workflow_comments Comments to be added to the workflow on creation.                                                                                                    | Opens to the Workflow Details panel for the newly created workflow in the Workflows task.                                                                            |
| z/OSMF Workflow<br>Editor Handler | Provide a set of tools for viewing and editing a workflow definition.                                 | IBM.ZOSMF.WORKFLOWS .EDIT _WORKFLOW                           | None                                                                                                    | workflow_definition_file_name Fully-qualified UNIX file name of the workflow definition file.  variable_input_file_name Fully qualified UNIX file name of the workflow variable input properties file.  target_step_name Name of a step in the workflow definition file to be displayed on initial launch of the workflow editio.  taunch_read_only A value of "true" indicates the workflow editor is launched in read-only mode. Modifications to the workflow definition and related files are not allowed. | Opens to the workflow editor main page for a specified workflow definition file, or a dialog that prompts the user to select a workflow definition file for editing. |
| Workload Management<br>task       | Administer and operate WLM, and manage WLM service definitions and policies.                          | IBM.ZOSMF.VIEW_ACTIVE_WLM<br>_SERVICE_DEFINITION              | None                                                                                                    | sysplex If unspecified, the default value is the z/OSMF host sysplex. timestamp If unspecified, the service definition that is currently active is displayed.                                                                                                    | Displays the service definition that is active in the sysplex.                                                                                                    |
| Workload Management<br>task       | Administer and operate WLM, and manage WLM service definitions and policies.                          | IBM.ZOSMF.VIEW_ACTIVE_WIM<br>_SERVICE_DEFINITION.REPORT_CLASS | None                                                                                                    | If unspecified, the default value is the z/OSMF host sysplex.  timestamp  If unspecified, the service definition that is currently active is displayed.  reportClass  If unspecified, all the report classes in the service definition are displayed.                                                                                                    | Displays the specified report class or a list of all the report classes defined in the active service definition.                                                    |

| Table 5. Event handlers ship | Table 5. Event handlers shipped with z/OSMF (continued)                      | T)                                                             |                     |                                                                                                    |                                                                                                    |
|------------------------------|------------------------------------------------------------------------------|----------------------------------------------------------------|---------------------|----------------------------------------------------------------------------------------------------|----------------------------------------------------------------------------------------------------|
| Event Handler                | Description                                                                  | Supported Event Type                                           | Required Parameters | Optional Parameters                                                                                                    | Expected Output                                                                                                    |
| Workload Management<br>task  | Administer and operate WLM, and manage WLM service definitions and policies. | IBM.ZOSMF.VIEW_ACTIVE_WLM<br>_SERVICE_DEFINITION.SERVICE_CLASS | None                | if unspecified, the default value is the z/OSMF host sysplex.  timestamp  If unspecified, the service definition that is currently active is displayed.  serviceClass  If unspecified, all the service classes in the service definition are displayed.  period  If unspecified, all the periods in the service class are displayed. | Displays the specified service class and period, or a list of all the service classes defined in the active service definition. |
| Workload Management<br>task  | Administer and operate WLM, and manage WLM service definitions and policies. | IBM.ZOSMF.VIEW_ACTIVE_WLM<br>_SERVICE_DEFINITION.WORKLOAD      | None                | sysplex If unspecified, the default value is the z/OSMF host sysplex. timestamp If unspecified, the service definition that is currently active is displayed. workload If unspecified, all the workloads in the service definition are displayed.                                                                                    | Displays the specified workload or a list of all the workloads defined in the active service definition.                        |
| Workload Management<br>task  | Administer and operate WLM, and manage WLM service definitions and policies. | IBM.ZOSMFVIEW_ACTIVE_WLM_SERVICE_POLICY                        | None                | sysplex If unspecified, the default value is the z/OSMF host sysplex. timestamp If unspecified, the service policy that is currently active is displayed.                                                                                                    | Displays the service policy that is active in the sysplex.                                                                      |
| Workload Management<br>task  | Administer and operate WLM, and manage WLM service definitions and policies. | IBM.ZOSMF.VIEW_WLM_STATUS                                      | None                | sysplex If unspecified, the default value is the z/OSMF host sysplex.                                                                                                    | Opens the WLM Status<br>tab.                                                                                                    |

# Register an event type

You can use this operation to define a new event type to z/OSMF.

## HTTP method and URI path

```
POST /zosmf/izual/rest/eventtype
```

#### where:

- /zosmf/izual/rest identifies the Application Linking Manager interface.
- eventtype identifies the event type component of the application linking process.

### Standard headers

Use the following standard HTTP header with this request:

Content-Type: application/json

## **Custom headers**

None.

## **Request content**

Your request must include a JSON object that describes the event type to be registered, for example:

```
{
   id: "IBM.ZOSMF.EVENT_TYPE_ID",
   displayName: "Default English name",
   desc: "Default English description",
   owner: "ownerId",
   params: {
        "key1": "English description of the parameter.",
        "key2": "English description of the parameter."}
}
```

Figure 2. Registering an event type: request content

The following values are supported:

#### id

Specify a unique identifier for the event type. It can contain up to 50 characters, including alphanumeric characters (A-Z, a-z, and 0-9), periods (.), and underscores (\_). The event ID is required and must be unique.

It is recommended that IDs have the format company-name.product-name.event-name where:

- *company-name* is the name of your company. Use a period as the delimiter within the company name. For example, for Tivoli products, the company name can be *IBM.TIVOLI*.
- product-name is the name of the product for which the event type is being created.
- event-name is the action that will be completed by the event handler. The event name should start with a verb that reflects this action. Use an underscore as the delimiter within the event name.

For example, to create an event type that allows a user to view the status of a job listed in z/OSMF, the event name portion of the ID can be VIEW\_JOB\_STATUS. The entire ID can be IBM.ZOSMF.VIEW\_JOB\_STATUS.

# displayName

Specify the name of the event type. The name is required and can contain up to 50 characters.

**Example:** View job status.

#### desc

Specify a description of the event type. The description is optional and can contain up to 200 characters.

**Example:** Use this event type to view the status of a job. This event type is invoked when a user selects the View Job Status action.

#### owner

Specify the ID of the first z/OSMF task or external application that registered the event type. Typically, event types are registered by or on behalf of event handlers. They can also be registered by or on behalf of event requestors. This field is required, and can contain up to 50 characters, including alphanumeric characters (A-Z, a-z, and 0-9), periods (.), and underscores (\_).

#### params

Specify the name and description of each parameter that event requestors can supply with an event. Enter each parameter name and description combination on a separate line, and enclose the entry in quotes. Use a colon to separate the parameter name and description, and a comma to end each entry. The final entry is not ended with a delimiter.

This area can contain up to 4,000 characters, including alphanumeric characters (A-Z, a-z, and 0-9), periods (.), underscores (\_), and commas (,).

For example, to allow event requestors to provide a job ID, job name, and user ID for an event type that displays the status of a job, you would specify the following parameters:

```
params: {
  "jobID": "ID assigned to the job.",
  "jobName": "Name specified for the job.",
  "userID": "ID of the user who submitted the job."
}
```

## **Usage considerations**

See "Usage considerations for the z/OSMF REST services" on page 3.

# **Required authorizations**

See "Required authorizations" on page 8.

### **IBM-supplied event types**

z/OSMF includes a number of predefined event types, requestors, and handlers. For a list, see .

# Example of registering an event type

A sample request to register an event type is shown in Figure 3 on page 20.

```
POST /zosmf/izual/rest/eventtype HTTP/1.1
Host: zosmf1.yourco.com

Accept: application/json
Content-Type: application/json

{
    "id":"IBM.ZOSMF.VIEW_JOB_STATUS",
    "displayName":"View_Job_Status",
    "owner":"SDSF",
    "params":{"jobName": "Name of the job for which to view status."}

Figure 3. Example: Registering an event type
```

## **Expected response**

On completion, the Application Linking Manager interface returns an HTTP response, which includes a status code indicating whether your request completed. Status code 200 indicates success. A status code of 4nn or 5nn indicates that an error has occurred. See "Error handling" on page 8.

The response also includes a JSON object with additional information about the results of the request. If your request is successful, the JSON object contains null data for the error and result fields, as shown in Figure 4 on page 21.

```
{"error":null, "result":null}
Figure 4. Example: Returned results of a successful event registration
```

For an unsuccessful request, the JSON object contains an error message in the error fields, msgid and msgtext. The example in Figure 5 on page 21 shows the results for an attempt to register an alreadyregistered event with different parameters:

Figure 5. Example: Returned results of an unsuccessful event registration

# Register an event handler

You can use this operation to define a new event handler to z/OSMF.

# HTTP method and URI path

```
POST /zosmf/izual/rest/handler?eventTypeId=<eventTypeId>
```

#### where:

- /zosmf/izual/rest identifies the Application Linking Manager interface.
- handler identifies the event handler component of the application linking process.
- eventTypeId = < eventTypeId > is the event type to be associated with the new handler.

# Standard headers

Use the following standard HTTP header with this request:

Content-Type: application/json

#### **Custom headers**

None.

# Request content

Your request must include a JSON object that describes the event handler to be registered.

The following values are supported:

### type

Handler type. For a z/OSMF plug-in, specify INTERNAL. For an external application, specify EXTERNAL.

#### id

Unique identifier for a launch point within the handler task or application. It can contain up to 50 characters, including alphanumeric characters (A-Z, a-z, and 0-9), periods (.), and underscores (\_). The handler ID is required and must be unique.

For external applications, you can specify any value. To ensure uniqueness, it is recommended that you make the company name and the application name part of the handler ID. For example, *IBM.TIVOLI.OMEGAMON*.

For applications within the ISPF task, it is recommended that you prefix the handler ID with IBM.ISPF. Then, specify an ID for the application that will handle the events. For example, *IBM.ISPF.SDSF.ST*.

# applId

Identifier assigned to the z/OSMF plug-in that contains the task. It is required for a z/OSMF task (type is set to INTERNAL). Omit this value if the handler is an external application.

Table 6 on page 22 lists the valid applId values for the z/OSMF tasks.

| Table 6. Valid applId values for the z/OSMF plug | ins                 |
|--------------------------------------------------|---------------------|
| z/OSMF Task                                      | applId Value        |
| Network Configuration Assistant task             | CAV1R11             |
| Import Manager task                              | IzuImportManager    |
| ISPF task                                        | com.ibm.zoszmf.ispf |
| Resource Monitoring task                         | IZUR                |
| System Status task                               | IZUR                |
| Workflows task                                   | workflow            |
| Workload Management task                         | IZUW                |

#### taskId

Identifier assigned to the z/OSMF task. It can contain up to 50 characters, including alphanumeric characters (A-Z, a-z, and 0-9), periods (.), and underscores (\_). The task ID is required when type is set to INTERNAL. Omit this value if the handler is an external application.

Table 7 on page 22 lists the valid task ID values for the z/OSMF tasks.

| Table 7. Valid taskId values for the z/OSMF tasks |                              |  |
|---------------------------------------------------|------------------------------|--|
| z/OSMF Task                                       | taskId Value                 |  |
| Network Configuration Assistant task              | Configuration Assistant      |  |
| Import Manager task                               | IZUG_TASK_zOSMFImportManager |  |
| ISPF task                                         | ISPF                         |  |
| Resource Monitoring task                          | IZUR_PERFDESKS_TASK_ID       |  |
| System Status task                                | IZUR_OVERVIEW_TASK_ID        |  |
| Workflows task                                    | Workflows                    |  |
| Workload Management task                          | Workload Management          |  |

## displayName

For the handler name, specify the name of the handler task or application. The name is required and can contain up to 50 characters. For z/OSMF tasks, it is recommended that you use the same name displayed in thez/OSMF navigation area. For example, Workload Management.

For external applications, it is recommended that you use the name of the product or application. For example, Omegamon.

#### url

URL to be used for accessing the handler. The URL can contain up to 4,000 characters, including alphanumeric characters (A-Z, a-z, 0-9), blanks, mathematical symbols ( $+ - = | \sim () \{ \} \setminus ($ ), punctuation marks (?,.!;:'"/[]), and the following special characters: %, \$, #, @, ^, \*, and \_. The URL is required and must be URI-encoded as specified in RFC 2396. For more information about RFC 2396, see the web page.

For a z/OSMF task, specify a URL that is relative to the z/OSMF instance. That is, the URL must begin with /zosmf/. For an external application, specify the full URL, including the protocol.

## options

The CONTEXT\_SUPPORT option indicates what the handler will display when it processes events of this type. Specify one of the following values for CONTEXT\_SUPPORT:

# **OPT\_CONTEXT\_SUPPORT\_NONE**

Handler is launched without context. That is, its homepage is displayed. If the handler is already open, it receives focus, but the context is not updated.

If the handler is an external application, it opens in a separate window. Otherwise, the handler opens in a new z/OSMF task tab.

This option is selected by default.

## **OPT CONTEXT SUPPORT LAUNCH**

Handler is launched with context. If the handler is already open, it receives focus, but the context is not updated.

If the handler is an external application, it opens in a separate window. Otherwise, the handler opens in a new z/OSMF task tab.

### OPT CONTEXT SUPPORT LAUNCH AND RELOAD

Handler is launched with context. If the handler is already open, a message is displayed warning the user that the current context will be overwritten. This option is supported only when the event requestor and handler are z/OSMF tasks.

# OPT\_CONTEXT\_SUPPORT\_LAUNCH\_AND\_SWITCH

Handler is launched with the context it specified when subscribing to the event type. This option is supported only when the event requestor and handler are z/OSMF tasks.

#### **Usage considerations**

See "Usage considerations for the z/OSMF REST services" on page 3.

## **Required authorizations**

See "Required authorizations" on page 8.

#### **Expected response**

On completion, the Application Linking Manager interface returns an HTTP response, which includes a status code indicating whether your request completed. Status code 200 indicates success. A status code of 4nn or 5nn indicates that an error has occurred. See "Error handling" on page 8.

## IBM-supplied event handler registrations

z/OSMF includes a number of predefined event types, requestors, and handlers. For a list, see <u>"Event</u> types, requestors, and handlers shipped with z/OSMF" on page 9.

# Obtain a list of all tasks that are eligible to be handlers

The handlerEligible property indicates whether a z/OSMF task can participate in the application linking process as an event handler. To obtain a list of the tasks with the handlerEligible property set to true, use the GET method.

## HTTP method and URI path

GET /zosmf/izual/rest/adm/getHandlerEligibleTasks?eventTypeId=<eventTypeId>

#### where:

- /zosmf/izual/rest/adm identifies the Application Linking Manager interface.
- getHandlerEligibleTasks indicates that the service will retrieve a list of tasks that are eligible to be event handlers.
- eventTypeId < eventTypeId > is the event type for which the request is being submitted.

#### Standard headers

Use the following standard HTTP header with this request:

Content-Type: application/json

### **Custom headers**

None.

## **Request content**

None.

## **Usage considerations**

See "Usage considerations for the z/OSMF REST services" on page 3.

## **Required authorizations**

See "Required authorizations" on page 8.

# **Expected response**

On completion, the Application Linking Manager interface returns an HTTP response, which includes a status code indicating whether your request completed. Status code 200 indicates success. A status code of 4nn or 5nn indicates that an error has occurred. See "Error handling" on page 8.

The response also includes a JSON object with additional information about the results of the request. If your request is successful, the JSON object contains null data for the error field, and the result field lists

the task ID, navigation URL, display name, and plug-in ID for each task that is eligible to be a handler. Figure 6 on page 25 provides a sample response for a successful request.

For an unsuccessful request, the JSON object contains an error message in the error fields, msgid and msgtext.

# Obtain a list of handlers for an event type

You can use this operation to obtain a list of registered handlers for an event type.

## HTTP method and URI path

```
GET /zosmf/izual/rest/handler?eventTypeId=<eventTypeId>
```

#### where:

- /zosmf/izual/rest identifies the Application Linking Manager interface.
- handler identifies the event handler component of the application linking process.
- eventTypeId=<eventTypeId> is the ID of the event type for which you want to obtain a list of registered handlers.

#### Standard headers

Use the following standard HTTP header with this request:

Content-Type: application/json

#### **Custom headers**

None.

### Request content

None.

## **Usage considerations**

See "Usage considerations for the z/OSMF REST services" on page 3.

## Required authorizations

See "Required authorizations" on page 8.

# **Expected response**

On completion, the Application Linking Manager interface returns an HTTP response, which includes a status code indicating whether your request completed. Status code 200 indicates success. A status code of 4nn or 5nn indicates that an error has occurred. See "Error handling" on page 8.

The response also includes a JSON object with additional information about the results of the request. If your request is successful, the JSON object contains null data for the error field, as shown in <u>Figure 7 on</u> page 26, Figure 8 on page 26, and Figure 9 on page 26.

If the request is successful and one or more handlers are enabled for the event type, information about the registered handlers are returned, as depicted in Figure 7 on page 26.

```
{"result":[{"id":"IBM.ZOSMF.IZU_IMPORT_HANDLER", "taskId":"IZUG_TASK_zOSMFImportManager",
    "enabled":true, "defaultHandler":false, "applId":"IzuImportManager", "type":"INTERNAL",
    "displayName":"Import Manager", "url":"\/zosmf\/IzuImportUtility\/index.jsp",
    "eventTypeId":"IBM.ZOSMF.IMPORT_EXTERNAL_APP",
    "options":{"CONTEXT_SUPPORT":"OPT_CONTEXT_SUPPORT_LAUNCH_AND_SWITCH"}}], "error":null}

Figure 7. Example: Handlers enabled for the event type
```

If the request is successful and no handlers are registered for the event type, the result field contains null data, as depicted in Figure 8 on page 26.

```
{"result":null, "error":null}

Figure 8. Example: Returned results of a successful list handlers request
```

If the request is successful and all the handlers that are registered for the event type are disabled, the result field contains an empty array, as depicted in Figure 9 on page 26.

```
//Result if all the handlers defined for the event type are disabled.
{"result":[], "error":null}

Figure 9. Example: Returned results of a successful list handlers request
```

For an unsuccessful request, the JSON object contains an error message in the error fields, msgid and msgtext.

# Unregister an event handler

You can use this operation to remove an existing event handler registration from z/OSMF.

#### HTTP method and URI path

```
DELETE /zosmf/izual/rest/handler/<handlerId>?eventTypeId=<eventTypeId>
```

#### where:

- /zosmf/izual/rest identifies the Application Linking Manager interface.
- handler identifies the event handler component of the application linking process.
- <handlerId> is the ID of the event handler to be removed.
- eventTypeId=<eventTypeId> is the ID of the event type for which you want to remove the specified
  handler. The combination of <handlerId> and <eventTypeId> identifies the handler registration to be
  removed.

#### Standard headers

None.

#### **Custom headers**

None.

# Request content

None.

# **Usage considerations**

See "Usage considerations for the z/OSMF REST services" on page 3.

# **Required authorizations**

See "Required authorizations" on page 8.

# **Expected response**

On completion, the Application Linking Manager interface returns an HTTP response, which includes a status code indicating whether your request completed. Status code 200 indicates success. A status code of 4nn or 5nn indicates that an error has occurred. See "Error handling" on page 8.

# Unregister an event type

You can use this operation to remove the definition of an event type from z/OSMF.

## HTTP method and URI path

DELETE /zosmf/izual/rest/eventtype/<eventTypeId>

#### where:

- /zosmf/izual/rest identifies the Application Linking Manager interface.
- eventtype identifies the event type component of the application linking process.
- **<eventTypeId>** is the ID of the event type to be removed.

## **Standard headers**

None.

## **Custom headers**

None.

## Request content

None.

# **Usage considerations**

See "Usage considerations for the z/OSMF REST services" on page 3.

# **Required authorizations**

See "Required authorizations" on page 8.

## **Expected response**

On completion, the Application Linking Manager interface returns an HTTP response, which includes a status code indicating whether your request completed. Status code 200 indicates success. A status code of 4nn or 5nn indicates that an error has occurred. See "Error handling" on page 8.

# **Application server routing services**

The application server routing services are an application programming interface (API), which is implemented through industry standard Representational State Transfer (REST) services. Use these services to route requests and responses between the client-side and server-side code for any z/OSMF plug-ins you created where the server-side code is hosted on an application server other than the z/OSMF server.

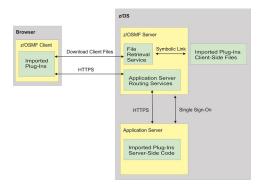

Figure 10. Process for routing requests and responses between application servers

As depicted in Figure 10 on page 28, the process of routing requests and responses for plug-ins where the client and server-side code are on different application servers is as follows:

- 1. Use the z/OSMF Import Manager task to import your plug-in into z/OSMF, and to associate each task in the plug-in with an application server. For instructions, see "Adding your applications to z/OSMF" on page 838.
- 2. During the import process, z/OSMF core creates symbolic links to the client-side code for your application and stores those links in the z/OSMF file system on the z/OSMF server.
- 3. When the import process completes, z/OSMF core adds the tasks included in your plug-in to the z/OSMF navigation area.
- 4. When a user selects your task in the z/OSMF navigation area, z/OSMF core submits an HTTPS request to the file retrieval service to retrieve the client-side files and the browser downloads those files.
- 5. When the user performs an action that requires the task to interact with the server-side code, the client-side code for the task submits an HTTPS request to the application server routing interface, and that interface routes the request to the application server that is associated with the task.
- 6. The server-side code for your task processes the request and submits an HTTPS response to the application server routing interface, and that interface routes the response to the client.

The z/OSMF server and the application server that hosts the server-side code for your plug-in (referred to as the *target application server*) can reside on the same system or on different systems. To enable single sign-on between the servers, ensure that the servers share the same Lightweight Third Party Authentication (LTPA) key files.

#### Operations provided through the application server routing services

Table 8 on page 29 lists the operations that the application server routing services provide.

| Table 8. Operations provided through the application server routing services. |                                                                             |  |
|-------------------------------------------------------------------------------|-----------------------------------------------------------------------------|--|
| Operation                                                                     | HTTP method and URI path                                                    |  |
| "Retrieve data from an application server" on page 31                         | GET /zosmf/externalgateway/system?content= <http-content></http-content>    |  |
| "Update data for an application server" on page 35                            | POST /zosmf/externalgateway/system PUT /zosmf/externalgateway/system        |  |
| "Delete data from<br>an application<br>server" on page<br>38                  | DELETE /zosmf/externalgateway/system?content= <http-content></http-content> |  |

# **Required authorizations**

The user must be logged into z/OSMF. For information about client authentication in z/OSMF, see "Authenticating to z/OSMF" on page 2.

# **Content type used for HTTP response data**

The JSON content type ("Content-Type: application/json") is used for HTTP response data. If the client requests for the application server routing service to add additional information to the response from the target application server, the service wraps the response in the following JSON object. Otherwise, the service returns only the response from the target application server.

```
"primaryAPIVersion":"primary-API-version",
"systemsOutput":
      "systemOutput":"system-output",
"rc":"return-code",
"error":{"msgid":"message-ID","msgtxt":"message-text"},
"systemName":"system-name"
"numOfSystems": "total-systems"
```

where

## primary-API-version

Version of the application server routing services interface on the z/OSMF server.

# systemsOutput

Contains a set of attributes that provide different information about the response from the target application server.

### system-output

Contains the response from the target application server.

#### return-code

Contains the return code provided by the target application server. The return code can be one of the following values:

# OK

Success.

## **HttpConnectionFailed**

The HTTPS connection failed. Typically, this error occurs when the target application server is unavailable or a network error has occurred.

# **HttpConnectionTimedOut**

The HTTPS request did not complete in the time allotted.

#### CertificateError

The certificate for the target application server is not trusted.

## InvalidLogin

The login credentials for the target application server are not valid.

## **FailedWithMessage**

The request was successful; however, an internal error occurred on the target application server.

# UnexpectedFailure

An unexpected error occurred.

#### error

If an error occurred with the request, the error attribute contains the message ID (msgid) and message text (msgtxt) for the message that was issued. Otherwise, this attribute is *null*.

# system-name

Nickname assigned to the system entry in the z/OSMF Systems task that describes the settings required to access the target application server.

# total-systems

Value is set to 1 because the HTTPS request can be sent to only one application server at a time.

## **Error handling**

For errors that occur during the processing of a request, the API returns an appropriate HTTP status code to the calling client. An error is indicated by a 4nn code or a 5nn code. Some errors might also include a returned JSON object that contains a message that describes the error.

The following HTTP status codes are valid:

### **HTTP 200 OK**

Success.

## **HTTP 400 Bad request**

Request contained incorrect parameters.

#### **HTTP 401 Unauthorized**

Submitter of the request is not authorized to use the service or did not authenticate with z/OSMF, or single sign-on is not enabled between the z/OSMF server and the target application server.

## HTTP 404 Bad URL

Target of the request (a URL) was not found.

## **HTTP 500 Internal server error**

Programming error.

# **Error logging**

Errors from the application server routing services are logged in the z/OSMF log. You can use this information to diagnose the problem or provide it to IBM Support, if required.

For information about working with z/OSMF log files, see .

# Retrieve data from an application server

You can use this operation to request that z/OSMF route a retrieve data request to the application server where the server-side code for your plug-in resides.

# HTTP method and URI path

GET /zosmf/externalgateway/system?content=<http-content>

#### where:

- zosmf/externalgateway identifies the application server routing services.
- system informs the service that the request will be routed to only one application server.
- **content=**<**http-content>** represents the parameters used to qualify the request. Table 9 on page 31 lists the parameters that are supported for this request.

**Important:** If the value for a parameter contains a number sign (#), encode the number sign as %23. Otherwise, everything following the number sign will be omitted from the request. For example, if the target is AppServer#1, specify AppServer%231.

| Table 9. Supported input parameters for the application server routing services |          |                                                                                                    |
|---------------------------------------------------------------------------------|----------|----------------------------------------------------------------------------------------------------|
| Parameter                                                                       | Required | Description                                                                                                    |
| target                                                                          | Yes      | Nickname assigned to the system entry in the z/OSMF Systems task that describes the settings required to access the application server where the server-side code for your plug-in resides. If the specified system entry does not exist, the request will fail. |
|                                                                                 |          | z/OSMF stores the nickname for the target application server in the window object in the Browser Object Model. To retrieve the nickname, issue the following JavaScript command from your task:                                                                  |
|                                                                                 |          | window.frameElement.getAttribute("target")                                                                                                    |
|                                                                                 |          | For example:                                                                                                    |
|                                                                                 |          | <pre>postCreate: function() {    var target = window.frameElement.getAttribute("target");    var remoteURL = "/zosmf/externalgateway/system? content=    {'target':'" + target + "','resourcePath':'/ testApp'}"; }</pre>                                        |
| resourcePath                                                                    | Yes      | Path to the service that will process the request.                                                                                                    |
| requestProperties                                                               | No       | HTTP headers to be included in the HTTP request. Specify the HTTP headers as name and value pairs. If HTTP headers are omitted or are <i>null</i> , default values will be used, which are valid for most installations.                                         |
| timeout                                                                         | No       | Amount of time in milliseconds allowed to process a request. The value can range from 1 to 5601000 milliseconds. If omitted, the default value of 20000 milliseconds is used.                                                                                    |

| Table 9. Supported input parameters for the application server routing services (continued) |                                        |                                                                                                    |
|---------------------------------------------------------------------------------------------|----------------------------------------|----------------------------------------------------------------------------------------------------|
| Parameter                                                                                   | Required                               | Description                                                                                                    |
| wrapped                                                                                     | No                                     | Indicator of whether the application server routing service will wrap the response from the target application server in a JSON object that contains additional information about the response. Set the parameter to <i>N</i> to obtain only the response provided by the target application server. Otherwise, set the parameter to <i>Y</i> or omit it to obtain the response along with additional information. For more details, see "Content type used for HTTP response data" on page 29. |
| binary                                                                                      | No                                     | Indicator of whether the response from the target application server is in binary format. Set the parameter to <i>N</i> or omit it if the response is not in binary format. Otherwise, set the parameter to <i>Y</i> if the response is in binary format.                                                                                                    |
| content                                                                                     | Yes if the HTTP method is POST or PUT. | Parameters or JSON object to include in the body of the HTTPS request that will be sent to the service that will process the request.                                                                                                    |

## **Standard headers**

Use the following standard HTTP header with this request:

Content-Type: application/json

## **Custom headers**

None.

# **Request content**

None.

# **Usage considerations**

See "Usage considerations for the z/OSMF REST services" on page 3.

# **Required authorizations**

See "Application server routing services" on page 28.

# **Expected response**

On completion, the service returns an HTTP response, which includes a status code indicating whether your request completed. Status code 200 indicates success. A status code of 4nn or 5nn indicates that an error has occurred. For more details, see "Error handling" on page 30.

The response also includes a JSON object that contains the requested information. For more details, see "Content type used for HTTP response data" on page 29.

## Example 1: Retrieve wrapped data from an application server

To retrieve wrapped data from the application server identified in system entry appServer1, which is defined in the z/OSMF Systems task, submit the following request:

```
GET /zosmf/externalgateway/system?content={"target":"appServer1","resourcePath":"/testApp"} HTTP/1.1
 Host: appname.yourco.com
Figure 11. Sample request to retrieve wrapped data from an application server
```

A sample response is shown in Figure 12 on page 33.

```
HTTP/1.1 200 OK
Date: Tue, 28 Apr 2015 05:39:28 +0000GMT
Connection: close
    "primaryAPIVersion":1.0,
    "systemsOutput":
           "systemOutput":
                   "items":[
                          "object-ID":"objectA"
"attribute1":"value1",
"attribute2":"value2",
"attribute3":"value4",
"attribute4":"value4",
"attribute5":"value5",
                          "object-ID": "objectB"
"attribute1": "value6",
"attribute2": "value7",
"attribute3": "value8",
"attribute4": "value9",
"attribute5": "value10",
                       3
                  ],
           "rc":"0k",
            "error":null,
                "systemName": "appServer1"
    "numOfSystems":1
```

Figure 12. Sample response for retrieving wrapped data from an application server

# Example 2: Retrieve unwrapped data from an application server

To retrieve unwrapped data from the application server identified in system entry appServer1, which is defined in the z/OSMF Systems task, submit the following request:

```
GET /zosmf/externalgateway/system?content={"target":"appServer1","resourcePath":"/testApp",
"wrapped":"N"} HTTP/1.1
 Host: appname.vourco.com
Figure 13. Sample request to retrieve unwrapped data from an application server
```

A sample response is shown in Figure 14 on page 34.

Figure 14. Sample response for retrieving unwrapped data from an application server

# Example 3: Retrieve binary data from an application server

To retrieve binary data from the application server identified in system entry *αppServer1*, which is defined in the z/OSMF Systems task, submit the following request:

```
GET /zosmf/externalgateway/system?content={"target":"appServer1","resourcePath":"/testApp",
"binary":"Y"} HTTP/1.1

Host: appname.yourco.com

Figure 15. Sample request to retrieve binary data from an application server
```

A sample response is shown in Figure 16 on page 35.

```
HTTP/1.1 200 OK
Date: Tue, 28 Apr 2015 05:39:28 +0000GMT
Connection: close
00100010 00111010 01011011
                              00001101
                                     00001010 00100000 00100000
01100011 01110100 00101101 01001001 01000100
                                     00100010 00111010 00100010 01101111
01101010 01100101 01100011 01110100 01000001
                                     00100010 00001101 00001010 00100000
                                                                    00100000
00100000 00100000 00100010 01100001 01110100
                                     01110100 01110010 01101001
                                                            01100010
                                                                    01110101
01110100 01100101 00110001 00100010
                              00111010
                                     00100010 01110110 01100001
                                                            01101100
                                                                    01110101
01100101 00110001 00100010 00101100 00001101
                                     00001010 00100000 00100000
                                                                    00100000
                                                            00100000
00100010 01100001 01110100 01110100 01110010
                                     01101001 01100010 01110101 01110100
                                                                    01100101
01100001 01101100 01110101 01100101 00110010
                      00001010
00100010 00101100 00001101
                              00100000
                                      00100000 00100000 00100000
01110100 01110100 01110010 01101001 01100010
                                     01110101 01110100 01100101
                                                            00110011
                                                                    00100010
01110101 01100101 00110011
                                                            00100010
                                                                    00101100
00001101 00001010 00100000 00100000 00100000
                                     00100000 00100010 01100001
                                                            01110100
                                                                    01110100
01110010 01101001 01100010 01110101 01110100
                                     01100101 00110100 00100010 00111010
                                                                    00100010
01110110 01100001 01101100 01110101 01100101
                                     00110100 00100010 00101100
                                                            00001101
                                                                    00001010
00100000 00100000 00100000 00100000 00100010
                                     01100001 01110100 01110100
                                                            01110010
                                                                    01101001
01100010 01110101 01110100 01100101 00110101
                                     00100010 00111010 00100010 01110110 01100001
01101100 01110101 01100101 00110101 00100010
                                     00101100 00001101 00001010 00100000
                                                                    00100000
01111101 00101100 00001101 00001010
                                      00100000 01111011 00001101 00001010
                              00100000
00100000 00100000 00100000
                      00100010 01101111
                                      01100010 01101010 01100101
                                                            01100011
00101101 01001001 01000100
                      00100010 00111010
                                     00100010 01101111 01100010
                                                            01101010
                                                                    01100101
01100011 01110100 01000010 00100010 00001101 00001010 00100000 00100000 00100000 00100000
00100010 01100001 01110100 01110100 01110010
                                     01101001 01100010 01110101 01110100
                                                                    01100101
01100001 01101100 01110101
                                                            01100101
                                                                    00110110
00100010 00101100 00001101 00001010 00100000
                                     00100000 00100000 00100000
                                                            00100010
                                                                    01100001
01110100 01110100 01110010 01101001 01100010
                                     01110101 01110100 01100101
                                                            00110010
                                                                    00100010
01110101 01100101 00110111
                                                            00100010
                                                                    00101100
                      00100000
00001101 00001010 00100000
                              00100000
                                     00100000 00100010 01100001
01110010 01101001 01100010 01110101 01110100 01100101 00110011 00100010 00111010
01110110 01100001 01101100 01110101 01100101 00111000 00100010 00101100
                                                            00001101
00100000 00100000 00100000 00100000 00100010 01100001 01110100 01110100 01110010 01101001
01101100 01110101 01100101 00111001 00100010
                                     00101100 00001101 00001010 00100000
                                                                    00100000
00100000 00100000 00100010 01100001 01110100 01110100 01110010 01101001 01100010 01110101
01100101 00110001 00110000 00100010 00101100 00001101 00001010 00100000 00100000 01111101
01011101 00001101 00001010 01111101
```

Figure 16. Sample response for retrieving binary data from an application server

# Update data for an application server

You can use this operation to request that z/OSMF route an update data request to the application server where the server-side code for your plug-in resides.

## HTTP method and URI path

```
POST /zosmf/externalgateway/system
PUT /zosmf/externalgateway/system
```

#### where:

- zosmf/externalgateway identifies the application server routing services.
- system informs the service that the request will be routed to only one application server.

### Standard headers

Use the following standard HTTP header with this request:

Content-Type: application/json

# **Custom headers**

None.

# **Request content**

Your request must include a JSON object that describes the objects to be created or modified on the target application server. Table 10 on page 36 lists the supported parameters.

|                   | Table 10. Supported input parameters for the application server routing services |                                                                                                    |  |
|-------------------|----------------------------------------------------------------------------------|----------------------------------------------------------------------------------------------------|--|
| Parameter         | Required                                                                         | Description                                                                                                    |  |
| target Ye         | Yes                                                                              | Nickname assigned to the system entry in the z/OSMF Systems task that describes the settings required to access the application server where the server-side code for your plug-in resides. If the specified system entry does not exist, the request will fail.                                                                                                    |  |
|                   |                                                                                  | z/OSMF stores the nickname for the target application server in the window object in the Browser Object Model. To retrieve the nickname, issue the following JavaScript command from your task:                                                                                                    |  |
|                   |                                                                                  | <pre>window.frameElement.getAttribute("target")</pre>                                                                                                    |  |
|                   |                                                                                  | For example:                                                                                                    |  |
|                   |                                                                                  | <pre>postCreate: function() {   var target =   window.frameElement.getAttribute("target");   var remoteURL = "/zosmf/externalgateway/system?   content=</pre>                                                                                                    |  |
| resourcePath      | Yes                                                                              | Path to the service that will process the request.                                                                                                    |  |
| requestProperties | No                                                                               | HTTP headers to be included in the HTTP request. Specify the HTTP headers as name and value pairs. If HTTP headers are omitted or are <i>null</i> , default values will be used, which are valid for most installations.                                                                                                    |  |
| timeout           | No                                                                               | Amount of time in milliseconds allowed to process a request. The value can range from 1 to 5601000 milliseconds. If omitted, the default value of 20000 milliseconds is used.                                                                                                    |  |
| wrapped           | No                                                                               | Indicator of whether the application server routing service will wrap the response from the target application server in a JSON object that contains additional information about the response. Set the parameter to <i>N</i> to obtain only the response provided by the target application server. Otherwise, set the parameter to <i>Y</i> or omit it to obtain the response along with additional information. For more details, see "Content type used for HTTP response data" on page 29. |  |
| binary            | No                                                                               | Indicator of whether the response from the target application server is in binary format. Set the parameter to <i>N</i> or omit it if the response is not in binary format. Otherwise, set the parameter to <i>Y</i> if the response is in binary format.                                                                                                    |  |

| Table 10. Supported input parameters for the application server routing services (continued) |                                              |                                                                                                    |
|----------------------------------------------------------------------------------------------|----------------------------------------------|----------------------------------------------------------------------------------------------------|
| Parameter Required Description                                                               |                                              | Description                                                                                                    |
| content                                                                                      | Yes if the HTTP<br>method is POST or<br>PUT. | Parameters or JSON object to include in the body of the HTTPS request that will be sent to the service that will process the request. |

## **Usage considerations**

See "Usage considerations for the z/OSMF REST services" on page 3.

## **Required authorizations**

See "Application server routing services" on page 28.

# **Expected response**

On completion, the service returns an HTTP response, which includes a status code indicating whether your request completed. Status code 200 indicates success. A status code of 4nn or 5nn indicates that an error has occurred. For more details, see "Error handling" on page 30.

The response also includes a JSON object that contains the requested information. For more details, see "Content type used for HTTP response data" on page 29.

# **Example**

To add *objectC* on the application server identified in system entry *appServer1*, which is defined in the z/OSMF Systems task, submit the following request:

```
POST /zosmf/externalgateway/system HTTP/1.1

Host: appname.yourco.com

{"target":"appServer1","resourcePath":"/testApp/objectC","content":{
   "attribute1":"value11","attribute2":"value12","attribute3":"value13",
   "attribute4":"value14","attribute5":"value15"}}
```

Figure 17. Sample request to update data on an application server

A sample response is shown in Figure 18 on page 37.

Figure 18. Sample response for updating data on an application server

# Delete data from an application server

You can use this operation to request that z/OSMF route a delete data request to the application server where the server-side code for your plug-in resides.

# HTTP method and URI path

DELETE /zosmf/externalgateway/system?content=<http-content>

#### where:

- zosmf/externalgateway identifies the application server routing services.
- system informs the service that the request will be routed to only one application server.
- **content=**<http-content> represents the parameters used to qualify the request. Table 11 on page 38 lists the parameters that are supported for this request.

**Important:** If the value for a parameter contains a number sign (#), encode the number sign as %23. Otherwise, everything following the number sign will be omitted from the request. For example, if the target is AppServer#1, specify AppServer%231.

| Table 11. Supported input parameters for the application server routing services |          |                                                                                                    |
|----------------------------------------------------------------------------------|----------|----------------------------------------------------------------------------------------------------|
| Parameter                                                                        | Required | Description                                                                                                    |
| target                                                                           | Yes      | Nickname assigned to the system entry in the z/OSMF<br>Systems task that describes the settings required to access<br>the application server where the server-side code for your<br>plug-in resides. If the specified system entry does not exist,<br>the request will fail. |
|                                                                                  |          | z/OSMF stores the nickname for the target application server in the window object in the Browser Object Model. To retrieve the nickname, issue the following JavaScript command from your task:                                                                              |
|                                                                                  |          | window.frameElement.getAttribute("target")                                                                                                    |
|                                                                                  |          | For example:                                                                                                    |
|                                                                                  |          | <pre>postCreate: function() {    var target = window.frameElement.getAttribute("target");    var remoteURL = "/zosmf/externalgateway/system? content=    {'target':'" + target + "','resourcePath':'/ testApp'}"; }</pre>                                                    |
| resourcePath                                                                     | Yes      | Path to the service that will process the request.                                                                                                    |
| requestProperties                                                                | No       | HTTP headers to be included in the HTTP request. Specify the HTTP headers as name and value pairs. If HTTP headers are omitted or are <i>null</i> , default values will be used, which are valid for most installations.                                                     |
| timeout                                                                          | No       | Amount of time in milliseconds allowed to process a request. The value can range from 1 to 5601000 milliseconds. If omitted, the default value of 20000 milliseconds is used.                                                                                                |

| Table 11. Supported input parameters for the application server routing services (continued) |                                        |                                                                                                    |
|----------------------------------------------------------------------------------------------|----------------------------------------|----------------------------------------------------------------------------------------------------|
| Parameter                                                                                    | Required                               | Description                                                                                                    |
| wrapped                                                                                      | No                                     | Indicator of whether the application server routing service will wrap the response from the target application server in a JSON object that contains additional information about the response. Set the parameter to <i>N</i> to obtain only the response provided by the target application server. Otherwise, set the parameter to <i>Y</i> or omit it to obtain the response along with additional information. For more details, see "Content type used for HTTP response data" on page 29. |
| binary                                                                                       | No                                     | Indicator of whether the response from the target application server is in binary format. Set the parameter to <i>N</i> or omit it if the response is not in binary format. Otherwise, set the parameter to <i>Y</i> if the response is in binary format.                                                                                                    |
| content                                                                                      | Yes if the HTTP method is POST or PUT. | Parameters or JSON object to include in the body of the HTTPS request that will be sent to the service that will process the request.                                                                                                    |

## **Standard headers**

Use the following standard HTTP header with this request:

Content-Type: application/json

## **Custom headers**

None.

# **Request content**

None.

# **Usage considerations**

See "Usage considerations for the z/OSMF REST services" on page 3.

# **Required authorizations**

See "Application server routing services" on page 28.

# **Expected response**

On completion, the service returns an HTTP response, which includes a status code indicating whether your request completed. Status code 200 indicates success. A status code of 4nn or 5nn indicates that an error has occurred. For more details, see "Error handling" on page 30.

The response also includes a JSON object that contains the requested information. For more details, see "Content type used for HTTP response data" on page 29.

# **Example**

To remove *objectA* from the application server identified in system entry *αppServer1*, which is defined in the z/OSMF Systems task, submit the following request:

```
DELETE /zosmf/externalgateway/system?content={"target":"appServer1","resourcePath":"/testApp/objectA",
    "timeout":"30000"} HTTP/1.1

Host: appname.yourco.com

Figure 19. Sample request to delete data from an application server
```

A sample response is shown in Figure 20 on page 40.

Figure 20. Sample response for deleting data from an application server

# **Cloud provisioning services**

The cloud provisioning services are a set of application programming interfaces (APIs), which are implemented through industry standard Representational State Transfer (REST) services. These services allow the caller to perform software provisioning for IBM Cloud Provisioning and Management for z/OS. This includes creating instances of IBM middleware, such as IBM Customer Information Control System (CICS), IBM Db2, IBM Information Management System (IMS), IBM MQ, and IBM WebSphere Application Server (WAS), and creating middleware resources, such as MQ queues, CICS regions, and Db2 databases. This makes it possible for consumers to quickly provision and deprovision an environment as needed.

## **Getting started**

The security administrator defines the various roles that are required, such as the domain administrator, network administrator, approvers, and consumers. For more information about setting up security for cloud provisioning, see in .

Using the Cloud Provisioning tasks, your system programmers and application programmers can perform the following actions:

- System programmers:
  - Define the cloud domain (systems), administrators for the domain, and classes of users (tenants) for the domain.
  - Prepare software services templates, which are used to provision z/OS software. Service providers
    add templates, associate tenants with the templates, create resource pools for the templates, test
    the templates, then publish them to make them available for consumers.
- System programmers or application programmers:
  - Provision software from templates, creating software services instances.
  - Manage software services instances.

For an illustration of cloud provisioning, see Figure 21 on page 41.

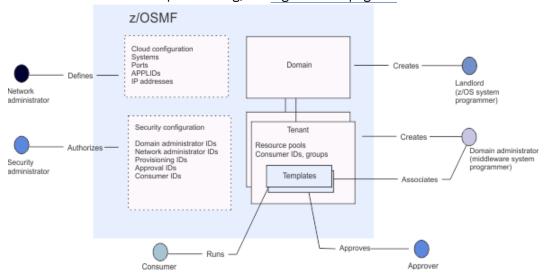

Figure 21. Cloud Provisioning Summary

# Domains define the scope of cloud provisioning

A cloud provisioning domain defines a system or set of systems in the sysplex. The systems in the domain must be included in the group of systems named IYUCLOUD in the **Systems** task of the **z/OSMF Settings** category.

A landlord, typically a z/OS system programmer, decides which system or systems (LPARs) are used for provisioning, creates a domain, and identifies the domain administrator. The domain administrator is typically a middleware system programmer for the middleware that is to be provisioned. For more information about defining the landlord and domain administrator, see .

To help you get started quickly, a default domain is provided. The default domain is fully operational without any further configuration, and is accessible to any z/OSMF administrator. A default tenant is associated with the default domain.

When a domain includes more than one system, the domain administrator can specify:

- The systems that are to be used as potential targets for provisioning
- How the target system should be selected when the software service is provisioned: either automatically, by z/OSMF, or manually, by the consumer
- That the instance can be relocated to a system in the domain other than the system it was originally provisioned on. The instance can run on only one system in the sysplex at a time.

## Templates guide provisioning

To make an environment available to consumers as a software service, a domain administrator creates and configures a software services template. The template describes what is provisioned. For example, a template might request that a Db2® subsystem be deployed onto a z/OS system with three databases, or might create a set of CICS regions.

To provision the middleware, templates start and run z/OSMF workflows. A template includes a workflow definition file, along with other files, including a file that defines input variables for the workflow, and a file that defines actions that can be used against the provisioned software.

The template might need to be customized for the installation – for example, to conform with naming standards in your company. You might modify variables that are input to the workflow, or use a properties file that is provided with the template to configure the provisioned software. For information about customization, you typically refer to documentation that is included with the template by the software provider. In addition, the domain administrator:

- Adds the software services template to a tenant.
- Connects the template to network and WLM resource pools, as appropriate. Resource pools are sets of z/OS resources that are required by the z/OS software service, for example, ports, IP addresses, or APPLIDs.

When a template requires resource pools, for example, when you want to dynamically allocate ports to provisioned sofware instances, the network and WLM resource pool administrators (typically z/OS system programmers) use the appropriate z/OSMF tasks to complete the resource pools.

Offering self-service provisioning to a development team might require that some steps in the template, or certain actions, run under automation IDs. Any use of these user IDs in a template must be approved. Approval records are created for a template when a workflow or action definition file contains an element that identifies a user ID under which a workflow step or action is to be performed. (The workflow element is runAsUser ID, and the ID is sometimes referred to as a runAsUser ID). Approval records can also be defined for the template in general, and for a domain. Approval records must be approved by the approvers (typically identified by user ID) before the template can be tested or published.

The domain administrator tests the template to ensure that it successfully provisions the software, that is, creates the environment. Software that is provisioned from a template is known as a software services instance. (Note that this is different than a software instance that you manage with the Software Management task. A *software instance* is a collection of data sets containing installed software, and other data sets that may be associated with that installed software.) You manage a software services instance by using actions such as **Remove** and **deprovision**.

Publishing the template makes it available to consumers in the tenant – the application developers who require the new environment.

# **Summary**

The terms that you need to understand for provisioning and managing provisioned software are defined here.

# Resources

The following are the key resources in the Cloud Provisioning tasks.

| Table 12. Resources for Cloud Provisioning |                                                                                                    |  |  |
|--------------------------------------------|----------------------------------------------------------------------------------------------------|--|--|
| Resource                                   | Description                                                                                                    |  |  |
| Domain                                     | Defines the management scope for tenants, services, and resource pools.                                                                                                    |  |  |
|                                            | A domain consists of one or more z/OS systems. A z/OS system can be in a single domain or in multiple domains that are managed by a single instance of z/OSMF. A cloud domain is defined by a z/OS system programmer who acts as the <i>landlord</i> . Each cloud domain is assigned one or more middleware system programmers who act as domain administrators. |  |  |
|                                            | A base z/OSMF configuration includes one domain by default — the default domain.                                                                                                    |  |  |
| Resource pool                              | Identifies the z/OS resources that are required by a z/OS software service. In a cloud domain with multiple tenants, the resource pool defines the scope of resource sharing and resource isolation. For example, a resource pool can define a range of dedicated IP addresses or ports for each tenant.                                                         |  |  |
| Tenant                                     | Defines the group of users who have the authority to provision software instances.                                                                                                    |  |  |
|                                            | A tenant consists of a user or group of users that have contracted for the use of specified services and pooled z/OS resources that are associated with the services in a domain.                                                                                                    |  |  |
|                                            | A base z/OSMF configuration includes one tenant by default — the default tenant.                                                                                                    |  |  |

# **User roles**

The following are the key roles in the Cloud Provisioning tasks.

| Table 13. User roles for Cloud Provisioning  |                                    |                                                                                                    |  |  |
|----------------------------------------------|------------------------------------|----------------------------------------------------------------------------------------------------|--|--|
| Role                                         | Performer                          | Description                                                                                                    |  |  |
| Landlord                                     | z/OS system<br>programmer          | Defines the cloud domains and the associated system resources for the cloud. The landlord also designates one or more users as domain administrators.                                                    |  |  |
| Domain<br>administrator                      | Middleware<br>system<br>programmer | Manages a domain. The domain administrator is responsible for defining services, tenants, and resource pools for the domain, and managing the relationship across tenants, services, and resource pools. |  |  |
| Resource pool<br>networking<br>administrator | Network<br>administrator           | Manages the resource pool for the networking resources in the cloud, such as network configuration policies.                                                                                             |  |  |
| Resource pool<br>WLM<br>administrator        | Performance<br>administrator       | Manages the resource pool for the WLM resources in the cloud, such as WLM policies.                                                                                                    |  |  |
| Security<br>administrator                    | Security<br>administrator          | Maintains the installation's security manager, such as RACF.                                                                                                    |  |  |

| Table 13. User roles for Cloud Provisioning (continued) |                                             |                                                                                                    |  |
|---------------------------------------------------------|---------------------------------------------|----------------------------------------------------------------------------------------------------|--|
| Role                                                    | Performer Description                       |                                                                                                    |  |
| Template<br>approver                                    | System programmer or security administrator | Responsible for approving the pending approval records that are associated with the template.                                                                                                    |  |
| Consumer                                                | Application programmer                      | Has access to the software services and resource pools for a tenant. This user can provision a software services instance by using a software services template, and can manage the lifecycle of a software services instance. |  |

# **Objects**

The following are some basic objects that you work with in the Cloud Provisioning tasks.

| Table 14. Objects for Cloud Provisioning |                                                                                                    |  |
|------------------------------------------|----------------------------------------------------------------------------------------------------|--|
| Object                                   | Description                                                                                                    |  |
| Instance, or software services instance  | Represents software that is provisioned by using templates.                                                                                                    |  |
| Template, or software services template  | Represents a z/OS middleware or a z/OS middleware resource service. A template consists of workflows and input variables that can be used to provision z/OS software, actions that can be used with the provisioned software (the instance), and documentation. |  |

# **Authorization requirements**

Use of the cloud provisioning services APIs requires the client to be authenticated. For information about client authentication in z/OSMF, see "Authenticating to z/OSMF" on page 2.

In addition, the user's z/OS user ID may need access to other resources, including those that define roles. The specific requirements for each cloud provisioning service are described in the topic for that service. For a summary of resources related to roles, see Table 15 on page 44.

| Table 15. SAF resources for Cloud Provisioning Roles |          |                                                                                                  |      |  |
|------------------------------------------------------|----------|--------------------------------------------------------------------------------------------------|------|--|
| Role                                                 | Class    | Resources Access                                                                                 |      |  |
| Landlord                                             | ZMFCLOUD | <saf-prefix>.ZOSMF.PROVISIONING. RESOURCE_MANAGEMENT.saf_cloud_groupID_prefix  READ</saf-prefix> |      |  |
| Domain<br>administer                                 | ZMFCLOUD | <saf-prefix>.ZOSMF.PROVISIONING.<br/>RESOURCE_MANAGEMENT.domainGroupID</saf-prefix>              | READ |  |
| Domain approver                                      | ZMFCLOUD | <saf-prefix>.ZOSMF.TEMPLATE. APPROVERS.domainGroupID  READ</saf-prefix>                          |      |  |
| Template<br>runAsUser ID                             | ZMFCLOUD | <saf-prefix>.ZOSMF.TEMPLATE. RUNASUSERS.domainGroupID.templateID READ¹</saf-prefix>              |      |  |
| Template<br>approver                                 | ZMFCLOUD | <saf-prefix>.ZOSMF.TEMPLATE. APPROVERS.domainGroupID.templateID</saf-prefix>                     |      |  |
| Tenant                                               | ZMFCLOUD | <saf-prefix>.ZOSMF.PROVISIONING. RESOURCE_MANAGEMENT.tenantGroupID</saf-prefix>                  | READ |  |

| Table 15. SAF resources for Cloud Provisioning Roles (continued) |          |                                                                      |      |
|------------------------------------------------------------------|----------|----------------------------------------------------------------------|------|
| Role Class Resources Access                                      |          |                                                                      |      |
| Resource pool<br>network<br>administrator                        | ZMFCLOUD | <saf-prefix>.ZOSMF. RESOURCE_POOL.NETWORK.domainGroupID</saf-prefix> | READ |
| Resource pool<br>WLM<br>administrator                            | ZMFCLOUD | <saf-prefix>.ZOSMF. RESOURCE_POOL.WLM.domainGroupID</saf-prefix>     | READ |

<sup>&</sup>lt;sup>1</sup> Successful READ attempts for the *SAF-prefix*.ZOSMF.TEMPLATE.

RUNASUSERS.domainGroupID.templateID resource are audited. Prior to switching identities to the runAsUser user ID, z/OSMF does an authorization check for access to this resource. If the authorization is successful, the runAsUser ID has access and an audit record is generated. If the authorization check fails, no audit record is generated and switching to the runAsUser user ID does not occur. The workflow fails.

For details about security for the cloud provisioning roles, see in .

For information about how to prepare software for provisioning through the REST APIs or the z/OSMF Cloud Provisioning tasks, including the format of the file for defining actions, see Chapter 4, "Preparing software to exploit cloud provisioning," on page 847.

#### Using the Swagger interface

You can use the Swagger interface to display information about the IBM Cloud Provisioning and Management for z/OS REST APIs.

For more information, see "Using the Swagger interface" on page 1.

# Resource pool services

The resource pool services are an application programming interface (API), which is implemented through industry standard Representational State Transfer (REST) services. These services allow the caller to obtain and release network or WLM resources from the network or WLM resource pool that was defined in support of IBM Cloud Provisioning and Management for z/OS. These REST services are intended to be invoked from a workflow step during cloud provisioning and are not available for general use outside of the scope of cloud provisioning.

Table 16 on page 45 lists the operations that the resource pool services provide.

See also "Get a resource pool" on page 92 and "List the resource pools" on page 98.

#### Resource pool services

| Table 16. z/OSMF resource pool services: operations summary |                                                                                     |  |  |
|-------------------------------------------------------------|-------------------------------------------------------------------------------------|--|--|
| Operation name                                              | HTTP method and URI path                                                            |  |  |
| "Obtain an IP<br>address" on page<br>46                     | POST /zosmf/resource-mgmt/rest/ <version>/rdp/network/ip/actions/obtain</version>   |  |  |
| "Release an IP address" on page 50                          | POST /zosmf/resource-mgmt/rest/< <i>version</i> >/rdp/network/ip/actions/release    |  |  |
| "Obtain a port" on page 53                                  | POST /zosmf/resource-mgmt/rest/ <version>/rdp/network/port/actions/obtain</version> |  |  |

| Table 16. z/OSMF res                        | ource pool services: operations summary (continued)                                       |
|---------------------------------------------|-------------------------------------------------------------------------------------------|
| Operation name                              | HTTP method and URI path                                                                  |
| "Release a port" on page 57                 | POST /zosmf/resource-mgmt/rest/ <version>/rdp/network/port/actions/release</version>      |
| "Obtain a SNA application name" on page 60  | POST /zosmf/resource-mgmt/rest/< <i>version</i> >/rdp/network/snaapplname/actions/obtain  |
| "Release a SNA application name" on page 62 | POST /zosmf/resource-mgmt/rest/< <i>version</i> >/rdp/network/snaapplname/actions/release |
| "Add a classification rule" on page 64      | POST /zosmf/resource-mgmt/rest/ <version>/rdp/wlm/clrule/actions/add</version>            |
| "Remove a classification rule" on page 67   | POST /zosmf/resource-mgmt/rest/ <version>/rdp/wlm/clrule/actions/remove</version>         |

The user must be a consumer in the tenant, a domain administrator in the domain that the tenant is associated with, a network administrator for APIs related to network resources, or a WLM administrator for APIs related to WLM resources, in the domain that the tenant is associated with.

For more information, see "Authorization requirements" on page 44.

#### **HTTP status codes**

The following HTTP status codes are valid:

#### **HTTP 200 OK**

The request succeeded. A response body is provided, which contains the results of the request.

#### **HTTP 204 No Content**

The request succeeded.

#### HTTP 500 Server error

The server encountered an error when it processed the request.

#### Obtain an IP address

Use this operation to obtain an IP address from a resource pool that has a configured network resource pool.

#### HTTP method and URI path

POST /zosmf/resource-mgmt/rest//rdp/network/ip/actions/obtain

#### In this request:

#### <version>

Is the URI path variable that identifies the version of the z/OSMF service. The following value is valid: 1.0.

# **Query parameters**

None.

# **Description**

This operation obtains an IP address from a resource pool with a configured network resource pool.

On successful completion, HTTP status code 200 (OK) is returned, indicating that the request resulted in an IP address being obtained.

# **Request content**

The request content is expected to contain a JSON object that describes the IP address to be obtained. See Table 17 on page 47.

| Table 17. Request content for the obtain IP address request |                |                      |                                                                                                    |
|-------------------------------------------------------------|----------------|----------------------|----------------------------------------------------------------------------------------------------|
| Field name                                                  | Туре           | Required or optional | Description                                                                                                    |
| registry-uuid                                               | String         | Optional             | Contains a unique identifier for the registry object that is associated with the resource pool. Derived from a workflow internal variable as follows:                                       |
|                                                             |                |                      | <ul><li>Provisioning workflows: \${_workflow-registryID}</li><li>Action workflows: \${_workflow-parentRegistryID}</li></ul>                                                                 |
| template-uuid                                               | String         | Optional             | This field is deprecated. It contains a unique identifier for the template that is associated with the resource pool. Derived from a workflow internal variable, \$ {_workflow-templateID}. |
| template-name                                               | String         | Required             | Name of the template that is associated with the resource pool. Derived from workflow internal variable, \${_workflow-templateName}.                                                        |
| tenant-id                                                   | String         | Required             | ID of the tenant that is associated with the resource pool. Derived from workflow internal variable, \$ {_workflow-tenantID}.                                                               |
| network-parms                                               | JSON<br>object | Required             | Network. parameters for the request. See <u>Table 18 on page 47</u> .                                                                                                    |

| Table 18. Network parameters fields |        |                      |                                                                                                    |  |
|-------------------------------------|--------|----------------------|----------------------------------------------------------------------------------------------------|--|
| Field                               | Туре   | Required or optional | Description                                                                                                    |  |
| name                                | String | Optional             | Name used in a panel for the Network Configuration Assistant task. Derived from a workflow internal variable, \${_workflow-softwareServiceInstanceName}. |  |

| Field               | Туре   | Required or     | Description                                                                                                    |
|---------------------|--------|-----------------|----------------------------------------------------------------------------------------------------|
|                     | "      | optional        | ·                                                                                                    |
| usage-type          | String | Optional        | Used as a filter. If not specified, only network resource pools without a usage type match. If specified, must match the usage type in the network resource pool definition in the Network Configuration Assistant task.                                                                                                    |
| ipaddr              | String | Required        | IP address. The value can be:                                                                                                    |
|                     |        |                 | A specific IP address  Provision that IP address. The IP address must fit within the available IP address allocation range.  Available ranges are associated with the targeted network resource pool, and match the provided usage type.                                                                                       |
|                     |        |                 | any4 Provision any available Ipv4 address, from the available range.                                                                                                    |
|                     |        |                 | any6 Provision any available IPv6 address, from the available range.                                                                                                    |
| system-name         | String | See description | Specifies the target system that the resource will be provisioned on. Required if there is more than one system in the network resource pool. Derived from a workflow internal variable, \${_workflow-systemName}.                                                                                                    |
| deployment-id       | String | Optional        | Workflow-defined string token, used to group all provisioned resources with a server instance.                                                                                                    |
| host-name           | String | Optional        | Indicates that the domain name server that is configured to the associated IP address allocation range is to be updated with the IP address and the concatenation of the host name and the zone name from the IP address allocation range. Requires a domain name server object to be configured by the network administrator. |
| system-list[]       | String | Optional        | A list of target systems for provisioning. If you omit this field and the system-name field, all systems in the network resource pool are targets. See <u>Table 19</u> on page 49 for details on the values.                                                                                                    |
| recovery-<br>method | String | Optional        | A value of DYNAMIC indicates to provision a distributed DVIPA for clustered workload distribution.                                                                                                    |
|                     |        |                 | A value of MANUAL_DISRUPTIVE or MANUAL_NONDISRUPTIVE indicates to provision a VIPARANGE DIPVA.                                                                                                    |

| Table 19. Systems field |        |                      |                          |
|-------------------------|--------|----------------------|--------------------------|
| Field                   | Туре   | Required or optional | Description              |
| sysplex-name            | String | Required             | Name of the sysplex.     |
| sysplex-node-<br>name   | String | Required             | Node name of the system. |
| system-<br>nickname     | String | Required             | Nickname of the system.  |

The user must be a consumer in the tenant, a domain administrator in the domain that the tenant is associated with, or a network administrator for APIs related to network resources in the domain that the tenant is associated with.

For more information, see "Authorization requirements" on page 44.

# **HTTP status codes**

On successful completion, HTTP status code 200 (OK) is returned, with a response body. See "Response content" on page 49.

Otherwise, the following HTTP status codes are returned for the indicated errors. The response body is a standard error response body that provides the reason code that is indicated and associated error message.

| Table 20. HTTP error response codes for an obtain IP address request |                                                                                                    |  |  |
|----------------------------------------------------------------------|----------------------------------------------------------------------------------------------------|--|--|
| HTTP error status code Description                                   |                                                                                                    |  |  |
| HTTP 400                                                             | The request contained incorrect parameters.                                                                            |  |  |
| HTTP 403                                                             | The request cannot be processed because the client is not authorized.                                                  |  |  |
| HTTP 404                                                             | The requested resource does not exist.                                                                                 |  |  |
| HTTP 409                                                             | The request cannot be processed because of conflict in the request, such as an edit conflict between multiple updates. |  |  |
| HTTP 500 Internal server error                                       | The server encountered an error. See the response body for a JSON object with information about the error.             |  |  |

# **Response content**

On successful completion, the service returns a response body, which contains a JSON object with details about the request. See Table 21 on page 49.

| Table 21. Response from an obtain IP address request |        |                               |
|------------------------------------------------------|--------|-------------------------------|
| Field Type Description                               |        |                               |
| id                                                   | String | Identifier of the IP address. |

| Table 21. Response from an obtain IP address request (continued) |        |                                                                    |
|------------------------------------------------------------------|--------|--------------------------------------------------------------------|
| Field Type Description                                           |        |                                                                    |
| ipaddr                                                           | String | IP address returned from the Network Configuration Assistant task. |

In Figure 22 on page 50, a request is submitted to obtain an IP address.

Figure 22. Sample request to obtain an IP address, with the request body

The following is the response body for the example obtain IP address request.

```
{
    "id":"101",
    "ipaddr":"192.168.1.1"
}
```

#### Release an IP address

Use this operation to release an IP address from a network resource pool.

## HTTP method and URI path

```
POST /zosmf/resource-mgmt/rest/<version>/rdp/network/ip/actions/release
```

In this request:

#### <version>

Is the URI path variable that identifies the version of the z/OSMF service. The following value is valid: 1.0.

## **Query parameters**

None.

#### **Description**

This operation releases an IP address from a network resource pool, calling through the tenant's resource pool.

On successful completion, HTTP status code 204 (No content) is returned, indicating that the request resulted in an IP address being released.

# **Request content**

The request content is expected to contain a JSON object that describes the IP address to be released. See Table 22 on page 51.

| Table 22. Request content for the release IP address request |                |                      |                                                                                                    |
|--------------------------------------------------------------|----------------|----------------------|----------------------------------------------------------------------------------------------------|
| Field name                                                   | Туре           | Required or optional | Description                                                                                                    |
| registry-uuid                                                | String         | Optional             | Contains a unique identifier for the registry object that is associated with the resource pool. Derived from a workflow internal variable as follows:                                       |
|                                                              |                |                      | <ul><li>Provisioning workflows: \${_workflow-registryID}</li><li>Action workflows: \${_workflow-parentRegistryID}</li></ul>                                                                 |
| template-uuid                                                | String         | Optional             | This field is deprecated. It contains a unique identifier for the template that is associated with the resource pool. Derived from a workflow internal variable, \$ {_workflow-templateID}. |
| template-name                                                | String         | Required             | Name of the template that is associated with the resource pool. Derived from workflow internal variable, \${_workflow-templateName}.                                                        |
| tenant-id                                                    | String         | Required             | ID of the tenant that is associated with the resource pool. Derived from workflow internal variable, \$ {_workflow-tenantID}.                                                               |
| network-parms                                                | JSON<br>object | Required             | Network parameters for the request. See <u>Table 23 on page 51</u> .                                                                                                    |

| Table 23. Ne      | Table 23. Network parameters fields |                      |                                                                                                    |  |
|-------------------|-------------------------------------|----------------------|----------------------------------------------------------------------------------------------------|--|
| Field             | Туре                                | Required or optional | Description                                                                                                    |  |
| ip-id             | String                              | Required             | Identifier of the IP address. This is returned as the id property in an Obtain an IP address request.                                                                                                    |  |
| system-<br>list[] | String                              | Optional             | A list of target systems for deprovisioning, When specified, system-list must contain only one system or all systems in the network resource pool. When system-list is omitted and system-name is not present, the resource will be deprovisioned on each system in the network resource pool. See Table 24 on page 52 for details on the values. |  |

| Table 24. System      | Table 24. Systems field |                      |                          |  |
|-----------------------|-------------------------|----------------------|--------------------------|--|
| Field                 | Туре                    | Required or optional | Description              |  |
| sysplex-name          | String                  | Required             | Name of the sysplex.     |  |
| sysplex-node-<br>name | String                  | Required             | Node name of the system. |  |
| system-<br>nickname   | String                  | Required             | Nickname of the system.  |  |

The user must be a consumer in the tenant, a domain administrator in the domain that the tenant is associated with, or a network administrator for APIs related to network resources in the domain that the tenant is associated with.

For more information, see "Authorization requirements" on page 44.

# **HTTP status codes**

On successful completion, HTTP status code 204 (No content) is returned.

Otherwise, the following HTTP status codes are returned for the indicated errors. The response body is a standard error response body that provides the reason code that is indicated and associated error message.

| Table 25. HTTP error response codes for a release IP address request |                                                                                                    |  |  |
|----------------------------------------------------------------------|----------------------------------------------------------------------------------------------------|--|--|
| HTTP error status code                                               | Description                                                                                                    |  |  |
| HTTP 400                                                             | The request contained incorrect parameters.                                                                            |  |  |
| HTTP 403                                                             | The request cannot be processed because the client is not authorized.                                                  |  |  |
| HTTP 404                                                             | The requested resource does not exist.                                                                                 |  |  |
| HTTP 409                                                             | The request cannot be processed because of conflict in the request, such as an edit conflict between multiple updates. |  |  |
| HTTP 400                                                             | The request contained incorrect parameters.                                                                            |  |  |
| HTTP 500 Internal server error                                       | The server encountered an error. See the response body for a JSON object with information about the error.             |  |  |

## **Response content**

None.

In Figure 23 on page 53, a request is submitted to release an IP address.

```
POST https://localhost:4444/zosmf/resource-mgmt/rest/1.0/rdp/network/ip/release
l
"registry-uuid":"E1E2A1C4",
"tenant-id":"IYU0AA",
"network-parms":
{
"ip-id":"1001",
"system-list":[
                         "sysplex-name": "LOCAL",
"sysplex-node-name": "MVSW",
"system-nickname": "MVSWNIK"
            3
```

Figure 23. Sample request to release an IP address, with the request body

## Obtain a port

Use this operation to obtain a port from a resource pool that has a configured network resource pool.

## HTTP method and URI path

```
POST /zosmf/resource-mgmt/rest/<version>/rdp/network/port/actions/obtain
```

In this request:

#### <version>

Is the URI path variable that identifies the version of the z/OSMF service. The following value is valid: 1.0.

## **Query parameters**

None.

### **Description**

This operation obtains a port from a resource pool with a configured network resource pool.

On successful completion, HTTP status code 200 (OK) is returned, indicating that the request resulted in a port being obtained.

#### **Request content**

The request content is expected to contain a JSON object that describes the port to be obtained. See Table 26 on page 54.

| Table 26. Request | Table 26. Request content for the obtain port request |                      |                                                                                                    |  |
|-------------------|-------------------------------------------------------|----------------------|----------------------------------------------------------------------------------------------------|--|
| Field name        | Туре                                                  | Required or optional | Description                                                                                                    |  |
| registry-uuid     | String                                                | Optional             | Contains a unique identifier for the registry object that is associated with the resource pool. Derived from a workflow internal variable as follows:                                       |  |
|                   |                                                       |                      | <ul><li>Provisioning workflows: \${_workflow-registryID}</li><li>Action workflows: \${_workflow-parentRegistryID}</li></ul>                                                                 |  |
| template-uuid     | String                                                | Optional             | This field is deprecated. It contains a unique identifier for the template that is associated with the resource pool. Derived from a workflow internal variable, \$ {_workflow-templateID}. |  |
| template-name     | String                                                | Required             | Name of the template that is associated with the resource pool. Derived from a workflow internal variable, \${_workflow-templateName}.                                                      |  |
| tenant-id         | String                                                | Required             | ID of the tenant that is associated with the resource pool. Derived from a workflow internal variable, \$ {_workflow-tenantID}.                                                             |  |
| network-parms     | JSON<br>object                                        | Required             | Network parameters for the request. See <u>Table 27 on page 54</u> .                                                                                                    |  |

| Table 27. Netwo | Table 27. Network parameters fields |                      |                                                                                                    |  |  |
|-----------------|-------------------------------------|----------------------|----------------------------------------------------------------------------------------------------|--|--|
| Field           | Туре                                | Required or optional | Description                                                                                                    |  |  |
| name            | String                              | Optional             | Name, which is used in a panel for the Network Configuration Assistant task. Derived from a workflow internal variable, \${_workflow-softwareServiceInstanceName}.                                                                                                    |  |  |
| usage-type      | String                              | Optional             | Used as a filter. If not specified, only network resource pools without a usage type match. If specified, must match the usage type in the network resource pool definition in the Network Configuration Assistant task.                                                                                                    |  |  |
| port            | String                              | Optional             | Request port number. If port is not specified, a port is provisioned from available port allocation ranges of the specified transport. If port is specified, it must fit within an available range. Available ranges are those which are associated with the targeted network resource pool and match the provided usage type. |  |  |
| job-name        | String                              | Required             | Job name associated with the provisioned instance.                                                                                                    |  |  |
| system-name     | String                              | Optional             | System name. Derived from a workflow internal variable, \$ {_workflow-systemName}.                                                                                                    |  |  |
| deployment-id   | String                              | Optional             | Workflow-defined string token, used to group all provisioned resources with a server instance.                                                                                                    |  |  |
| host-name       | String                              | Optional             | Host-name for the Network Configuration Assistant task.                                                                                                    |  |  |

| Field                   | Туре   | Required or optional | Description                                                                                                    |
|-------------------------|--------|----------------------|----------------------------------------------------------------------------------------------------|
| system-list[]           | String | Optional             | A list of target systems for provisioning. If you omit this field and the system-name field, all systems in the network resource pool are targets. See Table 28 on page 55.                                                                                                    |
| is-port-shared          | String | Optional             | Indicates whether the port should be capable of being shared with other servers on the same system that are listening on the same IP address and port. Used to enable same-system coexistence or when multiple equivalent servers normally run simultaneously on the same system bound to the same IP address and port.                                                                                  |
| is-port-<br>distributed | String | Optional             | Indicates whether the port is used for workload distribution, as follows:                                                                                                    |
|                         |        |                      | The port will be used in conjunction with provisioned distributed or group DVIPAs (IP addresses provisioned with a value of DYNAMIC for the recovery-method field) when creating the TCP/IP VIPADISTRIBUTE statement for workload distribution among the clustered instances. These are ports that the server application will use when binding its listening sockets to the distributed or group DVIPA. |
|                         |        |                      | false  The port is not used for workload distribution.                                                                                                    |
| intent                  | String | Optional             | Indicates the intent, as follows:                                                                                                    |
|                         |        |                      | shared The port number can be reused for multiple port provisioning requests on the same TCP/IP stack. This is the default value.                                                                                                    |
|                         |        |                      | exclusive                                                                                                    |
|                         |        |                      | The port provisioning request is given a port number that has not been previously provisioned on this TCP/IP stack. Moreover, subsequent port provisioning requests do not return the same port number on the same TCP/IP stack, as long as this port remains provisioned.                                                                                                    |
|                         |        |                      | workloadExclusive                                                                                                    |
|                         |        |                      | The port provisioning request is given port numbers that are unique for each port provisioning request within the same cluster, regardless of the system or stack it is provisioned on.                                                                                                    |

| Table 28. Systems field |        |                      |                      |  |
|-------------------------|--------|----------------------|----------------------|--|
| Field                   | Туре   | Required or optional | Description          |  |
| sysplex-name            | String | Required             | Name of the sysplex. |  |

| Table 28. Systems     | Table 28. Systems field (continued) |                      |                          |  |
|-----------------------|-------------------------------------|----------------------|--------------------------|--|
| Field                 | Туре                                | Required or optional | Description              |  |
| sysplex-node-<br>name | String                              | Required             | Node name of the system. |  |
| system-<br>nickname   | String                              | Required             | Nickname of the system.  |  |

The user must be a consumer in the tenant, a domain administrator in the domain that the tenant is associated with, or a network administrator for APIs related to network resources in the domain that the tenant is associated with.

For more information, see <u>"Authorization requirements"</u> on page 44.

#### **HTTP status codes**

On successful completion, HTTP status code 200 (OK) is returned, with a response body. See <u>"Response content"</u> on page 56.

Otherwise, the following HTTP status codes are returned for the indicated errors. The response body is a standard error response body that provides the reason code that is indicated and associated error message.

| Table 29. HTTP error response codes for an obtain port request |                                                                                                    |  |
|----------------------------------------------------------------|----------------------------------------------------------------------------------------------------|--|
| HTTP error status code Description                             |                                                                                                    |  |
| HTTP 403                                                       | The request cannot be processed because the client is not authorized.                                                  |  |
| HTTP 404                                                       | The requested resource does not exist.                                                                                 |  |
| HTTP 409                                                       | The request cannot be processed because of conflict in the request, such as an edit conflict between multiple updates. |  |
| HTTP 400                                                       | The request contained incorrect parameters.                                                                            |  |
| HTTP 500 Internal server error                                 | The server encountered an error. See the response body for a JSON object with information about the error.             |  |

## **Response content**

On successful completion, the service returns a response body, which contains a JSON object with details about the request. See Table 30 on page 56.

| Table 30. Response from an obtain port request |        |                         |
|------------------------------------------------|--------|-------------------------|
| Field Type Description                         |        | Description             |
| id                                             | String | Identifier of the port. |
| port                                           | String | Port number.            |

In Figure 24 on page 57, a request is submitted to obtain a port.

Figure 24. Sample request to obtain a port, with request body

The following is the response body for the example obtain port request.

```
{
   "id":82346
   "port":"80",
}
```

#### Release a port

Use this operation to release a port from a network resource pool.

#### HTTP method and URI path

```
POST /zosmf/resource-mgmt/rest/<version>/rdp/network/port/actions/release
```

In this request:

### <version>

Is the URI path variable that identifies the version of the z/OSMF service. The following value is valid: 1.0.

#### **Query parameters**

None.

#### **Description**

This operation releases a port from a network resource pool, calling through the tenant's resource pool.

On successful completion, HTTP status code 204 (No content) is returned, indicating that the request resulted in a port being released.

# **Request content**

The request content is expected to contain a JSON object that describes the port to be released. See Table 31 on page 58.

| Table 31. Request | Table 31. Request content for the release port request |                      |                                                                                                    |  |
|-------------------|--------------------------------------------------------|----------------------|----------------------------------------------------------------------------------------------------|--|
| Field name        | Туре                                                   | Required or optional | Description                                                                                                    |  |
| registry-uuid     | String                                                 | Optional             | Contains a unique identifier for the registry object that is associated with the resource pool. Derived from a workflow internal variable as follows:                                       |  |
|                   |                                                        |                      | <ul><li>Provisioning workflows: \${_workflow-registryID}</li><li>Action workflows: \${_workflow-parentRegistryID}</li></ul>                                                                 |  |
| template-uuid     | String                                                 | Optional             | This field is deprecated. It contains a unique identifier for the template that is associated with the resource pool. Derived from a workflow internal variable, \$ {_workflow-templateID}. |  |
| template-name     | String                                                 | Required             | Name of the template that is associated with the resource pool. Derived from a workflow internal variable, \${_workflow-templateName}.                                                      |  |
| tenant-id         | String                                                 | Required             | ID of the tenant that is associated with the resource pool. Derived from a workflow internal variable, \$ {_workflow-tenantID}.                                                             |  |
| network-parms     | JSON<br>object                                         | Required             | Network parameters for the request. See <u>Table 32 on page 58</u> .                                                                                                    |  |

| Table 32. Network parameters fields |        |                      |                                                                                                    |
|-------------------------------------|--------|----------------------|----------------------------------------------------------------------------------------------------|
| Field                               | Туре   | Required or optional | Description                                                                                                    |
| port-id                             | String | Required             | Identifier of the port. This is returned as the id property in an Obtain a port request.                                                                                                    |
| system-<br>list[]                   | String | Optional             | A list of target systems for deprovisioning, When specified, system-list must contain only one system or all systems in the network resource pool. When system-list is omitted and system-name is not present, the resource will be deprovisioned on each system in the network resource pool. See Table 33 on page 58 for details on the values. |
| system-<br>name                     | String | Optional             | Specifies the target system that the resource will be deprovisioned from.                                                                                                    |

| Table 33. Systems field |        |                      |                      |
|-------------------------|--------|----------------------|----------------------|
| Field                   | Туре   | Required or optional | Description          |
| sysplex-name            | String | Required             | Name of the sysplex. |

| Table 33. Systems     | Table 33. Systems field (continued) |                      |                          |
|-----------------------|-------------------------------------|----------------------|--------------------------|
| Field                 | Туре                                | Required or optional | Description              |
| sysplex-node-<br>name | String                              | Required             | Node name of the system. |
| system-<br>nickname   | String                              | Required             | Nickname of the system.  |

The user must be a consumer in the tenant, a domain administrator in the domain that the tenant is associated with, or a network administrator for APIs related to network resources in the domain that the tenant is associated with.

For more information, see "Authorization requirements" on page 44.

#### **HTTP status codes**

On successful completion, HTTP status code 204 (No content) is returned.

Otherwise, the following HTTP status codes are returned for the indicated errors. The response body is a standard error response body that provides the reason code that is indicated and associated error message.

| Table 34. HTTP error response codes for a release port request |                                                                                                    |  |
|----------------------------------------------------------------|----------------------------------------------------------------------------------------------------|--|
| HTTP error status code                                         | Description                                                                                                    |  |
| HTTP 403                                                       | The request cannot be processed because the client is not authorized.                                                  |  |
| HTTP 404                                                       | The requested resource does not exist.                                                                                 |  |
| HTTP 409                                                       | The request cannot be processed because of conflict in the request, such as an edit conflict between multiple updates. |  |
| HTTP 400                                                       | The request contained incorrect parameters.                                                                            |  |
| HTTP 500 Internal server error                                 | The server encountered an error. See the response body for a JSON object with information about the error.             |  |

## **Response content**

None.

In Figure 25 on page 60, a request is submitted to release a port.

```
POST https://localhost:4444/zosmf/resource-mgmt/rest/1.0/rdp/network/port/release

{
    "registry-uuid":"E1E2A1C4",
    "template-uuid":"F0F1A1C2",
    "template-name":"CICSBasic",
    "tenant-id":"IYU0AA",
    "network-parms":
    {
        "port-id":"1001",
        "system-name":"SY1"
    }
}
```

Figure 25. Sample request to release a port, with the request body

#### Obtain a SNA application name

Use this operation to obtain a SNA application name from a resource pool that has a configured network resource pool.

#### HTTP method and URI path

```
POST /zosmf/resource-mgmt/rest//rdp/network/snaapplname/actions/obtain
```

In this request:

#### <version>

Is the URI path variable that identifies the version of the z/OSMF service. The following value is valid: 1.0.

## **Query parameters**

None.

#### **Description**

This operation obtains a SNA application name from a resource pool with a configured network resource pool.

On successful completion, HTTP status code 200 (OK) is returned, indicating that the request resulted in a SNA application name being obtained.

## **Request content**

The request content is expected to contain a JSON object that describes the SNA application name to be obtained. See <u>Table 35 on page 61</u>.

| Table 35. Request | Table 35. Request content for the obtain SNA application name request |                      |                                                                                                    |  |
|-------------------|-----------------------------------------------------------------------|----------------------|----------------------------------------------------------------------------------------------------|--|
| Field name        | Туре                                                                  | Required or optional | Description                                                                                                    |  |
| template-uuid     | String                                                                | Optional             | This field is deprecated. It contains a unique identifier for the template that is associated with the resource pool. Derived from a workflow internal variable, \$ {_workflow-templateID}. |  |
| template-name     | String                                                                | Required             | Name of the template that is associated with the resource pool. Derived from a workflow internal variable, \${_workflow-templateName}.                                                      |  |
| tenant-id         | String                                                                | Required             | Name of the tenant that is associated with the resource pool. Derived from a workflow internal variable, \${_workflow-tenantID}.                                                            |  |
| network-parms     | JSON<br>object                                                        | Required             | Network parameters for the request. See <u>Table 36 on page 61</u> .                                                                                                    |  |

| Table 36. Network parameters fields |        |                       |                                                                                                    |
|-------------------------------------|--------|-----------------------|----------------------------------------------------------------------------------------------------|
| Field                               | Туре   | Optional/<br>Required | Description                                                                                                    |
| name                                | String | Optional              | Name, used in a panel for the Network Configuration Assistant task.                                                    |
| deploymen<br>t-id                   | String | Optional              | Workflow-defined string token.                                                                                         |
| sna-appl-<br>name                   | String | Required              | A name for the SNA application. Derived from the workflow internal variable \${_workflow-softwareServiceInstanceName}. |

The user must be a consumer in the tenant, a domain administrator in the domain that the tenant is associated with, or a network administrator for APIs related to network resources in the domain that the tenant is associated with.

For more information, see "Authorization requirements" on page 44.

### **HTTP status codes**

On successful completion, HTTP status code 200 (OK) is returned, with a response body. See "Response content" on page 62.

Otherwise, the following HTTP status codes are returned for the indicated errors. The response body is a standard error response body that provides the reason code that is indicated and associated error message.

| Table 37. HTTP error response codes for an obtain SNA application name request |                                                                       |
|--------------------------------------------------------------------------------|-----------------------------------------------------------------------|
| HTTP error status code Description                                             |                                                                       |
| HTTP 403                                                                       | The request cannot be processed because the client is not authorized. |
| HTTP 404                                                                       | The requested resource does not exist.                                |

| Table 37. HTTP error response codes for an obtain SNA application name request (continued) |                                                                                                    |  |
|--------------------------------------------------------------------------------------------|----------------------------------------------------------------------------------------------------|--|
| HTTP error status code                                                                     | Description                                                                                                    |  |
| HTTP 409                                                                                   | The request cannot be processed because of conflict in the request, such as an edit conflict between multiple updates. |  |
| HTTP 400                                                                                   | The request contained incorrect parameters.                                                                            |  |
| HTTP 500 Internal server error                                                             | The server encountered an error. See the response body for a JSON object with information about the error.             |  |

## **Response content**

On successful completion, the service returns a response body, which contains a JSON object with details about the request. See Table 38 on page 62.

| Table 38. Response from an obtain SNA application name request |        |                                                                                                    |
|----------------------------------------------------------------|--------|----------------------------------------------------------------------------------------------------|
| Field Type Description                                         |        |                                                                                                    |
| id                                                             | String | Identifier of the SNA application name. Needed for the release call, as the value for the appl-name-id property. |
| appl-name                                                      | String | Required. Application name from the network resource pool in the Network Configuration Assistant task.           |

# **Example HTTP interaction**

In Figure 26 on page 62, a request is submitted to obtain a SNA application name.

Figure 26. Sample request to obtain a SNA application name, with request body

The following is the response body for the example obtain SNA application name request.

```
{
    "id":82346,
    "appl-name":"CICSC10"
}
```

#### Release a SNA application name

Use this operation to release a SNA application name from a network resource pool.

## HTTP method and URI path

POST /zosmf/resource-mgmt/rest/<version>/rdp/network/snaapplname/actions/release

In this request:

#### <version>

Is the URI path variable that identifies the version of the z/OSMF service. The following value is valid: 1.0.

#### **Query parameters**

None.

#### **Description**

This operation releases a SNA application name from a network resource pool, calling through the tenant's resource pool.

On successful completion, HTTP status code 204 (No content) is returned, indicating that the request resulted in a SNA application name being released.

#### **Request content**

The request content is expected to contain a JSON object that describes the SNA application name to be released. See Table 39 on page 63.

| Table 39. Request content for the release SNA appplication name request |                |                      |                                                                                                    |
|-------------------------------------------------------------------------|----------------|----------------------|----------------------------------------------------------------------------------------------------|
| Field name                                                              | Туре           | Required or optional | Description                                                                                                    |
| template-name                                                           | String         | Required             | Name of the template that is associated with the resource pool. Derived from a workflow internal variable, \${_workflow-templateName}. |
| tenant-id                                                               | String         | Required             | ID of the tenant that is associated with the resource pool. Derived from a workflow internal variable, \$ {_workflow-tenantID}.        |
| network-parms                                                           | JSON<br>object | Required             | Network parameters for the request. See <u>Table 40 on</u> page 63.                                                                    |

| Table 40. Network parameters fields |        |                       |                                                                                                    |
|-------------------------------------|--------|-----------------------|----------------------------------------------------------------------------------------------------|
| Field                               | Туре   | Optional/<br>Required | Description                                                                                                    |
| appl-name-<br>id                    | String | Required              | Identifier of the SNA application name. This is returned as the id property in an Obtain a SNA application name request. |

#### **Authorization requirements**

The user must be a consumer in the tenant, a domain administrator in the domain that the tenant is associated with, or a network administrator for APIs related to network resources in the domain that the tenant is associated with.

For more information, see "Authorization requirements" on page 44.

#### **HTTP status codes**

On successful completion, HTTP status code 204 (No content) is returned.

Otherwise, the following HTTP status codes are returned for the indicated errors. The response body is a standard error response body that provides the reason code that is indicated and associated error message.

| Table 41. HTTP error response codes for a release SNA application name request |                                                                                                    |  |
|--------------------------------------------------------------------------------|----------------------------------------------------------------------------------------------------|--|
| HTTP error status code                                                         | Description                                                                                                    |  |
| HTTP 403                                                                       | The request cannot be processed because the client is not authorized.                                                  |  |
| HTTP 404                                                                       | The requested resource does not exist.                                                                                 |  |
| HTTP 409                                                                       | The request cannot be processed because of conflict in the request, such as an edit conflict between multiple updates. |  |
| HTTP 400                                                                       | The request contained incorrect parameters.                                                                            |  |
| HTTP 500 Internal server error                                                 | The server encountered an error. See the response body for a JSON object with information about the error.             |  |

#### Response content

None.

# **Example HTTP interaction**

In Figure 27 on page 64, a request is submitted to release a SNA application name.

Figure 27. Sample request to release a SNA application name

#### Add a classification rule

Use this operation to add a classification rule in a WLM Policy with service level agreement specified in a resource pool.

# HTTP method and URI path

```
POST /zosmf/resource-mgmt/rest/<version>/rdp/wlm/clrule/actions/add
```

In this request:

#### <version>

Is the URI path variable that identifies the version of the z/OSMF service. The following value is valid: 1.0.

## **Query parameters**

None.

# **Description**

This operation adds a classification rule in a WLM policy for a middleware instance with a service level agreement specified in the tenant's resource pool.

On successful completion, HTTP status code 200 (OK) is returned, indicating that the request resulted in a classification rule being added.

# **Request content**

The request content is expected to contain a JSON object. See Table 42 on page 65.

| Table 42. Request of | Table 42. Request content for the add classification rule request |                      |                                                                                                    |  |
|----------------------|-------------------------------------------------------------------|----------------------|----------------------------------------------------------------------------------------------------|--|
| Field name           | Туре                                                              | Required or optional | Description                                                                                                    |  |
| registry-uuid        | String                                                            | Optional             | Contains a unique identifier for the registry object that is associated with the resource pool. Derived from a workflow internal variable as follows: |  |
|                      |                                                                   |                      | <ul><li>Provisioning workflows: \${_workflow-registryID}</li><li>Action workflows: \${_workflow-parentRegistryID}</li></ul>                           |  |
| template-name        | String                                                            | Required             | Name of the template that is associated with the tenant. Derived from a workflow internal variable, \$ {_workflow-templateName}.                      |  |
| tenant-id            | String                                                            | Required             | ID of the tenant that is associated with the resource pool. Derived from a workflow internal variable, \$ {_workflow-tenantID}.                       |  |
| wlm-parms            | JSON<br>object                                                    | Required             | WLM parameters for the request. See <u>Table 43 on</u> page 65.                                                                                       |  |

| Table 43. WLM parameters fields |        |                       |                                                                                                    |
|---------------------------------|--------|-----------------------|----------------------------------------------------------------------------------------------------|
| Field                           | Туре   | Optional/<br>Required | Description                                                                                                    |
| qualifier                       | String | Required              | The started task name. In most cases it can be derived from workflow internal variable \${_workflow-softwareServiceInstanceName} |

# **Authorization requirements**

The user must be a consumer in the tenant, a domain administrator in the domain that the tenant is associated with, or a WLM administrator in the domain that the tenant is associated with.

The user must also be the owner of the software services registry entry for the software services instance.

For more information, see "Authorization requirements" on page 44.

#### **HTTP status codes**

On successful completion, HTTP status code 200 (OK) is returned.

Otherwise, the following HTTP status codes are returned for the indicated errors. The response body is a standard error response body that provides the reason code that is indicated and associated error message.

| Table 44. HTTP error response codes for a release SNA application name request |                                                                                                    |  |
|--------------------------------------------------------------------------------|----------------------------------------------------------------------------------------------------|--|
| HTTP error status code                                                         | Description                                                                                                    |  |
| HTTP 403                                                                       | The request cannot be processed because the client is not authorized.                                                  |  |
| HTTP 404                                                                       | The requested resource does not exist.                                                                                 |  |
| HTTP 409                                                                       | The request cannot be processed because of conflict in the request, such as an edit conflict between multiple updates. |  |
| HTTP 400                                                                       | The request contained incorrect parameters.                                                                            |  |
| HTTP 500 Internal server error                                                 | The server encountered an error. See the response body for a JSON object with information about the error.             |  |

#### **Response content**

On successful completion, the service returns a response body, which contains a JSON object with details about the request. See Table 45 on page 66.

| Table 45. Resp         | Table 45. Response from an add classification rule request |                                                                                     |  |
|------------------------|------------------------------------------------------------|-------------------------------------------------------------------------------------|--|
| Field                  | Туре                                                       | Description                                                                         |  |
| cl-rule-id             | String                                                     | Required. Identifier of the classification rule.                                    |  |
| report-class-<br>name  | String                                                     | Report class that is associated with the resource pool.                             |  |
| service-<br>class-name | String                                                     | Service class that is associated with the SLA that is defined in the resource pool. |  |

## **Example HTTP interaction**

In Figure 28 on page 66, a request is submitted to add a classification rule.

```
POST https://localhost:4444/zosmf/resource-mgmt/rest/1.0/rdp/wlm/clrule/actions/add

{
    registry-uuid": "E1E2A1C4",
    "template-name": "CICSBasic",
    "tenant-id": "IVU102",
    "resistry-id": "0d375584-305d-4bd5-b26e-88ac74c8171a",
    "wlm-parms":
    {
        qualifier": "CICSA001"
    }
}
```

Figure 28. Sample request to add a classification rule

The following is the response body for the request:

```
{
    "cl-rule-id" : "82346",
```

```
"report-class-name":"RPTCLASS",
    "service-class-name":"SCGOLD",
}
```

#### Remove a classification rule

Use this operation to remove a classification rule from a WLM Policy.

# HTTP method and URI path

POST /zosmf/resource-mgmt/rest/<version>/rdp/wlm/clrule/actions/remove

In this request:

#### <version>

Is the URI path variable that identifies the version of the z/OSMF service. The following value is valid: 1.0.

# **Query parameters**

None.

#### **Description**

This operation removes a classification rule from a WLM policy.

On successful completion, HTTP status code 204 (No content) is returned, indicating that the request resulted in a classification rule being renoved.

## **Request content**

The request content is expected to contain a JSON object. See Table 46 on page 67.

| Table 46. Request ( | Table 46. Request content for the remove classification rule request |                      |                                                                                                    |  |
|---------------------|----------------------------------------------------------------------|----------------------|----------------------------------------------------------------------------------------------------|--|
| Field name          | Туре                                                                 | Required or optional | Description                                                                                                    |  |
| registry-uuid       | String                                                               | Optional             | Contains a unique identifier for the registry object that is associated with the resource pool. Derived from a workflow internal variable as follows:  • Provisioning workflows: \${_workflow-registryID} |  |
|                     |                                                                      |                      | Action workflows: \${_workflow-parentRegistryID}                                                                                                    |  |
| template-name       | String                                                               | Required             | Name of the template that is associated with the tenant. Derived from a workflow internal variable, \$ {_workflow-templateName}.                                                                          |  |
| tenant-id           | String                                                               | Required             | ID of the tenant that is associated with the resource pool. Derived from a workflow internal variable, \$ {_workflow-tenantID}.                                                                           |  |
| wlm-parms           | JSON<br>object                                                       | Required             | WLM parameters for the request. See <u>Table 47 on</u> page 68.                                                                                                    |  |

| Table 47. WLM parameters fields |        |                       |                                                                    |  |
|---------------------------------|--------|-----------------------|--------------------------------------------------------------------|--|
| Field                           | Туре   | Optional/<br>Required | Description                                                        |  |
| cl-rule-id                      | String | Required              | Returned by an Add Classification Rule request as the id property. |  |

The user must be a consumer in the tenant, a domain administrator in the domain that the tenant is associated with, or a WLM administrator in the domain that the tenant is associated with.

The user must also be the owner of the software services registry entry for the software services instance.

For more information, see "Authorization requirements" on page 44.

# **HTTP status codes**

On successful completion, HTTP status code 204 (No Content) is returned.

Otherwise, the following HTTP status codes are returned for the indicated errors. The response body is a standard error response body that provides the reason code that is indicated and associated error message.

| Table 48. HTTP error response codes for a release SNA application name request |                                                                                                    |  |
|--------------------------------------------------------------------------------|----------------------------------------------------------------------------------------------------|--|
| HTTP error status code                                                         | Description                                                                                                    |  |
| HTTP 403                                                                       | The request cannot be processed because the client is not authorized.                                                  |  |
| HTTP 404                                                                       | The requested resource does not exist.                                                                                 |  |
| HTTP 409                                                                       | The request cannot be processed because of conflict in the request, such as an edit conflict between multiple updates. |  |
| HTTP 400                                                                       | The request contained incorrect parameters.                                                                            |  |
| HTTP 500 Internal server error                                                 | The server encountered an error. See the response body for a JSON object with information about the error.             |  |

## **Response content**

None.

# **Example HTTP interaction**

In Figure 29 on page 68, a request is submitted to add a classification rule.

```
POST https://localhost:4444/zosmf/resource-mgmt/rest/1.0/rdp/wlm/classification-rule/actions/remove

"registry-uuid":"E1E2A1C4",
"template-name":"CICSBasic",
"tenant-id":"IVU102",
"registry-id":"0d375584-305d-4bd5-b26e-88ac74c8171a",
"wlm-parms":

"cl-rule-id": 82346,
}
```

Figure 29. Sample request to remove a classification rule

# **Resource management services**

The resource management services are an application programming interface (API), which is implemented through industry standard Representational State Transfer (REST) services. These services allow the caller to get and list domains, tenants, and resource pools that were defined in support of IBM Cloud Provisioning and Management for z/OS.

Table 49 on page 69 lists the operations that the resource management services provide.

#### **Resource management services**

| Table 49. z/OSMF resource management services: operations summary |                                                                                                    |  |
|-------------------------------------------------------------------|----------------------------------------------------------------------------------------------------|--|
| Operation name                                                    | HTTP method and URI path                                                                                 |  |
| "Get a domain" on page 70                                         | GET /zosmf/resource-mgmt/rest/ <version>/domains/<object-id></object-id></version>                       |  |
| "List the domains" on page 75                                     | GET /zosmf/resource-mgmt/rest/< <i>version</i> >/domains/                                                |  |
| "Get a tenant" on page 79                                         | GET /zosmf/resource-mgmt/rest/ <version>/tenants/<object-id></object-id></version>                       |  |
| "List the tenants" on page 85                                     | GET /zosmf/resource-mgmt/rest/< <i>version</i> >/tenants/                                                |  |
| "Get a resource pool" on page 92                                  | GET /zosmf/resource-mgmt/rest/ <version>/tenants/<tenant-id>/rdp/<rdp-id></rdp-id></tenant-id></version> |  |
| "List the resource pools" on page 98                              | GET /zosmf/resource-mgmt/rest/ <version>/tenants/<tenant-id>/rdp/</tenant-id></version>                  |  |

## **Authorization requirements**

Use of the Resource Management services API requires the client to be authenticated. For information about client authentication in z/OSMF, see "Authenticating to z/OSMF" on page 2.

In addition, the user's z/OS user ID may need access to other resources, including those that define roles such as the landlord and domain administrator. The specific requirements for each resource management service are described in the topic for that service. For an overview of the security requirements for cloud provisioning roles, see "Authorization requirements" on page 44. For details, see IBM z/OS Management Facility Configuration Guide.

#### **HTTP status codes**

The following HTTP status codes are valid:

#### **HTTP 200 OK**

The request succeeded. A response body is provided, which contains the results of the request.

### **HTTP 400 Bad request**

There is a missing field in the request body.

#### **HTTP 404 Not found**

The requested resource does not exist.

#### **HTTP 500 Server error**

The server encountered an error when it processed the request.

#### Get a domain

Use this operation to retrieve a domain.

## HTTP method and URI path

GET /zosmf/resource-mgmt/rest/<version>/domains/<object-id>

In this request:

#### <version>

Is the URI path variable that identifies the version of the z/OSMF resource management service. The following value is valid: 1.0.

#### <object-id>

Identifies the domain to be retrieved.

## **Query parameters**

None.

# **Description**

This operation retrieves a domain.

On successful completion, HTTP status code 200 (OK) is returned, indicating that the request resulted in a domain being retrieved.

## **Request content**

None.

#### **Authorization requirements**

The user must be a landlord, domain administrator, or consumer in the domain.

For more information, see "Resource management services" on page 69.

#### **HTTP status codes**

On successful completion, HTTP status code 200 (OK) is returned, and with a response body. See "Response content" on page 71.

Otherwise, the following HTTP status codes are returned for the indicated errors. The response body is a standard error response body that provides the reason code that is indicated and associated error message.

| Table 50. HTTP error response codes for a get domain request    |                                                                                                    |  |
|-----------------------------------------------------------------|----------------------------------------------------------------------------------------------------|--|
| HTTP error status code Description                              |                                                                                                    |  |
| HTTP 400 Bad request The request contains incorrect parameters. |                                                                                                    |  |
| HTTP 404 Not found                                              | The requested domain does not exist.                                                                       |  |
| HTTP 500 Internal server error                                  | The server encountered an error. See the response body for a JSON object with information about the error. |  |

# **Response content**

On successful completion, the service returns a response body, which contains a JSON object with details about the domain. See <u>Table 51 on page 71</u>.

| Table 51. Response from a get domain request |                  |                                                                                                    |
|----------------------------------------------|------------------|----------------------------------------------------------------------------------------------------|
| Field                                        | Туре             | Description                                                                                                    |
| domain-id                                    | String           | The generated ID for the domain.                                                                                                    |
| domain-name                                  | String           | Descriptive name for the domain.                                                                                                    |
| domain-system-<br>list                       | Array            | Array describing the systems in the domain. See <u>Table 52 on page 73</u> .                                                                                                    |
| domain-<br>administrator-<br>list            | Array of Strings | List of user IDs for the domain administrators.                                                                                                    |
| network-<br>administrator-<br>list           | Array of Strings | List of user IDs for the network administrators.                                                                                                    |
| wlm-<br>administrator-<br>list               | Array of Strings | List of user IDs for the WLM administrators.                                                                                                    |
| security-<br>administrator                   | String           | User ID of the security administrator.                                                                                                    |
| security-job-<br>statement                   | String           | JOB statement JCL used in security jobs for the domain.                                                                                                    |
| domain-<br>approver-list                     | Array of Strings | List of user IDs for the domain approvers.                                                                                                    |
| object-uri                                   | String           | URI of the newly created object.                                                                                                    |
| domain-<br>description                       | String           | Description of the domain.                                                                                                    |
| automatic-<br>security                       | boolean          | Indicates if the domain is setup to automatically create, update, or delete SAF profiles that are required for successful SAF authorization:  • true if the domain is set up for automatic authorization   |
| SAF-resources                                | Array of objects | false if the domain is setup for manual authorization.  Array of SAF-resource objects containing information about SAF resources used to authorize access. See <a href="Table 53">Table 53</a> on page 74. |
| local-system                                 | JSON object      | System object for the local system. See <u>Table 52 on page 73</u> .                                                                                                    |

| Table 51. Response from a get domain request (continued) |        |                                                                                                    |  |
|----------------------------------------------------------|--------|----------------------------------------------------------------------------------------------------|--|
| Field                                                    | Туре   | Description                                                                                                    |  |
| domain-state                                             | String | State of the domain:                                                                                                    |  |
|                                                          |        | network_update_failed Indicates that an attempt to modify the network cloud domain that is associated with the domain failed. The network cloud domain is modified when you modify the domain's network administrators or the domain's systems. |  |
|                                                          |        | security_update_failed Indicates that the security workflow that provides automatic security failed.                                                                                                    |  |
|                                                          |        | <pre>pending_security_update   Indicates one of the following:</pre>                                                                                                    |  |
|                                                          |        | <ul> <li>Manual Security definition was selected for the domain, and<br/>security setup is required.</li> </ul>                                                                                                    |  |
|                                                          |        | <ul> <li>Automatic Security workflow did not complete within 60<br/>seconds. Use the z/OSMF Workflows task to see if the<br/>workflow for the domain completed successfully, failed, or is<br/>still running.</li> </ul>                        |  |
|                                                          |        | Operational Indicates that the domain is ready for use.                                                                                                    |  |
| security-job-<br>disposition                             | String | Disposition of security jobs after they complete successfully:  manual  The domain is configured for manual security.  keep  Keep jobs on completion.                                                                                           |  |
|                                                          |        | Jobs that are dynamically submitted for security are kept after they complete. This is the default.                                                                                                    |  |
|                                                          |        | You can manually delete the jobs.                                                                                                    |  |
|                                                          |        | delete Delete jobs on completion.                                                                                                    |  |
|                                                          |        | Jobs that are dynamically submitted for security are deleted automatically after they complete.                                                                                                    |  |

| Table 51. Response from a get domain request (continued) |         |                                                                                                    |  |
|----------------------------------------------------------|---------|----------------------------------------------------------------------------------------------------|--|
| Field                                                    | Туре    | Description                                                                                                    |  |
| security-<br>workflow-<br>disposition                    | String  | Disposition of security workflows after they complete successfully:                                                   |  |
|                                                          |         | manual The domain is configured for manual security.                                                                  |  |
|                                                          |         | <b>delete</b> Delete successful workflows on completion.                                                              |  |
|                                                          |         | Workflows that are used for security are deleted automatically after they complete successfully. This is the default. |  |
|                                                          |         | <b>keep</b> Keep successful workflows on completion.                                                                  |  |
|                                                          |         | Workflows that are used for security are kept after they complete successfully.                                       |  |
|                                                          |         | You can manually delete the workflows using the Workflows table in the Workflows task.                                |  |
| create-time                                              | String  | Date and time that the domain was created.                                                                            |  |
| created-by-user                                          | String  | User who created the domain.                                                                                          |  |
| last-modified-<br>time                                   | String  | The date and time of the last modification to the domain.                                                             |  |
| last-modified-<br>by-user                                | String  | User who last modified the domain.                                                                                    |  |
| provisioning-<br>version                                 | String  | Identifies the provisioning version of the persistent data object for the entry.                                      |  |
| provisioning-<br>version-                                | boolean | Indicates if Post, Put, and Delete operations are allowed for the persistent data object for the entry:               |  |
| supported                                                |         | true if the operations are allowed                                                                                    |  |
|                                                          |         | false if the operations are not allowed.                                                                              |  |
| domain-state-<br>error-details                           | String  | If present, contains details about the domain's error state.                                                          |  |

| Table 52. Response from a get request: Systems |        |                                                                                                    |  |
|------------------------------------------------|--------|----------------------------------------------------------------------------------------------------|--|
| Field                                          | Туре   | Description                                                                                                    |  |
| sysplex-name                                   | String | Name of the sysplex. The name is the value specified for the SYSPLEX parameter of the cross-system coupling facility (XCF) couple data set format utility. |  |
| sysplex-node-name                              | String | Sysplex node name.                                                                                                    |  |
| system-nickname                                | String | Unique name that is assigned to the system definition.                                                                                                    |  |

| Table 53. Response from a create request: SAF-resource object |                  |                                                                                                    |  |
|---------------------------------------------------------------|------------------|----------------------------------------------------------------------------------------------------|--|
| Field                                                         | Туре             | Description                                                                                                    |  |
| description                                                   | String           | Description of the resource.                                                                                                    |  |
| ids                                                           | Array of Strings | Each string represents a User ID that is expected to validate against this SAF resource.                                                                                                    |  |
| groups                                                        | Array of Strings | Each string represents a group ID that is expected to validate against this SAF resource.                                                                                                    |  |
| role                                                          | String           | The role of the IDs and/or groups that this SAF resource validation is for, that is, domain administrator, approver, consumer.                                                                                                    |  |
| resource-class                                                | String           | The class associated with SAF resource.                                                                                                    |  |
| resource-name                                                 | String           | The name associated with the SAF resource.                                                                                                    |  |
| required-access                                               | String           | The access required for the IDs and/or groups to be authorized successfully.                                                                                                    |  |
| other-required-ids                                            | Array of Strings | These ids are not referenced by the entity that returns this SAF resource object but must maintain successful validation against this SAF resource. These ids are used by other versions of this entity and all versions of the entity validate against the same SAF resource. |  |
| audit-requirements                                            | String           | Audit requirement that is associated with validation requests of IDs and groups against this SAF resource, for example, All successful validations must be logged.                                                                                                    |  |

In Figure 30 on page 74, a request is submitted to retrieve a domain.

```
GET https://localhost:4444/zosmf/resource-mgmt/rest/1.0/domains/<object-id>
```

Figure 30. Sample request to get a domain

The following is the response body for the example get domain request.

```
"sysplex-node-name": "SY1",
    "system-nickname": "SY1"

},

"SAF-resources": [{
        "description": "Designates the user as a z/OSMF user with authorization to log in.",
        "ids": ["landlord"],
        "groups": [],
        "role": "Domain Administrator",
        "resource-class": "ZMFAPLA",
        "resource-name": "IZUDFLT.ZOSMF",
        "required-access": "SAF_READ",
        "other-required-ids": [],
        "audit-requirements": ""
        }, . . . ],
        "security-job-disposition": "delete",
        "security-workflow-disposition": "delete",
        "provisioning-version": "1200",
        "provisioning-version-supported": true
}
```

#### List the domains

Use this operation to list the domains that are defined for .

## HTTP method and URI path

```
GET /zosmf/resource-mgmt/rest/<version>/domains/
```

In this request:

#### <version>

Is the URI path variable that identifies the version of the z/OSMF resource management service. The following value is valid: 1.0.

## **Query parameters**

None.

## **Description**

This operation lists the domains for cloud provisioning.

On successful completion, HTTP status code 200 (OK) is returned, and a response body is returned. See "Response content" on page 76.

## **Request content**

None.

#### **Authorization requirements**

The user must be a landlord, domain administrator, or consumer in the domain.

For more information, see "Resource management services" on page 69.

#### **HTTP status codes**

On successful completion, HTTP status code 200 (OK) is returned.

Otherwise, the following HTTP status codes are returned for the indicated errors. The response body is a standard error response body that provides the reason code that is indicated and associated error message.

| Table 54. HTTP error response codes for a list domains request |                                                                                                    |  |
|----------------------------------------------------------------|----------------------------------------------------------------------------------------------------|--|
| HTTP error status code                                         | Description                                                                                                |  |
| HTTP 400 Bad request                                           | The request contains incorrect parameters.                                                                 |  |
| HTTP 404 Not found                                             | The requested domain does not exist.                                                                       |  |
| HTTP 500 Internal server error                                 | The server encountered an error. See the response body for a JSON object with information about the error. |  |

# **Response content**

On successful completion, the service returns a response body, which contains a JSON object with details about the domains. See  $\underline{\text{Table 55}}$  on page 76.

| Table 55. Response from a list domains request |                        |                                                                      |
|------------------------------------------------|------------------------|----------------------------------------------------------------------|
| Field                                          | Field Type Description |                                                                      |
| domain-list                                    | Array                  | Domains. See <u>Table 56 on page 76</u> .                            |
| local-system                                   | JSON object            | System object for the local system. See <u>Table 52 on page 73</u> . |

| Table 56. Properties of domains |        |                                                                                                    |
|---------------------------------|--------|----------------------------------------------------------------------------------------------------|
| Field                           | Туре   | Description                                                                                                    |
| domain-id                       | String | The generated ID for the domain.                                                                                                    |
| domain-name                     | String | Descriptive name for the domain.                                                                                                    |
| domain-state                    | String | State of the domain:                                                                                                    |
|                                 |        | network_update_failed  Indicates that an attempt to modify the network cloud domain that is associated with the domain failed. The network cloud domain is modified when you modify the domain's network administrators or the domain's systems. |
|                                 |        | security_update_failed Indicates that the security workflow that provides automatic security failed.                                                                                                    |
|                                 |        | pending_security_update Indicates one of the following:                                                                                                    |
|                                 |        | <ul> <li>Manual Security definition was selected for the domain, and<br/>security setup is required.</li> </ul>                                                                                                    |
|                                 |        | <ul> <li>Automatic Security workflow did not complete within 60<br/>seconds. Use the z/OSMF Workflows task to see if the<br/>workflow for the domain completed successfully, failed, or is<br/>still running.</li> </ul>                         |
|                                 |        | Operational Indicates that the domain is ready for use.                                                                                                    |

| Table 56. Properties of domains (continued) |                  |                                                                                                    |
|---------------------------------------------|------------------|----------------------------------------------------------------------------------------------------|
| Field                                       | Туре             | Description                                                                                                    |
| domain-system-<br>list                      | Array            | Array describing the systems in the domain. See <u>Table 52 on page 73</u> .                                                                          |
| domain-<br>administrator-list               | Array of Strings | List of user IDs for the domain administrators.                                                                                                    |
| network-<br>administrator-list              | Array of Strings | List of user IDs for the network administrators.                                                                                                    |
| security-<br>administrator                  | String           | User ID of the security administrator.                                                                                                    |
| security-job-<br>statement                  | String           | JOB statement JCL used in security jobs for the domain.                                                                                               |
| automatic-<br>security                      | boolean          | Indicates if the domain is setup to automatically create, update, or delete SAF profiles that are required for successful SAF authorization:          |
|                                             |                  | true if the domain is set up for automatic authorization                                                                                              |
|                                             |                  | false if the domain is setup for manual authorization.                                                                                                |
| wlm-<br>administrator-list                  | Array of Strings | List of user IDs for the WLM administrators.                                                                                                    |
| domain-approver-<br>list                    | Array of Strings | List of user IDs for the domain approvers.                                                                                                    |
| object-uri                                  | String           | URI of the newly created object.                                                                                                    |
| domain-<br>description                      | String           | Description of the domain.                                                                                                    |
| create-time                                 | String           | Date and time that the domain was created.                                                                                                    |
| created-by-user                             | String           | User who created the domain.                                                                                                    |
| last-modified-<br>time                      | String           | The date and time of the last modification to the domain.                                                                                             |
| last-modified-by-<br>user                   | String           | User who last modified the domain.                                                                                                    |
| security-job-<br>disposition                | String           | Disposition of security jobs after they complete successfully:  manual  The domain is configured for manual security.  keep  Keep jobs on completion. |
|                                             |                  | Jobs that are dynamically submitted for security are kept after they complete. This is the default.                                                   |
|                                             |                  | You can manually delete the jobs.                                                                                                    |
|                                             |                  | delete Delete jobs on completion.                                                                                                    |
|                                             |                  | Jobs that are dynamically submitted for security are deleted automatically after they complete.                                                       |

| Table 56. Properties of domains (continued) |                  |                                                                                                    |  |
|---------------------------------------------|------------------|----------------------------------------------------------------------------------------------------|--|
| Field                                       | Туре             | Description                                                                                                    |  |
| security-<br>workflow-<br>disposition       | String           | Disposition of security workflows after they complete successfully:                                                                 |  |
|                                             |                  | manual The domain is configured for manual security.                                                                                |  |
|                                             |                  | delete Delete successful workflows on completion.                                                                                   |  |
|                                             |                  | Workflows that are used for security are deleted automatically after they complete successfully. This is the default.               |  |
|                                             |                  | keep Keep successful workflows on completion.                                                                                       |  |
|                                             |                  | Workflows that are used for security are kept after they complete successfully.                                                     |  |
|                                             |                  | You can manually delete the workflows using the Workflows table in the Workflows task.                                              |  |
| SAF-resources                               | Array of objects | Array of SAF-resource objects containing information about SAF resources used to authorize access. See <u>Table 53 on page 74</u> . |  |
| provisioning-<br>version                    | String           | Identifies the provisioning version of the persistent data object for the entry.                                                    |  |
| provisioning-<br>version-<br>supported      | boolean          | Indicates if Post, Put, and Delete operations are allowed for the persistent data object for the entry:                             |  |
|                                             |                  | true if the operations are allowed                                                                                                  |  |
|                                             |                  | false if the operations are not allowed.                                                                                            |  |
| domain-state-<br>error-details              | String           | If present, contains details about the domain's error state.                                                                        |  |

In Figure 31 on page 78, a request is submitted to list the domains.

```
GET https://localhost:4444/zosmf/resource-mgmt/rest/1.0/domains/
```

Figure 31. Sample request to list domains

The following is the response body for the example list domains request.

```
"domain-approver-list": [],
                    "domain-approver-list": [],
"object-uri": "/zosmf/resource-mgmt/rest/1.0/domains/IYU0",
"domain-description": "default domain",
"create-time": "2016-10-19T08:09:08.648Z",
"created-by-user": "izusvr",
"last-modified-time": "2016-10-19T08:09:08.648Z",
"last-modified-by-user": "izusvr",
"security-job-disposition": "keep",
"security-workflow-disposition": "delete",
"provisioning-version": "1200",
isioning-version-supported": true
     "provisioning-version-supported": true
         }, {
    "domain-id": "IYU1",
    "domain-name": "Domain1",
    "domain-state": "operational",
    "domain-system-list": [{
                      "domain-system-list": [{
    "sysplex-name": "PLEX1"
                               "sysplex-node-name": "SYS1",
"system-nickname": "SYS1"
                     }],
"domain-administrator-list": ["landlord"],
"network-administrator-list": ["netadmin"],
                     "security-administrator": "secadmin",
"security-job-statement": "//JOBCARD JOB (ACCTINFO)",
                    "security-job-statement . //Jobcand Job (Acciling),
"automatic-security": true,
"wlm-administrator-list": ["wlmadmin"],
"domain-approver-list": ["approver"],
"object-uri": "/zosmf/resource-mgmt/rest/1.0/domains/IYU1",
"domain-description": "domain description",
"create-time": "2017-10-15T19:12:45.723Z",
"areated by "cost": "landlord"
                     "created-by-user": "landlord",
"last-modified-time": "2017-10-15T19:13:17.451Z",
                     "last-modified-by-user": "landlord",
"SAF-resources": [{
    "description": "Designates the user as a z/OSMF user with authorization to log in.",
                               "ids": ["landlord"],
"groups": [],
"role": "Domain Administrator",
"resource-class": "ZMFAPLA",
"resource-name": "IZUDFLT.ZOSMF",
                               "required-access": "SAF_READ",
"other-required-ids": [],
                                "audit-requirements":
                     }, ... ],
"security-job-disposition": "delete"
'Slam disposition": "de
                     "security-workflow-disposition": "delete", "provisioning-version": "1200",
     "provisioning-version-supported": true

}],
"local-system": {
    "sysplex-name": "PLEX1",
    "sysplex-node-name": "SYS1",
    "system-nickname": "SYS1"
}

3
```

## Get a tenant

Use this operation to retrieve a tenant.

# HTTP method and URI path

```
GET /zosmf/resource-mgmt/rest/<version>/tenants/<object-id>
```

In this request:

#### <version>

Is the URI path variable that identifies the version of the z/OSMF resource management service. The following value is valid: 1.0.

#### <object-id>

Identifies the tenant to be retrieved.

## **Query parameters**

None.

# **Description**

This operation retrieves a tenant.

On successful completion, HTTP status code 200 (OK) is returned, indicating that the request resulted in a tenant being retrieved, and a response body is returned. See "Response content" on page 80.

# **Request content**

None.

# **Authorization requirements**

The user must be a domain administrator, or a consumer in the tenant.

For more information, see "Resource management services" on page 69.

### **HTTP status codes**

On successful completion, HTTP status code 200 (OK) is returned.

Otherwise, the following HTTP status codes are returned for the indicated errors. The response body is a standard error response body that provides the reason code that is indicated and associated error message.

| Table 57. HTTP error response codes for a get tenant request                                                                            |                                      |  |
|----------------------------------------------------------------------------------------------------|--------------------------------------|--|
| HTTP error status code                                                                                                    | Description                          |  |
| HTTP 400 Bad request                                                                                                    | The request body is missing a field. |  |
| HTTP 404 Not found                                                                                                    | The requested tenant does not exist. |  |
| HTTP 500 Internal server error The server encountered an error. See the response body for a 30 object with information about the error. |                                      |  |

### **Response content**

On successful completion, the service returns a response body, which contains a JSON object with details about the tenant. See Table 58 on page 80.

| Table 58. Response from a get tenant request |                  |                                  |  |
|----------------------------------------------|------------------|----------------------------------|--|
| Field                                        | Type Description |                                  |  |
| tenant-id                                    | String           | Generated ID for the tenant.     |  |
| tenant-name                                  | String           | Descriptive name for the tenant. |  |

| Table 58. Respons        | Table 58. Response from a get tenant request (continued) |                                                                                                    |  |
|--------------------------|----------------------------------------------------------|----------------------------------------------------------------------------------------------------|--|
| Field                    | Туре                                                     | Description                                                                                                    |  |
| tenant-shared-<br>rdp-id | String                                                   | The ID of the shared resource pool that is associated with this tenant. It is empty until a shared resource pool is created.                                                                                                    |  |
|                          |                                                          | The resource pool ID suffix ZZ is reserved for the shared resource pool of the tenant. Dedicated resource pools cannot have ZZ as an ID suffix.                                                                                                    |  |
| tenant-domain-<br>id     | String                                                   | Generated ID for the domain to which the tenant belongs.                                                                                                    |  |
| tenant-domain-<br>name   | String                                                   | Descriptive name of the domain to which the tenant belongs.                                                                                                    |  |
| tenant-<br>templates     | Array of Strings                                         | Array that describes the templates that are associated with dedicated resource pools. See <u>Table 59 on page 84</u> . For templates that are associated with shared resource pools, see the rdp-shared-template-name-list field in a Get resource pool request. |  |
| tenant-<br>consumer-list | Array of Strings                                         | Consumer user IDs for the tenant.                                                                                                    |  |
| object-uri               | String                                                   | URI of the newly created object.                                                                                                    |  |
| tenant-<br>description   | String                                                   | Description of the tenant.                                                                                                    |  |

| Table 58. Response             | e from a get tenant | request (continued)                                                                                                    |  |
|--------------------------------|---------------------|----------------------------------------------------------------------------------------------------|--|
| Field                          | Туре                | Description                                                                                                    |  |
| tenant-metering-               | JSON Object         | Properties of tenant capping:                                                                                                    |  |
| capping-<br>properties         |                     | tenant-capping-enabled Indicates if capping for the tenant is enabled. Values are true or false.                                                                                                    |  |
|                                |                     | tenant-metering-enabled Indicates if metering for the tenant is enabled. Values are true or false.                                                                                                    |  |
|                                |                     | tenant-cpu-cap-type Indicates the type of capping for the tenant. Values are:                                                                                                    |  |
|                                |                     | lpar-share-percentage Percentage of the LPAR share in the general purpose processor pool.                                                                                                    |  |
|                                |                     | service-unit Unweighted CPU service units per second.                                                                                                    |  |
|                                |                     | A number of general purpose processors (CPs), including numbers with up to two decimal places.                                                                                                    |  |
|                                |                     | <b>msu</b> Millions of service units per hour.                                                                                                    |  |
|                                |                     | <b>none</b> Removes all of the capping properties.                                                                                                    |  |
|                                |                     | tenant-cpu-cap-limit Indicates the capacity limit for the tenant. Values vary with tenant-cpu-cap-type:                                                                                                    |  |
|                                |                     | lpar-share-percentage<br>1-100.                                                                                                    |  |
|                                |                     | service-unit<br>1-99999999.                                                                                                    |  |
|                                |                     | 0-999999. This is the number of CPs (general purpose processors) times 100. For example, 100 represents the capacity of 1 CP.                                                                                       |  |
|                                |                     | <b>msu</b><br>1-99999999.                                                                                                    |  |
|                                |                     | tenant-solution-id  Is the tenant solution ID. It corresponds to the Container Pricing for IBM Z solution as defined in the License Management Support (LMS) web portal. This is up to 64 characters, and optional. |  |
| tenant-resource-<br>group-name | String              | Name of the tenant resource group, which can be used for processor capping or container pricing.                                                                                                    |  |
| tenant-group-list              | Array of Strings    | List of groups in the tenant.                                                                                                    |  |

| Field                     | Туре             | Description                                                                                                    |  |
|---------------------------|------------------|----------------------------------------------------------------------------------------------------|--|
| tenant-state              | String           | State of the tenant.                                                                                                    |  |
|                           |                  | security_update_failed Indicates that the security workflow that provides automatic security failed. The accompanying error message indicates the workflow name and workflow key. To understand why the security workflow failed, use the z/OSMF Workflows task to review the failed workflow step status and the workflow history. Make corrections as necessary, then use the Set Security Complete action for the domain. |  |
|                           |                  | Pending Security Update indicates one of the following:                                                                                                    |  |
|                           |                  | pending_security_update indicates one of the following:                                                                                                    |  |
|                           |                  | <ul> <li>Manual Security definition was selected for the domain, and<br/>security setup is required.</li> </ul>                                                                                                    |  |
|                           |                  | <ul> <li>Automatic Security workflow did not complete within 60 seconds. Use the z/OSMF Workflows task to see if the workflow for the domain completed successfully, failed, or is still running. Make corrections as necessary, then use the Set Security Complete action for the tenant.</li> </ul>                                                                                                    |  |
|                           |                  | wlm-update-failed Indicates that an attempt to modify the Workload Management (WLM) service definition that is associated with the tenant failed. The attempted modification included one of these:                                                                                                    |  |
|                           |                  | <ul> <li>Specifying a Solution ID, enabling metering, or enabling capping</li> </ul>                                                                                                    |  |
|                           |                  | Modifying existing Workload Management resource pools.                                                                                                    |  |
|                           |                  | Review the accompanying error messages, make corrections as necessary and use the <b>Set Security Complete</b> action to try the Workload Management modification for the tenant and accompanying Workload Management resource pools again. Or, reverse the modification (for example, disable metering) and, if necessary, use the <b>Set Security Complete</b> action to return the state to Operational.                  |  |
|                           |                  | operational Indicates that the tenant is ready for use.                                                                                                    |  |
| create-time               | String           | Date and time that the tenant was created.                                                                                                    |  |
| created-by-user           | String           | User who created the tenant.                                                                                                    |  |
| last-modified-<br>time    | String           | The date and time of the last modification to the tenant.                                                                                                    |  |
| last-modified-<br>by-user | String           | User who last modified the tenant.                                                                                                    |  |
| SAF-resources             | Array of objects | Array of SAF-resource objects containing information about SAF resources used to authorize access. See Table 60 on page 84.                                                                                                    |  |
| provisioning-<br>version  | String           | Identifies the provisioning version of the persistent data object for the entry.                                                                                                    |  |

| Table 58. Response from a get tenant request (continued) |                  |                                                                                                    |
|----------------------------------------------------------|------------------|----------------------------------------------------------------------------------------------------|
| Field                                                    | Type Description |                                                                                                    |
| provisioning-<br>version-<br>supported                   | boolean          | Indicates if Post, Put, and Delete operations are allowed for the persistent data object for the entry:  true if the operations are allowed false if the operations are not allowed. |
|                                                          |                  | - laise if the operations are not allowed.                                                                                                    |

| Table 59. Response from a get request: tenant-templates |         |                                                    |
|---------------------------------------------------------|---------|----------------------------------------------------|
| Field Type Description                                  |         |                                                    |
| rdp-id                                                  | String  | Identifier of the resource deployment pool.        |
| template-available                                      | boolean | Deprecated and does not have accurate information. |
| template-name                                           | String  | Name of the template.                              |

| Table 60. Response from a create request: SAF-resource object |                  |                                                                                                    |
|---------------------------------------------------------------|------------------|----------------------------------------------------------------------------------------------------|
| Field                                                         | Туре             | Description                                                                                                    |
| description                                                   | String           | Description of the resource.                                                                                                    |
| ids                                                           | Array of Strings | Each string represents a User ID that is expected to validate against this SAF resource.                                                                                                    |
| groups                                                        | Array of Strings | Each string represents a group ID that is expected to validate against this SAF resource.                                                                                                    |
| role                                                          | String           | The role of the IDs and/or groups that this SAF resource validation is for, that is, domain administrator, approver, consumer.                                                                                                    |
| resource-class                                                | String           | The class associated with SAF resource.                                                                                                    |
| resource-name                                                 | String           | The name associated with the SAF resource.                                                                                                    |
| required-access                                               | String           | The access required for the IDs and/or groups to be authorized successfully.                                                                                                    |
| other-required-ids                                            | Array of Strings | These ids are not referenced by the entity that returns this SAF resource object but must maintain successful validation against this SAF resource. These ids are used by other versions of this entity and all versions of the entity validate against the same SAF resource. |
| audit-requirements                                            | String           | Audit requirement that is associated with validation requests of IDs and groups against this SAF resource, for example, All successful validations must be logged.                                                                                                    |

In Figure 32 on page 85, a request is submitted to retrieve a tenant.

```
GET https://localhost:4444/zosmf/resource-mgmt/rest/1.0/tenants/<object-id>
Figure 32. Sample request to get a tenant
```

The following is the response body for the example get tenant request.

```
"tenant-id": "IYU100",
    "tenant-name": "Tenant",
    "tenant-shared-rdp-id": "IYU100ZZ",
    "tenant-domain-name": "Domain1",
    "tenant-domain-name": "Domain1",
    "tenant-state": "operational",
    "tenant-metering-capping-properties": {
        "tenant-metering-capping-properties": {
            "tenant-metering-enabled": false,
            "tenant-capping-enabled": false,
            "tenant-cpu-cap-type":
            "tenant-cpu-cap-type":
            "tenant-templates": [{
                  "tenant-templates": [{
                  "tenant-templates": [foreign in the state in the state in the s
```

# List the tenants

Use this operation to list the tenants that are defined for .

# HTTP method and URI path

```
GET /zosmf/resource-mgmt/rest/<version>/tenants/
```

In this request:

#### <version>

Is the URI path variable that identifies the version of the z/OSMF resource management service. The following value is valid: 1.0.

## **Query parameters**

None.

## **Description**

This operation lists the tenants that are defined for .

On successful completion, HTTP status code 200 (OK) is returned, and a response body is returned. See "Response content" on page 86.

# **Request content**

None.

# **Authorization requirements**

The user must be the domain administrator, or a consumer in the tenant.

For more information, see "Resource management services" on page 69.

### **HTTP status codes**

On successful completion, HTTP status code 200 (OK) is returned.

Otherwise, the following HTTP status codes are returned for the indicated errors. The response body is a standard error response body that provides the reason code that is indicated and associated error message.

| Table 61. HTTP error response codes for a list tenants request |                                                                                                    |  |
|----------------------------------------------------------------|----------------------------------------------------------------------------------------------------|--|
| HTTP error status code Description                             |                                                                                                    |  |
| HTTP 404 Not found The domain does not exist.                  |                                                                                                    |  |
| HTTP 500 Internal server error                                 | The server encountered an error. See the response body for a JSON object with information about the error. |  |

## **Response content**

On successful completion, the service returns a response body, which contains a JSON object with details about the tenants. See Table 62 on page 86.

| Table 62. Response from a list tenants request |                  |                                                                                  |  |
|------------------------------------------------|------------------|----------------------------------------------------------------------------------|--|
| Field                                          | Type Description |                                                                                  |  |
| tenant-list                                    | Array            | Information about the tenants that are defined. See <u>Table 63 on page 86</u> . |  |

| Table 63. Tenant list |        |                              |
|-----------------------|--------|------------------------------|
| Field                 | Туре   | Description                  |
| tenant-id             | String | Generated ID for the tenant. |

| Table 63. Tenant list (continued) |                  |                                                                                                    |
|-----------------------------------|------------------|----------------------------------------------------------------------------------------------------|
| Field                             | Туре             | Description                                                                                                    |
| tenant-name                       | String           | Descriptive name for the tenant.                                                                                                    |
| tenant-shared-rdp-id              | String           | The ID of the shared resource pool that is associated with this tenant. It is empty until a shared resource pool is created.                                                                                                    |
|                                   |                  | The resource pool ID suffix ZZ is reserved for the shared resource pool of the tenant. Dedicated resource pools cannot have ZZ as an ID suffix.                                                                                                    |
| tenant-domain-id                  | String           | Generated ID for the domain to which the tenant belongs.                                                                                                    |
| tenant-domain-name                | String           | Descriptive name of the domain to which the tenant belongs.                                                                                                    |
| tenant-templates                  | Array of Strings | Array that describes the templates that are associated with dedicated resource pools. See Table 59 on page 84. For templates that are associated with shared resource pools, see the rdp-shared-template-name-list field in a Get resource pool request. |
| tenant-consumer-list              | Array of Strings | Consumer user IDs for the tenant.                                                                                                    |
| object-uri                        | String           | URI of the newly created object.                                                                                                    |
| tenant-description                | String           | Description of the tenant.                                                                                                    |

| Table 63. Tenant list (conti           | Table 63. Tenant list (continued) |                                                                                                    |  |  |
|----------------------------------------|-----------------------------------|----------------------------------------------------------------------------------------------------|--|--|
| Field                                  | Туре                              | Description                                                                                                    |  |  |
| tenant-metering-<br>capping-properties | JSON Object                       | Properties of tenant capping:                                                                                                    |  |  |
|                                        |                                   | tenant-capping-enabled Indicates if capping for the tenant is enabled. Values are true or false.                                                                                                    |  |  |
|                                        |                                   | tenant-metering-enabled Indicates if metering for the tenant is enabled. Values are true or false.                                                                                                    |  |  |
|                                        |                                   | tenant-cpu-cap-type Indicates the type of capping for the tenant. Values are:                                                                                                    |  |  |
|                                        |                                   | lpar-share-percentage Percentage of the LPAR share in the general purpose processor pool.                                                                                                    |  |  |
|                                        |                                   | service-unit  Unweighted CPU service units per second.                                                                                                    |  |  |
|                                        |                                   | cp A number of general purpose processors (CPs), including numbers with up to two decimal places.                                                                                                    |  |  |
|                                        |                                   | <b>msu</b> Millions of service units per hour.                                                                                                    |  |  |
|                                        |                                   | <b>none</b> Removes all of the capping properties.                                                                                                    |  |  |
|                                        |                                   | tenant-cpu-cap-limit Indicates the capacity limit for the tenant. Values vary with tenant-cpu-cap-type:                                                                                                    |  |  |
|                                        |                                   | lpar-share-percentage<br>1-100.                                                                                                    |  |  |
|                                        |                                   | service-unit<br>1-999999999.                                                                                                    |  |  |
|                                        |                                   | o-999999. This is the number of CPs (general purpose processors) times 100. For example, 100 represents the capacity of 1 CP.                                                                                       |  |  |
|                                        |                                   | msu<br>1-999999999.                                                                                                    |  |  |
|                                        |                                   | tenant-solution-id  Is the tenant solution ID. It corresponds to the Container Pricing for IBM Z solution as defined in the License Management Support (LMS) web portal. This is up to 64 characters, and optional. |  |  |
| tenant-resource-group-<br>name         | String                            | Name of the tenant resource group, which can be used for processor capping or container pricing.                                                                                                    |  |  |

| Table 63. Tenant list (continued) |                  |                               |  |
|-----------------------------------|------------------|-------------------------------|--|
| Field Type Description            |                  |                               |  |
| tenant-group-list                 | Array of Strings | List of groups in the tenant. |  |

| Table 63. Tenant list (continued) |        |                                                                                                    |
|-----------------------------------|--------|----------------------------------------------------------------------------------------------------|
| Field                             | Туре   | Description                                                                                                    |
| tenant-state                      | String | State of the tenant.                                                                                                    |
|                                   |        | security_update_failed  Indicates that the security workflow that provides automatic security failed. The accompanying error message indicates the workflow name and workflow key. To understand why the security workflow failed, use the z/OSMF Workflows task to review the failed workflow step status and the workflow history. Make corrections as necessary, then use the Set Security Complete action for the domain. |
|                                   |        | Pending Security Update indicates one of the following:                                                                                                    |
|                                   |        | <pre>pending_security_update   indicates one of the following:</pre>                                                                                                    |
|                                   |        | <ul> <li>Manual Security definition was selected<br/>for the domain, and security setup is<br/>required.</li> </ul>                                                                                                    |
|                                   |        | <ul> <li>Automatic Security workflow did not<br/>complete within 60 seconds. Use the z/<br/>OSMF Workflows task to see if the<br/>workflow for the domain completed<br/>successfully, failed, or is still running.<br/>Make corrections as necessary, then use<br/>the Set Security Complete action for the<br/>tenant.</li> </ul>                                                                                            |
|                                   |        | wlm-update-failed Indicates that an attempt to modify the Workload Management (WLM) service definition that is associated with the tenant failed. The attempted modification included one of these:                                                                                                    |
|                                   |        | <ul> <li>Specifying a Solution ID, enabling metering, or enabling capping</li> </ul>                                                                                                    |
|                                   |        | <ul> <li>Modifying existing Workload Management resource pools.</li> </ul>                                                                                                    |
|                                   |        | Review the accompanying error messages, make corrections as necessary and use the <b>Set Security Complete</b> action to try the Workload Management modification for the tenant and accompanying Workload Management resource pools again. Or, reverse the modification (for example, disable metering) and, if necessary, use the <b>Set Security Complete</b> action to return the state to Operational.                   |
|                                   |        | operational Indicates that the tenant is ready for use.                                                                                                    |

| Table 63. Tenant list (continued)  |                  |                                                                                                    |
|------------------------------------|------------------|----------------------------------------------------------------------------------------------------|
| Field                              | Туре             | Description                                                                                                    |
| create-time                        | String           | Date and time that the tenant was created.                                                                                                    |
| created-by-user                    | String           | User who created the tenant.                                                                                                    |
| last-modified-time                 | String           | The date and time of the last modification to the tenant.                                                                                                    |
| last-modified-by-user              | String           | User who last modified the tenant.                                                                                                    |
| SAF-resources                      | Array of objects | Array of SAF-resource objects containing information about SAF resources used to authorize access. See <u>Table 60 on page 84</u> .                                                       |
| provisioning-version               | String           | Identifies the provisioning version of the persistent data object for the entry.                                                                                                    |
| provisioning-version-<br>supported | boolean          | Indicates if Post, Put, and Delete operations are allowed for the persistent data object for the entry:  • true if the operations are allowed  • false if the operations are not allowed. |

In Figure 33 on page 91, a request is submitted to list the tenants.

```
GET https://localhost:4444/zosmf/resource-mgmt/rest/1.0/tenants/
```

Figure 33. Sample request to list tenants

The following is the response body for the example list tenants request.

### Get a resource pool

Use this operation to retrieve a resource pool.

## HTTP method and URI path

```
GET /zosmf/resource-mgmt/rest/<version>/tenants/<tenant-id>/rdp/<rdp-id>
```

In this request:

#### <version>

Is the URI path variable that identifies the version of the z/OSMF resource management service. The following value is valid: 1.0.

#### <tenant-id>

Identifies the tenant that the resource pool is associated with.

## <rdp-id>

Identifies the resource pool to be retrieved.

# **Query parameters**

None.

## **Description**

This operation retrieves a resource pool.

On successful completion, HTTP status code 200 (OK) is returned, indicating that the request resulted in a resource pool being retrieved, and a response body is returned. See "Response content" on page 93.

## **Request content**

None.

# **Authorization requirements**

The user must be a landlord, domain administrator, or a consumer for the tenant that the resource pool is in.

For more information, see "Resource management services" on page 69.

### **HTTP status codes**

On successful completion, HTTP status code 200 (OK) is returned.

Otherwise, the following HTTP status codes are returned for the indicated errors. The response body is a standard error response body that provides the reason code that is indicated and associated error message.

| Table 64. HTTP error response codes for a get resource pool request |                                                                                                    |  |
|---------------------------------------------------------------------|----------------------------------------------------------------------------------------------------|--|
| HTTP error status code                                              | Description                                                                                                |  |
| HTTP 400 Bad request                                                | The request body is missing a field.                                                                       |  |
| HTTP 404 Not found                                                  | The requested resource pool does not exist.                                                                |  |
| HTTP 500 Internal server error                                      | The server encountered an error. See the response body for a JSON object with information about the error. |  |

# **Response content**

On successful completion, the service returns a response body, which contains a JSON object with details about the resource pool. See Table 65 on page 93.

| Table 65. Response from a get resource pool request               |        |                                                                                                    |
|-------------------------------------------------------------------|--------|----------------------------------------------------------------------------------------------------|
| Field                                                             | Туре   | Description                                                                                                    |
| rdp-id                                                            | String | The generated ID for the resource pool.                                                                                                    |
| rdp-name                                                          | String | Descriptive name for the resource pool, in the form <i>domain-name.tenant-name</i> . For shared resource pools, the name ends with an asterisk (*).                                                |
| rdp-pool-type                                                     | String | Type of resource pool:                                                                                                    |
|                                                                   |        | rdp-dedicated Dedicated to a single software services template rdp-shared Shared amongst software services templates                                                                               |
| rpd-shared-<br>service-<br>instance-<br>snaapplid-name-<br>prefix | String | The software services instance name SNA APPLID prefix for a shared resource pool. The value is obtained from the network resource pool.  This property is returned only for shared resource pools. |
| rpd-shared-<br>service-<br>instance-<br>subsystem-<br>name-prefix | String | The software services instance name subsystem prefix for a shared resource pool.  This property is returned only for shared resource pools.                                                        |
| rpd-shared-<br>service-<br>instance-<br>general-name-<br>prefix   | String | The software services instance name general prefix for a shared resource pool.  This property is returned only for shared resource pools.                                                          |
| rdp-domain-id                                                     | String | The generated ID for the domain to which the resource pool belongs.                                                                                                    |

| Table 65. Response                    | e from a get resour   | ce pool request (continued)                                                                                                    |
|---------------------------------------|-----------------------|----------------------------------------------------------------------------------------------------|
| Field                                 | Туре                  | Description                                                                                                    |
| rdp-tenant-id                         | String                | The generated ID for the tenant to which the resource pool belongs.                                                                                                    |
| rdp-template-<br>name                 | String                | Name of the software services template that the dedicated resource pool is associated with.                                                                               |
| rdp-shared-<br>template-name-<br>list | Array of Strings      | Array of strings, where each string is the name of a template that is associated with the shared resource pool.                                                           |
| rdp-instance-<br>limit                | Integer               | Maximum number of software services instances that are allowed for the template.                                                                                          |
| rdp-instance-<br>actual               | Integer               | Actual number of software services instances for the software services template that exist.                                                                               |
| rdp-system-<br>instance               | JSON Object           | The property field name is the system on which the software services template was provisioned, and the value is the number of software services instances on that system. |
| rdp-user-<br>instance-limit           | Integer               | Maximum number of software services instances that are allowed for a single user.                                                                                         |
| rdp-system-pool                       | Array of JSON objects | Array that describes the systems selected for provisioning. See Table 66 on page 97.                                                                                      |
| rdp-system-<br>selection              | String                | Type of system selection for the resource pool:  single Use a specific system.  auto Assign a system automatically.  prompt Prompt the user for the system.               |
| rdp-ready                             | boolean               | Indicates if the resource pool is ready for use.  true  The resource pool is ready for use.  false  The resource pool is not ready for use.                               |
| rdp-network-<br>resources-<br>needed  | boolean               | Indicates if a network resource pool is required.  true A network resource pool is required.  false A network resource pool is not required.                              |
| rdp-network-<br>pool-id               | String                | Generated identifier of the network resource pool.                                                                                                    |

| Table 65. Response                            | e from a get resourd | ce pool request (continued)                                                                                                    |
|-----------------------------------------------|----------------------|----------------------------------------------------------------------------------------------------|
| Field                                         | Туре                 | Description                                                                                                    |
| rdp-network-<br>pool-ready                    | String               | Indicates if the network resource pool is ready for use.  complete The network resource pool is ready for use.  incomplete The network resource pool is not yet ready for use.  attention The network resource pool requires attention.               |
| rdp-relocatable-<br>resources                 | String               | Optional, indicates if the resource pool can be relocated to a different system.  movable  The resource pool can be relocated to a different system.  none  Not specified.                                                                            |
| rdp-sna-applid-<br>prefixed-<br>instance-name | boolean              | Indicates if the prefix of the software services instance names should be derived from the SNA application ID.  true  The prefix should be derived from the SNA application ID.  false  The prefix should not be derived from the SNA application ID. |
| rdp-service-<br>instance-name-<br>prefix      | String               | The explicit prefix of the software services instance names.                                                                                                    |
| rdp-wlm-<br>resources-<br>needed              | boolean              | Indicates if a workload management resource pool is required.  true  A workload management resource pool is required.  false  A workload management resource pool is not required.                                                                    |
| rdp-wlm-sla                                   | Array of Strings     | Service level agreement for the workload management pool. Indicates the level of performance that the software services instance requires. (PLATINUM, GOLD, SILVER, or BRONZE). Only one value is supported in the array.                             |
| rdp-wlm-pool-id                               | String               | Generated identifier of the workload management resource pool.                                                                                                    |
| rdp-wlm-pool-<br>ready                        | boolean              | Indicates if the workload management resource pool is ready for use.  complete The workload management resource pool is ready for use.  incomplete The workload management resource pool is not yet ready for use.                                    |
| rdp-report-class-<br>name                     | String               | The nane of the workload management report class.                                                                                                    |
| rdp-job-<br>statement                         | String               | JOB statement JCL that is used in provisioning jobs.                                                                                                    |

| Field                                  | Туре    | Description                                                                                                    |
|----------------------------------------|---------|----------------------------------------------------------------------------------------------------|
| rdp-share-<br>tenant-instances         | boolean | Indicates whether being a member of the tenant allows a user to view and perform actions against provisioned instances that are associated with the resource pool.                                                                                       |
|                                        |         | true  Membership in the tenant gives the user access to view and perform actions against provisioned instances that are associated with the resource pool.                                                                                               |
|                                        |         | false  Membership in the tenant does not give the user access to view and perform actions against provisioned instances that are associated with the resource pool. Only users who are owners of the instance or domain administrators have that access. |
| rdp-account-<br>modify                 | boolean | Indicates if the account information can be modified when a template is provisioned, with a Test Run or Run action.                                                                                                    |
|                                        |         | true  The account information can be modified.                                                                                                    |
|                                        |         | false                                                                                                    |
|                                        |         | The account information cannot be modified .                                                                                                    |
| create-time                            | String  | Date and time that the resource pool was created.                                                                                                    |
| created-by-user                        | String  | User ID of the user that created the resource pool.                                                                                                    |
| last-modified-<br>time                 | String  | Date and time that the resource pool was most recently modified.                                                                                                    |
| last-modified-<br>by-user              | String  | User ID of the user who last modified the resource pool.                                                                                                    |
| object-uri                             | String  | URI of the newly resource pool object.                                                                                                    |
| local-system                           | Array   | Array that describes the local system. See Table 66 on page 97.                                                                                                    |
| rdp-quiesced                           | boolean | Indicates if the resource pool is quiesced:                                                                                                    |
|                                        |         | true The resource pool is quiesced. You cannot provision any resources for this pool.  false The resource pool is not quiesced. You can provision any resources for this pool.                                                                           |
| rdp-tenant-<br>report-class-<br>name   | String  | Is the name of the WLM report class of the tenant. If present, the resource pool is able to participate in tenant-based metering and capping.                                                                                                    |
| provisioning-<br>version               | String  | Identifies the provisioning version of the persistent data object for the entry.                                                                                                    |
| provisioning-<br>version-<br>supported | boolean | Indicates if Post, Put, and Delete operations are allowed for the persistent data object for the entry:  • true if the operations are allowed                                                                                                    |

| Table 65. Response from a get resource pool request (continued) |         |                                                                                                    |
|-----------------------------------------------------------------|---------|----------------------------------------------------------------------------------------------------|
| Field                                                           | Туре    | Description                                                                                                    |
| rdp-composite-<br>cluster                                       | boolean | Indicates if the resource pool is to be used in a composite cluster, as follows:                                                    |
|                                                                 |         | true  The resource pool is to be used in a composite cluster. rdp- composite-cluster can be true only for dedicated resource pools. |
|                                                                 |         | false  The resource pool is not to be used in a composite cluster.                                                                  |
| rdp-cluster-<br>name-prefix                                     | String  | The prefix used for cluster names.                                                                                                  |

| Table 66. Response from a get request: Systems |        |                                                                                                    |
|------------------------------------------------|--------|----------------------------------------------------------------------------------------------------|
| Field                                          | Туре   | Description                                                                                                    |
| sysplex-name                                   | String | Name of the sysplex. The name is the value specified for the SYSPLEX parameter of the cross-system coupling facility (XCF) couple data set format utility. |
| sysplex-node-name                              | String | Sysplex node name.                                                                                                    |
| system-nickname                                | String | Unique name that is assigned to the system definition.                                                                                                    |

In Figure 34 on page 97, a request is submitted to retrieve a resource pool.

```
GET https://localhost:4444/zosmf/resource-mgmt/rest/1.0/tenants/IYU100/rdp/IYU10000
```

Figure 34. Sample request to get a resource pool

The following is the response body for the example get resource pool request.

```
Updated Response Body:
    },
"rdp-user-instance-limit": 12,
    "rdp-system-pool": [
             "sysplex-name": "PLEX1",
"sysplex-node-name": "SY1",
"system-nickname": "SY1"
        3
```

```
"rdp-system-selection": "single",
       "rdp-ready": true,
       "rdp-network-resources-needed": false,
       "rdp-network-pool-id":
       "rdp-network-pool-ready": "incomplete",
"rdp-sna-applid-prefixed-instance-name": false,
       "rdp-service-instance-name-prefix": "TEMPL",
       "rdp-wlm-resources-needed": false,
       "rdp-wlm-sla": [],
"rdp-wlm-pool-id": ""
       "rdp-wlm-pool-ready": "incomplete",
"rdp-job-statement": "",
      "rdp-account-modify": true,
"rdp-share-tenant-instances": false,
"create-time": "2017-10-19T20:37:23.044Z",
"created-by-user": "landlord",
"last-modified-time": "2017-12-19T20:37:23.055Z",
"last-modified-by-user": "landlord",
"object-uri": "/zosmf/resource-mgmt/rest/1.0/tenants/IYU100/rdp/IYU10000",
"local-system": {
    "sysplex-name": "PLFX1"
       "rdp-account-modify": true,
               "sysplex-name": "PLEX1"
              "sysplex-node-name": "SY1",
"system-nickname": "SY1"
       },
"rdp-composite-cluster": true,
"rdp-cluster-name-prefix": "Y",
"provisioning-version": "1200",
       "provisioning-version-supported": true
3
```

## List the resource pools

Use this operation to list the resource pools.

## **HTTP method and URI path**

```
GET /zosmf/resource-mgmt/rest/<version>/tenants/<tenant-id>/rdp/
```

In this request:

### <version>

Is the URI path variable that identifies the version of the z/OSMF resource management service. The following value is valid: 1.0.

### <tenant-id>

Identifies the tenant that the resource pool is associated with.

#### <rdp-id>

Identifies the resource pool to be retrieved.

# **Query parameters**

None.

#### Description

This operation lists the resource pools for cloud provisioning.

On successful completion, HTTP status code 200 (OK) is returned, and a response body is returned. See "Response content" on page 99.

#### **Request content**

None.

# **Authorization requirements**

The user must be a landlord, domain administrator, or a consumer for the tenant that the resource pool is

For more information, see "Resource management services" on page 69.

### **HTTP status codes**

On successful completion, HTTP status code 200 (OK) is returned.

Otherwise, the following HTTP status codes are returned for the indicated errors. The response body is a standard error response body that provides the reason code that is indicated and associated error message.

| Table 67. HTTP error response codes for a get resource pool request |                                                                                                    |  |
|---------------------------------------------------------------------|----------------------------------------------------------------------------------------------------|--|
| HTTP error status code                                              | Description                                                                                                |  |
| HTTP 400 Bad request                                                | The request body is missing a field.                                                                       |  |
| HTTP 404 Not found                                                  | The requested resource pool does not exist.                                                                |  |
| HTTP 500 Internal server error                                      | The server encountered an error. See the response body for a JSON object with information about the error. |  |

# **Response content**

On successful completion, the service returns a response body, which contains a JSON object with details about the resource pool. See "Response content" on page 99.

| Table 68. Response from a list resource pool request |                  |                                                                       |  |
|------------------------------------------------------|------------------|-----------------------------------------------------------------------|--|
| Field                                                | Type Description |                                                                       |  |
| rdp-list                                             | Array            | Array describing the resource pools. See <u>Table 69 on page 99</u> . |  |

| Table 69. Resource pool list |        |                                                                                                    |  |
|------------------------------|--------|----------------------------------------------------------------------------------------------------|--|
| Field                        | Туре   | Description                                                                                                    |  |
| rdp-id                       | String | The generated ID for the resource pool.                                                                                                    |  |
| rdp-name                     | String | Descriptive name for the resource pool, in the form <i>domain-name.tenant-name</i> . For shared resource pools, the name ends with an asterisk (*). |  |
| rdp-pool-type                | String | Type of resource pool:  rdp-dedicated  Dedicated to a single software services template  rdp-shared  Shared amongst software services templates     |  |

| Table 69. Resource                                      | Table 69. Resource pool list (continued) |                                                                                                    |  |  |  |  |
|---------------------------------------------------------|------------------------------------------|----------------------------------------------------------------------------------------------------|--|--|--|--|
| Field                                                   | Туре                                     | Description                                                                                                    |  |  |  |  |
| rpd-shared-<br>service-<br>instance-<br>snaapplid-name- | String                                   | The software services instance name SNA APPLID prefix for a shared resource pool. The value is obtained from the network resource pool.                                   |  |  |  |  |
| prefix                                                  |                                          | This property is returned only for shared resource pools.                                                                                                    |  |  |  |  |
| rpd-shared-<br>service-                                 | String                                   | The software services instance name subsystem prefix for a shared resource pool.                                                                                          |  |  |  |  |
| instance-<br>subsystem-<br>name-prefix                  |                                          | This property is returned only for shared resource pools.                                                                                                    |  |  |  |  |
| rpd-shared-<br>service-                                 | String                                   | The software services instance name general prefix for a shared resource pool.                                                                                            |  |  |  |  |
| instance-<br>general-name-<br>prefix                    |                                          | This property is returned only for shared resource pools.                                                                                                    |  |  |  |  |
| rdp-domain-id                                           | String                                   | The generated ID for the domain to which the resource pool belongs.                                                                                                    |  |  |  |  |
| rdp-tenant-id                                           | String                                   | The generated ID for the tenant to which the resource pool belongs.                                                                                                    |  |  |  |  |
| rdp-template-<br>name                                   | String                                   | Name of the software services template that the dedicated resource pool is associated with.                                                                               |  |  |  |  |
| rdp-shared-<br>template-name-<br>list                   | Array of Strings                         | Array of strings, where each string is the name of a template that is associated with the shared resource pool.                                                           |  |  |  |  |
| rdp-instance-<br>limit                                  | Integer                                  | Maximum number of software services instances that are allowed for the template.                                                                                          |  |  |  |  |
| rdp-instance-<br>actual                                 | Integer                                  | Actual number of software services instances for the software services template that exist.                                                                               |  |  |  |  |
| rdp-system-<br>instance                                 | JSON Object                              | The property field name is the system on which the software services template was provisioned, and the value is the number of software services instances on that system. |  |  |  |  |
| rdp-user-<br>instance-limit                             | Integer                                  | Maximum number of software services instances that are allowed for a single user.                                                                                         |  |  |  |  |
| rdp-system-pool                                         | Array of JSON objects                    | Array that describes the systems selected for provisioning. See Table 66 on page 97.                                                                                      |  |  |  |  |
| rdp-system-<br>selection                                | String                                   | Type of system selection for the resource pool:  single Use a specific system.  auto Assign a system automatically.                                                       |  |  |  |  |
|                                                         |                                          | Prompt the user for the system.                                                                                                    |  |  |  |  |

| Table 69. Resource pool list (continued)      |                  |                                                                                                    |  |  |
|-----------------------------------------------|------------------|----------------------------------------------------------------------------------------------------|--|--|
| Field                                         | Туре             | Description                                                                                                    |  |  |
| rdp-ready                                     | boolean          | Indicates if the resource pool is ready for use.  true  The resource pool is ready for use.  false                                                                                                    |  |  |
|                                               |                  | The resource pool is not ready for use.                                                                                                    |  |  |
| rdp-network-<br>resources-<br>needed          | boolean          | Indicates if a network resource pool is required.  true A network resource pool is required.  false A network resource pool is not required.                                                                                                    |  |  |
| rdp-network-<br>pool-id                       | String           | Generated identifier of the network resource pool.                                                                                                    |  |  |
| rdp-network-<br>pool-ready                    | String           | Indicates if the network resource pool is ready for use.  complete The network resource pool is ready for use.  incomplete The network resource pool is not yet ready for use.  attention The network resource pool requires attention.               |  |  |
| rdp-relocatable-<br>resources                 | String           | Optional, indicates if the resource pool can be relocated to a different system.  movable  The resource pool can be relocated to a different system.  none  Not specified.                                                                            |  |  |
| rdp-sna-applid-<br>prefixed-<br>instance-name | boolean          | Indicates if the prefix of the software services instance names should be derived from the SNA application ID.  true  The prefix should be derived from the SNA application ID.  false  The prefix should not be derived from the SNA application ID. |  |  |
| rdp-service-<br>instance-name-<br>prefix      | String           | The explicit prefix of the software services instance names.                                                                                                    |  |  |
| rdp-wlm-<br>resources-<br>needed              | boolean          | Indicates if a workload management resource pool is required.  true  A workload management resource pool is required.  false  A workload management resource pool is not required.                                                                    |  |  |
| rdp-wlm-sla                                   | Array of Strings | Service level agreement for the workload management pool. Indicates the level of performance that the software services instance requires. (PLATINUM, GOLD, SILVER, or BRONZE). Only one value is supported in the array.                             |  |  |

| Table 69. Resource pool list (continued) |         |                                                                                                    |  |  |
|------------------------------------------|---------|----------------------------------------------------------------------------------------------------|--|--|
| Field                                    | Туре    | Description                                                                                                    |  |  |
| rdp-wlm-pool-id                          | String  | Generated identifier of the workload management resource pool.                                                                                                    |  |  |
| rdp-wlm-pool-<br>ready                   | boolean | Indicates if the workload management resource pool is ready for use.  complete                                                                                                    |  |  |
|                                          |         | The workload management resource pool is ready for use.                                                                                                    |  |  |
|                                          |         | incomplete  The workload management resource pool is not yet ready for use.                                                                                                    |  |  |
| rdp-report-class-<br>name                | String  | The nane of the workload management report class.                                                                                                    |  |  |
| rdp-job-<br>statement                    | String  | JOB statement JCL that is used in provisioning jobs.                                                                                                    |  |  |
| rdp-share-<br>tenant-instances           | boolean | Indicates whether being a member of the tenant allows a user to view and perform actions against provisioned instances that are associated with the resource pool.                                                                                       |  |  |
|                                          |         | true  Membership in the tenant gives the user access to view and perform actions against provisioned instances that are associated with the resource pool.                                                                                               |  |  |
|                                          |         | false  Membership in the tenant does not give the user access to view and perform actions against provisioned instances that are associated with the resource pool. Only users who are owners of the instance or domain administrators have that access. |  |  |
| rdp-account-<br>modify                   | boolean | Indicates if the account information can be modified when a template is provisioned, with a Test Run or Run action.                                                                                                    |  |  |
|                                          |         | true The account information can be modified.                                                                                                    |  |  |
|                                          |         | false The account information cannot be modified .                                                                                                    |  |  |
| create-time                              | String  | Date and time that the resource pool was created.                                                                                                    |  |  |
| created-by-user                          | String  | User ID of the user that created the resource pool.                                                                                                    |  |  |
| last-modified-<br>time                   | String  | Date and time that the resource pool was most recently modified.                                                                                                    |  |  |
| last-modified-<br>by-user                | String  | User ID of the user who last modified the resource pool.                                                                                                    |  |  |
| object-uri                               | String  | URI of the newly resource pool object.                                                                                                    |  |  |
|                                          |         | Array that describes the local system. See Table 66 on page 97.                                                                                                    |  |  |

| Table 69. Resource pool list (continued) |         |                                                                                                    |  |  |
|------------------------------------------|---------|----------------------------------------------------------------------------------------------------|--|--|
| Field                                    | Туре    | Description                                                                                                    |  |  |
| rdp-quiesced                             | boolean | Indicates if the resource pool is quiesced:                                                                                                   |  |  |
|                                          |         | <b>true</b> The resource pool is quiesced. You cannot provision any resources for this pool.                                                  |  |  |
|                                          |         | false  The resource pool is not quiesced. You can provision any resources for this pool.                                                      |  |  |
| rdp-tenant-<br>report-class-<br>name     | String  | Is the name of the WLM report class of the tenant. If present, the resource pool is able to participate in tenant-based metering and capping. |  |  |
| provisioning-<br>version                 | String  | Identifies the provisioning version of the persistent data object for the entry.                                                              |  |  |
| provisioning-<br>version-                |         | Indicates if Post, Put, and Delete operations are allowed for the persistent data object for the entry:                                       |  |  |
| supported                                |         | true if the operations are allowed                                                                                                    |  |  |
|                                          |         | false if the operations are not allowed.                                                                                                    |  |  |
| rdp-composite-<br>cluster                | boolean | Indicates if the resource pool is to be used in a composite cluster as follows:                                                               |  |  |
|                                          |         | true  The resource pool is to be used in a composite cluster. rdp- composite-cluster can be true only for dedicated resource pools.           |  |  |
|                                          |         | false  The resource pool is not to be used in a composite cluster.                                                                            |  |  |
| rdp-cluster-<br>name-prefix              | String  | The prefix used for cluster names.                                                                                                    |  |  |

In Figure 35 on page 103, a request is submitted to retrieve a resource pool.

```
GET https://localhost:4444/zosmf/resource-mgmt/rest/1.0/tenants/IYU100/rdp/
```

Figure 35. Sample request to list resource pools

The following is the response body for the example get resource pool request.

```
"rdp-system-pool": [{
    "sysplex-name": "DUMBPLEX"
                   "sysplex-node-name": "DUMBNODE",
"system-nickname": "DUMBNODE"
            }],
"rdp-system-selection": "single",
            "rdp-ready": true,
             "rdp-network-resources-needed": false,
            "rdp-network-pool-id": "'
            "rdp-network-pool-ready": "incomplete",
"rdp-relocatable-resources": "MOVABLE"
            "rdp-sna-applid-prefixed-instance-name": false,
            "rdp-service-instance-name-prefix": "TEMP", "rdp-wlm-resources-needed": false,
            "rdp-wlm-sla": [],
"rdp-wlm-pool-id":
            "rdp-wlm-pool-ready": "incomplete",
            "rdp-report-class-name": "",
"rdp-job-statement": "",
"rdp-account-modify": true,
"rdp-share-tenant-instances": false,
            "create-time": "2017-06-19T01:58:35.919Z",
            "created-by-user": "landlord",
"last-modified-time": "2017-06-19T02:01:34.928Z",
"last-modified-by-user": "landlord",
            "object-uri": "/zosmf/resource-mgmt/rest/1.0/tenants/IYU101/rdp/IYU10100",
"local-system": {
                  "sysplex-name": "DUMBPLEX",
"sysplex-node-name": "DUMBNODE",
"system-nickname": "DUMBNODE"
            rdp-composite-cluster: true
            "rdp-cluster-name-prefix": "Y"
"provisioning-version": "1400"
            "provisioning-version-supported": true
     71
3
```

## Software services template services

The software services template services are an application programming interface (API), which is implemented through industry standard Representational State Transfer (REST) services. These services allow the caller to create and manage software services templates, which can be used to provision z/OS software in support of IBM Cloud Provisioning and Management for z/OS.

For information about cloud provisioning, including a description of the roles, see "Cloud provisioning services" on page 41.

The basic procedure for provisioning software is:

- 1. Define domains and tenants. See "Resource management services" on page 69.
- 2. Create a template, specifying the workflow, action and variables files that were provided by the software vendor.

The template is added to the software services catalog.

- 3. Add the template to a tenant.
- 4. Modify the template as needed.
- 5. Approve any approval records. Approval records are created when a workflow or action definition file contains an element that identifies a user ID under which a workflow step or action is to be performed (a runAsUser ID). They can also be defined for the template in general, and for a domain.
- 6. Test the template and ensure that it successfully creates an instance, that is, that it provisions the software and that the actions defined for the instance perform as expected. Optionally, clean up the results of your test, that is, deprovision and remove the instance that you created by testing the template.
- 7. Publish the template to make it available to consumers.
- 8. Run the template to create a software instance.

There are these types of templates:

#### Standard

Use these to provision a single software service. The preceding procedure assumes the use of standard templates.

## Composite

Use these to provision more than one type of software service with a single Run operation. For more information, see "Composite templates" on page 107.

Table 70 on page 105 lists the operations that the software services template services provide.

- "Published software service template services" on page 191 describes the REST APIs for working with published software services templates, for example, for running a template to create an instance.
- <u>"Software services instance services" on page 221</u> describes the REST APIs for working with software services instances.

# Software services template

| Table 70. z/OSMF software services template services: operations summary       |                                                                                                    |  |  |  |
|--------------------------------------------------------------------------------|----------------------------------------------------------------------------------------------------|--|--|--|
| Operation name                                                                 | HTTP method and URI path                                                                                                    |  |  |  |
| "Create a software services template" on page 111                              | POST /zosmf/provisioning/rest/< <i>version</i> >/scc                                                                                                    |  |  |  |
| "Create a new version of a software services template" on page 119             | POST /zosmf/provisioning/rest/ <i><version></version></i> /scc/ <i><object-id></object-id></i> /actions/create_new_version                                                                            |  |  |  |
| "Create a new software services template based on an existing one" on page 126 | POST /zosmf/provisioning/rest/ <version>/scc/<object-id>/actions/create_based_on</object-id></version>                                                                                                |  |  |  |
| "Modify a software services template" on page 129                              | POST /zosmf/provisioning/rest/ <version>/scc/<object-id></object-id></version>                                                                                                    |  |  |  |
| "Delete a software services template" on page 135                              | DELETE /zosmf/provisioning/rest/ <version>/scc/<object-id></object-id></version>                                                                                                    |  |  |  |
| "List the software services templates" on page 160                             | GET /zosmf/provisioning/rest/ <version>/scc</version>                                                                                                    |  |  |  |
| "Get a software services template" on page 137                                 | GET /zosmf/provisioning/rest/ <version>/scc/<object-id></object-id></version>                                                                                                    |  |  |  |
| "Get documentation" on page 152                                                | GET /zosmf/provisioning/rest/ <version>/scc/<object-id>/documentation/admin GET /zosmf/provisioning/rest/<version>/scc/<object-id>/documentation/consumer</object-id></version></object-id></version> |  |  |  |
| "Get prompt variables for a " on page 153                                      | GET /zosmf/provisioning/rest/< <i>version</i> >/scc/< <i>object-id</i> >/prompt-variables                                                                                                    |  |  |  |

| Table 70. z/OSMF softv                                                        | vare services template services: operations summary (continued)                                                                               |
|-------------------------------------------------------------------------------|----------------------------------------------------------------------------------------------------|
| Operation name                                                                | HTTP method and URI path                                                                                                    |
| "Get source information for a " on page 158                                   | GET /zosmf/provisioning/rest/ <version>/scc/<object-id>/sources</object-id></version>                                                         |
| "Publish a software services template" on page 166                            | POST /zosmf/provisioning/rest/ <version>/scc/<object-id>/actions/publish</object-id></version>                                                |
| "Test a software services template" on page 168                               | POST /zosmf/provisioning/rest/< <i>version</i> >/scc/< <i>object-id</i> >/actions/test                                                        |
| "Refresh a software services template" on page 172                            | POST /zosmf/provisioning/rest/< <i>version</i> >/scc/< <i>object-id</i> >/actions/refresh                                                     |
| "Archive a software services template" on page 173                            | POST /zosmf/provisioning/rest/ <version>/scc/<object-id>/actions/archive</object-id></version>                                                |
| "Add an approval for a " on page 175                                          | POST /zosmf/provisioning/rest/ <version>/scc/<object-id>/approvals</object-id></version>                                                      |
| "Get an approval for a software services template" on page 176                | GET /zosmf/provisioning/rest/ <version>/scc/<object-id>/approvals/<br/><approval-object-id></approval-object-id></object-id></version>        |
| "List the approvals for a " on page 180                                       | GET /zosmf/provisioning/rest/ <version>/scc/<object-id>/approvals</object-id></version>                                                       |
| "Approve an approval record for a software services template" on page 183     | POST /zosmf/provisioning/rest/< <i>version</i> >/scc/< <i>object-id</i> >/approvals/ < <i>approval-object-id</i> >/actions/approve            |
| "Batch approve approval records for a software services template" on page 184 | POST /zosmf/provisioning/rest/< <i>version</i> >/scc/< <i>object-id</i> >/approvals/<br>/actions/update                                       |
| "Reject the use of a user ID with a " on page 186                             | POST /zosmf/provisioning/rest/< <i>version</i> >/scc/< <i>object-id</i> >/approvals/ <approval-object-id>/actions/reject</approval-object-id> |
| "Delete an approval<br>for a software<br>services template"<br>on page 187    | DELETE /zosmf/provisioning/rest/ <version>/scc/<object-id>/approvals/<br/><approval-object-id></approval-object-id></object-id></version>     |
| "Set security complete for a " on page 189                                    | POST /zosmf/provisioning/rest/< <i>version</i> >/scc/< <i>object-id</i> >/actions/<br>security_complete                                       |

### **Composite templates**

Use a composite template to provision multiple related software services with a single Run operation. For example, you might use a composite template to provision CICS and z/OS Connect. A composite template contains other templates that are:

- Published
- Standard type. A composite template cannot contain other composite templates.

A composite template is associated with a specific domain. The published standard templates that it contains must be in that domain.

The standard templates that are members of a composite template dictate the sequence that they provisioned in.

**Variables:** A provider can satisfy prompt variables that are associated with the standard template using the connectors field. If a prompt variable is also specified as a connector variable, the prompting of that variable is automatically disabled, because it is satisfied through the connectors field.

The composite template can also take in an optional variable input file, the composite properties file. This file contains atCreate variable values that are associated with the member standard templates. It is an alternative to providing the atCreate values with the Run action. The atCreate variable names are in this format: <standard-template>.<atcreate-variable-name>. If the composite properties file includes any variables that are associated with standard templates that are not members of the composite, those variables are ignored. All other variable names are validated to ensure they are atCreate variables associated with the member template. No validation is done on the values that are associated with the atCreate variables.

The precedence of values for the provisioning workflow is as follows. Values that are earlier in the list override values that are later in the list.

- 1. Connector and prompt values.
- 2. Values in the composite properties file.

The precedence of values for the action workflow is as follows:

- 1. Prompt values.
- 2. wfVar values that are specified in the actions definition.
- 3. Values in the composite properties file.

**Resource pools:** Like standard templates, composite templates must be associated with a tenant prior to being test run and run. The following describes values for the resource pools of a composite template:

# instance name prefix

Specified by the resource pool for the composite template.

# maximum number of instances

Specified by the resource pool for the composite template. It cannot exceed the smallest maximum of all of the standard template resource pools.

### system selection

Specified by the resource pool for the composite template. The system selection is limited to the common systems that are referenced by the resource pools of standard templates that are associated with the composite template. All of the standard templates that are associated with the composite template are provisioned on the same system.

### account information

Obtained from the resource pool that is associated with the standard template.

### network resource pool

Not specified by the resource pool for the composite template.

# workload management resource pool

Not specified by the resource pool for the composite template.

The resource pools that are associated with the standard templates that are referenced by the composite template must exist in the same tenant as the composite template.

**Software services instances:** When you use the Run operation for a composite template, multiple catalog type registry instances are created, one parent and a child for each standard template in the sequence.

The composite resource pool prefix is applied to the parent software services instance only. The standard template resource pool prefix is applied to each child software services instance.

An instance count is updated for both the composite resource pool and for each of the standard template resource pools.

The parent software services instance contains an array of composite registry objects, and each child includes the parent registry instance object ID.

Once all of the child software services instances are provisioned, the parent software services instance moves to the provisioned state, and you can use the child software services instances, that is, you can perform actions against them. The deprovisioning action is allowed only against the parent instance. The deprovisioning sequence is the opposite of the provisioning sequence.

If any of the children fail provisioning, you can either:

- Deprovision the failed provisioning child along with any child instances that have already been provisioned. Any child in the being-initialized state will remain as is no deprovision action is run against it.
- Restart the failed child instance. If the restart is successful, it resumes the provisioning of the remaining children instances.

Once you have deprovisioned the parent instance (by using the **Perform deprovision** action against it), you can delete the parent instance, which also deletes all of the child instances.

**Template Versions:** When a new version of a standard template that is included in a composite template is published, any composite template that includes the standard template as a member is archived. The user then has the option to either re-publish one or more of the affected composite templates or create a new version of them.

When a standard template that is a member of one or more composite templates is moved out of published state (with the Archive or Delete actions) and a new standard template is not provided simultaneously, all affected composite templates are put into missing\_required\_member state. The composite templates remain in that state until a version of the missing member is published. The new version must be a version of the original member that was included in the composite definition. Once the missing member template is in publish state, the composite template is put into archive state if only that member template was missing. Otherwise, the composite template remains in missing\_required\_member state until all of the member templates are present. From the archive state, the provider or user can chose to re-publish the archived composite templates if the content of the standard templates and the connector information is still valid. If the content of the standard templates and the connector information is no longer valid, the user can create a new version of the archived composite template. The user should delete the previous version if it is no longer needed.

When all versions of a member template are deleted and a new unrelated standard template is published, all affected composite templates are put into missing\_required\_member state. The composite templates remain in that state indefinitely because there are no versions of the missing member template, and so the requirement that the member must be a version of the original member of the composite definition cannot be satisfied. The user can either delete the composite template or create a new version of it.

**Usage scenario:** Two published templates, template1 and template2, are located in the same domain, and are associated with the same tenant, with at least one system in common.

1. A provider creates a composite template from the published standard templates, specifying template1 as sequence 1, and template2 as sequence 2, with a connector value, TEMP2\_VAR1 = TEMP1\_VAR1 from template1.

- 2. The provider associates the composite template with the tenant, creates the resource pool, and then test runs the template.
- 3. The provider displays the instances table in the Software Services task. Once the parent instance is in a provisioned state, the provider performs actions against the child instance for template1.
- 4. When the instance is no longer needed, the provider uses an action to deprovision the parent instance.
- 5. Once the parent instance is in a deprovisioned state, the provider removes it. This also removes all of the child instances.

# **Clustered composite templates**

Clustered composite templates allow you to leverage sysplex capabilities to provision a continuously available middleware environment. With a single provisioning action, you provision network-clustered instances of a specific middleware in a sysplex. Similarly, a single deprovision action releases all of the member instances that are associated with the clustered composite template instance.

You create a clustered composite template from a single published template or from multiple published templates using the **Use the composite template to cluster instances on systems in a sysplex** option when adding a template. The published templates must all be of the same software type (that is, they provision the same middleware).

Provisioning a clustered composite template results in each instance of the member templates being provisioned on a separate system. Therefore, the total number of instances defined in a clustered composite template cannot exceed the number of systems in the cloud domain or the number of systems in any of the resource pools that are associated with the clustered composite template definition.

Clustered composite templates have their own resource pools. z/OS resources for all of the member instances are obtained from the same resource pool when the clustered composite template is provisioned.

# **Authorization requirements**

Use of the software services template services API requires the client to be authenticated. For information about client authentication in z/OSMF, see "Authenticating to z/OSMF" on page 2.

In addition, the user's z/OS user ID may need access to other resources, including those that define roles such as the landlord and domain administrator. The specific requirements for each software services template service are described in the topic for that service. For an overview of the security requirements for cloud provisioning roles, see "Authorization requirements" on page 44. For details, see IBM z/OS Management Facility Configuration Guide.

### **Error response content**

For the 4nn HTTP error status codes, additional diagnostic information beyond the HTTP status code is provided in the response body for the request. This information is provided in the form of a JSON object containing the following fields:

| Table 71. Response from a software services template request failure |                             |                               |  |  |
|----------------------------------------------------------------------|-----------------------------|-------------------------------|--|--|
| Field Type Description                                               |                             | Description                   |  |  |
| http-status                                                          | String HTTP status code.    |                               |  |  |
| request-method                                                       | String HTTP request method. |                               |  |  |
| request-uri                                                          | String HTTP request URI.    |                               |  |  |
| reason                                                               | String                      | HTTP status reason code.      |  |  |
| message                                                              | String                      | Message describing the error. |  |  |

| Table 71. Response from a software services template request failure (continued) |                                                     |  |  |  |
|----------------------------------------------------------------------------------|-----------------------------------------------------|--|--|--|
| Field Type Description                                                           |                                                     |  |  |  |
| detailed-message                                                                 | String Message describing the error in more detail. |  |  |  |
| debug String Debug information about for the error.                              |                                                     |  |  |  |

## **Error logging**

Errors from the software services template services are logged in the z/OSMF log. You can use this information to diagnose the problem or provide it to IBM Support, if required. For information about working with z/OSMF log files, see .

#### **HTTP status codes**

The following HTTP status codes are valid:

#### **HTTP 200 OK**

The request succeeded. A response body is provided, which contains the results of the request.

#### **HTTP 201 Created**

The request succeeded and resulted in the creation of an object.

### HTTP 202 Accepted

The request was successfully validated and is performed asynchronously.

## **HTTP 204 No content**

The request succeeded, but no content is available to be returned.

## **HTTP 400 Bad request**

The request contained incorrect parameters.

### **HTTP 403 Unauthorized**

The request cannot be processed because the client is not authorized. This status is returned if the request contained an incorrect user ID or password, or both. Or, the client did not authenticate to z/OSMF by using a valid WWW-Authenticate header.

### **HTTP 404 Not found**

The requested resource does not exist.

### **HTTP 409 Request conflict**

The request cannot be processed because of conflict in the request, such as an edit conflict between multiple updates.

### **Related information**

The publish operation locks the template, preventing any further modification, and exposes the template to consumers. To work with a published software services template, use the REST APIs that are described in "Published software service template services" on page 191.

The run operation for a published template creates a workflow, starts the workflow, and creates a corresponding software services instance in the software services registry. To work with a software services instance, use the REST APIs described in "Software services instance services" on page 221.

## Create a software services template

Use this operation to create a software services template in the catalog. The template is a private entry until it is published.

# HTTP method and URI path

POST /zosmf/provisioning/rest/<version>/scc

In this request, the URI path variable *<version>* identifies the version of the z/OSMF software services template service. The following value is valid: 1.0.

## **Query parameters**

None.

## Description

This operation creates a software services template in the catalog, based on the properties that are specified in the request body (a JSON object). For the properties that you can specify, see "Request content" on page 111.

On successful completion, HTTP status code 201 (Created) is returned, indicating that the request resulted in the creation of a new software services template. A response body is provided, as described in "Response content" on page 116.

# **Request content**

The request content is expected to contain a JSON object that describes the software services template to be created. See <u>Table 72 on page 111</u>.

| Table 72. Request content for the software services template request |                  |                      |                               |                                                                                                    |  |
|----------------------------------------------------------------------|------------------|----------------------|-------------------------------|----------------------------------------------------------------------------------------------------|--|
| Field name                                                           | Туре             | Required or optional | Valid for<br>Template<br>Type | Description                                                                                                    |  |
| template-type                                                        | String           | Optional             | Standard,                     | Identifies the type of template:                                                                                                    |  |
|                                                                      |                  |                      | Composit<br>e                 | standard Defines a single software service.                                                                                                    |  |
|                                                                      |                  |                      |                               | composite Consists of multiple published templates that will be provisioned together.                                                                                                    |  |
|                                                                      |                  |                      |                               | If template-type is not specified, the type defaults to standard.                                                                                                    |  |
| composite-<br>cluster                                                | boolean          | Optional             | Composit<br>e                 | Indicates if child instances are created in a composite cluster. The value is true if child instances are created in a composite cluster, and false if child instances are not created in a composite cluster. |  |
| composite-<br>definition                                             | Array of objects | Required             | Composit<br>e                 | An array of objects that define the composite template.                                                                                                    |  |
|                                                                      |                  |                      |                               | See <u>Table 73 on page 115</u> .                                                                                                    |  |

| Table 72. Reques           | Table 72. Request content for the software services template request (continued) |                      |                               |                                                                                                    |  |  |
|----------------------------|----------------------------------------------------------------------------------|----------------------|-------------------------------|----------------------------------------------------------------------------------------------------|--|--|
| Field name                 | Туре                                                                             | Required or optional | Valid for<br>Template<br>Type | Description                                                                                                    |  |  |
| action-<br>definition-file | String                                                                           | Required             | Standard                      | Location of the action definition file, a file in XML format that defines the actions for the software services instance provisioned from the template. Specify the fully qualified z/OS UNIX path of the file, beginning with the forward slash (/) and including the file name. For example, specify /usr/lpp/zosmf/samples/actions.xml. |  |  |
|                            |                                                                                  |                      |                               | File templates (specified with the fileTemplate element) that are referenced by a workflow action, and any corresponding callable workflows, can be located in a z/OS UNIX file system or a data set. The data set path is as follows.                                                                                                    |  |  |
|                            |                                                                                  |                      |                               | Sequential data set Two forward slashes (//) followed by the fully qualified sequential data set name.                                                                                                    |  |  |
|                            |                                                                                  |                      |                               | Partitioned data set                                                                                                    |  |  |
|                            |                                                                                  |                      |                               | <ul> <li>If the action definition file is in the same<br/>data set as the file template: just the<br/>member name.</li> </ul>                                                                                                    |  |  |
|                            |                                                                                  |                      |                               | <ul> <li>If the action definition file is not in the<br/>same data set as the file template: two<br/>forward slashes (//) followed by the fully<br/>qualified partitioned data set name.</li> </ul>                                                                                                    |  |  |
| description                | String                                                                           | Optional             | Standard,<br>Composit<br>e    | Description of the software services template.                                                                                                    |  |  |
| name                       | String                                                                           | Required             | Standard,<br>Composit<br>e    | Descriptive name for the software services template. The name must be unique, no longer than 48 characters, and consist of alphanumeric characters (A-Z, a-z, and 0-9), national characters (\$@), underscore (_), and hyphen (-).                                                                                                    |  |  |

| Field name                           | Туре   | Required or optional | Valid for<br>Template<br>Type | late request (continued)  Description                                                                                                    |
|--------------------------------------|--------|----------------------|-------------------------------|----------------------------------------------------------------------------------------------------|
| workflow-<br>definition-file         | String | Required             | Standard                      | Location of the workflow definition file, the primary XML file that defines the workflow.                                                                                                    |
|                                      |        |                      |                               | Specify the fully qualified z/OS UNIX path of the file, beginning with the forward slash (/) and including the file name. For example, specify /usr/lpp/zosmf//samples/workflow_sample_automation.xml.                                       |
|                                      |        |                      |                               | The primary workflow must be a provisioning type workflow.                                                                                                    |
|                                      |        |                      |                               | File templates (specified with the fileTemplate element) that are referenced by a provisioning workflow, and any corresponding callable workflows, can be located in a z/OS UNIX file system or a data set. The data set path is as follows. |
|                                      |        |                      |                               | Sequential data set Two forward slashes (//) followed by the fully qualified sequential data set name.                                                                                                    |
|                                      |        |                      |                               | Partitioned data set                                                                                                    |
|                                      |        |                      |                               | If the action definition file is in the same<br>data set as the file template: just the<br>member name.                                                                                                    |
|                                      |        |                      |                               | If the action definition file is not in the<br>same data set as the file template: two<br>forward slashes (//) followed by the fully<br>qualified partitioned data set name.                                                                 |
| workflow-<br>variable-input-<br>file | String | Optional             | Standard                      | Location of the workflow variable input file, an optional properties file used to specify in advance the values for one or more of the variables that are defined in the workflow definition file.                                           |
|                                      |        |                      |                               | Specify the fully qualified z/OS UNIX path of the file, beginning with the forward slash (/) and including the file name.                                                                                                    |
| workflows-<br>disposition            | String | Optional             | Standard                      | Disposition of provisioning and action workflows after they complete successfully: keep or delete.                                                                                                    |
|                                      |        |                      |                               | The default is keep.                                                                                                    |
|                                      |        |                      |                               | If this field is provided the value takes precedence over the value that is provided in the workflow-clean-after-provisioned field.                                                                                                    |

| Table 72. Request content for the software services template request (continued) |                  |                      |                               |                                                                                                    |  |  |
|----------------------------------------------------------------------------------|------------------|----------------------|-------------------------------|----------------------------------------------------------------------------------------------------|--|--|
| Field name                                                                       | Туре             | Required or optional | Valid for<br>Template<br>Type | Description                                                                                                    |  |  |
| composite-<br>variable-input-<br>file                                            | String           | Optional             | Composit<br>e                 | Location of the properties file that you can use to specify in advance values for one or more of the atCreate variables that are defined in the member standard template workflow definition files.                                                                                                    |  |  |
|                                                                                  |                  |                      |                               | Specify the fully qualified z/OS UNIX path of the file, beginning with the forward slash (/) and including the file name. For example, specify /usr/lpp/zosmf/samples/composite.properties                                                                                                    |  |  |
|                                                                                  |                  |                      |                               | The variable names are in the following format: <standard-template-name>.<atcreate-variable></atcreate-variable></standard-template-name>                                                                                                    |  |  |
|                                                                                  |                  |                      |                               | For example: CICS.startup=10                                                                                                    |  |  |
|                                                                                  |                  |                      |                               | If the file includes any variables that are associated with standard templates that are not members of the composite, those variables are ignored. All other variable names are validated to ensure they are atCreate variables that associated with the member standard template. Values are not validated. |  |  |
| jobs-<br>disposition                                                             | String           | Optional             | Standard                      | Disposition of jobs from the provisioning and action workflows after they complete: keep or delete.                                                                                                    |  |  |
|                                                                                  |                  |                      |                               | The default is keep.                                                                                                    |  |  |
| domain-name                                                                      | String           | Optional             | Standard,<br>Composit<br>e    | Name of the domain. Required if the user ID has administrator authorization to more than one domain.                                                                                                    |  |  |
| approvals                                                                        | Array of strings | Optional             | Standard,<br>Composit<br>e    | An array of strings representing user IDs of users that are responsible for approving the template.                                                                                                    |  |  |
| workflow-<br>clean-after-<br>provisioned                                         | boolean          | Optional             | Standard                      | This field is deprecated. The workflows-disposition field should be referenced instead. The default is false. If both this field and the workflows-disposition field is provided, the value of workflows-disposition takes precedence.                                                                       |  |  |
| consumer-<br>documentation<br>-file                                              | String           | Optional             | Standard,<br>Composit<br>e    | Location of a file that provides information for consumers about the template. Specify the fully qualified z/OS UNIX path of the file, beginning with the forward slash (/) and including the file name.                                                                                                    |  |  |
| consumer-<br>documentation<br>-type                                              | String           | Optional             | Standard,<br>Composit<br>e    | Type of the consumer documentation file, either text or pdf. This is required if consumer-documentation-file is specified.                                                                                                    |  |  |

| Table 73. Compo             | Table 73. Composite-definition structure |                       |                                                                                                    |  |  |
|-----------------------------|------------------------------------------|-----------------------|----------------------------------------------------------------------------------------------------|--|--|
| Field                       | Туре                                     | Required/<br>optional | Description                                                                                                    |  |  |
| sequence                    | Integer                                  | Required              | The order in which to provision the templates, starting with 1. For deprovisioning, the order is reversed.                                                       |  |  |
| number-of-<br>instances     | Integer                                  | Required              | Indicates the number of child instances to be created using the template in a composite cluster.                                                                 |  |  |
| published-<br>template-name | String                                   | Required              | The name of an existing published template in the domain that is associated with the composite template.                                                         |  |  |
| connectors                  | Array of objects                         | Optional              | An array of connector object.  Allowed for provisioning of published templates that are higher than sequence 1, that is, 2 and above.  See Table 74 on page 115. |  |  |

| Table 74. Connector object |        |                       |                                                                                                    |
|----------------------------|--------|-----------------------|----------------------------------------------------------------------------------------------------|
| Field                      | Туре   | Required/<br>optional | Description                                                                                                    |
| variable-name              | String | Required              | The name of an atCreate variable that is associated with this published template name, the value of which will be overridden with the value of the source-variable-name field. If the connector variable-name is also a prompt variable, then the connector takes precedence and the variable is no longer promptable. |

| Table 74. Connect        | Table 74. Connector object (continued) |                       |                                                                                                    |  |
|--------------------------|----------------------------------------|-----------------------|----------------------------------------------------------------------------------------------------|--|
| Field                    | Туре                                   | Required/<br>optional | Description                                                                                                    |  |
| source-template          | String                                 | Required              | The name of a standard template from which the overriding source variable name is obtained. The sequence number of the composite object that is associated with the source template must be lower than the sequence number of this composite object. If a template occurs multiple times in the sequence, values for variables come from the first occurrence of the template. |  |
| source-variable-<br>name | String                                 | Required              | The name of the variable that is associated with the source template or constant registry-instance-Name. The value of registry-instance-Name resolves to the name of the registry instances created for the source template.                                                                                                    |  |

### **Authorization requirements**

The user's z/OS user ID must be defined as a landlord and a domain administrator.

The user's z/OS user ID must have READ access to the following resource profile in the ZMFAPLA class: <SAF-prefix>.ZOSMF.PROVISIONING.SOFTWARE\_SERVICES.

For more information, see "Authorization requirements" on page 44.

#### **HTTP status codes**

On successful completion, HTTP status code 201 (Created) is returned and the response body is provided, as described in "Response content" on page 116.

## **Response content**

On successful completion, the service returns a response body, which contains a JSON object with details about the software services template. Table 75 on page 116 lists the fields in the JSON object.

| Table 75. Response from a create software services template request |                  |                                                                                                    |  |
|---------------------------------------------------------------------|------------------|----------------------------------------------------------------------------------------------------|--|
| Field                                                               | Туре             | Description                                                                                                    |  |
| generated-name                                                      | String           | The generated name associated with this software services template.                                                                  |  |
| object-id                                                           | String           | The object ID of the newly created software services template. The object ID is to be used on further requests to the session.       |  |
| object-uri                                                          | String           | The object URI of the newly created software services template.                                                                      |  |
| SAF-resources                                                       | Array of objects | Array of SAF-resource objects containing information about SAF resources used to authorize access. See <u>Table 76 on page 117</u> . |  |

| Table 76. Response from a create request: SAF-resource object |                  |                                                                                                    |  |  |
|---------------------------------------------------------------|------------------|----------------------------------------------------------------------------------------------------|--|--|
| Field                                                         | Туре             | Description                                                                                                    |  |  |
| description                                                   | String           | Description of the resource.                                                                                                    |  |  |
| ids                                                           | Array of Strings | Each string represents a User ID that is expected to validate against this SAF resource.                                                                                                    |  |  |
| groups                                                        | Array of Strings | Each string represents a group ID that is expected to validate against this SAF resource.                                                                                                    |  |  |
| role                                                          | String           | The role of the IDs and/or groups that this SAF resource validation is for, that is, domain administrator, approver, consumer.                                                                                                    |  |  |
| resource-class                                                | String           | The class associated with SAF resource.                                                                                                    |  |  |
| resource-name                                                 | String           | The name associated with the SAF resource.                                                                                                    |  |  |
| required-access                                               | String           | The access required for the IDs and/or groups to be authorized successfully.                                                                                                    |  |  |
| other-required-ids                                            | Array of Strings | These ids are not referenced by the entity that returns this SAF resource object but must maintain successful validation against this SAF resource. These ids are used by other versions of this entity and all versions of the entity validate against the same SAF resource. |  |  |
| audit-requirements                                            | String           | Audit requirement that is associated with validation requests of IDs and groups against this SAF resource, for example, All successful validations must be logged.                                                                                                    |  |  |

If a failure occurs, the response body contains a JSON object with a description of the error.

| Table 77. Response from a software services template request failure |        |                                              |  |
|----------------------------------------------------------------------|--------|----------------------------------------------|--|
| Field                                                                | Туре   | Description                                  |  |
| http-status                                                          | String | HTTP status code.                            |  |
| request-method                                                       | String | HTTP request method.                         |  |
| request-uri                                                          | String | HTTP request URI.                            |  |
| reason                                                               | String | HTTP status reason code.                     |  |
| message                                                              | String | Message describing the error.                |  |
| detailed-message                                                     | String | Message describing the error in more detail. |  |
| debug                                                                | String | Debug information about for the error.       |  |

### **Example HTTP interaction**

The example in Figure 36 on page 118 shows a request to create a standard software services template on the system SY1.

```
POST https://pev184.pok.ibm.com/zosmf/provisioning/rest/1.0/scc

{
    "name":"s3Suspend",
    "action-definition-file":"/u/wfSuspend/a.xml",
    "workflow-definition-file":"/u/wfSuspend/p.xml",
    "domain-name":"default",
    "workflows-disposition":"keep",
    "jobs-disposition":"keep",
    "description":"his service suspends in the midst of provisioning and deprovisioning.",
    "approvals":["zosmfad"]
}
```

Figure 36. Sample request to create a standard software services template

The following is the response body for the request.

Figure 37. Sample response body

The example in Figure 38 on page 119 shows a request to create a composite software services template.

```
POST https://pev184.pok.ibm.com/zosmf/provisioning/rest/1.0/scc
£
            "domain-name":"default",
"name":"S1_S2",
"template-type":"composite",
            "composite-cluster": false,
"description":"This is a composite template that brings up services s1 and s2. The s2 services references information from the s1 services to satisfy its run-time properties.",
            "composite-definition":[
                                  "sequence":"1",
"number-of-instances": 1,
                                  "published-template-name":"s1",
"connectors":[]
                                  "sequence": "2"
                                   "number-of-instances": 1,
                                   "published-template-name":"s2",
                                   "connectors":[
                                                         "variable-name":"INS",
"source-template":"s1"
                                                          "source-variable-name":"registry-instance-Name"
                                                         "variable-name": "WELSHIE",
                                                         "source-template":"s1",
"source-variable-name":"WELSHIE"
                                             }
                                  1
3
```

Figure 38. Sample request to create a composite software services template

The following is the response body for the request.

```
{
    "generated-name": "S1_S2.1.default",
    "object-id": "5f746dfc-ad24-4355-99d3-b83466ce4492",
    "object-uri": "/zosmf/provisioning/rest/1.0/scc/5f746dfc-ad24-4355-99d3-b83466ce4492",
    "SAF-resources": []
}
Figure 39. Sample response body for a composite template
```

## Create a new version of a software services template

You can use this operation to create a new version of a software services template, with the same name as the original, associated with the same domain and tenants, but with new source files.

#### HTTP method and URI path

```
POST /zosmf/provisioning/rest/<version>/scc/<object-id>/actions/create_new_version
```

In this request

#### <object-id>

Identifies the existing software services template to create a new version of.

#### <version>

Is the URI path variable *<version>* that identifies the version of the z/OSMF software services template service. The following value is valid: 1.0.

#### **Query parameters**

None.

#### **Description**

This operation creates a new version of an existing software services template in the catalog. The new version has the same name as the original entry, and is associated with the same domain and tenants. However, it has new source files (workflow definition, action definition, variable input, and documentation). You cannot already have a draft software services template of this version.

The new version is assigned a version number that is the next available number in sequence.

The template that you create a new version of must be in the published, archived, or missing member state.

On successful completion, HTTP status code 201 (Normal) is returned, indicating that the request resulted in the creation of a new version of a software services template. A response body is provided, as described in "Response content" on page 124.

### **Request content**

The request content is expected to contain a JSON object that describes the software services template to be created. See Table 78 on page 120.

| Table 78. Request content for the software services template request |        |                      |                               |                                                                                                    |  |
|----------------------------------------------------------------------|--------|----------------------|-------------------------------|----------------------------------------------------------------------------------------------------|--|
| Field name                                                           | Туре   | Required or optional | Valid for<br>Template<br>Type | Description                                                                                                    |  |
| action-<br>definition-file                                           | String | Required             | Standard                      | Location of the action definition file, a file in XML format that defines the actions for the software services instance provisioned from the template. Specify the fully qualified z/OS UNIX path of the file, beginning with the forward slash (/) and including the file name. For example, specify /usr/lpp/zosmf/samples/actions.xml. |  |
|                                                                      |        |                      |                               | File templates (specified with the fileTemplate element) that are referenced by a workflow action, and any corresponding callable workflows, can be located in a z/OS UNIX file system or a data set. The data set path is as follows.                                                                                                    |  |
|                                                                      |        |                      |                               | Sequential data set Two forward slashes (//) followed by the fully qualified sequential data set name.                                                                                                    |  |
|                                                                      |        |                      |                               | Partitioned data set                                                                                                    |  |
|                                                                      |        |                      |                               | If the action definition file is in the same<br>data set as the file template: just the<br>member name.                                                                                                    |  |
|                                                                      |        |                      |                               | <ul> <li>If the action definition file is not in the<br/>same data set as the file template: two<br/>forward slashes (//) followed by the fully<br/>qualified partitioned data set name.</li> </ul>                                                                                                    |  |

| Field name                           | Туре             | Required or optional | Valid for<br>Template<br>Type | Description                                                                                                    |
|--------------------------------------|------------------|----------------------|-------------------------------|----------------------------------------------------------------------------------------------------|
| composite-<br>definition             | Array of objects | Required             | Composit<br>e                 | An array of objects that define the composite template.                                                                                                    |
|                                      |                  |                      |                               | See <u>Table 79 on page 123</u> .                                                                                                    |
| composite-<br>cluster                | boolean          | Optional             | Composit<br>e                 | Indicates if child instances are created in a composite cluster. The value is true if child instances are created in a composite cluster, and false if child instances are not created in a composite cluster.                               |
| description                          | String           | Optional             | Standard,<br>Composit<br>e    | Description of the software services template, up to 500 characters.                                                                                                    |
| workflow-<br>definition-file         | String           | Required             | Standard                      | Location of the workflow definition file, the primary XML file that defines the workflow.                                                                                                    |
|                                      |                  |                      |                               | Specify the fully qualified z/OS UNIX path of the file, beginning with the forward slash (/) and including the file name. For example, specify /usr/lpp/zosmf//samples/workflow_sample_automation.xml.                                       |
|                                      |                  |                      |                               | The primary workflow must be a provisioning type workflow.                                                                                                    |
|                                      |                  |                      |                               | File templates (specified with the fileTemplate element) that are referenced by a provisioning workflow, and any corresponding callable workflows, can be located in a z/OS UNIX file system or a data set. The data set path is as follows. |
|                                      |                  |                      |                               | Sequential data set Two forward slashes (//) followed by the fully qualified sequential data set name.                                                                                                    |
|                                      |                  |                      |                               | Partitioned data set                                                                                                    |
|                                      |                  |                      |                               | <ul> <li>If the action definition file is in the same<br/>data set as the file template: just the<br/>member name.</li> </ul>                                                                                                    |
|                                      |                  |                      |                               | <ul> <li>If the action definition file is not in the<br/>same data set as the file template: two<br/>forward slashes (//) followed by the fully<br/>qualified partitioned data set name.</li> </ul>                                          |
| workflow-<br>variable-input-<br>file | String           | Optional             | Standard                      | Location of the workflow variable input file, an optional properties file used to specify in advance the values for one or more of the variables that are defined in the workflow definition file.                                           |
|                                      |                  |                      |                               | Specify the fully qualified z/OS UNIX path of the file, beginning with the forward slash (/) and including the file name.                                                                                                    |

| Table 78. Reques                         | t content for    | the software s       | ervices temp                  | late request (continued)                                                                                                    |
|------------------------------------------|------------------|----------------------|-------------------------------|----------------------------------------------------------------------------------------------------|
| Field name                               | Туре             | Required or optional | Valid for<br>Template<br>Type | Description                                                                                                    |
| composite-<br>variable-input-<br>file    | String           | Optional             | Composit<br>e                 | Location of the properties file that you can use to specify in advance values for one or more of the atCreate variables that are defined in the member standard template workflow definition files.                                                                                                    |
|                                          |                  |                      |                               | Specify the fully qualified z/OS UNIX path of the file, beginning with the forward slash (/) and including the file name. For example, specify /usr/lpp/zosmf/samples/composite.properties                                                                                                    |
|                                          |                  |                      |                               | The variable names are in the following format:<br><standard-template-name>.<atcreate-variable></atcreate-variable></standard-template-name>                                                                                                    |
|                                          |                  |                      |                               | For example: CICS.startup=10                                                                                                    |
|                                          |                  |                      |                               | If the file includes any variables that are associated with standard templates that are not members of the composite, those variables are ignored. All other variable names are validated to ensure they are atCreate variables that associated with the member standard template. Values are not validated. |
| approvals                                | Array of strings | Optional             | Standard,<br>Composit<br>e    | An array of strings representing user IDs of users that are responsible for approving the template.                                                                                                    |
| workflow-<br>clean-after-<br>provisioned | boolean          | Optional             | Standard                      | This field is deprecated. The workflows-disposition field should be referenced instead. The default is false. If both this field and the workflows-disposition field is provided, the value of workflows-disposition takes precedence.                                                                       |
| consumer-<br>documentation<br>-file      | String           | Optional             | Standard,<br>Composit<br>e    | Location of a file that provides information for consumers about the template. Specify the fully qualified z/OS UNIX path of the file, beginning with the forward slash (/) and including the file name.                                                                                                    |
| consumer-<br>documentation<br>-type      | String           | Optional             | Standard,<br>Composit<br>e    | Type of the consumer documentation file, either text or pdf. This is required if consumerdocumentation-file is specified.                                                                                                    |
| admin-<br>documentation<br>-file         | String           | Optional             | Standard,<br>Composit<br>e    | Location of a file that provides information for administrators about the template. Specify the fully qualified z/OS UNIX path of the file, beginning with the forward slash (/) and including the file name.                                                                                                |
| admin-<br>documentation<br>-type         | String           | Optional             | Standard,<br>Composit<br>e    | Type of the administrator documentation file, either text or pdf. This is required if admindocumentation-file is specified.                                                                                                    |

| Table 79. Comp                  | Table 79. Composite-definition structure |                       |                                                                                                    |  |  |
|---------------------------------|------------------------------------------|-----------------------|----------------------------------------------------------------------------------------------------|--|--|
| Field                           | Туре                                     | Required/<br>optional | Description                                                                                                |  |  |
| sequence                        | Integer                                  | Required              | The order in which to provision the templates, starting with 1. For deprovisioning, the order is reversed. |  |  |
| number-of-<br>instances         | Integer                                  | Required              | Indicates the number of child instances to be created using the template in a composite cluster.           |  |  |
| published-<br>template-<br>name | String                                   | Required              | The name of an existing published template in the domain that is associated with the composite template.   |  |  |
| connectors                      | Array of                                 | Optional              | An array of connector object.                                                                              |  |  |
|                                 | objects                                  |                       | Allowed for provisioning of published templates that are higher than sequence 1, that is, 2 and above.     |  |  |
|                                 |                                          |                       | See <u>Table 80 on page 123</u> .                                                                          |  |  |

| Table 80. Connector object |        |                       |                                                                                                    |
|----------------------------|--------|-----------------------|----------------------------------------------------------------------------------------------------|
| Field                      | Туре   | Required/<br>optional | Description                                                                                                    |
| variable-name              | String | Required              | The name of an atCreate variable that is associated with this published template name, the value of which will be overridden with the value of the source-variable-name field. If the connector variable-name is also a prompt variable, then the connector takes precedence and the variable is no longer promptable. |

| Table 80. Connec         | Table 80. Connector object (continued) |                       |                                                                                                    |  |  |
|--------------------------|----------------------------------------|-----------------------|----------------------------------------------------------------------------------------------------|--|--|
| Field                    | Туре                                   | Required/<br>optional | Description                                                                                                    |  |  |
| source-<br>template      | String                                 | Required              | The name of a standard template from which the overriding source variable name is obtained. The sequence number of the composite object that is associated with the source template must be lower than the sequence number of this composite object. If a template occurs multiple times in the sequence, values for variables come from the first occurrence of the template. |  |  |
| source-<br>variable-name | String                                 | Required              | The name of the variable that is associated with the source template or constant registry-instance-Name. The value of registry-instance-Name resolves to the name of the registry instances created for the source template.                                                                                                    |  |  |

### **Authorization requirements**

The user's z/OS user ID must be defined as a landlord and a domain administrator.

The user's z/OS user ID must have READ access to the following resource profile in the ZMFAPLA class: <SAF-prefix>.ZOSMF.PROVISIONING.SOFTWARE\_SERVICES.

For more information, see "Authorization requirements" on page 44.

#### **HTTP status codes**

On successful completion, HTTP status code 201 (Created) is returned and the response body is provided, as described in "Response content" on page 124.

### **Response content**

On successful completion, the service returns a response body, which contains a JSON object with details about the software services template. Table 81 on page 124 lists the fields in the JSON object.

| Table 81. Response | Table 81. Response from a create new version of a software services template request |                                                                                                    |  |  |
|--------------------|--------------------------------------------------------------------------------------|----------------------------------------------------------------------------------------------------|--|--|
| Field              | Туре                                                                                 | Description                                                                                                    |  |  |
| generated-name     | String                                                                               | The generated name associated with this software services template.                                                                  |  |  |
| object-id          | String                                                                               | The object ID of the newly created software services template. The object ID is to be used on further requests to the session.       |  |  |
| object-uri         | String                                                                               | The object URI of the newly created software services template.                                                                      |  |  |
| SAF-resources      | Array of objects                                                                     | Array of SAF-resource objects containing information about SAF resources used to authorize access. See <u>Table 82 on page 125</u> . |  |  |

| Table 82. Response from a create request: SAF-resource object |                  |                                                                                                    |  |
|---------------------------------------------------------------|------------------|----------------------------------------------------------------------------------------------------|--|
| Field                                                         | Туре             | Description                                                                                                    |  |
| description                                                   | String           | Description of the resource.                                                                                                    |  |
| ids                                                           | Array of Strings | Each string represents a User ID that is expected to validate against this SAF resource.                                                                                                    |  |
| groups                                                        | Array of Strings | Each string represents a group ID that is expected to validate against this SAF resource.                                                                                                    |  |
| role                                                          | String           | The role of the IDs and/or groups that this SAF resource validation is for, that is, domain administrator, approver, consumer.                                                                                                    |  |
| resource-class                                                | String           | The class associated with SAF resource.                                                                                                    |  |
| resource-name                                                 | String           | The name associated with the SAF resource.                                                                                                    |  |
| required-access                                               | String           | The access required for the IDs and/or groups to be authorized successfully.                                                                                                    |  |
| other-required-ids                                            | Array of Strings | These ids are not referenced by the entity that returns this SAF resource object but must maintain successful validation against this SAF resource. These ids are used by other versions of this entity and all versions of the entity validate against the same SAF resource. |  |
| audit-requirements                                            | String           | Audit requirement that is associated with validation requests of IDs and groups against this SAF resource, for example, All successful validations must be logged.                                                                                                    |  |

If a failure occurs, the response body contains a JSON object with a description of the error.

## **Example HTTP interaction**

In Figure 40 on page 125, a request is submitted to create a new version of a software services template on the system SY1.

```
POST https://pev184.pok.ibm.com/zosmf/provisioning/rest/1.0/scc/93d9c9dc-6b47-4222-89a6-f18764b28463/actions/create_new_version

{
    "workflow-definition-file":"/u/wfSuspend/p.xml",
    "action-definition-file":"/u/wfSuspend/a.xml",
    "approvals":["zosmft1", "zosmfad"]
}
```

Figure 40. Sample request to create a new version of a software services template

Figure 41. Sample response body

The example in Figure 38 on page 119 shows a request to create a new version of a composite software services template.

Figure 42. Sample request to create a new verison of a composite software services template

The following is the response body for the request.

```
{
    "generated-name": "S1_S2.2.default",
    "object-id": "6f72b8d9-26ae-4552-9f4b-11eadff2225e",
    "object-uri": "/zosmf/provisioning/rest/1.0/scc/6f72b8d9-26ae-4552-9f4b-11eadff2225e",
    "SAF-resources": []
}
```

### Create a new software services template based on an existing one

You can use this operation to create a new software services template based on one that already exists, with the same source files. This operation is not valid for composite templates.

#### **HTTP method and URI path**

```
POST /zosmf/provisioning/rest/<version>/scc/<object-id>/actions/create_based_on
```

In this request

#### <object-id>

Identifies the existing software services template.

#### <version>

Is the URI path variable *<version>* that identifies the version of the z/OSMF software services template service. The following value is valid: 1.0.

### **Query parameters**

None.

## **Description**

This operation creates a new software services template in the catalog, based on the existing software services template identified by the object ID. It has the same source files (workflow definition, action definition, variable input, and documentation).

On successful completion, HTTP status code 201 (Normal) is returned, indicating that the request resulted in the creation of a new version of a software services template. A response body is provided, as described in "Response content" on page 128.

### **Request content**

The request content is expected to contain a JSON object. See Table 83 on page 127.

| Table 83. Request o | Table 83. Request content for the software services template request |                      |                                                                                                    |  |
|---------------------|----------------------------------------------------------------------|----------------------|----------------------------------------------------------------------------------------------------|--|
| Field name          | Туре                                                                 | Required or optional | Description                                                                                                    |  |
| name                | String                                                               | Required             | Descriptive name for the software services template. The name must be unique, no longer than 48 characters, and consist of alphanumeric characters (A-Z, a-z, and 0-9), national characters (\$@), underscore (_), and hyphen (-).                                                                                  |  |
| domain-name         | String                                                               | Varies               | Name of the domain. Required if the user ID has administrator privileges to more than one domain.                                                                                                    |  |
| approvals           | Array of strings                                                     | Optional             | An array of strings representing the user IDs that are responsible for approving the template.                                                                                                    |  |
| target-copy-path    | String                                                               | Required             | The absolute path name of an empty z/OS UNIX directory. The source file contents of the existing software services template are copied into this location, and the new template is created based on that content. If the directory does not exist, it is created. However, the parent directory must already exist. |  |

### **Authorization requirements**

The user's z/OS user ID must be defined as a landlord and a domain administrator.

The user's z/OS user ID must have READ access to the following resource profile in the ZMFAPLA class: <SAF-prefix>.ZOSMF.PROVISIONING.SOFTWARE\_SERVICES.

For more information, see "Authorization requirements" on page 44.

### **HTTP status codes**

On successful completion, HTTP status code 201 (Created) is returned and the response body is provided, as described in "Response content" on page 128.

## **Response content**

On successful completion, the service returns a response body, which contains a JSON object. <u>Table 84</u> on page 128 lists the fields in the JSON object.

| Table 84. Response | Table 84. Response from a successful request |                                                                                                    |  |  |
|--------------------|----------------------------------------------|----------------------------------------------------------------------------------------------------|--|--|
| Field              | Туре                                         | Description                                                                                                    |  |  |
| generated-name     | String                                       | The generated name associated with this software services template.                                                                  |  |  |
| object-id          | String                                       | The object ID of the newly created software services template.<br>The object ID is to be used on further requests to the session.    |  |  |
| object-uri         | String                                       | The object URI of the newly created software services template.                                                                      |  |  |
| SAF-resources      | Array of objects                             | Array of SAF-resource objects containing information about SAF resources used to authorize access. See <u>Table 85 on page 128</u> . |  |  |

| Table 85. Response from | Table 85. Response from a create request: SAF-resource object |                                                                                                    |  |  |
|-------------------------|---------------------------------------------------------------|----------------------------------------------------------------------------------------------------|--|--|
| Field                   | Туре                                                          | Description                                                                                                    |  |  |
| description             | String                                                        | Description of the resource.                                                                                                    |  |  |
| ids                     | Array of Strings                                              | Each string represents a User ID that is expected to validate against this SAF resource.                                                                                                    |  |  |
| groups                  | Array of Strings                                              | Each string represents a group ID that is expected to validate against this SAF resource.                                                                                                    |  |  |
| role                    | String                                                        | The role of the IDs and/or groups that this SAF resource validation is for, that is, domain administrator, approver, consumer.                                                                                                    |  |  |
| resource-class          | String                                                        | The class associated with SAF resource.                                                                                                    |  |  |
| resource-name           | String                                                        | The name associated with the SAF resource.                                                                                                    |  |  |
| required-access         | String                                                        | The access required for the IDs and/or groups to be authorized successfully.                                                                                                    |  |  |
| other-required-ids      | Array of Strings                                              | These ids are not referenced by the entity that returns this SAF resource object but must maintain successful validation against this SAF resource. These ids are used by other versions of this entity and all versions of the entity validate against the same SAF resource. |  |  |
| audit-requirements      | String                                                        | Audit requirement that is associated with validation requests of IDs and groups against this SAF resource, for example, All successful validations must be logged.                                                                                                    |  |  |

If a failure occurs, the response body contains a JSON object with a description of the error.

#### **Example HTTP interaction**

In Figure 43 on page 129, a request is submitted to create a new version of a software services template on the system SY1.

```
POST /zosmf/provisioning/rest/1.0/scc/0389ed37-fe13-4176-af65-c171b6ba6b37/actions/create_based_on HTTP/1.1

{
    "name" : "config2",
    "target-copy-path":"/users/gg/zosmf/newConfig2"
}
```

Figure 43. Sample request to create a new software services template based on an existing one, with request body

```
{
    "generated-name": "mqUpgrade.1.default"
    "object-id": "cd00fb41-20ed-4133-b985-52e28edfcfd0"
    "object-uri": "/zosmf/provisioning/rest/1.0/scc/cd00fb41-20ed-4133-b985-52e28edfcfd0",
    "SAF-resource": []
}
Figure 44. Sample response body
```

#### Modify a software services template

You can use this operation to modify fields in a software services template in the catalog.

#### HTTP method and URI path

```
POST /zosmf/provisioning/rest/<version>/scc/<object-id>
```

In this request

### <object-id>

Identifies the software services template to be modified.

#### <version>

Is the URI path variable *<version>* that identifies the version of the z/OSMF software services template service. The following value is valid: 1.0.

### **Query parameters**

None.

#### **Description**

This operation modifies fields in a software services template in the catalog, based on the properties that are specified in the request body (a JSON object). For the properties that you can specify, see <u>"Request content"</u> on page 130.

On successful completion, HTTP status code 204 (Normal) is returned, indicating that the request resulted in a modified software services template.

The software services template must be in one of the draft states.

Modifying any of the definition files causes all approvals to be reset.

## **Request content**

The request content is expected to contain a JSON object that describes the fields to be modified. See Request content for the software services template request.

| Table 86. Request co       | Table 86. Request content for the software services template request |                               |                                                                                                    |  |
|----------------------------|----------------------------------------------------------------------|-------------------------------|----------------------------------------------------------------------------------------------------|--|
| Field name                 | Туре                                                                 | Valid for<br>Template<br>Type | Description                                                                                                    |  |
| composite-<br>definition   | Array of objects                                                     | Composite                     | An array of objects that define the composite template.<br>See <u>Table 87 on page 133</u> .                                                                                                    |  |
| composite-cluster          | boolean                                                              | Optional                      | Indicates if child instances are created in a composite cluster. The value is true if child instances are created in a composite cluster, and false if child instances are not created in a composite cluster.                                                                                                    |  |
| action-definition-<br>file | String                                                               | Standard                      | Location of the action definition file, a file in XML format that defines the actions for the software services instance provisioned from the template. Specify the fully qualified z/OS UNIX path of the file, beginning with the forward slash (/) and including the file name. For example, specify /usr/lpp/zosmf/samples/actions.xml. |  |
|                            |                                                                      |                               | File templates (specified with the fileTemplate element) that are referenced by a workflow action, and any corresponding callable workflows, can be located in a z/OS UNIX file system or a data set. The data set path is as follows.                                                                                                    |  |
|                            |                                                                      |                               | Sequential data set Two forward slashes (//) followed by the fully qualified sequential data set name.                                                                                                    |  |
|                            |                                                                      |                               | Partitioned data set                                                                                                    |  |
|                            |                                                                      |                               | If the action definition file is in the same data set as the file template: just the member name.                                                                                                    |  |
|                            |                                                                      |                               | <ul> <li>If the action definition file is not in the same data<br/>set as the file template: two forward slashes (//)<br/>followed by the fully qualified partitioned data set<br/>name.</li> </ul>                                                                                                    |  |
| description                | String                                                               | Standard,<br>Composite        | Description of the software services template.                                                                                                    |  |

| Table 86. Request co             | Table 86. Request content for the software services template request (continued) |                               |                                                                                                    |  |
|----------------------------------|----------------------------------------------------------------------------------|-------------------------------|----------------------------------------------------------------------------------------------------|--|
| Field name                       | Туре                                                                             | Valid for<br>Template<br>Type | Description                                                                                                    |  |
| workflow-<br>definition-file     | String                                                                           | Standard                      | Location of the workflow definition file, the primary XML file that defines the workflow.                                                                                                    |  |
|                                  |                                                                                  |                               | Specify the fully qualified z/OS UNIX path of the file, beginning with the forward slash (/) and including the file name. For example, specify /usr/lpp/zosmf// samples/workflow_sample_automation.xml.                                      |  |
|                                  |                                                                                  |                               | The primary workflow must be a provisioning type workflow.                                                                                                    |  |
|                                  |                                                                                  |                               | File templates (specified with the fileTemplate element) that are referenced by a provisioning workflow, and any corresponding callable workflows, can be located in a z/OS UNIX file system or a data set. The data set path is as follows. |  |
|                                  |                                                                                  |                               | Sequential data set  Two forward slashes (//) followed by the fully qualified sequential data set name.                                                                                                    |  |
|                                  |                                                                                  |                               | Partitioned data set                                                                                                    |  |
|                                  |                                                                                  |                               | <ul> <li>If the action definition file is in the same data set<br/>as the file template: just the member name.</li> </ul>                                                                                                    |  |
|                                  |                                                                                  |                               | <ul> <li>If the action definition file is not in the same data<br/>set as the file template: two forward slashes (//)<br/>followed by the fully qualified partitioned data set<br/>name.</li> </ul>                                          |  |
| workflow-<br>variable-input-file | String                                                                           | Standard                      | Location of the workflow variable input file, an optional properties file used to specify in advance the values for one or more of the variables that are defined in the workflow definition file.                                           |  |
|                                  |                                                                                  |                               | Specify the fully qualified z/OS UNIX path of the file, beginning with the forward slash (/) and including the file name.                                                                                                    |  |

| Table 86. Request co                 | ontent for the s | oftware servic                | es template request (continued)                                                                                                    |
|--------------------------------------|------------------|-------------------------------|----------------------------------------------------------------------------------------------------|
| Field name                           | Туре             | Valid for<br>Template<br>Type | Description                                                                                                    |
| composite-<br>variable-input-file    | String           | Composite                     | Location of the properties file that you can use to specify in advance values for one or more of the atCreate variables that are defined in the member standard template workflow definition files.                                                                                                    |
|                                      |                  |                               | Specify the fully qualified z/OS UNIX path of the file, beginning with the forward slash (/) and including the file name. For example, specify /usr/lpp/zosmf/samples/composite.properties                                                                                                    |
|                                      |                  |                               | The variable names are in the following format: <standard-template-name>.<atcreate-variable></atcreate-variable></standard-template-name>                                                                                                    |
|                                      |                  |                               | For example: CICS.startup=10                                                                                                    |
|                                      |                  |                               | If the file includes any variables that are associated with standard templates that are not members of the composite, those variables are ignored. All other variable names are validated to ensure they are atCreate variables that associated with the member standard template. Values are not validated. |
| workflow-clean-<br>after-provisioned | Boolean          | Standard                      | This field is deprecated. The workflows-disposition field should be referenced instead. The default is false. If both this field and the workflows-disposition field is provided, the value of workflows-disposition takes precedence.                                                                       |
| consumer-<br>documentation-<br>file  | String           | Standard,<br>Composite        | Location of a file that provides information for consumers about the template. Specify the fully qualified z/OS UNIX path of the file, beginning with the forward slash (/) and including the file name.                                                                                                    |
| consumer-<br>documentation-<br>type  | String           | Standard,<br>Composite        | Type of the consumer documentation file, either text or pdf. This is required if consumer-documentation-file is specified with a value that is not null.                                                                                                    |
| admin-<br>documentation-<br>file     | String           | Standard,<br>Composite        | Location of a file that provides information for administrators about the template. Specify the fully qualified z/OS UNIX path of the file, beginning with the forward slash (/) and including the file name.                                                                                                |
| admin-<br>documentation-<br>type     | String           | Standard,<br>Composite        | Type of the administrator documentation file, either text or pdf. This is required if admin-documentation-file is specified with a value that is not null.                                                                                                    |

| Table 86. Request         | Table 86. Request content for the software services template request (continued) |                               |                                                                                                    |  |
|---------------------------|----------------------------------------------------------------------------------|-------------------------------|----------------------------------------------------------------------------------------------------|--|
| Field name                | Туре                                                                             | Valid for<br>Template<br>Type | Description                                                                                                    |  |
| approvals                 | Array of<br>strings                                                              | Standard,<br>Composite        | General approvals that are associated with the template. Each string represents the user ID of a general approval. If the array contains a user ID for a general approval that already exists for the template, the status and all of the corresponding information for that user ID is maintained for the template. If the array does not contain a user ID for a general approval that already exists for the template, that user ID is removed from the general approval list for the template. An empty array removes any existing general approvals from the template. A null value for approvals results in no changes. |  |
| workflows-<br>disposition | String                                                                           | Standard                      | Disposition of provisioning and action workflows after they complete successfully: keep or delete.  The default is keep.                                                                                                    |  |
|                           |                                                                                  |                               | If this field is provided the value takes precedence over the value that is provided in the workflow-clean-after-provisioned field.                                                                                                    |  |
| jobs-dispoition           | String                                                                           | Standard                      | Disposition of jobs from the provisioning and action workflows after they complete: keep or delete.  The default is keep.                                                                                                    |  |

| Table 87. Comp                  | Table 87. Composite-definition structure |                       |                                                                                                    |  |
|---------------------------------|------------------------------------------|-----------------------|----------------------------------------------------------------------------------------------------|--|
| Field                           | Туре                                     | Required/<br>optional | Description                                                                                                |  |
| sequence                        | Integer                                  | Required              | The order in which to provision the templates, starting with 1. For deprovisioning, the order is reversed. |  |
| number-of-<br>instances         | Integer                                  | Required              | Indicates the number of child instances to be created using the template in a composite cluster.           |  |
| published-<br>template-<br>name | String                                   | Required              | The name of an existing published template in the domain that is associated with the composite template.   |  |
| connectors                      | Array of                                 | Optional              | An array of connector object.                                                                              |  |
|                                 | objects                                  |                       | Allowed for provisioning of published templates that are higher than sequence 1, that is, 2 and above.     |  |
|                                 |                                          |                       | See <u>"Modify a software services template" on page 129.</u>                                              |  |

| Table 88. Connect        | Table 88. Connector object |                       |                                                                                                    |  |
|--------------------------|----------------------------|-----------------------|----------------------------------------------------------------------------------------------------|--|
| Field                    | Туре                       | Required/<br>optional | Description                                                                                                    |  |
| variable-name            | String                     | Required              | The name of an atCreate variable that is associated with this published template name, the value of which will be overridden with the value of the source-variable-name field. If the connector variable-name is also a prompt variable, then the connector takes precedence and the variable is no longer promptable.                                                         |  |
| source-template          | String                     | Required              | The name of a standard template from which the overriding source variable name is obtained. The sequence number of the composite object that is associated with the source template must be lower than the sequence number of this composite object. If a template occurs multiple times in the sequence, values for variables come from the first occurrence of the template. |  |
| source-variable-<br>name | String                     | Required              | The name of the variable that is associated with the source template or constant registry-instance-Name. The value of registry-instance-Name resolves to the name of the registry instances created for the source template.                                                                                                    |  |

## **Authorization requirements**

The user's z/OS user ID must be defined as a landlord and a domain administrator.

The user's z/OS user ID must have READ access to the following resource profile in the ZMFAPLA class: <SAF-prefix>.ZOSMF.PROVISIONING.SOFTWARE\_SERVICES.

For more information, see "Authorization requirements" on page 44.

#### **HTTP status codes**

On successful completion, HTTP status code 204 (Normal) is returned.

### **Example HTTP interactionz**

Figure 45 on page 134 shows a request to modify a software services template.

```
https://pev184.pok.ibm.com/zosmf/provisioning/rest/1.0/scc/6e39d092-745a-4e81-8b7b-d3e1327ad230

{
    "workflow-variable-input-file":"/u/wfStandard/p.props"
}
```

Figure 45. Sample request to modify a software services template

Figure 46 on page 135 shows a request to modify a composite software services template.

Figure 46. Sample request to modify a composite software services template

### Delete a software services template

You can use this operation to delete a software services template from the catalog.

## HTTP method and URI path

```
DELETE /zosmf/provisioning/rest/<version>/scc/<object-id>
```

In this request

#### <object-id>

Identifies the software services template to be deleted.

#### <version>

Is the URI path variable *<version>* that identifies the version of the z/OSMF software services template service. The following value is valid: 1.0.

### **Query parameters**

None.

#### **Description**

This operation deletes a software services template from the catalog.

On successful completion, HTTP status code 200 Ok is returned, indicating that the request resulted in a software services template being deleted.

#### **Request content**

None.

### **Authorization requirements**

The user's z/OS user ID must be defined as a landlord and a domain administrator.

The user's z/OS user ID must have READ access to the following resource profile in the ZMFAPLA class: <SAF-prefix>.ZOSMF.PROVISIONING.SOFTWARE\_SERVICES.

For more information, see "Authorization requirements" on page 44.

### **HTTP status codes**

On successful completion, HTTP status code 200 Ok is returned.

### **Response content**

On successful completion, the service returns a response body, which contains a JSON object with details about the request. Table 89 on page 136 lists the fields in the JSON object.

| Table 89. Response from the software services template request |                       |                                                                                                    |
|----------------------------------------------------------------|-----------------------|----------------------------------------------------------------------------------------------------|
| Field                                                          | ield Type Description |                                                                                                    |
| composites-<br>affected                                        | Collection of objects | Collection of composite-affected objects that shows the composite templates that were affected by this action. It is returned only if the action was performed for a standard software services template. |

| Table 90. Composite-affected object |        |                                                                                                    |
|-------------------------------------|--------|----------------------------------------------------------------------------------------------------|
| Field                               | Туре   | Description                                                                                                    |
| name                                | String | Name of the composite template that was affected by an update to a standard template.                                                                                                    |
| state                               | String | State of the composite template. For example, the state changes from published to missing_required_member when a standard published template is no longer available to satisfy the member requirement. |

### **Example HTTP interaction**

Figure 47 on page 136 shows a request to delete a software services template.

DELETE https://pev184.pok.ibm.com/zosmf/provisioning/rest/1.0/scc/33d4171f-b759-4926-8a48-e359e589474a

Figure 47. Sample request to delete a software services template

The response body is as follows.

```
{
    "composites-affected": null
}
```

#### Get a software services template

Use this operation to retrieve a software services template from the catalog.

### HTTP method and URI path

GET /zosmf/provisioning/rest/<version>/scc/<object-id>

In this request:

#### <version>

Is the URI path variable that identifies the version of the z/OSMF software services template service. The following value is valid: 1.0.

#### <object-id>

Identifies the software services template to retrieve.

#### **Query parameters**

None.

#### Description

This operation retrieves a software services template from the catalog.

On successful completion, the operation returns HTTP status code 200 (OK), indicating that the request resulted in a software services template being retrieved. A response body is provided, as described in "Response content" on page 137.

#### Request content

None.

#### **Authorization requirements**

The user's z/OS user ID must be defined as a landlord, domain administrator, domain approver, or template approver.

The user's z/OS user ID must have READ access to the following resource profile in the ZMFAPLA class: <SAF-prefix>.ZOSMF.PROVISIONING.SOFTWARE\_SERVICES.

See "Authorization requirements" on page 44.

#### **HTTP status codes**

On successful completion, HTTP status code 200 (OK) is returned.

### **Response content**

On successful completion, the service returns a response body, which contains a JSON object with details about the software services template. Table 91 on page 138 lists the fields in the JSON object.

| Table 91. Respo                                                  | Table 91. Response from a get software services template request (continued) |                               |                                                                                                    |  |  |
|------------------------------------------------------------------|------------------------------------------------------------------------------|-------------------------------|----------------------------------------------------------------------------------------------------|--|--|
| Field                                                            | Туре                                                                         | Valid for<br>Template<br>Type | Description                                                                                                    |  |  |
| workflow-<br>definition-file                                     | String                                                                       | Standard                      | Location of the workflow definition file, the primary XML file that defines the workflow                                                                                                    |  |  |
| workflow-<br>definition-<br>file-original-<br>source             | String                                                                       | Standard                      | Original user-specified location of the workflow definition file.                                                                                                    |  |  |
| workflow-<br>definition-<br>file-original-<br>timestamp          | String                                                                       | Standard                      | The last-modified time stamp for when the original workflow definition file source was specified, in ISO 8601 format. Not available if the location of the file is a data set.                                                                       |  |  |
| workflow-id                                                      | String                                                                       | Standard                      | A short, arbitrary value that identifies the workflow.                                                                                                    |  |  |
| workflow-<br>vendor                                              | String                                                                       | Standard                      | Name of the vendor that provided the workflow definition file.                                                                                                    |  |  |
| workflow-<br>version                                             | String                                                                       | Standard                      | Version of the workflow definition file.                                                                                                    |  |  |
| composite-<br>variable-<br>input-file                            | String                                                                       | Composite                     | Location of the properties file that you can use to specify in advance values for one or more of the atCreate variables that are defined in the member standard template workflow definition files.  The variable names are in the following format: |  |  |
|                                                                  |                                                                              |                               | <pre><standard-template-name>.<atcreate-variable> For example: CICS.startup=10</atcreate-variable></standard-template-name></pre>                                                                                                    |  |  |
| composite-<br>variable-<br>input-file-<br>original-<br>source    | String                                                                       | Composite                     | Location of the composite variable input file, an optional properties file used to specify in advance the values for one or more of the atCreate variables.                                                                                          |  |  |
| composite-<br>variable-<br>input-file-<br>original-<br>timestamp | String                                                                       | Composite                     | The last-modified time stamp for when the original composite variable input file source was specified, in ISO 8601 format. Not available if the location of the file is a data set.                                                                  |  |  |
| workflow-<br>variable-<br>input-file                             | String                                                                       | Standard                      | Location of the workflow variable input file, an optional properties file used to specify in advance the values for one or more of the variables that are defined in the workflow definition file.                                                   |  |  |
| workflow-<br>variable-<br>input-file-<br>original-<br>source     | String                                                                       | Standard                      | The original user-specified location of the workflow variable input file.                                                                                                    |  |  |

| Field                                                           | Туре                | Valid for<br>Template<br>Type | Description                                                                                                    |
|-----------------------------------------------------------------|---------------------|-------------------------------|----------------------------------------------------------------------------------------------------|
| workflow-<br>variable-<br>input-file-<br>original-<br>timestamp | String              | Standard                      | The last-modified time stamp for when the original variable input file source was specified, in ISO 8601 format. Not available if the location of the file is a data set.                                                                                                    |
| workflow-<br>clean-after-<br>provisioned                        | Boolean             | Standard                      | This field is deprecated. The workflows-disposition field should be referenced instead. The default is false. If both this field and the workflows-disposition field is provided, the value of workflows-disposition takes precedence.                                                                     |
| prompt-<br>variables                                            | Array of objects    | Standard                      | Array of prompt variable objects containing information about the variables that are expected to be prompted for in preparation for running the software services template. See <u>Table 95 on page 145</u> .                                                                                              |
| public-<br>variables                                            | Array of strings    | Standard                      | Array of strings that name the public variables for the template.                                                                                                    |
| at-create-<br>variables                                         | Array of<br>strings | Standard,<br>Composite        | Array of strings that name the variables that are either prompt variables (variables that are expected to be prompted for in preparation for running the software services template), or required variables (variables for which a value is required when the software services template is run), or both. |
|                                                                 |                     |                               | For a composite type template, any atCreate variable that was designated as a connector variable is excluded from the list. The variables are prefixed by the standard template name, for example MQ.BRING_UP.                                                                                             |
| consumer-<br>documentatio<br>n-file                             | String              | Standard,<br>Composite        | Location of the original file that provides information for consumers about the template.                                                                                                    |
| consumer-<br>documentatio<br>n-file-<br>original-<br>source     | String              | Standard,<br>Composite        | The original user-specified location of the consumer documentation file.                                                                                                    |
| consumer-<br>documentatio<br>n-type                             | String              | Standard,<br>Composite        | Type of the consumer documentation file, either text or pdf. This is required if consumer-documentation-file is specified.                                                                                                    |
| admin-<br>documentatio<br>n-file                                | String              | Standard,<br>Composite        | Location of a file that provides information for administrators about the template.                                                                                                    |
| admin-<br>documentatio<br>n-file-<br>original-<br>source        | String              | Standard,<br>Composite        | The original user-specified location of the admin documentation file.                                                                                                    |

| Table 91. Respo                  | Table 91. Response from a get software services template request (continued) |                               |                                                                                                    |  |  |
|----------------------------------|------------------------------------------------------------------------------|-------------------------------|----------------------------------------------------------------------------------------------------|--|--|
| Field                            | Туре                                                                         | Valid for<br>Template<br>Type | Description                                                                                                    |  |  |
| admin-<br>documentatio<br>n-type | String                                                                       | Standard,<br>Composite        | Type of the administrator documentation file, either text or pdf. This is required if admin-documentation-file is specified.                                           |  |  |
| create-time                      | String                                                                       | Standard,<br>Composite        | Time that this object was created, in ISO 8601 format.                                                                                                    |  |  |
| create-by-<br>user               | String                                                                       | Standard,<br>Composite        | User who created this object.                                                                                                    |  |  |
| last-modified-<br>time           | String                                                                       | Standard,<br>Composite        | The last time this object was updated, in ISO 8601 format.                                                                                                    |  |  |
| last-modified-<br>by-user        | String                                                                       | Standard,<br>Composite        | User who last updated this object.                                                                                                    |  |  |
| published-<br>timestamp          | String                                                                       | Standard,<br>Composite        | The last time this template was moved to published state. If the template was never in the published state, an empty string is returned. ISO 8601 format.              |  |  |
|                                  |                                                                              |                               | When you upgrade to the April, 2017 deliverable of z/OSMF, the published-timestamp for a template already in a published state is set to the timestamp of the upgrade. |  |  |
| archived-<br>timestamp           | String                                                                       | Standard,<br>Composite        | The last time this template was moved to the archived state. If the template was never in the archived state, an empty string is returned. ISO 8601 format.            |  |  |
|                                  |                                                                              |                               | When you upgrade to the April, 2017 deliverable of z/OSMF, the archived-timestamp for a template already in an archived state is set to the timestamp of the upgrade.  |  |  |
| workflows-<br>disposition        | String                                                                       | Standard                      | Disposition of provisioning and action workflows after they complete successfully: keep or delete.                                                                     |  |  |
| jobs-<br>disposition             | String                                                                       | Standard                      | Disposition of jobs from the provisioning and action workflows after they complete: keep or delete.                                                                    |  |  |
| automatic-<br>security           | String                                                                       | Standard,<br>Composite        | Indicates if the domain is setup to automatically create, update, or delete SAF profiles that are required for successful SAF authorization:                           |  |  |
|                                  |                                                                              |                               | true if the domain that this template is associated with is set up for automatic authorization                                                                         |  |  |
|                                  |                                                                              |                               | false if the domain that this template is associated with is set up for manual authorization.                                                                          |  |  |
| SAF-<br>resources                | Array of objects                                                             | Standard,<br>Composite        | Array of SAF-resource objects containing information about SAF resources used to authorize access. See Table 96 on page 146.                                           |  |  |
| runAsUsers                       | Array of objects                                                             | Standard                      | Array of RunAsUser objects containing information about runAsUser IDs that are referenced by this template. See Table 97 on page 147.                                  |  |  |

| Field                    |                     | Valid for              | template request (continued)                                                                                                    |
|--------------------------|---------------------|------------------------|----------------------------------------------------------------------------------------------------|
| riela                    | Туре                | Template Type          | Description                                                                                                    |
| runAsUser-<br>audit      | boolean             | Standard               | Indicates if auditing is performed on workflows and action commands that are associated with the template. This field cannot be updated and is based on the level of the Cloud Provisioning plug-in at the time that the template is created. |
|                          |                     |                        | false runAsUser auditing is performed. This value is used for all templates created prior to the April, 2017 delivery.                                                                                                    |
|                          |                     |                        | true runAsUser auditing is not performed. This value is used for all templates created beginning with the April, 2017 delivery.                                                                                                    |
| template-type            | String              | Standard,<br>Composite | Identifies the type of template.  standard                                                                                                    |
|                          |                     |                        | Defines a single software service.  composite  Consists of multiple published templates that will be provisioned together.                                                                                                    |
| composite-<br>cluster    | boolean             | Optional               | Indicates if child instances are created in a composite cluster. The value is true if child instances are created in a composite cluster, and false if child instances are not created in a composite cluster.                                |
| composite-<br>definition | Array of objects    | Composite              | An array of objects that define the composite template. See <u>Table 98 on page 147</u> .                                                                                                    |
| composite-<br>parents    | Array of<br>strings | Standard               | An array of strings. Each string is a composite template that includes this standard template. For example:  [c0e4d08f-f046-4a79-8a15-6981743d07ed, c0e4d08f-f046-4a79-8a15-6981743d07ed]                                                     |
| security-wf-<br>info     | Object              | Standard,<br>Composite | An object that describes the security workflow, when automatic security is in effect and an attempt to grant authorization to a runAsUser ID or approver ID failed.                                                                           |
| provisioning-<br>version | String              | Standard,<br>Composite | See <u>Table 100 on page 149</u> .  Identifies the provisioning version of the persistent data object for the entry.                                                                                                    |

# State values

## archived

The entry is hidden from consumers. You can make it available again with the **Publish** action.

#### corrupted

The contents of the software services template are missing or incorrect. Delete the template.

#### draft

The entry is in the edit state and visible only to the owner and the administrator. No approvals are required for this template. The entry can be tested with the Test a software services template API.

#### draft\_approved

The software services template is in edit state and all the approvals that are associated with the template and the respective runAs user IDs have been received. The entry can be tested with the Test a software services template API.

#### draft\_pending\_approvals

The software services template is in edit state and one or more associated approvals has not been approved. The entry cannot be tested (with the Test a software services template API) in this state.

### draft\_missing\_required\_approver

One or more of the definition files contains a runAsUser element without a corresponding approver element. Either an approver element must be added for the runAsUser element, or a domain or general approver must be added for the software services template. The entry cannot be tested (with the Test a software services template API) in this state.

#### draft rejected

The template is in a draft state and one or more approvers rejected an approval. The entry cannot be tested (with the Test a software services template API) in this state.

#### missing\_required\_member

One or more of the members of a composite template that was referenced in the composite definition is not available. This state applies only to published or archived composite templates.

### pending\_security\_update

Permission to access the software services template is being processed. No API requests are allowed for the software services template until the security processing is complete.

#### published

The entry is locked and visible to consumers.

## security\_update\_failed

Security access setup related to the software services template failed. Only the view and delete API requests a available.

| Table 92. Response from a get request: Approval-Object |                  |                                                                                                    |
|--------------------------------------------------------|------------------|----------------------------------------------------------------------------------------------------|
| Field                                                  | Туре             | Description                                                                                                    |
| status                                                 | String           | Status of the approval for this object: pending, approved, or rejected.                                                                                                    |
| comment                                                | String           | Comment associated with the change in status from pending to either approved or rejected.                                                                                                    |
| description                                            | String           | Additional detail that is provided if the approval is for a workflow definition that is associated with the action definition, for example, This workflow definition is associated with the <action-name> action.</action-name> |
| user-ids                                               | Array of strings | Each string in the array is a user ID that can approve the template, workflow step, or action. Any one of the user IDs in the array can approve or reject. The last action takes precedence.                                    |
| status-update-by                                       | String           | User ID that performed the last approve or reject action for this approval object.                                                                                                    |
| time-of-update                                         | String           | The last time this object was updated, in ISO 8601 format.                                                                                                    |

| Table 92. Response from a get request: Approval-Object (continued) |         |                                                                                                    |  |
|--------------------------------------------------------------------|---------|----------------------------------------------------------------------------------------------------|--|
| Field                                                              | Туре    | Description                                                                                                    |  |
| run-as-user                                                        | String  | The runAsUser user ID that the approval object is for. Only applicable when the type is action_definition or step_definition.                                                                                                    |  |
| type                                                               | String  | Type of approval object: general, domain, action_definition, or step_definition.                                                                                                    |  |
| object-id                                                          | String  | Unique object ID representing this approval object.                                                                                                    |  |
| workflow-file                                                      | String  | Workflow file definition associated with this runAsUser user ID.                                                                                                    |  |
| variable-input-file                                                | String  | Variable input file associated with this runAsUser user ID.                                                                                                    |  |
| step-name                                                          | String  | Workflow file definition step associated with this runAsUser user ID.                                                                                                    |  |
| called-by-step-<br>name                                            | String  | Step in the parent workflow definition that called the workflow definition file that generated the approval object. Used if the definition file that generated the approval object is a callable workflow.                                       |  |
| called-by-workflow-<br>file                                        | String  | Workflow definition that called the workflow definition file that generated the approval object. Used if the definition file that generated the approval object is a callable workflow.                                                          |  |
| actions-file                                                       | String  | Actions file definition associated with this runAsUser user ID.                                                                                                    |  |
| action-name                                                        | String  | Action that is defined in the actions file associated with this runAsUser user ID.                                                                                                    |  |
| run-as-user-<br>dynamic                                            | boolean | Indicates if the run-as-user ID value can change:  true  The run-as-user ID value is not final and can change during the processing of the workflow  false  The run-as-user ID is final and cannot change during the processing of the workflow. |  |

| Table 93. Response from a get request: Action-Object |                                                 |  |
|------------------------------------------------------|-------------------------------------------------|--|
| Field                                                | Туре                                            |  |
| name                                                 | String                                          |  |
| type                                                 | String                                          |  |
| is-deprovision                                       | String. The value must be either true or false. |  |
| command                                              | String                                          |  |
| command-run-as-user                                  | String                                          |  |
| command-sol-key                                      | String                                          |  |
| command-unsol-key                                    | String                                          |  |
| command-detect-time                                  | String                                          |  |

| Table 93. Response from a get request: Action-Object (continued) |                                                                                                    |  |
|------------------------------------------------------------------|----------------------------------------------------------------------------------------------------|--|
| Field                                                            | Туре                                                                                                    |  |
| workflow-definition-file                                         | String                                                                                                    |  |
| workflow-variable-input-file                                     | String                                                                                                    |  |
| workflow-variables                                               | Variable[]                                                                                                    |  |
| instructions                                                     | String                                                                                                    |  |
| prompt-variables                                                 | String. The prompt variable objects that are associated with the action.                                                                                                    |  |
| workflow-clean-after-complete                                    | String. The value must be true, false, or inherit. For workflow type actions, if provided, this indicates whether the workflow instance is cleaned up after completion. If workflow-clean-after-complete is not provided, the default is inherit, and the value is inherited from the workflows-disposition field. |  |
| command-run-as-user-dynamic                                      | boolean. Indicates if the command-run-as-user ID value can change:                                                                                                    |  |
|                                                                  | true The command-run-as-user ID value is not final. It can change through variable substitution prior to the processing of the command, based on the provisioning workflow content.  false The command-run-as-user ID is final and cannot change during the processing of the command.                             |  |

| Table 94. Response from a get request: Variable-Object |        |  |
|--------------------------------------------------------|--------|--|
| Field Type                                             |        |  |
| name                                                   | String |  |
| value                                                  | String |  |
| visibility: public or private String                   |        |  |

| Table 95. Response from a get request: Prompt-Variable-Object |         |                                                                                               |
|---------------------------------------------------------------|---------|-----------------------------------------------------------------------------------------------|
| Field                                                         | Туре    | Description                                                                                   |
| name                                                          | String  | Name of the property.                                                                         |
| value                                                         | String  | Current value for the property.                                                               |
| required                                                      | boolean | Indicates whether the variable value is required during the workflow create process.          |
| label                                                         | String  | Short label for the UI widget.                                                                |
| description                                                   | String  | Explanation of what the variable is used for and perhaps what the syntactic requirements are. |
| abstract                                                      | String  | Brief description of the variable for the UI widget.                                          |

| Table 95. Response from a get request: Prompt-Variable-Object (continued) |                     |                                                                                                    |
|---------------------------------------------------------------------------|---------------------|----------------------------------------------------------------------------------------------------|
| Field                                                                     | Туре                | Description                                                                                                    |
| type                                                                      | String              | Type of the variable element: boolean, string, integer, decimal, time, date.                                                    |
| must-be-choice                                                            | boolean             | Indicates whether the value must come from the provided choices.                                                                |
| choices                                                                   | Array of<br>Strings | Contains allowable choices for the value of the variable.                                                                       |
| regex                                                                     | String              | Standard regular expression that constrains the variable value.                                                                 |
| multi-line                                                                | boolean             | Indicates whether the value requires a multi-line text box.                                                                     |
| min                                                                       | String              | For a string type, indicates the minimum string length of the value. For all other types, indicates the minimum value required. |
| max                                                                       | String              | For a string type, indicates the maximum string length of the value. For all other types, indicates the maximum value required. |
| places                                                                    | String              | Maximum number of decimal places that can be specified for a variable of type decimal.                                          |
| error-message                                                             | String              | Default error message associated with an incorrect value.                                                                       |

Fields of type String default to null.

| Table 96. Response from a create request: SAF-resource object |                  |                                                                                                    |  |
|---------------------------------------------------------------|------------------|----------------------------------------------------------------------------------------------------|--|
| Field                                                         | Туре             | Description                                                                                                    |  |
| description                                                   | String           | Description of the resource.                                                                                                    |  |
| ids                                                           | Array of Strings | Each string represents a User ID that is expected to validate against this SAF resource.                                                                                                    |  |
| groups                                                        | Array of Strings | Each string represents a group ID that is expected to validate against this SAF resource.                                                                                                    |  |
| role                                                          | String           | The role of the IDs and/or groups that this SAF resource validation is for, that is, domain administrator, approver, consumer.                                                                                                    |  |
| resource-class                                                | String           | The class associated with SAF resource.                                                                                                    |  |
| resource-name                                                 | String           | The name associated with the SAF resource.                                                                                                    |  |
| required-access                                               | String           | The access required for the IDs and/or groups to be authorized successfully.                                                                                                    |  |
| other-required-ids                                            | Array of Strings | These ids are not referenced by the entity that returns this SAF resource object but must maintain successful validation against this SAF resource. These ids are used by other versions of this entity and all versions of the entity validate against the same SAF resource. |  |
| audit-requirements                                            | String           | Audit requirement that is associated with validation requests of IDs and groups against this SAF resource, for example, All successful validations must be logged.                                                                                                    |  |

| Table 97. Response from     |                  |                                                                                                    |  |
|-----------------------------|------------------|----------------------------------------------------------------------------------------------------|--|
|                             | Туре             | Description                                                                                                    |  |
| description                 | String           | Additional detail provided if the run-as-user is for a workflow definition that is associated with the action definition. Example: This workflow definition is associated with the <action-name> action.</action-name>                           |  |
| approver-user-ids           | Array of Strings | Array of strings where each string is a user ID that originates from the approver element that is associated with the runAsUser for the template step or action.                                                                                 |  |
| run-as-user                 | String           | The runAsUser user ID that the approval object is for. This is applicable only to action_definition and step_definition type.                                                                                                    |  |
| type                        | String           | One of the following: action_definition or step_definition                                                                                                    |  |
| workflow-file               | String           | The workflow file definition that is associated with this runAsUser user ID.                                                                                                    |  |
| variable-input-file         | String           | The variable input file that is associated with this runAsUser user ID.                                                                                                    |  |
| step-name                   | String           | The workflow file definition step that is associated with this runAsUser user ID.                                                                                                    |  |
| called-by-step-name         | String           | Used if the definition file that generated the approval object is a callable workflow. Identifies the step in the parent workflow definition that called the workflow definition file that generated the approval object.                        |  |
| called-by-workflow-<br>file | String           | Used if the definition file that generated the approval object is a callable workflow. Identifies the workflow definition that called the workflow definition file that generated the approval object.                                           |  |
| actions-file                | String           | The actions file definition that is associated with this runAsUser user ID.                                                                                                    |  |
| action-name                 | String           | The action defined in the actions file that is associated with this runAsUser user ID.                                                                                                    |  |
| run-as-user-dynamic         | boolean          | Indicates if the run-as-user ID value can change:  true  The run-as-user ID value is not final and can change during the processing of the workflow  false  The run-as-user ID is final and cannot change during the processing of the workflow. |  |

| Table 98. Response from a get request: Composite-definition object |                        |                                                                                                    |  |
|--------------------------------------------------------------------|------------------------|----------------------------------------------------------------------------------------------------|--|
| Field                                                              | Field Type Description |                                                                                                    |  |
| sequence                                                           | Integer                | The order in which to provision the templates, starting with 1. The deprovisioning order is the reverse. |  |

| Туре             |                                                                                                    |  |
|------------------|----------------------------------------------------------------------------------------------------|--|
| туре             | Description                                                                                                    |  |
| Integer          | Indicates the number of child instances to be created using the template in a composite cluster.                                                                                                    |  |
|                  | This field is within each entry of the composite-definition.                                                                                                    |  |
| String           | The name of an existing published template in the domain that is associated with the composite template.                                                                                                    |  |
| Array of objects | An array of connector object.                                                                                                    |  |
|                  | Allowed for provisioning of published templates that are higher than sequence 1, that is, 2 and above.                                                                                                    |  |
|                  | See <u>Table 99 on page 148</u> .                                                                                                    |  |
| Array of objects | Array of prompt variable objects containing information about the variables that are expected to be prompted for in preparation for running the software services template.                                                                                                    |  |
|                  | If specified, this overrides the array of prompt variables that are associated with the template specified with published-template-name. Only prompt variables that are already specified for the published-template-name can be specified. An empty array will translate into not prompting for any variables. If this field is not provided or set to null, then the prompt variables that are associated with published-template-name are used. |  |
|                  | If the connector variable-name is also a prompt-variable, then the connector takes precedence, and the variable is not promptable.                                                                                                    |  |
| boolean          | <ul> <li>true if no published template is available that is related to the original version used when the template was defined</li> <li>false if a published template exists that satisfies the published template requirement</li> </ul>                                                                                                    |  |
|                  | String  Array of objects  Array of objects                                                                                                    |  |

| Table 99. Connector object |        |                       |                                                                                                    |
|----------------------------|--------|-----------------------|----------------------------------------------------------------------------------------------------|
| Field                      | Туре   | Required/<br>optional | Description                                                                                                    |
| variable-name              | String | Required              | The name of an atCreate variable that is associated with this published template name, the value of which will be overridden with the value of the source-variable-name field. If the connector variable-name is also a prompt variable, then the connector takes precedence and the variable is no longer promptable. |

| Table 99. Connector object (continued) |         |                       |                                                                                                    |
|----------------------------------------|---------|-----------------------|----------------------------------------------------------------------------------------------------|
| Field                                  | Туре    | Required/<br>optional | Description                                                                                                    |
| source-template                        | String  | Required              | The name of a standard template from which the overriding source variable name is obtained. The sequence number of the composite object that is associated with the source template must be lower than the sequence number of this composite object. If a template occurs multiple times in the sequence, values for variables come from the first occurrence of the template. |
| source-variable-<br>name               | String  | Required              | The name of the variable that is associated with the source template or constant registry-instance-Name. The value of registry-instance-Name resolves to the name of the registry instances created for the source template.                                                                                                    |
| not-valid                              | boolean | Required              | Indicates if the information (variable-name, source-template, and source-variable-name values) in this connector is valid. The value is:  • false, if all of the information is accurate  • true, if one or more of the values are incorrect.                                                                                                    |

| Table 100. Response from a get request: Security Workflow Information |        |                                        |  |
|-----------------------------------------------------------------------|--------|----------------------------------------|--|
| Field                                                                 | Туре   |                                        |  |
| wf-status                                                             | String | Status of the workflow                 |  |
| wf-uri                                                                | String | URI of the workflow                    |  |
| wf-key                                                                | String | Key of the workflow                    |  |
| additional-info                                                       | String | Additional information about the error |  |

## **Example HTTP interaction**

In Figure 48 on page 149, a request is submitted to retrieve a standard software services template.

```
GET https://localhost:4444/zosmf/provisioning/rest/1.0/scc/5ccbad22-94fd-4b31-bb2b-95aa8602cc48
```

Figure 48. Sample request to retrieve a standard software services template

The following is the response body for the example GET request.

```
"name": "mqCBA",
"version": "1",
"owner": "domadmin",
"state": "published",
"description": "This workflow provisions an MQ for z/OS Queue Manager",
"tenants": [...],
"actions": [...],
"approvals": [],
"tested": false,
"generated-name": "mqCBA.1.default",
"domain-name": "default",
```

```
"action-definition-file": "definition/qmgrActions.xml"
   "action-definition-file-original-source": "/users/gg/mqCBA/definition/qmgrActions.xml", "action-definition-file-original-timestamp": "2016-11-18T20:00:42Z",
  "action-definition-file-original-timestamp": "2016-11-18T20:00:42Z",
"software-id": "5655-W97",
"software-name": "IBM MQ for z/OS",
"software-type": "QMgr",
"software-version": "V8.0.0",
"workflow-definition-file": "definition/provision.xml",
"workflow-definition-file-original-source": "/users/gg/mqCBA/definition/provision.xml",
"workflow-definition-file-original-timestamp": "2016-11-18T20:03:47Z",
"workflow-id": "ProvisionQueueManager",
"workflow-vendor": "TBM".
   "workflow-vendor": "IBM"
    "workflow-version": "1.0.1"
   "workflow-variable-input-file": "definition/workflow_variables.properties",
   "workflow-variable-input-file-original-source":

"/users/gg/mqCBA/definition/workflow_variables.properties",
   "workflow-variable-input-file-original-timestamp": "2016-11-18T20:00:42Z",
    "prompt-variables": [],
     public-variables":
   ["CSQ_CHIN_SERVICE_CLASS_NAME","CSQ_MSTR_SERVICE_CLASS_NAME","CSQ_TCPIP_PORT_NUMBER",
"CSQ_AUTO_GEN_CMD_PFX_SSID","CSQ_CMD_PFX_FOR_AUTO_GEN","CSQ_CHIN_REPORT_CLASS_NAME",
"CSQ_MSTR_CLASSIFICATION_RULE_ID","CSQ_MSTR_REPORT_CLASS_NAME","CSQ_CMD_PFX","CSQ_QSGDISP",
"CSQ_CHIN_CLASSIFICATION_RULE_ID","CSQ_TCPIP_STATUS_CODE","CSQ_TARG_LIB_HLQ","CSQ_SSID",
"CSQ_TCPIP_PORT_ID","CSQ_LANG_LETTER","CSQ_ENVIRONMENT"
   "at-create-variables": [],
   "workflow-clean-after-provisioned": true,
   "security-wf-info": null,
   "create-time": "2016-11-18T20:00:43.504Z",
    "created-by-user": "domadmin"
   "last-modified-by-user": "domadmin",
"last-modified-time": "domadmin",
"last-modified-time": "2016-11-18T20:04:50.913Z",
"admin-documentation-file-original-source": "/users/gg/mqCBA/documentation/admin-
mqaas_readme.pdf",
     'admin-documentation":
         "/zosmf/provisioning/rest/1.0/scc/5b0c3367-b856-4727-99ac-f9a79c9abf28/documentation/
admin"
   "admin-documentation-type": "pdf",
"consumer-documentation-file-original-source":
   "/users/gg/mqCBA/documentation/consumer-workflow_variables.properties", "consumer-documentation":
         "/zosmf/provisioning/rest/1.0/scc/5b0c3367-b856-4727-99ac-f9a79c9abf28/documentation/
consumer"
    "consumer-documentation-type": "text"
   "base-object-id": "c0e4d08f-f046-4a79-8a15-6981743d07ed", "admin-documentation-mime-type": "application/pdf", "consumer-documentation-mime-type": "text/plain",
   "SAF-resources": [],
"runAsUsers":[],
   "runAsUser-audit": true,
   "automatic-security": true,
"published-timestamp": "2017-04-05T16:16:55.878Z",
"archived-timestamp": "",
       provisioning-version": "1400"
```

Figure 49 on page 150 shows a request to retrieve a composite software services template.

```
GET https://pev184.pok.ibm.com/zosmf/provisioning/rest/1.0/scc/93d9c9dc-6b47-4222-89a6-f18764b28463
```

Figure 49. Sample request to retrieve a composite software services template

The following is the response body for the GET request for the composite software services template.

```
{
    "name": "S1_S2",
    "owner": "ibmuser",
    "state": "missing_required_member",
    "description": "This is a composite template that brings up services s1 and s2. The s2
services
    references information from the s1 services to satisfy its run-time properties.",
    "tenants": [],
    "approvals": [],
    "tested": false,
    "version": "1",
    "create-time": "2017-11-11T15:14:09.701Z",
```

```
"created-by-user": "ibmuser",
       "created-by-user": "lomuser",
"last-modified-by-user": "ibmuser",
"last-modified-time": "2017-11-11T15:22:17.595Z",
"generated-name": "S1_S2.1.default",
"domain-name": "default",
"SAF-resources": [],
"automatic-security": true,
"published-timestamp": "2017-11-11T15:22:17.595Z",
"archived-timestamp": "2017-11-11T15:25:08.396Z",
"template-type": "composite".
         "template-type": "composite",
"composite-cluster": false,
         "composite-definition": [
                  Ę
                          "sequence": 1,
"number-of-instances": 1,
"connectors": [],
"missing": true,
"description": "",
"manufactorichles": []
                           "prompt-variables": [],
                           "published-template-name": "s1",
                           "software-type": "
                           "sequence": 2,
                           "number-of-instances": 1,
                           "connectors": [
                                   {
                                            "variable-name": "INS",
"source-template": "s1",
"source-variable-name": "registry-instance-Name",
                                             "not-valid": true
                                    ζ,
                                            "variable-name": "WELSHIE",
"source-template": "s1",
"source-variable-name": "WELSHIE",
                                             "not-valid": true
                                   3
                           ],
"missing": false,
"description": ""
                           "prompt-variables": [
                                            "name": "CMD",
"label": "CMD",
"description": "CMD",
"type": "string",
"value": "S BCTEST",
"required": false,
"choices": null,
"regex": ".{1,10000000}",
"min": null
                                             "min": null,
"max": null,
                                             "places": null,
"abstract": "CMD"
                                            "multi-line": false,
"must-be-choice": false,
"error-message": "The value entered is not valid."
                                             "name": "WELSHIE",
"label": "name",
"description": "This variable contains the name of a welsh springer
spaniel.",
                                             "type": "string",
"value": "Scout",
"required": false,
"choices": null,
"regex": ".*",
                                             "min": null,
"max": null,
                                             "places": null,
"abstract": "Name of a Welsh Springer Spaniel",
"multi-line": false,
                                             "must-be-choice": false,
"error-message": ".*"
                                             "name": "INS",
"label": "INS",
"description": "INS",
                                              "type": "string",
```

```
"value": "Instructions", "required": false,
                             "choices": null,
"regex": ".{1,1000000}",
"min": null,
"max": null,
                            "places": null,
"abstract": "INS",
"multi-line": false,
                             "must-be-choice": false,
"error-message": "The value entered is not valid."
                       3
                 ],
"published-template-name": "s2",
                 "software-type": "MIX"
     "composite-variable-input-file": "",
"composite-variable-input-file-original-source": ""
     "composite-variable-input-file-original-timestamp": "",
      "security-wf-info": null,
     "admin-documentation-file-original-source": null,
     "admin-documentation": null,
"admin-documentation-type": null,
"consumer-documentation-file-original-source": null,
      "consumer-documentation": null,
     "consumer-documentation-type": null,
     "at-create-variables": [
    "s2.WELSHIE",
           "s2.UKEY",
           "s2.CMD",
"s2.INS"
     ],
"base-object-id": "f4feb4e9-f2e3-4121-a483-fa4bf10282b9",
     "admin-documentation-mime-type": null,
     "consumer-documentation-mime-type": null, "provisioning-version": "1400"
3
```

#### **Get documentation**

Use this operation to retrieve documentation from the catalog.

#### HTTP method and URI path

```
GET /zosmf/provisioning/rest/<version>/scc/<object-id>/documentation/admin
GET /zosmf/provisioning/rest/<version>/scc/<object-id>/documentation/consumer
```

In this request:

#### <version>

Is the URI path variable that identifies the version of the z/OSMF service. The following value is valid: 1.0.

### <object-id>

Identifies the to retrieve.

#### documentation/admin

Causes the administrator documentation file to be retrieved.

### documentation/consumer

Causes the consumer documentation file to be retrieved.

# **Query parameters**

None.

# **Description**

This operation retrieves documentation from the catalog.

On successful completion, the operation returns HTTP status code 200 (OK), indicating that the request resulted in documentation being retrieved.

# **Request content**

None.

#### **Authorization requirements**

The user's z/OS user ID must be defined as a landlord, domain administrator, domain approver, or template approver.

The user's z/OS user ID must have READ access to the following resource profile in the ZMFAPLA class: <SAF-prefix>.ZOSMF.PROVISIONING.SOFTWARE\_SERVICES.

See "Authorization requirements" on page 44.

### **HTTP status codes**

On successful completion, HTTP status code 200 (OK) is returned.

## **Response content**

The documentation file in the associated mime type.

# **Example HTTP interaction**

In Figure 50 on page 153, a request is submitted to retrieve the consumer documentation for a .

GET https://localhost:4444/zosmf/provisioning/rest/1.0/scc/5ccbad22-94fd-4b31-bb2b-95aa8602cc48/documentation/consumer

Figure 50. Sample request to retrieve documentation

# Get prompt variables for a

Use this operation to retrieve the variables that are required to run the and for which a prompt can be used to obtain the value.

# HTTP method and URI path

GET /zosmf/provisioning/rest/<version>/scc/<object-id>/prompt-variables

In this request

# <object-id>

Identifies the to be retrieved.

# <version>

Is the URI path variable *<version>* that identifies the version of the z/OSMF service. The following value is valid: 1.0.

#### **Query parameters**

None.

#### **Description**

This operation retrieves the variables for which a prompt can obtain the value.

On successful completion, HTTP status code 200 (Normal) is returned, indicating that the request resulted in a being retrieved. A response body is provided, as described in "Response content" on page 154.

## **Request content**

None.

# **Authorization requirements**

The user's z/OS user ID must be defined as a landlord, domain administrator, domain approver, or template approver.

The user's z/OS user ID must have READ access to the following resource profile in the ZMFAPLA class: <SAF-prefix>.ZOSMF.PROVISIONING.SOFTWARE\_SERVICES.

See "Authorization requirements" on page 44.

# **HTTP status codes**

On successful completion, HTTP status code 200 (OK) is returned.

## **Response content**

On successful completion, the service returns a response body, which contains a JSON object with details about the prompt variables. See Table 101 on page 154, , and Table 102 on page 154.

| Table 101. Response from a get prompt variables request |                  |                       |                               |                                                                                                    |
|---------------------------------------------------------|------------------|-----------------------|-------------------------------|----------------------------------------------------------------------------------------------------|
| Field                                                   | Туре             | Required/<br>Optional | Valid for<br>Template<br>Type | Description                                                                                                    |
| prompt-<br>variables                                    | Array of objects | Required              | Standard                      | Array of prompt variable objects containing information about the variables that are expected to be prompted for in preparation for running the software services template. See Table 102 on page 154.                     |
| composite-<br>prompt-<br>variables                      | Array of objects | Required              | Composite                     | Array of composite prompt variable objects containing information about the variables that are expected to be prompted for in preparation for running the composite software services template. See Table 103 on page 155. |

| Table 102. Response from a get request: Prompt-Variable-Object |                              |  |  |
|----------------------------------------------------------------|------------------------------|--|--|
| Field Type Description                                         |                              |  |  |
| name                                                           | String Name of the property. |  |  |
| value String Current value for the property.                   |                              |  |  |

| Table 102. Response from a get request: Prompt-Variable-Object (continued) |                  |                                                                                                    |  |  |
|----------------------------------------------------------------------------|------------------|----------------------------------------------------------------------------------------------------|--|--|
| Field                                                                      | Туре             | Description                                                                                                    |  |  |
| required                                                                   | boolean          | Indicates whether the variable value is required during the workflow create process.                                            |  |  |
| label                                                                      | String           | Short label for the UI widget.                                                                                                  |  |  |
| description                                                                | String           | Explanation of what the variable is used for and perhaps what the syntactic requirements are.                                   |  |  |
| abstract                                                                   | String           | Brief description of the variable for the UI widget.                                                                            |  |  |
| type                                                                       | String           | Type of the variable element: boolean, string, integer, decimal, time, date.                                                    |  |  |
| must-be-choice                                                             | boolean          | Indicates whether the value must come from the provided choices.                                                                |  |  |
| choices                                                                    | Array of Strings | Contains allowable choices for the value of the variable.                                                                       |  |  |
| regex                                                                      | String           | Standard regular expression that constrains the variabl value.                                                                  |  |  |
| multi-line                                                                 | boolean          | Indicates whether the value requires a multi-line text box.                                                                     |  |  |
| min                                                                        | String           | For a string type, indicates the minimum string length of the value. For all other types, indicates the minimum value required. |  |  |
| max                                                                        | String           | For a string type, indicates the maximum string length o the value. For all other types, indicates the maximum value required.  |  |  |
| places                                                                     | String           | Maximum number of decimal places that can be specified for a variable of type decimal.                                          |  |  |
| error-message                                                              | String           | Default error message associated with an incorrect value.                                                                       |  |  |

Fields of type String default to null.

| Table 103. Response from a get request: Composite-Prompt-Variable-Object |                  |                                                                                                    |  |
|--------------------------------------------------------------------------|------------------|----------------------------------------------------------------------------------------------------|--|
| Field                                                                    | Type Description |                                                                                                    |  |
| published-template-name                                                  | String           | The name of the published template in the composite template that the prompt-variables field is associated with.                                                                                                    |  |
| prompt-variables                                                         | Array of objects | Array of prompt variable objects containing information about the variables that are expected to be prompted for in preparation for running the published-templatename software services template as part of the composite software services template. See <u>Table 102</u> on page 154. |  |

# **Example HTTP interactions**

Figure 51 on page 156 shows a request to retrieve the prompt variables for a standard template.

```
GET https://pev184.pok.ibm.com/zosmf/provisioning/rest/1.0/scc/93d9c9dc-6b47-4222-89a6-f18764b2846a/prompt-variables
```

Figure 51. Sample request to retrieve prompt variables

The following is the response body for the request.

Figure 52. Response body for the GET prompt variables request

Figure 53 on page 156 shows a request to retrieve the prompt variables for a composite template.

```
{\tt GET\ https://pev184.pok.ibm.com/zosmf/provisioning/rest/1.0/scc/5f746dfc-ad24-4355-99d3-b83466ce4492/prompt-variables}
```

Figure 53. Sample request to retrieve prompt variables, composite template

The following is the response body for the request.

```
{
         "composite-prompt-variables": [
                          "prompt-variables": [],
                          "published-template-name": "s1"
                          "prompt-variables": [
                                           "name": "CMD",
"label": "CMD",
"description": "CMD",
"type": "string",
"value": "S BCTEST",
                                           "required": false,
"choices": null,
"regex": ".{1,1000000}",
                                           "min": null,
"max": null,
                                           "places": null,
"abstract": "CMD",
"multi-line": false,
                                           "must-be-choice": false,
"error-message": "The value entered is not valid."
                                           "name": "WELSHIE",
"label": "name",
"description": "This variable contains the name of a welsh springer
spaniel.",
                                           "type": "string",
"value": "Scout",
"required": false,
                                           "choices": null,
"regex": ".*",
"min": null,
"max": null,
                                           "places": null,
"abstract": "Name of a Welsh Springer Spaniel",
"multi-line": false,
                                           "must-be-choice": false,
"error-message": ".*"
                                  ζ,
                                          "name": "INS",
"label": "INS",
"description": "INS",
"type": "string",
"value": "Instructions",
"required": false,
"choices": null,
"regex": ".{1,10000000}",
"min": null,
"max": null,
"places": null,
"abstract": "INS",
"multi-line": false,
"must-be-choice": false,
                                           "must-be-choice": false,
"error-message": "The value entered is not valid."
                                   }
                         ],
"published-template-name": "s2"
                 3
        ]
3
```

Figure 54. Response body for the GET prompt variables request, composite template

#### Get source information for a

Use this operation to retrieve source information for a.

# HTTP method and URI path

GET /zosmf/provisioning/rest/<version>/scc/<object-id>/sources

In this request

#### <object-id>

Identifies the for which information is to be retrieved.

#### <version>

Is the URI path variable *<version>* that identifies the version of the z/OSMF service. The following value is valid: 1.0.

## **Query parameters**

None.

### **Description**

This operation retrieves source information for a template, which includes details of the original source paths that were provided, and whether the files have been changed since the last time the template was updated with the source paths.

On successful completion, HTTP status code 200 (Normal) is returned, indicating that the request resulted in a being retrieved. A response body is provided, as described in <u>"Response content" on page</u> 158.

#### Request content

None.

# **Authorization requirements**

The user's z/OS user ID must be defined as a landlord, domain administrator, domain approver, or template approver.

The user's z/OS user ID must have READ access to the following resource profile in the ZMFAPLA class: <SAF-prefix>.ZOSMF.PROVISIONING.SOFTWARE\_SERVICES.

See "Authorization requirements" on page 44.

### **HTTP status codes**

On successful completion, HTTP status code 200 (OK) is returned.

#### **Response content**

On successful completion, the service returns a response body, which contains a JSON object. See <u>Table</u> 104 on page 159.

| Table 104. Resp                       | Table 104. Response from a get source request |           |                                                                                  |  |
|---------------------------------------|-----------------------------------------------|-----------|----------------------------------------------------------------------------------|--|
| Field                                 | Туре                                          |           | Description                                                                      |  |
| action-<br>definition-file            | Source-Info-<br>Object                        | Standard  | Details for the action definition file. See <u>Table 105 on page 159</u> .       |  |
| workflow-<br>definition-file          | Source-Info-<br>Object                        | Standard  | Details for the workflow definition file. See <u>Table 105 on page 159</u> .     |  |
| workflow-<br>variable-<br>input-file  | Source-Info-<br>Object                        | Standard  | Details for the workflow variable input file. See <u>Table</u> 105 on page 159.  |  |
| composite-<br>variable-<br>input-file | Source-Info-<br>Object                        | Composite | Details for the composite variable input file. See <u>Table</u> 105 on page 159. |  |

| Table 105. Response from a get request: Source-Info-Object |         |                                                                                                    |  |
|------------------------------------------------------------|---------|----------------------------------------------------------------------------------------------------|--|
| Field Type Description                                     |         | Description                                                                                                    |  |
| original-source-path                                       | String  | The original source path provided for the file.                                                                                                    |  |
| out-of-sync                                                | boolean | Indicates if the file that is associated with the template matches the original source file. The value is false if the current file that is associated with the template matches the original source file, and true if the current file that is associated with the template differs from the original source file, or if the original source file is not found. |  |

# **Example HTTP interactions**

Figure 55 on page 159 shows a request to retrieve the source information for a standard template.

```
GET https://pev184.pok.ibm.com/zosmf/provisioning/rest/1.0/scc/93d9c9dc-6b47-4222-89a6-f18764b28463/sources
```

Figure 55. Sample request to retrieve source information

The following is the response body for the request.

```
"action-definition-file": {
        "original-source-path": "/u/wfStandard/a.xml",
        "out-of-sync": false

},
"workflow-definition-file": {
        "original-source-path": "/u/wfStandard/p.xml",
        "out-of-sync": false
},
"workflow-variable-input-file": null
}
```

Figure 56. Response body for the get source request

Figure 57 on page 160 shows a request to retrieve the source information for a composite template.

GET https://localhost:4444/zosmf/provisioning/rest/1.0/scc/asdfasdf-asdfasdf-adsfasdf-adsfas/sources

Figure 57. Sample request to retrieve source information for a composite template

The following is the response body for the request.

```
{
    "composite-variable-input-file": null
}
```

Figure 58. Response body for the get source request for a composite template

### **List the software services templates**

You can use this operation to list the software services templates that are defined in the catalog.

## **HTTP method and URI path**

```
GET /zosmf/provisioning/rest/<version>/scc
```

In this request, the URI path variable *<version>* identifies the version of the z/OSMF software services template service. The following value is valid: 1.0.

#### **Query parameters**

You can specify the following query parameter on this request. Objects matching all query parameters are returned.

#### domain-name

Optional, specifies the domain name.

#### name

Optional, regular expression, specifies the external name of the software services template.

#### ownei

Optional, specifies the user ID or group ID that identifies the owner of the software services template.

#### software-type

Optional, specifies the type of software being provisioned.

#### state

Optional, regular expression, specifies the state.

#### template-type

Optional, specifies the type (standard or composite).

If you specify no query parameters, then all software services templates are returned.

#### **Description**

This operation list the software services templates in the catalog.

On successful completion, HTTP status code 200 (OK) is returned, indicating that the request resulted in a list of software services templates being retrieved. A response body is provided, as described in "Response content" on page 161.

# **Request content**

None.

# **Authorization requirements**

The user's z/OS user ID must be defined as a landlord, domain administrator, domain approver, or template approver.

The user's z/OS user ID must have READ access to the following resource profile in the ZMFAPLA class: <SAF-prefix>.ZOSMF.PROVISIONING.SOFTWARE\_SERVICES.

See "Authorization requirements" on page 44.

# **HTTP status codes**

On successful completion, HTTP status code 200 (OK) is returned.

# **Response content**

On successful completion, the service returns a response body, which contains a JSON object with details about the software services templates. See Table 106 on page 161, Table 107 on page 161.

| Table 106. Array of objects |                        |                                                                                                    |  |
|-----------------------------|------------------------|----------------------------------------------------------------------------------------------------|--|
| Field                       | Field Type Description |                                                                                                    |  |
| scc-list                    | Array of objects       | Array of software services template objects. The array is filter based on any query parameters that were provided. |  |

| Table 107. Fields for each software services template |        |                                           |                                                                                                   |  |
|-------------------------------------------------------|--------|-------------------------------------------|---------------------------------------------------------------------------------------------------|--|
| Field                                                 | Туре   | Value<br>Returned for<br>Template<br>Type | Description                                                                                       |  |
| generated-<br>name                                    | String | Standard,<br>Composite                    | The generated name for the software services template.                                            |  |
| object-id                                             | String | Standard,<br>Composite                    | The unique ID that identifies the software services template.                                     |  |
| base-object-<br>id                                    | String | Standard                                  | The object ID that is associated with all of the versions of the software services template.      |  |
| name                                                  | String | Standard,<br>Composite                    | Descriptive name for the software services template.                                              |  |
| version                                               | String | Standard                                  | Version of the software services template.                                                        |  |
| owner                                                 | String | Standard,<br>Composite                    | User ID of the software services template owner.                                                  |  |
| state                                                 | String | Standard,<br>Composite                    | Indicates the status of the software services template.<br>See <u>"State values"</u> on page 163. |  |
| description                                           | String | Standard,<br>Composite                    | Description of the software services template.                                                    |  |

| Table 107. Fields for each software services template (continued) |        |                                           |                                                                                                    |  |
|-------------------------------------------------------------------|--------|-------------------------------------------|----------------------------------------------------------------------------------------------------|--|
| Field                                                             | Туре   | Value<br>Returned for<br>Template<br>Type | Description                                                                                                    |  |
| action-<br>definition-file                                        | String | Standard                                  | Location of the action definition file, a file in XML format that defines the actions for the software services instance provisioned from the template.                                            |  |
| software-id                                                       | String | Standard                                  | A short, arbitrary value that identifies the software that is being provisioned.                                                                                                    |  |
| software-<br>name                                                 | String | Standard                                  | Name of the software that is being provisioned.                                                                                                    |  |
| software-type                                                     | String | Standard                                  | Identifies the type of software that is being provisioned.                                                                                                    |  |
| software-<br>version                                              | String | Standard                                  | Version of the software that is being provisioned.                                                                                                    |  |
| workflow-<br>definition-file                                      | String | Standard                                  | Location of the workflow definition file, the primary XML file that defines the workflow.                                                                                                    |  |
| workflow-id                                                       | String | Standard                                  | Workflow ID. A short, arbitrary value that identifies the workflow.                                                                                                    |  |
| workflow-<br>vendor                                               | String | Standard                                  | Name of the vendor that provided the workflow definition file.                                                                                                    |  |
| workflow-<br>version                                              | String | Standard                                  | Version of the workflow definition file.                                                                                                    |  |
| workflow-<br>variable-<br>input-file                              | String | Standard                                  | Location of the workflow variable input file, an optional properties file used to specify in advance the values for one or more of the variables that are defined in the workflow definition file. |  |
| domain-name                                                       | String | Standard,<br>Composite                    | The name of the domain that the template resides in.                                                                                                    |  |
| create-time                                                       | String | Standard,<br>Composite                    | The time that this object was created, in ISO 8601 format.                                                                                                    |  |
| created-by-<br>user                                               | String | Standard,<br>Composite                    | The user that created this object.                                                                                                    |  |
| last-modified-<br>time                                            | String | Standard,<br>Composite                    | The last time this object was updated, in ISO 8601 format.                                                                                                    |  |
| last-modified-<br>by-user                                         | String | Standard,<br>Composite                    | The user that last updated this object.                                                                                                    |  |
| template-type                                                     | String | Standard,<br>Composite                    | Identifies the type of template:  standard  Defines a single software service.  composite  Consists of multiple published templates that will be provisioned together.                             |  |

| Table 107. Field                       | Table 107. Fields for each software services template (continued) |                                           |                                                                                                    |  |
|----------------------------------------|-------------------------------------------------------------------|-------------------------------------------|----------------------------------------------------------------------------------------------------|--|
| Field                                  | Туре                                                              | Value<br>Returned for<br>Template<br>Type | Description                                                                                                    |  |
| composite-<br>cluster                  | boolean                                                           | Optional                                  | Indicates if child instances are created in a composite cluster. The value is true if child instances are created in a composite cluster, and false if child instances are not created in a composite cluster. |  |
| composite-<br>definition               | Array of objects                                                  | Composite                                 | An array of objects that define the composite template (limited form).  See Table 108 on page 164.                                                                                                    |  |
| composite-<br>variable-<br>input-file  | String                                                            | Composite                                 | Location of the properties file that you can use to specify in advance values for one or more of the atCreate variables that are defined in the member standard template workflow definition files.            |  |
|                                        |                                                                   |                                           | The variable names are in the following format: <standard-template-name>.<atcreate-variable></atcreate-variable></standard-template-name>                                                                      |  |
|                                        |                                                                   |                                           | For example: CICS.startup=10                                                                                                    |  |
| provisioning-<br>version               | String                                                            | Standard,<br>Composite                    | Identifies the provisioning version of the persistent data object for the entry.                                                                                                    |  |
| provisioning-<br>version-<br>supported | boolean                                                           | Standard,<br>Composite                    | Indicates if Get, Post, Put, and Delete operations are allowed for the persistent data object for the entry:  • true if the operations are allowed  • false if the operations are not allowed.                 |  |

**Note:** In <u>Table 107 on page 161</u>, the **Value Returned for Template Type** column shows the type of template for which a value is returned. For other template types, null is returned.

# **State values**

#### archived

The entry is hidden from consumers. You can make it available again with the **Publish** action.

#### corrupted

The contents of the software services template are missing or incorrect. Delete the template.

#### draft

The entry is in the edit state and visible only to the owner and the administrator. No approvals are required for this template. The entry can be tested with the Test a software services template API.

#### draft\_approved

The software services template is in edit state and all the approvals that are associated with the template and the respective runAs user IDs have been received. The entry can be tested with the Test a software services template API.

# draft\_pending\_approvals

The software services template is in edit state and one or more associated approvals has not been approved. The entry cannot be tested (with the Test a software services template API) in this state.

# draft\_missing\_required\_approver

One or more of the definition files contains a runAsUser element without a corresponding approver element. Either an approver element must be added for the runAsUser element, or a domain or

general approver must be added for the software services template. The entry cannot be tested (with the Test a software services template API) in this state.

# draft rejected

The template is in a draft state and one or more approvers rejected an approval. The entry cannot be tested (with the Test a software services template API) in this state.

## missing\_required\_member

One or more of the members of a composite template that was referenced in the composite definition is not available. This state applies only to published or archived composite templates.

### pending\_security\_update

Permission to access the software services template is being processed. No API requests are allowed for the software services template until the security processing is complete.

## published

The entry is locked and visible to consumers.

### security\_update\_failed

Security access setup related to the software services template failed. Only the view and delete API requests a available.

| Table 108. Contents of composite-definition object |         |                   |                                                                                                    |  |
|----------------------------------------------------|---------|-------------------|----------------------------------------------------------------------------------------------------|--|
| Field                                              | Туре    | Required/optional | Description                                                                                                    |  |
| sequence                                           | integer | Required          | The order in which to provision the templates, starting with 1. The deprovisioning order is the reverse.                    |  |
| number-of-<br>instances                            | Integer | Required          | Indicates the number of child instances to be created using the template in a composite cluster.                            |  |
| missing                                            | boolean | Required          | true if no published template is available<br>that is related to the original version used<br>when the template was defined |  |
|                                                    |         |                   | false if a published template exists that satisfies the published template requirement                                      |  |
| description                                        | String  | Required          | Description of the software services template.                                                                              |  |
| published-<br>template-name                        | String  | Required          | The name of an existing published template in the domain that is associated with the composite template.                    |  |
| software-type                                      | String  | Required          | Type of software that is being provisioned.                                                                                 |  |

# **Example HTTP interaction**

Figure 59 on page 164 shows a request to retrieve a list of software services template.

GET https://pev243.pok.ibm.com/zosmf/provisioning/rest/1.0/scc

Figure 59. Sample request to list software services templates

```
"scc-list": [
                                              st": [

"name": "s2",

"version": "2",

"owner": "ibmuser",

"state": "published",

"description": "",

"generated-name": "$2.2.default",

"object-id": "93d9c9dc-6b47-4222-89a6-f18764b28463",

"base-object-id": "f9211db6-a7e8-44ca-a5b3-a4eed0a21f69",

"domain-name": "default",

"action-definition-file": "definition/a.xml",

"software-id": "prodID",

"software-type": "MIX",

"software-type": "MIX",

"software-version": "Version 1",

"workflow-definition-file": "definition/p.xml",

"workflow-id": "wfID",

"workflow-version": "1BM',

"workflow-version": "1.0",

"workflow-variable-input-file": "",

"create-time": "2017-11-11T15:13:10.909Z",

"created-by-user": "ibmuser",

"last-modified-time": "2017-11-11T15:13:18.062Z",

"template-type": "standard",

"composite-parents": [

"$1_SZ"

],

"provisioning-version": "1400",
                                                   ],
"provisioning-version": "1400",
"provisioning-version-supported": true
                                                "name": "S1_S2",

"version": "1",

"owner": "ibmuser",

"state": "missing_required_member",

"description": "This is a composite template that brings up services s1 and s2.

The s2 services references information from the s1 services to satisfy its run-time properties.",

"generated-name": "S1_S21.default",

"object-id": "5f746dfc-ad24-4355-99d3-b83466ce4492",

"base-object-id": "f4feb4e9-f2e3-4121-a483-fa4bf10282b9",

"domain-name": "default",

"created-time": "2017-11-11T15:14:09.701Z",

"created-by-user": "ibmuser",

"last-modified-by-user": "ibmuser",

"last-modified-time": "2017-11-11T15:22:17.595Z",

"template-type": "composite",

"composite-cluster": false,

"composite-definition": [

**Sequence": 1
                                                                                                 "sequence": 1,
"number-of-instances": 1,
"missing": true,
"description": "",
"published-template-name": "s1",
"software-type": ""
                                                                                                    "sequence": 2,
"number-of-instances": 1,
"missing": false,
"description": "",
"published-template-name": "s2",
"software-type": "MIX"
                                                ],
"composite-variable-input-file": "",
"provisioning-version": "1400",
"provisioning-version-supported": true
```

```
"name": "s1",
    "version": "2",
    "owner": "inmuser",
    "state": "archived",
    "description": ""
    "generated-name": "s1.2.default",
    "generated-name": "s1.2.default",
    "object-id": "e214615b-ae4a-407c-8408-20b45b1a3472",
    "base-object-id": "08ead9fe-59f0-46c7-a1fb-8d5f9b39f08e",
    "domain-name": "default",
    "action-definition-file": "definition/a.xml",
    "software-id": "prodUD",
    "software-version": "Version 1",
    "workflow-definition-file": "definition/p.xml",
    "workflow-definition-file": "definition/p.xml",
    "workflow-id": "kfID",
    "workflow-vendors: "IBM",
    "workflow-vendors: "IBM",
    "workflow-version": "1.0",
    ""workflow-version": "1.17115:09:59.9632",
    "create-time": "2017-11-1115:09:59.9632",
    "create-time": "2017-11-11115:27:42.1842",
    "template-type": "standard",
    "create-type: "standard",
    "composite-parents": [],
    "provisioning-version": "1400",
    "provisioning-version": "1400",
    "provisioning-version": "1400",
    "provisioning-version": "1400",
    "provisioning-version-supported": true
```

# Publish a software services template

You can use this operation to publish a software services template. The publish operation locks the template, preventing any further modification, and creates a public copy of it.

## HTTP method and URI path

POST /zosmf/provisioning/rest/</re>

In this request

#### <object-id>

Identifies the software services template to be published.

#### <version>

Is the URI path variable *<version>* that identifies the version of the z/OSMF software services template service. The following value is valid: 1.0.

### **Query parameters**

None.

#### **Description**

This operation publishes a software services template.

Publishing a new version of a standard template automatically archives any composite templates that include it. The user can either republish an archived affected composite template or create a new version of it. The composite template can be published only if all connector information is supplied at the time of the publish operation.

On successful completion, HTTP status code 200 Ok is returned, indicating that the request resulted in a software services template being published.

The software services template must be in the draft, draft approved, or archived state.

To work with a published software services template, use the REST APIs that are described in <u>"Published software services"</u> on page 191.

### Request content

The request body is optional. It contains a JSON object that describes the publish operation. See <u>Table</u> 109 on page 167.

| Table 109. Request co    | Table 109. Request content for the software services template request |                      |                                                                                                    |  |  |  |  |
|--------------------------|-----------------------------------------------------------------------|----------------------|----------------------------------------------------------------------------------------------------|--|--|--|--|
| Parameter                | Туре                                                                  | Required or Optional | Description                                                                                                    |  |  |  |  |
| archive-existing         | boolean                                                               | Optional             | If set to true, indicates that if a published entry with this name already exists, that entry should be moved into the archived state, and publish this one instead.  |  |  |  |  |
|                          |                                                                       |                      | If set to false, indicates that if a published entry with this name already exists, the request should fail. False is the default if this parameter is not specified. |  |  |  |  |
|                          |                                                                       |                      | If no published entry with this name already exists, then this flag is ignored.                                                                                       |  |  |  |  |
| ignore-test              | boolean                                                               | Optional             | If set to true, indicates a publish of<br>the template does not require a test<br>run to be performed.                                                                |  |  |  |  |
|                          |                                                                       |                      | If set to false, a test run must be performed before a publish can be performed.                                                                                      |  |  |  |  |
|                          |                                                                       |                      | If this parameter is not specified, then the value defaults to false.                                                                                                 |  |  |  |  |
| ignore-source-<br>change | boolean                                                               | Optional             | If set to true, indicates that the publish of the entry is not restricted by the change in the original source that was used on the create or modify of the entry.    |  |  |  |  |
|                          |                                                                       |                      | If this parameter is not specified, then the value defaults to false.                                                                                                 |  |  |  |  |

# **Authorization requirements**

The user's z/OS user ID must be defined as a landlord and a domain administrator.

The user's z/OS user ID must have READ access to the following resource profile in the ZMFAPLA class: <SAF-prefix>.ZOSMF.PROVISIONING.SOFTWARE\_SERVICES.

For more information, see <u>"Authorization requirements"</u> on page 44.

# **HTTP status codes**

On successful completion, HTTP status code 200 Ok is returned.

# **Response content**

On successful completion, the service returns a response body, which contains a JSON object with details about the request. Table 110 on page 168 lists the fields in the JSON object.

| Table 110. Response from the software services template request |                       |                                                                                                    |
|-----------------------------------------------------------------|-----------------------|----------------------------------------------------------------------------------------------------|
| Field Type Description                                          |                       | Description                                                                                                    |
| composites-<br>affected                                         | Collection of objects | Collection of composite-affected objects that shows the composite templates that were affected by this action. It is returned only if the action was performed for a standard software services template. |

| Table 111. Composite-affected object |        |                                                                                                    |
|--------------------------------------|--------|----------------------------------------------------------------------------------------------------|
| Field                                | Туре   | Description                                                                                                    |
| name                                 | String | Name of the composite template that was affected by an update to a standard template.                                                                                                    |
| state                                | String | State of the composite template. For example, the state changes from published to missing_required_member when a standard published template is no longer available to satisfy the member requirement. |

# **Example HTTP interaction**

Figure 60 on page 168 shows a request to publish a software services template.

```
POST\ https://pev184.pok.ibm.com/zosmf/provisioning/rest/1.0/scc/e214615b-ae4a-407c-8408-20b45b1a3472/actions/published and the second second secon
```

Figure 60. Sample request to publish a software services template

The response body is as follows.

# Test a software services template

You can use this operation to test a software services template.

# HTTP method and URI path

```
POST /zosmf/provisioning/rest/<version>/scc/<object-id>/actions/test
```

In this request

# <object-id>

Identifies the software services template to be published.

#### <version>

Is the URI path variable *<version>* that identifies the version of the z/OSMF software services template service. The following value is valid: 1.0.

# **Query parameters**

None.

# **Description**

This operation lets you perform a test run of a software services template. The test run creates a workflow entry, starts the workflow entry, and creates a software services registry entry in being provisioned state.

On successful completion, HTTP status code 200 (Normal) is returned, indicating that the entry in the registry was created.

All approvals for a software services template must be approved before it can be tested. The software services template must be in the draft or draft approved state.

The software services template must be in the draft or draft\_approved state.

# **Request content**

The request content is expected to contain a JSON object that describes the test run. See Request content for the software services template request and Table 113 on page 170.

| Table 112. Reques     | Table 112. Request content for the test software services template request |                      |                                                                                                    |  |
|-----------------------|----------------------------------------------------------------------------|----------------------|----------------------------------------------------------------------------------------------------|--|
| Field name            | Туре                                                                       | Required or optional | Description                                                                                                    |  |
| input-variables       | Array of objects                                                           | Optional             | Array of variable objects containing variables to be used for running the software services template.                                                                                                    |  |
|                       |                                                                            |                      | For a composite template, the variable naming convention is as follows: <published-template-name>.<atcreate-variable-name>.</atcreate-variable-name></published-template-name>                                                                                                    |  |
|                       |                                                                            |                      | See Table 113 on page 170.                                                                                                    |  |
| user-data-id          | String                                                                     | Optional             | ID of user-data. The user-data-id and user-data values are associated with the software services instance that is created and are returned with requests for the software services instance.                                                                                                    |  |
| user-data             | String                                                                     | Optional             | User-supplied data to be associated with the software services instance. Only allowed if user-dataid is also provided.                                                                                                    |  |
| tenant-name           | String                                                                     | Optional             | Required if the template is associated with more than one tenant                                                                                                    |  |
| account-info          | String                                                                     | Optional             | Account information to use in the JCL JOB statement. By default, it is the account information that is associated with the tenant resource pool                                                                                                    |  |
| systems-<br>nicknames | Array of<br>Strings                                                        | Optional             | Each string is the nickname of the system upon which to provision the software service defined by the template. The field is required if the resource pool associated with the tenant used for this operation is not set up to automatically select a system. Only one nickname is allowed. If the field is provided it is validated. |  |

# **Authorization requirements**

The user's z/OS user ID must be defined as a landlord and a domain administrator.

The user's z/OS user ID must have READ access to the following resource profile in the ZMFAPLA class: <SAF-prefix>.ZOSMF.PROVISIONING.SOFTWARE\_SERVICES.

For more information, see "Authorization requirements" on page 44.

#### **HTTP status codes**

On successful completion, HTTP status code 200 (Normal) is returned.

## **Response content**

On successful completion, the service returns a response body, which contains a JSON object with details about the software services template request. Table 112 on page 169 lists the fields in the JSON object.

| Table 114. Response from a test software services template request |                  |                                                                                                    |
|--------------------------------------------------------------------|------------------|----------------------------------------------------------------------------------------------------|
| Field                                                              | Туре             | Description                                                                                                    |
| registry-info                                                      | Object           | Object mapping matching the return response body from a registry create. For a composite type template, this field reflects the parent registry instance response body. |
| workflow-info                                                      | Object           | Object mapping matching the return response body from a workflow create. This field is not returned for a composite template.                                           |
| composite-<br>children-<br>registry-info                           | Array of objects | For a composite type template, this field contains an array of composite child registry information objects. See <u>Table 115 on page 170</u> .                         |
| system-<br>nickname                                                | String           | Nickname of the system that the service is provisioned on.                                                                                                    |

| Table 115. Composite child registry information objects |                  |                                                                                                    |
|---------------------------------------------------------|------------------|----------------------------------------------------------------------------------------------------|
| Field                                                   | Type Description |                                                                                                    |
| sequence                                                | Integer          | The order in which the child registry instances are being provisioned, starting with 1. The deprovisioning order is the reverse. |
| object-name                                             | String           | The name of the newly created object.                                                                                            |
| object-id                                               | String           | The ID of the newly created object. This object ID is to be used on further requests to the object.                              |

| Table 115. Composite child registry information objects (continued) |        |                                                |
|---------------------------------------------------------------------|--------|------------------------------------------------|
| Field Type Description                                              |        | Description                                    |
| object-uri                                                          | String | The URI of the newly created object            |
| external-name                                                       | String | The external name of the newly created object. |

# **Example HTTP interactions**

Figure 61 on page 171 shows a request to test a standard software services template.

Figure 61. Sample request to test a standard software services template

The following is the response body for the request.

```
"registry-info": {
    "object-name": "MIX_2",
    "object-id": "c35de2ea-3d6c-47ec-bc32-62b9013ffcd5",
    "object-uri": "/zosmf/provisioning/rest/1.0/scr/c35de2ea-3d6c-47ec-bc32-62b9013ffcd5",
    "external-name": "MIX_SCOUT01",
    "system-nickname": "SY1"
},

"workflow-info": {
    "workflowKey": "540ef4fa-754b-40dd-9951-0e80edd1ec3b",
    "workflowDescription": "Mix1 workflow",
    "workflowDescription": "Mix1 workflow",
    "workflowDescription": "1.0",
    "vendor": "IBM"
},

"system-nickname": "SY1"
}
```

Figure 62. Sample response body

Figure 63 on page 171 shows a request to test a composite software services template.

Figure 63. Sample request to test a composite software services template

The following is the response body for the request.

Figure 64. Sample response body

# Refresh a software services template

You can use this operation to refresh the files that are associated with a software services template.

# HTTP method and URI path

```
POST /zosmf/provisioning/rest/<version>/scc/<object-id>/actions/refresh
```

In this request:

#### <version>

Is the URI path variable that identifies the version of the z/OSMF software services template service. The following value is valid: 1.0.

#### <object-id>

Identifies the software services template that the approval is associated with.

#### <approval-object-id>

Identifies the approval object to delete.

# **Query parameters**

None.

#### **Description**

This operation obtains the latest contents of the files that are associated with a software services template. For a standard template, this includes the workflow definition XML file, the actions XML file, the workflow variable input file if one is specified, and any documentation files that are provided. For a composite template, this includes the composite variable input file if one is specified, and any documentation files that are provided. The information in the software services template is updated to reflect the latest contents, including timestamps, of those files. The files are located by the original source paths.

Refresh causes all approvals to be reset.

On successful completion, HTTP status code 204 (Successful) is returned.

The software services template must be in one of the draft states.

#### **Request content**

None.

## **Authorization requirements**

The user's z/OS user ID must be defined as a landlord and a domain administrator.

The user's z/OS user ID must have READ access to the following resource profile in the ZMFAPLA class: <SAF-prefix>.ZOSMF.PROVISIONING.SOFTWARE\_SERVICES.

For more information, see "Authorization requirements" on page 44.

#### **HTTP status codes**

On successful completion, HTTP status code 204 (Successful) is returned.

# **Example HTTP interaction**

In Figure 65 on page 173, a request is submitted to refresh a software services template.

 $POST\ https://localhost: 4444/zosmf/provisioning/rest/1.0/scc/d0166782-4e18-4b07-a075-c8946c88e068/actions/refreshull for the state of the state of the state o$ 

Figure 65. Sample request to refresh a software services template

# Archive a software services template

You can use this operation to archive a published software services template.

# HTTP method and URI path

 ${\tt POST\ /zosmf/provisioning/rest/<} \textit{version>/scc/<} object-id>/actions/archive$ 

In this request

#### <object-id>

Identifies the software services template to be archived.

#### <version>

Is the URI path variable *<version>* that identifies the version of the z/OSMF software services template service. The following value is valid: 1.0.

# **Query parameters**

None.

#### **Description**

This operation lets you archive a software services template. This puts the software services template in an archived state.

The software services template must be in a published state.

On successful completion, HTTP status code 200 Ok is returned, indicating that the archive was successful.

#### **Request content**

None.

# **Authorization requirements**

The user's z/OS user ID must be defined as a landlord and a domain administrator.

The user's z/OS user ID must have READ access to the following resource profile in the ZMFAPLA class: <SAF-prefix>.ZOSMF.PROVISIONING.SOFTWARE\_SERVICES.

For more information, see "Authorization requirements" on page 44.

#### **HTTP status codes**

On successful completion, HTTP status code 200 Ok is returned.

### **Response content**

On successful completion, the service returns a response body, which contains a JSON object with details about the request. Table 89 on page 136 lists the fields in the JSON object.

| Table 116. Response from the software services template request |                       |                                                                                                    |
|-----------------------------------------------------------------|-----------------------|----------------------------------------------------------------------------------------------------|
| Field                                                           | Туре                  | Description                                                                                                    |
| composites-<br>affected                                         | Collection of objects | Collection of composite-affected objects that shows the composite templates that were affected by this action. It is returned only if the action was performed for a standard software services template. |

| Table 117. Composite-affected object |        |                                                                                                    |
|--------------------------------------|--------|----------------------------------------------------------------------------------------------------|
| Field                                | Туре   | Description                                                                                                    |
| name                                 | String | Name of the composite template that was affected by an update to a standard template.                                                                                                    |
| state                                | String | State of the composite template. For example, the state changes from published to missing_required_member when a standard published template is no longer available to satisfy the member requirement. |

# **Example HTTP interaction**

In Figure 66 on page 174, a request is submitted to archive a software services template.

 $POST\ https://pev184.pok.ibm.com/zosmf/provisioning/rest/1.0/scc/e214615b-ae4a-407c-8408-20b45b1a3472/actions/archive and the state of the state of the state o$ 

Figure 66. Sample request to archive a software services template

The following is the response body for the request.

The response body is as follows.

```
{
    "composites-affected": [
```

```
{
    "name": "S1_S2",
    "state": "missing_required_member"
}
]
```

# Add an approval for a

You can use this operation to create an approval record for a . The approval record associates a user ID with the .

## HTTP method and URI path

```
POST /zosmf/provisioning/rest/<version>/scc/<object-id>/approvals
```

In this request

## <object-id>

Identifies the that the approval is associated with.

#### <version>

Is the URI path variable *<version>* that identifies the version of the z/OSMF service. The following value is valid: 1.0.

# **Query parameters**

None.

# **Description**

This operation lets you create a new general approval record for a . It returns a unique approval object ID that identifies the approval. The approval is for all of the contents of the and is not associated with a specific step or action.

The must be in one of the draft states.

All approvals for a must be approved before it can be published or tested. Once all the approvals are approved the state of the entry is updated to draft\_approved.

On successful completion, HTTP status code 201 (Normal) is returned, indicating that the approval was created.

### **Request content**

The request content is expected to contain a JSON object that describes the approval record. See Request content for the request.

| Table 118. Request content for the add approval request |        |                      |                                        |
|---------------------------------------------------------|--------|----------------------|----------------------------------------|
| Field name                                              | Туре   | Required or optional | Description                            |
| user-id                                                 | String | Required             | User ID associated with this approval. |

### **Authorization requirements**

The user's z/OS user ID must be defined as a landlord or a domain administrator.

The user's z/OS user ID must have READ access to the following resource profile in the ZMFAPLA class: <SAF-prefix>.ZOSMF.PROVISIONING.SOFTWARE\_SERVICES.

For more information, see "Authorization requirements" on page 44.

#### **HTTP status codes**

On successful completion, HTTP status code 201 (Normal) is returned.

#### **Response content**

On successful completion, the service returns a response body, which contains a JSON object with details about the request. Table 118 on page 175 lists the fields in the JSON object.

| Table 119. Response from an add approval request |        |                                                                                                    |
|--------------------------------------------------|--------|----------------------------------------------------------------------------------------------------|
| Field Type Description                           |        | Description                                                                                                 |
| object-id                                        | String | Object ID of the newly created approval. The object ID is to be used in subsequent requests to the session. |
| object-uri                                       | String | URI of the newly created approval.                                                                          |

# **Example HTTP interaction**

In Figure 67 on page 176, a request is submitted to add an approval record for a .

```
POST https://localhost:4444/zosmf/provisioning/rest/1.0/scc/8abd70b5-ac74-4f4a-bc09-266bf7cf8270/approvals

{
    "user-id":"nick"
}
```

Figure 67. Sample request to add an approval record for a

The following is the response body for the request.

```
{
    "object-id": "eeb4f5a3-d883-4190-9961-412306707426",
    "object-uri": "/zosmf/provisioning/rest/1.0/scc/8abd70b5-ac74-4f4a-bc09-266bf7cf8270/
    approvals/eeb4f5a3-d883-4190-9961-412306707426"
}

Figure 68. Sample response body
```

#### Get an approval for a software services template

You can use this operation to retrieve an approval for a software services template.

# HTTP method and URI path

```
GET /zosmf/provisioning/rest/<version>/scc/<object-id>/approvals/
<approval-object-id>
```

In this request:

#### <version>

Is the URI path variable that identifies the version of the z/OSMF software services template service. The following value is valid: 1.0.

# <object-id>

Identifies the software services template that the approval is associated with...

## <approval-object-id>

Identifies the approval to retrieve.

## **Query parameters**

None.

# **Description**

This operation retrieves an approval for a software services template.

On successful completion, HTTP status code 200 (OK) is returned, indicating that the request resulted in an approval being retrieved. A response body is provided, as described in <u>"Response content" on page 177</u>

## **Request content**

None.

# **Authorization requirements**

The user's z/OS user ID must be defined as a landlord, domain administrator, domain approver, or template approver.

The user's z/OS user ID must have READ access to the following resource profile in the ZMFAPLA class: <SAF-prefix>.ZOSMF.PROVISIONING.SOFTWARE\_SERVICES.

See "Authorization requirements" on page 44.

### **HTTP status codes**

On successful completion, HTTP status code 200 (OK) is returned.

#### **Response content**

On successful completion, the service returns a response body, which contains a JSON object with details about the approval. Table 120 on page 177 lists the fields in the JSON object.

| Table 120. Response from a get approval request |        |                                                                                                    |  |
|-------------------------------------------------|--------|----------------------------------------------------------------------------------------------------|--|
| Field                                           | Туре   | ype Description                                                                                                    |  |
| status                                          | String | Status of the approval for this object: pending, approved, or rejected.                                                        |  |
| comment                                         | String | Comment that is associated with the change in status from pending to either approved or rejected.                              |  |
| description                                     | String | Additional detail that is provided if the approval is for a workflow definition that is associated with the action definition. |  |

| Table 120. Response from a get approval request (continued) |                  |                                                                                                    |
|-------------------------------------------------------------|------------------|----------------------------------------------------------------------------------------------------|
| Field                                                       | Туре             | Description                                                                                                    |
| user-ids                                                    | Array of strings | Each string in the array is a user ID that can approve the template, workflow step, or action. Any one of the user IDs in the array can approve or reject. The last action takes precedence.               |
| status-update-<br>by                                        | String           | User ID that performed the last approve or reject action for this approval object.                                                                                                    |
| time-of-update                                              | String           | The last time this object was updated, in ISO 8601 format.                                                                                                    |
| run-as-user                                                 | String           | The runAsUser user ID that the approval object is for. This applies only to action_definition and step_definition types.                                                                                   |
| type                                                        | String           | Type of approval object: general, domain, action_definition, or step_definition.                                                                                                    |
| object-id                                                   | String           | Unique object ID representing this approval object.                                                                                                    |
| workflow-file                                               | String           | Workflow file definition that is associated with this runAsUser user ID.                                                                                                    |
| variable-input-<br>file                                     | String           | Specifies the variable input file that is associated with this runAsUser user ID.                                                                                                    |
| step-name                                                   | String           | Workflow file definition step that is associated with this runAsUser user ID.                                                                                                    |
| called-by-step-<br>name                                     | String           | Step in the parent workflow definition that called the workflow definition file that generated the approval object. Used if the definition file that generated the approval object is a callable workflow. |
| called-by-<br>workflow-file                                 | String           | Workflow definition file that called the workflow definition file that generated the approval object. Used if the definition file that generated the approval object is a callable workflow.               |
| actions-file                                                | String           | Actions definition file that is associated with this runAsUser user ID.                                                                                                    |
| action-name                                                 | String           | Action defined in the actions definition file that is associated with this runAsUser user ID.                                                                                                    |

# **Example HTTP interaction**

In <u>Figure 69 on page 178</u>, a request is submitted to get an approval record for a software services template.

GET https://pev184.pok.ibm.com/zosmf/provisioning/rest/1.0/scc/ 3f8ca645-f872-42b6-b0fc-3c6a9e470fcc/approvals/11aeb028-9a0a-45eb-a005-4a9460126c3a

Figure 69. Sample request to get an approval record for a software services template

The following is the response body for the request.

```
"status": "missing_approver",
  "comment": null,
  "description": "The approver element originates from the 'Auto-Step' step in the /u/wfSuspend/p.xml
  which is the primary workflow definition file.",
  "type": "step_definition",
  "object-id": "liaeb028-9a0a-45eb-a005-4a9460126c3a",
  "user-ids": [],
  "status-update-by": null,
  "time-of-update": null,
  "run-as-user": "${instance-rau}",
  "workflow-file": "/u/wfSuspend/p.xml",
  "variable-input-file": null,
  "step-name": "Auto-Step",
  "called-by-workflow-file": null,
  "action-name": null,
  "action-name": null,
  "action-name": null,
  "action-name": null,
  "run-as-user-dynamic": true
}
```

Figure 70. Sample response body

### List the approvals for a

You can use this operation to list all of the approvals for a.

### HTTP method and URI path

GET /zosmf/provisioning/rest/<version>/scc/<object-id>/approvals

In this request:

#### <version>

Is the URI path variable that identifies the version of the z/OSMF service. The following value is valid: 1.0.

#### <object-id>

Identifies the that the approval is associated with.

#### **Query parameters**

None.

### **Description**

This operation retrieves all of the approval for a.

On successful completion, HTTP status code 200 (Normal) is returned. A response body is provided, as described in "Response content" on page 180

#### **Request content**

None.

# **Authorization requirements**

The user's z/OS user ID must be defined as a landlord, domain administrator, domain approver, or template approver.

The user's z/OS user ID must have READ access to the following resource profile in the ZMFAPLA class: <SAF-prefix>.ZOSMF.PROVISIONING.SOFTWARE\_SERVICES.

See "Authorization requirements" on page 44.

#### **HTTP status codes**

On successful completion, HTTP status code 200 (Normal) is returned.

## **Response content**

On successful completion, the service returns a JSON oject. See <u>Table 121 on page 181</u> and <u>Table 122 on page 181</u>.

| Table 121. Response from a list approvals request |                  |                                                                                            |  |
|---------------------------------------------------|------------------|--------------------------------------------------------------------------------------------|--|
| Field                                             | Туре             | Description                                                                                |  |
| approvals                                         | Array of objects | Array of Approval-Object containing information about the approvals associated with this . |  |

| -                           | Table 122. Response from a get approval request |                                                                                                    |  |  |  |
|-----------------------------|-------------------------------------------------|----------------------------------------------------------------------------------------------------|--|--|--|
| Field                       | Туре                                            | Description                                                                                                    |  |  |  |
| status                      | String                                          | Status of the approval for this object: pending, approved, or rejected.                                                                                                    |  |  |  |
| comment                     | String                                          | Comment that is associated with the change in status from pending to either approved or rejected.                                                                                                    |  |  |  |
| description                 | String                                          | Additional detail that is provided if the approval is for a workflow definition that is associated with the action definition.                                                                             |  |  |  |
| user-ids                    | Array of strings                                | Each string in the array is a user ID that can approve the template workflow step, or action. Any one of the user IDs in the array can approve or reject. The last action takes precedence.                |  |  |  |
| status-update-<br>by        | String                                          | User ID that performed the last approve or reject action for this approval object.                                                                                                    |  |  |  |
| time-of-update              | String                                          | The last time this object was updated, in ISO 8601 format.                                                                                                    |  |  |  |
| run-as-user                 | String                                          | The runAsUser user ID that the approval object is for. This appli only to action_definition and step_definition types.                                                                                     |  |  |  |
| type                        | String                                          | Type of approval object: general, domain, action_definition, or step_definition.                                                                                                    |  |  |  |
| object-id                   | String                                          | Unique object ID representing this approval object.                                                                                                    |  |  |  |
| workflow-file               | String                                          | Workflow file definition that is associated with this runAsUser user ID.                                                                                                    |  |  |  |
| variable-input-<br>file     | String                                          | Specifies the variable input file that is associated with this runAsUser user ID.                                                                                                    |  |  |  |
| step-name                   | String                                          | Workflow file definition step that is associated with this runAsUser user ID.                                                                                                    |  |  |  |
| called-by-step-<br>name     | String                                          | Step in the parent workflow definition that called the workflow definition file that generated the approval object. Used if the definition file that generated the approval object is a callable workflow. |  |  |  |
| called-by-<br>workflow-file | String                                          | Workflow definition file that called the workflow definition file that generated the approval object. Used if the definition file that generated the approval object is a callable workflow.               |  |  |  |
| actions-file                | String                                          | Actions definition file that is associated with this runAsUser user ID.                                                                                                    |  |  |  |
| action-name                 | String                                          | Action defined in the actions definition file that is associated with this runAsUser user ID.                                                                                                    |  |  |  |

## **Example HTTP interaction**

In Figure 71 on page 182, a request is submitted to get an approval record for a .

```
GET https://pev184.pok.ibm.com/zosmf/provisioning/rest/1.0/scc/3f8ca645-f872-42b6-b0fc-3c6a9e470fcc/approvals
```

Figure 71. Sample request to list the approval records for a

The following is the response body for the request.

Figure 72. Sample response body

# Approve an approval record for a software services template

You can use this operation to approve the contents of approval record for a software services template.

### HTTP method and URI path

POST /zosmf/provisioning/rest/<*version*>/scc/<*object-id*>/approvals/<*approval-object-id*>/actions/approve

In this request:

#### <version>

Is the URI path variable that identifies the version of the z/OSMF software services template service. The following value is valid: 1.0.

# <object-id>

Identifies the software services template that the approval is associated with.

# <approval-object-id>

Identifies the approval object to approve.

# **Query parameters**

None.

### **Description**

This operation approves the contents of an approval record for the software services template.

On successful completion, HTTP status code 204 (Successful) is returned.

The software services template must be in one of the draft states.

## **Request content**

The request content is expected to contain a JSON object that describes the approval. See <u>Table 123 on</u> page 183.

| Table 123. Request content for the software services template request |        |                      |                               |  |
|-----------------------------------------------------------------------|--------|----------------------|-------------------------------|--|
| Field name                                                            | Туре   | Required or optional | Description                   |  |
| comment                                                               | String | Optional             | Text describing the approval. |  |

## **Authorization requirements**

The user's z/OS user ID must be defined as a domain approver or template approver, or be one of the approvers in the approval object.

The user's z/OS user ID must have READ access to the following resource profile in the ZMFAPLA class: <SAF-prefix>.ZOSMF.PROVISIONING.SOFTWARE\_SERVICES.

See "Authorization requirements" on page 44.

#### **HTTP status codes**

On successful completion, HTTP status code 204 (Successful) is returned.

# **Example HTTP interaction**

In <u>Figure 73 on page 184</u>, a request is submitted to approve an approval record for a software services template.

 $POST\ https://localhost: 4444/zosmf/provisioning/rest/1.0/scc/8abd70b5-ac74-4f4a-bc09-266bf7cf8270/approvals/dacea656-ffbe-48ce-a193-575161ff9d43/actions/approve$ 

Figure 73. Sample request to approve an approval record for a software services template

### Batch approve approval records for a software services template

You can use this operation to batch approve or reject the contents of one or more approval records for a software services template.

## HTTP method and URI path

POST /zosmf/provisioning/rest/<*version*>/scc/<*object-id*>/approvals//actions/update

In this request:

### <version>

Is the URI path variable that identifies the version of the z/OSMF software services template service. The following value is valid: 1.0.

#### <object-id>

Identifies the software services template that the approvals are associated with.

### **Query parameters**

None.

#### **Description**

This operation performs batch approval of the contents of one or more approval records for the software services template.

On successful completion, HTTP status code 204 (No content) is returned.

The software services template must be in one of the draft states.

# **Request content**

The request content is expected to contain a JSON object that describes the approval. See <u>Table 124 on</u> page 185.

| Table 124. Request content for the software services template request |                           |                      |                                                                     |  |
|-----------------------------------------------------------------------|---------------------------|----------------------|---------------------------------------------------------------------|--|
| Field name                                                            | Туре                      | Required or optional | Description                                                         |  |
| approve                                                               | Array of approval objects | Optional             | Identify what is being approved. See <u>Table 125 on page 185</u> . |  |
| reject                                                                | Array of approval objects | Optional             | Identify what is being rejected. See <u>Table 125 on page 185</u> . |  |

| Table 125. Approval objects |                     |                      |                                                                                                    |  |
|-----------------------------|---------------------|----------------------|----------------------------------------------------------------------------------------------------|--|
| Field name                  | Туре                | Required or optional | Description                                                                                         |  |
| approval-object-<br>ids     | Array of<br>Strings | Required             | Strings that identify the approval objects on which to perform the specified approval or rejection. |  |
| comment                     | String              | Optional             | Text describing the approval.                                                                       |  |

# **Authorization requirements**

The user's z/OS user ID must be defined as a domain approver or template approver, or be one of the approvers in the approval object.

The user's z/OS user ID must have READ access to the following resource profile in the ZMFAPLA class: <SAF-prefix>.ZOSMF.PROVISIONING.SOFTWARE\_SERVICES.

See "Authorization requirements" on page 44.

### **HTTP status codes**

On successful completion, HTTP status code 204 (No Content) is returned.

# **Example HTTP interactions**

In <u>Figure 74 on page 185</u>, a request is submitted to approve an approval record for a software services template.

Figure 74. Sample request to perform batch approval for a software services template

In <u>Figure 75 on page 186</u>, a request is submitted to reject approval records for a software services template.

Figure 75. Sample request to perform batch rejection of approvals for a software services template

In <u>Figure 76 on page 186</u>, a request is submitted to approve and reject approval records for a software services template.

Figure 76. Sample request to perform batch approval and rejection of approvals for a software services template

### Reject the use of a user ID with a

You can use this operation to reject the use of your user ID with a .

#### HTTP method and URI path

```
POST /zosmf/provisioning/rest/<version>/scc/<object-id>/approvals/
<approval-object-id>/actions/reject
```

In this request:

# <version>

Is the URI path variable that identifies the version of the z/OSMF service. The following value is valid: 1.0.

#### <object-id>

Identifies the that the approval is associated with.

# <approval-object-id>

Identifies the approval object to reject.

#### **Query parameters**

None.

# **Description**

This operation rejects an approval that is associated with a . Rejecting the approval means that your user ID is not allowed to be used with the .

On successful completion, HTTP status code 204 (Successful) is returned.

The must be in one of the draft states.

## Request content

The request content is expected to contain a JSON object that describes the rejection. See <u>Table 126 on</u> page 187.

| Table 126. Request content for the request |        |          |                                |
|--------------------------------------------|--------|----------|--------------------------------|
| Field name Type Required or optional       |        |          | Description                    |
| comment                                    | String | Optional | Text describing the rejection. |

## **Authorization requirements**

The user's z/OS user ID must be defined as a domain approver or template approver, or be one of the approvers in the approval object.

The user's z/OS user ID must have READ access to the following resource profile in the ZMFAPLA class: <SAF-prefix>.ZOSMF.PROVISIONING.SOFTWARE\_SERVICES.

See "Authorization requirements" on page 44.

### **HTTP status codes**

On successful completion, HTTP status code 204 (Successful) is returned.

# **Example HTTP interaction**

In Figure 77 on page 187, a request is submitted to reject an approval record for a.

```
POST https://localhost:4444/zosmf/provisioning/rest/1.0/scc/8abd70b5-ac74-4f4a-bc09-266bf7cf8270/approvals/dacea656-ffbe-48ce-a193-575161ff9d43/actions/reject

{
    "comment":"disagree with this, rework required"
}
```

Figure 77. Sample request to reject an approval record for a

### Delete an approval for a software services template

You can use this operation to delete an approval that is associated with a software services template.

### HTTP method and URI path

```
DELETE /zosmf/provisioning/rest/<version>/scc/<object-id>/approvals/
<approval-object-id>
```

In this request:

#### <version>

Is the URI path variable that identifies the version of the z/OSMF software services template service. The following value is valid: 1.0.

### <object-id>

Identifies the software services template that the approval is associated with.

### <approval-object-id>

Identifies the approval object to delete.

# **Query parameters**

None.

# **Description**

This operation deletes an approval that is associated with a software services template.

On successful completion, HTTP status code 204 (Successful) is returned.

The software services template must be in one of the draft states.

# **Request content**

None.

# **Authorization requirements**

The user's z/OS user ID must be defined as a landlord or a domain administrator.

The user's z/OS user ID must have READ access to the following resource profile in the ZMFAPLA class: <SAF-prefix>.ZOSMF.PROVISIONING.SOFTWARE\_SERVICES.

For more information, see "Authorization requirements" on page 44.

### **HTTP status codes**

On successful completion, HTTP status code 204 (Successful) is returned.

# **Example HTTP interaction**

In <u>Figure 78 on page 188</u>, a request is submitted to delete an approval record for a software services template.

 $\label{lem:decomposition} \begin{tabular}{ll} DELETE & https://localhost:4444/zosmf/provisioning/rest/1.0/scc/8abd70b5-ac74-4f4a-bc09-266bf7cf8270/approvals/dacea656-ffbe-48ce-a193-575161ff9d43 \end{tabular}$ 

Figure 78. Sample request to delete an approval record for a software services template

# Set security complete for a

You can use this operation to indicate that the required security setup has been completed for a.

## HTTP method and URI path

POST /zosmf/provisioning/rest/<*version*>/scc/<*object-id*>/actions/security\_complete

In this request:

#### <version>

Is the URI path variable that identifies the version of the z/OSMF service. The following value is valid:

### <object-id>

Identifies the that the approval is associated with.

# **Query parameters**

None.

# **Description**

This operation indicates that the required security setup has been completed for a . The template can move to the next state.

On successful completion, HTTP status code 204 (Successful) is returned.

The must be in the pending security update or pending security failed state.

### Request content

None.

# **Authorization requirements**

The user's z/OS user ID must be defined as a landlord or a domain administrator.

The user's z/OS user ID must have READ access to the following resource profile in the ZMFAPLA class: <SAF-prefix>.ZOSMF.PROVISIONING.SOFTWARE\_SERVICES.

For more information, see "Authorization requirements" on page 44.

## **HTTP status codes**

On successful completion, HTTP status code 204 (Successful) is returned.

# **Example HTTP interaction**

In Figure 79 on page 189, a request is submitted to indicate that security setup is complete for a.

 $POST\ https://localhost: 4444/zosmf/provisioning/rest/1.0/scc/d0166782-4e18-4b07-a075-c8946c88e068/actions/security\_complete$ 

Figure 79. Sample request to indicate security is complete for a

# **Published software service template services**

The published software service template services are an application programming interface (API), which is implemented through industry standard Representational State Transfer (REST) services. These services allow the caller to create and manage software services templates that are in the published state.

For information about cloud provisioning, including a description of the roles, see "Cloud provisioning services" on page 41.

The published software services catalog contains a list of the software services templates that are in the published state.

Table 127 on page 191 lists the operations that the published software service template services provide.

| Table 127. z/OSMF publi                                                      | Table 127. z/OSMF published software service template services: operations summary                                  |  |  |  |  |
|------------------------------------------------------------------------------|----------------------------------------------------------------------------------------------------|--|--|--|--|
| Operation name                                                               | HTTP method and URI path                                                                                            |  |  |  |  |
| "Run a published software service template" on page 193                      | POST /zosmf/provisioning/rest/ <version>/psc/<name>/actions/run</name></version>                                    |  |  |  |  |
| "Get a published software service template" on page 198                      | GET /zosmf/provisioning/rest/ <version>/psc/<existing-entry-name></existing-entry-name></version>                   |  |  |  |  |
| "Get consumer documentation for a " on page 210                              | GET /zosmf/provisioning/rest/< <i>version</i> >/psc/< <i>existing-entry-name</i> >/ documentation/ consumer         |  |  |  |  |
| "Get prompt variables for a published software service template" on page 211 | GET /zosmf/provisioning/rest/ <version>/psc/<existing-entry-name>/ prompt-variables</existing-entry-name></version> |  |  |  |  |
| "List the published software service templates" on page 216                  | GET /zosmf/provisioning/rest/< <i>version</i> >/psc/                                                                |  |  |  |  |

#### **Authorization requirements**

Use of the published software service template services API requires the client to be authenticated. For information about client authentication in z/OSMF, see "Authenticating to z/OSMF" on page 2.

The specific requirements for each published software service template service are described in the topic for that service. For an overview of the security requirements for cloud provisioning roles, see "Authorization requirements" on page 44. For details, see IBM z/OS Management Facility Configuration Guide.

## **Error response content**

For the 4nn HTTP error status codes, additional diagnostic information beyond the HTTP status code is provided in the response body for the request. This information is provided in the form of a JSON object containing the following fields:

| Table 128. Response from a software services template request failure |        |                                              |  |
|-----------------------------------------------------------------------|--------|----------------------------------------------|--|
| Field                                                                 | Туре   | Description                                  |  |
| http-status                                                           | String | HTTP status code.                            |  |
| request-method                                                        | String | HTTP request method.                         |  |
| request-uri                                                           | String | HTTP request URI.                            |  |
| reason                                                                | String | HTTP status reason code.                     |  |
| message                                                               | String | Message describing the error.                |  |
| detailed-<br>message                                                  | String | Message describing the error in more detail. |  |
| debug                                                                 | String | Debug information about for the error.       |  |

# **Error logging**

Errors from the software services template services are logged in the z/OSMF log. You can use this information to diagnose the problem or provide it to IBM Support, if required. For information about working with z/OSMF log files, see .

#### **HTTP status codes**

The following HTTP status codes are valid:

#### **HTTP 200 OK**

The request succeeded. A response body is provided, which contains the results of the request.

#### **HTTP 201 Created**

The request succeeded and resulted in the creation of an object.

### HTTP 202 Accepted

The request was successfully validated and is performed asynchronously.

#### **HTTP 204 No content**

The request succeeded, but no content is available to be returned.

## **HTTP 400 Bad request**

The request contained incorrect parameters.

#### **HTTP 403 Unauthorized**

The request cannot be processed because the client is not authorized. This status is returned if the request contained an incorrect user ID or password, or both. Or, the client did not authenticate to z/OSMF by using a valid WWW-Authenticate header.

### **HTTP 404 Not found**

The requested resource does not exist.

### **HTTP 409 Request conflict**

The request cannot be processed because of conflict in the request, such as an edit conflict between multiple updates.

# **Related information**

The run operation for a published template creates a workflow, starts the workflow, and creates a corresponding software services instance in the software services registry. To work with a software services instance, use the REST APIs described in "Software services instance services" on page 221.

# Run a published software service template

Use this operation to run a software services template that is in the published state.

# HTTP method and URI path

POST /zosmf/provisioning/rest/<version>/psc/<name>/actions/run

In this request:

### <version>

Is the URI path variable *<version>* that identifies the version of the z/OSMF software services template service. The following value is valid: 1.0.

#### <name>

Identifies the software services template to be run.

## **Query parameters**

None.

## Description

This operation creates a workflow, starts the workflow, and creates a corresponding software services instance in the software services registry, with a state of being-provisioned.

To work with a software services instance, use the REST APIs described in <u>"Software services instance</u> services" on page 221.

# **Request content**

The request content is expected to contain a JSON object as described in <u>Table 129 on page 193</u> and Table 130 on page 194.

| Table 129. Request | Table 129. Request content for the run software services template request |                      |                                                                                                    |  |
|--------------------|---------------------------------------------------------------------------|----------------------|----------------------------------------------------------------------------------------------------|--|
| Field name         | Туре                                                                      | Required or optional | Description                                                                                                    |  |
| input-variables    | Array of<br>Objects                                                       | Optional             | An array of required runtime property objects. See Table 130 on page 194  For a composite template, the variable naming convention is as follows: <published-template-name>.<atcreate-variable-name>.</atcreate-variable-name></published-template-name> |  |
| domain-name        | String                                                                    | Optional             | Required if the user has consumer authorization to more than one domain with this template name.                                                                                                    |  |
| tenant-name        | String                                                                    | Optional             | Required if the user has consumer authorization to more than one tenant in the same domain that contains this template name.                                                                                                    |  |
| user-data-id       | String                                                                    | Optional             | ID for the user data specified with user-data. Passed into the software services registry.                                                                                                    |  |
| account-info       | String                                                                    | Optional             | Account information to use in the JCL JOB statement. The default is the account information that is associated with the resource pool for the tenant.                                                                                                    |  |

| Table 129. Request content for the run software services template request (continued) |                     |                      |                                                                                                    |
|---------------------------------------------------------------------------------------|---------------------|----------------------|----------------------------------------------------------------------------------------------------|
| Field name                                                                            | Туре                | Required or optional | Description                                                                                                    |
| user-data                                                                             | String              | Optional             | User data that is passed into the software services registry. Can be specified only if user-data-id is provided.                                                                                                    |
| systems-<br>nicknames                                                                 | Array of<br>Strings | Optional             | Each string is the nickname of the system upon which to provision the software service defined by the template. The field is required if the resource pool associated with the tenant used for this operation is not set up to automatically select a system. Only one nickname is allowed. If the field is provided it is validated. |

| Table 130. Runtime properties |        |                                                |  |
|-------------------------------|--------|------------------------------------------------|--|
| Field Type Description        |        |                                                |  |
| name                          | String | Name of the runtime property.                  |  |
| value                         | String | Value of the runtime property.                 |  |
| sequence                      | String | Provisioning sequence of the runtime property. |  |

# **Authorization requirements**

The user ID must be in a tenant that the template is associated with, or be an approver.

The user's z/OS user ID must have READ access to the following resource profile in the ZMFAPLA class: <SAF-prefix>.ZOSMF.PROVISIONING.SOFTWARE\_SERVICES.

See "Authorization requirements" on page 44.

## **HTTP status codes**

On successful completion, HTTP status code 200 (Normal) is returned and the response body is provided, as described in "Response content" on page 194.

# **Response content**

On successful completion, the service returns a response body, which contains a JSON object, as described in Table 131 on page 194.

| Table 131. Response from a run software services template request |        |                                                                                                    |  |
|-------------------------------------------------------------------|--------|----------------------------------------------------------------------------------------------------|--|
| Field                                                             | Туре   | Description                                                                                                    |  |
| registry-info                                                     | Object | Object mapping that matches the response body returned from a registry create action. For a composite type template, this field reflects the parent registry instance response body. |  |
| workflow-info                                                     | Object | Object mapping that matches the response body returned from a workflow create action.                                                                                                |  |

| Table 131. Response from a run software services template request (continued) |                  |                                                                                                    |  |
|-------------------------------------------------------------------------------|------------------|----------------------------------------------------------------------------------------------------|--|
| Field                                                                         | Type Description |                                                                                                    |  |
| composite-<br>children-<br>registry-info                                      | Array of objects | For a composite type template, this field contains an array of composite child registry information objects. See <u>Table 132 on page 195</u> . |  |
| system-<br>nickname                                                           | String           | Nickname of the system that the service is provisioned on.                                                                                      |  |

| Table 132. Composite child registry information objects |         |                                                                                                    |  |
|---------------------------------------------------------|---------|----------------------------------------------------------------------------------------------------|--|
| Field                                                   | Туре    | Description                                                                                                    |  |
| sequence                                                | Integer | The order in which the child registry instances are being provisioned, starting with 1. The deprovisioning order is the reverse. |  |
| object-name                                             | String  | The name of the newly created object.                                                                                            |  |
| object-id                                               | String  | The ID of the newly created object. This object ID is to be used on further requests to the object.                              |  |
| object-uri                                              | String  | The URI of the newly created object                                                                                              |  |
| external-name                                           | String  | The external name of the newly created object.                                                                                   |  |

# **Example HTTP interaction**

In Figure 80 on page 195, a request is submitted to run the software services template named bringUpDB2.

```
POST https://localhost:4444/zosmf/provisioning/rest/1.0/psc/bringUpDB2/actions/run

{
    "input-variables":[{"name":"CSQ_MQ_SSID","value":"ZCT1"},
    {"name":"CSQ_CMD_PFX","value":"!ZCT1"},{"name":"CSQ_ENVIRONMENT","value":"TEST"}],
    "domain-name":"default",
    "tenant-name":"tenant1"
}
```

Figure 80. Sample request to run a software services template

The following is the response body for the request.

```
"registry-info": {
    "object-name": "QMgr_7",
    "object-id": "c5a8ecdd-db35-466b-aad9-cba0f33bb84b",
    "object-uri": "/zosmf/provisioning/rest/1.0/scr/c5a8ecdd-db35-466b-aad9-cba0f33bb84b"

},
    "workflow-info": {
        "workflowKey": "ff96459f-27fa-490a-a3e4-4086649c12f3",
        "workflowDescription": "Procedure to provision a MQ for zOS Queue Manager",
        "workflowDr: "ProvisionQueueManager",
        "workflowDr: "ProvisionQueueManager",
        "vendor": "IBM",
        }
        system-nickname": "DUMBNODE"
}
```

Figure 81. Sample response body

# Figure 82 on page 196 shows a request to test a composite software services template.

Figure 82. Sample request to test a composite software services template

The following is the response body for the request.

Figure 83. Sample response body

## Get a published software service template

Use this operation to retrieve a published software service template from the catalog.

## HTTP method and URI path

GET /zosmf/provisioning/rest/<version>/psc/<existing-entry-name>

In this request:

#### <version>

Is the URI path variable that identifies the version of the z/OSMF software services template service. The following value is valid: 1.0.

# <existing-entry-name>

Identifies the software services template to be retrieved.

### **Query parameters**

You can specify the following query parameter on this request. Objects matching all query parameters are returned.

#### domain-name

Optional, string, specifies the domain name.

If you specify no query parameters, then all templates are returned.

## **Description**

This operation retrieves a published software service template from the catalog.

On successful completion, HTTP status code 200 (OK) is returned, indicating that the request resulted in a software services template being retrieved. A response body is provided, as described in <u>"Response</u> content" on page 198.

#### Request content

None.

# **Authorization requirements**

The user ID must be in a tenant that the template is associated with, or be an approver.

See "Authorization requirements" on page 44.

## **HTTP status codes**

On successful completion, HTTP status code 200 (OK) is returned.

### **Response content**

On successful completion, the service returns a response body, which contains a JSON object with details about the software services template. See <u>Table 134 on page 203</u>, <u>Table 135 on page 203</u>, <u>Table 136 on page 205</u>, and Table 137 on page 205.

| Field                    | Туре                | Valid for<br>Template<br>Type | Description                                                                                                    |
|--------------------------|---------------------|-------------------------------|----------------------------------------------------------------------------------------------------|
| template-type            | String              | Standard                      | Identifies the type of template:  standard  Defines a single software service.  composite  Consists of multiple published templates that will be provisioned together.                                                             |
| composite-<br>definition | Array of objects    | Composite                     | An array of objects that define the composite template. See Table 139 on page 206.                                                                                                    |
| composite-<br>type       | String              | Standard                      | Type of composite template (software service).                                                                                                    |
| composite-<br>parents    | Array of<br>strings | Standard                      | An array of strings. Each string is a composite template that includes this standard template. For example:  [c0e4d08f-f046-4a79-8a15-6981743d07ed,   c0e4d08f-f046-4a79-8a15-6981743d07ed]  c0e4d08f-f046-4a79-8a15-6981743d07ed] |
| composite-<br>cluster    | boolean             | Optional                      | Indicates if child instances are created in a composite cluster. The value is true if child instances are created in a composite cluster, and false if child instances are not created in a composite cluster.                     |
| base-object-<br>id       | String              | Standard                      | The object ID that is associated with all of the versions of the software services template.                                                                                                    |
| generated-<br>name       | String              | Standard,<br>Composite        | Generated name for the software services template.                                                                                                    |
| name                     | String              | Standard,<br>Composite        | The name associated with the software services template.                                                                                                    |
| version                  | String              | Standard                      | Version of the software services template.                                                                                                    |
| owner                    | String              | Standard,<br>Composite        | User ID of the software services template owner.                                                                                                    |
| state                    | String              | Standard,<br>Composite        | Indicates the status of the software services template.<br>It is always published. The entry is locked and visible to<br>consumers.                                                                                                |
| description              | String              | Standard,<br>Composite        | Description of the software services template.                                                                                                    |
| tenants                  | Array of<br>Strings | Standard,<br>Composite        | Each string represents a tenant that the template is associated with.                                                                                                    |
| domain-name              | String              | Standard,<br>Composite        | The domain the template is associated with.                                                                                                    |
| approvals                | Array of objects    | Standard,<br>Composite        | Array of Approval-Object containing information about the approvals associated with this software services template. See Table 135 on page 203.                                                                                    |

| Field                                                   | Туре             | Valid for<br>Template<br>Type | Description                                                                                                    |
|---------------------------------------------------------|------------------|-------------------------------|----------------------------------------------------------------------------------------------------|
| action-<br>definition-file                              | String           | Standard                      | Location of the action definition file.                                                                                                    |
| action-<br>definition-<br>file-original-<br>source      | String           | Standard                      | Original user specified location of the action definition file                                                                                                    |
| action-<br>definition-<br>file-original-<br>timestamp   | String           | Standard                      | Last-modified time stamp for when the original action definition file source was specified, in ISO 8601 format. Not available if the location of the file is a data set.                                                                   |
| actions                                                 | Array of objects | Standard                      | Array of Action-Object containing information about the actions associated with the template. See <u>Table 136 on page 205</u> .                                                                                                    |
| software-id                                             | String           | Standard                      | A short, arbitrary, value that identifies the software that is being provisioned.                                                                                                    |
| software-<br>name                                       | String           | Standard                      | Name of the software that is being provisioned.                                                                                                    |
| software-type                                           | String           | Standard                      | Type of software that is being provisioned.                                                                                                    |
| software-<br>version                                    | String           | Standard                      | Version of the software that is being provisioned.                                                                                                    |
| workflow-<br>definition-file                            | String           | Standard                      | Location of the workflow definition file, the primary XML file that defines the workflow                                                                                                    |
| workflow-<br>definition-<br>file-original-<br>source    | String           | Standard                      | Original user-specified location of the workflow definition file.                                                                                                    |
| workflow-<br>definition-<br>file-original-<br>timestamp | String           | Standard                      | The last-modified time stamp for when the original workflow definition file source was specified, in ISO 8601 format. Not available if the location of the file is a data set.                                                             |
| workflow-id                                             | String           | Standard                      | A short, arbitrary value that identifies the workflow.                                                                                                    |
| workflow-<br>vendor                                     | String           | Standard                      | Name of the vendor that provided the workflow definition file.                                                                                                    |
| workflow-<br>version                                    | String           | Standard                      | Version of the workflow definition file.                                                                                                    |
| composite-<br>variable-<br>input-file                   | String           | Composite                     | Location of the user-specified properties file that supplies values for one or more of the atCreate variables that are defined in the member standard template workflow definition files.  The variable names are in the following format: |
|                                                         |                  |                               | <pre><standard-template-name>.<atcreate-variable> For example: CICS.startup=10</atcreate-variable></standard-template-name></pre>                                                                                                    |

|                                                                  | · · ·               |                               | es template request (continued)                                                                                                    |
|------------------------------------------------------------------|---------------------|-------------------------------|----------------------------------------------------------------------------------------------------|
| Field                                                            | Туре                | Valid for<br>Template<br>Type | Description                                                                                                    |
| composite-<br>variable-<br>input-file-<br>original-<br>source    | String              | Composite                     | Location of the composite variable input file, an optional properties file used to specify in advance the values for one or more of the atCreate variables.                                                                                                    |
| composite-<br>variable-<br>input-file-<br>original-<br>timestamp | String              | Composite                     | The last-modified time stamp for when the original composite variable input file source was specified, in ISO 8601 format. Not available if the location of the file is a data set.                                                                                                    |
| workflow-<br>variable-<br>input-file                             | String              | Standard                      | Location of the workflow variable input file, an optional properties file used to specify in advance the values for one or more of the variables that are defined in the workflow definition file.                                                                                                    |
| workflow-<br>variable-<br>input-file-<br>original-<br>source     | String              | Standard                      | The original user-specified location of the workflow variable input file.                                                                                                    |
| workflow-<br>variable-<br>input-file-<br>original-<br>timestamp  | String              | Standard                      | The last-modified time stamp for when the original variable input file source was specified, in ISO 8601 format. Not available if the location of the file is a data set.                                                                                                    |
| workflow-<br>clean-after-<br>provisioned                         | Boolean             | Standard                      | This field is deprecated. The workflows-disposition field should be referenced instead. The default is false. If both this field and the workflows-disposition field is provided, the value of workflows-disposition takes precedence.                                                                                                    |
| prompt-<br>variables                                             | Array of objects    | Standard                      | Array of prompt variable objects containing information about the variables that are expected to be prompted for in preparation for running the software services template. See <u>Table 134 on page 203</u> .                                                                                                    |
| public-<br>variables                                             | Array of strings    | Standard                      | Array of strings that name the public variables for the template.                                                                                                    |
| at-create-<br>variables                                          | Array of<br>strings | Standard                      | Array of strings that name the variables that are either prompt variables (variables that are expected to be prompted for in preparation for running the software services template), or required variables (variables for which a value is required when the software services template is run), or both.  For a composite type template, any atCreate variable |
|                                                                  |                     |                               | that was designated as a connector variable is excluded from the list. The variables are prefixed by the standard template name, for example MQ.BRING_UP.                                                                                                    |

| Table 133. Response from a get software services template request (continued) |                  |                               |                                                                                                    |
|-------------------------------------------------------------------------------|------------------|-------------------------------|----------------------------------------------------------------------------------------------------|
| Field                                                                         | Туре             | Valid for<br>Template<br>Type | Description                                                                                                    |
| consumer-<br>documentatio<br>n-file                                           | String           | Standard,<br>Composite        | Location of the original file that provides information for consumers about the template.                                                    |
| consumer-<br>documentatio<br>n-type                                           | String           | Standard,<br>Composite        | Type of the consumer documentation file, either text or pdf. This is required if consumer-documentation-file is specified.                   |
| admin-<br>documentatio<br>n-file                                              | String           | Standard,<br>Composite        | Location of a file that provides information for administrators about the template.                                                          |
| admin-<br>documentatio<br>n-type                                              | String           | Standard,<br>Composite        | Type of the administrator documentation file, either text or pdf. This is required if admin-documentation-file is specified.                 |
| create-time                                                                   | String           | Standard,<br>Composite        | Time that this object was created, in ISO 8601 format.                                                                                       |
| create-by-<br>user                                                            | String           | Standard,<br>Composite        | User who created this object.                                                                                                    |
| last-modified-<br>time                                                        | String           | Standard,<br>Composite        | The last time this object was updated, in ISO 8601 format.                                                                                   |
| last-modified-<br>by-user                                                     | String           | Standard,<br>Composite        | User who last updated this object.                                                                                                    |
| workflows-<br>disposition                                                     | String           | Standard                      | Disposition of provisioning and action workflows after they complete successfully: keep or delete.                                           |
| jobs-<br>disposition                                                          | String           | Standard                      | Disposition of jobs from the provisioning and action workflows after they complete: keep or delete.                                          |
| automatic-<br>security                                                        | String           | Standard                      | Indicates if the domain is setup to automatically create, update, or delete SAF profiles that are required for successful SAF authorization: |
|                                                                               |                  |                               | true if the domain that the template is associated with is set up for automatic authorization                                                |
|                                                                               |                  |                               | false if the domain that the template is associated with is set up for manual authorization.                                                 |
| SAF-<br>resources                                                             | Array of objects | Standard                      | Array of SAF-resource objects containing information about SAF resources used to authorize access. See Table 138 on page 206.                |
| runAsUsers                                                                    | Array of objects | Standard                      | Array of RunAsUser objects containing information about runAsUser IDs that are referenced by this template. See Table 141 on page 208.       |
| provisioning-<br>version                                                      | String           | Standard,<br>Composite        | Identifies the provisioning version of the persistent data object for the entry.                                                             |

| Table 134. Response from a get request: Prompt-Variable Object |                  |                                                                                                    |  |  |
|----------------------------------------------------------------|------------------|----------------------------------------------------------------------------------------------------|--|--|
| Field                                                          | Туре             | Description                                                                                                    |  |  |
| name                                                           | String           | Name of the property.                                                                                                    |  |  |
| value                                                          | String           | Current value for the property.                                                                                                 |  |  |
| required                                                       | boolean          | Indicates whether the variable value is required during the workflow create process.                                            |  |  |
| label                                                          | String           | Short label for the UI widget.                                                                                                  |  |  |
| description                                                    | String           | Explanation of what the variable is used for and perhaps what the syntactic requirements are.                                   |  |  |
| abstract                                                       | String           | Brief description of the variable for the UI widget.                                                                            |  |  |
| type                                                           | String           | Type of the variable element: boolean, string, integer, decimal, time, date.                                                    |  |  |
| must-be-choice                                                 | boolean          | Indicates whether the value must come from the provided choices.                                                                |  |  |
| choices                                                        | Array of Strings | Contains allowable choices for the value of the variable.                                                                       |  |  |
| regex                                                          | String           | Standard regular expression that constrains the variable value.                                                                 |  |  |
| multi-line                                                     | boolean          | Indicates whether the value requires a multi-<br>line text box.                                                                 |  |  |
| min                                                            | String           | For a string type, indicates the minimum string length of the value. For all other types, indicates the minimum value required. |  |  |
| max                                                            | String           | For a string type, indicates the maximum string length of the value. For all other types, indicates the maximum value required. |  |  |
| places                                                         | String           | Maximum number of decimal places that can be specified for a variable of type decimal.                                          |  |  |
| error-message                                                  | String           | Default error message associated with an incorrect value.                                                                       |  |  |

Fields of type String default to null.

| Table 135. Response from a get request: Approval-Object |        |                                                                                           |  |
|---------------------------------------------------------|--------|-------------------------------------------------------------------------------------------|--|
| Field                                                   | Туре   | Description                                                                               |  |
| status                                                  | String | Status of the approval for this object: pending, approved, or rejected.                   |  |
| comment                                                 | String | Comment associated with the change in status from pending to either approved or rejected. |  |

| Table 135. Response from a |                  | <u> </u>                                                                                                    |
|----------------------------|------------------|----------------------------------------------------------------------------------------------------|
| Field                      | Туре             | Description                                                                                                    |
| description                | String           | Additional detail provided if the approval is for a workflow definition that's associated with the action definition. For example: This workflow definition is associated with the <action-name> action.</action-name> |
| user-ids                   | Array of strings | Each string in the array is a user ID. Any one of the user IDs in the array can approve or reject the item. The action of the last ID takes precedence.                                                                |
| status-update-by           | String           | The user ID that performed the last approve or reject action for this approval object                                                                                                    |
| time-of-update             | String           | The last time this object was updated, in ISO 8601 format.                                                                                                    |
| run-as-user                | String           | The runAsUser user ID that the approval object is for. This applies only when the type is action_definition or step_definition.                                                                                        |
| type                       | String           | Type of approval: general (for the template), domain, action_definition, step_definition                                                                                                    |
| object-id                  | String           | Unique object id representing this approval object.                                                                                                    |
| workflow-file              | String           | Workflow file definition associated with this runAsUser user ID. Null if the user ID is not associated with a workflow definition step or is a general approval.                                                       |
| variable-input-file        | String           | Variable input file associated with this runAsUser user ID. Null if the user ID is not associated with a workflow definition step or is a general approval.                                                            |
| step-name                  | String           | Workflow file definition step associated with this runAsUser user ID. Null if the user ID is not associated with a workflow definition step or is a general approval.                                                  |
| called-by-step-name        | String           | Step in the parent workflow definition that called the workflow definition file that generated the approval object. Used if the definition file that generated the approval object is a callable workflow.             |
| called-by-workflow-file    | String           | Workflow definition that called the workflow definition file that generated the approval object. Used if the definition file that generated the approval object is a callable workflow.                                |
| actions-file               | String           | Actions file definition associated with this runAsUser user ID. Null if the user ID is not associated with an action or is a general approval.                                                                         |
| action-name                | String           | Action defined in the actions file associated with this runAsUser user ID. Null if the user ID is not associated with an action or is a general approval.                                                              |

| Table 135. Response from a get request: Approval-Object (continued) |         |                                                                                                    |  |
|---------------------------------------------------------------------|---------|----------------------------------------------------------------------------------------------------|--|
| Field                                                               | Туре    | Description                                                                                                    |  |
| run-as-user-dynamic                                                 | boolean | Indicates if the run-as-user ID value can change:                                                                                                    |  |
|                                                                     |         | true The run-as-user ID value is not final and can change during the processing of the workflow  false The run-as-user ID is final and cannot change during the processing of the workflow. |  |

| Table 136. Response from a get request: Action-Object |                                                                                                    |  |
|-------------------------------------------------------|----------------------------------------------------------------------------------------------------|--|
| Field                                                 | Туре                                                                                                    |  |
| name                                                  | String                                                                                                    |  |
| type                                                  | String                                                                                                    |  |
| command                                               | String                                                                                                    |  |
| workflow-definition-file                              | String                                                                                                    |  |
| workflow-variable-input-file                          | String                                                                                                    |  |
| workflow-variables                                    | Variable[]                                                                                                    |  |
| instructions                                          | String                                                                                                    |  |
| prompt-variables                                      | The prompt variable objects that are associated with the action.                                                                                                    |  |
| command-run-as-user-dynamic                           | boolean. Indicates if the command-run-as-user ID value can change:                                                                                                    |  |
|                                                       | true The command-run-as-user ID value is not final. It can change through variable substitution prior to the processing of the command, based on the provisioning workflow content. |  |
|                                                       | false The command-run-as-user ID is final and cannot change during the processing of the command.                                                                                   |  |

| Table 137. Response from a get request: Variable-Object |        |  |
|---------------------------------------------------------|--------|--|
| Field Type                                              |        |  |
| name                                                    | String |  |
| value                                                   | String |  |
| visibility: public or private                           | String |  |

| Table 138. Response from a create request: SAF-resource object |                  |                                                                                                    |  |
|----------------------------------------------------------------|------------------|----------------------------------------------------------------------------------------------------|--|
| Field                                                          | Туре             | Description                                                                                                    |  |
| description                                                    | String           | Description of the resource.                                                                                                    |  |
| ids                                                            | Array of Strings | Each string represents a User ID that is expected to validate against this SAF resource.                                                                                                    |  |
| groups                                                         | Array of Strings | Each string represents a group ID that is expected to validate against this SAF resource.                                                                                                    |  |
| role                                                           | String           | The role of the IDs and/or groups that this SAF resource validation is for, that is, domain administrator, approver, consumer.                                                                                                    |  |
| resource-class                                                 | String           | The class associated with SAF resource.                                                                                                    |  |
| resource-name                                                  | String           | The name associated with the SAF resource.                                                                                                    |  |
| required-access                                                | String           | The access required for the IDs and/or groups to be authorized successfully.                                                                                                    |  |
| other-required-ids                                             | Array of Strings | These ids are not referenced by the entity that returns this SAF resource object but must maintain successful validation against this SAF resource. These ids are used by other versions of this entity and all versions of the entity validate against the same SAF resource. |  |
| audit-requirements                                             | String           | Audit requirement that is associated with validation requests of IDs and groups against this SAF resource, for example, All successful validations must be logged.                                                                                                    |  |

| Table 139. Response from a get request: composite-definition object |                  |                                                                                                    |
|---------------------------------------------------------------------|------------------|----------------------------------------------------------------------------------------------------|
| Field                                                               | Туре             | Description                                                                                                    |
| sequence                                                            | Integer          | The order in which to provision the templates, starting with 1. The deprovisioning order is the reverse.                                                                                                    |
| number-of-<br>instances                                             | Integer          | Indicates the number of child instances to be created using the template in a composite cluster.                                                                                                    |
| published-<br>template-name                                         | String           | The name of an existing published template in the domain that is associated with the composite template.                                                                                                    |
| connectors                                                          | Array of Objects | An array of connector object.  The connector variables specified here take precedence over the variables field in this object and any variables specified in the workflow variable input file associated with the published template.  See Table 140 on page 207. |

| Table 139. Response from a get request: composite-definition object (continued) |                  |                                                                                                    |
|---------------------------------------------------------------------------------|------------------|----------------------------------------------------------------------------------------------------|
| Field                                                                           | Туре             | Description                                                                                                    |
| prompt-variables                                                                | Array of objects | Array of prompt variable objects containing information about the variables that are expected to be prompted for in preparation for running the software services template.                                                                                                    |
|                                                                                 |                  | If specified, this overrides the array of prompt variables that are associated with the template specified with published-template-name. Only prompt variables that are already specified for the published-template-name can be specified. An empty array will translate into not prompting for any variables. If this field is not provided or set to null, then the prompt variables that are associated with published-template-name are used. |
|                                                                                 |                  | If the connector variable-name is also a prompt-variable, then the connector takes precedence, and the variable is not promptable.                                                                                                    |

| Table 140. Connector object |         |                       |                                                                                                    |
|-----------------------------|---------|-----------------------|----------------------------------------------------------------------------------------------------|
| Field                       | Туре    | Required/<br>optional | Description                                                                                                    |
| variable-name               | String  | Required              | The name of an atCreate variable that is associated with this published template name, the value of which will be overridden with the value of the source-variable-name field. If the connector variable-name is also a prompt variable, then the connector takes precedence and the variable is no longer promptable.                                                         |
| source-template             | String  | Required              | The name of a standard template from which the overriding source variable name is obtained. The sequence number of the composite object that is associated with the source template must be lower than the sequence number of this composite object. If a template occurs multiple times in the sequence, values for variables come from the first occurrence of the template. |
| source-variable-<br>name    | String  | Required              | The name of the variable that is associated with the source template or constant registry-instance-Name. The value of registry-instance-Name resolves to the name of the registry instances created for the source template.                                                                                                    |
| not-valid                   | boolean | Required              | Indicates if the information (variable-name, source-template, and source-variable-name values) in this connector is valid. The value is:  • false, if all of the information is accurate  • true, if one or more of the values are incorrect.                                                                                                    |

| Table 141. Response from a get request: RunAsUser object |                  |                                                                                                    |  |  |
|----------------------------------------------------------|------------------|----------------------------------------------------------------------------------------------------|--|--|
| Field                                                    | Туре             | Description                                                                                                    |  |  |
| description                                              | String           | Additional detail provided if the run-as-user is for a workflow definition that is associated with the action definition. Example: This workflow definition is associated with the <action-name> action.</action-name>                           |  |  |
| approver-user-ids                                        | Array of Strings | Array of strings where each string is a user ID that originates from the approver element that is associated with the runAsUser for the template step or action.                                                                                 |  |  |
| run-as-user                                              | String           | The runAsUser user ID that the approval object is for. This is applicable only to action_definition and step_definition type.                                                                                                    |  |  |
| type                                                     | String           | One of the following: action_definition or step_definition                                                                                                    |  |  |
| workflow-file                                            | String           | The workflow file definition that is associated with this runAsUser user ID.                                                                                                    |  |  |
| variable-input-file                                      | String           | The variable input file that is associated with this runAsUser user ID.                                                                                                    |  |  |
| step-name                                                | String           | The workflow file definition step that is associated with this runAsUser user ID.                                                                                                    |  |  |
| called-by-step-name                                      | String           | Used if the definition file that generated the approval object is a callable workflow. Identifies the step in the parent workflow definition that called the workflow definition file that generated the approval object.                        |  |  |
| called-by-workflow-<br>file                              | String           | Used if the definition file that generated the approval object is a callable workflow. Identifies the workflow definition that called the workflow definition file that generated the approval object.                                           |  |  |
| actions-file                                             | String           | The actions file definition that is associated with this runAsUser user ID.                                                                                                    |  |  |
| action-name                                              | String           | The action defined in the actions file that is associated with this runAsUser user ID.                                                                                                    |  |  |
| run-as-user-dynamic                                      | boolean          | Indicates if the run-as-user ID value can change:  true  The run-as-user ID value is not final and can change during the processing of the workflow  false  The run-as-user ID is final and cannot change during the processing of the workflow. |  |  |

# **Example HTTP interaction**

In Figure 84 on page 208, a request is submitted to retrieve a standard software services template.

 ${\tt GET\ https://localhost:4444/zosmf/provisioning/rest/1.0/psc/bringUpDB2}$ 

Figure 84. Sample request to get a standard software services template

The following is the response body for the example GET request.

```
"name": "mqCBA",
   "version": "1",
"owner": "domadmin",
"state": "published",
"description": "This workflow provisions an MQ for z/OS Queue Manager",
   "tenants": [...],
"actions": [...],
"approvals": [],
   "approvals": [],
"tested": false,
"generated-name": "mqCBA.1.default",
"domain-name": "default",
"action-definition-file": "definition/qmgrActions.xml",
"action-definition-file-original-source": "/users/gg/mqCBA/definition/qmgrActions.xml",
"action-definition-file-original-timestamp": "2016-11-18T20:00:42Z",
"software-id": "5655-W97",
"coftware-name": "TRM MO for z/OS".
   "software-id": "5655-W97",
"software-name": "IBM MQ for z/OS",
"software-type": "QMgr",
"software-version": "V8.0.0",
"workflow-definition-file": "definition/provision.xml",
"workflow-definition-file-original-source": "/users/gg/mqCBA/definition/provision.xml",
"workflow-definition-file-original-timestamp": "2016-11-18T20:03:47Z",
"worlflow-id": "ProvisionQueueManager"
    "workflow-id": "ProvisionQueueManager",
"workflow-vendor": "IBM",
"workflow-version": "1.0.1",
    "workflow-variable-input-file": "definition/workflow_variables.properties",
    "workflow-variable-input-file-original-source":

"/users/gg/mqCBA/definition/workflow_variables.properties",

"workflow-variable-input-file-original-timestamp": "2016-11-18T20:00:42Z",
    "prompt-variables": [],
    "public-variables":
    | "CSQ_CHIN_SERVICE_CLASS_NAME", "CSQ_MSTR_SERVICE_CLASS_NAME", "CSQ_TCPIP_PORT_NUMBER",
| "CSQ_AUTO_GEN_CMD_PFX_SSID", "CSQ_CMD_PFX_FOR_AUTO_GEN", "CSQ_CHIN_REPORT_CLASS_NAME",
| "CSQ_MSTR_CLASSIFICATION_RULE_ID", "CSQ_MSTR_REPORT_CLASS_NAME", "CSQ_CMD_PFX", "CSQ_QSGDISP",
| "CSQ_CHIN_CLASSIFICATION_RULE_ID", "CSQ_TCPIP_STATUS_CODE", "CSQ_TARG_LIB_HLQ", "CSQ_SSID",
| "CSQ_TCPIP_PORT_ID", "CSQ_LANG_LETTER", "CSQ_ENVIRONMENT"
    "at-create-variables": [],
    "workflow-clean-after-provisioned": true,
   "security-wf-info": null,
"create-time": "2016-11-18T20:00:43.504Z",
"created-by-user": "domadmin",
    "last-modified-by-user": "domadmin",
"last-modified-time": "2016-11-18T20:04:50.913Z",
    "admin-documentation-file-original-source": "/users/gg/mqCBA/documentation/admin-
mqaas_readme.pdf"
"/zosmf/provisioning/rest/1.0/scc/5b0c3367-b856-4727-99ac-f9a79c9abf28/documentation/admin",
    "admin-documentation-type": "pdf",
"consumer-documentation-file-original-source":
           "/users/gg/mqCBA/documentation/consumer-workflow_variables.properties",
    "consumer-documentation"
          "/zosmf/provisioning/rest/1.0/scc/5b0c3367-b856-4727-99ac-f9a79c9abf28/documentation/
   msumer",
"consumer-documentation-type": "text",
"base-object-id": "c0e4d08f-f046-4a79-8a15-6981743d07ed",
"admin-documentation-mime-type": "application/pdf",
"accumentation-mime-type": "text/plain",
consumer",
    "SAF-resources": [],
    "runAsUsers":[],
    "runAsUser-audit": true,
   "automatic-security": true,
"published-timestamp": "2017-04-05T16:16:55.878Z",
"archived-timestamp": "",
       'provisioning-version": "1400"
3
```

#### Get consumer documentation for a

Use this operation to retrieve the consumer documentation for a from the catalog.

# HTTP method and URI path

GET /zosmf/provisioning/rest/<*version*>/psc/<*existing-entry-name*>/documentation/consumer

In this request:

#### <version>

Is the URI path variable that identifies the version of the z/OSMF service. The following value is valid: 1.0.

# <existing-entry-name>

Identifies the to be retrieved.

### documentation/consumer

Causes the consumer documentation file to be retrieved.

# **Query parameters**

None.

#### **Description**

This operation retrieves the consumer documentation for a from the catalog.

On successful completion, HTTP status code 200 (OK) is returned, indicating that the request resulted in the consumer documentation for a being retrieved.

### **Request content**

None.

## **Authorization requirements**

The user ID must be in a tenant that the template is associated with, or be an approver.

### **HTTP status codes**

On successful completion, HTTP status code 200 (OK) is returned.

## **Response content**

None.

# **Example HTTP interaction**

In Figure 85 on page 210, a request is submitted to retrieve consumer documentation for a .

 ${\tt GET\ https://localhost:4444/zosmf/provisioning/rest/1.0/psc/bringUpDB2/documentation/consumer}$ 

Figure 85. Sample request to get consumer documentation for a

# Get prompt variables for a published software service template

Use this operation to retrieve the name/value pairs for variables that are required to run the software services template and for which a prompt can be used to obtain the value.

## HTTP method and URI path

 ${\tt GET/zosmf/provisioning/rest/<} version > / psc/< existing-entry-name > / prompt-variables$ 

In this request:

# <existing-entry-name>

Identifies the software services template for which variables are to be retrieved.

#### <version>

Is the URI path variable that identifies the version of the z/OSMF software services template service. The following value is valid: 1.0.

## **Query parameters**

You can specify the following query parameter on this request to limit the software services templates that are returned. To be returned, a software services template must all query parameters.

### domain-name

Optional, specifies the domain name.

## **Description**

This operation retrieves the variables for which a prompt can obtain the value.

On successful completion, HTTP status code 200 (Normal) is returned, indicating that the request resulted in a software services template being retrieved. A response body is provided, as described in "Response content" on page 211

## **Request content**

None.

# **Authorization requirements**

The user ID must be in a tenant that the template is associated with, or be an approver.

# **HTTP status codes**

On successful completion, HTTP status code 200 (OK) is returned.

### **Response content**

On successful completion, the service returns a response body, which contains a JSON object with details about the prompt variables. Table 142 on page 212 lists the fields in the JSON object.

| Table 142. Response from a get prompt variables request |                  |                  |                                                                                                    |
|---------------------------------------------------------|------------------|------------------|----------------------------------------------------------------------------------------------------|
| Field                                                   | Туре             | Template<br>Type | Description                                                                                                    |
| prompt-<br>variables                                    | Array of objects | Standard         | An array of required prompt variable objects. See <u>Table</u> 143 on page 212.                                                                                                    |
| composite-<br>prompt-<br>variables                      | Array of objects | Composite        | Array of composite-prompt-variables objects that contains information about the variables that are expected to be prompted for in preparation for running the composite software services template. See <u>Table 144</u> on page 213. |

| Table 143. Response from a get request: Prompt-Variable Object |                  |                                                                                                    |  |
|----------------------------------------------------------------|------------------|----------------------------------------------------------------------------------------------------|--|
| Field                                                          | Туре             | Description                                                                                                    |  |
| name                                                           | String           | Name of the property.                                                                                                    |  |
| value                                                          | String           | Current value for the property.                                                                                                 |  |
| required                                                       | boolean          | Indicates whether the variable value is required during the workflow create process.                                            |  |
| label                                                          | String           | Short label for the UI widget.                                                                                                  |  |
| description                                                    | String           | Explanation of what the variable is used for and perhaps what the syntactic requirements are.                                   |  |
| abstract                                                       | String           | Brief description of the variable for the UI widget.                                                                            |  |
| type                                                           | String           | Type of the variable element: boolean, string, integer, decimal, time, date.                                                    |  |
| must-be-choice                                                 | boolean          | Indicates whether the value must come from the provided choices.                                                                |  |
| choices                                                        | Array of Strings | Contains allowable choices for the value of the variable.                                                                       |  |
| regex                                                          | String           | Standard regular expression that constrains the variable value.                                                                 |  |
| multi-line                                                     | boolean          | Indicates whether the value requires a multi-<br>line text box.                                                                 |  |
| min                                                            | String           | For a string type, indicates the minimum string length of the value. For all other types, indicates the minimum value required. |  |
| max                                                            | String           | For a string type, indicates the maximum string length of the value. For all other types, indicates the maximum value required. |  |
| places                                                         | String           | Maximum number of decimal places that can be specified for a variable of type decimal.                                          |  |
| error-message                                                  | String           | Default error message associated with an incorrect value.                                                                       |  |

| Table 144. Response from a get request: Composite-Prompt-Variable Object |                  |                                                                                                    |  |
|--------------------------------------------------------------------------|------------------|----------------------------------------------------------------------------------------------------|--|
| Field                                                                    | Туре             | Description                                                                                                    |  |
| published-template-name                                                  | String           | The name of the published template in the composite template that the prompt-variables field is associated with.                                                                                                    |  |
| prompt-variables                                                         | Array of objects | Array of prompt variable objects containing information about the variables that are expected to be prompted for in preparation for running the published-templatename software services template as part of the composite software services template. See <u>Table 143</u> on page 212. |  |

# **Example HTTP interaction**

Figure 86 on page 213 shows a request to retrieve the prompt variables for a software services template.

 ${\tt GET\ https://localhost:4444/zosmf/provisioning/rest/1.0/psc/mq/prompt-variables}$ 

Figure 86. Sample request to get the prompt variables for a published software service template

The following is the response body for the request.

```
"prompt-variables": [
      "válue": "ZCT1",
"required": true,
"choices": null,
"regex": "[A-Z0-9]{1,4}",
"min": null,
"max": null,
"places": null,
"abstract": "Subsystem identifier",
"multi-line": false,
"must-be-choice": false,
"error-message": "The value entered is not valid."
            "name": "CSQ_CMD_PFX",
"label": "CMD_PFX",
"description": "The MQ subsystem command prefix.",
"type": "string",
"value": "!ZCT1",
"required": true,
"choices": null,
"regex": "['\\sa-zA-Z0-9.,!?()*+-=|;%_?:$@#&<>]{1,8}",
"min": null,
"max": null,
"places": null,
"abstract": "Command prefix",
"multi-line": false,
"must-be-choice": false,
"error-message": "The value entered is not valid."
           "name": "CSQ_ENVIRONMENT",
"label": "ENVIRONMENT",
"description": "The environment for which the queue manager is to be provisioned/de-provisioned.
The BSDS, Log and Pageset datasets vary depending on the environment.",
"type": "string",
"value": "TEST",
"required": true,
"choices": [
"DEV",
"TEST",
"QA",
"PROD"
],
            "PROD"

],

"regex": null,

"min": null,

"places": null,

"abstract": "Environment for which the queue manager is to be provisioned/de-provisioned

(DEV, TEST, QA, PROD)",

"multi-line": false,

"must-be-choice": true,

"error-message": "The value entered is not valid."
]
```

<u>Figure 87 on page 214</u> shows a request to retrieve the prompt variables for a published composite template.

```
GET /zosmf/provisioning/rest/1.0/psc/scout/prompt-variables
```

Figure 87. Sample request to retrieve prompt variables, composite template

The following is the response body for the request.

```
{
         "composite-prompt-variables": [
                          "prompt-variables": [],
                          "published-template-name": "s1"
                          "prompt-variables": [
                                           "name": "CMD",
"label": "CMD",
"description": "CMD",
"type": "string",
"value": "S BCTEST",
                                           "required": false,
"choices": null,
"regex": ".{1,1000000}",
                                           "min": null,
"max": null,
                                           "places": null,
"abstract": "CMD",
"multi-line": false,
                                           "must-be-choice": false,
"error-message": "The value entered is not valid."
                                           "name": "WELSHIE",
"label": "name",
"description": "This variable contains the name of a welsh springer
spaniel.",
                                           "type": "string",
"value": "Scout",
"required": false,
                                           "choices": null,
"regex": ".*",
"min": null,
"max": null,
                                           "places": null,
"abstract": "Name of a Welsh Springer Spaniel",
"multi-line": false,
                                           "must-be-choice": false,
"error-message": ".*"
                                  ζ,
                                          "name": "INS",
"label": "INS",
"description": "INS",
"type": "string",
"value": "Instructions",
"required": false,
"choices": null,
"regex": ".{1,10000000}",
"min": null,
"max": null,
"places": null,
"abstract": "INS",
"multi-line": false,
"must-be-choice": false,
                                           "must-be-choice": false,
"error-message": "The value entered is not valid."
                                   }
                         ],
"published-template-name": "s2"
                 3
        ]
3
```

Figure 88. Response body for the GET prompt variables request, composite template

# List the published software service templates

Use this operation to list the software services templates in the catalog that are in the published state.

# HTTP method and URI path

GET /zosmf/provisioning/rest/<version>/psc/

In this request, the URI path variable *<version>* identifies the version of the z/OSMF software services template service. The following value is valid: 1.0.

# **Query parameters**

You can specify the following query parameter on this request to limit the software services templates that are returned. To be returned, a software services template must all query parameters.

#### name

Optional, regular expression, specifies the external name of the software services template.

#### owner

Optional, specifies the user ID or group ID that identifies the owner of the software services template.

# software-type

Optional, specifies the type of software being provisioned.

### domain-name

Optional, specifies the domain name.

## template-type

Optional, specifies the type (standard or composite).

# **Description**

This operation retrieves software services templates that are in the published state from the catalog.

On successful completion, HTTP status code 200 (OK) is returned, indicating that the request resulted in software services templates being retrieved. A response body is provided, as described in <u>"Response</u> content" on page 216.

# **Request content**

None.

### **Authorization requirements**

The user ID must be in a tenant that the template is associated with, or be an approver.

#### **HTTP status codes**

On successful completion, HTTP status code 200 (OK) is returned.

### **Response content**

On successful completion, the service returns a response body, which contains a JSON object with details about the software services templates. See Table 145 on page 217 and Table 146 on page 217.

| Table 145. Array of objects |                  |                                                                                                    |
|-----------------------------|------------------|----------------------------------------------------------------------------------------------------|
| Field                       | Туре             | Description                                                                                                    |
| psc-list                    | Array of objects | Array of software services template objects. The array is filtered based on any query parameters that were provided. |

| Table 146. Fie                 | Table 146. Fields for each software services template |                                              |                                                                                                    |  |  |
|--------------------------------|-------------------------------------------------------|----------------------------------------------|----------------------------------------------------------------------------------------------------|--|--|
| Field                          | Туре                                                  | Value<br>Returned<br>for<br>Template<br>Type | Description                                                                                                    |  |  |
| generated-<br>name             | String                                                | Standard,<br>Composite                       | The generated name for the software services template.                                                                                                    |  |  |
| object-id                      | String                                                | Standard,<br>Composite                       | The ID that identifies the software services template.                                                                                                    |  |  |
| base-object-<br>id             | String                                                | Standard                                     | The object ID that is associated with all the versions of the template. software services template.                                                                                                    |  |  |
| name                           | String                                                | Standard,<br>Composite                       | Descriptive name for the software services template. The name must be unique. It can be up to 100 characters. The name cannot contain the symbols for less than (<), greater than (>), or ampersand (&). |  |  |
| version                        | String                                                | Standard                                     | Version of the software services template.                                                                                                    |  |  |
| owner                          | String                                                | Standard,<br>Composite                       | User ID of the software services template owner.                                                                                                    |  |  |
| state                          | String                                                | Standard,<br>Composite                       | Indicates the current status of the software services template:                                                                                                    |  |  |
|                                |                                                       |                                              | published  The entry is locked and visible in the marketplace.                                                                                                    |  |  |
| description                    | String                                                | Standard,<br>Composite                       | Description of the software services template.                                                                                                    |  |  |
| domain-<br>name                | String                                                | Standard,<br>Composite                       | Name of the domain this template resides in.                                                                                                    |  |  |
| action-<br>definition-<br>file | String                                                | Standard                                     | Location of the action definition file.                                                                                                    |  |  |
| software-id                    | String                                                | Standard                                     | A short, arbitrary, value that identifies the software being provisioned.                                                                                                    |  |  |
| software-<br>name              | String                                                | Standard                                     | Name of the software being provisioned.                                                                                                    |  |  |
| software-<br>type              | String                                                | Standard                                     | Identifies the type of software being provisioned.                                                                                                    |  |  |
| software-<br>version           | String                                                | Standard                                     | Version of the software being provisioned.                                                                                                    |  |  |

| Field                                 | Туре             | Value<br>Returned<br>for<br>Template<br>Type | Description                                                                                                    |
|---------------------------------------|------------------|----------------------------------------------|----------------------------------------------------------------------------------------------------|
| workflow-<br>definition-<br>file      | String           | Standard                                     | Location of the workflow definition file for the software services template. This file is the primary XML file for the workflow definition.                                                         |
| workflow-id                           | String           | Standard                                     | Identifies the workflow.                                                                                                    |
| workflow-<br>vendor                   | String           | Standard                                     | Name of the vendor that provided the workflow definition file.                                                                                                    |
| workflow-<br>version                  | String           | Standard                                     | Version of the workflow definition file.                                                                                                    |
| workflow-<br>variable-<br>input-file  | String           | Standard                                     | Optional properties file that specifies values for one or more of the variables that are defined in the workflow definition file.                                                                   |
| create-time                           | String           | Standard,<br>Composite                       | The time that this software services template was created, in ISO 8601 format.                                                                                                    |
| create-by-<br>user                    | String           | Standard,<br>Composite                       | The user that created this software services template.                                                                                                    |
| last-<br>modified-<br>time            | String           | Standard,<br>Composite                       | The last time this software services template was updated, in ISO 8601 format.                                                                                                    |
| last-<br>modified-by-<br>user         | String           | Standard,<br>Composite                       | The user that last updated this software services template.                                                                                                    |
| template-<br>type                     | String           | Standard,<br>Composite                       | Identifies the type of template:  standard  Defines a single software service.  composite  Consists of multiple published templates that will be provisioned together.                              |
| composite-<br>definition              | Array of objects | Composite                                    | An array of objects that define the composite template.  Not valid if template-type is standard.  See Table 147 on page 219.                                                                        |
| composite-<br>variable-<br>input-file | String           | Composite                                    | Location of the properties file that you can use to specify in advance values for one or more of the atCreate variables that are defined in the member standard template workflow definition files. |
|                                       |                  |                                              | The variable names are in the following format: <standard-template-name>.<atcreate-variable></atcreate-variable></standard-template-name>                                                           |
|                                       |                  |                                              | For example: CICS.startup=10                                                                                                    |

| Table 146. Fiel                        | Table 146. Fields for each software services template (continued) |                                              |                                                                                                    |  |  |
|----------------------------------------|-------------------------------------------------------------------|----------------------------------------------|----------------------------------------------------------------------------------------------------|--|--|
| Field                                  | Туре                                                              | Value<br>Returned<br>for<br>Template<br>Type | Description                                                                                                    |  |  |
| composite-<br>parents                  | Array of strings                                                  | Standard                                     | An array of strings. Each string is a composite template that includes this standard template. For example:                                                                                                    |  |  |
|                                        |                                                                   |                                              | [c0e4d08f-f046-4a79-8a15-6981743d07ed,<br>c0e4d08f-f046-4a79-8a15-6981743d07e3,<br>c0e4d08f-f046-4a79-8a15-6981743d07ed]                                                                                       |  |  |
| composite-<br>cluster                  | boolean                                                           | Optional                                     | Indicates if child instances are created in a composite cluster. The value is true if child instances are created in a composite cluster, and false if child instances are not created in a composite cluster. |  |  |
| provisioning-<br>version               | String                                                            | Standard,<br>Composite                       | Identifies the provisioning version of the persistent data object for the entry.                                                                                                    |  |  |
| provisioning-<br>version-<br>supported | boolean                                                           | Standard,<br>Composite                       | Indicates if Get, Post, Put, and Delete operations are allowed for the persistent data object for the entry:  • true if the operations are allowed                                                             |  |  |
|                                        |                                                                   |                                              | false if the operations are not allowed.                                                                                                    |  |  |

| Table 147. Contents of composite-definition object |         |                   |                                                                                                    |  |
|----------------------------------------------------|---------|-------------------|----------------------------------------------------------------------------------------------------|--|
| Field                                              | Туре    | Required/optional | Description                                                                                                    |  |
| sequence                                           | integer | Required          | The order in which to provision the templates, starting with 1. The deprovisioning order is the reverse.                                                                                                    |  |
| number-of-<br>instances                            | Integer | Required          | Indicates the number of child instances to be created using the template in a composite cluster.                                                                                                    |  |
| missing                                            | boolean | Required          | <ul> <li>true if no published template is available that is related to the original version used when the template was defined</li> <li>false if a published template exists that satisfies the published template requirement</li> </ul> |  |
| description                                        | String  | Required          | Description of the software services template.                                                                                                    |  |
| published-<br>template-name                        | String  | Required          | The name of an existing published template in the domain that is associated with the composite template.                                                                                                    |  |
| software-type                                      | String  | Required          | Type of software that is being provisioned.                                                                                                    |  |

If a failure occurs, the response body contains a JSON object with a description of the error.

| Table 148. Response from a software services template request failure |        |                                              |
|-----------------------------------------------------------------------|--------|----------------------------------------------|
| Field                                                                 | Туре   | Description                                  |
| http-status                                                           | String | HTTP status code.                            |
| request-method                                                        | String | HTTP request method.                         |
| request-uri                                                           | String | HTTP request URI.                            |
| reason                                                                | String | HTTP status reason code.                     |
| message                                                               | String | Message describing the error.                |
| detailed-message                                                      | String | Message describing the error in more detail. |
| debug                                                                 | String | Debug information about for the error.       |

# **Example HTTP interaction**

Figure 89 on page 220 shows a request to retrieve a software services template.

```
GET https://localhost:4444/zosmf/provisioning/rest/1.0/psc HTTP/1.1
```

Figure 89. Sample request to list all published software service templates

The following is the response body for the request.

Figure 90. Response body for the GET request

# Software services instance services

The software services instance services are application programming interfaces (APIs), which are implemented through industry standard Representational State Transfer (REST) services. These services allow the caller to create and manage software services instances in the software services registry.

For information about cloud provisioning, including a description of the roles, see "Cloud provisioning services" on page 41.

The software services registry contains a list of the software on z/OS that has been registered as being provisioned, typically through the use of software services templates, although provisioning can be done manually. It is maintained in the z/OSMF data repository and has a sysplex-wide scope.

Table 149 on page 221 lists the operations that the software services instance services provide.

| Table 149. z/OSMF softw                                                | Table 149. z/OSMF software services instance services: operations summary                                                      |  |  |  |  |
|------------------------------------------------------------------------|----------------------------------------------------------------------------------------------------|--|--|--|--|
| Operation name                                                         | HTTP method and URI path                                                                                                    |  |  |  |  |
| "Create a software services instance" on page 223                      | POST /zosmf/provisioning/rest/ <version>/scr</version>                                                                         |  |  |  |  |
| "Get the contents of a software services instance" on page 235         | GET /zosmf/provisioning/rest/ <version>/scr/<object-id></object-id></version>                                                  |  |  |  |  |
| "Get the variables for a software services instance" on page 253       | GET /zosmf/provisioning/rest/ <version>/scr/<object-id>/variables</object-id></version>                                        |  |  |  |  |
| "Get key-value variables for a software services instance" on page 256 | GET /zosmf/provisioning/rest/ <version>/scr/<object-id>/key-value-variables</object-id></version>                              |  |  |  |  |
| "List the software services instances" on page 246                     | GET /zosmf/provisioning/rest/< <i>version</i> >/scr                                                                            |  |  |  |  |
| "Update a software services instance" on page 258                      | PUT /zosmf/provisioning/rest/ <version>/scr/<object-id></object-id></version>                                                  |  |  |  |  |
| "Delete a software services instance" on page 266                      | DELETE /zosmf/provisioning/rest/ <version>/scr/<object-id></object-id></version>                                               |  |  |  |  |
| "Perform an action against a software services instance" on page 271   | POST /zosmf/provisioning/rest/ <version>/scr/<object-id>/actions/<action></action></object-id></version>                       |  |  |  |  |
| "Resume a provisioning workflow" on page 269                           | POST /zosmf/provisioning/rest/ <version>/scr/<object-id>/resume-workflow</object-id></version>                                 |  |  |  |  |
| "Resume an action<br>workflow" on page<br>274                          | POST /zosmf/provisioning/rest/ <version>/scr/<object-id>/actions/<action-id>/resume-workflow</action-id></object-id></version> |  |  |  |  |

| Table 149. z/OSMF softw                                                                        | Table 149. z/OSMF software services instance services: operations summary (continued)                                         |  |  |  |  |
|------------------------------------------------------------------------------------------------|----------------------------------------------------------------------------------------------------|--|--|--|--|
| Operation name                                                                                 | HTTP method and URI path                                                                                                    |  |  |  |  |
| "Retry a provisioning workflow" on page 276                                                    | POST /zosmf/provisioning/rest/ <version>/scr/<object-id>/retry-workflow</object-id></version>                                 |  |  |  |  |
| "Retry an action workflow" on page 278                                                         | POST /zosmf/provisioning/rest/ <version>/scr/<object-id>/actions/<action-id>/retry-workflow</action-id></object-id></version> |  |  |  |  |
| "Update variables in a software services instance" on page 264                                 | PUT /zosmf/provisioning/rest/version/scr/object-id/variables                                                                  |  |  |  |  |
| "Get the response for an action performed against a software services instance" on page 280    | GET /zosmf/provisioning/rest/ <version>/scr/<object-id>/actions/<action-id></action-id></object-id></version>                 |  |  |  |  |
| "List the responses for actions performed against a software services instance" on page 285    | GET /zosmf/provisioning/rest/ <version>/scr/<object-id>/actions</object-id></version>                                         |  |  |  |  |
| "Delete the response for an action performed against a software services instance" on page 289 | DELETE /zosmf/provisioning/rest/ <version>/scr/<object-id>/actions/<action-id></action-id></object-id></version>              |  |  |  |  |

### **Composite software services instances**

Composite software services instances include parent and child software services instances. For more information, see "Composite templates" on page 107.

# **Authorization requirements**

Use of the software services instance services API requires the client to be authenticated. For information about client authentication in z/OSMF, see "Authenticating to z/OSMF" on page 2.

In addition, the user's z/OS user ID may need access to other resources, including those that define roles such as the domain administrator. The specific requirements for each software services instance service are described in the topic for that service. For an overview of the security requirements for cloud provisioning roles, see "Authorization requirements" on page 44. For details, see IBM z/OS Management Facility Configuration Guide.

### **Error response content**

For the 4nn HTTP error status codes, additional diagnostic information beyond the HTTP status code is provided in the response body for the request. This information is provided in the form of a JSON object containing the following fields:

| Table 150. Response from a request failure |         |                                              |  |
|--------------------------------------------|---------|----------------------------------------------|--|
| Field                                      | Туре    | Description                                  |  |
| httpStatus                                 | Integer | HTTP status code.                            |  |
| requestMethod                              | String  | HTTP request method.                         |  |
| requestUri                                 | String  | HTTP request URI.                            |  |
| messageID                                  | String  | Message identifier for the error.            |  |
| messageText                                | String  | Message text describing the error.           |  |
| additionalInfo                             | String  | Additional information describing the error. |  |
| debug                                      | String  | Debug information about for the error.       |  |

## **Error logging**

Errors from the software services instance services are logged in the z/OSMF log. You can use this information to diagnose the problem or provide it to IBM Support, if required. For information about working with z/OSMF log files, see .

## **HTTP status codes**

The following HTTP status codes are valid:

#### **HTTP 200 OK**

The request succeeded. A response body is provided, which contains the results of the request.

## HTTP 201 Created

The request succeeded and resulted in the creation of an object.

## HTTP 202 Accepted

The request was successfully validated and is performed asynchronously.

### **HTTP 204 No content**

The request succeeded, but no content is available to be returned.

## **HTTP 400 Bad request**

The request contained incorrect parameters.

## **HTTP 401 Unauthorized**

The request cannot be processed because the client is not authorized. This status is returned if the request contained an incorrect user ID or password, or both. Or, the client did not authenticate to z/OSMF by using a valid WWW-Authenticate header.

## **HTTP 404 Not found**

The requested resource does not exist.

## **HTTP 409 Request conflict**

The request cannot be processed because of conflict in the request, such as an edit conflict between multiple updates.

# Create a software services instance

You can use this operation to create a software services instance in the registry.

# HTTP method and URI path

POST /zosmf/provisioning/rest/<version>/scr

In this request, the URI path variable *<version>* identifies the version of the z/OSMF software services instance service. The following value is valid: 1.0.

## **Query parameters**

None.

## **Description**

This operation creates a software services instance in the registry, based on the properties that are specified in the request body (a JSON object). For the properties that you can specify, see "Request content" on page 224.

On successful completion, HTTP status code 201 (Created) is returned, indicating that the request resulted in the creation of a new software services instance. The URI path for the software object is provided in the Location response header and a response body is provided, as described in <u>"Response</u> content" on page 231.

## **Request content**

The request content is expected to contain a JSON object. <u>Table 151 on page 224</u> lists the fields in the JSON object.

| Table 151. Request | Table 151. Request content for the create software services instance request |                                        |                                                                                                    |  |
|--------------------|------------------------------------------------------------------------------|----------------------------------------|----------------------------------------------------------------------------------------------------|--|
| Field name         | Туре                                                                         | Required or optional                   | Description                                                                                                    |  |
| type               | String                                                                       | Required                               | Type of the software. Up to 8 characters.                                                                                                    |  |
| registry-type      | String                                                                       | Required                               | The type of software registry object: catalog or general. An object with registry-type catalog is created from a software services template in the software services catalog. When the registry type is catalog, a catalog object ID and catalog name are also required. |  |
| state              | String                                                                       | Required                               | The current state of the software:                                                                                                    |  |
|                    |                                                                              |                                        | being-initialized                                                                                                    |  |
|                    |                                                                              |                                        | being-provisioned                                                                                                    |  |
|                    |                                                                              |                                        | • provisioned                                                                                                    |  |
|                    |                                                                              |                                        | provisioning-suspended                                                                                                    |  |
|                    |                                                                              |                                        | being-deprovisioned                                                                                                    |  |
|                    |                                                                              |                                        | deprovisioning-suspended                                                                                                    |  |
|                    |                                                                              |                                        | deprovisioned                                                                                                    |  |
|                    |                                                                              |                                        | provisioning-failed                                                                                                    |  |
|                    |                                                                              |                                        | deprovisioning-failed                                                                                                    |  |
| catalog-object-id  | String                                                                       | Required when registry-type is catalog | The identifier of the software services template to be used to create the software services instance.                                                                                                    |  |
| template-owner     | String                                                                       | Optional                               | The owner of the template that the registry instance was created from. This field is not valid when the value for the registry-type field is general.                                                                                                    |  |

| Table 151. Request                   | Table 151. Request content for the create software services instance request (continued) |                                        |                                                                                                    |  |
|--------------------------------------|------------------------------------------------------------------------------------------|----------------------------------------|----------------------------------------------------------------------------------------------------|--|
| Field name                           | Туре                                                                                     | Required or optional                   | Description                                                                                                    |  |
| catalog-object-<br>name              | String                                                                                   | Required when registry-type is catalog | The name of the software services template to be used to create the software services instance.                                                                                                    |  |
| external-name                        | String                                                                                   | Optional                               | The external name to identify the software registry object. If the external name is not provided then it is set from object-name in the response body. Up to 34 characters.                                                                                                    |  |
| system-nickname                      | String                                                                                   | Optional                               | The nickname of the system the service is provisioned on and where corresponding actions will be run.                                                                                                    |  |
| system                               | String                                                                                   | Optional                               | System on which the software is provisioned. Up to 8 characters.                                                                                                    |  |
| sysplex                              | String                                                                                   | Optional                               | Sysplex on which the software is provisioned. Up to 8 characters.                                                                                                    |  |
| vendor                               | String                                                                                   | Optional                               | Vendor of the software. Up to 24 characters.                                                                                                    |  |
| version                              | String                                                                                   | Optional                               | Version of the software. Up to 24 characters.                                                                                                    |  |
| description                          | String                                                                                   | Optional                               | Description for the software. Up to 256 characters.                                                                                                    |  |
| owner                                | String                                                                                   | Optional                               | The user ID that identifies the owner of the software registry object. Up to 8 characters.                                                                                                    |  |
| provider                             | String                                                                                   | Optional                               | The user ID that identifies the provider of the software, . Up to 8 characters. This is the owner of the software catalog object.                                                                                                    |  |
| quality-attributes                   | String                                                                                   | Optional                               | The quality attributes associated with the software. Up to 16 characters.                                                                                                    |  |
| workflow-key                         | String                                                                                   | Optional                               | The workflow key associated with provisioning the software. This field is not valid when the value for registry-type is general.                                                                                                    |  |
| workflow-clean-<br>after-provisioned | String                                                                                   | Optional                               | The indication of whether the workflow instance used to provision this instance will be removed after the workflow is completed. Must be true or false. This field is not valid when the value for registry-type is general.                                                                   |  |
| job-statement                        | String                                                                                   | Optional                               | The JOB statement.                                                                                                    |  |
| jobs-disposition                     | String                                                                                   | Optional                               | Indicates the disposition of jobs.  keep  Keep all completed jobs located on the JES spool from the provisioning workflow and all action workflows.  delete  Delete all completed jobs located on the JES spool from the provisioning workflow and all action workflows.  The default is keep. |  |
| actions                              | Action[]                                                                                 | Optional                               | The actions for the software. See <u>Table 152 on page 227</u> .                                                                                                    |  |

| Table 151. Request | Table 151. Request content for the create software services instance request (continued) |                                                     |                                                                                                    |  |
|--------------------|------------------------------------------------------------------------------------------|-----------------------------------------------------|----------------------------------------------------------------------------------------------------|--|
| Field name         | Туре                                                                                     | Required or optional                                | Description                                                                                                    |  |
| variables          | Variable[]                                                                               | Optional                                            | The variables for the software. See <u>Table 153 on page 228</u> .                                                                                                    |  |
| user-data-id       | String                                                                                   | Optional                                            | The user data ID.                                                                                                    |  |
| user-data          | String                                                                                   | Optional                                            | The user data.                                                                                                    |  |
| domain-id          | String                                                                                   | See<br>description.                                 | The domain ID. This field is not valid when the value for registry-type is general. It is required when the value for registry-type is catalog.                                                                                                    |  |
| tenant-id          | String                                                                                   | See<br>description.                                 | The tenant ID. This field is not valid when the value for registry-type is general. It is required when the value for registry-type is catalog.                                                                                                    |  |
| domain-name        | String                                                                                   | See<br>description.                                 | The name of the domain. This field is not valid when the value for registry-type is general. It is required when the value for registry-type is catalog.                                                                                                    |  |
| tenant-name        | String                                                                                   | See<br>description.                                 | The name of the tenant. This field is not valid when the value for registry-type is general. It is required when the value for registry-type is catalog.                                                                                                    |  |
| ssin               | String                                                                                   | Optional                                            | Software service instance name, used in generating names for software services instances. This field is not valid when the value for registry-type is general.                                                                                                    |  |
| runAsUser-audit    | boolean                                                                                  | Optional                                            | Indicates if auditing is performed on workflows and command actions that are associated with the instance.  false                                                                                                    |  |
|                    |                                                                                          |                                                     | z/OSMF performs validation to ensure that the runAsUser user ID is a valid MVS user ID. No further authorization checking is done prior to switching to the runAsUser ID.                                                                                                    |  |
|                    |                                                                                          |                                                     | Prior to switching identities to the runAsUser user ID, z/OSMF does an authorization check for access to this resource. If the authorization is successful, the runAsUser ID has access and an audit record is generated. If the authorization check fails, no audit record is generated and switching to the runAsUser user ID does not occur. The workflow might fail. |  |
|                    |                                                                                          |                                                     | The default is false.                                                                                                    |  |
|                    |                                                                                          |                                                     | This field is valid only when the registry-type is catalog.                                                                                                    |  |
| composite-data     | Array of objects                                                                         | Required if the instance is a parent of a composite | If set, indicates that this instance is the parent of a composite. Specifies an array of composite data objects. Each object represents information about an existing catalog type registry instance (registry-type is catalog) that is a child member of this composite software services instance.                                                                     |  |
|                    |                                                                                          |                                                     | See <u>Table 155 on page 229</u> .                                                                                                    |  |

| Table 151. Request content for the create software services instance request (continued) |        |                      |                                                                                         |
|------------------------------------------------------------------------------------------|--------|----------------------|-----------------------------------------------------------------------------------------|
| Field name                                                                               | Туре   | Required or optional | Description                                                                             |
| composite-<br>cluster                                                                    | String | Optional             | Indicates if the instance is either a composite cluster parent or a member, as follows: |
|                                                                                          |        |                      | <b>true</b> The instance is either a composite cluster parent or a member.              |
|                                                                                          |        |                      | false The instance is neither a composite cluster parent nor a member.                  |
| composite-<br>parent-template-<br>name                                                   | String | Optional             | Name of the template for the composite parent.                                          |
| composite-<br>parent-template-<br>id                                                     | String | Optional             | ID of the template for the composite parent.                                            |

| Table 152. Action str   | Table 152. Action structure |                                                                                                    |  |  |
|-------------------------|-----------------------------|----------------------------------------------------------------------------------------------------|--|--|
| Field                   | Туре                        | Description                                                                                                    |  |  |
| name                    | String                      | The name of the action. If the name of the action is deprovision, the action is for deprovisioning the software.                                                |  |  |
|                         |                             | You can indicate that the action is for deprovisioning either by setting the is-deprovision field to true or by naming the action deprovision.                  |  |  |
| type                    | String                      | The type of the action.                                                                                                    |  |  |
|                         |                             | The value must be one of the following:                                                                                                    |  |  |
|                         |                             | • command                                                                                                    |  |  |
|                         |                             | • workflow                                                                                                    |  |  |
|                         |                             | • instructions                                                                                                    |  |  |
| is-deprovision          | String                      | Indicates if the action deprovisions the software, as follows:                                                                                                  |  |  |
|                         |                             | • If true, the action deprovisions the software.                                                                                                    |  |  |
|                         |                             | <ul> <li>If false or not set, the action does not deprovision the<br/>software. This is overriden if the value of the name field is<br/>deprovision.</li> </ul> |  |  |
| command                 | String                      | For command type actions, the command.                                                                                                    |  |  |
| command-run-as-<br>user | String                      | For command type actions, if provided, the user ID to be used when the command is run. This is not valid when the registry-type is general.                     |  |  |
| command-sol-key         | String                      | For command type actions, if provided, the key to search for in the solicited messages command response.                                                        |  |  |
| command-unsol-<br>key   | String                      | For command type actions, if provided, the key to search for in the unsolicited messages.                                                                       |  |  |

| Table 152. Action str             | Table 152. Action structure (continued) |                                                                                                    |  |  |
|-----------------------------------|-----------------------------------------|----------------------------------------------------------------------------------------------------|--|--|
| Field                             | Туре                                    | Description                                                                                                    |  |  |
| command-detect-<br>time           |                                         | For command type actions, if provided, the time in seconds to detect for the command-unsol-key in the unsolicited messages.                                                                                                    |  |  |
|                                   |                                         | Also, the minimum time before a command response is checked for after the command is submitted for execution.                                                                                                    |  |  |
|                                   |                                         | If not provided, the default command-detect-time is 15 seconds when the command-unsol-key is specified or 10 seconds when the command-unsol-key is not specified.                                                                                                    |  |  |
| workflow-<br>definition-file      | String                                  | For workflow type actions, the workflow definition file.                                                                                                    |  |  |
| workflow-variable-<br>input-file  | String                                  | For workflow type actions, if provided, the workflow variable input file.                                                                                                    |  |  |
| variables                         | Variable[]                              | For workflow type actions, if provided, the workflow variables.                                                                                                    |  |  |
| workflow-clean-<br>after-complete | String                                  | For workflow type actions, if provided, specifies whether the instance of the workflow is deleted after it completes. The values are true, false, or inherit. If no value is provided, the value is inherit, which specifies that the value is inherited from the value of the workflow-clean-after-provisioned field for the instance. |  |  |
| instructions                      | String                                  | For instruction type actions, the instructions.                                                                                                    |  |  |
| prompt-variables                  | PromptVariable[]                        | For workflow type actions, if provided, the prompt variables, which are the variables that will have their values prompted for at create time. See Table 154 on page 229.                                                                                                    |  |  |
| at-create-variables               | String[]                                | For workflow type actions, if provided, the names of the at create variables, which are the only variables allowed on input-variables for the do action operation.                                                                                                    |  |  |
| command-run-as-                   | boolean                                 | Indicates if the command-run-as-user ID value can change:                                                                                                    |  |  |
| user-dynamic                      |                                         | true The command-run-as-user ID value is not final. It can change through variable substitution prior to the processing of the command, based on the provisioning workflow content.                                                                                                    |  |  |
|                                   |                                         | false The command-run-as-user ID is final and cannot change during the processing of the command.                                                                                                    |  |  |

| Table 153. Variable structure |                                              |                             |  |
|-------------------------------|----------------------------------------------|-----------------------------|--|
| Field                         | Туре                                         | Description                 |  |
| name                          | String                                       | Name of the variable.       |  |
| value                         | String                                       | Value of the variable.      |  |
| visibility                    | String. The value must be public or private. | Visibility of the variable. |  |

| Table 153. Variable structure (continued) |                                                                   |                                                                              |  |  |  |
|-------------------------------------------|-------------------------------------------------------------------|------------------------------------------------------------------------------|--|--|--|
| Field                                     | Type Description                                                  |                                                                              |  |  |  |
| update-registry                           | String. The value must be true or false.<br>The default is false. | Indicates whether to update the variables in the instance from the workflow. |  |  |  |

| Table 154. Response from a get request: Prompt-Variable-Object |                     |                                                                                                    |  |
|----------------------------------------------------------------|---------------------|----------------------------------------------------------------------------------------------------|--|
| Field                                                          | Туре                | Description                                                                                                    |  |
| name                                                           | String              | Name of the property.                                                                                                    |  |
| value                                                          | String              | Current value for the property.                                                                                                 |  |
| required                                                       | boolean             | Indicates whether the variable value is required during the workflow create process.                                            |  |
| label                                                          | String              | Short label for the UI widget.                                                                                                  |  |
| description                                                    | String              | Explanation of what the variable is used for and perhaps what the syntactic requirements are.                                   |  |
| abstract                                                       | String              | Brief description of the variable for the UI widget.                                                                            |  |
| type                                                           | String              | Type of the variable element: boolean, string, integer, decimal, time, date.                                                    |  |
| must-be-choice                                                 | boolean             | Indicates whether the value must come from the provided choices.                                                                |  |
| choices                                                        | Array of<br>Strings | Contains allowable choices for the value of the variable.                                                                       |  |
| regex                                                          | String              | Standard regular expression that constrains the variable value.                                                                 |  |
| multi-line                                                     | boolean             | Indicates whether the value requires a multi-line text box.                                                                     |  |
| min                                                            | String              | For a string type, indicates the minimum string length of the value. For all other types, indicates the minimum value required. |  |
| max                                                            | String              | For a string type, indicates the maximum string length of the value. For all other types, indicates the maximum value required. |  |
| places                                                         | String              | Maximum number of decimal places that can be specified for a variable of type decimal.                                          |  |
| error-message                                                  | String              | Default error message associated with an incorrect value.                                                                       |  |

| Table 155. Composite-data structure |         |                       |                                                                                                    |
|-------------------------------------|---------|-----------------------|----------------------------------------------------------------------------------------------------|
| Field                               | Туре    | Required/<br>optional | Description                                                                                              |
| object-id                           | String  | Required              | Object ID that is associated with the existing child instance.                                           |
| sequence                            | Integer | Required              | The order in which to provision the templates, starting with 1. The deprovisioning order is the reverse. |

| Table 155. Com                  | Table 155. Composite-data structure (continued) |                                                                                                    |                                                                                                    |  |
|---------------------------------|-------------------------------------------------|----------------------------------------------------------------------------------------------------|----------------------------------------------------------------------------------------------------|--|
| Field                           | Туре                                            | Required/<br>optional                                                                                | Description                                                                                                    |  |
| published-<br>template-<br>name | String                                          | Required                                                                                             | The name of an existing published template in the domain that is associated with the composite template.                                                                                                    |  |
| connectors                      | Array of                                        | Optional                                                                                             | An array of connector object.                                                                                                    |  |
|                                 | objects                                         |                                                                                                    | The connector variables specified here take precedence over the variables field in this object and any variables that are specified in the workflow variable input file that is associated with the published template.                |  |
|                                 |                                                 |                                                                                                    | See Table 156 on page 230.                                                                                                    |  |
| variables                       | Array of objects Optional                       | Optional                                                                                             | A list of one or more variables for the provisioning workflow that is associated with this published template. The variables specified here take precedence over the variables that are specified in the workflow variable input file. |  |
|                                 |                                                 |                                                                                                    | Specify this property as an array of name-value objects, for example:                                                                                                    |  |
|                                 |                                                 | "variables": [ {"name":"user_name","value":"IBMUSER"}, {"name":"file_name","value":"textfile.txt"} ] |                                                                                                    |  |
| workflow-<br>definition-file    | String                                          | Required                                                                                             | The absolute path for the provisioning workflow definition file.                                                                                                    |  |
| variable-<br>input-file         | String                                          | Optional                                                                                             | The absolute path for the variable input file that is associated with the provisioning workflow definition file.                                                                                                    |  |

| Table 156. Conn | Table 156. Connector object |                       |                                                                                                    |
|-----------------|-----------------------------|-----------------------|----------------------------------------------------------------------------------------------------|
| Field           | Туре                        | Required/<br>optional | Description                                                                                                    |
| variable-name   | String                      | Required              | The name of an atCreate variable that is associated with this published template name, the value of which will be overridden with the value of the source-variable-name field. If the connector variable-name is also a prompt variable, then the connector takes precedence and the variable is no longer promptable. |

| Table 156. Conne         | Table 156. Connector object (continued) |                       |                                                                                                    |
|--------------------------|-----------------------------------------|-----------------------|----------------------------------------------------------------------------------------------------|
| Field                    | Туре                                    | Required/<br>optional | Description                                                                                                    |
| source-template          | String                                  | Required              | The name of a standard template from which the overriding source variable name is obtained. The sequence number of the composite object that is associated with the source template must be lower than the sequence number of this composite object. If a template occurs multiple times in the sequence, values for variables come from the first occurrence of the template. |
| source-variable-<br>name | String                                  | Required              | The name of the variable that is associated with the source template or constant registry-instance-Name. The value of registry-instance-Name resolves to the name of the registry instances created for the source template.                                                                                                    |
| not-valid                | boolean                                 | Required              | Indicates if the information (variable-name, source-template, and source-variable-name values) in this connector is valid. The value is:  • false, if all of the information is accurate  • true, if one or more of the values are incorrect.                                                                                                    |

## **Authorization requirements**

The user's z/OS user ID must have READ access to the following resource profile in the ZMFAPLA class: <SAF-prefix>.ZOSMF.PROVISIONING.SOFTWARE\_SERVICES.

For more information, see "Authorization requirements" on page 222.

#### **HTTP status codes**

On successful completion, HTTP status code 201 (Created) is returned and the response body is provided, as described in "Response content" on page 231.

Otherwise, the following HTTP status codes are returned for the indicated errors. The response body is a standard error response body that provides the reason code that is indicated and associated error message.

| Table 157. HTTP error response codes for a create software services instance request |                                                           |  |
|--------------------------------------------------------------------------------------|-----------------------------------------------------------|--|
| HTTP error status code Description                                                   |                                                           |  |
| HTTP 400 Bad request                                                                 | The request contained incorrect parameters.               |  |
| HTTP 403 Unauthorized                                                                | The requester user ID is not authorized for this request. |  |

## **Response content**

On successful completion, the service returns the following:

• URI path of the created software services instance in the Location response header.

• Response body, which contains a JSON object with details about the software services instance. <u>Table</u> 158 on page 232 lists the fields in the JSON object.

| Table 158. Response from a create software services instance request |        |                                                                                                    |
|----------------------------------------------------------------------|--------|----------------------------------------------------------------------------------------------------|
| Field                                                                | Туре   | Description                                                                                               |
| object-id                                                            | String | The object ID of the newly created object. The object ID is to be used on further requests to the object. |
| object-uri                                                           | String | The object URI of the newly created object.                                                               |
| object-name                                                          | String | The object name of the newly created object.                                                              |
| external-name                                                        | String | The external name of the newly created object.                                                            |
| system-<br>nickname                                                  | String | Nickname of the system that the service is provisioned on.                                                |
| cluster-instance-<br>name                                            | String | The name of the cluster instance that this entry belongs to.                                              |

If a failure occurs, the response body contains a JSON object with a description of the error.

| Table 159. Response from a request failure |         |                                              |  |
|--------------------------------------------|---------|----------------------------------------------|--|
| Field                                      | Туре    | Description                                  |  |
| httpStatus                                 | Integer | HTTP status code.                            |  |
| requestMethod                              | String  | HTTP request method.                         |  |
| requestUri                                 | String  | HTTP request URI.                            |  |
| messageID                                  | String  | Message identifier for the error.            |  |
| messageText                                | String  | Message text describing the error.           |  |
| additionalInfo                             | String  | Additional information describing the error. |  |
| debug                                      | String  | Debug information about for the error.       |  |

## **Example HTTP interactions**

In <u>Figure 91 on page 233</u>, a request is submitted to create a software services instance on the system SY1.

```
"type": "DB2",
    "external-name": "DB2B",
    "vendor": "IBM",
    "version": "V5R10",
    "description": "DB2 for test1",
    "registry-type": "catalog",
    "catalog-object-id": "9f7c659e-38f5-4585-b9f9-9cd448bf9cc3",
    "catalog-object-name": "DB2template1",
    "template-owner": "ZOSMFAD"
    "workflow-key": "02e1ec78-e0db-482b-8013-3d435b52e2e3",
    "workflow-clean-after-provision": "true",
 "name": "IACTION_NAME",
"value": "Instructions1",
            "visibility": "public'
            "name": "COMMAND1",
"value": "d a,l",
"visibility": "public"
            "name": "C_DETECT_TIME",
"value": "25",
"visibility": "public"
           "name": "C_SOL_K",
"value": "VLF",
"visibility": "public"
           "name": "C_UNSOL_K",
"value": "CSV",
             "visibility": "public"
 ],
"actions": [
           "name": "Instructions1",
"type": "instructions",
"is-deprovision": "false",
"instructions": "These are the instructions for the ${IACTION_NAME} action."
           "name": "command1",
"type": "command",
"is-deprovision": "false",
"command': "${COMMAND1}",
"command-detect-time": "${C_DETECT_TIME}",
"command-run-as-user": "IBMUSER",
"command-sol-key": "${C_SOL_K}",
"command-unsol-key": "${C_UNSOL_K}"
          "name": "deprovision",
"type": "instructions",
"is-deprovision": "true",
"instructions": "Do the deprovision manually."
 ]
```

Figure 91. Sample request to create a software services instance

The response is shown below.

```
{
"object-name": "DB2_1",
```

```
"object-id": "c7156cbf-e1ce-4f05-b7c7-96d73dfb94f9",
"object-uri": "/zosmf/provisioning/rest/1.0/scr/c7156cbf-e1ce-4f05-b7c7-96d73dfb94f9",
"external-name": "DB2_DY01",
"cluster-instance-name":"Y0",
"system-nickname": "SY1"
}
```

In Figure 92 on page 234, a request is submitted to create a composite software services instance.

Figure 92. Sample request for a composite

#### Get the contents of a software services instance

You can use this operation to retrieve the contents of a software services instance.

## **HTTP** method and **URI** path

GET /zosmf/provisioning/rest/<version>/scr/<object-id>

In this request, the URI path variables are described, as follows:

- <version> identifies the version of the provisioning service. The following value is valid: 1.0.
- *<object-id>* identifies the software services instance to be retrieved.

# **Query parameters**

None.

### Description

This operation retrieves the properties of a software services instance.

On successful completion, HTTP status code 200 (OK) is returned and the response body is provided, as described in Table 161 on page 236.

# **Authorization requirements**

The user's z/OS user ID must have READ access to the following resource profile in the ZMFAPLA class: <SAF-prefix>.ZOSMF.PROVISIONING.SOFTWARE\_SERVICES.

For catalog registry type objects, the user issuing the request must be at least one of the following:

- The owner of the software services instance
- A member of the tenant that the software services instance is associated with , if the option has been set in the resource pool, through the Resource Management task of z/OSMF, to allow members of the tenant to access and run actions for software instances
- A domain administrator of the software services instance.

For more information, see "Authorization requirements" on page 222.

#### **HTTP status codes**

On successful completion, HTTP status code 200 (OK) is returned and the response body is provided, as described in Table 161 on page 236.

Otherwise, the following HTTP status codes are returned for the indicated errors. The response body is a standard error response body that provides the reason code that is indicated and associated error message.

| Table 160. HTTP error response codes for a get software services instance contents request |                                                                                                    |
|--------------------------------------------------------------------------------------------|----------------------------------------------------------------------------------------------------|
| HTTP error status code Description                                                         |                                                                                                    |
| HTTP 403 Unauthorized                                                                      | The requester user ID is not authorized for this request.                                              |
| HTTP 404 Not found                                                                         | The specified software services instance was not found; the software services instance does not exist. |

On successful completion, the response body is a JSON object that contains the retrieved data. <u>Table 161</u> on page 236 lists the fields in the JSON object.

| Table 161. JSON object that is returned for a get software services instance property request |        |                                                                                                    |
|-----------------------------------------------------------------------------------------------|--------|----------------------------------------------------------------------------------------------------|
| Field                                                                                         | Туре   | Description                                                                                                    |
| object-id                                                                                     | String | The object-id for the software services instance                                                                                                   |
| object-name                                                                                   | String | The object-name for the software services instance                                                                                                 |
| type                                                                                          | String | Type of the software. The value is null for composite parent registry instances.                                                                   |
| registry-type                                                                                 | String | Type of registry object: catalog or general                                                                                                    |
| external-name                                                                                 | String | External name of the software services instance                                                                                                    |
| system-nickname                                                                               | String | The nickname of the system that the software is provisioned on.                                                                                    |
| system                                                                                        | String | System that the software is provisioned on.                                                                                                    |
| sysplex                                                                                       | String | Sysplex that the software is provisioned on.                                                                                                    |
| last-known-system                                                                             | String | The name of the system on which the software for the instance was last known to be running.                                                        |
| last-known-system-nickname                                                                    | String | The nickname of the system on which the software for the instance was last known to be running.                                                    |
| vendor                                                                                        | String | Vendor of the software. Null for a composite instance.                                                                                             |
| version                                                                                       | String | Version of the software. Null for a composite instance.                                                                                            |
| description                                                                                   | String | Description for the software                                                                                                    |
| owner                                                                                         | String | The user ID that identifies the owner of the software                                                                                              |
| provider                                                                                      | String | The user ID that identifies the provider of the software                                                                                           |
| template-owner                                                                                | String | The owner of the template that the registry instance was created from.                                                                             |
| catalog-object-id                                                                             | String | The identifier of the template that is used when partitioning the software represented by this instance. Only valid when registry-type is catalog. |
| catalog-object-name                                                                           | String | The name of the template that was used when partitioning the software represented by this instance.                                                |
| workflow-key                                                                                  | String | The workflow key that is associated with provisioning the software.                                                                                |

| Field                                | Туре       | pare services instance property request (continued)  Description                                                                                                    |
|--------------------------------------|------------|----------------------------------------------------------------------------------------------------|
| workflow-clean-after-<br>provisioned | String     | The Indication of whether the workflow instance used to provision this instance will be removed after the workflow is completed. Must be true or                                                                                                    |
| job-statement                        | String     | false.  The JOB statement.                                                                                                    |
| ioha dianosition                     | Ctring     |                                                                                                    |
| jobs-disposition                     | String     | Indicates the disposition of jobs.  keep  Keep all completed jobs located on the JES spool from the provisioning workflow and all action workflows.  delete  Delete all completed jobs located on the JES spool from the provisioning workflow and all action workflows. |
|                                      |            | The default is keep.                                                                                                    |
| state                                | String     | The current state of the software:  • being-initialized  • being-provisioned  • provisioned  • provisioning-suspended  • being-deprovisioned  • deprovisioning-suspended  • deprovisioning-failed  • deprovisioning-failed                                               |
| quality-attributes                   | String     | The quality attributes of the software                                                                                                    |
| actions                              | Action[]   | The actions for the software. Table 162 on page 240                                                                                                    |
| variables                            | Variable[] | The variables for the software. See <u>Table 163 on page 242</u> .                                                                                                    |
| workflow-start-time                  | String     | The time that workflow processing started, in ISO8601 format.  The value is null if the workflow was not started.                                                                                                    |
| workflow-stop-time                   | String     | The time that workflow automation last stopped, in ISO8601 format.  The value is null if the workflow automation has not stopped.                                                                                                    |
| workflow-current-step-name           | String     | The name of the step that is being processed automatically in the provisioning workflow. This field is set if workflow automation is in progress or stopped.                                                                                                    |

| Table 161. JSON object that is returned for a get software services instance property request (continued) |        |                                                                                                    |
|----------------------------------------------------------------------------------------------------|--------|----------------------------------------------------------------------------------------------------|
| Field                                                                                                    | Туре   | Description                                                                                                    |
| workflow-current-step-number                                                                              | String | The number of the step that is being processed automatically in the provisioning workflow. This field is set if workflow automation is in progress or stopped. |
| workflow-total-steps                                                                                      | String | The total number of steps in the workflow.                                                                                                    |
| created-time                                                                                              | String | The time the object was created. The time is in the ISO8601 format.                                                                                            |
| last-modified-time                                                                                        | String | The time the object was updated. The time is in the ISO8601 format.                                                                                            |
|                                                                                                    |        | This field might be updated during creation, and the value might be later than the value for the created-time field.                                           |
| created-by-user                                                                                           | String | The user ID that created the object                                                                                                    |
| last-modified-by-user                                                                                     | String | The user ID that last updated the object                                                                                                    |
| last-action-name                                                                                          | String | The name of the last action that was performed.                                                                                                    |
| last-action-object-id                                                                                     | String | The action ID of the last action that was performed.                                                                                                    |
| last-action-state                                                                                         | String | The state of the last action that was performed.                                                                                                    |
| user-data-id                                                                                              | String | The user data ID.                                                                                                    |
| user-data                                                                                                 | String | The user data.                                                                                                    |
| domain-id                                                                                                 | String | The domain ID.                                                                                                    |
| tenant-id                                                                                                 | String | The tenant ID.                                                                                                    |
| domain-name                                                                                               | String | The name of the domain.                                                                                                    |
| tenant-name                                                                                               | String | The name of the tenant.                                                                                                    |
| ssin                                                                                                    | String | Software service instance name, used in generating names for software services instances.                                                                      |

| Table 161. JSON object that is returned for a get software services instance property request (continued) |                  |                                                                                                    |  |  |
|----------------------------------------------------------------------------------------------------|------------------|----------------------------------------------------------------------------------------------------|--|--|
| Field                                                                                                    | Туре             | Description                                                                                                    |  |  |
| runAsUser-audit                                                                                           | boolean          | Indicates if auditing is performed on workflows and command actions that are associated with the instance.                                                                                                    |  |  |
|                                                                                                    |                  | false z/OSMF performs validation to ensure that the runAsUser user ID is a valid MVS user ID. No further authorization checking is done prior to switching to the runAsUser ID.                                                                                                    |  |  |
|                                                                                                    |                  | Prior to switching identities to the runAsUser user ID, z/OSMF does an authorization check for access to this resource. If the authorization is successful, the runAsUser ID has access and an audit record is generated. If the authorization check fails, no audit record is generated and switching to the runAsUser user ID does not occur. The workflow might fail. |  |  |
|                                                                                                    |                  | The default is false.                                                                                                    |  |  |
|                                                                                                    |                  | This field is valid only when the registry-type is catalog.                                                                                                    |  |  |
| composite-instance-data                                                                                   | Array of objects | Array of composite instance data objects. Each object represents information about an existing catalog type registry instance that is a member of this registry instance. This includes various properties of that instance.                                                                                                    |  |  |
|                                                                                                    |                  | See Table 165 on page 243.                                                                                                    |  |  |
| composite-parent-object-id                                                                                | String           | If set, indicates that this instance is a child member of a composite. Specifies the object ID of the registry instance that is the parent of the composite.                                                                                                    |  |  |
| composite-children                                                                                        | Array of objects | If set, indicates that this instance is the parent of a composite. Specifies an array of composite child objects. Each object contains information about an existing catalog type registry instance that is a child member of this composite software services instance.                                                                                                 |  |  |
|                                                                                                    |                  | See Table 166 on page 243.                                                                                                    |  |  |
| object-uri                                                                                                | String           | The object URI of the instance.                                                                                                    |  |  |
| workflow-message-text                                                                                     | String           | If set, the message text that is associated with the provisioning workflow.                                                                                                    |  |  |
| account-information                                                                                       | String           | The account information.                                                                                                    |  |  |
| provisioning-version                                                                                      | String           | Identifies the provisioning version of the persistent data object for the entry.                                                                                                    |  |  |

|   | Table 161. JSON object that is returned for a get software services instance property request (continued) |        |                                                                                               |  |
|---|----------------------------------------------------------------------------------------------------|--------|-----------------------------------------------------------------------------------------------|--|
|   | Field                                                                                                    | Туре   | Description                                                                                   |  |
|   | composite-cluster                                                                                         | String | Indicates if the instance is either a composite cluster parent or a member, as follows:  true |  |
|   |                                                                                                    |        | The instance is either a composite cluster parent or a member.                                |  |
|   |                                                                                                    |        | false The instance is neither a composite cluster parent nor a member.                        |  |
| I | cluster-instance-name                                                                                     | String | Name of the cluster instance.                                                                 |  |
|   | composite-parent-template-<br>name                                                                        | String | Name of the template for the composite parent.                                                |  |
| I | composite-parent-template-id                                                                              | String | ID of the template for the composite parent.                                                  |  |

| Table 162. Action structure |        |                                                                                                    |  |  |
|-----------------------------|--------|----------------------------------------------------------------------------------------------------|--|--|
| Field                       | Туре   | Description                                                                                                    |  |  |
| name                        | String | The name of the action. If the name of the action is deprovision, the action is for deprovisioning the software.                               |  |  |
|                             |        | You can indicate that the action is for deprovisioning either by setting the is-deprovision field to true or by naming the action deprovision. |  |  |
| type                        | String | The type of the action.                                                                                                    |  |  |
|                             |        | The value must be one of the following:                                                                                                    |  |  |
|                             |        | • command                                                                                                    |  |  |
|                             |        | • workflow                                                                                                    |  |  |
|                             |        | • instructions                                                                                                    |  |  |
| is-deprovision              | String | Indicates if the action deprovisions the software, as follows:                                                                                 |  |  |
|                             |        | If true, the action deprovisions the software.                                                                                                 |  |  |
|                             |        | If false or not set, the action does not deprovision the software. This is overriden if the value of the name field is deprovision.            |  |  |
| command                     | String | For command type actions, the command.                                                                                                    |  |  |
| command-run-as-<br>user     | String | For command type actions, if provided, the user ID to be used when the command is run. This is not valid when the registry-type is general.    |  |  |
| command-sol-key             | String | For command type actions, if provided, the key to search for in the solicited messages command response.                                       |  |  |
| command-unsol-<br>key       | String | For command type actions, if provided, the key to search for in the unsolicited messages.                                                      |  |  |

| Table 162. Action structure (continued) |                  |                                                                                                    |  |
|-----------------------------------------|------------------|----------------------------------------------------------------------------------------------------|--|
| Field                                   | Туре             | Description                                                                                                    |  |
| command-detect-<br>time                 | String           | For command type actions, if provided, the time in seconds to detect for the command-unsol-key in the unsolicited messages.                                                                                                    |  |
|                                         |                  | Also, the minimum time before a command response is checked for after the command is submitted for execution.                                                                                                    |  |
|                                         |                  | If not provided, the default command-detect-time is 15 seconds when the command-unsol-key is specified or 10 seconds when the command-unsol-key is not specified.                                                                                                    |  |
| workflow-<br>definition-file            | String           | For workflow type actions, the workflow definition file.                                                                                                    |  |
| workflow-variable-<br>input-file        | String           | For workflow type actions, if provided, the workflow variable input file.                                                                                                    |  |
| variables                               | Variable[]       | For workflow type actions, if provided, the workflow variables.                                                                                                    |  |
| workflow-clean-<br>after-complete       | String           | For workflow type actions, if provided, specifies whether the instance of the workflow is deleted after it completes. The values are true, false, or inherit. If no value is provided, the value is inherit, which specifies that the value is inherited from the value of the workflow-clean-after-provisioned field for the instance.                                                                                             |  |
| instructions                            | String           | For instruction type actions, the instructions.                                                                                                    |  |
| prompt-variables                        | PromptVariable[] | For workflow type actions, if provided, the prompt variables, which are the variables that are expected to be prompted for in preparation for running the software services template. See Table 164 on page 242.                                                                                                    |  |
| at-create-variables                     | String[]         | For workflow type actions, if provided, these are the names of the variables that are either prompt variables (variables that are expected to be prompted for in preparation for running the software services template), or required variables (variables for which a value is required when the software services template is run), or both. These are the only variables allowed on input-variables for the do action operation. |  |
| command-run-as-<br>user-dynamic         | boolean          | Indicates if the command-run-as-user ID value can change:  true  The command-run-as-user ID value is not final. It can change through variable substitution prior to the processing of the command, based on the provisioning workflow content.  false                                                                                                    |  |
|                                         |                  | The command-run-as-user ID is final and cannot change during the processing of the command.                                                                                                    |  |

| Table 163. Variable structure |                                                                   |                                                                              |  |  |  |
|-------------------------------|-------------------------------------------------------------------|------------------------------------------------------------------------------|--|--|--|
| Field                         | Туре                                                              | Description                                                                  |  |  |  |
| name                          | String                                                            | Name of the variable.                                                        |  |  |  |
| value                         | String                                                            | Value of the variable.                                                       |  |  |  |
| visibility                    | String. The value must be public or private.                      | Visibility of the variable.                                                  |  |  |  |
| update-registry               | String. The value must be true or false.<br>The default is false. | Indicates whether to update the variables in the instance from the workflow. |  |  |  |

| Table 164. Response from a get request: Prompt-Variable-Object |                     |                                                                                                    |  |  |
|----------------------------------------------------------------|---------------------|----------------------------------------------------------------------------------------------------|--|--|
| Field                                                          | Туре                | Description                                                                                                    |  |  |
| name                                                           | String              | Name of the property.                                                                                                    |  |  |
| value                                                          | String              | Current value for the property.                                                                                                 |  |  |
| required                                                       | boolean             | Indicates whether the variable value is required during the workflow create process.                                            |  |  |
| label                                                          | String              | Short label for the UI widget.                                                                                                  |  |  |
| description                                                    | String              | Explanation of what the variable is used for and perhaps what the syntactic requirements are.                                   |  |  |
| abstract                                                       | String              | Brief description of the variable for the UI widget.                                                                            |  |  |
| type                                                           | String              | Type of the variable element: boolean, string, integer, decimal, time, date.                                                    |  |  |
| must-be-choice                                                 | boolean             | Indicates whether the value must come from the provided choices.                                                                |  |  |
| choices                                                        | Array of<br>Strings | Contains allowable choices for the value of the variable.                                                                       |  |  |
| regex                                                          | String              | Standard regular expression that constrains the variable value.                                                                 |  |  |
| multi-line                                                     | boolean             | Indicates whether the value requires a multi-line text box.                                                                     |  |  |
| min                                                            | String              | For a string type, indicates the minimum string length of the value. For all other types, indicates the minimum value required. |  |  |
| max                                                            | String              | For a string type, indicates the maximum string length of the value. For all other types, indicates the maximum value required. |  |  |
| places                                                         | String              | Maximum number of decimal places that can be specified for a variable of type decimal.                                          |  |  |
| error-message                                                  | String              | Default error message associated with an incorrect value.                                                                       |  |  |

| Table 165. Com          | Table 165. Composite-instance data |                       |                                                                                                    |  |
|-------------------------|------------------------------------|-----------------------|----------------------------------------------------------------------------------------------------|--|
| Field                   | Туре                               | Required/<br>optional | Description                                                                                              |  |
| sequence                | Integer                            | Required              | The order in which to provision the templates, starting with 1. The deprovisioning order is the reverse. |  |
| object-id               | String                             | Required              | Object ID that is associated with the existing child instance.                                           |  |
| catalog-<br>object-name | String                             | Optional              | The published template name that is associated with the child software service instance.                 |  |
| state                   | String                             |                       | The current state of the child software service instance.                                                |  |
| variables               | Variable[]                         |                       | The variables for the child software service instance. See <u>Table 163 on page 242</u> .                |  |
| actions                 | Action[]                           |                       | The actions for the child software service instance.<br>See <u>Table 162</u> on page 240.                |  |
| workflow-key            | String                             |                       | The workflow key that is associated with provisioning the child software service instance.               |  |

| Table 166. Composite child object |         |                                                                                                    |
|-----------------------------------|---------|----------------------------------------------------------------------------------------------------|
| Field Type Description            |         | Description                                                                                              |
| sequence                          | Integer | The order in which to provision the templates, starting with 1. The deprovisioning order is the reverse. |
| object-id                         | String  | Object ID that is associated with the existing child instance.                                           |

If a failure occurs, the response body contains a JSON object with a description of the error.

| Table 167. Response from a request failure |         |                                              |
|--------------------------------------------|---------|----------------------------------------------|
| Field                                      | Туре    | Description                                  |
| httpStatus                                 | Integer | HTTP status code.                            |
| requestMethod                              | String  | HTTP request method.                         |
| requestUri                                 | String  | HTTP request URI.                            |
| messageID                                  | String  | Message identifier for the error.            |
| messageText                                | String  | Message text describing the error.           |
| additionalInfo                             | String  | Additional information describing the error. |
| debug                                      | String  | Debug information about for the error.       |

## **Example HTTP interaction**

In the following example, the GET method is used to retrieve information about a software services instance. The software services instance is uniquely identified by the software services instance key, which is represented by the following string value: 350386fc-0f9e-414c-b343-847c300dff8d.

```
GET /zosmf/provisioning/rest/ 1.0/scr/350386fc-0f9e-414c-b343-847c300dff8d
```

Figure 93. Sample request to get software services instance properties

The following is an example of the response.

```
"type": "DB2"
"system": "SY1",
"sysplex": "PLEX1",
"vendor": "IBM",
"version": "V5R10",
"description": "DB2for test1",
"owner": "ibmuser",
"provider": "ibmuser",
"state": "provisioned",
 "variables": [
    Ł
        "name": "IACTION_NAME",
"value": "Instructions1",
         "visibility": "public"
         "update-registry": "false"
    }
  'actions": [
   "name": "Instructions1",
    "type": "instructions",
    "command": null,
    "instructions": "These are the instructions for the ${IACTION_NAME} action.",
    "io-denrovision": "false",
        "command-un-as-user : hull,
"command-sol-key": null,
"command-unsol-key": null,
"command-detect-time": null,
"workflow-definition-file": null,
         "workflow-variable-input-file": null,
         "variables": null,
         "workflow-clean-after-complete": null,
"prompt-variables": null,
         "at-create-variables": null
    }
],
"ssin": "DB2001"
-id": "35
"object-id": "350386fc-0f9e-414c-b343-847c300dff8d",
"object-name": "DB2_1",
"object-name": "/zosmf/provisioning/rest/1.0/scr/350386fc-0f9e-414c-b343-847c300dff8d",
"registry-type": "catalog",
"external-name": "DB2_DB2001",
 "system-nickname": "SY1"
 "last-known-system-nickname": "SY1",
"last-known-system": "SY1",
"catalog-object-id": "7e147191-8519-402d-a31a-59e978e5a0ee",
"catalog-object-name": "A1",
"quality-attributes": "123456789ABCDEF0",
 "workflow-key": "02e1ec78-e0db-482b-8013-3d435b52e2e3",
"Workflow-key: "Jeelet/o-eoun-40210-6013-30433332"

"workflow-clean-after-provisioned": "false",

"jobs-disposition": "keep",

"created-time": "2018-06-12T15:24:55.695Z",

"last-modified-time": "2018-06-12T15:24:58.320Z",

"created-by-user": "ibmuser",
"last-modified-by-user": "ibmuser",
"last-action-name": null,
"last-action-object-id": null,
"last-action-state": null,
"user-data": "my data",
"user-data-id": "udid1",
"tenant-id": "IYU000",
"tenant-name": "default",
```

```
"domain-id": "IYUO",
  "domain-name": "default",
  "job-statement": "",
  "account-info": null,
  "runAsUser-audit": "true",
  "workflow-start-time": "2018-06-12T15:24:56.025Z",
  "workflow-stop-time": "2018-06-12T15:24:56.040Z",
  "composite-children": null,
  "composite-instance-data": null,
  "composite-parent-object-id": null,
  "composite-cluster": "true",
  "composite-parent-template-id": "2ed65dd8-7c4a-4029-8e37-576714df38ee",
  "composite-parent-template-id": "c5",
  "cluster-instance-name": "YO"

  "provisioning-version": "1300",
  "workflow-message-text":
  "IZUWF0162I: Automation processing for workflow \"DB2_DB2001provision1528817095765\" is
complete.",
  "template-owner": "ibmuser",
  "workflow-current-step-name": "",
  "workflow-current-step-name": "",
  "workflow-current-step-number": "",
  "workflow-current-step-number": "",
  "workflow-current-steps-number": "",
  "workflow-current-steps-number": "",
  "workflow-current-steps-number": "",
  "workflow-current-steps-number": "",
  "workflow-current-steps-number": "",
  "workflow-current-steps-number": "",
  "workflow-current-steps-number": "",
  "workflow-current-steps-number": "",
  "workflow-current-steps-number": "",
  "workflow-current-steps-number": "",
  "workflow-current-steps-number": "",
  "workflow-current-steps-number": "",
  "workflow-current-steps-number": "",
  "workflow-current-steps-number": "",
  "workflow-current-steps-number": "",
  "workflow-current-steps-number": "",
  "workflow-current-steps-number": "",
  "workflow-current-steps-number": "",
  "workflow-current-steps-number": "",
  "workflow-current-steps-number": "",
  "workflow-current-steps-number": "",
  "workflow-current-steps-number": "",
  "workflow-current-steps-number": "",
  "workflow-current-steps-number": "",
  "workflow-current-steps-number": "",
  "workflow-current-steps-number": "",
  "workflow-current-steps-number": "",
  "workflow-current-steps-number": "",
  "workflow-current-steps-number": "",
  "workflow-current-steps-number": "",
  "workflow-curren
```

#### List the software services instances

You can use this operation to list the software services instances in the software services registry.

## **HTTP method and URI path**

GET /zosmf/provisioning/rest/<version>/scr

In this request, the URI path variable is as follows:

• <version> identifies the version of the provisioning service. The following value is valid: 1.0.

## **Query parameters**

You can specify the following query parameter on this request. Objects matching all query parameters are returned.

## type

Optional, specifies the type of the software.

## registry-type

Optional, specifies the type of the registry object: catalog or general.

## object-name

Optional, regular expression, specifies the name for the software services instance.

## external-name

Optional, regular expression, specifies the external name of the software.

### system

Optional, specifies the system on which the software is provisioned.

#### sysplex

Optional, specifies the sysplex on which the software is provisioned.

#### vendor

Optional, specifies the vendor of the software.

#### owner

Optional, specifies the user ID that identifies the owner of the software.

#### provider

Optional, specifies the user ID that identifies the provider of the software.

#### state

Optional, specifies the current state of the software:

- · being-initialized
- · being-provisioned
- · provisioned
- · provisioning-suspended
- · being-deprovisioned
- deprovisioning-suspended
- · deprovisioned
- provisioning-failed
- deprovisioning-failed

## catalog-object-id

Optional, specifies the catalog object ID associated with the creation of this software services instance.

#### user-data-id

Optional, specifies the ID for the user data.

#### domain-id

Optional, specifies the ID of the domain.

## tenant-id

Optional, specifies the ID of the tenant.

#### tenant-name

Optional, regular expression that specifies the name of the tenant.

## domain-name

Optional, regular expression that specifies the name of the domain.

If you specify no query parameters, then all objects are returned.

## Description

This operation returns the object ID and a subset of fields for software services instances.

On successful completion, HTTP status code 200 (OK) is returned and the response body is provided, as described in "Response content" on page 248.

## **Authorization requirements**

The user's z/OS user ID must have READ access to the following resource profile in the ZMFAPLA class: <SAF-prefix>.ZOSMF.PROVISIONING.SOFTWARE\_SERVICES.

For catalog registry type objects, the user that issues the request must be at least one of the following for a software services instance to be returned in the list:

- · The owner of the software services instance
- A member of the tenant that the software services instance is associated with , if the option has been set in the resource pool, through the Resource Management task of z/OSMF, to allow members of the tenant to access and run actions for software instances
- A domain administrator of the software services instance.

For more information, see "Authorization requirements" on page 222.

### **HTTP status codes**

On successful completion, HTTP status code 200 (OK) is returned and the response body is provided, as described in "Response content" on page 248.

Otherwise, the following HTTP status codes are returned for the indicated errors. The response body is a standard error response body that provides the reason code that is indicated and associated error message.

| Table 168. HTTP error response codes for a list software services instances request |  |  |
|-------------------------------------------------------------------------------------|--|--|
| HTTP error status code Description                                                  |  |  |
| HTTP 400 Bad request                                                                |  |  |
| HTTP 401 Unauthorized The requester user ID is not authorized for this request.     |  |  |

On successful completion, the response body contains a JSON object, named scr-list, of registry objects that consist of a subset of the fields for all software services instances matching the query. <u>Table 169 on page 248 lists the fields in the JSON object.</u>

| Table 169. JSON object that is retu | rned for a lis | t software services instances request                                                                                                    |
|-------------------------------------|----------------|----------------------------------------------------------------------------------------------------|
| Field                               | Туре           | Description                                                                                                    |
| object-id                           | String         | The object ID for the software services instance.                                                                                                    |
| object-name                         | String         | The object name for the software services instance.                                                                                                    |
| type                                | String         | The type of the software, for example, the subsystem name, such as DB2 or MQ. Not returned for composite parent registry instances.                                                          |
| registry-type                       | String         | Type of registry object: catalog or general.                                                                                                    |
| external-name                       | String         | External name of the software services instance.                                                                                                    |
| template-owner                      | String         | The owner of the template that the registry instance was created from.                                                                                                    |
| catalog-object-id                   | String         | The identifier of the software services template used when partitioning the software represented by this software services instance. Valid only when the value for registry-type is catalog. |
| catalog-object-name                 | String         | The name of the template that was used when partitioning the software represented by this software services instance.                                                                        |
| system                              | String         | Name specified for the system on the SYSNAME parameter in the IEASYSxx parmlib member                                                                                                    |
| sysplex                             | String         | Name of the sysplex where the z/OS system is a member. The name is the value specified for the SYSPLEX parameter of the cross-system coupling facility (XCF) couple data set format utility  |
| system-nickname                     | String         | The nickname of the system, indicating the system and sysplex on which the instance was provisioned.                                                                                         |
| last-known-system                   | String         | The name of the system on which the software for the instance was last known to be running.                                                                                                  |
| last-known-system-nickname          | String         | The nickname of the system on which the software for the instance was last known to be running.                                                                                              |
| vendor                              | String         | Vendor of the software.                                                                                                    |
| version                             | String         | Version of the software.                                                                                                    |
| description                         | String         | Description for the software.                                                                                                    |
| owner                               | String         | The user ID that identifies the owner of the software.                                                                                                    |
| provider                            | String         | The user ID that identifies the provider of the software.                                                                                                    |

| Field                          | Туре             | Description                                                                                                    |
|--------------------------------|------------------|----------------------------------------------------------------------------------------------------|
| state                          | String           | The current state of the software:                                                                                                    |
|                                |                  | being-initialized                                                                                                    |
|                                |                  | being-provisioned                                                                                                    |
|                                |                  | • provisioned                                                                                                    |
|                                |                  | provisioning-suspended                                                                                                    |
|                                |                  | being-deprovisioned                                                                                                    |
|                                |                  | deprovisioning-suspended                                                                                                    |
|                                |                  | deprovisioned                                                                                                    |
|                                |                  | • provisioning-failed                                                                                                    |
|                                |                  | deprovisioning-failed                                                                                                    |
| created-time                   | String           | The time the object was created. The time is in the ISO8601 format.                                                                                                    |
| last-modified-time             | String           | The time the object was updated. The time is in the ISO8601 format.                                                                                                    |
| created-by-user                | String           | The user ID that created the object.                                                                                                    |
| last-modified-by-user          | String           | The user ID that last updated the object.                                                                                                    |
| last-action-name               | String           | The name of the last action that was performed.                                                                                                    |
| last-action-object-id          | String           | The action ID of the last action that was performed.                                                                                                    |
| last-action-state              | String           | The state of the last action that was performed.                                                                                                    |
| user-data-id                   | String           | The user data ID.                                                                                                    |
| tenant-id                      | String           | The tenant ID.                                                                                                    |
| domain-id                      | String           | The domain ID.                                                                                                    |
| tenant-name                    | String           | The name of the tenant.                                                                                                    |
| domain-name                    | String           | The name of the domain.                                                                                                    |
| composite-children             | Array of objects | If set, indicates that this instance is the parent of a composite. Specifies an array of composite child objects. Each object contains information about an existing catalog type registry instance that is a child member of this composite software services instance.  See Table 170 on page 250. |
| composite-parent-object-id     | String           | If set, indicates that this instance is a child member of a composite. Specifies the object ID of the registry instance that is the parent of the composite.                                                                                                    |
| provisioning-version           | String           | Identifies the provisioning version of the persistent data object for the entry.                                                                                                    |
| provisioning-version-supported | boolean          | Indicates if Post, Put, and Delete operations are allowed for the persistent data object for the entry:                                                                                                    |
|                                |                  | true if the operations are allowed                                                                                                    |
|                                |                  | false if the operations are not allowed.                                                                                                    |

| Table 1 | Table 169. JSON object that is returned for a list software services instances request (continued) |        |                                                                                         |
|---------|----------------------------------------------------------------------------------------------------|--------|-----------------------------------------------------------------------------------------|
| Field   |                                                                                                    | Туре   | Description                                                                             |
| compos  | site-cluster                                                                                       | String | Indicates if the instance is either a composite cluster parent or a member, as follows: |
|         |                                                                                                    |        | true The instance is either a composite cluster parent or a member.                     |
|         |                                                                                                    |        | false  The instance is neither a composite cluster parent nor a member.                 |
| cluster | -instance-name                                                                                     | String | Name of the cluster instance.                                                           |

| Table 170. Composite child object |        |                                                                                                    |
|-----------------------------------|--------|----------------------------------------------------------------------------------------------------|
| Field Type Description            |        | Description                                                                                              |
| sequence                          |        | The order in which to provision the templates, starting with 1. The deprovisioning order is the reverse. |
| object-id                         | String | Object ID that is associated with the existing child instance.                                           |

If a failure occurs, the response body contains a JSON object with a description of the error.

| Table 171. Response from a request failure |         |                                              |
|--------------------------------------------|---------|----------------------------------------------|
| Field                                      | Туре    | Description                                  |
| httpStatus                                 | Integer | HTTP status code.                            |
| requestMethod                              | String  | HTTP request method.                         |
| requestUri                                 | String  | HTTP request URI.                            |
| messageID                                  | String  | Message identifier for the error.            |
| messageText                                | String  | Message text describing the error.           |
| additionalInfo                             | String  | Additional information describing the error. |
| debug                                      | String  | Debug information about for the error.       |

# **Example HTTP interaction**

In Figure 94 on page 250, the GET method is used to list the software services instances.

GET /zosmf/provisioning/rest/ 1.0/scr

Figure 94. Sample request to list software services instances

Figure 95 on page 251 shows the response.

```
{
   "scr-list": [
                          "object-id": "76963ea5-81a4-42d6-99d6-f3e19747cf61",
"object-name": "DB2_1",
"system": "SYS1",
"sysplex": "PLEX1",
"type": "DB2",
"last kommo-eystem-nickname": "SY1",
                                   "sysplex": "PLEX1",
"type": "DBZ",
"last-known-system-nickname": "SY1",
"system-nickname": "SY1",
"last-known-system": "SY1",
"vendor": "IBM",
"version": "V1R0",
"owner": "admin1",
"provider": "provd1",
"registry-type": "catalog",
"catalog-object-id": "0f7c659e-38f5-4585-b9f9-9cd448bf9cc3",
"catalog-object-name": "DB2template1",
"state": "provisioned",
"user-data-id": "udid1",
"description": "DB2for test1",
"created-time": "2018-06-12TT14:32:42.551Z",
"last-modified-time": "2018-06-12TT14:58:12.452Z",
"created-by-user": "admin1",
"last-modified-time": "Instructions1",
"last-action-name": "Instructions1",
"last-action-state": "complete",
"domain-id": "izu$0",
"tenant-id": "izu$0",
"tenant-name": "default",
"domain-name": "default",
"composite-cluster": "true",
"provisioning-version": "1300",
"provisioning-version-supported": true,
"template-owner": "ibmuser"
                                        "provisioning-version-supported": true, "template-owner": "ibmuser"
                                  "object-id": "cb98c8b1-9753-4e5f-86cb-169565b4f606",
"object-name": "DB2_2",
"system": "SYS1",
"sysplex": "PLEX1",
"type": "DB2",
"last-known-system-nickname": "SY1",
"system-nickname": "SY1",
"last-known-system": "SY1",
"last-known-system": "SY1",
"version": "V1R0",
"owner": "admin1",
"provider": "provd1",
"registry-type": "catalog",
"catalog-object-id": "0f7c659e-38f5-4585-b9f9-9cd448bf9cc3",
"catalog-object-name": "DB2template1",
"state: "being-provisioned",
"user-data-id": "udid2",
"description": "DB2for test2",
"created-time": "2018-06-12TT17:26:17.128Z",
"last-modified-time": "2018-06-12TT17:26:17.128Z",
"created-by-user": "admin1",
"last-modified-by-user": "admin1",
"last-action-name": "Instructions2",
"last-action-state": "complete",
"domain-id": "izu$002",
"tenant-id": "izu$002",
"tenant-id": "izu$002",
"tenant-name": "default",
"domain-name": "default",
"composite-parent-object-id": null,
"composite-children": [
                                        "composite-parent-object-id": null,
                                                           "sequence": 1,
"object-id": "c7156cbf-e1ce-4f05-b7c7-96d73dfb94f9"
                                                           "sequence": 2,
"object-id": "c7156cbf-e1ce-4f05-b7c7-96d73dfb94f9"
                                   "composite-cluster": "true",
"provisioning-version": "1300",
"provisioning-version-supported": true,
"template-owner": "ibmuser"
} ]
```

Figure 95. Sample response from a list software services instances request

#### Get the variables for a software services instance

You can use this operation to retrieve the variables for a software services instance.

## HTTP method and URI path

GET /zosmf/provisioning/rest/<version>/scr/<object-id>/variables

In this request, the URI path variables are described, as follows:

- <version> identifies the version of the provisioning service. The following value is valid: 1.0.
- <object-id> identifies the software services instance to be retrieved.

## **Query parameters**

You can specify the following query parameter on this request:

#### name

Use this optional parameter to specify variable names. You can use regular expressions.

## visibility

Use this optional parameter to specify the visibility of the variables.

## **Description**

This operation retrieves the variables for a software services instance.

On successful completion, HTTP status code 200 (OK) is returned and the response body is provided, as described in "Response content" on page 254.

## **Authorization requirements**

The user's z/OS user ID must have READ access to the following resource profile in the ZMFAPLA class: <SAF-prefix>.ZOSMF.PROVISIONING.SOFTWARE SERVICES.

For catalog registry type objects, the user issuing the request must be at least one of the following:

- The owner of the software services instance
- A member of the tenant that the software services instance is associated with, , if the option has been set in the resource pool, through the Resource Management task of z/OSMF, to allow members of the tenant to access and run actions for software instances
- A domain administrator of the software services instance.

For more information, see "Authorization requirements" on page 222.

#### **HTTP** status codes

On successful completion, HTTP status code 200 (Normal) is returned and the response body is provided, as described in "Response content" on page 254.

Otherwise, the following HTTP status codes are returned for the indicated errors. The response body is a standard error response body providing the reason code that is indicated and associated error message.

| Table 172. HTTP error response codes for a get software services instance variables request |                                                                                   |  |
|---------------------------------------------------------------------------------------------|-----------------------------------------------------------------------------------|--|
| HTTP error status code Description                                                          |                                                                                   |  |
| HTTP 401 Unauthorized                                                                       | The requestor user ID is not authorized for this request.                         |  |
| HTTP 404 Not found                                                                          | The specified software services instance was not found because it does not exist. |  |

On successful completion, the response body contains a JSON object consisting of an array of the variable names and values for the software services instance, described in the tables that follow.

| Table 173. Get variables request: Format of the variables object |                    |                                                                              |
|------------------------------------------------------------------|--------------------|------------------------------------------------------------------------------|
| Field name                                                       | Туре               | Description                                                                  |
| variables                                                        | Array of variables | Variables for the software services instance. Refer to Table 174 on page 254 |

| Table 174. Variable structure |                                                                   |                                                                              |
|-------------------------------|-------------------------------------------------------------------|------------------------------------------------------------------------------|
| Field                         | Туре                                                              | Description                                                                  |
| name                          | String                                                            | Name of the variable.                                                        |
| value                         | String                                                            | Value of the variable.                                                       |
| visibility                    | String. The value must be public or private.                      | Visibility of the variable.                                                  |
| update-registry               | String. The value must be true or false.<br>The default is false. | Indicates whether to update the variables in the instance from the workflow. |

If a failure occurs, the response body contains a JSON object with a description of the error.

| Table 175. Response from a request failure |         |                                              |
|--------------------------------------------|---------|----------------------------------------------|
| Field                                      | Туре    | Description                                  |
| httpStatus                                 | Integer | HTTP status code.                            |
| requestMethod                              | String  | HTTP request method.                         |
| requestUri                                 | String  | HTTP request URI.                            |
| messageID                                  | String  | Message identifier for the error.            |
| messageText                                | String  | Message text describing the error.           |
| additionalInfo                             | String  | Additional information describing the error. |
| debug                                      | String  | Debug information about for the error.       |

# **Example HTTP interaction**

In the following example, the GET method is used to retrieve variables for a software object. The software services instance is uniquely identified by the software services instance key, which is represented by the following string value: 76963ea5-81a4-42d6-99d6-f3e19747cf61.

```
GET /zosmf/provisioning/rest/1.0/76963ea5-81a4-42d6-99d6-f3e19747cf61/variables
```

Figure 96. Sample request to get software services instance variables

An example of the response is shown in the figures that follow.

```
{
  "variables": [
      {
          "name": "INS",
          "value": "Instructions",
          "visibility": "public",
          "update-registry": "false"
      }
        ]
        }
}
```

Figure 97. Sample response from a get software services instance variables request

## Get key-value variables for a software services instance

You can use this operation to retrieve the variables for a software services instance in key-value format.

## HTTP method and URI path

GET /zosmf/provisioning/rest/<version>/scr/<object-id>/key-value-variables

In this request, the URI path variables are described, as follows:

- <version> identifies the version of the z/OSMF provisioning service. The following value is valid: 1.0.
- *<object-id>* identifies the software services instance to be retrieved.

## **Query parameters**

You can specify the following query parameter on this request:

#### name

Use this optional parameter to specify variable names. You can use regular expression.

## **Description**

This operation retrieves the variables for a z/OSMF software services instance in key-value format.

On successful completion, HTTP status code 200 (OK) is returned and the response body is provided, as described in "Response content" on page 257.

## **Authorization requirements**

The user's z/OS user ID must have READ access to the following resource profile in the ZMFAPLA class: <SAF-prefix>.ZOSMF.PROVISIONING.SOFTWARE SERVICES.

For catalog registry type objects, the user issuing the request must be at least one of the following:

- The owner of the software services instance
- A member of the tenant that the software services instance is associated with , if the option has been set in the resource pool, through the Resource Management task of z/OSMF, to allow members of the tenant to access and run actions for software instances
- · A domain administrator of the software services instance.

For more information, see "Authorization requirements" on page 222.

## **HTTP status codes**

On successful completion, HTTP status code 200 (normal) is returned and the response body is provided, as described in "Response content" on page 257.

Otherwise, the following HTTP status codes are returned for the indicated errors. The response body is a standard error response body that provides the reason code that is indicated and associated error message.

| Table 176. HTTP error response codes for a get software services instance key-value variables request |                                                           |
|----------------------------------------------------------------------------------------------------|-----------------------------------------------------------|
| HTTP error status code Description                                                                    |                                                           |
| HTTP 401 Unauthorized                                                                                 | The requester user ID is not authorized for this request. |

| Table 176. HTTP error response codes for a get software services instance key-value variables request (continued) |                                                                                                    |
|----------------------------------------------------------------------------------------------------|----------------------------------------------------------------------------------------------------|
| HTTP error status code Description                                                                                |                                                                                                    |
| HTTP 404 Not found                                                                                                | The specified software services instance instance was not found; the software services instance does not exist. |

On successful completion, the response body contains a JSON object that consists of an array of the variable names and values for the software services instance, described in the tables that follow.

| Table 177. Get key-value variables request: Format of the variables object |                                                                       |                                                                                                   |
|----------------------------------------------------------------------------|-----------------------------------------------------------------------|---------------------------------------------------------------------------------------------------|
| Field name                                                                 | Туре                                                                  | Description                                                                                       |
| variables                                                                  | List of variable names and values in key-value pair format.  Example: | Variables for the software services instance. Only variables with public visibility are returned. |
|                                                                            | {"var1":"val1",<br>"var2":"val2"}                                     |                                                                                                   |

If a failure occurs, the response body contains a JSON object with a description of the error.

| Table 178. Response from a request failure |         |                                              |
|--------------------------------------------|---------|----------------------------------------------|
| Field                                      | Туре    | Description                                  |
| httpStatus                                 | Integer | HTTP status code.                            |
| requestMethod                              | String  | HTTP request method.                         |
| requestUri                                 | String  | HTTP request URI.                            |
| messageID                                  | String  | Message identifier for the error.            |
| messageText                                | String  | Message text describing the error.           |
| additionalInfo                             | String  | Additional information describing the error. |
| debug                                      | String  | Debug information about for the error.       |

## **Example HTTP interaction**

In the following example, the GET method is used to retrieve key-value variables for a software object. The software services instance is uniquely identified by the software services instance key, which is represented by the following string value: 76963ea5-81a4-42d6-99d6-f3e19747cf61.

GET /zosmf/provisioning/rest/1.0/76963ea5-81a4-42d6-99d6-f3e19747cf61/key-value-variables

Figure 98. Sample request to get software services instance variables in key-value format

The following is an example of the response.

Figure 99. Sample response from a get key-value variables request

## **Update a software services instance**

You can use this operation to update fields in a software services instance.

# HTTP method and URI path

```
PUT /zosmf/provisioning/rest/<version>/scr/<object-id>
```

In this request, the URI path variables are described, as follows:

- <version> identifies the version of the provisioning service. The following value is valid: 1.0.
- <object-id> identifies the software services instance to be updated.

# **Query parameters**

None.

# **Description**

This operation updates a software services instance.

## **Request content**

The request content is expected to contain a JSON object containing the fields to be updated. <u>Table 179</u> on page 259 lists the fields that are valid.

| Table 179. Request content for the update software services instance request |        |                      |                                                                                                    |
|------------------------------------------------------------------------------|--------|----------------------|----------------------------------------------------------------------------------------------------|
| Field name                                                                   | Туре   | Required or optional | Description                                                                                                    |
| state                                                                        | String | Optional             | The current state of the software:                                                                                                  |
|                                                                              |        |                      | being-initialized                                                                                                    |
|                                                                              |        |                      | being-provisioned                                                                                                    |
|                                                                              |        |                      | provisioned                                                                                                    |
|                                                                              |        |                      | <ul> <li>provisioning-suspended</li> </ul>                                                                                          |
|                                                                              |        |                      | being-deprovisioned                                                                                                    |
|                                                                              |        |                      | deprovisioning-suspended                                                                                                    |
|                                                                              |        |                      | deprovisioned                                                                                                    |
|                                                                              |        |                      | • provisioning-failed                                                                                                    |
|                                                                              |        |                      | deprovisioning-failed                                                                                                    |
| external-name                                                                | String | Optional             | The external name to identify the software registry object. Up to 34 characters.                                                    |
| system                                                                       | String | Optional             | System on which the software is provisioned, up to eight characters.                                                                |
|                                                                              |        |                      | Cannot be updated if the registry type is catalog for the software services instance.                                               |
| sysplex                                                                      | String | Optional             | Sysplex on which the software is provisioned, up to eight characters                                                                |
|                                                                              |        |                      | Cannot be updated if the registry type is catalog for the software services instance.                                               |
| vendor                                                                       | String | Optional             | Vendor of the software, up to 24 characters                                                                                         |
|                                                                              |        |                      | Cannot be updated if the registry type is catalog for the software services instance.                                               |
| version                                                                      | String | Optional             | Version of the software, up to 24 characters                                                                                        |
|                                                                              |        |                      | Cannot be updated if the registry type is catalog for the software services instance.                                               |
| description                                                                  | String | Optional             | Description for the software, up to 256 characters                                                                                  |
| owner                                                                        | String | Optional             | The user ID that identifies the owner of the software registry object, up to eight characters                                       |
|                                                                              |        |                      | Cannot be updated if the registry type is catalog for the software services instance.                                               |
| provider                                                                     | String | Optional             | The user ID that identifies the provider of the software, up to eight characters. This is the owner of the software catalog object. |
|                                                                              |        |                      | Cannot be updated if the registry type is catalog for the software services instance.                                               |

| Table 179. Request o                 | Table 179. Request content for the update software services instance request (continued) |                      |                                                                                                    |  |
|--------------------------------------|------------------------------------------------------------------------------------------|----------------------|----------------------------------------------------------------------------------------------------|--|
| Field name                           | Туре                                                                                     | Required or optional | Description                                                                                                    |  |
| quality-attributes                   | String                                                                                   | Optional             | The quality attributes associated with the software, up to 16 characters  Cannot be updated if the registry type is catalog for the software services instance.                                                              |  |
| workflow-key                         | String                                                                                   | Optional             | The workflow key associated with provisioning the software. This field is not valid when the value for registry-type is general.                                                                                             |  |
| workflow-clean-<br>after-provisioned | String                                                                                   | Optional             | The indication of whether the workflow instance used to provision this instance will be removed after the workflow is completed. Must be true or false. This field is not valid when the value for registry-type is general. |  |
| actions                              | Action[]                                                                                 | Optional             | The actions for the software.  Cannot be updated if the registry type is catalog for the software services instance.  See Table 180 on page 260.                                                                             |  |
| variables                            | Variable[]                                                                               | Optional             | The variables for the software. Refer to <u>Table 181 on page 262</u> .  Cannot be updated if the registry type is catalog for the software services instance.                                                               |  |
| user-data-id                         | String                                                                                   | Optional             | The user data ID.                                                                                                    |  |
| user-data                            | String                                                                                   | Optional             | The user data.                                                                                                    |  |
| ssin                                 | String                                                                                   | Optional             | Software service instance name, used in generating names for software services instances. This field is not valid when the value for registry-type is general.                                                               |  |

| Table 180. Action structure |                        |                                                                                                    |  |
|-----------------------------|------------------------|----------------------------------------------------------------------------------------------------|--|
| Field                       | Туре                   | Description                                                                                                    |  |
| name                        | String                 | The name of the action. If the name of the action is deprovision, the action is for deprovisioning the software.                               |  |
|                             |                        | You can indicate that the action is for deprovisioning either by setting the is-deprovision field to true or by naming the action deprovision. |  |
| type                        | String must be one of: | The type of the action.                                                                                                    |  |

| Table 180. Action s                  | tructure (continued) |                                                                                                    |
|--------------------------------------|----------------------|----------------------------------------------------------------------------------------------------|
| Field                                | Туре                 | Description                                                                                                    |
| is-deprovision                       | String               | Indicates if the action deprovisions the software, as follows:                                                                                                    |
|                                      |                      | • If true, the action deprovisions the software.                                                                                                    |
|                                      |                      | • If false or not set, the action does not deprovision the software. This is overriden if the value of the name field is deprovision.                                                                                                    |
| command                              | String               | For command type actions, the command.                                                                                                    |
| command-run-<br>as-user              | String               | For command type actions, if provided, the user ID to be used when the command is run. This is not valid when the registry-type is general.                                                                                                    |
| command-sol-<br>key                  | String               | For command type actions, if provided, the key to search for in the solicited messages command response.                                                                                                    |
| command-unsol-<br>key                | String               | For command type actions, if provided, the key to search for in the unsolicited messages.                                                                                                    |
| command-<br>detect-time              | String               | For command type actions, if provided, the time in seconds to detect for the command-unsol-key in the unsolicited messages.                                                                                                    |
|                                      |                      | Also, the minimum time before a command response is checked for after the command is submitted for execution.                                                                                                    |
|                                      |                      | If not provided, the default command-detect-time is 15 seconds when the command-unsol-key is specified or 10 seconds when the command-unsol-key is not specified.                                                                                                    |
| workflow-<br>definition-file         | String               | For workflow type actions, the workflow definition file.                                                                                                    |
| workflow-<br>variable-input-<br>file | String               | For workflow type actions, if provided, the workflow variable input file.                                                                                                    |
| variables                            | Variable[]           | For workflow type actions, if provided, the workflow variables. See Table 181 on page 262.                                                                                                    |
| instructions                         | String               | For instruction type actions, the instructions.                                                                                                    |
| workflow-clean-<br>after-complete    | String               | For workflow type actions, if provided, specifies whether the instance of the workflow is deleted after it completes. The values are true, false, or inherit. If no value is provided, the value is inherit, which specifies that the value is inherited from the value of the workflow-clean-after-provisioned field for the instance. |
| prompt-variables                     | PromptVariable[]     | Prompt variables, for workflow type actions, if any are provided. At create time, there are prompts for the values. See Table 182 on page 262.                                                                                                    |
| at-create-<br>variables              | String               | Names of the at create variables, for workflow type actions, if any are provided. These are the only variables that are allowed on input variables for the do action operation.                                                                                                    |

| Table 181. Variable structure |                                                                   |                                                                              |  |  |
|-------------------------------|-------------------------------------------------------------------|------------------------------------------------------------------------------|--|--|
| Field                         | Туре                                                              | Description                                                                  |  |  |
| name                          | String                                                            | Name of the variable.                                                        |  |  |
| value                         | String                                                            | Value of the variable.                                                       |  |  |
| visibility                    | String. The value must be public or private.                      | Visibility of the variable.                                                  |  |  |
| update-registry               | String. The value must be true or false.<br>The default is false. | Indicates whether to update the variables in the instance from the workflow. |  |  |

| Table 182. Response from a get request: Prompt-Variable-Object |                     |                                                                                                    |  |
|----------------------------------------------------------------|---------------------|----------------------------------------------------------------------------------------------------|--|
| Field                                                          | Туре                | Description                                                                                                    |  |
| name                                                           | String              | Name of the property.                                                                                                    |  |
| value                                                          | String              | Current value for the property.                                                                                                 |  |
| required                                                       | boolean             | Indicates whether the variable value is required during the workflow create process.                                            |  |
| label                                                          | String              | Short label for the UI widget.                                                                                                  |  |
| description                                                    | String              | Explanation of what the variable is used for and perhaps what the syntactic requirements are.                                   |  |
| abstract                                                       | String              | Brief description of the variable for the UI widget.                                                                            |  |
| type                                                           | String              | Type of the variable element: boolean, string, integer, decimal, time, date.                                                    |  |
| must-be-choice                                                 | boolean             | Indicates whether the value must come from the provided choices.                                                                |  |
| choices                                                        | Array of<br>Strings | Contains allowable choices for the value of the variable.                                                                       |  |
| regex                                                          | String              | Standard regular expression that constrains the variable value.                                                                 |  |
| multi-line                                                     | boolean             | Indicates whether the value requires a multi-line text box.                                                                     |  |
| min                                                            | String              | For a string type, indicates the minimum string length of the value. For all other types, indicates the minimum value required. |  |
| max                                                            | String              | For a string type, indicates the maximum string length of the value. For all other types, indicates the maximum value required. |  |
| places                                                         | String              | Maximum number of decimal places that can be specified for a variable of type decimal.                                          |  |
| error-message                                                  | String              | Default error message associated with an incorrect value.                                                                       |  |

# **Authorization requirements**

The user's z/OS user ID must have READ access to the following resource profile in the ZMFAPLA class: <SAF-prefix>.ZOSMF.PROVISIONING.SOFTWARE\_SERVICES.

The user issuing the request must be one of the following:

• Owner of the software services instance

- A member of the tenant that the instance is associated with, if the option has been set in the resource pool, through the Resource Management task of z/OSMF, to allow members of the tenant to access and run actions on software instances
- For catalog registry type objects, a domain administrator of the software services instance
- For general registry type objects, the landlord.

For more information, see "Authorization requirements" on page 222.

## **HTTP status codes**

On successful completion, HTTP status code 204 Normal is returned.

Otherwise, the following HTTP status codes are returned for the indicated errors.

| Table 183. HTTP error response codes for a update software services instance request |                                                                                                    |  |
|--------------------------------------------------------------------------------------|----------------------------------------------------------------------------------------------------|--|
| HTTP error status code                                                               | Description                                                                                                    |  |
| HTTP 400 Bad request                                                                 | Request contained incorrect parameters.                                                                         |  |
| HTTP 401 Unauthorized                                                                | The requestor user ID is not authorized for this request.                                                       |  |
| HTTP 404 Not found                                                                   | The specified software services instance instance was not found; the software services instance does not exist. |  |
| HTTP 409                                                                             | The field cannot be updated for the registry type.                                                              |  |

## **Response content**

On successful completion, the response body contains nothing.

If a failure occurs, the response body contains a JSON object with a description of the error.

| Table 184. Response from a request failure |         |                                              |  |
|--------------------------------------------|---------|----------------------------------------------|--|
| Field                                      | Туре    | Description                                  |  |
| httpStatus                                 | Integer | HTTP status code.                            |  |
| requestMethod                              | String  | HTTP request method.                         |  |
| requestUri                                 | String  | HTTP request URI.                            |  |
| messageID                                  | String  | Message identifier for the error.            |  |
| messageText                                | String  | Message text describing the error.           |  |
| additionalInfo                             | String  | Additional information describing the error. |  |
| debug                                      | String  | Debug information about for the error.       |  |

## **Example HTTP interaction**

In the following example, the PUT method is used to update a software services instance. The software services instance is uniquely identified by the software services instance key, which is represented by the following string value: 76963ea5-81a4-42d6-99d6-f3e19747cf61.

Figure 100. Sample request to update a software services instance property

## Update variables in a software services instance

You can use this operation to update variables in a software services instance.

## **HTTP method and URI path**

```
PUT /zosmf/provisioning/rest/version/scr/object-id/variables
```

In this request, the URI path variables are described, as follows:

- <version> identifies the version of the provisioning service. The following value is valid: 1.0.
- *<object-id>* identifies the software services instance for which variables are to be updated.

## **Query parameters**

None.

### **Description**

This operation updates variables in a software services instance. If it already exists, the value and visibility are updated based on the values in the variable structure.

### **Request content**

The request body contents must be a JSON object containing a variables field with the variables to be updated in the object. See Table 185 on page 264.

| Table 185. Request content for the update software services instance variables request |            |                                                                                                    |  |
|----------------------------------------------------------------------------------------|------------|----------------------------------------------------------------------------------------------------|--|
| Field name                                                                             | Туре       | Description                                                                                                    |  |
| variables                                                                              | Variable[] | The variables for the software, with the structure that is described in Table 186 on page 265. The name field identifies the variable. If a variable in the variables array does not already exist in the software object it is added. If it does already exist the name and visibility are updated based on the values in the variable structure. |  |

| Table 186. Variable structure |                                                                   |                                                                              |  |  |
|-------------------------------|-------------------------------------------------------------------|------------------------------------------------------------------------------|--|--|
| Field                         | Туре                                                              | Description                                                                  |  |  |
| name                          | String                                                            | Name of the variable.                                                        |  |  |
| value                         | String                                                            | Value of the variable.                                                       |  |  |
| visibility                    | String. The value must be public or private.                      | Visibility of the variable.                                                  |  |  |
| update-registry               | String. The value must be true or false.<br>The default is false. | Indicates whether to update the variables in the instance from the workflow. |  |  |

## **Authorization requirements**

The user's z/OS user ID must have READ access to the following resource profile in the ZMFAPLA class: <SAF-prefix>.ZOSMF.PROVISIONING.SOFTWARE\_SERVICES.

The user issuing the request must be one of the following:

- · Owner of the software services instance
- A member of the tenant that the instance is associated with, if the option has been set in the resource pool, through the Resource Management task of z/OSMF, to allow members of the tenant to access and run actions on software instances
- For catalog registry type objects, a domain administrator of the software services instance
- For general registry type objects, the landlord.

For more information, see "Authorization requirements" on page 222.

### **HTTP status codes**

On successful completion, HTTP status code 204 Normal is returned.

Otherwise, the following HTTP status codes are returned for the indicated errors.

| Table 187. HTTP error response codes for a update software services instance request |                                                                  |  |
|--------------------------------------------------------------------------------------|------------------------------------------------------------------|--|
| HTTP error status code Description                                                   |                                                                  |  |
| HTTP 400 Bad request                                                                 | Request contained incorrect parameters.                          |  |
| HTTP 401 Unauthorized                                                                | The requestor user ID is not authorized for this request.        |  |
| HTTP 404 Not found                                                                   | The specified software services instance instance was not found. |  |

## **Response content**

On successful completion, the response body contains nothing.

If a failure occurs, the response body contains a JSON object with a description of the error.

| Table 188. Response from a request failure |                  |                      |
|--------------------------------------------|------------------|----------------------|
| Field                                      | Type Description |                      |
| httpStatus                                 | Integer          | HTTP status code.    |
| requestMethod                              | String           | HTTP request method. |

| Table 188. Response from a request failure (continued) |                  |                                              |
|--------------------------------------------------------|------------------|----------------------------------------------|
| Field                                                  | Type Description |                                              |
| requestUri                                             | String           | HTTP request URI.                            |
| messageID                                              | String           | Message identifier for the error.            |
| messageText                                            | String           | Message text describing the error.           |
| additionalInfo                                         | String           | Additional information describing the error. |
| debug                                                  | String           | Debug information about for the error.       |

## **Example HTTP interaction**

In the following example, the PUT method is used to update variables for a software services instance. The software services instance is uniquely identified by the software services instance key, which is represented by the following string value: 76963ea5-81a4-42d6-99d6-f3e19747cf61.

## Delete a software services instance

The delete operation removes a software services instance from the software services registry.

## HTTP method and URI path

```
DELETE /zosmf/provisioning/rest/<version>/scr/<object-id>
```

In this request, the URI path variables are described, as follows:

- <version> identifies the version of the provisioning service. The following value is valid: 1.0.
- *<object-id>* identifies the software services instance to be deleted.

## **Query parameters**

None.

## **Description**

This operation removes a z/OSMF software services instance. The state of a software services instance must be one of the following:

- deprovisioned
- · deprovisioning-failed
- provisioning-failed.

Deleting a composite software services instance deletes all of the associated child instances.

## **Authorization requirements**

The user's z/OS user ID must have READ access to the following resource profile in the ZMFAPLA class: <SAF-prefix>.ZOSMF.PROVISIONING.SOFTWARE\_SERVICES.

The user issuing the request must be the owner of the software services instance.

For more information, see "Authorization requirements" on page 222.

#### **HTTP status codes**

On successful completion, HTTP status code 204 Normal is returned.

Otherwise, the following HTTP status codes are returned for the indicated errors.

Table 189. HTTP error response codes for a delete software services instance request.

deletion of a parent software service instance will delete all the corresponding children instances.

deletion of a parent software service instance will delete all the corresponding children instances.

HTTP error status code

Description

The requester user ID is not authorized for this request.

HTTP 404 Not found

The specified software services instance was not found because it does not exist.

HTTP 409 Request conflict

The software services instance could not be removed because its state was not either deprovisioned, deprovisioning-failed, or provisioning-failed.

### **Response content**

On successful completion, the response body contains nothing.

If a failure occurs, the response body contains a JSON object with a description of the error.

| Table 190. Response from a request failure |                  |                                              |
|--------------------------------------------|------------------|----------------------------------------------|
| Field                                      | Type Description |                                              |
| httpStatus                                 | Integer          | HTTP status code.                            |
| requestMethod                              | String           | HTTP request method.                         |
| requestUri                                 | String           | HTTP request URI.                            |
| messageID                                  | String           | Message identifier for the error.            |
| messageText                                | String           | Message text describing the error.           |
| additionalInfo                             | String           | Additional information describing the error. |
| debug                                      | String           | Debug information about for the error.       |

# **Example HTTP interaction**

In the following example, the DELTE method is used to delete a software services instance. The software services instance is uniquely identified by a key, which is the string value 76963ea5-81a4-42d6-99d6-f3e19747cf61.

DELETE /zosmf/provisioning/rest/ 1.0/scr/76963ea5-81a4-42d6-99d6-f3e19747cf61

Figure 102. Sample request to delete a software services instance

## Resume a provisioning workflow

You can use this operation to resume a provisioning workflow that is suspended.

## HTTP method and URI path

POST /zosmf/provisioning/rest/<version>/scr/<object-id>/resume-workflow

In this request, the URI path variables are described, as follows:

- <version> identifies the version of the provisioning service. The following value is valid: 1.0.
- *<object-id>* identifies the software services instance.

## **Query parameters**

None.

## **Description**

This operation resumes a provisioning workflow that is suspended.

On successful completion, HTTP status code 204 (Normal) is returned.

## **Request content**

None.

## **Authorization requirements**

The user's z/OS user ID must have READ access to the following resource profile in the ZMFAPLA class: <SAF-prefix>.ZOSMF.PROVISIONING.SOFTWARE\_SERVICES.

The user issuing the request must be the owner of the software object, or a domain administrator of the software object.

For more information, see "Authorization requirements" on page 222.

## **HTTP status codes**

On successful completion, HTTP status code 204 (Normal) is returned.

Otherwise, the following HTTP status codes are returned for the indicated errors.

| Table 191. HTTP error response codes for a resume provisioning workflow request                       |  |
|----------------------------------------------------------------------------------------------------|--|
| HTTP error status code Description                                                                    |  |
| HTTP 403 Unauthorized The requestor user ID is not authorized for this request.                       |  |
| HTTP 404 Not found  The specified software services instance was not found because it does not exist. |  |
| HTTP 409 Conflict A conflict exists.                                                                  |  |

## **Response content**

If a failure occurs, the response body contains a JSON object with a description of the error.

| Table 192. Response from a request failure |         |                                              |
|--------------------------------------------|---------|----------------------------------------------|
| Field                                      | Туре    | Description                                  |
| httpStatus                                 | Integer | HTTP status code.                            |
| requestMethod                              | String  | HTTP request method.                         |
| requestUri                                 | String  | HTTP request URI.                            |
| messageID                                  | String  | Message identifier for the error.            |
| messageText                                | String  | Message text describing the error.           |
| additionalInfo                             | String  | Additional information describing the error. |
| debug                                      | String  | Debug information about for the error.       |

## **Example HTTP interaction**

In the following example, the POST method is used to resume a provisioning workflow for a software services instance.

POST /zosmf/provisioning/rest/1.0/scr/81963ea5-81a4-42d6-99d6-f3e19747cf61/resume-workflow

Figure 103. Sample request to resume a provisioning workflow for a software services instance

The response is 204. There is no response body.

## Perform an action against a software services instance

You can use this operation to perform an action against a software services instance.

## HTTP method and URI path

POST /zosmf/provisioning/rest/<version>/scr/<object-id>/actions/<action>

In this request, the URI path variables are described, as follows:

- <version> identifies the version of the provisioning service. The following value is valid: 1.0.
- *<object-id>* identifies the software services instance.
- <action> identifies the action to be performed.

## **Query parameters**

None.

## **Description**

This operation performs an action against a software services instance.

On successful completion, HTTP status code 200 (Normal) is returned and the response body is provided, as described in "Response content" on page 272.

**Note:** You cannot deprovision the child instances of a composite instance (that is, an instance created from a composite template). Instead, deprovision against the composite instance.

## **Request content**

The request content is expected to contain a JSON object. See Table 193 on page 271 for the fields.

| Table 193. Request content for the perform action software services instance request |                     |                      |                                                                                             |
|--------------------------------------------------------------------------------------|---------------------|----------------------|---------------------------------------------------------------------------------------------|
| Field name                                                                           | Туре                | Required or optional | Description                                                                                 |
| input-variables                                                                      | input<br>Variable[] | Optional             | The input variables to be used by workflow-type actions. See <u>Table 194 on page 271</u> . |
| target-system-<br>nickname                                                           | String              | Optional             | The system nickname indicating the system in the sysplex to run the action on.              |

| Table 194. Input variable structure |      |  |
|-------------------------------------|------|--|
| Field                               | Туре |  |
| name String                         |      |  |
| value String                        |      |  |

## **Authorization requirements**

The user's z/OS user ID must have READ access to the following resource profile in the ZMFAPLA class: <SAF-prefix>.ZOSMF.PROVISIONING.SOFTWARE\_SERVICES.

The user issuing the request must be one of the following:

- · Owner of the software services instance
- A member of the tenant that the instance is associated with, if the option has been set in the resource pool, through the Resource Management task of z/OSMF, to allow members of the tenant to access and run actions on software instances
- For catalog registry type objects, a domain administrator of the software services instance
- For general registry type objects, the landlord.

For more information, see "Authorization requirements" on page 222.

### **HTTP status codes**

On successful completion, HTTP status code 200 (Normal) is returned and the response body is provided, as described in "Response content" on page 272.

Otherwise, the following HTTP status codes are returned for the indicated errors. The response body is a standard error response body providing the reason code that is indicated and associated error message.

| Table 195. HTTP error response codes for a do action request                                       |  |
|----------------------------------------------------------------------------------------------------|--|
| HTTP error status code Description                                                                 |  |
| HTTP 400 Eror Bad request.                                                                         |  |
| HTTP 403 Unauthorized The requestor user ID is not authorized for this request.                    |  |
| HTTP 404 Not found  The specified software services instance was not found because does not exist. |  |

## **Response content**

On successful completion, the response body contains a JSON object consisting of the response from the action.

| Table 196. Response body for the do action request |        |                                                                                                    |
|----------------------------------------------------|--------|----------------------------------------------------------------------------------------------------|
| Field name                                         | Туре   | Description                                                                                                    |
| action-id                                          | String | The ID of the action object that was created by running the action. The action ID is used on further requests to the action object. |
| action-uri                                         | String | The URI of the new action object.                                                                                                   |

If a failure occurs, the response body contains a JSON object with a description of the error.

| Table 197. Response from a request failure |                  |                   |  |
|--------------------------------------------|------------------|-------------------|--|
| Field                                      | Type Description |                   |  |
| httpStatus                                 | Integer          | HTTP status code. |  |

| Table 197. Response from a request failure (continued) |        |                                              |
|--------------------------------------------------------|--------|----------------------------------------------|
| Field                                                  | Туре   | Description                                  |
| requestMethod                                          | String | HTTP request method.                         |
| requestUri                                             | String | HTTP request URI.                            |
| messageID                                              | String | Message identifier for the error.            |
| messageText                                            | String | Message text describing the error.           |
| additionalInfo                                         | String | Additional information describing the error. |
| debug                                                  | String | Debug information about for the error.       |

# **Example HTTP interaction**

In the following example, the POST method is used to perform an action for a software services instance.

```
POST /zosmf/provisioning/rest/1.0/scr/81963ea5-81a4-42d6-99d6-f3e19747cf61/actions/start
```

Figure 104. Sample request to perform an action against a software services instance variables

An example of the response is shown in the figures that follow.

```
{
"action-id":"65963ea5-81a4-42d6-99d6-f3e19748cf61",
"action-uri":
"/zosmf/provisioning/rest/1.0/scr/76963ea5-81a4-42d6-99d6-f3e19747cf61/actions/65963ea5-81a4-42d6-99d6-f3e19748cf61"
}
```

Figure 105. Sample response from a get software services instance variables request

#### Resume an action workflow

You can use this operation to resume an action workflow that is suspended.

## **HTTP method and URI path**

POST /zosmf/provisioning/rest/<*version*>/scr/<*object-id*>/actions/<*action-id*>/resume-workflow

In this request, the URI path variables are described, as follows:

- <version> identifies the version of the provisioning service. The following value is valid: 1.0.
- *<object-id>* identifies the software services instance.
- <action-id> identifies the action to be resumed.

## **Query parameters**

None.

## **Description**

This operation resumes an action workflow that is suspended.

On successful completion, HTTP status code 204 (Normal) is returned.

### Request content

None.

## **Authorization requirements**

The user's z/OS user ID must have READ access to the following resource profile in the ZMFAPLA class: <SAF-prefix>.ZOSMF.PROVISIONING.SOFTWARE\_SERVICES.

The user issuing the request must be one of the following:

- · Owner of the software object
- Domain administrator of the software object
- A member of the tenant that the instance is associated with, if the option has been set in the resource pool, through the Resource Management task of z/OSMF, to allow members of the tenant to access and run actions on software instances.

For more information, see "Authorization requirements" on page 222.

#### **HTTP status codes**

On successful completion, HTTP status code 204 (Normal) is returned.

Otherwise, the following HTTP status codes are returned for the indicated errors.

| Table 198. HTTP error response codes for a resume action workflow request                          |  |  |
|----------------------------------------------------------------------------------------------------|--|--|
| HTTP error status code Description                                                                 |  |  |
| HTTP 403 Unauthorized The requestor user ID is not authorized for this request.                    |  |  |
| HTTP 404 Not found  The specified software services instance was not found because does not exist. |  |  |
| HTTP 409 Conflict A conflict exists.                                                               |  |  |

## **Response content**

If a failure occurs, the response body contains a JSON object with a description of the error.

| Table 199. Response from a request failure |         |                                              |
|--------------------------------------------|---------|----------------------------------------------|
| Field                                      | Туре    | Description                                  |
| httpStatus                                 | Integer | HTTP status code.                            |
| requestMethod                              | String  | HTTP request method.                         |
| requestUri                                 | String  | HTTP request URI.                            |
| messageID                                  | String  | Message identifier for the error.            |
| messageText                                | String  | Message text describing the error.           |
| additionalInfo                             | String  | Additional information describing the error. |
| debug                                      | String  | Debug information about for the error.       |

# **Example HTTP interaction**

In the following example, the POST method is used to resume an action workflow for a software services instance.

POST /zosmf/provisioning/rest/1.0/scr/81963ea5-81a4-42d6-99d6-f3e19747cf61/actions/f5c4df98-f9fd-4fca-b1a5-e0d1b7d1f0d9/resume-workflow

Figure 106. Sample request to resume ann action workflow for a software services instance

The response is 204. There is no response body.

## Retry a provisioning workflow

You can use this operation to restart a failed provisioning workflow.

## **HTTP method and URI path**

POST /zosmf/provisioning/rest/<version>/scr/<object-id>/retry-workflow

In this request, the URI path variables are described, as follows:

- <version> identifies the version of the provisioning service. The following value is valid: 1.0.
- *<object-id>* identifies the software services instance.

## **Query parameters**

None.

# **Description**

This operation restarts a provisioning workflow that failed. The workflow instance is restarted at the workflow step that failed.

On successful completion, HTTP status code 204 (Normal) is returned.

## **Request content**

None.

## **Authorization requirements**

The user's z/OS user ID must have READ access to the following resource profile in the ZMFAPLA class: <SAF-prefix>.ZOSMF.PROVISIONING.SOFTWARE\_SERVICES.

The user issuing the request must be the owner of the software object, or a domain administrator of the software object.

For more information, see "Authorization requirements" on page 222.

### **HTTP status codes**

On successful completion, HTTP status code 204 (Normal) is returned.

Otherwise, the following HTTP status codes are returned for the indicated errors.

| Table 200. HTTP error response codes for a retry provisioning workflow request |                                                                                   |  |
|--------------------------------------------------------------------------------|-----------------------------------------------------------------------------------|--|
| HTTP error status code Description                                             |                                                                                   |  |
| HTTP 401 Unauthorized                                                          | The requestor user ID is not authorized for this request.                         |  |
| HTTP 404 Not found                                                             | The specified software services instance was not found because it does not exist. |  |
| HTTP 409 Conflict                                                              | A conflict exists.                                                                |  |

## **Response content**

If a failure occurs, the response body contains a JSON object with a description of the error.

| Table 201. Response from a request failure |                  |                                              |
|--------------------------------------------|------------------|----------------------------------------------|
| Field                                      | Type Description |                                              |
| httpStatus                                 | Integer          | HTTP status code.                            |
| requestMethod                              | String           | HTTP request method.                         |
| requestUri                                 | String           | HTTP request URI.                            |
| messageID                                  | String           | Message identifier for the error.            |
| messageText                                | String           | Message text describing the error.           |
| additionalInfo                             | String           | Additional information describing the error. |
| debug                                      | String           | Debug information about for the error.       |

## **Example HTTP interaction**

In the following example, the POST method is used to retry a provisioning workflow for a software services instance.

Figure 107. Sample request to retry a provisioning workflow for a software services instance

The response is 204. There is no response body.

## Retry an action workflow

You can use this operation to restart a failed action workflow.

## HTTP method and URI path

POST /zosmf/provisioning/rest/<version>/scr/<object-id>/actions/<action-id>/retry-workflow

In this request, the URI path variables are described, as follows:

- <version> identifies the version of the provisioning service. The following value is valid: 1.0.
- *<object-id>* identifies the software services instance.
- <action-id> identifies the action to be retried.

## **Query parameters**

None.

#### **Description**

This operation restarts an action workflow that failed. The workflow instance is restarted at the workflow step that failed.

On successful completion, HTTP status code 204 (Normal) is returned.

## **Request content**

None.

### **Authorization requirements**

The user's z/OS user ID must have READ access to the following resource profile in the ZMFAPLA class: <SAF-prefix>.ZOSMF.PROVISIONING.SOFTWARE\_SERVICES.

The user issuing the request must be one of the following:

- · Owner of the software object
- Domain administrator of the software object
- A member of the tenant that the instance is associated with, if the option has been set in the resource pool, through the Resource Management task of z/OSMF, to allow members of the tenant to access and run actions on software instances.

For more information, see "Authorization requirements" on page 222.

#### **HTTP status codes**

On successful completion, HTTP status code 204 (Normal) is returned.

Otherwise, the following HTTP status codes are returned for the indicated errors.

| Table 202. HTTP error response codes for a retry action workflow request |                                                                                   |  |
|--------------------------------------------------------------------------|-----------------------------------------------------------------------------------|--|
| HTTP error status code Description                                       |                                                                                   |  |
| HTTP 401 Unauthorized                                                    | The requestor user ID is not authorized for this request.                         |  |
| HTTP 404 Not found                                                       | The specified software services instance was not found because it does not exist. |  |
| HTTP 409 Conflict                                                        | A conflict exists.                                                                |  |

## **Response content**

If a failure occurs, the response body contains a JSON object with a description of the error.

| Table 203. Response from a request failure |                  |                                              |
|--------------------------------------------|------------------|----------------------------------------------|
| Field                                      | Type Description |                                              |
| httpStatus                                 | Integer          | HTTP status code.                            |
| requestMethod                              | String           | HTTP request method.                         |
| requestUri                                 | String           | HTTP request URI.                            |
| messageID                                  | String           | Message identifier for the error.            |
| messageText                                | String           | Message text describing the error.           |
| additionalInfo                             | String           | Additional information describing the error. |
| debug                                      | String           | Debug information about for the error.       |

## **Example HTTP interaction**

In the following example, the POST method is used to retry an action workflow for a software services instance.

POST /zosmf/provisioning/rest/1.0/scr/81963ea5-81a4-42d6-99d6-f3e19747cf61/actions/f5c4df98-f9fd-4fca-b1a5-e0d1b7d1f0d9/retry-workflow

Figure 108. Sample request to retry an action workflow for a software services instance

The response is 204. There is no response body.

## Get the response for an action performed against a software services instance

You can use this operation to retrieve information about the response for an action that was performed against a software services instance.

## HTTP method and URI path

GET /zosmf/provisioning/rest/<version>/scr/<object-id>/actions/<action-id>

In this request, the URI path variables are described, as follows:

- <version> identifies the version of the provisioning service. The following value is valid: 1.0.
- <object-id> identifies the software services instance to be retrieved.
- <action-id> identifies the actions object to be retrieved.

## **Query parameters**

None.

## **Description**

This operation retrieves an action object that describes the response for an action that was performed against a software services instance.

On successful completion, HTTP status code 200 (OK) is returned and the response body is provided, as described in Table 205 on page 281.

### **Authorization requirements**

The user's z/OS user ID must have READ access to the following resource profile in the ZMFAPLA class: <SAF-prefix>.ZOSMF.PROVISIONING.SOFTWARE\_SERVICES.

For catalog registry type objects, the user issuing the request must be at least one of the following:

- The owner of the software services instance
- A member of the tenant of the software services instance , if the option has been set in the resource pool, through the Resource Management task of z/OSMF, to allow members of the tenant to access and run actions for software instances
- A domain administrator of the software services instance.

For more information, see "Authorization requirements" on page 222.

#### **HTTP status codes**

On successful completion, HTTP status code 200 (OK) is returned and the response body is provided, as described in Table 205 on page 281.

Otherwise, the following HTTP status codes are returned for the indicated errors. The response body is a standard error response body that provides the reason code that is indicated and associated error message.

| Table 204. HTTP error response codes for a get software services instance contents request |                                                                                                    |  |
|--------------------------------------------------------------------------------------------|----------------------------------------------------------------------------------------------------|--|
| HTTP error status code Description                                                         |                                                                                                    |  |
| HTTP 403 Unauthorized                                                                      | The requester user ID is not authorized for this request.                                              |  |
| HTTP 404 Not found                                                                         | The specified software services instance was not found; the software services instance does not exist. |  |

# **Response content**

On successful completion, the response body is a JSON object that contains the retrieved data. <u>Table 205 on page 281</u> lists the fields in the JSON object.

| Table 205. JSON object that is returned for a get actions request |                                                                                               |                                                                                                    |
|-------------------------------------------------------------------|-----------------------------------------------------------------------------------------------|----------------------------------------------------------------------------------------------------|
| Field                                                             | Туре                                                                                          | Description                                                                                                    |
| action-id                                                         | String                                                                                        | The action ID for the action object.                                                                                                    |
| name                                                              | String                                                                                        | The name for the action.                                                                                                    |
| type                                                              | String                                                                                        | Type of the action.                                                                                                    |
| is-deprovision                                                    | String must be: • true • false                                                                | If true, the action is a deprovision action. Otherwise, the action is not a deprovision action.                                                                                                    |
| state                                                             | String must be: • in-progress • submitted                                                     | The current state of the action. The values submitted, responded, and warning are valid only for command type actions. The suspended value is valid only for workflow type actions.                                                         |
|                                                                   | <ul><li>suspended</li><li>responded</li><li>warning</li><li>complete</li><li>failed</li></ul> | For the command action state of warning, see the command-response, command-sol-key-hit, and command-detection-status fields. Either no response was received, the command-sol-key-hit is false, or the command-detection-status is expired. |
| ran-at-time                                                       | String                                                                                        | The time the do action operation was done to create the action, in ISO8601 format                                                                                                    |
| ran-by-user                                                       | String                                                                                        | The user ID that ran the do action operation that created the action                                                                                                    |
| instructions                                                      | String                                                                                        | The instructions associated with the action, or null if no instructions are associated                                                                                                    |
| command                                                           | String                                                                                        | The command associated with the action, or null if no command is associated                                                                                                    |
| command-response                                                  | String                                                                                        | The solicited messages response from the command.                                                                                                    |
| command-sol-key-hit                                               | String: null, true, or false                                                                  | If the command-sol-key was specified, indicates whether the command-sol-key was found in the solicited message response. If the command-sol-key-hit is false then the action state is set to warning.                                       |

| Table 200 JCON abject that is not used for a get matical and and in the second (see the second) |                                                   |                                                                                                    |
|-------------------------------------------------------------------------------------------------|---------------------------------------------------|----------------------------------------------------------------------------------------------------|
| Table 205. JSON object that is returned for a get actions request (continued)                   |                                                   |                                                                                                    |
| command-detection-<br>message                                                                   | String                                            | If the command-unsol-key was specified and it was found in the unsolicited messages from the command, the message containing the command-unsol-key.                                                                    |
| command-detection-<br>status                                                                    | String: null,<br>waiting, expired, or<br>detected | If the command-unsol-key was specified, this is the status of whether the command-unsol-key was found in the unsolicited messages. If the command-detection-status is expired then the action state is set to warning. |
| workflow-key                                                                                    | String                                            | The workflow key of the workflow associated with the action, or null if no workflow is associated                                                                                                    |
| workflow-current-step-<br>name                                                                  | String                                            | The current workflow step name of the workflow associated with the action, or null                                                                                                    |
| workflow-message-id                                                                             | String                                            | The workflow message ID for the workflow associated with the action, or null                                                                                                    |
| workflow-message-text                                                                           | String                                            | The workflow message text for the workflow associated with the action, or null                                                                                                    |
| workflow-name                                                                                   | String                                            | The workflow name for the workflow associated with the action, or null                                                                                                    |
| workflow-status-name                                                                            | String                                            | The workflow status name for the workflow associated with the action, or null.                                                                                                    |
| workflow-start-time                                                                             | String                                            | The time that workflow processing started, in ISO8601 format.                                                                                                    |
|                                                                                                 |                                                   | The value is null if the workflow was not started.                                                                                                    |
| workflow-stop-time                                                                              | String                                            | The time that workflow automation last stopped, in ISO8601 format.                                                                                                    |
|                                                                                                 |                                                   | The value is null if the workflow automation has not stopped.                                                                                                    |
| system                                                                                          | String                                            | System that the software is provisioned on.                                                                                                    |
| sysplex                                                                                         | String                                            | Sysplex that the software is provisioned on.                                                                                                    |
| system-nickname                                                                                 | String                                            | The nickname of the system that the software is provisioned on.                                                                                                    |
| composite-parent-action-<br>id                                                                  | String                                            | The action ID for the composite parent's action that is associated with this action.                                                                                                    |
|                                                                                                 |                                                   |                                                                                                    |

If a failure occurs, the response body contains a JSON object with a description of the error.

| Table 206. Response from a request failure |                  |                      |  |
|--------------------------------------------|------------------|----------------------|--|
| Field                                      | Type Description |                      |  |
| httpStatus                                 | Integer          | HTTP status code.    |  |
| requestMethod                              | String           | HTTP request method. |  |
| requestUri                                 | String           | HTTP request URI.    |  |

| Table 206. Response from a request failure (continued) |                                           |                                                   |  |
|--------------------------------------------------------|-------------------------------------------|---------------------------------------------------|--|
| Field                                                  | Type Description                          |                                                   |  |
| messageID                                              | String Message identifier for the error.  |                                                   |  |
| messageText                                            | String Message text describing the error. |                                                   |  |
| additionalInfo                                         | String                                    | ring Additional information describing the error. |  |
| debug                                                  | String                                    | Debug information about for the error.            |  |

## **Example HTTP interaction**

In the following example, the GET method is used to retrieve the response for an action that was performed for a software services instance.

```
{\tt GET\ /zosmf/provisioning/rest/1.0/scr/b0d1806f-7d42-4b8d-ad4b-8b8747642cc3/actions/764190f2-350b-4d08-b036-f3bb0a861068-b036-f3bb0a861068-b036-f3b0a861068-b036-f3b0a86106-b036-f3b0a861068-b036-f3b0a86106-b036-f3b0a86106-f3b0a86106-b036-f3b0a86106-b036-f3b0a86106-b036-f3b0a86106-b036-f3b0a86106-b036-f3b0a86106-
```

Figure 109. Sample request to get software services instance actions

The following is an example of the response.

```
"name": "deprovision",
    "state": "complete",
    "type": "workflow",
    "command": null,
    "instructions": null,
    "action-id": "764190f2-359b-4d08-b036-f3bb0a861068",
    "ran-at-time": "2017-04-17T15:20:07.4802",
    "ran-by-user": "IBMUSER",
    "is-deprovision": "true",
    "workflow-current-step-name": "",
    "workflow-current-step-name": "",
    "workflow-current-step-name": "",
    "workflow-essage-id": "IZUWF0162I",
    "workflow-message-id": "IZUWF0162I,
    "workflow-message-id": "IZUWF0162I,
    "workflow-name": "MIX_DB2000deprovision1492442407521",
    "workflow-name": "MIX_DB2000deprovision1492442407521",
    "workflow-status-name": "complete",
    "command-response": null,
    "command-sol-key-hit": null,
    "command-detection-status": null,
    "command-detection-status": null,
    "workflow-start-time": "2017-04-17T15:20:07.702Z",
    "workflow-start-time": "2017-04-17T15:20:07.726Z",
    "system": "SYS1",
    "system": "SYS1",
    "system-nickname": "SY1"
}
```

Figure 110. Sample response for performed actions

## List the responses for actions performed against a software services instance

You can use this operation to list the responses for actions that were performed against a software services instance.

## HTTP method and URI path

GET /zosmf/provisioning/rest/<version>/scr/<object-id>/actions

In this request, the URI path variables are described, as follows:

- <version> identifies the version of the provisioning service. The following value is valid: 1.0.
- <object-id> identifies the software services instance for which actions are to be retrieved.

## **Query parameters**

You can specify the following query parameter on this request. Objects matching all query parameters are returned.

## type

Optional, specifies the type of the software.

#### name

Optional, regular expression, specifies the name of the action object.

#### state

Optional, specifies the current state of the action:

- · in-progress
- · submitted
- suspended
- · responded
- · warning
- complete
- failed.

If you specify no query parameters, then all actions are returned.

### **Description**

This operation lists the action objects for actions that were performed against a software services instance.

On successful completion, HTTP status code 200 (OK) is returned and the response body is provided, as described in Table 209 on page 286.

### **Authorization requirements**

The user's z/OS user ID must have READ access to the following resource profile in the ZMFAPLA class: <SAF-prefix>.ZOSMF.PROVISIONING.SOFTWARE\_SERVICES.

For catalog registry-type objects, the user issuing the request must be at least one of the following:

• The owner of the software object

- A member of the tenant that the software object is associated with , if the option has been set in the resource pool, through the Resource Management task of z/OSMF, to allow members of the tenant to access and run actions for software instances
- A domain administrator of the software object.

For more information, see "Authorization requirements" on page 222.

### **HTTP status codes**

On successful completion, HTTP status code 200 (OK) is returned and the response body is provided, as described in Table 209 on page 286.

Otherwise, the following HTTP status codes are returned for the indicated errors. The response body is a standard error response body that provides the reason code that is indicated and associated error message.

| Table 207. HTTP error response codes for a get software services instance contents request |                                                                                                    |  |
|--------------------------------------------------------------------------------------------|----------------------------------------------------------------------------------------------------|--|
| HTTP error status code Description                                                         |                                                                                                    |  |
| HTTP 403 Unauthorized                                                                      | Unauthorized The requester user ID is not authorized for this request.                                 |  |
| HTTP 404 Not found                                                                         | The specified software services instance was not found; the software services instance does not exist. |  |

## **Response content**

On successful completion, the response body is a JSON object that contains the retrieved data. See <u>Table</u> 208 on page 286 and Table 209 on page 286 lists the fields in the JSON object.

| Table 208. JSON object that is returned for a list actions request |  |                          |
|--------------------------------------------------------------------|--|--------------------------|
| Field Type Description                                             |  |                          |
| scr-list-actions Array of objects Array of action objects.         |  | Array of action objects. |

| Table 209. Fields for each action object |        |                                      |
|------------------------------------------|--------|--------------------------------------|
| Field Type Description                   |        | Description                          |
| action-id                                | String | The action ID for the action object. |
| name                                     | String | The name for the action.             |
| type                                     | String | Type of the action.                  |

| Table 209. Fields for each action object (continued) |                                                                                                    |                                                                                                    |  |
|------------------------------------------------------|----------------------------------------------------------------------------------------------------|----------------------------------------------------------------------------------------------------|--|
| Field                                                | Туре                                                                                                    | Description                                                                                                    |  |
| state                                                | String. Must be one of the following:  • in-progress  • submitted  • suspended  • responded  • warning  • complete  • failed. | The current state of the action. The values submitted, responded, and warning are valid only for command type actions. The suspended value is valid only for workflow type actions. |  |
| ran-at-time                                          | String                                                                                                    | The time the do action operation was done to create the action, in ISO8601 format                                                                                                   |  |
| ran-by-user                                          | String                                                                                                    | The user ID that ran the do action operation that created the action                                                                                                    |  |
| composite-parent-action-id                           | String                                                                                                    | The action ID for the composite parent's action that is associated with this action.                                                                                                |  |

If a failure occurs, the response body contains a JSON object with a description of the error.

| Table 210. Response from a request failure |         |                                              |
|--------------------------------------------|---------|----------------------------------------------|
| Field                                      | Туре    | Description                                  |
| httpStatus                                 | Integer | HTTP status code.                            |
| requestMethod                              | String  | HTTP request method.                         |
| requestUri                                 | String  | HTTP request URI.                            |
| messageID                                  | String  | Message identifier for the error.            |
| messageText                                | String  | Message text describing the error.           |
| additionalInfo                             | String  | Additional information describing the error. |
| debug                                      | String  | Debug information about for the error.       |

## **Example HTTP interaction**

In the following example, the GET method is used to retrieve the list of responses for actions that were performed against a software services instance.

GET /zosmf/provisioning/rest/1.0/scr/b0d1806f-7d42-4b8d-ad4b-8b8747642cc3/actions

Figure 111. Sample request to list performed actions

The following is an example of the response.

Figure 112. Sample response from a list actions request

## Delete the response for an action performed against a software services instance

The delete operation removes the response for an action that was performed against a software services instance.

## HTTP method and URI path

DELETE /zosmf/provisioning/rest/<version>/scr/<object-id>/actions/<action-id>

In this request, the URI path variables are described, as follows:

- <version> identifies the version of the provisioning service. The following value is valid: 1.0.
- <object-id> identifies the software services instance for which an action response is to be deleted.
- <action-id> identifies the action for which the response is to be deleted.

## **Query parameters**

None.

## **Description**

This operation removes the response for an action that was performed against a software services instance.

# **Authorization requirements**

The user's z/OS user ID must have READ access to the following resource profile in the ZMFAPLA class: <SAF-prefix>.ZOSMF.PROVISIONING.SOFTWARE\_SERVICES.

The user issuing the request must be one of the following:

- Owner of the software services instance
- For catalog registry type objects, one of the following: a domain administrator of the software services instance or a member of the tenant that the software services instance is associated with, if the option has been set in the resource pool, through the Resource Management task of z/OSMF, to allow members of the tenant to access and run actions for software instances
- For general registry type objects, the landlord.

For more information, see "Authorization requirements" on page 222.

#### **HTTP status codes**

On successful completion, HTTP status code 204 Normal is returned.

Otherwise, the following HTTP status codes are returned for the indicated errors.

| Table 211. HTTP error response codes for a delete action response request                          |  |
|----------------------------------------------------------------------------------------------------|--|
| HTTP error status code Description                                                                 |  |
| HTTP 403 Unauthorized The requester user ID is not authorized for this request.                    |  |
| HTTP 404 Not found  The specified software services instance was not found because does not exist. |  |

# **Response content**

On successful completion, the response body contains nothing.

If a failure occurs, the response body contains a JSON object with a description of the error.

| Table 212. Response from a request failure |         |                                              |
|--------------------------------------------|---------|----------------------------------------------|
| Field                                      | Туре    | Description                                  |
| httpStatus                                 | Integer | HTTP status code.                            |
| requestMethod                              | String  | HTTP request method.                         |
| requestUri                                 | String  | HTTP request URI.                            |
| messageID                                  | String  | Message identifier for the error.            |
| messageText                                | String  | Message text describing the error.           |
| additionalInfo                             | String  | Additional information describing the error. |
| debug                                      | String  | Debug information about for the error.       |

## **Example HTTP interaction**

In the following example, the DELTE method is used to delete the response for an action that was performed against a software services instance.

 ${\tt DELETE\ /zosmf/provisioning/rest/1.0/scr/b0d1806f-7d42-4b8d-ad4b-8b8747642cc3/actions/f5c4df98-f9fd-4fca-b1a5-e0d1b7d1f0d9}$ 

Figure 113. Sample request to delete a response for a performed action

## Software service instance name services

The software service instance name (SSIN) services are application programming interfaces (APIs), which are implemented through industry standard Representational State Transfer (REST) services. These services allow the caller to create and manage software service instance names.

For information about cloud provisioning, including a description of the roles, see "Cloud provisioning services" on page 41.

Table 213 on page 291 lists the operations that the SSIN services provide.

| Table 213. SSIN services: operations summary           |                                                                                |  |
|--------------------------------------------------------|--------------------------------------------------------------------------------|--|
| Operation name                                         | HTTP method and URI path                                                       |  |
| "Create software service instance names" on page 292   | POST /zosmf/resource-mgmt/rest/ <version>/ssin</version>                       |  |
| "List the software service instance names" on page 295 | GET /zosmf/resource-mgmt/rest/ <version>/ssin</version>                        |  |
| "Create a variable name" on page 297                   | POST /zosmf/resource-mgmt/rest/ <i><version></version></i> /ssin/variable-name |  |
| "Create unique variable names" on page 299             | POST /zosmf/resource-mgmt/rest/ <version>/unique-variable-names</version>      |  |

### **Authorization requirements**

Use of the SSIN services API requires the client to be authenticated. For information about client authentication in z/OSMF, see "Authenticating to z/OSMF" on page 2.

The user's z/OS user ID must have READ access to the following resource profile in the ZMFAPLA class: <SAF-prefix>.ZOSMF.PROVISIONING.RESOURCE\_MANAGEMENT.

### **Error response content**

For the 4nn HTTP error status codes, additional diagnostic information beyond the HTTP status code is provided in the response body for the request. This information is provided in the form of a JSON object containing the following fields:

| Table 214. Response from a request failure |         |                                              |
|--------------------------------------------|---------|----------------------------------------------|
| Field                                      | Туре    | Description                                  |
| httpStatus                                 | Integer | HTTP status code.                            |
| requestMethod                              | String  | HTTP request method.                         |
| requestUri                                 | String  | HTTP request URI.                            |
| messageID                                  | String  | Message identifier for the error.            |
| messageText                                | String  | Message text describing the error.           |
| additionalInfo                             | String  | Additional information describing the error. |
| debug                                      | String  | Debug information about for the error.       |

## **Error logging**

Errors from the software services instance services are logged in the z/OSMF log. You can use this information to diagnose the problem or provide it to IBM Support, if required. For information about working with z/OSMF log files, see .

#### **HTTP status codes**

The following HTTP status codes are valid:

### HTTP 200 Normal

The request succeeded. A response body is provided, which contains the results of the request.

## **HTTP 201 Created**

The request succeeded and resulted in the creation of an object.

## **HTTP 400 Bad request**

The request contained incorrect parameters.

### **HTTP 403 Unauthorized**

The request cannot be processed because the client is not authorized. This status is returned if the request contained an incorrect user ID or password, or both. Or, the client did not authenticate to z/OSMF by using a valid WWW-Authenticate header.

#### **Create software service instance names**

You can use this operation to create software service instance names (SSINs).

## HTTP method and URI path

POST /zosmf/resource-mgmt/rest/<version>/ssin

In this request, the URI path variable *<version>* identifies the version of the z/OSMF software service instance name service. The following value is valid: 1.0.

## **Query parameters**

None.

#### **Description**

This operation creates SSINs. It uses the name-prefix in the resource definition profile as a basis for creating the names. An initial SSIN is created when a software instance is provisioned. A maximum of 8 generated SSINs may exist in the resource definition profile that the software instance is using. Allocation of SSINs for a provisioned software instance are released when the software instance is deprovisioned. The name-prefix in the resource definition profile must end with the special wildcard character, \*.

For the properties that you can specify in the request body, a JSON object, see <u>"Request content" on page 292.</u>

On successful completion, HTTP status code 201 (Created) is returned, indicating that the request resulted in the creation of a SSINs.

## **Request content**

The request content is expected to contain a JSON object. <u>Table 215 on page 293</u> lists the fields in the JSON object.

| Table 215. Request content for the create SSIN request |        |                      |                                                             |
|--------------------------------------------------------|--------|----------------------|-------------------------------------------------------------|
| Field name                                             | Туре   | Required or optional | Description                                                 |
| template-id                                            | String | Required             | The ID of the template.                                     |
| domain-id                                              | String | Required             | The ID of the domain.                                       |
| tenant-id                                              | String | Required             | The ID of the tenant.                                       |
| registry-id                                            | String | Required             | The ID of the software instance registry.                   |
| quantity                                               | String | Required             | The number of names to be generated. The value must be 1-7. |

# **Authorization requirements**

The user's z/OS user ID must have READ access to the following resource profile in the ZMFAPLA class: <SAF-prefix>.ZOSMF.PROVISIONING.SOFTWARE\_SERVICES.

For more information, see "Authorization requirements" on page 291.

#### **HTTP status codes**

On successful completion, HTTP status code 201 (Created) is returned and the response body is provided, as described in "Response content" on page 293.

Otherwise, the following HTTP status codes are returned for the indicated errors. The response body is a standard error response body that provides the reason code that is indicated and associated error message.

| Table 216. HTTP error response codes for a create SSIN request                  |  |
|---------------------------------------------------------------------------------|--|
| HTTP error status code Description                                              |  |
| HTTP 400 Bad request                                                            |  |
| HTTP 403 Unauthorized The requester user ID is not authorized for this request. |  |

### **Response content**

On successful completion, the service returns a JSON object named ssin-list consisting of the names that were created. See Table 217 on page 293.

| Table 217. Response from a create SSIN request                                      |  |  |
|-------------------------------------------------------------------------------------|--|--|
| Field Type Description                                                              |  |  |
| ssin-list Array Software service instance names. See <u>Table 218 on page 293</u> . |  |  |

| Table 218. Fields in the ssin-list array    |  |  |
|---------------------------------------------|--|--|
| Field Type Description                      |  |  |
| ssin String Software service instance name. |  |  |

If a failure occurs, the response body contains a JSON object with a description of the error.

| Table 219. Response from a request failure |         |                                              |
|--------------------------------------------|---------|----------------------------------------------|
| Field                                      | Туре    | Description                                  |
| httpStatus                                 | Integer | HTTP status code.                            |
| requestMethod                              | String  | HTTP request method.                         |
| requestUri                                 | String  | HTTP request URI.                            |
| messageID                                  | String  | Message identifier for the error.            |
| messageText                                | String  | Message text describing the error.           |
| additionalInfo                             | String  | Additional information describing the error. |
| debug                                      | String  | Debug information about for the error.       |

# **Example HTTP interaction**

In Figure 114 on page 294, a request is submitted to create 2 SSINs.

```
POST /zosmf/resource-mgmt/rest/1.0/ssin {
    "domain-id": "izu$0",
    "registry-id": "046c3cb2-7ef2-40a0-8b10-a34d8a23e5fc",
    "template-id": "9eb7df8a-284c-4550-a92e-8150bc6fe68f",
    "tenant-id": "izu$000",
    "quantity": "2"
}
```

Figure 114. Sample request to create SSINs

The response body is as follows.

#### List the software service instance names

You can use this operation to list the software service instance names (SSINs).

## HTTP method and URI path

GET /zosmf/resource-mgmt/rest/<version>/ssin

In this request, the URI path variable *<version>* identifies the version of the z/OSMF software service instance name service. The following value is valid: 1.0.

## **Query parameters**

You can specify the following query parameter on this request. Objects matching all query parameters are returned.

#### name

Name of the object for which SSINs should be obtained.

## registry-id

Identifier of the registry for which SSINs should be obtained.

If you specify no query parameters, then all SSINs are returned.

## **Description**

The list operation returns software service instance names based on the input query.

On successful completion, HTTP status code 200 (Normal) is returned, along with a response body.

### **Request content**

None.

## **Authorization requirements**

The user's z/OS user ID must have READ access to the following resource profile in the ZMFAPLA class: <SAF-prefix>.ZOSMF.PROVISIONING.RESOURCE\_MANAGEMENT.

See "Authorization requirements" on page 291.

### **HTTP status codes**

On successful completion, HTTP status code 200 (Normal) is returned and the response body is provided, as described in "Response content" on page 296.

Otherwise, the following HTTP status codes are returned for the indicated errors. The response body is a standard error response body that provides the reason code that is indicated and associated error message.

| Table 220. HTTP error response codes for a list SSIN request                    |  |  |
|---------------------------------------------------------------------------------|--|--|
| HTTP error status code Description                                              |  |  |
| HTTP 400 Bad request The request contained incorrect parameters.                |  |  |
| HTTP 403 Unauthorized The requester user ID is not authorized for this request. |  |  |

## **Response content**

On successful completion, the service returns a JSON object named ssin-list consisting of the names that were created. See Table 221 on page 296.

| Table 221. Response from a list SSINs request |                  |                                                                     |
|-----------------------------------------------|------------------|---------------------------------------------------------------------|
| Field                                         | Type Description |                                                                     |
| ssin-list                                     | Array            | Software service instance names. See <u>Table 222 on page 296</u> . |

| Table 222. Fields in the ssin-list array |         |                                                                                                    |  |
|------------------------------------------|---------|----------------------------------------------------------------------------------------------------|--|
| Field                                    | Туре    | Description                                                                                                    |  |
| ssin                                     | String  | Software service instance name.                                                                                                    |  |
| provisioning-<br>version                 | String  | Identifies the provisioning version of the persistent data object for the entry.                                                                                                    |  |
| provisioning-<br>version-<br>supported   | boolean | Indicates if Get, Post, Put, and Delete operations are allowed for the persistent data object for the entry:  • true if the operations are allowed  • false if the operations are not allowed. |  |

If a failure occurs, the response body contains a JSON object with a description of the error.

| Table 223. Response from a request failure |         |                                              |
|--------------------------------------------|---------|----------------------------------------------|
| Field                                      | Туре    | Description                                  |
| httpStatus                                 | Integer | HTTP status code.                            |
| requestMethod                              | String  | HTTP request method.                         |
| requestUri                                 | String  | HTTP request URI.                            |
| messageID                                  | String  | Message identifier for the error.            |
| messageText                                | String  | Message text describing the error.           |
| additionalInfo                             | String  | Additional information describing the error. |
| debug                                      | String  | Debug information about for the error.       |

## **Example HTTP interaction**

In Figure 115 on page 296, a request is submitted to list the SSINs for name=INAME.\*.

```
GET /zosmf/resource-mgmt/rest/1.0/ssin?name=INAME.*
```

Figure 115. Sample request to list SSINs

The response body is as follows.

```
{
    "ssin-list": [
    {
```

```
"ssin": "INAME101",
    "provisioning-version": "1400",
    "provisioning-version-supported": true

},

"ssin": "INAME201",
    "provisioning-version": "1400",
    "provisioning-version-supported": true
}

}
```

## Create a variable name

You can use this operation to create a variable name.

## HTTP method and URI path

Create software service instance names

```
{\tt POST} \hspace{0.2cm} / {\tt zosmf/resource-mgmt/rest} / {\tt <version>/ssin/variable-name}
```

In this request, the URI path variable *<version>* identifies the version of the z/OSMF software service instance name service. The following value is valid: 1.0.

## **Query parameters**

None.

## **Description**

This operation creates a variable name based on the input variable prefix and the last 2 digits from the SSIN for the input registry ID. For the properties that you can specify, see "Request content" on page 297.

On successful completion, HTTP status code 201 (Created) is returned, indicating that the request resulted in the creation of a new variable name. A response body is provided, as described in <u>"Response</u> content" on page 298.

### **Request content**

The request content contains a JSON object. Table 224 on page 297 lists the fields in the JSON object.

| Table 224. Request content for the create variable name request |        |          |                                                 |
|-----------------------------------------------------------------|--------|----------|-------------------------------------------------|
| Field name Type Required or optional Description                |        |          |                                                 |
| variable-prefix                                                 | String | Required | The prefix to use to create the variable name.  |
| registry-id                                                     | String | Required | The ID of the software instance registry entry. |

## **Authorization requirements**

The user's z/OS user ID must have READ access to the following resource profile in the ZMFAPLA class: <SAF-prefix>.ZOSMF.PROVISIONING.SOFTWARE\_SERVICES.

See "Authorization requirements" on page 291.

## **HTTP status codes**

On successful completion, HTTP status code 201 (Created) is returned and the response body is provided, as described in "Response content" on page 298.

Otherwise, the following HTTP status codes are returned for the indicated errors. The response body is a standard error response body that provides the reason code that is indicated and associated error message.

| Table 225. HTTP error response codes for a create variable request |                                                           |  |
|--------------------------------------------------------------------|-----------------------------------------------------------|--|
| HTTP error status code Description                                 |                                                           |  |
| HTTP 400 Bad request                                               | The request contained incorrect parameters.               |  |
| HTTP 403 Unauthorized                                              | The requester user ID is not authorized for this request. |  |

## **Response content**

On successful completion, the service returns a response body, which contains a JSON object with details about the variable name. Table 226 on page 298 lists the fields in the JSON object.

| Table 226. Response from a create variable name request |        |                 |  |
|---------------------------------------------------------|--------|-----------------|--|
| Field                                                   | Туре   | ype Description |  |
| name                                                    | String | Variable name.  |  |

If a failure occurs, the response body contains a JSON object with a description of the error.

| Table 227. Response from a request failure |         |                                              |
|--------------------------------------------|---------|----------------------------------------------|
| Field                                      | Туре    | Description                                  |
| httpStatus                                 | Integer | HTTP status code.                            |
| requestMethod                              | String  | HTTP request method.                         |
| requestUri                                 | String  | HTTP request URI.                            |
| messageID                                  | String  | Message identifier for the error.            |
| messageText                                | String  | Message text describing the error.           |
| additionalInfo                             | String  | Additional information describing the error. |
| debug                                      | String  | Debug information about for the error.       |

## **Example HTTP interaction**

Figure 116 on page 298 shows a request to create a variable name.

```
POST /zosmf/resource-mgmt/rest/1.0/ssin/variable-name

{
    "variable-prefix": "VAR",
    "registry-id": "3196202f-9a6c-4fdf-8dcd-e307e3ce2d5b"
}
```

Figure 116. Sample request to create a variable name

The response body is as follows.

```
{
    "name": "VAR00"
}
```

## Create unique variable names

You can use this operation to create multiple unique variable names.

## HTTP method and URI path

POST /zosmf/resource-mgmt/rest/<version>/unique-variable-names

In this request, the URI path variable *<version>* identifies the version of the z/OSMF software service instance name service. The following value is valid: 1.0.

## **Query parameters**

None.

## **Description**

This operation creates up to 50 unique variable names. For the properties that you can specify, see "Request content" on page 299.

On successful completion, HTTP status code 201 (Created) is returned, indicating that the request resulted in the creation of unique variable names. A response body is provided, as described in <u>"Response</u> content" on page 300.

## **Request content**

The request content contains a JSON object. Table 228 on page 299 lists the fields in the JSON object.

| Table 228. Request content for the create unique variable names request |        |                      |                                                                                                    |
|-------------------------------------------------------------------------|--------|----------------------|----------------------------------------------------------------------------------------------------|
| Field name                                                              | Туре   | Required or optional | Description                                                                                                    |
| prefix                                                                  | String | Optional             | The prefix to be used when creating the variable names. If a prefix is not specified on the request, one is supplied by the service. |
| quantity                                                                | String | Required             | The number of names to be generated, 1-50.                                                                                           |

### **Authorization requirements**

None.

For more information, see "Authorization requirements" on page 291.

## **HTTP status codes**

On successful completion, HTTP status code 201 (Created) is returned and the response body is provided, as described in "Response content" on page 300.

Otherwise, the following HTTP status codes are returned for the indicated errors. The response body is a standard error response body that provides the reason code that is indicated and associated error message.

| Table 229. HTTP error response codes for a create variable request |                                             |  |
|--------------------------------------------------------------------|---------------------------------------------|--|
| HTTP error status code Description                                 |                                             |  |
| HTTP 400 Bad request                                               | The request contained incorrect parameters. |  |

| Table 229. HTTP error response codes for a create variable request (continued) |                                                           |  |
|--------------------------------------------------------------------------------|-----------------------------------------------------------|--|
| HTTP error status code Description                                             |                                                           |  |
| HTTP 403 Unauthorized                                                          | The requester user ID is not authorized for this request. |  |

## **Response content**

On successful completion, the service returns a response body, which contains a JSON object with details about the variable names. Table 230 on page 300 lists the fields in the JSON object.

| Table 230. Response from a create unique variable names request |                  |                                       |
|-----------------------------------------------------------------|------------------|---------------------------------------|
| Field                                                           | Type Description |                                       |
| name-list                                                       | String Array     | The variable names that were created. |

If a failure occurs, the response body contains a JSON object with a description of the error.

| Table 231. Response from a request failure |         |                                              |
|--------------------------------------------|---------|----------------------------------------------|
| Field                                      | Туре    | Description                                  |
| httpStatus                                 | Integer | HTTP status code.                            |
| requestMethod                              | String  | HTTP request method.                         |
| requestUri                                 | String  | HTTP request URI.                            |
| messageID                                  | String  | Message identifier for the error.            |
| messageText                                | String  | Message text describing the error.           |
| additionalInfo                             | String  | Additional information describing the error. |
| debug                                      | String  | Debug information about for the error.       |

# **Example HTTP interaction**

Figure 117 on page 300 shows a request to create 5 unique variable names.

```
POST /zosmf/resource-mgmt/rest/1.0/unique-variable-name

{
    "prefix": "VAR",
    "quantity": "5"
}
```

Figure 117. Sample request to create a variable name

The response body is as follows.

```
{
   "name-list": [
    "VAR1462458322735",
    "VAR1462458322737",
    "VAR1462458322739",
    "VAR1462458322741",
    "VAR1462458322743"
]
}
```

# **Data persistence services**

The data persistence services is an application programming interface (API), which is implemented through industry standard Representational State Transfer (REST) services. A set of REST services is provided for working with user-specific data and global application data, as described in this topic.

Table 232 on page 301 lists the operations that the data persistence services provide.

| Table 232. Operations provided through the data persistence services |                                                                                                    |  |
|----------------------------------------------------------------------|----------------------------------------------------------------------------------------------------|--|
| Operation                                                            | HTTP method and URI path                                                                                                    |  |
| "Persist user or application data" on page 302                       | PUT /zosmf/IzuUICommon/persistence/user/ <pluginid>/<taskid>/ <resourcepath>?saf=<safparmvalue> PUT /zosmf/IzuUICommon/persistence/app/<pluginid>/<taskid>/ <resourcepath>?saf=<safparmvalue></safparmvalue></resourcepath></taskid></pluginid></safparmvalue></resourcepath></taskid></pluginid>        |  |
| "Retrieve persisted user or application data" on page 305            | GET /zosmf/IzuUICommon/persistence/user/ <pluginid>/<taskid>/ <resourcepath>?saf=<safparmvalue>  GET /zosmf/IzuUICommon/persistence/app/<pluginid>/<taskid>/ <resourcepath>?saf=<safparmvalue></safparmvalue></resourcepath></taskid></pluginid></safparmvalue></resourcepath></taskid></pluginid>       |  |
| "Delete persisted user or application data" on page 307              | DELETE /zosmf/IzuUICommon/persistence/user/ <pluginid>/<taskid>/ <resourcepath>?saf=<safparmvalue>  DELETE /zosmf/IzuUICommon/persistence/app/<pluginid>/<taskid>/ <resourcepath>?saf=<safparmvalue></safparmvalue></resourcepath></taskid></pluginid></safparmvalue></resourcepath></taskid></pluginid> |  |

## Required authorizations

The user must be logged in to z/OSMF, and must have READ access to the SAF profile that was registered for the plug-in and task making the request.

For information about client authentication in z/OSMF, see "Authenticating to z/OSMF" on page 2.

### Content type used for HTTP request and response data

The JSON content type ("Content-Type: application/json") is used for request and response data. The following JSON object is used by all data persistence services as input and output for the requested operations. The attributes provided in the JSON object depend on the requested operation.

```
{
"value": "data-value",
"version": "structure-version",
"messages": "z/OSMF-messages",
"update": true|false
}
```

where:

### data-value

The value that will be added, updated, retrieved, or removed by the data persistence services. Any data type is supported including JSON objects, JSON arrays, and scalars. The value is required.

### structure-version

Version of the data persistence services and the JSON object structure used for this request. The version sequence starts at 1.0.0, and is incremented only if the services or the JSON structure

changes. The version the client supports is required as input to the request. The data persistence services is backward compatible for n-2 versions, and accepts requests for each version it supports. If the version specified by the client is not supported or if no version is specified, the service returns an error message.

## z/OSMF-messages

z/OSMF messages received during the request. The *messages* attribute is included in the JSON object only if an error occurred during the request. The message ID, message text, and stack trace are provided for each z/OSMF message received.

#### update

An optional input attribute, which indicates that the service is updating or replacing an existing JSON object. If you set the value to *true*, the service updates the key-value pairs you specified for the *value* attribute and preserves any other data persisted in the JSON object. You can set this attribute to *true* only when the data type is a JSON object or JSON array. If you omit this attribute or set it to *false*, the service deletes the existing JSON object and creates a new JSON object that contains only the key-value pairs you specified for the *value* attribute.

## **Error handling**

For errors that occur during the processing of a request, the API returns an appropriate HTTP status code to the calling client. An error is indicated by a 4nn code or a 5nn code. Some errors might also include a returned JSON object that contains a message that describes the error.

The following HTTP status codes are valid:

### **HTTP 200 OK**

Success.

## **HTTP 400 Bad request**

Request contained incorrect parameters.

## **HTTP 401 Unauthorized**

Submitter of the request did not authenticate to z/OSMF or is not authorized to use the data persistence services.

### HTTP 404 Bad URL

Target of the request (a URL) was not found.

## **HTTP 500 Internal server error**

Programming error.

## **Error logging**

Errors from the data persistence services are logged in the z/OSMF log. You can use this information to diagnose the problem or provide it to IBM Support, if required.

For information about working with z/OSMF log files, see .

## Persist user or application data

You can use this operation to persist data to be used by a specific user or application.

### HTTP method and URI path

 $\begin{tabular}{ll} PUT /zosmf/IzuUICommon/persistence/user/<pluginId>/<taskId>/<resourcePath> \\ PUT /zosmf/IzuUICommon/persistence/app/<pluginId>/<taskId>/<resourcePath> \\ ?saf=<safparmValue> \\ \end{tabular}$ 

#### where:

• zosmf/IzuUICommon/persistence identifies the data persistence services.

- **user** indicates that the service will persist the data only for the user who is logged into z/OSMF when the service is invoked.
- app indicates that the service will persist the data globally for the application.
- <pluginId> is the unique identifier you assigned to the plug-in.
- <taskId> is the unique identifier you assigned to the task.
- <resourcePath> is the path in the JSON object to the attribute where you want the data to be stored. The persisted data is stored in a JSON object using a tree structure. To persist data, specify all the nodes or branches that must be traversed in the JSON structure to access that data. Use a forward slash (/) to separate each node or branch, and specify the nodes in the order in which they are listed in the structure.

For example, to persist data for the *history* attribute shown in the sample JSON object in <u>Figure 118 on</u> page 303, specify the following resource path: /SETTINGS/history/.

Figure 118. Sample JSON structure for persisted data

### **Query parameters**

#### saf-parameter

The SAF resource that is defined in the properties file when loading the external plug-in.

#### Standard headers

Use the following standard HTTP headers with this request:

Accept: application/json
Content-Type: application/json

#### **Custom headers**

None.

### Request content

Your request must include a JSON object that contains the value to be persisted and the version. For more details, see "Content type used for HTTP request and response data" on page 301.

## **Usage considerations**

See "Usage considerations for the z/OSMF REST services" on page 3.

## Required authorizations

See "Required authorizations" on page 301.

## **Expected response**

On completion, the service returns an HTTP response, which includes a status code indicating whether your request completed. Status code 200 indicates success. A status code of 4nn or 5nn indicates that an error has occurred. For more details, see "Error handling" on page 423.

The response also includes a JSON object that contains the current data after being modified. For more details, see "Content type used for HTTP request and response data" on page 422.

## **Example**

To persist data that satisfies the following criteria, submit the request depicted in <u>Figure 119 on page</u> 304:

- The data is for a task with the ID MYTASK that resides in plug-in com.ibm.zoszmf.myapp.
- The data is being persisted for the user who is currently logged into z/OSMF.
- The JSON object that contains the persistence data uses the structure provided in <u>Figure 118 on page</u> 303.
- The data to be persisted is updating the rsize attribute.

```
PUT /zosmf/IzuUICommon/persistence/user/com.ibm.zoszmf.myapp/MYTASK/SETTINGS/history/ HTTP/1.1
Host: zosmf1.yourco.com
Accept: application/json
Content-Type: application/json

{
    "version" : "1.0.0",
    "value" : {"history":{"rsize":["40000"]}},
    "update" : true
}
```

Figure 119. Sample request to persist user-specific data

A sample response is shown in Figure 120 on page 304.

```
HTTP/1.1 200 0K
Date: Thu, 13 Jan 2011 05:39:28 +0000GMT
Content-Type: application/json

{
    "version" : "1.0.0",
    "value" :
    {
        "authorization":{"auth":true},
        "history":{"ugrp":["ZOSMFGRP"], "acct":["0MVS0803"], "rsize":["40000"], "proc":["CEANNKJ"]},
    "trace":{"init":false, "task":false}
    }
}
```

Figure 120. Sample response from a request to persist user-specific data

## Retrieve persisted user or application data

You can use this operation to retrieve data that is persisted for a specific user or application.

## HTTP method and URI path

#### where:

- zosmf/IzuUICommon/persistence identifies the data persistence services.
- **user** indicates that the service will retrieve the data that has been persisted for the user who is logged into z/OSMF when the service is invoked.
- app indicates that the service will retrieve the data that has been persisted globally for the application.
- <pluginId> is the unique identifier you assigned to the plug-in.
- <taskId> is the unique identifier you assigned to the task.
- <resourcePath> is the path in the JSON object to the persisted data. The persisted data is stored in a JSON object using a tree structure. To retrieve persisted data, specify all the nodes or branches that must be traversed in the JSON structure to access that data. Use a forward slash (/) to separate each node or branch, and specify the nodes in the order in which they are listed in the structure.

For example, to retrieve the data persisted for the *history* attribute shown in the sample JSON object in <u>Figure 121 on page 305</u>, specify the following resource path: /SETTINGS/history/. In which case, the value for the *acct*, *proc*, *rsize*, and *ugrp* attributes will be retrieved. To retrieve the value for only the *rsize* attribute, specify the following resource path: /SETTINGS/history/rsize/.

Figure 121. Sample JSON structure for persisted data

### **Query parameters**

#### saf-parameter

The SAF resource that is defined in the properties file when loading the external plug-in.

#### Standard headers

Use the following standard HTTP header with this request:

Content-Type: application/json

#### **Custom headers**

None.

## **Request content**

None.

## **Usage considerations**

See "Usage considerations for the z/OSMF REST services" on page 3.

## Required authorizations

See "Required authorizations" on page 301.

## **Expected response**

On completion, the service returns an HTTP response, which includes a status code indicating whether your request completed. Status code 200 indicates success. A status code of 4nn or 5nn indicates that an error has occurred. For more details, see "Error handling" on page 423.

The response also includes a JSON object that contains the retrieved data. For more details, see <u>"Content</u> type used for HTTP request and response data" on page 422.

### **Example**

To retrieve the persisted data that satisfies the following criteria, submit the request depicted in <u>Figure</u> 122 on page 306:

- The data was persisted for a task with the ID MYTASK that resides in plug-in com.ibm.zoszmf.myapp.
- The data was persisted for the user who is currently logged into z/OSMF.
- The JSON object that contains the data uses the structure provided in Figure 121 on page 305.
- The data persisted for the SETTINGS attribute is to be retrieved.

GET /zosmf/IzuUICommon/persistence/user/com.ibm.zoszmf.myapp/MYTASK/SETTINGS?saf=ZOSMF.IBMMYAPP.MYTASK HTTP/1.1 HTTP/1.1 Host: zosmf1.yourco.com

Figure 122. Sample request to retrieve persisted data

A sample response is shown in Figure 123 on page 307.

Figure 123. Sample response from a request to retrieve persisted data

## Delete persisted user or application data

You can use this operation to remove data that is persisted for a specific user or application.

## HTTP method and URI path

```
\label{lem:decomposition} $$ DELETE /zosmf/IzuUICommon/persistence/user/<pluginId>/<taskId>/<resourcePath>?saf=<safparmValue> DELETE /zosmf/IzuUICommon/persistence/app/<pluginId>/<taskId>/<resourcePath>?saf=<safparmValue> DELETE /zosmf/IzuUICommon/persistence/app/<pluginId>/<taskId>/<resourcePath>?saf=<safparmValue> DELETE /zosmf/IzuUICommon/persistence/app/<pluginId>/<taskId>/<resourcePath>?saf=<safparmValue> DELETE /zosmf/IzuUICommon/persistence/app/<pluginId>/<taskId>/<resourcePath>?saf=<safparmValue> DELETE /zosmf/IzuUICommon/persistence/app/<pluginId>/<taskId>/<taskId</taskId>/<taskId>/<taskId>/<taskId>/<taskId>/<taskId>/<taskId</taskId>/<taskId>/<taskId>/<taskId>/<taskId>/<taskId>/<taskId>/<taskId>/<taskId>/<taskId>/<taskId>/<taskId>/<taskId>/<taskId>/<taskId>/<taskId</taskId>/<taskId>/<taskId>/<taskId>/<taskId>/<taskId>/<taskId>/<taskId>/<taskId>/<taskId>/<taskId>/<taskId>/<taskId>/<taskId>/<taskId>/<taskId>/<taskId>/<taskId>/<taskId>/<taskId</taskId>/<taskId>/<taskId>/<taskId>/<taskId>/<taskId>/<taskId>/<taskId>/<taskId>/<taskId>/<taskId>/<taskId>/<taskId>/<taskId>/<taskId>/<taskId>/<taskId>/<taskId>/<taskId>/<taskId>/<taskId>/
```

#### where:

- zosmf/IzuUICommon/persistence identifies the data persistence services.
- **user** indicates that the service will delete data that has been persisted for the user who is logged into z/ OSMF when the service is invoked.
- app indicates that the service will delete data that has been persisted globally for the application.
- <pluginId> is the unique identifier you assigned to the plug-in.
- <taskId> is the unique identifier you assigned to the task.
- <resourcePath> is the path in the JSON object to the data to be deleted. The persisted data is stored in a JSON object using a tree structure. To delete persisted data, specify all the nodes or branches that must be traversed in the JSON structure to access that data. Use a forward slash (/) to separate each node or branch, and specify the nodes in the order in which they are listed in the structure.

For example, to delete the data persisted for the *history* attribute shown in the sample JSON object in Figure 124 on page 308, specify the following resource path: /SETTINGS/history/. In which case, the value for the *acct*, *proc*, *rsize*, and *ugrp* attributes will be deleted. To delete the value for only the *rsize* attribute, specify the following resource path: /SETTINGS/history/rsize/.

Figure 124. Sample JSON structure for persisted data

## **Query parameters**

## saf-parameter

The SAF resource that is defined in the properties file when loading the external plug-in.

#### Standard headers

Use the following standard HTTP header with this request:

Content-Type: application/json

### **Custom headers**

None.

### **Request content**

None.

## **Usage considerations**

See "Usage considerations for the z/OSMF REST services" on page 3.

### Required authorizations

See "Required authorizations" on page 301.

## **Expected response**

On completion, the service returns an HTTP response, which includes a status code indicating whether your request completed. Status code 200 indicates success. A status code of 4nn or 5nn indicates that an error has occurred. For more details, see "Error handling" on page 423.

The response also includes the updated JSON object. For more details, see "Content type used for HTTP request and response data" on page 422.

## **Example**

To delete the persisted data that satisfies the following criteria, submit the request depicted in <u>Figure 125</u> on page 309:

- The data was persisted for a task with the ID MYTASK that resides in plug-in com.ibm.zoszmf.myapp.
- The data was persisted for the user who is currently logged into z/OSMF.
- The JSON object that contains the data uses the structure provided in Figure 124 on page 308.
- The data persisted for the *history* attribute is to be deleted.

```
DELETE /zosmf/IzuUICommon/persistence/user/com.ibm.zoszmf.myapp/MYTASK/SETTINGS/history?saf=ZOSMF.IBMMYAPP.MYTASK
HTTP/1.1 HTTP/1.1
Host: zosmf1.yourco.com
```

Figure 125. Sample request to delete persisted data

A sample response is shown in Figure 126 on page 309.

```
HTTP/1.1 200 0K
Date: Thu, 13 Jan 2011 05:39:28 +0000GMT
Connection: close

{
  "version" : "1.0.0",
  "value":{
        "authorization":{"auth":true},
        "history":null,
        "trace":{"init":false,"task":false}
}
}
```

Figure 126. Sample response from a request to delete persisted data

# **Multisystem routing services**

To communicate with and transfer data between systems within your enterprise, z/OSMF uses z/OSMF-to-z/OSMF communication. That is, a z/OSMF instance communicates with other z/OSMF instances to collect information from or about the systems in your enterprise. To enable this capability, each system in your enterprise must be accessible by a z/OSMF instance. Typically, this requires deploying one z/OSMF instance in each monoplex or sysplex in your enterprise.

Although your enterprise can have multiple active z/OSMF instances, it is recommended that you make one instance the primary. The *primary z/OSMF instance* is the instance that:

- Is the base for configuring the other z/OSMF instances in your enterprise.
- Generates the Lightweight Third Party Authentication (LTPA) key that is used for single sign-on (if single sign-on is enabled).
- Is used to perform all z/OS system management tasks in your enterprise, which ensures that the data for each z/OSMF task is centrally managed.
- Acts as the client for all hypertext transfer protocol (HTTP) requests and drives the transfer of files between z/OSMF instances.

You can select any z/OSMF instance that is at least z/OSMF V2R1 with APAR PI32148 to be the primary instance. The remaining z/OSMF instances are referred to as secondary z/OSMF instances.

### **Example**

For example, suppose your installation is configured similar to the installation depicted in <u>Figure 127 on page 310</u>. The installation contains three sysplexes with a total of nine running systems. A z/OSMF instance is active in each sysplex, and your web browser is connected to the z/OSMF instance that is running on System 3 in Sysplex A. Thus, this z/OSMF instance is the primary instance and the z/OSMF instance running on System 6 in Sysplex B and System 9 in Sysplex C are the secondary instances.

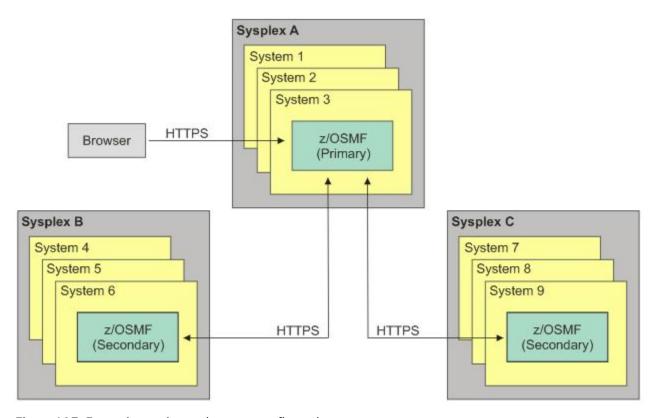

Figure 127. Example sysplex and system configuration

To obtain information from System 6 in Sysplex B, the following actions are performed:

- 1. A client application sends an HTTPS request to the primary z/OSMF instance.
- 2. The primary z/OSMF instance routes the HTTPS request to the secondary z/OSMF instance in Sysplex B.
- 3. The secondary z/OSMF instance processes the request and sends an HTTPS response to the primary z/OSMF instance.
- 4. The primary z/OSMF instance returns the HTTPS response to the browser.
- 5. The client application parses the response and extracts the appropriate information.

To route the request, the primary z/OSMF instance needs a system definition that specifies how to access the z/OSMF instance that is running on System 6 in Sysplex B and an HTTP proxy definition that specifies how to navigate the HTTP proxy server that is between the primary and secondary z/OSMF instances.

You can use the z/OSMF Systems task to add or modify the system and HTTP proxy definitions, and you can use the multisystem routing services to route the HTTPS request to the secondary z/OSMF instance and receive the HTTPS response. The remainder of this section describes the multisystem routing services. For information about the Systems task, see the z/OSMF online help.

## Multisystem routing services overview

The multisystem routing services is an application programming interface (API), which is implemented through industry standard Representational State Transfer (REST) services. A set of REST services is

provided for routing HTTPS requests to multiple systems in your enterprise. The multisystem routing services can route any HTTPS request that is supported by the z/OSMF REST services described in Chapter 1, "Using the z/OSMF REST services," on page 1.

Table 233 on page 311 lists the operations that the multisystem routing services provide.

| Table 233. Operations provided through the multisystem routing services. |                                                                                                    |  |  |
|--------------------------------------------------------------------------|----------------------------------------------------------------------------------------------------|--|--|
| Operation                                                                | HTTP method and URI path                                                                                                    |  |  |
| "Retrieve data<br>from one or more<br>systems" on page<br>314            | GET /zosmf/gateway/system?content= <http-content> GET /zosmf/gateway/systems?content=<http-content> GET /zosmf/gateway/group?content=<http-content> GET /zosmf/gateway/sysplex?content=<http-content> GET /zosmf/gateway/cpc?content=<http-content></http-content></http-content></http-content></http-content></http-content>                |  |  |
| "Update data for one or more systems" on page 322                        | POST /zosmf/gateway/system  POST /zosmf/gateway/systems  POST /zosmf/gateway/group  POST /zosmf/gateway/sysplex  POST /zosmf/gateway/cpc  PUT /zosmf/gateway/system  PUT /zosmf/gateway/systems  PUT /zosmf/gateway/group  PUT /zosmf/gateway/sysplex  PUT /zosmf/gateway/sysplex  PUT /zosmf/gateway/cpc                                     |  |  |
| "Delete data from one or more systems" on page 328                       | DELETE /zosmf/gateway/system?content= <http-content> DELETE /zosmf/gateway/systems?content=<http-content> DELETE /zosmf/gateway/group?content=<http-content> DELETE /zosmf/gateway/sysplex?content=<http-content> DELETE /zosmf/gateway/cpc?content=<http-content></http-content></http-content></http-content></http-content></http-content> |  |  |
| "Authenticate with a secondary z/OSMF instance" on page 334              | POST /zosmf/gateway/logon                                                                                                    |  |  |
| "Authenticate with an HTTP proxy server" on page 336                     | POST /zosmf/gateway/logon/proxy                                                                                                    |  |  |

# **Required authorizations**

The user must be logged into z/OSMF. For information about client authentication in z/OSMF, see "Authenticating to z/OSMF" on page 2.

## **Content type used for HTTP response data**

The JSON content type ("Content-Type: application/json") is used for HTTP response data. The following JSON object is used by all multisystem routing services for returning data and status about the requested operations. The attributes provided in the JSON object depend on the requested operation.

```
"primaryAPIVersion":"primary-API-version",
"systemSOutput":

"systemOutput":"system-output",
    "rc":"return-code",
    "error":{"msgid":"message-ID","msgtxt":"message-text"},
    "secondaryApiVersion":"secondary-API-version",
    "systemVersion":"

{
        "zosNode":"zos-node",
        "zosVrm":"zos-level",
        "zosSysplex:"sysplex-name"
        }",
        "systemName":"system-name"
        },
        "numOfSystems":"total-systems"
}
```

where:

#### primary-API-version

Version of the multisystem routing services interface for the primary z/OSMF instance.

## systemsOutput

Contains a separate response for each system to which the HTTPS request was sent. If the request was sent to multiple systems, the systemsOutput attribute contains an array of system responses.

## system-output

Contains the response returned for a single system. A separate systemOutput attribute is included for each system to which the HTTPS request was sent.

### return-code

Code returned by the system. The return code can be one of the following values:

#### OK

Success.

### **HttpConnectionFailed**

The HTTPS connection failed. Typically, this error occurs when the system hosting the secondary z/OSMF instance is unavailable, the z/OSMF instance is not running, or a network error has occurred.

### **HttpConnectionTimedOut**

The HTTPS request did not complete in the time allotted.

#### CertificateError

The certificate for the secondary z/OSMF instance is not trusted.

### LoginRequired

The Lightweight Third Party Authentication (LTPA) token is not valid or has expired. You must submit a separate HTTPS request to authenticate with the z/OSMF instance.

#### **InvalidLogin**

The login credentials for the z/OSMF instance are not valid.

#### **ProxyLoginRequired**

Authentication is required by the proxy server.

### **InvalidProxyLogin**

The login credentials for the proxy server are not valid.

#### **FailedWithMessage**

The request was successful; however, an internal error occurred with the secondary z/OSMF instance.

#### **UnexpectedFailure**

An unexpected error occurred.

#### error

If an error occurred with the request, the error attribute contains the message ID (msgid) and message text (msgtxt) for the message that was issued. Otherwise, this attribute is *null*.

### secondary-API-version

Version of the multisystem routing services interface for the secondary z/OSMF instance.

## systemVersion

Provides additional information about the system, as follows:

#### zosNode

JES2 multi-access spool (MAS) member name or JES3 complex member name that is assigned to the primary job entry subsystem (JES) that is running on the system.

#### zosVrm

Version, release, and modification level of the z/OS image installed on the system. The level has the format *vv.rr.mm*, where *vv* is the version, *rr* is the release, and *mm* is the modification level. You can correlate the returned value as follows:

04.24.00 indicates z/OS V2R1

## zosSysplex

Name of the sysplex where the z/OS system is a member. The name is the value specified for the SYSPLEX parameter of the cross-system coupling facility (XCF) couple data set format utility.

#### system-name

Unique name assigned to the system definition.

### total-systems

Number of systems to which an HTTPS request was sent.

## **Error handling**

For errors that occur during the processing of a request, the API returns an appropriate HTTP status code to the calling client. An error is indicated by a 4nn code or a 5nn code. Some errors might also include a returned JSON object that contains a message that describes the error.

The following HTTP status codes are valid:

### **HTTP 200 OK**

Success.

## **HTTP 400 Bad request**

Request contained incorrect parameters.

## **HTTP 401 Unauthorized**

Submitter of the request did not authenticate with the primary or secondary z/OSMF instance, or is not authorized to use the z/OSMF REST service.

If the user ID required to authenticate with the primary and secondary z/OSMF instances are not the same, submit a separate HTTPS request to authenticate with the secondary z/OSMF instances.

#### HTTP 404 Bad URL

Target of the request (a URL) was not found.

#### HTTP 500 Internal server error

Programming error.

## **Error logging**

Errors from the multisystem routing services are logged in the z/OSMF log. You can use this information to diagnose the problem or provide it to IBM Support, if required.

For information about working with z/OSMF log files, see .

## Retrieve data from one or more systems

You can use this operation to request that the primary z/OSMF instance submit an HTTPS request to retrieve data from one system, from a list of systems, or from all the systems in a group, sysplex, or central processor complex (CPC).

## HTTP method and URI path

```
GET /zosmf/gateway/system?content=<http-content>
GET /zosmf/gateway/systems?content=<http-content>
GET /zosmf/gateway/group?content=<http-content>
GET /zosmf/gateway/sysplex?content=<http-content>
GET /zosmf/gateway/cpc?content=<http-content>
```

#### where:

- zosmf/gateway identifies the multisystem routing services.
- **system** informs the service that the request will be routed to only one system.
- **systems** informs the service that the request will be routed to a list of systems.
- group informs the service that the request will be routed to all of the systems in a group.
- sysplex informs the service that the request will be routed to all of the systems in a sysplex.
- cpc informs the service that the request will be routed to all of the systems in a CPC.
- **content=**<http-content> represents the parameters used to qualify the request. Table 234 on page 314 lists the parameters that are supported for this request.

**Important:** If the value for a parameter contains a number sign (#), encode the number sign as %23. Otherwise, everything following the number sign will be omitted from the request. For example, if the target is System#1, specify System%231.

| Table 234. Supported input parameters for the multisystem routing services |          |                                                                                                    |
|----------------------------------------------------------------------------|----------|----------------------------------------------------------------------------------------------------|
| Parameter                                                                  | Required | Description                                                                                                    |
| target                                                                     | Yes      | If the request is being sent to a system or a list of systems, the target is the nickname of the system. If the request is being sent to all the systems in a group, sysplex, or CPC, the target is the name of the group, sysplex, or CPC. The specified target must be defined in the Systems task. Otherwise, the request will fail.                                                                                                    |
| resourcePath                                                               | Yes      | Path to the z/OSMF REST service that will process the request. The resource path must be within the z/OSMF context. For example, to ping a TSO/E address space on the target system, you would use the TSO/E address space services to process the request. Therefore, you would specify the following resourcePath: /tsoApp/ping/ <servletkey>, where <servletkey> identifies the TSO/E address space for the service to ping.</servletkey></servletkey> |
|                                                                            |          | When sending an HTTPS request to a list of systems, you can specify a different resource path and different parameters for each system included in the list. When sending an HTTPS request to all the systems in a group, sysplex, or CPC, you can specify only one resource path and one set of parameters, which will be used for all the systems in the specified group, sysplex, or CPC.                                                              |

| Table 234. Supported input parameters for the multisystem routing services (continued) |                                        |                                                                                                    |
|----------------------------------------------------------------------------------------|----------------------------------------|----------------------------------------------------------------------------------------------------|
| Parameter                                                                              | Required                               | Description                                                                                                    |
| requestProperties                                                                      | No                                     | HTTP headers to be included in the HTTP request. Specify the HTTP headers as name and value pairs. If HTTP headers are omitted or are <i>null</i> , default values will be used, which are valid for most installations. |
| timeout                                                                                | No                                     | Amount of time in milliseconds allowed to process a request. The value can range from 1 to 5601000 milliseconds. If omitted, the default value of 20000 milliseconds is used.                                            |
| content                                                                                | Yes if the HTTP method is POST or PUT. | Parameters or JSON object to include in the body of the HTTPS request that will be sent to the z/OSMF REST interface that will process the request.                                                                      |

#### Standard headers

Use the following standard HTTP header with this request:

Content-Type: application/json

#### **Custom headers**

None.

## **Request content**

None.

## **Usage considerations**

See "Usage considerations for the z/OSMF REST services" on page 3.

### **Required authorizations**

See "Required authorizations" on page 311.

### **Expected response**

On completion, the service returns an HTTP response, which includes a status code indicating whether your request completed. Status code 200 indicates success. A status code of 4nn or 5nn indicates that an error has occurred. For more details, see "Error handling" on page 313.

The response also includes a JSON object that contains the requested information. For more details, see "Content type used for HTTP response data" on page 312.

### **Examples**

To obtain sample HTTPS requests and responses for retrieving data from one system, from a list of systems, or from all the systems in a group, sysplex, or CPC, see the following sections:

- "Example 1: Retrieve data from one system" on page 316
- "Example 2: Retrieve data from a list of systems" on page 316
- "Example 3: Retrieve data from all the systems in a group" on page 317
- "Example 4: Retrieve data from all the systems in a sysplex" on page 319
- "Example 5: Retrieve data from all the systems in a CPC" on page 321

## Example 1: Retrieve data from one system

To retrieve the handlers that are registered for event type IBM.ZOSMF.IMPORT\_EXTERNAL\_APP from system sys057, submit the following request:

```
GET /zosmf/gateway/system?content={"target":"sys057",
"resourcePath":"/izual/rest/handler?eventTypeId=IBM.ZOSMF.IMPORT_EXTERNAL_APP",
{"contentType":"application/json","charset":"UTF8"}} HTTP/1.1
  Host: zosmf1.yourco.com
Figure 128. Sample request to retrieve data from one system
```

A sample response is shown in Figure 129 on page 316.

```
HTTP/1.1 200 OK
Date: Thu, 15 Jan 2015 05:39:28 +0000GMT
Connection: close
   "primaryAPIVersion":1.0,
    "systemsOutput":
           "systemOutput":
                   "error":null,
"result":[

{
    "id":"IBM.ZOSMF.IZU_IMPORT_HANDLER",
    "taskId":"IZUG_TASK_ZOSMFImportManager",
    "enabled":true,
    "defaultHandler":false,
    "---ITd":"TzuTmnortManager",
}

                          "defaultHandler":ralse,
"applId":"IzuImportManager",
"type":"INTERNAL",
"displayName":"Import Manager",
"url":"/zosmf/IzuImportUtility/index.jsp",
"eventTypeId":"IBM.ZOSMF.IMPORT_EXTERNAL_APP",
"options":{"CONTEXT_SUPPORT":"OPT_CONTEXT_SUPPORT_LAUNCH_AND_SWITCH"}
                  ],
           },
"rc":"0k",
           "secondaryApiVersion":1.0,
           "systemVersion":"{"zosNode":"SY1","zosVrm":"04.24.00","zosSysplex":"PLEX1"}",
"systemName":"sys057"
   "numOfSystems":1
```

Figure 129. Sample response from a request to retrieve data from one system

### Example 2: Retrieve data from a list of systems

To retrieve the handlers that are registered for event type IBM.ZOSMF.IMPORT\_EXTERNAL\_APP from system sys057 and for event type IBM.ZOSMF.VIEW\_DATASET from system sys060, submit the following request:

```
GET /zosmf/gateway/systems?content=[{"target":"sys057",
"resourcePath":"/izual/rest/handler?eventTypeId=IBM.ZOSMF.IMPORT_EXTERNAL_APP",
{"contentType":"application/json","charset":"UTF8"}},{"target":"sys060",
"resourcePath":"/izual/rest/handler?eventTypeId=IBM.ZOSMF.VIEW_DATASET"}] HTTP/1.1
  Host: zosmf1.yourco.com
Figure 130. Sample request to retrieve data from a list of systems
```

A sample response is shown in Figure 131 on page 317.

```
HTTP/1.1 200 OK
Date: Thu, 15 Jan 2015 05:39:28 +0000GMT
Connection: close
   "primaryAPIVersion":1.0,
   "systemsOutput":[
         "systemOutput":
               "error":null,
"result":[
                  "id":"IBM.ZOSMF.IZU_IMPORT_HANDLER"
                     "taskId":"IZUG_TASK_zOSMFImportManager",
"enabled":true,
                     "defaultHandler":false,
                     "applId": "IzuImportManager",
"type": "INTERNAL",
"displayName": "Import Manager",
"url": "/zosmf/IzuImportUtility/index.jsp",
"eventTypeId": "IBM.ZOSMF.IMPORT_EXTERNAL APP",
"options": {"CONTEXT_SUPPORT": "OPT_CONTEXT_SUPPORT_LAUNCH_AND_SWITCH"}
                 3
               ],
         },
"rc":"0k",
         "secondaryApiVersion":1.0,
"systemVersion":"{"zosNode":"SY1","zosVrm":"04.24.00","zosSysplex":"PLEX1"}",
"systemName":"sys057"
         "systemOutput":
               "error":null,
"result":[
                    "id":"IBM.ISPF.ISR.EPDF.B",
"enabled":true,
"defaultHandler":false,
                     "type": "EXTERNAL"
                     "displayName":"ISR Browse Data Set",
"/zosmf/webispf/index.jsp?cmd=ISPSTART%20CMD(%25ISREPDF%20'%24dataSetName'%20B)%20NEWAPPL(ISR)",
                     "eventTypeId":"IBM.ZOSMF.VIEW_DATASET",
"options":{"CONTEXT_SUPPORT":"OPT_CONTEXT_SUPPORT_LAUNCH"}
                  3
               ],
         },"rc":"0k",
          "secondaryApiVersion":1.0,
         "systemVersion":"{"zosNode":"SY4","zosVrm":"04.24.00","zosSysplex":"PLEX4"}",
"systemName":"sys060"
   "numOfSystems":2
```

Figure 131. Sample response from a request to retrieve data from a list of systems

### Example 3: Retrieve data from all the systems in a group

To retrieve the handlers that are registered for event type IBM.ZOSMF.IMPORT\_EXTERNAL\_APP from all the systems in group *mygroup*, submit the following request:

```
GET /zosmf/gateway/group?content={"target":"mygroup",
"resourcePath":"/izual/rest/handler?eventTypeId=IBM.ZOSMF.IMPORT_EXTERNAL_APP"} HTTP/1.1
Host: zosmf1.yourco.com

Figure 132. Sample request to retrieve data from all the systems in a group
```

A sample response is shown in Figure 133 on page 318.

```
HTTP/1.1 200 OK
Date: Thu, 15 Jan 2015 05:39:28 +0000GMT
Connection: close
   "primaryAPIVersion":1.0,
    "systemsOutput":[
          "systemOutput":
               "error":null,
"result":[
                   "id":"IBM.ZOSMF.IZU_IMPORT_HANDLER",
                      "taskId":"IZUG_TASK_zOSMFImportManager",
"enabled":true,
                      "defaultHandler":false,
                      "applId":"IzuImportManager",
"type":"INTERNAL",
"displayName":"Import Manager",
"url":"/zosmf/IzuImportUtility/index.jsp",
"eventTypeId":"IBM.ZOSMF.IMPORT_EXTERNAL_APP",
"options":{"CONTEXT_SUPPORT":"OPT_CONTEXT_SUPPORT_LAUNCH_AND_SWITCH"}
                   }
               ],
          ;;"rc":"0k",
          "secondaryApiVersion":1.0,
"systemVersion":"{"zosNode":"SY1","zosVrm":"04.24.00","zosSysplex":"PLEX1"}",
"systemName":"sys057"
         "systemOutput":
                "error":
               "msgid":"IZUG0000E",
    "msgtxt":"The HTTPS request to server "sys058" failed with return code
    "LoginRequired" and HTTP response code "401"."
                },
"result":null
          },
"rc":"LoginRequired"
          "IC":"LoginRequired",
"secondaryApiVersion":1.0,
"systemVersion":"{"zosNode":"SY2","zosVrm":"04.24.00","zosSysplex":"PLEX2"}",
"systemName":"sys058"
          "systemOutput":
                "error":
                £
                   "msgid":"IZUG0000E",
"msgtxt":"The HTTPS request to server "sys059" failed with return code
""" and HTTP response code "0"."
               },
"result":null
          },
"rc":"HttpConnectionTimedOut",
          "secondaryApiVersion":1.0,
"systemVersion": "{"zosNode": "SY3", "zosVrm": "04.24.00", "zosSysplex": "PLEX3"}",
          "systemName": "sys059"
   "numOfSystems":3
```

Figure 133. Sample response from a request to retrieve data from all the systems in a group

## Example 4: Retrieve data from all the systems in a sysplex

To retrieve the handlers that are registered for event type IBM.ZOSMF.IMPORT\_EXTERNAL\_APP from all the systems in sysplex *PLEX1*, submit the following request:

```
GET /zosmf/gateway/sysplex?content={"target":"PLEX1",
"resourcePath":"/izual/rest/handler?eventTypeId=IBM.ZOSMF.IMPORT_EXTERNAL_APP"} HTTP/1.1
Host: zosmf1.yourco.com
```

Figure 134. Sample request to retrieve data from all the systems in a sysplex

```
HTTP/1.1 200 OK
Date: Thu, 15 Feb 2015 05:39:28 +0000GMT
Connection: close
   "primaryAPIVersion":1.0,
    "systemsOutput":[
          "systemOutput":
                "error":null,
"result":[
                   "id":"IBM.ZOSMF.IZU_IMPORT_HANDLER",
                      "taskId":"IZUG_TASK_zOSMFImportManager",
"enabled":true,
                       "defaultHandler":false,
                      "applId":"IzuImportManager",
"type":"INTERNAL",
"displayName":"Import Manager",
"url":"/zosmf/IzuImportUtility/index.jsp",
"eventTypeId":"IBM.ZOSMF.IMPORT_EXTERNAL_APP",
"options":{"CONTEXT_SUPPORT":"OPT_CONTEXT_SUPPORT_LAUNCH_AND_SWITCH"}
                   }
                ],
          ;;"rc":"0k",
          "secondaryApiVersion":1.0,
"systemVersion":"{"zosNode":"SY1","zosVrm":"04.24.00","zosSysplex":"PLEX1"}",
"systemName":"sys057"
         "systemOutput":
                "error":
               "msgid":"IZUG0000E",
    "msgtxt":"The HTTPS request to server "sys077" failed with return code
    "LoginRequired" and HTTP response code "401"."
                },
"result":null
          },
"rc":"LoginRequired"
          "rc":"LoginRequired",
"secondaryApiVersion":1.0,
"systemVersion":"{"zosNode":"SY1","zosVrm":"04.24.00","zosSysplex":"PLEX1"}",
"systemName":"sys077"
          "systemOutput":
                "error":
                £
                   "msgid":"IZUG0000E",
"msgtxt":"The HTTPS request to server "sys195" failed with return code
"""the CorporationTimedOut" and HTTP response code "0"."
                },
"result":null
          },
"rc":"HttpConnectionTimedOut",
          "secondaryApiVersion":1.0,
"systemVersion":"{"zosNode":"SY1","zosVrm":"04.24.00","zosSysplex":"PLEX1"}",
          "systemName": "sys195"
   "numOfSystems":3
```

Figure 135. Sample response from a request to retrieve data from all the systems in a sysplex

## Example 5: Retrieve data from all the systems in a CPC

To retrieve the handlers that are registered for event type IBM.ZOSMF.IMPORT\_EXTERNAL\_APP from all the systems in CPC *CPC1*, submit the following request:

```
GET /zosmf/gateway/cpc?content={"target":"CPC1",
"resourcePath":"/izual/rest/handler?eventTypeId=IBM.ZOSMF.IMPORT_EXTERNAL_APP"} HTTP/1.1
Host: zosmf1.yourco.com

Figure 136. Sample request to retrieve data from all the systems in a CPC
```

A sample response is shown in Figure 137 on page 321.

```
HTTP/1.1 200 OK
Date: Thu, 15 Feb 2015 05:39:28 +0000GMT
Connection: close
  "primaryAPIVersion":1.0,
"systemsOutput":[
        "systemOutput":
              "error":null,
              "result":[
                   "id":"IBM.ZOSMF.IZU_IMPORT_HANDLER",
"taskId":"IZUG_TASK_zOSMFImportManager",
"enabled":true,
                   "defaultHandler":false,
                   "applId":"IzuImportManager",
                   "type": "INTERNAL"
                   "displayName":"Import Manager",
"url":"/zosmf/IzuImportUtility/index.jsp",
"eventTypeId":"IBM.ZOSMF.IMPORT_EXTERNAL_APP",
"options":{"CONTEXT_SUPPORT":"OPT_CONTEXT_SUPPORT_LAUNCH_AND_SWITCH"}
             ],
        },
"rc":"0k",
        "secondaryApiVersion":1.0,
        "systemVersion":"{"ZosNode":"SY1","zosVrm":"04.24.00","zosSysplex":"PLEX1"}",
"systemName":"sys057"
        "systemOutput":
             "error":null,
"result":null
        "rc":"0k",
        "secondaryApiVersion":1.0,
        "systemVersion":"{"zosNode":"SY5","zosVrm":"04.24.00","zosSysplex":"PLEX5"}",
        "systemName": "sys289"
   "numOfSystems":2
```

Figure 137. Sample response from a request to retrieve data from all the systems in a CPC

## Update data for one or more systems

You can use this operation to request that the primary z/OSMF instance submit an HTTPS request to update data for one system, for a list of systems, or for all the systems in a group, sysplex, or central processor complex (CPC).

## HTTP method and URI path

```
POST /zosmf/gateway/system
POST /zosmf/gateway/group
POST /zosmf/gateway/sysplex
POST /zosmf/gateway/sysplex
POST /zosmf/gateway/cpc
PUT /zosmf/gateway/system
PUT /zosmf/gateway/systems
PUT /zosmf/gateway/group
PUT /zosmf/gateway/sysplex
PUT /zosmf/gateway/cpc
```

#### where:

- zosmf/gateway identifies the multisystem routing services.
- **system** informs the service that the request will be routed to only one system.
- **systems** informs the service that the request will be routed to a list of systems.
- group informs the service that the request will be routed to all of the systems in a group.
- sysplex informs the service that the request will be routed to all of the systems in a sysplex.
- cpc informs the service that the request will be routed to all of the systems in a CPC.

### **Standard headers**

Use the following standard HTTP header with this request:

Content-Type: application/json

#### **Custom headers**

None.

## **Request content**

Your request must include a JSON object or JSON object stream that describes the objects to be created, updated, or modified for each system. Table 235 on page 322 lists the supported parameters.

| Table 235. Supported input parameters for the multisystem routing services |          |                                                                                                    |
|----------------------------------------------------------------------------|----------|----------------------------------------------------------------------------------------------------|
| Parameter                                                                  | Required | Description                                                                                                    |
| target                                                                     | Yes      | If the request is being sent to a system or a list of systems, the target is the nickname of the system. If the request is being sent to all the systems in a group, sysplex, or CPC, the target is the name of the group, sysplex, or CPC. The specified target must be defined in the Systems task. Otherwise, the request will fail. |

| Table 235. Supported input parameters for the multisystem routing services (continued) |                                              |                                                                                                    |
|----------------------------------------------------------------------------------------|----------------------------------------------|----------------------------------------------------------------------------------------------------|
| Parameter                                                                              | Required                                     | Description                                                                                                    |
| resourcePath                                                                           | Yes                                          | Path to the z/OSMF REST service that will process the request. The resource path must be within the z/OSMF context. For example, to ping a TSO/E address space on the target system, you would use the TSO/E address space services to process the request. Therefore, you would specify the following resourcePath: /tsoApp/ping/ <servletkey>, where <servletkey> identifies the TSO/E address space for the service to ping.</servletkey></servletkey> |
|                                                                                        |                                              | When sending an HTTPS request to a list of systems, you can specify a different resource path and different parameters for each system included in the list. When sending an HTTPS request to all the systems in a group, sysplex, or CPC, you can specify only one resource path and one set of parameters, which will be used for all the systems in the specified group, sysplex, or CPC.                                                              |
| requestProperties                                                                      | No                                           | HTTP headers to be included in the HTTP request. Specify the HTTP headers as name and value pairs. If HTTP headers are omitted or are <i>null</i> , default values will be used, which are valid for most installations.                                                                                                    |
| timeout                                                                                | No                                           | Amount of time in milliseconds allowed to process a request. The value can range from 1 to 5601000 milliseconds. If omitted, the default value of 20000 milliseconds is used.                                                                                                    |
| content                                                                                | Yes if the HTTP<br>method is POST or<br>PUT. | Parameters or JSON object to include in the body of the HTTPS request that will be sent to the z/OSMF REST interface that will process the request.                                                                                                    |

### **Usage considerations**

See "Usage considerations for the z/OSMF REST services" on page 3.

## Required authorizations

See "Required authorizations" on page 311.

### **Expected response**

On completion, the service returns an HTTP response, which includes a status code indicating whether your request completed. Status code 200 indicates success. A status code of 4nn or 5nn indicates that an error has occurred. For more details, see "Error handling" on page 313.

The response also includes a JSON object that contains the requested information. For more details, see "Content type used for HTTP response data" on page 312.

## **Examples**

To obtain sample HTTPS requests and responses for updating data for one system, for a list of systems, or for all the systems in a group, sysplex, or CPC, see the following sections:

- "Example 1: Update data for one system" on page 324
- "Example 2: Update data for a list of systems" on page 324
- "Example 3: Update data for all the systems in a group" on page 325
- "Example 4: Update data for all the systems in a sysplex" on page 326

• "Example 5: Update data for all the systems in a CPC" on page 327

## Example 1: Update data for one system

To create event type IBM.ZOSMF.VIEW\_JOB\_STATUS on system sys057, submit the following request:

```
POST /zosmf/gateway/system HTTP/1.1
Host: zosmf1.yourco.com
  {"target":"sys057","resourcePath":"/izual/rest/eventtype","content": {"id":"IBM.ZOSMF.VIEW_JOB_STATUS","displayName":"View Job Status", "desc":"View the status of a job.","owner":"SDSF","params":{"jobName": "Name of the job for which to view status."}}}
Figure 138. Sample request to update data for one system
```

A sample response is shown in Figure 139 on page 324.

```
HTTP/1.1 200 OK
Date: Thu, 15 Jan 2015 05:39:28 +0000GMT
Connection: close
  "primaryAPIVersion":1.0,
  "systemsOutput":
      "systemOutput":
           "error":null,
"result":null,
      "rc":"0k";
       "secondaryApiVersion":1.0,
       "systemVersion":"{"zosNode":"SY1","zosVrm":"04.24.00","zosSysplex":"PLEX1"}",
"systemName":"sys057"
  "numOfSystems":1
```

Figure 139. Sample response from a request to update data for one system

## **Example 2: Update data for a list of systems**

To create event type IBM.ZOSMF.VIEW\_JOB\_STATUS on system sys057 and event type IBM.ZOSMF.VIEW\_WLM\_STATUS on system sys060, submit the following request:

```
POST /zosmf/gateway/systems HTTP/1.1
   Host: zosmf1.yourco.com
  [{"target":"sys057","resourcePath":"/izual/rest/eventtype","content":
{"id":"IBM.ZOSMF.VIEW_JOB_STATUS","displayName":"View Job Status",
"desc":"View the status of a job.","owner":"SDSF","params":{"jobName":
"Name of the job for which to view status."}}},
"target":"sys060", "resourcePath":"/izual/rest/eventtype",
"content":{"id"="IBM.ZOSMF.VIEW_WLM_STATUS","displayName":"View WLM Status",
"desc":"View the status of WLM.","owner":"IBM","params":{"sysplex:"Name of the sysplex."}}}
Figure 140. Sample request to update data for a list of systems
```

A sample response is shown in Figure 141 on page 325.

Figure 141. Sample response from a request to update data for a list of systems

## Example 3: Update data for all the systems in a group

To create event type IBM.ZOSMF.VIEW\_JOB\_STATUS for all the systems in group *mygroup*, submit the following request:

```
POST /zosmf/gateway/group HTTP/1.1
Host: zosmf1.yourco.com

{"target":"mygroup", "resourcePath":"/izual/rest/eventtype", "content":
{"id":"IBM.ZOSMF.VIEW_JOB_STATUS", "displayName":"View Job Status",
"desc":"View the status of a job.", "owner":"SDSF", "params":{"jobName":
"Name of the job for which to view status."}}}

Figure 142 Symple request to undete data for all the systems in a group.
```

Figure 142. Sample request to update data for all the systems in a group

A sample response is shown in Figure 143 on page 326.

```
HTTP/1.1 200 OK
Date: Thu, 15 Jan 2015 05:39:28 +0000GMT
Connection: close
   "primaryAPIVersion":1.0,
   "systemsOutput":[
        "systemOutput":
             "error":null,
"result":null,
        },
"rc":"0k",
        "secondaryApiVersion":1.0,
         "systemVersion":"{"zosNode":"SY1","zosVrm":"04.24.00","zosSysplex":"PLEX1"}",
"systemName":"sys057"
        "systemOutput":
          {
    "error":null,
    "result":null,
        "rc":"0k",
        "secondaryApiVersion":1.0,
"systemVersion":"{"zosNode":"SY2","zosVrm":"04.24.00","zosSysplex":"PLEX2"}",
"systemName":"sys058"
        "systemOutput":
             "error":null,
"result":null,
         "rc":"0k"
        "secondaryApiVersion":1.0,
"systemVersion":"{"zosNode":"SY3","zosVrm":"04.24.00","zosSysplex":"PLEX3"}",
"systemName":"sys059"
     7.1
   "numOfSystems":3
```

Figure 143. Sample response from a request to update data for all the systems in a group

## Example 4: Update data for all the systems in a sysplex

To create event type IBM.ZOSMF.VIEW\_JOB\_STATUS for all the systems in sysplex *PLEX1*, submit the following request:

```
POST /zosmf/gateway/sysplex HTTP/1.1
Host: zosmf1.yourco.com

{"target":"PLEX1", "resourcePath":"/izual/rest/eventtype", "content":
{"id":"IBM.ZOSMF.VIEW_JOB_STATUS", "displayName":"View Job Status",
"desc":"View the status of a job.", "owner":"SDSF", "params":{"jobName":
"Name of the job for which to view status."}}}

Figure 144. Sample request to update data for all the systems in a sysplex
```

A sample response is shown in Figure 145 on page 327.

```
HTTP/1.1 200 OK
Date: Thu, 15 Feb 2015 05:39:28 +0000GMT
Connection: close
   "primaryAPIVersion":1.0,
   "systemsOutput":[
        "systemOutput":
             "error":null,
"result":null,
        },
"rc":"0k",
        "secondaryApiVersion":1.0,
         "systemVersion":"{"zosNode":"SY1","zosVrm":"04.24.00","zosSysplex":"PLEX1"}",
"systemName":"sys057"
        "systemOutput":
          {
    "error":null,
    "result":null,
        "rc":"0k",
        "secondaryApiVersion":1.0,
"systemVersion":"{"zosNode":"SY1","zosVrm":"04.24.00","zosSysplex":"PLEX1"}",
"systemName":"sys077"
        "systemOutput":
             "error":null,
"result":null,
         "rc":"0k"
        "secondaryApiVersion":1.0,
"systemVersion":"{"zosNode":"SY1","zosVrm":"04.24.00","zosSysplex":"PLEX1"}",
"systemName":"sys195"
     71.
   "numOfSystems":3
```

Figure 145. Sample response from a request to update data for all the systems in a sysplex

## Example 5: Update data for all the systems in a CPC

To create event type IBM.ZOSMF.VIEW\_JOB\_STATUS for all the systems in CPC *CPC1*, submit the following request:

```
POST /zosmf/gateway/cpc HTTP/1.1
Host: zosmf1.yourco.com

{"target":"CPC1","resourcePath":"/izual/rest/eventtype","content":
{"id":"IBM.ZOSMF.VIEW_JOB_STATUS","displayName":"View Job Status",
"desc":"View the status of a job.","owner":"SDSF","params":{"jobName":
"Name of the job for which to view status."}}}

Figure 146. Sample request to update data for all the systems in a CPC
```

A sample response is shown in Figure 147 on page 328.

```
HTTP/1.1 200 OK
Date: Thu, 15 Feb 2015 05:39:28 +0000GMT
Connection: close
  "primaryAPIVersion":1.0,
  "systemsOutput":[
       "systemOutput":
           "error":null,
"result":null,
       },
"rc":"0k",
       "secondaryApiVersion":1.0,
       "systemVersion":"{"zosNode":"SY1","zosVrm":"04.24.00","zosSysplex":"PLEX1"}",
"systemName":"sys057"
       "systemOutput":
           "error":null,
"result":null,
       "rc":"0k"
       "secondaryApiVersion":1.0,
       "systemVersion":"{"zosNode":"SY5","zosVrm":"04.24.00","zosSysplex":"PLEX5"}", "systemName":"sys289"
  "numOfSystems":2
```

Figure 147. Sample response from a request to update data for all the systems in a CPC

# Delete data from one or more systems

You can use this operation to request that the primary z/OSMF instance submit an HTTPS request to delete data from one system, from a list of systems, or from all the systems in a group, sysplex, or central processor complex (CPC).

## HTTP method and URI path

```
DELETE /zosmf/gateway/system?content=<http-content>
DELETE /zosmf/gateway/systems?content=<http-content>
DELETE /zosmf/gateway/group?content=<http-content>
DELETE /zosmf/gateway/sysplex?content=<http-content>
DELETE /zosmf/gateway/cpc?content=<http-content>
```

#### where:

- zosmf/gateway identifies the multisystem routing services.
- system informs the service that the request will be routed to only one system.
- systems informs the service that the request will be routed to a list of systems.
- group informs the service that the request will be routed to all of the systems in a group.
- sysplex informs the service that the request will be routed to all of the systems in a sysplex.
- cpc informs the service that the request will be routed to all of the systems in a CPC.
- **content=**<http-content> represents the parameters used to qualify the request. Table 236 on page 329 lists the parameters that are supported for this request.

**Important:** If the value for a parameter contains a number sign (#), encode the number sign as %23. Otherwise, everything following the number sign will be omitted from the request. For example, if the target is System#1, specify System%231.

| Table 236. Supported input parameters for the multisystem routing services |                                        |                                                                                                    |
|----------------------------------------------------------------------------|----------------------------------------|----------------------------------------------------------------------------------------------------|
| Parameter                                                                  | Required                               | Description                                                                                                    |
| target                                                                     | Yes                                    | If the request is being sent to a system or a list of systems, the target is the nickname of the system. If the request is being sent to all the systems in a group, sysplex, or CPC, the target is the name of the group, sysplex, or CPC. The specified target must be defined in the Systems task. Otherwise, the request will fail.                                                                                                    |
| resourcePath                                                               | Yes                                    | Path to the z/OSMF REST service that will process the request. The resource path must be within the z/OSMF context. For example, to ping a TSO/E address space on the target system, you would use the TSO/E address space services to process the request. Therefore, you would specify the following resourcePath: /tsoApp/ping/ <servletkey>, where <servletkey> identifies the TSO/E address space for the service to ping.</servletkey></servletkey> |
|                                                                            |                                        | When sending an HTTPS request to a list of systems, you can specify a different resource path and different parameters for each system included in the list. When sending an HTTPS request to all the systems in a group, sysplex, or CPC, you can specify only one resource path and one set of parameters, which will be used for all the systems in the specified group, sysplex, or CPC.                                                              |
| requestProperties                                                          | No                                     | HTTP headers to be included in the HTTP request. Specify the HTTP headers as name and value pairs. If HTTP headers are omitted or are <i>null</i> , default values will be used, which are valid for most installations.                                                                                                    |
| timeout                                                                    | No                                     | Amount of time in milliseconds allowed to process a request. The value can range from 1 to 5601000 milliseconds. If omitted, the default value of 20000 milliseconds is used.                                                                                                    |
| content                                                                    | Yes if the HTTP method is POST or PUT. | Parameters or JSON object to include in the body of the HTTPS request that will be sent to the z/OSMF REST interface that will process the request.                                                                                                    |

## **Standard headers**

Use the following standard HTTP header with this request:

Content-Type: application/json

## **Custom headers**

None.

# **Request content**

None.

# **Usage considerations**

See "Usage considerations for the z/OSMF REST services" on page 3.

## **Required authorizations**

See "Required authorizations" on page 311.

## **Expected response**

On completion, the service returns an HTTP response, which includes a status code indicating whether your request completed. Status code 200 indicates success. A status code of 4nn or 5nn indicates that an error has occurred. For more details, see "Error handling" on page 313.

The response also includes a JSON object that contains the requested information. For more details, see "Content type used for HTTP response data" on page 312.

## **Examples**

To obtain sample HTTPS requests and responses for deleting data from one system, from a list of systems, or from all the systems in a group, sysplex, or CPC, see the following sections:

- "Example 1: Delete data from one system" on page 330
- "Example 2: Delete data from a list of systems" on page 331
- "Example 3: Delete data from all the systems in a group" on page 332
- "Example 4: Delete data from all the systems in a sysplex" on page 333
- "Example 5: Delete data from all the systems in a CPC" on page 334

## Example 1: Delete data from one system

To remove handler IBM.ZOSMF.IZU\_IMPORT\_HANDLER for event type IBM.ZOSMF.IMPORT\_EXTERNAL\_APP from system sys057, submit the following request:

```
DELETE /zosmf/gateway/system?content={"target":"sys057",
"resourcePath":"/izual/rest/handler/IBM.ZOSMF.IZU_IMPORT_HANDLER?
eventTypeId=IBM.ZOSMF.IMPORT_EXTERNAL_APP"}
HTTP/1.1
Host: zosmf1.yourco.com
```

Figure 148. Sample request to delete data from one system

A sample response is shown in Figure 149 on page 330.

Figure 149. Sample response from a request to delete data from one system

## Example 2: Delete data from a list of systems

To remove handler IBM.ZOSMF.IZU\_IMPORT\_HANDLER for event type IBM.ZOSMF.IMPORT\_EXTERNAL\_APP from system *sys057* and to remove event type IBM.ZOSMF.VIEW\_DATASET from system *sys060*, submit the following request:

```
DELETE /zosmf/gateway/systems?content=[{"target":"sys057",
    "resourcePath":"/izual/rest/handler/IBM.ZOSMF.IZU_IMPORT_HANDLER?
    eventTypeId=IBM.ZOSMF.IMPORT_EXTERNAL_APP"},
    {"target":"sys060","resourcePath":"/izual/rest/eventtype/IBM.ZOSMF.VIEW_DATASET"}] HTTP/1.1
    Host: zosmf1.yourco.com

Figure 150. Sample request to delete data from a list of systems
```

A sample response is shown in Figure 151 on page 331.

```
HTTP/1.1 200 OK
Date: Thu, 15 Jan 2015 05:39:28 +0000GMT
Connection: close
  "primaryAPIVersion":1.0,
"systemsOutput":[
      "systemOutput":
          "error":null,
          "result":null
      },
"rc":"0k",
      "secondaryApiVersion":1.0,
      "systemVersion":"{"zosNode":"SY1","zosVrm":"04.24.00","zosSysplex":"PLEX1"}",
"systemName":"sys057"
      "systemOutput"\colon
          "error":
          },
"result":null
      "rc":"0k"
      "secondaryApiVersion":1.0,
      "systemVersion":"{"zosNode":"SY4","zosVrm":"04.24.00","zosSysplex":"PLEX4"}",
"systemName":"sys060"
  "numOfSystems":2
3
```

Figure 151. Sample response from a request to delete data from a list of systems

## Example 3: Delete data from all the systems in a group

To remove handler IBM.ZOSMF.IZU\_IMPORT\_HANDLER for event type IBM.ZOSMF.IMPORT\_EXTERNAL\_APP from all the systems in group *mygroup*, submit the following request:

```
DELETE /zosmf/gateway/group?content={"target":"mygroup",
   "resourcePath":"/izual/rest/handler/IBM.ZOSMF.IZU_IMPORT_HANDLER?
   eventTypeId=IBM.ZOSMF.IMPORT_EXTERNAL_APP"}
HTTP/1.1
Host: zosmf1.yourco.com
```

Figure 152. Sample request to delete data from all the systems in a group

A sample response is shown in Figure 153 on page 332.

```
HTTP/1.1 200 OK
Date: Fri, 16 Jan 2015 04:13:56 +0000GMT
Connection: close
   "primaryAPIVersion":1.0, "systemsOutput":[
         "systemOutput":
              "error":null,
              "result":null
         },
"rc":"0k",
         "secondaryApiVersion":1.0,
         "systemVersion":"{"zosNode":"SY1","zosVrm":"04.24.00","zosSysplex":"PLEX1"}",
"systemName":"sys057"
         "systemOutput"\colon
              "error":null,
"result":null
         "rc":"0k"
         "secondaryApiVersion":1.0,
"systemVersion":"{"zosNode":"SY2","zosVrm":"04.24.00","zosSysplex":"PLEX2"}",
"systemName":"sys058"
         "systemOutput":
              "error":
                "msgid":"IZUG0000E",
"msgtxt":"The HTTPS request to server "sys059" failed with return code
    "HttpConnectionTimedOut" and HTTP response code "0"."
              },
"result":null
         },
"rc":"HttpConnectionTimedOut",
         "secondaryApiVersion":1.0,
"systemVersion":"{"zosNode":"SY3","zosVrm":"04.24.00","zosSysplex":"PLEX3"}",
         "systemName":"sys059"
   "numOfSystems":3
3
```

Figure 153. Sample response from a request to delete data from all the systems in a group

## Example 4: Delete data from all the systems in a sysplex

To remove handler IBM.ZOSMF.IZU\_IMPORT\_HANDLER for event type IBM.ZOSMF.IMPORT\_EXTERNAL\_APP from all the systems in sysplex *PLEX1*, submit the following request:

```
DELETE /zosmf/gateway/sysplex?content={"target":"PLEX1",
"resourcePath":"/izual/rest/handler/IBM.ZOSMF.IZU_IMPORT_HANDLER?
eventTypeId=IBM.ZOSMF.IMPORT_EXTERNAL_APP"}
HTTP/1.1
Host: zosmf1.yourco.com
```

Figure 154. Sample request to delete data from all the systems in a sysplex

A sample response is shown in Figure 155 on page 333.

```
HTTP/1.1 200 OK
Date: Fri, 16 Feb 2015 04:13:56 +0000GMT
Connection: close
  "primaryAPIVersion":1.0, "systemsOutput":[
       "systemOutput":
            "error":null,
            "result":null
       },
"rc":"0k",
       "secondaryApiVersion":1.0,
       "systemVersion":"{"zosNode":"SY1","zosVrm":"04.24.00","zosSysplex":"PLEX1"}",
"systemName":"sys057"
       "systemOutput"\colon
           "error":null,
"result":null
       },
"rc":"0k",
       "secondaryApiVersion":1.0,
"systemVersion":"{"zosNode":"SY1","zosVrm":"04.24.00","zosSysplex":"PLEX1"}",
"systemName":"sys077"
       "systemOutput":
            "error":
           },
"result":null
       },
"rc":"HttpConnectionTimedOut",
       "secondaryApiVersion":1.0,
"systemVersion":"{"zosNode":"SY1","zosVrm":"04.24.00","zosSysplex":"PLEX1"}",
       "systemName":"sys195"
  "numOfSystems":3
3
```

Figure 155. Sample response from a request to delete data from all the systems in a sysplex

## Example 5: Delete data from all the systems in a CPC

To remove handler IBM.ZOSMF.IZU\_IMPORT\_HANDLER for event type IBM.ZOSMF.IMPORT\_EXTERNAL\_APP from all the systems in CPC *CPC1*, submit the following request:

```
DELETE /zosmf/gateway/cpc?content={"target":"CPC1",
"resourcePath":"/izual/rest/handler/IBM.ZOSMF.IZU_IMPORT_HANDLER?
eventTypeId=IBM.ZOSMF.IMPORT_EXTERNAL_APP"}
HTTP/1.1
Host: zosmf1.yourco.com

Figure 156. Sample request to delete data from all the systems in a CPC
```

A sample response is shown in Figure 157 on page 334.

Figure 157. Sample response from a request to delete data from all the systems in a CPC

## Authenticate with a secondary z/OSMF instance

You can use this operation to request that the primary z/OSMF instance submit an HTTPS request to authenticate with a secondary z/OSMF instance.

#### HTTP method and URI path

```
POST /zosmf/gateway/logon
```

#### where:

- zosmf/gateway identifies the multisystem routing services.
- **logon** informs the service that the request is to authenticate with a system.

#### **Standard headers**

Use the following standard HTTP header with this request:

```
Content-Type: application/json
```

#### **Custom headers**

None.

#### **Request content**

Your request must include the following JSON object:

```
"userid":"user-ID",
   "password":"password",
   "systemName":"system-name"
}
```

where:

#### user-ID

z/OS user ID that allows the user to access the specified system. The user ID is the same user ID that is specified in your installation's z/OS security management facility (for example, RACF). The user ID is required.

#### password

Password or pass phrase associated with the z/OS user ID. The password is required.

## system-name

Unique name assigned to the system definition.

## **Usage considerations**

See "Usage considerations for the z/OSMF REST services" on page 3.

## **Required authorizations**

See "Required authorizations" on page 311.

## **Expected response**

On completion, the service returns an HTTP response, which includes a status code indicating whether your request completed. Status code 200 indicates success. A status code of 4nn or 5nn indicates that an error has occurred. For more details, see "Error handling" on page 313.

The response also includes a JSON object that indicates whether the request was successful. If the logon request is successful, the timeout for the Lightweight Third Party Authentication (LTPA) token is returned, as depicted in Figure 158 on page 335.

```
{"timeout":7564710}
```

Figure 158. Successful response when authenticating with a system

If the logon request is unsuccessful, the JSON object contains an error message, as depicted in <u>Figure</u> 159 on page 335.

```
{"error":true,"errMsg":"IZUG410E: The user ID, password, or pass phrase is not valid.
Enter the correct values for your security management product."}
```

Figure 159. Response when the authentication request fails

## **Example**

To authenticate with system sys057, submit the following request:

```
POST /zosmf/gateway/logon HTTP/1.1
Host: zosmf1.yourco.com
{"userid":"claire","password":"abc123","systemName":"sys057"}

Figure 160. Sample request to authenticate with a system
```

## Authenticate with an HTTP proxy server

You can use this operation to authenticate with the HTTP proxy server that the primary z/OSMF instance is required to navigate to communicate with a secondary z/OSMF instance.

#### HTTP method and URI path

```
POST /zosmf/gateway/logon/proxy
```

#### where:

- zosmf/gateway identifies the multisystem routing services.
- logon/proxy informs the service that the request is to authenticate with an HTTP proxy server.

#### Standard headers

Use the following standard HTTP header with this request:

Content-Type: application/json

#### **Custom headers**

None.

#### **Request content**

Your request must include the following JSON object:

```
"proxyUserId":"proxy-user-ID",
   "proxyPassword":"proxy-password",
   "systemName":"system-name"
}
```

where:

#### proxy-user-ID

User ID that allows the user to access the HTTP proxy server at your enterprise. The user ID is required.

#### proxy-password

Password or pass phrase associated with the proxy user ID. The password is required.

#### system-name

Unique name assigned to the system definition that specifies the URL for accessing the secondary z/OSMF instance.

#### **Usage considerations**

See "Usage considerations for the z/OSMF REST services" on page 3.

### **Required authorizations**

See "Required authorizations" on page 311.

## **Expected response**

On completion, the service returns an HTTP response, which includes a status code indicating whether your request completed. Status code 200 indicates success. A status code of 4nn or 5nn indicates that an error has occurred. For more details, see "Error handling" on page 313.

The response also includes a JSON object that indicates whether the request was successful. If the logon request is successful, *null* values are returned for the *result* and *error* attributes, as depicted in Figure 161 on page 337.

```
{"result":null, "error":null}

Figure 161. Successful response when authenticating with an HTTP proxy server
```

If the logon request is unsuccessful, the JSON object contains an error message, as depicted in <u>Figure 162 on page 337</u>. For a description of each attribute, see <u>"Content type used for HTTP response data" on page 312.</u>

```
{
  "primaryAPIVersion":1.0,
  "systemsOutput":null,
  "error":{
    "msgid":"IZUG476E",
    "msgtxt":"The HTTP request to the secondary z/OSMF instance "sys057"
    failed with error type "InvalidProxyLogin" and response code "407"."
  },
  "numOfSystems":0
}
```

Figure 162. Sample response when the authentication request fails

#### **Example**

To authenticate with the HTTP proxy server that is between the primary z/OSMF instance and the z/OSMF instance that is running on system sys057, submit the following request:

```
POST /zosmf/gateway/logon/proxy HTTP/1.1
Host: zosmf1.yourco.com
{"proxyUserId":"claire","proxyPassword":"abc123","systemName":"sys057"}

Figure 163. Sample request to authenticate with an HTTP proxy server
```

# **MVS** subsystem services

The MVS subsystem services API is provided for z/OSMF tasks and vendor applications. This API is used to list the MVS subsystems on a z/OS system.

| Table 237. Subsystem services method |                         |
|--------------------------------------|-------------------------|
| Operation HTTP method and URI path   |                         |
| "List MVS subsystems" on page 338    | GET /zosmf/rest/mvssubs |

#### **Error handling**

For errors that occur during the processing of a request, the API returns an appropriate HTTP status code to the calling client. An error is indicated by a 4nn code or a 5nn code. For example, HTTP/1.1 400 Bad Request or HTTP/1.1 500 Internal Server Error.

In addition, some errors might also include a returned JSON object that contains a message that describes the error. You can use this information to diagnose the error or provide it to IBM Support, if required.

The following HTTP status codes are valid:

#### **HTTP 200 OK**

Request was processed successfully.

#### **HTTP 206 Partial content**

Request was processed successfully, however, only a portion of the available content was received. The request contained the X-IBM-Max-Items header, which limited the amount of content that was returned.

## **HTTP 400 Bad request**

Request could not be processed because it contains a syntax error or an incorrect parameter.

#### **HTTP 401 Unauthorized**

Request could not be processed because the client is not authorized. This status is returned if the request contained an incorrect user ID or password, or both, or the client did not authenticate to z/OSMF.

#### HTTP 405 Method not allowed

Requested resource is a valid resource, but an incorrect method was used to submit the request. For example, the request used the POST method when the GET method was expected.

## HTTP 500 Internal server error

Server encountered an error. See the response body for a JSON object with information about the error.

#### HTTP 503 Service unavailable

Server is not available.

#### **Error logging**

Errors from the MVS subsystem services are logged in the z/OSMF log. You can use this information to diagnose the problem or provide it to IBM Support, if required. For information about working with z/OSMF log files, see IBM z/OS Management Facility Configuration Guide.

## **List MVS subsystems**

You can use the GET method to list the subsystems on a z/OS system. You can filter the returned list of subsystems by specifying a subsystem id or wild-card.

## HTTP method and URI path

GET /zosmf/rest/mvssubs GET /zosmf/rest/mvssubs?ssid=filter-criteria

Where:

- /zosmf/rest specifies the z/OSMF REST services API.
- /mvssubs indicates an MVS subsystems request.

## **Query parameters**

#### ssid

An optional query parameter that can be used to qualify the request.

## **Response Body**

If the request is successfully executed, will return 200 status code. In all cases an application/json document will be returned:

| Table 238. Response |                                                                                                    |          |  |
|---------------------|----------------------------------------------------------------------------------------------------|----------|--|
| Property            | Description                                                                                             | Required |  |
| subsys              | Subsystem name. The subsystem ID or hexadecimal ID if the subsystem ID is not printable.                | Yes      |  |
| active              | True if the subsystem is active, otherwise false.                                                       | Yes      |  |
| funcs               | An array of integer values, representing the subsystem function IDs that are defined by this subsystem. | Yes      |  |
| primary             | True if the subsystem is the primary subsystem.                                                         | No       |  |
| dynamic             | True if the subsystem is a dynamically defined subsystem.                                               | No       |  |
| commands            | True for a dynamic subsystem that supports commands.                                                    | No       |  |
| incomplete          | True if the returned information for a dynamic subsystem is incomplete.                                 | No       |  |
| eventrtn            | True if a dynamic subsystem has an event routine.                                                       | No       |  |
| JSONversion         | JSON version.                                                                                           | No       |  |

#### **Required authorizations**

See "Required authorizations" on page 486.

## **Usage considerations**

See "Usage considerations for the z/OSMF REST services" on page 3.

## **Expected response**

On completion, the service returns an HTTP response, which includes a status code that indicates whether your request completed. Status code 200 OK indicates success. A status code of 4nn or 5nn indicates that an error has occurred. For more details, see "Error handling" on page 487.

For errors, the HTTP response includes error information as a JSON error report document. See <u>"Error</u> report document" on page 553.

### **Example**

Refer to Figure 164 on page 340 for an example of a list of MVS subsystems.

Figure 164. List MVS subsystems

## **Notification services**

The Notification services are provided for z/OSMF tasks and vendor applications. These services are used to send a notification in the form of a notification record or email, to a single or multiple recipients. On a successful request, all of the recipients get the notification in their z/OSMF Notification task as the default destination. A notification can also be sent to the inbox of the user's email account and their mobile application, based on preferences.

| Table 239. Notification methods                                                                            |                                |  |
|----------------------------------------------------------------------------------------------------|--------------------------------|--|
| Operation                                                                                                  | HTTP method and URI path       |  |
| "Get all of the notifications received by the current user" on page 341                                    | GET /zosmf/notifications/inbox |  |
| "Send a notification from a z/OSMF task, when the content is the message from the bundle file "on page 343 | POST /zosmf/notifications/new  |  |
| "Send a notification and mail from a z/OSMF task or z/OSMF user" on page 346                               | POST /zosmf/notifications/new  |  |
| "Send a notification from a third party product" on page 348                                               | POST /zosmf/notifications/new  |  |

## Using the Swagger interface

You can use the Swagger interface to display information about the Notification services REST APIs. For more information, see "Using the Swagger interface" on page 1.

### **Error handling**

For errors that occur during the processing of a request, the API returns an appropriate HTTP status code to the calling client. An error is indicated by a 4nn code or a 5nn code. For example, HTTP/1.1 400 Bad Request or HTTP/1.1 500 Internal Server Error.

In addition, some errors might also include a returned JSON object that contains a message that describes the error. You can use this information to diagnose the error or provide it to IBM Support, if required. For the contents of the error report document, see "Error report document" on page 553.

The following HTTP status codes are valid:

#### **HTTP 200 OK**

Request was processed successfully.

#### **HTTP 400 Bad request**

Request could not be processed because it contains a syntax error or an incorrect parameter.

#### **HTTP 401 Unauthorized**

Request could not be processed because the client is not authorized. This status is returned if the request contained an incorrect user ID or password, or both, or the client did not authenticate to z/OSMF.

#### **HTTP 404 Not found**

Requested resource does not exist.

## HTTP 500 Internal server error

Server encountered an error. See the response body for a JSON object with information about the error.

#### **Error logging**

Errors from the z/OSMF notifications services are logged in the z/OSMF log. You can use this information to diagnose the problem or provide it to IBM Support, if required. For information about working with z/OSMF log files, see IBM z/OS Management Facility Configuration Guide.

## Get all of the notifications received by the current user

You can use this operation to get all of the notifications that were received by the current user. This operation supports only the user to get notification items in the z/OSMF Notifications task. This does not apply to the get mail operation in a user's email account.

#### HTTP method and URI path

GET /zosmf/notifications/inbox

#### **Query Parameters**

None.

#### Request

None.

#### **Response Content**

On successful completion, the service returns a response body, which contains details about the notifications. Table 240 on page 342 lists the fields in the response body.

| Table 240. Response content from the notifications received by the current user |        |                                                                                                    |  |
|---------------------------------------------------------------------------------|--------|----------------------------------------------------------------------------------------------------|--|
| Field                                                                           | Туре   | Description                                                                                                    |  |
| taskId                                                                          | String | This is the ID of the task where the notification is initiated.                                                                              |  |
| pluginId                                                                        | String | This is the ID of the plug-in where the notification is initiated.                                                                           |  |
| appLinkEventId                                                                  | String | This is the event ID for an application event.                                                                                               |  |
| assignees                                                                       | String | The user IDs, group names, or email addresses of all the recipients. These values are represented as a string, and are separated by a comma. |  |
| descriptionParms                                                                | String | These are the parameters which substitute the description.                                                                                   |  |
| defaultDescription                                                              | String | This is the default description of the notification.                                                                                         |  |
| descriptionId                                                                   | String | This is the message ID of the description.                                                                                                   |  |
| descriptionBundleURL                                                            | String | This is the bundle file where the description of the notification can be found.                                                              |  |
| appLinkParms                                                                    | String | This is the map of the parameters, which are sent with an event.                                                                             |  |

## **Authorization Requirements**

Use of the Notification RESTful services API requires the client to be authenticated. For information about client authentication in z/OSMF. See "Authenticating to z/OSMF" on page 2.

You will also need SAF authority, as described in Appendix A in

#### **HTTP status codes**

On successful completion, HTTP status code 200 OK is returned and the response body is provided, see Table 240 on page 342.

The HTTP status codes and error handling are described in "Error handling" on page 341.

## **Example**

Receive messages in your inbox.

## Request

GET /zosmf/notifications/inbox

#### Response

# Send a notification from a z/OSMF task, when the content is the message from the bundle file

This operation is used to send a notification from a z/OSMF task and the content of the notification is the message from the bundle file.

## HTTP method and URI path

POST /zosmf/notifications/new

## **Query Parameters**

None

## **Description**

The content of the notification contains the message from the bundle file. This operation supports application linking from the notification task to the receiver task. The destination of a notification will depend on user preferences.

#### **Request Content**

A notification is sent from a z/OSMF task. The content should include the message ID and the message text, which originate from a bundle file. In this case the value of the post body should be JSON Object-like. See <u>Table 241 on page 343</u>.

| Table 241. Request content for the send notification request |                                                                      |        |          |
|--------------------------------------------------------------|----------------------------------------------------------------------|--------|----------|
| Input                                                        | nput Description Type Required or Optional                           |        |          |
| pluginId                                                     | ID of the plug-in where the notification is initiated.               | String | Required |
| taskId                                                       | ID of the task where the notification is initiated.                  | String | Required |
| assignees                                                    | The user IDs, group names, or email addresses of all the recipients. | String | Required |

| Table 241. Request content for the send notification request (continued) |                                                                                                    |        |                      |
|--------------------------------------------------------------------------|----------------------------------------------------------------------------------------------------|--------|----------------------|
| Input                                                                    | Description                                                                                                    | Туре   | Required or Optional |
| sendTo                                                                   | The assignees will receive the notification in the form of email to their configured email address. Mail is the only supported value of this parameter. | String | Required             |
| descriptionBundleURL                                                     | Bundle file where the description of the notification can be found.                                                                                     | String | Required             |
| descriptionId                                                            | Message ID of the description.                                                                                                    | String | Required             |
| defaultDescription                                                       | Default description of the notification.                                                                                                    | String | Required             |
| descriptionParms                                                         | Parameters that substitute the description.                                                                                                    | String | Optional             |
| appLinkEventId                                                           | Event ID for an application event.                                                                                                    | String | Optional             |
| appLinkParms                                                             | Map of the parameters, which are sent with an event.                                                                                                    | String | Optional             |

## **Response Content**

On completion, the request returns a JSON object with details about the notification. The response content is shown in Table 242 on page 344.

| Table 242. Response content for the send notification request |            |                                                                                                    |
|---------------------------------------------------------------|------------|----------------------------------------------------------------------------------------------------|
| Field Type Descript                                           |            | Description                                                                                                    |
| apiVersion                                                    | String     | The version of the Notification Services API.                                                                                                    |
| result                                                        | JSONObject | Contains all of the output for each notification destination. It includes 1-3 keys depending on how many destinations the notification is sent to. Each key represents one destination, and its value is a JSONObject which might have messages and return codes. |

## **Authorization Requirements**

Use of the Notification RESTful services API requires the client to be authenticated. For information about client authentication in z/OSMF. See "Authenticating to z/OSMF" on page 2.

You will also need SAF authority, as described in Appendix A in

#### **HTTP status codes**

On successful completion, HTTP status code 200 OK is returned and the response body is provided, Table 242 on page 344.

The HTTP status codes and error handling are described in "Error handling" on page 341.

#### **Escaping special characters**

The format of a notification should be a valid JSONObject. If a special character exists it must be escaped. If " exists, it needs to be escaped as \". If \ exists, it needs to be escaped as \\.

#### **Example**

The notification is only sent to assignees' email inbox

## Request

```
POST /zosmf/notifications/new {"subject":"Test Notification Framework", "content":"This is a test.", "assignees":"user1@abc.com,zosmfad,user2@abc.com", "sendTo":"mail"}
```

#### Response

```
{"result":{"mail":{"rc":"0k","messages":{}}},"apiVersion":"1.0"}
```

Send a notification to user ID's and a group.

#### Request

```
POST /zosmf/notifications/new
{    "pluginId": "workflow",
    "taskId": "Workflows",
    "assignees": "zmfuser, zosmfad, z/OSMF Administrators",
    "descriptionBundleURL": "/zosmf/workflow/js/zosmf/",
    "descriptionId": "IZUWF0039I",
    "defaultDescription": "This is a default description.",
    "appLinkId": "IBM.ZOSMF.WORKFLOWS.CREATE_WORKFLOW",
    "appLinkParams": {"workflow_name": "new workflow"}
data:{
    "event": {
        "dte": "15/12/31",
        "tme": "04:29:57",
        "sys": "SYS1",
        "cat": "2",
        "col": "red",
        "msg": "event 1 (of event list)",
        "lng": "long message",
        "viw": {"workflows":{"key":"13309779173140.992077"}}
}
}
```

#### Response

```
{"apiVersion":"1.0",
"result":{"mail":{"messages":null,
"rc":"0k"},
"notification":{"messages":null}}}
```

## Send a notification and mail from a z/OSMF task or z/OSMF user

This operation is used to send a notification from a z/OSMF task or a z/OSMF user.

## HTTP method and URI path

POST /zosmf/notifications/new

## **Query Parameters**

None

## **Description**

The content of the notification as well as the mail contains the user input data. This operation does not support application linking. A notification with the same subject and content will be sent to all recipients. If the "attachment" parameter is specified, the attachment will only appear in the recipients' mail.

## **Request Content**

The value of the post body should be JSON Object-like. See Table 243 on page 346.

| Table 243. Request content from a notification that requires user input |                                                                                                    |        |                                                           |
|-------------------------------------------------------------------------|----------------------------------------------------------------------------------------------------|--------|-----------------------------------------------------------|
| Input                                                                   | Description                                                                                                    | Туре   | Required or Optional                                      |
| assignees                                                               | The user IDs, group names, or email addresses of all the recipients.                                                                                    | String | Required                                                  |
| subject                                                                 | Subject of the notification. The allowable length is 1-500.                                                                                             | String | Required                                                  |
| content                                                                 | Notification body. The allowable length is 0-5000.                                                                                                    | String | Optional                                                  |
| sendTo                                                                  | The assignees will receive the notification in the form of email to their configured email address. Mail is the only supported value of this parameter. | String | Required                                                  |
| attachment                                                              | Array of the file paths, up to 5 attachments are allowed.                                                                                               | String | Optional                                                  |
| pluginId                                                                | ID of the plug-in where the notification is initiated.                                                                                                  | String | Required, only if the notification is from a z/OSMF task. |
| taskId                                                                  | ID of the task where the notification is initiated.                                                                                                    | String | Required, only if the notification is from a z/OSMF task. |

| Table 243. Request content from a notification that requires user input (continued) |                                                                  |             |                                                                   |
|-------------------------------------------------------------------------------------|------------------------------------------------------------------|-------------|-------------------------------------------------------------------|
| Input                                                                               | Description                                                      | Туре        | Required or Optional                                              |
| product                                                                             | Product of Mapping.                                              | String      | Required, only if the notification is from a third party product. |
| eventGroup                                                                          | Event group of Mapping.                                          | String      | Required, only if the notification is from a third party product. |
| data                                                                                | Payload content of a notification.                               | JSON String | Required, only if the notification is from a third party product. |
| alert                                                                               | Displayed on APP in the systems that support the alert function. | String      | Optional                                                          |

## **Response Content**

On completion, the request returns a JSON object with details about the notification. The response content is shown in Table 244 on page 347.

| Table 244. Response content from a notification that requires user input |            |                                                                                                    |
|--------------------------------------------------------------------------|------------|----------------------------------------------------------------------------------------------------|
| Field                                                                    | Туре       | Description                                                                                                    |
| apiVersion                                                               | String     | The version of the Notification Services API.                                                                                                    |
| result                                                                   | JSONObject | Contains all of the output for each notification destination. It includes 1-3 keys depending on how many destinations the notification is sent to. Each key represents one destination, and its value is a JSONObject which might have messages and return codes. |

#### **Authorization Requirements**

Use of the Notification RESTful services API requires the client to be authenticated. For information about client authentication in z/OSMF, see "Authenticating to z/OSMF" on page 2.

You will also need SAF authority, as described in Appendix A in

#### **HTTP status codes**

On successful completion, HTTP status code 200 OK is returned and the response body is provided. See Table 244 on page 347.

The HTTP status codes and error handling are described in "Error handling" on page 341.

## **Escaping special characters**

The format of a notification should be a valid JSONObject. If a special character exists it must be escaped. If " exists, it needs to be escaped as \". If \ exists, it needs to be escaped as \\.

### **Example**

The notification is only sent to assignees' email inbox

## Request

```
POST /zosmf/notifications/new {"subject":"Test Notification Framework", "content":"This is a test.", "assignees":"user1@abc.com,zosmfad,user2@abc.com", "sendTo":"mail"}
```

#### Response

```
{"result":{"mail":{"rc":"0k","messages":{}}},"apiVersion":"1.0"}
```

Send a notification with an attachment to a user ID.

#### Request

```
POST zosmf/notifications/new
{"subject":"Test with unix attachment",
"content":"See if there is an attachment.",
"assignees":"zosmfad",
"attachment":"[\"/global/zosmf/data/logs/IZUGO.log\"]"}
```

## Response

```
{"apiVersion":"1.0",
"result":{"mail":{"messages":{"errorData":[{"messageText":"IZUG615E: The
connection to the SMTP host \"smtp.gmail.com\" port \"587\" failed with
error type \"ConnectionTimedout\" .",
"messageId":"IZUG615E"}]},
"rc":"ConnectionTimedout"},
"notification":{"messages":null}}}
```

# Send a notification from a third party product

This operation is used to send a notification from a third party product. .

#### HTTP method and URI path

```
POST /zosmf/notifications/new
```

#### **Query Parameters**

None

#### Description

A notification with the same content, which is specified by the element data, is sent to all of the devices that are retrieved by the elements: product and eventGroup. This operation does not support application linking. Mail with the same subject and content will be sent to all recipients. If the "attachment" parameter is specified, the attachment will only appear in the recipients' mail.

#### **Request Content**

The value of the post body should be JSON Object-like. See Table 245 on page 349.

| Table 245. Request content from a third party product |                                                                  |             |                                                                   |
|-------------------------------------------------------|------------------------------------------------------------------|-------------|-------------------------------------------------------------------|
| Input                                                 | Description                                                      | Туре        | Required or Optional                                              |
| subject                                               | Subject of the notification. The allowable length is 1-500.      | String      | Required                                                          |
| content                                               | Notification body. The allowable length is 0-5000.               | String      | Optional                                                          |
| attachment                                            | File path of the attachment.                                     | String      | Optional                                                          |
| product                                               | Product of Mapping.                                              | String      | Required, only if the notification is from a third party product. |
| eventGroup                                            | Event group of Mapping.                                          | String      | Required                                                          |
| data                                                  | Payload content of a notification.                               | JSON String | Required, only if the notification is from a third party product. |
| alert                                                 | Displayed on APP in the systems that support the alert function. | String      | Optional                                                          |

## **Response Content**

On completion, the request returns a JSON object with details about the notification. The response content is shown in Table 246 on page 349.

| Table 246. Response content from a third party product |            |                                                                                                    |  |
|--------------------------------------------------------|------------|----------------------------------------------------------------------------------------------------|--|
| Field                                                  | Туре       | Description                                                                                                    |  |
| apiVersion                                             | String     | The version of the Notification Services API.                                                                                                    |  |
| result                                                 | JSONObject | Contains all of the output for each notification destination. It includes 1-3 keys depending on how many destinations the notification is sent to. Each key represents one destination, and its value is a JSONObject which might have messages and return codes. |  |

## **Authorization Requirements**

Use of the Notification RESTful services API requires the client to be authenticated. For information about client authentication in z/OSMF, see "Authenticating to z/OSMF" on page 2.

You will also need SAF authority, as described in Appendix A in

#### **HTTP status codes**

On successful completion, HTTP status code 200 OK is returned and the response body is provided. See Table 246 on page 349.

The HTTP status codes and error handling are described in "Error handling" on page 341.

## **Escaping special characters**

The format of a notification should be a valid JSONObject. If a special character exists it must be escaped. If " exists, it needs to be escaped as \". If \ exists, it needs to be escaped as \\".

#### **Example**

Send a notification from a third party product to a user ID.

## Request

## Response

```
{"apiVersion":"1.0",
    "result":{
        "mobile":{"messages":null,"rc":"0k"},
        "mail":{"messages":null,"rc":"0k"},
        "notification":{"messages":null}
}
```

# **Software management services**

The software management REST interface is an application programming interface (API) implemented through industry standard Representational State Transfer (REST) services. This interface allows a client application to interact with the z/OSMF Software Management task.

Table 247 on page 350 lists the operations that the software management services provide.

| Table 247. Operations provided through the software management services. |                          |  |
|--------------------------------------------------------------------------|--------------------------|--|
| Operation                                                                | HTTP method and URI path |  |
| "List the software instances defined to z/OSMF" on page 368              | GET /zosmf/swmgmt/swi    |  |

| Table 247. Operation                                                         | Table 247. Operations provided through the software management services. (continued)       |  |  |
|------------------------------------------------------------------------------|--------------------------------------------------------------------------------------------|--|--|
| Operation                                                                    | HTTP method and URI path                                                                   |  |  |
| "Retrieve the properties of a software instance" on page 370                 | GET /zosmf/swmgmt/swi/ <system-nickname>/<swi-name></swi-name></system-nickname>           |  |  |
| "List the data sets included in a software instance" on page 376             | POST /zosmf/swmgmt/swi/ <system-nickname>/<swi-name>/datasets</swi-name></system-nickname> |  |  |
| "Add a new software instance" on page 381                                    | POST /zosmf/swmgmt/swi                                                                     |  |  |
| "Export a defined software instance" on page 386                             | POST /zosmf/swmgmt/swi/ <system-nickname>/<swi-name>/export</swi-name></system-nickname>   |  |  |
| "Modify the properties of a software instance" on page 391                   | PUT /zosmf/swmgmt/swi/ <system-nickname>/<swi-name></swi-name></system-nickname>           |  |  |
| "Load the products, features, and FMIDs for a software instance" on page 397 | PUT /zosmf/swmgmt/swi/ <system-nickname>/<swi-name>/products</swi-name></system-nickname>  |  |  |
| "Delete a software instance" on page 403                                     | DELETE /zosmf/swmgmt/swi/ <system-nickname>/<swi-name></swi-name></system-nickname>        |  |  |

## **Required authorizations**

To submit requests through the software management services, the user ID initiating the request requires the same authorizations as when performing an analogous operation using the z/OSMF Software Management task. For information about access controls for the Software Management task, see .

For information about client authentication in z/OSMF, see "Authenticating to z/OSMF" on page 2.

## **Content type used for HTTP response data**

The JSON content type ("Content-Type: application/json") is used for response data.

## **Error handling**

For errors that occur during the processing of a request, the API returns an appropriate HTTP status code to the calling client. An error is indicated by a 4nn code or a 5nn code. Some errors might also include a returned JSON object that contains the following attributes:

```
"error":
    "reason":"reason-code",
    "messages":["message-text"],
    "stack":"stack-trace"
}
```

where:

## error

JSON object that contains a reason code, a list of one or more message strings to describe the errors detected while processing the request, and for some errors, a stack trace of the exception.

#### reason-code

Reason code returned for the request. The value is an integer.

#### message-text

Array that contains the text of each message that was issued.

#### stack-trace

Stack trace for the exception.

The following HTTP status codes are valid:

## **HTTP 200 OK**

Success.

## **HTTP 400 Bad request**

The request contained incorrect parameters. <u>Table 248 on page 352</u> lists the reason codes and messages that can be included in the JSON object returned with HTTP response code 400, and provides a brief description of the error.

| Table 248. Reaso | Table 248. Reason codes and messages returned for HTTP response code 400                                                   |                                                                                       |  |
|------------------|----------------------------------------------------------------------------------------------------|---------------------------------------------------------------------------------------|--|
| Reason Code      | Message                                                                                                    | Description                                                                           |  |
| 4                | The required attribute attribute-name is missing. Add the missing attribute and retry the request.                         | The input JSON object is missing a required attribute.                                |  |
| 5                | The <i>object-type</i> name <i>object-name</i> is not valid. Specify a valid name and retry the request.                   | A software instance or category name specified in the input JSON object is not valid. |  |
| 6                | The global zone CSI data set name CSI-data-set-name is not valid. Specify a valid CSI data set name and retry the request. | The CSI data set name specified in the input JSON object is not valid.                |  |
| 7                | SMP/E zone name zone-name is not valid. Specify a valid target zone name and retry the request.                            | A target zone name specified in the input JSON object is not valid.                   |  |
| 8                | The description cannot exceed 256 characters. Specify a valid description and retry the request.                           | The description specified in the input JSON object exceeds the maximum length.        |  |
| 9                | Data set name data-set-name is not valid. Specify a valid data set name and retry the request.                             | A non-SMP/E managed data set name specified in the input JSON object is not valid.    |  |

| Reason Code | Message                                                                                                    | Description                                                                                                    |
|-------------|----------------------------------------------------------------------------------------------------|----------------------------------------------------------------------------------------------------|
| 10          | Data set volume <i>volume-serial</i> is not valid. Specify a valid volume serial and retry the request.                                                   | A data set volume specified for a non-<br>SMP/E managed data set in the input<br>JSON object is not valid.                                                                                                    |
| 13          | Category name <i>category-name</i> is a reserved category name. Specify a category name that is not reserved and retry the request.                       | A category named "NOCATEGORY" was specified in the input JSON object, which is not allowed.                                                                                                    |
| 41          | The request cannot be performed because the software instance does not have a global zone.                                                                | Products, features, and FMIDs cannot be loaded for the subject software instance because the software instance does not have a global zone property.                                                             |
| 42          | Both of the properties {0} and {1} are missing, but one is required. Add one or both of the missing properties and retry the request.                     | Every software instance must have at least one of the specified properties. Either add one or both of the missing properties and retry the request.                                                              |
| 43          | The {0} property requires the {1}property, but the {1} property is missing. Either add the {1} property or remove the {0} property and retry the request. | For every software instance, the first identified property can only be specified if the second identified property is also specified. Either add the second property or remove the first, and retry the request. |
| 45          | The package directory {0} is not valid. Specify a valid UNIX directory path and retry the request.                                                        | The package directory specified in the input JSON is invalid.                                                                                                    |
| 46          | The JCL data set name {0} is not valid. Specify a valid data set name and retry the request.                                                              | The JCL data set name specified in the input JSON is invalid.                                                                                                    |
| 47          | JCL card {0} for the JOB statement is not valid. Specify a valid JOB statement and retry the request.                                                     | The JOB statement specified in the input JSON is invalid.                                                                                                    |
| 48          | The UNIX file system data set name{0} is not valid. Specify a valid dataset name and retry the request.                                                   | A data set name for a UNIX file system data set in the input JSON is invalid.                                                                                                    |
| 49          | The UNIX file system mount point {0}for data set {1} is not valid. Specify a valid UNIX path and retry the request.                                       | A mount point for a UNIX file system dataset in the input JSON is invalid.                                                                                                    |
| 50          | JCL data set {0} is not valid. It must be a PDS or PDS/E with a fixed block record format and a logical record length of 80.                              | The JCL data set specified in the input JSON exists but has incorrect attributes.                                                                                                    |
| 53          | The general availability date specified for product {0} is not valid and must be in ISO 8601 format. Specify a valid date and retry the request.          | The general availability date must be specified in ISO 8601 format: yyyymm-ddThh:mm:ssZ.                                                                                                    |

| Reason Code | Message                                                                                                    | Description                                                                                                    |
|-------------|----------------------------------------------------------------------------------------------------|----------------------------------------------------------------------------------------------------|
| 54          | The end of service date specified for product {0} is not valid and must be in ISO 8601 format. Specify a valid date and retry the request.                                                                                                    | The end of service date must be specified in ISO 8601 format: yyyy-mm-ddThh:mm:ssZ.                                                                                                    |
| 55          | The {0} attribute {1} is required but is missing. Add the missing attribute and retry the request.                                                                                                    | The JSON request is missing the indicated required attribute.                                                                                                    |
| 56          | The {0} attribute with value {1} exceeds the maximum length of {2} characters. Specify a valid value and retry the request.                                                                                                    | The specified attribute value exceeds the maximum length.                                                                                                    |
| 57          | The workflow name {0} is not valid. Specify a valid name and retry the request.                                                                                                    | The workflow name specified in the JSON request is not valid.                                                                                                    |
| 58          | More than one workflow location properties were specified for workflow {0}. Specify a single location property and retry the request.                                                                                                    | The location for a workflow definition file may be a sequential data set, a partitioned data set name and member, a UNIX file, or an SMP/E element. Specify the properties for only a single location type.                                                                                                    |
| 59          | The workflow location smptype {0} is not valid. Specify a valid SMP/E element type and retry the request.                                                                                                    | The SMP/E element type specified in the JSON request is not valid.                                                                                                    |
| 60          | The workflow location smpname {0} is not valid. Specify a valid SMP/E element name and retry the request.                                                                                                    | The SMP/E element name specified in the JSON request is not valid.                                                                                                    |
| 61          | The workflow location dsname {0} is not valid. Specify a valid sequential or partitioned data set name and retry the request.                                                                                                    | The workflow location must be a valid sequential data set name or a partitioned data set name and member. The specified value in the JSON request is not valid.                                                                                                    |
| 62          | The workflow location path {0} is not valid. Specify a valid UNIX file name path and retry the request.                                                                                                    | The path for the UNIX file name specified in the JSON request is not valid.                                                                                                    |
| 63          | The workflow location for workflow {0} is specified using properties smptype and smpname. However, the globalzone property is required when using an SMP/E managed workflow location, but is not specified. Specify the workflow location using either dsname or path, or add globalzone, and retry the request | If the location for the workflow definition file is an SMP/E element, then the software instance must contain SMP/E managed software. Specify either the globalzone property to identify the global zone CSI data set for the software instance, or specify the workflow location as a sequential data set, a partitioned data set name and member, or a UNIX file. |

| <b>Reason Code</b> | Message                                                                                                    | Description                                                                                                    |
|--------------------|----------------------------------------------------------------------------------------------------|----------------------------------------------------------------------------------------------------|
| 64                 | A workflow location for workflow {0} is required but missing. Specify a workflow location and retry the request.                                                                                                    | The input JSON is missing a workflow location property for the indicated workflow. Specify the workflow location using the dsname, path, or smptype and smpname properties. |
| 67                 | The datasetproperties includes an element for dddefname {0} which is not a valid DDDEF name. Specify a valid DDDEF name and retry the request.                                                                                                    | The DDDEF name specified in the datasetproperties JSON is not valid.                                                                                                    |
| 68                 | The datasetproperties includes an element for dddefname {0} and zone {1}. The zone name is not valid. Specify a valid zone name and retry the request.                                                                                                    | The zone name specified in the datasetproperties JSON is not valid.                                                                                                    |
| 69                 | The datasetproperties includes an element for dsname {0} which is not a valid data set name. Specify a valid data set name and retry the request.                                                                                                    | The data set name specified in the datasetproperties JSON is not valid.                                                                                                    |
| 70                 | The datasetproperties includes an element for dsname {0} and volume {1}. The volume name is not valid. Specify a valid data set volume and retry the request.                                                                                                 | The volume name specified in the datasetproperties JSON is not valid.                                                                                                    |
| 71                 | The datasetproperties includes an element for dddefname {0} and dsname {1}. dddefname and dsname are mutually exclusive. Specify either a DDDEF name for an SMP/E managed data set or a data set name for a non-SMP/E managed data set and retry the request. | A DDDEF name and data set name were specified in the datasetproperties JSON, which is not allowed. Specify the datasetproperties for a DDDEF name or data set name.         |
| 72                 | The datasetproperties includes an element that has no dddefname or dsname. Specify either a DDDEF name for an SMP/E managed data set or a data set name for a non-SMP/E managed data set and retry the request.                                               | A datasetproperties JSON was specified without a DDDEF name or data set name, which is not allowed. Specify the datasetproperties for a DDDEF name or data set name.        |
| 73                 | The datasetproperties includes an element for dddefname {0} and volume {1}. dddefname and volume are mutually exclusive. Specify either a DDDEF name for an SMP/E managed data set or a data set name for a non-SMP/E managed data set and retry the request. | A DDDEF name and volume were specified in the datasetproperties JSON, which is not allowed. Specify the datasetproperties for a DDDEF name or data set name.                |

| Reason Code | Message                                                                                                    | Description                                                                                                    |
|-------------|----------------------------------------------------------------------------------------------------|----------------------------------------------------------------------------------------------------|
| 74          | The datasetproperties includes an element for dsname {0} and zone {1}. dsname and zone are mutually exclusive. Specify either a DDDEF name for an SMP/E managed data set or a data set name for a non-SMP/E managed data set and retry the request. | A data set name and zone were specified in the datasetproperties JSON, which is not allowed. Specify the datasetproperties for a DDDEF name or data set name. |
| 75          | The datasetproperties includes an element for dddefname {0} and zone {1} which has no property values. Specify one or more property keyvalue pairs for this DDDEF and zone and retry the request.                                                   | A datasetproperties JSON was specified with no property values. Specify one or more property key-value pairs for the data set.                                |
| 76          | The datasetproperties includes an element for dddefname {0} which has no property values. Specify one or more property key-value pairs for this DDDEF and retry the request.                                                                        | A datasetproperties JSON was specified with no property values. Specify one or more property keyvalue pairs for the data set.                                 |
| 77          | The datasetproperties includes an element for dsname {0} and volume {1} which has no property values. Specify one or more property key-value pairs for this data set and volume and retry the request.                                              | A datasetproperties JSON was specified with no property values. Specify one or more property keyvalue pairs for the data set.                                 |
| 78          | The datasetproperties includes an element for dsname {0} which has no property values. Specify one or more property key-value pairs for this data set and retry the request.                                                                        | A datasetproperties JSON was specified with no property values. Specify one or more property keyvalue pairs for the data set.                                 |
| 79          | The datasetproperties includes an element for dddefname {0} with property key {1}. This property key starts with the reserved prefix {2}. Specify a different key name and retry the request.                                                       | A datasetproperties JSON was specified with a property key that starts with a reserved prefix. Specify a different key name for the property.                 |
| 80          | The datasetproperties includes an element for dsname {0} with property key {1}. This property key starts with the reserved prefix {2}. Specify a different key name and retry the request.                                                          | A datasetproperties JSON was specified with a property key that starts with a reserved prefix. Specify a different key name for the property.                 |
| 81          | The datasetproperties includes an element for dddefname {0} that has a duplicate property key {1}. Ensure all of property key names in this data set properties element are unique and retry the request.                                           | A datasetproperties JSON was specified with a duplicate property key. Specify a unique key name for the property.                                             |

| able 248. Reason codes and messages returned for HTTP response code 400 (continued) |                                                                                                    |                                                                                                    |
|-------------------------------------------------------------------------------------|----------------------------------------------------------------------------------------------------|----------------------------------------------------------------------------------------------------|
| Reason Code                                                                         | Message                                                                                                    | Description                                                                                                    |
| 82                                                                                  | The datasetproperties includes an element for dsname {0} that has a duplicate property key {1}. Ensure all of property key names in this data set properties element are unique and retry the request.                                                                                                    | A datasetproperties JSON was specified with a duplicate property key. Specify a unique key name for the property.                                                                                                    |
| 83                                                                                  | The datasetproperties includes one or more elements with the same dddefname {0} and zone {1}. Ensure all of the DDDEF and zone pairs in the data set properties are unique and retry the request.                                                                                                    | One or more duplicate datasetproperties elements were specified. Specify unique datasetproperties elements.                                                                                                    |
| 84                                                                                  | The datasetproperties includes one or more elements with the same dddefname {0}. Ensure all of the DDDEF names in the data set properties are unique and retry the request.                                                                                                    | One or more duplicate datasetproperties elements were specified. Specify unique datasetproperties elements.                                                                                                    |
| 85                                                                                  | The datasetproperties includes one or more elements with the same dsname {0} and volume {1}. Ensure all of the data set name and volume pairs in the data set properties are unique and retry the request.                                                                                                    | One or more duplicate datasetproperties elements were specified. Specify unique datasetproperties elements.                                                                                                    |
| 86                                                                                  | The datasetproperties includes one or more elements with the same dsname {0}. Ensure all of the data set names in the data set properties are unique and retry the request.                                                                                                    | One or more duplicate datasetproperties elements were specified. Specify unique datasetproperties elements.                                                                                                    |
| 87                                                                                  | The datasetproperties includes an element for dddefname {0} and zone {1}. Another element without a zone name specifies the same DDDEF name. This is a conflict. Delete or modify one of these elements to resolve the conflict and retry the request.                                                                                           | A datasetproperties element was specified for the same DDDEF name with and without a zone name. A DDDEF name without a zone name applies to all zones and can only be specified by itself. Delete or modify one of the elements to make the elements unique. |
| 88                                                                                  | The datasetproperties includes an element for dsname {0} and volume {1}. However this data set name and volume were not specified in the list of non-SMP/E managed data sets for the software instance. Add the data set and volume to the list of non-SMP/E managed data sets or delete this data set properties element and retry the request. | A datasetproperties element was specified for a data set that was not specified in the list of non-SMP/E managed data sets for the software instance. Add the data set to the list of non-SMP/E managed data sets or delete the datasetproperties element.   |

| Reason Code | Message                                                                                                    | Description                                                                                                    |  |
|-------------|----------------------------------------------------------------------------------------------------|----------------------------------------------------------------------------------------------------|--|
| 89          | The datasetproperties includes an element for dsname {0}. However this data set name was not specified in the list of non-SMP/E managed data sets for the software instance. Add the data set to the list of non-SMP/E managed data sets or delete this data set propeties element and retry the request. | A datasetproperties element was specified for a data set that was not specified in the list of non-SMP/E managed data sets for the software instance. Add the data set to the list of non-SMP/E managed data sets or delete the datasetproperties element |  |
| 90          | The productproperties includes one or more elements with the same prodid {0} and release {1}. Ensure all of the prodid and release pairs in the product properties are unique and retry the request.                                                                                                    | One or more duplicate productproperties elements were specified. Specify unique productproperties elements.                                                                                                    |  |
| 91          | The productproperties includes one or more elements with the same prodname {0} and prodid {1}. Ensure all of the prodname and prodid pairs in the product properties are unique and retry the request.                                                                                                    | One or more duplicate productproperties elements were specified. Specify unique productproperties elements.                                                                                                    |  |
| 92          | The productproperties includes one or more elements with the same prodname {0} and release {1}. Ensure all of the prodname and release pairs in the product properties are unique and retry the request.                                                                                                  | One or more duplicate productproperties elements were specified. Specify unique productproperties elements.                                                                                                    |  |
| 93          | The productproperties includes one or more elements with the same prodname {0}. Ensure all of the products in the product properties are unique and retry the request.                                                                                                    | One or more duplicate productproperties elements were specified. Specify unique productproperties elements.                                                                                                    |  |
| 94          | The productproperties includes one or more elements with the same prodname {0}, prodid {1} and release {2}. Ensure all of the prodname, prodid and release entries in the product properties are unique and retry the request.                                                                            | One or more duplicate productproperties elements were specified. Specify unique productproperties elements.                                                                                                    |  |
| 95          | The productproperties includes an element for produame {0} which is not a valid product name. Specify a valid product name and retry the request.                                                                                                    | The product name specified in the productproperties JSON is not valid.                                                                                                    |  |
| 96          | The productproperties includes an element for a product with prodid {0}. The product id is invalid. Specify a valid product id and retry the request.                                                                                                    | The product id specified in the productproperties JSON is not valid.                                                                                                    |  |

| Reason Code | Message                                                                                                    | Description                                                                                                    |
|-------------|----------------------------------------------------------------------------------------------------|----------------------------------------------------------------------------------------------------|
| 97          | The productproperties includes an element for a product with release {0}. The release is invalid. Specify a valid release and retry the request.                                                                                                    | The release specified in the productproperties JSON is not valid.                                                                                                    |
| 98          | The productproperties includes an element that has no prodname, prodid or release. Specify either a product id and release for a SMP/E managed product or a product name for a non-SMP/E managed product and retry the request.                                                                                       | A productproperties JSON was specified without a product name, product id or release, which is not allowed. Specify the productproperties for either a product id and release or a product name.                                                       |
| 99          | The productproperties includes an element for prodname {0} and release {1}. However this product and release were not included in the list of non-SMP/E managed products. Add the product and release to the list of non-SMP/E managed products or delete this product properties element and retry the request.      | A productproperties element was specified for a product that was not specified in the list of non-SMP/E managed products for the software instance. Add the product to the list of non-SMP/E managed products or delete the productproperties element. |
| 100         | The productproperties includes an element for prodname {0}. However this product was not included in the list of non-SMP/E managed products. Add the product to the list of non-SMP/E managed products or delete this product properties element and retry the request.                                               | A productproperties element was specified for a product that was not specified in the list of non-SMP/E managed products for the software instance. Add the product to the list of non-SMP/E managed products or delete the productproperties element. |
| 101         | The productproperties includes an element for prodname {0} and prodid {1}. However this product and product id were not included in the list of non-SMP/E managed products. Add the product and product id to the list of non-SMP/E managed products or delete this product properties element and retry the request. | A productproperties element was specified for a product that was not specified in the list of non-SMP/E managed products for the software instance. Add the product to the list of non-SMP/E managed products or delete the productproperties element. |
| 102         | The {0} attribute with value {1} cannot be blank nor an empty string. Specify a valid value and retry the request.                                                                                                    | A JSON attribute was specified with a blank or empty string which is not allowed. Specify a non-blank value or remove the JSON element from the request.                                                                                               |
| 103         | The productproperties includes an element for produame {0} which has no property values. Specify one or more property key-value pairs for this product and retry the request.                                                                                                    | A productproperties JSON was specified with no property values. Specify one or more property key-value pairs for the product.                                                                                                    |

| Reason Code | Message                                                                                                    | Description                                                                                                    |
|-------------|----------------------------------------------------------------------------------------------------|----------------------------------------------------------------------------------------------------|
| 104         | The productproperties includes an element for prodname {0} and prodid {1} which has no property values.  Specify one or more property keyvalue pairs for this product and retry the request.                      | A productproperties JSON was specified with no property values. Specify one or more property key-value pairs for the product.                 |
| 105         | The productproperties includes an element for prodname {0}, prodid {1} and release {2} which has no property values. Specify one or more property key-value pairs for this product and retry the request.         | A productproperties JSON was specified with no property values. Specify one or more property keyvalue pairs for the product.                  |
| 106         | The productproperties includes an element for prodname {0} and release {1} which has no property values. Specify one or more property keyvalue pairs for this product and retry the request.                      | A productproperties JSON was specified with no property values. Specify one or more property key-value pairs for the product.                 |
| 107         | The productproperties includes an element for prodid {0} and release {1} which has no property values. Specify one or more property key-value pairs for this product and retry the request.                       | A productproperties JSON was specified with no property values. Specify one or more property keyvalue pairs for the product.                  |
| 108         | The productproperties includes an element for prodname {0} with a property key {1}. This property key starts with the reserved prefix {2}. Specify a different key name and retry the request.                    | A productproperties JSON was specified with a property key that starts with a reserved prefix. Specify a different key name for the property. |
| 109         | The productproperties includes an element for prodid {0} and release {1} with a property key {2}. This property key starts with the reserved prefix {3}. Specify a different key name and retry the request.      | A productproperties JSON was specified with a property key that starts with a reserved prefix. Specify a different key name for the property. |
| 110         | The productproperties includes an element for prodname {0} that has a duplicate property key {1}. Ensure all of the property key names in this product properties are unique and retry the request.               | A productproperties JSON was specified with a duplicate property key. Specify a unique key name for the property.                             |
| 111         | The productproperties includes an element for prodid {0} and release {1} that has a duplicate property key {2}. Ensure all of the property key names in this product properties are unique and retry the request. | A productproperties JSON was specified with a duplicate property key. Specify a unique key name for the property.                             |

| <b>Reason Code</b> | Message                                                                                                    | Description                                                                                                    |
|--------------------|----------------------------------------------------------------------------------------------------|----------------------------------------------------------------------------------------------------|
| 112                | The datasetproperties includes an element for dddefname {0} and zone {1} that has an unsupported dstype of {2}. Specify a valid dstype value and retry the request.                                                                                                    | A datasetproperties JSON was specified with an invalid dstype property. This property only supports a value of "dlib". Specify a valid value or remove the JSON element from the request.                                                                                              |
| 113                | The datasetproperties includes an element for dddefname {0} that has an unsupported dstype of {1}. Specify a valid dstype value and retry the request.                                                                                                    | A datasetproperties JSON was specified with an invalid dstype property. This property only supports a value of "dlib". Specify a valid value or remove the JSON element from the request.                                                                                              |
| 114                | The datasetproperties includes an element for dsname {0} and volume {1} that has an unsupported dstype of {2}. Specify a valid dstype value and retry the request.                                                                                                    | A datasetproperties JSON was specified with an invalid dstype property. This property only supports a value of "dlib". Specify a valid value or remove the JSON element from the request.                                                                                              |
| 115                | The datasetproperties includes an element for dsname {0} that has an unsupported dstype of {1}. Specify a valid dstype value and retry the request.                                                                                                    | A datasetproperties JSON was specified with an invalid dstype property. This property only supports a value of "dlib". Specify a valid value or remove the JSON element from the request.                                                                                              |
| 116                | The datasetproperties includes an element that has unsupported key {0}. Remove this key and retry the request.                                                                                                    | A datasetproperties JSON was specified with a key that is not supported. Remove the JSON element and retry the request.                                                                                                    |
| 117                | The productproperties includes an element that has an unsupported key {0}. Remove this key and retry the request.                                                                                                    | A productproperties JSON was specified with a key that is not supported. Remove the JSON element and retry the request.                                                                                                    |
| 118                | The datasetproperties includes an element for dddefname {0} and zone {1}. However this zone name was not specified in the list of target zones for the software instance. Do one of the following and retry the request:  1. If the zone is a DLIB zone, then specify "dstype":"dlib" to indicate this. | A datasetproperties element was specified for a zone name that was not specified in the list of target zones for the software instance. Do one of the following:  1. If the zone is a DLIB zone, then specify "dstype":"dlib" to indicate this.  2. If the zone is a target zone, then |
|                    | <ul><li>2. If the zone is a target zone, then add the zone name to the list of target zones for the software instance.</li><li>3. Delete this data set property element.</li></ul>                                                                                                    | add the zone name to the list of target zones for the software instance.  3. Delete this data set property element.                                                                                                    |

| Table 248. Reason codes and messages returned for HTTP response code 400 (continued) |                                                                                                    |                                                                                                    |
|--------------------------------------------------------------------------------------|----------------------------------------------------------------------------------------------------|----------------------------------------------------------------------------------------------------|
| Reason Code                                                                          | Message                                                                                                    | Description                                                                                                    |
| 119                                                                                  | The datasetproperties includes an element for dddefname {0}. However, the globalzone property is required when using DDDEF name, but is not specified. Add globalzone or delete this data set properties element and retry the request. | A datasetproperties element was specified using a DDDEF name but the software instance has no global zone. Add a global zone to the software instance or delete the datasetproperties element. |

## **HTTP 403 Unauthorized**

The submitter of the request did not authenticate to z/OSMF.

## HTTP 403 Forbidden

The server rejected the request. <u>Table 249 on page 362</u> lists the reason codes and messages that can be included in the JSON object returned with HTTP response code 403, and provides a brief description of the error.

| Table 249. Reaso | Table 249. Reason codes and messages returned for HTTP response code 403                                                                                                    |                                                                                                    |  |
|------------------|----------------------------------------------------------------------------------------------------|----------------------------------------------------------------------------------------------------|--|
| Reason Code      | Message                                                                                                    | Description                                                                                                    |  |
| 1                | User <i>user-ID</i> is not authorized to use the <i>task-name</i> task on system <i>system-name</i> .                                                                                 | The specified user is not authorized to use the Software Management task on the indicated system.                                                                                                    |  |
| 11               | The software instance cannot be action-requested because category category-name does not exist and user user-ID is not authorized to add categories.                                  | The request to add or update (action-requested) the software instance failed because the categories indicated in the message do not exist and the z/OSMF user is not authorized to add categories.                         |  |
| 12               | The software instance cannot be action-requested because user user-ID is required to specify one or more categories.                                                                  | The request to add or update (action-requested) the software instance failed because the software instance is not assigned to a category and the z/OSMF user is not authorized to define uncategorized software instances. |  |
| 14               | The action on the software instance cannot be performed because user user-ID is not authorized to use category category-name.                                                         | The z/OSMF user is not authorized to read the specified category.                                                                                                    |  |
| 15               | The software instance cannot be action-requested because category category-name does not exist and user user-ID is not authorized to add the category.                                | The request to add or update (action-requested) the software instance failed because the specified category does not exist and the z/OSMF user is not authorized to add the category.                                      |  |
| 17               | The software instance cannot be action-requested because global zone CSI-data-set-name on system systemname does not exist and user user-ID is not authorized to add the global zone. | The request to add or update (action-requested) the software instance failed because the specified global zone does not exist and the z/OSMF user is not authorized to add the global zone.                                |  |

| Table 249. Reason codes and messages returned for HTTP response code 403 (continued) |                                                                                                    |                                                                                                    |
|--------------------------------------------------------------------------------------|----------------------------------------------------------------------------------------------------|----------------------------------------------------------------------------------------------------|
| Reason Code                                                                          | Message                                                                                                    | Description                                                                                                    |
| 18                                                                                   | User <i>user-ID</i> is not authorized to perform the requested action on software instance <i>instance-name</i> on system <i>system-name</i> .                               | The z/OSMF user is not authorized to perform the requested action on the specified software instance.                                                                                                    |
| 35                                                                                   | User <i>user-ID</i> is not allowed to obtain the results for this request. Only user <i>submitter-user-ID</i> , who submitted the request, is allowed to obtain the results. | When an asynchronous operation is requested, z/OSMF ensures that the user ID that submits the request is authorized to perform the operation. Because authorization checking is not performed when the results are obtained, only the user ID that submitted the request is allowed to obtain its results. |

#### **HTTP 404 Not found**

The target of the request was not found. <u>Table 250 on page 363</u> lists the reason codes and messages that can be included in the JSON object returned with HTTP response code 404, and provides a brief description of the error.

| Table 250. Reason codes and messages returned for HTTP response code 404 |                                                                                                    |                                                                                                    |
|--------------------------------------------------------------------------|----------------------------------------------------------------------------------------------------|----------------------------------------------------------------------------------------------------|
| Reason Code                                                              | Message                                                                                                    | Description                                                                                                    |
| 19                                                                       | System entry system-name is not defined to z/OSMF. Specify the name for an existing z/OSMF system entry and retry the request.                     | A system entry was not found in the z/OSMF Systems task for the system name specified in the input JSON object.                                                                                                    |
| 21                                                                       | A software instance with the name instance-name on system system-name does not exist. Specify an existing software instance and retry the request. | The software instance does not exist.                                                                                                    |
| 40                                                                       | The results for the request have expired and are no longer available, or no such request exists.                                                   | The service could not find any results for the request identified on the status URL because either the ID specified in the URL is incorrect or the time period for which z/OSMF keeps the results has elapsed, causing the results to expire and be unavailable for the client to obtain. |

## **HTTP 409 Conflict**

The request could not be completed because there is a conflict with the current state of the resource. Table 251 on page 364 lists the reason codes and messages that can be included in the JSON object returned with HTTP response code 409, and provides a brief description of the error.

| Table 251. Reason codes and messages returned for HTTP response code 409 |                                                                                                    |                                                                                                    |
|--------------------------------------------------------------------------|----------------------------------------------------------------------------------------------------|----------------------------------------------------------------------------------------------------|
| Reason Code                                                              | Message                                                                                                    | Description                                                                                                    |
| 20                                                                       | The software instance cannot be action-requested because a software instance with the name instance-name on system system-name already exists.          | The request to add or update (action-requested) the software instance failed because a software instance with the specified name already exists on the specified system. The software instance name and system combination must be unique.                          |
| 23                                                                       | The software instance cannot be {added updated exported} because it is being deployed or replaced in a deployment that is in progress.                  | The software instance cannot be updated, deleted or exported because it is being deployed or replaced in a deployment that is in process. You must cancel the in-process deployment before updating, deleting or exporting the software instance.                   |
| 24                                                                       | The software instance cannot be {updated deleted exported} because it is currently locked by user <i>user-ID</i> . It was locked at <i>date-time</i> .  | A software instance cannot be updated, deleted, or exported while it is currently locked and being updated by another user. The date and time when it was locked is given. The software instance must be unlocked before attempting to update, delete or export it. |
| 52                                                                       | The software instance cannot be exported because user {0} is exporting the same software instance and has stolen the lock. Try the request again later. | A software instance cannot be exported while it is being exported by another user. The current export operation must complete before attempting to export the software instance again.                                                                              |

## HTTP 500 Internal server error

The server encountered an error that prevented it from completing the request. <u>Table 252 on page 364</u> lists the reason codes and messages that can be included in the JSON object returned with HTTP response code 500, and provides a brief description of the error.

| Table 252. Reason codes and messages returned for HTTP response code 500 |                                                                                                    |                                                                                                    |
|--------------------------------------------------------------------------|----------------------------------------------------------------------------------------------------|----------------------------------------------------------------------------------------------------|
| Reason Code                                                              | Message                                                                                                    | Description                                                                                                    |
| 2                                                                        | The request could not be completed because an error occurred. Error: error-details                             | An unexpected error occurred while processing the request. The details of the error ( <i>error-details</i> ) are provided in the message. |
| 22                                                                       | The maximum number of products, features, and FMIDs that can be returned for a software instance was exceeded. | More than 10,000 products, features, and FMIDs exist for the specified software instance; however, only 10,000 or fewer can be returned.  |

| Reason Code | Message                                                                                                    | Description                                                                                                    |
|-------------|----------------------------------------------------------------------------------------------------|----------------------------------------------------------------------------------------------------|
| 25          | The request failed because system entry system-name is not defined to z/OSMF.                                                                                                    | The primary z/OSMF instance cannot connect to the secondary z/OSMF instance that resides in the same sysplex as the software instance because the specified system does not exist in the z/OSMF Systems task. Define the system to the primary z/OSMF instance, and retry the request.                                                                  |
| 26          | A secure connection to z/OSMF host system system-name could not be established because the certificate for the specified system is not trusted or has changed.                                                      | The primary z/OSMF instance cannot connect to the secondary z/OSMF instance that resides in the same sysplex as the software instance because the certificate for the secondary z/OSMF instance is not trusted or has changed.                                                                                                    |
| 27          | A secure connection to z/OSMF host system system-name could not be established because an error occurred. Error: error-details                                                                                      | The primary z/OSMF instance cannot connect to the secondary z/OSMF instance that resides in the same sysplex as the software instance because an error occurred. Additional information about the error is provided in the message text.                                                                                                    |
| 28          | The attempt to connect to z/OSMF host system system-name failed, perhaps due to a momentary loss of connectivity. If this error persists, however, a more serious connectivity problem might exist in your network. | The primary z/OSMF instance cannot connect to the secondary z/OSMF instance that resides in the same sysplex as the software instance because a connectivity error occurred. Try the request again later.                                                                                                    |
| 29          | The request was not completed because the connection to z/OSMF host system system-name timed out.                                                                                                    | The primary z/OSMF instance cannot connect to the secondary z/OSMF instance that resides in the same sysplex as the software instance because the connection to that system timed out.                                                                                                    |
| 30          | The attempt to authenticate with z/OSMF host system system-name failed because the security credentials provided are not valid.                                                                                     | The primary z/OSMF instance cannot connect to the secondary z/OSMF instance that resides in the same sysplex as the software instance because the user ID and password or passphrase specified for the secondary z/OSMF instance in the input JSON object are not valid. Specify the correct user ID and password or passphrase, and retry the request. |

| Reason Code | Message                                                                                                    | Description                                                                                                    |
|-------------|----------------------------------------------------------------------------------------------------|----------------------------------------------------------------------------------------------------|
| 31          | The attempt to connect to z/OSMF host system system-name failed because the security credentials provided for proxy server proxy-name are not valid.                     | -                                                                                                    |
| 32          | The attempt to authenticate with z/OSMF host system system-name failed because security credentials are required, but none were provided.                                | The primary z/OSMF instance cannot connect to the secondary z/OSMF instance that resides in the same sysplex as the software instance because the user ID and password for the secondary z/OSMF instance were not specified in the input JSON object. Specify the correct user ID and password, and retry the request. |
| 33          | The attempt to connect to z/OSMF host system system-name failed because security credentials for proxy server proxy-name are required, but none were provided.           | The primary z/OSMF instance cannot connect to the secondary z/OSMF instance that resides in the same sysplex as the software instance because the user ID and password for the HTTP proxy server were not specified in the input JSON object. Specify the correct user ID and password, and retry the request.         |
| 34          | A connection to z/OSMF host system system-name could not be established because an error occurred. See the z/OSMF logs for additional details on the cause of the error. | The primary z/OSMF instance cannot connect to the secondary z/OSMF instance that resides in the same sysplex as the software instance because an error occurred. Examine the z/OSMF logs to obtain more information about the cause of this problem.                                                                   |
| 36          | SMP/E-messages                                                                                                    | The request could not be completed because one or more errors were detected by SMP/E. The messages returned from SMP/E are provided. Resolve any errors, and retry the request.                                                                                                    |
| 37          | The product, feature, and FMID information was not loaded because the software instance was recently modified. Try the request again.                                    | The software instance was modified by another user while the retrieve product, feature, and FMID information request for the software instance was in progress. The results of the retrieve operation cannot be trusted and have been discarded. Try the request again after the modify operation is completed.        |

| Table 252. Reason codes and messages returned for HTTP response code 500 (continued) |                                                                                                    |                                                                                                    |  |
|--------------------------------------------------------------------------------------|----------------------------------------------------------------------------------------------------|----------------------------------------------------------------------------------------------------|--|
| Reason Code                                                                          | Message                                                                                                    | Description                                                                                                    |  |
| 38                                                                                   | z/OSMF on system system-name is not at the required service level to communicate with a higher level of z/OSMF on other systems. z/OSMF FMID fmid on system system-name requires APAR apar-number. | The requested action requires that z/OSMF communicate with instances of z/OSMF on other systems. However, the z/OSMF instance on the indicated system is not at a service level that supports communicating with higher levels of z/OSMF on other systems. The FMID for the z/OSMF plug-in that requires service is indicated in the message.           |  |
|                                                                                      |                                                                                                    | To allow communication between the z/OSMF instances, ensure that the z/OSMF instances are at compatible service levels. To do so, install the PTF for the indicated APAR onto the indicated system.                                                                                                    |  |
| 39                                                                                   | z/OSMF FMID fmid on system system-<br>name is not at the required software<br>level to communicate with a higher<br>level of z/OSMF on other systems.                                              | The requested action requires that z/OSMF communicate with instances of z/OSMF on other systems. However, the z/OSMF instance on the indicated system is not at a release level that supports communicating with higher levels of z/OSMF on other systems. The FMID for the z/OSMF plug-in that requires a software update is indicated in the message. |  |
|                                                                                      |                                                                                                    | To allow communication between the z/OSMF instances, ensure that the z/OSMF instances are at compatible software levels. To do so, upgrade the release of z/OSMF on the indicated system.                                                                                                    |  |
| 51                                                                                   | An I/O exception occurred: {0}                                                                                                    | The request could not be completed because an I/O error exception has occurred. Details about the error are provided.                                                                                                    |  |

# HTTP 503 Service unavailable

The server is currently unavailable to process the request. <u>Table 253 on page 367</u> lists the reason codes and messages that can be included in the JSON object returned with HTTP response code 503, and provides a brief description of the error.

| Table 253. Reason codes and messages returned for HTTP response code 503 |                                                                                                    |                                                                                                    |  |
|--------------------------------------------------------------------------|----------------------------------------------------------------------------------------------------|----------------------------------------------------------------------------------------------------|--|
| Reason Code                                                              | Message                                                                                                    | Description                                                                                                    |  |
| 3                                                                        | z/OSMF is unable to process your request because z/OSMF is busy processing similar requests for other users. Try the request again later. | Multiple users are attempting to access the same database tables and are waiting for each other's transaction to complete, causing a database deadlock condition to occur. |  |

# **Error logging**

Errors from the software management services are logged in the z/OSMF log. You can use this information to diagnose the problem or provide it to IBM Support, if required.

For information about working with z/OSMF log files, see .

# List the software instances defined to z/OSMF

You can use this operation to obtain a list of the software instances that are defined to a z/OSMF instance.

# HTTP method and URI path

```
GET /zosmf/swmgmt/swi
```

#### where:

- zosmf/swmgmt identifies the software management services.
- swi informs the service that the request is for the software instance object.

### Standard headers

Use the following standard HTTP header with this request:

# **Accept-Language**

Identifies the preferred language for messages that may be returned to the caller. Acceptable values are "Accept-Language: en" (English) and "Accept-Language: ja" (Japanese). Any other language value is ignored and English is used instead. In addition, if the header is not specified, then English is used.

### **Custom headers**

None.

## Request content

None.

## **Usage considerations**

See "Usage considerations for the z/OSMF REST services" on page 3.

# **Required authorizations**

To submit requests through the software management services, the user ID initiating the request requires the same authorizations as when performing an analogous operation using the z/OSMF Software Management task. That is, to obtain a list of the software instances that are defined to a z/OSMF instance, the user ID initiating the request must have READ access to the z/OSMF Software Management task. For information about access controls for the Software Management task, see .

# **Expected response**

On completion, the service returns an HTTP response, which includes a status code indicating whether your request completed. Status code 200 indicates success. A status code of 4nn or 5nn indicates that an error has occurred. For more details, see "Error handling" on page 352.

If the request is successful, the response also includes the following JSON object:

```
{
  "swilist":[
  {
    "name":"swi-name",
    "system":"system-nickname",
```

```
"description":"swi-description",
   "globalzone":"global-zone",
   "targetzones":["target-zones"],
   "categories":["categories"],
   "productinforetrieved":"last-retrieved",
   "lastmodified":"last-modified",
   "modifiedby":"modified-user-ID",
   "created":"date-created",
   "createdby":"created-user-ID",
   "locked":"date-locked",
   "lockedby":"locked-user-ID",
   "swiurl":"swi-URL"
}
```

### where:

#### swilist

Array that contains each software instance that is defined to z/OSMF.

#### swi-name

Name of the software instance.

## system-nickname

Nickname of the z/OSMF host system that has access to the volumes and data sets where the software instance resides. To obtain information about the specified system, you can use the z/OSMF topology services. For more details, see "Topology services" on page 404.

# swi-description

Description of the software instance.

# global-zone

CSI data set that contains the global zone used to manage the software. If the software instance has no global zone, then this property will be null.

# target-zones

Comma-separated list of the target zones included in the software instance. If the software instance has no global zone, then this property will be null.

# categories

Comma-separated list of the categories to which the software instance is assigned.

# last-retrieved

Date and time the product, feature, and FMID information was last retrieved for the software instance. This attribute is blank if this information has not been retrieved.

# last-modified

Date and time in ISO 8601 format that the software instance was last modified.

# modified-user-ID

User ID of the user who last modified the software instance.

### date-created

Date and time in ISO 8601 format that the software instance was created.

### created-user-ID

User ID of the user who created the software instance.

### date-locked

Date and time in ISO 8601 format that the software instance was locked. This attribute is null if the software instance is not currently locked.

# locked-user-ID

User ID of the user who locked the software instance. This attribute is null if the software instance is not currently locked.

## swi-URL

URL that allows you to access the software instance. For example, a client application can use the URL to read a software instance. For more details, see "Retrieve the properties of a software instance" on page 370.

# **Example**

In the following example, the GET method is used to retrieve a list of the software instances that are defined to the z/OSMF instance that has a host name of zosmf1.yourco.com.

```
GET /zosmf/swmgmt/swi HTTP/1.1
Host: zosmf1.yourco.com

Figure 165. Sample request to retrieve a list of software instances
```

A sample response is shown in Figure 166 on page 370.

```
HTTP/1.1 200 0K
Date: Thu, 15 Jan 2015 05:39:28 +0000GMT
Content-Type: application/json
Content-Language: en
Connection: close

{"swilist":[
{"name":"DB2V9", "system":"PEV174", "description":null,
"globalzone":"DB2.GLOBAL.CSI", "targetzones":["DB2TGT"], "categories":null,
"productinforetrieved":"2014-08-20T19:23:25+00:00", "lastmodified":"2014-08-
20T19:23:25+00:00", "modifiedby":"FRED", "created":"2014-08-20T19:23:25+00:00",
"createdby":"BARNEY", "locked":null, "lockedby":null,
"swiurl":"https:\/\/zosmf1.yourco.com\/zosmf\/swmgt\/swi\/PEV174\/DB2V9"}
{"name":"20SV2R1", "system":"PEV174", "description":null,
"globalzone":"ZOS.GLOBAL.CSI", "targetzones":["MVST100", "MVST110"],
"categories":null, "productinforetrieved":"2014-08-20T19:23:25+00:00",
"lastmodified":"2014-08-20T19:23:25+00:00", "modifiedby":"WILMA",
"created":"2014-08-20T19:23:25+00:00", "modifiedby":"WILMA",
"created":"2014-08-20T19:23:25+00:00", "createdby":"BETTY", "locked":null,
"lockedby":null,
"swiurl":"https:\/\/zosmf1.yourco.com\/zosmf\/swmgt\/swi\/PEV174\/zoSV2R1"}
]}
```

Figure 166. Sample response from a request to retrieve a list of software instances

# Retrieve the properties of a software instance

You can use this operation to retrieve the properties of a software instance. The properties include, but are not limited to, the global zone and target zones associated with the software instance and a list of the products, features, FMIDs, and non-SMP/E managed data sets that are included in the software instance.

## HTTP method and URI path

```
GET /zosmf/swmgmt/swi/<system-nickname>/<swi-name>
```

### where:

- zosmf/swmgmt identifies the software management services.
- swi informs the service that the request is for the software instance object.
- <system-nickname>/<swi-name> further qualifies the request and indicates the specific software instance to be retrieved. A software instance is uniquely identified by its name (swi-name) and the nickname (system-nickname) of the z/OSMF host system that has access to the volumes and data sets where the software instance resides.

To obtain information about the specified system, you can use the z/OSMF topology services. For more details, see "Topology services" on page 404.

# Standard headers

Use the following standard HTTP header with this request:

## **Accept-Language**

Identifies the preferred language for messages that may be returned to the caller. Acceptable values are "Accept-Language: en" (English) and "Accept-Language: ja" (Japanese). Any other language value is ignored and English is used instead. In addition, if the header is not specified, then English is used.

### **Custom headers**

None.

### Request content

None.

# **Usage considerations**

See "Usage considerations for the z/OSMF REST services" on page 3.

# **Required authorizations**

To submit requests through the software management services, the user ID initiating the request requires the same authorizations as when performing an analogous operation using the z/OSMF Software Management task. That is, to retrieve the properties of a software instance, the user ID initiating the request must have READ access to both the z/OSMF Software Management task and the software instance. For information about access controls for the Software Management task, see .

# **Expected response**

On completion, the service returns an HTTP response, which includes a status code indicating whether your request completed. Status code 200 indicates success. A status code of 4nn or 5nn indicates that an error has occurred. For more details, see "Error handling" on page 352.

If the request is successful, the response also includes the following JSON object:

```
}]
   }]
     'nonsmpeproducts":[{
          "products :[{\bar{z}} "product-name",
"prodid":"product-id",
"release":"product-level",
"vendor":"vendor-name",
           "url": "product-url"
           "features":["feature-name"],
       "generalavailability": "general-availability-date", 
"endofservice": "end-of-service-date"
       }],
       workflows":[{
        "name":"workflow-name",
        "description": "workflow-description",
        "location": {
    "smptype":"smp-type",
           "smpname": "smp-name",
"dsname": "workflow-dsname",
           "path": "workflow-path"
       }],
   "datasetproperties":[{
    "dddefname":"dddef-name",
       "zone":"zone-name",
"dsname":"data-set-name",
"volume":"volume-serial",
"dstype":"DLIB",
       "properties":[{"key":"value"}]
   "productproperties":[{
    "prodid"":"product-id",
    "release":"product-level",
    "prodname":"product-name",
    "properties":[{"key":"value"}]
3
```

where:

### swi-name

Name of the software instance.

## system-nickname

Nickname of the z/OSMF host system that has access to the volumes and data sets where the software instance resides. To obtain information about the specified system, you can use the z/OSMF topology services. For more details, see "Topology services" on page 404.

## swi-description

Description of the software instance.

### global-zone

CSI data set that contains the global zone used to manage the software. If the software instance has no global zone, then this property will be null.

### target-zones

Comma-separated list of the target zones included in the software instance. If the software instance has no global zone, then this property will be null.

### categories

Comma-separated list of the categories to which the software instance is assigned.

### last-retrieved

Date and time the product, feature, and FMID information was last retrieved for the software instance. This attribute is blank if this information has not been retrieved.

# last-modified

Date and time in ISO 8601 format that the software instance was last modified.

### modified-user-ID

User ID of the user who last modified the software instance.

# date-created

Date and time in ISO 8601 format that the software instance was created.

#### created-user-ID

User ID of the user who created the software instance.

### date-locked

Date and time in ISO 8601 format that the software instance was locked. This attribute is null if the software instance is not currently locked.

### locked-user-ID

User ID of the user who locked the software instance. This attribute is null if the software instance is not currently locked.

#### datasets

Array that contains each non-SMP/E managed data set that is included in the software instance.

#### data-set-name

Name of the non-SMP/E managed data set.

#### volume-serial

Volume on which the non-SMP/E managed data set resides.

### products

Array that contains each product that is included in the software instance.

# product-name

Name of the product. If any FMIDs are not related to a product and feature, those FMIDs are listed under a product named *No Product*.

# product-ID

Identifier of the product.

# product-level

Version, release, and modification level of the product. The value has the format *VV.RR.MM*, where *VV* is the two-digit version, *RR* is the two-digit release, and *MM* is the two-digit modification level.

#### vendor-name

Name of the vendor that provides the product.

### general-availability

Date this level of the product is available to all users.

#### end-of-service

Last date on which the vendor will deliver standard support services for this level of the product. This date is the general end of service date. It does not account for lifecycle extensions.

### product-URL

URL that links to additional information about the product. This information can include, for example, product life cycle dates, product highlights, planning information, and technical descriptions.

### file-version

Version of the most recent product information file that was retrieved that contains the corresponding product. The version represents the date that file was created or last updated.

### features

Array that contains each feature that is included in the product.

#### feature-name

Name of the feature. If any FMIDs are not related to a product and feature, those FMIDs are listed under a feature named *No Feature*.

### fmids

Array that contains each FMID that is included in the feature.

## fmid-name

Name of the FMID.

## fmid-description

Description of the FMID.

## fmid-target-zones

Name of the target zones where the FMID is installed.

## nonsmpeproducts

List of products for the software instance that are not managed by SMP/E.

### product-name

Name of the product, but can be up to 64 characters.

# product-ID

Identifier for the product, but can be up to 64 characters.

# product-level

Release level for the product, but can be up to 64 characters.

### vendor-name

Name of the vendor that provides the product, but can be up to 64 characters.

# product-URL

A URL that links to additional information about the product, but can be up to 256 characters.

### feature-name

List of names of features for the product, but can be up to 64 characters.

# general-availability-date

Date this level of the product is available to all users.

### end-of-service-date

Last date on which the vendor will deliver standard support services for this level of the product. This date is the general end of service date. It does not account for lifecycle extensions. Can be any of the following:

### null

The end of service date is unknown for the product.

# yyyy-mm-ddThh:mm:ssZ

The known end of service date, in ISO 8601 format.

### **NotAnnounced**

The end of service date is not yet announced for the product.

#### workflows

List of workflows for the software instance.

#### workflow-name

Name for the workflow.

### workflow-description

Description for the workflow.

#### location

Location of the workflow definition file for the workflow.

# smp-type

The SMP/E element type for a workflow definition file that is managed by SMP/E.

# smp-name

The SMP/E element name for a workflow definition file that is managed by SMP/E.

# workflow-dsname

The name of the data set that contains the workflow definition file.

# workflow-path

The UNIX path for a workflow definition file that is a UNIX file.

# datasetproperties

A list of one or more properties for individual data sets.

#### dddefname

The name of the SMP/E DDDEF entry that describes an SMP/E managed data set.

#### zone

The zone name where the DDDEF entry resides.

### dsname

The name of the subject data set.

#### volume

The volume of the subject data set.

### dstype

The usage type of the subject data set. A value of DLIB indicates the data set is an SMP/E managed distribution library, or an SMP/E control data set associated with a distribution zone.

# properties

A list of one or more properties for the subject data set, specified as key-value pairs. The keys are strings, and values are a valid JSON data type such as string, number, Boolean, array, object or null.

# productproperties

A list of one or more properties for individual software products.

### prodid

The identifier for the subject product.

### release

The version, release, modification level for the subject product.

# prodname

The name of the subject product.

# properties

A list of one or more properties for the subject product, specified as key-value pairs. The keys are strings, and the values are a valid JSON data type such as string, number, Boolean, array, object or null. See "Provider Defined Properties" on page 864 for more information.

# **Example**

In the following example, the GET method is used to retrieve the properties of software instance DB2V9 on system PEV174.

```
GET /zosmf/swmgmt/swi/PEV174/DB2V9 HTTP/1.1
Host: zosmf1.yourco.com
```

Figure 167. Sample request to retrieve the properties of a software instance

A sample response is shown in Figure 168 on page 375.

```
HTTP/1.1 200 0K
Date: Thu, 15 Jan 2015 05:39:28 +0000GMT
Content-Type: application/json
Content-Language: en
Connection: close

{
    "name":"DB2V9",    "system":"PEV174",    "description":null,
    "globalzone":"DB2.GLOBAL.CSI",    "targetzones":["DB2TGT"],    "categories":null,
    "productinforetrieved":"2014-08-20719:23:25+00:00",    "lastmodified":"2014-08-
20719:23:25+00:00",    "modifiedby":"FRED",    "created":"2014-08-20719:23:25+00:00",
    "createdby":"BARNEY",    "locked":null,    "lockedby":null,    "datasets":
    [{"dsname":"USER.DB2V9.PROCLIB",    "volume":"LV1234"}],    "products":
    [{"prodname":"DB2 for z/OS",    "prodid":"5635-DB2",     "release:"09.01.00",
    "vendor":"IBM",    "generalavailability":"200006-06-09719:23:25+00:00",
    "endofservice":"2014-06-27719:23:25+00:00",    "url":null,
    "productinfofileversion":"2014-01-01",    "features":[{"feature":"DB2 Base",
    "fmids":[{"fmid":"HDB9910",    "description":"DB2 BASE/TSO",    "targetzones":
    ["DB2V97"]}]}]}]
}
```

Figure 168. Sample response from a request to retrieve the properties of a software instance

# List the data sets included in a software instance

You can use this operation to obtain a list of the data sets that compose a software instance.

# HTTP method and URI path

POST /zosmf/swmgmt/swi/<system-nickname>/<swi-name>/datasets

#### where:

- zosmf/swmgmt identifies the software management services.
- **swi** informs the service that the request is for the software instance object.
- <system-nickname>/<swi-name> further qualifies the request and indicates the specific software instance to be retrieved. A software instance is uniquely identified by its name (swi-name) and the nickname (system-nickname) of the z/OSMF host system that has access to the volumes and data sets where the software instance resides.

To obtain information about the specified system, you can use the z/OSMF topology services. For more details, see "Topology services" on page 404.

• datasets indicates that the data sets included in the software instance are to be obtained.

When you issue this request, z/OSMF analyzes the global, target, and distribution zones included in the software instance to identify the SMP/E managed data sets and the SMP/E managed UNIX data sets that contain the installed software described in those zones. z/OSMF returns a JSON object that lists the properties of each data set it identified, along with the properties of each non-SMP/E managed data set included in the software instance.

### Standard headers

Use the following standard HTTP header with this request:

### **Content-Type**

Identifies the type of input content provided by the caller. Use the JSON content type ("Content-Type: application/json") if a JSON document is included as input with this request.

### **Accept-Language**

Identifies the preferred language for messages that may be returned to the caller. Acceptable values are "Accept-Language: en" (English) and "Accept-Language: ja" (Japanese). Any other language value is ignored and English is used instead. In addition, if the header is not specified, English is used.

### **Custom headers**

None.

## **Request content**

If the software instance does not reside in the same sysplex as the primary z/OSMF instance, you might be required to authenticate with the secondary z/OSMF instance that is running in the sysplex where the software instance resides. In addition, if the primary z/OSMF instance must navigate an HTTP proxy

server to connect with the secondary z/OSMF instance, you might also be required to authenticate with that HTTP proxy server. To do so, include the following JSON object in your request:

```
"zosmfuid":"zosmf-user-ID",
"zosmfpw":"zosmf-password",
"proxyuid":"proxy-user-ID",
"proxypw":"proxy-password"
}
```

Figure 169. Request content to authenticate with a secondary z/OSMF instance and an HTTP proxy server

where:

### zosmf-user-ID

User ID for authenticating with the secondary z/OSMF instance.

# zosmf-password

Password for authenticating with the secondary z/OSMF instance.

### proxy-user-ID

User ID for authenticating with the HTTP proxy server.

# proxy-password

Password for authenticating with the HTTP proxy server.

Include the JSON object in the request only if you are required to authenticate with a secondary z/OSMF instance or an HTTP proxy server. Otherwise, omit the JSON object.

# **Usage considerations**

See "Usage considerations for the z/OSMF REST services" on page 3.

# **Required authorizations**

To submit requests through the software management services, the user ID initiating the request requires the same authorizations as when performing an analogous operation using the z/OSMF Software Management task. That is, the user ID must have READ access to both the Software Management task and the SAF resources required to process the request. For information about access controls for the Software Management task, see .

## **Expected response**

On completion, the service returns an HTTP response, which includes a status code indicating whether your request was accepted. If the request was accepted, the service returns status code 202 Accepted and a JSON object that contains a URL ({"statusurl":"url"}). To monitor the status of the list data sets request and to retrieve the results, perform GET requests to the supplied URL. Only the user ID that initiates the list data sets request is authorized to check the status and retrieve the results. One of the following responses is returned from the get status request:

- If the list data sets request is still in progress, an HTTP response code of 200 OK is returned, along with the following JSON object: {"status": "status", "percentcomplete": "percentcomplete"}.
- If the list data sets request is complete, an HTTP response code of 200 OK is returned, along with the following JSON object:

```
{
   "status":"status",
   "percentcomplete":"percent-complete",
   "swidatasets":{
        "smpemanageddatasets":[{
            "dsname":"data-set-name",
            "volumes":["volume-serial"],
            "dstype":"data-set-type",
            "recfm":"record-format",
```

```
"lrecl":"logical-record-length",
              "Irec1": "logical-record-length",
"blksize": "block-size",
"tracks": "allocated-tracks",
"used": "used-tracks-percent",
"extents": "allocated-extents",
"dscategory": ["data-set-category"],
                "zones":["zones"],
                "zonedddefs":[{
                     "zone":"zone-name", "dddefs":["dddef-name"]}],
                "msgs":["message-text"]
             smpemanagedunixdatasets":[{
              smpemanagedunixdatasets":[{
  "dsname":"data-set-name",
  "unixdirs":["UNIX-directory"],
  "volumes":["volume-serial"],
  "dstype":"data-set-type",
  "recfm":"record-format",
  "lrec1":"logical-record-length",
  "blksize":"block-size",
  "tracks":"allocated-tracks",
  "used":"used-tracks-percent",
  "eytents":"allocated-eytents"
               "extents": "allocated-extents"
               "dscategory":["data-set-category"],
"zones":["zones"],
                "zonedddefs":[{
                "zone":"zone-name", "dddefs":["dddef-name"]}],
"msgs":["message-text"]
            nonsmpemanageddatasets":[{
              "dsname": "data-set-name",
"volumes": ["volume-serial"],
"dstype": "data-set-type",
"recfm": "record-format",
"lrecl": "logical-record-length",
"blksize": "block-size",
"tracks": "allocated-tracks",
"used": "used-tracks-percent",
               "extents": "allocated-extents",
"dscategory":["data-set-category"],
"unixdirs":["UNIX-directory"],
                "msgs":["message-text"]
          }]
    3
3
```

where:

П

#### status

Status of the list data sets request. The status is either running or complete.

### percent-complete

Percentage of the processing that is complete for the list data sets request, expressed as a whole number from 0 to 100.

### swidatasets

Lists all the data sets included in the software instance. A software instance can contain:

- smpemanageddatasets. Array of the SMP/E managed data sets included in the software instance.
- smpemanagedunixdatasets. Array of the SMP/E managed UNIX file system data sets included in the software instance.
- nonsmpemanageddatasets. Array of the non-SMP/E managed data sets included in the software instance.

# data-set-name

Name of the data set.

### **UNIX-directory**

Array of the UNIX directories contained in the data set. If z/OSMF could not identify the UNIX file system data set for any UNIX directories, the data set name for those directories is set to *No Data Set Found*. Typically, this occurs when the UNIX file system data set is not mounted.

#### volume-serial

Array of the volume serials for the volumes on which the data set resides. If the data set is migrated, a value of MIGRAT is returned.

# data-set-type

Type of data set. The data set can be one of the following types:

- HFS. Hierarchical file system.
- PDS. Partitioned data set.
- PDSE. Partitioned data set extended.
- **Sequential**. Sequential data set.
- VSAM. VSAM data set.
- **ZFS**. zSeries file system.

### record-format

Record format specified when the data set was allocated. The record format can be any valid combination of the following codes:

- A. ASA printer control characters.
- B. Blocked records.
- F. Fixed-length records.
- M. Machine code printer control characters.
- **S.** Standard (for F) or spanned (for V); used only with seguential data sets.
- T. Track-overflow feature.
- **U**. Undefined format records.
- V. Variable-length records.

# logical-record-length

Logical record length, in bytes, specified when the data set was allocated.

### block-size

Block size, in bytes, specified when the data set was allocated.

### allocated-tracks

Number of tracks allocated to the data set.

## used-tracks-percent

Percentage of allocated tracks used, expressed in whole numbers, not rounded. If any track is used, the minimum percentage is 1. If the data set is a PDSE, the percentage refers to the percentage of allocated pages used.

### allocated-extents

Number of extents allocated to the data set.

# dscategory

List of categories for how the data set is used. Can be one or more of the following:

- TARGET SMP/E managed target library, or SMP/E control data set associated with a target zone.
- DLIB SMP/E managed distribution library, or SMP/E control data set associated with a distribution zone.
- GLOBAL SMP/E control data set associated with the global zone.
- SMP/E SMP/E control data set.
- WORKFLOW Contains one or more workflow definition files for the workflows explicitly defined to the software instance.

#### zones

Array of the SMP/E zones that contain a DDDEF entry for the data set. For an SMPCSI data set, it is an array of the SMP/E zones contained in the data set.

#### zonedeffs

Array of SMP/E zones and DDDEF entries for the data set.

#### zone-name

Name of an SMP/E zone that contains one or more DDDEF entries for the data set.

### dddef-name

Array of DDDEF entry names that identify the data set.

# message-text

Array of messages returned for the data set.

• If the list data sets request is complete but the results are no longer available, an HTTP response code of 404 Not found is returned. z/OSMF makes the results available for a client application for a finite period of time. When that time elapses, the results are no longer available; in which case, the client must reissue the request.

If the list data sets request cannot be processed, a status code of 4nn or 5nn is returned, indicating that an error has occurred. For more details, see "Error handling" on page 352.

# **Example**

In the following example, the POST method is used to retrieve a list of the data sets included in software instance *DB2V9* on system *SYS123*.

```
POST /zosmf/swmgmt/swi/SYS123/DB2V9/datasets HTTP/1.1
Host: sys123.yourco.com

Figure 170. Sample request to list the data sets included in a software instance
```

<u>Figure 171 on page 380</u> provides a sample response, indicating that the list data sets request has been accepted and supplying the URL to use for monitoring the status of that request.

```
HTTP/1.1 202 Accepted
Date: Tues, 21 November 2014 18:53:04 +00005GMT
Content-Type: application/json
Content-Language: en
Connection: close
{"statusurl":"https:///sys123.yourco.com//zosmf\/swmgt\/statusmonitor\/dslist
\/4837290198343"}
```

Figure 171. Sample response for a list data sets request

To check the status of the list data sets request, submit the following request:

```
GET /zosmf/swmgmt/statusmonitor/dslist/4837290198343 HTTP/1.1
Host: sys123.yourco.com

Figure 172. Sample request to obtain the status of a list data sets request
```

Figure 173 on page 380 provides a sample response for when the list data sets request is in progress.

```
HTTP/1.1 200 OK
Date: Tues, 21 November 2014 18:53:19 +00005GMT
Content-Type: application/json
Content-Language: en
Connection: close
{"status":"running", "percentcomplete":"65"}
```

Figure 173. Sample get status response when the list data sets request is in progress

```
HTTP/1.1 200 OK
Date: Tues, 21 November 2014 18:53:27 +00005GMT
Content-Type: application/json
Content-Language: en
Connection: close
["status":"complete", "percentcomplete":"100", "swidatasets":{
"smpemanageddatasets":[
["dsname":"USERID.SMPE.CSI", "volumes":["SL730C"], "dstype":"VSAM",
"recfm":"null, "lrecl*:null, "blksize":null, "tracks":"1509", "used":null,
"extents":null, "zones":["GLOBAL", "TGT0", "DLB0"], "zonedddefs":null,
"msgs":null,
["dsname":"USERID.SMPE.MCLIB", "volumes":["SL7334"], "dstype":"PDS",
"recfm":"FB", "Irecl*:"80", "blksize":"27920", "tracks":"47", "used":"100",
"extents":"1", "zones":["GT0"], "zonedddefs":[{"zone":"TGT0", "dddefs":
["MACLIB", "SMPMTS"]], "msgs":null},
"dsname":"USERID.SMPE.MGLIB", "volumes":["SL882D"], "dstype":"PDS",
"recfm":"U", "lrecl":null, "blksize":"32760", "tracks":"147", "used":"100",
"extents":"1", "zones":["TGT0"], "zonedddefs":[{"zone":"TGT0", "dddefs":
["MTGLIB"]], "msgs":null},
"dsname":"USERID.SMPE.SGIMCLSO", "volumes":["SL7307"], "dstype":"PDS",
"recfm":"VB", "lrecl":"255", "blksize":"32760", "tracks":"15", "used":"6",
"extents":"1", "zones":["TGT0"], "zonedddefs":[{"zone":"TGT0", "dddefs":
"SGIMCLSO"]], "msgs":null},
"dsname":"USERID.SMPE.SGIMDLPN", "volumes":["MIGRAT"], "dstype":null,
"recfm":null, "lrecl":null, "blksize":null, "tracks":null, "used":null,
"extents":null, "zones":null, "zoneddefs":"INTROS3IE Data set
USERID.SMPE.SGIMMJPN) is migrated and is being recalled."]},
...],
"smpemanagedunixdatasets":[{"dsname":"USERID.SMPE.ZFS", "unixdirs":
["/u/u/userid/smpe/usr/lpp/smp/IBM"], "volumes":["XF3804"], "dstype":"ZFS,
"recfm":null, "lrecl*:null, "blksize":null, "tracks":"2550", "used":null,
"extents":null, "zones":["TGT0"], "zonedddefs":["Zone":"TGT0", "dddefs":
""smpemanagedunixdatasets":["dsname":"USERID.SMPE.ZFS", "unixdirs":
["/u/userid/smpe/usr/lpp/smp/IBM"], "volumes":["XF3804"], "dstype":"ZFS,
"recfm":null, "lrecl*:null, "blksize":null, "tracks":"25550", "used":null,
"extents":null, "zones:["TGT0"], "zonedddefs":["Zone":"TGT0", "dddefs":
```

Figure 174. Sample get status response when the list data sets request is complete

# Add a new software instance

You can use this operation to add a software instance to z/OSMF.

# HTTP method and URI path

```
POST /zosmf/swmgmt/swi
```

#### where:

- **zosmf/swmgmt** identifies the software management services.
- **swi** informs the service that the request is for the software instance object.

## **Standard headers**

Use the following standard HTTP header with this request:

# **Content-Type**

Identifies the type of input content provided by the caller. The JSON content type ("Content-Type: application/json") is used for the JSON document included as input with this request.

# **Accept-Language**

Identifies the preferred language for messages that may be returned to the caller. Acceptable values are "Accept-Language: en" (English) and "Accept-Language: ja" (Japanese). Any other language value is ignored and English is used instead. In addition, if the header is not specified, English is used.

#### **Custom headers**

None.

## **Request content**

Your request must include a JSON object that describes the software instance to be added, for example:

```
"name":"swi-name",
"system":"system-nickname"
    "description": "swi-description",
"globalzone": "global-zone",
"targetzones": ["target-zones"],
"categories": ["categories"],
"datasets": [
           "dsname":"data-set-name",
"volume":"volume-serial"

}
}
volume : volume-serial

}

products::[{
    "produame":"product-name",
    "prodid":"product-id",
    "release":"product-level",
    "vendor":"vendor-name",
    "url":"product-url",
    "features":["feature-name"],
    "generalavailability":"general-availability-date",
    "endofservice":"end-of-service-date"

            "endofservice":"end-of-service-date"
          71
      "workflows":[{
           "name": "workflow-name",
            "description": "workflow-description",
           "location": {
    "smptype":"smp-type",
    "smpname":"smp-name",
    "dsname":"workflow-dsname",
                 "path": "workflow-path"
           }],
     "datasetproperties":[{
    "dddefname":"dddef_-name",
          "zone": "zone-name",

"dsname": "data-set-name",

"volume": "volume-serial",

"dstype": "DLIB",

"properties": [{"key": "value"}]
          ξ),
     "productproperties":[{
    "prodid"":"product-id",
    "release":"product-level",
    "prodname":"product-name",
    "properties":[{"key":"value"}]
          }]
3
```

Figure 175. Adding a software instance: request content

where:

### swi-name

Name of the software instance. The name can contain up to 30 non-blank characters, including alphanumeric characters (A-Z, a-z, and 0-9), mathematical symbols ( $< > - = | \ \rangle$ ), punctuation marks (?!:'"/), and special characters ( $= # \ @ \ )$ ). The name is required and must be unique on the system.

### system-nickname

Nickname of the system that has access to the volumes and data sets where the software instance resides. Use the nickname that is specified for the system definition in the z/OSMF Systems task. The nickname is required.

To manage the systems defined to z/OSMF, you can use the z/OSMF topology services. For more details, see "Topology services" on page 404.

# swi-description

Description of the software instance. The description is optional and can contain a maximum of 256 characters.

### global-zone

CSI data set that contains the global zone used to manage the software. If specified, must comply with z/OS data set naming conventions, and must end with .CSI.

# target-zones

Comma-separated list of the target zones to be included in the software instance. A list of 0 or more zone names, each target zone name must be 1-7 characters long; the valid characters are uppercase alphabetic characters (A-Z), numeric characters (0-9), and special characters (@ # \$). The first character must be an alphabetic character.

### categories

Comma-separated list of the categories to which the software instance is assigned. Each category name can contain up to 30 non-blank characters, including alphanumeric characters (A-Z, a-z, and 0-9), mathematical symbols ( $< > - = | \ \ )$ , punctuation marks (?!:"/), and special characters ( $$ _ # @ ^ \ )$ . Assigning the software instance to a category is optional.

### datasets

Array that contains each non-SMP/E managed data set to be added to the software instance. Adding non-SMP/E managed data sets to the software instance is optional.

### data-set-name

Name of the non-SMP/E managed data set. You cannot specify data set members or a subset of a data set. A data set name is required if you are adding non-SMP/E managed data sets to the software instance. The data set name must comply with z/OS data set naming conventions

### volume-serial

Volume on which the non-SMP/E managed data set resides. The volume serial is required if the data set is not cataloged, and the volume must be accessible by the system where the software instance resides. The volume serial must be 6 characters long; the valid characters are uppercase alphabetic characters (A-Z) and numeric characters (0-9).

# products

List of products for the software instance that are not managed by SMP/E. This list is optional.

### product-name

Name of the product, but can be up to 64 characters.

### product-ID

Identifier for the product, but can be up to 64 characters.

### product-level

Release level for the product, but can be up to 64 characters.

#### vendor-name

Name of the vendor that provides the product, but can be up to 64 characters.

### product-URL

A URL that links to additional information about the product, but can be up to 1023 characters.

### feature-name

List of names of features for the product, but can be up to 64 characters.

### general-availability-date

Date this level of the product is available to all users. May be null, or a date value, in ISO 8601 format, yyyy-mm-ddThh:mm:ssZ.

### end-of-service-date

Last date on which the vendor will deliver standard support services for this level of the product. This date is the general end of service date. It does not account for lifecycle extensions. Can be any of the following:

### null

The end of service date is unknown for the product.

# yyyy-mm-ddThh:mm:ssZ

The known end of service date, in ISO 8601 format.

### NotAnnounced

The end of service date is not yet announced for the product.

#### workflows

List of workflows for the software instance. This list is optional.

#### workflow-name

Name for the workflow. The name may contain up to 100 characters, but must not include the characters for ampersand ('&'), forward slash ('/'), backward slash ('\'), logical or ('|'), greater than ('>'), or less than ('<'). Embedded blanks are allowed.

### workflow-description

Description for the workflow. The description is optional, and can contain a maximum of 256 characters.

#### location

Location of the workflow definition file for the workflow. A workflow definition file location is required.

# smp-type

The SMP/E element type for a workflow definition file that is managed by SMP/E. The SMP/E element type is optional and may be up to 12 uppercase alphanumeric characters. The first character cannot be numeric.

# smp-name

The SMP/E element name for a workflow definition file that is managed by SMP/E. The SMP/E element name is optional and may be up to 8 uppercase alphanumeric, \$, #, or @ characters.

### workflow-dsname

The sequential data set name, or partitioned data set name and member for a workflow definition file that is in a data set. The data set name is optional, but if specified must comply with z/OS data set naming conventions. For example, IBMUSR.SM.WRKFLOWS(WRKFLOW1).

# workflow-path

The UNIX path for a workflow definition file that is a UNIX file. The UNIX path is optional, but if specified it must have valid UNIX file name syntax:

- Must be an absolute pathname (must start with slash).
- · Must not end with a slash.
- Can be up to 1023 characters long.

### datasetproperties

A list of one or more properties for individual data sets. These properties are made available to a workflow as workflow variable properties when Software Management creates a workflow instance for the software instance. See Appendix D, "Software Management workflow variables," on page 861 for more information.

To define properties for SMP/E managed data sets, specify the DDDEF entry name that identifies the desired data set or data sets. Specify the zone name only when necessary to identify a unique data set. For example, if there are more than one DDDEF entries with the same name pointing to different data sets, then both a DDDEF entry name and zone name are required to define properties for only one of those data sets. If an SMP/E zone name is not specified then the properties apply to all data sets identified by all DDDEF entries with the same name in all zones that reside in the software instance.

To define properties for a non-SMP/E managed data set, specify the data set name and the volume for the data set as they are used when defining the data set to the software instance. That is, if only a data set name is specified to define the data set to the software instance, then specify only the data set name when defining properties for the data set. If a data set name and volume are specified to define the data set to the software instance, then specify both the data set name and volume to define properties for the data set.

## dddefname

The name of the SMP/E DDDEF entry that describes one or more SMP/E managed data sets. It may be up to 8 uppercase alphanumeric, \$, #, or @ characters.

#### zone

The zone name where the DDDEF entry resides. It may be up to 7 uppercase alphanumeric, \$, #, or @ characters.

#### dsname

The name of the subject data set. This is used to identify a non-SMP/E managed data set. It may be up to 44 characters and must comply with z/OS data set naming conventions.

### volume

The volume of the subject data set. This is used to identify a non-SMP/E managed data set where the volume had been specified to identify an uncatalogued data set. It may be up to 6 uppercase alphanumeric, \$, #, or @ characters.

# dstype

The usage type of the identified data set. The value may be DLIB or the default value of null. A value of DLIB indicates the identified data set is an SMP/E managed distribution library, or an SMP/E control data set associated with a distribution zone. The dstype value of DLIB must be specified for properties that identify distribution library or related control data sets so Software Management can safely ignore this property specification when a software instance does not contain SMP/E managed distribution libraries or related control data sets.

# properties

A list of one or more properties for the subject data set, specified as key-value pairs. The keys are strings, and values are a valid JSON data type such as string, number, Boolean, array, object or null. Keys may not start with *izud*- to ensure no collisions with Software Management provided variables and properties.

# productproperties

A list of one or more properties for individual software products. These properties are made available to a workflow as workflow variable properties when Software Management creates a workflow instance for the software instance. See <a href="Appendix D">Appendix D</a>, "Software Management workflow variables," on page 861 for more information.

A prodid and release must be specified to uniquely identify an SMP/E product.

Prodname, prodid, and release may be specified to uniquely identify a non-SMP/E product.

#### prodid

The identifier for the subject product. This is required to identify an SMP/E managed product. The product identifier may be up to 64 characters.

#### release

The version, release, modification level for the subject product. This is required to identify an SMP/E managed product. The release level may be null, or up to 64 characters.

# prodname

The name of the subject product. This is required to identify a non-SMP/E managed product. The product name may be null, or up to 64 characters.

# properties

A list of one or more properties for the subject product, specified as key-value pairs. The keys are strings, and values are a valid JSON data type such as string, number, Boolean, array, object or null. Keys may not start with *izud*- to ensure no collisions with Software Management provided variables and properties.

# **Usage considerations**

See "Usage considerations for the z/OSMF REST services" on page 3.

## **Required authorizations**

To submit requests through the software management services, the user ID initiating the request requires the same authorizations as when performing an analogous operation using the z/OSMF Software Management task. That is, the user ID must have READ access to the Software Management task, and CONTROL access to the SAF resources corresponding to the software instance to be added. If the specified categories are implicitly added during this software instance add operation, the user ID must also have CONTROL access to the SAF resources corresponding to the specified categories. For information about access controls for the Software Management task, see .

# **Expected response**

On completion, the service returns an HTTP response, which includes a status code indicating whether your request completed. Status code 200 indicates success. A status code of 4nn or 5nn indicates that an error has occurred. For more details, see "Error handling" on page 352.

# **Example**

In the following example, the POST method is used to add a software instance to the z/OSMF instance that has a host name of *pev174.yourco.com*.

```
POST /zosmf/swmgmt/swi HTTP/1.1
Host: pev174.yourco.com

Content-Type: application/json
Accept-Language: en

{
    "name": "DB2V9",
    "system": "PEV174",
    "description": "DB2",
    "globalzone": "DB2.GLOBAL.CSI",
    "targetzones": ["DB2TGT"],
    "datasets": [
    {"dsname": "USER.DB2V9.PROCLIB", "volume": "LV1234"},
    {"dsname": "USER.DB2V9.SAMPLES", "volume": "LV1234"}]
}
```

Figure 176. Sample request to add a software instance

# **Export a defined software instance**

A portable software instance is a set of portable files that represent the content of a z/OSMF software instance. An Export action on a software instance is used to create a portable software instance. You can use the POST method to perform an Export action on a software instance that is defined to z/OSMF, which generates a portable software instance descriptor file and JCL that when executed creates the archive files for a portable software instance, and store those files in a UNIX directory on the system where the software instance being exported resides.

## HTTP method and URI path

```
POST /zosmf/swmgmt/swi/<system-nickname>/<swi-name>/export
```

### where:

- **zosmf/swmgmt** identifies the software management services.
- **swi** informs the service that the request is for the software instance object.
- <system-nickname>/<swi-name> further qualifies the request and indicates the specific software
  instance to be exported. A software instance is uniquely identified by its name (swi-name) and the
  nickname (system-nickname) of the z/OSMF host system that has access to the volumes and data sets
  where the software instance resides.

To obtain information about the specified system, you can use the z/OSMF topology services. For more details, see "Topology services" on page 404.

/export indicates JCL to perform an export action for the software instance is to be generated.

### Standard headers

Use the following standard HTTP headers with this request:

### **Accept-Language**

Identifies the preferred language for messages that can be returned to the caller. Acceptable values are "Accept-Language: en" (English) and "Accept-Language: ja" (Japanese). Any other language value is ignored and English is used instead. In addition, if the header is not specified, then English is used.

# **Content-Type**

Identifies the type of input content that is provided by the caller. The JSON content type ("Content-Type: application/json") is used for the JSON document, if any, included as input with this request.

#### **Custom headers**

None.

### Request content

The request must include a JSON document that identifies properties that are required to perform the operation. For example:

```
{
  "packagedir":"UNIX-directory",
  "jcldataset":"data-set-name",
  "includedlibs":"yes | no",
  "jobstatement":["jclrecord"],
  "unixdatasets":[{
     "dsname":"data-set-name",
     "mountpoint":"UNIX-path"
     }],
  "zosmfuid":"user-id",
  "zosmfpw":"password",
  "proxyuid":"user-id",
  "proxypw":"password"
}
```

### where:

## packagedir

UNIX directory to contain the files for the portable software instance.

Must be a UNIX directory with valid UNIX directory name syntax:

- Must be an absolute pathname (must start with slash).
- Must end with a slash.
- Can be up to 1023 characters long.

#### **icldataset**

Partitioned data set to contain the portable software instance descriptor file and the generated JCL.

The data set name must comply with z/OS data set naming conventions.

#### includedlibs

If the software instance contains SMP/E managed software, this property indicates whether the distribution libraries and DLIB zones are to be included in the portable software instance.

This is an optional property. Can be null, "yes" or "no", but the default value is "yes".

# jobstatement

List of JCL cards for the JOB statement to be used in the generated JCL for the export operation.

This is an optional property. Can be null, or a list of JCL cards, each up to 72 characters long. Columns 1 and 2 of each record must be "//" or "/\*" and the job name must be 1 to 8 characters. If no JOB statement is provided, the default is exactly://IZUD01EX JOB (ACCOUNT),'NAME'.

### unixdatasets

List of UNIX file system data sets in the software instance that are currently not mounted, and therefore, cannot be identified by z/OSMF by referencing the UNIX directories that are defined in the SMP/E target zone DDDEF entries.

This is an optional property, required only if the software instance describes SMP/E managed software, and if any of the UNIX file system data sets containing that software are currently not mounted.

### dsname

Name of a UNIX file system data set.

The data set name must comply with z/OS data set naming conventions.

### mountpoint

Mount point for the UNIX file system data set, if the data set were mounted.

Must have valid UNIX file name syntax:

- Must be an absolute pathname (must start with slash).
- Must not end with a slash, unless a slash is the only character. That is, "/" (root) is valid, but "/ mountpoint/" is not.
- Can be up to 1023 characters long.

### zosmfuid

Userid for authenticating with a remote z/OSMF instance.

This is an optional property.

## zosmfpw

Password for authenticating with a remote z/OSMF instance.

This is an optional property

# proxyuid

Userid for authenticating with an HTTP proxy.

This is an optional property.

# proxypw

Password for authenticating with an HTTP proxy.

This is an optional property.

The request content is required, but some properties are optional. For example, if the software instance does not reside in the same sysplex as the primary z/OSMF instance, you might be required to authenticate with the secondary z/OSMF instance that is running in the sysplex where the software instance resides. In addition, if the primary z/OSMF instance must navigate an HTTP proxy server to connect with the secondary z/OSMF instance, you might also be required to authenticate with that HTTP proxy server. Therefore, you can need to specify the remote z/OSMF userid, password, and proxy userid and password.

# **Required authorizations**

To submit requests through the software management services, the user ID initiating the request requires the same authorizations as when performing an analogous operation that uses the z/OSMF Software Management task. That is, to export a software instance, the user ID must have READ access to the Software Management task and READ access to the SAF resources for the software instance being exported. For information about access controls for the Software Management task, see .

# Usage considerations

See "Usage considerations for the z/OSMF REST services" on page 3.

## **Expected response**

Generating JCL to export a software instance is an asynchronous operation. Therefore, on completion of the initial POST request, the z/OSMF Software Management REST interface returns an HTTP response code of 202 Accepted and a JSON document containing a URL for the status monitor for the request.

The client performs GET requests to the supplied URL to monitor the status of the operation and to obtain the result set. For example:

```
{
"statusurl":"url"
}
```

where:

### statusurl

Indicates the URL that provides status for the software instance export request.

On subsequent GET requests to the status monitor URL:

- If the operation is not yet complete, an HTTP response code of 200 OK is returned, along with a JSON document containing status information for the operation.
- If the operation has completed, then an HTTP response code of 200 OK is returned, along with a JSON document containing status information and the desired result set.
- If the request has expired, then an HTTP response code of 404 Not found is returned. That is, when the operation has completed, the z/OSMF server holds the result set for a finite length of time. After that time has passed, the result set is said to expire and will no longer be available for the client to obtain.

The response to GET requests on the status monitor URL includes the following JSON document:

```
{
  "status":"status",
  "percentcomplete":"percent",
  "jcl":["data-set-name(member-name)"]
}
```

#### status

The status of the export request. The status can be either "running" or "complete".

#### percentcomplete

The percentage of the processing that is complete for this export software instance request, expressed as a whole number from 0 to 100.

### jcl

Ordered list of generated jobs for the export action. Each job is a unique member in the JCL data set. The values are fully qualified data set and member names of the form "data-set-name(member-name)".

See <u>"Error handling" on page 352</u> for the error response document containing a reason code, a list of one or more message strings to describe the errors that are detected during processing of a request, and for some errors, a stack trace of the exception.

# **Example**

The following request generates an Export job for the software instance that is named DB2V9 on SYS123.

```
POST /zosmf/swmgmt/swi/SYS123/DB2V9/export HTTP/1.1
Host: sys123.yourco.com
Content-Type: application/json
Accept-Language: en
{
    "packagedir":"/u/userid/exportDir/",
    "jcldataset":"USERID.SMJCL.CNTL",
    "includedlibs":"yes",
    "jobstatement":["//EXPORT JOB (123456),'USER',NOTIFY=&SYSUID,",
    "// MSGCLAS=H","//*"]
}

Figure 177. Sample request
```

A sample response is as follows:

```
HTTP/1.1 202 Accepted
Date: Tues, 21 November 2014 18:53:04 +00005GMT
Content-Type: application/json
Content-Language: en
Connection: close
{"statusurl":"https:\/\/sys123.yourco.com\/zosmf\/swmgt\/statusmonitor\/export\/4837290198343"}

Figure 178. Sample response
```

The above response indicates the request to generate an Export job for the software instance has been accepted, and the status monitor URL is provided. A subsequent GET request to the status monitor URL is as follows:

```
GET /zosmf/swmgmt/statusmonitor/export/4837290198343 HTTP/1.1
Host: sys123.yourco.com
```

A sample response is as follows:

```
HTTP/1.1 200 0K
Date: Tues, 21 November 2014 18:53:19 +00005GMT
Content-Type: application/json
Content-Language: en
Connection: close
{"status":"running", "percentcomplete":"65"}

Figure 179. Sample response
```

The above response indicates the operation to generate an Export job for the software instance is still running and 65% complete. A final request to the status monitor URL is as follows:

```
GET /zosmf/swmgmt/statusmonitor/export/4837290198343 HTTP/1.1
Host: sys123.yourco.com
```

A sample response is as follows:

```
HTTP/1.1 200 0K
Date: Tues, 21 November 2014 18:53:27 +00005GMT
Content-Type: application/json
Content-Language: en
Connection: close
{"status":"complete", "percentcomplete":"100",
"jc1":["USERID.SMJCL.CNTL(IZUD01EX)"]
}

Figure 180. Sample response
```

## **Usage notes**

The POST method to generate JCL that exports a software instance requires the subject software instance to be already defined to z/OSMF. If the software instance is not already defined, you can use the POST method to Add a new software instance to z/OSMF, followed by the PUT method to Load the products, features, and FMIDs for the new software instance if that software instance contains SMP/E managed software. Then, you can use the POST method to Export the software instance. For example:

Add the software instance:

```
POST /zosmf/swmgmt/swi HTTP/1.1
Host: sys123.yourco.com
Content-Type: application/json
Accept-Language: en
{
"name":"DB2V9",
"system":"sys123",
```

```
"description":"DB2",
"globalzone":"DB2.GLOBAL.CSI",
"targetzones":["DB2TGT"],
}
```

Load the products, features, and FMIDs for the software instance:

```
PUT /zosmf/swmgmt/swi/sys123/DB2/products HTTP/1.1
Host: sys123.yourco.com
```

Create JCL to export the software instance:

```
POST /zosmf/swmgmt/swi/sys123/DB2/export HTTP/1.1
Host: sys123.yourco.com
Content-Type: application/json
Accept-Language: en
{
    "packagedir": "/u/userid/exportDir/",
    "jcldataset": "USERID.SMJCL.CNTL",
    "includedlibs": "yes",
    "jobstatement": ["//EXPORT JOB (123456), 'USER', NOTIFY=&SYSUID,",
    "// MSGCLAS=H","//*"]
}
```

The response from the POST method to create JCL to export the software instance specifies the members in the JCL data set that contain the generated jobs to perform the export action. You can use the z/OS jobs REST interface to submit and obtain the status of the export job. For example:

Submit the export job:

```
PUT /zosmf/restjobs/jobs HTTP/1.1
Host: sys123.yourco.com
Content-Type: application/json
{
    "file":"//'USERID.SMJCL.CNTL(IZUD01EX)'"
}
```

The response to this PUT method provides the job ID and the job name for the submitted job.

Obtain status for the export job:

```
GET /zosmf/restjobs/jobs/IZUD01EX/job-id HTTP/1.1
Host: sys123.yourco.com
```

# **Sample REXX exec**

A sample REXX exec that is named IZUDXEXP is provided in the SYS1.SAMPLIB data set to illustrate a program that uses Software management services to do the following:

- Add a software instance.
- Load the SMP/E Products, Features, and FMIDs for the software instance.
- Generate JCL to export the software instance.
- Run the generated JCL to create a portable software instance.

The sample REXX exec uses the HTTP REXX client of the z/OS Web Enablement Toolkit to perform HTTP operations to the z/OSMF server.

# Modify the properties of a software instance

You can use this operation to modify the properties of a software instance that is defined in z/OSMF, including changing the global zone, target zones, or non-SMP/E managed data sets associated with the software instance. The modify operation updates only the definition of the software instance in z/OSMF. The physical data sets that compose the software instance are not affected.

# HTTP method and URI path

PUT /zosmf/swmgmt/swi/<system-nickname>/<swi-name>

### where:

- zosmf/swmgmt identifies the software management services.
- **swi** informs the service that the request is for the software instance object.
- <system-nickname>/<swi-name> further qualifies the request and indicates the specific software instance to be modified. A software instance is uniquely identified by its name (swi-name) and the nickname (system-nickname) of the z/OSMF host system that has access to the volumes and data sets where the software instance resides.

To obtain information about the specified system, you can use the z/OSMF topology services. For more details, see "Topology services" on page 404.

### **Standard headers**

Use the following standard HTTP header with this request:

# **Content-Type**

Identifies the type of input content provided by the caller. The JSON content type ("Content-Type: application/json") is used for the JSON document included as input with this request.

# **Accept-Language**

Identifies the preferred language for messages that may be returned to the caller. Acceptable values are "Accept-Language: en" (English) and "Accept-Language: ja" (Japanese). Any other language value is ignored and English is used instead. In addition, if the header is not specified, English is used.

### **Custom headers**

None.

## **Request content**

Your request must include a JSON object that describes all the properties of the software instance to be modified, for example:

```
{
   "name":"swi-name",
"system":"system-nickname"
    "description": "swi-description",
"globalzone": "global-zone",
"targetzones": ["target-zones"],
"categories": "["categories"],
     "datasets":[
         "dsname":"data-set-name",
"volume":"volume-serial"
"products":[{
    "product-name",
        "prodid": "product-id",
"release": "product-level"
"vendor": "vendor-name",
         "url": "product-url",
         "features":["feature-name"],
"generalavailability":"general-availability-date",
          endofservice":"end-of-service-date"
     "workflows":[{
         "name":"workflow-name",
"description":"workflow-description",
         "location": {
    "smptype":"smp-type",
    "smpname":"smp-name",
    "dsname":"workflow-dsname",
              "path": "workflow-path"
     "datasetproperties":[{
    "dddefname":"dddef-name",
        "zone": "zone-name",
"dsname": "data-set-name",
"volume": "volume-serial",
"dstype": "DLIB",
"properties":[{"key": "value"}]
     "productproperties":[{
    "prodid"":"product-id",
    "release":"product-level",
    "prodname":"product-name",
    "properties":[{"key":"value"}]
```

Figure 181. Modifying a software instance: request content

where:

# swi-name

Name of the software instance. The name can contain up to 30 non-blank characters, including alphanumeric characters (A-Z, a-z, and 0-9), mathematical symbols ( $< > - = | \ \rangle$ ), punctuation marks (?!:'"/), and special characters ( $= # \ @ \ ^$ ). The name is required and must be unique on the system.

# system-nickname

Nickname of the system that has access to the volumes and data sets where the software instance resides. Use the nickname that is specified for the system definition in the z/OSMF Systems task. The nickname is required.

To manage the systems defined to z/OSMF, you can use the z/OSMF topology services. For more details, see "Topology services" on page 404.

# swi-description

Description of the software instance. The description is optional and can contain a maximum of 256 characters.

# global-zone

CSI data set that contains the global zone used to manage the software. The data set name is required, must comply with z/OS data set naming conventions, and must end with .CSI.

### target-zones

Comma-separated list of the target zones to be included in the software instance. At least one target zone is required. Each target zone name must be 1-7 characters long; the valid characters are uppercase alphabetic characters (A-Z), numeric characters (0-9), and special characters (@ # \$). The first character must be an alphabetic character.

### categories

Comma-separated list of the categories to which the software instance is assigned. Each category name can contain up to 30 non-blank characters, including alphanumeric characters (A-Z, a-z, and 0-9), mathematical symbols ( $< > - = | \ )$ , punctuation marks (?!:"/), and special characters ( $$ _ # @ ^ )$ . Assigning the software instance to a category is optional.

### datasets

Array that contains each non-SMP/E managed data set to be added to the software instance. Adding non-SMP/E managed data sets to the software instance is optional.

### data-set-name

Name of the non-SMP/E managed data set. You cannot specify data set members or a subset of a data set. A data set name is required if you are adding non-SMP/E managed data sets to the software instance. The data set name must comply with z/OS data set naming conventions

#### volume-serial

Volume on which the non-SMP/E managed data set resides. The volume serial is required if the data set is not cataloged, and the volume must be accessible by the system where the software instance resides. The volume serial must be 6 characters long; the valid characters are uppercase alphabetic characters (A-Z) and numeric characters (0-9).

# products

List of products for the software instance that are not managed by SMP/E. This list is optional.

# product-name

Name of the product, but can be up to 64 characters.

#### product-ID

Identifier for the product, but can be up to 64 characters.

### product-level

Release level for the product, but can be up to 64 characters.

#### vendor-name

Name of the vendor that provides the product, but can be up to 64 characters.

#### product-URL

A URL that links to additional information about the product, but can be up to 1023 characters.

### feature-name

List of names of features for the product, but can be up to 64 characters.

## general-availability-date

Date this level of the product is available to all users. May be null, or a date value, in ISO 8601 format, yyyy-mm-ddThh:mm:ssZ.

## end-of-service-date

Last date on which the vendor will deliver standard support services for this level of the product. This date is the general end of service date. It does not account for lifecycle extensions. Can be any of the following:

#### null

The end of service date is unknown for the product.

# yyyy-mm-ddThh:mm:ssZ

The known end of service date, in ISO 8601 format.

# NotAnnounced

The end of service date is not yet announced for the product.

#### workflows

List of workflows for the software instance. This list is optional.

#### workflow-name

Name for the workflow. The name may contain up to 100 characters, but must not include the characters for ampersand ('&'), forward slash ('/'), backward slash ('\'), logical or ('|'), greater than ('>'), or less than ('<'). Embedded blanks are allowed.

# workflow-description

Description for the workflow. The description is optional, and can contain a maximum of 256 characters.

#### location

Location of the workflow definition file for the workflow. A workflow definition file location is required.

### smp-type

The SMP/E element type for a workflow definition file that is managed by SMP/E. The SMP/E element type is optional and may be up to 12 uppercase alphanumeric characters. The first character cannot be numeric.

# smp-name

The SMP/E element name for a workflow definition file that is managed by SMP/E. The SMP/E element name is optional and may be up to 8 uppercase alphanumeric, \$, #, or @ characters.

### workflow-dsname

The sequential data set name, or partitioned data set name and member for a workflow definition file that is in a data set. The data set name is optional, but if specified must comply with z/OS data set naming conventions. For example, IBMUSR.SM.WRKFLOWS(WRKFLOW1).

# workflow-path

The UNIX path for a workflow definition file that is a UNIX file. The UNIX path is optional, but if specified it must have valid UNIX file name syntax:

- Must be an absolute pathname (must start with slash).
- Must not end with a slash.
- Can be up to 1023 characters long.

### datasetproperties

A list of one or more properties for individual data sets. These properties are made available to a workflow as workflow variable properties when Software Management creates a workflow instance for the software instance. See Appendix D, "Software Management workflow variables," on page 861 for more information.

To define properties for SMP/E managed data sets, specify the DDDEF entry name that identifies the desired data set or data sets. Specify the zone name only when necessary to identify a unique data set. For example, if there are more than one DDDEF entries with the same name pointing to different data sets, then both a DDDEF entry name and zone name are required to define properties for only one of those data sets. If an SMP/E zone name is not specified then the properties apply to all data sets identified by all DDDEF entries with the same name in all zones that reside in the software instance.

To define properties for a non-SMP/E managed data set, specify the data set name and the volume for the data set as they are used when defining the data set to the software instance. That is, if only a data set name is specified to define the data set to the software instance, then specify only the data set name when defining properties for the data set. If a data set name and volume are specified to define the data set to the software instance, then specify both the data set name and volume to define properties for the data set.

## dddefname

The name of the SMP/E DDDEF entry that describes one or more SMP/E managed data sets. It may be up to 8 uppercase alphanumeric, \$, #, or @ characters.

#### zone

The zone name where the DDDEF entry resides. It may be up to 7 uppercase alphanumeric, \$, #, or @ characters.

#### dsname

The name of the subject data set. This is used to identify a non-SMP/E managed data set. It may be up to 44 characters and must comply with z/OS data set naming conventions.

#### volume

The volume of the subject data set. This is used to identify a non-SMP/E managed data set where the volume had been specified to identify an uncatalogued data set. It may be up to 6 uppercase alphanumeric, \$, #, or @ characters.

# dstype

The usage type of the identified data set. The value may be DLIB or the default value of null. A value of DLIB indicates the identified data set is an SMP/E managed distribution library, or an SMP/E control data set associated with a distribution zone. The dstype value of DLIB must be specified for properties that identify distribution library or related control data sets so Software Management can safely ignore this property specification when a software instance does not contain SMP/E managed distribution libraries or related control data sets.

# properties

A list of one or more properties for the subject data set, specified as key-value pairs. The keys are strings, and values are a valid JSON data type such as string, number, Boolean, array, object or null. Keys may not start with *izud*- to ensure no collisions with Software Management provided variables and properties.

# productproperties

A list of one or more properties for individual software products. These properties are made available to a workflow as workflow variable properties when Software Management creates a workflow instance for the software instance. See <u>Appendix D</u>, "Software Management workflow variables," on page 861 for more information.

A prodid and release must be specified to uniquely identify an SMP/E product.

Prodname, prodid, and release may be specified to uniquely identify a non-SMP/E product.

#### prodid

The identifier for the subject product. This is required to identify an SMP/E managed product. The product identifier may be up to 64 characters.

#### release

The version, release, modification level for the subject product. This is required to identify an SMP/E managed product. The release level may be null, or up to 64 characters.

# prodname

The name of the subject product. This is required to identify a non-SMP/E managed product. The product name may be null, or up to 64 characters.

# properties

A list of one or more properties for the subject product, specified as key-value pairs. The keys are strings, and values are a valid JSON data type such as string, number, Boolean, array, object or null. Keys may not start with *izud*- to ensure no collisions with Software Management provided variables and properties.

# **Usage considerations**

The SMP/E global zone and target zones define the installed products, features, and FMIDs for a software instance. If you modify these properties for a software instance, perform a PUT method to load the products, features, and FMIDs for the updated software instance. Doing so refreshes the product, feature, and FMID information known to z/OSMF for the subject software instance. For instructions, see "Load the products, features, and FMIDs for a software instance" on page 397.

For other usage considerations, see "Usage considerations for the z/OSMF REST services" on page 3.

# **Required authorizations**

To submit a modify software instance request through the software management services, the user ID initiating the request requires the same authorizations as when performing a modify operation using the

z/OSMF Software Management task. That is, the user ID must have READ access to the Software Management task. The user ID must also have either CONTROL or UPDATE access to the SAF resources corresponding to the software instance to be modified, as follows:

- The name, system, and categories properties are used to create the SAF resource names for the software instance; therefore, to modify any of these properties, the user ID must have CONTROL access to the existing SAF resource names and to the new SAF resource names.
- If a global zone or categories will be implicitly added to z/OSMF through the modify operation, the user ID must have CONTROL access to the SAF resources corresponding to the specified global zone and categories.
- To modify any other property, the user ID must have UPDATE access.

For information about access controls for the Software Management task, see .

# **Expected response**

On completion, the service returns an HTTP response, which includes a status code indicating whether your request completed. Status code 200 indicates success. A status code of 4nn or 5nn indicates that an error has occurred. For more details, see "Error handling" on page 352.

# **Example**

In the following example, the PUT method is used to modify the description property for software instance *DB2V9* on system *PEV174*.

```
PUT /zosmf/swmgmt/swi/PEV174/DB2V9 HTTP/1.1
Host: pev174.yourco.com

Content-Type: application/json
Accept-Language: en

{
   "name": "DB2V9",
   "system": "PEV174",
   "description": "DB2 new description",
   "globalzone": "DB2.GLOBAL.CSI",
   "targetzones": ["DB2TGT"],
   "datasets": [
   {"dsname": "USER.DB2V9.PROCLIB", "volume": "LV1234"},
   {"dsname": "USER.DB2V9.SAMPLES", "volume": "LV1234"}]
}
```

Figure 182. Sample request to modify a software instance

Figure 183 on page 397 provides a sample response, indicating that the update was successful.

```
HTTP/1.1 200 0K
Date: Tues, 22 July 2014 18:53:27 +00006GMT

Figure 183. Sample response for a modify software instance request
```

# Load the products, features, and FMIDs for a software instance

You can use this operation to analyze the SMP/E global zone and target zones for a software instance to identify the installed products, features, and FMIDs in the instance, and to load that information into the z/OSMF Software Management task database.

# HTTP method and URI path

```
PUT /zosmf/swmgmt/swi/<system-nickname>/<swi-name>/products
```

where:

- zosmf/swmgmt identifies the software management services.
- **swi** informs the service that the request is for the software instance object.
- <system-nickname>/<swi-name> further qualifies the request and indicates the specific software instance to be retrieved. A software instance is uniquely identified by its name (swi-name) and the nickname (system-nickname) of the z/OSMF host system that has access to the volumes and data sets where the software instance resides.

To obtain information about the specified system, you can use the z/OSMF topology services. For more details, see "Topology services" on page 404.

• **products** indicates that the products, features, and FMIDs included in the software instance are to be obtained and loaded into the Software Management task database.

When you issue this request, z/OSMF searches the SMP/E global zone and target zones associated with the software instance and gathers information about the software instance and its products, features, and FMIDs. z/OSMF returns this information in a JSON object, and stores this information in the Software Management task database.

## **Standard headers**

Use the following standard HTTP header with this request:

# **Content-Type**

Identifies the type of input content provided by the caller. Use the JSON content type ("Content-Type: application/json") if a JSON document is included as input with this request.

# **Accept-Language**

Identifies the preferred language for messages that may be returned to the caller. Acceptable values are "Accept-Language: en" (English) and "Accept-Language: ja" (Japanese). Any other language value is ignored and English is used instead. In addition, if the header is not specified, English is used.

### **Custom headers**

None.

# **Request content**

If the software instance does not reside in the same sysplex as the primary z/OSMF instance, you might be required to authenticate with the secondary z/OSMF instance that is running in the sysplex where the software instance resides. In addition, if the primary z/OSMF instance must navigate an HTTP proxy server to connect with the secondary z/OSMF instance, you might also be required to authenticate with that HTTP proxy server. To do so, include the following JSON object in your request:

```
{
   "zosmfuid":"zosmf-user-ID",
   "zosmfpw":"zosmf-password",
   "proxyuid":"proxy-user-ID",
   "proxypw":"proxy-password"
}
```

Figure 184. Request content to authenticate with a secondary z/OSMF instance and an HTTP proxy server

where:

# zosmf-user-ID

User ID for authenticating with the secondary z/OSMF instance.

# zosmf-password

Password for authenticating with the secondary z/OSMF instance.

# proxy-user-ID

User ID for authenticating with the HTTP proxy server.

## proxy-password

Password for authenticating with the HTTP proxy server.

Include the JSON object in the request only if you are required to authenticate with a secondary z/OSMF instance or an HTTP proxy server. Otherwise, omit the JSON object.

# **Usage considerations**

See "Usage considerations for the z/OSMF REST services" on page 3.

# **Required authorizations**

To submit requests through the software management services, the user ID initiating the request requires the same authorizations as when performing an analogous operation using the z/OSMF Software Management task. That is, to retrieve the product, feature, and FMID information, the user ID must have READ access to the Software Management task and UPDATE access to the SAF resources for the software instance being updated. For information about access controls for the Software Management task, see .

### **Expected response**

On completion, the service returns an HTTP response, which includes a status code indicating whether your request was accepted. If the request was accepted, the service returns status code 202 Accepted and a JSON object that contains a URL ({"statusurl":"url"}). To monitor the status of the retrieve product, feature, and FMID information request and to obtain the results, perform GET requests to the supplied URL. Only the user ID that initiates the retrieve product, feature, and FMID information request is authorized to check the status and obtain the results. One of the following responses is returned from the get status request:

- If the retrieve product, feature, and FMID information request is still in progress, an HTTP response code of 200 OK is returned, along with the following JSON object: {"status": "status"}.
- If the retrieve product, feature, and FMID information request is complete, an HTTP response code of 200 OK is returned, along with the following JSON object:

```
"status":"status",
"swi":{
    "name":"swi-name",
"system":"system-nickname"
   "description": "swi-description"
"globalzone": "global-zone-name",
"targetzones": ["target-zone-name"],
"categories": ["category-name"],
"productinforetrieved": "date-retrieved",
   "lastmodified": "date-modified",
"modifiedby": "modified-user-ID",
"created": "date-created",
"createdby": "created-user-ID",
"lockedby": "locked-user-ID",
"lockedby": "locked-user-ID",
    "datasets":[{
    "dsname":"data-set-name", "volume":"volume-serial"
     products":[{
    "prodname":"product-name",
       "prodid": "product-ID",
"release": "version-release-modification",
       "vendor": "vendor-name",
"generalavailability": "general-availability-date",
        "endofservice": "end-of-service-date",
        "url":"product-URL"
         productinfofileversion":"product-file-version",
       "feature":[{
    "feature":"feature-name",
    "fmids":[{
        "fmid":"fmid-name",
        "fmid":"fmid-name",
                "description":"fmid-description",
"targetzones":["fmid-target-zone-name"]
  }]
            }]
```

### where:

### status

Status of the retrieve product, feature, and FMID information request. The status is either *running* or *complete*.

#### swi

JSON object to describe a software instance.

#### swi-name

Name of the software instance.

### system-nickname

Nickname of the z/OSMF host system that has access to the global zone CSI data set included in the software instance. To obtain information about the specified system, you can use the z/OSMF topology services. For more details, see "Topology services" on page 404.

# swi-description

Description of the software instance.

# global-zone-name

Name of the CSI data set that contains the global zone used to manage the software.

### target-zone-name

Array of the target zones in the specified global zone that describe the software.

# category-name

Array of the categories to which the software instance is assigned.

### date-retrieved

Date and time in ISO 8601 format that the product, feature, and FMID information for the software instance was last retrieved from the CSI data set. For example, 2014-08-20T19:23:25+00:00Z.

### date-modified

Date and time in ISO 8601 format that the software instance was last modified. For example, 2014-08-20T19:23:25+00:00Z.

### modified-user-ID

User ID of the user who last modified the software instance.

### date-created

Date and time in ISO 8601 format that the software instance was created. For example, 2014-08-20T19:23:25+00:00Z.

## created-user-ID

User ID of the user who created the software instance.

### date-locked

Date and time in ISO 8601 format that the software instance was locked for an impending update. For example, 2014-08-20T19:23:25+00:00Z. If null, the software instance is not locked.

### locked-user-ID

User ID of the user who locked the software instance.

### datasets

Array of the non-SMP/E managed data sets that are included in the software instance.

### data-set-name

Name of the data set.

### volume-serial

Volume serial for the volume where the data set resides.

### products

Array of the products included in the software instance.

### product-name

Name of the product.

### product-ID

Identifier for the product.

## version-release-modification

Version, release, and modification level of the product. The value has the format *VV.RR.MM*, where *VV* is the two-digit version, *RR* is the two-digit release, and *MM* is the two-digit modification level.

### vendor-name

Name of the vendor that provides the product.

# general-availability-date

Date and time in ISO 8601 format that a version or release of the product became available to all users. For example, 2014-08-20T19:23:25+00:00Z.

### end-of-service-date

Date and time in ISO 8601 format that service support ends for the product. For example, 2014-08-20T19:23:25+00:00Z.

# product-URL

URL that links to additional information about the product. This information can include, for example, product life cycle dates, product highlights, planning information, and technical descriptions.

# product-file-version

Version of the most recent product information file that supplied information about the product. The version represents the date and time in ISO 8601 format that file was created or last updated. For example, 2014-08-20T19:23:25+00:00Z.

#### features

Array of the features contained in the software instance.

### feature-name

Name of the feature.

#### **fmids**

Array of the FMIDs contained in the software instance.

# fmid-name

Name of the FMID.

## fmid-description

Description of the FMID.

## fmid-target-zone-name

Array of the target zones where the FMID is installed.

• If the retrieve product, feature, and FMID information request is complete but the results are no longer available, an HTTP response code of 404 Not found is returned. z/OSMF makes the results available for a client application for a finite period of time. When that time elapses, the results are no longer available; in which case, the client must reissue the request.

If the retrieve product, feature, and FMID information request cannot be processed, a status code of 4nn or 5nn is returned, indicating that an error has occurred. For more details, see <u>"Error handling" on page</u> 352.

### **Example**

In the following example, the PUT method is used to retrieve the product, feature, and FMID information for software instance *DB2V9* on system *SYS123*.

PUT /zosmf/swmgmt/swi/SYS123/DB2V9/products HTTP/1.1 Host: sys123.yourco.com

Figure 185. Sample request to retrieve the product, feature, and FMID information for a software instance

Figure 186 on page 402 provides a sample response, indicating that the retrieve product, feature, and FMID information request has been accepted and supplying the URL to use for monitoring the status of that request.

```
HTTP/1.1 202 Accepted
Date: Tues, 21 November 2014 18:53:04 +00005GMT
Content-Type: application/json
Content-Language: en
Connection: close
{"statusurl":"https:\/\/sys123.yourco.com\/zosmf\/swmgt\/statusmonitor\/prodload
\/4837290198343"}
```

Figure 186. Sample response for a retrieve product, feature, and FMID information request

To check the status of the retrieve product, feature, and FMID information request, submit the following request:

```
GET /zosmf/swmgmt/statusmonitor/prodload/4837290198343 HTTP/1.1
Host: sys123.yourco.com

Figure 187. Sample request to obtain the status of a retrieve product, feature, and FMID information request
```

Figure 188 on page 402 provides a sample get status response, indicating that the retrieve product, feature, and FMID information request is in progress.

```
HTTP/1.1 200 OK
Date: Tues, 21 November 2014 18:53:19 +00005GMT
Content-Type: application/json
Content-Language: en
Connection: close
{"status":"running"}
```

Figure 188. Sample get status response when the retrieve product, feature, and FMID information request is in progress

<u>Figure 189 on page 403</u> provides a sample get status response, indicating that the retrieve product, feature, and FMID information request is complete.

```
HTTP/1.1 200 0K
Date: Tues, 21 November 2014 18:53:36 +00006GMT
Content-Type: application/json
Content-Language: en
Connection: close
{
    "status":"complete", "swi":{
    "name":"DB2V9", "system":"PEV174", "description":null,
    "globalzone":"DB2.GLOBAL.CSI", "targetzones":["DB2TGT"], "categories":null,
    "productinforetrieved":"2014-08-20T19:23:25Z", "lastmodified":"2014-08-
20T19:23:25Z", "modifiedby":"FRED", "created":"2014-08-20T19:23:25Z",
    "createdby":"BARNEY", "locked":null, "lockedby":null, "datasets":
    [{"dsname":"USER.DB2V9.PROCLIB", "volume": "LV1234"}], "products":
    [{"groname":"USER.DB2V9.SAMPLES", "volume":"LV1234"}], "products":
    [{"prodname":"DB2 for z/OS", "prodid":"5635-DB2", "release":"09.01.00",
    "vendor":"IBM", "generalavailability":"20006-06-09T19:23:25Z",
    "endofservice":"2014-06-27T19:23:25Z", "url":null,
    "productinfofileversion":"2014-01-01", "features":[{"feature":"DB2 Base",
    "fmids":[{"fmid":"HDB9910", "description":"DB2 BASE/TSO", "targetzones":
    ["DB2V9T"]}]}]}
}
```

Figure 189. Sample get status response when the retrieve product, feature, and FMID information request is complete

## Delete a software instance

You can use this operation to remove a software instance definition from z/OSMF. The delete operation removes only the definition of the software instance from z/OSMF. The physical data sets that compose the software instance are not affected.

### HTTP method and URI path

```
DELETE /zosmf/swmgmt/swi/<system-nickname>/<swi-name>
```

#### where:

- **zosmf/swmgmt** identifies the software management services.
- swi informs the service that the request is for the software instance object.
- <system-nickname>/<swi-name> further qualifies the request and indicates the specific software instance to be deleted. A software instance is uniquely identified by its name (swi-name) and the nickname (system-nickname) of the z/OSMF host system that has access to the volumes and data sets where the software instance resides.

To obtain information about the specified system, you can use the z/OSMF topology services. For more details, see "Topology services" on page 404.

### **Standard headers**

Use the following standard HTTP header with this request:

### **Accept-Language**

Identifies the preferred language for messages that may be returned to the caller. Acceptable values are "Accept-Language: en" (English) and "Accept-Language: ja" (Japanese). Any other language value is ignored and English is used instead. In addition, if the header is not specified, English is used.

### **Custom headers**

None.

### **Request content**

None.

### **Usage considerations**

See "Usage considerations for the z/OSMF REST services" on page 3.

# **Required authorizations**

To submit a delete software instance request through the software management services, the user ID initiating the request requires the same authorizations as when performing a remove operation using the z/OSMF Software Management task. That is, the user ID must have READ access to the Software Management task, and CONTROL access to the SAF resources corresponding to the software instance to be deleted. For information about access controls for the Software Management task, see .

# **Expected response**

On completion, the service returns an HTTP response, which includes a status code indicating whether your request completed. Status code 200 indicates success. A status code of 4nn or 5nn indicates that an error has occurred. For more details, see "Error handling" on page 352.

### **Example**

In the following example, the DELETE method is used to delete software instance *DB2V9* on system *PEV174*.

```
DELETE /zosmf/swmgmt/swi/PEV174/DB2V9 HTTP/1.1
Host: pev174.yourco.com
```

Figure 190. Sample request to delete a software instance

Figure 191 on page 404 provides a sample response, indicating that the delete operation was successful.

```
HTTP/1.1 200 OK
Date: Tues, 22 July 2014 18:53:27 +00006GMT
```

Figure 191. Sample response for a delete software instance request

# **Topology services**

The topology services is an application programming interface (API), which is implemented through industry standard Representational State Transfer (REST) services. A set of REST services is provided for working with the groups, sysplexes, central processor complexes (CPCs), and systems that are defined to z/OSMF, as described in this topic.

Table 254 on page 404 lists the operations that the topology services provide.

| Table 254. Operations provided through the topology services. |                                 |  |
|---------------------------------------------------------------|---------------------------------|--|
| Operation                                                     | HTTP method and URI path        |  |
| "List the systems defined to z/ OSMF" on page 406             | GET /zosmf/resttopology/systems |  |

| Table 254. Operations provided through the topology services. (continued) |                                                                          |  |  |
|---------------------------------------------------------------------------|--------------------------------------------------------------------------|--|--|
| Operation                                                                 | HTTP method and URI path                                                 |  |  |
| "List the groups defined to z/ OSMF" on page 409                          | GET /zosmf/resttopology/groups                                           |  |  |
| "List the systems included in a group" on page 411                        | GET /zosmf/resttopology/systems/groupName/ <groupname></groupname>       |  |  |
| "List the sysplexes defined to z/OSMF" on page 414                        | GET /zosmf/resttopology/sysplexes                                        |  |  |
| "List the systems included in a sysplex" on page 415                      | GET /zosmf/resttopology/systems/sysplexName/ <sysplexname></sysplexname> |  |  |
| "List the systems included in a CPC" on page 418                          | GET /zosmf/resttopology/systems/cpcName/ <cpcname></cpcname>             |  |  |

### **Required authorizations**

To submit requests through the topology services, your user ID requires authorization to the Systems task provided in z/OSMF. Ensure that your user ID has READ access to the following resource profile in the ZMFAPLA class: <SAF-prefix>.ZOSMF.SETTINGS.SYSTEMS.VIEW. By default, users with user IDs connected to the IZUADMIN and IZUUSER security groups can access the topology services.

For information about client authentication in z/OSMF, see "Authenticating to z/OSMF" on page 2.

### **Content type used for HTTP response data**

The JSON content type ("Content-Type: application/json") is used for response data. The following JSON object is used by all topology services for returning data about the requested operation:

```
{
  "items": "item-list",
  "numRows": "total-items"
}
```

where:

# item-list

Array that contains the items that were retrieved. The attributes provided in the array depend on the requested operation.

# total-items

Number of items retrieved.

### **Error handling**

For errors that occur during the processing of a request, the API returns an appropriate HTTP status code to the calling client. An error is indicated by a 4nn code or a 5nn code. Some errors might also include a returned JSON object that contains a message that describes the error.

The following HTTP status codes are valid:

#### **HTTP 200 OK**

Success.

#### **HTTP 400 Bad request**

The request contained incorrect parameters.

### **HTTP 401 Unauthorized**

The submitter of the request did not authenticate to z/OSMF or is not authorized to use the topology services.

### HTTP 403 Forbidden

The server rejected the request.

### HTTP 404 Bad URL

The target of the request (a URL) was not found.

#### HTTP 405 Method not allowed

The service does not support the HTTP method specified for the request.

# HTTP 500 Internal server error

A programming error occurred.

### **Error logging**

Errors from the topology services are logged in the z/OSMF log. You can use this information to diagnose the problem or provide it to IBM Support, if required.

For information about working with z/OSMF log files, see .

# List the systems defined to z/OSMF

You can use this operation to obtain a list of the systems that are defined to a z/OSMF instance.

### HTTP method and URI path

GET /zosmf/resttopology/systems

### where:

- zosmf/resttopology identifies the topology services.
- **systems** informs the service that the request is to retrieve a list of the systems that are defined to the z/ OSMF instance.

#### Standard headers

Use the following standard HTTP header with this request:

Content-Type: application/json

#### **Custom headers**

None.

### **Request content**

None.

### **Usage considerations**

See "Usage considerations for the z/OSMF REST services" on page 3.

### **Required authorizations**

See "Required authorizations" on page 405.

### **Expected response**

On completion, the service returns an HTTP response, which includes a status code indicating whether your request completed. Status code 200 indicates success. A status code of 4nn or 5nn indicates that an error has occurred. For more details, see "Error handling" on page 406.

If the request was successful, the response also includes the following JSON object:

where:

### system-nickname

Unique name assigned to the system definition.

# system-name

Name specified for the system on the SYSNAME parameter in the IEASYSxx parmlib member.

### sysplex-name

Name of the sysplex where the z/OS system is a member. The name is the value specified for the SYSPLEX parameter of the cross-system coupling facility (XCF) couple data set format utility.

### group-names

Comma-separated list of the groups to which the system is assigned.

### url

URL used to access the z/OSMF instance that resides in the same sysplex as the system identified by the **systemName** attribute. Or, the URL used to access the application server that is hosting the server-side code for the plug-ins your enterprise imported into z/OSMF.

### zos-level

Version and release of the z/OS image installed on the system. The version and release has the format z/OS VxxRyy where V stands for version, xx is the version number, R stands for release, and yy is the release number. For example, z/OS V2R1.

#### **JES-member-name**

JES2 multi-access spool (MAS) member name or JES3 complex member name that is assigned to the primary job entry subsystem (JES) that is running on the system.

#### **JES-type**

Type for the primary job entry subsystem running on the system. The type is either JES2 or JES3.

#### **CPC-name**

Name specified for the central processor complex (CPC) at the support element (SE) of that processor complex.

#### **CPC-serial**

Serial number of the CPC.

#### proxy-name

Name of the HTTP proxy definition that specifies the settings required to access the system through an HTTP or SOCKS proxy server.

### server-name

Name of the server definition that specifies the settings required to access the FTP or SFTP server that is running on the system.

### total-items

Number of system definitions that were retrieved.

### **Example**

In the following example, the GET method is used to retrieve a list of the systems that are defined to the z/OSMF instance that has a host name of zosmf1.yourco.com.

GET /zosmf/resttopology/systems HTTP/1.1
Host: zosmf1.yourco.com

Figure 192. Sample request to retrieve a list of systems

A sample response is shown in Figure 193 on page 409.

```
HTTP/1.1 200 OK
Date: Thu, 15 Jan 2015 05:39:28 +0000GMT
Connection: close
"items":[
        {
"systemNickName":"sys1",
"systemNickName":"sys1",
          "systemNickName": "sys1",
"systemName": "sys1",
"sysplexName": "plex1",
"groupNames": "test, development",
"url": "https://zosmf1.yourco.com/zosmf/",
"zosVR": "z/OS V2R1",
"jesMemberName": "SY1",
"jesType": "JES2",
"cpcSerial": ""
           "cpcSerial":""
            "httpProxyName":"No Proxy"
           "ftpDestinationName": "IBM-testcase-mvs"
        "systemNickName":"sys2",
"systemName":"sys2",
"systemName":"plex2",
"groupNames":"production",
"url":"https://zosmf2.yourco.com/zosmf/",
"zosVR":"z/OS V2R1",
"jesMemberName":"SY2",
"jesType":"JES3",
"cpcName":"",
"cpcSerial":""
           "cpcSerial":""
           "httpProxyName":"No Proxy",
"ftpDestinationName":"IBM-testcase-mvs-sftp"
       "ftpDestinationName":"IBM-testcase-mvs-sf'
{
    "systemNickName":"sys3",
    "systemName":"sys3",
    "sysplexName":"plex3",
    "groupNames":"test",
    "url":"https://zosmf3.yourco.com/zosmf/",
    "zosVR":"z/OS V2R1",
    "jesMemberName":"SY3",
    "jesType":"JES2",
    "cpcName":"",
    "cpcSerial":"",
            "cpcSerial":""
           "httpProxyName":"No Proxy",
"ftpDestinationName":"IBM-testcase-mvs"
   "numRows":"3"
```

Figure 193. Sample response from a request to retrieve a list of systems

# List the groups defined to z/OSMF

You can use this operation to obtain a list of the groups that are defined to a z/OSMF instance.

# HTTP method and URI path

```
GET /zosmf/resttopology/groups
```

#### where:

- zosmf/resttopology identifies the topology services.
- **groups** informs the service that the request is to retrieve a list of the groups that are defined to the z/OSMF instance.

#### Standard headers

Use the following standard HTTP header with this request:

Content-Type: application/json

#### **Custom headers**

None.

### **Request content**

None.

### **Usage considerations**

See "Usage considerations for the z/OSMF REST services" on page 3.

### **Required authorizations**

See "Required authorizations" on page 405.

### **Expected response**

On completion, the service returns an HTTP response, which includes a status code indicating whether your request completed. Status code 200 indicates success. A status code of 4nn or 5nn indicates that an error has occurred. For more details, see "Error handling" on page 406.

If the request was successful, the response also includes the following JSON object:

where:

### group-name

Name of the groups defined to z/OSMF. A value of *<None>* indicates that one or more systems are not assigned to a group.

# group-description

Description of the group.

### system-nicknames

Comma-separated list of the systems assigned to the group. Each system is identified by its nickname.

### total-items

Number of groups that were retrieved.

### **Example**

In the following example, the GET method is used to retrieve a list of the groups that are defined to the z/OSMF instance that has a host name of zosmf1.yourco.com.

```
GET /zosmf/resttopology/groups HTTP/1.1
Host: zosmf1.yourco.com
```

Figure 194. Sample request to retrieve a list of groups

A sample response is shown in Figure 195 on page 411.

Figure 195. Sample response from a request to retrieve a list of groups

# List the systems included in a group

You can use this operation to obtain a list of the systems that are included in a group.

# HTTP method and URI path

```
GET /zosmf/resttopology/systems/groupName/<groupName>
```

#### where:

- zosmf/resttopology identifies the topology services.
- **systems/groupName** informs the service that the request is to retrieve a list of the systems that are defined to a specific group.
- **<groupName>** identifies the group for which to obtain the list of systems. If the group name contains a number sign (#), encode the number sign as %23. For example, if the group name is *test#systems*, specify *test%23systems*. Otherwise, the service will truncate *#systems*, and use *test* as the group name.

### Standard headers

Use the following standard HTTP header with this request:

Content-Type: application/json

### **Custom headers**

None.

### Request content

None.

### **Usage considerations**

See "Usage considerations for the z/OSMF REST services" on page 3.

### **Required authorizations**

See "Required authorizations" on page 405.

### **Expected response**

On completion, the service returns an HTTP response, which includes a status code indicating whether your request completed. Status code 200 indicates success. A status code of 4nn or 5nn indicates that an error has occurred. For more details, see "Error handling" on page 406.

If the request was successful, the response also includes the following JSON object:

where:

### system-nickname

Unique name assigned to the system definition.

#### system-name

Name specified for the system on the SYSNAME parameter in the IEASYSxx parmlib member.

### sysplex-name

Name of the sysplex where the z/OS system is a member. The name is the value specified for the SYSPLEX parameter of the cross-system coupling facility (XCF) couple data set format utility.

### group-names

Comma-separated list of the groups to which the system is assigned.

#### url

URL used to access the z/OSMF instance that resides in the same sysplex as the system identified by the **systemName** attribute. Or, the URL used to access the application server that is hosting the server-side code for the plug-ins your enterprise imported into z/OSMF.

#### zos-level

Version and release of the z/OS image installed on the system. The version and release has the format z/OS VxxRyy where V stands for version, xx is the version number, R stands for release, and yy is the release number. For example, z/OS V2R1.

### **JES-member-name**

JES2 multi-access spool (MAS) member name or JES3 complex member name that is assigned to the primary job entry subsystem (JES) that is running on the system.

### **JES-type**

Type for the primary job entry subsystem running on the system. The type is either JES2 or JES3.

#### **CPC-name**

Name specified for the central processor complex (CPC) at the support element (SE) of that processor complex.

#### **CPC-serial**

Serial number of the CPC.

### proxy-name

Name of the HTTP proxy definition that specifies the settings required to access the system through an HTTP or SOCKS proxy server.

### server-name

Name of the server definition that specifies the settings required to access the FTP or SFTP server that is running on the system.

#### total-items

Number of system definitions that were retrieved.

### **Example**

In the following example, the GET method is used to retrieve a list of the systems that are defined to the z/OSMF instance with host name zosmf1.yourco.com and that are assigned to the group test.

```
GET /zosmf/resttopology/systems/groupName/test HTTP/1.1
Host: zosmf1.yourco.com
```

Figure 196. Sample request to retrieve a list of systems included in a group

A sample response is shown in Figure 197 on page 413.

Figure 197. Sample response from a request to retrieve a list of systems included in a group

# List the sysplexes defined to z/OSMF

You can use this operation to obtain a list of the sysplexes that are defined to a z/OSMF instance.

### HTTP method and URI path

```
GET /zosmf/resttopology/sysplexes
```

#### where:

- zosmf/resttopology identifies the topology services.
- **sysplexes** informs the service that the request is to retrieve a list of the sysplexes that are defined to the z/OSMF instance.

### **Standard headers**

Use the following standard HTTP header with this request:

Content-Type: application/json

#### **Custom headers**

None.

### **Request content**

None.

### **Usage considerations**

See "Usage considerations for the z/OSMF REST services" on page 3.

### **Required authorizations**

See "Required authorizations" on page 405.

### **Expected response**

On completion, the service returns an HTTP response, which includes a status code indicating whether your request completed. Status code 200 indicates success. A status code of 4nn or 5nn indicates that an error has occurred. For more details, see "Error handling" on page 406.

If the request was successful, the response also includes the following JSON object:

where:

### sysplex-name

Name of the sysplex where the z/OS system is a member. The name is the value specified for the SYSPLEX parameter of the cross-system coupling facility (XCF) couple data set format utility. A value of <Not Specified> indicates that one or more systems are not assigned to a sysplex.

### system-nicknames

Comma-separated list of the systems assigned to the sysplex. Each system is identified by its nickname.

#### total-items

Number of sysplexes that were retrieved.

# **Example**

In the following example, the GET method is used to retrieve a list of the sysplexes that are defined to the z/OSMF instance that has a host name of zosmf1.yourco.com.

```
GET /zosmf/resttopology/sysplexes HTTP/1.1
Host: zosmf1.yourco.com

Figure 198. Sample request to retrieve a list of sysplexes
```

A sample response is shown in Figure 199 on page 415.

Figure 199. Sample response from a request to retrieve a list of sysplexes

# List the systems included in a sysplex

You can use this operation to obtain a list of the systems that are included in a sysplex.

### HTTP method and URI path

```
GET /zosmf/resttopology/systems/sysplexName/<sysplexName>
```

#### where:

- zosmf/resttopology identifies the topology services.
- **systems/sysplexName** informs the service that the request is to retrieve a list of the systems that are included in a specific sysplex.
- <sysplexName> identifies the sysplex for which to obtain the list of systems.

### **Standard headers**

Use the following standard HTTP header with this request:

Content-Type: application/json

#### **Custom headers**

None.

### **Request content**

None.

### **Usage considerations**

See "Usage considerations for the z/OSMF REST services" on page 3.

## **Required authorizations**

See "Required authorizations" on page 405.

### **Expected response**

On completion, the service returns an HTTP response, which includes a status code indicating whether your request completed. Status code 200 indicates success. A status code of 4nn or 5nn indicates that an error has occurred. For more details, see "Error handling" on page 406.

If the request was successful, the response also includes the following JSON object:

where:

### system-nickname

Unique name assigned to the system definition.

### system-name

Name specified for the system on the SYSNAME parameter in the IEASYSxx parmlib member.

### sysplex-name

Name of the sysplex where the z/OS system is a member. The name is the value specified for the SYSPLEX parameter of the cross-system coupling facility (XCF) couple data set format utility.

# group-names

Comma-separated list of the groups to which the system is assigned.

#### url

URL used to access the z/OSMF instance that resides in the same sysplex as the system identified by the **systemName** attribute. Or, the URL used to access the application server that is hosting the server-side code for the plug-ins your enterprise imported into z/OSMF.

#### zos-level

Version and release of the z/OS image installed on the system. The version and release has the format z/OS VxxRyy where V stands for version, xx is the version number, R stands for release, and yy is the release number. For example, z/OS V2R1.

#### JES-member-name

JES2 multi-access spool (MAS) member name or JES3 complex member name that is assigned to the primary job entry subsystem (JES) that is running on the system.

# **JES-type**

Type for the primary job entry subsystem running on the system. The type is either JES2 or JES3.

#### CPC-name

Name specified for the central processor complex (CPC) at the support element (SE) of that processor complex.

#### **CPC-serial**

Serial number of the CPC.

#### proxy-name

Name of the HTTP proxy definition that specifies the settings required to access the system through an HTTP or SOCKS proxy server.

#### server-name

Name of the server definition that specifies the settings required to access the FTP or SFTP server that is running on the system.

#### total-items

Number of system definitions that were retrieved.

### **Example**

In the following example, the GET method is used to retrieve a list of the systems that are defined to the z/OSMF instance with host name zosmf1.yourco.com and that are included in sysplex plex1.

```
GET /zosmf/resttopology/systems/sysplexName/plex1 HTTP/1.1
Host: zosmf1.yourco.com
```

Figure 200. Sample request to retrieve a list of systems included in a sysplex

A sample response is shown in Figure 201 on page 417.

Figure 201. Sample response from a request to retrieve a list of systems included in a sysplex

# List the systems included in a CPC

You can use this operation to obtain a list of the systems that are included in a central processor complex (CPC).

### HTTP method and URI path

```
GET /zosmf/resttopology/systems/cpcName/<cpcName>
```

#### where:

- zosmf/resttopology identifies the topology services.
- **systems/cpcName** informs the service that the request is to retrieve a list of the systems that are included in a specific CPC.
- <cpcName> identifies the CPC for which to obtain the list of systems.

#### Standard headers

Use the following standard HTTP header with this request:

Content-Type: application/json

### **Custom headers**

None.

### Request content

None.

### **Usage considerations**

See "Usage considerations for the z/OSMF REST services" on page 3.

### **Required authorizations**

See "Required authorizations" on page 405.

### **Expected response**

On completion, the service returns an HTTP response, which includes a status code indicating whether your request completed. Status code 200 indicates success. A status code of 4nn or 5nn indicates that an error has occurred. For more details, see "Error handling" on page 406.

If the request was successful, the response also includes the following JSON object:

```
"numRows":"total-items"
}
```

where:

#### system-nickname

Unique name assigned to the system definition.

#### system-name

Name specified for the system on the SYSNAME parameter in the IEASYSxx parmlib member.

#### sysplex-name

Name of the sysplex where the z/OS system is a member. The name is the value specified for the SYSPLEX parameter of the cross-system coupling facility (XCF) couple data set format utility.

#### group-names

Comma-separated list of the groups to which the system is assigned.

#### url

URL used to access the z/OSMF instance that resides in the same sysplex as the system identified by the **systemName** attribute. Or, the URL used to access the application server that is hosting the server-side code for the plug-ins your enterprise imported into z/OSMF.

#### zos-level

Version and release of the z/OS image installed on the system. The version and release has the format z/OS VxxRyy where V stands for version, xx is the version number, R stands for release, and yy is the release number. For example, z/OS V2R1.

#### **JES-member-name**

JES2 multi-access spool (MAS) member name or JES3 complex member name that is assigned to the primary job entry subsystem (JES) that is running on the system.

### **JES-type**

Type for the primary job entry subsystem running on the system. The type is either JES2 or JES3.

#### **CPC-name**

Name specified for the central processor complex (CPC) at the support element (SE) of that processor complex.

### **CPC-serial**

Serial number of the CPC.

#### proxy-name

Name of the HTTP proxy definition that specifies the settings required to access the system through an HTTP or SOCKS proxy server.

### server-name

Name of the server definition that specifies the settings required to access the FTP or SFTP server that is running on the system.

### total-items

Number of system definitions that were retrieved.

#### **Example**

In the following example, the GET method is used to retrieve a list of the systems that are defined to the z/OSMF instance with host name zosmf1.yourco.com and that are included in CPC CPC1.

```
GET /zosmf/resttopology/systems/cpcName/CPC1 HTTP/1.1
Host: zosmf1.yourco.com
```

Figure 202. Sample request to retrieve a list of systems included in a CPC

A sample response is shown in Figure 203 on page 420.

Figure 203. Sample response from a request to retrieve a list of systems included in a CPC

# TSO/E address space services

The TSO/E address space services is an application programming interface (API), which is implemented through industry standard Representational State Transfer (REST) services. A set of REST services is provided for working with TSO/E address spaces on a z/OS system, as described in this topic.

Table 255 on page 420 lists the operations that the TSO/E address space services provide.

| Table 255. Operations provided through the TSO/E address space services. |                                                                     |  |
|--------------------------------------------------------------------------|---------------------------------------------------------------------|--|
| Operation                                                                | HTTP method and URI path                                            |  |
| "Start or reconnect to a TSO/E address space" on page 424                | POST /zosmf/tsoApp/tso? <parms></parms>                             |  |
| "Start an application in a TSO/E address space" on page 428              | POST /zosmf/tsoApp/app/ <servletkey>/<appkey></appkey></servletkey> |  |

| Table 255. Operations provided through the TSO/E address space services. (continued) |                                                                                                  |  |  |
|--------------------------------------------------------------------------------------|--------------------------------------------------------------------------------------------------|--|--|
| Operation                                                                            | HTTP method and URI path                                                                         |  |  |
| "Receive<br>messages from a<br>TSO/E address<br>space" on page<br>435                | GET /zosmf/tsoApp/tso/ <servletkey></servletkey>                                                 |  |  |
| "Receive<br>messages from an<br>application" on<br>page 436                          | GET /zosmf/tsoApp/app/ <servletkey>/<appkey></appkey></servletkey>                               |  |  |
| "Send messages<br>to a TSO/E<br>address space" on<br>page 430                        | PUT /zosmf/tsoApp/tso/ <i><servletkey></servletkey></i> ?[readReply= <u>true</u>  false]         |  |  |
| "Send messages<br>to an application"<br>on page 432                                  | PUT /zosmf/tsoApp/app/ <i><servletkey></servletkey></i> / <i><appkey></appkey></i>               |  |  |
| "Ping a TSO/E address space" on page 433                                             | PUT /zosmf/tsoApp/tso/ping/< <i>servletKey&gt;</i>                                               |  |  |
| "End a TSO/E address space" on page 437                                              | DELETE /zosmf/tsoApp/tso/ <i><servletkey></servletkey></i> ?[tsoforcecancel=true  <u>false</u> ] |  |  |

### Using the Swagger interface

You can use the Swagger interface to display information about the TSO/E address space services REST APIs. For more information, see "Using the Swagger interface" on page 1.

### **Required authorizations**

Generally, your z/OSMF user ID requires the same authorizations for using the TSO/E address space services as when you perform these operations through a TSO/E session on the z/OS system. For example, to start an application in a TSO/E address space requires that your user ID be authorized to operate that application.

In addition, to use TSO/E address space services, you must have:

- READ access to the *account* resource in class ACCTNUM, where *account* is the value specified in the COMMON\_TSO ACCT option in parmlib.
- READ access to the CEA.CEATSO.TSOREQUEST resource in class SERVAUTH.
- READ access to the proc resource in class TSOPROC, where proc is the value specified with the COMMON\_TSO PROC option in parmlib.
- READ access to the *<SAF\_PREFIX>*.\*.izuUsers profile in the EJBROLE class. Or, at a minimum, READ access to the *<SAF\_PREFIX>*.IzuManagementFacilityTsoServices.izuUsers resource name in the EJBROLE class.

You must also ensure that the z/OSMF started task user ID, which is IZUSVR by default, has READ access to the CEA.CEATSO.TSOREQUEST resource in class SERVAUTH.

To create a TSO/E address space on a remote system, you require the following authorizations:

• You must be authorized to the SAF resource profile that controls the ability to send data to the remote system (systemname), as indicated:

```
CEA.CEATSO.FLOW.systemname
```

• To flow data between different systems in the sysplex, you must be authorized to do so by your external security manager, such as a RACF database with sysplex-wide scope. For example, to flow data between System A and System B, you must be permitted to the following resource profiles:

```
CEA.CEATSO.FLOW.SYSTEMA
CEA.CEATSO.FLOW.SYSTEMB
```

The TSO/E address space services authority might already be defined if you are using z/OS data set and file REST services, as those services require similar authority.

For information about client authentication in z/OSMF, see "Authenticating to z/OSMF" on page 2.

### Content type used for HTTP request and response data

The JSON content type ("Content-Type: application/json") is used for request and response data. The following JSON object is used by all TSO/E address space services for returning data and status about the requested operations. The attributes provided in the JSON object depend on the requested operation.

```
"sevletKey": "serlet-key",
"ver": "structure-version",
"queueID": "message queue ID",
"remoteSys": "remote system",
"ceatsoconn: "CEA connection handler",
"tsoData": "TSO/E-messages",
"appData": "application-messages",
"timeout": "timeout-indicator",
"reused": "reconnected-indicator",
"msgData": "z/OSMF-messages"
"messages": "unexpected z/OSMF-messages"
}
```

where:

#### sevletKey

Unique identifier for the servlet entry. It maps to the TSO/E address space ID and provides additional information about the address space. To communicate with the TSO/E address space, the client must provide the servlet key.

### ver

Version of the TSO/E address space services and the JSON object structure that is used for this request. The version sequence starts at 0100, and is incremented only if the services or the JSON structure changes. In your application, check the value of the returned structure and verify that your application is compatible with the current API.

# queueID

When the TSO/E address space interface starts a new TSO/E session, it also creates a new z/OS UNIX message queue to enable communication between the client and the TSO/E address space. This value is the identifier for the z/OS UNIX message queue.

#### remoteSys

System name of the remote system on which the TSO/E address space is to be started.

#### ceatsoconr

100-byte binary key (in hexadecimal), which is used by callers to perform subsequent operations with a remote TSO/E address space. To use this value with CEA APIs, the caller must first convert it to raw binary. Note that this hexadecimal string includes 200 characters, where 2 characters represent 1 byte.

#### tsoData

TSO/E messages that were received during the request. The *tsoData* attribute is included in the JSON object only if TSO/E messages were received.

The value that is returned in the *tsoData* attribute is a JSON object that describes the messages that were received. For example, the TSO/E message JSON format has the following syntax:

```
{"message-type":{"VERSION":"JSON-version","data-type":"data-value"}}
```

where:

### message-type

Keyword that identifies the type of TSO/E message. The value can be TSO MESSAGE, TSO PROMPT, or TSO RESPONSE.

#### **JSON-version**

A four-digit number that identifies the JSON version used to format the message.

### data-type

Keyword that describes the type of data included in the *dαtα-value* variable. The value can be DATA, HIDDEN, or ACTION.

Example: {"TSO RESPONSE":{"VERSION":"0100","DATA":"ALLOC DA"}}

### appData

Messages received during the request from an application running in a TSO/E address space. The *appData* attribute is included in the JSON object only if messages were received from an application and no TSO/E messages were received during the request.

#### timeout

Indicator of whether the request timed out while waiting for a response. The value is *true* if the request timed out. Otherwise, the value is *false*.

If the service creates a new TSO/E address space, the service attempts to read the initial startup TSO/E messages. If no messages are received in the time allotted, this value is set to *true*.

If the service reconnects the user to an existing TSO/E address space, no startup messages are expected; therefore, the service does not wait for any startup TSO/E messages.

#### reused

Indicator of whether the service connected the user to an existing TSO/E session instead of a new session. The *reused* attribute is included in the JSON object only if the *appsessid* parameter is provided for the start TSO/E address space request. The value returned for the *reused* attribute is *true* if a TSO/E address space with that *appsessid* exists. Otherwise, the value is *false*.

# msgData

z/OSMF messages received during the request. The *messages* attribute is included in the JSON object only if an error occurred during the request. The message ID, message text, and stack trace are provided for each z/OSMF message received.

### messages

z/OSMF messages received for unexpected errors.

### **Error handling**

For errors that occur during the processing of a request, the API returns an appropriate HTTP status code to the calling client. An error is indicated by a 4nn code or a 5nn code. Some errors might also include a returned JSON object that contains a message that describes the error.

The following HTTP status codes are valid:

### **HTTP 200 OK**

Success.

### **HTTP 400 Bad request**

Request contained incorrect parameters.

### **HTTP 401 Unauthorized**

Submitter of the request did not authenticate to z/OSMF or is not authorized to use the TSO/E address space services.

### HTTP 404 Bad URL

Target of the request (a URL) was not found.

### HTTP 500 Internal server error

Programming error.

## **Error logging**

Errors from the TSO/E address space services are logged in the z/OSMF log. You can use this information to diagnose the problem or provide it to IBM Support, if required.

For information about working with z/OSMF log files, see .

# Start or reconnect to a TSO/E address space

You can use this operation to start a new TSO/E address space or to reconnect to a dormant TSO/E address space.

### HTTP method and URI path

POST /zosmf/tsoApp/tso?<parms>

#### where:

- zosmf/tsoApp identifies the TSO/E address space services.
- tso informs the service that the request is for a TSO/E address space.
- <parms> qualifies the request with one or more of the parameters that are described in <u>Table 256 on</u> page 424.

When the TSO/E address space interface starts a new TSO/E session, it also creates a new z/OS UNIX message queue to enable communication between the client and the TSO/E address space.

When the interface reconnects to a dormant TSO/E address space, the interface reuses the session resources, including the z/OS UNIX message queue.

**Note:** A *dormant TSO/E address space* is an address space that is deactivated for communication through its z/OS UNIX message queue, but remains available at a TSO/E READY prompt for a period of time.

### **Supported parameters**

| Table 256. Supported parameters for the start and reconnect TSO/E session requests |          |                                                                                                    |  |  |
|------------------------------------------------------------------------------------|----------|----------------------------------------------------------------------------------------------------|--|--|
| Parameter                                                                          | Required | Description                                                                                                    |  |  |
| proc                                                                               | Yes      | Name of the TSO/E logon procedure to use to log onto the TSO/E address space.                                                                                                    |  |  |
| chset                                                                              | Yes      | Character set to use for the caller's TSO/E address space. This value is used by the applications running in the TSO/E address space to convert messages and responses from UTF-8 to EBCDIC. The default character set, which is 697 decimal, are used if zero is specified as the value. |  |  |

| Table 256. Supported parameters for the start and reconnect TSO/E session requests (continued) |                                      |                                                                                                    |  |
|------------------------------------------------------------------------------------------------|--------------------------------------|----------------------------------------------------------------------------------------------------|--|
| Parameter                                                                                      | Required                             | Description                                                                                                    |  |
| cpage                                                                                          | Yes                                  | Codepage to use for the caller's TSO/E address space. This value is used by the applications running in the TSO/E address space to convert messages and responses from UTF-8 to EBCDIC. The default codepage, which is 1047 decimal, are used if zero is specified as the value.                                                                        |  |
| rows                                                                                           | Yes                                  | Number of rows to be displayed on the screen. The default number of rows, which is 24, are used if zero is specified as the value.                                                                                                    |  |
| cols                                                                                           | Yes                                  | Number of columns to be displayed on the screen. The default number of columns, which is 80, are used if zero is specified as the value.                                                                                                    |  |
| acct                                                                                           | No                                   | TSO/E user account number.                                                                                                    |  |
| ugrp                                                                                           | No                                   | Name of the TSO/E user group.                                                                                                    |  |
| rsize                                                                                          | No                                   | Region size to use for the TSO/E address space.                                                                                                    |  |
| appsessid                                                                                      | No (for new), Yes<br>(for reconnect) | Identifier that uniquely identifies the TSO/E address space. This parameter is optional when starting a new TSO/E address space, and it is required when reconnecting to an existing TSO/E address space. If an address space with the specified identifier does not exist, a new TSO/E address space is created and assigned the identifier specified. |  |
| system                                                                                         | No                                   | System on which the TSO/E address space is to be created or reconnected. Specify the system nickname. This parameter is optional; if not specified, the request is processed on the local system.                                                                                                    |  |

### **Standard headers**

Use the following standard HTTP header with this request:

Content-Type: application/json

### **Custom headers**

None.

# **Request content**

None.

# **Usage considerations**

See "Usage considerations for the z/OSMF REST services" on page 3.

# **Required authorizations**

See "Required authorizations" on page 421.

In addition, only the z/OSMF user that started the TSO/E address space is authorized to use the z/OS UNIX message queue that is associated with that address space.

### **Expected response**

On completion, the service returns an HTTP response, which includes a status code indicating whether your request completed. Status code 200 indicates success. A status code of 4nn or 5nn indicates that an error has occurred. For more details, see "Error handling" on page 423.

The response also includes a JSON object with additional information about the results of the request. For more details, see "Content type used for HTTP request and response data" on page 422.

### Example: Creating a new TSO/E address space on the local system

To create a new address space with the following settings on the local system, submit the request that is depicted in Figure 204 on page 426:

· Procedure name: IKJACCNT

Character set: 697
Code page: 1047
Screen rows: 204
Screen columns: 160
Region size: 50000

· Account number: DEFAULT

```
POST /zosmf/tsoApp/tso?proc=IKJACCNT&chset=697&cpage=1047&rows=204
&cols=160&rsize=50000&acct=DEFAULT HTTP/1.1
Host: zosmf1.yourco.com
```

Figure 204. Sample request to create a new TSO/E address space on the local system

A sample response is shown in Figure 205 on page 426.

```
HTTP/1.1 200 0K
Date: Thu, 13 Jan 2011 05:39:28 +0000GMT
Connection: close

{"servletKey":"ZOSMFAD-SYS1-55-aaakaaac","queueID":"4","sessionID":"0x37",
"ver":"0100","tsoData":[{"TSO MESSAGE":{"VERSION":"0100","DATA":"ZOSMFAD LOGON IN
PROGRESS AT 01:12:04 ON JULY 17, 2017"}}],"reused":false,"timeout":false}
```

Figure 205. Sample response from create TSO/E address space request on the local system

### Example: Creating a new TSO/E address space on a remote system

To create a new address space with the following settings on a remote system (SYS2), submit the request that is depicted in Figure 206 on page 427:

• Procedure name: IKJACCNT

Character set: 697
Code page: 1047
Screen rows: 204
Screen columns: 160
Region size: 50000

Account number: DEFAULT

· System: SYS2

```
POST /zosmf/tsoApp/tso?proc=IKJACCNT&chset=697&cpage=1047&rows=204 &cols=160&rsize=50000&acct=DEFAULT&system=SYS2 HTTP/1.1

Host: zosmf1.yourco.com

Figure 206. Sample request to create a new TSO/E address space on a remote system
```

A sample response is shown in Figure 207 on page 427.

Figure 207. Sample response from create TSO/E address space request on a remote system

# Example: Reconnecting to an existing TSO/E address space on the local system

To reconnect to the TSO/E address space associated with application session ID *sdsf\_23715376543765* on the local system, specify the following settings, and submit the request that is depicted in <u>Figure 208</u> on page 427:

• Procedure name: IKJACCNT

Character set: 697
Code page: 1047
Screen rows: 204
Screen columns: 160
Region size: 50000

Account number: DEFAULT

Application Session ID: sdsf\_23715376543765

```
POST /zosmf/tsoApp/tso?proc=IKJACCNT&chset=697&cpage=1047&rows=204 &cols=160&rsize=50000&acct=DEFAULT&appsessid=sdsf_23715376543765 HTTP/1.1

Host: zosmf1.yourco.com

Figure 208. Sample request to reconnect to an existing TSO/E address space on the local system
```

A sample response is shown in Figure 209 on page 427.

```
HTTP/1.1 200 0K
Date: Thu, 13 Jan 2011 05:39:28 +0000GMT
Connection: close

{"servletKey": "ZOSMFAD-55-
aaakaaac", "queueID": "4", "sessionID": "0x37", "ver": "0100", "reused": false, "timeout": false}

Figure 209. Sample response from a reconnect to TSO/E address space request on the local system
```

### Example: Reconnecting to an existing TSO/E address space on a remote system

To reconnect to the TSO/E address space associated with application session ID *sdsf\_23715376543765* on a remote system (SYS2), specify the following settings, and submit the request that is depicted in Figure 208 on page 427:

• Procedure name: IKJACCNT

Character set: 697
Code page: 1047
Screen rows: 204
Screen columns: 160
Region size: 50000

Account number: DEFAULT

• System: SYS2

Application Session ID: sdsf\_23715376543765

```
POST /zosmf/tsoApp/tso?proc=IKJACCNT&chset=697&cpage=1047&rows=204 &cols=160&rsize=50000&acct=DEFAULT&system=SYS2&appsessid=sdsf_23715376543765 HTTP/1.1 Host: zosmf1.yourco.com
```

Figure 210. Sample request to reconnect to an existing TSO/E address space on a remote system

A sample response is shown in Figure 209 on page 427.

Figure 211. Sample response from a reconnect to TSO/E address space request on a remote system

# Start an application in a TSO/E address space

You can use this operation to start an application in a TSO/E address space.

### HTTP method and URI path

```
POST /zosmf/tsoApp/app/<servletKey>/<appKey>
```

### where:

- zosmf/tsoApp identifies the TSO/E address space services.
- app informs the service that the request is for an application running in a TSO/E address space.
- **<servletKey>** identifies the TSO/E address space in which to start the application.
- **<appKey>** identifies the application to be started.

#### Standard headers

Use the following standard HTTP header with this request:

Content-Type: application/json

#### **Custom headers**

None.

### **Request content**

To start an application in a TSO/E address space, your request must include a JSON object that contains the application start command, plus any input values that the application requires on start-up. The following example shows a possible JSON object structure. Note, however, that command requirements can vary. For the specific requirements for the start command, refer to the documentation for the command.

```
{"startcmd": "{command} &1 &2 {queueid} {user-parm-list}"}

Figure 212. Starting an application: example of the request content
```

In the example, the first three parameters are required to establish communication between the REST-caller and the command. The rest is optional. This order is not enforced.

The parameters are further described, as follows:

### {command}

TSO/E command that is used to start the application. For example, the ISFWEB parameter is used to start the SDSF application.

### **&1** and **&2**

Variables for passing the command processor output message type ID and the command processor input message type ID.

### {queueid}

Identifier for the z/OS UNIX message queue, which is used to enable communication between the client and the TSO/E address space. If you use the TSO/E address space services to start a new TSO/E session, the message queue ID is returned in the HTTP response body, along with other values. See "Content type used for HTTP request and response data" on page 422.

# {user-parm-list}

Optional list of application-specific parameters.

### **Processing overview**

When the client requests to start an application in a TSO/E address space, the API completes the following actions:

- Assigns the command processor input and output message types to use for communication with the application to be started. The message types will be used only for the application identified by the appKey.
- Replaces the variables in the command with the assigned command processor message types.
- Sends the TSO/E command to the TSO/E address space identified by the servlet key.
- Attempts to read a TSO/E or application response message. If no messages are received in the time
  allotted, a timeout indication is returned. Any TSO/E messages are prioritized over application
  messages. Typically, when a caller receives a TSO/E message while attempting to receive application
  messages, the caller processes the TSO/E messages, then attempts to retrieve the queued application
  messages.

### **Usage considerations**

See "Usage considerations for the z/OSMF REST services" on page 3.

### **Required authorizations**

See "Required authorizations" on page 421.

### **Expected response**

On completion, the service returns an HTTP response, which includes a status code indicating whether your request completed. Status code 200 indicates success. A status code of 4nn or 5nn indicates that an error has occurred. For more details, see "Error handling" on page 423.

The response also includes a JSON object that contains the application response messages, or a timeout indication. For more details, see "Content type used for HTTP request and response data" on page 422.

### **Example**

The application BkApp001 is a TSO/E command processor. To start this application in the TSO/E address space associated with servlet key ZOSMFAD-71-aabcaaaf, submit the request shown in Figure 213 on page 430.

```
POST /zosmf/tsoApp/app/ZOSMFAD-71-aabcaaaf/BkApp001 HTTP/1.1
 Host: zosmf1.yourco.com
 {"startcmd": "ISFWEB &1 &2 12345"}
Figure 213. Sample request to start an application in a TSO/E address space
```

In this example, the request content includes three variables:

- Command processor output message type ID is passed in placeholder variable &1
- Command processor input message type ID is passed in placeholder variable &2
- Message queue ID is included as the third parameter 12345.

Thus, if the start command is **ISFWEB** and the message queue ID was 12345, your request would specify the following values to start the application:

```
ISFWEB &1 &2 12345
```

Before the variables are passed to the command, &1 is automatically resolved by z/OSMF to the message type that the application uses to send messages to the client (the output message) and &2 is automatically resolved to the message type that is used by the application to receive messages from the client (the input message).

A sample response is shown in Figure 214 on page 430.

```
HTTP/1.1 200 OK
Date: Thu, 13 Jan 2011 05:39:28 +0000GMT
Connection: close
 {"servletKey":"ZOSMFAD-71-aabcaaaf","ver":"0100",
"appData":...,"timeout":false}
Figure 214. Sample response from a start an application in a TSO/E address space request
```

# Send messages to a TSO/E address space

You can use this operation to send TSO/E messages to a TSO/E address space.

### HTTP method and URI path

```
PUT /zosmf/tsoApp/tso/<servletKey>?[readReply=true|false]
```

where:

- zosmf/tsoApp identifies the TSO/E address space services.
- tso informs the service that the request is for a TSO/E address space.
- <servletKey> identifies the TSO/E address space to which the message will be sent.
- **[readReply]** is an optional parameter that indicates whether the service should send the message and immediately check for a response (default) or just send the message. To immediately check for a response, omit the parameter or set its value to *true*. Otherwise, set its value to *false*.

#### Standard headers

Use the following standard HTTP header with this request:

Content-Type: application/json

#### **Custom headers**

None.

# **Request content**

Your request must include a JSON object that describes the message to be sent. For example, the TSO/E message JSON format has the following syntax:

```
{"message-type":{"VERSION":"JSON-version","data-type":"data-value"}}
```

where:

### message-type

Keyword that identifies the type of TSO/E message. The value can be TSO MESSAGE, TSO PROMPT, or TSO RESPONSE.

#### **JSON-version**

A four-digit number that identifies the JSON version used to format the message.

#### data-type

Keyword that describes the type of data included in the *data-value* variable. The value can be DATA, HIDDEN, or ACTION.

Example: {"TSO RESPONSE": {"VERSION": "0100", "DATA": "ALLOC DA"}}

### **Usage considerations**

See "Usage considerations for the z/OSMF REST services" on page 3.

In addition, note that the API will attempt to read response TSO/E messages after the input message is sent. If no TSO/E messages are received after a predetermined time period, a timeout indication will be returned.

### Required authorizations

See "Required authorizations" on page 421.

# **Expected response**

On completion, the service returns an HTTP response, which includes a status code indicating whether your request completed. Status code 200 indicates success. A status code of 4nn or 5nn indicates that an error has occurred. For more details, see "Error handling" on page 423.

The response also includes a JSON object that contains the TSO/E response messages, or a timeout indication. For more details, see "Content type used for HTTP request and response data" on page 422.

### **Example**

To send a TSO/E message to the TSO/E address space identified by servlet key ZOSMFAD-71-aabcaaaf and read the response TSO/E messages, submit the request depicted in Figure 215 on page 432.

```
PUT /zosmf/tsoApp/tso/ZOSMFAD-71-aabcaaaf HTTP/1.1
Host: zosmf1.yourco.com

{"TSO RESPONSE":{"VERSION":"0100","DATA":"TIME"}}

Figure 215. Sample request to send a message to a TSO/E address space
```

A sample response is shown in Figure 216 on page 432.

```
HTTP/1.1 200 0K
Date: Thu, 13 Jan 2011 05:39:28 +0000GMT
Connection: close

{"servletKey":"ZOSMFAD-71-aabcaaaf", "ver":"0100", "tsoData":[{"TSO MESSAGE":
{"VERSION":"0100", "DATA":"TIME-12:09:07 PM. CPU-00:00:00 SERVICE-92319
SESSION-00:00:13 0CTOBER 12,2011"}}], "timeout":false}

Figure 216. Sample response from send message to TSO/E address space request
```

# Send messages to an application

You can use this operation to send messages to an application running in a TSO/E address space.

# HTTP method and URI path

```
PUT /zosmf/tsoApp/app/<servletKey>/<appKey>
```

#### where:

- zosmf/tsoApp identifies the TSO/E address space services.
- app informs the service that the request is for an application running in a TSO/E address space.
- <servletKey> identifies the TSO/E address space where the application is running.
- <appKey> identifies the application to which to send messages.

#### Standard headers

Use the following standard HTTP header with this request:

```
Content-Type: application/json
```

#### **Custom headers**

None.

#### Request content

Your request must include a JSON object that contains the application message to be sent.

### **Usage considerations**

See "Usage considerations for the z/OSMF REST services" on page 3.

In addition, note that the API will attempt to read application and TSO/E response messages after the application input message is sent. If no messages are received in the time allotted, a timeout indication will be returned.

Any TSO/E messages are prioritized over application messages. Typically, when a caller receives a TSO/E message while attempting to receive application messages, the caller processes the TSO/E messages, then attempts to retrieve the queued application messages.

### **Required authorizations**

See "Required authorizations" on page 421.

### **Expected response**

On completion, the service returns an HTTP response, which includes a status code indicating whether your request completed. Status code 200 indicates success. A status code of 4nn or 5nn indicates that an error has occurred. For more details, see "Error handling" on page 423.

The response also includes a JSON object that contains the application response messages, or a timeout indication. For more details, see "Content type used for HTTP request and response data" on page 422.

### **Example**

To send a message to application *BkApp001*, which is running in the TSO/E address space identified by servlet key *ZOSMFAD-71-aabcaaaf*, submit the request depicted in Figure 217 on page 433.

```
PUT /zosmf/tsoApp/app/ZOSMFAD-71-aabcaaaf/BkApp001 HTTP/1.1
Host: zosmf1.yourco.com
{...}
Figure 217. Sample request to send a message to an application
```

A sample response is shown in Figure 218 on page 433.

```
HTTP/1.1 200 0K
Date: Thu, 13 Jan 2011 05:39:28 +0000GMT
Connection: close
{"servletKey":"ZOSMFAD-71-aabcaaaf","ver":"0100","appData":[...],"timeout":false}

Figure 218. Sample response from send message to an application request
```

## Ping a TSO/E address space

You can use this operation to ping a TSO/E address space. Doing so at regular intervals helps to ensure that the TSO/E address space remains active for the client. Otherwise, the server can end the TSO/E address space without warning.

# HTTP method and URI path

```
PUT /zosmf/tsoApp/tso/ping/<servletKey>
```

#### where:

- zosmf/tsoApp identifies the TSO/E address space services.
- tso informs the service that the request is for a TSO/E address space.
- ping informs the service to ping the specified TSO/E address space.
- <servletKey> identifies the TSO/E address space for the service to ping.

#### Standard headers

Use the following standard HTTP header with this request:

Content-Type: application/json

#### **Custom headers**

None.

### **Request content**

None.

### **Usage considerations**

See "Usage considerations for the z/OSMF REST services" on page 3.

Each TSO/E address space has an idle application time that the TSO/E address space services interface uses to determine whether the client application that is associated with the address space is active. If the idle application time is 10 minutes, the client application is considered to be inactive. In which case, the API ends all the TSO/E address spaces associated with the client application.

To prevent TSO/E address spaces from ending because of idle application time, callers can issue a ping request at least once every 5 minutes. Doing so informs the TSO/E address space services interface that the client application is still active, and causes the interface to reset the idle application time for all the TSO/E address spaces associated with the client application.

### **Required authorizations**

See "Required authorizations" on page 421.

# **Expected response**

On completion, the service returns an HTTP response, which includes a status code indicating whether your request completed. Status code 200 indicates success. A status code of 4nn or 5nn indicates that an error has occurred. For more details, see "Error handling" on page 423.

The response also includes a JSON object that contains all the attributes in the JSON structure except the message data. For more details, see "Content type used for HTTP request and response data" on page 422.

#### **Example**

To ping the TSO/E address space identified by servlet key *ZOSMFAD-71-aabcaaaf*, submit the request depicted in Figure 219 on page 434.

```
PUT /zosmf/tsoApp/tso/ping/ZOSMFAD-71-aabcaaaf HTTP/1.1 Host: zosmf1.yourco.com
```

Figure 219. Sample request to ping a TSO/E address space

A sample response is shown in Figure 220 on page 434.

```
HTTP/1.1 200 0K
Date: Thu, 13 Jan 2011 05:39:28 +0000GMT
Connection: close
{"servletKey":"ZOSMFAD-71-aabcaaaf","ver":"0100","timeout":false}

Figure 220. Sample response from ping TSO/E address space request
```

# Receive messages from a TSO/E address space

You can use this operation to receive messages from a TSO/E address space.

### HTTP method and URI path

GET /zosmf/tsoApp/tso/<servletKey>

#### where:

- zosmf/tsoApp identifies the TSO/E address space services.
- tso informs the service that the request is for a TSO/E address space.
- <servletKey> identifies the TSO/E address space from which to receive messages.

#### Standard headers

Use the following standard HTTP header with this request:

Content-Type: application/json

#### **Custom headers**

None.

# **Request content**

None.

### **Usage considerations**

See "Usage considerations for the z/OSMF REST services" on page 3.

In addition, note that the API will attempt to read TSO/E messages. If no TSO/E messages are received after 15 seconds, a timeout indication will be returned.

### Required authorizations

See "Required authorizations" on page 421.

### **Expected response**

On completion, the service returns an HTTP response, which includes a status code indicating whether your request completed. Status code 200 indicates success. A status code of 4nn or 5nn indicates that an error has occurred. For more details, see "Error handling" on page 423.

The response also includes a JSON object that contains the TSO/E response messages, or a timeout indication. For more details, see "Content type used for HTTP request and response data" on page 422.

## **Example**

To read TSO/E messages from the TSO/E address space identified by servlet key *ZOSMFAD-71-aabcaaaf*, submit the request depicted in Figure 221 on page 435.

GET /zosmf/tsoApp/tso/ZOSMFAD-71-aabcaaaf HTTP/1.1 Host: zosmf1.yourco.com

Figure 221. Sample request to receive a message from a TSO/E address space

A sample response is shown in Figure 222 on page 436.

```
HTTP/1.1 200 0K
Date: Thu, 13 Jan 2011 05:39:28 +0000GMT
Connection: close

{"servletKey":"ZOSMFAD-71-aabcaaaf", "ver":"0100", "tsoData":
[{"TSO MESSAGE":{"VERSION":"0100", "DATA":" --> LOGON proc version = 04/28/2011"}},
{"TSO MESSAGE":{"VERSION":"0100", "DATA":" --> System Name = DCEIMGNE"}},
{"TSO MESSAGE":{"VERSION":"0100", "DATA":"--> System Suffix = NE"}},
{"TSO MESSAGE":{"VERSION":"0100", "DATA":"--> System Suffix = NE"}},
{"TSO MESSAGE":{"VERSION":"0100", "DATA":"--> SYSPLEX Name = CFCIMGNE"}},
{"TSO MESSAGE":{"VERSION":"0100", "DATA":"--> SYSRES Volume = SD1131"}},
{"TSO MESSAGE":{"VERSION":"0100", "DATA":"--> SYSRES Volume = SD1131"}},
{"TSO MESSAGE":{"VERSION":"0100", "DATA":" "}}],
```

Figure 222. Sample response from receive message from a TSO/E address space request

# Receive messages from an application

You can use this operation to receive messages from an application running in a TSO/E address space.

# HTTP method and URI path

```
GET /zosmf/tsoApp/app/<servletKey>/<appKey>
```

#### where:

- zosmf/tsoApp identifies the TSO/E address space services.
- app informs the service that the request is for an application running in a TSO/E address space.
- <servletKey> identifies the TSO/E address space where the application is running.
- <appKey> identifies the application to which to send messages.

#### Standard headers

Use the following standard HTTP header with this request:

```
Content-Type: application/json
```

#### **Custom headers**

None.

### **Request content**

None.

### **Usage considerations**

See "Usage considerations for the z/OSMF REST services" on page 3.

In addition, note that the API will attempt to read application and TSO/E response messages. If no messages are received in the time allotted, a timeout indication will be returned.

Any TSO/E messages are prioritized over application messages. Typically, when a caller receives a TSO/E message while attempting to receive application messages, the caller processes the TSO/E messages, then attempts to retrieve the queued application messages.

### Required authorizations

See "Required authorizations" on page 421.

### **Expected response**

On completion, the service returns an HTTP response, which includes a status code indicating whether your request completed. Status code 200 indicates success. A status code of 4nn or 5nn indicates that an error has occurred. For more details, see "Error handling" on page 423.

The response also includes a JSON object that contains the application response messages, or a timeout indication. For more details, see "Content type used for HTTP request and response data" on page 422.

### **Example**

To receive TSO/E or application messages from application BkApp001, which is running in the TSO/E address space identified by servlet key ZOSMFAD-71-aabcaaaf, submit the request depicted in Figure 223 on page 437.

```
GET /zosmf/tsoApp/app/ZOSMFAD-71-aabcaaaf/BkApp001 HTTP/1.1
Host: zosmf1.yourco.com
```

Figure 223. Sample request to receive messages from an application

A sample response is shown in Figure 224 on page 437.

```
HTTP/1.1 200 OK
Date: Thu, 13 Jan 2011 05:39:28 +0000GMT
Connection: close
{"servletKey":"ZOSMFAD-71-aabcaaaf","ver":"0100","appData":[...],"timeout":false}
```

Figure 224. Sample response for request to receive messages from an application

# End a TSO/E address space

You can use this operation to end a TSO/E address space or place it in a dormant state as a candidate for reconnection.

### HTTP method and URI path

```
DELETE /zosmf/tsoApp/tso/<servletKey>?[tsoforcecancel=true|false]
```

#### where:

- zosmf/tsoApp identifies the TSO/E address space services.
- tso informs the service that the request is for a TSO/E address space.
- <servletKey> identifies the TSO/E address space to be ended or placed in a dormant state.
- [tsoforcecancel] is an optional parameter that indicates whether to use the CANCEL or LOGOFF command to end the TSO/E address space. The parameter can have one of the following values:
  - True: The CANCEL command will be issued and the TSO/E address space will not be placed in a dormant state.
  - False (default): The LOGOFF command will be issued. If the CEA reconnect feature is enabled in your installation, the TSO/E address space will be placed in a dormant state. Otherwise, the TSO/E session will end.

### Standard headers

Use the following standard HTTP header with this request:

Content-Type: application/json

#### **Custom headers**

None.

### **Request content**

None.

### **Usage considerations**

See "Usage considerations for the z/OSMF REST services" on page 3.

## **Required authorizations**

See "Required authorizations" on page 421.

### **Expected response**

On completion, the service returns an HTTP response, which includes a status code indicating whether your request completed. Status code 200 indicates success. A status code of 4nn or 5nn indicates that an error has occurred. For more details, see "Error handling" on page 423.

The response also includes a JSON object with additional information about the results of the request. For more details, see "Content type used for HTTP request and response data" on page 422.

### Example: Logging off a TSO/E address space

To use the LOGOFF command to end the TSO/E address space identified by servlet key ZOSMFAD-71-aabcaaaf, submit the request depicted in Figure 225 on page 438.

```
DELETE /zosmf/tsoApp/tso/ZOSMFAD-71-aabcaaaf HTTP/1.1
Host: zosmf1.yourco.com
```

Figure 225. Sample request to logoff a TSO/E address space

A sample response is shown in Figure 226 on page 438.

```
HTTP/1.1 200 0K
Date: Thu, 13 Jan 2011 05:39:28 +0000GMT
Connection: close
{"servletKey":"ZOSMFAD-71-aabcaaaf","ver":"0100","timeout":false,"reuse":false}

Figure 226. Sample response for logoff a TSO/E address space request
```

### Example: Canceling a TSO/E address space

To use the CANCEL command to end the TSO/E address space identified by servlet key ZOSMFAD-71-aabcaaaf, submit the request depicted in Figure 227 on page 438.

```
DELETE /zosmf/tsoApp/tso/ZOSMFAD-71-aabcaaaf?tsoforcecancel=true HTTP/1.1
Host: zosmf1.yourco.com

Figure 227. Sample request to cancel a TSO/E address space
```

A sample response is shown in Figure 228 on page 439.

```
HTTP/1.1 200 0K
Date: Thu, 13 Jan 2011 05:39:28 +0000GMT
Connection: close
{"servletKey":"ZOSMFAD-71-aabcaaaf","ver":"0100","timeout":false,"reuse":true}
```

Figure 228. Sample response for a cancel TSO/E address space request

# WLM resource pooling services

The WLM resource pooling services are an application programming interface (API), which is implemented through industry standard Representational State Transfer (REST) services. The WLM resource pooling services provide a programming interface for WLM policy elements. You can work with WLM policy elements in the context of .

With the WLM resource pooling services, you can provision and deprovision WLM policy elements, dynamically construct a new service definition, and install the service definition.

Table 257 on page 439 lists the operations that the WLM resource pooling services provide.

| Table 257. Operations provided through the WLM resource pooling services. |                                       |  |
|---------------------------------------------------------------------------|---------------------------------------|--|
| Operation                                                                 | HTTP method and URI path              |  |
| "Prime a WLM resource pool" on page 440                                   | POST /zosmf/zwlm/rest/wrps            |  |
| "Delete a WLM resource pool"<br>on page 442                               | DELETE /zosmf/zwlm/rest/wrps/wrpid    |  |
| "Construct a WLM service definition" on page 444                          | PUT /zosmf/zwlm/rest/policy/inspolicy |  |
| "Construct a WLM service definition with remove and install" on page 446  | PUT /zosmf/zwlm/rest/policy/inspolicy |  |

#### Required authorizations

The user's z/OS user ID must have READ access to the following resource profile in the ZMFAPLA class: <SAF-prefix>.ZOSMF.RESOURCE\_POOL.WLM.domainid, where domainid is the identifier of the domain of systems.

#### **Error handling**

For errors that occur during the processing of a request, the API returns an appropriate HTTP status code to the calling client. An error is indicated by a 4nn code or a 5nn code. The HTTP status codes are described in the topics for the individual services.

In addition, some errors might also include a returned JSON object that contains a message that describes the error. You can use this information to diagnose the error or provide it to IBM Support, if required.

The following HTTP status codes are valid:

#### **HTTP 200 OK**

Request was processed successfully.

#### **HTTP 204 No Content**

Request was processed successfully.

## **HTTP 400 Bad request**

Request could not be processed because it contains a syntax error or an incorrect parameter.

#### **HTTP 401 Unauthorized**

Request could not be processed because the client is not authorized. This status is returned if the request contained an incorrect user ID or password, or both, or the client did not authenticate to z/OSMF.

#### **HTTP 500 Internal server error**

Server encountered an error. See the response body for a JSON object with information about the error.

## **Error logging**

Errors from the WLM resource pooling services are logged in the z/OSMF log. You can use this information to diagnose the problem or provide it to IBM Support, if required.

For information about working with z/OSMF log files, see .

## Prime a WLM resource pool

Use this operation to create a record for a WLM resource pool.

#### HTTP method and URI path

POST /zosmf/zwlm/rest/wrps

#### **Query parameters**

None.

## **Description**

This operation creates a WRP record in a persistent file for WRP data. In addition, it causes a new WRP record to be displayed on the WLM Resource Pool page of the z/OSMF Workload Management task. The actual provisioning for the report class, and the definition and installation of the service definition, occurs only when the WRP definition is completed by the WLM administrator in z/OSMF.

On successful completion of a prime a WLM resource pool request, a response body that describes the request is returned.

For the properties that you can specify on the request body, see "Request content" on page 440.

For a description of the response content, see "Response content" on page 441.

### **Request content**

The request content is expected to contain a JSON object. See <u>Table 258 on page 441</u> for a description of the fields.

| Table 258. Request content for the prime WLM resource pool request |                      |                                                                                                    |  |
|--------------------------------------------------------------------|----------------------|----------------------------------------------------------------------------------------------------|--|
| Field name                                                         | Required or Optional | Description                                                                                              |  |
| cloud-info                                                         | Required             | Specifies the attributes of the cloud:                                                                   |  |
|                                                                    |                      | domain-name<br>Name of the domain of systems                                                             |  |
|                                                                    |                      | domain-id Generated identifier of the domain of systems                                                  |  |
|                                                                    |                      | tenant-name  Name of the tenant for the domain                                                           |  |
|                                                                    |                      | tenant-id Generated identifier of the tenant                                                             |  |
|                                                                    |                      | template-name<br>Name of the software services template                                                  |  |
| wrp-data                                                           | Required             | Specifies the attributes of the WLM resource pool:                                                       |  |
|                                                                    |                      | wrp-name Name of the WLM resource pool                                                                   |  |
|                                                                    |                      | service-level-agreements  Array of service-level agreements, in the form "slaname":"level", for example: |  |
|                                                                    |                      | <pre>"service-level-agreements":     [          {"SlaOne":"GOLD"},          {"SlaTwo":"SILVER"}, ]</pre> |  |
|                                                                    |                      | report-class-name<br>Name of the report class                                                            |  |

## **Authorization requirements**

See "Required authorizations" on page 439.

## **HTTP status codes**

For a successful request, the response body is provided, as described in <u>"Request content" on page 440</u>. For a list of status codes, see <u>"Error handling" on page 439</u>.

## **Response content**

On successful completion, the service returns a response body, which contains a JSON object. For a description of fields in the JSON object, see Table 259 on page 441.

| Table 259. Response content for a successful prime WLM resource pool request |                                 |  |
|------------------------------------------------------------------------------|---------------------------------|--|
| Field name                                                                   | Description                     |  |
| status                                                                       | Status of the request.          |  |
| return-code                                                                  | Return code of the request.     |  |
| message                                                                      | Message issued for the request. |  |

| Table 259. Response content for a successful prime WLM resource pool request (continued) |                                     |  |
|------------------------------------------------------------------------------------------|-------------------------------------|--|
| Field name                                                                               | Description                         |  |
| wrp-id                                                                                   | Identifier of the WLM resource pool |  |
| state                                                                                    | State of the request.               |  |

## **Example HTTP interaction**

1. The example in Figure 229 on page 442 shows a request to prime a WLM resource pool.

Figure 229. Sample request to issue a prime WRP request

The following is the response body for the request.

```
{
  "status":"success',
  "return-code":"0",
  "message":null,
  "wrp-id":"1090f34e-0a5a-4506-b553-91e932a46f3e",
  "wrp-name":"WRP1",
  "state":"initialized"
}
```

Figure 230. Sample response body

## Delete a WLM resource pool

Use this operation to delete the record for a WLM resource pool.

## HTTP method and URI path

```
DELETE /zosmf/zwlm/rest/wrps/wrpid
```

In this request, wrpid is the identifier of the WLM resource pool.

## **Query parameters**

None.

## **Description**

This operation:

- Removes a WLM resource pool record from the persistent file for WLM resource pools
- Deprovisions the report class in the current installed service definition if it is not referenced by any other classification rule
- Deletes the WLM resource pool record from the WLM Resource Pool page of the z/OSMF Workload Management task.

On successful completion, a response body that describes the request is returned.

For a description of the response content, see "Response content" on page 443.

## **Request content**

None.

## **Authorization requirements**

See "Required authorizations" on page 439.

#### **HTTP status codes**

For a successful request, the response body is provided, as described in <u>"Request content" on page 443</u>. For a list of status codes, see "Error handling" on page 439.

#### **Response content**

On completion, the service returns a response body, which contains a JSON object. For a description of fields in the JSON object, see Table 260 on page 443.

| Table 260. Response content for a delete WLM resource pool request |                                 |  |
|--------------------------------------------------------------------|---------------------------------|--|
| Field name                                                         | Description                     |  |
| status                                                             | Status of the request.          |  |
| return-code                                                        | Return code of the request.     |  |
| message                                                            | Message issued for the request. |  |

#### **Example HTTP interaction**

1. The example in Figure 231 on page 443 shows a request to delete a WLM resource pool.

DELETE https://host:port/zosmf/zwlm/rest/wrps/1090f34e-0a5a-4506-b553-91e932a46f3e

Figure 231. Sample request to issue a delete WLM resource pool request

The following is the response body for the successful request.

```
{
  "status":"success',
  "return-code":"0",
  "message":null
}
```

Figure 232. Sample response body

#### **Construct a WLM service definition**

Use this operation to construct a new service definition based on the current installed service definition.

## HTTP method and URI path

```
PUT /zosmf/zwlm/rest/policy/inspolicy
```

## **Query parameters**

None.

## Description

This operation constructs a new service definition based on the current installed service definition. A description for the report class is generated based on the domain name and domain ID.

On successful completion, a response body that describes the request is returned.

For the properties that you can specify on the request body, see "Request content" on page 444.

For a description of the response content, see "Response content" on page 445.

## **Request content**

The request content is expected to contain a JSON object. See <u>Table 261 on page 444</u> for a description of the fields.

| Table 261. Request content for the construct a WLM service definition request |                         |                                              |  |
|-------------------------------------------------------------------------------|-------------------------|----------------------------------------------|--|
| Field name                                                                    | Required or<br>Optional | ·                                            |  |
| cloud-info                                                                    | Required                | Specifies attributes of the cloud:           |  |
|                                                                               |                         | WRP-ID  Identifier of the WLM resource pool. |  |

| Table 261. Request content for the construct a WLM service definition request (continued) |                                          |                                                                                                    |  |
|-------------------------------------------------------------------------------------------|------------------------------------------|----------------------------------------------------------------------------------------------------|--|
| Field name                                                                                | Required or<br>Optional                  | Description                                                                                                    |  |
| provision-data                                                                            | Required                                 | Specifies the attributes of the WLM service definition:  classification-rules  Array of attributes, in the form "attribute-name":"value", for example: |  |
|                                                                                           |                                          |                                                                                                    |  |
|                                                                                           | <pre>"classification-rules":     [</pre> |                                                                                                    |  |

## **Authorization requirements**

See "Required authorizations" on page 439.

## **HTTP status codes**

For a successful request, the response body is provided, as described in <u>"Request content" on page 444</u>. For a list of status codes, see <u>"Error handling" on page 439</u>.

## **Response content**

On successful completion, the service returns a response body, which contains a JSON object. For a description of fields in the JSON object, see Table 262 on page 445.

| Table 262. Response content for a successful construct a WLM service definition request |                                                                                                    |  |
|-----------------------------------------------------------------------------------------|----------------------------------------------------------------------------------------------------|--|
| Field name                                                                              | Description                                                                                                    |  |
| status                                                                                  | Status of the request.                                                                                                    |  |
| messages                                                                                | Message issued for the request.                                                                                                    |  |
| result                                                                                  | Message issued for the request.  Result for the request.  classification-rules  Array of attributes, in the form "cl-rule-id":"value", for example:  "classification-rules":  [ {"cl-rule-id":"id"} ] |  |

### **Example HTTP interaction**

1. The example in Figure 233 on page 446 shows a request to construct a service definition based on the current installed definition.

Figure 233. Sample request to construct a service definition based on the current installed definition

The following is the response body for the request.

Figure 234. Sample response body

## Construct a WLM service definition with remove and install

Use this operation to construct a new service definition by removing the classification rule, then installing the new service definition.

## HTTP method and URI path

```
PUT /zosmf/zwlm/rest/policy/inspolicy
```

## **Query parameters**

None.

## **Description**

This operation constructs a new service definition by removing the classification rule, then installing the new service definition.

On successful completion, a response body that describes the request is returned.

For the properties that you can specify on the request body, see "Request content" on page 447.

For a description of the response content, see "Response content" on page 447.

## **Request content**

The request content is expected to contain a JSON object. See <u>Table 263 on page 447</u> for a description of the fields.

| Table 263. Request content for the construct a WLM service definition request |                         |                                                                                                    |  |
|-------------------------------------------------------------------------------|-------------------------|----------------------------------------------------------------------------------------------------|--|
| Field name                                                                    | Required or<br>Optional | Description                                                                                                    |  |
| cloud-info                                                                    | Required                | Specifies cloud-related attributes:  WRP-ID  Identifier of the WLM resource pool                                                                                                |  |
| deprovision-data                                                              | Required                | Specifies the attributes of the WLM service definition:  classification-rules  Array of attributes, in the form "attribute-name":"value", for example:  "classification-rules": |  |
|                                                                               |                         | [ {"cl-rule-id":"value"} ]                                                                                                    |  |

## **Authorization requirements**

See "Required authorizations" on page 439.

## **HTTP status codes**

For a successful request, the response body is provided, as described in <u>"Request content" on page 447</u>. For a list of status codes, see "Error handling" on page 439.

## **Response content**

On successful completion, the service returns a response body, which contains a JSON object. For a description of fields in the JSON object, see <u>Table 264 on page 447</u>.

| Table 264. Response content for a successful construct a WLM service definition request |                                 |  |
|-----------------------------------------------------------------------------------------|---------------------------------|--|
| Field name                                                                              | Description                     |  |
| state                                                                                   | State of the request.           |  |
| messages                                                                                | Message issued for the request. |  |

### **Example HTTP interactions**

1. The example in Figure 235 on page 448 shows a request to construct a service definition by removing the classification rule, then installing the new service definition.

Figure 235. Sample request to construct a service definition by removing the classification rule, then installing the new service definition

The following is the response body for the request.

```
{
    "state":"success",
    "message":null,
}
Figure 236. Sample response body
```

# **RMF** metering services

The Resource Measurement Facility REST interface is an application programming interface (API) implemented through industry standard Representational State Transfer (REST) services. This interface allows a client application to interact with z/OSMF.

Table 265 on page 448 lists the operations that the RMF services provide.

| Table 265. Operations provided through the RMF services |                              |  |
|---------------------------------------------------------|------------------------------|--|
| Operation                                               | HTTP method and URI path     |  |
| "Get metered data" on page 449                          | GET /zosmf/izur/meterdata    |  |
| "Get DDS server<br>time data" on<br>page 452            | GET /zosmf/izur/rest/ddstime |  |

## **Error handling**

For errors that occur during the processing of a request, the API returns an appropriate HTTP status code to the calling client. An error is indicated by a 4nn code or a 5nn code. For example, HTTP/1.1 400 Bad Request or HTTP/1.1 500 Internal Server Error.

In addition, some errors might also include a returned JSON object that contains a message that describes the error. You can use this information to diagnose the error or provide it to IBM Support, if required. For the contents of the error report document, see "Error report document" on page 553.

The following HTTP status codes are valid:

#### **HTTP 200 OK**

Request was processed successfully.

## **HTTP 400 Bad request**

Request could not be processed because it contains a syntax error or an incorrect parameter.

#### **HTTP 401 Unauthorized**

Request could not be processed because the client is not authorized. This status is returned if the request contained an incorrect user ID or password, or both, or the client did not authenticate to z/OSMF.

#### **HTTP 404 Not found**

Requested resource does not exist.

#### **HTTP 500 Internal server error**

Server encountered an error. See the response body for a JSON object with information about the error.

## **Error logging**

Errors from the z/OSMF notifications services are logged in the z/OSMF log. You can use this information to diagnose the problem or provide it to IBM Support, if required. For information about working with z/OSMF log files, see *IBM z/OS Management Facility Configuration Guide*.

## **Get metered data**

Use this operation to retrieve your metered data.

#### HTTP method and URI path

GET /zosmf/izur/meterdata

#### **Query parameters**

| Table 266. Query parameters |                                                                                                    |                                                                              |  |
|-----------------------------|----------------------------------------------------------------------------------------------------|------------------------------------------------------------------------------|--|
| Parameter                   | Description                                                                                                    | Rule                                                                         |  |
| TRG                         | Tenant resource group name.  Must contain one to eight characters, starting with ar alphabetic character.                                                                                                |                                                                              |  |
| TRGLACS                     | Long-term average of CPU service (millions of service units) consumed by a tenant resource group. This parameter is optional.  Must contain one to eight characters, starting with alphabetic character. |                                                                              |  |
| TRGCP                       | Service units on general purpose processors consumed by a tenant resource group per second. This parameter is optional.                                                                                  | Must contain one to eight characters, starting with an alphabetic character. |  |
| TRGAAP                      | Service units on zAAPs consumed by a tenant resource group per second. This parameter is optional.  Must contain one to eight characters, starting with a alphabetic character.                          |                                                                              |  |

| Table 266. Query parameters (continued) |                                                                                                    |                                                                              |  |
|-----------------------------------------|----------------------------------------------------------------------------------------------------|------------------------------------------------------------------------------|--|
| Parameter                               | Rule                                                                                               |                                                                              |  |
| TRGIIP                                  | Service units on zIIPs consumed by a tenant resource group per second. This parameter is optional. | Must contain one to eight characters, starting with an alphabetic character. |  |
| TRGCPN                                  | General purpose processor consumption in number of CPs. This parameter is optional.                | Must contain one to eight characters, starting with an alphabetic character. |  |
| TRGAAPN                                 | zAAP processor consumption in number of CPs. This parameter is optional.                           | Must contain one to eight characters, starting with an alphabetic character. |  |
| TRGIIPN                                 | zIIP processor consumption in<br>number of CPs. This parameter is<br>optional.                     | Must contain one to eight characters, starting with an alphabetic character. |  |
| date                                    | Specifies the start and end date/<br>time of the RMF reporting<br>interval.                        | Must be in the format of:<br>startDate: yyyymmdd<br>endDate: yyyymmdd        |  |
| timeofday                               | The start time and end time based on the date of the operation to retrieve your metered data.      | Must be in the format of:<br>startTime: hhmm<br>endTime: hhmm                |  |
| duration                                | The length of the RMF reporting interval.                                                          | Must be in the format of:<br>duration: hhmm                                  |  |

## **Description**

This operation retrieves your metered data.

On successful completion, HTTP status code 200 (OK) is returned, indicating that the request resulted in metered data being retrieved, and a response body is returned. See Figure 238 on page 452.

## Request content

None.

## **Authorization requirements**

Provide authorization level. For example, "User" or "Superuser". If there is no authorization level, specify "None".

#### **HTTP status codes**

On successful completion, HTTP status code 200 (OK) is returned.

Otherwise, the following HTTP status codes are returned for the indicated errors. The response body is a standard error response body that provides the reason code that is indicated and associated error message.

| Table 267. HTTP error response codes for a get metered data request                                                                  |  |  |  |
|----------------------------------------------------------------------------------------------------|--|--|--|
| HTTP error status code Description                                                                                                   |  |  |  |
| HTTP 400 Bad request The request body is missing a field.                                                                            |  |  |  |
| HTTP 404 Not found The requested metered data does not exist.                                                                        |  |  |  |
| HTTP 500 Internal server error The server encountered an error. See the response body for a object with information about the error. |  |  |  |

## **Response content**

## **Example HTTP interaction**

In Figure 237 on page 451, a request is submitted to retrieve your metered data.

GET https://zosmfhost:1035/zosmf/izur/meterdata?TRG=TRG1&TRGLACS=TRGLACS1&TRGCP=TRGCP1&TRGAAP=TRGAAP1&TRGIIP=TRGIIP1&TRGCPN=TRGCPN1&TRGAAPN=TRGAAPN1&TRGIIPN=TRGIIPN1&date=20170724,20170724&timeofday=0500,2400&duration=0100

Figure 237. Sample request to get metered data

The following Figure 238 on page 452, is the response body for the example GET metered data request.

```
<?xml version="1.0" encoding="UTF-8"?>
<?xml-stylesheet type="text/xsl" href="include/ddsml-pp.xsl"?>
<ddsml xmlns:xsi="http://www.w3.org/2001/XMLSchema-instance"
xsi:noNamespaceSchemaLocation="include/ddsml.xsd">
 <server>
  <name>RMF-DDS-Server</name>
 <version>ZOSV2R2</version>
<functionality>3206</functionality>
  <platform>z/0S</platform>
  </server>
   <postprocessor><metric id="0VW"><description>RMF Overview Report</description>
cype>Interval/metric/version/version/versio
  </time-data>

<
   <var-list id="3"><var><name>Number of Intervals</name><value>1</value></var><var>
   <name>Total Length of Intervals

<tcolumn-headers><col type="T">Date (mm/dd)</col><col type="T">Time (hh.mm.ss)</col>
<col type="T">Time (hh.mm.ss)</col>
<col type="T">Time (hh.mm.ss)</col>
<col type="T">Time (hh.mm.ss)</col>
<col type="T">Time (hh.mm.ss)</col>
<col type="T">Time (hh.mm.ss)</col>
<col type="T">Time (hh.mm.ss)</col>
<col>
<col type="T">Time (hh.mm.ss)</col>
</col>
<col type="Time">TRGCP" qualifier="TRGRMFN1" type="TRGRMFN1" type="N">TRGLACS1</col>
<col condition="TRGAAP" qualifier="TRGMFN1" type="N">TRGAAPI</col>
<col condition="TRGIP" qualifier="TRGRMFN1" type="N">TRGIP" qualifier="TRGRMFN1" type="N">TRGIP" qualifier="TRGRMFN1" type="N">TRGIP</col>
<col condition="TRGAAP" qualifier="TRGRMFN1" type="N">TRGIP</col>
<col condition="TRGAAP" qualifier="TRGRMFN1" type="N">TRGIP</col>
<col condition="TRGAAP" qualifier="TRGRMFN1" type="N">TRGIP</col col condition="TRGAAP" qualifier="TRGRMFN1" type="N">TRGIP</col col condition="TRGAAP" qualifier="TRGRMFN1" type="N">TRGIP</col col condition="TRGAAP" qualifier="TRGRMFN1" type="N">TRGIP</col col condition="TRGAAP" qualifier="TRGRMFN1" type="N">TRGIP</col col condition="TRGAAP" qualifier="TRGRMFN1" type="N">TRGIP</col col condition="TRGIP</col col condition="TRGAAP" qualifier="TRGRMFN1" type="N">TRGIP</col col condition="TRGAAP" qualifier="TRGRMFN1" type="N">TRGAAP" qualifier="TRGRMFN1" type="N">TRGIP</col col condition="TRGIP</col col condition="TRGAAP" qualifier="TRGRMFN1" type="N">TRGAAP" qualifier="TRGRMFN1" type="N">TRGAAP" qual
  </var-list>
  </part></segment>
 </postprocessor>
</postprocessor>
</postprocessor><metric id="0VW"><description>RMF Overview Report</description><type>Interval</type>
cymetric><version><smf-data>z/OS V2R2</smf-data><mf-report>z/OS V2R2</rmf-report></version><resource>
<resname>T2</resname><restype>SYSTEM</restype>
</resource><time-data><display-start locale="en-us">07/31/2017-09.35.06</display-start>
<display-end locale="en-us">07/31/2017-09.44.34</display-end><resport-interval unit="hours">000:09:26
</report-interval><cycle unit="milliseconds">1000</cycle>
  </time-data>
 </
  var-list id="3"><var><name>Number of Intervals</name><value>1</value></var><var>
  <name>Total Length of Intervals/value>00.09.26/var>
  </var-list>
ccalure 10= 4 >
ccolumn-headers><col type="T">Date (mm/dd)</col><col type="T">Time (hh.mm.ss)</col>
<col type="T">Time (hh.mm.ss)</col>
<col type="T">Time (hh.mm.ss)</col>
<col type="T">TRGCP" qualifier="TRGRMFN1"
type="N">TRGCP1</col>
<col condition="TRGLACS1</col>
<col condition="TRGLACS1</col>
<col condition="TRGAP1</col>
</col>
condition="TRGMFN1" type="N">TRGAP1
/*TRGMFN1" type="N">TRGIP1
/*Col>
condition="TRGMFN1"
/*Col>
condition="TRGIP" qualifier="TRGRMFN1"
/*Col>
condition="TRGIP1"
/*Col>
col>endition="TRGIP1"
/*Col>
col>endition="TRGIP1"
/*Col>
col>endition="TRGIP1"
/*Col>
col>endition="TRGIP1"
/*Col>
col>endition="TRGIP1"
/*Col>
col>endition="TRGIP1"
/*Col>
col>endition="TRGIP1"
/*Col>
col>endition="TRGIP1"
/*Col>
col>endition="TRGIP1"
/*Col>
col>endition="TRGIP1"
/*Col>
col>endition="TRGIP1"
/*Col>
col
/*Col>endition="TRGIP1"
/*Col>
col
/*Col>endition="TRGIP1"
/*Col>endition="TRGIP1"
/*Col>endition="TRGIP1"
/*Col>endition="TRGIP1"
/*Col>endition="TRGIP1"
/*Col>endition="TRGIP1"
/*Col>endition="TRGIP1"
/*Col>endition="TRGIP1"
/*Col>endition="TRGIP1"
/*Col>endition="TRGIP1"
/*Col>endition="TRGIP1"
/*Col>endition="TRGIP1"
/*Col>endition="TRGIP1"
/*Col>endition="TRGIP1"
/*Col>endition="TRGIP1"
/*Col>endition="TRGIP1"
/*Col>endition="TRGIP1"
/*Col>endition="TRGIP1"
/*Col>endition="TRGIP1"
/*Col>endition="TRGIP1"
/*Col>endition="TRGIP1"
/*Col>endition="TRGIP1"
/*Col>endition="TRGIP1"
/*Col>endition="TRGIP1"
/*Col>endition="TRGIP1"
/*Col>endition="TRGIP1"
/*Col>endition="TRGIP1"
/*Col>endition="TRGIP1"
/*Col>endition="TRGIP1"
/*Col>endition="TRGIP1"
/*Col>endition="TRGIP1"
/*Col>endition="TRGIP1"
/*Col>endition="TRGIP1"
/*Col>endition="TRGIP1"
/*Col>endition="TRGIP1"
/*Col>endition="TRGIP1"
/*Col>endition="TRGIP1"
/*Col>endition="TRGIP1"
/*Col>endition="TRGIP1"
/*Col>endition="TRGIP1"
/*C
  <row refno="1"><col>07/31</col><col>09.35.06</col><col>00.09.26</col><col>0</col><col>0</col></col>
  <col/><col>0</col></row>
 </part></segment>
 </postprocessor>
</ddsml>
```

Figure 238. Sample response

### **Get DDS server time data**

Use this operation to retrieve your DDS server time data.

### HTTP method and URI path

```
GET /zosmf/izur/rest/ddstime
```

#### **Description**

This operation retrieves your DDS server time data.

On successful completion, HTTP status code 200 (OK) is returned, indicating that the request resulted in a DDS server time being retrieved, and a response body is returned. See Figure 240 on page 454.

#### Request content

None.

## **Authorization requirements**

Provide authorization level. For example, "User" or "Superuser". If there is no authorization level, specify "None".

## **HTTP status codes**

On successful completion, HTTP status code 200 (OK) is returned.

Otherwise, the following HTTP status codes are returned for the indicated errors. The response body is a standard error response body that provides the reason code that is indicated and associated error message.

| Table 268. HTTP error response codes for a get DDS server time data request |                                                                                                    |  |
|-----------------------------------------------------------------------------|----------------------------------------------------------------------------------------------------|--|
| HTTP error status code Description                                          |                                                                                                    |  |
| HTTP 400 Bad request The request body is missing a field.                   |                                                                                                    |  |
| HTTP 404 Not found The requested DDS server time does not exist.            |                                                                                                    |  |
| HTTP 500 Internal server error                                              | The server encountered an error. See the response body for a JSON object with information about the error. |  |

## **Response content**

## **Example HTTP interaction**

In Figure 239 on page 453, a request is submitted to retrieve DDS server time data.

GET https://zosmfhost:1035/zosmf/izur/rest/ddstime

Figure 239. Sample request to get DDS server time data

The following Figure 240 on page 454, is the response body for the example GET DDS server time data.

```
<?xml version="1.0" encoding="UTF-8"?>
 <?xml version 1.0 encouring urro ;?
<?xml-stylesheet type="text/xsl" href="include/ddsml-m3.xsl"?>
<ddsml xmlns:xsi="http://www.w3.org/2001/XMLSchema-instance"</pre>
                 xsi:noNamespaceSchemaLocation="include/ddsml.xsd">
 <server>
 <name>RMF-DDS-Server</name>
 <version>ZOSV2R3</version>
<functionality>3211</functionality>
 <platform>z/0S</platform>
 </server>
  <report>
 <format>report</format>
 <numcols>33</numcols>
 </metric>
 <resource>
 <reslabel>,PLEX1,SYSPLEX</reslabel>
 <restype>SYSPLEX</restype>
<reslabelurl>%2CPLEX1%2CSYSPLEX</reslabelurl>
  </resource>
  <time-data>
 <ld><local-start>20170927030820</local-start>
 <local-end>20170927031000</local-end>
 <utc-start>20170927070820</utc-start>
 <uto-end>20170927071000</uto-end>
<local-prev>20170927030730</local-prev>
</p
 <data-range unit="seconds">100</data-range>
 </time-data>
cvalue>cvalue>crophpnamcvalue>CTTEST1</value>cvar>cvar>cname>CFOHPACDcvalue>03/08/01cvalue>03/08/01cvalue>03/08/01cvalue>03/08/01cvalue>03/08/01cvalue>03/08/01cvalue>03/08/01cvalue>03/08/01cvalue>03/08/01cvalue>03/08/01cvalue>03/08/01vvalue>03/08/01cvalue>03/08/01vvalue>03/08/01v
 <caption><var><name>CFOHPNAM</name><value>CTTEST1</value></var><<name>CFOHPACD</name><value>03/08/01</value>
 </report>
```

Figure 240. Sample response

# z/OS console services

The z/OS console services are an application programming interface (API), which is implemented through industry standard Representational State Transfer (REST) services. The z/OS console services provide a programming interface for performing z/OS console operations.

With the z/OS console services, you can issue system commands and work with both solicited messages (messages that were issued in response to the command) and unsolicited messages (other messages that might or might not have been issued in response to the command). z/OS console services establish an extended MCS (EMCS) console, which is then used to issue commands and receive messages.

Table 269 on page 454 lists the operations that the z/OS console services provide.

| Table 269. Operations provided through the z/OS console services. |                                                                                     |  |  |
|-------------------------------------------------------------------|-------------------------------------------------------------------------------------|--|--|
| Operation                                                         | ation HTTP method and URI path                                                      |  |  |
| "Issue a command" on page 456                                     | PUT /zosmf/restconsoles/consoles/consolename PUT /zosmf/restconsoles/consoles/defcn |  |  |

| Table 269. Operations provided through the z/OS console services. (continued) |                                                                                                    |  |  |
|-------------------------------------------------------------------------------|----------------------------------------------------------------------------------------------------|--|--|
| Operation                                                                     | HTTP method and URI path                                                                                                    |  |  |
| "Get a command response" on page 469                                          | GET /zosmf/restconsoles/consoles/console-name/solmsgs/Ckey-<br>number<br>GET /zosmf/restconsoles/consoles/defcn/solmsgs/Ckey-number      |  |  |
| "Get the detect result for unsolicited messages" on page 475                  | GET /zosmf/restconsoles/consoles/consolename/detections/Dkey-<br>number<br>GET /zosmf/restconsoles/consoles/defcn/detections/Dkey-number |  |  |

## Using the Swagger interface

You can use the Swagger interface to display information about the z/OS console services REST APIs. For more information, see "Using the Swagger interface" on page 1.

## **Required authorizations**

Your user ID must have the same authority when issuing a command with the z/OS console services as when issuing a command through a console on a z/OS system.

The required authority is:

- READ access to the MVS.MCSOPER.consolename resource in the OPERCMDS class, where consolename is the name of the EMCS console that is used to issue the command
- READ access to the CONSOLE resource in the TSOAUTH class
- READ access to the *SAF\_PREFIX*.\*.izuUsers profile in the EJBROLE class. Or, at a minimum, READ access to the *SAF\_PREFIX*.IzuManagementFacilityRestConsoles.izuUsers resource name in the EJBROLE class.

z/OS console services use z/OSMF TSO/E address space services to create a TSO address space as the host for an EMCS console. To use TSO/E address space services, you must have:

- READ access to resource *account* in class ACCTNUM, where *account* is the value specified in the COMMON\_TSO ACCT option in parmlib
- READ access to resource CEA.CEATSO.TSOREQUEST in class SERVAUTH
- READ access to resource *proc* in class TSOPROC, where *proc* is the value specified with the COMMON\_TSO PROC option in parmlib.

You must also ensure that the z/OSMF started task user ID, which is IZUSVR by default, has READ access to resource CEA.CEATSO.TSOREQUEST in class SERVAUTH.

The TSO/E address space services authority might already be defined if you are using z/OS data set and file REST services, as those services require similar authority.

## Configuration

z/OS console services use the TSO CONSOLE command to establish an EMCS console, which allows you to issue system commands and retrieve the messages that are issued in response. Console attributes such as ROUTCODE and AUTH affect the messages that the EMCS console can receive and the commands that the console can issue. When you use the z/OS console services, be sure that the EMCS console that is established has the desired attributes. For information, see EMCS consoles in z/OS MVS Planning: Operations.

In addition, be aware that messages can be suppressed due to settings in the active MPFLSTxx member of parmlib. If a message associated with a command response is suppressed, a REST API call that attempts to detect that message will fail.

You can use SAF to control console attributes. The RACF ADDUSER command with the OPERPARM parameter sets console attributes when a user establishes an EMCS console. Using the ADDUSER command to control console attributes requires that you know in advance the name of the EMCS console that the z/OS Console service will use. The console name will be either a name that you specify on the Issue Command service, or a name that the service generates, as described in "Issue a command" on page 456.

For example, if user CJOEY plans to accept the default console name, CJOEYCN, he could issue this RACF command to set console attributes for the console:

```
ADDUSER CJOEYCN OPERPARM(AUTH(MASTER) ROUTCODE(ALL))
```

To control the parameters that z/OS console services use when creating a TSO address space as the host for an EMCS console, use parmlib option COMMON\_TSO ACCT(IZUACCT) REGION(50000) PROC(IZUFPROC). Configure this setting before z/OS console services are to be used. Otherwise, default values are used with z/OS console services.

#### **Error handling**

For errors that occur during the processing of a request, the API returns an appropriate HTTP status code to the calling client. An error is indicated by a 4nn code or a 5nn code. The HTTP status codes are described in the topics for the individual services.

In addition, a JSON object describes the error.

#### **Error logging**

Errors from the z/OS console services are logged in the z/OSMF log. You can use this information to diagnose the problem or provide it to IBM Support, if required.

For information about working with z/OSMF log files, see .

#### **Issue a command**

Use this operation to issue a command by using a system console.

## HTTP method and URI path

```
PUT /zosmf/restconsoles/consoles/consolename
PUT /zosmf/restconsoles/consoles/defcn
```

where:

## consolename

is the name of the EMCS console that is used to issue the command. The name must be 2 - 8 characters long, and cannot be defcn, which is reserved.

### defcn

indicates that the name of the console that is used to issue the command is generated by the REST Console API, by adding CN to the logon user ID. For example, if the logon user ID is CJOEY, the console name is CJOEYCN. If the user ID is longer than 6 characters, the user ID is truncated. For example, if the user ID is ZOSMFAD, then the console name is ZOSMFACN.

## **Query parameters**

None.

#### **Description**

This operation issues a command, based on the properties that are specified in the request body.

On successful completion, HTTP status code 200 is returned. A JSON object typically contains the command response.

When a command is issued synchronously, the console API attempts to get the solicited messages immediately after the command is issued. If there are no messages available within a certain time interval, approximately 3 seconds when your system workload is not high, the API returns "cmd-response": "" in the response body.

A value for cmd-response of the empty string, "", usually means that there is no command response. However, it is also possible that the command response arrived after 3 seconds. If that is the case, you can use the cmd-response-url field in the response body to retrieve the command response. You might do this several times to ensure that all messages related to the command are retrieved.

Alternatively, you might examine unsolicited messages, that is, additional messages that are not part of the command response. To do this, you issue the command with option unsol-key to detect a keyword in the unsolicited messages.

For the properties that you can specify on the request body, see "Request content" on page 457.

For a description of the response content, see "Response content" on page 463.

## **Request content**

The request content is expected to contain a JSON object. See <u>Table 270 on page 457</u> for a description of the fields.

| Table 270. Requ | Table 270. Request content for the issue command request |                                                                                                    |  |  |
|-----------------|----------------------------------------------------------|----------------------------------------------------------------------------------------------------|--|--|
| Field name      | Required or<br>Optional                                  | Description                                                                                                    |  |  |
| cmd             | Required                                                 | Specifies the command to issue.                                                                                                    |  |  |
| sol-key         | Optional                                                 | Specifies a keyword that you want to detect in solicited messages, that is, the command response. Case is not significant.                                                                                                    |  |  |
|                 |                                                          | Specifies a keyword that you want to detect in unsolicited messages. Case is not significant.                                                                                                    |  |  |
|                 |                                                          | Message suppression can prevent the return of an unsolicited message. To determine whether a particular message ID is suppressed through the message processing facility on your system, enter the following command to list the MPF settings <b>D MPF</b> .      |  |  |
| detect-time     | Optional                                                 | Indicates how long the console attempts to detect the value of unsol-key in the unsolicited messages. The unit is seconds. For example, if the value of detect-time is 10, the console checks the unsolicited messages for 10 seconds. The default is 30 seconds. |  |  |

| Table 270. Reque         | Table 270. Request content for the issue command request (continued) |                                                                                                    |  |  |
|--------------------------|----------------------------------------------------------------------|----------------------------------------------------------------------------------------------------|--|--|
| Field name               | Required or<br>Optional                                              | Description                                                                                                    |  |  |
| async                    | Optional                                                             | Indicates the method of issuing the command:  Y  Asynchronously  N  Synchronously. This is the default.                                                                                                    |  |  |
| system                   | Optional                                                             | Name of the system in the same sysplex that the command is routed to. The default is the local system.                                                                                                    |  |  |
| unsol-detect-<br>sync    | Optional                                                             | Indicates how to detect the keyword that is specified with the unsol-key field from unsolicited messages:  Y  Synchronously detect the keyword from unsolicited messages. The request is not returned until the unsoldetect-timeout value has elapsed or the detection result is complete.  N  Asynchronously detect the keyword from unsolicited messages. The request is returned immediately with the detection-url. The client application must invoke the value of detection-url to poll the result of the detection asynchronously. This is the default is the field is not specified. |  |  |
| unsol-detect-<br>timeout | Optional                                                             | Indicates how long, in seconds, the request is blocked when the value for unsol-detect-sync is Y and the detection result has not been completed. The default value, 20 seconds, is used when this field is not specified and the value for unsoldetect-sync is Y.                                                                                                    |  |  |

# **Authorization requirements**

See "Required authorizations" on page 455.

## **HTTP status codes**

For a successful request, HTTP status code 200 is returned and the response body is provided, as described in "Request content" on page 457.

For unsuccessful requests, the service returns the status codes that are described in <u>Table 271 on page</u> 459.

| Table 27       | Table 271. HTTP error response codes for an issue command request |                |                                                                                                    |                                                                                                    |  |  |  |
|----------------|-------------------------------------------------------------------|----------------|----------------------------------------------------------------------------------------------------|----------------------------------------------------------------------------------------------------|--|--|--|
| HTTP<br>Status | Return<br>Code                                                    | Reason<br>Code | Reason                                                                                             | Description                                                                                                    |  |  |  |
| 400            | 1                                                                 | 3              | No match for method PUT and pathInfo=' %s '.                                                       | The path information, %s, in the original request contains a URL that is not acceptable for the z/OS Console API. Ensure that the request contains the correct URL.                                                                                                    |  |  |  |
|                |                                                                   |                |                                                                                                    | A console name must be 2 - 8 alphanumeric characters, the first of which must be alphabetic or one of the special characters #, \$ or @.                                                                                                    |  |  |  |
| 400            | 1                                                                 | 5              | Console API cannot recognize the JSON field: %s                                                    | The JSON field, %s, in the request body, is not a supported field.                                                                                                    |  |  |  |
| 400            | 1                                                                 | 6              | The Content-Type ' %s ' cannot be handled, 'application/json' is expected.                         | The Content-Type, %s, in the original request contains an invalid value for the HTTP Content-Type header. The z/OS Console API accepts only application/json for the Content-Type. Update the value of the HTTP Content-Type header and make sure that the request body is in JSON format. |  |  |  |
| 400            | 1                                                                 | 11             | Format of parameter 'rsize' is wrong, it cannot be changed to a number.                            | The rsize parameter requires a numeric value, but the supplied value is not a number. Change the value to a number.                                                                                                    |  |  |  |
| 400            | 1                                                                 | 12             | The body of the request is not in JSON format.                                                     | The request body must be in JSON format, but the supplied request body is not in JSON format. Correct the request body to be in JSON format.                                                                                                    |  |  |  |
| 400            | 1                                                                 | 13             | Cannot find 'cmd' in request<br>body, or value of 'cmd' is<br>empty. No command will be<br>issued. | No cmd field was found in the request body, or the cmd field is empty. The cmd field specifies the command to be issued. No command is issued. Ensure the request body includes a cmd field with a value.                                                                                  |  |  |  |
| 400            | 1                                                                 | 14             | Invalid console name. The length of console name must be greater than 1 and less than 9.           | The console name that is specified in the URL is not valid. Supply a valid console name.                                                                                                    |  |  |  |
| 400            | 1                                                                 | 17             | Command length must be less than 127.                                                              | The value of the cmd field exceeds the maximum length of a command, which is 126 characters. Provide an valid command.                                                                                                    |  |  |  |

|                | Table 271. HTTP error response codes for an issue command request (continued) |                |                                                                                                    |                                                                                                    |  |  |
|----------------|-------------------------------------------------------------------------------|----------------|----------------------------------------------------------------------------------------------------|----------------------------------------------------------------------------------------------------|--|--|
| HTTP<br>Status | Return<br>Code                                                                | Reason<br>Code | Reason                                                                                                    | Description                                                                                                    |  |  |
| 400            | 1                                                                             | 21             | The TSO/E address space cannot be created because an                                                                                                    | Refer to message IZUG1121E for a detailed explanation.                                                                                                    |  |  |
|                |                                                                               |                | error occurred with the logon procedure or the user settings.                                                                                            | To resolve the issue, try one or more of the following actions:                                                                                             |  |  |
|                |                                                                               |                |                                                                                                    | Verify that the logon procedure exists and is valid.                                                                                                    |  |  |
|                |                                                                               |                |                                                                                                    | Specify a different region size, or use the installation-defined default.                                                                                   |  |  |
|                |                                                                               |                |                                                                                                    | If profile sharing is turned on, turn it off.<br>Ensure that you are not simultaneously<br>running a 3270 z/OS ISPF session.                                |  |  |
|                |                                                                               |                |                                                                                                    | If you want to use profile sharing, do the following:                                                                                                    |  |  |
|                |                                                                               |                | <ul> <li>Ensure that each data set that is defined<br/>on the ISPPROF DD statement in the<br/>logon procedure is allocated with<br/>DISP=SHR.</li> </ul> |                                                                                                    |  |  |
|                |                                                                               |                | <ul> <li>Turn on profile sharing in the user<br/>settings for the z/OSMF ISPF task.</li> </ul>                                                           |                                                                                                    |  |  |
|                |                                                                               |                |                                                                                                    | <ul> <li>For a 3270 z/OS ISPF session, invoke<br/>the z/OS ISPF application with the<br/>SHRPROF option.</li> </ul>                                         |  |  |
|                |                                                                               |                |                                                                                                    | Use the same logon procedure to start a 3270 z/OS ISPF session, and correct any errors identified.                                                          |  |  |
| 500            | 2                                                                             | 7              | Internal https connection timeout.                                                                                                    | The internal connection to the z/OSMF REST TSO service timed out. Retry the request. If the problem persists, contact your z/OSMF administrator.            |  |  |
| 500            | 2                                                                             | 8              | I/O error when connecting<br>TSO service                                                                                                    | An error occurred in the internal connection to the z/OSMF REST TSO service. Retry the command. If the problem persists, contact your z/OSMF administrator. |  |  |
| 500            | 2                                                                             | 21             | Timeout when creating TSO address space for console %s                                                                                                   | The internal connection to the z/OSMF REST TSO service timed out. Retry the request. If the problem persists, contact your z/OSMF administrator.            |  |  |
| 500            | 2                                                                             | 22             | Timeout when activating console %s                                                                                                    | An error occurred in the internal connection to the z/OSMF REST TSO service. Retry the command. If the problem persists, contact your z/OSMF administrator. |  |  |
| 500            | 3                                                                             | 1              | REST TSO service returned non-200 status code when creating TSO address space.                                                                           | The internal connection to the zOSMF REST TSO service returned an error HTTP response when creating a TSO address space. Contact your zOSMF administrator.  |  |  |

| Table 27       | 1. HTTP erro   | or response o  | codes for an issue command requ                                                                          | uest (continued)                                                                                                    |
|----------------|----------------|----------------|----------------------------------------------------------------------------------------------------|----------------------------------------------------------------------------------------------------|
| HTTP<br>Status | Return<br>Code | Reason<br>Code | Reason                                                                                                   | Description                                                                                                    |
| 500            | 3              | 2              | REST TSO service returned an error message when creating a TSO address space.                            | The internal connection to the zOSMF REST TSO service returned a success (200) HTTP response with an unexpected message. Contact your zOSMF administrator.                                                                                                    |
| 500            | 3              | 3              | REST TSO service returned non-200 status code when setting up solicited and unsolicited message display. | The attempt to prepare a TSO address space failed. Retry the request. If the problem persists, contact your zOSMF administrator.                                                                                                    |
| 500            | 3              | 4              | Cannot retrieve TSO AS key from data returned by REST TSO service.                                       | The attempt to prepare a TSO address space failed. Retry the request. If the problem persists, contact your zOSMF administrator                                                                                                    |
| 500            | 3              | 6              | Unknown error occurred when creating or getting the TSO AS.                                              | An unknown error occurred during an attempt to create a TSO address space. Retry the request. If the problem persists, contact your zOSMF administrator.                                                                                                    |
| 500            | 3              | 7              | REST TSO service returned a non-200 status code.                                                         | The internal connection to the zOSMF REST TSO service returned an error HTTP response when issuing a command. Contact the zOSMF administrator.                                                                                                    |
| 500            | 3              | 8              | Server end program cannot be found.                                                                      | The server end program of the REST Console API cannot be found. Contact the zOSMF administrator.                                                                                                    |
| 500            | 3              | 9              | JSON serialization failed when calling a REXX program.                                                   | An internal error occurred during the process of translating the response from a TSO service. Contact the zOSMF administrator.                                                                                                    |
| 500            | 3              | 10             | Unexpected messages were found when calling a REST TSO service.                                          | TSO error messages were found when calling the REST TSO service to issue a command. Contact the zOSMF administrator.                                                                                                    |
| 500            | 3              | 11             | The maximum number of TSO/E address spaces allowed for the current user has been reached.                | Refer to message IZUG1127E for a detailed explanation.  Display the active TSO/E address spaces, and remove or cancel any address spaces that the user no longer needs. To display the active TSO/E address spaces, issue the D TS, ALL command from the operator console.  To cancel a TSO/E address space, issue the C u=user-ID, a=ASID command from the operator console, where user-ID is the user's TSO/E ID and ASID is the address space identifier. |

| Table 27       | 71. HTTP erro  | or response o                                  | codes for an issue command requ                                                     | uest (continued)                                                                                                    |
|----------------|----------------|------------------------------------------------|-------------------------------------------------------------------------------------|----------------------------------------------------------------------------------------------------|
| HTTP<br>Status | Return<br>Code | Reason<br>Code                                 | Reason                                                                              | Description                                                                                                    |
| 500            | <b>3</b> 18    | The maximum number of TSO/E address spaces has | Refer to IZUG1105E for detailed explanation.                                        |                                                                                                    |
|                |                | been reached.                                  | been reached.                                                                       | Display the active TSO/E address spaces, and remove or cancel any address spaces that are no longer needed. To display the active TSO/E address spaces, issue the D TS, ALL command from the operator console.                                                                                           |
|                |                |                                                |                                                                                     | To cancel a TSO/E address space, issue the C u=user-ID, a=ASID command from the operator console, where <i>user-ID</i> is the user's TSO/E ID and <i>ASID</i> is the address space identifier.                                                                                                    |
| 500            | 3              | 30                                             | An error occurred in the TSO/E address space. Error description: %s                 | The request failed because an error occurred. The context of the error is provided in the message text: error description, %s. To obtain more details about the error, check the z/OSMF logs. Correct any errors. If the problem persists, contact the IBM Support Center and provide the error details. |
| 500            | 5              | 1                                              | REST TSO service returned a non-200 status code when creating a console.            | The internal connection to the z/OSMF REST TSO service returned an error HTTP response when creating a console. Contact the z/OSMF administrator.                                                                                                    |
| 500            | 5              | 2                                              | Invalid parameters were passed in when creating a console object.                   | An internal error occurred during an attempt to create a console. Contact the z/OSMF administrator.                                                                                                    |
| 500            | 5              | 3                                              | No application data returned when initialize time zone for console service.         | An internal error occurred during an attempt to prepare a console. Check your JES spool or other system resources for a resource shortage in the system. Retry the request. If the problem persists, contact the z/OSMF administrator.                                                                   |
| 500            | 5              | 4                                              | Unexpected IEE136I<br>message: %s                                                   | The returned IEE136I message, %s, is not in the correct format. Retry the request. If the problem persists, contact the z/OSMF administrator.                                                                                                    |
| 500            | 5              | 5                                              | Failed to retrieve the time zone from message IEE136I. Local Time: %s, UTC Time: %s | z/OSMF console service failed to retrieve necessary information from the returned IEE136I message. Retry the request. If the problem persists, contact the z/OSMF administrator.                                                                                                    |
| 500            | 5              | 6                                              | Cannot retrieve local time zone.                                                    | An internal error occurred during an attempt to prepare a console. Retry the request. If the problem persists, contact the z/OSMF administrator.                                                                                                    |

| Table 27       | Table 271. HTTP error response codes for an issue command request (continued) |                |                                                                           |                                                                                                    |  |  |
|----------------|-------------------------------------------------------------------------------|----------------|---------------------------------------------------------------------------|----------------------------------------------------------------------------------------------------|--|--|
| HTTP<br>Status | Return<br>Code                                                                | Reason<br>Code | Reason                                                                    | Description                                                                                                    |  |  |
| 500            | 5                                                                             | 7              | Create console failed due to a TSO console command error.                 | An internal error occurred during an attempt to prepare a console. Retry the request. If the problem persists, contact the z/OSMF administrator.              |  |  |
| 500            | 5                                                                             | 8              | The number of consoles has reached the limit.                             | The maximum number of consoles supported by the z/OS Console API was reached. Retry the request. If the problem persists, contact the z/OSMF administrator.   |  |  |
| 500            | 5                                                                             | 10             | The requested EMCS console already exists in another TSO/E address space. | The console has already been created by another user. Delete the other console. Retry the request. If the problem persists, contact the z/OSMF administrator. |  |  |
| 500            | 5                                                                             | 12             | User is not authorized to MVS.MCSOPER.console_name .                      | The user requires at least READ access for resource profile MVS.MCSOPER.console_name.                                                                         |  |  |
| 500            | 5                                                                             | 14             | CONSPROF is not defined as a TSO/E authorized command.                    | Refer to message IKJ55354I for a detailed explanation.                                                                                                    |  |  |
| 500            | 8                                                                             | 13             | Recovery of persistence data is not complete, try later.                  | The z/OS Console API recovery process was not complete when you issued the request. Wait a few seconds, then retry the request.                               |  |  |
| 500            | 8                                                                             | 14             | Cannot get the command response.                                          | The z/OS Console API failed to get the command response. Retry the request. If the problem persists, contact the z/OSMF administrator.                        |  |  |

## **Response content**

On successful completion, the service returns a response body, which contains a JSON object. The JSON object varies depending on whether the request was synchronous or asynchronous. For a description of fields in the JSON object, see <u>Table 272 on page 463</u> and <u>Table 273 on page 465</u>.

| Table 272. Response content for a successful synchronous issue command request |                                                                                                    |  |
|--------------------------------------------------------------------------------|----------------------------------------------------------------------------------------------------|--|
| Field name                                                                     | Field name Description                                                                                                    |  |
| cmd-response                                                                   | Command response.                                                                                                    |  |
| cmd-response-url                                                               | URL that can be used to retrieve the command response later when the value for cmd-response is empty.                             |  |
| cmd-response-uri                                                               | URI that can be used to retrieve the command response later when the value for cmd-response is empty. The URI starts with /zosmf. |  |
| cmd-response-key                                                               | Key that can be used to retrieve the command response later when the value for cmd-response is empty.                             |  |

| Field name Description |                                                                                                    |  |
|------------------------|----------------------------------------------------------------------------------------------------|--|
| consoleMscope          | The systems from which this console can receive messages that are not directed to a specific console. The first time the user issues a command from the console, the value of this field is returned to the user. Otherwise this field is omitted. |  |
|                        | The values are:                                                                                                    |  |
|                        | system-name List of one or more system names, where system-name can be any combination of A - Z, 0 - 9, # (X'7B'), \$ (X'5B'), or @ (X'7C').                                                                                                    |  |
|                        | * System on which the console is currently active.                                                                                                    |  |
|                        | *ALL All systems.                                                                                                    |  |
| consoleAuth            | Command authority for the console. The first time the user issues a command from the console, the value of this field is returned to the user. Otherwise this field is omitted.                                                                    |  |
|                        | The values are:                                                                                                    |  |
|                        | MASTER Allows this console to act as a master console, which can issue all MVS operator commands.                                                                                                    |  |
|                        | ALL Allows this console to issue system control commands, input/output commands, console control commands, and informational commands.                                                                                                    |  |
|                        | INFO Allows this console to issue informational commands.                                                                                                    |  |
|                        | CONS Allows this console to issue console control and informational commands.                                                                                                    |  |
|                        | Allows this console to issue input/output and informational commands.                                                                                                    |  |
|                        | Allows this console to issue system control commands and informational commands.                                                                                                    |  |
| consoleRoutcde         | Routing codes for the console. The first time the user issues a command from the console, the value of this field is returned to the user. Otherwise this field is omitted.                                                                        |  |
|                        | The values are:                                                                                                    |  |
|                        | ALL All routing codes.                                                                                                    |  |
|                        | NONE No routing codes.                                                                                                    |  |
|                        | routing-codes  One or more routing codes or sequences of routing codes. The routing codes can be list of n and n1:n2, where n, n1, and n2 are integers 1 - 128, and n2 is greater than n1.                                                         |  |

| Table 273. Response content for a successful asynchronous issue command request |                                                                                                    |  |  |
|---------------------------------------------------------------------------------|----------------------------------------------------------------------------------------------------|--|--|
| Field name                                                                      | Description                                                                                                    |  |  |
| cmd-response-url                                                                | URL that can be used to retrieve the command response.                                                                                                    |  |  |
| cmd-response-uri                                                                | URI that can be used to retrieve the command response. The URI starts with / zosmf.                                                                                                    |  |  |
| cmd-response-key                                                                | Key that can be used to retrieve the command response.                                                                                                    |  |  |
| consoleMscope                                                                   | The systems from which this console can receive messages that are not directed to a specific console. The first time the user issues a command from the console, the value of this field is returned to the user. Otherwise this field is omitted. |  |  |
|                                                                                 | The values are:                                                                                                    |  |  |
|                                                                                 | system-name List of one or more system names, where system-name can be any combination of A - Z, 0 - 9, # (X'7B'), \$ (X'5B'), or @ (X'7C').  *                                                                                                    |  |  |
|                                                                                 | System on which the console is currently active.                                                                                                    |  |  |
|                                                                                 | *ALL All systems.                                                                                                    |  |  |
| consoleAuth                                                                     | Command authority for the console. The first time the user issues a command from the console, the value of this field is returned to the user. Otherwise this field is omitted.                                                                    |  |  |
|                                                                                 | The values are:                                                                                                    |  |  |
|                                                                                 | MASTER Allows this console to act as a master console, which can issue all MVS operator commands.                                                                                                    |  |  |
|                                                                                 | ALL Allows this console to issue system control commands, input/output commands, console control commands, and informational commands.                                                                                                    |  |  |
|                                                                                 | INFO Allows this console to issue informational commands.                                                                                                    |  |  |
|                                                                                 | CONS Allows this console to issue console control and informational commands.                                                                                                    |  |  |
|                                                                                 | Allows this console to issue input/output and informational commands.                                                                                                    |  |  |
|                                                                                 | SYS  Allows this console to issue system control commands and informational commands.                                                                                                    |  |  |

| Field name       | Description                                                                                                    |  |
|------------------|----------------------------------------------------------------------------------------------------|--|
| consoleRoutcde   | Routing codes for the console. The first time the user issues a command from the console, the value of this field is returned to the user. Otherwise this field is omitted.                                                                                      |  |
|                  | The values are:                                                                                                    |  |
|                  | ALL All routing codes.                                                                                                    |  |
|                  | NONE No routing codes.                                                                                                    |  |
|                  | routing-codes  One or more routing codes or sequences of routing codes. The routing codes can be list of n and n1:n2, where n, n1, and n2 are integers 1 - 128, and n2 is greater than n1.                                                                       |  |
| sol-key-detected | Returned when sol-key was specified, and unsol-detect-sync was specified as N or not specified. If the keyword was detected in the command response, the value is true. Otherwise, the value is false.                                                           |  |
| detection-url    | The URL that can be used later to retrieve the detection result for detecting a keyword from unsolicited messages. Returned when unsol-key was specified to detect a keyword in unsolicited messages, and unsol-detect-sync was specified as N or not specified. |  |
| detection-uri    | The URI that can be used later to retrieve the detection result for detecting a keyword from unsolicited messages. Returned when unsol-key was specified to detect a keyword in unsolicited messages, and unsol-detect-sync was specified as N or not specified. |  |
| detection-key    | Returned when unsol-key was specified to detect a keyword in unsolicited messages. You can use this to retrieve the result.                                                                                                    |  |
| status           | Status of the unsolicited detection request. Returned when sol-key was specified, and unsol-detect-sync is specified as Y. The values are:                                                                                                    |  |
|                  | expired  The detection request has expired. No matching record in the unsolicited messages was found in the time specified by detect-time.                                                                                                    |  |
|                  | detected  Matching records in the unsolicited messages were found in the time specified by detect-time. msg contains the message that contains the keyword.                                                                                                    |  |
|                  | <b>timeout</b> The unsol-detect-timeout elapsed before the detection result completed.                                                                                                    |  |
|                  | detection-url  The URL that could be used to retrieve the detection result for detecting a keyword from unsolicited messages.                                                                                                    |  |
|                  | detection-uri  The URI that could be used to retrieve the detection result for detecting a keyword from unsolicited messages.                                                                                                    |  |
|                  | detection-key  The key that could be used to retrieve the unsolicited keyword detection result.                                                                                                    |  |

The client application can use any one of detection-url, detection-uri, or detection-key to retrieve the detection result.

If a failure occurs, the response body contains a JSON object that describes the error.

| Table 274. Response content for an unsuccessful issue command request |                                             |  |
|-----------------------------------------------------------------------|---------------------------------------------|--|
| Field name Description                                                |                                             |  |
| return-code                                                           | Category of the error.                      |  |
| reason-code Specific error.                                           |                                             |  |
| reason                                                                | Text that describes the cause of the error. |  |

## **Example HTTP interactions**

1. The example in Figure 241 on page 467 shows a request to issue the system command d a,pegasus synchronously.

```
PUT https://pev061.pok.ibm.com/zosmf/restconsoles/consoles/ibmusecn
{"cmd":"d a,PEGASUS"}
```

Figure 241. Sample request to issue a command synchronously

The following is the response body for the request. In the response, \r is the return character.

```
{"cmd-response": "CNZ4106I 07.30.59 2016.011 DISPLAY ACTIVITY 070\r JOBS M/S TS USERS SYSAS INITS ACTIVE/MAX VTAM 0AS\r 00003 000013 00002 00032 00011 000001\v00020 00015\r PEGASUS NOT FOUND", "cmd-response-uri": "\/zosmf\/restconsoles\/consoles\/ibmusecn\/solmsgs\/C005291", "cmd-response-uri": "https:\/\/pev061.pok.ibm.com:443\/zosmf\/restconsoles\/consoles\/ibmusecn\/solmsgs\/C005291", "cmd-response-key": "C005291"}
```

Figure 242. Sample response body

2. The example in Figure 243 on page 467 shows a request to issue the system command d a,PEGASUS synchronously, and attempt to detect PEGASUS in the command response.

```
PUT https://pev076.pok.ibm.com/zosmf/restconsoles/consoles/ibmusecn {"cmd":"d a,PEGASUS","sol-key":"PEGASUS"}
```

Figure 243. Sample request to issue a command and detect a keyword

The following is the response body for the request.

```
{"cmd-response": "CNZ4106I 07.30.59 2016.011 DISPLAY ACTIVITY 070\r JOBS M/S TS USERS SYSAS INITS ACTIVE/MAX VTAM OAS\r 00003 00013 00002 00032 00011 00001\V000020 00015\r PEGASUS NOT FOUND", "sol-key-detected":true, "cmd-response-uri":"\/zosmf\/restconsoles\/consoles\/ibmusecn\/solmsgs\/C005291", "cmd-response-url":"https:\//pev076.pok.ibm.com:443\/zosmf\/restconsoles\/consoles\/ibmusecn\/solmsgs\/C005291", "cmd-response-key":"C005291"}
```

Figure 244. Sample response body

3. The example in Figure 245 on page 468 shows a request to issue the system command s PEGASUS asynchronously and attempt to detect PEGASUS in the unsolicited messages.

```
PUT https://pev076.pok.ibm.com/zosmf/restconsoles/consoles/defcn
{"cmd":"s PEGASUS","unsol-key":"PEGASUS","async":"Y"}
```

Figure 245. Sample request to issue a system command asynchronously

The following is the response body for the request.

```
{"cmd-response-uri":"\/zosmf\/restconsoles\/consoles\/ibmusecn\/solmsgs\/C005291",
  "detection-url":"https:\/\/pev076.pok.ibm.com:443\/zosmf\/restconsoles\/ibmusecn\/detections\/detections\/detecti
```

4. The example in <u>Figure 247 on page 468</u> shows a request to issue an s PEGASUS command synchronously, using the default console, and detect keyword PEGASUS in the unsolicited messages synchronously. The keyword is found in unsolicited messages before the timeout is reached.

```
PUT https://pev061.pok.ibm.com/zosmf/restconsoles/consoles/defcn
{"cmd":"s PEGASUS","unsol-key":"PEGASUS","unsol-detect-sync":"Y"}
```

Figure 247. Sample request to issue an s PEGASUS command synchronously and detect the keyword PEGASUS

The following is the response body for the request.

```
{"status":"detected","cmd-response":"BPXM023I (ZOSMFAD) CFZ02300I: Configuration property httpAuthType is not supported. Setting ignored.","msg":"$HASP100 PEGASUS ON STCINRDR"}

Figure 248. Sample response body
```

5. The example in Figure 247 on page 468 shows a request to issue an s PEGASUS command asynchronously, using the default console, and detect keyword XIAOX in the unsolicited messages synchronously. The detection result is not complete before the timeout (the default of 20 seconds) was reached.

```
PUT https://pev061.pok.ibm.com/zosmf/restconsoles/consoles/defcn
{"cmd":"s PEGASUS","async":"Y","unsol-key":"XIAOX","unsol-detect-sync":"Y"}
```

Figure 249. Sample request to issue an s PEGASUS command asynchronously and detect the keyword XIAOX

The following is the response body for the request.

```
{"cmd-response-uri":"\/zosmf\/restconsoles\/consoles\/defcn\/solmsgs\/C2790426","detection
-url":"https:\/\/pev061.pok.ibm.com:443
\/zosmf\/restconsoles\/consoles\/defcn\/detections\/D5303564","detection-uri":"
\/zosmf\/restconsoles\/consoles\/defcn\/detections
\/D5303564","detection-key":"D5303564","status":"timeout","cmd-response-url":"https:
\/\/pev061.pok.ibm.com:443\/zosmf\/restconsoles\/consoles\/defcn\/solmsgs\/C2790426",
"cmd-response-key":"C2790426"}
```

Figure 250. Sample response body

## Get a command response

Use this operation to get the response to a command that was issued asynchronously with the Issue Command service.

#### HTTP method and URI path

```
GET /zosmf/restconsoles/consoles/console-name/solmsgs/Ckey-number
GET /zosmf/restconsoles/consoles/defcn/solmsgs/Ckey-number
```

where:

#### consolename

is the name of the EMCS console that was used in the Issue Command request.

#### defcn

indicates that name of the console that was used to issue the command was generated by the REST Console API.

#### Ckey-number

is the command response key from the Issue Command request.

The URL is returned by the Issue Command request in the cmd-response-url field.

## **Query parameters**

None.

## **Description**

This operation gets the messages that were issued in response to a command that was issued asynchronously with the Issue Command service. For the properties that you can specify, see <u>"Request content"</u> on page 469.

On successful completion, HTTP status code 200 is returned. The response content is described in "Response content" on page 474.

The Issue Command service returns the URL of the command response in the cmd-response-url field. For more information about the response content of the Issue Command service, see <u>"Response content" on page 463</u>.

## **Request content**

None.

## **Authorization requirements**

See "Required authorizations" on page 455.

## **HTTP status codes**

On successful completion, HTTP status code 200 is returned and the response body is provided, as described in "Response content" on page 474.

Otherwise, the HTTP status codes in Table 275 on page 470 are returned for the indicated errors.

| Table 27       | Table 275. HTTP error response codes for a get command response request |                |                                                                                          |                                                                                                    |
|----------------|-------------------------------------------------------------------------|----------------|------------------------------------------------------------------------------------------|----------------------------------------------------------------------------------------------------|
| HTTP<br>Status | Return<br>Code                                                          | Reason<br>Code | Reason                                                                                   | Description                                                                                                    |
| 400            | 1                                                                       | 3              | No match for method GET and pathInfo=' %s '.                                             | The path information, %s, in the original request contains a URL that is not acceptable for the z/OS Console API. Ensure that the request contains the correct URL.  A console name must be 2 - 8 alphanumeric characters, the first of which must be alphabetic or one of the |
|                |                                                                         |                |                                                                                          | special characters #, \$ or @.                                                                                                    |
| 400            | 1                                                                       | 5              | Console API cannot recognize the JSON field: %s                                          | The JSON field, %s, in the request body, is not a supported field.                                                                                                    |
| 400            | 1                                                                       | 14             | Invalid console name. The length of console name must be greater than 1 and less than 9. | The console name that is specified in the URL is not valid. Supply a valid console name.                                                                                                    |

|                | Table 275. HTTP error response codes for a get command response request (continued) |                |                                                                                                    |                                                                                                    |  |
|----------------|-------------------------------------------------------------------------------------|----------------|----------------------------------------------------------------------------------------------------|----------------------------------------------------------------------------------------------------|--|
| HTTP<br>Status | Return<br>Code                                                                      | Reason<br>Code | Reason                                                                                                    | Description                                                                                                    |  |
| 400            | 1                                                                                   | 21             | The TSO/E address space cannot be created because an error occurred with the logon procedure or the user settings. | Refer to message IZUG1121E for a detailed explanation.                                                                                                    |  |
|                |                                                                                     |                |                                                                                                    | To resolve the issue, try one or more of the following actions:                                                                                                    |  |
|                |                                                                                     |                |                                                                                                    | Verify that the logon procedure exists and is valid.                                                                                                    |  |
|                |                                                                                     |                |                                                                                                    | Specify a different region size, or use the installation-defined default.                                                                                           |  |
|                |                                                                                     |                |                                                                                                    | If profile sharing is turned on, turn it off.<br>Ensure that you are not simultaneously<br>running a 3270 z/OS ISPF session.                                        |  |
|                |                                                                                     |                |                                                                                                    | If you want to use profile sharing, do the following:                                                                                                    |  |
|                |                                                                                     |                |                                                                                                    | Ensure that each data set that is defined on the ISPPROF DD statement in the logon procedure is allocated with DISP=SHR.                                            |  |
|                |                                                                                     |                |                                                                                                    | <ul> <li>Turn on profile sharing in the user<br/>settings for the z/OSMF ISPF task.</li> </ul>                                                                      |  |
|                |                                                                                     |                |                                                                                                    | <ul> <li>For a 3270 z/OS ISPF session, invoke<br/>the z/OS ISPF application with the<br/>SHRPROF option.</li> </ul>                                                 |  |
|                |                                                                                     |                |                                                                                                    | Use the same logon procedure to start a 3270 z/OS ISPF session, and correct any errors identified.                                                                  |  |
| 500            | 2                                                                                   | 21             | Timeout when creating TSO address space for console %s                                                             | The internal connection to the z/OSMF REST TSO service timed out. Retry the request. If the problem persists, contact your z/OSMF administrator.                    |  |
| 500            | 2                                                                                   | 22             | Timeout when activating console %s                                                                                 | An error occurred in the internal connection to the z/OSMF REST TSO service. Retry the command. If the problem persists, contact your z/OSMF administrator.         |  |
| 500            | 3                                                                                   | 1              | REST TSO service returned<br>a non-200 status code<br>when creating a TSO<br>address space.                        | The internal connection to the zOSMF<br>REST TSO service returned an error HTTP<br>response when creating a TSO address<br>space. Contact your zOSMF administrator. |  |
| 500            | 3                                                                                   | 2              | REST TSO service returned<br>an error message when<br>creating a TSO address<br>space.                             | The internal connection to the zOSMF REST TSO service returned a success (200) HTTP response with an unexpected message. Contact your zOSMF administrator.          |  |

|                | 1              | <del></del>                   | e codes for a get command resp                                                                           | ·                                                                                                    |
|----------------|----------------|-------------------------------|----------------------------------------------------------------------------------------------------|----------------------------------------------------------------------------------------------------|
| HTTP<br>Status | Return<br>Code | Reason<br>Code                | Reason                                                                                                   | Description                                                                                                    |
| 500            | 3              | 3                             | REST TSO service returned non-200 status code when setting up solicited and unsolicited message display. | The attempt to prepare a TSO address space failed. Retry the request. If the problem persists, contact your zOSMF administrator.                                                                                   |
| 500            | 3              | 4                             | Cannot retrieve TSO AS key from data returned by REST TSO service.                                       | The attempt to prepare a TSO address space failed. Retry the request. If the problem persists, contact your zOSMF administrator                                                                                    |
| 500            | 3              | 7                             | REST TSO service returned a non-200 status code.                                                         | The internal connection to the zOSMF<br>REST TSO service returned an error HTTP<br>response when issuing a command.<br>Contact the zOSMF administrator.                                                            |
| 500            | 3              | 8                             | Server end program cannot be found.                                                                      | The server end program of the REST Console API cannot be found. Contact the zOSMF administrator.                                                                                                    |
| 500            | 3              | 9                             | JSON serialization failed<br>when calling a REXX<br>program.                                             | An internal error occurred during the process of translating the response from a TSO service. Contact the zOSMF administrator.                                                                                     |
| 500            | 3              | 10                            | Unexpected messages were found when calling a REST TSO service.                                          | TSO error messages were found when calling the REST TSO service to issue a command. Contact the zOSMF administrator.                                                                                               |
| 500            | 3              | TSO/E address allowed for the | The maximum number of TSO/E address spaces                                                               | Refer to message IZUG1127E for a detailed explanation.                                                                                                    |
|                |                |                               | allowed for the current user has been reached.                                                           | Display the active TSO/E address spaces, and remove or cancel any address spaces that the user no longer needs. To display the active TSO/E address spaces, issue the D TS, ALL command from the operator console. |
|                |                |                               |                                                                                                    | To cancel a TSO/E address space, issue the C u=user-ID, a=ASID command from the operator console, where <i>user-ID</i> is the user's TSO/E ID and <i>ASID</i> is the address space identifier.                     |

| HTTP<br>Status | Return<br>Code | Reason<br>Code | Reason                                                                   | Description                                                                                                    |
|----------------|----------------|----------------|--------------------------------------------------------------------------|----------------------------------------------------------------------------------------------------|
| 500            | 3              | 18             | The maximum number of TSO/E address spaces has been reached.             | Refer to IZUG1105E for detailed explanation.                                                                                                    |
|                |                |                |                                                                          | Display the active TSO/E address spaces, and remove or cancel any address spaces that are no longer needed. To display the active TSO/E address spaces, issue the D TS, ALL command from the operator console.                                                                                           |
|                |                |                |                                                                          | To cancel a TSO/E address space, issue the C u=user-ID, a=ASID command from the operator console, where <i>user-ID</i> is the user's TSO/E ID and <i>ASID</i> is the address space identifier.                                                                                                    |
| 500            | 3              | 30             | An error occurred in the TSO/E address space. Error description: %s      | The request failed because an error occurred. The context of the error is provided in the message text: error description, %s. To obtain more details about the error, check the z/OSMF logs. Correct any errors. If the problem persists, contact the IBM Support Center and provide the error details. |
| 500            | 5              | 1              | REST TSO service returned a non-200 status code when creating a console. | The internal connection to the z/OSMF<br>REST TSO service returned an error HTTP<br>response when creating a console.<br>Contact the z/OSMF administrator.                                                                                                    |
| 500            | 5              | 2              | Invalid parameters were passed in when creating a console object.        | An internal error occurred during an attempt to create a console. Contact the z/OSMF administrator.                                                                                                    |
| 500            | 5              | 3              | Cannot retrieve local time zone.                                         | An internal error occurred during an attempt to prepare a console. Check your JES spool or other system resources for a resource shortage in the system. Retry the request. If the problem persists, contact the z/OSMF administrator.                                                                   |
| 500            | 5              | 4              | Cannot retrieve local time zone.                                         | The returned IEE136I message, %s, is not in the correct format. Retry the request. If the problem persists, contact the z/OSMF administrator.                                                                                                    |
| 500            | 5              | 5              | Cannot retrieve local time zone.                                         | z/OSMF console service failed to retrieve necessary information from the returned IEE136I message. Retry the request. If the problem persists, contact the z/OSMF administrator.                                                                                                    |
| 500            | 5              | 6              | Cannot retrieve local time zone.                                         | An internal error occurred during an attempt to prepare a console. Retry the request. If the problem persists, contact the z/OSMF administrator.                                                                                                    |

| Table 27       | Table 275. HTTP error response codes for a get command response request (continued) |                |                                                                                         |                                                                                                    |
|----------------|-------------------------------------------------------------------------------------|----------------|-----------------------------------------------------------------------------------------|----------------------------------------------------------------------------------------------------|
| HTTP<br>Status | Return<br>Code                                                                      | Reason<br>Code | Reason                                                                                  | Description                                                                                                    |
| 500            | 5                                                                                   | 7              | Create a console failed due to a TSO console command error.                             | An internal error occurred during an attempt to prepare a console. Retry the request. If the problem persists, contact the z/OSMF administrator.              |
| 500            | 5                                                                                   | 8              | The numbers of consoles has reached the limit.                                          | The maximum number of consoles supported by the z/OS Console API was reached. Retry the request. If the problem persists, contact the z/OSMF administrator.   |
| 500            | 5                                                                                   | 10             | The requested EMCS console already exists in another TSO/E address space.               | The console has already been created by another user. Delete the other console. Retry the request. If the problem persists, contact the z/OSMF administrator. |
| 500            | 5                                                                                   | 12             | User is not authorized to MVS.MCSOPER.console_na me.                                    | The user requires at least READ access for resource profile MVS.MCSOPER.console_name.                                                                         |
| 500            | 5                                                                                   | 14             | CONSPROF is not defined as a TSO/E authorized command.                                  | Refer to message IKJ55354I for a detailed explanation.                                                                                                    |
| 500            | 8                                                                                   | 13             | Recovery of persistence data is not complete, try later.                                | The z/OS Console API recovery process was not complete when you issued the request. Wait a few seconds, then retry the request.                               |
| 500            | 10                                                                                  | 1              | The message you requested cannot be retrieved due to earlier shutdown of z/OSMF server. | The z/OS Console API failed to get the command response. Retry the request. If the problem persists, contact the z/OSMF administrator.                        |

## **Response content**

On successful completion, the service returns a response body, which contains a JSON object. <u>Table 276</u> on page 474 lists the fields in the JSON object.

| Table 276. Response content for a successful get command response request |                                                                                                    |  |
|---------------------------------------------------------------------------|----------------------------------------------------------------------------------------------------|--|
| Field name                                                                | Description                                                                                                    |  |
| cmd-response                                                              | Command response                                                                                                    |  |
| sol-key-detected                                                          | Returned when sol-key was specified on the Issue Command service. If the keyword specified with sol-key was found in the command response, the value is true. Otherwise, the value is false. |  |

If a failure occurs, the response body contains a JSON object with a description of the error.

| Table 277. Response content for an unsuccessful get command response request |                                                  |  |  |
|------------------------------------------------------------------------------|--------------------------------------------------|--|--|
| Field name                                                                   | Description                                      |  |  |
| return-code                                                                  | Category of the error.                           |  |  |
| reason-code                                                                  | Specific error.                                  |  |  |
| reason                                                                       | ason Text that describes the cause of the error. |  |  |

## **Example HTTP interaction**

The example in <u>Figure 251 on page 475</u> shows a request to get the response to a system command that was issued asynchronously. The command was issued with a generated console name. The command response key returned by the issue command request is C003715.

```
GET https://pev061.pok.ibm.com:443/zosmf/restconsoles/consoles/ibmusecn/solmsgs/C508135
```

Figure 251. Sample request to get the response for a system command that was issued asynchronously

The following is the response body for the request.

```
{"cmd-response":"IEE215I 07.36.34 2016.011 PARMLIB DISPLAY 513\R PARMLIB DATA SETS SPECIFIED\R AT IPL\R ENTRY FLAGS VOLUME DATA SET\R 1 S PEVTS3 CIMSSRE.R220NLY.PARMLIB\r 2 S PEVTS3 CIMSSRE.R140NLY.PARMLIB\r 3 S PEVTS3 CIMSSRE.R130NLY.PARMLIB\r 4 S PEVTS3 CIMSSRE.R120NLY.PARMLIB\r 5 S PEVTS3 CIMSSRE.R120NLY.PARMLIB\r 6 S PEVTST HDENNIS..ZOS17.PARMLIB\r 7 S CTTPAK XESCT.PARMLIB\r 8 S CTTPAK SYS1.PARMLIB\r 9 S SDR22 SYS1.PARMLIB.POK\r S SDR22 SYS1.PARMLIB.INSTALL"}
```

Figure 252. Sample response body for a get command response request

# Get the detect result for unsolicited messages

Use this operation to get the result for detecting a keyword in unsolicited messages after an Issue Command request. The command must have been issued with the unsol-key field.

## HTTP method and URI path

```
GET /zosmf/restconsoles/consoles/consolename/detections/Dkey-number
GET /zosmf/restconsoles/consoles/defcn/detections/Dkey-number
```

## where:

#### consolename

is the name of the EMCS console that was used in the Issue Command request.

#### defcn

indicates that name of the console that was used to issue the command was generated by the REST Console API.

#### Dkey-number

is the detection key from the Issue Command request.

The URL is be returned by the Issue Command request in the detection-url field.

#### **Query parameters**

None.

## Description

This operation gets the results of attempting to detect a keyword in the unsolicited messages that were issued following an Issue Command request. The keyword being detected was specified with the unsolkey field on the Issue Command service.

On successful completion, HTTP status code 200 is returned. The response content is described in "Response content" on page 480.

The Issue Command service returns the URL in the detection-url field. For more information about the response content of the Issue Command service, see "Response content" on page 463.

# **Request content**

None.

## **Authorization requirements**

See "Required authorizations" on page 455.

#### **HTTP status codes**

On successful completion, HTTP status code 200 is returned and the response body is provided, as described in "Response content" on page 480.

Otherwise, the HTTP status codes in Table 278 on page 476 are returned for the indicated errors.

| Table 27       | Table 278. HTTP error response codes for a detect result for unsolicited messages request |                |                                                                                          |                                                                                                    |  |
|----------------|-------------------------------------------------------------------------------------------|----------------|------------------------------------------------------------------------------------------|----------------------------------------------------------------------------------------------------|--|
| HTTP<br>Status | Return<br>Code                                                                            | Reason<br>Code | Reason                                                                                   | Description                                                                                                    |  |
| 400            | 1                                                                                         | 3              | No match for method GET and pathInfo=' %s '.                                             | The path information, %s, in the original request contains a URL that is not acceptable for the z/OS Console API. Ensure that the request contains the correct URL. |  |
|                |                                                                                           |                |                                                                                          | A console name must be 2 - 8 alphanumeric characters, the first of which must be alphabetic or one of the special characters #, \$ or @.                            |  |
| 400            | 1                                                                                         | 5              | Console API cannot recognize the JSON field: %s                                          | The JSON field, %s, in the request body, is not a supported field.                                                                                                  |  |
| 400            | 1                                                                                         | 14             | Invalid console name. The length of console name must be greater than 1 and less than 9. | The console name that is specified in the URL is not valid. Supply a valid console name.                                                                            |  |

| Table 27       | Table 278. HTTP error response codes for a detect result for unsolicited messages request (continued) |                |                                                                                                    |                                                                                                    |  |
|----------------|----------------------------------------------------------------------------------------------------|----------------|----------------------------------------------------------------------------------------------------|----------------------------------------------------------------------------------------------------|--|
| HTTP<br>Status | Return<br>Code                                                                                        | Reason<br>Code | Reason                                                                                                    | Description                                                                                                    |  |
| 400 1          | 1                                                                                                    | 21             | The TSO/E address space cannot be created because an error occurred with the logon procedure or the user settings. | Refer to message IZUG1121E for a detailed explanation.                                                                                                    |  |
|                |                                                                                                    |                |                                                                                                    | To resolve the issue, try one or more of the following actions:                                                                                                    |  |
|                |                                                                                                    |                | - Serminger                                                                                                    | Verify that the logon procedure exists and is valid.                                                                                                    |  |
|                |                                                                                                    |                |                                                                                                    | Specify a different region size, or use the installation-defined default.                                                                                           |  |
|                |                                                                                                    |                |                                                                                                    | • If profile sharing is turned on, turn it off.<br>Ensure that you are not simultaneously<br>running a 3270 z/OS ISPF session.                                      |  |
|                |                                                                                                    |                |                                                                                                    | If you want to use profile sharing, do the following:                                                                                                    |  |
|                |                                                                                                    |                |                                                                                                    | <ul> <li>Ensure that each data set that is<br/>defined on the ISPPROF DD<br/>statement in the logon procedure is<br/>allocated with DISP=SHR.</li> </ul>            |  |
|                |                                                                                                    |                |                                                                                                    | <ul> <li>Turn on profile sharing in the user<br/>settings for the z/OSMF ISPF task.</li> </ul>                                                                      |  |
|                |                                                                                                    |                |                                                                                                    | <ul> <li>For a 3270 z/OS ISPF session, invoke<br/>the z/OS ISPF application with the<br/>SHRPROF option.</li> </ul>                                                 |  |
|                |                                                                                                    |                |                                                                                                    | Use the same logon procedure to start a<br>3270 z/OS ISPF session, and correct<br>any errors identified.                                                            |  |
| 500            | 2                                                                                                    | 21             | Timeout when creating TSO address space for console %s                                                             | The internal connection to the z/OSMF REST TSO service timed out. Retry the request. If the problem persists, contact your z/OSMF administrator.                    |  |
| 500            | 2                                                                                                    | 22             | Timeout when activating console %s                                                                                 | An error occurred in the internal connection to the z/OSMF REST TSO service. Retry the command. If the problem persists, contact your z/OSMF administrator.         |  |
| 500            | 3                                                                                                    | 1              | REST TSO service returned<br>a non-200 status code<br>when creating a TSO<br>address space.                        | The internal connection to the zOSMF<br>REST TSO service returned an error HTTP<br>response when creating a TSO address<br>space. Contact your zOSMF administrator. |  |
| 500            | 3                                                                                                    | 2              | REST TSO service returned<br>an error message when<br>creating a TSO address<br>space.                             | The internal connection to the zOSMF REST TSO service returned a success (200) HTTP response with an unexpected message. Contact your zOSMF administrator.          |  |

| HTTP<br>Status | Return<br>Code | Reason<br>Code                                                      | Reason                                                                                                    | Description                                                                                                    |
|----------------|----------------|---------------------------------------------------------------------|----------------------------------------------------------------------------------------------------|----------------------------------------------------------------------------------------------------|
| 500            | 3              | 3                                                                   | REST TSO service returned a non-200 status code when setting up solicited and unsolicited message display.                                                                                                    | The attempt to prepare a TSO address space failed. Retry the request. If the problem persists, contact your zOSMF administrator.                        |
| 500            | 3              | 4                                                                   | Cannot retrieve TSO AS key from data returned by REST TSO service.                                                                                                    | The attempt to prepare a TSO address space failed. Retry the request. If the problem persists, contact your zOSMF administrator                         |
| 500            | 3              | 7                                                                   | REST TSO service returned a non-200 status code.                                                                                                    | The internal connection to the zOSMF<br>REST TSO service returned an error HTTP<br>response when issuing a command.<br>Contact the zOSMF administrator. |
| 500            | 3              | 8                                                                   | Server end program cannot be found.                                                                                                    | The server end program of the REST Console API cannot be found. Contact the zOSMF administrator.                                                        |
| 500            | 3              | 9                                                                   | JSON serialization failed<br>when calling a REXX<br>program.                                                                                                    | An internal error occurred during the process of translating the response from a TSO service. Contact the zOSMF administrator.                          |
| 500            | 3              | 10                                                                  | Unexpected messages were found when calling a REST TSO service.                                                                                                    | TSO error messages were found when calling the REST TSO service to issue a command. Contact the zOSMF administrator.                                    |
| 500            | 500 3          | TSO/E address spaces allowed for the current user has been reached. |                                                                                                    | Refer to message IZUG1127E for a detailed explanation.                                                                                                  |
|                |                |                                                                     | Display the active TSO/E address spaces, and remove or cancel any address spaces that the user no longer needs. To display the active TSO/E address spaces, issue the D TS, ALL command from the operator console. |                                                                                                    |
|                |                |                                                                     | To cancel a TSO/E address space, issue the C u=user-ID, a=ASID command from the operator console, where user-ID is the user's TSO/E ID and ASID is the address space identifier.                                   |                                                                                                    |

| HTTP<br>Status | Return<br>Code | Reason<br>Code | Reason                                                                   | Description                                                                                                    |
|----------------|----------------|----------------|--------------------------------------------------------------------------|----------------------------------------------------------------------------------------------------|
| 500 3          | 3              | ד              | The maximum number of TSO/E address spaces has been reached.             | Refer to IZUG1105E for detailed explanation.                                                                                                    |
|                |                |                |                                                                          | Display the active TSO/E address spaces, and remove or cancel any address spaces that are no longer needed. To display the active TSO/E address spaces, issue the D TS, ALL command from the operator console.                                                                                           |
|                |                |                |                                                                          | To cancel a TSO/E address space, issue the C u=user-ID, a=ASID command from the operator console, where <i>user-ID</i> is the user's TSO/E ID and <i>ASID</i> is the address space identifier.                                                                                                    |
| 500            | 3              | 30             | An error occurred in the TSO/E address space. Error description: %s      | The request failed because an error occurred. The context of the error is provided in the message text: error description, %s. To obtain more details about the error, check the z/OSMF logs. Correct any errors. If the problem persists, contact the IBM Support Center and provide the error details. |
| 500            | 5              | 1              | REST TSO service returned a non-200 status code when creating a console. | The internal connection to the z/OSMF REST TSO service returned an error HTTP response when creating a console. Contact the z/OSMF administrator.                                                                                                    |
| 500            | 5              | 2              | Invalid parameters were passed in when creating a console object.        | An internal error occurred during an attempt to create a console. Contact the z/OSMF administrator.                                                                                                    |
| 500            | 5              | 3              | Cannot retrieve local time zone.                                         | An internal error occurred during an attempt to prepare a console. Check your JES spool or other system resources for a resource shortage in the system. Retry the request. If the problem persists, contact the z/OSMF administrator.                                                                   |
| 500            | 5              | 4              | Cannot retrieve local time zone.                                         | The returned IEE136I message, %s, is not in the correct format. Retry the request. If the problem persists, contact the z/OSMF administrator.                                                                                                    |
| 500            | 5              | 5              | Cannot retrieve local time zone.                                         | z/OSMF console service failed to retrieve necessary information from the returned IEE136I message. Retry the request. If the problem persists, contact the z/OSMF administrator.                                                                                                    |
| 500            | 5              | 6              | Cannot retrieve local time zone.                                         | An internal error occurred during an attempt to prepare a console. Retry the request. If the problem persists, contact the z/OSMF administrator.                                                                                                    |

| Table 27       | Table 278. HTTP error response codes for a detect result for unsolicited messages request (continued) |                |                                                                                                    |                                                                                                    |  |
|----------------|----------------------------------------------------------------------------------------------------|----------------|----------------------------------------------------------------------------------------------------|----------------------------------------------------------------------------------------------------|--|
| HTTP<br>Status | Return<br>Code                                                                                        | Reason<br>Code | Reason                                                                                               | Description                                                                                                    |  |
| 500            | 5                                                                                                    | 7              | Create console failed due to TSO console command error.                                              | An internal error occurred during an attempt to prepare a console. Retry the request. If the problem persists, contact the z/OSMF administrator.              |  |
| 500            | 5                                                                                                    | 8              | The number of consoles has reached the limit.                                                        | The maximum number of consoles supported by the z/OS Console API was reached. Retry the request. If the problem persists, contact the z/OSMF administrator.   |  |
| 500            | 5                                                                                                    | 9              | Cannot find the result for specified detection ID.                                                   | Cannot find the result for the specified detection ID. Ensure that the detection ID is correct.                                                               |  |
| 500            | 5                                                                                                    | 10             | The requested EMCS console already exists in another TSO/E address space.                            | The console has already been created by another user. Delete the other console. Retry the request. If the problem persists, contact the z/OSMF administrator. |  |
| 500            | 5                                                                                                    | 12             | User is not authorized to MVS.MCSOPER.console_na me.                                                 | The user requires at least READ access for resource profile MVS.MCSOPER.console_name.                                                                         |  |
| 500            | 5                                                                                                    | 14             | CONSPROF is not defined as a TSO/E authorized command.                                               | Refer to message IKJ55354I for a detailed explanation.                                                                                                    |  |
| 500            | 8                                                                                                    | 13             | Recovery of persistence<br>data is not complete, try<br>later.                                       | The z/OS Console API recovery process was not complete when you issued the request. Wait a few seconds, then retry the request.                               |  |
| 500            | 10                                                                                                    | 2              | The detection result you requested cannot be retrieved due to earlier shutdown of the z/OSMF server. | The detection result cannot be retrieved because of an earlier shutdown of z/OSMF server.                                                                     |  |

# **Response content**

On successful completion, the service returns a response body, which contains a JSON object. <u>Table 279</u> on page 481 lists the fields in the JSON object.

| Table 279. Response content for a successful get detect result request |                                                                                                    |  |
|------------------------------------------------------------------------|----------------------------------------------------------------------------------------------------|--|
| Field name                                                             | Description                                                                                                    |  |
| status                                                                 | Status of the detection request:                                                                                                    |  |
|                                                                        | waiting The detection request is still valid, the keyword has not yet been detected in the unsolicited messages.                                                                                          |  |
|                                                                        | expired  The detection request expired, and the keyword was not found in the unsolicited messages. The detection request expires when the value for detect-time on the issue command request is exceeded. |  |
|                                                                        | detected The keyword was found in the unsolicited messages.                                                                                                    |  |
| msg                                                                    | Returned when the value of status is detected. This is the message that contains the keyword that was detected.                                                                                           |  |

If a failure occurs, the response body contains a JSON object with a description of the error.

| Table 280. Response content for an unsuccessful get detect result request |                        |  |  |  |
|---------------------------------------------------------------------------|------------------------|--|--|--|
| Field name                                                                | Description            |  |  |  |
| return-code                                                               | Category of the error. |  |  |  |
| reason-code                                                               | Specific error.        |  |  |  |
| reason Text that describes the cause of the error.                        |                        |  |  |  |

## **Example HTTP interaction**

1. The example in Figure 253 on page 481 shows a request to get the results for a detect request. The command was issued with a generated console name. The detection key returned by the issue command request is D002185.

GET https://pev076.pok.ibm.com/zosmf/restconsoles/consoles/defcn/detections/D002185

Figure 253. Sample request to get the detect result

The following is the response body for the request. The request is still valid, but the keyword has not been found.

{"status":"waiting","msg":""}

Figure 254. Sample response body for a get detect result request

2. The example in Figure 253 on page 481 shows a request to get the results for a detect request. The command was issued with a generated console name. The detection key that was returned by the issue command request is D122033.

GET https://pev076.pok.ibm.com/zosmf/restconsole/consoles/defcn/detections/D122033

Figure 255. Sample request to get the detect result

The following is the response body for the request. The keyword was found. In the response, \r is the return character.

 ${"status":"detected","msg":"BPXM023I (ZOSMFAD)\r CFZ12584W: CIM Runtime Environment Userid currently only has READ\r access to BPX.SERVER. It is recommended to have either UPDATE access\r to BPX.SERVER or has to be UID 0."}$ 

Figure 256. Sample response body for a successful get detect result request

# z/OS data set and file REST interface

The z/OS data set and file REST interface is an application programming interface (API), which is implemented through industry standard Representational State Transfer (REST) services. A set of REST services is provided for working with data sets and UNIX files on a z/OS system.

The z/OS data set and file REST interface services provide a programming interface for working with z/OS data sets and UNIX files. This function is similar to using GET and PUT requests through file transfer protocol (FTP), but secured through traditional z/OS security controls for user authentication and resource authorizations. For setup details, see "Required authorizations" on page 486.

Table 281 on page 482 lists the operations that the z/OS data set and file REST interface services provide.

| Table 281. Operation                                             | ns provided through the z/OS data set and file REST interface services.                                                                    |
|------------------------------------------------------------------|----------------------------------------------------------------------------------------------------|
| Operation                                                        | HTTP method and URI path                                                                                                    |
| "List the z/OS data sets on a system" on page 488                | GET /zosmf/restfiles/ds? dslevel= <dataset_name_pattern>[&amp;volser=<volser>&amp;start=<dsname>]</dsname></volser></dataset_name_pattern> |
| "List the members of a z/OS data set" on page 491                | GET /zosmf/restfiles/ds/ <dataset_name>/member? start=<member>&amp;pattern=<mem-pat></mem-pat></member></dataset_name>                     |
| "Retrieve the contents of a z/OS data set or member" on page 494 | GET /zosmf/restfiles/ds/[-( <volser>)/]<data-set-name>[(<member-name>)]</member-name></data-set-name></volser>                             |
| "Write data to a z/OS data set or member" on page 499            | PUT /zosmf/restfiles/ds/[-( <volser>)/]<data-set-name>[(<member-name>)]</member-name></data-set-name></volser>                             |

| Table 281. Operation                                             | ns provided through the z/OS data set and file REST interface services. (continued)                                                          |
|------------------------------------------------------------------|----------------------------------------------------------------------------------------------------|
| Operation                                                        | HTTP method and URI path                                                                                                    |
| "Create a sequential and partitioned data set" on page 504       | POST /zosmf/restfiles/ds/ <data-set-name></data-set-name>                                                                                    |
| "Delete a sequential and partitioned data set" on page 507       | DELETE /zosmf/restfiles/ds/ <data-set-name>  DELETE /zosmf/restfiles/ds/-(<volume>)/<data-set-name></data-set-name></volume></data-set-name> |
| "Delete a<br>partitioned data<br>set member" on<br>page 509      | DELETE /zosmf/restfiles/ds/ <dataset-name>(<member-name>)</member-name></dataset-name>                                                       |
| "z/OS Data set and member utilities" on page 510                 | PUT /zosmf/restfiles/ds/ <to-data-set-name></to-data-set-name>                                                                               |
| "Access Method<br>Services<br>Interface" on<br>page 514          | PUT /zosmf/restfiles/ams                                                                                                    |
| "List the files and directories of a UNIX file path" on page 515 | GET /zosmf/restfiles/fs?path= <file-path-name></file-path-name>                                                                              |
| "Retrieve the contents of a z/OS UNIX file" on page 519          | GET /zosmf/restfiles/fs/ <file-path-name></file-path-name>                                                                                   |
| "Write data to a z/OS UNIX file" on page 523                     | PUT /zosmf/restfiles/fs/ <filepath-name></filepath-name>                                                                                     |
| "Create a UNIX file or directory" on page 525                    | POST /zosmf/restfiles/fs/ <file-path-name></file-path-name>                                                                                  |
| "Delete a UNIX<br>file or directory"<br>on page 528              | DELETE /zosmf/restfiles/fs/ <file-pathname></file-pathname>                                                                                  |
| "z/OS UNIX file<br>utilities" on page<br>529                     | PUT /zosmf/restfiles/fs/ <file-path-name></file-path-name>                                                                                   |
| "List z/OS UNIX<br>Filesystems" on<br>page 535                   | GET /zosmf/restfiles/mfs/                                                                                                    |
| "Create z/OS UNIX zFS Filesystem" on page 537                    | POST /zosmf/restfiles/mfs/zfs/ <i><file-system-name></file-system-name></i>                                                                  |

| Table 281. Operation                                   | Table 281. Operations provided through the z/OS data set and file REST interface services. (continued) |  |  |
|--------------------------------------------------------|----------------------------------------------------------------------------------------------------|--|--|
| Operation                                              | HTTP method and URI path                                                                               |  |  |
| "Delete z/OS<br>UNIX zFS<br>Filesystem" on<br>page 538 | DELETE /zosmf/restfiles/mfs/zfs/ <file-system-name></file-system-name>                                 |  |  |
| "Mount a UNIX<br>file system" on<br>page 539           | PUT /zosmf/restfiles/mfs/ <file-system-name></file-system-name>                                        |  |  |
| "Unmount a UNIX file system" on page 541               | PUT /zosmf/restfiles/mfs/ <file-system-name></file-system-name>                                        |  |  |

## Using the Swagger interface

You can use the Swagger interface to display information about the z/OS data sets and files REST APIs. The Swagger interface includes four sections: AMS APIs, Dataset APIs, File APIs, and Filesystem APIs. For more information, see "Using the Swagger interface" on page 1.

# **Processing overview**

The z/OS data set and file REST interface services can be invoked by any client application, running on the local z/OS system or a remote system. Your program (the client) initiates a request to the server through a standard HTTP request method, such as GET or PUT. If the server determines that the request is valid, it performs the requested service and returns an HTTP response to your program.

For a successful request, this response takes the form of an HTTP 2nn status code and, if applicable, a result set that is passed back to your program. Depending on which service is requested, the result set might be returned in a format that requires parsing by your program, such as a JSON object. In other cases, the results might be returned in another format, such as plain text or binary data.

For an unsuccessful request, the server response consists of a non-OK HTTP response code and details of the error, which are provided in the form of a JSON object.

The contents of the JSON objects are described in "JSON document specifications for z/OS data set and file REST interface requests" on page 543.

#### Note:

If the URL contains a resolved character such as # \$ @, it must be URL-encoded, so that it can be escaped.

For example:

GET /zosmf/restfiles/ds/SYS1.PROCLIB(#ABC) HTTP/1.1

Should be changed to:

GET /zosmf/restfiles/ds/SYS1.PROCLIB(%23ABC) HTTP/1.1

## **Common HTTP Request Headers**

#### X-IBM-Async-Threshold = <nnn>

This header can be added to a request to enable support for asynchronous responses with the HTTP status code 202 Accepted. This specifies the number of seconds that the client wishes to wait for a response before receiving a 202 Accepted response. This response includes a Location response header with the URL (excluding protocol, host, and port) that can be used with a subsequent GET method request to obtain the results from the original request. Each subsequent request includes its own X-IBM-Async-Threshold header if additional async responses are required. The value of this header must be an integer 0 - 60 seconds. A value of 0 indicates that an async response is returned if

the actual response is not immediately available. If X-IBM-Async-Threshold is specified, then X-IBM-Response-Timeout does not apply and is ignored. A DELETE method request can also be sent to the URL returned in an asynchronous response to abandon the original request and terminate the associated CEA TSO address space.

## **Example of an Asynchronous request**

#### Request:

```
GET /zosmf/restfiles/ds?dslevel=D10 HTTP/1.1
X-IBM-Async-Threshold: 3
```

#### Response:

```
202 Accepted
X-Powered-By: Servlet/3.0
Location: /zosmf/restfiles/queue/FS11fae7
X-IBM-Txid: tx0000000000000159
Content-Language: en-US
Content-Length: 0
Date: Fri, 18 Nov 2016 07:17:21 GMT
```

## Request:

```
GET GET /zosmf/restfiles/queue/FS11fae7 HTTP/1.1 HTTP/1.1
X-IBM-Async-Threshold: 3
```

#### Response:

#### X-IBM-Response-Timeout = <nnn>

This specifies the number of seconds that a TsoServlet request runs before a timeout occurs and an exception is returned to the client. This time does not include the time that can be required to start a new CEATSO address space. The default is 30 seconds, and the allowed range for this value is 5 - 600 seconds. An invalid value that is supplied for this header is converted into the closest valid value and the request proceeds.

**Note:** This timeout does not affect any timeouts that may occur in the z/OSMF Websphere container or the REST service client.

#### **Common HTTP Response Headers**

# X-IBM-Txid = <string>

This header returns the transaction id that was assigned by z/OSMF to the request. It can be useful for diagnostic purposes to identify z/OSMF log records relating to a failed transaction. This txid will also be logged in the TSO address space. It should not be used for other purposes; its format can change; and it might not be present in future releases.

#### Specifying an entity tag with your read and write requests

During request processing, your program's access to the resource (a data set or file) is serialized by z/OS. No other users can read the resource or write to it, thus preventing concurrent updates of the resource

from overwriting each other. Serialization, however, ends with the completion of the request. If your program must perform multiple read and write requests on a resource, you require a method of ensuring that the resource is not modified between your program's requests. Otherwise, you might overlay another user's changes.

To help you to ensure the integrity of a resource between requests, the z/OS data set and file REST interface supports the use of an *entity tag* (or *ETag*) on your requests. Obtained on the initial read (GET) request, the ETag is an identifier that is assigned by the web server to a specific version of the resource. If the resource content changes, a new ETag is associated with the resource.

To determine whether a resource was changed between requests, your program supplies its ETag as a header value on each request. If the ETag matches the current ETag for the resource, the system considers the resource to be unchanged and performs the request. Otherwise, the system fails the request; your program must obtain the ETag again before it can perform the request.

Generally, the process of updating the contents of a z/OS data set or UNIX file is as follows:

- 1. Retrieve the current content of the resource by using a GET request.
- 2. The server returns the contents of the resource in the response body as plain text, along with information about the resource, in the response headers:
  - Content-Length header specifies the length of the data that was returned
  - ETag header specifies the ETag that identifies the current version of the resource.
- 3. Replace the contents of the resource by using a PUT request. The request includes the following headers:
  - A request header to supply the ETag that was returned from the previous GET request on that
    resource. If the token still matches, the resource was not changed since the previous GET request. If
    the supplied token does not match a currently valid token, the PUT request fails with an HTTP 412.
    This response indicates that the host system file was modified in the time since the read operation
    was performed.
  - Optionally, a request header to specify whether data conversion is required.

For a PUT request, the request body contains the new contents of the file.

After the data is written, the 204 No Content response is returned with a new ETag, for use with any subsequent read or write requests.

Suppose you only want to replace a resource with a new copy, without first reading the contents of the current resource. To overlay the resource, have your program issue the initial GET request to obtain the ETag. Here, you would specify a maximum read amount of 0. Then, have your program issue a PUT request with the ETag and the new data to be written to the resource.

# Content type used for HTTP request and response data

The JSON content type ("Content-Type: application/json") is used for request and response data. For the detailed format of each JSON object, see "JSON document specifications for z/OS data set and file REST interface requests" on page 543.

## **Required installation**

To enable the z/OS data set and file REST interface services, IBM supplies a default procedure in your z/OSMF order, which you must install before you configure z/OSMF. For information, see .

#### **Required authorizations**

Generally, your user ID requires the same authorizations for using the z/OS data set and file REST interface services as when you perform these operations through a TSO/E session on the system. For

example, listing the members of a z/OS data set through the z/OS data set and file REST interface requires authorization to start TSO on the system and access to the specified data set.

In addition, your user ID requires authorization to the z/OSMF SAF profile prefix on the target z/OS system, as follows:

- READ access to <IZU\_SAF\_PROFILE\_PREFIX> in the APPL class.
- READ access to the <IZU SAF PROFILE PREFIX>.\*.izuUsers profile in the EJBROLE class.

By default, the z/OSMF SAF profile prefix is IZUDFLT.

Where applicable, further authorization requirements are noted in the descriptions of the individual z/OS data set and file REST interface services.

For information about client authentication in z/OSMF, see "Authenticating to z/OSMF" on page 2.

## **Error handling**

For errors that occur during the processing of a request, the API returns an appropriate HTTP status code to the calling client. An error is indicated by a 4nn code or a 5nn code. For example, HTTP/1.1 400 Bad Request or HTTP/1.1 500 Internal Server Error.

In addition, some errors might also include a returned JSON object that contains a message that describes the error. You can use this information to diagnose the error or provide it to IBM Support, if required. For the contents of the error report document, see "Error report document" on page 553.

The following HTTP status codes are valid:

#### **HTTP 200 OK**

Request was processed successfully.

#### **HTTP 204 No content**

Request was processed successfully, however, no content was returned. This status is normal for some types of requests, such as when no data sets or files match the filter criteria, or the specified partitioned data set has no members.

## **HTTP 206 Partial content**

Request was processed successfully, however, only a portion of the available content was received. The request contained the X-IBM-Max-Items header, which limited the amount of content that was returned.

## **HTTP 304 Not Modified**

An ETag token was included in the request. z/OSMF determined that the requested resource did not change since the ETag token was created.

## **HTTP 400 Bad request**

Request could not be processed because it contains a syntax error or an incorrect parameter.

## **HTTP 401 Unauthorized**

Request could not be processed because the client is not authorized. This status is returned if the request contained an incorrect user ID or password, or both, or the client did not authenticate to z/OSMF.

## **HTTP 404 Not found**

Requested resource does not exist.

#### HTTP 405 Method not allowed

Requested resource is a valid resource, but an incorrect method was used to submit the request. For example, the request used the POST method when the GET method was expected.

#### **HTTP 412 Precondition failed**

The supplied ETag token indicated that the resource was modified since the token was created. Therefore, the request failed the If-Match precondition that was specified in the header.

# HTTP 413 Request entity too large

The supplied data is too large to process. Or, the requested resource is too large to return.

## **HTTP 429 Too many requests**

The client submitted too many unsuccessful login attempts.

#### HTTP 500 Internal server error

Server encountered an error. See the response body for a JSON object with information about the error.

#### HTTP 503 Service unavailable

Server is not available.

## **Error logging**

Errors from the z/OS data set and file REST interface services are logged in the z/OSMF log. You can use this information to diagnose the problem or provide it to IBM Support, if required.

For information about working with z/OSMF log files, see .

# List the z/OS data sets on a system

You can use this operation to list the data sets on a z/OS system. You can filter the returned list of data set names through the specification of high-level qualifiers and wildcards.

## HTTP method and URI path

GET /zosmf/restfiles/ds/?dslevel=<filter-criteria>[&start=dsname]

#### where:

- /zosmf/restfiles specifies the z/OS data set and file REST interface
- · /ds indicates a data set request
- ?dslevel=<dataset-name-pattern>[&volser=<volser>&start=<dsname>] represents the query parameters used to qualify the request, such as a data set name and, optionally, a volume serial (VOLSER).

## **Standard headers**

None.

#### **Custom headers**

Include the following custom HTTP header with this request:

#### X-IBM-Max-Items

This header value specifies the maximum number of items to return. To request that all items be returned, set this header to 0. If you omit this header, or specify an incorrect value, up to 1000 items are returned by default.

#### **X-IBM-Attributes**

This header specifies whether the results are to include the data set base or volume attributes.

## **Query parameters**

You can specify the following query parameter on this request:

#### dslevel

The search parameter that identifies the cataloged data sets to be listed. Either the dslevel or volser parameter must be specified and can be a fully qualified data set name or a partial data set name with a filter to display a list of matches. A partial data set name can include:

• One or more high-level qualifiers or name segments

- One or more wildcard symbols: percent sign (%), asterisk (\*), or double asterisk (\*\*)
- A percent sign is a single character wildcard.
- An asterisk is any number of characters within a qualifier.
- A double asterisk is any number of characters within any number of lower-level qualifiers.

The parameter values must be URL-encoded, otherwise you may receive an error message. If you use the percent sign (%) as a wildcard to filter the list of data sets returned, you must enter %25 to avoid receiving this error message: URLDecoder: Incomplete trailing escape (%) pattern. For example:

GET /zosmf/restfiles/ds?dslevel=sys%25d.\*lib HTTP/1.1

#### Notes:

- 1. The length of the data set name that you specify on the request cannot exceed 44 characters. The length limit includes wildcards, which are treated as one character each. The wildcard %25 is treated as one character.
- 2. The system appends the following to any filter criteria that you specify: .\*\*
- 3. Lowercase characters are automatically folded to uppercase.

#### volser

A parameter that identifies the volume serials to be searched for data sets with names that match the specified **dslevel** parameter. The volume serial is one to six characters. You cannot use wildcard characters for this parameter. If you omit this parameter, the cataloged data set name is returned by default. If this parameter is specified, the data sets on the volume that match the **dslevel** pattern are returned.

#### start

An optional search parameter that specifies the first data set name to return in the response document. The length of the data set name that you specify cannot exceed 44 characters, and cannot contain wildcards. If the data set name is not found for the given search, then the next data set matching the search will be returned.

# **X-IBM-Attributes**

#### dsname

Requests that only data set names be returned. If you omit this header, it is set to "dsname".

#### base

Setting the X-IBM-Attribute to base returns all of the basic attributes for the data set being queried. These attributes are commonly found in the **ISPF List Data set panel**. The base key is mutually exclusive with volser, and dsname.

#### vol

Setting the X-IBM-Attribute to vol returns the volume where the data set resides. If the dataset is a multi-volume dataset, use the base option to list all the volumes.

#### ,total

The suffix , total, can be added to request that the "totalRows" property is returned if more data sets than the maximum requested are available.

## **Required authorizations**

See "Required authorizations" on page 486.

#### **Usage considerations**

See "Usage considerations for the z/OSMF REST services" on page 3.

# **Example request**

In the following example, the GET method is used to list all of the cataloged data sets that match the partial name IBMUSER.CONFIG.\*.

```
GET /zosmf/restfiles/ds?dslevel=IBMUSER.CONFIG.* HTTP/1.1
```

# **Example response**

A sample response is shown in Figure 257 on page 490.

```
Response:

200 OK
    x-powered-by: Servlet/3.0
    Content-Type: application/json; charset=UTF-8
    Content-Length: 201
    Content-Language: en-US
    Date: Mon, 23 Nov 2015 09:10:11 GMT

Response Body:

{
"items":[
{
    "dsname":"IBMUSER.CONFIG.FS"},
{
    "dsname":"IBMUSER.CONFIG.FS.DATA"},
{
    "dsname":"IBMUSER.CONFIG.ORIG.FS.DATA"}
], "returnedRows":4, "JSONversion":1}

Figure 257. Example: list all of the data sets.
```

# **Example request**

The GET method is used to list all of the cataloged data sets with specified base attributes.

```
GET /zosmf/restfiles/ds?dslevel=**&volser=PEVTS2 HTTP/1.1

Request Headers:
    X-IBM-Attributes: 'base'
```

## **Example response**

A sample response is shown in Figure 258 on page 491.

# List the members of a z/OS data set

You can use this operation to list the members of a z/OS partitioned data set.

## HTTP method and URI path

```
GET /zosmf/restfiles/ds/<dataset-name>/member?start=<member>&pattern=<mem-pat>
```

#### where:

- /zosmf/restfiles specifies the z/OS data set and file REST interface
- · /ds indicates a data set request
- /<dataset-name> identifies the data set for which members are to be listed. This parameter is required and must consist of a fully qualified data set name. The length of the data set name that you specify on the request cannot exceed 44 characters. You cannot use wildcard characters for this parameter.
- /member indicates that member names are to be returned.

#### Standard headers

None.

#### **Custom headers**

Include the following custom HTTP headers with this request:

#### X-IBM-Max-Items

This header value specifies the maximum number of items to return. To request that all items be returned, set this header to 0. If you omit this header, or specify an incorrect value, up to 1000 items are returned by default.

#### **X-IBM-Attributes**

This header is optional.

#### member

A request that only member names be returned. If you omit this header, it is set to "member".

#### base

Setting the X-IBM-Attribute to base returns all of the basic attributes for the data set member being queried. These attributes are commonly found in the **ISPF List Data set panel**. The base key is mutually exclusive with member.

#### ,total

The suffix , total, can be added to request that the "totalRows" property is returned if more data set members than the maximum requested are available.

## X-IBM-Migrated-Recall

This header is optional; use it to specify how a migrated data set is handled. By default, a migrated data set is recalled synchronously. The following values may be specified too:

#### wait

This is the default value. If the data set is migrated, wait for it to be recalled before processing the request.

#### nowait

If the data set is migrated, request it to be recalled, but do not wait.

#### error

If the data set is migrated, do not attempt to recall the data set.

#### **Query parameters**

#### start

An optional search parameter that specifies the first member name to return in the response document. The length of the data set name that you specify cannot exceed 8 characters, and cannot contain wildcards. If the member name is not found for the given search, then the next member matching the search is returned.

#### pattern

An optional search parameter restricts the returned member names to only the names that match the given pattern. The syntax of this argument is the same as "pattern" parameter of the ISPF LMMLIST service.

#### **Required authorizations**

See "Required authorizations" on page 486.

# **Usage considerations**

See "Usage considerations for the z/OSMF REST services" on page 3.

#### **Expected response**

On completion, the service returns an HTTP response, which includes a status code indicating whether your request completed. Status code 200 indicates success. A status code of 4nn or 5nn indicates that an error has occurred. For more details, see "Error handling" on page 487.

For a successful request, the HTTP response includes an array of data set members, each as one of the following types of JSON list document:

For errors, the HTTP response includes error information as a JSON error report document. See <u>"Error</u> report document" on page 553.

# **Example request**

In the following example, the GET method is used to list all of the members of a data set.

```
GET /zosmf/restfiles/ds/SYS1.PROCLIB/member HTTP/1.1
```

## **Example response**

A sample response is shown in List all of the members of a data set.

```
Response

200 OK
X-Powered-By: Servlet/3.0
Content-Type: application/json; charset=UTF-8
Content-Language: en-US
Date: Tue, 24 Nov 2015 05:31:51 GMT

Response Body

{"items":[
"member":"SPROCLA1"},
{"member":"SPROCLA1"},
{"member":"WLMCD"},
{"member":"WLMCD"},
{"member":"WLMCOT"},
{"member":"XRACFH]},
{"member":"XRACFH]},
{"member":"XRACFH]},
{"member":"XRACFH]},
{"member":"XRACFH]},
{"member":"XRACFH]},
{"member":"XRACFH]},
{"member":"XRACFH]},
{"member":"XRACFH]},
{"member":"XRACFH]},
{"member":"XRACFH]},
{"member":"XRACFH]},
{"member":"XRACFH]},
{"member":"XRACFH]},
{"member":"XRACFH]},
{"member":"XRACFH]},
{"member":"XRACFH]},
{"member":"XRACFH]},
{"member":"XRACFH]},
{"member":"XRACFH]},
{"member":"XRACFH]},
{"member":"XRACFH]},
{"member":"XRACFH]},
{"member:"XRACFH]},
{"member:"XRACFH]},
{"member:"XRACFH]},
{"member:"XRACFH]},
{"member:"XRACFH]},
{"member:"XRACFH]},
{"member:"XRACFH]},
{"member:"XRACFH]},
{"member:"XRACFH]},
{"member:"XRACFH]},
{"member:"XRACFH]},
{"member:"XRACFH]},
{"member:"XRACFH]},
{"member:"XRACFH]},
{"member:"XRACFH]},
{"member:"XRACFH]},
{"member:"XRACFH]},
{"member:"XRACFH]},
{"member:"XRACFH]},
{"member:"XRACFH]},
{"member:"XRACFH]},
{"member:"XRACFH]},
{"member:"XRACFH]},
{"member:"XRACFH]},
{"member:"XRACFH]},
{"member:"XRACFH]},
{"member:"XRACFH]},
{"member:"XRACFH]},
{"member:"XRACFH]},
{"member:"XRACFH]},
{"member:"XRACFH]},
{"member:"XRACFH]},
{"member:"XRACFH]},
{"member:"XRACFH]},
{"member:"XRACFH]},
{"member:"XRACFH]},
{"member:"XRACFH]},
{"member:"XRACFH]},
{"member:"XRACFH]},
{"member:"XRACFH]},
{"member:"XRACFH]},
{"member:"XRACFH]},
{"member:"XRACFH]},
{"member:"XRACFH]},
{"member:"XRACFH]},
{"member:"XRACFH]},
{"member:"XRACFH]},
{"member:"XRACFH]},
{"member:"XRACFH]},
{"member:"XRACFH]},
{"member:"XRACFH]},
{"member:"XRACFH]},
{"member:"XRACFH]},
{"member:"XRACFH]},
{"member:"XRACFH]},
{"member:"XRACFH]},
{"member:"XRACFH]},
{"member:"XRACFH]},
{"member:"XRACFH]},
{"member:"XRACFH]},
{"member:"XRACFH]},
{"member:"XRACFH]},
{"member:"XRACFH]},
{"member:"XRACFH]},
{
```

# **Example request**

In the following example, the GET method is used to list all of the members of a data set with specified base attributes.

```
GET /zosmf/restfiles/ds/SYS1.PROCLIB/member HTTP/1.1

Request Headers:

X-IBM-Attributes: 'base'
```

## **Example response**

A sample response is shown in List all of the members of a data set with specified base attributes.

Figure 260. Example: List all of the members of a data set with specified base attributes.

# Retrieve the contents of a z/OS data set or member

You can use this operation to retrieve the contents of a sequential data set, or a member of a partitioned data set (PDS or PDSE). To retrieve the contents of an uncataloged data set, include the volume serial on the request.

# HTTP method and URI path

```
GET /zosmf/restfiles/ds/[-(<volser>)/]<dataset-name>[(<member-name>)]
```

#### where:

- /zosmf/restfiles specifies the z/OS data set and file REST interface
- /ds indicates a data set request
- -(<volser>) represents a volume serial. For an uncataloged data set, include this parameter to identify the volume to be searched for data sets or members that match the specified <data-set-name> or <member-name>. The length of the volume serial cannot exceed six characters. You cannot use wildcard characters for this parameter. Indirect volume serials are not supported.
- <datase-name> identifies the data set to be read. This parameter is required and must consist of a fully
  qualified data set name. The length of the data set name that you specify on the request cannot exceed
  44 characters.
- <member-name> identifies the name of the PDS or PDSE member to be read. Include this parameter for a member read request.

Based on the object to be read, you can specify one of the following parameter combinations:

- /<data-set-name>: To retrieve data from a sequential data set.
- /<data-set-name>(<member-name>): To retrieve data from a member of a PDS or PDSE.
- /-(<volser>)/<data-set-name>: To retrieve data from an uncataloged sequential data set.
- /-(<volser>)/<data-set-name>(<member-name>): To retrieve data from a member of an uncataloged PDS or PDSE.

#### **Optional Query Parameters**

## search=<string>

The data set is searched for the first record that contains the string, without respect to case (by default).

Optionally, insensitive=false may be specified for case sensitive matching.

This parameter may not be specified with the research= parameter.

# research=<regular-expression>

The data set is searched for the first record that matches the given extended regular expression.

This parameter may not be specified with the search= parameter.

Implementation note: the regcomp() C Library function with the REG\_EXTENDED flag is used.

## insensitive=true|false

The default is 'true'. When 'true', searches (search and research) are case insensitive. For case sensitive searches, specify 'false'.

#### maxreturnsize=<integer>

This parameter may be specified only with search= or research=.

The value given is the maximum number of records to return.

The default, if not specified, is 100.

For the search and research queries, records are returned starting with the first matching record. The X-IBM-Record-Range request header may be used to specify the range of records to be searched, but it will not restrict the number of records returned (see maxreturnsize).

If no X-IBM-Record-Range request header is present, the search will begin with the first record. In all cases, an X-IBM-Record-Range=p,q response header will be returned where p is the first matching record and q is the number of records returned.

If no matching records are found, the response header X-IBM-Record-Range=0,0 will be returned. The parameter may not be used if a request header X-IBM-Data-Type specifies any option except 'text'.

#### Standard headers

You can include the following standard HTTP header with this request:

#### If-None-Match

This header is optional; use it to specify the ETag token to be used to correlate this request with a previous request. If the data on the z/OS host has not changed since the ETag token was generated, z/OSMF returns a status of HTTP 304 Not Modified.

For the initial request to the resource, you can omit this header.

**Note:** If this header is used with very large data sets then performance may be impacted since the data set may have to be read twice by the system. This header is ignored if X-IBM-Record-Range is specified (see below). The ETag response header may be returned containing a hash string. See <u>"X-IBM-Return-Etag"</u> on page 496 for details on whether this header will be present.

#### **Custom headers**

You can include the following custom HTTP header with this request:

# X-IBM-Data-Type

This header is optional; use it to indicate whether data conversion is to be performed on the returned data, as follows:

• When set to text, data conversion is performed. The data transfer process converts each record from EBCDIC to the charset specified on the "Content-Type" header of the request. If no charset is specified, the default is ISO8859-1. A newline (NL) character from the response charset is inserted between logical records. For data sets with fixed-length records, trailing blanks are removed.

- When set to binary, no data conversion is performed. The data transfer process returns each record as-is, without translation. No delimiters are added between records. The response Content-Type is "application/octet-stream".
- When set to record, no data conversion is performed. Each logical record is preceded by the 4-byte big endian record length of the record that follows. This length does not include the prefix length. For example: a zero-length record is 4 bytes of zeros with nothing following.

If you omit this header, the default is text; the response is converted.

## X-IBM-Return-Etag

This header is optional; set it to 'true' to force the response to include an "Etag" header, regardless of the size of the response data. If this header is not present or set to something other than 'true', then the default is to only send an Etag in the response for data sets smaller than a system determined length, which is at least 8MB. If X-IBM-Record-Range is present, then this header may not be specified with the value "true" and an Etag will never be returned.

If this header is enabled for very large data sets, then performance is impacted since the data set must be read twice by the system.

# X-IBM-Migrated-Recall

This header is optional; use it to specify how a migrated data set is handled. By default, a migrated data set is recalled synchronously. The following values may be specified too:

#### wait

This is the default value. If the data set is migrated, wait for it to be recalled before processing the request.

#### nowait

If the data set is migrated, request it to be recalled, but do not wait.

#### error

If the data set is migrated, do not attempt to recall the data set.

#### X-IBM-Record-Range

Use this header to retrieve a range of records from a data set. You can specify this range using either of the following formats:

#### SSS-EEE

Where SSS identifies the start record and EEE identifies the end record to be retrieved. Both values are relative offsets (0-based).

When EEE is set to 0, records through the end of the data set are retrieved.

When SSS is omitted (i.e. -EEE), the final EEE records of the data set are retrieved.

## SSS,NNN

Where SSS identifies the start record and NNN identifies the number of records to be retrieved. NNN must be greater than zero.

#### **Usage notes:**

If X-IBM-Record-Range is specified, then an ETag header will not be returned and the If-None-Match request header is ignored.

If X-IBM-Record-Range header is present on the request, then header X-IBM-Return-Etag=true may not be specified.

If no records are found in the range specified, an exception is returned.

# X-IBM-Obtain-ENQ

This header is optional; set it to one of the following values to request that a system ENQ be obtained and held after the completion of this request. If not specified, then no ENQs will be held after the completion of this request.

## **EXCLU**

a SYSDSN/Exclusive ENQ will be held on the data set

#### **SHRW**

a SYSDSN/SHR ENQ will be held on the data set, and a SPFEDIT/EXCLU ENQ will be held on the data set, including the member name if this is a request for a PDS member.

A successful response will include an X-IBM-Session-Ref response header that can be added as a request header to subsequent requests to specify affinity to the TSO address space holding this ENQ.

#### X-IBM-Session-Ref

This header is optional; include it with the value returned from a previous X-IBM-Session-Ref response header to indicate that your request should be executed in the TSO address space that was previously reserved with a X-IBM-Obtain-ENQ request header. This address space will not be used for other requests and if not used at least once every 10 minutes it will be terminated.

The following URL request may be used to "ping" the reserved address space to keep it alive: GET https://zosmf1.yourco.com/zosmf/restfiles/ping HTTP/1.1 X-IBM-Session-Ref: xxxxxx

The X-IBM-Obtain-ENQ and X-IBM-Session-Ref headers are mutually exclusive.

## X-IBM-Release-ENQ

This header is optional; it may be specified with a value "true" to request that the ENQ held by the associated TSO address space be released.

This header must be specified along with a valid X-IBM-Session-Ref header.

## **Required authorizations**

See "Required authorizations" on page 486.

## **Usage considerations**

See "Usage considerations for the z/OSMF REST services" on page 3.

#### **Expected response**

On completion, the service returns an HTTP response, which includes a status code indicating whether your request completed. Status code 200 indicates success. Status code 304 indicates unchanged content when a conditional get is performed (such as when using the **If-None-Match** header with an ETag from a previous response). A status code of 4nn or 5nn indicates that an error has occurred. For more details, see "Error handling" on page 487.

For errors, the HTTP response includes error information as a JSON error report document. See <u>"Error</u> report document" on page 553.

## **Example request**

In the following example, the GET method is used to retrieve the contents of the member SMFPRM00 in data set SYS1.PARMLIB.

GET /zosmf/restfiles/ds/SYS1.PARMLIB(SMFPRM00) HTTP/1.1

#### **Example response**

For a successful request, the HTTP response contains the following:

- Status code indicating that the request completed (status code 200)
- ETag that you can use on subsequent requests to test for changes to the resource
- Content-Length response header that specifies the amount of data that was returned (in bytes)

• A response body that contains the resource in plain text.

A sample response header is shown in Figure 261 on page 498.

```
200 0K
Etag: B5C6454F783590AA8EC15BD88E29EA63
Content-Type: text/plain; charset=UTF-8
Content-Language: en-US
Content-Length: 1944
Date: Fri, 07 Nov 2014 02:13:07 GMT
Connection: close

Figure 261. Example: Returned contents of the SMFPRM00 member of sys1.parmlib
```

A sample response body is shown in Figure 262 on page 498.

```
INTVAL(30)
SYNCVAL(00)
SYS(NOTYPE(19,40,92),
EXITS(IEFU84,IEFACTRT,IEFUJV,IEFUJI,
IEFUSI,IEFUTL,IEFU29),INTERVAL(010000),DETAIL)

THERE IS NO
                                                                                                                              00120000
00130001
                                                                                                                              00140000
                                                                                                                              00150000
                                                                                                                              00160000
     /* WRITE ALL RECORDS AS THE SYSTEM DEFAULT, TAKE ALL KNOWN EXITS, NOTE: JES EXITS CONTROLED BY JES , THERE IS NO DEFAULT INTERVAL RECORDS WRITTEN AND ONLY SUMMARY T32 RECORDS AS A DEFAULT FOR TSO */
                                                                                                                              00170000
00180000
                                                                                                                              00190000
00200000
                                                                                                                              00210000
     SUBSYS(STC,NOTYPE(19,40,92),
EXITS(IEFU29,IEFU83,IEFU84,IEFUTL),
INTERVAL(SMF,SYNC),DETAIL)
                                                                                                                              00220001
                                                                                                                              00230000
00240000
00250000
                                                                         /*SP430*/
          WRITE ALL RECORDS AS BY SYSTEM DEFAULT, TAKE ONLY THREE EXITS, NOTE: IEFU29 EXECUTES IN THE MASTER ASID WHICH IS A STC ADDRESS SPACE SO IEFU29 MUST BE ON FOR STC. USE ALL OTHER SYS PARAMETERS AS A DEFAULT \,\star/
                                                                                                                              00260000
00270000
                                                                                                                              00280000
                                                                                                                              00290000
Figure 262. Example: Returned contents of the SMFPRM00 member of sys1.parmlib
```

# **Example request**

In the following example, the GET method is used to retrieve the contents of a sequential data set.

```
GET /zosmf/restfiles/ds/JIAHJ.REST.SRVMP HTTP/1.1
```

## **Example response**

A sample response body is shown in Figure 263 on page 499.

# Write data to a z/OS data set or member

You can use this operation to write data to an existing sequential data set, or a member of a partitioned data set (PDS or PDSE). To write to an uncataloged data set, include a volume serial on the request.

# HTTP method and URI path

```
PUT /zosmf/restfiles/ds/[-(<volser>)/]<dataset-name>[(<member-name>)]
```

#### where:

- /zosmf/restfiles specifies the z/OS data set and file REST interface
- · /ds indicates a data set request
- -(<volser>) represents a volume serial. For an uncataloged data set, include this parameter to identify the volume to be searched for data sets or members that match the specified <data-set-name> or <member-name>. The length of the volume serial cannot exceed six characters. You cannot use wildcard characters for this parameter. Indirect volume serials are not supported.
- <dataset-name> identifies the data set to which to write. This parameter is required and must consist of a fully qualified data set name. The length of the data set name that you specify on the request cannot exceed 44 characters.
- **<member-name>** identifies the name of the PDS or PDSE member to which to write. Include this parameter for a PDS or PDSE member write request.

If the member does not exist, it is created. If the data set name identifies a base name of a Generation Data Group (GDG), then member may refer to relative data sets, for example: (0), (+1), (-1)

Based on the object to which you want to write, you can specify one of the following parameter combinations:

- /<data-set-name>: To write to a sequential data set.
- /<data-set-name>(<member-name>): To write to a member of a PDS or PDSE.
- /-(<volser>)/<data-set-name>: To write to an uncataloged sequential data set.
- /-(<volser>)/<data-set-name>(<member-name>): To write to a member of an uncataloged PDS or PDSE.

## Request body

The data to write to the target data set. The data is interpreted according to the content-type as one of binary, text, record or 'diff -e' format according a combination of the "Content-Type" and the value of the X-IBM-Data-Type custom header, if present.

#### Standard headers

You can include the following standard HTTP header with this request:

#### If-Match

This header is optional; use it to specify the ETag to be used for correlating this request with a previous request on the same resource. If the resource has not changed since the ETag token was generated, the data is written to the target data set or member. Otherwise, if the resource has been modified, the request is failed with status code HTTP 412.

If you omit this header, the data is always written, regardless of whether the resource is changed.

#### **Custom headers**

You can use the following custom HTTP header with this request:

#### X-IBM-Data-Type

This header is optional; use it to indicate whether data conversion is to be performed on the request body.

#### text

When set to text, data conversion is performed. The data transfer process converts each record from the charset specified on the "Content-Type" header of the request. If no charset is specified, the default is ISO8859-1. Each line of data, delimited by a Line Feed in the request charset, is converted to EBCDIC and written as a record to the data set or member. (The line feed character is removed from the data, and the data is padded with the space character to the end of the record if it is a fixed record size data set. For variable record size data sets, the record is written without padding.) If the record size of the data set is smaller than any line of text, an HTTP 400 is returned with a JSON error document indicating that not all data was written.

**Note:** When set to 'text' and "Content-Type" is "application/x-ibm-diff-e", the input consists of commands in the same format as produced by the z/OS UNIX 'diff -e' command. These commands are used to add, replace and delete lines in the target data set. The following commands are supported:

```
a
c
d
s/.//
opt: g|<n>, g means global
n means search and replace <n> times
```

Each command may be optionally preceded by a line or line range, as allowed by the z/OS UNIX 'ed' command. If an error is detected while processing a command, status code 500 is returned with an exception.

#### binary

When set to binary, no data conversion is performed. The data is written to the data set without respect to record boundaries. All records will be written at their maximum record length and for fixed length record data sets, the last record will be padded with nulls if required.

#### record

When set to record, no data conversion is performed. Each logical record is preceded by the 4-byte big endian record length of the record that follows. This length does not include the prefix length. For example: a zero-length record would be 4 bytes of zeros with nothing following.

If you omit this header, the default is text; the request body is converted.

## X-IBM-Migrated-Recall

This header is optional; use it to specify how a migrated data set is handled. By default, a migrated data set is recalled synchronously. The following values may be specified too:

#### wait

This is the default value. If the data set is migrated, wait for it to be recalled before processing the request.

#### nowait

If the data set is migrated, request it to be recalled, but do not wait.

#### error

If the data set is migrated, do not attempt to recall the data set.

#### X-IBM-Obtain-ENQ

This header is optional; set it to one of the following values to request that a system ENQ be obtained and held after the completion of this request. If not specified, then no ENQs will be held after the completion of this request.

#### **EXCLU**

a SYSDSN/Exclusive ENQ will be held on the data set

#### **SHRW**

a SYSDSN/SHR ENQ will be held on the data set, and a SPFEDIT/EXCLU ENQ will be held on the data set, including the member name if this is a request for a PDS member.

A successful response will include an X-IBM-Session-Ref response header that can be added as a request header to subsequent requests to specify affinity to the TSO address space holding this ENQ.

#### X-IBM-Session-Ref

This header is optional; include it with the value returned from a previous X-IBM-Session-Ref response header to indicate that your request should be executed in the TSO address space that was previously reserved with a X-IBM-Obtain-ENQ request header. This address space will not be used for other requests and if not used at least once every 10 minutes it will be terminated.

The following URL request may be used to "ping" the reserved address space to keep it alive: GET https://zosmf1.yourco.com/zosmf/restfiles/ping HTTP/1.1

X-IBM-Session-Ref: xxxxxx

The X-IBM-Obtain-ENQ and X-IBM-Session-Ref headers are mutually exclusive.

#### X-IBM-Release-ENQ

This header is optional; it may be specified with a value "true" to request that the ENQ held by the associated TSO address space be released.

This header must be specified along with a valid X-IBM-Session-Ref header.

#### **Required authorizations**

See "Required authorizations" on page 486.

## **Request content**

Your request must supply the data set content. For an example, see "Example request" on page 502.

# **Usage considerations**

See "Usage considerations for the z/OSMF REST services" on page 3.

## **Expected response**

On completion, the service returns an HTTP response, which includes a status code indicating whether your request completed. Status code 204 indicates success. Status code 201 indicates success if a new PDS member was created. Status code 412 indicates that the document does not match the supplied ETag token on the If-Match header as described above. A status code of 4nn or 5nn indicates that an error has occurred. For more details, see "Error handling" on page 487.

For errors, the HTTP response includes error information as a JSON error report document. See <u>"Error</u> report document" on page 553.

## **Example request**

Suppose that you want to update the contents of the SMFPRM00 member of SYS1.PARMLIB using a PUT request. Figure 264 on page 502 shows an example of the request header that you might use.

PUT /zosmf/restfiles/ds/SYS1.PARMLIB(SMFPRM00) If-Match: B5C6454F783590AA8EC15BD88E29EA63 Content-Type: text/plain; charset=UTF-8

Figure 264. Example: Request header for a write request to the SMFPRM00 member of sys1.parmlib

In <u>Figure 264</u> on page 502, notice that the optional header If-Match is included. This header is specified with an ETag that was obtained from a previous read request on the parmlib member. Using an ETag in this manner allows for conditional processing; the new member contents are written only when the member has not been modified on the host system since the ETag was generated. If the member was modified, for example, by another user or process, this request is failed with HTTP status code 412.

A sample request body is shown in <u>Figure 265 on page 503</u>. The body contains the new contents of the member.

```
^{'}/\star THIS PARMLIB MEMBER CONTAINS CONFIGURATION FOR SMF \star^{'}/\star
/*********************
00010000
                                                                                                                              00020000
                                                                                                                              00030000
                                                                                                                              00040000
00050000
                                                   /*TYPE 17 PERM RECORDS ONLY*/
/* WRITE AN IDLE BUFFER AFTER 30 MIN*/
/* 256M FOR 64 BIT APPS */
/* WRITE SMF STATS AFTER HALF HOUR*/
/* INVOKE EXIT IEFUTL AFTER 7HR 00M*/
/* SYSTEM ID FOR 3084 - SINGLE IMAGE*/
/* LIST DATA SET STATUS AT IPL*/
/* INTVAL OPTION SP430 */
/* SYNCVAL OPTION SP430 */
 MAXDORM(3000)
                                                                                                                              00060000
 MEMLIMIT (256M)
                                                                                                                             00061005
 STATUS(003000)
                                                                                                                              00070000
JWT(0700)
SID(&SYSNAME),
                                                                                                                              00080002
                                                                                                                             00090000
LISTDSN
INTVAL(30)
                                                                                                                             00100000
00110000
INVAL(30)
SYNCVAL(00)
SYS(NOTYPE(19,40,92),
EXITS(IEFU83,IEFU84,IEFACTRT,IEFUJV,IEFUJI,
IEFUSI,IEFUTL,IEFU29),INTERVAL(010000),DETAIL)
                                                                                                                              00120000
                                                                                                                              00130001
                                                                                                                              00140000
                                                                                                                              00150000
                                                                                                                              00160000
/* WRITE ALL RECORDS AS THE SYSTEM DEFAULT, TAKE ALL KNOWN EXITS, NOTE: JES EXITS CONTROLED BY JES , THERE IS NO DEFAULT INTERVAL RECORDS WRITTEN AND ONLY SUMMARY T32 RECORDS AS A DEFAULT FOR TSO */
                                                                                                                              00170000
00180000
                                                                                                                              00190000
                                                                                                                              00200000
                                                                                                                              00210000
SUBSYS(STC,NOTYPE(19,40,92),
EXITS(IEFU29,IEFU83,IEFU84,IEFUTL),
INTERVAL(SMF,SYNC),DETAIL)
                                                                                                                              00220001
00230000
                                                                                                                              00240000
00250000
                                                                       /*SP430*/
/* WRITE ALL RECORDS AS BY SYSTEM DEFAULT, TAKE ONLY THREE EXITS, NOTE: IEFU29 EXECUTES IN THE MASTER ASID WHICH IS A STC ADDRESS SPACE SO IEFU29 MUST BE ON FOR STC. USE ALL OTHER
                                                                                                                              00260000
                                                                                                                              00270000
                                                                                                                              00280000
      SYS PARAMETERS AS A DEFAULT */
                                                                                                                              00290000
```

Figure 265. Example: Request body for a write request to the SMFPRM00 member of sys1.parmlib

# **Example response**

For a successful request, the HTTP response contains the following:

- Status code indicating that the request completed (status code 204)
- ETag that you can use on subsequent requests to test for changes to the resource

```
204 No Content
Etag: DE2BE8B8485EB8F1E28D3716DFFE0680
Content-Type: application/json; charset=UTF-8
Content-Language: en-US
Date: Fri, 07 Nov 2014 02:31:39 GMT
```

## **Example request**

The PUT method is used to write the contents of a sequential data set.

```
PUT /zosmf/restfiles/ds/JIAHJ.REST.SRVMP HTTP/1.1
If-Match: B5C6454F783590AA8EC15BD88E29EA42
Content-Type: text/plain; charset=UTF-8
```

#### **Example response**

A sample response is shown in Contents of a sequential data set.

# Response: 204 No Content X-Powered-By: Servlet/3.0 Content-Type: application/json; charset=UTF-8 Content-Length: 0 Etag: 39E89731CE27214AE2FE0BBD9200DC26 Content-Language: en-US Date: Wed, 25 Nov 2015 03:10:12 GMT Figure 266. Example: Contents of a sequential data set

# **Example request**

The PUT method is used to write the contents to a member of data set with regular expression.

```
PUT /zosmf/restfiles/ds/SYS1.PROCLIB(JH2FPROC) HTTP/1.1 s/a*b/ccc/g
```

## **Example response**

A sample response is shown in Figure 267 on page 504.

```
Response:

204 OK
X-Powered-By: Servlet/3.0
Content-Type: application/json; charset=UTF-8
Content-Length: 0
Etag: 8EF84322919807BB003EBF2DE067AD38
Content-Language: en-US
Date: Wed, 11 Oct 2017 05:20:10 GMT

Figure 267. Example: Contents of a member of data set with regular expression.
```

# Create a sequential and partitioned data set

You can use this operation to create sequential and partitioned data sets on a z/OS system.

## HTTP method and URI path

```
POST /zosmf/restfiles/ds/<dataset-name>
```

# where:

- /zosmf/restfiles specifies the z/OS data set and file REST interface
- /ds indicates a data set request
- <dataset-name> is the name of a z/OS data set that you are going to create.

# **Request Body**

The request body to create a sequential and partitioned data set is shown in Request body to create a sequential and partitioned data set .

| Table 282. Request body to create a sequential and partitioned data set |         |                             |  |
|-------------------------------------------------------------------------|---------|-----------------------------|--|
| Field                                                                   | Туре    | Description                 |  |
| volser                                                                  | String  | Volume.                     |  |
| unit                                                                    | String  | Device type.                |  |
| dsorg                                                                   | String  | Data set organization.      |  |
| alcunit                                                                 | String  | Unit of space allocation.   |  |
| primary                                                                 | Integer | Primary space allocation.   |  |
| secondary                                                               | Integer | Secondary space allocation. |  |
| dirblk                                                                  | Integer | Number of directory blocks. |  |
| avgblk                                                                  | Integer | Average block.              |  |
| recfm                                                                   | String  | Record format.              |  |
| blksize                                                                 | Integer | Block size.                 |  |
| lrecl                                                                   | Integer | Record length.              |  |
| storclass                                                               | String  | Storage class.              |  |
| mgntclass                                                               | String  | Management class.           |  |
| dataclass                                                               | String  | Data class.                 |  |
| dsntype                                                                 | String  | Dataset type.               |  |

#### **Standard headers**

None.

## **Custom headers**

None.

# **Query parameters**

None.

# **Content type**

The content type is application/json.

## **Required authorizations**

See "Required authorizations" on page 486.

# **Usage considerations**

See  $\underline{\text{``Usage considerations for the z/OSMF REST services''}}$  on page 3.

# **Expected response**

On completion, the service returns an HTTP response, which includes a status code indicating whether your request completed. Status code 201 indicates success. A status code of 4nn or 5nn indicates that an error has occurred. For more details, see "Error handling" on page 487.

For a successful creating request, 201 Created with no content will be returned.

# **Example request**

In the following example, the POST method is used to create a sequential data set.

```
POST /zosmf/restfiles/ds/JIAHJ.REST.TEST.NEWDS HTTP/1.1

Request body:

{"volser": "zmf046", "unit": "3390", "dsorg": "PS", "alcunit": "TRK", "primary": 10, "secondary": 5, "avgblk": 500, "recfm": "FB", "blksize": 400, "lrecl": 80}
```

## **Example response**

A sample response is shown in Example: Create a data set.

```
201 Created
Content-Type: application/json; charset=UTF-8
Content-Length: 0
Date: Wed, 16 Sep 2015 10:54:21 GMT

Figure 268. Example: Create a data set
```

test figure description

## **Example request**

The POST method is used to create a partitioned data set.

```
POST /zosmf/restfiles/ds/JIAHJ.REST.TEST.NEWDS02 HTTP/1.1
```

# Request Body

```
{"volser":"zmf046","unit":"3390","dsorg":"PO","alcunit":"TRK","primary":10,
"secondary":5,"dirblk":10,"avgblk":500,"recfm":"FB","blksize":400,"lrecl":80}
```

#### **Example response**

A sample response is shown in Example: Create data set.

```
201 Created
Content-Type: application/json; charset=UTF-8
Content-Length: 0
Date: Wed, 16 Sep 2015 11:14:13 GMT

Figure 269. Example: Create data set.
```

## **Example request**

The POST method is used to create a PDSE data set.

```
POST /zosmf/restfiles/ds/JIAHJ.REST.TEST.NEWDS02 HTTP/1.1
```

#### Request Body

```
{"volser":"zmf046","unit":"3390","dsorg":"PO","alcunit":"TRK","primary":10,
"secondary":5,"dirblk":10,"avgblk":500,"recfm":"FB","blksize":400,"lrecl":80,"dsntype":"LIBRARY"
}
```

# **Example response**

A sample response is shown in Figure 270 on page 507.

```
201 Created
Content-Type: application/json; charset=UTF-8
Content-Length: 0
Date: Wed, 11 Oct 2017 11:14:13 GMT

Figure 270. Example: Create PDSE data set.
```

# Delete a sequential and partitioned data set

You can use this operation to delete sequential and partitioned data sets on a z/OS system.

# HTTP method and URI path

```
DELETE /zosmf/restfiles/ds/<dataset-name>

DELETE /zosmf/restfiles/ds/-(<volume>)/<dataset-name>
```

## where:

- /zosmf/restfiles specifies the z/OS data set and file REST interface
- /ds indicates a data set request
- <dataset-name> is the name of a z/OS data set, that you are going to delete.
- **<volume>** is where the data set is resided, when the data set is uncataloged.

#### **Request Body**

None.

#### **Standard headers**

None.

## **Custom headers**

None.

## **Query parameters**

None.

## **Content type**

The content type is application/json.

## **Required authorizations**

See "Required authorizations" on page 486.

# **Usage considerations**

See "Usage considerations for the z/OSMF REST services" on page 3.

## **Expected response**

On completion, the service returns an HTTP response, which includes a status code indicating whether your request completed. Status code 204 indicates success. A status code of 4nn or 5nn indicates that an error has occurred. For more details, see "Error handling" on page 487.

If the request is successfully executed, status code 204 indicates success and no content is returned.

## **Example request**

In the following example, the DELETE method is used to delete a data set.

```
DELETE /zosmf/restfiles/ds/JIAHJ.REST.TEST.DATASET HTTP/1.1
```

## **Example response**

A sample response is shown in Figure 271 on page 508.

```
204 No Content
Content-Type: application/json; charset=UTF-8
Content-Length: 0
Date: Wed, 16 Sep 2015 12:08:38 GMT

Figure 271. Example: Delete a data set
```

#### **Example request**

The DELETE method is used to delete an uncataloged data set.

```
DELETE /zosmf/restfiles/ds/-(ZMF046)/JIAHJ.REST.TEST.DATASET2 HTTP/1.1
```

## **Example response**

A sample response is shown in Delete uncataloged data set.

```
204 No Content
Content-Type: application/json; charset=UTF-8
Content-Length: 0
Date: Wed, 16 Sep 2015 12:10:22 GMT

Figure 272. Example: Delete uncataloged data set.
```

# Delete a partitioned data set member

You can use this operation to delete a member of a PDS or PDSE.

## HTTP method and URI path

```
DELETE /zosmf/restfiles/ds/<dataset-name>(<member-name>)
DELETE /zosmf/restfiles/ds/-(volume)/<dataset-name>(<member-name>)
```

#### where:

- /zosmf/restfiles specifies the z/OS data set and file REST interface
- · /ds indicates a data set request
- <dataset-name> is the name of a z/OS data set that contains a member you are going to delete.
- <member-name> is the name of the partitioned data set member, that you are going to delete.
- **<volume>** is where the data set resides, when the data set is uncataloged.

# **Request Body**

None.

#### Standard headers

None.

#### **Custom headers**

None.

#### **Query parameters**

None.

#### **Content type**

The content type is application/json.

## **Required authorizations**

See "Required authorizations" on page 486.

#### **Usage considerations**

See "Usage considerations for the z/OSMF REST services" on page 3.

# **Expected response**

On completion, the service returns an HTTP response, which includes a status code indicating whether your request completed. Status code 204 indicates success. A status code of 4nn or 5nn indicates that an error has occurred. For more details, see "Error handling" on page 487.

If the request is successfully executed, status code 204 indicates success and no content is returned.

## **Example request**

In the following example, the DELETE method is used to delete a member of a cataloged partitioned data set.

```
DELETE zosmf/restfiles/ds/JIAHJ.REST.TEST.PDS(MEMBER01) HTTP/1.1
```

## **Example response**

A sample response is shown in Delete a member of a cataloged partitioned data set.

```
204 No Content
Content-Type: application/json; charset=UTF-8
Content-Length: 0
Date: Tue, 15 Sep 2015 10:36:14 GMT

Figure 273. Example: Delete a member of a cataloged partitioned data set
```

## **Example request**

The DELETE method is used to delete a member of an uncataloged partitioned data set.

```
DELETE zosmf/restfiles/ds/-(ZMF046)/JIAHJ.REST.TEST.PDS.UNCAT(MEMBER01) HTTP/1.1
```

## **Example response**

A sample response is shown in Delete a member of an uncataloged partitioned data set.

```
204 No Content
Content-Type: application/json; charset=UTF-8
Content-Length: 0
Date: Tue, 15 Sep 2015 11:37:12 GMT

Figure 274. Example: Delete a member of an uncataloged partitioned data set
```

# z/OS Data set and member utilities

You can use the Data set and member utilities to operate on data sets or members. Operations include: rename data set, rename member, copy data set and copy member, migrate data set, recall a migrated data set, delete a backup version of a data set.

## HTTP method and URI path

```
PUT /zosmf/restfiles/ds/<to-data-set-name>
PUT /zosmf/restfiles/ds/<to-data-set-name>(<member-name>)
```

Figure 275. 'rename' request

```
PUT /zosmf/restfiles/ds/<to-data-set-name>
PUT /zosmf/restfiles/ds/<to-data-set-name>(<member-name>)
PUT /zosmf/restfiles/ds/-(<to-volser>)/<to-data-set-name>
PUT /zosmf/restfiles/ds/-(<to-volser>)/<to-data-set-name>(<member-name>)
```

Figure 276. 'copy' request

```
PUT /zosmf/restfiles/ds/<to-data-set-name>
```

Figure 277. "hmigrate', 'hrecall', or 'hdelete' request

#### where:

- /zosmf/restfiles specifies the z/OS data set and file REST interface
- /ds indicates a Dataset request
- -(<volser>) represents a volume serial. For an uncataloged data set, include this parameter to identify the volume to be searched for data sets or members that match the specified <data-set-name> or <member-name>. The length of the volume serial cannot exceed six characters. You cannot use wildcard characters for this parameter. Indirect volume serials are not supported.
- <to-data-set-name> identifies the target data set name. This parameter is required and must consist of
  a fully qualified data set name. The length of the data set name that you specify on the request cannot
  exceed 44 characters.
- <member-name> identifies the target PDS or PDSE member name.

#### **Headers**

#### X-IBM-BPXK-AUTOCVT

This header is optional; use it to indicate how file auto conversion is handled when using the copy operation to copy text mode data sets to POSIX files, if you omit this header, the system default is taken.

#### 'on' or 'all'

The target file is a candidate for automatic conversion if its TXTFLAG is tagged TEXT and the source data set is type TEXT.

#### 'off'

The target file is not a candidate for automatic conversion

## X-IBM-Migrated-Recall

This header is optional; use it to specify how a migrated data set is handled. By default, a migrated data set is recalled synchronously. The following values may be specified too:

#### wait

This is the default value. If the data set is migrated, wait for it to be recalled before processing the request.

#### nowait

If the data set is migrated, request it to be recalled, but do not wait.

#### error

If the data set is migrated, do not attempt to recall the data set.

The header, Content-Type: application/json; charset={charset-name}, must be specified as well.

# **Request body**

A JSON request document (content-type=application/json, character-encoding=UTF-8) must be supplied in one of the following forms:

| Request          |                                                                                                    |                                                                                                    |
|------------------|----------------------------------------------------------------------------------------------------|----------------------------------------------------------------------------------------------------|
| Property         | Description                                                                                                    | Required                                                                                                    |
| request          | Indicates the function name.                                                                                                    | Yes                                                                                                    |
| wait:true false  | If true then the function waits for completion of the request. If false (default) the request is queued.                               | No                                                                                                    |
| request          | Indicates the function name.                                                                                                    | Yes                                                                                                    |
| wait:true false  | If true then the function waits for completion of the request. If false (default) the request is queued.                               | No                                                                                                    |
| request          | Indicates the function name.                                                                                                    | Yes                                                                                                    |
| wait:true false  | If true then the function waits for completion of the request. If false (default) the request is queued.                               | No                                                                                                    |
| purge:true false | If true then the function uses the PURGE=YES on ARCHDEL request. If false (default) the function uses the PURGE=NO on ARCHDEL request. | No                                                                                                    |
| request          | Indicates the function name.                                                                                                    | Yes                                                                                                    |
| from-dataset     | The data set to rename.                                                                                                    | Yes                                                                                                    |
|                  | dsn The source data set name. This is required                                                                                         | Yes                                                                                                    |
|                  | member  If renaming a member this is the old member name. This is not required.                                                        | No                                                                                                    |
| enq              | enq for the "to" data set is only allowed for renaming members.<br>Values may be SHRW or EXCLU.                                        | No                                                                                                    |
|                  | SHRW is the default or PDS members, EXCLU otherwise.                                                                                   |                                                                                                    |
|                  | request wait:true false request wait:true false request wait:true false  request wait:true false  request from-dataset                 | Property Description  request Indicates the function name.  wait:true false If true then the function waits for completion of the request. If false (default) the request is queued.  request Indicates the function name.  wait:true false If true then the function waits for completion of the request. If false (default) the request is queued.  request Indicates the function name.  wait:true false If true then the function waits for completion of the request. If false (default) the request is queued.  purge:true false If true then the function uses the PURGE=YES on ARCHDEL request. If false (default) the function uses the PURGE=NO on ARCHDEL request. If false (default) the function uses the PURGE=NO on ARCHDEL request.  The data set to rename.  dsn |

| Function | Property           | Description                                                                                                    | Required                      |
|----------|--------------------|----------------------------------------------------------------------------------------------------|-------------------------------|
| сору     | request            | Indicates the function copy.                                                                                                    | Yes                           |
|          | from-file          | The file to copy.                                                                                                    | You must                      |
|          |                    | <b>filename</b> The absolute source filename. This is required.                                                                                                    | choose<br>either<br>from-file |
|          |                    | <b>type</b> One of "binary   executable   text". Default is text. This is not required.                                                                                                    | or from-<br>dataset.          |
|          | from-dataset       | The dataset to copy.                                                                                                    | ]                             |
|          |                    | dsn The source data set. This is required.                                                                                                    |                               |
|          |                    | member Used to specify a member; "*" means all members. This is not required.                                                                                                    |                               |
|          |                    | volser  May be specified if dsn is not cataloged. This is not required.                                                                                                    |                               |
|          |                    | alias:true false if true, aliases are copied along with main member;if false(default), alias relationships are not maintained. This is not required.                                                                                                    |                               |
|          | enq                | Only applicable when from-dataset specified. With from-file, an error is reported (see note below). This is the enqueue type for the "to" data set. Allowed values are: SHR, SHRW, EXCLU; SHRW is the default for PDS, EXCLU for sequential. The source data set is always enqueued via SHR. | No                            |
|          |                    | <b>Note:</b> When from-file is specified, the target dsn is opened with DISP=OLD (EXCLU) with one exception: if the target is a PDS and the from-file/type is text, the target PDS is enqueued SHRW. This is not required.                                                                   |                               |
|          | replace:true false | Applicable with from-dataset. When from-file specified, ignored unless from-file/type=text. if true, members in the target dataset are replaced. if false(default), like named members are not copied and an error is returned.                                                              | No                            |

**Note:** The "to" data set must be a PDS if from-dataset/member is '\*' or a <member-name> is specified on the URL. When from-dataset/member is a single member name and the member name is NOT specified on the URL, the 'to' data set is expected to be sequential.

## **Required authorizations**

See "Required authorizations" on page 486.

# **Usage considerations**

See "Usage considerations for the z/OSMF REST services" on page 3.

### **Expected response**

On completion, the service returns an HTTP response, which includes a status code indicating whether your request completed. Status code 200 OK indicates success. A status code of 4nn or 5nn indicates that an error has occurred. For more details, see "Error handling" on page 487.

For errors, the HTTP response includes error information as a JSON error report document. See <u>"Error report document"</u> on page 553.

### **Example**

Refer to Figure 278 on page 514 for an example of renaming a data set.

```
Request:
PUT https://zosmf1.yourco.com/zosmf/restfiles/ds/MY.NEW.DSN HTTP/1.1
Content-Type: application/json; charset=UTF-8
{"request":"rename", "from-dataset":{"dsn":"MY.OLD.DSN"}}

Figure 278. Example: Rename MY.OLD.DSN to MY.NEW.DSN
```

### **Example**

Refer to Figure 279 on page 514 for an example of copying a PDS member.

```
Request:
PUT https://zosmf1.yourco.com/zosmf/restfiles/ds/MY.NEW.DSN(MYMEM2) HTTP/1.1
Content-Type: application/json; charset=UTF-8
{"request":"copy", "from-dataset":{"dsn":"MY.OLD.DSN", "member":"MYMEM1"}, "replace":true }
Figure 279. Example: copy member MYMEM1 from MY.OLD.DSN to MY.NEW.DSN(MYMEM2)
```

#### **Access Method Services Interface**

You can use the Access Method Service (IDCAMS) to provide a REST/JSON interface to IDCAMS. You can use this operation to create a new zFS filesystem.

### HTTP method and URI path

```
PUT /zosmf/restfiles/ams
```

#### where:

- /zosmf/restfiles specifies the z/OS data set and file REST interface
- /ams indicates a request for Access Method Services (IDCAMS) services.

### **Input Content**

Input content in a json document:

| Table 284. Input Content |                                          |          |
|--------------------------|------------------------------------------|----------|
| Property                 | Description                              | Required |
| input                    | one or more input lines <= 255 in length | Yes      |
| JSONversion:1            | JSON Version                             | No       |

**Note:** The size of all input lines plus the number of input lines must be <= 8K.

### **Response Body**

If the request is successfully executed, will return 200 status code (IDCAMS RC<=4). In all cases an application/json document will be returned:

| Table 285. Response |                                           |          |
|---------------------|-------------------------------------------|----------|
| Property            | Description                               | Required |
| rc                  | Return code from IDCAMS.                  | Yes      |
| output              | One or more input lines <= 255 in length. | Yes      |
| JSONversion         | JSON Version.                             | No       |

### **Required authorizations**

See "Required authorizations" on page 486.

### **Usage considerations**

See "Usage considerations for the z/OSMF REST services" on page 3.

## **Expected response**

On completion, the service returns an HTTP response, which includes a status code indicating whether your request completed. Status code 200 OK indicates success. A status code of 4nn or 5nn indicates that an error has occurred. For more details, see "Error handling" on page 487.

For errors, the HTTP response includes error information as a JSON error report document. See <u>"Error</u> report document" on page 553.

## **Example**

Refer to Figure 280 on page 515 for an example of IDCAMS Access Methods Services.

```
request:
PUT https://zosmf1.yourco.com/zosmf/restfiles/ams HTTP/1.1
Content-Type: application/json
Content-Length: nn
{
    "input":[
        "DEFINE CLUSTER(NAME (EXAMPL1.KSDS) VOLUMES(VSER05)) -",
        "DATA (KILOBYTES (50 5))"],
        "JSONversion":1
}

Figure 280. IDCAMS Access Methods Services
```

## List the files and directories of a UNIX file path

You can use this operation to list the files and directories in a UNIX file path on a z/OS system.

#### HTTP method and URI path

```
GET /zosmf/restfiles/fs?path=<filepath-name>
```

where:

- /zosmf/restfiles specifies the z/OS data set and file REST interface
- /fs identifies a UNIX file path request
- ?path=<filepath-name> is a query parameter that specifies the directory containing the files and directories to be listed.

#### Standard headers

None.

#### **Custom headers**

You can include the following custom HTTP header with this request:

### X-IBM-Max-Items

This header value specifies the maximum number of items to return. To request that all items be returned, set this header to 0. If you omit this header, or specify an incorrect value, up to 1000 items are returned by default.

#### X-IBM-Lstat

If the value of this header is "true", an lstat() is performed on the path rather than stat() and a list containing one item is returned with the lstat results. For more information regarding lstat() and stat(), please refer to the z/OS XL C/C++ Runtime Library Reference.

#### **Query parameters**

Specify the following query parameter on this request:

### path

This parameter identifies the UNIX directory that contains the files and directories to be listed. This parameter is required and can consist of one or more directories in the hierarchical file system structure, or a fully qualified file name. A fully qualified file name, which consists of the name of each directory in the path to a file plus the file name itself, can be up to 1023 bytes long. You cannot use wildcard characters for this parameter.

The following list contains sample file path names:

```
/
/bin
/usr/lib/libSM.a
```

#### depth

The default value for this parameter is 1, which only lists the files directly in the specified directory path. When the default value is < 1 the sub directories up to your file depth are listed. When the value is 0, all sub directories under your specified directory path are listed without regard to depth. When the depth is 0 or > 1, the name field in the returned JSON document contains the path of the entry relative to the path query parameter. If the specified path does not refer to a directory, then this parameter is ignored.

#### limit

The limit parameter specifies the maximum number of items to return.

**Note:** This option is the same as X-IBM-Max-Items, but is added as query parameter for convenience. If both limit and X-IBM-Max-Items are supplied, limit is used.

### filesys

The default value for this parameter is same. When set to same, only the sub directories on the same file system as the path parameter are listed. If the value is all, then all sub directories under path are listed.

#### symlinks

The default value for this parameter is follow. When using the follow value, symbolic links are followed. If the value is set to report, symbolic links are returned, but not followed.

#### group

To access this parameter select entries that have a group owner of name. If name is an int value, select entries that have a group owner of GID.

#### mtime

To access this parameter select entries that were modified with a value of number days ago. If a number is given without a sign (minus or plus sign), files modified exactly number of days ago are selected. If number is preceded with a plus sign, files modified more than number of days ago are selected. If number is preceded with a minus sign, files modified less than number of days ago are selected.

#### name

To access this parameter select entries that match pattern according to the rules of fnmatch(). The supplied pattern is matched against the absolute path of the entry, with behavior similar to the find -name option.

#### size

To access this parameter select files that are number long. If number does not include a suffix, the number of the file size in bytes. If number includes a suffix of K, the number size is in 1024 byte blocks; if M, the number size is 1048578 byte blocks, and if G the number size is 1073741824 byte blocks. If number is given without a plus or minus sign, files of the size matching number exactly are selected. If number is preceded with a plus sign, files larger than number are selected. If number is preceded with a minus sign, files smaller than number are selected.

If this parameter is specified, only regular files, see the type parameter, are checked.

#### perm

To access this parameter select entries whose permissions match the value octal\_mask. If octal\_mask is prefixed by a minus sign, then entries that have at least all of the bits set are present in octal\_mask. Otherwise only select entries whose permission bits match octal\_mask exactly.

Only the rightmost 12 bits (07777) of octal\_mask are used.

### type

To access this parameter select entries based on type as follows: \* c Character special file \* d Directory \* f Regular file \* l Symbolic link \* p FIFO (named pipe) \* s Socket. If this parameter is specified with the size parameter, it must be set to 'f'. Sizes associated with all other types are unspecified

#### user

To access this parameter select entries that have a user owner of name. If name is an int value, select entries that have a user owner of UID.

#### **Required authorizations**

See "Required authorizations" on page 486.

#### **Usage considerations**

See "Usage considerations for the z/OSMF REST services" on page 3.

#### **Expected response**

On completion, the service returns an HTTP response, which includes a status code indicating whether your request completed. Status code 200 indicates success. A status code of 4nn or 5nn indicates that an error has occurred. For more details, see "Error handling" on page 487.

For a successful request, the HTTP response includes an array of matching of UNIX files and directories, each as a JSON list document. For the contents, see "File list document" on page 550.

For errors, the HTTP response includes error information as a JSON error report document. See <u>"Error</u> report document" on page 553.

### **Example request**

In the following example, the GET method is used to list the files and directories in the UNIX path /usr:

```
GET /zosmf/restfiles/fs?path=/usr HTTP/1.1
```

### **Example response**

A sample response is shown in Figure 281 on page 518.

### **Example request**

In the following example, the GET method is used to list a Unix file

```
GET /zosmf/restfiles/fs?path=/u/ibmuser/myFile.txt HTTP/1.1
```

#### **Example response**

A sample response is shown in Example: Returned list of UNIX files.

### **Example response**

A sample response is shown in Figure 283 on page 519.

## Retrieve the contents of a z/OS UNIX file

You can use this operation to retrieve the contents of a z/OS UNIX System Services file.

## HTTP method and URI path

```
GET /zosmf/restfiles/fs/<filepath-name>
```

#### where:

- /zosmf/restfiles specifies the z/OS data set and file REST interface
- /fs indicates a UNIX file request

• <filepath-name> identifies the UNIX file to be read. This parameter is required and must consist of a fully qualified path and file name.

## **Optional Query Parameters**

### search=<string>

The file is searched for the first line that contains the string, without respect to case (by default).

Optionally, insensitive=false may be specified for case sensitive matching.

This parameter may not be specified with the research= parameter.

## research=<regular-expression>

The file is searched for the first line that matches the given extended regular expression.

This parameter may not be specified with the search= parameter.

Implementation note: the regcomp() C Library function with the REG\_EXTENDED flag is used.

## insensitive=true|false

The default is 'true'. When 'true', searches (search and research) are case insensitive. For case sensitive searches, specify 'false'.

## maxreturnsize=<integer>

This parameter may be specified only with search= or research=.

The value given is the maximum number of lines to return.

The default, if not specified, is 100.

For the search and research queries, records are returned starting with the first matching line. The maximum line length supported for text searches in 64K. The X-IBM-Record-Range request header may be used to specify the range of lines to be searched, but it will not restrict the number of lines returned (see maxreturnsize).

If no X-IBM-Record-Range request header is present, the search will begin with the first line. In all cases, an X-IBM-Record-Range=p,q response header will be returned where p is the first matching line and q is the number of lines returned.

If no matching lines are found, the response header X-IBM-Record-Range=0,0 will be returned. The parameter may not be used if a request header X-IBM-Data-Type specifies any option except 'text'.

### Standard headers

You can include the following standard HTTP header with this request:

#### If-None-Match

This header is optional; use it to specify the ETag token to be used to correlate this request with a previous request. If the data on the z/OS host has not changed since the ETag token was generated, z/OSMF returns a status of HTTP 304 Not Modified.

For an initial request to the resource, you can omit this header.

## Range

This header is optional; use this header to retrieve a range of bytes from a file. This header is supported only when X-IBM-Data-Type=binary. Specify this range using the following: bytes=first-byte-pos "-" last-byte-pos

The first-byte-pos value is the byte-offset of the first byte in a range. The last-byte-pos value is the byte-offset of the last byte in the range. The byte positions specified are inclusive. Byte offsets start at zero. When last-byte-pos is not specified or is zero, the range extends to the end of the file. When the first-byte-pos is not specified, a tail range is returned. Comma separated ranges are not supported. For an initial request to the resource, you can omit this header.

Usage notes: If the range cannot be satisfied, i.e. zero bytes are returned, then a status code of 416 is set.

Examples (assuming a file with 10000 bytes): bytes=0-499 retrieves the first 500 bytes

bytes=500-999 retrieves the second 500 bytes bytes=500- retrieves the final 9500 bytes bytes=-500 retrieves the final 500 bytes

### X-IBM-Record-Range

Use this header to retrieve a range of records (lines delimited by '\n') from a file. You can specify this range using either of the following formats:

#### SSS-EEE

Where SSS identifies the start record and EEE identifies the end record to be retrieved. Both values are relative offsets (0-based). When EEE is set to 0, records through the end of the file are retrieved. When SSS is omitted (i.e. -EEE), the final EEE records of the file are retrieved.

### SSS,NNN

Where SSS identifies the start record and NNN identifies the number of records to be retrieved.

Usage notes: If X-IBM-Record-Range is specified with Range an error is reported. If zero bytes are returned due to the range specified, status code 500 is returned.

#### **Custom headers**

You can include the following custom HTTP header with this request:

### X-IBM-Data-Type

This header is optional; use it to indicate whether data conversion is to be performed on the returned data, as follows:

- When set to text, data conversion is performed. The data transfer process converts each record from EBCDIC to the charset specified on the "Content-Type" header of the request. If no charset is specified, the default is ISO8859-1. A newline (NL) character from the response charset is inserted between logical records. For data sets with fixed-length records, trailing blanks are removed.
- When set to binary, no data conversion is performed. The data transfer process returns each line of data as-is, without translation.

If you omit this header, the default is text; the response is converted.

#### **Query parameters**

None.

### **Required authorizations**

See "Required authorizations" on page 486.

#### **Usage considerations**

See "Usage considerations for the z/OSMF REST services" on page 3.

### **Expected response**

On completion, the service returns an HTTP response, which includes a status code indicating whether your request completed. Status code 200 indicates success. Status code 304 indicates an unchanged file when a conditional get is performed (such as when using the **If-None-Match** header with an ETag from a previous response). Status code 206 indicates that a part of the file has been returned as a result of a Range header on the request. Accompanying this status code will be a Content-Range header in the form sss-eee/nnnnnn where sss-eee is the byte range that was actually returned and nnnnnn is the length of the file. This status is returned only for the standard range header, not the custom X-IBM-Record-Range header. Status code 416 indicates that zero bytes have been returned due to the Range header on the request. This status is returned only for the standard range header, not the custom X-IBM-Record-Range header. A status code of 4nn or 5nn indicates that an error has occurred. For more details, see "Error handling" on page 487.

For errors, the HTTP response includes error information as a JSON error report document. See <u>"Error</u> report document" on page 553.

### **Example request**

In the following example, the GET method is used to retrieve the contents of the file inetd.conf in the /etc directory.

```
GET /zosmf/restfiles/fs/etc/inetd.conf HTTP/1.1
```

### **Example response**

For a successful request, the HTTP response contains the following:

- Status code indicating that the request completed (status code 200)
- ETag that you can use on subsequent requests to test for changes to the resource
- · Content-Length response header that specifies the amount of data that was returned (in bytes)
- A response body that contains the resource in plain text.

```
200 OK
X-Powered-By: Servlet/3.0
Content-Type: text/plain; charset=UTF-8
Content-Length: 2673
Etag: AEA05EC01C7922ADD5103EBD95FFCC58
Content-Language: en-US
Date: Wed, 25 Nov 2015 03:07:10 GMT
```

A sample response body is shown in Figure 284 on page 522.

```
00000100
# Used to replace /etc/inetd.conf on 2nd level z/OS system # so we can telnet/rlogin directly to OMVS using PuTTY consoles.
                                                                                                              00000101
                                                                                                              00000110
# Internet server configuration database
                                                                                                              00000200
                                                                                                              00000300
# (C) COPYRIGHT International Business Machines Corp. 1985, 2001
                                                                                                              00000400
  All Rights Reserved
# Licensed Materials - Property of IBM
                                                                                                              00000600
                                                                                                              00000700
                                                                                                              00000800
00000900
\# US Government Users Restricted Rights - Use, duplication or \# disclosure restricted by GSA ADP Schedule Contract with IBM Corp.
                                                                                                              00001000
# /etc/inetd.conf
                                                                                                              00001100
                                                                                                              00001200
                Internet server configuration database
                                                                                                              00001300
                                                                                                              00001400
# $01=PYQ0049, HOT7705, 010130, PDJP: Correct paths and remove
# unsupported services (FIN APAR OW45915
                                                                                                              00001500
00001600
                                                                                                              00001700
# Services can be added and deleted by deleting or inserting a # comment character (ie. #) at the beginning of a line
                                                                                                              00001800
                                                                                                              00002000
# service | socket | protocol | wait/ | user | server | server program 00002200
# name | type | | nowait| | program | arguments 00002300
                                                                                                              00002400
                                                                                                              00002500
#sh stream tcp nowait OMVSKERN /usr/sbin/otelnetd otelnetd -1
#sh stream tcp nowait OMVSKERN /usr/sbin/sshd sshd -i
shell stream tcp nowait OMVSKERN /usr/sbin/orshd orshd -LV
                                                                                                              00002600
shell
                                                                                                              00002700
             stream tcp nowait OMVSKERN /usr/sbin/rlogind rlogind -m stream tcp nowait OMVSKERN /usr/sbin/orexecd orexecd -LV
                                                                                                              00002800
                                                                                                              00002900
```

Figure 284. Example: Response body for a GET request to the UNIX file /etc/inetd.conf

## Write data to a z/OS UNIX file

You can use this operation to write data to an existing z/OS UNIX System Services file.

### HTTP method and URI path

PUT /zosmf/restfiles/fs/<filepath-name>

#### where:

- /zosmf/restfiles specifies the z/OS data set and file REST interface
- /fs indicates a UNIX file request
- **<filepath-name>** identifies the UNIX file to which to write. This parameter is required and must consist of a fully qualified path and file name. If the file already exists, it can be overwritten. If the file does not exist, it can be created.

### **Request body**

The data to write to the target UNIX file. The data is interpreted according to the content-type as one of binary, text, record or 'diff -e' format according a combination of the "Content-Type" and the value of the X-IBM-Data-Type custom header, if present.

#### Standard headers

You can include the following standard HTTP header with this request:

#### If-Match

This header is optional; use it to specify the ETag to be used for correlating this request with a previous request on the same UNIX file. If the file has not changed since the ETag was generated, the request is processed. Otherwise, if the file has been modified, the request is failed with status code HTTP 412.

If you omit this header, the data is always written, regardless of whether the file is changed.

#### **Custom headers**

You can include the following custom HTTP header with this request:

#### X-IBM-Data-Type

This header is optional; use it to indicate whether data conversion is to be performed on the data to be written, as follows:

#### text

When set to text, data conversion is performed. The data transfer process converts each byte from the charset specified on the "Content-Type" header of the request. If no charset is specified, the default is ISO8859-1. Line Feed characters are left intact. This is the default value

**Note:** When set to 'text' and "Content-Type" is "application/x-ibm-diff-e", the input consists of commands in the same format as produced by the z/OS UNIX 'diff -e' command. These commands are used to add, replace and delete lines in the target data set. The following commands are supported:

```
a
c
d
s/.//
opt:g|<n>, g means global
n means search and replace <n> times
```

Each command may be optionally preceded by a line or line range, as allowed by the z/OS UNIX 'ed' command. If an error is detected while processing a command, status code 500 is returned with an exception.

#### binary

When set to binary, no conversion is performed.

If you omit this header, the default is text; the data is converted.

### **Query parameters**

None.

### **Required authorizations**

See "Required authorizations" on page 486.

### **Usage considerations**

See "Usage considerations for the z/OSMF REST services" on page 3.

### **Expected response**

On completion, the service returns an HTTP response, which includes a status code indicating whether your request completed. Status code 204 indicates success if an existing file was updated. Status code 201 indicates a success if a new file was created. A status code of 4nn or 5nn indicates that an error has occurred. For more details, see "Error handling" on page 487.

For errors, the HTTP response includes error information as a JSON error report document. See <u>"Error</u> report document" on page 553.

### **Example request**

In the following example, the PUT method is used to replace the UNIX file /etc/inetd.conf.

PUT /zosmf/restfiles/fs/etc/inetd.conf HTTP/1.1 If-Match: F4A5A479E78AFD4CFF7DF13937AB82AE Content-Type: text/plain; charset=UTF-8 A sample request body is shown in Figure 285 on page 525.

```
###
  # Internet server configuration database
  # (C) COPYRIGHT International Business Machines Corp. 1985, 2001
  # All Rights Reserved
  # Licensed Materials - Property of IBM
 # US Government Users Restricted Rights - Use, duplication or # disclosure restricted by GSA ADP Schedule Contract with IBM Corp.
  # /etc/inetd.conf
                  Internet server configuration database
  # $01=PYQ0049, HOT7705, 010130, PDJP: Correct paths and remove
               unsupported services (FIN APAR OW45915
  \# Services can be added and deleted by deleting or inserting a
  # comment character (ie. #) at the beginning of a line
 # service | socket | protocol | wait/ | user | server | server program
# name | type | | nowait| | program | arguments
                | type |
                                                                      | program | arguments
  # Following line uncommented by USSSETUP job: 2013/04/24 15:04:00 otelnet stream tcp nowait IBMUSER /usr/sbin/otelnetd otelnetd -1 # Following line uncommented by USSSETUP job: 2013/04/24 15:04:00 shell stream tcp nowait IBMUSER /usr/sbin/orshd orshd -LV # Following line updated by USSSETUP job: 2013/04/24 15:04:00 login stream tcp nowait IBMUSER /usr/sbin/rlogind -m # Following line added by USSSETUP job: 2013/04/24 15:04:00
 # Following line added by USSSETUP job: 2013/04/24 15:04:00 ssh stream tcp nowait IBMUSER /usr/sbin/sshd sshd -i #exec stream tcp nowait OMVSKERN /usr/sbin/orexecd orexecd -LV
  # All users should use this configuration file
Figure 285. Example: Request body for a PUT request to the UNIX file /etc/inetd.conf
```

### **Example response**

For a successful request, the HTTP response contains the following:

- Status code indicating that the request completed (status code 204)
- ETag that you can use on subsequent requests to test for changes to the UNIX file

```
204 No Content
Etag: S8WNSD09SNSNE09B
Content-Type: application/json; charset=UTF-8
Content-Language: en-US
Date: Fri, 07 Nov 2014 02:31:39 GMT
```

## Create a UNIX file or directory

You can use this operation to create a UNIX file or directory.

#### HTTP method and URI path

```
POST /zosmf/restfiles/fs/<file-path>
```

#### where:

- /zosmf/restfiles specifies the z/OS data set and file REST interface
- /fs indicates a UNIX file or directory.

• **<file-path>** is the name of the file or directory you are going to create.

## **Request Body**

The request body to create a UNIX file or directory is shown in Request body to create a UNIX file or directory .

| Table 286. Request body to create a UNIX file or directory |        |                                                                                                    |  |
|------------------------------------------------------------|--------|----------------------------------------------------------------------------------------------------|--|
| Field                                                      | Туре   | Description                                                                                                    |  |
| type                                                       | String | The request type. This field supports the values: directory or dir to create a directory. The value: file is supported to create a file.                                                                                                    |  |
| mode                                                       | String | Specifies the file or directory permission bits to be used in creating the file or directory. The characters used to describe permissions are:                                                                                                    |  |
|                                                            |        | r: Permission to read the file                                                                                                    |  |
|                                                            |        | w: Permission to write on the file                                                                                                    |  |
|                                                            |        | x: Permission to execute the file                                                                                                    |  |
|                                                            |        | -: No permission                                                                                                    |  |
|                                                            |        | An example would be: rwxrwxrwx                                                                                                    |  |
|                                                            |        | The nine characters are in three groups of three; they describe the permissions on the file or directory. The first group of 3 describes owner permissions; the second describes group permissions; the third describes other (or world) permissions. |  |

# **Standard headers**

None.

## **Custom headers**

None.

# **Query parameters**

None.

# **Content type**

The content type is application/json.

### **Required authorizations**

See "Required authorizations" on page 486.

## **Usage considerations**

See "Usage considerations for the z/OSMF REST services" on page 3.

### **Expected response**

On completion, the service returns an HTTP response, which includes a status code indicating whether your request completed. Status code 201 indicates success. A status code of 4nn or 5nn indicates that an error has occurred. For more details, see "Error handling" on page 487.

For a successful create request, 201 Created is returned instead of returning an array of matching data sets.

### **Example request**

In the following example, the POST method is used to create a UNIX file.

```
POST /zosmf/restfiles/fs/u/jiahj/text.txt HTTP/1.1
```

### Request body:

```
{"type":"file","mode":"RWXRW-RW-"}
```

### **Example response**

A sample response is shown in Create a UNIX file.

```
201 Created
Content-Type: application/json; charset=UTF-8
Content-Length: 0
Date: Wed, 30 Sep 2015 11:46:21 GMT

Figure 286. Example: Create a UNIX file
```

#### **Example request**

The POST method is used to create a UNIX directory.

```
POST /zosmf/restfiles/fs/u/jiahj/testDir HTTP/1.1
```

#### Request body

```
{"type":"directory","mode":"rwxr-xrwx"}
```

### **Example response**

A sample response is shown in Create a UNIX directory.

```
201 Created
Content-Type: application/json; charset=UTF-8
Content-Length: 0
Date: Date: Wed, 30 Sep 2015 10:50:21 GMT

Figure 287. Example: Create a UNIX directory
```

# Delete a UNIX file or directory

You can use this operation to delete a UNIX file or directory.

### HTTP method and URI path

```
DELETE /zosmf/restfiles/fs/<file-pathname>
```

#### where:

- /zosmf/restfiles specifies the z/OS data set and file REST interface
- /fs indicates a UNIX file or directory.
- **<file-pathname>** is the name of the file or directory you are going to delete.

## **Request Body**

None.

#### Standard headers

None.

#### **Custom headers**

**X-IBM-Option:**An optional parameter for deleting a directory. If it is not specified, only the empty directory can be deleted. If it is specified as recursive, it means all the files and sub-directories will be deleted.

### **Query parameters**

None.

### **Content type**

The content type is application/json.

#### **Required authorizations**

See "Required authorizations" on page 486.

### **Usage considerations**

See "Usage considerations for the z/OSMF REST services" on page 3.

### **Expected response**

On completion, the service returns an HTTP response, which includes a status code indicating whether your request completed. Status code 204 indicates success. A status code of 4nn or 5nn indicates that an error has occurred. For more details, see "Error handling" on page 487.

If the request is successfully executed, status code 204 indicates success and no content returned is returned.

### **Example request**

In the following example, the DELETE method is used to delete a UNIX file.

```
DELETE /zosmf/restfiles/fs/u/jiahj/text.txt HTTP/1.1
```

### **Example response**

A sample response is shown in Figure 288 on page 529.

```
204 No Content
Content-Type: application/json; charset=UTF-8
Content-Length: 0
Date: Wed, 16 Sep 2015 12:10:22 GMT

Figure 288. Example: Delete a UNIX file
```

## **Example request**

The DELETE method is used to delete a UNIX directory.

```
DELETE /zosmf/restfiles/fs/u/jiahj/testDir HTTP/1.1
```

### **Example response**

A sample response is shown in Delete a UNIX directory.

```
204 No Content
Content-Type: application/json; charset=UTF-8
Content-Length: 0
Date: Wed, 16 Sep 2015 12:15:22 GMT

Figure 289. Example: Delete a UNIX directory
```

## z/OS UNIX file utilities

You can use the z/OS UNIX file utilities to operate on a Unix System Services file or directory. Operations include: chmod, chown, chtag, copy, extattr, getfacl, move and setfacl.

### HTTP method and URI path

```
PUT /zosmf/restfiles/fs/<file-path-name>
```

where:

- /zosmf/restfiles specifies the z/OS data set and file REST interface
- /fs indicates a Unix System Services file system request
- **<file-path-name>** identifies the UNIX file/directory to be the target of the operation. This is required and must consist of a fully qualified path and file/directory name.

#### **Headers**

#### X-IBM-BPXK-AUTOCVT

This header is optional; use it to indicate how file auto conversion is handled when using the copy operation to copy text mode data sets to POSIX files, if you omit this header, the system default is taken.

#### 'on' or 'all'

The target file is a candidate for automatic conversion if its TXTFLAG is tagged TEXT and the source data set is type TEXT.

#### 'off'

The target file is not a candidate for automatic conversion

The header, Content-Type: application/json; charset={charset-name}, must be specified as well.

# **Request body**

A JSON request document (content-type=application/json, character-encoding=UTF-8) must be supplied in one of the following forms:

| Table 287 | Table 287. JSON request document |                                                                                                    |          |  |
|-----------|----------------------------------|----------------------------------------------------------------------------------------------------|----------|--|
| Function  | Property                         | Description                                                                                                    | Required |  |
| chmod     | request                          | Indicates the function chmod.                                                                                                    | Yes      |  |
|           | mode                             | The mode value, specified as the POSIX symbolic form or octal value (as a JSON string).                                                                                                    | Yes      |  |
|           | links:"follow suppress"          | The default is 'follow' encountered links. This applies a mode change to the file or directory pointed to by any encountered links. 'suppress' is a mode change for the file or directory pointed to by any encountered symbolic links. | No       |  |
|           | recursive:true false             | The default is false. When 'true', the file mode bits of the directory and all files in the file hierarchy below it are changed. (chmod -R).                                                                                            | No       |  |
| chown     | request                          | Indicates the function chown.                                                                                                    | Yes      |  |
|           | owner                            | The user ID or UID (as a JSON string).                                                                                                    | Yes      |  |
|           | group                            | The group ID or GID (as a JSON string).                                                                                                    | No       |  |
|           | links:"follow change"            | The default is 'follow'. 'change' does not follow the link, but instead changes the link itself (chown -h).                                                                                                    | No       |  |
|           | recursive:true false             | The default is false. When 'true', changes all the files and subdirectories in that directory to belong to the specified owner (and group, if :group is specified).chown -R)                                                            | No       |  |

| Table 287 | Table 287. JSON request document (continued) |                                                                                                    |          |  |
|-----------|----------------------------------------------|----------------------------------------------------------------------------------------------------|----------|--|
| Function  | Property                                     | Description                                                                                                    | Required |  |
| chtag     | request                                      | Indicates function chtag.                                                                                                    | Yes      |  |
|           | action:"set remove list"                     | The file tag action. If "set", the file will be tagged as specified in the "type" keyword. If "remove", any existing file tag will be removed. If "list", the existing tag information will be returned in a JSON response document. See "list action. | Yes      |  |
|           | type:"binary mixed text"                     | The default is "mixed" This option can only be specified if the action is "set".                                                                                                    | No       |  |
|           | codeset                                      | Specifies the coded character set in which text data is encoded, such as ASCII or EBCDIC. For example, the code set for ASCII is ISO8859–1; the code set for EBCDIC is IBM-1047.                                                                       | No       |  |
|           | links:"change suppress"                      | The default is 'change' encountered links, applying a tag action to the file or directory pointed to by any encountered links. 'suppress' a tag action for the file or directory pointed to by any encountered                                         | No       |  |
|           | recursive:true false                         | The default is false. When 'true', tags all the files and subdirectories in that directory (chtag -R).                                                                                                    | No       |  |

**Note:** If the 'list' action is specified, a response json document is returned listing the current tag information, For example:

{"stdout":["m IS08859-1 T=off /tmp/file"]}

The -q and -v options are not supported.

|          | Table 287. JSON request document (continued) |                                                                                                    |                                                       |  |  |
|----------|----------------------------------------------|----------------------------------------------------------------------------------------------------|-------------------------------------------------------|--|--|
| Function | Property                                     | Description                                                                                                    | Required                                              |  |  |
| сору     | request                                      | Indicates the function copy.                                                                                                    | Yes                                                   |  |  |
|          | from:file-or-directory                       | The file or directory to copy.                                                                                                    | You can use                                           |  |  |
|          | from-dataset                                 | dsn The fully qualified data set name. This is required.                                                                                                    | either from:file-<br>or-directory or<br>from-dataset. |  |  |
|          |                                              | member The data set member to copy. This is not required.                                                                                                    |                                                       |  |  |
|          |                                              | type One of "binary   executable   text". If not specified, the format of the data set will be checked to try to determine the type. This is not required.                                                                                                    |                                                       |  |  |
|          | overwrite:true false                         | The default is true.                                                                                                    | No                                                    |  |  |
|          | recursive:true false                         | The default is false. When 'true', copies all the files and subdirectories specified by source into a directory (cp - R). May not be specified with 'from-dataset'.                                                                                                    | No                                                    |  |  |
|          | links:"none src all"                         | The default is none. When 'src', follows symbolic links specified as source file/directory (cp -H). When 'all', follows symbolic links specified as source file/directory and those encountered in the tree traverse (cp -L). Cannot be specified with 'from-dataset'.                                                                                                    | No                                                    |  |  |
|          | preserve:<br>"none modtime all"              | The default is none, sets the modification time of the destination file to the present. When 'modtime', sets the modification and access time of each destination file to that of the corresponding sourcefile. (cp -m). When 'all', preserves the modification and access times as well as the file mode, file format, owner, and group owner (cp -p). May not be specified with 'from-dataset'. | No                                                    |  |  |

**Note:** When from-dataset/type == text, and the header X-IBM-BPXK-AUTOCVT == ON | ALL,the cp "-O u" switch will be supplied to allow automatic conversion. If the from-dataset/type attribute is not specified, then no "-O u" switch will be applied and automatic conversion will not be available.

| extattr | request       | Indicate the function extattr.      | Yes |
|---------|---------------|-------------------------------------|-----|
|         | set:"attrs"   | One or more of the following: alps. | No  |
|         | reset:"attrs" | One or more of the following: alps. | No  |

**Note:** If neither set or reset are provided, a response json document is returned listing the attributes, For example:

```
{
  "stdout":
    ["/etc/inetd.conf",
    "APF authorized = NO",
    "Program controlled = NO",
    "Shared address space = YES",
    "Shared library=NO"]
}
```

The -F option is not supported.

| Function            | Property                                        | Description                                                                                                    | Required |
|---------------------|-------------------------------------------------|----------------------------------------------------------------------------------------------------|----------|
| getfacl             | request                                         | Indicates the function getfacl.                                                                                                    | Yes      |
|                     | type:"access dir file"                          | The default is 'access', displays the access ACL entries for a file or directory (getfacl -a). 'dir' displays the directory default ACL entries (getfacl -d). If the target is not a directory, a warning is issued. | No       |
|                     | user                                            | The user ID or UID (as a JSON string), displays only the ACL entries for the specified types of access control lists (getfacl -a, -d, -f) which affects the specified user's access (getfacl -e user).               | No       |
|                     | use-commas:true false                           | The default is 'false'. When true, displays each ACL entry, using commas to separate the ACL entries instead of newlines.                                                                                            | No       |
|                     | suppress-header:true <br>false                  | The default is 'false'. When true, the comment header (the first three lines of each file's output) is not to be displayed (getfacl -m).                                                                             | No       |
|                     | suppress-baseacl:true <br>false                 | The default is 'false'. When true, displays only the extended ACL entries. Does not display the base ACL entries (getfacl -o).                                                                                       | No       |
| Note: On            | completion of this request                      | , a response json document is returned, For example:                                                                                                    | -        |
| {"stdout<br>"group: | ":["#file: /etc/inetd.c<br>:rwx","other::rwx"]} | onf","#owner: CFZSRV","#group: SYS1","user::rwx",                                                                                                    |          |
| move                | request                                         | Indicates the function move.                                                                                                    | Yes      |
|                     | from                                            | The file/directory to move.                                                                                                    | Yes      |
|                     | overwrite:true false                            | The default is true.                                                                                                    | No       |

| Function | Property                | Description                                                                                                    | Required |
|----------|-------------------------|----------------------------------------------------------------------------------------------------|----------|
| setfacl  | request                 | Indicates the function setfacl.                                                                                                    | Yes      |
|          | abort:true false        | The default is false. When true, aborts processing if an error or warning occurs. See the setfacl command documentation for complete documentation on the errors and warnings (setfacl -a).                                                                                                    | No       |
|          | links:"follow suppress" | The default is 'follow'. 'suppress' does not follow symbolic links. Because ACLs are not associated with symbolic links, nothing will happen if a symbolic link is encountered (setfacl -h).                                                                                                    | No       |
|          |                         | <b>Note:</b> At least one of the following four keywords must be specified. 'modify' and 'delete' may both be specified, but not with 'delete-type' and 'set'.                                                                                                    |          |
|          | delete-type             | Delete all extended ACL entries by type (setfacl -D type):  access                                                                                                    | No       |
|          | set                     | with 'set', 'modify' or 'delete'.  sets (replaces) all ACLs with 'entries'. 'entries' represents a string of ACL entries. Refer to the setfacl command reference for the string format (setfacl -s entries).  Note: The 'set' keyword cannot be specified with                                                                                                    | No       |
|          | modify                  | 'delete-type', 'modify' or 'delete'.  Modifies the ACL entries. 'entries' represents a string of ACL entries. Refer to the setfacl command reference for the string format. If an ACL entry does not exist for a user or group specified in 'entries', then it is created. If an ACL entry already exists for a user or group that was specified in 'entries', then it is replaced.  Note: The 'modify' keyword cannot be specified with 'delete-type' or 'set'. | No       |
|          | delete                  | Deletes the extended ACL entries specified by 'entries'. 'entries' is a string of ACL entries. Refer to the setfacl command reference for the string format. If an ACL entry does not exist for the user or group specified, no error is issued.  Note: The 'delete' keyword cannot be specified with 'delete-type' or 'set'.                                                                                                    | No       |

### **Required authorizations**

See "Required authorizations" on page 486.

# **Usage considerations**

See "Usage considerations for the z/OSMF REST services" on page 3.

### **Expected response**

On completion, the service returns an HTTP response, which includes a status code indicating whether your request completed. Status code 200 OK indicates success. A status code of 4nn or 5nn indicates that an error has occurred. For more details, see "Error handling" on page 487.

For errors, the HTTP response includes error information as a JSON error report document. See <u>"Error</u> report document" on page 553.

### **Example**

Refer to Figure 290 on page 535 for an example of renaming a UNIX file.

```
Example request for renaming /etc/inetd.conf to /etc/inetd.conf.bak:

PUT https://zosmf1.yourco.com/zosmf/restfiles/fs/etc/inetd.conf.bak HTTP/1.1
Content-Type: application/json; charset=UTF-8

{"request":"move", "from":"/etc/inetd.conf"}

Figure 290. Example: Rename a UNIX file
```

# List z/OS UNIX Filesystems

You can use the list z/OS UNIX filesystems operation to list all mounted filesystems, or the specific filesystem mounted at a given path, or the filesystem with a given Filesystem name.

#### HTTP method and URI path

```
GET /zosmf/restfiles/mfs/
GET /zosmf/restfiles/mfs/?path=file-path-name
GET /zosmf/restfiles/mfs/?fsname=file-system-name
```

#### where:

- /zosmf/restfiles specifies the z/OS data set and file REST interface
- /mfs indicates a Unix System Services filesystem(s) request.

A trailing "/" may optionally be specified.

### **Query parameters**

#### path

This parameter identifies the UNIX directory that contains the files and directories to be listed. This parameter may not be specified if the 'fsname' parameter is specified. It can consist a directory or fully qualified path name in the UNIX file system structure. A fully qualified file name can be up to 1023 bytes long. You cannot use wildcard characters for this parameter.

#### **fsname**

This parameter identifies the fully qualified filesystem name to be listed. For zFS filesystems, this is the data set name of the aggregate. This parameter may not be specified if the 'path' parameter is specified.

#### **Headers**

#### X-IBM-MAX-Items

This header value specifies the maximum number of items to return. To request that all items be returned, set this header to 0. If you omit this header, or specify an incorrect value, up to 1000 items are returned by default.

#### Required authorizations

See "Required authorizations" on page 486.

### **Usage considerations**

See "Usage considerations for the z/OSMF REST services" on page 3.

### **Expected response**

On completion, the service returns an HTTP response, which includes a status code indicating whether your request completed. Status code 200 OK indicates success. Status code 404 indicates that the specified filesystem was not found. A JSON response document with no filesystem items will be returned. A status code of 4nn or 5nn indicates that an error has occurred. For more details, see "Error handling" on page 487.

For errors, the HTTP response includes error information as a JSON error report document. See <u>"Error</u> report document" on page 553.

#### **Example**

Refer to Figure 291 on page 536 for an example of renaming a data set and PDS member.

If more items than specified by X-IBM-Max-Items (or the default of 1000) match the request, then the following top-level attribute will be added to the top-level document:

"moreRows":true

### **JSON** response attributes:

These attributes are the mnt3\_\* values returned from the w\_getmntent() C-Library API.

## Create z/OS UNIX zFS Filesystem

You can use this operation to create a z/OS UNIX zFS Filesystem.

# HTTP method and URI path

POST /zosmf/restfiles/mfs/zfs/<file-system-name>

#### where:

- /zosmf/restfiles specifies the z/OS data set and file REST interface
- /mfs/zfs a UNIX System Services filesystem request for a zFS aggregate. < file-system-name > is the filesystem (for zFS, the aggregate name) of the file system to be created. This is also the VSAM linear data set name.

### **Optional Query Parameters**

#### timeout={secs}

The number of seconds to wait for the "zfsadm format" command to complete before timing out with Category/RC/REAS = 1/8/9 "Command timed out". The default if not specified is 20 seconds. If a greater value is used, the "X-IBM-Async-Threshold" header should be used to allow the application process long running transactions.

#### **Input Content**

Input content is a JSON document:

| Table 288. Input Content |                                                 |  |
|--------------------------|-------------------------------------------------|--|
| Property                 | Description                                     |  |
| owner                    | Defaults to 755. This property is not required. |  |
| group                    | Defaults to 755. This property is not required. |  |
| perms                    | Defaults to 755. This property is not required. |  |
| cylsPri                  | Defaults to 0. This property is required.       |  |
| cylsSec                  | Defaults to 0. This property is not required.   |  |
| storageClass             | This property is not required.                  |  |
| managementClass          | This property is not required.                  |  |
| dataClass                | This property is not required.                  |  |
| volumes                  | This property is not required.                  |  |
| JSONversion:1            | This property is not required.                  |  |

#### **Required authorizations**

See "Required authorizations" on page 486.

### **Usage considerations**

See "Usage considerations for the z/OSMF REST services" on page 3.

### **Expected response**

On completion, the service returns an HTTP response, which includes a status code indicating whether your request completed. Status code 201 OK indicates success. A status code of 4nn or 5nn indicates that an error has occurred. For more details, see "Error handling" on page 487.

For errors, the HTTP response includes error information as a JSON error report document. See <u>"Error</u> report document" on page 553.

### **Example**

Refer to Figure 292 on page 538 for an example of creating UNIX file systems.

```
request:
POST https://zosmf1.yourco.com/zosmf/restfiles/mfs/zfs/HLQ.MYNEW.ZFS HTTP/1.1
   Content-Type: application/json
   Content-Length: 86
   {
        "cylsPri":100,
        "cylsPsec": 10,
        "volumes": ["ZFS001", "ZFS002"],
        "JS0Nversion":1
   }
response:
201 Created
```

Figure 292. Create UNIX Filesystems

## Delete z/OS UNIX zFS Filesystem

You can use the delete z/OS UNIX zFS Filesystem operation to delete an existing zFS filesystem. Access Method Services are used to delete the filesystem linear data set. The file system must not be allocated (attached or mounted) for this operation to succeed.

### HTTP method and URI path

```
DELETE /zosmf/restfiles/mfs/zfs/<file-system-name>
```

#### where:

- /zosmf/restfiles specifies the z/OS data set and file REST interface
- /mfs/zfs a UNIX System Services filesystem request for a zFS aggregate. < file-system-name > is the filesystem (for zFS, the aggregate name) of the file system to be deleted. This is also the VSAM linear data set name.

### **Required authorizations**

See "Required authorizations" on page 486.

## **Usage considerations**

See "Usage considerations for the z/OSMF REST services" on page 3.

### **Expected response**

On completion, the service returns an HTTP response, which includes a status code indicating whether your request completed. Status code 200 OK indicates success. Status code 204 indicates success. A status code of 4nn or 5nn indicates that an error has occurred. For more details, see "Error handling" on page 487.

For errors, the HTTP response includes error information as a JSON error report document. See <u>"Error</u> report document" on page 553.

## **Example**

Refer to Figure 293 on page 539 for an example of deleting UNIX Filesystems.

```
request:
DELETE https://zosmf1.yourco.com/zosmf/restfiles/mfs/zfs/HLQ.MYNEW.ZFS HTTP/1.1
response:
204 No Content
```

Figure 293. Delete UNIX Filesystems

# Mount a UNIX file system

You can use this operation to mount a UNIX file system on a specified directory.

## HTTP method and URI path

```
PUT /zosmf/restfiles/mfs/<file-system-name>
```

#### where:

- /zosmf/restfiles specifies the z/OS data set and file REST interface
- /mfs is used for managing file systems.
- <file-system-name> is the file system that you want to mount.

## **Request Body**

The request body to mount a UNIX file system is shown in Request body to mount a UNIX file system.

| Table 289. Request body to mount a UNIX file system |        |                                                                                  |
|-----------------------------------------------------|--------|----------------------------------------------------------------------------------|
| Field                                               | Туре   | Description                                                                      |
| action                                              | String | Mount: you are going to mount an UNIX file system on the specified directory.    |
| mount-point                                         | String | Specifies the mount point you will be using to mount. It is usually a directory. |

| Table 289. Request body to mount a UNIX file system (continued) |        |                                                                                                    |  |
|-----------------------------------------------------------------|--------|----------------------------------------------------------------------------------------------------|--|
| Field                                                           | Туре   | Description                                                                                                    |  |
| fs-type                                                         | String | Specifies the file system type that you are going to mount. The name must match the TYPE operand on a FILESYSTYPE statement in the BPXPRMxx parmlib member for the file system. |  |
| mode                                                            | String | Specifies the mode you intend to mount to the file system: Support Value: rdonly: read only                                                                                     |  |
|                                                                 |        | rdwr: read writeall the values are case insensitive Default value: rdonly                                                                                                    |  |

### **Standard headers**

None.

### **Custom headers**

None.

## **Query parameters**

None.

### **Content type**

The content type is application/json.

### **Required authorizations**

See "Required authorizations" on page 486.

## **Usage considerations**

See "Usage considerations for the z/OSMF REST services" on page 3.

### **Expected response**

On completion, the service returns an HTTP response, which includes a status code indicating whether your request completed. Status code 200 indicates success. Status code 204 indicates success. A status code of 4nn or 5nn indicates that an error has occurred. For more details, see "Error handling" on page 487.

If the request is successfully executed, status code 204 indicates success and no content is returned.

## **Example request**

In the following example, the PUT method is used to mount a UNIX file system.

```
PUT /zosmf/restfiles/mfs/JIAHJ.ZOSMF.DRIVER.HFS HTTP/1.1
Content-Type: application/json; charset=UTF-8
```

#### Request body

```
{"action":"mount","mount-point":"/u/jiahj","fs-type":"HFS","mode":"rdonly"}
```

### **Example response**

A sample response is shown in Figure 294 on page 541.

```
204 No Content
Content-Type: application/json; charset=UTF-8
Content-Length: 0
Date: Thu, 17 Sep 2015 08:05:41 GMT

Figure 294. Example: Mount a UNIX file system
```

# Unmount a UNIX file system

You can use this operation to unmount a UNIX file system on a specified directory.

## HTTP method and URI path

```
PUT /zosmf/restfiles/mfs/<file-system-name>
```

#### where:

- /zosmf/restfiles specifies the z/OS data set and file REST interface
- <file-system-name> is the file system you want to unmount.

### **Request Body**

```
{
"action" : "unmount"
}
```

### Request body to unmount a UNIX file system

The request body to unmount a UNIX file system is shown in Request body to unmount a UNIX file system .

| Table 290. Request body to unmount a UNIX file system |        |             |
|-------------------------------------------------------|--------|-------------|
| Field                                                 | Туре   | Description |
| action                                                | String | Unmount.    |

#### **Standard headers**

None.

#### **Custom headers**

None.

## **Query parameters**

None.

#### **Content type**

The content type is application/json.

### **Required authorizations**

See "Required authorizations" on page 486.

### **Usage considerations**

See "Usage considerations for the z/OSMF REST services" on page 3.

### **Expected response**

On completion, the service returns an HTTP response, which includes a status code indicating whether your request completed. Status code 200 indicates success. Status code 204 indicates success. A status code of 4nn or 5nn indicates that an error has occurred. For more details, see "Error handling" on page 487.

If the request is successfully executed, status code 204 indicates success and no content returned is returned.

#### **Example request**

In the following example, the PUT method is used to unmount a UNIX file system.

```
PUT /zosmf/restfiles/mfs/JIAHJ.ZOSMF.DRIVER.HFS HTTP/1.1
Content-Type: application/json; charset=UTF-8
```

#### Request body

```
{"action":"unmount"}
```

### **Example response**

A sample response is shown in Unmount a UNIX file system.

```
204 No Content
Content-Type: application/json; charset=UTF-8
Content-Length: 0
Date: Thu, 17 Sep 2015 08:09:21 GMT
```

Figure 295. Example: Unmount a UNIX file system

# JSON document specifications for z/OS data set and file REST interface requests

This section describes the contents of the JSON documents that are used with z/OS data set and file REST interface requests.

For more information about the properties described in these JSON documents, see, SC34-4819.

The following JSON documents are described:

- "Data set list document" on page 543
- Data set list with attributes document
- PDS/PDSE member list with attributes document
- Create a sequential and partitioned data set document
- "File list document" on page 550
- Unix file and directory list with attributes document
- "Mount and unmount a file system document" on page 551
- Create a UNIX file document
- "Error report document" on page 553.

#### Data set list document

Table 291 on page 543 shows the contents of the JSON data set list document.

For more information about these properties, see the dialog variables for the YES | NO | PRT parameter of **LMDLIST** (list data sets) in , SC34-4819.

| Table 291. Contents of the JSON data set list document |                                                                                                    |          |
|--------------------------------------------------------|----------------------------------------------------------------------------------------------------|----------|
| Property                                               | Description                                                                                                    | Required |
| items                                                  | An array where each element contains the following key:value pairs                                                                                                    | Yes      |
| dsname                                                 | Data set name.                                                                                                    | Yes      |
| returnedRows                                           | Number of rows that were returned for this request.                                                                                                    | Yes      |
| moreRows                                               | True, if more rows are available to return.                                                                                                    | No       |
| totalRows                                              | Total number of data sets found matching the dslevel and volser criteria. If you specify ",total" as suffix in X-IBM-Attributes header, like "dsname,total", or "base,total", or "vol,total". | No       |
| JSONversion                                            | Version number of this JSON document.                                                                                                    | Yes      |
| vol                                                    | Volume serial                                                                                                    | No       |
| used                                                   | Percentage of used tracks or pages (PDSE)                                                                                                    | No       |
| extx                                                   | Number of extents used, long format (5 bytes)                                                                                                    | No       |
| cdate                                                  | Creation date                                                                                                    | No       |
| edate                                                  | Expiration date                                                                                                    | No       |
| rdate                                                  | Date last referenced                                                                                                    | No       |

| Table 291. Contents of the JSON data set list document (continued) |                                                                                                    |          |
|--------------------------------------------------------------------|----------------------------------------------------------------------------------------------------|----------|
| Property                                                           | Description                                                                                                    | Required |
| migr                                                               | Whether the data set is migrated (YES or NO) based on the value of the VOLUME_OF_MIGRATED_DATA_SETS keyword in the ISPF configuration table. If the volume name of the data set matches the value of VOLUME_OF_MIGRATED_DATA_SETS, ZDLMIGR is set to YES, otherwise it is set to NO. | No       |
| dsntp                                                              | Dsname type (PDS, LIBRARY, or ' ')                                                                                                    | No       |
| spacu                                                              | Space units                                                                                                    | No       |
| mvol                                                               | Whether the data set is multivolume (Y) or not (N)                                                                                                    | No       |
| ovf                                                                | Space overflow indicator (YES or NO)                                                                                                    | No       |
| dsorg                                                              | Data set organization                                                                                                    | No       |
| recfm                                                              | Record format                                                                                                    | No       |
| lrecl                                                              | Logical record length                                                                                                    | No       |
| blksz                                                              | Block size                                                                                                    | No       |
| sizex                                                              | Data set size in tracks, long format (12 bytes)                                                                                                    | No       |
| catnm                                                              | Name of the catalog where the data set is located                                                                                                    | No       |
| dev                                                                | Device type                                                                                                    | N0       |

### Data set list with attributes document

"Data set list with attributes document" on page 544 shows the attributes of the JSON data set list document.

For more information about these properties, see the dialog variables for the YES | NO | PRT parameter of **LMDLIST** (list data sets) in , SC34-4819.

| Table 292. X-IBM-Attributes=vol |                                                                                                    |              |
|---------------------------------|----------------------------------------------------------------------------------------------------|--------------|
| Property                        | Description                                                                                                    | Requir<br>ed |
| items                           | An array where each element contains the following key:value pairs  dsname  Data set name.  vol  Volume in which the data set resides.                                                        | Yes          |
| returnedRows                    | Number of rows that were returned for this request.                                                                                                    | Yes          |
| moreRows                        | True, if more rows are available to return.                                                                                                    | No           |
| totalRows                       | Total number of data sets found matching the dslevel and volser criteria. If you specify ",total" as suffix in X-IBM-Attributes header, like "dsname,total", or "base,total", or "vol,total". | No           |
| JSONversion                     | Version number of this JSON document.                                                                                                    | Yes          |

| Table 293. X-IBM-Attributes=dsname |                                                                                           |              |  |
|------------------------------------|-------------------------------------------------------------------------------------------|--------------|--|
| Property                           | Description                                                                               | Requir<br>ed |  |
| items                              | An array where each element contains the following key:value pairs dsname  Data set name. | Yes          |  |
| returnedRows                       | Number of rows that were returned for this request.                                       | Yes          |  |
| moreRows                           | Optional property; set to true when more rows can be returned.                            | No           |  |
| totalRows                          | Total number of rows that match the request.                                              | No           |  |
| JSONversion                        | Version number of this JSON document.                                                     | Yes          |  |

| Table 294. X-IBM-Attributes=base |                                                                                                    |              |  |
|----------------------------------|----------------------------------------------------------------------------------------------------|--------------|--|
| Property                         | Description                                                                                                    | Requir<br>ed |  |
| items                            | An array where each element contains the following key:value pairs Table 295 on page 545                                                                                                    | Yes          |  |
| returnedRows                     | Number of rows that were returned for this request.                                                                                                    | Yes          |  |
| moreRows                         | True, if more rows are available to return.                                                                                                    | No           |  |
| totalRows                        | Total number of data sets found matching the dslevel and volser criteria. If you specify ",total" as suffix in X-IBM-Attributes header, like "dsname,total", or "base,total", or "vol,total". | No           |  |
| JSONversion                      | Version number of this JSON document.                                                                                                    | Yes          |  |

| Table 295. Items key:value pairs |                                                        |          |
|----------------------------------|--------------------------------------------------------|----------|
| Property                         | Description                                            | Required |
| dsname                           | Data set name.                                         | Yes      |
| blksz                            | Block size.                                            | No       |
| catnm                            | Name of the catalog in which the data set was located. | No       |
| cdate                            | Creation date.                                         | No       |
| dev                              | Device type.                                           | No       |
| dsntp                            | Percentage of used tracks or pages(PDSE).              | No       |
| dsorg                            | Data set organization.                                 | No       |
| edate                            | Expiration date.                                       | No       |
| extx                             | Number of extents used, long format (5 bytes).         | No       |
| lrecl                            | Logical record length.                                 | No       |

| Table 295. Items key:value pairs (continued) |                                                                                                    |          |
|----------------------------------------------|----------------------------------------------------------------------------------------------------|----------|
| Property                                     | Description                                                                                                    | Required |
| migr                                         | Whether the data set is migrated (YES or NO) based on the value of the VOLUME_OF_MIGRATED_DATA_SETS keyword in the ISPF configuration table. If the volume name of the data set matches the value of VOLUME_OF_MIGRATED_DATA_SETS, ZDLMIGR is set to YES, otherwise it is set to NO. | No       |
| mvol                                         | Whether the data set is multivolume (Y) or not (N).                                                                                                    | No       |
| ovf                                          | Space overflow indicator (YES or NO).                                                                                                    | No       |
| rdate                                        | Date last referenced.                                                                                                    | No       |
| recfm                                        | Record format.                                                                                                    | No       |
| sizex                                        | Data set size in tracks, long format (12 bytes).                                                                                                    | No       |
| spacu                                        | Space units.                                                                                                    | No       |
| used                                         | Percentage of used tracks or pages (PDSE).                                                                                                    | No       |
| vol                                          | Volume serial.                                                                                                    | No       |
| vols                                         | If mvol is Y, all the volumes are filled in this field,otherwise the value is equal to vol.                                                                                                    | No       |

# PDS/PDSE member list with attributes document

<u>Contents of the JSON PDS/PDSE member list document</u> shows the contents of the JSON member list document.

For more information about these properties, see the dialog variables for the YES | NO parameter description of **LMMFIND** (find a library member) in , SC34-4819.

| Table 296. Contents of the JSON PDS/PDSE member list document |                                                                                                    |              |
|---------------------------------------------------------------|----------------------------------------------------------------------------------------------------|--------------|
| Property                                                      | Description                                                                                                    | Requir<br>ed |
| items                                                         | An array where each element contains the following key:value pairs member  Member name                                                                                                    | Yes          |
| returnedRows                                                  | Number of rows that were returned for this request.                                                                                                    | Yes          |
| moreRows                                                      | True, if more rows are available to return.                                                                                                    | No           |
| totalRows                                                     | Total number of data sets found matching the dslevel and volser criteria. If you specify ",total" as suffix in X-IBM-Attributes header, like "dsname,total", or "base,total", or "vol,total". | No           |
| <b>JSON</b> version                                           | Version number of this JSON document.                                                                                                    | Yes          |

| Table 297. X-IBM-Attributes=base and data set RECFM=F or V |                                                                                                    |              |  |
|------------------------------------------------------------|----------------------------------------------------------------------------------------------------|--------------|--|
| Property                                                   | Description                                                                                                    | Requir<br>ed |  |
| items                                                      | An array where each element contains the following key:value pairs. See Table 298 on page 547.                                                                                                | Yes          |  |
| returnedRows                                               | Number of rows that were returned for this request.                                                                                                    | Yes          |  |
| moreRows                                                   | True, if more rows are available to return.                                                                                                    | No           |  |
| totalRows                                                  | Total number of data sets found matching the dslevel and volser criteria. If you specify ",total" as suffix in X-IBM-Attributes header, like "dsname,total", or "base,total", or "vol,total". | No           |  |
| <b>JSON</b> version                                        | Version number of this JSON document.                                                                                                    | Yes          |  |

| Table 298. Items key:value pairs for data set RECFM=F or V |                                                                                                    |          |
|------------------------------------------------------------|----------------------------------------------------------------------------------------------------|----------|
| Property                                                   | Description                                                                                                    | Required |
| member                                                     | member name.                                                                                                    | Yes      |
| vers                                                       | Version number; a number from 1 to 99.                                                                                                    | No       |
| mod                                                        | Modification level; a number from 0 to 99.                                                                                                    | No       |
| c4date                                                     | Creation date in 4-character year format                                                                                                    | No       |
| m4date                                                     | Last change date in 4-character year format                                                                                                    | No       |
| cnorc                                                      | Current number of records; a number from 0 to 65 535.                                                                                                    | No       |
| inorc                                                      | Beginning number of records; a number from 0 to 65 535.                                                                                                    | No       |
| mnorc                                                      | Number of changed records; a number from 0 to 65 535.                                                                                                    | No       |
| mtime                                                      | Last change time; a character value in the format hh:mm.                                                                                                    | No       |
| msec                                                       | Seconds value of the last change time. This is a two character field.                                                                                                    | No       |
| user                                                       | User ID of last user to change the given member; an alphanumeric field with a maximum length of 7 characters.                                                                       | No       |
| sclm                                                       | Indicates whether the member was last modified by SCLM or ISPF. A value of Y indicates the last update was made through SCLM. A value of N indicates that the last update was made. | No       |

| Table 299. X-IBM-Attributes=base and data set RECFM=U |                                                                                                    |              |  |
|-------------------------------------------------------|----------------------------------------------------------------------------------------------------|--------------|--|
| Property                                              | Description                                                                                                    | Requir<br>ed |  |
| items                                                 | An array where each element contains the following key:value pairs. See Table 300 on page 548.                                                                                                | Yes          |  |
| returnedRows                                          | Number of rows that were returned for this request.                                                                                                    | Yes          |  |
| moreRows                                              | True, if more rows are available to return.                                                                                                    | No           |  |
| totalRows                                             | Total number of data sets found matching the dslevel and volser criteria. If you specify ",total" as suffix in X-IBM-Attributes header, like "dsname,total", or "base,total", or "vol,total". | No           |  |
| <b>JSON</b> version                                   | Version number of this JSON document.                                                                                                    | Yes          |  |

| Table 300. Items key:value pairs for data set RECFM=U |                                                                                                    |          |
|-------------------------------------------------------|----------------------------------------------------------------------------------------------------|----------|
| Property                                              | Description                                                                                                    | Required |
| member                                                | member name.                                                                                                    | Yes      |
| ac                                                    | A 2-character field containing the authorization code of the member.                                                                                                    | No       |
| alias-of                                              | An 8-character field containing<br>the name of the real member that<br>this member is an alias of. If the<br>member is not an alias this field<br>is blank.                                 | No       |
| amode                                                 | A 3-character field containing the AMODE of the member.                                                                                                    | No       |
| attr                                                  | A 20-character field containing the load module attributes. The attributes are 2-character strings separated by blanks. These strings can appear in the attribute string: NX Not executable | No       |
|                                                       | OL Only Loadable                                                                                                    |          |
|                                                       | OV Overlay                                                                                                    |          |
|                                                       | RF Refreshable                                                                                                    |          |
|                                                       | RN Reentrant                                                                                                    |          |
|                                                       | RU Reusable                                                                                                    |          |
|                                                       | SC Scatter Load                                                                                                    |          |
|                                                       | TS Test                                                                                                    |          |
| rmode                                                 | A 3-character field containing the RMODE of the member.                                                                                                    | No       |

| Table 300. Items key:value pairs for data set RECFM=U (continued) |                                                                        |          |
|-------------------------------------------------------------------|------------------------------------------------------------------------|----------|
| Property                                                          | Description                                                            | Required |
| size                                                              | An 8-character field containing the load module size in hex.           | No       |
| ttr                                                               | A 6-character field containing the TTR of the member.                  | No       |
| ssi                                                               | An 8-character field containing the SSI information for a load module. | No       |

### Create a sequential and partitioned data set document

Table 301 on page 549 shows the contents of the JSON sequential and partitioned data set document.

For more information about these properties, see the dialog variables for the YES | NO parameter description of **LMMFIND** (find a library member) in , SC34-4819.

| Property  | Description                                                                             | Requir |
|-----------|-----------------------------------------------------------------------------------------|--------|
| volser    | Volume serial number of the device a data set will reside on.                           | No     |
| unit      | Unit name of the device that the data set will reside on.                               | No     |
| dsorg     | Unit name of the device that the data set will reside on.                               | No     |
| alcunit   | Unit of space allocation.                                                               | No     |
| primary   | Primary space allocation for the data set.                                              | No     |
| secondary | Secondary space allocation for the data set.                                            | No     |
| dirblk    | Number of directory blocks for a partitioned data set.                                  | No     |
| avgblk    | Specifies the unit of space allocations to be blocks and sets the average block length. | No     |
| recfm     | Record format of a data set:                                                            | No     |
|           | Current support:                                                                        |        |
|           | F: fixed                                                                                |        |
|           | V: variable                                                                             |        |
|           | U: undefined                                                                            |        |
|           | B: block                                                                                |        |
|           | FB: fixed blocked                                                                       |        |
|           | VB: variable blocked                                                                    |        |
| blksize   | Block size of the data set.                                                             | No     |
| lrecl     | Record length of data set.                                                              | No     |
| storclass | Specifies the storage class of system managed storage.                                  | No     |

| Table 301. Contents of the create a sequential and partitioned data set document (continued) |                                                                 |              |
|----------------------------------------------------------------------------------------------|-----------------------------------------------------------------|--------------|
| Property                                                                                     | Description                                                     | Requir<br>ed |
| mgntclass                                                                                    | Specifies the management class of the data set.                 | No           |
| dataclass                                                                                    | Specifies the data class of the data set.                       | No           |
| dsntype                                                                                      | Dataset<br>type:BASIC,EXTPREF,EXTREQ,HFS,LARGE,PDS,LIBRARY,PIPE |              |

#### File list document

Table 302 on page 550 shows the contents of the JSON file list document for UNIX files.

For more information about these properties, see the column-list parameter of the **DIRLIST** (directory list service) in , SC34-4819.

| Table 302. Contents of the JSON file list document |                                                                                                    |  |
|----------------------------------------------------|----------------------------------------------------------------------------------------------------|--|
| Property                                           | Description                                                                                        |  |
| items                                              | JSON array of member entries containing the properties that follow in the remainder of this table. |  |
| filename                                           | File name                                                                                          |  |
| returnedRows                                       | Number of rows that were returned for this request.                                                |  |
| moreRows                                           | Optional property; set to true when more rows can be returned.                                     |  |
| totalRows                                          | Total number of rows that match the request.                                                       |  |

### Unix file and directory list with attributes document

Contents of the unix file and directory shows the contents of the JSON file list document for UNIX files.

For more information about these properties, see the column-list parameter of the **DIRLIST** (directory list service) in , SC34-4819.

| Table 303. Contents of the unix file and directory |                                                                                                    |              |  |
|----------------------------------------------------|----------------------------------------------------------------------------------------------------|--------------|--|
| Property                                           | Description                                                                                                    | Requir<br>ed |  |
| items                                              | An array where each element contains the following key:value pairs. See Unix items key:value pairs.                                                                                           | Yes          |  |
| returnedRows                                       | Number of rows that were returned for this request.                                                                                                    | Yes          |  |
| moreRows                                           | True, if more rows are available to return.                                                                                                    | No           |  |
| totalRows                                          | Total number of data sets found matching the dslevel and volser criteria. If you specify ",total" as suffix in X-IBM-Attributes header, like "dsname,total", or "base,total", or "vol,total". | Yes          |  |

| Table 303. Contents of the unix file and directory (continued) |                                      |              |
|----------------------------------------------------------------|--------------------------------------|--------------|
| Property Description Requ                                      |                                      | Requir<br>ed |
| JSONversion                                                    | Version number of this JSON document | Yes          |

| Table 304. Unix items key:value pairs |                                                                                                    |          |
|---------------------------------------|----------------------------------------------------------------------------------------------------|----------|
| Property                              | Description                                                                                                    | Required |
| name                                  | File or directory name.                                                                                        | Yes      |
| mode                                  | indicating the permissions.                                                                                    | No       |
| size                                  | For regular files, the file's size in bytes. For other kinds of files, the value of this field is unspecified. | No       |
| uid                                   | The numeric user ID (UID) of the file's owner.                                                                 | No       |
| user                                  | The user name of the file's owner got by UID.                                                                  | No       |
| gid                                   | The numeric group ID (GID) of the file's group.                                                                | No       |
| group                                 | The group name of the file's group got by GID.                                                                 | No       |
| mtime                                 | The most recent time the contents of the file were changed.                                                    | No       |
| target                                | If the file is synlink, this indicates the really file/directory                                               | No       |

# Mount and unmount a file system document

Contents of the Mount and unmount a file system document shows the contents of the JSON file list document for UNIX files.

For more information about these properties, see the column-list parameter of the **DIRLIST** (directory list service) in , SC34-4819.

| Table 305. Contents of the Mount and unmount a file system document |                                                                               |              |
|---------------------------------------------------------------------|-------------------------------------------------------------------------------|--------------|
| Property                                                            | Description                                                                   | Requir<br>ed |
| action                                                              | Current support value:                                                        | Yes          |
|                                                                     | mount: you are going to mount an UNIX file system on the specified directory. |              |
|                                                                     | unmount: you are going to unmount a specified directory.                      |              |

| Table 305. Contents of the Mount and unmount a file system document (continued) |                                                                                                    |              |  |
|---------------------------------------------------------------------------------|----------------------------------------------------------------------------------------------------|--------------|--|
| Property                                                                        | Description                                                                                                    | Requir<br>ed |  |
| mount-point                                                                     | Specify the mount point you are going to mount/unmount, generally, it is directory.                                                                                                    | No           |  |
| fs-type                                                                         | Specify the file system type you are going to mount,the name must match the TYPE aperand on a FILESYSTYPE statement in the BPXPRMxx parmlib member for the file system.  For the mount action, this is required; but it is not required for the unmount action. | No           |  |
| mode                                                                            | Specify the mode you intend to mount the file system: Support Value: rdonly: read only rdwr: read writeall the values are case insensitive                                                                                                    | No           |  |

### Create a UNIX file document

<u>Contents of the create a UNIX file document</u> shows the contents of the JSON file list document for UNIX files.

For more information about these properties, see the column-list parameter of the **DIRLIST** (directory list service) in , SC34-4819.

| Table 306. Conten | Table 306. Contents of the create a UNIX file document                                                                                                    |              |  |  |
|-------------------|----------------------------------------------------------------------------------------------------|--------------|--|--|
| Property          | Description                                                                                                    | Requir<br>ed |  |  |
| type              | The request type, support value: directory or dir: you are going to create a directory. file: you are going to create a file.                                                                                                    | No           |  |  |
| mode              | The mode specifies the file/directory permission bits to be used in creating the file/directory.  rwxrwxrwx                                                                                                    | No           |  |  |
|                   | The 9 characters are in three groups of 3; they describe the permissions on the file. The first group of 3 describes owner permissions; the second describes group permissions; the third describes other (or "world") permissions. Characters that might appear are: |              |  |  |
|                   | r: Permission to read the file                                                                                                    |              |  |  |
|                   | w: Permission to write on the file                                                                                                    |              |  |  |
|                   | x: Permission to execute the file                                                                                                    |              |  |  |
|                   | -: No such a permission                                                                                                    |              |  |  |

### **Error report document**

Table 307 on page 553 shows the contents of the JSON error report document for z/OS data set and file REST interface requests.

| Table 307. Contents of the JSON error report document |                                                                    |  |
|-------------------------------------------------------|--------------------------------------------------------------------|--|
| Property                                              | Description                                                        |  |
| category                                              | Error category. This field is integer data type.                   |  |
| rc                                                    | Return code. This field is integer data type.                      |  |
| reason                                                | Reason code. This field is integer data type.                      |  |
| message                                               | ssage Message that describes the error.                            |  |
| details                                               | (optional) Array of strings containing additional message details. |  |
| stack                                                 | Stack trace of the exception.                                      |  |

For the meanings of the category, rc, and reason fields, see "Error reporting categories" on page 553.

# **Error reporting categories**

This section describes the error categories and associated error codes that can be returned in the JSON error report document for z/OS data set and file REST interface requests. This document is described in "Error report document" on page 553.

### **Categories**

<u>Table 308 on page 553</u> shows the error categories that are defined for errors returned in z/OS data set and file REST interface operations.

| Table 308. Error categories for z/OS data set and file REST interface operations |                  |                                                                                               |                                                                       |  |
|----------------------------------------------------------------------------------|------------------|-----------------------------------------------------------------------------------------------|-----------------------------------------------------------------------|--|
| Category                                                                         | Ordinal<br>Value | Description                                                                                   | Where the error details are described                                 |  |
| Service                                                                          | 1                | Errors produced or detected in the service layer.                                             | "Category 1 — Service error" on page 554                              |  |
| Message<br>queue                                                                 | 2                | Errors produced or detected by the message queue.                                             | "Category 2 — Message queue<br>error" on page 555                     |  |
| CEA                                                                              | 3                | Errors produced or detected by the common event adapter (CEA) interface.                      | "Category 3 — Common event<br>adapter (CEA) error" on page<br>557     |  |
| ISPF                                                                             | 4                | Errors produced or detected by the Interactive System Productivity Facility (ISPF) interface. | "Category 4 — ISPF error" on page 557                                 |  |
| CSI                                                                              | 5                | Errors produced or detected by the catalog search interface (CSI).                            | "Category 5 — Catalog Search<br>Interface (CSI) error" on page<br>557 |  |

| Table 308. Erroi                                             | Table 308. Error categories for z/OS data set and file REST interface operations (continued) |                                                          |                                                        |  |  |
|--------------------------------------------------------------|----------------------------------------------------------------------------------------------|----------------------------------------------------------|--------------------------------------------------------|--|--|
| Ordinal Category Value Description Where the error described |                                                                                              | Where the error details are described                    |                                                        |  |  |
| Read or write function                                       | 6                                                                                            | Errors returned from an attempted read or write request. | "Category 6 — Read or write<br>error" on page 558      |  |  |
| JSON                                                         | 7                                                                                            | Errors produced or detected when parsing JSON.           | "Category 7 - JSON Parser<br>Conditions" on page 559   |  |  |
| XL C/C++                                                     | 8                                                                                            | Errors produced or detected by z/OS XL C/C++             | "Category 8 - z/OS XL C/C++<br>Conditions" on page 559 |  |  |
| Unexpected                                                   | 16                                                                                           | Unexpected errors detected.                              | "Category 16 — Unexpected error" on page 559           |  |  |

# Category 1 — Service error

Table 309 on page 554 shows the possible conditions for this error category.

| Table | Table 309. Category 1 errors for z/OS data set and file REST interface operations |                                                       |                                                                                                    |  |  |
|-------|-----------------------------------------------------------------------------------|-------------------------------------------------------|----------------------------------------------------------------------------------------------------|--|--|
| rc    | reason                                                                            | message                                               | Description                                                                                                    |  |  |
| 4     | 1                                                                                 | %s                                                    | The request specified a URL that is not valid. %s indicates which parts of the URL are invalid, such as path information, data set name and volume serial.                                                                                                    |  |  |
| 4     | 2                                                                                 | Invalid data set name length.                         | The request specified a data set name length that is not valid. Note that data set names cannot exceed 44 characters in length.                                                                                                    |  |  |
| 4     | 3                                                                                 | The specific data set name is invalid.                | The request specified a data set name (dslevel) that is not valid.                                                                                                    |  |  |
| 4     | 4                                                                                 | Retrieving USS files should start with absolute path. | The requested file cannot be retrieved because the request is missing an absolute path name, which is required. When retrieving UNIX files, the file path must be an absolute (or fully-qualified) path name, rather than a relative (or partially-qualified) path name. |  |  |
| 4     | 5                                                                                 | Length of USS path is invalid.                        | The request specified a UNIX file path length that is not valid.                                                                                                    |  |  |
| 4     | 6                                                                                 | The specific path is invalid.                         | The request specified a UNIX file path that is not valid.                                                                                                    |  |  |
| 4     | 7                                                                                 | The specific volser is invalid.                       | The request specified a volume serial (volser) that is not valid.                                                                                                    |  |  |
| 4     | 8                                                                                 | File not found.                                       | The request specified a file that does not exist.                                                                                                    |  |  |
| 4     | 9                                                                                 | Incorrect content type.                               | The request specified an unsupported content type.                                                                                                    |  |  |

| rc | reason | gory 1 errors for z/OS data set and file REST in message                                                                                 | Description                                                                                                 |
|----|--------|----------------------------------------------------------------------------------------------------|----------------------------------------------------------------------------------------------------|
| 4  | 10     |                                                                                                    | <u>'</u>                                                                                                    |
| 4  | 10     | Unrecognized HTTP method.                                                                                                    | The request is not recognized as a supported HTTP method.                                                   |
| 4  | 11     | POST method is not supported.                                                                                                    | The POST method was specified, however POST is not a supported HTTP method.                                 |
| 4  | 12     | Incorrect attribute was specified.                                                                                                    | The request contained one or more attributes that are not valid.                                            |
| 4  | 13     | Incorrect parameter was specified.                                                                                                    | The request contained one or more parameters that are not valid.                                            |
| 4  | 14     | The specific JSON data in the request is invalid.                                                                                        | JSON data in the request is invalid.                                                                        |
| 4  | 15     | The size of the data to be written is invalid.                                                                                           | The size of the data to be written is invalid.                                                              |
| 4  | 16     | Request content-length must be specified. Request content-length was too long. Request content was longer than specified content-length. | Only used in ValidateJsonServlet.C.                                                                         |
| 4  | 17     | Request document contained invalid JSON.                                                                                                 | Not currently used.                                                                                         |
| 4  | 18     | Member name is not valid.                                                                                                    | Member name is not valid.                                                                                   |
| 4  | 19     | Unix file/directory exists.                                                                                                    | Unix file/directory already exists.                                                                         |
| 8  | 1      | Unable to get JSON Response.                                                                                                    | Not currently used.                                                                                         |
| 8  | 2      | Unable to get JSON Response<br>Table.                                                                                                    | Not currently used.                                                                                         |
| 8  | 3      | Unable to load ISPEXEC.                                                                                                    | The ISPF service route ISPEXEC could not be loaded.                                                         |
| 8  | 4      | Unable to load TSO servlet mappings.                                                                                                    | The servlet dispatcher was not able to load the servlet mappings JSON file.                                 |
| 8  | 5      | A servlet-mapping was not found for servlet-path.                                                                                        | A servlet mapping matching the request could not be found. Indicates a servlet-mapping configuration error. |
| 8  | 6      | ExceptionServlet threw an exception after commit. Servlet failed but could not send error response.                                      | An exception was thrown by the servlet.                                                                     |
| 8  | 7      | TsoServlet already committed.                                                                                                    | An exception was thrown by the servlet after its output stream header was committed.                        |

# Category 2 — Message queue error

Table 310 on page 556 shows the possible conditions for this error category.

| rc | reason       | message                               | Description                                                                                                    |
|----|--------------|---------------------------------------|----------------------------------------------------------------------------------------------------|
| 12 | 1            | The message queue cannot be created.  | The message queue cannot be created.                                                                                                    |
| 4  | 1            | Timeout                               | A timeout occurred when receiving a message from the message queue.                                                                             |
|    |              |                                       | MSG_QUEUE_PROTOCOL_ERROR_TIMEOUT                                                                                                    |
| 4  | 2            | Received                              | Received unexpected message.                                                                                                    |
|    |              | unexpected<br>msgType=nn              | MSG_QUEUE_PROTOCOL_ERROR_UNEXPECTED                                                                                                    |
| 4  | 3            | ServletDispatche<br>r failed.         | Back-end ServletDispatcher failed with the reason <reason>, for example, TSO Prompt was received when TsoServletResponse was expected.</reason> |
|    |              |                                       | MSG_QUEUE_PROTOCOL_ERROR_ENDED                                                                                                    |
| 4  | 4            | Queue full while sending.             | Message queue is full while sending the specific <message type="">.</message>                                                                   |
|    |              |                                       | MSG_QUEUE_PROTOCOL_ERROR_FULL                                                                                                    |
| 4  | 5            | Illegal state.                        | The message queue is in an illegal state.                                                                                                    |
|    |              |                                       | MSG_QUEUE_PROTOCOL_ERROR_ILLEGAL_STATE                                                                                                    |
| 5  | 1            | Error parsing                         | Error occurred when paring TsoServletResponse.                                                                                                  |
|    |              | TsoServletRespon se.                  | MSG_QUEUE_JSON_PARSE_ERROR                                                                                                    |
| 5  | 2            | Error                                 | Error occurred when serializing TsoServletRequest.                                                                                              |
|    |              | serializing<br>TsoServletReques<br>t. | MSG_QUEUE_JSON_SERIALIZE_ERROR                                                                                                    |
| 12 | 1            | The Message queue cannot be created.  | The message queue cannot be created.                                                                                                    |
| 12 | 2            |                                       | Not used currently.                                                                                                    |
| 12 | 3            | Message queue                         | Message queue size is less then the required minimum size.                                                                                      |
|    |              | size is less<br>than minimum.         | MSG_QUEUE_ERROR_SIZE_ERROR                                                                                                    |
| 12 | 4            | Message prefix                        | Message prefix bytes are shorter than expected.                                                                                                 |
|    |              | bytes are too short.                  | MSG_QUEUE_ERROR_DECODING                                                                                                    |
| 16 | n(errno<br>) | Varies.                               | This is an error from msgsnd()/msgrcv()/etc. The errno will be used as the reason.                                                              |
|    |              |                                       | MSG_QUEUE_SYS_ERROR                                                                                                    |

### Category 3 — Common event adapter (CEA) error

Table 311 on page 557 shows the possible conditions for this error category.

| Table 3 | Table 311. Category 3 errors for z/OS data set and file REST interface operations |                                                                                |                                                                                                    |  |
|---------|-----------------------------------------------------------------------------------|--------------------------------------------------------------------------------|----------------------------------------------------------------------------------------------------|--|
| rc      | reason                                                                            | message                                                                        | Description                                                                                          |  |
| 12      | 1                                                                                 | TSO launcher exception:<br>Client is not<br>authorized for<br>instrumentation. | The requestor lacks sufficient authority to access the requested common event adapter (CEA) service. |  |
| 12      | 2                                                                                 | TSO launcher exception:<br>Error occurred.                                     | The requested CEA service encountered an error.                                                      |  |
| 12      | 3                                                                                 | TSO launcher exception:<br>CEA address space is<br>not available.              | The CEA address space is not active or is not available.                                             |  |
| 12      | 4                                                                                 | TSO launcher exception:<br>TSO address space<br>cannot be created.             | The TSO/E address space cannot be created because a required system resource is not available.       |  |
| 12      | 5                                                                                 | CeaTsoEnd request failed.                                                      | An error occurred ending a TSO Address Space.  CEA TSO Reason code = 4103.  CEA_ERROR_END_TSO_FAILED |  |
| 12      | 6                                                                                 |                                                                                | Not currently used. CEA_ERROR_CMD_NOT_FOUND                                                          |  |
| 12      | 7                                                                                 | Unable to find the system you requested                                        | CEA_ERROR_NO_TARGET_SYSTEM                                                                           |  |
| 12      | n                                                                                 | Error occurs while using remote CEA TSO address space services                 | Refer to CEA TSO address space services reason code and diagnostic code for details.                 |  |

### Category 4 — ISPF error

Table 312 on page 557 shows the possible conditions for this error category.

| Table 3 | Table 312. Category 4 errors for z/OS data set and file REST interface operations                                    |  |  |  |
|---------|----------------------------------------------------------------------------------------------------|--|--|--|
| rc      | rc reason message Description                                                                                        |  |  |  |
| n       | m varies The return and reason code values match the return and reason code values that are set by the ISPF service. |  |  |  |

### Category 5 — Catalog Search Interface (CSI) error

Table 313 on page 558 shows the possible conditions for this error category.

| Table 3 | Table 313. Category 5 errors for z/OS data set and file REST interface operations |                           |                                                                                                    |  |
|---------|-----------------------------------------------------------------------------------|---------------------------|----------------------------------------------------------------------------------------------------|--|
| rc      | reason                                                                            | eason message Description |                                                                                                    |  |
| n       | m                                                                                 | varies                    | The return and reason code values match the return and reason code values that are set by the consolidated software inventory (CSI) service. |  |

# Category 6 — Read or write error

Table 314 on page 558 shows the return and reason codes that can be set for a read or write request.

| Table 3 | Table 314. Category 6 errors for z/OS data set and file REST interface operations |                                                                        |                                                                                                    |  |  |
|---------|-----------------------------------------------------------------------------------|------------------------------------------------------------------------|----------------------------------------------------------------------------------------------------|--|--|
| rc      | reason (hex)                                                                      | message                                                                | Description                                                                                                    |  |  |
| 8       | 201                                                                               | <methodname> failed</methodname>                                       | Unable to open a data set or member, <methodname> like fopen() or freopen() failed.</methodname>                                                                                                    |  |  |
|         |                                                                                   |                                                                        | RW_ERROR_OPEN_FAILED                                                                                                    |  |  |
| 8       | 202                                                                               | <methodname> failed</methodname>                                       | Unable to close a data set or member, <methodname> like fclose() failed. If occurs for a write/put operation, the data set contents are not predictable.</methodname>                                                                           |  |  |
|         |                                                                                   |                                                                        | failedRW_ERROR_CLOSE_FAILED                                                                                                    |  |  |
| 8       | 204                                                                               | Client ETag does<br>not match the<br>current ETag for<br>the data set. | The attempt to write to the data set failed because the supplied ETag does not match the current ETag of the requested data set. This mismatch indicates that the data set content was modified in the time since the caller obtained the ETag. |  |  |
|         |                                                                                   |                                                                        | RW_ERROR_DS_ETAG_NOT_MATCHED                                                                                                    |  |  |
| 8       | 208                                                                               | . <methodname> error</methodname>                                      | An error, <methodname> like fread(), occurred during I/O to a data set or Unix file.</methodname>                                                                                                    |  |  |
|         |                                                                                   |                                                                        | RW_ERROR_IO                                                                                                    |  |  |
| 8       | 20C                                                                               | Member not found.                                                      | The member cannot be located in the partitioned data set. Perhaps the data set name or member name was incorrectly specified.                                                                                                    |  |  |
|         |                                                                                   |                                                                        | RW_ERROR_MBR_NOT_FOUND                                                                                                    |  |  |
| 8       | 0000020A                                                                          | Dynamic allocation failed.                                             | This RC is combined with S99ERROR in the high halfword.                                                                                                    |  |  |
|         |                                                                                   |                                                                        | RW_ERROR_DS_DYNALLOC_ERR                                                                                                    |  |  |
| 8       | 1708020A                                                                          | ISPF LMINIT - data<br>set not found.                                   | The specified data set cannot be found. Perhaps the data set name or member name was incorrectly specified.  RW_ERROR_DS_NOT_FOUND                                                                                                    |  |  |
|         |                                                                                   |                                                                        |                                                                                                    |  |  |

| Table 314. Category 6 errors for z/OS data set and file REST interface operations (continued) |              |                                                                    |                                                                                                    |
|-----------------------------------------------------------------------------------------------|--------------|--------------------------------------------------------------------|----------------------------------------------------------------------------------------------------|
| rc                                                                                            | reason (hex) | message                                                            | Description                                                                                                    |
| 8                                                                                             | varies       | Varies.                                                            | For UNIX file I/O errors, the reason code consists of the errno in the high order 16 bits and the errno2 in the low order 16 bits.                                                                                                    |
| 8                                                                                             | 5E30062      | File not found.                                                    | The specified UNIX file cannot be found. Perhaps the data set name or member name was incorrectly specified.  RW_ERROR_FS_NOT_FOUND                                                                                                    |
| 8                                                                                             | 5B6F0002     | Client is not authorized for file access.                          | The request for the UNIX file failed because the caller does not have sufficient authority to access the file.  RW_ERROR_FS_AUTH                                                                                                    |
| 8                                                                                             | 406          | Client ETag does<br>not match the<br>current ETag for<br>the file. | The attempt to write to the UNIX file failed because the supplied ETag does not match the current ETag of the requested file. This mismatch indicates that the file content was modified in the time since the caller obtained the ETag.  RW_ERROR_FS_ETAG_NOT_MATCHED |

# **Category 7 - JSON Parser Conditions**

Category 7 JSON parser conditions shows the possible conditions for this error category.

| Table 315. Category 7 JSON parser conditions |        |         |                                                                                       |
|----------------------------------------------|--------|---------|---------------------------------------------------------------------------------------|
| rc                                           | reason | message | Description                                                                           |
| n                                            | m      |         | The rc and reason are set from the low level JSON Parser return code and reason code. |

# Category 8 - z/OS XL C/C++ Conditions

Category 8 z/OS XL C/C++ Conditions shows the possible conditions for this error category.

| Table 316. Category 8 z/OS XL C/C++ Conditions |   |  |                                                                                         |
|------------------------------------------------|---|--|-----------------------------------------------------------------------------------------|
| rc reason message Description                  |   |  |                                                                                         |
| n                                              | m |  | The rc and reason are set from the low level z/OS XL C/C++ return code and reason code. |

### Category 16 — Unexpected error

 $\underline{\text{Table 317 on page 560}}$  shows the possible conditions for this error category.

| Table 317. Category 9 errors for z/OS data set and file REST interface operations |        |         |                                                                                                    |
|-----------------------------------------------------------------------------------|--------|---------|----------------------------------------------------------------------------------------------------|
| rc                                                                                | reason | message | Description                                                                                                    |
| 16                                                                                | 1      |         | For details about the exception, see the stack property of the JSON error report document, which is described in <u>"Error report document"</u> on page 553. |

# z/OS jobs REST interface

The z/OS jobs REST interface is an application programming interface (API) implemented through industry standard Representational State Transfer (REST) services. A set of REST services is provided for working with batch jobs on a z/OS system, as described in this topic.

Table 318 on page 560 lists the operations that the z/OS jobs REST interface services provide.

| Table 318. Operations provided through the z/OS jobs REST interface services. |                                                                                                    |  |
|-------------------------------------------------------------------------------|----------------------------------------------------------------------------------------------------|--|
| Operation                                                                     | HTTP method and URI path                                                                                                    |  |
| "Obtain the status<br>of a job" on page<br>565                                | GET /zosmf/restjobs/jobs/< <i>jobname</i> >/< <i>jobid</i> >?[step-data=Y  <u>N</u> ] GET /zosmf/restjobs/jobs/< <i>correlator</i> >?[step-data=Y  <u>N</u> ]                                                                                                    |  |
| "List the jobs for an owner, prefix, or job ID" on page 567                   | GET /zosmf/restjobs/jobs[? <parms>]</parms>                                                                                                    |  |
| "List the spool files for a job" on page 569                                  | GET /zosmf/restjobs/jobs/ <i><jobname></jobname></i> / <i><jobid></jobid></i> /files GET /zosmf/restjobs/jobs/ <i><correlator></correlator></i> /files                                                                                                    |  |
| "Retrieve the contents of a job spool file" on page 571                       | GET /zosmf/restjobs/jobs/ <jobname>/<jobid>/files/<nnn>/records GET /zosmf/restjobs/jobs/<correlator>/files/<nnn>/records GET /zosmf/restjobs/jobs/<jobname>/<jobid>/files/JCL/records GET /zosmf/restjobs/jobs/<correlator>/files/JCL/records</correlator></jobid></jobname></nnn></correlator></nnn></jobid></jobname> |  |
| "Submit a job" on page 574                                                    | PUT /zosmf/restjobs/jobs[/-< <i>JESB</i> >]                                                                                                    |  |
| "Hold a job" on<br>page 578                                                   | PUT /zosmf/restjobs/jobs/ <i><jobname></jobname></i> / <i><jobid></jobid></i> PUT /zosmf/restjobs/jobs/ <i><correlator></correlator></i>                                                                                                    |  |
| "Release a job" on page 580                                                   | PUT /zosmf/restjobs/jobs/ <i><jobname></jobname></i> / <i><jobid></jobid></i> PUT /zosmf/restjobs/jobs/ <i><correlator></correlator></i>                                                                                                    |  |
| "Change the job class" on page 582                                            | PUT /zosmf/restjobs/jobs/ <i><jobname></jobname></i> / <i><jobid></jobid></i> PUT /zosmf/restjobs/jobs/ <i><correlator></correlator></i>                                                                                                    |  |
| "Cancel a job" on<br>page 584                                                 | PUT /zosmf/restjobs/jobs/ <i><jobname></jobname></i> / <i><jobid></jobid></i> PUT /zosmf/restjobs/jobs/ <i><correlator></correlator></i>                                                                                                    |  |
| "Cancel a job and purge its output" on page 586                               | DELETE /zosmf/restjobs/jobs/< <i>jobname&gt;</i> /< <i>jobid&gt;</i> DELETE /zosmf/restjobs/jobs/< <i>correlator&gt;</i>                                                                                                    |  |

#### Using the Swagger interface

You can use the Swagger interface to display information about the z/OS jobs REST APIs. The Swagger interface includes one section: Jobs APIs. For more information, see "Using the Swagger interface" on page 45.

#### **Processing overview**

The z/OS jobs REST interface services can be invoked by any HTTP client application, running on the z/OS local system or a remote system.

Your program (the client) initiates an HTTP request to the z/OS jobs REST interface. If the interface determines that the request is valid, it performs the requested service. After performing the service, the z/OS jobs REST interface creates an HTTP response. If the request is successful, this response takes the form of an HTTP 2nn response and, if applicable, a result set that is passed back to your program.

Depending on which service was requested, the result set might be returned in a format that requires parsing by your program, for example, a JSON object. In other cases, results might be returned in another format, such as plain text or binary data. If the request is not successful, the response consists of a non-OK HTTP response code with details of the error provided in the form of a JSON object. The contents of the JSON objects are described in "JSON document specifications for z/OS jobs REST interface requests" on page 589.

#### **Resource URLs**

The URLs of the z/OS jobs REST interface have the format that is shown in Figure 296 on page 561:

https://{host}:{port}/zosmf/restjobs/jobs/{-jesb/}{resource}?{parm}

Figure 296. Format of resource URLs for z/OS jobs REST interface.

#### where:

- "https://{host}:{port}" specifies the target system address and port
- "/zosmf/restjobs/jobs/" identifies the z/OS jobs REST interface.
- "JESB" optionally specifies a secondary JES subsystem, if one is to be used to process the request. If you omit this value, the request is processed by the primary JES subsystem.
- "{resource}?{parm}" represents the resource, such as a job name and job ID, and optionally one or more parameters, to qualify the request.

#### **HTTP** methods

The z/OS jobs REST interface provides the following HTTP methods:

#### **GET**

Retrieves information about jobs that are running on the z/OS system.

#### **PUT**

Updates job information on the z/OS system, or sets attributes and performs actions on jobs.

#### **DELETE**

Removes jobs from the z/OS system.

Some situations might require the use of the POST method; see <u>"Usage considerations for the z/OSMF</u> REST services" on page 3.

#### **Supported HTTP versions**

z/OS jobs REST interface supports requests in either of the following protocols: HTTP/1.0 or HTTP/1.1

### **Content types**

The data that is sent or returned by the HTTP methods has one of the following content types:

- Application/octet-stream (Content-Type: application/octet-stream) is used for data that is sent or returned in an uninterpreted format, such as a job that is submitted, or binary data or records that are obtained from a z/OS job spool file.
- JSON (Content-Type: application/json) is used for sent data and returned data. For the detailed format of each JSON object, see the description for each operation.
- Plain text (Content-Type: plain/text).

### **Error handling**

For errors that occur during the processing of a request, the API returns an appropriate HTTP status code to the calling client. An error is indicated by a 4nn code or a 5nn code. For example, HTTP/1.1 400 Bad Request or HTTP/1.1 500 Internal Server Error.

In addition, some errors might also include a returned JSON object that contains a message that describes the error. You can use this information to diagnose the problem or provide it to IBM Support, if required. For the contents of the error report document, see "Error report document" on page 595.

The following HTTP status codes are valid:

#### **HTTP 200 OK**

Success.

#### **HTTP 201 Created**

Request was successful, and, as a result, a resource was created.

### HTTP 202 Accepted

Request was received and accepted for processing, but the processing has not yet completed.

#### **HTTP 400 Bad request**

Request contained incorrect parameters.

### **HTTP 500 Internal server error**

Programming error.

#### Synchronous support for the job modify operations

The z/OS jobs REST interface includes services that you can use to perform job modify operations, as shown in Table 319 on page 562.

| Table 319. Job modify operations provided through the z/OS jobs REST interface services. |                                                 |  |
|------------------------------------------------------------------------------------------|-------------------------------------------------|--|
| Operation                                                                                | Where described                                 |  |
| Hold a job.                                                                              | "Hold a job" on page 578                        |  |
| Release a job.                                                                           | "Release a job" on page 580                     |  |
| Change the job class.                                                                    | "Change the job class" on page 582              |  |
| Cancel a job.                                                                            | "Cancel a job" on page 584                      |  |
| Delete a job (cancel a job and purge its output).                                        | "Cancel a job and purge its output" on page 586 |  |

These services can be run synchronously, if coded to use the latest version of the service. To request synchronous processing, set the "version" property in your request to 2.0. Here, the system attempts to process the request synchronously, if such processing is supported on the target JES subsystem. Synchronous processing is supported for JES2 subsystems only. When the target subsystem is JES3, a synchronous request is ignored and the service is performed asynchronously.

Generally, the differences in processing are as follows:

- For an asynchronous request, z/OSMF returns control to the caller immediately. However, to verify that the initial request was performed, the caller must then issue the service that is described in "Obtain the status of a job" on page 565. Asynchronous processing is the default for all z/OS jobs REST interface services.
- For a synchronous request, z/OSMF does not return control to the caller until the requested action is performed and results of the request are available to be returned to the caller. Here, the JSON job feedback document provides more information about the success or failure of the request; see "Job feedback document" on page 592.

If your program does not require feedback on the results of requested actions, you can use these services asynchronously.

Due to timing behavior, if you submit a job and immediately issue a synchronous request for the same job, you might receive the error message "No job found for reference" in the JSON error report document (category 6, return code 4, reason code 10). To avoid this occurrence, it is recommended that you allow a small amount of time to pass between a job submit request and a subsequent job modify request.

#### Required system setup

The z/OS jobs REST interface services require that the System REXX (SYSREXX) component is set up and active on your z/OS system. For information, see .

### **Required authorizations**

Generally, your user ID requires the same authorizations for using the z/OS jobs REST interface services as when you perform these operations through a TSO/E session on the system. For example, submitting a job through the z/OS jobs REST interface requires that your user ID is authorized to run jobs on the system and be able to access any protected resources that the job might require.

In addition, your user ID requires authorization to the z/OSMF SAF profile prefix on the target z/OS system, as follows:

- READ access to <SAF\_PREFIX> in the APPL class
- READ access to the *SAF\_PREFIX*.\*.izuUsers profile in the EJBROLE class. Or, at a minimum, READ access to the *SAF\_PREFIX*.IzuManagementFacilityRestJobs resource name in the EJBROLE class.

By default, the z/OSMF SAF profile prefix is IZUDFLT.

If you are using z/OS jobs REST interface services to perform job modify operations, your user ID must be authorized to the appropriate resources in the JESJOBS class, as shown in <u>Table 320 on page 563</u>.

| Table 320. JESJOBS class authorizations needed for performing job modify operations |                                 |                 |
|-------------------------------------------------------------------------------------|---------------------------------|-----------------|
| Operation                                                                           | JESJOBS resource                | Access required |
| Hold a job                                                                          | HOLD.nodename.userid.jobname    | UPDATE          |
| Release a job                                                                       | RELEASE.nodename.userid.jobname | UPDATE          |
| Change the job class                                                                | MODIFY.nodename.userid.jobname  | UPDATE          |
| Cancel a job                                                                        | CANCEL.nodename.userid.jobname  | ALTER           |

| Table 320. JESJOBS class authorizations needed for performing job modify operations (continued) |                                |                 |
|-------------------------------------------------------------------------------------------------|--------------------------------|-----------------|
| Operation                                                                                       | JESJOBS resource               | Access required |
| Delete a job (cancel a job and purge its output)                                                | CANCEL.nodename.userid.jobname | ALTER           |

For more information about JESJOBS class, see .

If run asynchronously, these services also require that your user ID is authorized to the Common Information Model (CIM) server and permitted to the JES2-JES3Jobs CIM provider. CIM includes jobs (CFZSEC and CFZRCUST) to help you configure the CIM server, including security authorizations and file system customization. For information, see the chapter on CIM server quick setup and verification in , SC33-7998.

Where applicable, additional authorization requirements are noted in the descriptions of the individual z/OS jobs REST interface services. For information about client authentication in z/OSMF, see "Authenticating to z/OSMF" on page 2.

### Requesting asynchronous job notifications

You can use the asynchronous job notifications function of z/OSMF to allow your programs to be notified when submitted jobs complete. With this function, the program that submits the job through the z/OS jobs REST interface services PUT method specifies a URL when submitting the job. When the job ends, z/OSMF returns an HTTP message to the URL location, indicating the job completion status. The returned data is in the form of a JSON document.

The asynchronous job notifications function is available for JES2 systems only; it is not available for JES3 systems.

The key requirement is that you must create a subscription to the Common Information Model (CIM) jobs indication provider for your system. Also, if the job notifications require a secure network connection, you must enable an SSL connection between the client application and the server, including the sharing of digital certificates. For instructions on enabling the asynchronous job notifications function, see .

### Enabling browser login through a client certificate

It is possible to run the z/OS jobs REST interface services directly from a web browser. Here, you must first authenticate to z/OSMF through your browser. In z/OSMF, authentication is typically done by entering your user ID and password at the **Welcome** page. However, it is also possible to log in with a client certificate, if your installation favors this approach. With a client certificate, you can access z/OSMF through your browser without having to supply a user ID and password.

In client certificate authentication, the certificate is stored in the browser itself. When you log in to z/OSMF, the server requests the certificate from your browser. If your browser stores more than one certificate, you might be prompted to select the correct one to use with z/OSMF. Otherwise, your browser sends the certificate to z/OSMF. After z/OSMF identifies you as the owner of the key that is associated with the certificate, a secure connection is established.

If z/OSMF does not accept your client certificate, z/OSMF displays the Welcome page for you to enter your user ID and password.

If your installation plans to enable client certificate login for the z/OS jobs REST interface services, understand that it is your responsibility to create the certificate and manage its distribution to users. It is recommended that you ensure that users have browsers that support importing a certificate.

For information about creating digital certificates, see .

### **Error logging**

Errors from the z/OS jobs REST interface services are logged in the z/OSMF log. You can use this information to diagnose the problem or provide it to IBM Support, if required. For information about working with z/OSMF log files, see .

### **Enabling traces for IBM analysis**

For diagnostic purposes, your installation might be asked by IBM Support to enable tracing for the z/OS jobs REST interface. For information, see Appendix A, "Enabling tracing for the z/OS jobs REST interface," on page 853

### Obtain the status of a job

You can use this operation to obtain the status of a batch job on z/OS.

### HTTP method and URI path

```
\label{lem:get_def} $$\operatorname{GET} / \operatorname{zosmf/restjobs/jobs/} = \operatorname{lobs/jobs/cornelator} : \\ \operatorname{GET} / \operatorname{zosmf/restjobs/jobs/} : \\ \operatorname{cornelator} : \\ \operatorname{Step-data=Y|N]} : \\ \operatorname{Cornelator} : \\ \operatorname{Cornelator} : \\ \operatorname{Cornelat
```

#### where:

- /zosmf/restjobs/jobs/ identifies the z/OS jobs REST interface.
- <jobname>/<jobid> identifies the job for which status is requested. Use either the job name and job ID combination or the job correlator to identify the job.
- **<correlator>** identifies the job for which status is requested. Use either the job name and job ID combination or the job correlator to identify the job.

To use a job correlator on this request, specify the full job correlator for the job: The 31-byte system portion, a semicolon, and the user portion (up to 32 bytes). The correlator can be one that you have obtained from the "job-correlator" property in a returned JSON job document. Alternatively, you can specify the complete URL as provided in the "url" property of a JSON job document.

• **[step-data]** is an optional parameter that indicates whether the service will return information about each step in the job that has completed, such as the step name, step number, and completion code. To return the step data for completed steps, set the value for this parameter to Y. Otherwise, omit the parameter or set its value to N (default). Note that if a step is run multiple times, duplicate data for that step might be included in the response.

#### **Custom headers**

None.

### **Query parameters**

None.

### **Required authorizations**

See "Required authorizations" on page 563.

#### **Usage considerations**

See "Usage considerations for the z/OSMF REST services" on page 3.

In addition, note that this request can be directed to a secondary JES subsystem. To do so, use the following URL format:

```
https://host:port/zosmf/restjobs/jobs/-JESB/jobname/jobid
```

where *JESB* is the name of the secondary JES subsystem. A request to a secondary JES subsystem must include the job name and job id, rather than a job correlator.

### **Expected response**

On completion, the z/OS jobs REST interface returns an HTTP response with a JSON job document. For the contents, see "Job document" on page 589.

For errors, z/OS jobs REST interface returns an appropriate HTTP status code and error information as a JSON error report document. See "Error report document" on page 595.

### **Example request**

The following request obtains the status for the job BLSJPRMI, job ID STC00052:

```
GET /zosmf/restjobs/jobs/BLSJPRMI/STC00052 HTTP/1.1
Host: zosmf1.yourco.com
```

#### **Example responses**

A sample response is shown in Figure 297 on page 566.

```
HTTP/1.1 200 0K
Date: Thu, 09 Dec 2014 05:39:28 +0000GMT
Content-Type: application/json
Connection: close

{
    "jobid":"STC00052",
    "jobname":"BLSJPRMI",
    "subsystem":"JES2",
    "owner":"IBMUSER",
    "status":"0UTPUT",
    "type":"STC",
    "class":"STC",
    "retcode":"CC 0000",
    "url":"https:\/\/host:port\/zosmf\/restjobs\/jobs\/S0000052SY1....CE35BDE8.....%3A",
    "files-url":"https:\/\/host:port\/zosmf\/restjobs\/jobs\/S0000052SY1....CE35BDE8.....%3A\/files",
    "job-correlator":"S00000052SY1....CE35BDE8.....:",
    "phase":20,
    "phase-name":"Job is on the hard copy queue"
}
```

Figure 297. Example: Returned job status

A sample response for an active step is shown in Figure 298 on page 567.

Figure 298. Example: Returned status for an active step

### List the jobs for an owner, prefix, or job ID

You can use this operation to list the jobs for an owner, prefix, or job ID.

#### HTTP method and URI path

```
GET /zosmf/restjobs/jobs[?<parms>]
```

#### where:

- /zosmf/restjobs/jobs/ identifies the z/OS jobs REST interface.
- **<parms>** are optional parameters that you can use to qualify the request. For a list of the supported parameters, see "Query parameters" on page 567.

#### **Custom headers**

None.

### **Query parameters**

You can specify one or more of the following optional query parameters on this request:

#### owner

User ID of the job owner whose jobs are being queried; the default is the z/OS user ID. Folded to uppercase; cannot exceed eight characters.

#### prefix

Job name prefix; defaults is \*. Folded to uppercase; cannot exceed eight characters.

### jobid

Job ID. Folded to uppercase; cannot exceed eight characters. This query parameter is mutually exclusive with user-correlator.

#### max-jobs

Maximum number of jobs returned. The value must be between 1 and 1000, inclusive. If this parameter is not specified, or is specified incorrectly, the default value of 1000 is used.

#### user-correlator

The user portion of the job correlator. This value is 1-32 characters in length, where the first character must be uppercase alphabetic (A-Z) or special (\$, #, @). The remaining characters (up to 31) can be any combination of uppercase alphabetic, numeric (0-9), or special. Blank characters are not supported.

This query parameter is mutually exclusive with jobid.

This value is processed by the JES2 subsystem only; the JES3 subsystem does not process the correlator and, instead, indicates zero job matches. For a system with JES3 as the primary subsystem, and one or more JES2 secondary subsystems, the primary JES3 subsystem does not process the correlator, however, the JES2 secondary subsystems can process the correlator.

Observe the following conventions:

- Query parameters are optional; you can specify one or more query parameters, as needed.
- You use a question mark (?) to separate the first query parameter from the resource.
- To specify multiple query parameters in combination, use an ampersand (&).
- Wildcard characters are permitted in the owner and prefix query parameter values. Use an asterisk (\*) for multiple characters, and a question mark (?) for a single character.

### **Required authorizations**

See "Required authorizations" on page 563.

#### **Usage considerations**

See "Usage considerations for the z/OSMF REST services" on page 3.

In addition, observe the following considerations for this request:

- The ordering of the jobs returned is not predictable.
- If the maximum number of jobs is returned, no indication is provided for whether more jobs remain to be retrieved.
- This request can be directed to a secondary JES subsystem. To do so, use the following request format:

```
https://host:port/zosmf/restjobs/jobs/-JESB
https://host:port/zosmf/restjobs/jobs/-JESB?owner=owner
```

where JESB is the name of the secondary JES subsystem in these examples.

• To list the jobs for a job ID on a secondary JES subsystem, you must specify the job id, rather than a job correlator. For example:

```
https://host:port/zosmf/restjobs/jobs/-JESB?jobid=jobid
```

#### **Expected response**

On completion, the z/OS jobs REST interface returns an HTTP response with an array of matching jobs, each as a JSON job document. For the contents, see "Job document" on page 589.

For errors, z/OS jobs REST interface returns an appropriate HTTP status code and error information as a JSON error report document. See "Error report document" on page 595.

#### **Example request**

In the following example, the GET method is used to list the jobs that are owned by IBMUSER and have a job name prefix beginning with TESTJOB:

```
GET /zosmf/restjobs/jobs?owner=IBMUSER&prefix=TESTJOB* HTTP/1.1
Host: zosmf1.yourco.com
```

### **Example response**

A sample response is shown in Figure 299 on page 569.

Figure 299. Example: Returned list of the jobs for a specific owner and job name prefix

### List the spool files for a job

You can use this operation to list the spool files for a batch job on z/OS.

### HTTP method and URI path

```
GET /zosmf/restjobs/jobs/<jobname>/<jobid>/files
GET /zosmf/restjobs/jobs/<correlator>/files
```

#### where:

- /zosmf/restjobs/jobs/ identifies the z/OS jobs REST interface.
- < jobname > / < jobid > identifies the job for which the spool files are to be listed. Use either the job name and job ID combination or the job correlator to identify the job.
- **<correlator>** identifies the job for which the spool files are to be listed. Use either the job name and job ID combination or the job correlator to identify the job.

To use a job correlator on this request, specify the full job correlator for the job: The 31-byte system portion, a semicolon, and the user portion (up to 32 bytes). The correlator can be one that you have obtained from the "job-correlator" property in a returned JSON job document. Alternatively, you can specify the complete URL as provided in the "url" property of a JSON job document.

• /files indicates that the request is to list the spool files for the specified job.

#### **Custom headers**

None.

#### **Query parameters**

None.

#### **Required authorizations**

See "Required authorizations" on page 563.

#### **Usage considerations**

See "Usage considerations for the z/OSMF REST services" on page 3.

In addition, note that this request can be directed to a secondary JES subsystem. To do so, use the following URL format:

```
https://host:port/zosmf/restjobs/jobs/-JESB/jobname/jobid/files
```

where *JESB* is the name of the secondary JES subsystem. A request to a secondary JES subsystem must include the job name and job id, rather than a job correlator.

### **Expected response**

On completion, the z/OS jobs REST interface returns an HTTP response with an array of zero or more JSON job file documents. For the contents, see "Job file document" on page 593.

For errors, z/OS jobs REST interface returns an appropriate HTTP status code and error information as a JSON error report document. See <u>"Error report document"</u> on page 595.

#### **Example request**

The following request lists the spool files for the job TESTJOB1, job ID JOB00023:

```
GET /zosmf/restjobs/jobs/TESTJOB1/JOB00023/files HTTP/1.1
```

#### **Example response**

A sample response is shown in Figure 300 on page 570.

```
HTTP/1.1 200 0K
Date: Thu, 17 Jan 2013 05:39:28 +0000GMT
Content-Type: application/json
Connection: close

[
"jobid":"JOB00023", "jobname":"TESTJOB1", "subsystem":null, "id":1,
"stepname":"JESE", "procstep":null, "class":"H",
"ddname":"JESNSGIG", "record-count":14, "byte-count":1200,
"records-url":"https:\/\/host:port\/zosmf\/restjobs\/jobs\/TESTJOB1\/JOB00023\/1/records"},
{"jobid':"JOB00023", "jobname":"TESTJOB1", "subsystem":null, "id":2,
"stepname":"JESSE", "procstep":null, "class":"H",
"ddname":"JESJCL", "record-count":10, "byte-count":526,
"records-url":"https:\/\/host:port\/zosmf\/restjobs\/jobs\/TESTJOB1\/JOB00023\/2/records"},
{"jobid':"JOB00023", "jobname":"TESTJOB1", "subsystem":null, "id":3,
"stepname":"JESSE", "procstep":null, "class":"H",
"ddname":"JESSMSG", "record-count":14, "byte-count":1255,
"records-url":"https:\/\/host:port\/zosmf\/restjobs\/jobs\/TESTJOB1\/JOB00023\/3/records"},
{"jobid':"JOB00023", "jobname":"TESTJOB1", "subsystem":null, "id":4,
"stepname":"STEP57", "procstep":cOMPILE", class":"H",
"ddname":"SYSVITI", "record-count":6, "byte-count":741,
"records-url":"https:\/\host:port\/zosmf\/restjobs\/jobs\/TESTJOB1\/JOB00023\/4/records"},
{"jobid':"JOB00023", "jobname":"TESTJOB1", "subsystem":null, "id":5,
"stepname":"SYSPINT", "record-count":3, "byte-count":209,
"records-url":"https:\/\host:port\/zosmf\/restjobs\/jobs\/TESTJOB1\/JOB00023\/5/records"}]

"records-url":"https:\/\host:port\/zosmf\/restjobs\/jobs\/TESTJOB1\/JOB00023\/5/records"}]
```

Figure 300. Example: Returned list of spool files

### Retrieve the contents of a job spool file

You can use this operation to retrieve the contents of a job spool file on z/OS. Also, you can use this service to retrieve the JCL that was used to submit the job.

### HTTP method and URI path

```
GET /zosmf/restjobs/jobs/<jobname>/<jobid>/files/<nnn>/records
GET /zosmf/restjobs/jobs/<correlator>/files/<nnn>/records
GET /zosmf/restjobs/jobs/<jobname>/<jobid>/files/JCL/records
GET /zosmf/restjobs/jobs/<correlator>/files/JCL/records
```

#### where:

- /zosmf/restjobs/jobs/ identifies the z/OS jobs REST interface.
- < jobname>/<jobid> identifies the job to be used for the request. Use either the job name and job ID combination or the job correlator to identify the job.
- **<correlator>** identifies the job to be used for the request. Use either the job name and job ID combination or the job correlator to identify the job.

To use a job correlator on this request, specify the full job correlator for the job: The 31-byte system portion, a semicolon, and the user portion (up to 32 bytes). The correlator can be one that you have obtained from the "job-correlator" property in a returned JSON job document. Alternatively, you can specify the complete URL as provided in the "url" property of a JSON job document.

- /files<nnn>/records indicates that the request is to retrieve the contents of a job spool file for the specified job. The <nnn> parameter is the ID for the spool file from which the contents are to be retrieved.
- /files/JCL/records indicates that the request is to retrieve the JCL for the specified job.

#### **Custom headers**

You can include the following optional custom HTTP header with this request:

#### X-IBM-Record-Range

Use this header to retrieve a range of records from a spool file. You can specify this range using either of the following formats:

#### SSS-EEE

where SSS identifies the start record and EEE identifies the end record to be retrieved. Both values are relative offsets (0-based). When EEE is set to 0, records through the end of the spool file are retrieved.

#### SSS,NNN

where SSS identifies the start record and NNN identifies the number of records to be retrieved.

For an example of how this custom header is used, see "Examples" on page 572.

### **Query parameters**

You can specify translation for the returned data through the mode parameter. The following values are valid for mode:

#### text

The z/OS jobs REST interface translates records from the server codepage to the client codepage and returns the records with Content-Type: plain/text. Trailing spaces are removed and newline characters are used as record separators. This value is the default if you omit the mode parameter.

#### binary

The z/OS jobs REST interface performs no translation and returns the records with Content-Type: application/octet-stream.

#### record

The z/OS jobs REST interface performs no translation and returns the records with Content-Type: application/octet-stream. The z/OS jobs REST interface prefixes each record with a 4-byte (big endian) length.

Specifying the mode parameter with any other value, or no value, results in the default: mode=text.

#### Required authorizations

See "Required authorizations" on page 563.

In addition, your user ID requires READ access to the JESSPOOL profile for the spool data set. If no profile exists, only the user who created the spool data set can access, modify, or delete it. For information about spool data set security considerations, see .

#### **Usage considerations**

See "Usage considerations for the z/OSMF REST services" on page 3.

In addition, observe the following considerations for this request:

- The response does not include the Content-Length header. Because the server streams the data rather than buffering it in memory, it is usually not possible for the server to determine the total content length of the data before completing the transfer. For similar reasons, the response does not include the Content-Range header, either.
- This request can be directed to a secondary JES subsystem. To do so, use the following URL format:

https://host:port/zosmf/restjobs/jobs/-JESB/jobname/jobid/filesJCL/records

where *JESB* is the name of the secondary JES subsystem. A request to a secondary JES subsystem must include the job name and job id, rather than a job correlator.

### **Expected response**

On completion, the z/OS jobs REST interface returns an HTTP response with content type defined by the mode query parameter.

For errors, z/OS jobs REST interface returns an appropriate HTTP status code and error information as a JSON error report document. See "Error report document" on page 595.

### **Examples**

In the following example, the GET method is used to retrieve the contents of spool file 1 for the job TESTJOBJ, job ID JOB00023:

GET /zosmf/restjobs/jobs/TESTJOBJ/JOB00023/files/1/records HTTP/1.1
Host: zosmf1.yourco.com

A sample response is shown in Figure 301 on page 573.

```
HTTP/1.1 200 0K

Date: Thu, 17 Jan 2013 05:39:28 +0000GMT
Content-Type: text/plain
Connection: close

JES2JOBLOG-SYSTEMEIMG-NODE DCEIMGWV

15.49.11 J0800239 ---- MONDAY, 14 JAN 2013 ----
15.49.11 J0800239 IRR010I USERID IBMUSER IS ASSIGNED TO THIS JOB.
15.49.11 J0800239 IRR02001 IBMUSER LAST ACCESS AT 15:48:25 ON MONDAY, JANUARY 14, 2013
15.49.11 J0800239 $HASP373 INSTALL STARTED - INIT 2 - CLASS A - SYS EIMG
15.49.11 J0800239 IEF403I INSTALL STARTED - ITME=15.49.11
15.49.16 J0800239 IF404I INSTALL ENDED - TIME=15.49.11
15.49.16 J0800239 SHASP395 INSTALL ENDED - TIME=15.49.16
15.49.16 J0800239 SHASP395 INSTALL ENDED - TIME=15.49.16
15.49.10 J0800239 SHASP395 INSTALL ENDED - TIME=15.49.16
15.49.11 J0800239 SHASP395 INSTALL ENDED - TIME=15.49.16
15.49.10 J0800239 SHASP305 INSTALL ENDED - TIME=15.49.16
15.49.10 J0800239 SHASP305 INSTALL ENDED - TIME=15.49.16
15.49.10 J0800239 SHASP305 INSTALL ENDED - TIME=15.49.16
15.49.10 J0800239 SHASP305 INSTALL ENDED - TIME=15.49.16
15.49.10 J0800239 SHASP305 INSTALL ENDED - TIME=15.49.16
15.49.10 J0800239 SHASP305 INSTALL ENDED - TIME=15.49.16
15.49.10 J0800239 SHASP305 INSTALL ENDED - TIME=15.49.16
15.49.10 J0800239 SHASP305 INSTALL ENDED - TIME=15.49.16
15.49.10 J0800239 SHASP305 INSTALL ENDED - TIME=15.49.16
15.49.10 J0800239 SHASP305 INSTALL ENDED - TIME=15.49.16
15.49.10 J0800239 SHASP305 INSTALL ENDED - TIME=15.49.16
15.49.10 J0800239 SHASP305 INSTALL ENDED - TIME=15.49.16
15.49.10 J0800239 SHASP305 INSTALL ENDED - TIME=15.49.16
15.49.11 J0800239 SHASP305 INSTALL ENDED - TIME=15.49.16
15.49.11 J0800239 SHASP305 INSTALL ENDED - TIME=15.49.11

Figure 301. Example: Returned spool file content
```

In the following example, the GET method is used to retrieve a range of records (the first 250) using the X-IBM-Record-Range custom header:

```
GET /zosmf/restjobs/jobs/TESTJOBJ/JOB00023/files/8/records HTTP/1.1
X-IBM-Record-Range: 0-249
```

A sample response is shown in Figure 302 on page 573.

```
HTTP/1.1 200 0K

Date: Thu, 17 Jan 2013 05:39:28 +0000GMT
Content-Type: text/plain
Connection: close
...(the first 250 records)

Figure 302. Example: Returned spool file content (a range of records)
```

In the following example, the GET method is used to retrieve the JCL for the job TESTJOBJ, job ID JOB00060:

```
GET /zosmf/restjobs/jobs/TESTJOBJ/JOB00060/files/JCL/records HTTP/1.1
```

A sample response is shown in Figure 303 on page 573.

```
HTTP/1.1 200 OK

//TESTJOBJ JOB (), MSGCLASS=H

// EXEC PGM=IEFBR14

Figure 303. Example: Returned job content (the job JCL)
```

### Submit a job

You can use this operation to submit a job to run on z/OS.

#### HTTP method and URI path

PUT /zosmf/restjobs/jobs[/-<JESB>]

#### where:

- /zosmf/restjobs/jobs/ identifies the z/OS jobs REST interface.
- **<JESB>** represents an optionally-specified secondary JES subsystem. If you omit this value, the request is processed by the primary JES subsystem.

#### **Standard headers**

Use the following standard HTTP header with this request:

#### **Content-Type**

One of the following values, as appropriate:

- Set to text/plain when the optional header X-IBM-Intrdr-Mode is set to TEXT or is omitted, and the job JCL is included in the request.
- Set to application/octet-stream when optional header X-IBM-Intrdr-Mode is set to RECORD or BINARY, and the JCL for the job to be submitted is included in the HTTP request.
- Set to application/json when the job to be submitted resides in a data set or UNIX file, which is identified in a JSON document (included as input with this request).

#### **Custom headers**

Optionally, you can include one of the following custom HTTP headers with this request:

### X-IBM-Intrdr-Class

A single character that specifies the internal reader class; the default is A. This value defines the default message class (MSGCLASS) for the job.

### X-IBM-Intrdr-Recfm

A single character that specifies the internal reader record format: F or V.

When submitting a job from a data set, you can omit this header. Otherwise, this value must match the record format of the data set.

When not submitting a job from a data set, if you omit this header or specify a value other than F or V, the default of F is used.

#### X-IBM-Intrdr-Lrecl

An integer value specifying the internal reader logical record length (LRECL).

When submitting a job from a data set, you can omit this header. Otherwise, this value must match the LRECL of the data set.

When not submitting a job from a data set, if you omit this header or specify a non-integer value, the default of 80 is used.

#### X-IBM-Intrdr-Mode

A keyword that specifies the format of the input job: TEXT, RECORD, or BINARY.

When submitting a job from a data set, you can omit this header. Otherwise, this value must be set to RECORD.

When not submitting a job from a data set, observe the following rules:

• If you omit this header, the TEXT keyword is used by default.

- If you specify the BINARY keyword, the X-IBM-Intrdr-Recfm header must be omitted or set to F (the default).
- If you specify the RECORD keyword or BINARY keyword, you must set Content-Type to application/octet-stream.

#### X-IBM-User-Correlator

Specifies the user portion of the job correlator. In z/OS, a job correlator can be used to associate each job with a unique 64-character value, which provides you with a means to query a job in the system and track it through execution.

A job correlator consists of a 31-byte system-defined portion and a colon character (:), followed by a 32-byte user portion. The system-defined portion contains the following values:

- 8-byte job ID
- 8-byte MAS name for the system on which the job resides
- 8-byte sequence value
- 7-bytes of reserved space.

Following the system value is the colon character (:) separator and the second string: an optional 32-character user-defined value (the user portion). This value is 1-32 characters in length, where the first character must be uppercase alphabetic (A-Z) or special (\$, #, @). The remaining characters (up to 31) can be any combination of uppercase alphabetic, numeric (0-9), or special. Blank characters are not supported.

If specified, the user portion is combined with the system portion, producing the full job correlator that will be returned in the job-correlator property of the JSON job document. If the user portion is not specified, the returned job correlator is the 32-byte system value, ending with the colon (:).

If this header is specified when JES3 is the primary job entry subsystem, an error will result and no iob is submitted.

For more information on the job correlator, see z/OS JES2 Commands.

#### X-IBM-JCL-Symbol-name

Specifies the name and value for a JCL symbol. The symbol name is included in the header, at the name position. The characters following 'X-IBM-JCL-Symbol-' up to the colon separator (:) form the symbol name. The data following the colon specifies the value for the symbol.

A symbol name is 1-8 characters, where the first character must be uppercase alphabetic (A-Z) or special (\$, #, @). The remaining characters (up to 7) can be any combination of uppercase alphabetic, numeric (0-9), or special.

A symbol value is limited to 255 characters. Multiple symbol names and values can be specified, up to a limit of 128.

**Example:** X-IBM-JCL-Symbol-MBR: ABC specifies symbol name MBR with value ABC. Specifying this custom header and submitting a job that uses //MYDD DSN=MY.DATASET(&MBR.), DISP=SHR in the JCL will cause ABC to be substituted as the member name.

If this header is specified when JES3 is the primary job entry subsystem, an error will result and no job will be submitted.

For more information on JCL symbols, see .

### X-IBM-Notification-URL

Specifies a destination URL for receiving an HTTP POST when the job is no longer eligible for execution (that is, when the job reaches the output queue or purge queue). The notification is in the form of a JSON document (Content-Type: application/json), which contains job status information. For the contents of the JSON document, see "Job completed document" on page 590.

### **Query parameters**

None.

### Input to this request

- Internet media type: text/plain, application/octet-stream, or application/json
- HTTP request with optional headers, followed by job to be submitted or a JSON document identifying the location of the job to be submitted (a data set or UNIX file).

To submit a job, you can include the job JCL in the HTTP request itself, or you can have the request refer to a job that resides in a data set or UNIX file. Here, you include a JSON document ("Content-Type: application/json" with the HTTP request. The JSON document contains the property "file": "<file-name>" where <file-name> identifies the data set or UNIX file that contains the job to be submitted.

Use the JSON document to identify the data set or UNIX file containing the job to be submitted, as follows:

• For a data set, specify the qualified data set name, prefixing the data set name with two leading forward slash characters ("//").

If not fully qualified, the current z/OSMF user ID is prefixed to the data set name. Supported data set types include sequential data sets and members of partitioned data sets.

Data sets must be catalogued.

• For a z/OS UNIX file, specify the absolute path name of the file.

Codepage conversion is not performed on the contents of the file.

For a migrated data set, this operation does not cause the data set to be retrieved, unless you specify otherwise. To request that a data set be recalled without waiting, you can specify the "recall" property with the value "yesnowait" to the input JSON document. Unique error responses are provided when a migrated data set is requested to be recalled without waiting and for when a migrated data set is not requested to be recalled. In both cases, no job is submitted. If you have asked for a recall, without waiting, when you try the submit again, you should do so without adding the "recall" property to the JSON document or by changing the "recall" property to the value "no."

#### **Required authorizations**

See "Required authorizations" on page 563.

In addition, your user ID must be authorized to run jobs on the system and be able to access any protected resources that the job might require. For information about the security considerations for job submission, see, SA22-7532, or, SA22-7549.

#### **Usage considerations**

See "Usage considerations for the z/OSMF REST services" on page 3.

In addition, observe the following considerations for this request:

• This request can be directed to a secondary JES subsystem. To do so, use the following request format:

https://host:port/zosmf/restjobs/jobs/-JESB

where JESB is the name of the secondary JES subsystem in these examples.

### **Expected response**

On completion, the z/OS jobs REST interface returns an HTTP response with a JSON job document. For the contents, see "Job document" on page 589.

For errors, z/OS jobs REST interface returns an appropriate HTTP status code and error information as a JSON error report document. See "Error report document" on page 595.

### Example of submitting a job from a data set or UNIX file

Table 321 on page 577 shows variations of a PUT request that submits the job TESTJOBX to run on z/OS. In each variation, the PUT request contains a JSON statement that identifies the location of the job to be submitted.

| Table 321. Variations of a PUT request for submitting a job from a data set or UNIX file. |                                                                                                    |  |
|-------------------------------------------------------------------------------------------|----------------------------------------------------------------------------------------------------|--|
| Location of the job                                                                       | Example                                                                                                    |  |
| Partitioned data set (fully qualified)                                                    | <pre>PUT /zosmf/restjobs/jobs HTTP/1.1 Content-Type: application/json X-IBM-Intrdr-Class: A { "file" : "//'MYJOBS.TEST.CNTL(TESTJOBX)'" }</pre>                                            |  |
| Partitioned data set (non-fully qualified)                                                | <pre>PUT /zosmf/restjobs/jobs HTTP/1.1 Content-Type: application/json X-IBM-Intrdr-Class: A { "file" : "//TEST.CNTL(TESTJOBX)" }</pre>                                                     |  |
| Sequential data set                                                                       | <pre>PUT /zosmf/restjobs/jobs HTTP/1.1 Content-Type: application/json X-IBM-Intrdr-Class: A { "file" : "//'MYJOBS.TEST.JOB1'" }</pre>                                                      |  |
| UNIX file                                                                                 | PUT /zosmf/restjobs/jobs HTTP/1.1 Content-Type: application/json X-IBM-Intrdr-Class: A X-IBM-Intrdr-Recfm: V X-IBM-Intrdr-Lrecl: 255 X-IBM-Intrdr-Mode: TEXT { "file" : "/u/myjobs/job1" } |  |

### Example of a request that contains the job JCL

The following request submits the job TESTJOBX to run on z/OS. Here, the JCL for the job to be submitted is contained in the PUT request.

```
PUT /zosmf/restjobs/jobs HTTP/1.1
Host: zosmf1.yourco.com
Content-Type: text/plain
X-IBM-Intrdr-Class: A
X-IBM-Intrdr-Recfm: F
X-IBM-Intrdr-Lrecl: 80
X-IBM-Intrdr-Mode: TEXT

//TESTJOBX JOB (),MSGCLASS=H
// EXEC PGM=IEFBR14
```

A sample response is shown in Figure 304 on page 578.

```
HTTP/1.1 201 Created
Date: Fri, 17 Jan 2014 05:39:28 +0000GMT
Content-Type: application/json
Connection: close

{
    "jobid":"J0B00025", "jobname":"TESTJ0BX", "subsystem":null, "owner":"IBMUSER",
    "status":"INPUT", "type":"J0B", "class":"A", "retcode":null,
    "url":"https:\/\/host:port\/zosmf\/restjobs\/jobs\/TESTJ0BX\/J0B00025",
    "files-url":"https:\/\/host:port\/zosmf\/restjobs\/jobs\/TESTJ0BX\/J0B00025\/files"
}
```

Figure 304. Example: Returned results of a job submission

### Hold a job

For a job that has been submitted to run on z/OS, but not yet selected for processing, you can use this operation to hold the job. When held, a job is not be eligible for selection.

You can use a similar method to release the job and make is available for selection; see <u>"Release a job" on page 580.</u>

### HTTP method and URI path

```
PUT /zosmf/restjobs/jobs/<jobname>/<jobid>
PUT /zosmf/restjobs/jobs/<correlator>
```

#### where:

- /zosmf/restjobs/jobs/ identifies the z/OS jobs REST interface.
- < jobname > / < jobid > identifies the job to be held. Use either the job name and job ID combination or the job correlator to identify the job.
- **<correlator>** identifies the job to be held. Use either the job name and job ID combination or the job correlator to identify the job.

To use a job correlator on this request, specify the full job correlator for the job: The 31-byte system portion, a semicolon, and the user portion (up to 32 bytes). The correlator can be one that you have obtained from the "job-correlator" property in a returned JSON job document. Alternatively, you can specify the complete URL as provided in the "url" property of a JSON job document.

#### **Custom headers**

None.

#### **Query parameters**

None.

#### Input to this request

- Internet media type: application/json
- HTTP request with JSON document containing the following properties:

```
"request":"hold"
```

Indicates a request to hold a job.

```
"version":"n.n"
```

Specifies the version of the service to be used, either 1.0 or 2.0.

To request asynchronous processing for this service (the default), set the "version" property to 1.0 or omit the property from the request. To request synchronous processing, set "version" to 2.0. If so, the system will attempt to process the request synchronously, if such processing is supported on the target JES subsystem.

For further considerations, see "Synchronous support for the job modify operations" on page 562.

### **Required authorizations**

See "Required authorizations" on page 563.

#### **Usage considerations**

See "Usage considerations for the z/OSMF REST services" on page 3.

In addition, observe the following consideration for this request:

• This request can be directed to a secondary JES subsystem. To do so, use one of the following request formats:

```
https://host:port/zosmf/restjobs/jobs/-JESB/jobname/jobid
https://host:port/zosmf/restjobs/jobs/-JESB/correlator
```

#### where:

- JESB is the name of the secondary JES subsystem.
- The job to be held is identified by either the job name and job ID (jobname/jobid) or the job correlator (correlator).

#### **Expected response**

The response depends on whether the request is processed synchronously or asynchronously, as follows:

- For an asynchronous request, the caller receives only the HTTP status code 202 ACCEPTED. To determine whether the request was successful, the caller can issue the service described in "Obtain the status of a job" on page 565.
- For a synchronous request, the caller receives an HTTP status code, which indicates the results of the request, as follows:
  - Status code 200 indicates that the synchronous request was processed successfully. This status, however, does not mean that the operation was successful. To determine the success of the operation, check the "status" property in the JSON job feedback document for a value of 0 (zero). See "Job feedback document" on page 592.
  - Status code of 4nn or 5nn indicates that an HTTP error has occurred.

For errors, z/OS jobs REST interface returns error information as a JSON error report document. See "Error report document" on page 595.

#### **Example request**

The following request specifies that the job TESTJOBW, job ID JOB00023, is to be held. With the inclusion of the "version" property set to 2.0, the request is eligible to be processed synchronously, if supported on the target JES subsystem.

```
PUT /zosmf/restjobs/jobs/TESTJOBW/JOB00023 HTTP/1.1
Host: zosmf1.yourco.com
Content-Length: 40
Content-Type: application/json

{
"request":"hold",
"version":"2.0"
}
```

#### **Example response**

A sample response is shown in Figure 305 on page 580.

```
HTTP/1.1 200 0K
Date: Thu, 16 Jan 2014 05:39:28 +0000GMT
Content-Type: application/json
Connection: close

{
    "jobid":"J0B00023",
    "jobname":"TESTJ0BW",
    "original-jobid":"J0B00023",
    "owner":"IBMUSER"
    "member:"JES2",
    "sysname":"SY1",
    "job-correlator":"J00000023SY1....CC20F378....:",
    "status":"0"
}
```

Figure 305. Example: Returned results of a job hold request

### Release a job

For a job that has been held from execution on z/OS, you can use this operation to release the job. When released, a job is made eligible for selection to execute.

#### HTTP method and URI path

```
PUT /zosmf/restjobs/jobs/<jobname>/<jobid>
PUT /zosmf/restjobs/jobs/<correlator>
```

#### where:

- /zosmf/restjobs/jobs/ identifies the z/OS jobs REST interface.
- <jobname>/<jobid> identifies the job to be released. Use either the job name and job ID combination or the job correlator to identify the job.
- **<correlator>** identifies the job to be released. Use either the job name and job ID combination or the job correlator to identify the job.

To use a job correlator on this request, specify the full job correlator for the job: The 31-byte system portion, a semicolon, and the user portion (up to 32 bytes). The correlator can be one that you have obtained from the "job-correlator" property in a returned JSON job document. Alternatively, you can specify the complete URL as provided in the "url" property of a JSON job document.

#### **Custom headers**

None.

### **Query parameters**

None.

### Input to this request

- Internet media type: application/json
- HTTP request with JSON document containing the following properties:

```
"request":"release"
```

Indicates a request to release a job.

```
"version":"n.n"
```

Specifies the version of the service to be used, either 1.0 or 2.0.

To request asynchronous processing for this service (the default), set the "version" property to 1.0 or omit the property from the request. To request synchronous processing, set "version" to 2.0. If so, the system will attempt to process the request synchronously, if such processing is supported on the target JES subsystem.

For further considerations, see "Synchronous support for the job modify operations" on page 562.

#### **Required authorizations**

See "Required authorizations" on page 563.

### **Usage considerations**

See "Usage considerations for the z/OSMF REST services" on page 3.

In addition, observe the following consideration for this request:

• This request can be directed to a secondary JES subsystem. To do so, use one of the following request formats:

```
https://host:port/zosmf/restjobs/jobs/-JESB/jobname/jobid
https://host:port/zosmf/restjobs/jobs/-JESB/correlator
```

#### where:

- JESB is the name of the secondary JES subsystem.
- The job to be released is identified by either the job name and job ID (jobname/jobid) or the job correlator (correlator).

#### **Expected response**

The response depends on whether the request is processed synchronously or asynchronously, as follows:

- For an asynchronous request, the caller receives only the HTTP status code 202 ACCEPTED. To determine whether the request was successful, the caller can issue the service described in "Obtain the status of a job" on page 565.
- For a synchronous request, the caller receives an HTTP status code, which indicates the results of the request, as follows:
  - Status code 200 indicates that the synchronous request was processed successfully. This status, however, does not mean that the operation was successful. To determine the success of the

operation, check the "status" property in the JSON job feedback document for a value of 0 (zero). See "Job feedback document" on page 592.

- Status code of 4nn or 5nn indicates that an HTTP error has occurred.

For errors, z/OS jobs REST interface returns error information as a JSON error report document. See "Error report document" on page 595.

### **Example request**

The following request specifies that the job TESTJOBW, job ID JOB00023, is to be released. With the inclusion of the "version" property set to 2.0, the request is eligible to be processed synchronously, if supported on the target JES subsystem.

```
PUT /zosmf/restjobs/jobs/TESTJOBW/JOB00023 HTTP/1.1
Host: zosmf1.yourco.com
Content-Length: 40
Content-Type: application/json

{
"request":"release"
"version":"2.0"
}
```

### **Example response**

A sample response is shown in Figure 306 on page 582.

```
HTTP/1.1 200 OK
Date: Thu, 16 Jan 2014 05:39:28 +0000GMT
Content-Type: application/json
Connection: close

{
    "jobid":"J0B00023",
    "jobname":"TESTJ0BW",
    "original-jobid":"J0B00023",
    "owner":"IBMUSER"
    "member":"JES2",
    "sysname":"SY1",
    "job-correlator":"J00000023SY1.....CC20F378.....:",
    "status":"0"
}

Figure 206 Evernole: Deturned recults of a job release request
```

Figure 306. Example: Returned results of a job release request

# Change the job class

You can use this operation to change the class of a job on z/OS.

### HTTP method and URI path

```
PUT /zosmf/restjobs/jobs/<jobname>/<jobid>
PUT /zosmf/restjobs/jobs/<correlator>
```

#### where:

- /zosmf/restjobs/jobs/ identifies the z/OS jobs REST interface.
- < jobname > / < jobid > identifies the job for which the class is to be changed. Use either the job name and job ID combination or the job correlator to identify the job.
- **<correlator>** identifies the job for which the class is to be changed. Use either the job name and job ID combination or the job correlator to identify the job.

To use a job correlator on this request, specify the full job correlator for the job: The 31-byte system portion, a semicolon, and the user portion (up to 32 bytes). The correlator can be one that you have obtained from the "job-correlator" property in a returned JSON job document. Alternatively, you can specify the complete URL as provided in the "url" property of a JSON job document.

#### **Custom headers**

None.

### **Query parameters**

None.

#### Input to this request

- Internet media type: application/json
- HTTP request with JSON document containing the following properties:

```
"class":"<new_job_class>"
```

Indicates a request to change the job class to the value < new\_job\_class >.

#### "version":"n.n"

Specifies the version of the service to be used, either 1.0 or 2.0.

To request asynchronous processing for this service (the default), set the "version" property to 1.0 or omit the property from the request. To request synchronous processing, set "version" to 2.0. If so, the system will attempt to process the request synchronously, if such processing is supported on the target JES2 subsystem.

For further considerations, see "Synchronous support for the job modify operations" on page 562.

#### **Required authorizations**

See "Required authorizations" on page 563.

# **Usage considerations**

See "Usage considerations for the z/OSMF REST services" on page 3.

In addition, observe the following considerations for this request:

- The specified job class is not validated on input. To verify the success of this request, your program can issue a GET request for the job status, and check the class value in the returned JSON Job document. See "Obtain the status of a job" on page 565.
- This request can be directed to a secondary JES subsystem. To do so, use the following request format:

https://host:port/zosmf/restjobs/jobs/-JESB/jobname/jobid

where JESB is the name of the secondary JES subsystem.

 A request to a secondary JES subsystem must include the job name and job id, rather than a job correlator.

#### **Expected response**

The response depends on whether the request is processed synchronously or asynchronously, as follows:

• For an asynchronous request, the caller receives only the HTTP status code 202 ACCEPTED. To determine whether the request was successful, the caller can issue the service described in "Obtain the status of a job" on page 565.

- For a synchronous request, the caller receives an HTTP status code, which indicates the results of the request, as follows:
  - Status code 200 indicates that the synchronous request was processed successfully. This status, however, does not mean that the operation was successful. To determine the success of the operation, check the "status" property in the JSON job feedback document for a value of 0 (zero). See "Job feedback document" on page 592.
  - Status code of 4nn or 5nn indicates that an HTTP error has occurred.

For errors, z/OS jobs REST interface returns error information as a JSON error report document. See "Error report document" on page 595.

# **Example request**

The following request specifies job class A for the job TESTJOBW, job ID JOB00023. With the inclusion of the "version" property set to 2.0, the request is eligible to be processed synchronously, if supported on the target JES subsystem.

```
PUT /zosmf/restjobs/jobs/TESTJOBW/JOB00023 HTTP/1.1
Host: zosmf1.yourco.com
Content-Length: 40
Content-Type: application/json

{
  "class":"A"
  "version":"2.0"
}
```

### **Example response**

A sample response is shown in Figure 307 on page 584.

```
HTTP/1.1 200 0K
Date: Thu, 16 Jan 2014 05:39:28 +0000GMT
Content-Type: application/json
Connection: close

{
    "jobid":"J0B00023",
    "jobname":"TESTJ0BW",
    "original-jobid":"J0B00023",
    "owner":"JBMUSER"
    "member":"JES2",
    "sysname":"SY1",
    "job-correlator":"J0000023SY1....CC20F378.....:",
    "status":"0"
}
```

Figure 307. Example: Returned results of a job class change

# Cancel a job

You can use this operation to cancel a job on z/OS.

#### HTTP method and URI path

```
PUT /zosmf/restjobs/jobs/<jobname>/<jobid>
PUT /zosmf/restjobs/jobs/<correlator>
```

where:

• /zosmf/restjobs/jobs/ identifies the z/OS jobs REST interface.

- < jobname > / < jobid > identifies the job to be canceled. Use either the job name and job ID combination or the job correlator to identify the job.
- **<correlator>** identifies the job to be canceled. Use either the job name and job ID combination or the job correlator to identify the job.

To use a job correlator on this request, specify the full job correlator for the job: The 31-byte system portion, a semicolon, and the user portion (up to 32 bytes). The correlator can be one that you have obtained from the "job-correlator" property in a returned JSON job document. Alternatively, you can specify the complete URL as provided in the "url" property of a JSON job document.

#### **Custom headers**

None.

# **Query parameters**

None.

# Input to this request

- Internet media type: application/json
- HTTP request with JSON document containing the following properties:

# "request":"cancel"

Indicates a request to cancel a job.

#### "version":"n.n"

Specifies the version of the service to be used, either 1.0 or 2.0.

To request asynchronous processing for this service (the default), set the "version" property to 1.0 or omit the property from the request. To request synchronous processing, set "version" to 2.0. If so, the system will attempt to process the request synchronously, if such processing is supported on the target JES2 subsystem.

For further considerations, see "Synchronous support for the job modify operations" on page 562.

#### **Required authorizations**

See "Required authorizations" on page 563.

In addition, your user ID must be authorized to cancel the job on the system. For information about the security considerations for job cancellation, see, SA22-7532, or, SA22-7549.

#### **Usage considerations**

See "Usage considerations for the z/OSMF REST services" on page 3.

In addition, note that this request can be directed to a secondary JES subsystem. To do so, use the following URL format:

```
https://host:port/zosmf/restjobs/jobs/-JESB/jobname/jobid
```

where *JESB* is the name of the secondary JES subsystem in these examples. A request to a secondary JES subsystem must include the job name and job id, rather than a job correlator.

#### **Expected response**

The response depends on whether the request is processed synchronously or asynchronously, as follows:

- For an asynchronous request, the caller receives only the HTTP status code 202 ACCEPTED. To determine whether the request was successful, the caller can issue the service described in "Obtain the status of a job" on page 565.
- For a synchronous request, the caller receives an HTTP status code, which indicates the results of the request, as follows:
  - Status code 200 indicates that the synchronous request was processed successfully. This status, however, does not mean that the operation was successful. To determine the success of the operation, check the "status" property in the JSON job feedback document for a value of 0 (zero). See "Job feedback document" on page 592.
  - Status code of 4nn or 5nn indicates that an HTTP error has occurred.

For errors, z/OS jobs REST interface returns error information as a JSON error report document. See "Error report document" on page 595.

# **Example request**

The following request cancels the job TESTJOB2, job ID JOB00084 on z/OS. To request synchronous processing by the target JES subsystem, the request includes the specification "version": "2.0".

```
PUT /zosmf/restjobs/jobs/TESTJOB2/JOB00084 HTTP/1.1
Host: zosmf1.yourco.com
Content-Length: 40
Content-Type: application/json

{
"request":"cancel",
"version":"2.0"
}
```

# **Example response**

A sample response is shown in Figure 308 on page 586.

```
HTTP/1.1 200 0K
Date: Thu, 16 Jan 2014 05:39:28 +0000GMT
Content-Type: application/json
Connection: close

{
    "jobid":"J0B00084",
    "jobname":"TESTJ0B2",
    "original-jobid":"J0B00084",
    "owner":"JBMUSER"
    "member":"JES2",
    "sysname":"SY1",
    "job-correlator":"J0000084SY1....CC20F378.....:",
    "status":"0"
}

Figure 308. Example: Returned results of a job cancellation
```

# Cancel a job and purge its output

You can use this operation to cancel a job and purge its output.

#### HTTP method and URI path

```
DELETE /zosmf/restjobs/jobs/<jobname>/<jobid>
DELETE /zosmf/restjobs/jobs/<correlator>
```

where:

- /zosmf/restjobs/jobs/ identifies the z/OS jobs REST interface.
- < jobname > / < jobid > identifies the job to be canceled. Use either the job name and job ID combination or the job correlator to identify the job.
- <correlator> identifies the job to be canceled. Use either the job name and job ID combination or the job correlator to identify the job.

To use a job correlator on this request, specify the full job correlator for the job: The 31-byte system portion, a semicolon, and the user portion (up to 32 bytes). The correlator can be one that you have obtained from the "job-correlator" property in a returned JSON job document. Alternatively, you can specify the complete URL as provided in the "url" property of a JSON job document.

#### **Custom headers**

You can include the following optional custom HTTP header with this request:

#### X-IBM-Job-Modify-Version

Use this header to specify whether the request is to be processed asynchronously or synchronously, as follows:

#### 1.0

Specifies that the request is to be processed asynchronously. In response, the caller receives an HTTP status code of 202 Accepted, with no indication of the success or failure of the request. To verify that the initial request was performed, the caller can issue the service described in "Obtain the status of a job" on page 565.

#### 2.0

Specifies that the request is to be processed synchronously. In response, the caller receives an HTTP status code, which indicates the results of the request. For a successful request, the caller also receives the JSON job feedback document, which includes details about the job that was cancelled.

If this header is omitted, the request is processed asynchronously by default.

Synchronous processing is supported for JES2 only. On systems running JES3, the z/OS jobs REST interface services must run asynchronously.

For an example of how this header is specified, see "Example request" on page 588.

# **Query parameters**

None.

# **Required authorizations**

See "Required authorizations" on page 563.

In addition, your user ID must be authorized to cancel the job on the system, which allows the user to delete the job SYSOUT data sets. For information about the security considerations for job cancellation, see , SA22-7532, or , SA22-7549.

### **Usage considerations**

See "Usage considerations for the z/OSMF REST services" on page 3.

In addition, note that this request can be directed to a secondary JES subsystem. To do so, use the following URL format:

https://host:port/zosmf/restjobs/jobs/-JESB/jobname/jobid

where *JESB* is the name of the secondary JES subsystem. A request to a secondary JES subsystem must include the job name and job id, rather than a job correlator.

### **Expected response**

The response depends on whether the request is processed synchronously or asynchronously, as follows:

- For an asynchronous request, the caller receives only the HTTP status code 202 ACCEPTED. To determine whether the request was successful, the caller can issue the service described in "Obtain the status of a job" on page 565.
- For a synchronous request, the caller receives an HTTP status code, which indicates the results of the request, as follows:
  - Status code 200 indicates that the synchronous request was processed successfully. This status, however, does not mean that the operation was successful. To determine the success of the operation, check the "status" property in the JSON job feedback document for a value of 0 (zero). See "Job feedback document" on page 592.
  - Status code of 4nn or 5nn indicates that an HTTP error has occurred.

For HTTP errors, z/OS jobs REST interface returns error information as a JSON error report document. See "Error report document" on page 595.

#### **Example request**

The following request cancels the job TESTJOBW, job ID JOB00085 and purges its output on the z/OS system. With the inclusion of the **X-IBM-Job-Modify-Version** header set to 2.0, the request is eligible to be processed synchronously, if supported on the target JES subsystem.

```
DELETE /zosmf/restjobs/jobs/TESTJOBW/JOB00085 HTTP/1.1
X-IBM-Job-Modify-Version: 2.0
```

# **Example response**

A sample response is shown in Figure 309 on page 588. Because the request was processed synchronously by the target JES subsystem, the response body includes the job feedback document with details about the job that was cancelled.

```
HTTP/1.1 200 OK
Date: Thu, 16 Jan 2014 05:39:28 +0000GMT
Content-Type: application/json
Connection: close

{
    "jobid":"J0B00085",
    "jobname":"TESTJ0BW",
    "original-jobid":"J0B00085",
    "owner":"IBMUSER"
    "member":"JES2",
    "sysname":"SY1",
    "job-correlator":"J00000085SY1.....CC20F380.....:",
    "status":"0"
}
```

Figure 309. Example: Results of a job delete request

# JSON document specifications for z/OS jobs REST interface requests

This section describes the contents of the JSON documents that are used with z/OS jobs REST interface requests.

The following JSON documents are described:

- "Job document" on page 589
- "Job completed document" on page 590
- "Job feedback document" on page 592
- "Job file document" on page 593
- "Job step data document" on page 594
- "Error report document" on page 595.

#### **Job document**

Table 322 on page 589 shows the contents of the JSON job document.

| Table 322. Contents of the JSON job document |                                                                                                    |  |  |  |
|----------------------------------------------|----------------------------------------------------------------------------------------------------|--|--|--|
| Property                                     | Description                                                                                                    |  |  |  |
| jobid                                        | Job ID.                                                                                                    |  |  |  |
| jobname                                      | Job name.                                                                                                    |  |  |  |
| subsystem                                    | The primary or secondary JES subsystem. If this value is null, the job was processed by the primary subsystem.                                                                                                    |  |  |  |
| owner                                        | The z/OS user ID associated with the job.                                                                                                    |  |  |  |
| status={ INPUT  ACTIVE  OUTPUT }             | Job status. One of the following values:  INPUT  Job is in input processing.  ACTIVE  Job is running.  OUTPUT  Job is on the hardcopy output queue.  If this value is null, the job status could not be determined. |  |  |  |
| type={ JOB  STC  TSU }                       | Job type. One of the following values:  JOB Batch job. STC Started task. TSU TSO/E user.                                                                                                    |  |  |  |
| class                                        | Job execution class.                                                                                                    |  |  |  |

| Table 322. Contents of the JSON job document (continued)                                                              |                                                                                                    |  |  |
|----------------------------------------------------------------------------------------------------|----------------------------------------------------------------------------------------------------|--|--|
| Property                                                                                                    | Description                                                                                                    |  |  |
| retcode={ ABENDUnnnn   ABEND Sxxx   CANCELED   CC nnnn   CONV ABEND   CONV ERROR   JCL ERROR   SEC ERROR   SYS FAIL } | Job ended with the user abend code <i>nnnn</i> .  ABEND Sxxx  Job ended with the system abend code xxx.                                                                                      |  |  |
| url                                                                                                    | Resource URL based on original HTTP request.                                                                                                    |  |  |
| files-url                                                                                                    | Resource URL for listing the spool files for the job.                                                                                                    |  |  |
| job-correlator                                                                                                    | Job correlator. If this value is null, the job was submitted to JES3.                                                                                                    |  |  |
| phase                                                                                                    | Job phase. Provides a numeric indicator of the current state of the job.                                                                                                    |  |  |
| phase-name                                                                                                    | Job phase name. Provides a text description of the specific phase of the job.                                                                                                    |  |  |
| step-data                                                                                                    | Step data information. Provides information about each step in the job, such as the step name, step number, and completion code. For more details, see "Job step data document" on page 594. |  |  |
| reason-not-<br>running                                                                                                | Text identifying one or more reasons why the job is not running.                                                                                                    |  |  |

# Job completed document

 $\underline{\text{Table 323 on page 590}} \text{ shows the contents of the JSON job completed document.}$ 

| Table 323. Contents of the JSON job completed document |                                                                               |  |
|--------------------------------------------------------|-------------------------------------------------------------------------------|--|
| Property                                               | Description                                                                   |  |
| job-correlator                                         | relator Job correlator. If this value is null, the job was submitted to JES3. |  |
| jobid                                                  | Job ID.                                                                       |  |

| Table 323. Contents of the JSON job completed document (continued)                                                    |                                                                                                    |  |  |  |
|----------------------------------------------------------------------------------------------------|----------------------------------------------------------------------------------------------------|--|--|--|
| Property                                                                                                    | Description                                                                                                    |  |  |  |
| jobname                                                                                                    | Job name.                                                                                                    |  |  |  |
| owner                                                                                                    | The z/OS user ID associated with the job.                                                                                                    |  |  |  |
| class                                                                                                    | Job execution class.                                                                                                    |  |  |  |
| retcode={ ABENDUnnnn   ABEND Sxxx   CANCELED   CC nnnn   CONV ABEND   CONV ERROR   JCL ERROR   SEC ERROR   SYS FAIL } | Job completion code. One of the following values:  ABENDUnnn  Job ended with the user abend code nnnn.  ABEND Sxxx  Job ended with the system abend code xxx.  CANCELED  Job was canceled.  CC nnnn  Job ended with the completion code nnnn.  CONV ABEND  Converter ended abnormally when processing the job.  CONV ERROR  Converter error when processing the job.  JCL ERROR  Job encountered a JCL error.  SEC ERROR  Job failed a security check.  SYS FAIL  System failure. |  |  |  |

| Table 323. Contents of the JSON job completed document (continued) |                                                                                                    |  |  |  |
|--------------------------------------------------------------------|----------------------------------------------------------------------------------------------------|--|--|--|
| Property                                                           | Description                                                                                                    |  |  |  |
|                                                                    | Specific completion type:  No completion information was received.  Job ended normally.  Job ended with a completion code.  Job encountered a JCL error.  Job was canceled.  Job abended.  Converter error when processing the job.  Job encountered a security error.  Job failed in EOM.  Job failed a security check.  System failure. |  |  |  |
| completion-<br>code                                                | Completion code. Set for completion-type values 1 and 2. Otherwise null.                                                                                                    |  |  |  |
| abend-code                                                         | Job completed with abend code. Set for completion-type values 5 and 8. Otherwise null. When set, one of the following values:  Unnnn  Job ended with the user abend code nnnn.  Sxxx  Job ended with the system abend code xxx.                                                                                                    |  |  |  |

# Job feedback document

Table 324 on page 592 shows the contents of the JSON job feedback document.

| Table 324. Contents of the JSON job feedback document |             |  |
|-------------------------------------------------------|-------------|--|
| Property                                              | Description |  |
| jobid                                                 | Job ID.     |  |
| jobname                                               | Job name.   |  |

| Table 324. Contents of the JSON job feedback document (continued) |                                                                                                    |  |  |
|-------------------------------------------------------------------|----------------------------------------------------------------------------------------------------|--|--|
| Property                                                          | Description                                                                                                    |  |  |
| original-jobid                                                    | Original job ID. If the job was processed on another system, this value represents the original job identifier that was assigned when the job was submitted on the host system. If the target system cannot assign the original job identifier, the target system assigns a new ID to the job, which is indicated as "jobid" in this document. |  |  |
| owner                                                             | z/OS user ID associated with the job.                                                                                                    |  |  |
| member                                                            | JES2 multi-access spool (MAS) member name.                                                                                                    |  |  |
| sysname                                                           | z/OS system name.                                                                                                    |  |  |
| job-correlator                                                    | Job correlator. If this value is null, the job was submitted to JES3.                                                                                                    |  |  |
| status={n}                                                        | job processing status. If set to zero (0), the request was processed successfully. Otherwise, there was an error. See the message property for a description of the error.                                                                                                    |  |  |
| internal-code                                                     | If job processing status indicates an error (a value other than 0), this property contains the internal service routine return code. Otherwise, this property is omitted.                                                                                                    |  |  |
| message                                                           | If job processing status indicates an error (a value other than 0), this property contains a description of the error. Otherwise, this property is omitted.                                                                                                    |  |  |

# Job file document

 $\underline{\text{Table 325 on page 593}} \text{ shows the contents of the JSON job file document.}$ 

| Table 325. Contents of the JSON job file document |             |  |
|---------------------------------------------------|-------------|--|
| Property                                          | Description |  |
| jobname                                           | Job name.   |  |

| Table 325. Conte                                                                                                    | ents of the JSON job file document (continued)                                                                   |  |
|----------------------------------------------------------------------------------------------------|----------------------------------------------------------------------------------------------------|--|
| Property                                                                                                    | Description                                                                                                    |  |
| recfm  Record format of the file. The first character of the returned string is one of following:  F Fixed length records  U Undefined length records.  One or more subsequent characters might also be present in the returned this order):  B File has blocked records  S File has standard records (if fixed length format) or spanned records (length format)  M File has machine print-control characters  A File has ASA (ANSI) print-control characters.  Generally, the B (blocked) and S (standard or spanned) characters are not |                                                                                                    |  |
| byte-count                                                                                                    | Number of bytes on spool consumed by the spool file. The value can be zero (0). This field is integer data type. |  |
| record-count                                                                                                    | Number of records in the spool file. The value can be zero (0). This field is integer data type.                 |  |
| job-correlator                                                                                                    | Job correlator. If this value is null, the job was submitted to JES3.                                            |  |
| class                                                                                                    | Class assigned to the spool file.                                                                                |  |
| jobid                                                                                                    | Job ID.                                                                                                    |  |
| id                                                                                                    | Data set number (key). This field is integer data type.                                                          |  |
| ddname                                                                                                    | DDNAME for the data set creation.                                                                                |  |
| records-url                                                                                                    | Resource URL for retrieving the spool file contents for the job.                                                 |  |
| lrecl                                                                                                    | Specifies the length, in bytes, for fixed-length records and the maximum length for variable-length records.     |  |
| subsystem                                                                                                    | The primary or secondary JES subsystem. If the value is null, the job was processed by the primary subsystem.    |  |
| stepname                                                                                                    | Step name for the step that created this data set. The value can be null.                                        |  |
| procstep                                                                                                    | Procedure name for the step that created this data set. The value can be null.                                   |  |

# Job step data document

| Table 326. Contents of the JSON job step data document                |                                                                                                    |  |  |  |
|-----------------------------------------------------------------------|----------------------------------------------------------------------------------------------------|--|--|--|
| Property                                                              | Description                                                                                                    |  |  |  |
| active                                                                | Value is set to <i>true</i> if the step is running. Otherwise, the value is <i>false</i> .                                                                                                    |  |  |  |
| smfid                                                                 | The SMF ID of the system where the step is running.                                                                                                    |  |  |  |
| step-number                                                           | Step number.                                                                                                    |  |  |  |
| selected-time                                                         | Date and time the step started running.Not returned if the step is active.                                                                                                    |  |  |  |
| owner                                                                 | The z/OS user ID associated with the job.                                                                                                    |  |  |  |
| program-name                                                          | Name of the program to be run by the job step. This value is retrieved from the EXEC statement.                                                                                                    |  |  |  |
| step-name                                                             | Name specified for the step on the EXEC statement.                                                                                                    |  |  |  |
| path-name                                                             | Path to the program in the z/OS UNIX System Services (z/OS UNIX) file system that will be run by the job step. Not returned if the step is active.                                                                                                    |  |  |  |
| substep-<br>number                                                    | Step number in the sequence of steps that run z/OS UNIX programs. Not returned if the step is active.                                                                                                    |  |  |  |
| end-time                                                              | Date and time the step completed. Not returned if the step is active.                                                                                                    |  |  |  |
| proc-step-name                                                        | Name of the procedure to be run by the job step. This value is retrieved from the EXEC statement.                                                                                                    |  |  |  |
| completion={ ABENDUnnnn   ABEND Sxxx   CANCELED   CC nnnn   FLUSHED } | Step completion code. One of the following values:  ABENDURANA Step ended with the user abend code nnnn.  ABEND Sxxx Step ended with the system abend code xxx.  CANCELED Step was canceled.  CC nnnn Step ended with the completion code nnnn.  FLUSHED Step was not processed.  Not returned if the step is active. |  |  |  |
| abend-reason-<br>code                                                 | Abend reason code. Returned if the step is completed and an abend occurs. Not returned if the step is active.                                                                                                    |  |  |  |

# **Error report document**

Table 327 on page 596 shows the contents of the JSON error report document.

| Table 327. Contents of the JSON error report document |                                                                    |  |  |  |
|-------------------------------------------------------|--------------------------------------------------------------------|--|--|--|
| Property                                              | Description                                                        |  |  |  |
| category                                              | Error category. This field is integer data type.                   |  |  |  |
| rc                                                    | Return code. This field is integer data type.                      |  |  |  |
| reason                                                | Reason code. This field is integer data type.                      |  |  |  |
| message                                               | Message that describes the error.                                  |  |  |  |
| details                                               | (optional) Array of strings containing additional message details. |  |  |  |
| stack                                                 | Stack trace of the exception.                                      |  |  |  |

For the meanings of the category, rc, and reason fields, see "Error reporting categories" on page 596.

# **Error reporting categories**

This section describes the error categories and associated error codes that can be returned in the JSON error report document, described in <u>"Error report document"</u> on page 595.

# **Categories**

| Table 328. Error categories for z/OS jobs REST interface operations |                  |                                                                                                    |                                                                       |
|---------------------------------------------------------------------|------------------|----------------------------------------------------------------------------------------------------|-----------------------------------------------------------------------|
| Category                                                            | Ordinal<br>Value | Description                                                                                                    | Where the error details are described                                 |
| Dynalloc                                                            | 1                | Dynamic allocation errors.                                                                                          | "Category 1 — Dynamic allocation error" on page 597                   |
| VSAM API                                                            | 3                | Errors produced or detected by the Java/ JNI/ C/ HLASM/ VSAM layer.                                                 | "Category 3 — VSAM API error"<br>on page 598                          |
| VSAM system                                                         | 4                | Errors produced or detected by VSAM. The return code and reason code are VSAM specific.                             | "Category 4 — VSAM system error" on page 598                          |
| VSAM ABEND                                                          | 5                | ABEND information resulting from VSAM failures.                                                                     | "Category 5 — VSAM ABEND<br>error" on page 599                        |
| Service                                                             | 6                | Errors produced or detected in the service layer.                                                                   | "Category 6 — Service error" on page 599                              |
| Unexpected                                                          | 7                | Unexpected errors detected.                                                                                         | "Category 7 — Unexpected error" on page 604                           |
| SSI extended status                                                 | 8                | Errors produced or detected by the extended status function call of the subsystem interface (SSI Function Code 80). | "Category 8 — SSI extended status error" on page 604                  |
| CIM                                                                 | 9                | Errors produced or detected by the CIM interface.                                                                   | "Category 9 — Common<br>Information Model (CIM) error"<br>on page 604 |

| Table 328. Error categories for z/OS jobs REST interface operations (continued) |    |                                                                                                    |                                                     |  |
|---------------------------------------------------------------------------------|----|----------------------------------------------------------------------------------------------------|-----------------------------------------------------|--|
| Ordinal Value Description Where the error details are described                 |    |                                                                                                    |                                                     |  |
| SSI job modify                                                                  | 10 | Errors produced or detected by the job<br>modify function call of the subsystem<br>interface (SSI Function Code 85). | "Category 10 — SSI job modify<br>error" on page 605 |  |

# Category 1 — Dynamic allocation error

Table 329 on page 597 shows the possible conditions for this error category.

| Table 32 | 9. Catego | ry 1 errors                                          |                                                                                                    |
|----------|-----------|------------------------------------------------------|----------------------------------------------------------------------------------------------------|
| rc       | reason    | message                                              | Description                                                                                                    |
| n        | 0         | Error allocating internal reader, RC=%d (0x%08X)     | An error occurred when z/OS attempted to allocate the internal reader for job submission. In the message, <i>RC</i> is error data from the dynamic allocation request (SVC 99).        |
|          |           |                                                      | To diagnose the error, convert the <i>RC</i> value from decimal to a 4-byte hexadecimal value, which provides the dynamic allocation error code and info code, as follows:             |
|          |           |                                                      | <ul> <li>High-order two bytes indicate the error code from the<br/>dynamic allocation request (field S99ERROR in the input<br/>request block S99RB).</li> </ul>                        |
|          |           |                                                      | <ul> <li>Low order two bytes indicate the info code from the<br/>dynamic allocation request (field S99INFO in the input<br/>request block S99RB).</li> </ul>                           |
|          |           |                                                      | For information about dynamic allocation and the meanings of the error code and info code, see .                                                                                       |
| n        | 1         | Error allocating input data set: %s, RC=%d (0x %08X) | An error occurred when z/OS attempted to allocate a ddname for the data set specified as the source for the input job. In the message, RC is the return code from the BPXWDYN service. |
|          |           |                                                      | For information about BPXWDYN and the meaning of the return code, see .                                                                                                    |

| Table 32 | 9. Catego | ry 1 errors (continued)                                                 |                                                                                                    |
|----------|-----------|-------------------------------------------------------------------------|----------------------------------------------------------------------------------------------------|
| rc       | reason    | message                                                                 | Description                                                                                                    |
| n        | 2         | Error allocating spool file: job '%s' spool file id %d, RC=%d (0x %08X) | An error occurred when z/OS attempted to allocate the requested spool file. Perhaps a thread is attempting to allocate the spool file while another thread is requesting that the job be canceled and its output purged. |
|          |           |                                                                         | In the message, <i>RC</i> is error data from the dynamic allocation request (SVC 99). Both decimal and hexadecimal values are provided in the message.                                                                   |
|          |           |                                                                         | The hexadecimal value provides the dynamic allocation error code and info code, as follows:                                                                                                    |
|          |           |                                                                         | <ul> <li>High-order two bytes indicate the error code from the<br/>dynamic allocation request (field S99ERROR in the input<br/>request block S99RB).</li> </ul>                                                          |
|          |           |                                                                         | <ul> <li>Low order two bytes indicate the info code from the<br/>dynamic allocation request (field S99INFO in the input<br/>request block S99RB).</li> </ul>                                                             |
|          |           |                                                                         | For information about dynamic allocation and the meanings of the error code and info code, see .                                                                                                    |

# Category 3 — VSAM API error

Table 330 on page 598 shows the possible conditions for this error category.

| Table 3 | Table 330. Category 3 errors |                                              |                                                                                          |  |
|---------|------------------------------|----------------------------------------------|------------------------------------------------------------------------------------------|--|
| rc      | reason                       | message                                      | Description                                                                              |  |
| 4       | 1                            | Incorrect<br>JesVsam handle                  |                                                                                          |  |
| 4       | 2                            | VSAM file is not open                        |                                                                                          |  |
| 4       | 3                            | Record length %d<br>> lrecl %d               | Writing a record to a VSAM file failed because an incorrect record length was specified. |  |
| 4       | 4                            | Could not write<br>JCL to internal<br>reader | An I/O exception occurred when writing JCL to the internal reader.                       |  |
| 8       | 0                            | JesVsam get<br>failed                        | Buffer too small to hold the VSAM record.                                                |  |
| 255     | 0                            | JesVsam native<br>buffer malloc<br>failed    |                                                                                          |  |

# Category 4 — VSAM system error

Table 331 on page 599 shows the possible conditions for this error category.

| Table 331. Category 4 errors |                               |        |                                                                                      |  |
|------------------------------|-------------------------------|--------|--------------------------------------------------------------------------------------|--|
| rc                           | rc reason message Description |        |                                                                                      |  |
| n                            | m                             | varies | For descriptions of the specific return and reason codes, see the VSAM publications. |  |

# Category 5 — VSAM ABEND error

Table 332 on page 599 shows the possible conditions for this error category.

| Table 332. Category 5 errors |        |         |                                                                        |  |
|------------------------------|--------|---------|------------------------------------------------------------------------|--|
| rc                           | reason | message | Description                                                            |  |
| n                            | m      |         | The values $n$ and $m$ indicate the ABEND return code and reason code. |  |

# Category 6 — Service error

Table 333 on page 599 shows the possible conditions for this error category.

| Table 3 | Table 333. Category 6 errors |                                                                                                  |                                                                                                    |  |
|---------|------------------------------|--------------------------------------------------------------------------------------------------|----------------------------------------------------------------------------------------------------|--|
| rc      | reason                       | message                                                                                          | Description                                                                                                    |  |
| 4       | 1                            | Incorrect Internal<br>Reader mode: %s.<br>Must be one of<br>TEXT   RECORD  <br>BINARY            | Request header X-IBM-Intrdr-Mode specified a value that is not valid. Valid values are TEXT, BINARY, or RECORD.                                                                                                    |  |
| 4       | 2                            | Incorrect Internal<br>Reader parameters:<br>%s. Fixed records<br>are required for<br>binary mode | The internal reader characteristics form a combination that is not valid. If you specify the value BINARY for the X-IBM-Intrdr-Mode request header, you must specify the value F for the X-IBM-Intrdr-Recfm request header.         |  |
| 4       | 3                            | Request does not contain '%s' content                                                            | Job modify requests must have a content type of application/json.                                                                                                    |  |
| 4       | 4                            | Value of %s query<br>parameter is not<br>valid                                                   | The query parameter identified in the message either contains incorrect characters or exceeds the allowable length. In the message, the query parameter is <i>owner</i> , <i>prefix</i> , <i>jobid</i> , or <i>job-correlator</i> . |  |
| 4       | 5                            | Update request is not 'cancel'                                                                   | The job modify request value for the "request" property is not valid. The value must be "cancel."                                                                                                    |  |

| Table | 333. Categ | gory 6 errors (continued)                                                     |                                                                                                    |
|-------|------------|-------------------------------------------------------------------------------|----------------------------------------------------------------------------------------------------|
| rc    | reason     | message                                                                       | Description                                                                                                    |
| 4     | 6          | Request does not<br>contain a valid<br>job update request                     | The job modify request input document does not specify a valid property. The valid properties are:  • "request"                                                                                                    |
|       |            |                                                                               | • "class"                                                                                                    |
| 4     | 7          | No match for method %s and pathInfo='%s'                                      | The supplied servlet pathinfo does not match any expected string for the HTTP method that was specified.                                                                                                    |
| 4     | 8          | POST requests not supported                                                   | For standard REST requests, the POST HTTP method is not allowed. To avoid this message, include the X-IBM-Requested-Method header to have the request sent through the POST verb.                                                                                                    |
| 4     | 9          | Job submission error. Record length %d too long for JCL submission, maxlen=%d | The check for record mode job submission failed.                                                                                                    |
| 4     | 10         | No job found for reference: '%s'                                              | The job modify request specified a job that does not exist.                                                                                                    |
| 4     | 11         | Record range '%s' is not valid for spool file record request                  | Request header X-IBM-Record-Range specified a value that is not valid. The content range must be specified using one the following formats:  SSS-EEE  where SSS identifies the start record and EEE identifies the end record to be retrieved. Both values are relative offsets (0-based). When EEE is set to 0, records through the end of the spool file are retrieved.  SSS,NNN  where SSS identifies the start record and NNN identifies |
|       |            |                                                                               | the number of records to be retrieved.                                                                                                    |
| 4     | 12         | Job '%s' does not contain spool file id %d                                    |                                                                                                    |
| 4     | 13         | Job input was not recognized by system as a job                               | The job was submitted without a job statement or with unrecognized (non-JCL) content.                                                                                                    |
| 4     | 14         | Unsupported encoding: %s                                                      | When submitting a job, the Content-Type request header specified a charset value that is not supported.                                                                                                    |
| 4     | 15         | DD names are not<br>supported for<br>submit input                             | The value of the "filename" property in the JSON document provided on the submit job interface started with //DD: indicating the dd:ddname syntax. This is not supported.                                                                                                    |
| 4     | 16         | Data set not found                                                            | The data set specified in the JSON document provided on the submit job interface was not found. It is possible the data set is not catalogued.                                                                                                    |

| Table | 333. Categ | gory 6 errors (continued)                                                  |                                                                                                    |
|-------|------------|----------------------------------------------------------------------------|----------------------------------------------------------------------------------------------------|
| rc    | reason     | message                                                                    | Description                                                                                                    |
| 4     | 17         | Submit input data does not start                                           | This error occurs when the first character of the input job is not the EBCDIC slash character. Possible causes include:                                            |
|       |            | with a slash                                                               | The Content-Type request header is set to text/plain when a JSON document naming the source of the input job is also used.                                         |
|       |            |                                                                            | The input data set or file does not contain EBCDIC data.                                                                                                    |
| 4     | 18         | Submit input<br>filename must be<br>absolute path: %s                      | The z/OS UNIX file specification in the JSON document was not an absolute path.                                                                                    |
| 4     | 19         | Internal reader mode must be RECORD for data set submission: %s            | If specified, the internal reader mode must be set to RECORD when submitting a job from a data set.                                                                |
| 4     | 20         | Service not implemented: %s                                                | The requested service has not been implemented. The variable text %s contains additional information.                                                              |
| 4     | 22         | Internal reader<br>RECFM (%s) does<br>not match data set<br>RECFM (%s): %s | If specified, the internal reader record format must match<br>the record format of the existing data set when submitting a<br>job from a data set.                 |
| 4     | 23         | Internal reader<br>LRECL (%d) does<br>not match data set<br>LRECL (%d): %s | If specified, the internal reader logical record length must<br>match the logical record length of the existing data set when<br>submitting a job from a data set. |
| 4     | 24         | Content type '%s'<br>not valid for<br>internal reader<br>mode '%s'         | The values specified for Content-Type and internal reader mode are not a supported combination.                                                                    |
| 4     | 25         | JCL symbol name<br>'%s' is not valid                                       | The specified symbol name does not match the syntax rules for a JCL symbol or start with the characters 'SYS'.                                                     |
| 4     | 26         | JCL symbol '%s'<br>value exceeds<br>maximum length                         | The value supplied for the specified symbol name exceeds the maximum value length of 255 characters.                                                               |
| 4     | 27         | No value supplied for JCL symbol '%s'                                      | For a JCL symbol to be defined, it must have a non-null, non-blank value.                                                                                          |
| 4     | 28         | Maximum number of<br>JCL symbols<br>exceeded                               | An attempt to define more than 128 symbols has occurred.                                                                                                    |
| 4     | 29         | User correlator<br>'%s' is not valid                                       | The specified user correlator (X-IBM-User-Correlator) does not match the syntax rules for a user correlator.                                                       |
| 4     | 30         | Notification URL<br>'%s' exceeds<br>maximum length                         | The specified notification URL exceeds the maximum value of 2083 characters.                                                                                       |

| Table | 333. Cate | gory 6 errors (continued)                                             |                                                                                                    |
|-------|-----------|-----------------------------------------------------------------------|----------------------------------------------------------------------------------------------------|
| rc    | reason    | message                                                               | Description                                                                                                    |
| 4     | 31        | Request header not<br>supported by<br>primary JES<br>subsystem: %s    | The request header identified in the message is not supported by the primary job entry subsystem.                                                                   |
| 4     | 32        | Error parsing JSON input                                              | When submitting a job, Content-Type specified application/json, but an exception occurred when attempting to process the input JSON document.                       |
|       |           |                                                                       | Possible causes include:                                                                                                    |
|       |           |                                                                       | JCL stream was provided instead of a JSON document                                                                                                    |
|       |           |                                                                       | JSON document was malformed                                                                                                    |
|       |           |                                                                       | Required "file" property was not provided                                                                                                    |
|       |           |                                                                       | Value for the "recall" property was not valid.                                                                                                    |
|       |           |                                                                       | See the "stack" property of the JSON error report document for a message with additional information.                                                               |
| 4     | 33        | Data set is migrated: %s                                              | The z/OS data set specified in the JSON document is migrated. No recall is issued. No job was submitted.                                                            |
| 4     | 34        | Recall issued for migrated data set: %s                               | The z/OS data set specified in the JSON document is migrated. A recall without waiting has been issued. No job was submitted.                                       |
| 4     | 35        | Error recalling<br>data set, RC=%d                                    | An error occurred when attempting to recall a migrated data set. The return code from the ARCHRCAL service is included in the message.                              |
|       |           |                                                                       | For details on ARCHRCAL and return codes from the DFSMShsm user macros, see .                                                                                       |
| 4     | 36        | Incorrect internal reader class: %s. Must be one character in length. | Internal reader class request header specified a value that is not valid. The class must be one character in length.                                                |
| 4     | 37        | Incorrect job update version requested: %s.                           | The job modify request value for the "version" property or the X-IBM-Job-Modify-Version request header is not valid. The value must be "1.0" or "2.0".              |
| 8     | 1         | Unable to query information about submitted job: %s                   | The job status for the submitted job could not be obtained within the timeout period (3 seconds).                                                                   |
| 8     | 2         | EOF encountered<br>before all<br>requested bytes<br>read (%d / %d)    | Internal read state error. The expected number of bytes were not available to be read before EOF                                                                    |
| 8     | 3         | Range start is<br>beyond end of<br>spool file %d for<br>job %s        | During a request to get a range of records for a spool file, the X-IBM-Record-Range header specified a record start value that is beyond the end of the spool file. |

| rc | reason | message                                                                   | Description                                                                                                    |
|----|--------|---------------------------------------------------------------------------|----------------------------------------------------------------------------------------------------|
| 8  | 4      | Cannot advance<br>spool file more<br>than<br>Integer.MAX_VALUE.<br>DD= %s | During a request to get a range of records for a spool file, the X-IBM-Record-Range header specified a record start value greater than 2**31-1.                                                                                                    |
| 8  | 5      | Error opening input data set: %s                                          | An error occurred opening the input z/OS data set.  See the "stack" property of the JSON error report document for a message with additional information.                                                                                                    |
| 8  | 6      | Error reading<br>submit input data                                        | An error occurred reading the submit input data. See the "stack" property of the JSON error report document for a message with additional information.                                                                                                    |
| 8  | 7      | Error opening input file: %s                                              | An error occurred opening the input z/OS UNIX file.  See the "stack" property of the JSON error report document for a message with additional information.                                                                                                    |
| 8  | 8      | IAZSYMBL error<br>defining %s                                             | The JES symbol definition service (IAZSYMBL) failed while trying to define the specified information.  In the message, %s is one of the following values:  • User correlator  • Notification URL  • One or more JCL symbols.  For details about the IAZSYMBL error, see the "stack" property of the JSON error report document.                                                                                                    |
| 12 | 1      | Not authorized to access spool file                                       | An authorization check failed trying to OPEN the requested spool file.                                                                                                    |
| 12 | 2      | Not authorized to submit job                                              | Failed an authorization check when attempting to open the internal reader to submit a job.                                                                                                    |
| 12 | 3      | User not<br>authorized to<br>issue a CIM<br>request                       | CIM detected an authentication or authorization failure during the request. For the requested service to be performed, the user must be authorized to use the CIM server and be permitted to the JES2-JES3Jobs CIM provider. The requested service was one of the following:  • Hold a job  • Release a job  • Change the job class  • Cancel a job  • Delete a job.  CIM provides jobs (CFZSEC and CFZRCUST) to help you configure the CIM server, including security authorizations and file system customization. See the chapter on CIM server quick setup and verification in . |

# Category 7 — Unexpected error

Table 334 on page 604 shows the possible conditions for this error category.

| Table 334. Category 7 errors |        |                       |                                                                                                    |
|------------------------------|--------|-----------------------|----------------------------------------------------------------------------------------------------|
| rc                           | reason | message               | Description                                                                                                    |
| 16                           | 1      | Server error occurred | For details about the exception, see the stack property of the JSON error report document, which is described in <u>"Error report document"</u> on page 595. |

# Category 8 — SSI extended status error

Table 335 on page 604 shows the possible conditions for this error category.

| Table 3. | Table 335. Category 8 errors |                          |                                                                                                    |  |  |
|----------|------------------------------|--------------------------|----------------------------------------------------------------------------------------------------|--|--|
| rc       | reason                       | ason message Description |                                                                                                    |  |  |
| n        | m                            | varies                   | The rc and reason (n,m) are set from the extended status function call of the subsystem interface (SSI Function Code 80) return code and the subsystem options block (SSOB) return code, respectively. The details property of the JSON error report document contains a message with more information. See "Error report document" on page 595. |  |  |

# Category 9 — Common Information Model (CIM) error

Table 336 on page 604 shows the possible conditions for this error category.

| Table | Table 336. Category 9 errors |                                      |                                                                                       |  |  |
|-------|------------------------------|--------------------------------------|---------------------------------------------------------------------------------------|--|--|
| rc    | reason message               |                                      | Description                                                                           |  |  |
| 4     | 2                            | Incorrect jobname: "%s"              | Prior to the CIM service call, the job name was found to be null or an empty string.  |  |  |
| 4     | 3                            | <pre>Incorrect jobid:     "%s"</pre> | Prior to the CIM service call, the job ID was found to be null or an empty string.    |  |  |
| 4     | 4                            | Incorrect JES type                   | Prior to the CIM service call, an incorrect JES type (not JES2 or JES3) was detected. |  |  |
| 4     | 5                            | Incorrect job<br>class: "%s"         | Prior to the CIM service call, the job class was found to be null or an empty string. |  |  |
| 8     | _                            | varies                               | CIM internal error. An error occurred during setup or invocation of the CIM service.  |  |  |

| Table 33 | Table 336. Category 9 errors (continued) |                                                                                    |                                                                                                    |  |
|----------|------------------------------------------|------------------------------------------------------------------------------------|----------------------------------------------------------------------------------------------------|--|
| rc       | reason                                   | message                                                                            | Description                                                                                                    |  |
| 12       | m                                        | Error returned from CIM job {Cancel Hold  Release  Request Property Change}service | CIM response error. Reason ( <i>m</i> ) is the reason code returned from CIM. The "details" property of the JSON error report document contains the CIM response text, if any. See "Error report document" on page 595.                                                                                                    |  |
| 16       | _                                        | CIM connection<br>failure                                                          | A connection exception was encountered while processing the requested service. This error can occur during periods of concurrent high usage of these interfaces. Usually, the reason for the failure is a simple connection refused due to overload of the server. The application should try the request again. The number of retry attempts needed depends on how much work is being requested of the server. |  |
|          |                                          |                                                                                    | The requested service was one of the following:                                                                                                    |  |
|          |                                          |                                                                                    | • Hold a job                                                                                                    |  |
|          |                                          |                                                                                    | • Release a job                                                                                                    |  |
|          |                                          |                                                                                    | Change the job class                                                                                                    |  |
|          |                                          |                                                                                    | • Cancel a job                                                                                                    |  |
|          |                                          |                                                                                    | • Delete a job.                                                                                                    |  |

# Category 10 — SSI job modify error

Table 337 on page 605 shows the possible conditions for this error category.

| Table 3. | Table 337. Category 10 errors |                          |                                                                                                    |  |  |
|----------|-------------------------------|--------------------------|----------------------------------------------------------------------------------------------------|--|--|
| rc       | reason                        | ason message Description |                                                                                                    |  |  |
| n        | m                             | varies                   | The rc and reason (n,m) are set from the job modify function call of the subsystem interface (SSI Function Code 85) return code and the subsystem options block (SSOB) return code, respectively. The "details" property of the JSON error report document contains a message with more information. See "Error report document" on page 595. |  |  |

# z/OSMF information retrieval service

The z/OSMF information retrieval service is an application programming interface (API), which is implemented through industry standard Representational State Transfer (REST) services. This service allows the caller to query the version and other details about the instance of z/OSMF running on a particular system.

z/OSMF information includes the following details:

- SAF realm
- z/OSMF listening port
- z/OSMF version and release

- · Installed plug-ins and plug-in build levels
- Indicates the z/OS operating system level.

With this information, a calling program can determine which z/OSMF plug-ins and API functions are available for use on a given system. For information, see "Retrieve z/OSMF information" on page 606.

# Using the Swagger interface

You can use the Swagger interface to display information about the z/OSMF information retrieval service REST API. For more information, see "Using the Swagger interface" on page 1.

# **Required authorizations**

None.

#### **Error handling**

For errors that occur during the processing of a request, the API returns an appropriate hypertext transfer protocol (HTTP) status code to the calling client. An error is indicated by a 4nn code or a 5nn code. Some errors might also include a returned JSON object that contains a message that describes the error.

The following HTTP status codes are valid:

#### **HTTP 200 OK**

Success.

#### **HTTP 400 Bad request**

Request contained incorrect parameters.

#### **HTTP 401 Unauthorized**

Submitter of the request did not authenticate to z/OSMF or is not authorized to use the information retrieval service.

#### HTTP 500 Internal server error

Programming error.

# **Error logging**

Errors from the information retrieval service are logged in the z/OSMF log. You can use this information to diagnose the problem or provide it to IBM Support, if required.

For information about working with z/OSMF log files, see .

### **Retrieve z/OSMF information**

You can use this operation to retrieve information about z/OSMF on a particular z/OS system.

# HTTP method and URI path

GET /zosmf/info

where **zosmf/info** identifies the z/OSMF information retrieval service.

### **Standard headers**

Use the following standard HTTP header with this request:

Content-Type: application/json

#### **Custom headers**

None.

# **Request content**

None.

#### **Content type used for HTTP response data**

The JSON content type ("Content-Type: application/json") is used for response data. The following JSON object is received as output from the request.

```
{
    zosmf_saf_realm":"SAF-profile-prefix",
    zosmf_port":"zosmf-server-port-number",
    zosmf_full_version":"zosmf-release-level",
    "plugins":
        [{
            "pluginVersion":"plugin-fmid-build-level",
            "pluginStatus":"plugin-status",
            "pluginDefaultName":"plugin-name"
        },
        ;
        [
            "pluginVersion":"plugin-fmid-build-level",
            "pluginStatus":"plugin-status",
            "pluginDefaultName":"plugin-name"
        }],
        api_version":"api-version",
        zos_version":"api-version",
        zos_version":"zos_release",
        zosmf_version":"bost-system-URL"
        }
}
```

where:

#### zosmf\_saf\_realm

Realm associated with the system on which z/OSMF is installed. Usually, this is the sysplex name.

#### zosmf\_port

Port number for SSL encrypted traffic for the active instance of z/OSMF on the z/OS system.

#### zosmf full version

Indicates the z/OSMF version, further qualified by a service level.

#### plugins

Array of zero, one, or more elements that contain information about each of the installed z/OSMF plug-ins. If no plug-ins are installed, this area is empty.

Each element contains the following attributes:

#### pluginVersion

Indicates the plug-in version (FMID) and build level.

#### pluginStatus

Indicates the status of the plug-in. The status is reported for IBM-supplied plug-ins only. For an external application, the status is blank.

The following values are valid:

#### **ACTIVE**

The plug-in is running.

#### **INSTALLED**

The plug-in is installed, but not running.

#### UNINSTALLED

The plug-in was installed in a previous z/OSMF configuration, but is not installed in the current configuration. This status can result when a plug-in is removed from z/OSMF.

After a plug-in is started, its status remains as ACTIVE, even if the plug-in is later stopped.

### pluginDefaultName

Indicates the plug-in name.

#### api\_version

Version of the z/OSMF information retrieval service and the JSON object structure used for this request. The version sequence starts at 1, and is incremented if the service or the JSON structure changes.

#### zos\_version

Indicates the z/OS operating system level. The following values are valid:

#### 04.24.00

Indicates that the z/OS level is V2R1.

#### 04.25.00

Indicates that the z/OS level is V2R2.

#### 04.26.00

Indicates that the z/OS level is V2R3.

#### zosmf version

Indicates the z/OSMF level. The following values are valid:

24

Indicates that the z/OSMF level is V2R1.

25

Indicates that the z/OSMF level is V2R2.

26

Indicates that the z/OSMF level is V2R3.

# zosmf\_hostname

Indicates the hostname or IP address of the z/OS system on which z/OSMF is installed

#### **Usage considerations**

See "Usage considerations for the z/OSMF REST services" on page 3.

# **Required authorizations**

None.

#### **Expected response**

On completion, the service returns an HTTP response, which includes a status code indicating whether your request completed. Status code 200 indicates success. A status code of 4nn or 5nn indicates that an error has occurred. For more details, see "Error handling" on page 606.

The response also includes a JSON object that contains the retrieved data. For details, see <u>"Content type used for HTTP response data"</u> on page 607.

#### **Example request**

In the following example, the GET method is used to retrieve information about z/OSMF.

GET /zosmf/info HTTP/1.1 Host: host.name.com

Figure 310. Sample request to retrieve z/OSMF information

#### **Example response**

For a successful request, the HTTP response includes a JSON document containing the requested information.

# z/OSMF system variable services

The z/OSMF system variable services are an application programming interface (API), which is implemented through industry standard Representational State Transfer (REST) services. These services allow the caller to create and manage z/OSMF system variables.

Table 338 on page 609 lists the operations that the system variable services provide.

| Table 338. z/OSMF system vari                   | Table 338. z/OSMF system variable services: operations summary                                                                   |  |  |
|-------------------------------------------------|----------------------------------------------------------------------------------------------------|--|--|
| Operation name                                  | HTTP method and URI path                                                                                                    |  |  |
| "Create or update system variables" on page 610 | POST /zosmf/variables/rest/ <version>/systems/<sysplex-name>.<system-name></system-name></sysplex-name></version>                |  |  |
| "Get system variables" on page 612              | GET /zosmf/variables/rest/ <version>/systems/<sysplex-name>.<system-name></system-name></sysplex-name></version>                 |  |  |
| "Import system variables"<br>on page 614        | POST /zosmf/variables/rest/ <version>/systems/<sysplex-name>.<system-name>/actions/import</system-name></sysplex-name></version> |  |  |
| "Export system variables"<br>on page 615        | POST /zosmf/variables/rest/ <version>/systems/<sysplex-name>.<system-name>/actions/export</system-name></sysplex-name></version> |  |  |
| "Delete system variables"<br>on page 617        | DELETE /zosmf/variables/rest/ <version>/systems/<sysplex-name>.<system-name></system-name></sysplex-name></version>              |  |  |

<u>Table 339 on page 610</u> describes the variables that can be specified in the system variable services URI paths.

| Table 339. z/OSMF system variable services: URI path variables                                         |  |  |
|----------------------------------------------------------------------------------------------------|--|--|
| URI path variable Description                                                                          |  |  |
| <b>version&gt;</b> The version of the system variable services API. The following value is valid: 1.0. |  |  |
| <sysplex-name> The name of the sysplex.</sysplex-name>                                                 |  |  |
| <system-name> The name of the system.</system-name>                                                    |  |  |

#### **Authorization requirements**

Use of the system variable services API requires the client to be authenticated. For information about client authentication in z/OSMF, see "Authenticating to z/OSMF" on page 2.

Use of some of the console APIs requires READ access to the following resource profile in the ZMFAPLA class; ZOSMF.VARIABLES.SYSTEM.ADMIN. See the description of the individual APIs for details.

### **Error logging**

Errors from the system variable services are logged in the z/OSMF log. You can use this information to diagnose the problem or provide it to IBM Support, if required. For information about working with z/OSMF log files, see .

#### **HTTP status codes**

The following HTTP status codes are valid:

#### **HTTP 200 OK**

The request succeeded.

#### **HTTP 204 No content**

The request was processed successfully; however, no content was returned. This status is normal for some types of requests, such as creating or updating system variables.

#### **HTTP 400 Bad request**

The request was missing required input, had errors in the provided input, included extraneous input, or cannot be otherwise served. Additional information regarding the error is provided in an error response body that includes a reason code with additional information. Do not repeat the request without first correcting it.

#### **HTTP 401 Unauthorized**

The request cannot be processed because the client is not authorized. This status is returned if the request contained an incorrect user ID or password, or both. Or, the client did not authenticate to z/OSMF by using a valid WWW-Authenticate header.

#### **HTTP 404 Not found**

The requested resource does not exist.

#### **HTTP 500 Server error**

A server error occurred during processing of the request.

# Create or update system variables

Use this operation to create or update z/OSMF system variables in the system variable pool.

#### HTTP method and URI path

POST /zosmf/variables/rest/<version>/systems/<sysplex-name>.<system-name>

In this request, the URI path variables are described, as follows:

- <*version*> identifies the version of the z/OSMF system variables service. The following value is valid: 1.0.
- <sysplex-name> identifies the sysplex.
- <system-name> identifies the system.

# **Description**

This operation creates or updates system variables specified in the request body. If the system variable pool does not exist, this operation creates the pool and adds the variables to it. If there is no request body and the pool does not already exist, the operation creates an empty pool. If there is no request body and the pool already exists, no action is taken. If a variable appears in the request body multiple times, the value of the last occurrence is used as the value of the variable.

On successful completion, HTTP status code 204 (No content) is returned, indicating that the system variables were created or updated with the new value.

# **Authorization requirements**

Use of this API requires READ access to the following resource profile in the ZMFAPLA class: ZOSMF.VARIABLES.SYSTEM.ADMIN.

See also "Authorization requirements" on page 610.

# **Request content**

The request content is expected to contain an array of JSON objects. See <u>Table 340 on page 611</u> and <u>Table 341 on page 611</u>. A request with no request body creates an empty pool if the pool does not already exist.

| Table 340. Request content for the create or update system variables request |                             |                                                                      |  |
|------------------------------------------------------------------------------|-----------------------------|----------------------------------------------------------------------|--|
| Field name                                                                   | Field name Type Description |                                                                      |  |
| system-variable-list                                                         | Array of objects            | List of variables to be added or updated to the system variable pool |  |

| Table 341. Fields in a JSON object for the create or update system variables request |        |                             |                                   |  |  |
|--------------------------------------------------------------------------------------|--------|-----------------------------|-----------------------------------|--|--|
| Field name                                                                           | Туре   | Require<br>d or<br>optional | Description                       |  |  |
| name                                                                                 | String | Require<br>d                | Descriptive name for the variable |  |  |
| value                                                                                | String | Require<br>d                | Value for the variable            |  |  |
| description                                                                          | String | Optional                    | Description of the variable       |  |  |

# **HTTP status codes**

On successful completion, HTTP status code 204 (no content) is returned.

Otherwise, the following HTTP status codes are returned for the indicated errors.

| Table 342. HTTP error response codes for a create or update system variables request |                                                                                                    |  |
|--------------------------------------------------------------------------------------|----------------------------------------------------------------------------------------------------|--|
| HTTP error status code                                                               | Description                                                                                                    |  |
| 400                                                                                  | The request is missing a required property or the value of the property was null or empty, or the JSON request is incorrectly formatted. |  |
| 401                                                                                  | Submitter of the request is not authorized to invoke the task to create the system variables.                                            |  |
| 404                                                                                  | Requested <i>sysplex-name.sysname-name</i> was not found.                                                                                |  |
| Requested system-name was not found.                                                 |                                                                                                    |  |
| 500                                                                                  | A server error occurred during processing of the request.                                                                                |  |

# **Response content**

None.

# **Example HTTP interaction**

In the following example, the POST method is used to create the system variables.

```
POST /zosmf/variables/rest/1.0/systems/TESTPLEX.TESTNODE

Figure 311. Sample request to create system variables
```

#### The request body is as follows:

```
{"system-variable-list": [
{"name" : "var1","value":"value1","description":"description of the variable"},
{"name" : "var2","value":"value2","description":"description of the variable"}]}

Figure 312. Sample request body for a create system variables request
```

# Get system variables

Use this operation to get the z/OSMF system variables from a selected system.

#### HTTP method and URI path

```
GET /zosmf/variables/rest/<version>/systems/<sysplex-name>.<system-name>
```

In this request, the URI path variables are described, as follows:

- <*version*> identifies the version of the z/OSMF system variables service. The following value is valid: 1.0.
- <sysplex-name> identifies the sysplex.
- <system-name> identifies the system.

# **Description**

This operation retrieves system variables from the system variable pool and returns them in a list.

On successful completion, HTTP status code 200 is returned, along with a response body, which is described in "Response content" on page 613.

# **Request content**

None.

# **Authorization requirements**

See "Authorization requirements" on page 610.

# **HTTP status codes**

On successful completion, HTTP status code 200 (OK) is returned.

If the system variable pool does not exist for the requested system, HTTP status code 200 is returned with an empty array of variables.

Otherwise, the following HTTP status codes are returned for the indicated errors.

| Table 343. HTTP error response codes for a get variables request |  |  |
|------------------------------------------------------------------|--|--|
| HTTP error status code Description                               |  |  |
| Requested system was not found.                                  |  |  |
| The system identifier in the URI of the request is not valid.    |  |  |
| A server error occurred during processing of the request.        |  |  |

# **Response content**

On successful completion, the service returns a response body, which contains a JSON object with details about the system variables. See <u>Table 344 on page 613</u> and <u>Table 345 on page 613</u>. If no system variables match the filter criteria, HTTP status code 200 (OK) is returned with an empty array.

| Table 344. Get system variables request response body |                  |                                                                                                 |  |  |
|-------------------------------------------------------|------------------|-------------------------------------------------------------------------------------------------|--|--|
| Field name Type Description                           |                  |                                                                                                 |  |  |
| variables                                             | Array of objects | A list of one or more variables retrieved from system variable pool. See Table 345 on page 613. |  |  |

| Table 345. Get system variables request: objects |        |                                   |  |
|--------------------------------------------------|--------|-----------------------------------|--|
| Field name                                       | Туре   | Description                       |  |
| name                                             | String | Descriptive name for the variable |  |
| value                                            | String | Value for the variable            |  |
| description                                      | String | Description of the variable       |  |

#### **Example HTTP interaction**

In the following example, the GET method is used to get all of the system variables on a system.

```
GET /zosmf/variables/rest/1.0/systems/TESPLEX.TESTNODE
```

Figure 313. Sample request to get system variables

```
{system-variable-list: [
{"name":"sample1", "value":"20", "Description":"value of sample1"},
{... }
]
}
```

Figure 314. Sample response from a get system variables request

# **Import system variables**

Use this operation to import z/OSMF system variables from a file.

# HTTP method and URI path

```
{\tt POST /zosmf/variables/rest/<} version > / systems / < system - name > . < system - name > / actions / import | system - name > . < system - name > / actions / import | system - name > / actions / import | system - name > / actions / import | system - name > / actions / import | system - name > / actions / import | system - name > / actions / import | system - name > / actions / import | system - name > / actions / import | system - name > / actions / import | system - name > / actions / import | system - name > / actions / import | system - name > / actions / import | system - name > / actions / import | system - name > / actions / import | system - name > / actions / import | system - name > / actions / import | system - name > / actions / import | system - name > / actions / import | system - name > / actions / import | system - name > / actions / import | system - name > / actions / import | system - name > / actions / import | system - name > / actions / import | system - name > / actions / import | system - name > / actions / import | system - name > / actions / import | system - name > / actions / import | system - name > / actions / import | system - name > / actions / import | system - name > / actions / import | system - name > / actions / import | system - name > / actions / import | system - name > / actions / import | system - name > / actions / import | system - name > / actions / import | system - name > / actions / import | system - name > / actions / import | system - name > / actions / import | system - name > / actions / import | system - name > / actions / import | system - name > / actions / import | system - name > / actions / import | system - name > / actions / import | system - name > / actions / import | system - name > / actions / import | system - name > / actions / import | system - name > / actions / import | system - name > / actions / import | system - name > / actions / import | system - name > / actions / import | system - name > / actions / import | system - name > / actio
```

In this request, the URI path variables are described, as follows:

- <version> identifies the version of the z/OSMF system variables service. The following value is valid:
   1.0.
- <sysplex-name> identifies the sysplex.
- <system-name> identifies the system.

# **Description**

This operation imports system variables from a file. The file must be accessible by the authenticated user. The file contains variable definitions in comma-separated value (CSV) format, where each row consists of the variable name, value and description. There should be no header row in the file. The variables imported from the file are processed in the same way as variables that are specified with the create system variables API.

On successful completion, HTTP status code 204 (No content) is returned.

# **Authorization requirements**

Use of this API requires READ access to the following resource profile in the ZMFAPLA class: ZOSMF.VARIABLES.SYSTEM.ADMIN.

See also "Authorization requirements" on page 610.

# **Request content**

The request content is expected to contain a JSON object. See Table 346 on page 615.

| Table 346. Request content for the import system variables request |        |                      |                                                                   |
|--------------------------------------------------------------------|--------|----------------------|-------------------------------------------------------------------|
| Field name                                                         | Туре   | Required or optional | Description                                                       |
| variables-import-<br>file                                          | String | Required             | Path to the CSV-formatted file containing the variables to import |

# **HTTP status codes**

On successful completion, HTTP status code 204 (No content) is returned.

If the system variable pool does not exist for the requested system, HTTP status code 204 is returned.

Otherwise, the following HTTP status codes are returned for the indicated errors.

| Table 347. HTTP error response codes for a create system variables request |                                                                              |  |
|----------------------------------------------------------------------------|------------------------------------------------------------------------------|--|
| HTTP error status code                                                     | Description                                                                  |  |
| 400                                                                        | Request body is not syntactically correct                                    |  |
| 400                                                                        | Specified file was either not found or could not be opened                   |  |
| 400                                                                        | Specified file has an incorrect format                                       |  |
| 401                                                                        | Submitter of the request is not authorized to add or delete system variables |  |
| 404                                                                        | Requested system was not found                                               |  |
| 500                                                                        | A server error occurred during processing of the request.                    |  |

# **Response content**

None.

# **Example HTTP interaction**

In the following example, the POST method is used to import system variables from a file.

POST /zosmf/variables/rest/1.0/systems/TESTPLEX.TESTNODE/actions/import

Figure 315. Sample request to import system variables

# The request body is as follows:

```
{ "variables-import-file": "/u/testuser/variables.csv" }
```

Figure 316. Sample request body for an import system variables request

# **Export system variables**

Use this operation to export z/OSMF system variables for a specific system to a file.

# HTTP method and URI path

POST /zosmf/variables/rest/<version>/systems/<sysplex-name>.<system-name>/actions/export

In this request, the URI path variables are described, as follows:

- <version> identifies the version of the z/OSMF system variables service. The following value is valid:
   1.0.
- <sysplex-name> identifies the sysplex.
- <system-name> identifies the system.

# **Description**

This operation exports system variables, for the system identified in the URI, to a CSV file specified by the request body. It creates the file if it does not exist. Files created by this API can be imported with the import system variables API.

On successful completion, HTTP status code 204 (No content) is returned.

#### **Authorization requirements**

Use of this API requires READ access to the following resource profile in the ZMFAPLA class: ZOSMF.VARIABLES.SYSTEM.ADMIN.

See also "Authorization requirements" on page 610.

# **Request content**

The request content is expected to contain a JSON object. See Table 348 on page 616.

| Table 348. Request content for the export system variables request |         |                      |                                                                                                    |
|--------------------------------------------------------------------|---------|----------------------|----------------------------------------------------------------------------------------------------|
| Field name                                                         | Туре    | Required or optional | Description                                                                                                    |
| variables-export-<br>file                                          | String  | Required             | Path to the file to contain the exported system variables. The file must be accessible to the authenticated user.                                                                                                    |
| overwrite                                                          | Boolean | Optional             | Indicates whether or not the file should be written to if it already exists. If the value is false and the file exists, the call returns with a status code 400. The value defaults to false if it is not specified. |

#### **HTTP status codes**

On successful completion, HTTP status code 204 (No content) is returned.

If the system variable pool does not exist for the requested system, HTTP status code 204 is returned.

Otherwise, the following HTTP status codes are returned for the indicated errors.

| Table 349. HTTP error response codes for a create system variables request |                                                                            |  |
|----------------------------------------------------------------------------|----------------------------------------------------------------------------|--|
| HTTP error status code                                                     | Description                                                                |  |
| 400                                                                        | Request body is not syntactically correct                                  |  |
| 400                                                                        | Path is not accessible for writing                                         |  |
| 400                                                                        | File exists, but the request did not indicate that it should be written to |  |
| 404                                                                        | Requested system was not found                                             |  |

| Table 349. HTTP error response codes for a create system variables request (continued) |                                                          |
|----------------------------------------------------------------------------------------|----------------------------------------------------------|
| HTTP error status code                                                                 | Description                                              |
| 500                                                                                    | A server error occurred during processing of the request |

### **Response content**

None.

# **Example HTTP interaction**

In the following example, the POST method is used to export system variables from a file.

POST /zosmf/variables/rest/1.0/systems/TESTPLEX.TESTNODE/actions/export

Figure 317. Sample request to export system variables

The request body is as follows:

```
{ "variables-export-file": "/u/testuser/backup-variables.csv", "overwrite":true }
```

Figure 318. Sample request body for an export system variables request

# Delete system variables

Use this operation to delete z/OSMF system variables from the system variable pool.

# HTTP method and URI path

DELETE /zosmf/variables/rest/<version>/systems/<sysplex-name>.<system-name>

In this request, the URI path variables are described, as follows:

- <version> identifies the version of the z/OSMF system variables service. The following value is valid:
   1.0.
- <sysplex-name> identifies the sysplex.
- <system-name> identifies the system.

# Description

This operation removes system variables from the system variable pool.

If all variables are removed, the system variable pool is empty. If there is no request body, this operation deletes the system variable pool. If the request body contains an empty array ([]), no action is taken. If the request body contains no variables in the array, no action is taken. If the request body contains variables that does not exist in the pool, those variables are ignored.

On successful completion, HTTP status code 204 (No content) is returned.

#### **Authorization requirements**

Use of this API requires READ access to the following resource profile in the ZMFAPLA class: ZOSMF.VARIABLES.SYSTEM.ADMIN.

See also "Authorization requirements" on page 610.

### **Request content**

The request content is expected to contain an array of strings. Each string represents the name of a system variable to delete.

#### **HTTP status codes**

On successful completion, HTTP status code 204 (No content) is returned.

If the system variable pool does not exist for the requested system, HTTP status code 204 is returned.

Otherwise, the following HTTP status codes are returned for the indicated errors.

| Table 350. HTTP error response codes for a create system variables request |                                                                           |  |
|----------------------------------------------------------------------------|---------------------------------------------------------------------------|--|
| HTTP error status code                                                     | Description                                                               |  |
| 400                                                                        | Request body is not formatted correctly                                   |  |
| 401                                                                        | Submitter of the request is not authorized to delete the system variables |  |
| 404                                                                        | Requested system was not found                                            |  |
| 500                                                                        | A server error occurred during processing of the request.                 |  |

#### **Response content**

None.

# **Example HTTP interaction**

In the following example, the DELETE method is used to delete system variables from a system variable pool.

DELETE /zosmf/variables/rest/1.0/variables/systems/<sysplex-name>.<system-name>

Figure 319. Sample request to delete system variables

The request body is as follows:

["var1","var2",...]

Figure 320. Sample request body for a delete system variables request

# z/OSMF workflow services

The z/OSMF workflow services are an application programming interface (API), which is implemented through industry standard Representational State Transfer (REST) services. These services allow the caller to create and manage z/OSMF workflows on a z/OS system.

Table 351 on page 618 lists the operations that the z/OSMF workflow services provide.

| Table 351. z/OSMF workflow services: operations summary |                                                          |  |
|---------------------------------------------------------|----------------------------------------------------------|--|
| Operation name                                          | HTTP method and URI path                                 |  |
| "Create a workflow" on page 621                         | POST /zosmf/workflow/rest/ <version>/workflows</version> |  |

| Table 351. z/OSMF work                                            | Table 351. z/OSMF workflow services: operations summary (continued)                                    |  |  |  |  |
|-------------------------------------------------------------------|----------------------------------------------------------------------------------------------------|--|--|--|--|
| Operation name                                                    | HTTP method and URI path                                                                               |  |  |  |  |
| "Get the properties of a workflow" on page 627                    | GET /zosmf/workflow/rest/< <i>version</i> >/workflows/< <i>workflowKey</i> >                           |  |  |  |  |
| "List the workflows<br>for a system or<br>sysplex" on page<br>650 | GET /zosmf/workflow/rest/ <version>/workflows</version>                                                |  |  |  |  |
| "Start a workflow" on page 653                                    | PUT /zosmf/workflow/rest/< <i>version&gt;</i> /workflows/< <i>workflowKey&gt;</i> /operations/start    |  |  |  |  |
| "Cancel a workflow"<br>on page 658                                | PUT /zosmf/workflow/rest/ <version>/workflows/<workflowkey>/operations/cancel</workflowkey></version>  |  |  |  |  |
| "Delete a workflow"<br>on page 660                                | DELETE /zosmf/workflow/rest/ <version>/workflows/<workflowkey></workflowkey></version>                 |  |  |  |  |
| "Retrieve a workflow definition" on page 661                      | GET /zosmf/workflow/rest/ <version>/workflowDefinition</version>                                       |  |  |  |  |
| "Archive a workflow instance" on page 673                         | POST /zosmf/workflow/rest/ <version>/workflows/<workflowkey>/operations/archiv</workflowkey></version> |  |  |  |  |
| "List the archived workflows for a system" on page 675            | GET /zosmf/workflow/rest/ <version>/archivedworkflows</version>                                        |  |  |  |  |
| "Get the properties of an archived workflow" on page 678          | GET /zosmf/workflow/rest/ <version>/archivedworkflows/<workflowkey></workflowkey></version>            |  |  |  |  |
| "Delete an archived workflow" on page 692                         | DELETE /zosmf/workflow/rest/ <version>/archivedworkflows/<workflowkey></workflowkey></version>         |  |  |  |  |

 $\underline{\text{Table 352 on page 619}} \text{ describes the variables that can be specified in the z/OSMF workflow services URI paths.}$ 

| Table 352. z/OSMF workflow services: URI path variables                                                                                             |                                                                                     |  |  |
|----------------------------------------------------------------------------------------------------|-------------------------------------------------------------------------------------|--|--|
| URI path variable                                                                                                    | able Description                                                                    |  |  |
| <version></version>                                                                                                    | The version of the z/OSMF workflow services API. The following value is valid: 1.0. |  |  |
| <b>A workflowKey&gt;</b> The identifier of a unique instance of a workflow, as returned in the response of the operation that created the workflow. |                                                                                     |  |  |

# Using the Swagger interface

You can use the Swagger interface to display information about the z/OSMF workflow REST APIs. For more information, see "Using the Swagger interface" on page 1.

## **Authorization requirements**

Use of the z/OSMF workflow services API requires the client to be authenticated. For information about client authentication in z/OSMF, see "Authenticating to z/OSMF" on page 2.

In addition, the user's z/OS user ID must have:

- READ access to the *SAF-PREFIX*. ZOSMF. WORKFLOW. WORKFLOWS profile in the ZMFAPLA class.
- READ access to the <SAF\_PREFIX>.\*.izuUsers profile in the EJBROLE class. Or, at a minimum, READ access to the <SAF\_PREFIX>.IzuManagementFacilityWorkflow.izuUsers resource name in the EJBROLE class.

## **Error response content**

For most 4nn and 5nn HTTP error status codes, additional diagnostic information beyond the HTTP status code is provided in the response body for the request. This information is provided in the form of a JSON object containing the following fields:

| Table 353. Error response body elements for the z/OSMF workflow services API |                             |                                                             |  |  |  |
|------------------------------------------------------------------------------|-----------------------------|-------------------------------------------------------------|--|--|--|
| Field name                                                                   | Field name Type Description |                                                             |  |  |  |
| messageID                                                                    | String                      | he message identifier identifying the reason for the error. |  |  |  |
| messageText                                                                  | String                      | The message text that describes the error.                  |  |  |  |

#### **Error logging**

Errors from the z/OSMF workflow services are logged in the z/OSMF log. You can use this information to diagnose the problem or provide it to IBM Support, if required. For information about working with z/OSMF log files, see .

## **HTTP status codes**

The following HTTP status codes are valid:

## **HTTP 200 OK**

The request succeeded. A response body is provided, which contains the results of the request.

#### HTTP 201 Created

The request succeeded and resulted in the creation of an object.

## HTTP 202 Accepted

The request was successfully validated and is performed asynchronously.

#### **HTTP 204 No content**

The request succeeded, but no content is available to be returned.

## HTTP 400 Bad request

The request contained incorrect parameters.

#### **HTTP 401 Unauthorized**

The request cannot be processed because the client is not authorized. This status is returned if the request contained an incorrect user ID or password, or both. Or, the client did not authenticate to z/OSMF by using a valid WWW-Authenticate header.

### HTTP 403 Forbidden

The server received the request, but rejected it.

#### **HTTP 404 Not found**

The requested resource does not exist.

#### HTTP 405 Method not allowed

The requested resource is a valid resource, but an incorrect method was used to submit the request. For example, the request used the POST method when the GET method was expected.

#### HTTP 408 Request timed out

The client did not produce a request within the allowed time. The request can be submitted again later.

### **HTTP 409 Request conflict**

The request cannot be processed because of conflict in the request, such as an edit conflict between multiple updates.

### HTTP 500 Server error

The server encountered an error when it processed the request. For a more specific indication of the error, check the response for a reason code.

## **HTTP 501 Not implemented**

The request specifies an HTTP method that is not recognized by the server.

## HTTP 503 Service unavailable

The request cannot be carried out by the server because of a temporary condition. A suggested wait time might be indicated in a Retry-After header, if one is provided in the response. Otherwise, the requestor can treat the response as a 500 response.

## **HTTP 504 Gateway timeout**

The server, which is acting as a gateway or proxy, did not receive a timely response from the server that was specified in the URI path (for example, HTTP, FTP, LDAP) or an auxiliary server (such as DNS). This access is needed to complete the request. For example, the server was not able to start a remote REXX or UNIX shell interface.

## Create a workflow

You can use this operation to create a z/OSMF workflow on a z/OS system.

## HTTP method and URI path

POST /zosmf/workflow/rest/<version>/workflows

In this request, the URI path variable *<version>* identifies the version of the z/OSMF workflow service. The following value is valid: 1.0.

#### **Query parameters**

None.

## Description

This operation creates a workflow, based on the properties that are specified in the request body (a JSON object). For the properties that you can specify, see "Request content" on page 622.

On successful completion, HTTP status code 201 (Created) is returned, indicating that the request resulted in the creation of a new workflow. The URI path for the workflow is provided in the Location response header and a response body is provided, as described in "Response content" on page 626.

## Workflow access type

By default, general information about the workflow and its steps can be viewed by all users of the Workflows task. If you want to restrict access to a workflow or portions of a workflow, you can do so by specifying an *access type* in the request body for your Create Workflow request. The access type determines which users can view the workflow steps and edit the step notes. The access type is specified on the accessType property.

The valid values for the accessType property are summarized, as follows:

#### **Public**

Information about the workflow, including the steps and notes, can be viewed by all users.

#### Restricted

Information about steps, variables, and notes, is restricted to a subset of users—the workflow owner, step owners, and step assignees. Other users cannot access this information.

#### Private

Information is restricted to a subset of users, and is further limited among these users. The workflow owner can access information about steps, variables, and notes. Step owners and assignees can retrieve information about the steps for which they are assigned or own, and the associated variables for those steps. Other users cannot access this information.

The accessType property is optional. If you omit it from the request body, the workflow is created with public access.

Except for workflow notes and step notes, this information is also available to REST API requestors through the Get Workflow Properties service. For the types of information that are restricted by access type, see "Get the properties of a workflow" on page 627.

# **Request content**

The request content is expected to contain a JSON object that describes the workflow to be created. Table 354 on page 622 lists the fields in the JSON object.

| Table 354. Request content for the create workflow request |        |                             |                                                                                                    |  |
|------------------------------------------------------------|--------|-----------------------------|----------------------------------------------------------------------------------------------------|--|
| Field name                                                 | Туре   | Require<br>d or<br>optional | Description                                                                                                    |  |
| workflowName                                               | String | Require<br>d                | Descriptive name for the workflow (up to 100 characters). The name cannot contain the symbols for less-than (<), greater-than (>), or ampersand (&). z/OSMF validates this name to ensure that it is unique across all of the existing workflows.       |  |
| workflowDefinitionF<br>ile                                 | String | Require<br>d                | Location of the workflow definition file. This file is the primary XML file for the workflow definition.                                                                                                    |  |
|                                                            |        |                             | Specify this value, as follows:                                                                                                    |  |
|                                                            |        |                             | If the workflow definition file resides in a data set member, specify the fully qualified data set name, including the member name. Ensure that this data set is cataloged.                                                                             |  |
|                                                            |        |                             | • If the workflow definition file resides in a z/OS UNIX file, specify the fully qualified path name of the file, beginning with the forward slash (/) and including the file name. For example: /usr/lpp/zosmf/samples/workflow_sample_automation.xml. |  |

| Table 354. Request content for the create workflow request (continued) |                  |                             |                                                                                                    |  |
|------------------------------------------------------------------------|------------------|-----------------------------|----------------------------------------------------------------------------------------------------|--|
| Field name                                                             | Туре             | Require<br>d or<br>optional | Description                                                                                                    |  |
| variableInputFile                                                      | String           | Optional                    | Specifies an optional properties file that you can use to prespecify values for one or more of the variables that are defined in the workflow definition file.                                                                                                  |  |
|                                                                        |                  |                             | Specify this property, as follows:                                                                                                    |  |
|                                                                        |                  |                             | If the workflow variable input file resides in a data set<br>member, specify the fully qualified data set name, including<br>the member name. Ensure that this data set is cataloged.                                                                           |  |
|                                                                        |                  |                             | If the workflow variable input file resides in a z/OS UNIX file, specify the fully qualified path name of the file, beginning with the forward slash (/) and including the file name.                                                                           |  |
|                                                                        |                  |                             | For the format of the contents of the variable input file, see "Providing a workflow variable input file" on page 758.                                                                                                    |  |
| variables                                                              | Array of objects |                             | A list of one or more variables for this workflow. The variables that you specify here take precedence over the variables that are specified in the workflow variable input file.                                                                               |  |
|                                                                        |                  |                             | Specify this property as a list of name-value objects, for example:                                                                                                    |  |
|                                                                        |                  |                             | <pre>"variables": [     {"name":"user_name","value":"IBMUSER"},     {"name":"file_name","value":"textfile.txt"} ]</pre>                                                                                                    |  |
|                                                                        |                  |                             | If you plan to include an <i>array</i> type variable on the variables property, specify the variable as a list of strings, with each string separated by the following escape character: \. In the following example, the variable array3 is an array variable: |  |
|                                                                        |                  |                             | "variables": [{"name":"user_name","value":"IBMUSER",} {"name":"file_name","value":"textfile.txt"}, {"name": "array3", "value": clust "[\"Z0SV23T\", \"DB211T\", {\"property1\":\"tt1\", \"dsname\":\"TEST.DSNAME.TT1\"}]"}]                                     |  |
|                                                                        |                  |                             | For more information about array variables, see <u>"Array variables"</u> on page 757.                                                                                                    |  |

| Table 354. Request content for the create workflow request (continued) |         |                             |                                                                                                    |  |
|------------------------------------------------------------------------|---------|-----------------------------|----------------------------------------------------------------------------------------------------|--|
| Field name                                                             | Туре    | Require<br>d or<br>optional | Description                                                                                                    |  |
| resolveGlobalConfli<br>ctBy Using                                      | String  | Optional                    | On creation of the workflow, z/OSMF determines whether any of the variables that are supplied in this request (through the variable input file or variables array) would conflict with existing global variables in the Workflows task. In such cases, this property specifies which version of the variable is used, as follows:                                                  |  |
|                                                                        |         |                             | When set to input, the global variable conflicts are overridden by the variables in specified input file. The global variable value is updated with the input variable value. Use caution with this setting; your selection affects any other workflows that refer to the same global variable.                                                                                    |  |
|                                                                        |         |                             | When set to global, or omitted, the variable value that is supplied with the request (through the variable input file or variables array) is ignored and the current global value is used.                                                                                                    |  |
|                                                                        |         |                             | The default is global.                                                                                                    |  |
| system                                                                 | String  | Require<br>d                | Nickname of the system on which the workflow is to be created. Use the nickname that is specified for the system definition in the z/OSMF Systems task.                                                                                                    |  |
|                                                                        |         |                             | The nickname is a unique name for the system to differentiate it from existing systems that have the same system and sysplex name. The nickname is 1 - 40 characters long; the valid characters are alphanumeric characters (A-Z, a-z, and 0-9), hyphens (-), and special characters (\$ _ # @). Nicknames are case-sensitive; for example, SYSTEM1 and System1 are unique values. |  |
| owner                                                                  | String  | Require<br>d                | User ID of the workflow owner. This user can perform the workflow steps or delegate the steps to other users.                                                                                                    |  |
|                                                                        |         |                             | Specify a valid user ID, as it is defined to your installation's z/OS security management product, such as RACF. A valid user ID consists of one to eight alphanumeric characters (A-Z, a-z, 0-9, #, \$, and @).                                                                                                    |  |
| comments                                                               | String  | Optional                    | Specifies any information that you want to associate with the creation of this workflow (up to 500 characters). This information is recorded in the workflow history. Consider including a meaningful comment on the workflow, for example: This workflow was created through the z/OSMF workflow services REST interface.                                                         |  |
| assignToOwner                                                          | Boolean | Optional                    | Indicates whether the workflow steps are assigned to the workflow owner when the workflow is created. If you set this property to true, or omit the property, z/OSMF assigns the steps to the user ID that is specified on the property owner. If you set this property to false, the workflow steps are left unassigned when the workflow is created. The default is true.        |  |

| Table 354. Request content for the create workflow request (continued) |         |                             |                                                                                                    |  |
|------------------------------------------------------------------------|---------|-----------------------------|----------------------------------------------------------------------------------------------------|--|
| Field name                                                             | Туре    | Require<br>d or<br>optional | Description                                                                                                    |  |
| accessType                                                             | String  | Optional                    | Specifies the access type for the workflow. The access type determines which users can view the workflow steps and edit the step notes, as described in "Workflow access type" on page 621.                                                                                                    |  |
|                                                                        |         |                             | The following values are valid:                                                                                                    |  |
|                                                                        |         |                             | • Public                                                                                                    |  |
|                                                                        |         |                             | • Restricted                                                                                                    |  |
|                                                                        |         |                             | • Private                                                                                                    |  |
|                                                                        |         |                             | If you omit this property, the workflow is public, by default.                                                                                                    |  |
| accountInfo                                                            | String  | Optional                    | For a workflow that submits a job, this property specifies the account information to use in the JCL JOB statement. This property can be null.                                                                                                    |  |
| jobStatement                                                           | String  | Optional                    | For a workflow that submits a job, this property specifies the JOB statement JCL that is used in the job. This property can be null, or a list of JCL cards, each up to 72 characters long. Columns 1 and 2 of each record must be "//" or "/*" and the job name must be 1 to 8 characters.                                                                                                    |  |
| deleteCompletedJobs                                                    | Boolean | Optional                    | For a workflow that submits a job, this property specifies whether the job is deleted from the JES spool after it completes successfully. To retain the job, set this property to false, which is the default. If so, the job remains on the JES spool until it is removed by a user or automated process. To conserve space in the JES spool, consider setting this property to true.  If you omit this property, the completed job is retained on the JES spool. |  |

## **Authorization requirements**

See "Authorization requirements" on page 620.

## **HTTP status codes**

On successful completion, HTTP status code 201 (Created) is returned and the response body is provided, as described in "Response content" on page 626.

Otherwise, the following HTTP status codes are returned for the indicated errors. The response body is a standard error response body with the reason code that is indicated and associated error message.

| Table 355. HTTP error response codes for a create workflow request |                                                                                                    |  |  |
|--------------------------------------------------------------------|----------------------------------------------------------------------------------------------------|--|--|
| HTTP error status code                                             | Description                                                                                                    |  |  |
| HTTP 400 Bad request                                               | The request contained incorrect parameters. For example:  The specified workflow name contains errors or is not unique.  Workflow definition file contains errors or does not exist.                                                                                                    |  |  |
|                                                                    | <ul> <li>Variable input file does not exist.</li> <li>Validation error. The specified value does not match the validation criteria for one or more of the following properties: variables, system, owner, or comments.</li> <li>An incorrect value is specified for the property resolveGlobalConflictByUsing.</li> </ul> |  |  |
| HTTP 403 Forbidden                                                 | The requestor user ID is not permitted to the workflow definition file or the variable input file.                                                                                                    |  |  |

Additional standard status codes can be returned, as described in "HTTP status codes" on page 620.

## **Response content**

On successful completion, the service returns the following:

- URI path of the created workflow in the Location response header.
- Response body, which contains a JSON object with details about the workflow. <u>Table 356 on page 626</u> lists the fields in the JSON object.

| Table 356. Response from a create workflow request |        |                                                                                                    |  |
|----------------------------------------------------|--------|----------------------------------------------------------------------------------------------------|--|
| Field name                                         | Туре   | Description                                                                                                    |  |
| workflowKey                                        | String | Workflow key. A string value, which is generated by z/OSMF to uniquely identify the workflow instance.                                                  |  |
| workflowDescription                                | String | Workflow description. This value is obtained from the element workflowDescription in the workflow definition file.                                      |  |
| workflowID                                         | String | Workflow ID. A short, arbitrary value that identifies the workflow. This value is obtained from the element workflowID in the workflow definition file. |  |
| workflowVersion                                    | String | Version of the workflow definition file. This value is obtained from the element workflowVersion in the workflow definition file.                       |  |
| vendor                                             | String | Name of the vendor that provided the workflow definition file. This value is obtained from the element vendor in the workflow definition file.          |  |

## **Example HTTP interaction**

In Figure 321 on page 627, a request is submitted to create the workflow AutomationExample on the system SY1.

```
POST /zosmf/workflow/rest/1.0/workflows HTTP/1.1
Host: zosmf1.yourco.com
Connection: close
Content-Type: application/json
Content-Length: 203
Authorization: Basic em9zbWZhZDp6b3NtZmFk

{
    "workflowName": "AutomationExample",
        "workflowDefinitionFile": "/usr/lpp/zosmf/samples/workflow_sample_automation.xml",
        "system": "SY1",
        "owner": "zosmfad",
        "assignToOwner": true,
        "accessType": "Restricted",
        "deleteCompletedJobs": true
}

Figure 321. Sample request to create a workflow
```

A sample response is shown in Figure 322 on page 627.

```
HTTP/1.1 201 Created
content-length: 210
content-language: en-US
x-powered-by: Servlet/3.0
server: WebSphere Application Server
connection: Close
location: /cosmf/workflow/rest/1.0/workflows/d043b5f1-adab-48e7-b7c3-d41cd95fa4b0
date: Wed, 11 Feb 2015 18:29:55 GMT
content-type: application/json; charset=UTF-8

{
    "vendor": "IBM",
    "workflowDescription": "Sample demonstrating the use of automated steps in workflow.",
    "workflowID": "automationSample",
    "workflowKey": "d043b5f1-adab-48e7-b7c3-d41cd95fa4b0",
    "workflowVersion": "1.0"
}
```

Figure 322. Sample response from a create workflow request

### Get the properties of a workflow

You can use this operation to retrieve the properties of a z/OSMF workflow.

## HTTP method and URI path

```
GET /zosmf/workflow/rest/<version>/workflows/<workflowKey>
```

In this request, the URI path variables are described, as follows:

- <version> identifies the version of the z/OSMF workflow service. The following value is valid: 1.0.
- <workflowKey> identifies the workflow to be queried.

## **Query parameters**

You can specify the following query parameter on this request:

## returnData

This optional query parameter is used to request information about the workflow steps and variables. Include one or both of the following attributes on the returnData parameter:

#### steps

Returns an array of step-info objects; one object for each step in the workflow. <u>Table 360 on page</u> 636 lists the fields in the step-info JSON object.

#### variables

Returns an array of variable-info objects; one object for each variable that is referenced in the workflow. Table 365 on page 646 lists the fields in the variable-info JSON object.

To specify both attributes, separate the attributes by a comma (','), as follows:

returnData=steps, variables

Do not enclose the attributes in quotation marks.

The response data is limited by the access type of the workflow. For more information, see <u>"Effects of access type on the returned data"</u> on page 628.

## **Description**

This operation retrieves the properties of a z/OSMF workflow. You can optionally expand the returned information through the specification of query parameters. On successful completion, HTTP status code 200 (OK) is returned and the response body is provided, as described in Table 358 on page 630.

For the format of this information, see the JSON objects that are described in <u>Table 360 on page 636</u> and Table 365 on page 646.

## **Authorization requirements**

See "Authorization requirements" on page 620.

#### Effects of access type on the returned data

If you include the optional query parameter returnData on the request, the operation can return information about the workflow steps or variables, or both. The amount of data that can be retrieved about the workflow steps or variables can be restricted by the workflow access type. This value is specified by the workflow owner at workflow creation time.

Generally, a workflow with a public access type is less restricted in the amount of data that is available to the requestor. A workflow with a restricted or private access type is more secure, and requires the caller user ID to be a workflow owner, step owner, or step assignee to use or access areas in the workflow.

All requestors can retrieve the workflow common properties. This data includes the information that is shown in Table 358 on page 630.

For variables data, the workflow owner can retrieve all of the variable properties for the workflow. The step owner and step assignees can retrieve the variable properties that are associated with steps they own. Other users cannot retrieve this data; requests for details about the variables from these users result in empty arrays being returned.

For steps data, the returned data depends on the type of step data that is requested. The access type allows the workflow creator to distinguish between the following types of steps data.

| Step data<br>type      | Steps properties                                       | Public access workflow                                   | Restricted access workflow                        | Private access<br>workflow                                                |
|------------------------|--------------------------------------------------------|----------------------------------------------------------|---------------------------------------------------|---------------------------------------------------------------------------|
| Step common properties | • title                                                | This data can be retrieved by all requestors.            | This data can be retrieved by:                    | This data can be retrieved by:                                            |
|                        | • name                                                 |                                                          | Workflow owner                                    | Workflow owner                                                            |
|                        | • owner                                                |                                                          | Step owner and                                    | Step owner or                                                             |
|                        | • stepNumber                                           |                                                          | assignees                                         | assignee                                                                  |
|                        | • assignees                                            |                                                          |                                                   |                                                                           |
|                        | • state                                                |                                                          |                                                   |                                                                           |
|                        | • skills                                               |                                                          |                                                   |                                                                           |
|                        | • weight                                               |                                                          |                                                   |                                                                           |
|                        | <ul><li>autoEnable</li><li>hasCalledWorkflow</li></ul> |                                                          |                                                   |                                                                           |
|                        | nascalledworkllow     userDefined                      |                                                          |                                                   |                                                                           |
|                        |                                                        |                                                          |                                                   |                                                                           |
|                        | • optional                                             |                                                          |                                                   |                                                                           |
| Step                   | • description                                          | This data can be retrieved                               | This data can be                                  | The workflow owner                                                        |
| restricted properties  | • prereqStep                                           | by all requestors.                                       | retrieved by:                                     | can retrieve this data for all steps.                                     |
|                        |                                                        |                                                          | Workflow owner                                    | The step owner and                                                        |
|                        |                                                        |                                                          | Step owner and assignees                          | assignees can retrieve<br>this data for their<br>steps only.              |
| Step detail properties | • calledInstanceURI • calledWorkflowID                 | The workflow owner can retrieve this data for all steps. | The workflow owner can retrieve this data for all | The workflow owner can retrieve this data                                 |
|                        | <ul> <li>calledWorkflowVersion</li> </ul>              | ·                                                        | steps.                                            | for all steps.                                                            |
|                        | • calledWorkflowMD5                                    | The step owner and assignees can retrieve this           | The step owner and assignees can retrieve         | The step owner and assignees can retrieve this data for their steps only. |
|                        | <ul> <li>calledWorkflowDescription</li> </ul>          | data for their steps only.                               | this data for their steps only.                   |                                                                           |
|                        | • calledWorkflowDefinitionFile                         |                                                          |                                                   |                                                                           |
|                        | • failedPattern                                        |                                                          |                                                   |                                                                           |
|                        | • instructions                                         |                                                          |                                                   |                                                                           |
|                        | <ul> <li>instructionsSub</li> </ul>                    |                                                          |                                                   |                                                                           |
|                        | • isConditionStep                                      |                                                          |                                                   |                                                                           |
|                        | • jobInfo                                              |                                                          |                                                   |                                                                           |
|                        | • maxLrecl                                             |                                                          |                                                   |                                                                           |
|                        | • output                                               |                                                          |                                                   |                                                                           |
|                        | • outputSub                                            |                                                          |                                                   |                                                                           |
|                        | <ul> <li>outputVariablesPrefix</li> </ul>              |                                                          |                                                   |                                                                           |
|                        | • procName                                             |                                                          |                                                   |                                                                           |
|                        | • regionSize                                           |                                                          |                                                   |                                                                           |
|                        | • returnCode                                           |                                                          |                                                   |                                                                           |
|                        | • saveAsDataset                                        |                                                          |                                                   |                                                                           |
|                        | • saveAsDatasetSub                                     |                                                          |                                                   |                                                                           |
|                        | • saveAsUnixFile                                       |                                                          |                                                   |                                                                           |
|                        | • saveAsUnixFileSub                                    |                                                          |                                                   |                                                                           |
|                        | • scriptParameters                                     |                                                          |                                                   |                                                                           |
|                        | • submitAs                                             |                                                          |                                                   |                                                                           |
|                        | • successPattern                                       |                                                          |                                                   |                                                                           |
|                        | • template                                             |                                                          |                                                   |                                                                           |
|                        | • templateSub                                          |                                                          |                                                   |                                                                           |
|                        | • timeout                                              |                                                          |                                                   |                                                                           |
|                        | <ul> <li>variable-references</li> </ul>                |                                                          |                                                   |                                                                           |

#### **HTTP status codes**

On successful completion, HTTP status code 200 (OK) is returned and the response body is provided, as described in Table 358 on page 630.

Otherwise, the following HTTP status codes are returned for the indicated errors. The response body is a standard error response body providing the reason code that is indicated and associated error message.

| Table 357. HTTP error response codes for a get workflow properties request |                                                                        |  |  |
|----------------------------------------------------------------------------|------------------------------------------------------------------------|--|--|
| HTTP error status code Description                                         |                                                                        |  |  |
| HTTP 404 Not found                                                         | The specified workflow key was not found; the workflow does not exist. |  |  |

Other standard status codes can be returned, as described in "HTTP status codes" on page 620.

## **Response content**

On successful completion, the response body is a JSON object that contains the retrieved data. <u>Table 358</u> on page 630 lists the fields in the JSON object.

| Table 358. JSON object that is returned to a get workflow properties request |        |                                                                                                    |  |
|------------------------------------------------------------------------------|--------|----------------------------------------------------------------------------------------------------|--|
| Field name                                                                   | Туре   | Description                                                                                                    |  |
| workflowName                                                                 | String | Descriptive name for the workflow.                                                                                                    |  |
| workflowKey                                                                  | String | Workflow key. A string value, generated by z/OSMF to uniquely identify the workflow instance.                                                                          |  |
| workflowDescription                                                          | String | Description of the workflow.                                                                                                    |  |
| workflowID                                                                   | String | Workflow ID. A short, arbitrary value that identifies the workflow.                                                                                                    |  |
| workflowVersion                                                              | String | Version of the workflow definition file.                                                                                                    |  |
| workflowDefinitionFileMD5Value                                               | String | The 128-bit hash value that is associated with the workflow definition file that was used to create the workflow.                                                      |  |
| vendor                                                                       | String | Name of the vendor that provided the workflow definition file.                                                                                                    |  |
| owner                                                                        | String | User ID of the workflow owner.                                                                                                    |  |
| system                                                                       | String | Full name of the z/OS system on which the workflow is to be performed. This value is in the format sysplex.sysname.                                                    |  |
| category                                                                     | String | Category of the workflow, which is either general or configuration.                                                                                                    |  |
| productID                                                                    | String | Identifier of the product or component that is being configured through the workflow, such as the product identifier (PID) or function modification identifier (FMID). |  |
| productName                                                                  | String | Name of the product or component that is being configured through the workflow.                                                                                        |  |
| productVersion                                                               | String | Version and release of the product or component that is configured through the workflow.                                                                               |  |

| Table 358. JSON object that is returned to a get workflow properties request (continued) |         |                                                                                                    |  |  |
|------------------------------------------------------------------------------------------|---------|----------------------------------------------------------------------------------------------------|--|--|
| Field name                                                                               | Туре    | Description                                                                                                    |  |  |
| percentComplete                                                                          | Integer | Percentage of the workflow that is completed. z/OSMF calculates this value based on the number of steps in the workflow and the relative weighting value of each step.           |  |  |
| isCallable                                                                               | Boolean | Indicates whether a workflow is eligible to be called by another workflow. For more information, see <u>"Callable workflows"</u> on page 706.                                    |  |  |
| containsParallelSteps                                                                    | Boolean | For a parallel-steps workflow, this property is true. If so, the automation ready steps can be run in parallel (concurrently), thus possibly completing more quickly.            |  |  |
|                                                                                          |         | Otherwise, if this property is false, automated steps are run one by one in the sequence in which they appear in the workflow, starting from the top of the workflow definition. |  |  |
| scope                                                                                    | String  | Restricts a workflow to one instance only. The scope attribute can be set to system, sysplex, or none. For more information, see "Workflow scope" on page 706.                   |  |  |
| statusName                                                                               | String  | Indicates the current workflow status, as follows:                                                                                                    |  |  |
|                                                                                          |         | in-progress  One or more steps in the workflow are started.                                                                                                    |  |  |
|                                                                                          |         | complete Workflow is complete. All steps are marked complete or skipped.                                                                                                    |  |  |
|                                                                                          |         | automation-in-progress  Workflow contains an automated step that is running.                                                                                                    |  |  |
|                                                                                          |         | canceled Workflow is canceled and cannot be resumed. However, you can view its properties or delete it.                                                                          |  |  |
| deleteCompletedJobs                                                                      | Boolean | For a workflow that submits a job, this property specifies whether the job is deleted from the JES spool after it completes successfully, as follows:                            |  |  |
|                                                                                          |         | • false means that the job is retained on the JES spool until it is removed by a user or automated process.                                                                      |  |  |
|                                                                                          |         | • true means that the job is deleted from the JES spool after it completes or fails.                                                                                             |  |  |

| Table 358. JSON object that is returned to a get workflow properties request (continued) |        |                                                                                                    |  |  |
|------------------------------------------------------------------------------------------|--------|----------------------------------------------------------------------------------------------------|--|--|
| Field name                                                                               | Туре   | Description                                                                                                    |  |  |
| automationStatus                                                                         | Object | An automation-info object that contains details about the most recent start automation request for the workflow. The content of this property depends on the following factors:                                                                                                    |  |  |
|                                                                                          |        | If no automation was performed for the workflow, this property is null.                                                                                                    |  |  |
|                                                                                          |        | <ul> <li>If automation processing is still in progress, this property<br/>indicates the step that is being processed.</li> </ul>                                                                                                    |  |  |
|                                                                                          |        | <ul> <li>If automation was restarted after it was stopped, this<br/>property indicates the status of the current start<br/>automation request.</li> </ul>                                                                                                    |  |  |
|                                                                                          |        | If automation is stopped and the workflow status is<br>complete, this property indicates that automation is<br>completed.                                                                                                    |  |  |
|                                                                                          |        | • If automation is stopped and the workflow status is not complete, this property identifies the step that is most closely related to the reason why automation was stopped.                                                                                                    |  |  |
|                                                                                          |        | Notes about parallel-step workflows:                                                                                                    |  |  |
|                                                                                          |        | <ul> <li>When a parallel-steps workflow is started, all of its<br/>automation ready steps are processed until they<br/>complete or fail, or automation is stopped. Failure of a<br/>step does not stop automation processing for other<br/>automation ready steps in the workflow.</li> </ul> |  |  |
|                                                                                          |        | – In a parallel-steps workflow:                                                                                                    |  |  |
|                                                                                          |        | <ul> <li>The automation ready steps are processed in an<br/>unpredictable order, not sequentially as is done for<br/>other types of workflows.</li> </ul>                                                                                                    |  |  |
|                                                                                          |        | <ul> <li>If automation is currently stopped and the workflow is<br/>not yet complete, this property identifies the first<br/>uncompleted step that was returned to the Get<br/>Properties request.</li> </ul>                                                                                 |  |  |
|                                                                                          |        | Table 359 on page 634 lists the fields in the automation-info object.                                                                                                    |  |  |
| access                                                                                   | String | Specifies the access type for the workflow. The access type determines which users can view the workflow steps and edit the step notes, as described in "Workflow access type" on page 621.                                                                                                   |  |  |
|                                                                                          |        | The following values are valid:                                                                                                    |  |  |
|                                                                                          |        | • Public                                                                                                    |  |  |
|                                                                                          |        | • Restricted                                                                                                    |  |  |
|                                                                                          |        | • Private                                                                                                    |  |  |
| accountInfo                                                                              | String | For a workflow that submits a job, this property specifies the account information to use in the JCL JOB statement. This property can be null.                                                                                                    |  |  |

| ·                                  | <del></del> | workflow properties request (continued)                                                                                                    |
|------------------------------------|-------------|----------------------------------------------------------------------------------------------------|
| Field name                         | Туре        | Description                                                                                                    |
| jobStatement                       | String      | For a workflow that submits a job, this property specifies the JOB statement JCL that is used in the job. This property can be null, or a list of JCL cards, each up to 72 characters long. Columns 1 and 2 of each record must be "//" or "/*" and the job name must be 1 - 8 characters. |
| templateID                         | String      | Specifies the unique identifier for the template. Derived from a workflow internal variable, \${_workflow-templateID}.  This property is returned only for a provisioning workflow.                                                                                                    |
|                                    |             | This property is returned only for a provisioning workitow.                                                                                                    |
| actionID                           | String      | For an actions workflow, this property specifies the action ID for the action object. Derived from a workflow internal variable,\${_workflow-actionID}. For other types of provisioning workflows, this property is null.                                                                  |
|                                    |             | This property is returned only for a provisioning workflow.                                                                                                    |
| registryID                         | String      | Specifies the ID of the software services registry. Derived from a workflow internal variable, \${_workflow-registryID}.                                                                                                    |
|                                    |             | This property is returned only for a provisioning workflow.                                                                                                    |
| parentRegistryID                   | String      | Specifies the ID of the software instance parent registry entry. Derived from a workflow internal variable, \$ {_workflow-parentRegistryID}.                                                                                                    |
|                                    |             | This property is returned only for a provisioning workflow.                                                                                                    |
| domainID                           | String      | Specifies the ID of the domain that is associated with the template. Derived from a workflow internal variable, \$ _workflow-domainID}.                                                                                                    |
|                                    |             | This property is returned only for a provisioning workflow.                                                                                                    |
| tenantID                           | String      | Specifies the ID of the tenant that is associated with the resource pool. Derived from workflow internal variable, \$ {_workflow-tenantID}.                                                                                                    |
|                                    |             | This property is returned only for a provisioning workflow.                                                                                                    |
| software-service-instance-<br>name | String      | Specifies the created software service instance name.  Derived from workflow internal variable, \${_workflow-softwareServiceInstanceName}.                                                                                                    |
|                                    |             | This property is returned only for a provisioning workflow.                                                                                                    |
| templateName                       | String      | Specifies the name of the template that is associated with the resource pool. Derived from workflow internal variable, \$ {_workflow-templateName}.                                                                                                    |
|                                    |             | This property is returned only for a provisioning workflow.                                                                                                    |

| Table 358. JSON object that is returned to a get workflow properties request (continued) |                  |                                                                                                    |  |  |
|------------------------------------------------------------------------------------------|------------------|----------------------------------------------------------------------------------------------------|--|--|
| Field name                                                                               | Туре             | Description                                                                                                    |  |  |
| steps                                                                                    | Array of objects | Array of one or more step-info objects that contain details about each of the steps in the workflow. This property is returned only when the query parameter returnData specifies the attribute steps.                   |  |  |
|                                                                                          |                  | The content of this array depends on what the requestor is permitted to see. For more information, see "Description" on page 628.                                                                                        |  |  |
|                                                                                          |                  | Table 360 on page 636 lists the fields in the step-info object.                                                                                                    |  |  |
| variables                                                                                | Array of objects | Array of one or more variable-info objects that contain details about the variables that are used in the workflow. This property is returned only when the query parameter returnData specifies the attribute variables. |  |  |
|                                                                                          |                  | The content of this array depends on what the requestor is permitted to see. For more information, see "Description" on page 628.                                                                                        |  |  |
|                                                                                          |                  | Table 365 on page 646 lists the fields in the variable-info object.                                                                                                    |  |  |

# Format of the automation-info object

Table 359 on page 634 lists the fields in the automation-info JSON object.

| Table 359. Get Workflow Properties request: Format of the automation-info object |               |                                                                                                    |  |  |
|----------------------------------------------------------------------------------|---------------|----------------------------------------------------------------------------------------------------|--|--|
| Field name                                                                       | Туре          | Description                                                                                                    |  |  |
| startUser                                                                        | String        | User ID of the user who initiated the automation processing.                                                                                                    |  |  |
| startedTime                                                                      | Timesta<br>mp | Time that automation processing started. The timestamp data type is used to mean a non-negative Long integer quantity where the value represents a date and time that is expressed as the number of milliseconds since midnight on January 1, 1970 UTC.                                                                   |  |  |
| stoppedTime                                                                      | Timesta<br>mp | Time that automation processing stopped. If automation is still in progress, this property is set to null. The timestamp data type is used to mean a non-negative Long integer quantity where the value represents a date and time that is expressed as the number of milliseconds since midnight on January 1, 1970 UTC. |  |  |

| Table 359. Get Workflow Properties request: Format of the automation-info object (continued) |        |                                                                                                    |  |
|----------------------------------------------------------------------------------------------|--------|----------------------------------------------------------------------------------------------------|--|
| Field name                                                                                   | Туре   | Description                                                                                                    |  |
| currentStepName                                                                              | String | Depending on the current phase of automation processing, this property contains one of the following values:                                    |  |
|                                                                                              |        | Name of the step that is being processed automatically.                                                                                         |  |
|                                                                                              |        | Name of the step that caused automation to stop.                                                                                                |  |
|                                                                                              |        | • For a workflow that uses parallel processing (a <i>parallel-steps workflow</i> ) this value is the name of the first step that is incomplete. |  |
|                                                                                              |        | If automation is stopped and the workflow status is complete, this property is set to null.                                                     |  |
| currentStepNumber                                                                            | String | The step number. If automation is stopped and the workflow status is complete, this property is set to null.                                    |  |
| currentStepTitle                                                                             | String | Step title. If automation is stopped and the workflow status is complete, this property is set to null.                                         |  |
| messageID                                                                                    | String | Message identifier for the accompanying message. If automation is still in progress, this property is set to null.                              |  |
| messageText                                                                                  | String | Message text that describes the reason that automation is stopped. If automation is still in progress, this property is set to null.            |  |

## Format of the step-info object

Table 360 on page 636 lists the fields in the step-info JSON object. Not all of the properties are returned for every step. Some properties are returned or omitted depending on the step type, as noted in the **When returned** column. This information in this column indicates whether valid data is returned for the step, as follows:

#### All step types

Properties that are returned for all step types.

## **Calling steps**

Properties that are returned for a step that calls another workflow for execution.

### **Template steps**

Properties that are returned for a step that runs a program, such as a batch job, REXX exec, or UNIX shell script.

## **REST steps**

Properties that are returned for a step that issues a REST API request, such as a GET or PUT request.

Regarding returned data, a template step and a REST step are mutually exclusive. The returned information for a template step does not include the properties for a REST step. Likewise, the returned information for a REST step does not include the properties for a template step. To help you identify which steps are REST steps, the step-info object includes the isRestStep property, set to true or false.

| Table 360. Get Workflow Properties request: Format of the step-info object |         |                                           |                                                                                                    |  |
|----------------------------------------------------------------------------|---------|-------------------------------------------|----------------------------------------------------------------------------------------------------|--|
| Field name                                                                 | Туре    | When returned                             | Description                                                                                                    |  |
| name                                                                       | String  | All step<br>types                         | Name of the step.                                                                                                    |  |
| actualStatusCode                                                           | String  | REST<br>steps only                        | The actual HTTP status code that is received from the REST API request. To obtain this value, map it to a workflow variable.                                                                                          |  |
| assignees                                                                  | String  | Calling<br>steps and<br>template<br>steps | Step assignees. One or more user IDs that are assigned to the step. Multiple items are separated by commas.                                                                                                    |  |
| autoEnable                                                                 | Boolean | All step<br>types                         | Indicates whether the step can be performed automatically when all prerequisite steps are completed, and no user inputs are required.                                                                                 |  |
| calledInstanceKey                                                          | String  | Calling<br>steps only                     | For a step that calls another workflow for execution, this property contains the key of the called workflow instance. You can use this value to retrieve information about the called workflow.                       |  |
|                                                                            |         |                                           | This property is null until the step is performed and either a new instance of the called workflow is created or an existing instance is found.                                                                       |  |
| calledInstanceScope                                                        | String  | Calling<br>steps only                     | For a step that calls another workflow for execution, this property contains the scope of the called workflow instance. See "Workflow scope" on page 706 for more information.                                        |  |
| calledInstanceURI                                                          | String  | Calling<br>steps only                     | For a step that calls another workflow for execution, this property contains the URI path of the called workflow instance. You can use this value to retrieve information about the called workflow.                  |  |
|                                                                            |         |                                           | This property is null until the step is performed and either a new instance of the called workflow is created or an existing instance is found.                                                                       |  |
| calledWorkflowID                                                           | String  | Calling<br>steps only                     | Specifies the workflow ID of a workflow definition file; it is used to help locate an existing workflow instance when this step is performed. This property is null when the property calledWorkflowMD5 is specified. |  |
| calledWorkflowVersion                                                      | String  | Calling<br>steps only                     | Specifies the workflow version of a workflow definition file; it is used to help locate an existing workflow instance when this step is performed.                                                                    |  |
|                                                                            |         |                                           | This property:                                                                                                    |  |
|                                                                            |         |                                           | Is null when the property calledWorkflowMD5 is specified                                                                                                    |  |
|                                                                            |         |                                           | Might be null when the property calledWorkflowID is specified.                                                                                                    |  |

| Table 360. Get Workflow Properties request: Format of the step-info object (continued) |                  |                                           |                                                                                                    |  |  |
|----------------------------------------------------------------------------------------|------------------|-------------------------------------------|----------------------------------------------------------------------------------------------------|--|--|
| Field name                                                                             | Туре             | When returned                             | Description                                                                                                    |  |  |
| calledWorkflowMD5                                                                      | String           | Calling<br>steps only                     | Specifies the 128-bit hash value of a workflow definition file; it is used to help locate an existing workflow instance when this step is performed. This property is null when the property calledWorkflowID is specified.                                                                            |  |  |
| calledWorkflowDescripti<br>on                                                          | String           | Calling<br>steps only                     | Describes the workflow to be called, from the point of view of the calling workflow.                                                                                                    |  |  |
| calledWorkflowDefinitio<br>nFile                                                       | String           | Calling<br>steps only                     | Specifies the name of the workflow definition file that is used to create a new workflow if an existing instance is not found when this step is performed. This property might be null.                                                                                                    |  |  |
| description                                                                            | String           | All step<br>types                         | Step description.                                                                                                    |  |  |
| expectedStatusCode                                                                     | String           | REST<br>steps only                        | The expected HTTP status code from the REST API request. If the expectedStatusCode value does not match the actualStatusCode value, the workflow step fails. This behavior is similar to what happens when a template step returns a return code that is greater than the allowed maximum return code. |  |  |
| failedPattern                                                                          | Array of strings | Template<br>steps only                    | Optional regular expression that can be returned for program execution failures. This property might be null.                                                                                                    |  |  |
| hasCalledWorkflow                                                                      | Boolean          | Calling<br>steps and<br>template<br>steps | Indicates whether this step calls another workflow (true or false). If true, this step is a "calling" step, that is, it calls another workflow for execution. If false, it is a template step.                                                                                                    |  |  |
|                                                                                        |                  |                                           | This property is returned only when steps=null, which indicates a leaf step.                                                                                                    |  |  |
| hostname                                                                               | String           | REST<br>steps only                        | Indicates the hostname or IP address of the site to which the REST request is directed. For example: www.ibm.com.                                                                                                    |  |  |
| httpMethod                                                                             | String           | REST<br>steps only                        | Indicates the HTTP method that is used for issuing the REST API request. The possible values are:  GET  PUT  POST  DELETE                                                                                                    |  |  |
| instructions                                                                           | String           | Template steps only                       | Detailed instructions on what the user must do to perform the step.                                                                                                    |  |  |
| instructionsSub                                                                        | Boolean          | Template steps only                       | Indicates whether the step instructions contain variables (true or false).                                                                                                    |  |  |

| <u>-</u>        |         | When                                      | ne step-info object (continued)                                                                                                 |
|-----------------|---------|-------------------------------------------|----------------------------------------------------------------------------------------------------|
| Field name      | Туре    | returned                                  | Description                                                                                                    |
| isConditionStep | Boolean | Calling<br>steps and<br>template<br>steps | Indicates whether this step is a conditional step (true or false).                                                              |
| isRestStep      | Boolean | All step<br>types                         | Indicates whether this step is a REST API step (true or false).                                                                 |
|                 |         |                                           | When set to true, the following properties contain details about the REST request. Otherwise, these properties are set to null. |
|                 |         |                                           | • actualStatusCode                                                                                                    |
|                 |         |                                           | • expectedStatusCode                                                                                                    |
|                 |         |                                           | • hostname                                                                                                    |
|                 |         |                                           | • hostnameSub                                                                                                    |
|                 |         |                                           | • httpMethod                                                                                                    |
|                 |         |                                           | • port                                                                                                    |
|                 |         |                                           | • portSub                                                                                                    |
|                 |         |                                           | • queryParameters                                                                                                    |
|                 |         |                                           | • queryParametersSub                                                                                                    |
|                 |         |                                           | • requestBody                                                                                                    |
|                 |         |                                           | • requestBodySub                                                                                                    |
|                 |         |                                           | • schemeName                                                                                                    |
|                 |         |                                           | • schemeNameSub                                                                                                    |
|                 |         |                                           | • uriPath                                                                                                    |
|                 |         |                                           | • uriPathSub                                                                                                    |
|                 |         |                                           | The following step properties are not applicable for a REST step and thus, are omitted from the output:                         |
|                 |         |                                           | • template                                                                                                    |
|                 |         |                                           | • templateSub                                                                                                    |
|                 |         |                                           | • output                                                                                                    |
|                 |         |                                           | • outputSub                                                                                                    |
|                 |         |                                           | • saveAsDataset                                                                                                    |
|                 |         |                                           | • saveAsDatasetSub                                                                                                    |
|                 |         |                                           | • saveAsUnixFile                                                                                                    |
|                 |         |                                           | • saveAsUnixFileSub                                                                                                    |
|                 |         |                                           | • submitAs                                                                                                    |
|                 |         |                                           | • maxLrecl                                                                                                    |
|                 |         |                                           | • returnCode                                                                                                    |

| Table 360. Get Workflow Proper | Table 360. Get Workflow Properties request: Format of the step-info object (continued) |                                           |                                                                                                    |  |  |
|--------------------------------|----------------------------------------------------------------------------------------|-------------------------------------------|----------------------------------------------------------------------------------------------------|--|--|
| Field name                     | Туре                                                                                   | When returned                             | Description                                                                                                    |  |  |
| jobInfo                        | JSON<br>object                                                                         | Template<br>steps only                    | For a step that submits a job, this property contains the jobInfo object, which contains details about the job. Otherwise, this property is null.                                                                     |  |  |
|                                |                                                                                        |                                           | This property is returned only when the query parameter returnData specifies the attribute steps.                                                                                                    |  |  |
|                                |                                                                                        |                                           | "Format of the jobInfo object" on page 644 describes the fields in the jobInfo object.                                                                                                    |  |  |
| maxLrecl                       | Integer                                                                                | Template<br>steps only                    | For a step that submits a job, this value specifies the maximum record length, in bytes, for the input data for the job. This value is an integer 80 - 1024. The default is 1024.                                     |  |  |
| optional                       | Boolean                                                                                | All step<br>types                         | Indicates whether the step is optional (true or false).                                                                                                    |  |  |
| output                         | String                                                                                 | Template<br>steps only                    | Indicates the name of the output file that is produced by the step (a data set or UNIX file). The output file can contain variables and values that are used by subsequent steps.                                     |  |  |
| outputSub                      | Boolean                                                                                | Template steps only                       | Indicates whether the output file name contains variable substitution (true or false).                                                                                                    |  |  |
| outputVariablesPrefix          | String                                                                                 | Template<br>steps only                    | For a step that creates a variable, this property contains a prefix that identifies a string as a variable. This property might be null.                                                                              |  |  |
| owner                          | String                                                                                 | Calling<br>steps and<br>template<br>steps | User ID of the step owner.                                                                                                    |  |  |
| port                           | String                                                                                 | REST<br>steps only                        | Port number that is associated with the REST request.                                                                                                    |  |  |
| portSub                        | Boolean                                                                                | REST<br>steps only                        | Indicates whether the port number contains variable substitution (true or false).                                                                                                    |  |  |
| prereqStep                     | Array of strings                                                                       | All step<br>types                         | Lists the names of the steps that must be completed<br>before this step can be performed. Up to 499<br>prerequisite steps can be defined for a step.                                                                  |  |  |
| procName                       | String                                                                                 | Template<br>steps only                    | For a step that runs a program under TSO/E, this property contains the name of the logon procedure that is used to log into the TSO/E address space. If no value was specified for the step, the default is IZUFPROC. |  |  |

| able 360. Get Workflow Properties request: Format of the step-info object (continued) |         |                        |                                                                                                    |  |
|---------------------------------------------------------------------------------------|---------|------------------------|----------------------------------------------------------------------------------------------------|--|
| Field name                                                                            | Туре    | When returned          | Description                                                                                                    |  |
| queryParameters                                                                       | String  | REST<br>steps only     | For a REST request that includes query parameters, this property contains the query parameters. Otherwise, this property is null.                                                 |  |
| queryParametersSub                                                                    | Boolean | REST<br>steps only     | Indicates whether the query parameters contain variable substitution (true or false). Otherwise, this property is null.                                                           |  |
| regionSize                                                                            | String  | Template<br>steps only | For a step that runs a program under TSO/E, this property contains the region size for the TSO/E address space. If no value was specified for the step, the default is 50000.     |  |
| requestBody                                                                           | String  | REST<br>steps only     | For a REST request that includes a request body, this property contains the request body. Otherwise, this property is null.                                                       |  |
| requestBodySub                                                                        | Boolean | REST<br>steps only     | Indicates whether the request body variable substitution (true or false). Otherwise, this property is null.                                                                       |  |
| returnCode                                                                            | String  | Template<br>steps only | For a step that submits a job to run, this property indicates the return code that was returned when the job was submitted.                                                       |  |
| runAsUser                                                                             | String  | All step<br>types      | The user ID under which the step is to be performed (the runAsUser ID).                                                                                                    |  |
|                                                                                       |         |                        | When the property runAsUserDynamic is true, the runAsUser ID is determined by using variable substitution when the step is performed.                                             |  |
|                                                                                       |         |                        | This property is omitted if the runAsUser element is not specified for the step.                                                                                                  |  |
| runAsUserDynamic                                                                      | Boolean | All step<br>types      | Indicates whether the runAsUser ID value can change:                                                                                                    |  |
|                                                                                       |         |                        | true The runAsUser ID value is not final and can change during the processing of the workflow. Its value is determined by using variable substitution when the step is performed. |  |
|                                                                                       |         |                        | false The runAsUser ID is final and cannot change during the processing of the workflow. Its value is determined when the workflow is created.                                    |  |
|                                                                                       |         |                        | This property is omitted if the runAsUser element is not specified for the step.                                                                                                  |  |
| saveAsDataset                                                                         | String  | Template steps only    | Data set name (fully qualified, no quotation marks) that contains the saved JCL.                                                                                                  |  |

| Table 360. Get Workflow Properties request: Format of the step-info object (continued) |                  |                                           |                                                                                                    |  |
|----------------------------------------------------------------------------------------|------------------|-------------------------------------------|----------------------------------------------------------------------------------------------------|--|
| Field name                                                                             | Туре             | When returned                             | Description                                                                                                    |  |
| saveAsDatasetSub                                                                       | Boolean          | Template steps only                       | Indicates whether the data set name contains variable substitution (true or false).                                                         |  |
| saveAsUnixFile                                                                         | String           | Template steps only                       | UNIX file name (absolute name) that contains the saved JCL.                                                                                 |  |
| saveAsUnixFileSub                                                                      | Boolean          | Template steps only                       | Indicates whether the UNIX file name contains variable substitution (true or false).                                                        |  |
| schemeName                                                                             | String           | REST<br>steps only                        | The scheme name that is used for the REST request. For example: http.                                                                       |  |
| schemeNameSub                                                                          | Boolean          | REST<br>steps only                        | Indicates whether the scheme name contains variable substitution (true or false).                                                           |  |
| scriptParameters                                                                       | Array of strings | Template<br>steps only                    | For a step that runs a program, this property contains the input parameters that can be set by the step owner. This property might be null. |  |
| skills                                                                                 | String           | Calling<br>steps and<br>template<br>steps | The type of skills that are required to perform the step.                                                                                   |  |

| Field name | Туре             | When returned     | Description                                                                                                    |
|------------|------------------|-------------------|----------------------------------------------------------------------------------------------------|
| state      | String           | All step<br>types | State of the step. One of the following status indicators is displayed:                                                                                                    |
|            |                  |                   | • <b>Unassigned.</b> The step is in the <i>Unassigned</i> state; no users or groups are assigned to the step.                                                                                                    |
|            |                  |                   | • <b>Assigned.</b> Users or groups are assigned to the step, but no user accepted ownership of the step.                                                                                                    |
|            |                  |                   | Not Ready. User accepted ownership of the step.<br>However, a prerequisite step must be completed or<br>a conditional dependency must be satisfied before<br>the step can be performed.                                                                                                    |
|            |                  |                   | Ready. The step is ready to be performed; all prerequisite steps and conditional dependencies are satisfied.                                                                                                    |
|            |                  |                   | • In Progress. The step is in progress. For a parent step, a state of <i>In Progress</i> means that at least one of the child steps is started, but is not yet complete, overridden, or skipped. For a leaf step, a state of <i>In Progress</i> means that the step is started, but is not yet complete, overridden, or skipped. |
|            |                  |                   | • <b>Submitted.</b> The step included a job, which the step owner submitted.                                                                                                    |
|            |                  |                   | Complete. The step was completed.                                                                                                    |
|            |                  |                   | • <b>Skipped.</b> The step was bypassed by the step assignee.                                                                                                    |
|            |                  |                   | Complete (Override). The step was marked complete, but the work was performed outside of the Workflows task.                                                                                                    |
|            |                  |                   | • <b>Failed.</b> The step included a job that was submitted by the step owner. However, the job failed to complete successfully.                                                                                                    |
|            |                  |                   | • <b>Conflicts.</b> The step created an output file for use by a subsequent step. However, values in that file conflict with existing instance or global variables.                                                                                                    |
|            |                  |                   | Condition Not Satisfied. The step is a conditional step, and the condition is not satisfied.                                                                                                    |
| stepNumber | String           | All step<br>types | The step number. Steps are numbered to indicate the sequence in which steps are to be performed. For example, the first step in a workflow is 1.                                                                                                    |
| steps      | Array of objects | All step<br>types | For a parent step, this is a nested array of step-info objects. For a leaf step, this property is null.                                                                                                    |
|            |                  |                   | Check this property first before you check the other, non-common step properties. A non-null value here means that the calling step properties are omitted, as are the template step properties and the REST step properties.                                                                                                    |

| Field name          | Туре             | When returned                             | Description                                                                                                    |
|---------------------|------------------|-------------------------------------------|----------------------------------------------------------------------------------------------------|
| submitAs            | String           | Template<br>steps only                    | Indicates the type of executable program: JCL job, a REXX exec, or a UNIX shell script, which includes a REXX exec that is written for the UNIX shell environment. The possible values are the following:  • "JCL"  • "TSO-REXX"  • "TSO-REXX-JCL"  • "TSO-UNIX-REXX"  • "TSO-UNIX-shell"               |
| successPattern      | String           | Template<br>steps only                    | Regular expression that is returned for a successful program execution.                                                                                                    |
| template            | String           | Template<br>steps only                    | Indicates the template that is used to run a program or batch job (inline or external file).                                                                                                    |
| templateSub         | Boolean          | Template steps only                       | Indicates whether template contains variable substitution (true or false). The default is false.                                                                                                    |
| timeout             | String           | Template<br>steps only                    | For a step that runs a REXX exec or UNIX shell script, this property contains the maximum amount of time that the program can run before it is ended by a timeout condition.                                                                                                    |
| title               | String           | All step<br>types                         | Step title.                                                                                                    |
| uriPath             | String           | REST<br>steps only                        | The URI path to use for the REST request.                                                                                                    |
| uriPathSub          | Boolean          | REST<br>steps only                        | Indicates whether the URI path contains variable substitution (true or false).                                                                                                    |
| userDefined         | Boolean          | All step<br>types                         | Indicates whether the step was added manually to the workflow (true or false). If true, the step was added by the workflow owner, using the <b>Update Workflow Steps</b> action in the Workflows table. If false, the step was defined in the workflow definition that was used to create the workflow. |
| variable-references | Array of objects | Template steps only                       | An array of variable-reference objects, the format of which is described in Table 364 on page 646.                                                                                                    |
| weight              | Integer          | Calling<br>steps and<br>template<br>steps | The relative difficulty of the step compared to other steps within this workflow (an integer value 1 - 1000).                                                                                                    |

# Format of the jobInfo object

Table 361 on page 644 lists the fields in the jobInfo JSON object.

| Table 361. Get Workflow Properties request: Format of the jobInfo object |                  |                                                                                                    |  |
|--------------------------------------------------------------------------|------------------|----------------------------------------------------------------------------------------------------|--|
| Field name                                                               | Type Description |                                                                                                    |  |
| jobstatus                                                                | JSON<br>object   | Contains the jobstatus object, which contains details about the job. Otherwise, this property is null.  "Format of the jobstatus object" on page 644 describes the fields in the jobstatus object.                                         |  |
| jobfiles                                                                 | Array            | Contains an array of one or more objects that contain details about each of the files that are created by the job. Otherwise, this property is null.  "Format of the jobfiles object" on page 645 lists the fields in the jobfiles object. |  |

# Format of the jobstatus object

Table 362 on page 644 lists the fields in the jobstatus JSON object.

| Table 362. Get Workflow Properties request: Format of the jobstatus object |        |                                                                 |  |
|----------------------------------------------------------------------------|--------|-----------------------------------------------------------------|--|
| Field name                                                                 | Туре   | Description                                                     |  |
| retcode                                                                    | String | Job completion code. One of the following values:               |  |
|                                                                            |        | ABENDUnnnn  Job ended with the user abend code nnnn.            |  |
|                                                                            |        | ABEND Sxxx  Job ended with the system abend code xxx.           |  |
|                                                                            |        | CANCELED  Job was canceled.                                     |  |
|                                                                            |        | CC <i>nnnn</i> Job ended with the completion code <i>nnnn</i> . |  |
|                                                                            |        | CONV ABEND  Converter ended abnormally when processing the job. |  |
|                                                                            |        | CONV ERROR Converter error when processing the job.             |  |
|                                                                            |        | JCL ERROR Job encountered a JCL error.                          |  |
|                                                                            |        | SEC ERROR Job failed a security check.                          |  |
|                                                                            |        | SYS FAIL System failure.                                        |  |
|                                                                            |        | If this value is null, the job has not yet completed.           |  |
| jobname                                                                    | String | Job name.                                                       |  |

| Table 362. Get Workflow Properties request: Format of the jobstatus object (continued) |        |                                                                                                    |  |
|----------------------------------------------------------------------------------------|--------|----------------------------------------------------------------------------------------------------|--|
| Field name                                                                             | Туре   | Description                                                                                                    |  |
| status                                                                                 | String | Job status. One of the following values:                                                                       |  |
|                                                                                        |        | INPUT Job is in input processing.                                                                              |  |
|                                                                                        |        | ACTIVE Job is running.                                                                                         |  |
|                                                                                        |        | OUTPUT Job is on the hardcopy output queue.  If this value is null, the job status could not be determined.    |  |
| owner                                                                                  | String | The z/OS user ID associated with the job.                                                                      |  |
| subsystem                                                                              | String | The primary or secondary JES subsystem. If this value is null, the job was processed by the primary subsystem. |  |
| class                                                                                  | String | Job execution class.                                                                                           |  |
| type                                                                                   | String | Job type. One of the following values:                                                                         |  |
|                                                                                        |        | JOB Batch job. STC Started task. TSU TSO/E user.                                                               |  |
| jobid                                                                                  | String | Job identifier.                                                                                                |  |

# Format of the jobfiles object

Table 363 on page 645 lists the fields in the jobfiles JSON object.

| Table 363. Get Workflow Properties request: Format of the jobfiles object |                  |                                                                                            |  |
|---------------------------------------------------------------------------|------------------|--------------------------------------------------------------------------------------------|--|
| Field name                                                                | Type Description |                                                                                            |  |
| id                                                                        | Integer          | Data set number (key).                                                                     |  |
| ddname                                                                    | String           | DDNAME for the data set creation.                                                          |  |
| byte-count                                                                | Integer          | Number of bytes on spool that is consumed by the spool file.<br>The value can be zero (0). |  |
| record-count                                                              | Integer          | Number of records in the spool file. The value can be zero (0).                            |  |
| class                                                                     | String           | Class that is assigned to the spool file.                                                  |  |
| stepname                                                                  | String           | Step name for the step that created this data set. The value can be null.                  |  |
| procstep                                                                  | String           | Procedure name for the step that created this data set. The value can be null.             |  |

## Format of the variable-reference object

Table 364 on page 646 lists the fields in the variable-reference JSON object.

| Table 364. Get Workflow Properties request: Format of the variable-reference object |  |                                                     |  |
|-------------------------------------------------------------------------------------|--|-----------------------------------------------------|--|
| Field name Type Description                                                         |  |                                                     |  |
| nameStringName of the variable.                                                     |  | Name of the variable.                               |  |
| scope String                                                                        |  | Variable scope, which is either instance or global. |  |

## Format of the variable-info object

Table 365 on page 646 lists the fields in the variable-info JSON object.

| Table 365. Get Workflow Properties request: Format of the variable-info object |        |                                                         |  |
|--------------------------------------------------------------------------------|--------|---------------------------------------------------------|--|
| Field name                                                                     | Туре   | Description                                             |  |
| name                                                                           | String | Name of the variable.                                   |  |
| scope                                                                          | String | Variable scope, which is either instance or global.     |  |
| type                                                                           | String | Type of variable, which is one of the following values: |  |
|                                                                                |        | • boolean                                               |  |
|                                                                                |        | • string                                                |  |
|                                                                                |        | • number                                                |  |
|                                                                                |        | • date                                                  |  |
|                                                                                |        | • time                                                  |  |
|                                                                                |        | • array                                                 |  |
| value                                                                          | String | Variable value.                                         |  |
| visibility                                                                     | String | Public or private.                                      |  |

## **Example HTTP interaction**

In the following example, the GET method is used to retrieve information about a workflow. The workflow is uniquely identified by the workflow key, which is represented by the following string value: 26f1fd84-058b-443c-8e06-5ec318ecdb86. The query parameter returnData=steps, variables is included to request more information about the workflow steps and variables.

GET /zosmf/workflow/rest/1.0/workflows/26f1fd84-058b-443c-8e06-5ec318ecdb86?returnData=steps,variables HTTP/1.1
Host: zosmf1.yourco.com
Connection: close
Authorization: Basic em9zbWZhZDp6b3NtZmFk

Figure 323. Sample request to get workflow properties

An example of the response is shown in the figures that follow.

```
HTTP/1.1 200 OK
content-length: 9155
content-language: en-US
x-powered-by: Servlet/3.0
server: WebSphere Application Server
connection: Close
date: Wed, 26 Apr 2017 18:30:33 GMT
content-type: application/json; charset=UTF-8
            "percentComplete": 0,
"workflowDefinitionFileMD5Value": "bdla9b495dfe37ca7837ab7758433bb0",
"isCallable": null,
"scope": "none",
"statusName": "in-progress",
"vendor": "IBM",
"deleteCompletedJobs": false
"accountInfo": null,
"workflowVersion": "1.0",
"automationStatus": null,
"steps": [
                                   "skills": "System Programmer",
    "hasCalledWorkflow": false,
    "weight": "1",
    "instructions": "This step outputs some variables and prints a few words.\n
    "assignees": "zosmft1",
                                    "instructions": "This step outputs some variables and prints a few "assignees": "zosmft1", "state": "Ready", "saveAsDataset": null, "stepNumber": "1", "templateSub": true, "submitAs": "TSO-UNIX-shell", "saveAsUnixFile": "/u/$instance-st_user}/savedStuff/myScript.sh", "userDefined": false, "title": "A step that runs a UNIX shell script.", "autoEnable": false, "variable-references": [
                                                            "scope": "instance",
"name": "st_group"
                                                             "scope": "instance",
"name": "st_user"
                                                            "scope": "instance",
"name": "procNameVariable"
                                                }
                                   ]

"regionSize": 50000,

"regionSize": 50000,

"instructionsSub": false,

"description": "In this step, you submit an inline UNIX shell script for immediate

processing \n\t\ton the host system. In this example, the step is

expected to complete successfully.\n\t\t",

"--tional": false,

"ional": false,
```

Figure 324. Sample response from a get workflow properties request (Part 1 of 4)

```
"maxkrech": 1004,
"outputNariable@redix": "prefix:",
"steps: null,
"isConditionStep": false,
"saveAdnixFileSub": true,
"faliedFeten: "success.*",
"procName: "$instance-procNameVariable}",
"output: null,
"timeout": 60
}

**skills": "System Programmer",
"hascalledworkflow: false,
"instructions": "This step outputs some variables and prints a few words.\n
"saxignees: "coomfil",
"jobstatus:: {
"cotton: "Jobstatus: {
"cotton: "Jobstatus: {
"cotton: "Jobstatus: {
"cotton: "Jobstatus: {
"cotton: "Jobstatus: {
"cotton: "Jobstatus: {
"cotton: "Jobstatus: {
"cotton: "Jobstatus: {
"cotton: "Jobstatus: {
"cotton: "Jobstatus: {
"cotton: "Jobstatus: {
"cotton: "Jobstatus: {
"cotton: "Jobstatus: {
"cotton: "Jobstatus: {
"cotton: "Jobstatus: {
"cotton: "Jobstatus: {
"cotton: "Jobstatus: {
"cotton: "Jobstatus: {
"cotton: "Jobstatus: {
"cotton: "Jobstatus: {
"cotton: "Jobstatus: {
"cotton: "Jobstatus: {
"cotton: "Jobstatus: {
"cotton: "Jobstatus: {
"cotton: "Jobstatus: {
"cotton: "Jobstatus: {
"cotton: "Jobstatus: {
"cotton: "Jobstatus: {
"cotton: "Jobstatus: {
"cotton: "Jobstatus: {
"cotton: "Jobstatus: {
"cotton: "Jobstatus: {
"cotton: "Jobstatus: "Jobstatus: {
"cotton: "Jobstatus: {
"cotton: "Jobstatus: "Jobstatus: {
"cotton: "Jobstatus: "Jobstatus: {
"cotton: "Jobstatus: "Jobstatus: {
"cotton: "Jobstatus: "Jobstatus: {
"cotton: "Jobstatus: "Jobstatus: {
"cotton: "Jobstatus: "Jobstatus: {
"cotton: "Jobstatus: "Jobstatus: {
"cotton: "Jobstatus: "Jobstatus: {
"cotton: "Jobstatus: "Jobstatus: {
"cotton: "Jobstatus: "Jobstatus: {
"cotton: "Jobstatus: "Jobstatus: {
"cotton: "Jobstatus: "Jobstatus: {
"cotton: "Jobstatus: "Jobstatus: {
"cotton: "Jobstatus: "Jobstatus: {
"cotton: "Jobstatus: "Jobstatus: {
"cotton: "Jobstatus: "Jobstatus: {
"cotton: "Jobstatus: "Jobstatus: {
"cotton: "Jobstatus: "Jobstatus: {
"cotton: "Jobstatus: "Jobstatus: {
"cotton: "Jobstatus: {
"cotton: "Jobstatus: "Jobstatus: {
"cotton: "Jobstatus: "Jobstatus: {
"cotton: "Jobstatus: {
"cotton: "Jobstatus: {
"cotton: "Jobstatus: {
"cotton: "Jobstatus: {
"cotton:
```

Figure 325. Sample response from a get workflow properties request (Part 2 of 4)

```
"variable-references": [
                 "scope": "instance",
"name": "st_group"
                  "scope": "instance",
"name": "st_user"
                 "scope": "instance",
"name": "procNameVariable"
             }
          ],
"successPattern": "success.*",
"procName": "${instance-procNameVariable}",
"owner": "zosmft1",
"output": null,
"timeout": 60
£
          "scope": "instance",
"name": "st_group"
                 "scope": "instance",
"name": "st_user"
                  "scope": "instance",
"name": "procNameVariable"
          ],
```

Figure 326. Sample response from a get workflow properties request (Part 3 of 4)

```
"regionSize": 50000,
    "instructionsSub": false,
    "description": "In this step, you submit an inline REXX exec for immediate
    processing \n\t\ton the host system. In this example, the processing
    is ended by a time-out condition.\n\t\t",
                                       is ended by a time-out condition.\http://
"optional": false,
"name": "TSO-TSO-REXX_Execution",
"outputSub": false,
"scriptParameters": "para1",
"scriptParameters": "para1",
"template": "/* rexx */\nparse arg arg1\nSAY \"this is a sample to submit TSO REXX
script to run immediately\"\nSAY \"the first
    parameter is :\" arg1\nSAY \$instance-st_user\\nSAY \"prefix:st_group =\"
    SYS123\nSAY \"prefix:st_user =\" USERS\nSAY \"This execution will meets timeout.\"\n ",
                                         "returnCode": null,
"saveAsDatasetSub": false,
"maxLrecl": 1024,
"outputVariablesPrefix": "prefix:",
                                        "outputVariablesrieiix : pielik.",
"preregstep": null,
"calledInstanceKey": "92751b75-c053-4c5d-ba81-4c458099ab02",
"steps": null,
"isConditionStep": false,
"isRestStep": false,
"saveAsUnixFileSub": true,
"filldPathare". [
                                        "failedPattern": [
"failed.*"
                                       ],
"successPattern": "success.*",
"procName": "${instance-procNameVariable}",
"owner": "zosmft1",
"output": null,
"timeout": 60
"lindTactanceScope": "none"
                       3
         ], "access": "Public", "productVersion": "Version 1", "productID": "ABC123", "variables": [
                                        "scope": "instance",
"visibility": "private",
"name": "st_user",
"value": null,
"type": "string"
            { },
                                       "scope": "instance",
"visibility": "private",
"name": "st_group",
"value": null,
"type": "string"
£
                                      "scope": "instance",
"visibility": "private",
"name": "procNameVariable",
"value": null,
"type": "string"
                       3
         f
|,
|*category": "configuration",
|*system": "PLEX1.SY1 (SY1_003)",
|*workflowName": "workflow_sample_program_execution",
|*workflowDescription": "Sample that demonstrates how to run an executable
| program from a step.\n\t",
|*workflowID": "programExecutionSample",
|*owner": "zosmff1",
|*owner": "zosmff1",
|*jobStatement": null,
|*workflowKey": "26f1fd84-058b-443c-8e06-5ec318ecdb86",
|*productName": "Product ABC"
```

Figure 327. Sample response from a get workflow properties request (Part 4 of 4)

# List the workflows for a system or sysplex

You can use this operation to list the z/OSMF workflows for a system or sysplex.

## HTTP method and URI path

```
GET /zosmf/workflow/rest/<version>/workflows
```

In this request, the URI path variable *<version>* identifies the version of the z/OSMF workflow service. The following value is valid: 1.0.

## **Query parameters**

Optionally, your request can include one or more of the following query parameters to filter the results:

## workflowName

Workflow name. You can specify a regular expression here to match desired workflow names.

## category

Category of the workflow, which is either general or configuration.

#### system

Nickname of the system on which the workflow is to be performed.

#### statusName

Workflow status, which can be one of the following values:

- in-progress
- · complete
- · automation-in-progress
- · canceled

#### owner

Workflow owner (a valid z/OS user ID).

#### vendor

Name of the vendor that provided the workflow definition file.

Observe the following conventions:

- Query parameters are optional; you can specify one or more query parameters, as needed.
- You use a question mark ('?') to separate the first query parameter from the resource.
- To specify multiple query parameters in combination, use an ampersand (&).

## **Description**

This operation retrieves a list of workflows that match your search criteria. You can filter the returned list of workflows through the specification of query parameters. You can, for example, limit the results to workflows by name, or the workflows for a particular z/OS system.

On successful completion, HTTP status code 200 (OK) is returned and the response body is provided, as described in Table 366 on page 652.

## **Authorization requirements**

See "Authorization requirements" on page 620.

For the requestor of this service, the response data is limited by the workflow *access type*. This value is selected by the workflow owner at workflow creation time. All workflows with a public access type are included in the response. To list restricted or private access type workflows, however, the requestor user ID must be a workflow owner, step owner, or step assignee.

For more information, see "Workflow access type" on page 621.

#### **HTTP status codes**

On successful completion, HTTP status code 200 (OK) is returned.

Otherwise, a non-successful HTTP status code is returned and the response body is a standard error response body with the message ID and the associated error message. For the codes that can be returned, see "HTTP status codes" on page 620.

## **Response content**

On successful completion, the response body contains one property, called workflows. This property is an array of workflow-info objects. Table 366 on page 652 lists the fields in the workflow-info object. If no workflows match the filter criteria, HTTP status code 200 (OK) is returned with an empty array.

| Table 366. List workflows request: Format of the workflow-info object |                                                                                                    |                                                                                                    |  |
|-----------------------------------------------------------------------|----------------------------------------------------------------------------------------------------|----------------------------------------------------------------------------------------------------|--|
| Field name                                                            | Туре                                                                                                 | Description                                                                                                    |  |
| workflowName                                                          | String                                                                                               | Descriptive name for the workflow.                                                                                                    |  |
| workflowKey                                                           | String Workflow key. A string value, generated by z/OSMF to uniquely identify the workflow instance. |                                                                                                    |  |
| workflowDescription                                                   | String                                                                                               | Description of the workflow.                                                                                                    |  |
| workflowID                                                            | String                                                                                               | Workflow ID. A short, arbitrary value that identifies the workflow.                                                                                                    |  |
| workflowVersion                                                       | String                                                                                               | Version of the workflow definition file.                                                                                                    |  |
| workflowDefinitionFileMD5Va<br>lue                                    | String                                                                                               | The 128-bit hash value that is associated with the workflow definition file that was used to create the workflow.                                                                           |  |
| instanceURI                                                           | String                                                                                               | Workflow instance URI path, which you can use to retrieve information about the workflow.                                                                                                   |  |
| owner                                                                 | String                                                                                               | User ID of the workflow owner.                                                                                                    |  |
| vendor                                                                | String                                                                                               | Name of the vendor that provided the workflow definition file.                                                                                                    |  |
| access                                                                | String                                                                                               | Specifies the access type for the workflow. The access type determines which users can view the workflow steps and edit the step notes, as described in "Workflow access type" on page 621. |  |
|                                                                       |                                                                                                    | The following values are valid:                                                                                                    |  |
|                                                                       |                                                                                                    | • Public                                                                                                    |  |
|                                                                       |                                                                                                    | • Restricted                                                                                                    |  |
|                                                                       |                                                                                                    | • Private                                                                                                    |  |

## **Example HTTP interaction**

In the following example, the GET method is used to list the workflows on a system. Here, the query parameter workflowName is included to limit the results to workflows with names that begin with AutomationExample.

 $\label{lem:general} $$\operatorname{GET} /\operatorname{zosmf/workflow/rest/1.0/workflows?workflowName=AutomationExample.* HTTP/1.1$$ Host: $\operatorname{zosmf1.yourco.com}$$ Connection: $\operatorname{close}$$$ 

Authorization: Basic em9zbWZhZDp6b3NtZmFk

Figure 328. Sample request to list workflows

For a successful request, the HTTP response includes a JSON document that contains the requested information. In the following example, one workflow was found to match the request query parameter.

Figure 329. Sample response from a list workflows request

## Start a workflow

You can use this operation to start a z/OSMF workflow on a z/OS system. The workflow to be started must contain at least one automated step.

## HTTP method and URI path

```
PUT /zosmf/workflow/rest/<version>/workflows/<workflowKey>/operations/start
```

In this request, the URI path variables are described, as follows:

- <version> identifies the version of the z/OSMF workflow service. The following value is valid: 1.0.
- <workflowKey> identifies the workflow to be started.

### **Query parameters**

None.

## Description

This operation is used to start an automated workflow, that is, a workflow with at least one step that can be performed automatically. For information about designing an automated workflow, see <u>"Automated</u> steps" on page 738.

On successful completion, HTTP status code 202 (Accepted) is returned. If you specify a notification URL in your request, a JSON object is posted to the URL when automation stops; the format of the object is described in "Content that is posted to the notification URL" on page 656.

This request must be submitted from the user ID of the step owner for the automated step. Otherwise, the request ends with HTTP status code 400 and an error message. Also, if used with a workflow that contains no automated steps, the request ends with HTTP status code 400 and an error message.

#### **Parallel-steps workflows**

A workflow with steps that can be run in parallel (concurrently) is called a *parallel-steps workflow*. When you start a parallel-steps workflow, the Workflows task locates the automation ready steps and attempts to run them concurrently.

A step is considered to be automation ready when it is:

- Enabled for automation. In the workflow definition file, the attribute autoEnable=true is specified on the step element (<step>).
- In an eligible state: *ready*, *in-progress*, or *failed*. For a failed step, the Workflows task performs the step again.

To use parallel processing, an automated workflow must include the attribute parallelSteps=true in the workflow metadata. Otherwise, if this attribute is set to false or omitted, automated steps are run one by one in the sequence in which they appear in the workflow, starting from the top of the workflow definition.

In a parallel-steps workflow, the failure of an automated step does not stop automation processing for the other automated steps. Processing continues until all of the automated steps are completed or failed, or a condition occurs that stops automation processing, such as a user stopping automation by using the **Stop Automation** action in the Workflows task.

**Note:** The ability to suspend step processing is mutually exclusive with the ability to run steps in parallel. Therefore, if a workflow includes the suspend element (<suspend>) in the step definition, it is not eligible for parallel processing. The Workflows task enforces this restriction. An attempt to start a workflow that contains both the suspend element (<suspend>) and the attribute parallelSteps=true will result in an error.

## **Request content**

Your request can contain a JSON object that specifies options for starting the workflow. The request content is optional; it can be omitted or be empty. If so, default values are used for any optional properties that can be specified.

Table 367 on page 654 lists the fields in the JSON object.

| Table 367. Request content for the start workflow request |        |                             |                                                                                                    |
|-----------------------------------------------------------|--------|-----------------------------|----------------------------------------------------------------------------------------------------|
| Field name                                                | Туре   | Require<br>d or<br>optional | Description                                                                                                    |
| resolveConflictByUsing                                    | String | Optional                    | Indicates how variable conflicts, if any, are to be handled when the Workflows task reads in the output file from a step that runs a REXX exec or UNIX shell script.                                |
|                                                           |        |                             | The following values are valid for this parameter:                                                                                                    |
|                                                           |        |                             | outputFileValue Allow the output file values to override the existing values. This setting applies to instance variables only; global variables are not overridden by variables in the output file. |
|                                                           |        |                             | existingValue Use the existing variables values instead of the output file values.                                                                                                    |
|                                                           |        |                             | leaveConflict Automation is stopped. The user must resolve the conflict manually.                                                                                                    |
|                                                           |        |                             | If you omit this property, the default is outputFileValue.                                                                                                    |

| Table 367. Request content for the start workflow request (continued) |         |                             |                                                                                                    |  |
|-----------------------------------------------------------------------|---------|-----------------------------|----------------------------------------------------------------------------------------------------|--|
| Field name                                                            | Туре    | Require<br>d or<br>optional | Description                                                                                                    |  |
| stepName                                                              | String  | Optional                    | The name of the step at which automation is to begin. If you omit this property, automation processing begins with the first step in the workflow.                                                                                                    |  |
|                                                                       |         |                             | In a parallel-steps workflow, the automation ready steps are processed in an unpredictable order, not sequentially as is done for other types of workflows. Therefore, automation cannot be directed to start at a specific step. If you specify this property for a parallel-steps workflow, the property is accepted but ignored.                                                                                                    |  |
| performSubsequent                                                     | Boolean | Optional                    | If the workflow contains any subsequent automated steps, this property indicates whether z/OSMF is to perform the steps. If you set this property to true, or omit the property, z/OSMF attempts to perform the automated steps. If you set this property to false, z/OSMF attempts to perform the specified step only. The default is true.                                                                                                    |  |
|                                                                       |         |                             | In a parallel-steps workflow, the automation ready steps are processed in an unpredictable order, not sequentially as is done for other types of workflows. Therefore, automation cannot be directed to start at a specific step. If you specify this property for a parallel-steps workflow, the property is accepted but ignored.                                                                                                    |  |
| notificationUrl                                                       | String  | Optional                    | A notification URL (up to 2000 characters).  Depending on the requirements of your application, you might want to receive a notification when the automated step or steps reach an end state (either completion or failure). Suppose, for example, that your application includes a servlet that is to be given control on completion of the automated steps. If so, you can optionally specify a notification URL to be posted when automation ends. |  |
|                                                                       |         |                             | Your installation must add this URL to the list of allowable sites. Work with your security administrator to create the appropriate authorization; see "Allowing cross-site access to REST services" on page 4.                                                                                                    |  |
|                                                                       |         |                             | If specified, this URL receives a JSON object with the result of the automation processing. For the format of the JSON object, see <u>Table 369 on page 656</u> .                                                                                                    |  |

# **Authorization requirements**

See "Authorization requirements" on page 620.

# **HTTP status codes**

On successful completion, HTTP status code 202 (Accepted) is returned.

Otherwise, the following HTTP status codes are returned for the indicated errors. The response body is a standard error response body providing the reason code that is indicated and associated error message.

| Table 368. HTTP error response codes for a start workflow request |                                                                                                    |  |
|-------------------------------------------------------------------|----------------------------------------------------------------------------------------------------|--|
| HTTP error status code                                            | Description                                                                                                    |  |
| HTTP 400 Bad request                                              | The request contained incorrect parameters. For example:                                                                                                    |  |
|                                                                   | Incorrect value is specified for the property     resolveConflictByUsing.                                                                                                    |  |
|                                                                   | Specified workflow contains no automated steps.                                                                                                    |  |
|                                                                   | Request is submitted from a user ID that is not the step owner for<br>the automated step. For a parallel-steps workflow, the request is<br>submitted from a user ID that is not the step owner for any of the<br>automated steps in the workflow. |  |
|                                                                   | Automation processing attempts to begin at a step that is not automated.                                                                                                    |  |
|                                                                   | Incorrect value is specified for the property stepName.                                                                                                    |  |
| HTTP 404 Not found                                                | The specified workflow key was not found; the workflow does not exist.                                                                                                    |  |
| HTTP 409 Request conflict                                         | Request cannot be performed automatically because the specified workflow has one of the following statuses:                                                                                                    |  |
|                                                                   | Automation-in-progress                                                                                                    |  |
|                                                                   | • Canceled                                                                                                    |  |
|                                                                   | Complete (for a parallel-steps workflow). A start request is not applicable for a parallel-steps workflow that is complete.                                                                                                    |  |
| HTTP 500 Internal server error                                    | The server encountered an error. See the response body for a JSON object with information about the error.                                                                                                    |  |

Additional standard status codes can be returned, as described in "HTTP status codes" on page 620.

# Content that is posted to the notification URL

If you specified a notification URL in your request, the URL receives a JSON object when automation stops. Table 369 on page 656 lists the fields in the JSON object.

| Table 369. Structure of the JSON object that is returned to the notification URL |        |                                                                                                    |
|----------------------------------------------------------------------------------|--------|----------------------------------------------------------------------------------------------------|
| Field name Type Description                                                      |        | Description                                                                                                    |
| instanceURI                                                                      | String | Specifies the URI path of the workflow that was being automated. You can use the URI path to retrieve more details about the workflow. |

| Table 369. Structure of the JSON object that is returned to the notification URL (continued) |               |                                                                                                    |
|----------------------------------------------------------------------------------------------|---------------|----------------------------------------------------------------------------------------------------|
| Field name                                                                                   | Туре          | Description                                                                                                    |
| statusName                                                                                   | String        | Indicates the current workflow status after automation has stopped.                                                   |
|                                                                                              |               | The following are the possible values that might be returned after a stopped automation:                              |
|                                                                                              |               | in-progress  The workflow automation is stopped. The reason is indicated in the messageID and messageText properties. |
|                                                                                              |               | complete Workflow is complete. All steps are marked complete or skipped.                                              |
| startUser                                                                                    | String        | User ID of the user who initiated the automation processing.                                                          |
| startedTime                                                                                  | Timesta<br>mp | Time that automation processing started.                                                                              |
| stoppedTime                                                                                  | Timesta<br>mp | Time that automation processing stopped.                                                                              |
| currentStepName                                                                              | String        | Name of the step that caused automation to stop. If the workflow status is complete, this property is set to null.    |
| currentStepNumber                                                                            | String        | The step number. If the workflow status is complete, this property is set to null.                                    |
| currentStepTitle                                                                             | String        | Step title. If the workflow status is complete, this property is set to null.                                         |
| messageID                                                                                    | String        | This property contains the message identifier that helps identify the reason that automation is stopped.              |
| messageText                                                                                  | String        | This property contains the message text associated with the message identifier found in messageID.                    |

# **Example HTTP interaction**

In <u>Figure 330 on page 657</u>, a request is submitted to start a workflow. Here, the workflow is identified by the workflow key, which is the following string value: d043b5f1-adab-48e7-b7c3-d41cd95fa4b0. In this example, the request content is empty. As a result, default values are used for any properties that can be specified; see Table 367 on page 654.

```
PUT /zosmf/workflow/rest/1.0/workflows/d043b5f1-adab-48e7-b7c3-d41cd95fa4b0/operations/start HTTP/1.1 Host: zosmf1.yourco.com Connection: close Content-Type: application/json Content-Length: 3 Authorization: Basic em9zbWZhZDp6b3NtZmFk {}
```

Figure 330. Sample request to start a workflow

A sample response is shown in Figure 331 on page 658.

```
HTTP/1.1 202 Accepted
content-length: 0
content-language: en-US
x-powered-by: Servlet/3.0
server: WebSphere Application Server
connection: Close
date: Wed, 11 Feb 2015 18:29:55 GMT
content-type: application/json; charset=UTF-8
```

Figure 331. Sample response from a start workflow request

## Cancel a workflow

You can use this operation to cancel a z/OSMF workflow on a z/OS system.

# HTTP method and URI path

```
PUT /zosmf/workflow/rest/<version>/workflows/<workflowKey>/operations/cancel
```

In this request, the URI path variables are described, as follows:

- <version> identifies the version of the z/OSMF workflow service. The following value is valid: 1.0.
- <workflowKey> identifies the workflow to be canceled.

# **Query parameters**

None.

# **Description**

This operation is used to cancel a workflow. Canceling a workflow does not undo any actions that were already performed on the system as part of the workflow.

When canceled, the workflow cannot be resumed. You can view the workflow properties through a GET request, as described in "Get the properties of a workflow" on page 627. Also, you can delete a canceled workflow, as described in "Delete a workflow" on page 660.

When canceled, the name of workflow is changed. The name is appended with the text | Canceled |, followed by a timestamp (the date and time expressed in milliseconds since midnight on January 1, 1970 UTC). An example is shown in "Example HTTP interaction" on page 659.

This request is failed for a workflow with the status *Automation in Progress*. That is, it is not possible to cancel the workflow while an automated step is running. You must either allow the processing to complete, or you can stop the processing through the Workflows task.

#### **Request content**

None.

#### **Authorization requirements**

This request is available to the workflow owner only. A cancel request from another user is rejected with HTTP status code 403 (Forbidden) and an appropriate error message in the JSON response object.

For other authorization requirements, see "Authorization requirements" on page 620.

#### **HTTP status codes**

On successful completion, HTTP status code 200 (OK) is returned. Otherwise, the following HTTP status codes are returned for the indicated errors. The response body is a standard error response body providing the reason code that is indicated and associated error message.

| Table 370. HTTP error response codes for a cancel workflow properties request |                                                                                                    |  |
|-------------------------------------------------------------------------------|----------------------------------------------------------------------------------------------------|--|
| HTTP error status code Description                                            |                                                                                                    |  |
| HTTP 403 Forbidden                                                            | The request was submitted from a user ID that is not the workflow owner.                            |  |
| HTTP 404 Not found                                                            | The specified workflow key was not found; the workflow does not exist.                              |  |
| HTTP 409 Request conflict                                                     | The request cannot be processed because the workflow has the status <i>Automation in Progress</i> . |  |

Additional standard status codes can be returned, as described in "HTTP status codes" on page 620.

### **Response content**

On successful completion, the response body contains one property, workflowName, which specifies the new name of the canceled workflow.

# **Example HTTP interaction**

In the following example, the PUT method is used to cancel an instance of a workflow. Here, the workflow is identified by the workflow key, which is the following string value: d043b5f1-adab-48e7-b7c3-d41cd95fa4b0.

```
PUT /zosmf/workflow/rest/1.0/workflows/d043b5f1-adab-48e7-b7c3-d41cd95fa4b0/operations/cancel HTTP/1.1
Host: zosmf1.yourco.com
Connection: close
Content-Type: application/json
Content-Length: 0
Authorization: Basic em9zbWZhZDp6b3NtZmFk

Figure 332. Sample request to cancel a workflow
```

For a successful request, HTTP response code 200 is returned with the canceled workflow name in response body.

```
HTTP/1.1 200 0K
content-length: 59
content-language: en-US
x-powered-by: Servlet/3.0
server: WebSphere Application Server
connection: Close
date: Wed, 11 Feb 2015 18:30:33 GMT
content-type: application/json; charset=UTF-8

{
    "workflowName": "AutomationExample|Canceled|1423679433714"
}

Figure 333. Sample response from a cancel workflow request
```

### **Delete a workflow**

You can use this operation to remove a z/OSMF workflow from a z/OS system.

## HTTP method and URI path

DELETE /zosmf/workflow/rest/<version>/workflows/<workflowKey>

In this request, the URI path variables are described, as follows:

- <version> identifies the version of the z/OSMF workflow service. The following value is valid: 1.0.
- <workflowKey> identifies the workflow to be deleted.

# **Query parameters**

None.

### **Description**

This operation is used to delete a workflow from z/OSMF, including any notes that accompany the workflow and its steps, and the history log for the workflow. Deleting a workflow does not undo any actions that were performed on the system as part of the workflow. If you delete a workflow, you are responsible for undoing manually any changes on the system that you no longer require. Ensure that all applicable back-out procedures are followed. See your workflow provider for this information.

This request is failed for a workflow with the status *Automation in Progress*. That is, it is not possible to delete the workflow while an automated step is running. You must either allow the processing to complete, or you can stop the processing through the Workflows task.

You cannot delete a *called workflow*, that is, a workflow that is in-progress as a result of being called by another workflow for execution. For design considerations for called workflows, see "Calling steps" on page 732.

# **Request content**

None.

### **Authorization requirements**

This request is available to the workflow owner only. A delete request from another user is rejected with the HTTP status code 403 (Forbidden) and an appropriate error message in the JSON response object.

For other authorization requirements, see "Authorization requirements" on page 620.

# **HTTP status codes**

On successful completion, HTTP status code 204 (No content) is returned.

Otherwise, the following HTTP status codes are returned for the indicated errors. The response body is a standard error response body providing the reason code that is indicated and associated error message.

| Table 371. HTTP error response codes for a delete workflow request |                                                                          |
|--------------------------------------------------------------------|--------------------------------------------------------------------------|
| HTTP error status code Description                                 |                                                                          |
| HTTP 403 Forbidden                                                 | The request was submitted from a user ID that is not the workflow owner. |

| Table 371. HTTP error response codes for a delete workflow request (continued) |                                                                                                    |  |
|--------------------------------------------------------------------------------|----------------------------------------------------------------------------------------------------|--|
| HTTP error status code Description                                             |                                                                                                    |  |
| HTTP 404 Not found                                                             | The specified workflow key was not found; the workflow does not exist.                              |  |
| HTTP 409 Request conflict                                                      | The request cannot be processed because the workflow has the status <i>Automation in Progress</i> . |  |

Additional standard status codes can be returned, as described in "HTTP status codes" on page 620.

# **Response content**

None.

### **Example HTTP interaction**

In the following example, the DELETE method is used to delete a workflow. Here, the workflow is identified by the workflow key, which is the following string value: d043b5f1-adab-48e7-b7c3-d41cd95fa4b0.

```
DELETE /zosmf/workflow/rest/1.0/workflows/d043b5f1-adab-48e7-b7c3-d41cd95fa4b0 HTTP/1.1
Host: zosmf1.yourco.com
Connection: close
Authorization: Basic em9zbWZhZDp6b3NtZmFk

Figure 334. Sample request to delete a workflow
```

For a successful request, the HTTP response 204 is returned.

```
HTTP/1.1 204 No Content
content-length: 0
content-language: en-US
x-powered-by: Servlet/3.0
server: WebSphere Application Server
connection: Close
date: Wed, 11 Feb 2015 18:30:34 GMT
content-type: application/json; charset=UTF-8
```

Figure 335. Sample response from a delete workflow request

# Retrieve a workflow definition

You can use this operation to retrieve the contents of a z/OSMF workflow definition from a z/OS system.

### HTTP method and URI path

```
GET /zosmf/workflow/rest/<version>/workflowDefinition
```

In this request, the URI path variable *<version>* identifies the version of the z/OSMF workflow service. The following value is valid: 1.0.

# **Query parameters**

You can specify the following query parameters on this request:

#### definitionFilePath

Specifies the location of the workflow definition file, which is either a UNIX path name (including the file name) or a fully qualified z/OS data set name. This parameter is required.

#### returnData

Use this optional parameter to request more information about the workflow definition file. Include one or both of the following attributes on the returnData parameter:

#### steps

Returns an array of step-definition objects; one object for each step in the workflow. <u>Table 374 on</u> page 664 lists the fields in the step-definition JSON object.

#### variables

Returns an array of variable-definition objects; one object for each variable that is referenced in the workflow. Table 378 on page 670 lists the fields in the variable-definition JSON object.

To specify both attributes, separate the attributes by a comma (','), as follows:

returnData=steps, variables

Do not enclose the attributes in quotation marks.

## Description

This operation retrieves the content of a z/OSMF workflow definition. You can optionally expand the returned information through the specification of query parameters.

A workflow definition might consist of multiple XML files, including a primary file and possibly other files that are included by the primary file. The workflow definition resides in a z/OS UNIX file system or a z/OS data set.

On successful completion, HTTP status code 200 (OK) is returned and the response body is provided, as described in <u>Table 373 on page 663</u>. If you include the optional query parameter returnData on the request, the operation can return more information about the workflow definition steps or variables, or both. For the format of this information, see the JSON objects that are described in <u>Table 374 on page</u> 664 and Table 378 on page 670.

# **Authorization requirements**

See "Authorization requirements" on page 620.

#### **HTTP status codes**

On successful completion, HTTP status code 200 (OK) is returned and the response body is provided, as described in Table 373 on page 663.

Otherwise, the following HTTP status codes are returned for the indicated errors. The response body is a standard error response body that provides the indicated reason code and associated error message.

| Table 372. HTTP error response codes for a retrieve a workflow definition request |                                                                                                    |  |
|-----------------------------------------------------------------------------------|----------------------------------------------------------------------------------------------------|--|
| HTTP error status code Description                                                |                                                                                                    |  |
| HTTP 403 Forbidden                                                                | The requestor user ID is not permitted to the workflow definition file.                                                     |  |
| HTTP 404 Not found                                                                | The specified workflow definition file was not found. This resource is specified on the query parameter definitionFilePath. |  |

Additional standard status codes can be returned, as described in "HTTP status codes" on page 620.

#### **Response content**

On successful completion, the response body is a JSON object that contains the retrieved data. <u>Table 373</u> on page 663 lists the fields in the JSON object.

| Field name                         | Туре    | Description                                                                                                    |
|------------------------------------|---------|----------------------------------------------------------------------------------------------------|
| workflowDefaultName                | String  | Identifies the default name for the workflow. This value is shown in the workflow name field of the Workflows task when the user creates a new workflow instance.                                                                                                    |
| workflowDescription                | String  | Description of the workflow.                                                                                                    |
| workflowID                         | String  | Workflow ID. A short, arbitrary value that identifies the workflow.                                                                                                    |
| workflowVersion                    | String  | Version of the workflow definition file.                                                                                                    |
| vendor                             | String  | Name of the vendor that provided the workflow definition file.                                                                                                    |
| workflowDefinitionFileMD5Va<br>lue | String  | A 128-bit hash value that z/OSMF generates to uniquely identify the workflow definition file.                                                                                                    |
| isCallable                         | String  | Indicates the callable scope for the workflow, as follows:  system  An instance of this workflow can be called only from a workflow in the same system.  sysplex  An instance of this workflow can be called from a workflow anywhere in the sysplex.  This property is null when the workflow cannot be called by another workflow.                                                                          |
| containsParallelSteps              | Boolean | For a workflow with automated steps, this property indicates whether the automated steps can be run in parallel (concurrently), thus possibly completing more quickly. For a parallel-steps workflow, this property is true. Otherwise, if this property is false, automated steps are run one by one in the sequence in which they appear in the workflow, starting from the top of the workflow definition. |
| scope                              | String  | Indicates the singleton scope for the workflow, as follows:  system  A maximum of one instance of this workflow can exist on any one system in the sysplex.  sysplex  A maximum of one instance of this workflow can exist in the sysplex.  none  An existing instance cannot be used. A new instance of this workflow is always created.                                                                     |
| category                           | String  | Category of the workflow, which is general, configuration, or provisioning.                                                                                                    |
| productID                          | String  | Identifier of the product or component that is being configured through the workflow, such as the product identifier (PID) or function modification identifier (FMID).                                                                                                    |
| productName                        | String  | Name of the product or component that is being configured through the workflow.                                                                                                    |

| Table 373. JSON object that is returned to a retrieve a workflow definition request (continued) |                  |                                                                                                    |
|-------------------------------------------------------------------------------------------------|------------------|----------------------------------------------------------------------------------------------------|
| Field name                                                                                      | Туре             | Description                                                                                                    |
| productVersion                                                                                  | String           | Version and release of the product or component that is configured through the workflow.                                                                                                    |
| steps                                                                                           | Array of objects | Array of one or more step-definition objects that contain details about each of the steps in the workflow definition file. This property is returned only when the query parameter returnData specifies the attribute steps. See the "Format of the step-definition object" on page 664 section for a list of the fields in the step-definition object. |
| variables                                                                                       | Array of objects | Array of one or more variable-definition objects that contain details about the variables that are defined or referenced in the workflow definition file. This property is returned only when the query parameter returnData specifies the attribute variables. Table 378 on page 670 lists the fields in the variable-definition object.               |

# Format of the step-definition object

The following tables list the fields included in the step-definition object JSON object:

- Table 374 on page 664
- Table 375 on page 665
- Table 376 on page 665

| Table 374. Retrieve a workflow definition request: Fields included in every step-definition object |                  |                                                                                                    |
|----------------------------------------------------------------------------------------------------|------------------|----------------------------------------------------------------------------------------------------|
| Field name                                                                                         | Туре             | Description                                                                                                    |
| name                                                                                               | String           | Name of the step.                                                                                                    |
| title                                                                                              | String           | Step title.                                                                                                    |
| description                                                                                        | String           | Step description.                                                                                                    |
| prereqStep                                                                                         | Array of strings | Lists the names of the steps that must be completed before this step can be performed. Up to 499 prerequisite steps can be defined for a step.                                             |
| optional                                                                                           | Boolean          | Indicates whether the step is optional (true or false).                                                                                                    |
| steps                                                                                              | Array of objects | For a parent step, this property is an array of one or more step-definition objects that contain details about each of the steps in the workflow.  For a leaf step, this property is null. |

Table 375. Retrieve a workflow definition request: Additional fields included in the step-definition object only for a calling step (a step that calls another workflow)

| Field name                       | Туре    | Description                                                                                                    |
|----------------------------------|---------|----------------------------------------------------------------------------------------------------|
| calledWorkflowDescription        | String  | For a step that calls another workflow for execution, this property contains the description of the called workflow. This information might include details such as the name and location of the workflow definition file that is used to create the called workflow. |
| calledWorkflowID                 | String  | For a step that calls another workflow for execution, this property contains the workflow ID for the called workflow.                                                                                                    |
| calledWorkflowMD5                | String  | For a step that calls another workflow for execution, this property contains the 128-bit hash value that can be used to identify the called workflow.                                                                                                    |
| calledWorkflowDefinitionFil<br>e | String  | For a step that calls another workflow for execution, this property contains the path name of the workflow definition file for the called workflow.                                                                                                    |
| calledWorkflowVersion            | String  | For a step that calls another workflow for execution, this property contains the version of the workflow definition file for the called workflow.                                                                                                    |
| callingStepAutoEnable            | Boolean | For a step that calls another workflow for execution, this property indicates whether the step is to be performed automatically when all prerequisite steps are completed, and no user inputs are required (true or false).                                           |
| callingStepWeight                | Integer | For a step that calls another workflow for execution, this property indicates the relative difficulty of the step compared to other steps within this workflow (an integer value 1 - 1000).                                                                           |
| callingStepSkills                | String  | For a step that calls another workflow for execution, this property indicates the type of skills that are required to perform the step.                                                                                                    |

Table 376. Retrieve a workflow definition request: Additional fields included in the step-definition object only for a normal (non-calling) step

| Field name       | Туре                   | When returne d        | Description                                                                                                    |
|------------------|------------------------|-----------------------|----------------------------------------------------------------------------------------------------|
| actualStatusCode | String                 | REST<br>steps<br>only | The actual HTTP status code that is received from the REST API request. To obtain this value, map it to a workflow variable.                                                                                                    |
|                  | Array<br>of<br>objects | All step<br>types     | An array of objects that contain:  approver  One or more user IDs that are separated by spaces and can provide approval.  approverSub  This can be set to true or false regardless of whether the approver field uses substitution. |

Table 376. Retrieve a workflow definition request: Additional fields included in the step-definition object only for a normal (non-calling) step (continued)

|                    |                        | When                       |                                                                                                    |
|--------------------|------------------------|----------------------------|----------------------------------------------------------------------------------------------------|
| Field name         | Туре                   | returne<br>d               | Description                                                                                                    |
| autoEnable         | Boolea<br>n            | All step<br>types          | Indicates whether the step is to be performed automatically when all prerequisite steps are completed, and no user inputs are required (true or false).                                                                                                    |
| expectedStatusCode | String                 | REST<br>steps<br>only      | The expected HTTP status code from the REST API request. If the expectedStatusCode value does not match the actualStatusCode value, the workflow step fails. This behavior is similar to what happens when a template step returns a return code that is greater than the allowed maximum return code. |
| failedPattern      | Array<br>of<br>strings | Templat<br>e steps<br>only | Optional regular expression that can be returned for program execution failures. This property might be null.                                                                                                    |
| hostname           | String                 | REST<br>steps<br>only      | Indicates the hostname or IP address of the site to which the REST request is directed. For example: www.ibm.com.                                                                                                    |
| httpMethod         | String                 | REST<br>steps<br>only      | Indicates the HTTP method that is used for issuing the REST API request. The possible values are:  GET  PUT  POST  DELETE                                                                                                    |
| instructions       | String                 | All step<br>types          | Detailed instructions on what the user must do to perform the step.                                                                                                    |

Table 376. Retrieve a workflow definition request: Additional fields included in the step-definition object only for a normal (non-calling) step (continued)

|                       |             | When returne               |                                                                                                    |
|-----------------------|-------------|----------------------------|----------------------------------------------------------------------------------------------------|
| Field name            | Туре        | d                          | Description                                                                                                    |
| isRestStep            | Boolea<br>n | All step<br>types          | Indicates whether this step is a REST API step (true or false).                                                                                                    |
|                       |             |                            | When set to true, the following properties contain details about the REST request. Otherwise, these properties are set to null.                                                           |
|                       |             |                            | • actualStatusCode                                                                                                    |
|                       |             |                            | • expectedStatusCode                                                                                                    |
|                       |             |                            | • hostname                                                                                                    |
|                       |             |                            | • httpMethod                                                                                                    |
|                       |             |                            | • port                                                                                                    |
|                       |             |                            | • propertyMappings                                                                                                    |
|                       |             |                            | • queryParameters                                                                                                    |
|                       |             |                            | • requestBody                                                                                                    |
|                       |             |                            | • schemeName                                                                                                    |
|                       |             |                            | • uriPath                                                                                                    |
|                       |             |                            | The following step properties are not applicable for a REST step, and are therefore omitted from the output:                                                                              |
|                       |             |                            | • template                                                                                                    |
|                       |             |                            | • output                                                                                                    |
|                       |             |                            | • saveAsDataset                                                                                                    |
|                       |             |                            | • saveAsUnixFile                                                                                                    |
|                       |             |                            | • submitAs                                                                                                    |
|                       |             |                            | • maxLrecl                                                                                                    |
| maxLrecl              | Integer     | Templat<br>e steps<br>only | For a step that submits a job, this value specifies the maximum record length, in bytes, for the input data for the job. This value is an integer 80 - 1024. The default is 1024.         |
| output                | String      | Templat<br>e steps<br>only | Indicates the default name of the output file that is produced by the step (a data set or UNIX file). The output file can contain variables and values that are used by subsequent steps. |
| outputVariablesPrefix | String      | Templat<br>e steps<br>only | For a step that creates a variable, this property contains a prefix that identifies a string as a variable. This property might be null.                                                  |
| port                  | String      | REST<br>steps<br>only      | Port number that is associated with the REST request.                                                                                                    |

Table 376. Retrieve a workflow definition request: Additional fields included in the step-definition object only for a normal (non-calling) step (continued)

|                        | When                                                               |                                                                                                    |
|------------------------|--------------------------------------------------------------------|----------------------------------------------------------------------------------------------------|
| Type                   | returne                                                            | Description                                                                                                    |
| String                 | Templat<br>e steps<br>only                                         | For a step that runs a program under TSO/E, this property contains the name of the logon procedure that is used to log into the TSO/E address space. If no value was specified for the step, the default is IZUFPROC.                                                                                                    |
| Array<br>of<br>objects | REST<br>steps<br>only                                              | An array of property mappings, the format of which is:  {     "mapFrom": "property",         "mapTo": "variable"     },  In the mappings:                                                                                                    |
|                        |                                                                    | mapFrom  Is the property from the REST request. The value of this property is assigned to the specified "mapTo" workflow variable.  mapTo  Is the workflow variable that is assigned the value from "mapFrom" property.                                                                                                    |
| String                 | REST<br>steps<br>only                                              | For a REST request that includes query parameters, this property contains the query parameters. Otherwise, this property is null.                                                                                                    |
| String                 | Templat<br>e steps<br>only                                         | For a step that runs a program under TSO/E, this property contains the region size for the TSO/E address space. If no value was specified for the step, the default is 50000.                                                                                                    |
| String                 | REST<br>steps<br>only                                              | For a REST request that includes a request body, this property contains the request body. Otherwise, this property is null.                                                                                                    |
| String                 | Templat<br>e steps<br>only                                         | Data set name (fully qualified, no quotation marks) that contains the saved JCL.                                                                                                    |
| String                 | Templat<br>e steps<br>only                                         | UNIX file name (absolute name) that contains the saved JCL.                                                                                                    |
| String                 | REST<br>steps<br>only                                              | The scheme name that is used for the REST request. For example: http.                                                                                                    |
| Array<br>of<br>strings | Templat<br>e steps<br>only                                         | For a step that runs a program, this property contains the input parameters that can be set by the step owner. This property might be null.                                                                                                    |
| String                 | All step<br>types                                                  | The type of skills that are required to perform the step.                                                                                                    |
|                        | Array of objects  String  String  String  String  Array of strings | Typereturne<br>dStringTemplat<br>e steps<br>onlyArray<br>of<br>objectsREST<br>steps<br>onlyStringREST<br>steps<br>onlyStringTemplat<br>e steps<br>onlyStringTemplat<br>e steps<br>onlyStringTemplat<br>e steps<br>onlyStringTemplat<br>e steps<br>onlyStringTemplat<br>e steps<br>onlyStringREST<br>steps<br>onlyStringAll stepsStringsAll step |

Table 376. Retrieve a workflow definition request: Additional fields included in the step-definition object only for a normal (non-calling) step (continued)

| Field name              | Туре                   | When<br>returne<br>d       | Description                                                                                                    |
|-------------------------|------------------------|----------------------------|----------------------------------------------------------------------------------------------------|
| submitAs                | String                 | Templat<br>e steps<br>only | Indicates the type of executable program: JCL job, a REXX exec, or a UNIX shell script, which includes a REXX exec that is written for the UNIX shell environment. The possible values are the following: |
|                         |                        |                            | • "JCL"                                                                                                    |
|                         |                        |                            | • "TSO-REXX"                                                                                                    |
|                         |                        |                            | • "shell-JCL"                                                                                                    |
|                         |                        |                            | • "TSO-REXX-JCL"                                                                                                    |
|                         |                        |                            | • "TSO-UNIX-REXX"                                                                                                    |
|                         |                        |                            | • "TSO-UNIX-shell"                                                                                                    |
| successPattern          | String                 | Templat<br>e steps<br>only | Regular expression that is returned for a successful program execution.                                                                                                    |
| template                | String                 | Templat<br>e steps<br>only | Indicates the template that is used for a JCL job, a REXX exec program, or a UNIX shell script.                                                                                                    |
| timeout                 | String                 | Templat<br>e steps<br>only | For a step that runs a REXX exec or UNIX shell script, this property contains the maximum amount of time that the program can run before it is ended by a timeout condition.                              |
| uriPath                 | String                 | REST<br>steps<br>only      | The URI path to use for the REST request.                                                                                                    |
| variable-specifications | Array<br>of<br>objects | All step<br>types          | An array of variable-specification-info objects, the format of which is described in <u>Table 377 on page 669</u> .                                                                                       |
| weight                  | Integer                | All step<br>types          | The relative difficulty of the step compared to other steps within this workflow (an integer value 1 - 1000).                                                                                             |

# Format of the variable-specification-info object

lists the fields in the variable-specification-info JSON object.

| Table 377. Retrieve a workflow definition request: Format of the variable-specification-info object |         |                                                             |  |
|----------------------------------------------------------------------------------------------------|---------|-------------------------------------------------------------|--|
| Field name                                                                                          | Туре    | Description                                                 |  |
| name                                                                                                | String  | Name of the variable.                                       |  |
| scope                                                                                               | String  | Variable scope, which is either instance or global.         |  |
| required                                                                                            | Boolean | Indicates whether the variable is required (true or false). |  |

# Format of the variable-definition object

Table 378 on page 670 lists the fields in the variable-definition JSON object.

| Table 378. Retrieve a workflow definition request: Format of the variable-definition object |                  |                                                                                                    |  |  |
|---------------------------------------------------------------------------------------------|------------------|----------------------------------------------------------------------------------------------------|--|--|
| Field name                                                                                  | Туре             | Description                                                                                                    |  |  |
| name                                                                                        | String           | Name of the variable.                                                                                                    |  |  |
| scope                                                                                       | String           | Variable scope, which is either instance or global.                                                                             |  |  |
| abstract                                                                                    | String           | A brief description of the variable.                                                                                            |  |  |
| category                                                                                    | String           | Name of the logical grouping to which the variable belongs.                                                                     |  |  |
| choice                                                                                      | Array of strings | The choice value for the variable.                                                                                              |  |  |
| decimalPlaces                                                                               | Integer          | Maximum number of decimal places that can be specified.                                                                         |  |  |
| default                                                                                     | String           | Default value of the variable.                                                                                                  |  |  |
| description                                                                                 | String           | Description of the variable.                                                                                                    |  |  |
| exposeToUser                                                                                | Boolean          | Indicates whether the variable is displayed to the user in the Workflows task.                                                  |  |  |
| maxLength                                                                                   | Integer          | Maximum length of the variable value.                                                                                           |  |  |
| maxValue                                                                                    | String           | Maximum value of the variable.                                                                                                  |  |  |
| minLength                                                                                   | Integer          | Minimum length of the variable value.                                                                                           |  |  |
| minValue                                                                                    | String           | Minimum value of the variable.                                                                                                  |  |  |
| promptAtCreate                                                                              | Boolean          | Indicates whether the user is prompted to specify a value for the variable during the create workflow process.                  |  |  |
| regularExpression                                                                           | String           | Provides a standard regular expression that constrains the variable value, as an alternative to the available validation types. |  |  |
| requiredAtCreate                                                                            | Boolean          | Indicates whether a value must be specified for the variable during the create workflow process.                                |  |  |
| type                                                                                        | String           | Type of variable.                                                                                                    |  |  |
| validationType                                                                              | String           | Specifies the validation type for the variable.                                                                                 |  |  |
| visibility                                                                                  | String           | Indicates whether the variable is displayed to the Workflows task user (either public or private).                              |  |  |

# **Example HTTP interaction**

In the following example, the GET method is used to retrieve a workflow definition. The location of the workflow definition is specified on the query parameter definitionFilePath. The query parameter returnData=steps, variables is included to request more information about the workflow steps and variables.

```
GET
/zosmf/workflow/rest/1.0/workflowDefinition
?definitionFilePath=/usr/lpp/zosmf/samples/workflow_sample_program_execution.xml
&returnData=steps,variables HTTP/1.1
Host: zosmf1.yourco.com
Connection: close
Authorization: Basic em9zbWZhZDp6b3NtZmFk
```

Figure 336. Sample request to get a workflow definition

```
HTTP/1.1 200 OK
content-length: 5822
content-language: en-US
x-powered-by: Servlet/3.0
server: WebSphere Application Server
connection: Close
date: Wed, 19 Apr 2017 18:30:34 GMT
content-type: application/json; charset=UTF-8
       "workflowDefinitionFileMD5Value": "bd1a9b495dfe37ca7837ab7758433bb0",
       "category": "configuration",
"scope": "none",
      "scope": "none",
"isCallable": null,
"workflowID": "programExecutionSample",
"workflowDescription": "Sample that demonstrates how to run an executable program from a step.\n\t",
       "vendor": "IBM",
"workflowVersion": "1.0"
       "workflowDefaultName": null,
       "steps": [
                   -{
                        "approverSub": false,
"approver": "zosmfad"
                   "weight": 1,
"maxLrecl": 1024,
"instructions": "This step outputs some variables and prints a few words.\n"
"instructions": [
                          -{
                                "scope": "instance",
"name": "st_group",
"required": true
                                "scope": "instance",
"name": "st_user",
"required": true
                                 "scope": "instance",
"name": "procNameVariable",
"required": true
                         3
                   ],
"outputVariablesPrefix": "prefix:",
                   "outputVariablesPrefix": "prefix:",
"saveAsDataset": null,
"isRestStep": false,
"submitAs": "TSO-UNIX-shell",
"saveAsUnixFile": "/u/$finstance-st_user}/savedStuff/myScript.sh",
"title": "A step that runs a UNIX shell script.",
"failedPattern": [
"failed.*"
                   "name": "ISU-UNIX-snell_EXEC
"optional": false,
"scriptParameters": "para1",
"output": null,
"timeout": 60
```

Figure 337. Sample response from a get workflow definition request (Part 1 of 3)

```
"skills": "System Programmer",

"template": "/* rexx */\nparse arg arg1\nSAY \"this is a sample to submit UNIX REXX script
to run immediately\\"\nSAY \"the first parameter is:
\" arg1\nSAY \${instance-st_user}{\nSAY \"prefix:st_group =\" SYS123\nSAY \"prefix:st_user =\" USERS\nSAY \"This symbol is used to indicate failed\"\n
                "weight": 1,
"maxLrecl": 1024,
"instructions": "This step outputs some variables and prints a few words.\n
"variable-specifications": [
                                "scope": "instance",
"name": "st_group",
"required": true
                                "scope": "instance",
"name": "st_user",
"required": true
                                "scope": "instance",
"name": "procNameVariable",
"required": true
                        }
                "outputVariablesPrefix": "prefix:",
"saveAsDataset": null,
"isRestStep": false,
"submitAs": "TSO-UNIX-REXX",
"saveAsUnixFile": "/u/${instance-st_user}/savedStuff/myScript.sh",
"title": "A step that runs a UNIX REXX exec program.",
"fsildBettarp": [
                 "failedPattern": [
                        "failed.*"
               "name": "ISO-UNIX-REXX_EXECU
"optional": false,
"scriptParameters": "para1",
"output": null,
"timeout": 60
                "weight": 1,
"maxIrecl": 1024,
"instructions": "This step outputs some variables and prints a few words.\n
"variable-specifications": [
                                "scope": "instance",
"name": "st_group",
"required": true
                                "scope": "instance",
"name": "st_user",
"required": true
                                "scope": "instance",
"name": "procNameVariable",
"required": true
```

Figure 338. Sample response from a get workflow definition request (Part 2 of 3)

```
"name": "TSO-TSO-REXX_Execution",
"optional": false,
"scriptParameters": "para1",
                             "output": null,
"timeout": 60
           "productVersion": "Version 1",
"productName": "Product ABC",
           "productName": "Produ
"productID": "ABC123"
"variables": [
                             "abstract": "User ID for the started task.",
"scope": "instance".
                             "abstract": "User ID for the started task."
"scope": "instance",
"regularExpression": "^[0-9A-Z$#@]{1,8}$",
"choice": null,
"visibility": "private",
"type": "string",
"decimalPlaces": null,
"exposeToUser": false,
"category": "Started",
"default": "MYSTUSER",
"nromptAtCreate": false,
                              "promptAtCreate": false,
"description": "The user ID under whose authority the new started task will run.\n\t",
"validationType": "USERID",
"name": "st_user",
"requiredAtCreate": false
                              "abstract": "Group name for the started task.", "scope": "instance",
                            "scope": "instance",
"regularExpression": "^[A-Z$#@]{1}[0-9A-Z$#@]{0,7}$",
"choice": null,
"visibility": "private",
"type": "string",
"decimalPlaces": null,
"exposeToUser": false,
"category": "Started",
"default": "SYS1",
"promptAtCreate": false,
"description": "The group name under whose authority the started task will run.\n\t",
"validationType": "GROUP",
"name": "st_group",
                                                           group"
                                                 "st
                              "requiredAtCreate": false
                             "abstract": "Enter a procedure name for running the program.",
"scope": "instance",
"choice": null,
"visibility": "private",
"type": "string",
"decimalPlaces": null,
"exposeToUser": false,
"category": "TSO procName",
"default": null,
"maxLength": 1000000,
"promptAtCreate": false,
"description": "This value is used to specify a procedure name (proc name) for the

TSO/E address space \n\tthat is used to run the program.\n\t",
"name": "procNameVariable",
"requiredAtCreate": false }
                              "requiredAtCreate": false
         ]
}
```

Figure 339. Sample response from a get workflow definition request (Part 3 of 3)

#### Archive a workflow instance

You can use this operation to archive a z/OSMF workflow instance on a z/OS system.

### HTTP method and URI path

POST /zosmf/workflow/rest/<version>/workflows/<workflowKey>/operations/archive

In this request, the URI path variables are described, as follows:

- <version> identifies the version of the z/OSMF workflow service. The following value is valid: 1.0.
- <workflowKey> identifies the workflow to be archived.

# **Query parameters**

None.

# **Description**

This operation archives a workflow instance, which is identified by the workflow key that is specified in the request URI.

You can archive any workflows that are completed or that you no longer need. Doing so removes the workflow from the Workflows table in the Workflows task and places it in an archive for your reference. An archived workflow is no longer active, but its information can be viewed by you at any time. When you no longer want to retain an archived workflow, you can delete it permanently from z/OSMF.

After you archive a workflow, you can only list or delete it, or retrieve the workflow properties. You cannot undo this action.

To be archived, a workflow must be in one of the following states:

- · In-progress
- Complete
- · Canceled.

It is not possible to archive a workflow while it is involved in a workflow activity. Specifically, you cannot archive a workflow when it:

- Is locked for an update operation
- · Contains an automated step that is running
- Is waiting for a called workflow to complete
- Is called for processing by another workflow.

To do so, you must allow the processing to complete first.

On successful completion, HTTP status code 201 (Created) is returned, indicating that the request resulted in the archival of the workflow. The URI path for the workflow is provided in the Location response header and a response body is provided, as described in the "Response content" on page 675.

### **Request content**

None.

### **Authorization requirements**

See "Authorization requirements" on page 620.

#### **HTTP status codes**

On successful completion, HTTP status code 201 (Created) is returned and the response body is provided, as described in "Response content" on page 675.

Otherwise, the following HTTP status codes are returned for the indicated errors. The response body is a standard error response body providing the reason code that is indicated and associated error message.

| Table 379. HTTP error response codes for an archive workflow request |                                                                                                    |  |
|----------------------------------------------------------------------|----------------------------------------------------------------------------------------------------|--|
| HTTP error status code                                               | Description                                                                                                    |  |
| HTTP 400 Bad request                                                 | The request contained an incorrect parameter, such as an incorrect workflow key.                                           |  |
| HTTP 403 Forbidden                                                   | The requestor user ID is not permitted to archive the workflow.                                                            |  |
| HTTP 404 Not found                                                   | The specified workflow key was not found; the workflow does not exist.                                                     |  |
| HTTP 409 Request conflict                                            | Request cannot be performed because the specified workflow has a status that makes the workflow ineligible to be archived. |  |

Additional standard status codes can be returned, as described in "HTTP status codes" on page 620.

# **Response content**

On successful completion, the service returns the response body, which contains a JSON object with the workflow key. Table 380 on page 675 describes the contents of the response body.

| Table 380. Response from an archive workflow request |        |                                                                                                    |
|------------------------------------------------------|--------|----------------------------------------------------------------------------------------------------|
| Field name Type Description                          |        |                                                                                                    |
| workflowKey                                          | String | Workflow key. A string value, which is generated by z/OSMF to uniquely identify the archived workflow instance. |

# **Example HTTP interaction**

In Figure 340 on page 675, a request is submitted to archive the workflow that is identified by the workflow key 2535b19e-a8c3-4a52-9d77-e30bb920f912.

```
POST /zosmf/workflow/rest/1.0/workflows/2535b19e-a8c3-4a52-9d77-e30bb920f912/operations/archive Host: zosmf1.yourco.com Connection: close
```

Figure 340. Sample request to archive a workflow

A sample response is shown in Figure 341 on page 675.

```
HTTP/1.1 201 Created {
"workflowKey": "2535b19e-a8c3-4a52-9d77-e30bb920f912"
}
```

Figure 341. Sample response from an archive workflow request

# List the archived workflows for a system

You can use this operation to list the archived z/OSMF workflows for a system or sysplex.

# HTTP method and URI path

 ${\tt GET /zosmf/workflow/rest/<} \textit{version>/} {\tt archivedworkflows}$ 

In this request, the URI path variable *<version>* identifies the version of the z/OSMF workflow service. The following value is valid: 1.0.

# **Query parameters**

Optionally, your request can include one or more of the following query parameters to filter the results:

## Orderby

To sort the returned instances by time, specify either of the following values:

#### "desc":

From the newest to the oldest

## "asc":

From the oldest to the newest

#### View

An string type to select the list instances by view:

#### "user":

Return the archived workflow instances that are owned by the user, up to a maximum of 200 workflow instances. This value is the default.

#### "domain":

For archived provisioning workflows, return the instances that the user is authorized to view. The user must be a domain owner. The results are grouped by domain, with up to 200 instances per domain.

Observe the following conventions:

- Query parameters are optional; you can specify one or more query parameters, as needed.
- You use a question mark ('?') to separate the first query parameter from the resource.
- To specify multiple query parameters in combination, use an ampersand (&).

### Description

This operation retrieves a list of archived workflows that you are authorized to view.

On successful completion, HTTP status code 200 (OK) is returned and the response body is provided, as described in Table 382 on page 677.

### **Authorization requirements**

See "Authorization requirements" on page 620.

#### **HTTP status codes**

On successful completion, HTTP status code 200 (OK) is returned.

Otherwise, the following HTTP status codes are returned for the indicated errors. The response body is a standard error response body providing the reason code that is indicated and associated error message.

| Table 381. HTTP error response codes for a get archived workflow properties request         |  |  |
|---------------------------------------------------------------------------------------------|--|--|
| HTTP error status code Description                                                          |  |  |
| HTTP 400 Bad request  The request contained an error, such as an incorrect query parameter. |  |  |

Additional standard status codes can be returned, as described in "HTTP status codes" on page 620.

# **Response content**

On successful completion, the response body contains one property, which is called archived workflows. This property is an array of workflow-info objects. <u>Table 382 on page 677</u> lists the fields in the workflow-info object. If no workflows match the filter criteria, HTTP status code 200 (OK) is returned with an empty array.

| Table 382. List archived workflows request: Format of the workflow-info object |        |                                                                                                    |  |
|--------------------------------------------------------------------------------|--------|----------------------------------------------------------------------------------------------------|--|
| Field name                                                                     | Туре   | Description                                                                                        |  |
| workflowName                                                                   | String | Descriptive name for the workflow.                                                                 |  |
| workflowKey                                                                    | String | Workflow key. A string value, generated by z/OSMF to uniquely identify the workflow instance.      |  |
| archivedInstanceURI                                                            | String | Workflow instance URI path, which you can use to retrieve information about the archived workflow. |  |

# **Example HTTP interaction**

In the following example, the GET method is used to list the archived workflows on a system. Here, the query parameter <code>?orderBy=desc</code> is included to order the results in descending order.

GET /zosmf/workflow/rest/1.0/archivedworkflows?orderBy=desc HTTP/1.1 Host: zosmf1.yourco.com Connection: close Authorization: Basic em9zbWZhZDp6b3NtZmFk

Figure 342. Sample request to list archived workflows

For a successful request, the HTTP response includes a JSON document that contains the requested information. In the following example, three archived workflows were found for the requestor user ID.

Figure 343. Sample response from a list archived workflows request

# Get the properties of an archived workflow

You can use this operation to retrieve the properties of an archived z/OSMF workflow.

# HTTP method and URI path

```
GET /zosmf/workflow/rest/<version>/archivedworkflows/<workflowKey>
```

In this request, the URI path variables are described, as follows:

- <version> identifies the version of the z/OSMF workflow service. The following value is valid: 1.0.
- <workflowKey> identifies the archived workflow to be queried.

#### **Query parameters**

You can specify the following query parameter on this request:

#### returnData

This optional query parameter is used to request information about the workflow steps and variables. Include one or both of the following attributes on the returnData parameter:

### steps

Returns an array of step-info objects; one object for each step in the workflow. <u>Table 386 on page</u> 684 lists the fields in the step-info JSON object.

#### variables

Returns an array of variable-info objects; one object for each variable that is referenced in the workflow. Table 387 on page 691 lists the fields in the variable-info JSON object.

To specify both attributes, separate the attributes by a comma (','), as follows:

returnData=steps, variables

Do not enclose the attributes in quotation marks.

# **Description**

This operation retrieves the properties of an archived z/OSMF workflow. You can optionally expand the returned information through the specification of query parameters. On successful completion, HTTP status code 200 (OK) is returned and the response body is provided, as described in <u>Table 384 on page</u> 679.

For the format of this information, see the JSON objects that are described in <u>Table 386 on page 684</u> and Table 387 on page 691.

# **Authorization requirements**

See "Authorization requirements" on page 620.

#### **HTTP status codes**

On successful completion, HTTP status code 200 (OK) is returned and the response body is provided, as described in Table 384 on page 679.

Otherwise, the following HTTP status codes are returned for the indicated errors. The response body is a standard error response body providing the reason code that is indicated and associated error message.

| Table 383. HTTP error response codes for a get archived workflow properties request |                                                                                  |  |
|-------------------------------------------------------------------------------------|----------------------------------------------------------------------------------|--|
| HTTP error status code Description                                                  |                                                                                  |  |
| HTTP 400 Bad request                                                                | The request contained an incorrect parameter, such as an incorrect workflow key. |  |
| HTTP 403 Forbidden                                                                  | The requestor user ID is not permitted to retrieve the workflow properties.      |  |
| HTTP 404 Not found                                                                  | The specified workflow key was not found; the workflow does not exist.           |  |

Additional standard status codes can be returned, as described in "HTTP status codes" on page 620.

#### **Response content**

On successful completion, the response body is a JSON object that contains the retrieved data. <u>Table 384</u> on page 679 lists the fields in the JSON object.

| Table 384. JSON object that is returned to a get archived workflow properties request |  |  |  |  |
|---------------------------------------------------------------------------------------|--|--|--|--|
| Field name Type Description                                                           |  |  |  |  |
| workflowName String Descriptive name for the workflow.                                |  |  |  |  |

| Table 384. JSON object that is returned to a get archived workflow properties request (continued) |         |                                                                                                    |  |  |  |  |
|---------------------------------------------------------------------------------------------------|---------|----------------------------------------------------------------------------------------------------|--|--|--|--|
| Field name                                                                                        | Туре    | Description                                                                                                    |  |  |  |  |
| workflowKey                                                                                       | String  | Workflow key. A string value, generated by z/OSMF to uniquely identify the workflow instance.                                                                                    |  |  |  |  |
| workflowDescription                                                                               | String  | Description of the workflow.                                                                                                    |  |  |  |  |
| workflowID                                                                                        | String  | Workflow ID. A short, arbitrary value that identifies the workflow.                                                                                                    |  |  |  |  |
| workflowVersion                                                                                   | String  | Version of the workflow definition file.                                                                                                    |  |  |  |  |
| workflowDefinitionFileMD5Va<br>lue                                                                | String  | The 128-bit hash value that is associated with the workflow definition file that was used to create the workflow.                                                                |  |  |  |  |
| vendor                                                                                            | String  | Name of the vendor that provided the workflow definition file.                                                                                                    |  |  |  |  |
| owner                                                                                             | String  | User ID of the workflow owner.                                                                                                    |  |  |  |  |
| system                                                                                            | String  | Full name of the z/OS system on which the workflow is to be performed. This value is in the format sysplex.sysname.                                                              |  |  |  |  |
| category                                                                                          | String  | Category of the workflow, which is either general or configuration.                                                                                                    |  |  |  |  |
| productID                                                                                         | String  | Identifier of the product or component that is being configured through the workflow, such as the product identifier (PID) or function modification identifier (FMID).           |  |  |  |  |
| productName                                                                                       | String  | Name of the product or component that is being configured through the workflow.                                                                                                  |  |  |  |  |
| productVersion                                                                                    | String  | Version and release of the product or component that is configured through the workflow.                                                                                         |  |  |  |  |
| percentComplete                                                                                   | Integer | Percentage of the workflow that is completed. z/OSMF calculates this value based on the number of steps in the workflow and the relative weighting value of each step.           |  |  |  |  |
| isCallable                                                                                        | Boolean | Indicates whether a workflow is eligible to be called by another workflow. For more information, see "Callable workflows" on page 706.                                           |  |  |  |  |
| containsParallelSteps                                                                             | Boolean | For a parallel-steps workflow, this property is true. If so, the automation ready steps can be run in parallel (concurrently), thus possibly completing more quickly.            |  |  |  |  |
|                                                                                                   |         | Otherwise, if this property is false, automated steps are run one by one in the sequence in which they appear in the workflow, starting from the top of the workflow definition. |  |  |  |  |
| scope                                                                                             | String  | Restricts a workflow to one instance only. The scope attribute can be set to system, sysplex, or none. For more information, see "Workflow scope" on page 706.                   |  |  |  |  |
| statusName                                                                                        | String  | Indicates the current workflow status, which is archived.                                                                                                    |  |  |  |  |

| Field name          | Туре    | Description                                                                                                    |  |  |
|---------------------|---------|----------------------------------------------------------------------------------------------------|--|--|
| deleteCompletedJobs | Boolean | For a workflow that submits a job, this property specifies whether the job is deleted from the JES spool after it completes successfully, as follows:                                                                                                    |  |  |
|                     |         | • false means that the job is retained on the JES spool until it is removed by a user or automated process.                                                                                                    |  |  |
|                     |         | true means that the job is deleted from the JES spool after<br>it completes or fails.                                                                                                    |  |  |
| automationStatus    | Object  | An automation-info object that contains details about the most recent start automation request for the workflow. The content of this property depends on the following factors:                                                                                                    |  |  |
|                     |         | If no automation was performed for the workflow, this property is null.                                                                                                    |  |  |
|                     |         | • If automation processing is still in progress, this property indicates the step that is being processed.                                                                                                    |  |  |
|                     |         | If automation was restarted after it was stopped, this property indicates the status of the current start automation request.                                                                                                    |  |  |
|                     |         | If automation is stopped and the workflow status is complete, this property indicates that automation is completed.                                                                                                    |  |  |
|                     |         | If automation is stopped and the workflow status is not complete, this property identifies the step that is most closely related to the reason why automation was stopped.                                                                                                    |  |  |
|                     |         | Notes about parallel-step workflows:                                                                                                    |  |  |
|                     |         | <ul> <li>When a parallel-steps workflow is started, all of its<br/>automation ready steps are processed until they<br/>complete or fail, or automation is stopped. Failure of a<br/>step does not stop automation processing for other<br/>automation ready steps in the workflow.</li> </ul> |  |  |
|                     |         | – In a parallel-steps workflow:                                                                                                    |  |  |
|                     |         | <ul> <li>The automation ready steps are processed in an<br/>unpredictable order, not sequentially as is done for<br/>other types of workflows.</li> </ul>                                                                                                    |  |  |
|                     |         | <ul> <li>If automation is currently stopped and the workflow is<br/>not yet complete, this property identifies the first<br/>uncompleted step that was returned to the Get<br/>Properties request.</li> </ul>                                                                                 |  |  |
|                     |         | Table 385 on page 683 lists the fields in the automation-info object.                                                                                                    |  |  |

| Table 384. JSON object that is returned to a get archived workflow properties request (continued) |                  |                                                                                                    |  |  |  |
|---------------------------------------------------------------------------------------------------|------------------|----------------------------------------------------------------------------------------------------|--|--|--|
| Field name                                                                                        | Туре             | Description                                                                                                    |  |  |  |
| access                                                                                            | String           | Specifies the access type for the workflow. The access type determines which users can view the workflow steps and edit the step notes, as described in "Workflow access type" on page 621.                                                                                                 |  |  |  |
|                                                                                                   |                  | The following values are valid:                                                                                                    |  |  |  |
|                                                                                                   |                  | • Public                                                                                                    |  |  |  |
|                                                                                                   |                  | • Restricted                                                                                                    |  |  |  |
|                                                                                                   |                  | • Private                                                                                                    |  |  |  |
| archivedTime                                                                                      | String           | Date and time on the system when the workflow was archived. The date and time is in Greenwich Mean Time (GMT).                                                                                                    |  |  |  |
| accountInfo                                                                                       | String           | For a workflow that submits a job, this property specifies the account information to use in the JCL JOB statement. This property can be null.                                                                                                    |  |  |  |
| jobStatement                                                                                      | String           | For a workflow that submits a job, this property specifies the JOB statement JCL that is used in the job. This property can be null, or a list of JCL cards, each up to 72 characters long. Columns 1 and 2 of each record must be "//" or "/*" and the job name must be 1 to 8 characters. |  |  |  |
| steps                                                                                             | Array of objects | Array of one or more step-info objects that contain details about each of the steps in the workflow. This property is returned only when the query parameter returnData specifies the attribute steps.                                                                                      |  |  |  |
|                                                                                                   |                  | The content of this array depends on what the requestor is permitted to see. For more information, see "Description" on page 679.                                                                                                    |  |  |  |
|                                                                                                   |                  | Table 386 on page 684 lists the fields in the step-info object.                                                                                                    |  |  |  |
| variables                                                                                         | Array of objects | Array of one or more variable-info objects that contain details about the variables that are used in the workflow. This property is returned only when the query parameter returnData specifies the attribute variables.                                                                    |  |  |  |
|                                                                                                   |                  | The content of this array depends on what the requestor is permitted to see. For more information, see "Description" on page 679.                                                                                                    |  |  |  |
|                                                                                                   |                  | Table 388 on page 691 lists the fields in the variable-info object.                                                                                                    |  |  |  |

# Format of the automation-info object

Table 385 on page 683 lists the fields in the automation-info JSON object.

| Table 385. Get Archived Workflo | Table 385. Get Archived Workflow Properties request: Format of the automation-info object |                                                                                                    |  |  |  |  |
|---------------------------------|-------------------------------------------------------------------------------------------|----------------------------------------------------------------------------------------------------|--|--|--|--|
| Field name                      | Туре                                                                                      | Description                                                                                                    |  |  |  |  |
| startUser                       | String                                                                                    | User ID of the user who initiated the automation processing.                                                                                                    |  |  |  |  |
| startedTime                     | Timesta<br>mp                                                                             | Time that automation processing started. The timestamp data type is used to mean a non-negative Long integer quantity where the value represents a date and time expressed as the number of milliseconds since midnight on January 1, 1970 UTC.                                                                   |  |  |  |  |
| stoppedTime                     | Timesta<br>mp                                                                             | Time that automation processing stopped. If automation is still in progress, this property is set to null. The timestamp data type is used to mean a non-negative Long integer quantity where the value represents a date and time expressed as the number of milliseconds since midnight on January 1, 1970 UTC. |  |  |  |  |
| currentStepName                 | String                                                                                    | Depending on the current phase of automation processing, this property contains one of the following values:                                                                                                    |  |  |  |  |
|                                 |                                                                                           | Name of the step that is being processed automatically.                                                                                                    |  |  |  |  |
|                                 |                                                                                           | Name of the step that caused automation to stop.                                                                                                    |  |  |  |  |
|                                 |                                                                                           | • For a workflow that uses parallel processing (a <i>parallel-steps workflow</i> ) this value is the name of the first step that is incomplete.                                                                                                    |  |  |  |  |
|                                 |                                                                                           | If automation is stopped and the workflow status is complete, this property is set to null.                                                                                                    |  |  |  |  |
| currentStepNumber               | String                                                                                    | The step number. If automation is stopped and the workflow status is complete, this property is set to null.                                                                                                    |  |  |  |  |
| currentStepTitle                | String                                                                                    | Step title. If automation is stopped and the workflow status is complete, this property is set to null.                                                                                                    |  |  |  |  |
| messageID                       | String                                                                                    | Message identifier for the accompanying message. If automation is still in progress, this property is set to null.                                                                                                    |  |  |  |  |
| messageText                     | String                                                                                    | Message text that describes the reason that automation is stopped. If automation is still in progress, this property is set to null.                                                                                                    |  |  |  |  |

# Format of the step-info object

Table 386 on page 684 lists the fields in the step-info JSON object. Not all of the properties are returned for every step. Some properties are returned or omitted depending on the step type, as noted in the **When returned** column. This information in this column indicates whether valid data is returned for the step, as follows:

# All step types

Properties that are returned for all step types.

# **Calling steps**

Properties that are returned for a step that calls another workflow for execution.

# **Template steps**

Properties that are returned for a step that runs a program, such as a batch job, REXX exec, or UNIX shell script.

# **REST steps**

Properties that are returned for a step that issues a REST API request, such as a GET or PUT request.

With regard to returned data, a template step and a REST step are mutually exclusive. The returned information for a template step does not include the properties for a REST step. Likewise, the returned information for a REST step does not include the properties for a template step. To help you identify which steps are REST steps, the step-info object includes the isRestStep property, set to true or false.

| Table 386. Get Archived Workflo | w Propertie | s request: Fo                             | rmat of the step-info object                                                                                                    |
|---------------------------------|-------------|-------------------------------------------|----------------------------------------------------------------------------------------------------|
| Field name                      | Туре        | When returned                             | Description                                                                                                    |
| name                            | String      | All step<br>types                         | Name of the step.                                                                                                    |
| actualStatusCode                | String      | REST<br>steps only                        | The actual HTTP status code received from the REST API request. To obtain this value, map it to a workflow variable.                                                                                                    |
| assignees                       | String      | Calling<br>steps and<br>template<br>steps | Step assignees; one or more user IDs that are assigned to the step. Multiple items are separated by commas.                                                                                                    |
| autoEnable                      | Boolean     | All step<br>types                         | Indicates whether the step can be performed automatically when all prerequisite steps are completed, and no user inputs are required.                                                                                                    |
| calledInstanceURI               | String      | Calling<br>steps only                     | For a step that calls another workflow for execution, this property contains the URI path of the called workflow instance. You can use this value to retrieve information about the called workflow.                                     |
|                                 |             |                                           | This property is null until the step is performed and either a new instance of the called workflow is created or an existing instance is found.                                                                                          |
| calledWorkflowID                | String      | Calling<br>steps only                     | This property contains the workflow ID of a workflow definition file; it is used to help locate an existing workflow instance when this step is performed. This property is null when the property calledWorkflowMD5 is specified.       |
| calledWorkflowVersion           | String      | Calling<br>steps only                     | This property contains the workflow version of a workflow definition file; it is used to help locate an existing workflow instance when this step is performed.                                                                          |
|                                 |             |                                           | This property:                                                                                                    |
|                                 |             |                                           | • Is null when the property calledWorkflowMD5 is specified                                                                                                    |
|                                 |             |                                           | Might be null when the property calledWorkflowID is specified.                                                                                                    |
| calledWorkflowMD5               | String      | Calling<br>steps only                     | This property contains the 128-bit hash value of a workflow definition file; it is used to help locate an existing workflow instance when this step is performed. This property is null when the property calledWorkflowID is specified. |

| Table 386. Get Archived Workflow | v Propertie      | s request: Fo                             | rmat of the step-info object (continued)                                                                                                    |
|----------------------------------|------------------|-------------------------------------------|----------------------------------------------------------------------------------------------------|
| Field name                       | Туре             | When returned                             | Description                                                                                                    |
| calledWorkflowDescripti<br>on    | String           | Calling<br>steps only                     | This property contains a description of the workflow to be called, from the point of view of the calling workflow.                                                                                                    |
| calledWorkflowDefinitio<br>nFile | String           | Calling<br>steps only                     | This property contains the name of the workflow definition file that will be used to create a new workflow if an existing instance is not found when this step is performed. This property might be null.                                                                                              |
| description                      | String           | All step<br>types                         | Step description.                                                                                                    |
| expectedStatusCode               | String           | REST<br>steps only                        | The expected HTTP status code from the REST API request. If the expectedStatusCode value does not match the actualStatusCode value, the workflow step fails. This behavior is similar to what happens when a template step returns a return code that is greater than the allowed maximum return code. |
| failedPattern                    | Array of strings | Template<br>steps only                    | Optional regular expression that can be returned for program execution failures. This property might be null.                                                                                                    |
| hasCalledWorkflow                | Boolean          | Calling<br>steps and<br>template<br>steps | Indicates whether this step calls another workflow (true or false). If true, this step is a "calling" step, that is, it calls another workflow for execution. If false, it is a template step.                                                                                                    |
|                                  |                  |                                           | This property is returned only when steps=null, which indicates a leaf step.                                                                                                    |
| hostname                         | String           | REST<br>steps only                        | Indicates the hostname or IP address of the site to which the REST request is directed. For example: www.ibm.com.                                                                                                    |
| httpMethod                       | String           | REST<br>steps only                        | Indicates the HTTP method that is used for issuing the REST API request. The possible values are:  GET  PUT  POST  DELETE                                                                                                    |
| instructions                     | String           | Template steps only                       | Detailed instructions on what the user must do to perform the step.                                                                                                    |
| instructionsSub                  | Boolean          | Template steps only                       | Indicates whether the step instructions contain variables (true or false).                                                                                                    |
| isConditionStep                  | Boolean          | Calling<br>steps and<br>template<br>steps | Indicates whether this step is a conditional step (true or false).                                                                                                    |

| Table 386. Get Archived Worl | kflow Propertie | s request: Fo          | rmat of the step-info object (continued)                                                                                                    |
|------------------------------|-----------------|------------------------|----------------------------------------------------------------------------------------------------|
| Field name                   | Туре            | When returned          | Description                                                                                                    |
| isRestStep                   | Boolean         | All step<br>types      | Indicates whether this step is a REST API step (true or false).                                                                                                    |
|                              |                 |                        | When set to true, the following properties contain details about the REST request. Otherwise, these properties are set to null.                                                   |
|                              |                 |                        | • actualStatusCode                                                                                                    |
|                              |                 |                        | • expectedStatusCode                                                                                                    |
|                              |                 |                        | • hostname                                                                                                    |
|                              |                 |                        | • hostnameSub                                                                                                    |
|                              |                 |                        | • httpMethod                                                                                                    |
|                              |                 |                        | • port                                                                                                    |
|                              |                 |                        | • portSub                                                                                                    |
|                              |                 |                        | • queryParameters                                                                                                    |
|                              |                 |                        | • queryParametersSub                                                                                                    |
|                              |                 |                        | • requestBody                                                                                                    |
|                              |                 |                        | • requestBodySub                                                                                                    |
|                              |                 |                        | • schemeName                                                                                                    |
|                              |                 |                        | • schemeNameSub                                                                                                    |
|                              |                 |                        | • uriPath                                                                                                    |
|                              |                 |                        | • uriPathSub                                                                                                    |
|                              |                 |                        | The following step properties are not applicable for a REST step and thus, are omitted from the output:                                                                           |
|                              |                 |                        | • template                                                                                                    |
|                              |                 |                        | • templateSub                                                                                                    |
|                              |                 |                        | • output                                                                                                    |
|                              |                 |                        | • outputSub                                                                                                    |
|                              |                 |                        | • saveAsDataset                                                                                                    |
|                              |                 |                        | • saveAsDatasetSub                                                                                                    |
|                              |                 |                        | • saveAsUnixFile                                                                                                    |
|                              |                 |                        | • saveAsUnixFileSub                                                                                                    |
|                              |                 |                        | • submitAs                                                                                                    |
|                              |                 |                        | • maxLrecl                                                                                                    |
|                              |                 |                        | • returnCode                                                                                                    |
| maxLrecl                     | Integer         | Template<br>steps only | For a step that submits a job, this value specifies the maximum record length, in bytes, for the input data for the job. This value is an integer 80 - 1024. The default is 1024. |
| optional                     | Boolean         | All step<br>types      | Indicates whether the step is optional (true or false).                                                                                                    |

| Table 300. Get Aleitived Workjit | Toperile         | When                                      | rmat of the step-info object (continued)                                                                                                    |
|----------------------------------|------------------|-------------------------------------------|----------------------------------------------------------------------------------------------------|
| Field name                       | Туре             | returned                                  | Description                                                                                                    |
| output                           | String           | Template<br>steps only                    | Indicates the name of the output file produced by the step (a data set or UNIX file). The output file can contain variables and values that are used by subsequent steps.                                             |
| outputSub                        | Boolean          | Template steps only                       | Indicates whether the output file name contains variable substitution (true or false).                                                                                                    |
| outputVariablesPrefix            | String           | Template<br>steps only                    | For a step that creates a variable, this property contains a prefix that identifies a string as a variable. This property might be null.                                                                              |
| owner                            | String           | Calling<br>steps and<br>template<br>steps | User ID of the step owner.                                                                                                    |
| port                             | String           | REST<br>steps only                        | Port number that is associated with the REST request.                                                                                                    |
| portSub                          | Boolean          | REST<br>steps only                        | Indicates whether the port number contains variable substitution (true or false).                                                                                                    |
| prereqStep                       | Array of strings | All step<br>types                         | Lists the names of the steps that must be completed<br>before this step can be performed. Up to 499<br>prerequisite steps can be defined for a step.                                                                  |
| procName                         | String           | Template<br>steps only                    | For a step that runs a program under TSO/E, this property contains the name of the logon procedure that is used to log into the TSO/E address space. If no value was specified for the step, the default is IZUFPROC. |
| queryParameters                  | String           | REST<br>steps only                        | For a REST request that includes query parameters, this property contains the query parameters. Otherwise, this property is null.                                                                                     |
| queryParametersSub               | Boolean          | REST<br>steps only                        | This property indicates whether the query parameters contain variable substitution (true or false). Otherwise, this property is null.                                                                                 |
| regionSize                       | String           | Template<br>steps only                    | For a step that runs a program under TSO/E, this property contains the region size for the TSO/E address space. If no value was specified for the step, the default is 50000.                                         |
| requestBody                      | String           | REST<br>steps only                        | For a REST request that includes a request body, this property contains the request body. Otherwise, this property is null.                                                                                           |

| Table 386. Get Archived Workflow | Table 386. Get Archived Workflow Properties request: Format of the step-info object (continued) |                                           |                                                                                                    |  |  |  |
|----------------------------------|-------------------------------------------------------------------------------------------------|-------------------------------------------|----------------------------------------------------------------------------------------------------|--|--|--|
| Field name                       | Туре                                                                                            | When returned                             | Description                                                                                                    |  |  |  |
| requestBodySub                   | Boolean                                                                                         | REST<br>steps only                        | This property indicates whether the request body variable substitution (true or false). Otherwise, this property is null.                   |  |  |  |
| returnCode                       | String                                                                                          | Template<br>steps only                    | For a step that submits a job to run, this property indicates the return code that was returned when the job was submitted.                 |  |  |  |
| saveAsDataset                    | String                                                                                          | Template<br>steps only                    | Data set name (fully qualified, no quotation marks) that contains the saved JCL.                                                            |  |  |  |
| saveAsDatasetSub                 | Boolean                                                                                         | Template<br>steps only                    | Indicates whether the data set name contains variable substitution (true or false).                                                         |  |  |  |
| saveAsUnixFile                   | String                                                                                          | Template steps only                       | UNIX file name (absolute name) that contains the saved JCL.                                                                                 |  |  |  |
| saveAsUnixFileSub                | Boolean                                                                                         | Template steps only                       | Indicates whether the UNIX file name contains variable substitution (true or false).                                                        |  |  |  |
| schemeName                       | String                                                                                          | REST<br>steps only                        | The scheme name that is used for the REST request. For example: http.                                                                       |  |  |  |
| schemeNameSub                    | Boolean                                                                                         | REST<br>steps only                        | Indicates whether the scheme name contains variable substitution (true or false).                                                           |  |  |  |
| scriptParameters                 | Array of strings                                                                                | Template<br>steps only                    | For a step that runs a program, this property contains the input parameters that can be set by the step owner. This property might be null. |  |  |  |
| skills                           | String                                                                                          | Calling<br>steps and<br>template<br>steps | The type of skills that are required to perform the step.                                                                                   |  |  |  |

| Field name | Туре             | When returned     | Description                                                                                                    |
|------------|------------------|-------------------|----------------------------------------------------------------------------------------------------|
| state      | String           | All step<br>types | State of the step. One of the following status indicators is displayed:                                                                                                    |
|            |                  |                   | • <b>Unassigned.</b> The step is in the <i>Unassigned</i> state; no users or groups are assigned to the step.                                                                                                    |
|            |                  |                   | • <b>Assigned.</b> Users or groups are assigned to the step, but no user accepted ownership of the step.                                                                                                    |
|            |                  |                   | Not Ready. A user accepted ownership of the step, however, a prerequisite step must be completed or a conditional dependency must be satisfied before the step can be performed.                                                                                                    |
|            |                  |                   | • <b>Ready.</b> The step is ready to be performed; all prerequisite steps and conditional dependencies are satisfied.                                                                                                    |
|            |                  |                   | • In Progress. The step is in progress. For a parent step, a state of <i>In Progress</i> means that at least one of the child steps is started, but is not yet complete, overridden, or skipped. For a leaf step, a state of <i>In Progress</i> means that the step is started, but is not yet complete, overridden, or skipped. |
|            |                  |                   | • <b>Submitted.</b> The step included a job, which the step owner submitted.                                                                                                    |
|            |                  |                   | Complete. The step was completed.                                                                                                    |
|            |                  |                   | • <b>Skipped.</b> The step was bypassed by the step assignee.                                                                                                    |
|            |                  |                   | Complete (Override). The step was marked complete, but the work was performed outside of the Workflows task.                                                                                                    |
|            |                  |                   | • <b>Failed.</b> The step included a job that was submitted by the step owner. However, the job failed to complete successfully.                                                                                                    |
|            |                  |                   | • Conflicts. The step created an output file for use by a subsequent step. However, values in that file conflict with existing instance or global variables.                                                                                                    |
|            |                  |                   | Condition Not Satisfied. The step is a conditional step, and the condition is not satisfied.                                                                                                    |
| stepNumber | String           | All step<br>types | The step number. Steps are numbered to indicate the sequence in which steps are to be performed. For example, the first step in a workflow is 1.                                                                                                    |
| steps      | Array of objects | All step<br>types | For a parent step, this is a nested array of step-info objects. For a leaf step, this property is null.                                                                                                    |
|            |                  |                   | Check this property first before you check the other, non-common step properties. A non-null value here means that the calling step properties are omitted, as are the template step properties and the REST step properties.                                                                                                    |

| Table 386. Get Archived Workfl | 1                | When                                      |                                                                                                    |
|--------------------------------|------------------|-------------------------------------------|----------------------------------------------------------------------------------------------------|
| Field name                     | Туре             | returned                                  | Description                                                                                                    |
| submitAs                       | String           | Template<br>steps only                    | Indicates the type of executable program: JCL job, a REXX exec, or a UNIX shell script, which includes a REXX exec that is written for the UNIX shell environment. The possible values are the following:  "JCL"  "TS0-REXX"  "TS0-REXX-JCL"  "TS0-UNIX-REXX"  "TS0-UNIX-shell"                         |
| successPattern                 | String           | Template steps only                       | Regular expression that is returned for a successful program execution.                                                                                                    |
| template                       | String           | Template steps only                       | Indicates the template that is used to run a program or batch job (inline or external file).                                                                                                    |
| templateSub                    | Boolean          | Template steps only                       | Indicates whether template contains variable substitution (true or false). The default is false.                                                                                                    |
| timeout                        | String           | Template<br>steps only                    | For a step that runs a REXX exec or UNIX shell script, this property contains the maximum amount of time that the program can run before it is ended by a timeout condition.                                                                                                    |
| title                          | String           | All step<br>types                         | Step title.                                                                                                    |
| uriPath                        | String           | REST<br>steps only                        | The URI path to use for the REST request.                                                                                                    |
| uriPathSub                     | Boolean          | REST<br>steps only                        | Indicates whether the URI path contains variable substitution (true or false).                                                                                                    |
| userDefined                    | Boolean          | All step<br>types                         | Indicates whether the step was added manually to the workflow (true or false). If true, the step was added by the workflow owner, using the <b>Update Workflow Steps</b> action in the Workflows table. If false, the step was defined in the workflow definition that was used to create the workflow. |
| variable-references            | Array of objects | Template<br>steps only                    | An array of variable-reference objects, the format of which is described in Table 387 on page 691.                                                                                                    |
| weight                         | Integer          | Calling<br>steps and<br>template<br>steps | The relative difficulty of the step compared to other steps within this workflow (an integer value 1 - 1000).                                                                                                    |

# Format of the variable-reference object

Table 387 on page 691 lists the fields in the variable-reference JSON object.

| Table 387. Get Archived Workflow Properties request: Format of the variable-reference object |  |                                                     |
|----------------------------------------------------------------------------------------------|--|-----------------------------------------------------|
| Field name Type Description                                                                  |  |                                                     |
| name String Name of the variable.                                                            |  | Name of the variable.                               |
| cope String Variable scope, which is either instance or global.                              |  | Variable scope, which is either instance or global. |

# Format of the variable-info object

Table 388 on page 691 lists the fields in the variable-info JSON object.

| Table 388. Get Archived Workflow Properties request: Format of the variable-info object |        |                                                                                                    |  |
|-----------------------------------------------------------------------------------------|--------|----------------------------------------------------------------------------------------------------|--|
| Field name                                                                              | Туре   | Description                                                                                                    |  |
| name                                                                                    | String | Name of the variable.                                                                                           |  |
| scope                                                                                   | String | Variable scope, which is either instance or global.                                                             |  |
| type                                                                                    | String | Type of variable, which is one of the following values:  • boolean  • string  • number  • date  • time  • array |  |
| value                                                                                   | String | Variable value.                                                                                                 |  |
| visibility                                                                              | String | Public or private.                                                                                              |  |

# **Example HTTP interaction**

In the following example, the GET method is used to retrieve information about an archived workflow. The workflow is uniquely identified by the workflow key, which is represented by the following string value: 2535b19e-a8c3-4a52-9d77-e30bb920f912.

GET /zosmf/workflow/rest/1.0/archivedworkflows/2535b19e-a8c3-4a52-9d77-e30bb920f912 HTTP/1.1 Host: zosmf1.yourco.com Connection: close Authorization: Basic em9zbWZhZDp6b3NtZmFk

Figure 344. Sample request to get archived workflow properties

An example of the response is shown in Figure 345 on page 692.

Figure 345. Sample response from a get archived workflow properties request

### Delete an archived workflow

You can use this operation to remove an archived z/OSMF workflow from a z/OS system.

# HTTP method and URI path

```
DELETE /zosmf/workflow/rest/<version>/archivedworkflows/<workflowKey>
```

In this request, the URI path variables are described, as follows:

- <version> identifies the version of the z/OSMF workflow service. The following value is valid: 1.0.
- <workflowKey> identifies the archived workflow to be deleted.

# **Query parameters**

None.

#### Description

This operation is used to delete an archived workflow from z/OSMF, including any notes that accompany the workflow and its steps, and the history log for the workflow.

# **Request content**

None.

### **Authorization requirements**

This request is available to the workflow owner only. A delete request from another user is rejected with the HTTP status code 403 (Forbidden) and an appropriate error message in the JSON response object.

For other authorization requirements, see "Authorization requirements" on page 620.

#### **HTTP status codes**

On successful completion, HTTP status code 204 (No content) is returned.

Otherwise, the following HTTP status codes are returned for the indicated errors. The response body is a standard error response body providing the reason code that is indicated and associated error message.

| Table 389. HTTP error response codes for a delete archived workflow request |                                                                                  |  |
|-----------------------------------------------------------------------------|----------------------------------------------------------------------------------|--|
| HTTP error status code                                                      | Description                                                                      |  |
| HTTP 400 Bad request                                                        | The request contained an incorrect parameter, such as an incorrect workflow key. |  |
| HTTP 403 Forbidden                                                          | The requestor user ID is not permitted to delete the workflow properties.        |  |
| HTTP 404 Not found                                                          | The specified workflow key was not found; the workflow does not exist.           |  |

Other standard status codes can be returned, as described in "HTTP status codes" on page 620.

# **Response content**

None.

# **Example HTTP interaction**

In the following example, the DELETE method is used to delete an archived workflow. The workflow is identified by the workflow key, which is the following string value: 7c4bac42-16a3-4af5-a5b9-263e60b280a4.

DELETE /zosmf/workflow/rest/1.0/archivedworkflows/7c4bac42-16a3-4af5-a5b9-263e60b280a4 HTTP/1.1 Host: zosmf1.yourco.com Connection: close Authorization: Basic em9zbWZhZDp6b3NtZmFk

Figure 346. Sample request to delete an archived workflow

For a successful request, the HTTP response 204 is returned.

HTTP/1.1 204 No Content

Figure 347. Sample response from a delete archived workflow request

# Chapter 2. Creating workflow definitions for z/OS

This information describes how to create workflow definitions that can be used with the Workflows task of z/OSMF. Included is an introduction to workflows concepts and a description of the basic elements of a workflow definition.

# What is a z/OSMF workflow?

Generally, a workflow guides you through the complete set of steps that are needed to accomplish a goal, and, when dependencies exist, controls the sequence for performing those steps. In this way, a workflow can help to ensure that the steps are performed in the correct order, and prerequisites and dependences are identified clearly along the way. Conceptually, a workflow encompasses both the work to be performed and its performers. By identifying the individual steps to be performed, a workflow allows for the steps to be divided among different areas of an organization, and different members of a team. Using a workflow, a project owner can delegate specific items to the team members best suited to carrying out particular tasks.

In z/OSMF, a workflow is a guided set of steps that help you perform an activity on z/OS, such as configuring a software product or component, managing a z/OS resource or structure, or simplifying some relatively complex operation. To support these activities, a workflow can be designed to perform a wide variety of operations, such as starting z/OS subsystems, submitting jobs and scripts, and invoking TSO/E functions in batch (assuming that the workflow user is properly authorized).

In short, a z/OSMF workflow:

- Is based on a structured set of steps that are designed by a *workflow author*.
- Is described to z/OSMF through a *workflow definition*. A z/OS organization can write its own workflow definitions or obtain definitions from a third-party source (a *workflow provider*). z/OSMF includes samples for the workflow authors to reference when they create workflow definitions.
- Is created when a user imports a workflow definition into the z/OSMF Workflows task.
- Identifies steps to be performed and allows for these steps to be divided among different areas of an organization, which helps to facilitate user activities on z/OS.
- Contains one or more steps that guide the user through some action to be performed. Steps might consist of manual instructions for performing the steps, or might include some form of guided assistance, such as submitting a batch job, running a REXX script or a shell script, or creating files, based on user inputs.

In z/OSMF, the Workflows task allows a z/OS installation to create and manage workflows for performing activities on the z/OS system. The user who is responsible for the workflow and ensuring that it gets completed is the *workflow owner*. The workflow owner assigns workflow steps to users, making them assignees of the step. The user who accepts ownership of a step becomes the *step owner*.

In the Workflows task:

- The **Workflows** page displays the existing workflows for an installation, and provides the control point for creating and managing workflows.
- The **Steps** page displays the steps in a workflow, and provides the control point for managing the steps. From this page, you can select actions for the steps, such as assigning steps, changing ownership of steps, and performing steps.

The following topics provide more details on workflows, workflow steps, and the process of creating workflow definition files for use with the Workflows task of z/OSMF:

- "Terms you should know" on page 696
- "The Workflows task schema" on page 698
- "Creating the workflow definition file" on page 698
- "Defining steps for your workflow" on page 712

- "Defining variables for your workflow" on page 747
- "Workflow XML reference" on page 761.

# Terms you should know

Workflow authors should be familiar with the following terms.

#### Workflow

**1.** An activity that is associated with the z/OS system, such as configuring a component or product. **2.** The instantiation of a workflow in z/OSMF, based on a workflow definition. A workflow consists of one or more units of work to be performed on the z/OS system, as described by the workflow definition. A workflow is created when the Workflows task is used to create an instance of a workflow from a supplied workflow definition file.

#### Workflows task

The task in the z/OSMF navigation area that allows users to interact with workflows on z/OS.

# **Workflow category**

A classification of the activities to be performed in the workflow. In z/OSMF, a workflow that is used to configure system software is classified as a *Configuration* workflow. A workflow that is used to provision system software is classified as a *Provisioning* workflow. All other workflows are classified as *General* workflows.

### Workflow definition

The logical structure of a workflow, represented as a series of one or more steps. The workflow definition identifies the various system objects and actions that constitute activities on z/OS and the rules for performing those activities. The workflow definition includes all of the information that is specified in, or referenced by, the primary XML file (the *workflow definition file*) and possibly other files that are included by the workflow definition file. This content typically includes information about the workflow (such as name and version), step definitions, variable definitions, file templates, and bundle files.

# Workflow definition file

The primary XML file for a workflow definition. A workflow is stored in z/OSMF when its workflow definition file, and optionally, a workflow variable input file, is imported into the Workflows task.

# Workflow variable input file

An optional file that supplies default values for one or more of the input variables that are defined in the workflow definition file. The workflow variable input file is specified as input when the workflow definition is imported into the Workflows task. Typically, a workflow provider might supply a workflow variable input file to save users from having to manually enter inputs when they perform a workflow.

### **Output file**

A file that is created by a step, as the result of running a program. Typically, the file holds the results of a batch job, shell script, or REXX exec program, as determined by the workflow author. The output file can be used by other steps or workflow instances. In practice, a step might submit a batch job to create some z/OS related parameters, which are then used by a subsequent step, thus saving the Workflows task user from having to enter the parameter values manually.

### Array variable

A variable definition that can be used to represent a list of values or name-value pairs.

### Global variable

A variable definition that is available to all workflow instances. The Workflows task saves global variables in a repository that is called the global variables pool.

**Note:** Global variables are deprecated, as of z/OS V2R3. IBM recommends that you use instance variables or system variables, instead. Global variables might not be supported in a future release.

#### Instance variable

A variable definition that is available only to instances of a particular workflow.

### **Predefined variable**

A variable definition that can be used for string substitution in the current step only.

#### System variable

A variable definition that is created through the z/OSMF system variable services, which is a REST application programming interface. For more information, see <u>"z/OSMF system variable services" on page 609</u>.

### Workflow author

The person, typically a programmer, who creates the workflow definition by using the XML tagging language.

#### Workflow owner

The user who is given ownership of the workflow through the Workflows task. The workflow owner is responsible for delegating the work in the workflow to users to perform (the step assignees).

# Workflow provider

The source of the workflow definition file, typically IBM, or a software vendor.

### Step

A single, logical unit of work in a workflow. Consider each step to describe a specific activity to be performed on the system. A step is available to be performed when the workflow owner assigns the step to a user through the Workflows task, and the user accepts ownership of the step.

# Step owner

The user who accepts ownership of a step and therefore responsibility for performing the step.

# **Automation processing**

The processing of a workflow that contains one or more automated steps. A workflow that is comprised entirely of automated steps can complete with little or no user intervention. When automation processing is started on the workflow, the workflow runs to completion or until it is stopped by another condition, such as a user request or an error.

# **Automated step**

A step can be designed to run automatically (without user interaction) when it is in Ready state. Such a step is referred to as an *automated step*. A workflow that is comprised entirely of automated steps can complete with little or no user intervention.

#### **Batch execution step**

A template step that runs an executable program as a batch job, such as a JCL job, a REXX exec, or a UNIX shell script. Contrast with an *immediate execution step*, which is a template step that runs a program in real time.

### **Conditional step**

A step that can be performed when a logical condition is satisfied on the z/OS system or in the Workflows task. For example, a conditional step might become eligible to be performed if a job that is run by another step ends with a particular return code. A conditional step remains unavailable to be performed as long as the condition is not satisfied.

#### Called workflow

A workflow that is started by another workflow for execution. Conceptually, a called workflow is a step in the workflow that calls it (the calling workflow).

# Feedback step

A step that includes a feedback form with questions for the step owner to answer at the conclusion of a step.

# **Immediate execution step**

A template step that runs an executable program in real time, such as a REXX exec or UNIX shell scrip. Contrast with a *batch execution step*, which is a template step that runs a program as a batch job.

# **REST step**

A step that issues a REST API request, such as a GET or PUT request.

### Template step

A step that is designed to run an executable program, such as a JCL job, a REXX exec, or a UNIX shell script. On completion, the results can be made available to other steps, in the form of variables or an output property file. Depending on how the program is processed, a template step is either of the following:

- Immediate execution step, which runs a program in real time
- Batch execution step, which runs a program as a batch job.

# The Workflows task schema

A valid workflow definition file is one that follows the XML syntax and also conforms to the rules of the Workflows task schema.

The Workflows task schema is supplied with z/OSMF in the following location:

/usr/lpp/zosmf/workflow/schemas/workflow v1.xsd

The schema file is UTF-8 encoded.

If you are developing a workflow definition file, you require access to the schema, and therefore access to the z/OS system that is running z/OSMF.

# Creating the workflow definition file

This topic describes the elements that comprise the workflow definition file.

A workflow is defined through a workflow definition file, which consists of one or more XML files and other types of files. Depending on the workflow design, a workflow might consist of just a single workflow definition file, or it might have a primary XML file that references one or more subordinate XML files, XML fragments, and external files. This document uses the term *workflow definition file* to refer collectively to all of the files that define a given workflow.

As a workflow author, you can create a workflow definition file in XML, in accordance with the schema that is supplied with the Workflows task of z/OSMF. The schema defines the required and optional properties (XML elements and attributes) of a workflow and imposes constraints on the order in which the elements are specified, and on the values that can be specified for each element and attribute.

It is assumed that workflow authors are familiar with the XML specification and coding practices. The following references provide additional helpful information:

- The World Wide Web Consortium (W3C) XML Technology page: http://www.w3.org/standards/xml/
- XML Core Working Group Public Page: http://www.w3.org/XML/

Besides XML files, a workflow definition might include external files. That is, apart from XML fragments, the workflow definition can refer to translated text files and velocity template files. These files must be read-accessible by the user who is creating (importing) the workflow in the z/OSMF Workflows task.

You can provide the workflow definition file and any associated files in either a z/OS UNIX file or a z/OS data set. For a z/OS data set, use a sequential data set or a member of a partitioned data set (PDS).

For an example of how you can refer to an external file or fragment from a workflow definition file, see "Defining entities for a workflow" on page 703.

# Workflow Editor task in z/OSMF

To help you with creating and editing a workflow definition, z/OSMF includes an editor for workflows. You can use the Workflow Editor task to view, create, and modify workflow definitions. The Workflow Editor provides a visual framework for working with the elements of a workflow definition—the steps, variables, and workflow metadata.

The Workflow Editor task:

- Presents the details of a workflow definition in a graphical user interface (GUI).
- Provides easy-to-use options for viewing, creating, and modifying a workflow definition.

Using the Workflow Editor task, you can:

- Select an existing workflow definition file for editing. Or, have the Workflow Editor create a starter workflow with which you can begin working.
- View details about the different sections of a workflow definition—the metadata, steps, and variables.
- Modify the workflow information, steps, and variables sections of the definition, including adding and deleting steps and variable definitions.
- Edit the workflow variable input file, if one is available for use with the workflow definition.
- Overwrite the workflow definition with your changes.

To get started with the Workflow Editor task, in the navigation area, select Workflow Editor.

The workflow definition file must be valid XML, otherwise it cannot be opened in the editor.

If the workflow definition file resides in a z/OS UNIX file path, ensure that the file permissions are set as follows:

- A workflow definition file must allow read and write access for the "user" bit, but requires only read access for the "other" bit (that is, file permissions of at least 604).
- Any external files that are referenced by the workflow definition must have file permissions of at least 604.
- The directory location for these files requires file permissions of at least 505.

If the workflow definition file resides in a data set, ensure that your user ID has write access to the data set. Also, the z/OSMF server user ID, which is IZUSVR by default, requires read access to the data set. To verify that the server has access, contact your z/OSMF administrator.

More information about the Workflow Editor is provided in the online help.

# Structure of a workflow definition file

Structurally, a workflow definition file is comprised of several sections, as follows:

• **Document declaration statements** that are not directly related to workflow content. These statements are required at the beginning of every workflow XML file, and are described as follows:

#### XML processing instruction

The primary XML file must start with a processing instruction (in column 1 of line 1) for the XML processor. This instruction defines the version of XML used and the encoding of the file. For example:

<?xml version="1.0" encoding="UTF-8"?>

# **Document type definition (DTD)**

You can optionally use a DTD to define entities (variables) in the workflow. Using a DTD with workflows is optional because z/OSMF uses the default XML schema to validate the contents of a workflow file, rather than the DTD.

### **Workflow root element**

The workflow root element is the container for the main content of a workflow.

- **Workflow metadata**, which contains information about the workflow itself. For more information, see "Specifying the workflow metadata" on page 705.
- Optionally, a manifest of external files that contain translated text for the various user interface elements (widgets) that are displayed for the workflow. The Workflows task of z/OSMF can display text for widgets in the language defined for the browser locale, if you supply the translated text in a properties-based resource bundle file. By default, Workflows task displays the text in whatever language is used in the workflow file. Thus, it is recommended that you use the default language (such as English) in the XML and use bundle files to include any other supported languages. For more information, see "Including a manifest of translated text" on page 707

- Optionally, one or more **variable definitions**, which you can use to have the Workflows task prompt the user for input values. A number of data types are supported for variables, including string, integer, decimal, boolean, time, and date. A declared variable can be referenced by one or more steps in a given workflow. For more information, see "Defining variables for your workflow" on page 747.
- One or more **step elements** that describe the steps of the workflow. A workflow definition file must include at least one step, and should include all of the steps needed to complete an activity on z/OS (the workflow). For more information, see "Defining steps for your workflow" on page 712.

The reference tables in "Workflow XML reference" on page 761 summarize the basic elements of a workflow definition file, including the attribute values, descriptions, any default values, the XML attribute data types, and whether a particular attribute is required.

# Creating and viewing the workflow definition file

This topic is intended to give application programmers guidance on how to create a workflow definition file.

To be considered valid, a workflow definition file must follow normal XML syntax conventions and also conform to the rules of the Workflows task schema that is supplied with z/OSMF.

# **Editing XML files on your workstation**

It is recommended that you create and view the workflow XML files on a workstation, rather than on a z/OS system.

When working with XML files, use a text editor that includes an XML validation function. Validation is the process of comparing your XML files with the Workflows task schema. Doing so ensures that the files use only those tags that have been defined in the schema, and ensures that the files conform to the element rules specified in the schema.

To perform the XML validation, you will need to transfer the schema file to the XML editor on your workstation. The Workflows task schema resides on the z/OS system according to the z/OSMF product directory path. By default, at this location:

```
/usr/lpp/zosmf/workflow/schemas/workflow v1.xsd
```

For information about transport protocols, see "Transferring the workstation files to z/OS" on page 701.

### Specifying the processing instruction in the primary XML file

As mentioned in <u>"Structure of a workflow definition file" on page 699</u>, the primary XML file must begin with a processing instruction in column 1 of line 1. This instruction indicates to the XML processor the version of XML used and the file encoding format. For example:

```
<?xml version="1.0" encoding="UTF-8"?>
```

The following encoding formats are valid:

- UTF-8 (ASCII) or IBM-1047 (EBCDIC) for workflow definition files in UNIX files
- IBM-1047 for workflow definition files in z/OS data sets.

You must include a processing instruction in the primary XML file, but you do not need to specify a processing instruction in any XML fragment files that you include with the primary XML file.

Some workstation XML editors might not recognize the IBM-1047 processing instruction and will therefore not display the file. Also, it is not possible to display a file in EBCDIC on your workstation. As a workaround, if you want a file to be IBM-1047, you can specify UTF-8 in the processing instruction while you are editing the file on your workstation. Then, after transferring the file to z/OS in ASCII mode, you can edit the file on z/OS to change the processing instruction to IBM-1047, which allows the Workflows task to process the file correctly.

# Transferring the workstation files to z/OS

It is recommended that you use File Transfer Protocol (FTP) to transfer the XML files to a z/OS system. Doing so helps to ensure that the files are encoded properly for use on z/OS.

For XML files:

- If the processing instruction (the first line in the XML file) indicates that the file uses UTF-8 encoding, transfer the file to z/OS in binary mode, to preserve the file encoding.
- If the processing instruction indicates that the file used IBM-1047 encoding, transfer the file to z/OS in ASCII mode, to have the file converted to EBCDIC.

As supplied by IBM, the Workflows task schema file is encoded in UTF-8. Thus, you should specify binary mode when transferring this file to a z/OS system. After transferring the files to the z/OS system, check the file permissions of the transferred files to ensure that they can be opened by the z/OSMF Workflows task. For testing and workflow development purposes, consider setting the file permission of the transferred files to the octal value of 0777 (in "properties").

If the location is a sequential data

# Sample XML files for your reference

To help demonstrate various capabilities of the workflow XML schema, z/OSMF includes a number of sample XML files. It is recommended that you load these samples and observe their behavior in the Workflows task as you read this information.

The samples are supplied with z/OSMF in the /samples subdirectory of the product file system, which is, by default: /usr/lpp/zosmf/samples.

Start with the following samples, which show a basic workflow definition, and demonstrate the use of language bundles and variables:

# workflow\_sample\_basic.xml

Shows the most basic workflow. It contains one step with only the required elements.

# workflow\_sample\_variables.xml

Shows the use of variables that require user input.

More advanced concepts are illustrated in the following samples:

# workflow\_sample\_array\_variables.xml

Shows the use of array variables in a workflow.

# workflow\_sample\_array\_property.txt

Shows a sample workflow variable input file, for use with workflow\_sample\_array\_variables.xml.

# workflow\_sample\_automation.xml

Shows the use of automated steps in a workflow.

# workflow\_sample\_automation\_property.txt

Shows a sample workflow variable input file, for use with workflow\_sample\_automation.xml.

# workflow\_sample\_calledwfBasic.xml

Shows an example of a called workflow. This workflow is called by specifying its workflow ID.

# workflow\_sample\_calledwfMD5.xml

Shows an example of a called workflow. This workflow is called by specifying its MD5 encrypted value (a 128-bit hash value).

# workflow sample calledwfVarMapping1.xml

Shows an example of a called workflow. This example shows how variables can be mapped from the calling workflow to the called workflow.

# workflow\_sample\_calledwfVarMapping2.xml

Shows an example of a called workflow. This example shows how variables can be mapped from the called workflow to the calling workflow.

### workflow\_sample\_condition.xml

Shows the use of conditional steps in a workflow.

# workflow\_sample\_feedback.xml

Shows an example of a feedback form that can be used to gather input on a step from the step owner.

# workflow\_sample\_file\_template0.xml

Shows the use of a file creation template.

# workflow\_sample\_include\_external.xml

Shows the use of a DTD to make references to the external files

workflow\_sample\_fragment0.xml and workflow\_sample\_fragment1.xml. This sample also demonstrates other features of steps, and uses some HTML tags within a step description.

# workflow\_sample\_output.xml

Shows an example of writing generated variables to an output file.

# workflow\_sample\_parallel\_steps.xml

Shows the use of parallel steps in a workflow.

# workflow\_sample\_program\_execution.xml

Shows an example of running an inline executable program (a UNIX shell script) from within a step.

# workflow\_sample\_predefinedVariable.xml

Shows the use of predefined variables in workflow steps.

# workflow\_sample\_rexx\_template0.txt

Shows how to invoke a REXX exec from a workflow.

# workflow\_sample\_substeps.xml

Shows the use of substeps and the use of step prerequisites to establish dependency chains.

# workflow\_sample\_translation.xml

Shows a basic workflow that refers to a language bundle file. This workflow is used with workflow\_sample\_bundle0.txt.

# workflow\_sample\_wf2wf.xml

Is a workflow that calls another workflow for processing.

# workflow\_sample\_wizards.xml

Shows the use of instructions and wizards that use input variables.

# workflow\_sample\_wizards\_upgrade.xml

Shows the use of the workflow upgrade function. It upgrades the workflow that is created in the sample file workflow sample wizards.xml.

### References to external files

When you refer to an external file from the primary XML file, observe the following considerations:

• If the external file resides in a z/OS data set, specify the fully qualified data set name, which is preceded by a double forward slash (//). Do not enclose the data set name in single quotation marks.

For example:

```
//SYS1.PRODUCTX.TESTFLOW
//SYS1.PRODUCTX(TESTFLOW)
```

• If the external file resides in a UNIX file, you can specify an absolute (fully qualified) path name, or a relative path name (that is, relative to the primary XML file).

When the workflow definition file is imported into z/OSMF, the Workflows task verifies that each referenced file exists and that the user has READ access to the files. The Workflows task then makes copies of the files, and later refers only to the copies.

### Using variable substitution in the workflow definition file path

If you refer to an external file in your workflow definition, you can use variables in the file path name. Doing so allows users of the workflow to customize the file path for their environment. Thus, a file path that uses variables can add flexibility to your workflow definition.

To enable a workflow definition for file path substitution, on the <fileTemplate> element, set the attribute filePathSubstitution to true. Doing so means that the workflow user is responsible for ensuring that any variables that are used in the file template path must be replaced with valid values.

To supply valid values, the workflow user must edit the workflow input property file and replace the substitution variables with installation-specific values. The user must do this substitution before creating the workflow in the UI. The values that are supplied for the variables in file path are used only during workflow creation time, and cannot be changed during the workflow.

The default value for "filePathSubstitution" is false.

For example, assume that your workflow definition is defined, as follows:

```
<fileTemplate substitution="true" filePathSubstitution="true">
/u/${instance-filepath}MyTemplate.txt
</fileTemplate>
```

Here, the workflow user must provide a value for the instance variable "filePath" in the input property file, such as: filePath=testDir.

When the user proceeds through the Create Workflow dialog, the Workflows task performs the variable substitution to derive the actual file path for the step: /u/testDir/MyTemplate.txt

If your workflow definition is a UNIX file, the <fileTemplate> file path must be a UNIX path. If your workflow definition is a PDS member, the <fileTemplate> file path must be a data set name.

The Workflows task performs validation checking of the file path. A valid file path is one of the following:

- · An absolute UNIX path name
- A fully qualified data set name (sequential or PDS) path name (a fully qualified name starting with "//")
- A relative path name, which is relative to the main XML file container. This structure can be a UNIX directory or a PDS. For a PDS, a relative path is the name of a member within the PDS. You cannot specify a relative path when the container is a sequential data set.

### Notes:

- 1. If you do not specify filePathSubstitution="true", the file template path is treated as a UNIX path even if it contains variables. Remember, UNIX systems support most special characters in directory names, such as "\$", "{", "}".
- 2. On creation of the workflow, the substituted file path is saved as a property to its corresponding workflow step. It cannot be changed during the workflow, regardless of whether the variable is changed later.

# Defining entities for a workflow

You can use the document type definition (DTD) of XML to define entities in the workflow definition file. Entities are external files, fragments, or variables that can be referenced within the workflow definition file. The XML processor replaces the references with the values that are specified in the DTD. You might use an entity to define a value that is subject to change as you develop the workflow, and thus can be changed in one place to affect all references.

You can define entities either inline, in one of the workflow XML files, or as system entities, in which case the XML processor obtains the replacement text from an external file.

Observe the following coding considerations:

• An inline entity can be used like a macro instruction. That is, you can define text in one place that is frequently referenced throughout the workflow definition file.

• A system entity is useful if you want to split the workflow definition file into smaller chunks for manageability, or reuse portions across multiple workflow definition files. For example, for a set of steps that is shared across different workflows. A system entity file can reside in the UNIX file system or in a z/OS data set, and the path name format is as described in "References to external files" on page 702.

The path name must be expressed as relative (not absolute). A further restriction for DTD entities is that the referenced entity must reside in the same "container" as the main workflow XML file.

- For a UNIX file, the referenced entity must reside in the same directory or a subdirectory of the primary XML file.
- For a PDS, the referenced entity must reside in the same PDS. Here, a *relative path name* is simply the name of the member within the PDS.

Do not use a sequential data set to store an entity file. Also, be aware that a workflow definition that is contained in a sequential data set cannot refer to external entity files.

An entity file in a PDS member must start with the XML processing instruction, as described in "Creating the workflow definition file" on page 698, with IBM-1047 specified as the encoding format. In fact, any entity file that uses IBM-1047, whether it comes from a data set or a UNIX file, must start with this processing instruction. For UTF-8 files, the instruction is optional.

The following example shows how entities can be defined in the DTD.

An entity can be referred to in the document by using the following notation:

```
&copyright;
```

**Tip:** For another example, see the sample workflow\_sample\_include\_external.xml, which is supplied with z/OSMF in the /samples subdirectory of the product file system. This sample shows the use of a DTD to make references to the external files workflow\_sample\_fragment0.xml and workflow\_sample\_fragment1.xml, which are also supplied in the /samples subdirectory. The workflow\_sample\_include\_external.xml sample also demonstrates other features of steps, and uses some HTML tags within a step description.

# **Specifying the workflow root element**

Use the workflow root element (<workflow>) to specify the XMLSchema-instance namespace, and optionally, a schema location.

For example:

```
<workflow xmlns:xsi="http://www.w3.org/2001/XMLSchema-instance"
    xsi:noNamespaceSchemaLocation="workflow_v1.xsd">
```

The workflow element must end with a closing element: </workflow>.

Between the starting and ending element is the body of the workflow definition.

The schema file location specified here is ignored by the Workflows task when it validates an imported workflow definition file. You might find it helpful, however, to use a language-sensitive text editor when creating your workflow definition file. The path you specify indicates the location (relative to the file being edited if expressed as a relative path name) of the schema. Such editors can provide immediate feedback if you violate a rule of the schema, and might provide type-ahead support as you enter elements and attributes.

Though you might develop your workflow primarily on your workstation, and even though your editor is not flagging any errors, you do not know for sure that you have created a valid workflow until after you have imported it into the Workflows task of z/OSMF. Observe the following coding considerations:

- Differences exist among the various implementations of XML schema validators. Thus, a workflow definition file that validates in your text editor might not validate when it is imported into the Workflows task.
- The Workflows task performs additional validation that is not enforced by the schema, for example, validating that any message or template files that are referenced in the workflow actually exist on the z/OS system.

# Specifying the workflow metadata

Use the workflow information element (<workflowInfo>) to specify metadata for the workflow, such as the workflow identifier, description, version, and vendor, and possibly other details. The Workflows task displays the metadata to users in the Workflows table and the **Properties for workflow** page. Users can use the metadata values for filtering or configuring the workflows view.

The workflow information element is required.

You can specify the following sub-elements for the workflow information element:

# parallelSteps

For a workflow with automated steps, this property indicates whether the automated steps can be run in parallel (concurrently), thus possibly completing more quickly. For a parallel-steps workflow, set this property to true. Otherwise, if this property is omitted or set to false, automated steps are run one-by-one in the sequence in which they appear in the workflow, starting from the top of the workflow definition.

#### workflowID

Short, arbitrary value that identifies the workflow. This element is required.

This element can include the optional attributes *scope* and *isCallable*. For more information, see "Workflow scope" on page 706 and "Callable workflows" on page 706.

#### workflowDefaultName

Default name for the workflow. The default name is shown in the **Workflow name** field of the Workflows task when a user creates the workflow. The user can accept this name, or specify a different name.

The workflow name:

- Must be unique in the Workflows task.
- Can contain up to 100 characters. Leading and trailing white space is ignored.
- Must not contain the characters for ampersand ('&'), forward slash ('/'), logical or ('|'), greater than ('>'), or less than ('<').

The workflow name is not case-sensitive; for example: MyWorkflow and MYWORKFLOW are the same workflow.

This element is optional. If you omit it, the Workflows task assigns a name to the workflow, based on the following convention:

<workflow-description> - Workflow\_<number>

### where:

- workflow-description is the description from the workflow definition file
- *number* is the first available number, beginning at 0. If you later delete this workflow, its number can be reused by the Workflows task.

# workflowDescription

Short description of the workflow. This element is required.

When a workflow is imported into z/OSMF, the Workflows task uses the workflow description (specified in the <workflowDescription> tag) to create a default workflow name, which the user can change.

#### workflowVersion

Version of the workflow definition. This element is required.

The Workflows task caches only the latest version of any imported workflow definition file. Therefore, to ensure that the most current version is used, you must update the version value whenever you change any portion of the workflow definition. This includes changes to the primary XML file or any sub-files or referenced files. For this reason, when you author a workflow definition, you might want to complete the development phase on a workstation before you import the workflow definition into the Workflows task.

#### vendor

Name of the workflow provider. This element is required.

Table 400 on page 763 describes the elements that make up the workflow metadata.

Figure 348 on page 706 shows an example of the metadata XML tags for a workflow.

# Workflow scope

It is possible to have multiple instances of a workflow run at the same time, on the same system or sysplex. However, in some cases you might need to restrict a workflow to one instance only, which can be useful for coordinating actions across a system or sysplex. In z/OSMF workflows, this concept is referred to as the *singleton scope* for the workflow.

To set the singleton scope for a workflow, specify the optional attribute *scope* on the workflow metadata element (<workflowInfo>). Specify the scope attribute with one of the following values:

# system

A maximum of one instance of this workflow can exist on any one system in the sysplex.

#### sysplex

A maximum of one instance of this workflow can exist in the sysplex.

### none

No limit exists for the number of instances of this workflow. For a callable workflow, this setting means that a new instance is always created on the calling system.

Workflow scope has ramifications for callable workflows. You might, for example, determine that a new instance of the workflow should always be created in response to a calling workflow. Or, you might prefer to have an existing instance of a workflow be used to handle the request. For considerations, see "Coordinating workflow-to-workflow actions" on page 733.

### Callable workflows

In z/OSMF, a workflow can invoke another workflow for processing. A workflow that invokes another workflow is the *calling workflow*. A workflow that is invoked by another workflow is the *called workflow*.

To indicate whether a workflow is eligible to be called by another workflow, specify the optional attribute <code>isCallable</code> on the workflow metadata element (<workflowInfo>). On the isCallable attribute, also indicate the callable <code>range</code> for the workflow, that is, whether the workflow can be called only within the same system, or whether it can be called from any system in the same sysplex. Specify the isCallable attribute with one of the following values:

#### system

This workflow can be called only by another workflow that is running on the same system.

# sysplex

This workflow can be called by any workflow that is running in the same sysplex.

If you omit the isCallable attribute, the workflow cannot be called by another workflow.

More information about callable workflows is provided in "Calling steps" on page 732.

# Workflow category

In z/OSMF, a workflow category is a classification of the activities that are to be performed in a particular workflow. Workflows that are used to configure system software such as a product or component are *Configuration* workflows. Workflows that are used to provision system software, such as DB2 or IMS, are *Provisioning* workflows. All other workflows are *General* workflows.

The category is specified by the workflow author in the workflow definition file. The workflow category is optional. If no category is specified for the workflow, the workflow belongs to the General category. Figure 348 on page 706 shows an example of how the workflow category is specified: <General/>.

For a Configuration workflow or a Provisioning workflow, the workflow metadata specifies product-specific details, such as the product name, product version, and product ID. The metadata for a Provisioning workflow also specifies the type of software to be provisioned (software type). The Workflows task presents this information to users in the Category Specific tab on the **Properties for workflow** page.

The following example shows the metadata for a Configuration workflow:

In this example, the metadata provides product-specific fields in the <workflowInfo> element, as follows:

# productID

Identifier of the product or component that is being configured through the workflow, such as the product identifier (PID) or function modification identifier (FMID).

# productName

Name of the product or component that is being configured through the workflow.

# productVersion

Version and release of the product or component that is configured through the workflow.

# Including a manifest of translated text

Use the translated text files element (<translatedTextFiles>) to define the *message manifest* for a workflow. The message manifest contains one or more bundle definitions, each of which contains one or

more language file definitions. A *bundle* is a logical grouping for a set of text elements used in the workflow.

To refer to these files, other text elements in the workflow definition can specify a bundle name and an identifier (or key) within the language files that contain the replacement text for that language. The Workflows task maps the bundle name and language into the file defined for that language and displays the text in the language that is in effect for the browser, if a language file is provided.

The Workflows task uses only the browser language to locate the translation file; the country is ignored. For example, en-US and en-UK are two versions of English: American, and British, respectively. The Workflows task uses only the value "en" to locate the language file.

The following example shows a message manifest:

For an example of referencing a bundle in a translatable element, see the sample file **workflow\_sample\_translation.xml**, which is supplied with z/OSMF in the /samples subdirectory of the product file system.

Table 404 on page 769 describes the elements that make up the message manifest.

# **Enabling a workflow definition file for future upgrades**

Over the course of time, you might want to provide users with a revised version of your workflow, presumably with enhanced functions. This topic describes the tags that you can use to make your workflow definition upgradeable.

In z/OSMF, to *upgrade* a workflow means to create a new instance of an existing workflow, based on a new definition file. As the workflow author, you can design your workflow definition to be upgradeable to future versions of the definition.

During an upgrade operation, the Workflows task user upgrades an existing workflow to a new level of the workflow by using the action **Create New Based on Existing**, which is provided in the Workflows table. By upgrading the workflow, the user creates a new instance of the workflow, while retaining data from the existing workflow.

# Creating an upgradeable workflow definition

Using a set of tags in the Workflows schema, you can add an upgrade capability to your workflow definition. The tags specify which previous versions of the workflow are supported for upgrades. Also, the rules for data mapping, which variables, steps and attributes can be copied forward, and so.

To provide upgrade option in a workflow definition, you must provide a workflow definition with same workflowID as the current (old) version of the workflow definition.

To add an upgrade capability to your workflow definition, you define an upgrade element (cpreserveOptions>) with the attributes described in this topic.

Start by defining the cpreserveOptions element after all of the defined steps in the new workflow definition. On the cpreserveOptions element, you can specify the following elements and attributes:

- Version. This element specifies information about the workflow to be upgraded. It contains the following attributes:
  - Value. Version of the workflow definition that is supported for upgrading. You must specify at least one prior version of the workflow definition.

- Type. Specify either patch or release, as follows:
  - **Patch** indicates that the upgrade to is intended to fix a defect in the prior version of the workflow. Based on this idea, the new workflow replaces, rather than coexists, with the prior version. Thus, the prior version is canceled when the upgrade is performed.
  - **Release** indicates that the upgrade creates a new release of the workflow. The prior version is retained, based on the assumption that some installations with multiple releases might choose to use more than one version of the workflow.
- Variable set (<variableSet>). This element specifies which variable values are to be copied from the
  existing workflow. On this element, you can optionally specify the attribute (<defaultChecked>).
   Setting it to true (the default) causes the option Copy attribute values based on upgrade definition in
  the Workflows task wizard Create New Based on Existing to be selected by default. If so, all of the
  variable values are copied to the upgraded workflow.
- Step set (<stepSet>). This element specifies the step values to be copied from the existing workflow. On this element, you can optionally specify the attribute (<defaultChecked>). Setting it to true (the default) causes the option **Copy step attributes based on upgrade definition** in the Workflows task wizard **Create New Based on Existing** to be selected by default. If so, all of the current workflow step attributes are copied to the upgraded workflow. The attributes include the step assignees, step owners, step states, notes, submitted job status, and the record of how variable conflicts, if any, were resolved.
- Workflow history (<workflowHistory>). This element specifies whether the workflow history is
  copied from the existing workflow to the new instance. On this element, you can optionally specify the
  attribute (<defaultChecked>). Setting it to true (the default), causes the option Copy workflow
  history in the Workflows task wizard Create New Based on Existing to be selected by default.
  Otherwise, the option is not selected.
- Workflow notes (<workflowNotes>). This element specifies whether workflow notes are copied from
  the existing workflow to the new instance. On this element, you can optionally specify the attribute
  (<defaultChecked>). Setting it to true (the default), causes the option Copy workflow notes in the
  Workflows task wizard Create New Based on Existing to be selected by default. Otherwise, the option
  is not selected.
- Include (<include>). Use this element to specify which steps or variables in the prior workflow definition file are copied to the new workflow. You can specify this element multiple times. Specify either a regular expression or a variable name.
- Exclude (<exclude>). Use this element to specify which steps or variables are excluded from the set that is generated by the <include> element.
- Upgrade notes (<upgradeNotes>). Use this element to provide the user with information about the upgraded workflow definition. For example, you might use this element to provide the user with details about using the workflow.

For descriptions and data types of these elements and attributes, see "Workflow upgrade elements summary" on page 768.

The <include> element in the variable set specifies which variables are to be copied, based on either a regular expression (regExp) or the variable name. The following example specifies that all of the existing steps that match the specified regular expression are to be copied to the same steps in the new workflow definition:

```
<include regExp="\w*">
```

To copy the value from the variable that is named setting3 in an existing workflow to the same variable in the new workflow definition, you might code the following:

```
<include name="setting3"/>
```

To copy the value from the variable that is named *setting1* in an existing workflow to the variable named *setting2* in the new workflow definition, you might code the following:

```
<include name="setting1" mapTo="setting2"/>
```

If you specify the <include> element multiple times in a sequence, and a variable is included for multiple times after calculation by name and regular expression, the last <include> specification is the one that is used for the copy operation.

# Collecting user feedback

It is possible to collect feedback from the users of a workflow. A workflow author can optionally include a feedback form on one or more steps with customized questions for the step owner to answer at the conclusion of a step. Such feedback can be useful for determining the effectiveness of a workflow design, or collecting user requirements for future enhancements to a workflow. Inclusion of a feedback form is optional; answering the questions in a feedback form can be optional or required, as determined by the workflow author.

The workflows XML schema includes elements to help workflow authors create questions for users. The Workflows task includes functions to allow the workflow owner to prompt users for feedback, and collect the responses into a consolidated document. When all of the required feedback is provided, the workflow owner can send the feedback to the workflow author for evaluation.

### How feedback is collected

Collecting feedback from the users of a workflow involves the participation of the following roles:

### Workflow author

Workflow author defines feedback questions in the workflow definition file, and designates the questions as optional or required.

#### Workflow owner

For a workflow that includes feedback questions, the workflow owner is responsible for collecting the feedback. From the Workflows table, the workflow owner can select Feedback to launch actions that are related to feedback. The workflow owner can display pages to see which steps require feedback, which steps have incomplete feedback, and options for notifying the step owners who need to complete feedback.

# Step owner

For a step that includes a feedback form, the step owner is responsible for providing feedback by answering questions about the step. To answer feedback for a step, the step owner selects a step and selects the table action Feedback. Only the step owner can display the feedback page for a step. The Feedback action is disabled for steps that do not contain feedback questions.

When all of the required feedback is provided by step owners, the workflow owner can save the accumulated feedback into a feedback file. On the Generate Feedback Summary page, the workflow owner can create a report of the feedback, which can be sent to the workflow vendor for evaluation.

#### Schema elements

As the workflow author, you define feedback questions and answers in the workflow definition file.

Example

Figure 349 on page 711 shows how to define each of the question types in a workflow definition file.

In the example:

- itemOne defines a multiple choice question
- itemTwo defines an either or choice
- itemThree defines a question that accepts a write-in response.

```
<!-- ========== feedback definitions ========== -->
<feedbackItem name="itemOne">
   equatricem name= fremone >
<question>How difficult was this step?</question>
<!--The user must select one answer from the available choices-->
   <answers>
      <singleSelect hasOtherAnswer="true">
            </singleSelect>
   </answers>
</feedbackItem>
<feedbackItem name="itemTwo">
    <question>What did you like about this step?</question>
    <!--The user can select more than one of the available choices-->
      <multipleSelect hasOtherAnswer="true">
        </multipleSelect>
   </answers>
</feedbackItem>
<feedbackItem name="itemThree">
   <question>How would you describe your experience with this step?</question>
   <!--The user supplies a text response (up to 500 characters)
   <answers>
        <text/>
   </answers>
</feedbackItem>
```

Figure 349. You can define various questions for step owners to answer.

The questions that are defined in Figure 349 on page 711 can be referenced by the steps in your workflow. Figure 350 on page 711 shows how the questions defined earlier can be included in the step definitions. Notice the attribute required is included for questions that require an answer from the step owner.

```
<!-- ========= step with feedback questions ========== -->
<step name="StepOne" >
           <title>A step with feedback</title>
           <description>A step with feedback.</description>
<!--On the feedback tag, the attribute "name" identifies the
   feedback question. The attribute "required" indicates whether
   a user response is required or optional. -->
<feedback name="itemOne" required="true"/>
<feedback name="itemTwo" required="true"/>
<feedback name="itemThree" required="true"/>
           <feedback name="itemThree" required="true"/>
           <weight>1</weight>
</step>
                          ==== Another step with feedback questions ============ -->
<step name="StepTwo" >
           <title>Another step with feedback</title>
           <description>Another step with feedback./description>
<!--On the feedback tag, the attribute "name" identifies the
    feedback question. To indicate that a user response is required,</pre>
                the attribute "required" is included and set to true. To indicate that a response is optional, you can set required to false or
                 omit this attribute.
           <feedback name="itemOne" required="true"/>
<feedback name="itemThree"/>
           <weight>1</weight>
</step>
```

Figure 350. How feedback questions can be included in the steps in your workflow.

# **Defining steps for your workflow**

A workflow is composed of one or more units of work called *steps*. A workflow definition file must contain at least one step; each step can contain substeps. In the Workflows task, a wizard guides the user through a step, which can be either manual or automated. For a manual step, the wizard only displays the instructions required for the user to perform the step. For an automated step, the wizard uses a template to create a file or execute a REXX exec, UNIX shell script, or JCL job. Optionally, the wizard can perform substitution by referencing variable values.

Every step has a name and contains a title and description. Steps can contain substeps, which can also contain substeps, up to five levels of nesting. For example, Step 1 can contain Step 1.1, which can contain Step 1.1.1, which can contain Step 1.1.1.1. The total aggregation of steps and their substeps across the entire workflow cannot exceed 500.

The step name must be unique across the entire workflow. The step name is not displayed in the Workflows task, but it is used within the workflow to reference prerequisite steps. The title should be brief, and will be displayed in the step table when opening a workflow. Step titles are indented for substeps. The step description can be more detailed. It is only displayed in the "General" tab when viewing the step properties to provide a bit more context, if necessary.

A step can be designated as optional. This designation has effects on how its weight is used in the calculation of the percentage-complete for a workflow. Weights are described in <u>"Parent steps and leaf steps"</u> on page 712.

Any step can optionally contain a set of references to prerequisite steps (by step name) which must be completed before this step can be performed. Each prerequisite is identified in its own cprereqStep> element. The Workflows task will display the prerequisite chain for a step (in the "Details" tab when viewing the step properties), and will keep track of dependencies in terms of the state of any given step.

Any prerequisite step must have been defined previously in the workflow (though not an ancestor of the referencing step). If the reference is to a step with substeps, the substeps are treated as prerequisites (they need not be explicitly specified). If only certain substeps under a parent step are dependencies, they can be listed explicitly.

A step can contain multiple prerequisites steps, but these need not be cumulative. That is, if Step3 depends on Step2, and Step2 depends on Step1, then Step2 would identify Step1 as a dependency, and Step3 would identify Step2 as a dependency. If Step3 identified both Step2 and Step1, no harm would occur, but it makes the workflow more complex than necessary, and perhaps more difficult to maintain over time.

A step can be defined as *conditional*. Such a step is available to be performed based on whether a logical condition is satisfied on the z/OS system. For example, a conditional step might become eligible to be performed if a job run by another step ends with a particular return code. A conditional step, which depends on a logical condition, is different than a dependent step, which depends on a particular step being completed. For more information, see "Making a step conditional" on page 742.

What is described here applies to any step. For the distinctions between a parent step and a leaf step, see "Parent steps and leaf steps" on page 712.

Table 405 on page 770 describes the elements that make up a step.

# Parent steps and leaf steps

A parent step contains a set of nested step elements (at least one). A step with no substeps is called a *leaf* step.

A leaf step actually performs, or tells the user how to perform, the actions required to complete the step. Leaf steps contain, at a minimum, instructions and a weight. Optionally, a leaf step can also contain a skills category, a template (for file creation or job submission), and references to variables which can be substituted into the instructions or template, or both.

The skills element (<skills>) specifies a suggested skills category for performing the step, such as "Security administration" or "Network administration." The Workflows task displays this value in the step table for a workflow. This value is free-form; specify it at your discretion.

The weight element (<weight>) specifies the relative difficulty of the step (a positive integer value from 1 to 1000). The Workflows task uses this value in the calculation of the percentage-complete value that is displayed as the workflow is performed. The scale is arbitrary; specify it at your discretion. Specify a lesser value for a step in which the user performs a simple action, such as cutting and pasting some a command text that you provide. For a more complicated task, such as deploying a digital certificate on z/OS, specify a greater value.

The instructions element (<instructions>) defines the content of the *Review Instructions* tab of the Step Perform wizard in the Workflows task. In this element, you provide the detailed instructions on what the user must do to perform the step to completion. The instructions can contain certain HTML tags for formatting, and hyperlinks to refer to additional information. The instructions can also use variable substitution. The <instructions> element is required, and must contain some content. Otherwise the step cannot be performed (the Workflows task Perform tab is omitted for the step).

In the Workflows task, the *Review Instructions* tab is displayed after variable-prompting. Thus, instructions can contain substituted values. However, instructions cannot be used to guide the user through the variable gathering stage. The variable attributes (title, abstract, and description) must be sufficient to guide the user, though you can also provide some guidance or context in the step description.

*Review Instructions* is the final tab that the user sees when performing a manual step. The user is expected to follow the instructions and then press **Finish** to complete the step.

Usually, a step must be marked complete before the workflow can continue. Depending on your design, however, you might want to allow the user to mark a step as Failed manually. This option might be useful if a step cannot be performed manually (outside of the workflow). To enable this option, include the canmark-as-failed element (<canMarkAsFailed>) for the step and set it to true. Doing so causes the Review Instructions tab to prompt the user to confirm whether the step could be completed manually. If appropriate, the user can mark the step as Failed and continue with the workflow. By default, this option is disabled (the can-mark-as-failed element is set to false).

Leaf steps can contain optional references to variables that were defined earlier in the workflow definition. Based on your requirements, you might need to allow the step owner to modify the value of a referenced variable. To do so, identify the variable reference with the variable value element (<variableValue>). If so, the Workflows task displays a wizard to guide the user through entering values for the variable when performing the step, as described in "Defining variables for your workflow" on page 747. If a step only references a variable for read and not for modification, you do not need to specify the <variableValue> element.

**Note:** Array variables, which are used to map multiple values, are not shown in the Workflows task wizard.

You can code symbols using the Velocity syntax in both the instructions and the template that can be replaced by the value of the variable as entered by the user. More information is provided in "Using Velocity templates for variable substitution and other functions" on page 747.

You can determine how and when your workflow should prompt the user for variable values. For instance, you could have a step that is used only to prompt for the variables, which are then referenced by subsequent steps. Or, you can prompt for the variable directly within the step that uses it.

When coding the variable reference within a step, you can specify whether the variable is required. If a variable is required, and the user does not enter a value for it, the Workflows task prevents the user from proceeding until a value is specified. If a variable is optional, and the user does not enter a value for it, the Workflows task allows the user to advance to the edit screen, and the Velocity symbol in the instructions or template is displayed as-is without substitution. You can, however, use conditional Velocity statements to generate different text based on whether a variable has a value. If the symbol is left unresolved, a user might not understand these references, depending on how you name the variable. An unresolved variable in a template will likely result in an incorrect file or executable. However, the user can optionally edit the files before saving them or running them.

The variable reference also specifies whether to allow the user to change the value if the variable has one already. As a workflow author, you might know that the variable has already been used for an important purpose, such as allocating a file, and that, if the user changes the value, the overall procedure defined in the workflow would be corrupted. Here, you should not allow the user the opportunity to change the value. Instead, the Workflows task displays the value in read-only mode. The user can still override the value, after responding to a confirmation prompt that includes a list of any other steps that reference the same variable. For any variable that is referenced by additional steps, the Workflows task displays a list of those steps, along with the variable description, when the user presses the information icon. Even if you make a variable read-only when it already has a value, the user can override the value by checking a box in the description to make the value editable, thus accepting the consequences of doing so.

# **Template steps**

A step that runs a program, such as a JCL job, a REXX exec, or a UNIX shell script, is referred to as a *template step*. The program that is run by the step is referred to as a *template*. This topic describes how to write a template step so that you can run programs and batch jobs in your workflow.

# **Program design considerations**

For a template step, you must determine:

- Whether to include the executable code inline (within the step XML tagging), or in a separate, external file that is referenced from the step.
- How the executable code (the template) is processed in real time or submitted as a batch job. You can:
  - Run a program in real time for immediate results. The program can be a REXX exec or a UNIX shell script.
  - Submit a job for batch processing. The batch job contains JCL and might also imbed an executable program that runs under batch, such as a REXX exec or UNIX shell script.

For more information, see "Running a program in real time" on page 720 and "Submitting a JCL job for batch processing" on page 723.

- Whether the program uses variables (substitution values). You can use variables to prompt for input from the Workflows task user. In the Workflows task user interface (UI), the variable value is presented to the user, who can override it. For more information about variables, see "Using variables in a template step" on page 718.
- Whether the program contents can be modified by the end user, and if so, where the modified template is saved. For more information, see "Saving the contents of the template" on page 718.
- Whether the program creates a properties file, which contains variables for subsequent steps to reference. For more information, see "Creating a properties file" on page 719.

# How the user interacts with a template step

When a step includes a template element, the Workflows task user interface (UI) enables the **Next** button on the wizard instructions page. When the user presses **Next**, the wizard guides the user through the activity, such as running a program or job, or creating and saving a properties file. The behavior of the wizard is further controlled through the elements that you define within the template element.

# How automation processes a template step

For an automated workflow, the Workflows task performs the step under the user's identity. As a result, the user can view the results of the step processing, such as a job status or a properties file.

The user's identity is either the step owner user ID or a runAsUser user ID, if the element runAsUser (<runAsUser>) is included on the step element. When a runAsUser is not specified for a step, the step is performed under the step owner user ID. For more information about the runAsUser element, see "runAsUser identity for a step" on page 744.

# Elements of a template step

In a workflow definition, a template step is defined with the element <template> and its related elements and attributes in the Workflows XML schema. The elements are used to indicate where to find the program that is run, how the program is processed (submitted in batch or executed in real time), and other details. Table 390 on page 715 provides a summary of the template step elements.

How the program is processed — immediately or in batch — determines which <template> elements are applicable for use with the <template> element. Indicate your choice of program processing by using the element <submitAs> with the appropriate setting. In <u>Table 390 on page 715</u>, the applicable elements for each processing type are indicated in the columns **Used in an immediate execution step** and **Used in a batch execution step**.

| Table 390. Summary of template step elements |                                                                                                    |                                     |                                         |
|----------------------------------------------|----------------------------------------------------------------------------------------------------|-------------------------------------|-----------------------------------------|
| Element Name                                 | Description                                                                                                    | Used in an immediate execution step | Used in a<br>batch<br>execution<br>step |
| template                                     | Identifies the step as a template step, which is a step that runs an executable program, such as a JCL job, a REXX exec, or a UNIX shell script.                                                                                                    | Yes                                 | Yes                                     |
| inlineTemplate                               | Indicates that the program is included inline, that is, within the step XML structure. This element is mutually exclusive with the <filetemplate> element.  In the following example, a REXX program is provided inline within the <inlinetemplate> element.</inlinetemplate></filetemplate> | Yes                                 | Yes                                     |
|                                              | <template> <inlinetemplate substitution="true">/* rexx */     parse arg arg1     SAY "this is a sample to submit TSO REXX script</inlinetemplate></template>                                                                                                    |                                     |                                         |

| Table 390. Summary of template step elements (continued) |                                                                                                    |                                     |                                         |
|----------------------------------------------------------|----------------------------------------------------------------------------------------------------|-------------------------------------|-----------------------------------------|
| Element Name                                             | Description                                                                                                    | Used in an immediate execution step | Used in a<br>batch<br>execution<br>step |
| fileTemplate                                             | Indicates that the program is contained in an external file, and specifies the location of the file. This element is mutually exclusive with the <inlinetemplate> element.</inlinetemplate>                                                            | Yes                                 | Yes                                     |
|                                                          | Specify the location as either the full path name of the file, beginning with the forward slash (/) and including the file name, or a relative path. If the file resides in the same directory as the workflow definition, specify the file name only. |                                     |                                         |
|                                                          | In the following example, the program to be executed (workflow_sample_rexx_template0.txt) resides in the same UNIX directory as the workflow definition file:                                                                                          |                                     |                                         |
|                                                          | <pre><template>     <filetemplate substitution="true"></filetemplate></template></pre>                                                                                                    |                                     |                                         |
| submitAs                                                 | Indicates the type of program processing to be performed, as described in "Running a program in real time" on page 720 and "Submitting a JCL job for batch processing" on page 723.                                                                    | Yes                                 | Yes                                     |
| maxLrecl                                                 | Specifies the maximum record length, in bytes, for the input data for the job. This value is used when the step is performed automatically (autoEnable=true).                                                                                          | No                                  | Yes                                     |
|                                                          | If the step is performed manually, the user can optionally specify the maximum record length on the <b>Edit JCL</b> page in the Workflows task UI.                                                                                                    |                                     |                                         |
|                                                          | For more information, see <u>"Maximum record length" on page 725</u> .                                                                                                    |                                     |                                         |
| saveAsUnixFile                                           | Specifies the path name for saving the executable code as a UNIX file after the user edits the template in the Workflows task. Must be specified as a full path name of the file, beginning with the forward slash (/) and including the file name.    | Yes                                 | Yes                                     |
|                                                          | The presence of this element results in the <b>save as UNIX file</b> option being presented to the user, primed with the element value, if specified.                                                                                                  |                                     |                                         |
|                                                          | For more information, see <u>"Saving the contents of the template" on page 718</u> .                                                                                                    |                                     |                                         |

|                           | template step elements (continued)                                                                                                    | Head in                             | Heed!:                         |
|---------------------------|----------------------------------------------------------------------------------------------------|-------------------------------------|--------------------------------|
| Element Name              | Description                                                                                                    | Used in an immediate execution step | Used in a batch execution step |
| saveAsDataset             | Specifies the data set name for saving the executable code after the user edits the template in the Workflows task. Must be specified as a fully qualified data set name, without quotations.                                                                          | Yes                                 | Yes                            |
|                           | The presence of this element results in the <b>save as data set</b> option being presented to the user, primed with this value, if specified.                                                                                                    |                                     |                                |
|                           | For more information, see <u>"Saving the contents of the template"</u> on page 718.                                                                                                    |                                     |                                |
| successPattern            | Specifies a regular expression that is returned for a successful program execution. This element is required. You must specify one (and only one) regular expression for a successful program completion. For more information, see "Completion messages" on page 721. | Yes                                 | No                             |
| failedPattern             | Optionally specifies a regular expression that is returned for program execution failures. You can omit this element or specify up to 100 different specifications for <failedpattern>. For more information, see "Completion messages" on page 721.</failedpattern>   | Yes                                 | No                             |
| outputVariablesPr<br>efix | Specifies a prefix for variables that are created by the step. For more information, see "Writing variables to a properties file" on page 721.                                                                                                    | Yes                                 | Yes                            |
| scriptParameters          | Contains the input parameters that can be set by the step owner. This element is optional. For more information, see "Input parameters" on page 720.                                                                                                    | Yes                                 | No                             |
| procName                  | Specifies the name of the logon procedure that is used to log into the TSO/E address space. If no value was specified for the step, the default is IZUFPROC. For more information, see "TSO/E address space for program execution" on page 721.                        | Yes                                 | No                             |
| regionSize                | Specifies the region size for the TSO/E address space. If no value is specified for the step, the default is 50000. For more information, see "TSO/E address space for program execution" on page 721.                                                                 | Yes                                 | No                             |
| timeout                   | Specifies the maximum amount of time that the program can run before it is ended by a timeout condition. For more information, see "TSO/E address space for program execution" on page 721.                                                                            | Yes                                 | No                             |

| Table 390. Summary of template step elements (continued) |                                                                                                    |                                     |                                         |
|----------------------------------------------------------|----------------------------------------------------------------------------------------------------|-------------------------------------|-----------------------------------------|
| Element Name                                             | Description                                                                                                    | Used in an immediate execution step | Used in a<br>batch<br>execution<br>step |
| output                                                   | Specifies the default name and location of the properties file that is created by the step. The properties file can contain variables and values that are used by subsequent steps. The Workflows task UI allows the user to modify the file name and location, as needed. For more information, see "Creating a properties file" on page 719. | Yes                                 | Yes                                     |

#### Notes:

- 1. Avoid creating an inline template with characters that interfere with XML. If this problem occurs, use a file template instead. Also, when you use Velocity comparison operators in the instructions, do not use the less than (<) or greater than (>) characters, as they interfere with XML. Instead, use the alternative notation: 1t, 1e, gt, and ge.
- 2. No white space manipulation occurs for an inline template. Use care when you type the template into the XML, based on the context of the template. To write JCL, for example, start the first line of the template immediately after the beginning <inlineTemplate> element. Subsequent lines must start on column 1, rather than being indented for readability.

# Using variables in a template step

The "substitution=" attribute on the template element indicates whether the template contains variables. The default is false. If you specify "substitution=true," you must also specify at least one variable value element (<variableValue>) in the step. Otherwise, the workflow fails with a validation error when the user attempts to import the workflow definition into the Workflows task.

Observe the following considerations:

- If you include more variables than you reference, no errors result.
- If you refer to variables that are not included, but you do include at least one variable, no validation errors result. However, the Workflows task cannot resolve the variables during the substitution process.

### Saving the contents of the template

To specify the location of an external file for saving the template, include the <saveAsDataset> element or the <saveAsUnixFile> element for the step. The location can be a sequential data set, partitioned data set (PDS), or z/OS UNIX path and file name. The Workflows task UI presents the user with the option to save the template in this location.

By including the <saveAsDataset> element or the <saveAsUnixFile> element, you control whether the template is saved to a data set or a z/OS UNIX file, respectively. To allow the user to save to either data format, include both elements in the step definition.

The template contents are always saved in EBCDIC encoding (code page IBM-1047).

Providing neither element has the same result as defining both elements without a value. Consider it a shorthand way of indicating that you can tolerate the file in either a data set or a UNIX file, and you have no suggestion as to what to name the output. For example, if you do not care about which data set the user selects for saving the program, you can provide an empty element like this: <saveAsDataset/>.

You can set these elements to a default location. If so, the location is initialized in the widget that is presented to the user, who can override it. If you omit a default value, the user must specify a valid location.

Table 391 on page 719 provides more details about these elements.

| Table 391. Elements for saving a generated job |                                                                                                    |  |
|------------------------------------------------|----------------------------------------------------------------------------------------------------|--|
| Element Name                                   | Description                                                                                                    |  |
| saveAsDataset                                  | Specifies the data set name for saving the executable code after the user edits the template in the Workflows task. Must be specified as a fully qualified data set name, without quotations.                                                       |  |
|                                                | The presence of this element results in the <b>save as data set</b> option being presented to the user, primed with this value, if specified.                                                                                                    |  |
| saveAsUnixFile                                 | Specifies the path name for saving the executable code as a UNIX file after the user edits the template in the Workflows task. Must be specified as a full path name of the file, beginning with the forward slash (/) and including the file name. |  |
|                                                | The presence of this element results in the <b>save as UNIX file</b> option being presented to the user, primed with the element value, if specified.                                                                                               |  |

The <saveAsDataset> and <saveAsUnixFile> elements accept variable substitution. Suppose, for example, that you want to provide a default data set name for saving a job, but also allow the user to specify the data set high-level qualifier. Here, you could specify the <saveAsDataset/> element like this:

<saveAsDataSet substitution="true">\${instance-hlq}.MYPROD(CONFIG)</saveAsDataset>

If you plan to save to a data set, be aware that the data set must already exist (be allocated) when the workflow runs. Otherwise, an error results. The Workflows task does not allocate the data set that you specify on the <saveAsDataset> element. Similarly, the path and file that you specify on <saveAsUnixFile> element must exist when the workflow runs. Otherwise, an error results.

# Creating a properties file

You can design a step to run a job to create variables, and save them to a *properties file*. When a step creates a properties file, the Workflows task reads in the contents of the file and saves its values for use by other steps in the same workflow.

To specify the default name and location of the properties file that is produced by the step, include the element <output> on the step element. The properties file can be a data set, a UNIX file, or a JES spool file, as follows:

### **Data set**

Specify a fully qualified data set name, without quotations.

Omit the sysoutDD= attribute from the output element.

#### **UNIX file**

Specify a full path name of the file, beginning with the forward slash (/) and including the file name.

Omit the sysoutDD= attribute from the output element.

### JES spool file

Include the sysoutDD= attribute on the output element and set this attribute to true.

Specify the spool file by using the following syntax:

[step.]ddname

### Where:

- *step* is the name of the job step that creates the spool file. This value is optional. If no job step name is specified, z/OSMF attempts to find a matching job step by checking the results of the executed job. z/OSMF reads from the most recently created DD name to the earliest to find a match. To avoid ambiguity, it is recommended that you always specify the step name.
- ddname is the DD name for the step. This value is required.

When a step includes an output element, the Workflows task UI enables the **Edit Output File Path** option in the step perform wizard. The Workflows user can modify the file name and location, or choose a different file, as needed. If the sysoutDD= attribute is set to true, the Workflows task UI enables the **Edit Output DD Name** page in the step perform wizard. The Workflows user can modify the DD name, as needed.

When a properties file is processed, the Workflows task scans the file to determine whether the file contains any workflow input variables (properties that are written as name-value pairs). If so, the Workflows task attempts to add the variables to the variables pool. The input variables then become available for use by subsequent steps in the workflow.

#### Notes:

- 1. The identity of the user who performs the step is used to read the resulting properties file. If the step is performed under a runAsUser user ID, the runAsUser ID is used to read the file.
- 2. As a suggested practice, your workflow can clean up the properties file when it is no longer needed. If the file is a spool file, this action is not necessary because JES purges the file from the spool as part of normal processing.
- 3. If a spool file is used, and the file is purged before it is read by the Workflows task, the step is marked *Failed*.

### Running a program in real time

A template step that runs a program in real time is called an immediate execution step.

To run an executable program (a REXX exec or UNIX shell script) in real time, include one of the following attributes on the submit as element (<submitAs>):

#### **TSO-REXX**

Run a REXX exec program in real time.

### **TSO-UNIX-REXX**

Run a REXX exec program for the UNIX environment in real time.

# **TSO-UNIX-shell**

Run a UNIX shell script in real time.

The program results are immediately available to the step owner.

### **Input parameters**

To enable an executable program to receive input parameters from the step owner, include the element <scriptParameters> element with the following attributes:

#### <description>

Text description of the parameter, such as its intended use or recommended value.

#### <value>

Default value of the parameter.

### Writing variables to a properties file

In your program, you might choose to create variables, and save them to a properties file. When the file is saved, the properties are available for use with the same workflow. For more information, see "Creating a properties file" on page 719.

Another workflow can access the properties file when the file is:

- Specified in the Output File field in the Workflows task UI.
- Read in as a workflow variable input file on creation of the workflow.

For a program that creates variables in a properties file, you can optionally include a prefix on the output variables. Here, you can specify a meaningful prefix that identifies a string as an output variable. To do so, add the element <outputVariablesPrefix> to the <submitAs> element.

In the following example, the string outvar: is applied to the names of any variables that are created by the step:

<outputVariablesPrefix needResolveConflicts="true">outvar:</outputVariablesPrefix>

To manage potential variable name conflicts, you can specify a default behavior by adding the attribute <needResolveConflicts> to the element <outputVariablesPrefix>. By default, the step owner is prompted to choose the appropriate variable value in the Workflows task.

For an array variable, variable name conflicts are handled differently. The step owner is not prompted to choose the appropriate variable value. Instead, variable name conflicts are handled by the behavior you specify on the (loadOutputFileArrayValue) attribute. Add this attribute to the element <outputVariablesPrefix> and set it to true or false, as follows:

- If set to true (the default), the workflow uses the array variable values from the output file, rather than from the Workflows task.
- If set to false, the workflow uses the existing values from the Workflows task.

### TSO/E address space for program execution

The executable program runs in a TSO/E address space on the z/OS host system. You can control how the TSO/E address space is started by including the following elements:

# <regionSize>

Region size (in kilobytes) to be used for the address space. The valid range of values is 50000 - 2096128 (kilobytes). The Workflows task UI allows the step owner to specify a different region size, or use the supplied value. If no value is specified, the region size is 50000 kilobytes, by default.

#### orocName>

TSO logon procedure to be used for the address space. If no value is specified, the default is to use IZUFPROC, which is supplied by IBM as a cataloged procedure in proclib.

#### <timeout>

Time limit for an executable program. The valid range of values is 60 - 3600 (seconds). If no value is specified, the timeout value is 1800 seconds (30 minutes), by default.

# **Completion messages**

On completion of program execution, standard TSO/E service messages are written to the script log. As the workflow author, you can supplement the TSO/E messages with your own customized messages to indicate successful completion or an error condition. To do so, add the following sub-elements to the <submitAs> element:

#### <successPattern>

Successful completion message. This element is required. You must specify one (and only one) regular expression for a successful program completion.

The format is:

<successPattern>success regular expression</successPattern>

### <failedPattern>

Error message. This element is optional. You can omit this element or specify up to 100 different expressions for potential program errors.

The format is:

<failedPattern>failure regular expression</failedPattern>

Messages are limited in size, based on the program type, as follows:

#### **TSO-REXX**

The maximum length is 10000 lines.

### **TSO-UNIX-REXX**

The maximum length is 255 characters; extra characters are truncated.

#### **TSO-UNIX-shell**

The maximum length is 255 characters; extra characters are truncated.

# **Temporary locations**

Before running the program, z/OSMF saves the program to a temporary file. On completion of the program execution, z/OSMF deletes the temporary file. The location of the temporary file depends on the program type, as follows:

### **TSO-REXX**

userID.IZUWFTSO.W, plus a randomly generated 7-digit number.

### **TSO-UNIX-REXX**

/tmp/fileName-scriptRexxFile.rexx, where *fileName* is a randomly generated 32-digit number.

# **TSO-UNIX-shell**

/tmp/fileName-scriptShellFile.sh, where fileName is a randomly generated 32-digit number.

Other related output files are saved to the following temporary locations:

- Variable output file is saved at /data/app/IZUWorkflows-workflowKey/outputFiles/ stepName-outputfile
- Message output file is saved at /data/app/IZUWorkflows-workflowKey/scriptFile/ stepName-scriptOutputMessageFile

# **Examples**

In <u>Figure 351 on page 723</u>, a template definition contains inline REXX commands for immediate processing. For more examples of running programs from a step, see file

workflow\_sample\_program\_execution.xml, which is supplied with z/OSMF in the /samples subdirectory of the product file system.

```
<step name="TSO-TSO-REXX_Execution">
                           <a href="https://www.executions.com/resources.com/resources.com/reso
                            </description>
                            <variableValue name="st_group" required="true"/>
<variableValue name="st_user" required="true"/>
<variableValue name="procNameVariable" required="true"/>
                             <instructions substitution="false">This step outputs some variables and prints a few words.
                            </instructions>
<weight>1</weight>
<skills>System Programmer</skills>
                            <template>
                                                 <inlineTemplate substitution="true">/* rexx */
   </inlineTemplate>
<submitAs>TSO-REXX</submitAs>
                <successPattern>success.*</successPattern>
<failedPattern>failed.*</failedPattern>
                 <outputVariablesPrefix needResolveConflicts="true">prefix:</outputVariablesPrefix>
                <scriptParameters>
                           <description>A simple parameter</description>
<value>para1</value>
                 </scriptParameters>
                <timeout>60</timeout>
                       <saveAsUnixFile substitution="true">/u/${instance-st_user}/savedStuff/myScript.sh</saveAsUnixFile>
        </template>
    </step>
Figure 351. This sample step submits a REXX exec for immediate processing.
```

### Submitting a JCL job for batch processing

A template step that runs a program as a batch job is called a *batch execution step*. The submit as element (<submitAs>) indicates the type of program to be run.

To run an executable program as a batch job, such as a JCL job, a REXX exec, or a UNIX shell script, you include one of the following attributes on the submit as element (<submitAs>):

### **JCL**

Submit a JCL job for batch processing on z/OS. The results are indicated in the job log.

# TSO-REXX-JCL

Submit a JCL job that contains a REXX program. The program runs as a batch job on z/OS; the results are indicated in the job log.

# shell-JCL

Submit a JCL job that contains a UNIX shell script. The program runs as a batch job on z/OS; the results are indicated in the job log.

Each program type is executed as a batch job by the Workflows task, which creates the necessary JCL and JOB statement, and displays the job output in the Workflows task. The size of any program to be run (JCL, REXX, or shell) is limited to 10000 lines of code.

In the following example, a template definition contains inline JCL that runs a TSO command:

Suppose that the first line of the JCL were to be placed on the next line after the beginning <inlineTemplate> tag. Doing so would inject a space into the JCL stream and cause a JCL error. Similarly, if any of the lines of JCL were to be indented, a JCL error would occur. Therefore, unless the file or program is small, use <fileTemplate> instead, which identifies the path name of an external file that contains the template. For path name examples, see "References to external files" on page 702.

In the following example, the file that is named jcljob.txt contains the JCL and exists in the same UNIX directory as the workflow definition file:

The Workflows task routes the job to another system in the sysplex, as determined by the system name that is chosen by the user when importing the workflow. Both JES2 and JES3 are supported. The JOB statement is entered by the Workflows task user separately, and applied to the job stream before it is submitted. Do not include a job card in your JCL template.

Observe the following considerations:

- A JCL template is submitted by the Workflows task after it includes the user-specified JOB statement and the appropriate JES routing statement, if the job is to be run on a different system in the sysplex.
- A REXX template is run by an IKJEFT01 job. This job creates a temporary data set to contain the REXX exec, and then executes the exec from that data set.
- A shell script is run by the BPXBATCH program. A temporary directory and file is created to contain the script. The script is run from this location and then the temporary directory and file are deleted.

# Writing variables to a properties file

In your program, you might choose to create variables, and save them to a properties file. When the file is saved, the properties are available for use with the same workflow. For more information, see "Creating a properties file" on page 719.

For a program that creates variables in a properties file, you can optionally include a prefix on the output variables. Here, you can specify a meaningful prefix that identifies a string as an output variable. To do so, add the element <outputVariablesPrefix> to the <submitAs> element.

In the following example, the string outvar: is applied to the names of any variables that are created by the step:

```
<outputVariablesPrefix needResolveConflicts="true">outvar:</outputVariablesPrefix>
```

To manage potential variable name conflicts, you can specify a default behavior by adding the attribute <needResolveConflicts> to the element <outputVariablesPrefix>. By default, the step owner is prompted to choose the appropriate variable value in the Workflows task.

For an array variable, variable name conflicts are handled differently. The step owner is not prompted to choose the appropriate variable value. Instead, variable name conflicts are handled by the behavior you specify on the (loadOutputFileArrayValue) attribute. Add this attribute to the element <output> and set it to true or false, as follows:

- If set to true (the default), the workflow uses the array variable values from the output file, rather than from the Workflows task.
- If set to false, the workflow uses the existing values from the Workflows task.

#### Maximum return code

On the <submitAs> element, you can optionally indicate the maximum acceptable return code from the program on the MaxRC= attribute.

When the user presses the **Close** button from the Status tab of the **Perform** page (which displays the job output), the Workflows task checks the job return code. If the return code is less than or equal to the maxRc value, the Workflows task UI marks the step as complete. Otherwise, the Workflows task UI marks the step as failed.

JCL limits the return code value to the range 0-4095. If you do not specify a return code, the Workflows task uses a value of zero by default. BPXBATCH, which runs a shell script, further limits the return code to the range 0-15. If you are familiar with BPXBATCH, you might be aware that this service multiplies the script return code by 256 to derive a final return code value. The Workflows task divides the result by 256. Thus, you can code your workflow to be consistent with the value that is returned by the script.

### **Maximum record length**

For a step that submits a job, you can use the <maxLrecl> element to specify the maximum record length, in bytes, for the input data for the job. This value is used when the step is performed automatically (<autoEnable> is set to true; see "Automated steps" on page 738). If the step is performed manually, the user can optionally specify the maximum record length on the Edit JCL page in the Workflows task. If you omit the <maxLrecl> element, the default is 1024. For a job that uses the IEBUPDTE program to create or modify data sets, set this value to the minimum value of 80 to ensure that fixed-length records of 80 bytes or less can be processed.

# **Examples**

For examples of submitting batch jobs from a step, see file workflow\_sample\_wizards.xml, which is supplied with z/OSMF in the /samples subdirectory of the product file system.

# Using variables in template steps

You can add customization capabilities to template steps through the use of step-specific variables and other techniques for designing steps, as described in this topic.

As the workflow author, you might want to:

- Specify certain variables as being able to be used in a JOB statement.
- Use the same JCL repeatedly over a number of steps, but with a different set of values substituted for each job submission.

This topic describes techniques that you can use to add flexibility to template steps, in the following topics:

- "Variable substitution in the JOB statement" on page 725
- "Predefined variables in a step" on page 726

#### Variable substitution in the JOB statement

As the workflow author, you might want to indicate that certain variables in the workflow can be used in a JOB statement. To make a variable available for user selection, include the exposeToUser (<exposeToUser>) element on the variable element tag. This element indicates that the variable is to be included among the user-selectable variables in the **List variables for substitution** window of the Workflows task.

With the exposeToUser element, you can identify a certain set of variables that can be used (through substitution) in the JOB statement when the step owner is performing the step. To use a variable, the step owner would have to modify the JOB statement to add the variable reference. The step owner can then view the substitution to see whether the JOB statement is as desired. The step owner can optionally

designate the edited JOB statement be used for all steps in the workflow instance, but must understand the impact of doing so.

Suppose, for example, that you want to allow the user to select a notification user ID for the job. The system will send a message to this user ID when the job completes.

You can use the following technique to present the user with a selectable user ID FRED that is intended to be used with the NOTIFY= keyword parameter in the JOB statement. On the variable definition, include the exposeToUser element:

```
<variable name="notify-user">
    <label>Notify user ID</label>
    <abstract>This user ID can be selected for job notifications</abstract>
    <ascription>Simple string variable.</ascription>
    <asposeToUser>
    <usage>Use this variable with the NOTIFY= parameter of the JOB statement
    so that its value will designate who is notified when the job completes.</usage>
    </exposeToUser>
    <usage>vsexposeToUser variables</category>
    <string>
    <usage>cdefault>FRED</usage>
</string>
    <usage>cdefault>FRED</usage>
</string>
    <usage>cdefault>FRED</usage></string>
    <usage>cdefault>FRED</usage></string>
    <usage>cdefault>FRED</usage></string>
    <usage>cdefault>FRED</usage></string>
    <usage>cdefault>FRED</usage></string>
    <usage>cdefault>FRED</usage></string>
    <usage>cdefault>FRED</usage></string>
    <usage>cdefault>FRED</usage></string>
    <usage>cdefault>FRED</usage></string>
    <usage>cdefault>FRED</usage></string>
    <usage>cdefault>FRED</usage></string>
    <usage>cdefault>FRED</usage></string>
    <usage>cdefault>FRED</usage></string>
    <usage>cdefault>FRED</usage></string>
    <usage>cdefault>FRED</usage></string>
    <usage>cdefault>FRED</usage></string>
    <usage>cdefault>FRED</usage></string><usage>cdefault>FRED</usage></string><usage>cdefault>FRED</usage></string><usage>cdefault>FRED</usage></string><usage>cdefault>FRED</usage><usage>cdefault>FRED</usage><usage>cdefault>FRED</usage><usage>cdefault>fred<usage>cdefault>fred<usage>cdefault>fred<usage>cdefault>fred<usage>cdefault>fred<usage>cdefault</usage>fred<usage>cdefault</usage>fred<usage>cdefault</usage>fred<usage>cdefault</usage>fred<usage>cdefault</usage>fred<usage>cdefault</usage>fred<usage>cdefault</usage>fred<usage>fred<usage>cdefault</usage>fred<usage>fred<usage>cdefault</usage>fred<usage>fred<usage>fred<usage>fred<usage>fred<usage>fred<usage>fred<usage>fred<usage>fred<usage>fred<usage>fred<usage>fred<usage>fred<usage>fred<usage>fred<usage>fred<usage>fred<usage>fred<usage>fred<usage>fred<usage>fred<usage>f
```

In the workflow step, when the user displays the **Create JOB statement** page, the default JOB statement for the workflow is shown. For example, the following JOB statement is supplied with z/OSMF:

```
//IZUWFJB JOB (ACCTINFO),CLASS=A,MSGCLASS=0,
MSGLEVEL=(1,1),REGION=OM,NOTIFY=IBMUSER
```

On the **Create JOB statement** page is the option **List variables for substitution**. If the user clicks this option, the Workflows task displays the variables in the workflow that include the exposeToUser element. The user can make JOB statement substitutions by manually copying these variables into the JOB statement.

In this example, the notify-user variable would be displayed in the **List variables for substitution** window. To use the notify-user variable for the notification user ID, the user can copy it into the JOB statement, as follows:

On selecting the **View JOB Statement Substitutions** option, the user can display the substituted values to verify that the JOB statement is correct. In this example, the notification user ID is resolved to the value FRED:

```
//IZUWFJB JOB (ACCTINFO),CLASS=A,MSGCLASS=0,
MSGLEVEL=(1,1),REGION=0M,NOTIFY=FRED
```

### Predefined variables in a step

Suppose that your workflow contains a number of steps that run the same job repeatedly, except for some values in the body of the job that must change each time that the job is submitted. As an alternative to maintaining a slightly different copy of the JCL for each step, you can use the same job and call it from multiple steps. This technique requires that each step supply its own substitution values or *predefined variables* for each job submission. Doing so allows you as the workflow author to adjust the contents of the job dynamically to suit each step, based on the predefined variables.

To specify a predefined variable for a step, include the predefined variable (cpredefinedVariable>)
element on the step element tag, with the following element attribute:

# name=

Name of the variable (a string).

A predefined variable is treated as a string substitution for the current step only. You can specify multiple predefined variables per step. To avoid overriding the variables that are defined for the workflow, use a unique name for the predefined variable.

## **REST steps**

You can design a step to invoke a Representational State Transfer (REST) service. A step that calls a REST service is referred to as a *REST step*. This topic describes the use of REST steps and the Workflows schema elements that you can use to create them.

A typical use for a REST step would be to obtain values for your workflow and assign the values to variables defined in the workflow. Suppose, for example, that your workflow requires an IP address and a port number from a REST endpoint. A REST step could be used to invoke this REST endpoint and map the values from the REST endpoint response body to your IP address and port number variables.

An example of a REST step that obtains an IP address and port number is shown in Figure 352 on page 731.

### Notes:

- 1. The REST service to be called must support the use of JSON as the content-type for the request body and the response body.
- 2. It is assumed that you understand the layout of the returned data and know where to obtain specific values from the JSON string for mapping to variables.
- 3. The returned values can be mapped to instance variables only. You cannot modify the values of global variables.

## How the user interacts with a REST step

From the user's perspective, when a step definition includes the <rest> element, the Workflows task enables the **Perform** button on the step instructions page. When the user presses **Finish**, the perform wizard issues the REST request. The behavior of the wizard is further controlled through the sub-elements that you define within the <rest> element.

## **Elements of a REST step**

In a workflow definition, a REST step is defined with the <rest> element and a number of sub-elements and attributes that provide details about the REST request. The details include the HTTP method, scheme name, URI path, query parameters, request body, expected status code, and actual status code. The <rest> element also defines any mapping properties that you can use to save the JSON properties (in the response body) to workflow variables.

Table 392 on page 727 provides a summary of the REST step elements.

| Table 392. Summary of REST step elements |                                                                                                    |                            |                              |               |  |  |
|------------------------------------------|----------------------------------------------------------------------------------------------------|----------------------------|------------------------------|---------------|--|--|
| Element Name                             | Description                                                                                          | Required<br>or<br>optional | Supports<br>substituti<br>on | Default value |  |  |
| httpMethod                               | Indicates the HTTP method that is used for issuing the REST request. The following values are valid: | Required                   | No                           | None          |  |  |
|                                          | • GET • PUT • POST • DELETE.                                                                         |                            |                              |               |  |  |

| Element Name | Description                                                                                                    | Required<br>or<br>optional | Supports substituti on | Default value                                                                           |  |
|--------------|----------------------------------------------------------------------------------------------------|----------------------------|------------------------|-----------------------------------------------------------------------------------------|--|
| schemeName   | Hypertext transfer protocol (HTTP) header for the request. Either HTTP or HTTPS can be specified, as follows:                                                                                                    | Optional                   | No                     | Scheme name<br>that is defined<br>for z/OSMF,                                           |  |
|              | If you specify HTTP (or take the default), you must also specify a host name.     Optionally, you can specify a port number for the host name. The z/OSMF default port for HTTP requests is 80.                                                                                          |                            |                        | which is "http"<br>by default.                                                          |  |
|              | • If you specify HTTPS, you must also specify the host name for the receiving system, and the user name and password that can be used to log in to the receiving system. Optionally, you can specify a port number for the host name. The z/OSMF default port for HTTPS requests is 443. |                            |                        |                                                                                         |  |
|              | For more considerations, see the Table Notes.                                                                                                    |                            |                        |                                                                                         |  |
| hostname     | Host name or IP address of the system to which the REST request is directed. For example www.ibm.com.                                                                                                    | Optional                   | Yes                    | Host name that is defined for z/OSMF, which is                                          |  |
|              | For more considerations, see the Table Notes.                                                                                                    |                            |                        | "*" by default.                                                                         |  |
| port         | Port number to use for the REST request.  For more considerations, see the Table                                                                                                    | Optional                   | Yes                    | Port number that was defined                                                            |  |
|              | Notes.                                                                                                    |                            |                        | for z/OSMF,<br>which is "80" fo<br>HTTP requests<br>and "443" for<br>HTTPS<br>requests. |  |
| username     | z/OS user ID that allows the user to access<br>the specified URI. This value is a user ID<br>that is defined to your installation's z/OS<br>security management facility (for example,<br>RACF).                                                                                         | Optional                   | Yes                    | None                                                                                    |  |
|              | For an HTTPS request, the user name<br>and password are required. These<br>values are used to create a secure<br>request to the specified URI.                                                                                                    |                            |                        |                                                                                         |  |
|              | For an HTTP request, the user name and password are optional. These values are used for basic authentication only.                                                                                                    |                            |                        |                                                                                         |  |

| Table 392. Summary of REST step elements (continued) |                                                                                                    |                            |                              |               |  |  |
|------------------------------------------------------|----------------------------------------------------------------------------------------------------|----------------------------|------------------------------|---------------|--|--|
| Element Name                                         | Description                                                                                                    | Required<br>or<br>optional | Supports<br>substituti<br>on | Default value |  |  |
| password                                             | Password or pass phrase that is associated with the user name. For an HTTPS request, the user name and password are required.  The Workflows task applies Base64 decoding to this value. Therefore:  • To specify a password value on this element, encode the value by using Base64 encoding and specify the result here. For example, the string password would be specified as cGFzc3dvcmQ==.  • To use variable substitution for the |                            | Yes                          | None          |  |  |
|                                                      | password, ensure that the password variable is included in the workflow input variable file for the workflow, and is specified in Base64 encoded form.                                                                                                    |                            |                              |               |  |  |
| uriPath                                              | URI path to use for the REST request.                                                                                                    | Required                   | Yes                          | None          |  |  |
| queryParamete<br>rs                                  | For a GET or POST request, this element contains the query parameters.                                                                                                    | Optional                   | Yes                          | None          |  |  |
| requestBody                                          | For a PUT or POST request, this element contains the request body.                                                                                                    | element Optional Yes None  |                              | None          |  |  |
| expectedStatu<br>sCode                               | The expected HTTP status code from the REST API request. If this value does not match the actualStatusCode value, the workflow step fails. This behavior is similar to what happens when a job template step returns a return code that is greater than the allowed maximum return code.                                                                                                    |                            | None                         |               |  |  |
| actualStatusC<br>ode                                 | The actual HTTP status code that is received from the REST request. To obtain this value, map it to a workflow variable.                                                                                                    |                            | None                         |               |  |  |
| propertyMappi<br>ng                                  | The property from the REST response body that is mapped to a workflow variable. You can specify multiple propertyMapping elements in a REST step.                                                                                                    |                            | No                           | None          |  |  |

## Table notes:

1. Scheme name and host name, and the optional port number, are used together. You must specify both scheme name and host name, or neither of them. Otherwise, the workflow fails validation when the user attempts to import the workflow definition into the Workflows task.

2. You must include the "mapTo" attribute on the <actualStatusCode> element. Set it to the name of the workflow variable that is to receive the actual status code value from the REST request. For example:

```
<actualStatusCode mapTo="status_code" />
```

### Mapping the returned data to variables

You can assign the values that are returned from a GET request to variables that are defined in your workflow. To do so, include the cpropertyMapping> element on the <rest> tag. This element identifies the required values in the JSON response body and saves the values to workflow variables. On the cpropertyMapping> element, specify the value to be assigned on the "mapTo" attribute. You can specify multiple cpropertyMapping> elements in a REST step.

In the following example, the workflow owner is defined in a property mapping.

```
cpropertyMapping mapTo="workflow_owner">["name"]
```

If the response body is:

```
{ "name": "John" }
```

the workflow variable "workflow\_owner" is assigned the value John.

### Specifying substitution variables for REST step elements

You can specify substitution variables as values for the elements <hostname>, <port>, <uriPath>, <queryParameters>, and <requestBody>. Doing so allows you to set the values for these elements dynamically from the workflow variables.

For an element that contains variable substitution, do the following:

- Include the optional attribute "substitution" and set it to *true*. If not specified, the default is *false*. A value of *true* must be specified for the Workflows task to allow the variable substitution.
- Set the element value to \$\{instance-WORKFLOW\_VARIABLE\_NAME\}\}, where \\ WORKFLOW\_VARIABLE\_NAME is the workflow variable that is defined in the workflow.

A sample REST step is shown in Figure 352 on page 731. In this example, variable substitution is used in the <requestBody> element to allow dynamic substitution for the stackId and stackname properties.

Figure 352. Sample REST step definition with substitution variables and property mapping variables

In this example, several returned values are mapped to workflow variables, as follows:

- actualStatusCode is mapped to the "status\_code" variable.
- "ip\_address" property is mapped to the "ipaddr" variable from the JSON object in the response body.
- "port0" property is mapped to the first element in an array of ports in the JSON object in the response body.
- "port1" property is mapped to the second element in an array of ports in the JSON object in the response body.

### **Example of a REST step**

```
<step name="get_system_data_for_rest_request" optional="false">
         <title>Get System values now.</title>
    <description>Invoke REST API to get an unnamed array of variables.</description>
<variableValue name="query_variant" />
<variableValue name="body_sub" />
<variableValue name="body_sub" />
<variableValue name="body_sub" />
    <variableValue name="path_sub" />
         <instructions substitution="false">Execute this step to retrieve system values for this
workflow.
         </instructions>
         <weight>10</weight>
         <skills>REST</skills>
         <autoEnable>true</autoEnable>
         <canMarkAsFailed>false/canMarkAsFailed>
         <rest>
              <httpMethod>GET</httpMethod>
              <schemeName substitution="false">https</schemeName>
              <hostname substitution="false">www.mycompany.com</hostname>
<uriPath substitution="true">/zosmf/${instance-path_sub}</uriPath>
<queryParameters substitution="true">${instance-query_variant}</queryParameters>
              <requestBody substitution="true">${instance-body_sub}</requestBody>
              <expectedStatusCode>200</expectedStatusCode>
              <username substitution="false">ibmuser</username>
              <password substitution="false">c3lzMQ==</password>
         </rest>
    </step>
```

## **Calling steps**

Suppose that your workflow needs a function that is already performed by another workflow on your system. Rather than attempt to replicate the same function in your workflow, you can add a step to invoke the other workflow as needed. A workflow that invokes another workflow is the *calling workflow*. A workflow that is invoked by another workflow is the *called workflow*. On completion, the called workflow returns control to the calling workflow.

From the point of view of the calling workflow, the called workflow is simply another "step" to be performed. You define the called workflow in the workflow definition file for the calling workflow, on the step element (<step>), through a set of elements and attributes.

With the ability to call one workflow from another, you can follow a modular approach to designing workflows. You can include a common, frequently performed, action in one workflow and allow other workflows to call that workflow, as needed. By including one or more called workflows in your design, you can maximize reuse of your code by using "common workflows," and effectively, integrate several workflows together.

To make a workflow eligible to be called by another workflow, include the *isCallable* attribute on the workflow metadata element <workflowInfo>, as described in "Callable workflows" on page 706.

## How the user interacts with a calling step

In the Workflows task user interface, a step that invokes a called workflow is indicated to the user with the following icon in the **Workflow Steps** page:

In the Workflows task, when the user reaches a step that calls another workflow, z/OSMF determines whether an instance of the called workflow is already active on the system. If so, the Workflows task redirects focus to the called workflow so that the step owner can complete it. If the called workflow is already completed, the Workflows task displays the Workflows Steps table, showing the step that invoked the called workflow as marked complete.

Otherwise, if the called workflow is not already created, the Workflows task opens to the **Create**Workflow page so that the user can create the workflow. The user can supply a name for the workflow on the **Create Workflow** page, or accept the default workflow name.

### Coordinating workflow-to-workflow actions

The Workflows schema metadata attributes *scope* and *isCallable* can be useful for coordinating workflow-to-workflow actions across a system or sysplex. By setting these attributes in various combinations, you can achieve the following effects:

- Restrict the number of instances of a workflow to one instance (a *singleton*).
- Always attempt to use an existing instance of a workflow in response to a calling workflow. Or, always cause a new instance of a workflow to be created, even if an instance exists already.
- Limit the use of a callable workflow to the same system or sysplex.

The scope and isCallable attributes are specified on the workflow metadata element (<workflowInfo>), as described in "Callable workflows" on page 706.

Nine combinations of scope and isCallable are possible, as shown in Table 393 on page 733.

| Table 393. Use sc | Table 393. Use scope and isCallable to coordinate workflow-to-workflow actions |                                                                                                    |  |  |  |
|-------------------|--------------------------------------------------------------------------------|----------------------------------------------------------------------------------------------------|--|--|--|
| scope value       | isCallable value                                                               | Effect on the called workflow                                                                                                    |  |  |  |
| system            | system                                                                         | Workflow is limited to one instance per system, and can be called on that system only. If an instance does not exist, an instance is created.                                                                                              |  |  |  |
| sysplex           | system                                                                         | Workflow is limited to one instance per sysplex, and can be called from the same system as the calling workflow.                                                                                                    |  |  |  |
| none              | system                                                                         | A new instance is always created. The instance can be called from the same system as the calling workflow.                                                                                                    |  |  |  |
| system            | sysplex                                                                        | Workflow is limited to one instance per system, and can be called from any system in the sysplex. If an instance does not exist, an instance is created.                                                                                   |  |  |  |
|                   |                                                                                | For an automated workflow, if the calling step is performed automatically, the called workflow is searched for only on the calling system. If an instance is found, it is used; otherwise a new instance is created on the calling system. |  |  |  |
| sysplex           | sysplex                                                                        | Workflow is limited to one instance per sysplex, and can be called from any system in the sysplex. If an instance does not exist, an instance is created.                                                                                  |  |  |  |
| none              | sysplex                                                                        | A new instance is always created. The instance can be called from any system in the sysplex.                                                                                                    |  |  |  |
| system            | none (omitted)                                                                 | Workflow is not callable.                                                                                                    |  |  |  |
| sysplex           | none (omitted)                                                                 | Workflow is not callable.                                                                                                    |  |  |  |
| none              | none (omitted)                                                                 | Workflow is not callable.                                                                                                    |  |  |  |

## How workflow access type is handled

When a workflow calls another workflow for processing, z/OSMF changes the access type for the called workflow to match the calling workflow. This processing ensures that the requested access type is applied consistently to both of the workflows in a calling relationship.

However, this processing is not performed when the called workflow is limited to one active instance in the system or sysplex.

## Designing a step to call another workflow

To have a step call another workflow, specify the step element (<step>) with the elements for defining a called workflow. The major step elements for defining a called workflow in your workflow definition file are described in Table 394 on page 734.

| Table 394. Major step elements for | defining a called workflow in your workflow definition file                                                                                                    |                                                                              |
|------------------------------------|----------------------------------------------------------------------------------------------------|------------------------------------------------------------------------------|
| Element name                       | Description                                                                                                    | Required or optional                                                         |
| variableMapping                    | Used to transfer instance variable values between the called workflow and calling workflow, and specify options for sharing variables.                                                                                                    | Optional.                                                                    |
|                                    | More information about this element and its sub-elements is provided in "Sharing variables between the calling workflow and called workflow" on page 735.                                                                                                    |                                                                              |
| callingStepWeight                  | Specifies the relative difficulty of the step compared to other steps within this workflow (a positive integer value 1 – 1000). The Workflows task uses this value in the calculation of the percentage-complete value that is displayed for the calling workflow. The scale is arbitrary; specify it at your discretion. Consider the difficulty of the called workflow as single step among the other steps in the calling workflow. | Required.                                                                    |
| callingStepSkills                  | Specifies a suggested skills category for performing the step, such as "Security administration" or "Network administration." The Workflows task displays this value in the step table for a workflow. This value is free-form; specify it at your discretion.                                                                                                    | Optional.                                                                    |
| callingStepAutoEnable              | Indicates whether the step is to be performed automatically when all prerequisite steps are completed, and no user inputs are required. If callingStepAutoEnable is not specified, the default is false.                                                                                                    | Optional.                                                                    |
|                                    | More information about designing steps to run automatically is provided in "Automated steps" on page 738                                                                                                    |                                                                              |
| canCallingStepMarkAsFailed         | Indicates whether the step can be marked as <i>Failed</i> manually by the step owner. When set to <i>true</i> , the <b>Review Instructions</b> page in the Step Perform wizard includes the option to allow the step owner to mark a step as <i>Failed</i> manually. When <i>false</i> , this option is not displayed to the user.                                                                                                    | Optional.                                                                    |
|                                    | If canCallingStepMarkAsFailed is not specified, the default is false.                                                                                                    |                                                                              |
| calledWorkflowDefinitionFile       | Specifies the external file that contains the workflow definition for the called workflow. Provide the absolute (fully qualified) path name, or a relative path name (that is, relative to the location of the calling workflow).                                                                                                    | Optional.                                                                    |
|                                    | This element is optional; it is used only if z/OSMF must create a new instance of the called workflow on the system.                                                                                                    |                                                                              |
|                                    | For a relative path, the path must begin with ./ or/. After beginning with this notation, all other instances of ./ or/ in the path will be resolved.                                                                                                    |                                                                              |
|                                    | An example of using a relative path is shown in Figure 353 on page 738.                                                                                                    |                                                                              |
| calledWorkflowDescription          | Specifies a short description of the called workflow. The Workflows task displays this text on the <b>Create Workflow</b> page, when it prompts the user for the workflow definition file.                                                                                                    | Required.                                                                    |
| calledWorkflowID                   | The name of the workflow to be called. The combination of calledWorkflowID and calledWorkflowVersion must be unique within the Workflows task.                                                                                                    | A selection is required:<br>Either calledWorkflowID<br>or calledWorkflowMD5. |

| Table 394. Major step elements for defining a called workflow in your workflow definition file (continued)                                                                                                    |                                                                                                    |                                                                              |  |  |  |
|----------------------------------------------------------------------------------------------------|----------------------------------------------------------------------------------------------------|------------------------------------------------------------------------------|--|--|--|
| Element name                                                                                                    | Description                                                                                                    | Required or optional                                                         |  |  |  |
| <b>calledWorkflowVersion</b> The version of the definition file that is used to create the called workflow. The combination of calledWorkflowID and calledWorkflowVersion must be unique within the Workflows task. |                                                                                                    | Optional.                                                                    |  |  |  |
|                                                                                                    | The Workflows task caches only the latest version of an imported workflow definition file. Therefore, to ensure that the most current version is used, you must update the version value whenever you modify any portion of the workflow definition file, including changes to any subfiles or referenced files. For this reason, when you create a workflow definition file, you might want to complete the development phase on a workstation before you import the workflow definition into the Workflows task. |                                                                              |  |  |  |
| calledWorkflowMD5                                                                                                    | An MD5 encrypted value (a 128-bit hash value) that you can use to identify the called workflow.                                                                                                    | A selection is required:<br>Either calledWorkflowID<br>or calledWorkflowMD5. |  |  |  |

## Identifying the called workflow

To invoke a called workflow, the calling step must identify which workflow is to be called. The z/OSMF schema provides two methods for you to uniquely identify the called workflow. Use either of the following approaches:

- Specify the workflow ID of the called workflow on the workflow ID element (<calledWorkflowID>). You can further qualify this specification by optionally including the version of the workflow definition of the called workflow on the element (<calledWorkflowVersion>). The version is typically updated by the workflow author whenever any portion of the workflow definition file is changed.
  - The Workflows task caches only the latest version of an imported workflow definition file. Therefore, to ensure that the most current version is used, you must update the version value whenever you modify the workflow definition. For this reason, when you create a workflow definition file, you might want to complete the development phase on a workstation before you import the workflow definition into the Workflows task.
- Specify the called workflow MD5 element (<calledWorkflowMD5>). This element specifies a 128-bit hash value that can be used to identify the called workflow. You can specify this element in place of the workflow ID and version elements.

**Note:** No more than one level of nesting of called workflows is permitted in a workflow-to-workflow relationship. Thus, the specified workflow definition cannot contain a step that calls another workflow.

## Sharing variables between the calling workflow and called workflow

It is possible to share variables between the calling workflow and the called workflow. Any variables that are defined to either workflow can be shared by using the element <variableMapping>.

This element consists of two sub-elements and their associated attributes, as follows:

- Use the element <fromCallingToCalled> to describe the variable values that are to be transferred from the calling workflow to the called workflow.
- Use the element <fromCalledToCalling> to describe the variable values that are to be transferred from the called workflow to the calling workflow. To handle variable conflicts, you can optionally include the attribute override= to specify whether the called workflow variables take precedence over the calling workflow variables. The default is override=false.

On each element, you can optionally specify the following sub-elements and attributes:

### regExpression

Regular expression. Use this attribute to filter on variable names with one or more wildcard characters. For example, to select all variables prefixed with "setting," you can specify:

```
<regExpression>^setting.*$</regExpression>
```

#### variableName

Name of the variable. Use this element to identify the variable that is to be shared with the target workflow. The variable is also saved in the Workflows task variable pool.

To map this variable to a specific variable in the target workflow, include the attribute mapTo= on the element variableName and set it to the name to the target variable. The behavior of the attribute mapTo= on the element variableName depends on which element is used to pass variables, as follows:

- When specified on the element <fromCallingToCalled>, the variables are mapped to the target variables only when a new instance of the called workflow is created in response to the calling step.
- When specified on the element <fromCalledToCalling>, the variables are mapped to the target variables on completion of the called workflow.

### Sharing the account information and JOB statement with the called workflow

If the calling workflow contains account information and a JOB statement, this information is propagated to the called workflow. On creation, the called workflow can use the passed information if it submits a job to run. To receive the JCL information, the called workflow must have a workflow scope of NONE.

The passed information is:

### accountInfo

Account information to use in the JCL JOB statement.

## **jobStatement**

JOB statement JCL that is used in the job.

If this JCL information is present in the calling workflow, z/OSMF stores it when the called workflow is created. If the called workflow submits a job to run, z/OSMF applies the account information and JOB statement from the calling workflow to the job that is submitted by the called workflow.

If no account information and JOB statement can be obtained from the calling workflow, the called workflow uses the default JOB statement that is supplied with z/OSMF:

```
//IZUWFJB JOB (ACCTINFO),CLASS=A,MSGCLASS=0,
MSGLEVEL=(1,1),REGION=OM,NOTIFY=IBMUSER
```

## Example of how a called workflow is defined in a step

As an example, assume that your workflow includes a step ("Define User"), which is used to define a user ID and security group to the system security product. Usually, to verify that this setup is done correctly, users would run another workflow. In this example, you add a step to invoke the other workflow directly as a called workflow. When the step owner selects this step to be performed, the Workflows task displays the called workflow so that the step owner can perform it.

Further assume that a number of variables are shared between the workflows by using the element <variableMapping>. The step that calls the workflow (the calling step) passes a number of variables on the element <fromCallingToCalled>. Similarly, the called workflow passes a number of variables to the called workflow, on the element <fromCalledToCalling>.

The definition for a called workflow might be coded as shown in Figure 353 on page 738.

For illustrative purposes, the example in <u>Figure 353 on page 738</u> shows various methods for sharing variables between workflows, as follows:

• On the element <fromCallingToCalled>, the step that calls the workflow (the calling step) passes variables in the following ways:

- To pass all variables with "setting" as the variable name prefix, the calling step specifies the element <regExpression>, as follows:

```
<regExpression>^setting.*$</regExpression>
```

 To pass the value of the variable that is called st\_user to the called workflow, the calling step specifies the variable, as follows:

```
<variableName>st user
```

— If an instance of the called workflow is not already created, z/OSMF creates one in response to the called workflow. If so, the element <fromCallingToCalled> ensures that the new called workflow inherits the variables from the calling workflow. In this example, the value of the variable st\_uid is passed to the calling workflow, and overlays the existing value of the variable that is named st\_group because the attribute mapTo= is included on the element <variableName>, as follows:

```
<variableName mapTo="st_group">st_uid</variableName>
```

- On the element <fromCalledToCalling>, the called workflow shares a number of variables with the calling workflow. Any variables to be copied back to the calling workflow are performed on completion of the called workflow. Here, the override attribute is included so that the called workflow's variables override those of the calling workflow:
  - To pass all variables with "set" as the variable name prefix, the element <regExpression> is specified, as follows:

```
<regExpression>^set.*$</regExpression>
```

 To pass the value of variable that is called st\_uid to the calling workflow, and overlay its existing value for the variable that is named st\_gid, the mapTo= attribute is included on the variableName element, as follows:

```
<variableName mapTo = "st_gid">st_uid</variableName>
```

 To pass the variable that is called st\_user to the calling workflow, the variable is specified, as follows:

```
<variableName>st_user</variableName>
```

In <u>Figure 353 on page 738</u>, a relative path is provided for the location of the called workflow definition file on the element <calledWorkflowDefinitionFile>. By using a relative path instead of an absolute path, you provide the location of the file in relation to the calling workflow. To be found during processing, the file must reside in the same filesystem as the calling workflow.

In the example, the location of the called workflow is specified as:

```
<calledWorkflowDefinitionFile>.\..\samples\workflow_sample_wizards.xml</
calledWorkflowDefinitionFile>
```

If the calling workflow is located in the \usr\lpp\zosmf directory, the called workflow location resolves to \usr\lpp\zosmf\samples\workflow\_sample\_wizards.xml.

```
<step name="Define User">
    <title>Ensure that the user ID and group are created.</title>
    <description>
            This step verifies that the required user ID and security group are created. This step invokes another workflow (a called workflow),
            which is identified here based on the workflow ID and version.
            Alternatively, we could have identified the called workflow using its
            MD5 hash value.
    </description>
    <variableMapping>
     <!-- Variables to share with the called workflow. -->
<fromCallingToCalled>
                    <!-- Use a regular expression to filter the variables. -->
                <regExpression>^settin.*$</regExpression>
            <!-- The following line copies the value of st_user to the called workflow,
                           if no st_user variable definition already exists in the called
workflow.
                           This value also will be saved in the Workflows task variable pool.--
                         <variableName>st_user
                    </fromCallingToCalled>
                <!-- Variables to share with the calling workflow. Here, the override attribute
         is set to true, so that the called workflow's variable values will override
                         those of the calling workflow. <fromCalledToCalling override= "true">
                                                                -->
                                 <regExpression>^set.*$</regExpression>
<variableName mapTo = "st_gid">st_uid</variableName>
                                 <variableName>st_user</variableName>
                     </fremCalledToCalling>
        </variableMapping>
     <callingStepWeight>10</callingStepWeight>
        <callingStepSkills>System Programmer</callingStepSkills>
     <calledWorkflowDefinitionFile>.\.\samples\workflow_sample_wizards.xml
               </calledWorkflowDefinitionFile>
    <calledWorkflowDescription>This called workflow is used to help verify that the user
   and group are created successfully.</calledWorkflowDescription>
    <calledWorkflowID>workflow.sample.wizards</calledWorkflowID>
    <calledWorkflowVersion>1.0</calledWorkflowVersion>
</step>
```

Figure 353. Example: Defining a called workflow on the step element tag.

## **Automated steps**

A workflow might have steps that can be performed without the need for user interaction, such as a job that can be submitted without user input. If so, you can designate the step as an *automated step* in the workflow definition file. Doing so instructs the Workflows task to run the step automatically, as soon as any prerequisite steps in the workflow are completed. By including one or more automated steps in a workflow, you help to simplify the user experience.

In the Workflows task user interface, automated steps are indicated to users in the following ways:

- In the *Workflow Steps* table, the column Automated indicates whether a step is automated, based on how the step is defined in the workflow definition.
- In the Workflows task main page, when an automated step is performed, the workflow status is indicted as *Automation in Progress*.

A workflow can consist of both automated steps and non-automated (manually performed) steps.

### How the user interacts with an automated step

To perform an automated step, the user selects the **Perform** action in the *Workflow Steps* table, as is done for manual steps. For an automated step, the Workflows task presents the user with a dialog window to confirm whether the step and any subsequent automated steps are performed automatically. Alternatively, the user can choose to perform the step manually, by selecting an option in the dialog window that is called **Manually perform the selected step**.

When started, an automated step—or series of automated steps—can run to completion or until stopped by another condition, such as a user stop request or a step error. Specifically, a workflow with automated steps can run until one of the following conditions occurs:

- · Completion of all subsequent steps.
- Processing reaches an automated step for which one or more required variables are not satisfied.
- Processing reaches a non-automated step in the sequence of steps.
- Processing reaches an automated step that is not currently eligible for automatic processing. That is, the step is *Unassigned*, *Assigned*, *Not Ready*, or *Submitted*.
- Processing is stopped through a user request.
- · An error is encountered.

A workflow that is comprised entirely of automated steps can run to completion without user intervention.

## Tracking the progress of automated steps

For workflows that contain automated steps, z/OSMF creates notifications and history entries to inform step owners of the automation progress.

At the completion of an automated step or a sequence of automated steps, z/OSMF creates a notification to inform the step owner of the step status. If processing reaches a manual step that requires user interaction before the workflow can continue, z/OSMF creates a notification for the step owner to prompt for action. Similarly, if an automated step is stopped or fails for any reason, z/OSMF sends a notification to the step owner. In z/OSMF, users can access notifications through the Notifications task.

During the processing of an automated step, z/OSMF updates the workflow history to indicate the key checkpoints in the workflow progress, such as:

- · Completion of the automated step
- Completion of all automated steps in the workflow
- Automation is started or stopped through user request (and by whom)
- An error is encountered during the processing of an automated step.

Automation progress is not displayed (in terms of step completion check marks) until the user refreshes the display.

Users of the Workflows task can view the details of the step status in the Workflow History table.

## Design considerations for automated steps

Consider a step to be eligible for automation if it requires no user input at all. Or, if all of the required inputs can be supplied to the workflow at creation time, in the form of a workflow variable input file.

When you code the step element, you can specify whether the step is automated (that is, can be performed automatically by the Workflows) by including the autoEnable attribute on the step element (<step>). Set this attribute to true or false, as needed. By default, the autoEnable attribute is false. Figure 354 on page 740 shows an example.

Figure 354. You can designate a step as automated by adding the autoEnable element to the <step> element tag.

For any automated steps that you provide, it is recommended that you use the description tag to provide the user with enough information to understand the implications of allowing the step to run.

When automated steps are ordered consecutively in a workflow, a request to run the first automated step begins a process in which each subsequent automated step can run to completion, or until one of the steps encounters a condition that stops the processing of steps. For this reason, it is recommended that you group automated steps in the workflow definition file together to take full advantage of this cascading behavior.

If you do not rely on automated steps to complete in a certain sequence, consider using parallel processing for a potentially faster completion time for your workflow. For details, see "Enabling automated steps for parallel processing" on page 741.

## Using the suspend element to control automation

As the workflow author, you can force automation to stop before a particular step is run. You might do so, for example, to pause automation so that someone can perform an action outside of the workflow before the workflow resumes automated processing.

To force a stop in the sequence of automated steps, include the suspend element (<suspend>) in the step definition. When automation processing reaches a step that includes the suspend element, automation stops at the step. Here, z/OSMF can send an email notification to one or more recipients that you specify, such as a person who should be prompted to take action. You might, for example, need to direct someone to configure a resource, or collect some information that the workflow owner needs to proceed with the workflow. Or, you might simply need to notify someone that a created object available for use. The properties of the email are described in Table 395 on page 741.

To resume the workflow, a user can choose to manually run the suspended step, or specify that automation is to resume from the step that contains the suspend element. In the later case, automation ignores the suspend element and begins automation from the selected step.

On the suspend element, you can specify the settings to create the notification email. <u>Table 395 on page</u> 741 describes these sub-elements of the suspend element.

| Table 395. Informatio | Table 395. Information to specify for notifying a user about a suspended step.                                                                                                    |  |  |  |
|-----------------------|----------------------------------------------------------------------------------------------------|--|--|--|
| Element               | Description                                                                                                    |  |  |  |
| toRecipients          | Specify the email addresses of the persons to be notified of the suspended step. To specify more than one recipient, enter each address, separated by commas or spaces.                            |  |  |  |
|                       | It is possible to use variable substitution in this field.                                                                                                    |  |  |  |
|                       | In addition to any users that you specify on the <torecipients> element:</torecipients>                                                                                                    |  |  |  |
|                       | <ul> <li>For a configuration or general workflow, z/OSMF always sends a notification to<br/>the workflow owner.</li> </ul>                                                                         |  |  |  |
|                       | <ul> <li>For a provisioning workflow, z/OSMF sends a notification to the domain<br/>administrator, if this user identity is defined. Otherwise, z/OSMF notifies the<br/>workflow owner.</li> </ul> |  |  |  |
| subject               | Specify a brief, meaningful subject for the notification email. If you omit this value, the email subject is set to no subject by default.                                                         |  |  |  |
|                       | It is possible to use variable substitution in this field.                                                                                                    |  |  |  |
| content               | Specify the text of the message that you want to send to the recipient. If you omit this value, the email content is set to no content by default.                                                 |  |  |  |
|                       | It is possible to use variable substitution in this field.                                                                                                    |  |  |  |

<u>Figure 355 on page 741</u> shows an example of how the suspend element can be coded within a step definition.

```
<description>Submit an empy JCL job to JES using IEFBR14.</description>
<suspend>
<toRecipients>neelesh@my.company.com, conner@my.company.com</toRecipients>
<subject>Automation suspended</subject>
<content>These are the instructions to resume automation and contact the domain administrators</content>
</suspend>
<instructions substitution="false">This is a very simple JCL job submission that is performed by using IEFBR14.</instructions>
Figure 355. Example of a suspend step
```

In Figure 355 on page 741, the email notification:

- Is sent to the recipients neelesh@my.company.com and conner@my.company.com
- Has the subject "Automation suspended"
- Contains the following text: "These are the instructions to resume automation and contact the domain administrators."

**Note:** For a suspended step, the *Step Properties* page in the Workflows task includes a tabbed area called **Suspend Information**. This area displays the email settings that are specified on the sub-elements of the suspend element.

## **Enabling automated steps for parallel processing**

As the workflow author, you can request that automated steps be run in parallel (concurrently), rather than sequentially. A workflow with steps that can be run in parallel is called a *parallel-steps workflow*.

With parallel processing, a workflow can take less time to complete. However, the steps might complete in an unexpected sequence. Consider using parallel processing when you do not rely on automated steps to complete in a certain sequence.

To use parallel processing, include the attribute parallelSteps=true in the workflow metadata. Otherwise, if this attribute is set to false or omitted, automated steps are run one by one in the sequence in which they appear in the workflow, starting from the top of the workflow definition.

When a parallel-steps workflow is started, the Workflows task locates the automation ready steps and attempts to run them concurrently.

A step is considered to be automation ready when it is:

- Enabled for automation. In the workflow definition file, the attribute autoEnable=true is specified on the step element (<step>).
- In an eligible state: *ready*, *in-progress*, or *failed*. For a failed step, the Workflows task performs the step again.

In a parallel-steps workflow, the failure of an automated step does not stop automation processing for the other automated steps. Processing continues until all of the automated steps are completed or failed, or a condition occurs that stops automation processing, such as a user stopping automation by using the **Stop Automation** action in the Workflows task.

**Note:** The ability to suspend step processing is mutually exclusive with the ability to run steps in parallel. Therefore, if a workflow includes the suspend element (<suspend>) in the step definition, it is not eligible for parallel processing. The Workflows task enforces this restriction. An attempt to start a workflow that contains both the suspend element (<suspend>) and the attribute parallelSteps=true results in an error.

## Making a step conditional

A conditional step is available to be performed when a logical condition is satisfied on the z/OS system or in the Workflows task. A conditional step might become Ready (eligible to be performed), for example, if a job run by another step ends with a particular return code. A conditional step remains Not Ready (unavailable to be performed) as long as the condition is not satisfied.

Understand that a conditional step, which depends on a logical condition, is different than a *dependent* step, which depends on a particular step being completed, to satisfy a prerequisite.

In the Workflows task user interface, conditional steps:

- Are indicated to users in the **Details** tab on the *Step Properties* page.
- Are shown in the *Not Ready* state until the condition is true (satisfied) even when the prerequisite steps, if any, are complete.

A conditional step becomes ready for performing only when a specific condition is satisfied in the current step or a preceding step. Thus, the expression being tested and a text description are required sub-elements of the condition element.

#### **Target states**

Optionally, you can specify a desired *target state* for a conditional step. The target state specifies the state the step is to assume when the condition is true. Typically, the target state is *Ready*, which is the default value, if you choose to omit this sub-element.

The following target states are valid:

- Ready
- · Skipped.

### Types of conditional expressions

The following types of conditional expressions are supported:

• Expressions using logical operators AND (&) and OR (|). For example:

```
${step1.returnCode} == "0000" || (${step2.returnCode} == "0000" && ${step2.step0wner} ==
"IBMUSER")
```

Expressions based on ternary operators. For example:

```
condition ? value_if_true : value_if_false
```

• Mathematical functions. For example:

```
Math.max(${step1.returnCode} , ${step2.returnCode} ) > 0
```

### **Design considerations for conditional steps**

Observe the following design considerations for conditional steps:

- A conditional step must be a leaf step (a step with no substeps). A parent step cannot be a conditional step.
- When coding the step element, specify whether the step is conditional by including the condition attribute on the step element (<step>). Also, specify both the expression being tested for (typically a mathematical or logical expression) and a text description of the condition. Both the expression and its description are displayed to the end user in the **Details** tab on the *Step Properties* page.
- A conditional expression can refer only to preceding steps in the workflow.
- You can include workflow input variables in conditional expressions. Doing so allows conditional steps to resolve to true or false, based on installation-specific conditions.
- You can use the following step attributes in conditional expressions: <stepState> and <returnCode>.
- <returnCode> is a string type attribute; you cannot use it in a mathematical comparison. To compare a return code with a second return code or another numerical value, such as zero (0), you can write the condition expression like this: \${step2.returnCode} ) > "0000". Represent the return code string with four characters, for example "0000" or "0008".

#### Example

As an example, assume that Step 3 should not be performed unless Step 1 and Step 2 complete with a return code zero. Here, the XML for Step 3 could be coded as follows:

The previous example can be expanded to include a condition, based on a variable value. In Figure 357 on page 744, Step 3 is not performed unless Step 1 and Step 2 complete with a return code zero and the variable \${instance-st\_user} is IBMUSER.

```
<Step name=Step3">
    <title>A conditional step based on return code and user ID</title>
    <description>This conditional step is not ready unless
                                      the two preceding steps complete with RC 0
                variable st_user value is IBMUSER
    </description>
    <instructions>Run this job.</instructions>
    <condition>
            <expression><![CDATA[${step1.returnCode} == "0000" &&</pre>
                   ${step2.returnCode} == "0000" &&
${instance-st_user} == "IBMUSER" ]]>
     </expression>
        <description>This conditional step is not ready unless the two
                  preceding steps complete with RC 0 and the variable
                  st_user value is IBMUSER.</description>
    </condition>
    <targetState>Ready</targetState>
</step>
```

Figure 357. You can use variable values in the condition to be satisfied.

Note that a variable reference can contain an underscore, for example: \${instance\_st\_user} == "IBMUSER" or a hyphen, for example: \${instance-st\_user} == "IBMUSER".

## runAsUser identity for a step

For workflow automation, you can specify the user ID under which a particular step is to be performed by including the element runAsUser (<runAsUser>) on the step element. The value that you specify on the runAsUser element is considered to be the runAsUser ID for the step.

When a runAsUser is not specified for a step, the step is performed under the step owner user ID.

The runAsUser ID element is intended for use with an automated workflow that originates from z/OS Cloud Provisioning. The runAsUser ID element is not applicable in other cases; its use can result in an error that prevents the step from being performed. For the intended use cases, see "How a runAsUser ID is used in workflow automation" on page 744.

If you specify the runAsUser element, you must ensure that the user ID that you specify is (or will resolve to) a valid z/OS user ID. The user ID can be lower case, upper case, or mixed case.

## How a runAsUser ID is used in workflow automation

During workflow automation, a step is switched to the runAsUser ID for the operations that are shown in Table 396 on page 744.

| Table 396. How a runAsUser ID is used in workflow processing |                                                                 |                                                  |  |  |  |  |
|--------------------------------------------------------------|-----------------------------------------------------------------|--------------------------------------------------|--|--|--|--|
| Step type                                                    | Automated operation                                             | How the runAsUser ID is used                     |  |  |  |  |
| Template step                                                | Step submits a JCL job (a batch execution step).                | Batch job runs under the runAsUser ID.           |  |  |  |  |
| Template step                                                | Step runs a program in real time (an immediate execution step). | Program runs under the runAsUser ID.             |  |  |  |  |
| Template step                                                | Step copies an output file to its own storage.                  | Read action is performed under the runAsUser ID. |  |  |  |  |

| Table 396. How a runAsUser ID is used in workflow processing (continued) |                                                   |                                                                 |  |  |  |
|--------------------------------------------------------------------------|---------------------------------------------------|-----------------------------------------------------------------|--|--|--|
| Step type                                                                | Automated operation                               | How the runAsUser ID is used                                    |  |  |  |
| Template step that includes the saveAsDataset element.                   | Step writes the template contents to a data set.  | Save as a data set action is performed under the runAsUser ID.  |  |  |  |
| Template step that includes the saveAsUnixFile element.                  | Step writes the template contents to a UNIX file. | Save as a UNIX file action is performed under the runAsUser ID. |  |  |  |
| REST step                                                                | Step calls a REST service.                        | REST service is invoked under the runAsUser ID.                 |  |  |  |

For other step types and operations, the runAsUser ID is not applicable. Specifically, the runAsUser ID is not used for the following step types:

- · Instructions steps
- · Calling Steps

### Specifying approvers for a step

In z/OS Cloud Provisioning, the runAsUser element is typically used with the approver element, as follows:

- The runAsUser element (<runAsUser>) specifies the user identity under which the step is to be performed.
- The approver element (<approver>) specifies who must grant approval before the step can be performed. Up to 12 approvers can be specified for a step. The use of an approver element requires that the runAsUser element by specified.

Various combinations of approvals are supported for the runAsUser element. In the examples that follow, assume that a workflow includes a step that is performed under an authorized administrator identity, which is represented by the runAsUser ID ADMIN-USERID.

• In the following example, either HIREN or NICK must approve the step:

```
<runAsUser>ADMIN-USERID</runAsUser>
<approver>HIREN NICK</approver>
```

• In the following example, both HIREN and NICK must approve:

```
<runAsUser>ADMIN-USERID</runAsUser>
<approver>HIREN</approver>
<approver>NICK</approver>
```

• In the following example, CONNER and either HIREN or NICK must approve:

```
<runAsUser>ADMIN-USERID</runAsUser>
<approver>CONNER</approver>
<approver>HIREN NICK</approver>
```

## Using variable substitution

You can use variables to represent the runAsUser ID and approver ID. To indicate that substitution is used, include the attribute "substitution=true" on the element, and specify the substitution string on the element.

In the following example, the variable ADMIN-USERID is used to represent the runAsUser ID for a step:

```
<runAsUser substitution="true">${instance-ADMIN-USERID}</runAsUser>
```

If you use variable substitution, understand that the variable must be an instance variable; it cannot be a global variable.

#### Static runAsUser IDs

If the runAsUser ID is resolved at workflow creation time, it is considered to be a *static* runAsUser ID. Here, the value is determined during substitution, by using values from the input properties file. Or, it might be set to a fixed value in the workflow definition.

At workflow creation time, z/OSMF checks the resulting value of substitution to ensure that it is a valid z/OS user ID and is permitted to z/OSMF (that is, permitted to the z/OSMF SAF profile prefix profile in the APPL class). If these checks fail, the workflow cannot be created.

As a recommended practice for a static runAsUser, include the variable in the workflow input properties file. Also, avoid using a variable that can be prompted for at workflow creation. For a description of the prompt= attribute for instance variables, see "Using the element atCreate to qualify a variable definition" on page 752.

### **Dynamic runAsUser IDs**

If the runAsUser ID is assigned during workflow processing, it is considered to be a *dynamic* runAsUser ID. Suppose, for example, that Step A creates a user ID, which is then used by Step B for performing some action, such as issuing a command.

If a step is associated with a dynamic runAsUser ID, z/OSMF does not validate the runAsUser value at workflow creation time. Instead, the runAsUser value is checked when the step is run. When the step is being performed, the Workflows task processes the variable substitution to derive the actual user IDs for the step.

As a recommended practice for a dynamic runAsUser, use a variable that is not referenced in the workflow input properties file.

## How the static or dynamic determination is made

The determination as to which runAsUser values are dynamic and which are static is made at workflow creation time, as follows:

- If a runAsUser value is defined with substitution=true, it is considered to be dynamic if the initial substitution results in no change to the value.
- If a runAsUser value is defined with substitution=false, or the initial substitution results in a change to the value, the runAsUser value is considered to be static.

Assume that a runAsUser value is represented by the variable reference \${instance-rau}. Table 397 on page 746 shows how the static or dynamic determination is resolved for \${rau}, depending on a number of factors, such as whether the variable can be prompted or is pre-specified in the input properties file.

| Table 397. Basic usage scenarios: How the static or dynamic determination is made for the runAsUser value |                                 |                                                                                                    |                        |                                |                    |                                                                    |
|----------------------------------------------------------------------------------------------------|---------------------------------|----------------------------------------------------------------------------------------------------|------------------------|--------------------------------|--------------------|--------------------------------------------------------------------|
| <runasuser></runasuser>                                                                                   | <atcreate prompt=""></atcreate> | <runasuser substitution="&lt;/th"><th>Input properties file?</th><th>Result of initial substitution</th><th>Dynamic or static?</th><th>Notes</th></runasuser> | Input properties file? | Result of initial substitution | Dynamic or static? | Notes                                                              |
| \$<br>{instance-<br>rau}                                                                                  | false                           | true                                                                                                    | Not specified.         | \${instance-rau}               | Dynamic            | Dynamic<br>because there<br>is no change<br>after<br>substitution. |

| Table 397. Bas           | Table 397. Basic usage scenarios: How the static or dynamic determination is made for the runAsUser value (continued) |                                            |                        |                                |                    |                                                                    |  |
|--------------------------|----------------------------------------------------------------------------------------------------|--------------------------------------------|------------------------|--------------------------------|--------------------|--------------------------------------------------------------------|--|
| <runasuser></runasuser>  | <atcreate prompt=""></atcreate>                                                                                       | <runasuser<br>substitution=</runasuser<br> | Input properties file? | Result of initial substitution | Dynamic or static? | Notes                                                              |  |
| \$<br>{instance-<br>rau} | true                                                                                                    | true                                       | Not specified.         | \${instance-rau}               | Dynamic            | Dynamic<br>because there<br>is no change<br>after<br>substitution. |  |
| \$<br>{instance-<br>rau} | false                                                                                                    | true                                       | rau=IBMUSER            | IBMUSER                        | Static             | Static because<br>the value<br>changed after<br>substitution.      |  |
| \$<br>{instance-<br>rau} | true 1                                                                                                    | true                                       | rau=IBMUSER            | \${instance-rau}               | Dynamic            | Dynamic<br>because there<br>is no change<br>after<br>substitution. |  |

<sup>1.</sup> Workflows processing ignores the prompt=true setting for a runAsUser when it resolves the substitution string. Here, the runAsUser value is always determined to be dynamic.

# **Defining variables for your workflow**

This topic describes the elements and types that make up a variable definition. Variables can be referenced by workflow steps for substitution in step instructions and templates, and for calls to REST interfaces. A workflow can contain up to 1500 variable definitions.

This topic includes the following information:

- "Using Velocity templates for variable substitution and other functions" on page 747
- "Specifying the variable element and its attributes" on page 749
- "Sub-elements of the variable element" on page 750
- "Using the element atCreate to qualify a variable definition" on page 752
- "How to refer to a variable" on page 754
- "Workflow internal variables" on page 755
- "Array variables" on page 757
- "Providing a workflow variable input file" on page 758

The elements and attributes that are used to define variables are listed in <u>Table 410 on page 791</u> and Table 411 on page 793.

## Using Velocity templates for variable substitution and other functions

By using variables, you can add significant function to your workflow. With variables, you can design steps to prompt the user for input before performing particular functions, such as running a job. Further, you can use variables in conditional expressions, for added flexibility in your design.

In z/OSMF, the open source Apache Velocity Engine is used for performing variable substitution and conditional directives. You can use variables for simple string replacement, and also for creating conditional directives that allow you to generate different strings, based on the presence or value of any variable that is referenced by the step. The type of the variable, as defined in the XML, is passed in to the Velocity Engine so that the expected behavior is preserved, except for time and date, which are passed in as strings.

You define a variable by coding \$instance-variable-name. The prefix instance means that the scope of the variable is within the current instance of the workflow. Another prefix, global, is used to define a variable that can be used by all workflows in the system.

The following example shows a workflow step that does not use variables.

```
<step name="Step1" >
        <title>
            Define the started task user ID to SAF.
        </title>
        <description>
            Define the started task user ID to SAF.
        </description>
        <instructions>
            You must define the user ID to your security product.
            For example, for RACF:<br/>ADDUSER STASK OMVS(UID(18136) HOME(/u/stask))
            <br/><br/>
            After you have entered this command from the TSO command line,
            press <strong>Finish</strong> to complete the step.
        </instructions>
        <weight>2</weight>
        <skills>Security administration</skills>
</step>
```

Suppose that you want to prompt the user for input, which might then be substituted in the command that is contained in the instructions. To do so, you can modify this step to include a variable. In the example that follows, the reference to UID 18136 in the previous example is replaced with a variable that is used to prompt the user for a UID.

```
<step name="Step1" >
        <title>
            Define the started task user ID to SAF.
        </title>
        <description>
            Define the started task user ID to SAF. You will be
                 prompted for the UNIX UID to assign to the user.
        </description>
        <variableValue name="uid" required="true"/>
        <instructions substitution="true">
            You must define the user ID to your security product.
            For example, for RACF:<br/>
                  ADDUSER STASK OMVS(UID($instance-uid) HOME(/u/stask))
            <br/><br/>
            After you have entered this command from the TSO command line,
            press <strong>Finish</strong> to complete the step.
        </instructions>
        <weight>2</weight>
<skills>Security administration</skills>
</step>
```

In the example, observe the following considerations:

- User input is defined by using the variableValue element. In this example, the variable is named uid.
- Substitution is performed by using a variable reference, which is \$instance-uid in this example.

A variable reference follows this format:

- Dollar sign (\$)
- Scope, which is either instance or global
- Hyphen (-)
- Variable name, for example, uid.

For more examples of how to code symbolic variable references within instructions and templates, see file workflow\_sample\_wizards.xml, which is supplied with z/OSMF in the /samples subdirectory of the product file system.

#### Note:

- When you are using Velocity comparison operators in the instructions, do not use the less than ("<") and greater than (">") characters, as they interfere with XML. Instead, use the alternative notation: lt, le, gt, and ge.
- When you are doing string substitution, understand that the number sign ('#') is a reserved character for the Velocity Engine. Avoid using the number sign in string substitution, as it can lead to unexpected results when the variable is resolved.

If you need to use the number sign character in string substitution, use this technique:

- 1. Create a variable such as numberSign and assign it the value "#"
- 2. Replace all of the "#" characters with the variable reference "\${instance-numberSign}".
- White space (newlines, tabs, spaces) is collapsed before text is displayed in the Workflows task. The indenting that is shown in this example is included for readability only. To obtain the required spacing for your workflow in the Workflows task, you must provide the appropriate HTML formatting tags. You might need to experiment with the spacing somewhat.

For more information about the Velocity Engine, see the following website: http://velocity.apache.org.

## Specifying the variable element and its attributes

A workflow variable is defined on the variable (<variable>) element.

The elements and attributes that are used to define variables are listed in <u>Table 410 on page 791</u> and Table 411 on page 793.

The following attributes are supported for the variable (<variable>) element:

#### name

Name of the variable. The variable name is required, and must be a string that consists of letters (uppercase or lowercase), numeric digits, the hyphen, and the underscore character. The variable name must begin with a letter.

The combination of variable name and variable scope must be unique within the workflow.

When you are choosing a variable name, be aware that the following string values are reserved; they cannot be used as the variable name:

- workflowKey
- metaAppVersion
- releaseVersion
- String value that ends with --lastSetStep
- String value that ends with --lastSetTime.

#### scope

Scope of the variable, as follows:

#### instance

Variable is used only within the workflow in which it is defined. If multiple workflows are created from the same workflow definition file, each has its own set of instance scoped variables.

#### global

Variable can be referenced by any workflow that is imported into the Workflows task. Global variables are shared across all workflows, even workflows that are created from different workflow definitions. As an example, you might use a global variable to refer to a product-specific constant across a number of workflows that are associated with the product.

The scope is required. The default is *instance*.

The combination of name and scope must be unique within the workflow.

You cannot use the same name for both an instance variable and a global variable in the same workflow definition.

Use global variables with caution to avoid possible naming conflicts across unrelated workflows. Consider your naming conventions carefully and avoid using unspecific variable names. Similarly, consider qualifying your variables, for example, with the 3-character prefix associated with your software product, or a unique identifier.

Be aware that variables are case-sensitive. For example, "Variable1" is not the same as "variable1."

#### Notes:

- Global variables are deprecated, as of z/OS V2R3. IBM recommends that you use instance variables or system variables, instead. Global variables might not be supported in a future release. For information about creating system variables, see "z/OSMF system variable services" on page 609.
- z/OSMF includes a number of "built-in" workflow variables, which might provide the function that you require; see "Workflow internal variables" on page 755.

### visibility

Specifies whether the variable is intended for public or private use. This attribute is intended for the workflow author's use. The visibility setting does not affect how the variable is processed by the Workflows task. This attribute is optional; the default is *private*.

## **Example of a variable definition**

In the example in Figure 358 on page 750, the variable variable\_test is defined.

Figure 358. Specifying attributes on the variable element

## Sub-elements of the variable element

This topic describes the sub-elements and types that make up a variable definition.

The <variable> element can contain the following sub-elements:

- label (required)
- · abstract (required)
- description (required)
- exposeToUser (optional)
- category (required)
- datastore (optional)

Variables require a label (<label>) and an abstract (<abstract>). These values are displayed in the Workflows task when it prompts for input. In addition, the Workflows task displays a description (<description>) for the variable if the user clicks the information icon for the abstract.

You can specify a category (<category>) for a variable to assign it to a logical group of related variables. For a given step, all variables with the same category are displayed on the same web page. When viewed through the Workflows task, the workflows Step Perform wizard proceeds through each of the categories that you define for the step. In this way, you can logically organize many variables to provide context and an easier user experience for users who enter variable values.

### Variable definition type-specific elements

A variable definition includes a type-specific element that contains elements and attributes specific to that type. The supported types and corresponding element names are described as follows:

#### boolean

The Workflows task displays a simple check box to prompt the user for this variable. Specify a default value of true or false to indicate whether the check box is initially displayed to the user as checked. If you do not provide a value, true is used by default.

### string

The Workflows task displays the variable in a text box, initially primed with an optional default value, if you specify one. Use the "multiLine=" attribute (Boolean) of the string element (<string>) to specify whether the text box is small or large.

You can specify a number of choices for the variable. If so, the Workflows task displays the text box with a menu from which the user can select a value for the variable. The "valueMustBeChoice=" attribute (Boolean) of the string element specifies whether the user must choose from the predefined values or can enter a custom value.

You can specify more validation criteria for the variable in one or more of the following ways:

- Minimum length (<minLength>) or maximum length (<maxLength>), or both, of the string value
- Predefined validation type (<validationType>) to be provided by the Workflows task. You can request validation for common constructs, such as data set names, data set qualifiers, z/OS user IDs. For a list of available validation types, see "Variable definition elements and types summary" on page 791.
- Regular expression (<regularExpression>) that you provide when neither of the other
  mechanisms meet your requirements. The regular expression must adhere to the JavaScript
  standard; see the document posted at http://www.ecma-international.org/
  publications/files/ECMA-ST/Ecma-262.pdf.

The criteria that you specify are enforced by the Workflows task in real time as the user types the input value. If the user specifies incorrect syntax, for example, the Workflows task displays the variable in red, along with a default error message, which you can override by providing the error message element (<errorMessage>). Any default or choice value that you specify in the variable definition is also subject to these criteria.

The Workflows task cannot load an XML file that violates the criteria. Similarly, you cannot define the "valueMustBeChoice=" attribute with a value of true without defining any choices.

#### integer

The Workflows task displays the variable in a text box, initially set to a value that you can optionally specify. The Workflows task restricts the user's input value to a signed 31-bit value (in the range of -2147483648 to 2147483647). You can optionally specify a minimum value (<minValue>) and maximum value (<maxValue>) for the integer. The Workflows task validates the default value against the minimum and maximum when the workflow definition file is imported into z/OSMF.

#### decimal

The Workflows task displays the variable in a text box, initially set to a value that you can optionally specify. A decimal is an integer with a "decimalPlaces=" attribute on the <decimal> element. A decimal value allows the same whole number value as an integer, plus up to six decimal places (that is, a value in the range of -2147483648.999999 to 2147483647.999999). The "decimalPlaces=" attribute has a default value of 1. You can optionally specify a minimum value (<minValue>) and maximum value (<maxValue>) for the decimal. The Workflows task validates the default value against the minimum and maximum when the workflow definition file is imported into z/OSMF.

#### time

The Workflows task displays the variable in a timebox. By default, the time is displayed in 15-minute increments, based on your specified default, or the current time, if you do not specify a default. The user can type in a value, also. You can optionally specify a minimum value (<minValue>) and maximum value (<maxValue>) for the time. The Workflows task restricts the user input to the range you specify.

## Note:

• You specify this variable in hours-minutes-seconds format (hh:mm:ss), but the timebox displays the time in a slightly different format.

• The schema allows slight variations of this format, but the Workflows task does not. Using a time format other than hh:mm:ss can have an unpredictable result.

#### date

The Workflows task displays the variable in a calendar, for which the date is based on your specified value, or the current date, if you do not specify a value. The user can type in a value, also. You can optionally specify a minimum value (<minValue>) and maximum value (<maxValue>) for the date. The Workflows task restricts the user input to the range you specify.

#### Note:

- You specify this variable in year-month-day format (yyyy-mm-dd), but the calendar displays the date in a slightly different format.
- The schema allows slight variations of this format, but the Workflows task does not. Using a date format other than yyyy-mm-dd might have an unpredictable result.

## password

By defining a password variable, you can add a password prompt to your workflow. If you do so, the user is prompted to provide a password on the **Input Variables** tab of the Workflows task. In the user interface, the password variable is displayed as an input field. The input field replaces the user's typed characters with masking characters, such as asterisks ('\*\*\*\*\*\*\*\*). The password is not shown as it is typed.

You must specify either of the following types of validation checking for a password variable:

- Minimum length (<minLength>) or maximum length (<maxLength>), or both, of the password value.
- Match with a regular expression (<regularExpression>). The expression must adhere to the JavaScript standard; see the document posted at http://www.ecma-international.org/publications/files/ECMA-ST/Ecma-262.pdf.

The criteria that you specify are enforced by the Workflows task in real time as the user types the input value. If the user specifies an incorrect syntax, for example, the Workflows task displays the variable in red, along with a default error message, which you can override by providing the error message element (<errorMessage>).

The password variable type has no default value.

#### array

When you need to map a list of values or name-value pairs, use an array variable. The format of an array variable can be either a list of individual values (an *array list*) or a set of one or more name-value pairs (a *JSON array*).

Unlike other types of variables, an array variable cannot be set manually by the user from the Workflows task user interface (UI). Instead, an array variable must be set by using a workflow variable input file, or by using an output file in a workflow step (an inline template step or file template step).

An array variable has no default value.

For more information, see "Array variables" on page 757.

## Using the element at Create to qualify a variable definition

This topic describes the element atCreate (<atCreate>). For users of the Create Workflow REST service, the atCreate element provides additional options for working with variables.

The Create Workflow REST service is described in "Create a workflow" on page 621.

The following attributes can be specified on the atCreate element:

### name

Specifies the variable for which the variable attributes are being set. The name is required. For example, to set a variable named var1, define the atCreate element with the name var1.

#### scope

Specifies the scope of the variable. This value is set to *instance* (the only valid value) or is omitted; the default is *instance*.

## required

This attribute has a specialized purpose. For a workflow that is created through the Create Workflow REST service, this attribute indicates whether the variable must be set to a value at the time of workflow creation. A variable can be set in any of the following ways:

- Defining a default value for the variable in the workflow definition
- Setting a value for the variable in the workflow variable input file
- Specifying a value for the variable on a Create Workflow service.

This attribute is optional; the default is false. If a variable is marked as "required," but the variable is not given a value, an attempt to create the workflow through the Create Workflow REST service will fail with an error.

For a workflow that is created through the Workflows task user interface, this option is ignored. That is, the workflow is created, regardless of the setting of the required attribute.

**Note:** This setting is returned as the "requiredAtCreate" property of a variable by the Retrieve Workflow Definition service; See "Retrieve a workflow definition" on page 661.

## prompt

For users of the Create Workflow REST service, this attribute identifies a variable that *should* be prompted for by the program that issues the REST service. By itself, the prompt attribute does not enforce any behavior for the workflow creation. However, by setting prompt to *true*, you can indicate that prompting is recommended for the variable. The user of the Create Workflow REST service can query the value of the prompt attribute for any variables in the workflow to determine whether any variables should be prompted for.

This attribute is optional; the default is *false*.

**Note:** This setting is returned as the "promptAtCreate" property of a variable by the Retrieve Workflow Definition service; See "Retrieve a workflow definition" on page 661.

You can specify the atCreate element for any instance variables that are used in a workflow definition. The atCreate element is not valid for global variables.

### **Example of using the element at Create**

Suppose that you have a variable that would be useful to include in a number of different workflows. If so, you can define the variable in an XML file (an XML fragment) and include the same fragment in the appropriate workflow definitions. The variable is now shared between these workflows.

In <u>Figure 359 on page 753</u>, the variable variable\_test is defined in an XML file. The variable is used by more than one workflow, so the variable definition is coded in an XML file that can be included with multiple workflows.

Figure 359. Variable definition in this example

Now suppose that the variable's attributes for *required* and *prompt* need to be set differently for different workflows. The atCreate (<atCreate>) element, which is used with the variable element, allows you to specify different *prompt* and *required* settings for the same variable in different workflow definitions. To do so, have each workflow definition include the XML file that defines the variable. Then, in each workflow definition, specify the atCreate element to further clarify the properties of the variable.

In Figure 360 on page 754, the atCreate element is used to specify the attributes required and prompt for the variable\_test, which was defined in Figure 359 on page 753. The atCreate element can be defined differently in any workflow definition that refers to the variable\_test.

```
<atCreate name="variable_test" required="true" prompt="true"/>
```

Figure 360. How the atCreate element is used to specify variable attributes for required and prompt

By including the atCreate element in each workflow definition, you can set different values for the *prompt* and *required* attributes for the same variable in different workflows.

### How to refer to a variable

For examples of the various variable types and features, see file workflow\_sample\_variables.xml, which is supplied with z/OSMF in the /samples subdirectory of the product file system.

Using braces around variable references is optional, but recommended as a good programming practice. The braces help to ensure that variables are clearly identified in the workflow. More importantly, the braces prevent ambiguity when it comes time for variable substitution, such as in conditional expressions, and jobs and scripts. For example, the variables \$st\_userFRED and \${st\_user}FRED are evaluated differently by the Workflows task. In the former case, the Workflows task searches for a variable called st\_userFRED. In the latter case, it is clear that the variable is st\_user.

A variable reference can contain an underscore or a hyphen. For example, both of the following references are valid: \${instance\_st\_user} == "IBMUSER" and \${instance-st\_user} == "IBMUSER".

More examples of how variables are referenced and used are provided in <u>"Defining steps for your workflow"</u> on page 712.

## Simplified instance variable format in substitution and conditions

If you need to define many instance variables in a workflow definition file, you can save some typing by using the simplified variable format. That is, you can omit the prefix instance- from the names of instance variables. To use this variable name format, you must enable it by including the optional schema element (<workflowSettingInfo>) with its only subelement (<variablesSetting>) and attribute isInstanceWithoutPrefix set to "true". You must also ensure that none of the instance variables in the workflow definition are prefixed by instance-, either in variable definitions or in conditional expressions.

**Note:** Though the simplified variable format is supported, it is recommended that you use the standard format, for example: "\${instance-varName}" or "\${global-varName}", as a good programming practice.

Use care with the simplified variable format when specifying variables in substitutions, to ensure that the variables are specified consistently. In the following example, the simplified format is used for instance

variable references. In the example, Step 3 is not performed unless Step 1 and Step 2 complete with a return code zero and the instance variable \${st\_user} is IBMUSER.

```
<Step name=Step3">
   <title>A conditional step based on return code</title>
   <description>This conditional step is not ready unless
                                 the two preceding steps complete with RC 0
              variable st_user value is IBMUSER
   </description>
   <instructions>Run this job.</instructions>
   <condition>
           </expression>
       <description>This conditional step is not ready unless the two
                preceding steps complete with RC 0 and the variable
                st_user value is IBMUSER.</description>
   </condition>
   <targetState>Ready</targetState>
<template>
<inlineTemplate substitution="true">
//STEP3 EXEC PGM=IKJEFT01, DYNAMNBR=20
//SYSTSPRT DD SYSOUT=A
//SYSTSIN DD *
ADDGROUP ${st_group} OMVS(GID($st_gid))
</inlineTemplate>
<submitAs>JCL</submitAs>
</template>
</step>
```

Figure 361. You can use variable values in the condition to be satisfied.

### Workflow internal variables

A z/OSMF workflow includes a number of "built-in" variables, which can be used by workflow authors. These variables are called *workflow internal variables*. You can reference them in your workflow definition without the need for you to define them. This topic lists the workflow internal variables that are available for your use.

Workflow internal variables are separated into two different scopes, as follows:

#### Step scope

Internal variables that refer to information about the specific step in which they are referenced. For example, the step title. To refer to these variables in your workflow, use the following syntax: \$ {\_step-variable-name}

### Workflow scope

Internal variables that refer to information about the entire workflow. For example, the workflow name. To refer to these variables in your workflow, use the following syntax: \${\_workflow-variable-name}

A reference to a workflow internal variable must include the scope prefix: \_step- or \_workflow-. Otherwise, the variable is treated as an undeclared local variable, which results in an error.

Table 398 on page 756 lists the variables that are provided with z/OSMF. Each variable resolves to a string, which is described in the **Description** column. Some internal variables are designed specifically for use with provisioning workflows. Others are applicable to any workflow type.

| Variable reference syntax                     | Variable<br>scope | For use with (workflow type)  | Description                                                                                                    |
|-----------------------------------------------|-------------------|-------------------------------|----------------------------------------------------------------------------------------------------|
| \${_workflow-actionID}                        | Workflow          | Provisionin<br>g<br>workflows | For an actions workflow, this variable resolves to the action ID for the action object.                                |
| \${_workflow-clusterInstanceName}             | Workflow          | Provisionin<br>g<br>workflows | Resolves to the created cluster instance name.                                                                         |
| \${_workflow <b>-domainID</b> }               | Workflow          | Provisionin<br>g<br>workflows | Resolves to the ID of the domain that is associated with the template.                                                 |
| \${_workflow <b>-parentRegistryID</b> }       | Workflow          | Provisionin<br>g<br>workflows | Resolves to the ID of the software instance parent registry entry.                                                     |
| \${_workflow- <b>registryID</b> }             | Workflow          | Provisionin<br>g<br>workflows | Resolves to the ID of the software services registry.                                                                  |
| \${_workflow-<br>softwareServiceInstanceName} | Workflow          | Provisionin<br>g<br>workflows | Resolves to the created software service instance name.                                                                |
| \${_workflow-sysplexName}                     | Workflow          | All<br>workflow<br>types      | Resolves to the name of the sysplex on which the workflow is running.                                                  |
| \${_workflow- <b>systemName</b> }             | Workflow          | All<br>workflow<br>types      | Resolves to the name of the system on which the workflow is running.                                                   |
| \${_workflow <b>-tenantID</b> }               | Workflow          | Provisionin<br>g<br>workflows | Resolves to the ID of the tenant that is associated with the resource pool.                                            |
| \${_workflow-templateID}                      | Workflow          | Provisionin<br>g<br>workflows | Resolves to the unique identifier for the template.                                                                    |
| \${_workflow- <b>templateName</b> }           | Workflow          | Provisionin<br>g<br>workflows | Resolves to the name of the template that is associated with the resource pool.                                        |
| \${_workflow-workflowName}                    | Workflow          | All<br>workflow<br>types      | Resolves to the descriptive name for the workflow.                                                                     |
| \${_workflow <b>-workflowKey</b> }            | Workflow          | All<br>workflow<br>types      | Resolves to the workflow key, which is a string value, generated by z/OSMF to uniquely identify the workflow instance. |
| \${_workflow-workflowOwner}                   | Workflow          | All<br>workflow<br>types      | Resolves to the user ID of the workflow owner.                                                                         |

| Table 398. Internal variables: Variables that are provided with z/OSMF. (continued) |                   |                                       |                                                                                                    |  |  |
|-------------------------------------------------------------------------------------|-------------------|---------------------------------------|----------------------------------------------------------------------------------------------------|--|--|
| Variable reference syntax                                                           | Variable<br>scope | For use<br>with<br>(workflow<br>type) | Description                                                                                                    |  |  |
| \${_workflow-workflowOwnerUpper}                                                    | Workflow          | All<br>workflow<br>types              | Resolves to the user ID of the workflow owner (in uppercase letters).                                                                                                    |  |  |
| \${_workflow-workflowSystem}                                                        | Workflow          | All<br>workflow<br>types              | Resolves to the unique name that is assigned to the system definition (the system nick name).                                                                                     |  |  |
| \${_step-runAsUser}                                                                 | Step              | All<br>workflow<br>types              | Resolves to the user ID under which the workflow step is to be performed (a runAsUser ID).                                                                                        |  |  |
| \${_step-runAsUserUpper}                                                            | Step              | All<br>workflow<br>types              | Resolves to the runAsUser ID under which the workflow step is to be performed (in uppercase letters).                                                                             |  |  |
| \${_step- <b>stepName</b> }                                                         | Step              | All<br>workflow<br>types              | Resolves to the step name for the current step.                                                                                                    |  |  |
| \${_step-stepNumber}                                                                | Step              | All<br>workflow<br>types              | Resolves to the step number for the current step. Steps are numbered to indicate the sequence in which steps are to be performed. For example, the first step in a workflow is 1. |  |  |
| \${_step-stepOwner}                                                                 | Step              | All<br>workflow<br>types              | Resolves to the user ID of the user to whom the step is assigned.                                                                                                    |  |  |
| \${_step-stepOwnerUpper}                                                            | Step              | All<br>workflow<br>types              | Resolves to the user ID of the user to whom the step is assigned (in uppercase letters).                                                                                          |  |  |
| \${_step- <b>stepTitle</b> }                                                        | Step              | All<br>workflow<br>types              | Resolves to the step title for the current step.                                                                                                    |  |  |

## **Array variables**

When you need to map a list of values or name-value pairs, use an array variable. Array variables provide an alternative to defining multiple variables to represent multiple values.

The format of an array variable can be either a list of individual values (an *array list*) or a set of one or more name-value pairs (a *JSON array*).

Unlike other types of variables, an array variable cannot be modified manually by the user from the Workflows task user interface (UI). Instead, an array variable can be set by using an output file in a workflow step (an inline template step or file template step). Therefore, the Workflows task does not display array variables to the user.

An array variable has no default value.

**Note:** An excessively large properties file with many thousands of array variables can degrade the performance of the Workflows task.

### **Examples of using array variables**

Examples:

• This array variable is formatted in a list of individual items:

```
["ZOSV24T", "DB211T"]
```

• This array variable is formatted as a JSON array (name-value pairs):

• This array variable is defined for a hybrid format (both list and JSON array):

```
["ZOSV24T", "DB211T", 
{"property1":"tt1","dsName":"TEST.DSNAME.TT1"}]
```

### Performing substitution with array variables

As with other types of variables, substitution with array variables follows the conventions of the velocity template. For more information, see "Using Velocity templates for variable substitution and other functions" on page 747.

In the following example, the array variable testJsonArrayVariable is used in a script that is run by a workflow step.

```
#foreach($test in $instance-testJsonArrayVariable)
#set($test.dsn=$test.dsn + 500)
$test.dsn
#end
```

Figure 362. Example of how an array variable might be used in a workflow step.

The array variable is treated as a string during substitution in the workflow, as shown in Figure 363 on page 758.

Figure 363. Example of how an array variable might be used in a workflow step.

In the example in Figure 363 on page 758, if the value of the variable \$instance-testJsonArrayVariable is [{"dsn":"TEST.SYS1.LINKLIB", "dstype":"PDS"}], the step is skipped.

## Providing a workflow variable input file

This topic describes the format of the editable properties file that is called the *workflow variable input file*. With this file, you can supply preset values for the variables that you use in your workflow definition file. By including a variable input file with your workflow definition file, you save users from having to manually enter values for some or all of the variables in your workflow.

### How a workflow variable input file is used

A workflow variable input file is an optional properties file that you, the workflow author, can use to prespecify one or more of the input variables that are defined in the workflow definition. By supplying variable values in this way, you make it possible for the user to create a workflow without having to interactively enter the inputs in the Workflows task Step Perform wizard. The Workflows task treats any variables set through the workflow variable input file the same as if the user entered them manually.

If you provide a workflow variable input file, include it with the other materials that you supply to the workflow user, such as the workflow definition file and the other files that comprise your workflow definition. Ensure that the documentation for your workflow definition makes note of the file name, and provides any related instructions for editing or storing the file on the user's z/OS system. The Workflows task accesses the workflow variable input file under the user's identity, thus, the file must be read-accessible by the user who is creating the workflow.

At workflow creation time, the user imports the workflow variable input file into the Workflows task, along with the workflow definition file. The Workflows task reads in the contents of the file and saves its values for use with the created workflow. The Workflows task uses the variable input file in addition to any global variables that are already defined to Workflows task. Any new variables that are defined with a global scope become available to the other workflow instances on the user's system. After the Workflows task imports the file, the task no longer refers to the file.

## Creating a workflow variable input file

As the workflow author, you can create a workflow variable input file as a text file, by using an editor of your choice. The file must be encoded in either of the following formats: ASCII or IBM-1047 (EBCDIC). Use a file type of .txt or .properties. Do not use Unicode encoding, such as UTF-8, for this file.

In the variable input file, specify the properties (variables and their respective values) as one or more keyvalue pairs. Valid separator characters are equal signs (=), colons (:), or spaces. Figure 364 on page 759 shows the valid formats for specifying properties in the variable input file.

```
key1 = value1
key2 : value2
key3 value3

Figure 364. Format of a workflow variable input file
```

rigare 304. Format of a workflow variable input file

Figure 365 on page 759 shows an example of the contents of a workflow variable input file.

```
Boolean1 = false
String3 = SYS1.LINKLIB
Integer2 35
Decimal2 : 3.3
Time2 03:03:00
Date1 = 2013-11-11

Figure 365. Example of a workflow variable input file
```

The example in Figure 365 on page 759 is designed to work with the file workflow\_sample\_variables.xml, which is supplied as a sample with z/OSMF. For a description of this file and other coding examples, see "Sample XML files for your reference" on page 701.

The Workflows task does no syntax checking of the properties that are specified in the workflow variable input file. Therefore, you must ensure that valid values are specified for each of the properties.

Also, observe the following considerations:

• Each property that is specified in the variable input file must correspond to a variable named in the workflow definition file. Otherwise, the Workflows task ignores the property.

• If the variable input file specifies a property that matches a variable that is already defined to the Workflows task as a global variable, the Workflows task detects the conflicting definitions and prompts the user for a selection. See "Avoid conflicting variable definitions" on page 761

You can provide the workflow variable input file in either a z/OS UNIX file or a z/OS data set. For a z/OS data set, use a sequential data set, a member of a partitioned data set (PDS), or partitioned data set extended (PDSE).

If you create the workflow variable input file on a workstation, it is recommended that you use File Transfer Protocol (FTP) in binary mode to transfer the XML files to a z/OS system. Doing so helps to ensure that the files are encoded properly for use on z/OS.

### Using variable substitution in the workflow variable input file

It is possible to use variable substitution in the workflow variable input file. With this ability, you can define a value once in the file and refer to that value on subsequent lines to use the same value.

To use variable substitution in the workflow variable input file, you must include the following specification in the file:

```
IZU_VARIABLE_SUBSTITUTION_ON
```

Position this specification before any lines that refer to the variable.

Similarly, you can turn off variable substitution for subsequent lines in the file by including the following specification in the workflow variable input file:

```
IZU_VARIABLE_SUBSTITUTION_OFF
```

Thereafter, subsequent variables are interpreted as literal values.

If you omit IZU\_VARIABLE\_SUBSTITUTION\_ON from workflow variable input file, the default is that no variable substitution is performed for the file.

Figure 364 on page 759 shows an example of how you can turn on and turn off variable substitution in the same workflow variable input file.

```
base = HelloWorld
IZU_VARIABLE_SUBSTITUTION_ON
var = ${base}
IZU_VARIABLE_SUBSTITUTION_OFF
var2 = ${base}
```

Figure 366. Using variable substitution in a workflow variable input file

In Figure 364 on page 759, notice that variable substitution is:

- On when the variable var is processed. As a result, the variable is replaced by the string HelloWorld.
- Off when the variable var2 is processed. As a result, the variable is replaced by the string {\$base}.

Figure 365 on page 759 shows how the previous example would be processed in the Workflows task Step Perform wizard. In this example, a variable input file that is named VariableInput.properties is provided for the workflow. Notice that substitution is performed for the first variable var, but not for the second variable var2.

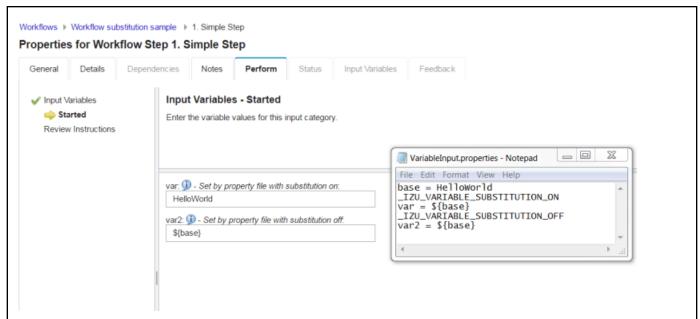

Figure 367. How variable substitution in the workflow variable input file works with the Workflows task Step Perform wizard.

### Avoid conflicting variable definitions

If the Workflows task detects that an imported variable conflicts with an existing global variable, the user is prompted to choose the appropriate value. The user can select to use the input file variable in place of existing global variables, or ignore the input file variable, and use the existing global variable instead. The user's selection determines which version of the variable is saved in the Workflows task global variable pool for use with other workflow instances. Thus, the user's selection affects any other workflows that refer to the same global variable.

It is recommended that you choose unique names for variables to avoid possible naming conflicts with unrelated workflows. Consider your naming conventions carefully and avoid using unspecific variable names. Similarly, consider qualifying your variables, for example, with the three-character prefix associated with your software product, or a unique identifier.

Depending on your design, you might determine that the output file variables must always be used in place of a workflow's existing instance variables. If so, you can include the need-resolve-conflicts attribute (needResolveConflicts) on the output subelement, and set it to false. If so, the Workflows task uses the output file variables in place of any existing values without prompting the user. This setting applies to instance variables only; global variables are not overridden. The default is true; if variable conflicts exist, the user is prompted to resolve the conflicts.

For an array variable, you can use the load-output-file-array-value attribute (loadOutputFileArrayValue) to manage potential variable conflicts. If set to true (the default), the workflow uses the array variable values from the output file, rather than from the Workflows task. Otherwise, if this attribute is set to false, the workflow uses the existing values from the Workflows task.

## Workflow XML reference

This language reference describes the elements and attributes that comprise a workflow definition.

This topic is organized in tables, with each table describing a major portion of the Workflows schema—the elements and their attributes, default values, the XML attribute data types, and whether a particular attribute is required. Table 399 on page 762 lists the reference tables.

| Table 399. Reference tables for the Workflows XML schema                             |                                                                                                    |                          |  |  |
|--------------------------------------------------------------------------------------|----------------------------------------------------------------------------------------------------|--------------------------|--|--|
| Element type                                                                         | Description                                                                                                    | Where described          |  |  |
| Workflow metadata elements                                                           | The elements that make up the workflow metadata                                                                                                    | Table 400 on page 763    |  |  |
| Sub-elements for a configuration type workflow                                       | For a configuration type workflow, these sub-elements are required                                                                                   | Table 401 on page 766    |  |  |
| Sub-elements for a provisioning type workflow                                        |                                                                                                    |                          |  |  |
| Workflow upgrade elements                                                            | The elements that define the workflow upgrade options                                                                                                | Table 403 on page 768    |  |  |
| Manifest elements                                                                    | The elements that make up the manifest                                                                                                    | Table 404 on page 769    |  |  |
| Step elements: Elements to use for defining all steps                                | The elements to use for defining all steps                                                                                                    | Table 405 on page 770    |  |  |
| Step elements: Additional sub-<br>element for parent steps                           | The step sub-element, which is used to identify the containing step as a parent step                                                                 | Table 406 on page 771    |  |  |
| Step elements: Additional sub-<br>elements for leaf steps                            | The sub-elements to use for defining a leaf step, which is a step that does not contain step elements                                                | Table 407 on page 772    |  |  |
| Step elements: Additional sub-<br>elements for REST steps                            | The sub-elements to use for defining a step that issues a REST request, such as GET or PUT. This type of step is referred to as a <i>REST step</i> . | Table 408 on page<br>785 |  |  |
| Step elements: Additional sub-<br>elements for steps that invoke<br>another workflow | The sub-elements to use for defining a step that invokes another workflow, which is referred to as the <i>called workflow</i>                        | Table 409 on page<br>788 |  |  |
| Variable definition elements                                                         | The elements that make up a variable definition                                                                                                    | Table 410 on page 791    |  |  |
| Variable definition type-<br>specific sub-elements                                   | The type-specific sub-elements that make up a variable definition                                                                                    | Table 411 on page 793    |  |  |
| atCreate element                                                                     | For users of the Create Workflow REST service, the atCreate element provides additional options for working with variables.                          | Table 412 on page 796    |  |  |

In the tables that follow, the elements are listed in the order in which they are required by the schema. Though you can omit optional elements, the elements that you specify must follow the order in which the elements are presented. In contrast, the attributes within an element can be specified in any order.

**Note:** The tables in this language reference are formatted in landscape view to improve usability when you print copies of these pages. To adjust the view in Adobe Reader, select **View** > **Rotate View** > **Clockwise**.

### Workflow metadata elements summary

| Table 400. Workflow metadata elements | data elements                                                                                                    |                      |                                                                                                    |                                               |
|---------------------------------------|----------------------------------------------------------------------------------------------------|----------------------|----------------------------------------------------------------------------------------------------|-----------------------------------------------|
| Element name                          | Description                                                                                                    | Required or optional | Туре                                                                                                    | Supported attributes                          |
| workflowInfo                          | Contains the workflow<br>metadata.                                                                                                    | Required.            | Contains the following sub-elements:  • parallelSteps(optional)  • workflowID (required)  • workflowVersion (required)  • workflowVersion (required)  • vendor (required) | No attributes are supported for this element. |
| parallelSteps                         | For a workflow with automated steps, this property indicates whether the automated steps can be run in parallel (concurrently), thus possibly completing more quickly. For a parallel-steps workflow, this property is yes. Otherwise, if this property is omitted or set to no, automated steps are run one-by-one in the sequence in which they appear in the workflow, starting from the top of the workflow definition. | Optional             | Boolean                                                                                                    | No attributes are supported for this element. |

| Table 400. Workflow metadata elements (continued) | data elements (continued)                                                                                                    |                         |               |                                                                                                    |
|---------------------------------------------------|----------------------------------------------------------------------------------------------------|-------------------------|---------------|----------------------------------------------------------------------------------------------------|
| Element name                                      | Description                                                                                                    | Required or<br>optional | Туре          | Supported attributes                                                                                                    |
| workflowID                                        | A short, arbitrary value that identifies the workflow.                                                                                                    | Required.               | nonNullString | The following attributes are supported for the workflowID element:                                                                                                    |
|                                                   |                                                                                                    |                         |               | scope Indicates the singleton scope for the workflow. The following values are valid:                                                                                        |
|                                                   |                                                                                                    |                         |               | system A maximum of one instance of this workflow can exist on any one system in the sysplex.                                                                                |
|                                                   |                                                                                                    |                         |               | sysplex A maximum of one instance of this workflow can exist in the sysplex.                                                                                                 |
|                                                   |                                                                                                    |                         |               | none  No limit exists for the number of instances of this workflow. For a callable workflow, this setting means that a new instance is always created on the calling system. |
|                                                   |                                                                                                    |                         |               | The default setting is <i>none</i> . Omitting the scope attribute has the same effect as the default setting.                                                                |
|                                                   |                                                                                                    |                         |               | iscallable Indicates whether the workflow can be called by another workflow, and, if so, the callable range for the workflow. The following values are valid:                |
|                                                   |                                                                                                    |                         |               | system This workflow can be called only by another workflow that is running on the same system.                                                                              |
|                                                   |                                                                                                    |                         |               | sysplex This workflow can be called by any workflow that is running in the same sysplex.                                                                                     |
| workflowDefaultName                               | Default name for the workflow. This value is shown in the <b>Workflow name</b> field of the Workflows task when a user creates the workflow. If you omit this value, the Workflows task creates a name for the workflow. | Optional.               | nonNullString | No attributes are supported for this element.                                                                                                    |
| workflowDescription                               | A short description of the workflow.                                                                                                    | Required.               | nlsString     | No attributes are supported for this element.                                                                                                    |

| Table 400. Workflow metadata elements (continued)          | data elements (continued)                                                                                                    |                                           |                                                                                                    |                                                                                                    |
|------------------------------------------------------------|----------------------------------------------------------------------------------------------------|-------------------------------------------|----------------------------------------------------------------------------------------------------|----------------------------------------------------------------------------------------------------|
| Element name                                               | Description                                                                                                    | Required or<br>optional                   | Туре                                                                                                    | Supported attributes                                                                                                    |
| workflowVersion                                            | The version of this workflow definition file. Update this value whenever you change any portion of the workflow definition file, including changes to the primary XML file or any or referenced files.  The Workflows task caches only the latest version of any imported workflow definition file. Therefore, to ensure that the most current version is used, you must update the version value whenever you modify the workflow definition. For this reason, when you author a workflow definition file, you might want to complete the development phase on a workstation before you import the workflow definition into the Workflows task. | Required.                                 | nonNullString                                                                                                    | No attributes are supported for this element.                                                                                                    |
| vendor                                                     | The name of the workflow provider.                                                                                                    | Required.                                 | nonNullString                                                                                                    | No attributes are supported for this element.                                                                                                    |
| Workflow category is a clas<br>general. Specifying a workt | Workflow category is a classification of the activities to be perageneral. Specifying a workflow category element is optional.                                                                                                    | formed in the work<br>3y default, the wor | Workflow category is a classification of the activities to be performed in the workflow. To indicate a category, specify one of the following elements: configuration general. Specifying a workflow category elements are described in the next rows. | be performed in the workflow. To indicate a category, specify one of the following elements: configuration, provisioning, or ional. By default, the workflow category is general. The category elements are described in the next rows. |
| Configuration                                              | A workflow that is used to configure system software is classified as a configuration workflow.                                                                                                    | Optional.                                 | Contains the sub-elements that are listed in <u>Table 401</u> on page 766.                                                                                                    | No attributes are supported for this element.                                                                                                    |
| Provisioning                                               | A workflow that is used to provision system software is classified as a provisioning workflow.                                                                                                    | Optional.                                 | Contains the sub-elements that are listed in <u>Table 402 on page 767.</u>                                                                                                    | No attributes are supported for this element.                                                                                                    |
| General                                                    | All other workflows are classified as <i>general workflows</i> .                                                                                                    | Optional.                                 | Empty                                                                                                    | No attributes are supported for this element.                                                                                                    |

| Table 401. Sub-elements for a configuration type workflow |                                                        |                      |               |
|-----------------------------------------------------------|--------------------------------------------------------|----------------------|---------------|
| Element name                                              | Description                                            | Required or optional | Туре          |
| productID                                                 | A short, arbitrary value that identifies the workflow. | Required.            | nonNullString |
| productName                                               | The name of the product                                | Required.            | nonNullString |
| productVersion                                            | The product version                                    | Required.            | nonNullString |

| Table 402. Sub-elements for a provisioning type workflow | e workflow                                                                                                    |                      |               |
|----------------------------------------------------------|----------------------------------------------------------------------------------------------------|----------------------|---------------|
| Element name                                             | Description                                                                                                    | Required or optional | Туре          |
| productID                                                | Identifier of the product or component that is being provisioned by the workflow, such as the product identifier (PID) or function modification identifier (FMID). | Required.            | nonNullString |
| productName                                              | Name of the product or component that is being provisioned by the workflow.                                                                                        | Required.            | nonNullString |
| productVersion                                           | Version and release of the product or component that is provisioned by the workflow.                                                                               | Required.            | nonNullString |
| softwareType                                             | Type of software to be provisioned by the workflow.                                                                                                    | Required.            |               |

### Workflow upgrade elements summary

| Table 103 Workflow ungrade elements | rado olomonte                                                                                                    |                         |                                                                                                    |
|-------------------------------------|----------------------------------------------------------------------------------------------------|-------------------------|----------------------------------------------------------------------------------------------------|
| Element name                        | Description                                                                                                    | Required or optional    | Type                                                                                                    |
| preserveOptions                     | Contains the workflow upgrade options.                                                                                                    | Optional.               | Contains the following sub-elements:  • version (required)  • variableSet (optional)  • workflowHistory (optional)  • workflowNotes (optional)  • include (required)  • exclude (optional) |
| version                             | Identifies the workflow version that can be upgraded by this workflow definition file.                                                                                   | Required; at least one. | Contains the following sub-elements: • value (required) • type (required)                                                                                                    |
| variableSet                         | The variables to copy to new workflow instance.                                                                                                    | Optional.               | Contains the following sub-element: • defaultChecked (optional)                                                                                                    |
| stepSet                             | The steps to copy to new workflow instance.                                                                                                    | Optional.               | Contains the following sub-element: • defaultChecked (optional)                                                                                                    |
| workflowHistory                     | Specifies whether to copy the workflow history from the existing workflow to the new instance.                                                                           | Optional.               | Contains the following sub-element: • defaultChecked (optional)                                                                                                    |
| workflowNotes                       | Specifies whether to copy the workflow notes from the existing workflow to the new instance.                                                                             | Optional.               | Contains the following sub-element: • defaultChecked (optional)                                                                                                    |
| include                             | Specifies the step or variable defined by prior workflow definition file to be copied. Can be specified multiple times. It supports regular expression or variable name. | Required.               | Contains the following sub-elements:  • name (optional)  • mapTo (optional)  • regExp (optional)                                                                                           |
| exclude                             | Specifies the variables to exclude from the set that is generated by <a href="cinclude">cinclude</a> elements.                                                           | Optional.               | Contains the following sub-element: • name (required)                                                                                                    |

### **Manifest elements summary**

| Table 404. Manifest elements summary table | nents summary table                                     |                                                                                                    |                                                                                                    |                                                                                                    |
|--------------------------------------------|---------------------------------------------------------|----------------------------------------------------------------------------------------------------|----------------------------------------------------------------------------------------------------|----------------------------------------------------------------------------------------------------|
| <b>E</b> lement name                       | Description                                             | Required or optional                                                                               | Туре                                                                                                  | Supported attributes                                                                                                    |
| translatedTextFiles                        | Contains the language<br>file definitions.              | Optional.                                                                                          | If specified, it must contain the following sub-elements:  • bundle (required)  • language (required) | No attributes are supported for this element.                                                                                                    |
| bundle                                     | Contains the set of<br>language files for the<br>bundle | Required if the translated TextFiles element is specified. A workflow can contain 1 – 500 bundles. | A sequence of language elements.                                                                      | The following attribute is supported for the <i>bundle</i> sub-element:  name  The name of the bundle. The name is required, and must be a single-token string.                                                                                                    |
| language                                   | Locates a file for a<br>particular language.            | Required if the bundle<br>element is specified.<br>A bundle can contain 1<br>– 10 languages.       | Empty                                                                                                 | The following attributes are supported for the <i>language</i> sub-element:  name  The language identifier as defined in the XML standard and RFC 3066, but using only the language portion without the country suffix. The identifier is required, and must be unique within a bundle.  path  The path name of the language file. The path is required, and its data type must be a nonNullString.  A language file can be a UNIX file, a sequential data set, or a PDS member. The path name format is described in "References to external files" on page 702. |

### Step elements summary

| Table 405. Step elem | Table 405. Step elements summary table: Elements to use for defining all steps                                                                           | ements to use for defin                            | ing all steps                                                                                                    |                                                                                                    |
|----------------------|----------------------------------------------------------------------------------------------------|----------------------------------------------------|----------------------------------------------------------------------------------------------------|----------------------------------------------------------------------------------------------------|
| Element name         | Description                                                                                                    | Required or<br>optional                            | Туре                                                                                                    | Supported attributes                                                                                                    |
| step                 | Contains attributes of a step. Up to 500 step elements can be defined in a workflow.                                                                     | Required. At least<br>one step must be<br>defined. | The step element can contain the following sub-elements:  • title (required)  • description (required)  • prereqStep (optional)  • If a step is a parent step (contains step elements), use the sub-element that is listed in Table 406 on page 771 to define the step.  • If a step is a leaf step (contains no step elements), use one or more of the sub-elements), use one or more of the sub-elements that are listed in Table 407 on page 772 to define the step.  • If a step invokes another workflow, use one or more of the sub-elements that are listed in Table 407 on page 772 to define the step. | name The following attributes are supported for the <i>step</i> element:  name The name of the step. The name is required, and must be a string that consists of letters (uppercase or lowercase), numeric digits, the hyphen, and the underscore character. This value must begin with a letter, and must be unique within the workflow.  optional Indicates whether the step is optional. This attribute is optional. If specified, its data type must be Boolean. By default, the value is <i>false</i> . |
| title                | A short description of the task.                                                                                                    | Required.                                          | nlsString                                                                                                    | No attributes are supported for this sub-element.                                                                                                    |
| description          | A more detailed<br>description of the<br>step.                                                                                                    | Required.                                          | nlsRichString                                                                                                    | No attributes are supported for this sub-element.                                                                                                    |
| prereqStep           | Identifies a step<br>that must be<br>completed before<br>this step can be<br>performed. Up to<br>499 prerequisite<br>steps can be<br>defined for a step. | Optional.                                          | Empty                                                                                                    | The following attribute is supported for the <i>prereqStep</i> subelement:  name  Name of the prerequisite step. The name is required, must refer to a defined step, and must be a string that consists of letters (uppercase or lowercase), numeric digits, the hyphen, and the underscore character. This value must start with a letter.                                                                                                    |

| Table 406. Step eleme | Table 406. Step elements summary table: Additional sub-element for pc                                                                                                    | parent steps              |                                                           |                                                   |
|-----------------------|----------------------------------------------------------------------------------------------------|---------------------------|-----------------------------------------------------------|---------------------------------------------------|
| Element name          | Description                                                                                                    | Required or optional Type | Туре                                                      | Supported attributes                              |
| step                  | A substep. Existence of this sub-element defines a parent step. This sub-element is subject to the 500 step maximum. The step sub-element is mutually exclusive with template, instructions, variableValue, skills, and weight. | Required.                 | Recursive step<br>definition as defined<br>by this table. | No attributes are supported for this sub-element. |
|                       |                                                                                                    |                           |                                                           |                                                   |

| Table 407. Step elements sur | Table 407. Step elements summary table: Additional sub-elements for leaf steps                                                                                                    | f steps                 |                                     |                                                                                                    |
|------------------------------|----------------------------------------------------------------------------------------------------|-------------------------|-------------------------------------|----------------------------------------------------------------------------------------------------|
| Element name                 | Description                                                                                                    | Required or<br>optional | Туре                                | Supported attributes                                                                                                    |
| runAsUser                    | User ID under which a particular step is to be performed. The value that you specify on the runAsUser element is considered to be the runAsUser ID for the step. When a runAsUser is not specified for a step, the step is performed under the step owner user ID.  The runAsUser element is required if the approver element is specified.                                 | Optional.               | nonNullString                       | The following attribute is supported for the runAsUser sub-element:  substitution Indicates whether the runAsUser value contains variable substitution. This attribute is an optional, Boolean value. If not specified, the default is false. If you use variable substitution, understand that the variable must be an instance variable; it cannot be a global variable.                                                                                                    |
| approver                     | A user ID, or a list of user IDs separated by blanks. At least one user ID must approve the step before it is performed on behalf of the user ID that is specified with the runAsUser element.  To specify multiple required approvers, use multiple approver elements (up to 12). The approver element is optional. If it is specified, the runAsUser element is required. | Optional                | арргоvетТуре                        | The following attribute is supported for the <i>approver</i> sub-element: <b>substitution</b> Indicates whether the approver user IDs contain variable substitution. This attribute is an optional, Boolean value. If not specified, the default is <i>false</i> .                                                                                                    |
| condition                    | A conditional step.                                                                                                    | Optional.               | Condition for performing this step. | The following attributes are supported for the condition sub-element:  expression  Provides an expression based on input variables (global or instance) and Boolean logic. When the expression resolves to true for the current workflow instance, the step can be performed. An expression is required, and must have the data type conditionType.  description  Describes the condition that must be satisfied before the step can be performed. A description is required.  targetState  The state to which the step is set when the expression evaluates to true. The valid values are expression evaluates to true. The valid values are Ready and Skipped. The target state is optional. If not specified, the default is Ready. |

| Table 407. Step elements sur | Table 407. Step elements summary table: Additional sub-elements for leaf                                                                                                    | for leaf steps (continued) |                |                                                   |
|------------------------------|----------------------------------------------------------------------------------------------------|----------------------------|----------------|---------------------------------------------------|
| Element name                 | Description                                                                                                    | Required or<br>optional    | Туре           | Supported attributes                              |
| suspend                      | A suspended step. When automation processing reaches a step that includes the suspend element, automation stops at the step. Here, z/OSMF can send an email notification to one or more recipients that you specify, such as a person who should be prompted to take action.  With the suspend element, you can define an email notification by using the following sub-elements of suspend:  • toRecipients  • subject | Optional.                  | suspendType    | No attributes are supported for this sub-element. |
| toRecipients                 | For a suspended step, specifies the email addresses of the persons to be notified of the suspended step. If you omit this value, no email is sent.                                                                                                    | Optional.                  | velocityString | No attributes are supported for this sub-element. |
| subject                      | For a suspended step, specifies a subject for the notification email. If you omit this value, the email subject is set to no subject by default.                                                                                                    | Optional.                  | velocityString | No attributes are supported for this sub-element. |
| content                      | For a suspended step, specifies the text of the message for the notification email. If you omit this value, the email content is set to no content by default.                                                                                                    | Optional.                  | velocityString | No attributes are supported for this sub-element. |

| Table 407. Step elements sui | Table 407. Step elements summary table: Additional sub-elements for leaf steps (continued) | if steps (continued)    |       |                                                                                                    |
|------------------------------|--------------------------------------------------------------------------------------------|-------------------------|-------|----------------------------------------------------------------------------------------------------|
| Element name                 | Description                                                                                | Required or<br>optional | Туре  | Supported attributes                                                                                                    |
| variableValue                | References a variable that is defined earlier.                                             | Optional.               | Empty | The following attributes are supported for the variableValue sub-element:                                                                                                    |
|                              | The variableValue sub-element is<br>mutually exclusive with the step sub-<br>element.      |                         |       | name  The name of the referenced variable. The name is required, and must be a string consisting of letters (uppercase or lowercase), numeric digits, and the underscore character. This value must begin with a letter.                                                                                                    |
|                              |                                                                                            |                         |       | The name and scope combination must refer to a defined variable.                                                                                                    |
|                              |                                                                                            |                         |       | scope  The scope of the referenced variable. The scope is optional. If specified, the value must be instance or global. The default is instance.                                                                                                    |
|                              |                                                                                            |                         |       | The name and scope combination must refer to a defined variable.                                                                                                    |
|                              |                                                                                            |                         |       | required Whether the variable must have a value for this step. The required attribute is an optional, Boolean value. If not specified, the default is false.                                                                                                    |
|                              |                                                                                            |                         |       | When set to <i>true</i> , the Workflows task does not allow the user to complete the step without providing a value (if a default is not defined in the XML).                                                                                                    |
|                              |                                                                                            |                         |       | whether the variable widget is displayed in read-<br>whether the variable already has a value. The<br>only mode, if the variable already has a value. The<br>noPromptIfSet attribute is an optional, Boolean<br>value. If not specified, the default is false, that is,<br>always display the variable widget in read/write<br>mode. |

| Table 407. Step elements su | Table 407. Step elements summary table: Additional sub-elements for leaf steps (continued)                                                                                                    | steps (continued)       |                         |                                                                                                    |
|-----------------------------|----------------------------------------------------------------------------------------------------|-------------------------|-------------------------|----------------------------------------------------------------------------------------------------|
| Element name                | Description                                                                                                    | Required or<br>optional | Туре                    | Supported attributes                                                                                                    |
| instructions                | Detailed documentation on what the user must do to perform the step. This subelement is mutually exclusive with the step sub-element.                                                          | Required.               | nlsRichVelocityString   | The following attribute is provided for the <i>instructions</i> sub-element: <b>substitution</b> Indicates whether instructions contain variable substitution. This attribute is an optional, Boolean value. If not specified, the default is <i>false</i> .  A value of <i>true</i> must be specified for the Workflows task to allow the variable substitution. If <i>true</i> is specified, at least one <i>variableValue</i> sub-element must be specified for the step. |
| weight                      | The relative difficulty of the step compared to other steps within this workflow. The weight sub-element is mutually exclusive with step sub-element.                                          | Required.               | Integer value 1 - 1000. | No attributes are supported for this sub-element.                                                                                                    |
| skills                      | The type of skills that are required to perform this step. The skills sub-element is mutually exclusive with step sub-element.                                                                 | Optional.               | nlsString               | No attributes are supported for this sub-element.                                                                                                    |
| autoEnable                  | Indicates whether the step is to be performed automatically when all prerequisite steps are completed, and no user inputs are required.  If autoEnable is not specified, the default is false. | Optional.               | Boolean                 | No attributes are supported for this sub-element.                                                                                                    |

| Table 407. Step elements sur | Table 407. Step elements summary table: Additional sub-elements for lea                                                                                                    | for leaf steps (continued) |                                                                                                    |                                                                                                    |
|------------------------------|----------------------------------------------------------------------------------------------------|----------------------------|----------------------------------------------------------------------------------------------------|----------------------------------------------------------------------------------------------------|
| Element name                 | Description                                                                                                    | Required or<br>optional    | Туре                                                                                                    | Supported attributes                                                                                                    |
| canMarkAsFailed              | Indicates whether the step can be marked as Failed manually by the step owner.  If canMarkAsFailed is not specified, the default is false.  When set to true, the Review Instructions page in the Step Perform wizard includes the option to allow the step owner to mark the step as Failed manually. When false, this option is not displayed to the user. | Optional.                  | Boolean                                                                                                    | No attributes are supported for this sub-element.                                                                                                    |
| rest                         | Identifies the step as a REST step.                                                                                                    | Optional.                  | String.                                                                                                    | The sub-elements and attributes of a REST step are described in Table 408 on page 785.                                                                                                    |
| template                     | Identifies the step as a <i>template step</i> , which is a step that runs an executable program, such as a JCL job, a REXX exec, or a UNIX shell script.  The template sub-element is mutually exclusive with the step sub-element.                                                                                                    | Optional.                  | The template sub-element must contain one of the following sub-elements:  inlineTemplate  A file template or executable template that is specified in the workflow definition file.  The value must be type velocityString.  fileTemplate Path name of the external file that contains the template. The contents of the file are treated as type velocityString. | The following attribute is supported for both the inlineTemplate and fileTemplate sub-elements:  substitution Indicates whether the template contains variable substitution. This attribute is an optional, Boolean value. If not specified, the default is false.  A value of true must be specified for the Workflows task to allow the variable substitution. If true is specified, at least one variableValue sub-element must be specified for the step. |

| Table 407. Step elements su | Table 407. Step elements summary table: Additional sub-elements for leaf steps (continued) | f steps (continued)     |                                                                                                    |                                                                                                    |
|-----------------------------|--------------------------------------------------------------------------------------------|-------------------------|----------------------------------------------------------------------------------------------------|----------------------------------------------------------------------------------------------------|
| Element name                | Description                                                                                | Required or<br>optional | Туре                                                                                                    | Supported attributes                                                                                                    |
| submitAs                    | Indicates the type of executable program.                                                  | Optional.               | "TSO-REXX" Run a REXX exec program in real time.                                                                                                   | The following attribute is supported for the <i>template</i> element when the <i>submitAs</i> sub-element is "JCL", "TSO-REXX-JCL", or "shell-JCL":           |
|                             |                                                                                            |                         | "TSO-UNIX-REXX"  Run a REXX exec program for the UNIX environment in real time.                                                                    | maxRC  Maximum return code value to consider successful. This attribute is optional. If specified, the value must be an integer in the range 0 - 4095. If not |
|                             |                                                                                            |                         | "TSO-UNIX-shell" Run a UNIX shell script in real time.                                                                                             | specified, the default is 0.                                                                                                    |
|                             |                                                                                            |                         | "JCL" Submit a JCL job for batch processing on z/OS. The results are indicated in the job log.                                                     |                                                                                                    |
|                             |                                                                                            |                         | "TSO-REXX-JCL" Submit a JCL job that contains a REXX program. The program runs as a batch job on z/OS; the results are indicated in the job log.   |                                                                                                    |
|                             |                                                                                            |                         | "shell-JCL" Submit a JCL job that contains a UNIX shell script. The program runs as a batch job on z/OS; the results are indicated in the job log. |                                                                                                    |
|                             |                                                                                            |                         | A REXX exec that is written to be run in a UNIX shell environment should be submitted as "TSO-UNIX-shell" or "shell-JCL".                          |                                                                                                    |

| Table 407. Step elements su | Table 407. Step elements summary table: Additional sub-elements for leaf steps (continued)                                                                                                    | f steps (continued)     |                                                        |                                                   |
|-----------------------------|----------------------------------------------------------------------------------------------------|-------------------------|--------------------------------------------------------|---------------------------------------------------|
| Element name                | Description                                                                                                    | Required or<br>optional | Туре                                                   | Supported attributes                              |
| maxLrecl                    | For a step that submits a job, this value specifies the maximum record length, in bytes, for the input data for the job.  This value is used when the step is performed automatically (autoEnable=true). If the step is performed manually, the user can optionally specify the maximum record length on the <b>Edit JCL</b> page in the Workflows task. | Optional.               | Integer value 80 - 1024. The<br>default is 1024 bytes. | No attributes are supported for this sub-element. |

| Table 407. Step elements su | Table 407. Step elements summary table: Additional sub-elements for leaf                                                                                                    | for leaf steps (continued) |         |                                                                                                    |
|-----------------------------|----------------------------------------------------------------------------------------------------|----------------------------|---------|----------------------------------------------------------------------------------------------------|
| Element name                | Description                                                                                                    | Required or<br>optional    | Туре    | Supported attributes                                                                                                    |
| output                      | For a step that creates a properties file, this element specifies the default name and location of the file. The properties file can be a data set, a UNIX file, or a JES spool file.  The Workflows task allows the user to modify the file name and location, as needed.  For more information about the properties file, see "Creating a properties file, on page 719. | Optional.                  | String. | The following attributes are supported for the <i>output</i> sub-element:  substitution Indicates whether the properties file name uses variable substitution. This is an optional, Boolean value. The default is true.  needResolveConflicts Indicates whether the user is prompted to resolve variable conflicts from the properties file. This is an optional, Boolean value. The default is true.  If variable conflicts exist, the user is prompted to resolve the conflicts exist, the user is prompted to resolve the conflicts avalue of true must be specified for the Workflows task to display the variables in the Input Variables page. If set to false, the Workflows task uses the properties file variables in place of any existing values without prompting the user. This setting applies to instance variables in place of any existing values without prompting the user. This setting applies to instance variables only; global variables are not overridden by variables in the properties file.  sysout DD=  Indicates whether the properties file is a JES spool file that is produced by a job step in the executed job. This is an optional, Boolean value. The default is false, which means that the properties file is a JES spool file. The location that is specified on the output element. If set to true, the properties file is a JES spool file. The location that is specified on the output element must identify a valid DD name and, optionally, a job step name.  Indicates the behavior for handling variable conflicts. If set to true, the workflow uses the array variable values from the output file, rather than from the Workflows task. If set to false, the workflow uses the existing values from the Workflows task. |

| Table 407. Step elements sur | Table 407. Step elements summary table: Additional sub-elements for leaf steps (continued)                                                                                                    | f steps (continued)     |         |                                                                                                    |
|------------------------------|----------------------------------------------------------------------------------------------------|-------------------------|---------|----------------------------------------------------------------------------------------------------|
| Element name                 | Description                                                                                                    | Required or<br>optional | Туре    | Supported attributes                                                                                                    |
| successPattern               | Regular expression that is returned for a successful program execution. This element is required. You must specify one (and only one) regular expression for a successful program completion.            | Required.               | String. | No attributes are supported for this sub-element.                                                                                                    |
| failedPattern                | Optional regular expression that can be returned for program execution failures. You can omit this element or specify up to 100 different specifications for failedPattern. This property might be null. | Optional.               | String. | No attributes are supported for this sub-element.                                                                                                    |
| outputVariablesPrefix        | For a step that creates a variable, this property contains a prefix that identifies a string as a variable. This property might be null.                                                                 | Optional.               | String. | The following attribute is supported for the output Variables Prefix sub-element:  needResolveConflicts Indicates whether the user is prompted to resolve variables. This attribute is an optional, Boolean value. If not specified, the default is true.  If variable conflicts exist, the user is prompted to resolve the conflicts. A value of true must be specified for the Workflows task to display the variables in the Input Variables page.  If set to false, the Workflows task uses the output file variables in place of any existing values without prompting the user. This setting applies to instance variables only; global variables are not overridden by variables in the output file.  Indicates the behavior for handling variable conflicts. If set to true, the workflow uses the array variable values from the output file, rather than from the Workflows task. If set to false, the workflow uses the existing values from the Workflows task. |

| Table 407. Step elements sur | Table 407. Step elements summary table: Additional sub-elements for leaj                                                                                                    | for leaf steps (continued)                             |                                |                                                                                                    |
|------------------------------|----------------------------------------------------------------------------------------------------|--------------------------------------------------------|--------------------------------|----------------------------------------------------------------------------------------------------|
| Element name                 | Description                                                                                                    | Required or<br>optional                                | Туре                           | Supported attributes                                                                                                    |
| scriptParameters             | For a step that runs a program, this property contains the input parameters that can be set by the step owner. This property might be null.  The following sub-elements are included on the scriptParameters element:  • description  • value | Optional.                                              | String.                        | No attributes are supported for this sub-element.                                                                                                    |
| description                  | Text description of the parameter in the scriptParameters element, such as its intended use or recommended value.                                                                                                    | Required if the scriptParameters element is specified. | String.                        | No attributes are supported for this sub-element.                                                                                                    |
| value                        | Value of the parameter in the scriptParameters element.                                                                                                    | Required if the scriptParameters element is specified. | String.                        | No attributes are supported for this sub-element.                                                                                                    |
| procName                     | For a step that runs a program under TSO/E, this property contains the name of the logon procedure that is used to log into the TSO/E address space. If no value was specified for the step, the default is IZUFPROC.                         | Optional.                                              | String.                        | The following attribute is supported for the <i>procName</i> sub-element:  substitution Indicates whether the procedure name contains variable substitution. This attribute is an optional, Boolean value. If not specified, the default is <i>false</i> . |
| regionSize                   | For a step that runs a program under TSO/E, this property contains the region size for the TSO/E address space. If no value is specified for the step, the default is 50000.                                                                  | Optional.                                              | Integer value 50000 - 2096128. | No attributes are supported for this sub-element.                                                                                                    |
| timeout                      | For a step that runs a REXX exec or UNIX shell script, this property contains the maximum amount of time that the program can run before it is ended by a timeout condition.                                                                  | Optional.                                              | Integer value 60 - 3600.       | No attributes are supported for this sub-element.                                                                                                    |

| Table 407. Step elements sui | Table 407. Step elements summary table: Additional sub-elements for lea                                                                                                    | for leaf steps (continued) |                        |                                                                                                    |
|------------------------------|----------------------------------------------------------------------------------------------------|----------------------------|------------------------|----------------------------------------------------------------------------------------------------|
| Element name                 | Description                                                                                                    | Required or<br>optional    | Туре                   | Supported attributes                                                                                                    |
| saveAsDataset                | Data set name (fully qualified, no quotations) specifying where to save the file after the user edits it.  When a file is generated, the presence of this element results in the save as data set option being presented to the user, primed with the element value, if specified.  When a program is run, this element can be used as the default value. However, the Workflows task widget is always displayed to the user. | Optional.                  | velocityFileString     | The following attribute is supported for the saveAsDataset sub-element:  substitution Indicates whether the data set name contains variable substitution. This attribute is an optional, Boolean value. If not specified, the default is false.  A value of true must be specified for the Workflows task to allow the variable substitution. If true is specified, at least one variable/alue sub-element must be specified for the step. |
| saveAsUnixFile               | Path name that specifies where to save the file after the user edits it.  When a file is generated, the presence of this element results in the save as UNIX file option being presented to the user, primed with the element value, if specified.  When a program is run, this element can be used as the default value. However the Workflows task widget is always displayed to the user.                                  | Optional.                  | velocityFileString     | The following attribute is supported for the saveAsUnixFile sub-element:  substitution Indicates whether the path name contains variable substitution. This attribute is an optional, Boolean value. If not specified, the default is false.  A value of true must be specified for the Workflows task to allow the variable substitution. If true is specified, at least one variableValue sub-element must be specified for the step.    |
| predefinedVariable           | For a step that submits a job, this subelement sets a variable in the body of the job. A predefined variable is treated as a string substitution. The substitution applies to the current step only.  You can specify multiple predefined variables per step.                                                                                                    | Optional.                  | predefinedVariableType | The following attribute is supported for the predefined Variable sub-element:  name  Name of the predefined variable. The name is required, and must be of data type string.  To avoid overriding the variables that are defined for the workflow, use a unique name for the predefined variable.                                                                                                    |

| Table 407. Step elements sur | Table 407. Step elements summary table: Additional sub-elements for leaf                                                                                                    | for leaf steps (continued)                          |                  |                                                                                                    |
|------------------------------|----------------------------------------------------------------------------------------------------|-----------------------------------------------------|------------------|----------------------------------------------------------------------------------------------------|
| Element name                 | Description                                                                                                    | Required or<br>optional                             | Туре             | Supported attributes                                                                                                    |
| feedbackItem                 | Optionally includes a feedback form for the step in the Workflows task with questions for the step owner to answer. Up to 100 feedback items (questions) can be specified for a step.                                                                                                    | Optional.                                           | feedbackItemType | The following attributes are supported for the feedbackItem sub-element:  name  Name of the feedback question. The name is required, and must be of data type string.  required  Indicates a required question. This attribute is an optional, Boolean value. If not specified, the default is false. |
| question                     | The question to be asked (a text string).<br>For example: How difficult was this step?                                                                                                    | Required, if the element feedbackItem is specified. | String.          | No attributes are supported for this sub-element.                                                                                                    |
| answers                      | Answer format, which is defined by including one of the following subelements:  singleSelect One answer (and only one) can be selected from the available choices.  multipleSelect More than one answer can be selected from the available choices.  text No choices are provided; the user answers the question by entering a text value. | Required, if the element feedbackItem is specified. | answersType      | No attributes are supported for this sub-element.                                                                                                    |
| singleSelect                 | A sub-element of the element <i>answers</i> . Indicates that one answer (and only one) can be selected from the available choices that are listed in <i>answers</i> .                                                                                                    | Optional.                                           | selectType       | The following attribute is supported for the multipleSelect sub-element:  hasOtherAnswer  Displays the choice "Other" as a selectable answer.  Is displayed last in a list of multiple choices.                                                                                                    |

| Table 407. Step elements sui | Table 407. Step elements summary table: Additional sub-elements for leaf steps (continued)                                                     | f steps (continued)  |            |                                                                                                    |
|------------------------------|----------------------------------------------------------------------------------------------------|----------------------|------------|----------------------------------------------------------------------------------------------------|
| Element name                 | Description                                                                                                    | Required or optional | Туре       | Supported attributes                                                                                                    |
| label                        | One or more answers to be listed as selectable choices for the question. At least one label (answer) must be specified, up to a maximum of 50. | Required.            | labelType  | The following attributes are supported for the <i>label</i> subelement:  value  Answer that can be selected. Required.  required Indicates a required question. This attribute is an optional, Boolean value. If not specified, the default is <i>false</i> . |
| multipleSelect               | A sub-element of the element answers. Indicates that more than one answer can be selected from the available choices.                          | Optional.            | selectType | The following attribute is supported for the multipleSelect sub-element:  hasOtherAnswer  Displays the choice "Other" as a selectable answer.  Is displayed last in a list of multiple choices.                                                               |
| label                        | One or more answers to be listed as selectable choices for the question. At least one label (answer) must be specified, up to a maximum of 50. | Required.            | labelType  | The following attributes are supported for the <i>label</i> subelement:  value  Answer that can be selected. Required.  required Indicates a required question. This attribute is an optional, Boolean value. If not specified, the default is false.         |
| text                         | A sub-element of the element answers. Indicates that no choices are provided; the user answers the question by entering a text value.          | Optional.            | String.    | No attributes are supported for this sub-element.                                                                                                    |

| Table 408. Step elen | Table 408. Step elements summary table: Additional sub-elements f                                                       | for REST steps       |        |                                                                                                    |
|----------------------|----------------------------------------------------------------------------------------------------|----------------------|--------|----------------------------------------------------------------------------------------------------|
| Element name         | Description                                                                                                    | Required or optional | Туре   | Supported attributes                                                                                                    |
| httpMethod           | Indicates the HTTP method that is used for issuing the REST request. The following values are valid:  GET  PUT  DELETE. | Required.            | String | None.                                                                                                    |
| schemeName           | Scheme name that is associated with the REST request. If specified, this element must be set to "http."                 | Optional.            | String | None.                                                                                                    |
| hostname             | Host name or IP address of the system to which the REST request is directed. For example: www.ibm.com.                  | Optional             | String | The following attribute is supported for the hostname sub-element: <b>substitution</b> Indicates whether the host name contains variable substitution. This attribute is an optional, Boolean value. If not specified, the default is <i>false</i> .  A value of <i>true</i> must be specified for the Workflows task to allow the variable substitution. If <i>true</i> is specified, at least one <i>variableValue</i> sub-element must be specified for the step. |
| port                 | Port number to use for the REST request.                                                                                | Optional.            | String | The following attribute is supported for the post subelement:  substitution Indicates whether the port contains variable substitution. This attribute is an optional, Boolean value. If not specified, the default is false.  A value of true must be specified for the Workflows task to allow the variable substitution. If true is specified, at least one variable/value sub-element must be specified for the step.                                             |

| Table 408. Step elen   | Table 408. Step elements summary table: Additional sub-elements fc             | for REST steps (continued) |         |                                                                                                    |
|------------------------|--------------------------------------------------------------------------------|----------------------------|---------|----------------------------------------------------------------------------------------------------|
| Element name           | Description                                                                    | Required or optional       | Туре    | Supported attributes                                                                                                    |
| uriPath                | URI path to use for the REST request.                                          | Required.                  | String  | The following attribute is supported for the uriPath subelement:                                                                                                    |
|                        |                                                                                |                            |         | substitution Indicates whether the URI path contains variable substitution. This attribute is an optional, Boolean value. If not specified, the default is false.                                              |
|                        |                                                                                |                            |         | A value of <i>true</i> must be specified for the Workflows task to allow the variable substitution. If <i>true</i> is specified, at least one <i>variableValue</i> sub-element must be specified for the step. |
| queryParameters        | For a GET or POST request, this element contains the query parameters.         | Optional.                  | String  | The following attribute is supported for the queryParameters sub-element:                                                                                                    |
|                        |                                                                                |                            |         | substitution Indicates whether the query parameters contain variable substitution. This attribute is an optional, Boolean value. If not specified, the default is false.                                       |
|                        |                                                                                |                            |         | A value of <i>true</i> must be specified for the Workflows task to allow the variable substitution. If <i>true</i> is specified, at least one <i>variableValue</i> sub-element must be specified for the step. |
| requestBody            | For a PUT or POST request, this element contains the request body.             | Optional.                  | String  | The following attribute is supported for the requestBody sub-element:                                                                                                    |
|                        |                                                                                |                            |         | substitution Indicates whether the request body contains variable substitution. This attribute is an optional, Boolean value. If not specified, the default is false.                                          |
|                        |                                                                                |                            |         | A value of <i>true</i> must be specified for the Workflows task to allow the variable substitution. If <i>true</i> is specified, at least one <i>variableValue</i> sub-element must be specified for the step. |
| expectedStatusCo<br>de |                                                                                | Required.                  | Integer | None                                                                                                    |
|                        | returns a return code that is greater than the<br>allowed maximum return code. |                            |         |                                                                                                    |

| Table 408. Step eler | Table 408. Step elements summary table: Additional sub-elements for REST steps (continued)                                                        | or REST steps (continued) |         |                                                                                                    |
|----------------------|----------------------------------------------------------------------------------------------------|---------------------------|---------|----------------------------------------------------------------------------------------------------|
| Element name         | Description                                                                                                    | Required or optional      | Туре    | Supported attributes                                                                                                    |
| actualStatusCode     | actualStatusCode         The actual HTTP status code that is received from the REST request. To obtain this value, map it to a workflow variable. | Optional                  | Integer | None                                                                                                    |
| propertyMapping      | The property from the REST response body that is mapped to a workflow variable. You can specify multiple propertyMapping elements in a REST step. | Optional                  | String  | The following attributes are supported for the propertyMapping sub-element:  mapFrom Specifies the supplied value to be mapped. This attribute is optional. If specified, the type must be nonNullString.  mapTo Specifies the variable to which the supplied value is to be mapped. This attribute is optional. If specified, the type must be nonNullString. |

| Table 409. Step elements summary table: Additional sub-elements, | ional sub-elements for steps that invoke another workflow (a called workflow)                                                                                         | workflow (a called work | low)                       |                                                                                                    |
|------------------------------------------------------------------|----------------------------------------------------------------------------------------------------|-------------------------|----------------------------|----------------------------------------------------------------------------------------------------|
| Element name                                                     | Description                                                                                                    | Required or optional    | Туре                       | Supported attributes                                                                                                    |
| variableMapping                                                  | Used to transfer variable values between the called workflow and calling workflow.                                                                                    | Optional.               | Any                        | No attributes are supported for this subelement.                                                                                                    |
| fromCallingToCalled                                              | Used to transfer variable values from the calling workflow to the called workflow.                                                                                    | Optional.               |                            | No attributes are supported for this sub-<br>element.                                                                                                    |
| regExpression                                                    | Used for filtering on variable names. Specify a portion of the variable name with one or more wildcard characters.                                                    | Optional.               | nonNullString              | No attributes are supported for this sub-<br>element.                                                                                                    |
| variableName                                                     | Name of the variable.                                                                                                    | Optional.               | nonNullString              | The following attribute is supported for the variableName sub-element:                                                                                                    |
|                                                                  |                                                                                                    |                         |                            | mapTo Specifies the variable to which the supplied value is to be mapped. This attribute is optional. If specified, the type must be nonNullString.                                                                                                    |
| fromCalledToCalling                                              | Used to transfer variable values from the called workflow to the calling workflow.                                                                                    | Optional                |                            | The following attribute is supported for the fromCalledToCalling sub-element:  override  Indicates whether the variable settings in this element are to take precedence over the variables in the calling workflow. The default is false. This attribute is optional. If specified, it must be a Boolean value. |
| regExpression                                                    | Used for filtering on variable names. Specify a portion of the variable name with one or more wildcard characters.                                                    | Optional.               | nonNullString              | No attributes are supported for this sub-<br>element.                                                                                                    |
| variableName                                                     | Name of the variable.                                                                                                    | Optional.               |                            | No attributes are supported for this subelement.                                                                                                    |
| callingStepWeight                                                | The relative difficulty of the step compared to other steps within this workflow.  The callingStepWeight sub-element is mutually exclusive with the step sub-element. | Required.               | Integer value 1 -<br>1000. | No attributes are supported for this subelement.                                                                                                    |

| Table 409. Step elements summary table: Addii | Table 409. Step elements summary table: Additional sub-elements for steps that invoke another workflow (a called workflow) (continued)                                                                                                    | · workflow (a called workf | 'low) (continued)                                                                     |                                                       |
|-----------------------------------------------|----------------------------------------------------------------------------------------------------|----------------------------|---------------------------------------------------------------------------------------|-------------------------------------------------------|
| <b>E</b> lement name                          | Description                                                                                                    | Required or optional       | Туре                                                                                  | Supported attributes                                  |
| callingStepSkills                             | The type of skills that are required to perform this step. The callingStepSkills sub-element is mutually exclusive with the step sub-element.                                                                                                    | Optional.                  | nlsString                                                                             | No attributes are supported for this sub-<br>element. |
| callingStepAutoEnable                         | Indicates whether the step is to be performed automatically when all prerequisite steps are completed, and no user inputs are required. If callingStepAutoEnable is not specified, the default is false.                                                                                                    | Optional.                  | Boolean                                                                               | No attributes are supported for this subelement.      |
| canCallingStepMarkAsFailed                    | Indicates whether the step can be marked as Failed manually by the step owner.  If canCallingStepMarkAsFailed is not specified, the default is false.  When set to true, the <b>Review Instructions</b> page in the Step Perform wizard includes the option to allow the step owner to mark a step as Failed manually. When false, this option is not displayed to the user. | Optional.                  | Boolean                                                                               | No attributes are supported for this sub-<br>element. |
| calledWorkflowDefinitionFile                  | Path name of an external file that contains the workflow definition for the called workflow. Can be a fully qualified path name, or a relative path name (that is, relative to the location of the calling workflow).  For a relative path, the path must begin with ./ or/. After beginning with this notation, all other instances of ./ or/ in the path will be resolved. | Optional.                  | Path name to template file, the contents of which are treated as type velocityString. | No attributes are supported for this sub-<br>element. |
| calledWorkflowDescription                     | A more detailed description of the step.                                                                                                    | Required.                  | nlsRichString                                                                         | No attributes are supported for this subelement.      |

| Table 409. Step elements summary table: Additional sub-elements | tional sub-elements for steps that invoke another workflow (a called workflow) (continued)                                                                                                    | workflow (a called workf | low) (continued)                                                                                                    |                                                       |
|-----------------------------------------------------------------|----------------------------------------------------------------------------------------------------|--------------------------|----------------------------------------------------------------------------------------------------|-------------------------------------------------------|
| Element name                                                    | Description                                                                                                    | Required or optional     | Туре                                                                                                    | Supported attributes                                  |
| calledWorkflowID                                                | The name of the workflow.  The combination of calledWorkflowID and calledWorkflowVersion must be unique within the Workflows task. You can use the calledWorkflowID and calledWorkflowVersion to identify a called workflow.                                                                                                    | Optional.                | String consisting of letters (uppercase or lowercase), numeric digits, the hyphen, and the underscore character. This value must begin with a letter. | No attributes are supported for this sub-<br>element. |
| calledWorkflowVersion                                           | The version of this workflow definition file. Update this value whenever you change any portion of the workflow definition file, including changes to the primary XML file or any sub-files or referenced files.  The Workflows task caches only the latest version of an imported workflow definition file. Therefore, to ensure that the most current version is used, you must update the version value whenever you modify the workflow definition. For this reason, when you create a workflow definition file, you might want to complete the development phase on a workstation before you import the workflow definition into the Workflows task. The combination of calledWorkflowID and calledWorkflows task. You can use the calledWorkflowID and calledWorkflowVersion to identify a called workflow. | Optional.                | nonNullString                                                                                                    | No attributes are supported for this sub-<br>element. |
| calledWorkflowMD5                                               | An MD5 encrypted value (a 128-bit hash<br>value) that you can use to identify the called<br>workflow.                                                                                                    | Optional.                | nonNullString                                                                                                    | No attributes are supported for this sub-<br>element. |

## Variable definition elements and types summary

| Table 410. Variable | Table 410. Variable definition elements summary                                                         |                                                |                                                                                                    |                                                                                                    |
|---------------------|----------------------------------------------------------------------------------------------------|------------------------------------------------|----------------------------------------------------------------------------------------------------|----------------------------------------------------------------------------------------------------|
| Element name        | Description                                                                                             | Required or optional                           | Туре                                                                                                    | Supported Attributes                                                                                                    |
| variable            | Contains the definition of a variable. Up to 1500 variables can be defined in a workflow.               | Optional.                                      | If specified, the variable element can contain the following subelements:  • label (required)  • abstract (required)  • exposeToUser (optional)  • category (required)  • atastore (optional)  • datastore (optional)  And, the variable element must contain at least one of the typespecific sub-elements, which are listed in Table 411 on page  793. | The following attributes are supported for the variable element:  name The name of the variable. The name is required, and must be a string consisting of letters (uppercase or lowercase), numeric digits, the hyphen, and the underscore character. This value must begin with a letter.  The combination of name and scope must be unique within the workflow.  scope The scope of the variable. The scope is required, and the value must be instance or global. The default is instance.  The combination of name and scope must be unique within the workflow.  visibility Specifies whether the variable is intended for public or private use. This attribute is intended for the workflow author's use. The visibility setting does not affect how the variable is processed by the Workflows task. his attribute is optional. The default is private. |
| label               | A short label for the UI widget.                                                                        | Required if the variable element is specified. | nlsString                                                                                                    | No attributes are supported for this sub-element.                                                                                                    |
| abstract            | A brief description of the variable for the UI widget.                                                  | Required if the variable element is specified. | nlsString                                                                                                    | No attributes are supported for this sub-element.                                                                                                    |
| description         | A longer explanation of what the variable is used for, and perhaps what the syntactic requirements are. | Required if the variable element is specified. | nlsRichString                                                                                                    | No attributes are supported for this sub-element.                                                                                                    |

| Table 410. Variable | Table 410. Variable definition elements summary (continued)                                                                                                    |                                                                   |                                                    |                                                                                                    |
|---------------------|----------------------------------------------------------------------------------------------------|-------------------------------------------------------------------|----------------------------------------------------|----------------------------------------------------------------------------------------------------|
| Element name        | Description                                                                                                    | Required or optional                                              | Туре                                               | Supported Attributes                                                                                                    |
| exposeToUser        | For a step that runs a JCL job. If included, the exposeToUser element indicates that the variable is to be included in the <b>List variables for substitution window</b> of the Workflows task.  This element supports both global variables and instance variables in Workflows task.  If this element is not specified, the variable is not shown in the Edit JOB statement page, and thus, | Optional. Applicable only when the variable element is specified. | exposeToUserType                                   | usage Specify the purpose of the variable. This text is displayed next to the variable in the Edit JOB Statement window of the Workflows task. The usage is optional. If specified, its data type must be an nlsString. |
|                     | cannot be selected by the user for the substitution of another value in the JOB statement.                                                                                                    |                                                                   |                                                    |                                                                                                    |
| category            | The name of the logical grouping to which this<br>variable belongs. The default is <i>general.</i>                                                                                                    | Required if the variable element is specified.                    | nlsString                                          | No attributes are supported for this sub-element.                                                                                                    |
| datastore           | Place where the variable value is stored over time. Because z/OSMF is the only supported location for variable values, it is not necessary to specify the datastore element.                                                                                                    | Optional. Applicable only when the variable element is            | A single, empty, required <i>zOSMF</i> sub-element | No attributes are supported for this sub-element.                                                                                                    |

| Principle   Principle   Prin    | Table 411. Variable definit | Table 411. Variable definition type-specific sub-elements summary | ts summary                                                                                                    |                                                                                                    |
|----------------------------------------------------------------------------------------------------|-----------------------------|-------------------------------------------------------------------|----------------------------------------------------------------------------------------------------|----------------------------------------------------------------------------------------------------|
| Bookean typo Broads and the obstault is true.  String type II specified the sub-element as contain one or more of the following sub-elements:  Individually make a sub-element as contain one or more of the following sub-elements:  Individually excludes the sub-element is contain one or more of the following sub-elements:  Individually excludes the sub-element is contain one or more of the following sub-elements:  Individually excludes the sub-element is contained that the middle sub-elements:  If the make again to specified the make again that the middle sub-elements.  If the make again the sub-element is contained to the sub-elements.  If the make again the sub-element is contained to the sub-elements.  If the make again the sub-element is contained to the sub-elements.  If the middle sub-elements is contained to the sub-elements.  If the middle sub-elements is contained to the sub-elements is contained to a value of the following values. ALP-IA, Di-IAB, ALP-IAB, ALP-IA  | Element name                | Description                                                       | Туре                                                                                                    | Supported attributes                                                                                                    |
| String type If 15 secified, this sub-element can contain one of the following sub-elements:  The following supe Interest and the sub-element can contain one of the following sub-elements:  The make the sub-element can contain one of more of the following sub-elements:  The make the sub-element of the sub-element is contain to make the sub-element is contained to make must be a more againe integer.  The make the sub-element is contained to the sub-element is contained to the sub-element is contained to the sub-element of the sub-element is contained to the sub-element is contained to the sub-element in carbonal to the sub-element is contained to the sub-element in carbonal to the sub-element in carbonal to the sub-element in contain one cottain one criteria in the sub-element is copional. If specified, it is ab-element in copi  | Boolean                     | Boolean type                                                      | Empty                                                                                                    | No attributes are supported for this sub-element.                                                                                                    |
| String type Integrated this sub-element can contain one or more of the following sub-elements: a profession with sub-element can contain one or more of the following sub-elements:    International to the enable of the sub-element is optional. If specified, it is value must be a non-negative integer.   International to the enable of the sub-element is optional. If specified, it is value must be a non-negative integer.   International to the enable of the sub-element is optional. If specified, it is value must be a non-negative integer.   International to the enable of the enable of th  | default                     | Default value                                                     | Boolean. The default is <i>true</i> .                                                                                                    | No attributes are supported for this sub-element.                                                                                                    |
| Making the children string largeh. This sub-element is optional. If specified, its value must be a non-regarive integer.  He emitted registers the substitution of the make agin must be greater than the mink angith and mack angith combination with a mutually excludes the validation type. Secoling the make agin must have one of the following values. ALPHAN ALPHANUM, and the combination will be substituted to the validation type with the substitution of the substitution and the regular Expression substitution of the validation type where states in control is not make an integer. The validation type where states is a former than a make an integer than a little state of a string, and an integer. If you have refrest as a too COS to six to the monga of \$2.227/358.647 (Here a) USO OCID is stated as a string, and an integer. If you have refrest as the combination and the validation type. You can enforce the minimum and maximum values within the integer variable definition.  **Regular Expression and regular expression that constrains the variable value. This sub-element is optional. If specified, it must have the DigNorMultigrada type.  **Standard regular expression that constrains the variable value. This sub-element is optional. If specified, it must have an institution type. You can enforce the minimum and maximum values within the integer variable definition to the choice list. This sub-element is required if value/Multigrada type.  **The regular Expression sub-element mutually excludes the minimum value. This sub-element is optional. If specified, the cellular than an institution of the following sub-element is optional. If specified is not requisited to will be considered. The sub-element is optional. If specified, the considered that considered the considered that the minimum value. This sub-element is optional. If specified, the maximum value. This sub-element is optional. If specified, the minimum value. This sub-element is optional. If specified, the minimum value minimum value. This sub-element is optional. If | string                      | String type                                                       | If specified, this sub-element can contain one or more of the following sub-elements:  minLength  Minimum string length. This sub-element is optional. If specified, its value must be a non-negative integer.  If the maxLength is specified, the maxLength must be greater than the minLength. The minLength and maxLength combination mutually excludes the validationType and regularExpression sub-elements.                                                                                             | The following attributes are supported for the string sub-element:  multiline  Specifies a single-line text box widget or a multi-line text box. This attribute is optional, and its data tvoe is Boolean. If unspecified, its and its data tvoe is Boolean. If unspecified, its |
| validation types. This sub-element is optional. If specified, it must have one of the following values: ADPHA, ALPHAB, ALPHAB, ALPHAB, ALPHAB, ALPHAB, ALPHAB, ALPHAB, ALPHAB, ALPHAB, EDSHAM, EDSHAM,  |                             |                                                                   | maxLength  Maximum string length. This sub-element is optional. If specified, its value must be a non-negative integer.  If the minLength is specified, the maxLength must be greater than the minLength. The minLength and maxLength combination mutually excludes the validationType and regularExpression sub-elements.                                                                                                    | value is false (default).  valueMustBechoice  Indicates whether the value must come from the provided choices. This attribute is optional.                                                                                                    |
| The UNIXON calculation to payer four targets at 2,005 UNIX UB or CBID is the range of the real and of a string validation type. Voucan enforced that treasts a UID or CID as numeric, use an integer type to define the variable, instead of a string validation type. Voucan enforced that treasts a UID or CID as numeric, use an integer type to define the variable, instead of a string validation type. Voucan enforced that treasts a UID or CID as numeric, use an integer type to define the variable, instead of a string validation type. Voucan enforced the minimum and maximum values within the imager real string for the companies of the validation type to define the validation type sub-dement and the validation type to define the validation type sub-dement is optional. If specified, it must have an nisString data type.  **Choice**  **Choice**  **If the max/Alue must be one of the choice values specified, it he default value must be an integer.  **If the max/Alue  **Missent hand the specified, the max/Alue must be greater than or equal to the min/Value.  **Missent hand with the value specified, it we max/Alue must be greater than or equal to the min/Value.  **Missent hand with the value specified, it we max/Alue must be an integer.  **If the min/Value.  **Missent hand with the value specified, it we avaid the minimal to pequal to the min/Value.  **Missent hand with the value specified, it has value entered to potional. If specified, it we default value must be greater than or equal to the min/Value.  **Missent hand with the val  |                             |                                                                   | validationType Validation types. This sub-element is optional. If specified, it must have one of the following values: ALPHA, ALPHANUM, Validation types. This sub-element is optional. If specified, it must have one of the following values: ALPHA, ALPHANUM, BIT, DSMEMBERNAME, DSNAME, DSQUAL, GROUP, HEX, IPADDR, IPADDR4, IPADDR6, TSOUSERID, UNIXID, USERID, VOLSER. The validationType sub-element mutually excludes the minLength and maxLength combination and the regular Expression sub-element. | and its data type is bootean. If unspecimed, its value is glaze (default).  If set to true, at least one <i>choice</i> sub-element must be specified.                                                                                                    |
| regular Expression that constrains the variable value. This sub-element is optional. If specified, it must have the biglion/Nullstrand data type.  The regular Expression sub-element mutually excludes the minlength and maxLength combination and the validationType sub-element.  Enrowheesage  Overrides the default error message for an incorrect value. This sub-element is optional. If specified, it must have an niSString data type.  Choice  Added to the choice list. This sub-element is required if value/MustBeChoice=frue.  Up to 1337 choices are allowed, and each choice must adhere to any minlength, maxLength, validationType, and regular Expression specified.  Widget that is primed with the value specified. This sub-element is optional. If specified, it default value must be an instead to the choice values specified.  If value/MustBeChoice=frue, the default value must be one of the choice values specified.  If specified, this sub-element can contain one or more of the following sub-elements:  minNalue  MaxImum value. This sub-element is optional. If specified, its value must be an integer.  If the maxValue is specified, the maxValue must be greater than or equal to the minValue.  MaxImum value. This sub-element is optional. If specified, the default value must be an integer.  If the minValue is specified, the maxValue must be greater than or equal to the minValue.  MaxImum value. This sub-element is optional. If specified, the default value must be an integer.  If the minValue and maxValue must be greater than or equal to the minValue.  Midget that is primed with the value specified. This sub-element is optional. If specified, the default value and maxValue and maxValue specified. This sub-element is optional. If specified the default value and maxValue and maxValue specified. This sub-element is optional. If specified the default value and maxValue and maxValue specified. This sub-element is optional. If specified the default value and maxValue and maxValue and maxValue and maxValue and maxValue and maxValue and m  |                             |                                                                   | The UNIXID validation type verifies that a z/OS UNIX UID or GID is in the range 0 – 2147483647. Here, a UID or GID is treated as a string, not an integer. If you have code that treats a UID or GID as numeric, use an integer type to define the variable, instead of a string validation type. You can enforce the minimum and maximum values within the integer variable definition.                                                                                                    |                                                                                                    |
| The regularExpression sub-element mutually excludes the mintength and maxLength combination and the validationType sub-element.  errorNessage Overrides the default error message for an incorrect value. This sub-element is optional. If specified, it must have an nisString data bype.  choice Added to the choice list. This sub-element is required if valueMustBechoice=true.  Up to 1337 choices are allowed, and each choice must adhere to any mintength, maxLength, validationType, and regularExpression specified.  default Widget that is primed with the value specified. This sub-element is optional. If specified, the default value must be one of the choice values specified.  If specified, this sub-element can contain one or more of the following sub-elements:  minNatue Minimum value. This sub-element is optional. If specified, its value must be an integer.  If the maxValue is specified, the maxValue must be greater than or equal to the minValue.  maxValue  Maximum value. This sub-element is optional. If specified, its value must be an integer.  If the minValue is specified, the maxValue must be greater than or equal to the minValue.  Maximum value. This sub-element is optional. If specified, its value must be an integer.  If the minValue is specified, the maxValue must be greater than or equal to the minValue.  Maximum value. This sub-element is optional. If specified, the default value must be an integer.  If the minValue is specified, the maxValue must be greater than or equal to the minValue.  Minimum value. This sub-element is optional. If specified, the default value must be an integer.  If the minValue is specified, the maxValue must be greater than or equal to the minValue.  Minimum value. This sub-element is optional. This sub-element is optional. If specified, the default value must be an integer.                                                                                                    |                             |                                                                   | <b>regular Expression</b><br>Standard regular expression that constrains the variable value. This sub-element is optional. If specified, it must have the<br>bigNonNullString data type.                                                                                                    |                                                                                                    |
| errorMessage  Overrides the default error message for an incorrect value. This sub-element is optional. If specified, it must have an nlsString data bype.  choice  Added to the choice list. This sub-element is required if value/WistBeChoice=true.  Upp to 1337 choices are allowed, and each choice must adhere to any minLength, maxLength, validationType, and regularExpression specified.  Wildiget that is primed with the value specified. This sub-element is optional. If specified, the default value must be an integer.  If value/WastBeChoice=true, the default value must be one of the choice values specified.  If specified, this sub-element can contain one or more of the following sub-elements:  minvalue  Minimum value. This sub-element is optional. If specified, its value must be an integer.  If the maxValue  Maximum value. This sub-element is optional. If specified, its value must be an integer.  If the minValue is specified, the maxValue must be greater than or equal to the minValue.  Midget that is primed with the value specified. This sub-element is optional. If specified, the default value must be an integer.  Wildiget that is primed with the value specified. This sub-element is optional. If specified, the default value must be an integer.  default  Wildiget that is primed with the value specified. This sub-element is optional. If specified, the default value must be an integer.                                                                                                    |                             |                                                                   | The regularExpression sub-element mutually excludes the minLength and maxLength combination and the validationType sub-<br>element.                                                                                                    |                                                                                                    |
| choice  Added to the choice list. This sub-element is required if valueMustBeChoice=true.  Up to 1337 choices are allowed, and each choice must adhere to any minLength, maxLength, validationType, and regularExpression specified.  default  Widget that is primed with the value specified. This sub-element is optional. If specified, the default value must be an insultationType, and regularExpression specified.  If valueMustBeChoice=true, the default value must be one of the choice values specified.  If specified, this sub-element can contain one or more of the following sub-elements:  minvalue  Maximum value. This sub-element is optional. If specified, its value must be an integer.  If the maxValue is specified, the maxValue must be greater than or equal to the minvalue.  Maximum value. This sub-element is optional. If specified, its value must be an integer.  If the minValue is specified, the maxValue must be greater than or equal to the minvalue.  Maximum value is specified, the maxValue must be greater than or equal to the minvalue.  Adefault  Widget that is primed with the value specified. This sub-element is optional. If specified, the default value must be an integer adheres to any minValue and maxValue specified. This sub-element is optional. If specified, the default value must be an integer.                                                                                                    |                             |                                                                   | s the default err                                                                                                    |                                                                                                    |
| Marget that is primed with the value specified. This sub-element is optional. If specified, the default value must be an insubboundedString that adheres to any minLength, maxLength, validationType, and regularExpression specified.  If valueMustBeChoice=true, the default value must be one of the choice values specified.  If specified, this sub-element can contain one or more of the following sub-elements:  minValue  Minimum value. This sub-element is optional. If specified, its value must be an integer.  If the maxValue  Maximum value. This sub-element is optional. If specified, its value must be an integer.  If the minValue is specified, the maxValue must be greater than or equal to the minValue.  Maximum value. This sub-element is optional. If specified, its value must be an integer.  If the minValue is specified, the waxValue must be greater than or equal to the minValue.  default  Widget that is primed with the value specified. This sub-element is optional. If specified, the default value must be an integer that adheres to any minValue and maxValue specified.                                                                                                    |                             |                                                                   | choice Added to the choice list. This sub-element is required if valueMustBeChoice=true. Up to 1337 choices are allowed, and each choice must adhere to any minLength, maxLength, validationType, and regularExpression specified.                                                                                                    |                                                                                                    |
| If specified, this sub-element can contain one or more of the following sub-elements:  minValue Minimum value. This sub-element is optional. If specified, its value must be an integer.  If the maxValue is specified, the maxValue must be greater than or equal to the minValue.  maxValue Maximum value. This sub-element is optional. If specified, its value must be an integer.  If the minValue is specified, the maxValue must be greater than or equal to the minValue.  default  Widget that is primed with the value specified. This sub-element is optional. If specified, the default value must be an integer that adheres to any minValue and maxValue specified.                                                                                                    |                             |                                                                   | default Widget that is primed with the value specified. This sub-element is optional. If specified, the default value must be an nisUnboundedString that adheres to any minLength, maxLength, validationType, and regularExpression specified. If valueMustBeChoice=true, the default value must be one of the choice values specified.                                                                                                    |                                                                                                    |
| Minimum value. This sub-element is optional. If specified, its value must be an integer.  If the maxValue is specified, the maxValue must be greater than or equal to the minValue.  maxValue  Maximum value. This sub-element is optional. If specified, its value must be an integer.  If the minValue is specified, the maxValue must be greater than or equal to the minValue.  default  Widget that is primed with the value specified. This sub-element is optional. If specified, the default value must be an integer that adheres to any minValue and maxValue specified.                                                                                                    | integer                     | Integer type                                                      | If specified, this sub-element can contain one or more of the following sub-elements:                                                                                                    | No attributes are supported for this sub-element.                                                                                                    |
| maxValue           Maximum value. This sub-element is optional. If specified, its value must be an integer.           If the minValue is specified, the maxValue must be greater than or equal to the minValue.           default           Widget that is primed with the value specified. This sub-element is optional. If specified, the default value must be an integer that adheres to any minValue and maxValue specified.                                                                                                    |                             |                                                                   | minValue<br>Minimum value. This sub-element is optional. If specified, its value must be an integer.<br>If the maxValue is specified, the maxValue must be greater than or equal to the minValue.                                                                                                    |                                                                                                    |
| default           Widget that is primed with the value specified. This sub-element is optional. If specified, the default value must be an integer that adheres to any min/value and max/value specified.                                                                                                    |                             |                                                                   | maxValue           Maximum value. This sub-element is optional. If specified, its value must be an integer.           If the minValue is specified, the maxValue must be greater than or equal to the minValue.                                                                                                    |                                                                                                    |
|                                                                                                    |                             |                                                                   | default Widget that is primed with the value specified. This sub-element is optional. If specified, the default value must be an integer that adheres to any minValue and maxValue specified.                                                                                                    |                                                                                                    |

| Table 411. Variable definiti | Table 411. Variable definition type-specific sub-elements summary (continued) | ts summary (continued)                                                                                                    |                                                                                                    |
|------------------------------|-------------------------------------------------------------------------------|----------------------------------------------------------------------------------------------------|----------------------------------------------------------------------------------------------------|
| Element name                 | Description                                                                   | Туре                                                                                                    | Supported attributes                                                                                     |
| decimal                      | Decimal type                                                                  | If specified, this sub-element can contain one or more of the following sub-elements:                                                                                                    | The following attribute is supported for the decimal sub-element:                                        |
|                              |                                                                               | Minimum value. This sub-element is optional. If specified, its value must be a decimal.<br>If the maxValue is specified, the maxValue must be greater than or equal to the minValue.                                                                                                    | decimalPlaces Maximum number of decimal places that can be specified. The value can be an integer in the |
|                              |                                                                               | maxValue           Maximum value. This sub-element is optional. If specified, its value must be a decimal.           If the minYalue is specified, the maxValue must be greater than or equal to the minYalue.                                                                             | range of 1 - 6. The default is 1.                                                                        |
|                              |                                                                               | default Widget that is primed with the value specified. This sub-element is optional. If specified, the default value must be a decimal that adheres to any minValue and maxValue specified. Decimal places are rounded by the Workflows task, based on the decimalPlaces attribute value. |                                                                                                    |
| time                         | Time type                                                                     | If specified, this sub-element can contain one or more of the following sub-elements:                                                                                                    | No attributes are supported for this sub-element.                                                        |
|                              |                                                                               | minValue           Minimum value. This sub-element is optional. If specified, its value must be the time in hh:mm:ss format.                                                                                                    |                                                                                                    |
|                              |                                                                               | II THE HIAXVAIUE IS SPECIFIED, THE HIAXVAIUE HIAST DE GJEATET TIAH OF EQUAL TO THE HIIIIVATUE.                                                                                                    |                                                                                                    |
|                              |                                                                               | Inax adue<br>Maximum value. This sub-element is optional. If specified, its value must be the time in <i>hh:mm</i> :ss format.                                                                                                    |                                                                                                    |
|                              |                                                                               | If the minValue is specified, the maxValue must be greater than or equal to the minValue.                                                                                                    |                                                                                                    |
|                              |                                                                               | default Widget that is primed with the value specified. This sub-element is optional. If specified, the default value must be the time in ht.:mm:ss format and must adhere to any minValue and maxValue specified.                                                                         |                                                                                                    |
| date                         | Date type                                                                     | If specified, this sub-element can contain one or more of the following sub-elements:                                                                                                    | No attributes are supported for this sub-element.                                                        |
|                              |                                                                               | <b>minValue</b><br>Minimum value. This sub-element is optional. If specified, its value must be the date in <i>yyyy-mm-dd</i> format.                                                                                                    |                                                                                                    |
|                              |                                                                               | If the maxValue is specified, the maxValue must be greater than or equal to the minValue.                                                                                                    |                                                                                                    |
|                              |                                                                               | maxValue Maximum value. This sub-element is optional. If specified, its value must be the date in yyyy-mm-dd format.                                                                                                    |                                                                                                    |
|                              |                                                                               | If the minValue is specified, the maxValue must be greater than or equal to the minValue.                                                                                                    |                                                                                                    |
|                              |                                                                               | default Widget that is primed with the value specified. This sub-element is optional. If specified, the default value must be the date in yyyy- mm-dd format and must adhere to any minValue and maxValue specified.                                                                       |                                                                                                    |

| Table 411. Variable definiti | Table 411. Variable definition type-specific sub-elements summary (continued) | ts summary (continued)                                                                                                    |                                                   |
|------------------------------|-------------------------------------------------------------------------------|----------------------------------------------------------------------------------------------------|---------------------------------------------------|
| Element name                 | Description                                                                   | Туре                                                                                                    | Supported attributes                              |
| password                     | Password type.                                                                | If specified, this sub-element can contain one or more of the following sub-elements:                                                                                                    | No attributes are supported for this sub-element. |
|                              |                                                                               | minLength Minimum string length. This sub-element is optional. If specified, its value must be a non-negative integer. If the maxLength is specified, the maxLength must be greater than the minLength. The minLength and maxLength combination mutually excludes the regular Expression sub-element. |                                                   |
|                              |                                                                               | maxLength<br>Maximum string length. This sub-element is optional. If specified, its value must be a non-negative integer.                                                                                                    |                                                   |
|                              |                                                                               | If the minLength is specified, the maxLength must be greater than the minLength. The minLength and maxLength combination mutually excludes the regularExpression sub-element.                                                                                                    |                                                   |
|                              |                                                                               | <b>regular Expression</b><br>Standard regular expression that constrains the variable value. This sub-element is optional. If specified, it must have the<br>bigNonNullString data type.                                                                                                    |                                                   |
|                              |                                                                               | The regularExpression sub-element mutually excludes the minLength and maxLength sub-elements.                                                                                                    |                                                   |
|                              |                                                                               | errorMessage<br>Overrides the default error message for an incorrect value. This sub-element is optional. If specified, it must have an nIsString data<br>type.                                                                                                    |                                                   |
| array                        | Array type                                                                    | None; no sub-elements are applicable.                                                                                                    | No attributes are supported for this sub-element. |

### atCreate element summary

| Table 412. atCre | Table 412. atCreate element summary                                                          |                         |              |                                                                                                    |
|------------------|----------------------------------------------------------------------------------------------|-------------------------|--------------|----------------------------------------------------------------------------------------------------|
| Element name     | Description                                                                                  | Required or<br>optional | Туре         | Supported Attributes                                                                                                    |
| atCreate         | For users of the Create                                                                      | Optional.               | atCreateType | The following attributes are supported for the <i>atCreate</i> element:                                                                                                    |
|                  | Workflow KES   service,<br>the atCreate element<br>provides more options<br>for working with |                         |              | <b>name</b><br>Specifies the variable for which the variable attributes are being set. This attribute<br>is required.                                                                                                    |
|                  | variables. Up to 1500<br>atCreate elements can<br>be defined in a                            |                         |              | <b>scope</b> Specifies the scope of the variable. This value is set to <i>instance</i> (the only valid value) or is omitted. The default is <i>instance</i> .                                                                                                    |
|                  | workflow.                                                                                    |                         |              | required  For a workflow that is created through the Create Workflow REST service, this attribute indicates whether the variable must be set to a value at the time of workflow creation.                                                                                                    |
|                  |                                                                                              |                         |              | This attribute is optional; the default is <i>false</i> . If a variable is marked as "required," but the variable is not given a value, an attempt to create the workflow through the Create Workflow REST service fails with an error.                                                                                                    |
|                  |                                                                                              |                         |              | For a workflow that is created through the Workflows task user interface, this option is ignored.                                                                                                    |
|                  |                                                                                              |                         |              | For users of the Create Workflow REST service, this attribute identifies a variable that should be prompted for by the program that issues the REST service. By itself, the prompt attribute does not enforce any behavior for the workflow creation. However, by setting prompt to true, you can indicate that prompting is recommended for the variable. The user of the Create Workflow REST service can query the value of the prompt attribute for any variables in the workflow to determine whether any variables should be prompted for.  This attribute is optional; the default is false. |

# Chapter 3. Creating your own z/OSMF plug-ins

z/OSMF provides a modular framework that you can use to bring together all of your z/OS system management applications. z/OSMF supports different levels of integration ranging from adding a resource link or an application link to creating your own z/OSMF plug-ins.

To help you decide which integration method is best for you, consider the following recommendations:

- If your installation uses web-based applications that can launch or be launched by z/OSMF tasks or other web-based applications and display a specific context, it is recommended that you use the Application Linking Manager to create context-sensitive launch points between the applications.
- If your installation has commonly used web-based resources that do not have natural integration points with existing tasks or applications, it is recommended that you use the Links task to add the resource as a link in z/OSMF.
- If your installation requires function that is not provided in z/OSMF or in another web-based application, it is recommended that you create your own plug-in and use the Import Manager task to import the property file into z/OSMF.

Using these integration methods reduces context shifts between disparate applications, helps simplify the management of your z/OS mainframe systems, and moves your installation one step closer to providing a central location for z/OS system management tasks.

The remainder of this section explains how to create your own z/OSMF plug-in. For more information about the Application Linking Manager task or the Links task, see the z/OSMF online help.

### Example of an z/OSMF external plug-in

For an example of how to create and deploy your own z/OSMF external plug-in, see the example in GitHub. It contains a user interface that is based on the popular Angular framework, and uses several z/OSMF Representational State Transfer (REST) APIs to perform operations on a z/OS host system.

The sample plug-in is provided at the following location: <a href="https://github.com/IBM/IBM-Z-zOS/tree/master/zOSMF/ExternalPluginExample-TSOBackend">https://github.com/IBM/IBM-Z-zOS/tree/master/zOSMF/ExternalPluginExample-TSOBackend</a>.

#### Process of creating a plug-in

In z/OSMF, a plug-in is a collection of one or more web-based applications (referred to as tasks) that add function to z/OSMF. z/OSMF ships with several plug-ins, which are described in the topic about in .

In addition to the shipped plug-ins, z/OSMF allows you to create your own plug-ins to add installation-specific function to z/OSMF. The process of adding your own plug-ins to z/OSMF includes the following activities:

- 1. Developing a web-based application and the supporting documentation for the functions you want to add to z/OSMF.
- 2. Storing the application and its documentation in the UNIX file system, and setting 644 permissions for files and 755 permissions for folders.
- 3. Creating a property file in the UNIX file system that defines the parameters required for z/OSMF to configure your plug-in.
- 4. Using the z/OSMF Import Manager task to import the property file.
- 5. Setting up security for your plug-in. After which, you must refresh the security management product on your system and restart the z/OSMF server to have your changes take affect.

For more details, see the sections that follow.

### **Developing web-based applications**

The z/OSMF framework provides the infrastructure, security, and services you need to create the webbased applications to be included in your plug-ins.

Specifically, z/OSMF provides the following resources:

### **JavaScript APIs**

z/OSMF core provides application programming interfaces (APIs) that allow you to create plug-ins that interact with z/OSMF core and share data with the tasks in your plug-ins. Exploiting these APIs provides users with a consistent experience across z/OSMF tasks. For more details, see "Using the z/OSMF core JavaScript APIs" on page 798 and "Using the Application Linking Manager JavaScript APIs" on page 809.

#### **REST Services**

z/OSMF provides several REST interfaces, which you can use to simplify the creation of your z/OSMF plug-ins. For more details, see Chapter 1, "Using the z/OSMF REST services," on page 1.

#### **Client Side Logger**

z/OSMF provides a client-side logging framework that you can use to route client messages to the z/OSMF log, which is the same log used by plug-ins that ship with z/OSMF. For more details, see "Logging client messages in the z/OSMF log" on page 820.

#### File Retrieval Service

z/OSMF provides a file retrieval service that you can use to specify the file for z/OSMF core to display when it launches your application and to specify any additional files or resources your application may need. For more details, see "Retrieving files and resources for your application" on page 825.

#### **Secure Environment**

z/OSMF uses the System Authorization Facility (SAF) interface on the z/OS host system to authenticate users and to grant users access to z/OS system management tasks. z/OSMF security also depends on plug-in developers identifying and remediating security vulnerabilities in their applications. For more details, see "Securing your applications" on page 844.

#### Requirements

Your application must:

- Be written in a markup or programming language that a Web browser can interpret, such as HTML, JavaScript, and CSS. z/OSMF does not support markup or programming languages that must be interpreted by the z/OSMF server.
- Use Dojo 1.7 or later to interface with z/OSMF core; however, you are not required to code your application using Dojo.
- Be stored in the UNIX file system with 644 permissions for files and 755 permissions for folders.
- Add new function to z/OSMF or update a plug-in that you created and previously imported. You cannot use plug-ins to modify the z/OSMF framework, the z/OSMF user interface, or other z/OSMF plug-ins.

### Using the z/OSMF core JavaScript APIs

z/OSMF provides the zosmfExternalTools JavaScript API, which z/OSMF tasks can use to define actions to be performed before z/OSMF closes the task, to obtain a unique user session identifier, and to store and manage public objects in z/OSMF core.

The API is located at the following path: /zosmf/js/zosmf/util. To access the functions in the API and to dynamically add functions to the API, you must import and instantiate the zosmfExternalTools object in your task's HTML file. Sample code is provided in Figure 368 on page 799.

Figure 368. Sample JavaScript code for importing and instantiating the global zosmfExternalTools object

For information about the functions that are included in or can be added to the API, see the following sections:

- "Functions provided in the zosmfExternalTools API" on page 799
- "Functions you can add to the zosmfExternalTools API" on page 799

## Functions provided in the zosmfExternalTools API

Table 413 on page 799 lists the functions that are provided in the zosmfExternalTools API.

| Table 413. Functions provided in the zosmfExternalTools API |                                                                                                    |                                                         |  |
|-------------------------------------------------------------|----------------------------------------------------------------------------------------------------|---------------------------------------------------------|--|
| Function                                                    | Usage                                                                                                    | Where described                                         |  |
| programmaticallyCloseTab                                    | Call this function to request for z/OSMF core to close your task.                                                                                            | "programmaticallyCloseTab<br>function" on page 803      |  |
| cleanupBeforeDestroyComplet<br>e                            | Call this function to inform z/OSMF core that the actions performed by the cleanupBeforeDestroy function are complete. After which, z/OSMF closes your task. | "cleanupBeforeDestroyComplet<br>e function" on page 805 |  |
| getUserSessionId                                            | Call this function to retrieve the unique session identifier that z/OSMF core creates for each user and z/OSMF instance combination.                         | "getUserSessionId function" on page 805                 |  |
| definePublicObject                                          | Call this function to define a public object in z/OSMF core.                                                                                                 | "definePublicObject function"<br>on page 806            |  |
| retrievePublicObject                                        | Call this function to retrieve a public object from z/OSMF core.                                                                                             | "retrievePublicObject function"<br>on page 807          |  |
| deletePublicObject                                          | Call this function to delete a public object from z/OSMF core.                                                                                               | "deletePublicObject function"<br>on page 808            |  |

### Functions you can add to the zosmfExternalTools API

<u>Table 414 on page 800</u> lists the functions you can define and dynamically add to the zosmfExternalTools API. z/OSMF core calls these functions when specific events are triggered.

| Table 414. Functions you can add to the zosmfExternalTools API |                                                                                                    |                                                                                                    |                                                |
|----------------------------------------------------------------|----------------------------------------------------------------------------------------------------|----------------------------------------------------------------------------------------------------|------------------------------------------------|
| Function                                                       | Usage                                                                                                    | When called                                                                                                    | Where described                                |
| isContentChanged                                               | Define this function if you want your task to check for unsaved changes before z/OSMF closes the task.                                                                  | z/OSMF core calls your isContentChanged function when:                                                                                                    | "isContentChanged<br>function" on page 800     |
|                                                                |                                                                                                    | A user clicks the X icon to<br>close the z/OSMF tab that<br>contains your task.                                                                                                    |                                                |
|                                                                |                                                                                                    | Your task calls the programmaticallyCloseTas k function.                                                                                                    |                                                |
| shouldClose                                                    | Define this function if you want to delay the close task request for an unspecified period of time so that your task can perform some additional actions.               | z/OSMF core calls your<br>shouldClose function when a<br>user clicks the X icon to<br>close the z/OSMF tab that<br>contains your task.                                                                                                    | "shouldClose function"<br>on page 802          |
| cleanupBeforeDestroy                                           | Define this function if you want to delay the close task request for up to one second so that your task can perform some cleanup actions before z/OSMF closes the task. | z/OSMF core calls your cleanupBeforeDestroy function when a user:  Logs out of z/OSMF.  Clicks the X icon to close the z/OSMF tab that contains your task.  Closes the browser tab or window.  Changes the URL in the browser and redirects away from z/OSMF. | "cleanupBeforeDestroy<br>function" on page 803 |

### isContentChanged function

If your task allows users to save input values, modified content, or selections, consider defining an *isContentChanged* function that will check for unsaved changes before z/OSMF closes the task. Doing so prevents users from inadvertently discarding their work.

## **Invoking the function**

The *isContentChanged* function must be defined off the zosmfExternalTools object. To define the *isContentChanged* function, use the syntax shown in Figure 369 on page 800.

```
win.global.zosmfExternalTools.isContentChanged = function ( ) {
    //Define your function here.

    //Return either true or false.
    return true|false;
}

Figure 369. Syntax to use for the isContentChanged function
```

z/OSMF core calls the *isContentChanged* function provided for your task when a user clicks the X icon to close the tab that contains your task or when your task calls the programmaticallyCloseTask function.

#### **Return values**

The isContentChanged function returns a Boolean value, which indicates the following:

#### true

Indicates that changes are pending. In this case, z/OSMF core displays a prompt that warns the user that unsaved changes will be discarded, and gives the user the option to proceed with closing the task or to cancel the close task request. Figure 370 on page 801 depicts a sample prompt.

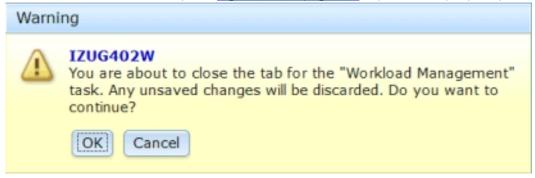

Figure 370. Sample confirmation window for a close task request

#### false

Indicates that no changes are pending. In this case, z/OSMF core closes the task tab and does not display a prompt.

**Note:** If the zosmfExternalTools object or the *isContentChanged* function do not exist, z/OSMF core will display a prompt regardless of whether changes are pending.

### **Example**

Suppose your plug-in contains a task that has multiple editable fields on a single page. When the user clicks the X icon to close your task tab, you want to check for changes for each field. Figure 371 on page 801 provides sample code you can use for this scenario.

```
//Define the default zosmfExternalTools.isContentChanged() function.
function init(){
    win.global.zosmfExternalTools = new zosmfExternalTools();
    win.global.zosmfExternalTools.isContentChanged = function (){
        return false;
    }
}

//When the page is created, call the internal _isContentChanged() function.
postCreate: function() {
    //Define the isContentChanged function.
    var that = this;
    win.global.zosmfExternalTools.isContentChanged = function (){
        return that._isContentChanged();
    }
},

//Determine if the content was changed.
_isContentChanged: function(){
    ...
},

//When the page is destroyed, restore the default isContentChanged function.
uninitialize: function() {
        win.global.zosmfExternalTools.isContentChanged = function (){
        return false;
    }
}
```

Figure 371. Sample code for the isContentChanged function

#### shouldClose function

When a close task request is submitted, if your task needs to perform cleanup actions or collect information from users before z/OSMF closes the task, consider defining a *shouldClose* function to override requests to close your task. Doing so gives your task an unlimited amount of time to perform the actions, and allows your task to inform z/OSMF when it is ready to be closed.

### **Invoking the function**

z/OSMF core calls the *shouldClose* function provided for your task when a user clicks the X icon to close the tab that contains your task. The *shouldClose* function must be defined off the zosmfExternalTools object. To define the *shouldClose* function, use the syntax shown in Figure 372 on page 802.

```
win.global.zosmfExternalTools.shouldClose = function ( ) {
    //Define your function here.

    //Return either true or false.
    return true|false;
}

Figure 372. Syntax to use for the shouldClose function
```

#### **Return values**

The shouldClose function returns a Boolean value, which indicates the following:

#### true

Indicates that z/OSMF core should close the task.

#### false

Indicates that z/OSMF core should not close the task at this time. The task will submit a close task request when it is ready to be closed. Return *false* if you need to perform additional steps or cleanup before closing the task. The task will remain open until your task calls the programmaticallyCloseTab function.

**Tip:** There is no time limit on how long the tab can remain open after a user requests for it to be closed. If the additional actions will take more than a few seconds to complete, consider providing an indicator so that users know the close request is being processed.

**Note:** If the zosmfExternalTools object or the *shouldClose* function do not exist, z/OSMF core will close the task.

#### **Example**

```
var functionToCall = function(){
   //Task tab is now open indefinitely.
   //Perform all cleanup work.
   ....
   //When its finished, call the programmaticallyCloseTab function.
   win.global.zosmfExternalTools.programmaticallyCloseTab(myPluginId,myTaskId);
}
win.global.zosmfExternalTools.shouldClose = function(){
   if(longCleanupNeeded){
      //If cleanup actions will take longer than one second,
      //call the shouldClose function, and sSet the cleanup
      //function teturns false.
   setTimeout(functionToCall,5);
   return false;
   }else{
      //if we dont need more time and should close
      return true;
   }
}
```

## programmaticallyCloseTab function

If your task overrode or intercepted a user's request to close your task, call the *programmaticallyCloseTab* function to request for z/OSMF core to close your task. Otherwise, your task will remain open.

## **Invoking the function**

To call the programmaticallyCloseTab function, use the syntax shown in Figure 373 on page 803.

```
win.global.zosmfExternalTools.programmaticallyCloseTab(pluginId, taskId);

Figure 373. Syntax to use to call the programmaticallyCloseTab function
```

where,

### pluginId

Unique identifier assigned to the plug-in that contains the task.

#### taskId

Unique identifier assigned to the task that you want to close.

When your task calls this function, z/OSMF core looks up the *pluginId* and *taskId* and attempts to close the corresponding z/OSMF tab. This close task request has the same behavior as the close request that is submitted when a user clicks the X to close the task tab.

For this service to work, z/OSMF core must be the parent of the tab that contains your task. For example, z/OSMF can use the *programmaticallyCloseTab* function to close your task when your task is launched from the z/OSMF navigation tree or when the task is launched with context by the Application Linking Manager.

z/OSMF cannot use this service to close your task if the task is open in another browser tab or window or if a user made your task a link and launched the task directly.

### **Example**

Suppose you have a plug-in with the ID *com.company.product*, and it contains a task with the ID *Product Name*. To close the task using the *programmaticallyCloseTab* function, you can use the sample code provided in Figure 374 on page 803.

```
function closeMyself(){
    //Ensure that the Close Task confirmation window is not displayed.
    win.global.zosmfExternalTools.isContentChanged = function (){
        return false;
    }

    //Call the parent to refer to z/OSMF core. Then, call the function.
    parent.programmaticallyCloseTab("com.company.product","Product Name");
}

Figure 374. Sample code for the programmaticallyCloseTab function
```

### cleanupBeforeDestroy function

When a close task request is submitted, if your task needs to perform cleanup actions before z/OSMF closes the task, such as ending a TSO/E address space, consider defining a *cleanupBeforeDestroy* function. Doing so delays a close task request for up to one second so that your task can perform the cleanup actions.

## **Invoking the function**

The *cleanupBeforeDestroy* function must be defined off the zosmfExternalTools object. To define the *cleanupBeforeDestroy* function, use the syntax shown in Figure 375 on page 804.

Figure 375. Syntax to use for the cleanupBeforeDestroy function

where,

### obi

Object that z/OSMF core creates to identify the task. You can specify any parameter name, but you must use the same name for the *cleanupBeforeDestroy* and *cleanupBeforeDestroyComplete* functions.

z/OSMF core calls the *cleanupBeforeDestroy* function provided for your task when a user:

- Logs out of z/OSMF.
- Clicks the X icon to close the z/OSMF tab that contains your task.
- Closes the browser tab or window.
- Changes the URL in the browser and redirects away from z/OSMF.

z/OSMF core calls the *cleanupBeforeDestroy* function every time one of the aforementioned events occurs. If a user has multiple instances of your task open or is working with multiple tasks in your plug-in, ensure that you do not release resources until the last task or the last instance of your task is closed.

After z/OSMF core calls your *cleanupBeforeDestroy* function, the task will remain open until you call the *cleanupBeforeDestroyComplete* function or until one second elapses, at which point, z/OSMF core will automatically close your task.

**Tip:** If you define a *cleanupBeforeDestroy* function, you do not need to define a *shouldClose* function because z/OSMF assumes *shouldClose* will return *false*.

## **Example**

```
win.global.zosmfExternalTools.cleanupBeforeDestroy = function(obj) {
    //A synchronous cleanup method that cleans up objects on the client
    //to free up memory.
    myApi.cleanupMethod();

    //Inform z/OSMF core that the cleanup actions are complete
    //and that the task is ready to be closed.
    win.global.zosmfExternalTools.cleanupBeforeDestroyComplete(obj);
};

Figure 376. Sample code for the cleanupBeforeDestroy function
```

If myApi.cleanupMethod() is an asynchronous method, call the *cleanupBeforeDestroyComplete* function after the asynchronous action completes. Otherwise, the asynchronous method might not have time to complete.

## cleanupBeforeDestroyComplete function

If your task defined a *cleanupBeforeDestroy* function, call the *cleanupBeforeDestroyComplete* function to inform z/OSMF core that your cleanup actions are complete and that your task is ready to be closed.

## **Invoking the function**

To call the *cleanupBeforeDestroyComplete* function, use the syntax shown in Figure 377 on page 805.

```
win.global.zosmfExternalTools.cleanupBeforeDestroyComplete(obj);

Figure 377. Syntax to use to call the cleanupBeforeDestroyComplete function
```

where.

### obi

Name of the parameter that was passed to the *cleanupBeforeDestroy* function.

The *cleanupBeforeDestroyComplete* function must be called after your *cleanupBeforeDestroy* function completes. Otherwise, z/OSMF might close the task before the cleanup actions are complete.

For example, if your *cleanupBeforeDestroy* function is performing an XMLHttpRequest (XHR) call, the *cleanupBeforeDestroyComplete* function must be called at the end of the XHR call and not immediately after the XHR call is issued.

**Note:** If your task does not call the *cleanupBeforeDestroyComplete* function within one second after z/ OSMF invokes your *cleanupBeforeDestroy* function or if errors occur with the *cleanupBeforeDestroy* function, z/OSMF will close your task after one second elapses.

## **Example**

```
win.global.zosmfExternalTools.cleanupBeforeDestroy = function(obj) {
    //A synchronous cleanup method that cleans up objects on the client
    //to free up memory.
    myApi.cleanupMethod();

    //Inform z/OSMF core that the cleanup actions are complete
    //and that the task is ready to be closed.
    win.global.zosmfExternalTools.cleanupBeforeDestroyComplete(obj);
};

Figure 378. Sample code for the cleanupBeforeDestroyComplete function
```

If myApi.cleanupMethod() is an asynchronous method, call the *cleanupBeforeDestroyComplete* function after the asynchronous action completes. Otherwise, the asynchronous method might not have time to complete.

#### getUserSessionId function

z/OSMF core creates a unique ID for the authenticated user for every browser tab or window in which the user has z/OSMF or a z/OSMF task opened. Your task can use the ID for any purpose. To retrieve the ID, call the *getUserSessionId* function.

### **Invoking the function**

To call the getUserSessionId function, use the syntax shown in Figure 379 on page 806.

```
win.global.zosmfExternalTools.getUserSessionId();

Figure 379. Syntax to use to call the getUserSessionId function
```

The session ID has the form userName\_timestamp, where userName is the ID the user used to log into z/OSMF, and the timestamp is the date and time the user logged into z/OSMF or opened z/OSMF or a z/OSMF task in a new browser tab or window. The timestamp is based on the locale and time zone setting for the user's browser.

### **Example**

```
var userSessionID;
function init(){
  //Create a unique session ID for the session to track if multiple
  //instances of the application are open.
  userSessionID=win.global.zosmfExternalTools.getUserSessionId();

  //This session ID can be used in any client side logging.
}

Figure 380. Sample code for the getUserSessionId function
```

## definePublicObject function

In z/OSMF, a public object is a Dojo AMD class that IBM, you, or a vendor defined that has been instantiated and stored in z/OSMF core, making the class accessible to any vendor and any z/OSMF task. If your plug-in contains multiple tasks and you want to pass data between those tasks, consider creating a public object for the tasks to share. To do so, call the *definePublicObject* function.

For information about creating Dojo classes, see the following web pages:

- http://dojotoolkit.org/documentation/tutorials/1.7/declare/
- http://dojotoolkit.org/reference-guide/1.7/dojo/declare.html

## **Invoking the function**

To call the definePublicObject function, use the syntax shown in Figure 381 on page 806.

```
win.global.zosmfExternalTools.definePublicObject(class,handle,callback[, dojoPackageAlias,dojoPackageLocation]);

Figure 381. Syntax to use to call the definePublicObject function
```

where.

#### class

Specify either the path to the Dojo class or the object of the Dojo class that you want to publicly store in z/OSMF core. When specifying the path, you can specify a path that is relative to the Dojo package location, or you can specify the absolute path. The class is required.

### handle

Specify the name you want z/OSMF core to assign to the public object. The handle is required.

#### callback

Specify the function you want z/OSMF core to call when the object is available for your plug-in to use. The callback function is required.

## dojoPackageAlias

Specify the shortcut or alias to use when referring to the location of the package that contains the Dojo classes. z/OSMF core will map the alias to the actual location of the package. The Dojo package alias is required only if you specify a path for the **class** parameter.

### dojoPackageLocation

Specify the absolute path to the Dojo package. z/OSMF core will map this path to the Dojo package alias you specified. The Dojo package location is required only if you specify a path for the **class** parameter.

When your plug-in calls the *definePublicObject* function, if a path is specified for the **class** parameter, z/ OSMF core:

- 1. Resolves the alias, and locates the Dojo package.
- 2. Instantiates the Dojo class, turning it into an object.
- 3. Stores the object in z/OSMF core under the specified handle.
- 4. Calls the callback function, which you provided, and passes the object to the function for your plug-in to use.

When your plug-in calls the *definePublicObject* function, if an object of the Dojo class is specified for the **class** parameter, z/OSMF core:

- 1. Stores the object in z/OSMF core under the specified handle.
- 2. Calls the callback function, which you provided, and passes the object to the function for your plug-in to use.

## **Example**

In the following example, the path to the Dojo package is /zosmf/IzuUICommon/externalfiles/util/js. The alias for this path is zosmfUtil.

The path to the class that will be defined as a public object is /zosmf/IzuUICommon/externalfiles/util/js/UtilConstants. With the alias, the path to the class becomes zosmfUtil/UtilConstants. The public object will be called utilGlobal.

After z/OSMF core creates a new instance of the public object, z/OSMF core calls the testCallback function and supplies the handle for the object.

```
var testCallback = function(obj){
   console.log("callback called!");
   console.log("with object "+obj);
}
function init(){
   win.global.zosmfExternalTools.definePublicObject(
     "zosmfUtil/UtilConstants","utilGlobal",testCallback,
     "zosmfUtil","/zosmf/IzuUICommon/externalfiles/util/js");
}
```

Figure 382. Sample code for the definePublicObject function

#### retrievePublicObject function

To retrieve a public object that is stored in z/OSMF core, call the retrievePublicObject function.

If a plug-in contains multiple tasks, for the first task opened during a z/OSMF session, call the definePublicObject function to create the object. When subsequent tasks in the plug-in are opened, call the retrievePublicObject function to obtain an instance of the object that has already been created.

If the *retrievePublicObject* function returns an empty string, the object has not been created in z/OSMF core. This may be an indicator that the calling task needs to define the public object.

## **Invoking the function**

To call the retrievePublicObject function, use the syntax shown in Figure 383 on page 808.

```
var publicObject=win.global.zosmfExternalTools.retrievePublicObject(handle);

Figure 383. Syntax to use to call the retrievePublicObject function
```

where handle is the handle used when the object was created.

## **Example**

```
var util=win.global.zosmfExternalTools.retrievePublicObject("utilGlobal");
console.log("utilGlobal "+utilGlobal);

Figure 384. Sample code for the retrievePublicObject function
```

## deletePublicObject function

To delete a public object that is stored in z/OSMF core, call the *deletePublicObject* function. After you delete a public object, it is not retrievable through the *retrievePublicObject* function because the object is no longer stored in z/OSMF core.

## **Invoking the function**

To call the deletePublicObject function, use the syntax shown in Figure 385 on page 808.

```
win.global.zosmfExternalTools.deletePublicObject(handle,param);

Figure 385. Syntax to use to call the deletePublicObject function
```

where,

#### handle

Handle used when the object was created.

## param

JSON object array that contains the name and value for each parameter that z/OSMF core will pass to the object's destroy() method. Specifying parameters is optional. The syntax to use follows:

```
{parm1: value1, parm2: value2, parm3: value3}
```

When your plug-in calls the *deletePublicObject* function, z/OSMF core:

- 1. Uses the handle to retrieve the public object.
- 2. Cleans up the public object.
- 3. Calls the destroy() method if the method is defined in the object. The destroy() method is used to further clean up the object.
- 4. Passes any parameters to the destroy() method.

The public object is also deleted when a user:

• Logs out of z/OSMF.

- Clicks the X icon to close the z/OSMF tab that contains your task.
- Closes the browser tab or window.
- Changes the URL in the browser and redirects away from z/OSMF.

## **Example**

win.global.zosmfExternalTools.deletePublicObject("utilGlobal");

Figure 386. Sample code for the deletePublicObject function

## **Using the Application Linking Manager JavaScript APIs**

If your installation uses multiple, disparate Web interfaces to manage your z/OS systems, use the z/OSMF Application Linking Manager to connect the applications. Doing so allows one task or application -- an event requestor -- to request that specific function or context be launched in another task or application -- the event handler, providing a smoother transition between applications.

z/OSMF provides the following resources for working with the Application Linking Manager:

- **Application Linking Manager task**, which provides a graphical user interface that you can use to add, query, or remove event type and event handler definitions.
- **Application Linking Manager REST APIs**, which are a set of REST services that allows a client application to add, query, or remove event type and event handler definitions.
- **AppLinker JavaScript API**, which is a set of JavaScript services that allows a client application to send events to the Application Linking Manager or to define the context to be displayed. The JavaScript services are applicable only if you are creating your own z/OSMF plug-in.

The remainder of this section describes the AppLinker JavaScript API. For information about the Application Linking Manager task, see the z/OSMF online help. For details about the REST APIs, see "Application Linking Manager interface services" on page 6.

z/OSMF predefines several event types, requestors, and handlers. For a list, see "Event types, requestors, and handlers shipped with z/OSMF" on page 9.

### Importing and instantiating the AppLinker API

To participate in the application linking process as an event requestor or an event handler, your task needs access to the functions provided in the AppLinker API, which is located at the following path: / zosmf/js/zosmf/izual.

To access the functions in the API, you must import and instantiate the AppLinker API in your task's HTML file. Sample code is provided in Figure 387 on page 810.

```
//Add a package for izual
packages: [{
    name: "izual",
    location: "/zosmf/js/zosmf/izual"
}]

//Import the AppLinker API.
require(["izual/api/PluginAppLinker17"],
    function(PluginAppLinker){
}

//Instantiate the global AppLinker variable.
win.global.applinker = new PluginAppLinker();

//After instantiation, call the zOSMFTools getAppLinker function
win.global.zosmfTools=new Tools();
var localAppLinkerVariable = win.global.zosmfTools.getAppLinker();

Figure 387. Sample code for importing and instantiating the AppLinker API
```

## **Functions provided in the AppLinker API**

Table 415 on page 810 lists the functions that are provided in the AppLinker API.

| Table 415. Functions provided in the AppLinker API |                                                                                                    |                                            |
|----------------------------------------------------|----------------------------------------------------------------------------------------------------|--------------------------------------------|
| Function                                           | Usage                                                                                                    | Where described                            |
| sendEvent                                          | If your task is an event requestor, call this function to send an event to the Application Linking Manager.                                                                                                    | "sendEvent function" on page 812           |
| getHandlers                                        | If your task is an event requestor, call this function to determine if handlers are available to process an event.                                                                                                    | "getHandlers function" on page 813         |
| hasLaunchContext                                   | If your task is an event handler and supports the launch with context or launch with context and reload launching option, call this function to determine if your task is being loaded as a result of an application linking event.                    | "hasLaunchContext function" on<br>page 814 |
| getEventFromUrl                                    | If your task is an event handler and the hasLaunchContext function returns <i>true</i> , call the getEventFromUrl function to retrieve the event information that was supplied with the event.                                                         | "getEventFromUrl function" on page 815     |
| subscribe                                          | If your task is an event handler and supports the <i>launch with context and switch</i> launching option, call this function to define a JavaScript function that z/OSMF core will call when an event of the specified type is delivered to your task. | "subscribe function" on page<br>817        |

| Table 415. Functions provided in the AppLinker API (continued) |                                                                                                    |                                             |
|----------------------------------------------------------------|----------------------------------------------------------------------------------------------------|---------------------------------------------|
| Function                                                       | Usage                                                                                                    | Where described                             |
| onLoadingComplete                                              | If your task is an event handler and supports the launch with context and switch launching option, after your task subscribes to the event types it can handle, call this function to inform the Application Linking Manager that your task is ready to handle events. | "onLoadingComplete function"<br>on page 819 |

## Using the AppLinker functions in the application linking process

The application linking process consists of the following steps:

- 1. An event requestor defines a user interface control that invokes the *sendEvent* function when a user performs an action.
- 2. An event requestor calls the *getHandlers* function to determine if handlers are available to process the request. If handlers are not available, the event requestor might perform an action such as disabling or hiding the user interface control.
- 3. A user performs an action on the user interface control that triggers the call of the sendEvent function.
- 4. The Application Linking Manager searches the set of known event types for the type identified by the event.
- 5. If a match is found, the Application Linking Manager searches for event handlers that are registered for this event type. If only one handler is found, it is launched. Otherwise, the user is prompted to select the handler to launch.
- 6. After the handler is identified, z/OSMF core identifies the launch context the handler supports.
- 7. If the launch context is *launch without context*, z/OSMF core uses the URL provided in the handler definition to launch the handler. If the handler is already open, it receives focus.
- 8. If the launch context is *launch with context*, *launch with context and reload*, or *launch with context and switch*, z/OSMF core does the following:
  - Appends the event type and parameters to the URL provided in the handler definition.
  - Completes one of the following actions:
    - If the launch context is *launch with context*, z/OSMF core uses the modified URL to launch the handler. If the handler is already open, it receives focus.
    - If the launch context is launch with context and reload, z/OSMF core uses the modified URL to launch the handler. If the handler is already open, a message is displayed warning the user that the current context will be overwritten.
    - If the launch context is *launch with context and switch*, the following steps are completed:
      - a. z/OSMF core uses the modified URL to launch the handler.
      - b. If the handler is loading for the first time, the handler calls the *subscribe* function for each event type to which it wants to subscribe and provides the function that z/OSMF core will call to determine the context to display.
      - c. After the handler subscribes to all the event types it can process, the handler calls the <code>onLoadingComplete</code> function to inform z/OSMF core that it is ready to accept events.
      - d. When an event occurs, z/OSMF core verifies that the handler has called the *onLoadingComplete* function. If the function has been called, z/OSMF core searches the list of handlers that have subscribed for this event type, and identifies the callback function for the selected handler.

**Important:** Register your task for each event type to which your task subscribes. Otherwise, z/ OSMF core will not use the subscription because users will not have the option of selecting your task as the handler for the event.

- e. z/OSMF core calls the subscribe callback function.
- f. The function returns the context for z/OSMF core to display.
- g. z/OSMF core displays the context and finishes loading the handler.
- 9. To display the correct context for the *launch with context* and *launch with context* and *reload* launching options, the handler must do the following while it is being loaded:
  - a. Call the hasLaunchContext function to determine if an event has occurred.
  - b. Call the *getEventFromUrl* function to extract the event information from the URL that z/OSMF used to launch the handler.
  - c. Use the event information to display the correct context. For example, the handler might call another JavaScript function, which you provide, that can process the event information and return the correct context.

### sendEvent function

If your task is an event requestor, call the *sendEvent* function to send an event to the Application Linking Manager. The *sendEvent* function initiates the application linking process.

#### **Overview**

The *sendEvent* function is typically attached to a user interface control, such as a link, a button, or an action. When the user interacts with this control, the task calls the *sendEvent* function, which supplies the event type ID and parameters to the Application Linking Manager. The Application Linking Manager performs several actions to identify the handler to be launched, and then it launches the handler.

To complete the application linking process, the event type specified for the *sendEvent* must be registered with the Application Linking Manager, and at least one handler must be available to process the request.

To minimize errors during the application linking process, call the *getHandlers* function and verify that at least one handler is available to handle the event. If no handlers are available, consider hiding or disabling the user interface control that calls the *sendEvent* function.

## **Invoking the function**

To call the sendEvent function, use the syntax shown in Figure 388 on page 812.

```
win.global.applinker.sendEvent(eventTypeId, params);
```

Figure 388. Syntax to use to call the sendEvent function

where,

## eventTypeId

ID that identifies the type of event.

## params

JSON object array that contains the name and value for each parameter that your task will provide with the event. Specifying parameters is optional. The syntax to use follows:

```
{parm1: value1, parm2: value2, parm3: value3}
```

## **Example**

```
win.global.applinker.sendEvent("IBM.ZOSMF.VIEW_DATASET", {"dataSetName": "myDataSet"});
Figure 389. Sample code for the sendEvent function
```

### getHandlers function

If your task is an event requestor, consider calling the *getHandlers* function to determine if handlers are available to process your request. The *getHandlers* function does not initiate application linking. It helps your task determine if application linking is possible.

#### **Overview**

The getHandlers function identifies handlers that satisfy the following criteria:

- The handler is registered as a handler for the event type.
- The handler is enabled for the event type.
- The user is authorized to access the handler.

If one or more handlers satisfy this criteria, application linking is possible. Otherwise, application linking is not possible. In the latter case, consider hiding or disabling the user interface control that will initiate the application linking process. Doing so increases the usability of your task because the control is enabled or displayed only when the Application Linking Manager can successfully process the user's request.

**Tip:** If the *getHandlers* function does not find handlers that satisfy the aforementioned criteria, ensure that the event type is registered with the Application Linking Manager. If the event type is registered, verify that the event type ID is spelled correctly in your task.

### **Invoking the function**

To call the getHandlers function, use the syntax shown in Figure 390 on page 813.

where,

## response

JSON object array, which is provided by the *getHandlers* function, that contains the name of each handler that is available to process the event. To access the handlers in the array, use response.results.

#### errors

JSON object array, which is provided by the *getHandlers* function, that contains the error messages the function received. To access the messages in the array, use error.messages.

## eventTypeId

ID that identifies the type of event.

### callback

Function, which you provide, that the getHandlers function will call if it completes without errors.

#### errback

Function, which you provide, that the *getHandlers* function will call if errors occur when it is processing the request.

### **Example**

```
var callback = function(response){
   if(response && response.results && response.results.length>0){
      //Handlers exist; enable the user controls.
   }else{
      //No handlers exist; disable the user controls.
   }
   var errback = function(error){
      //Error occured when retrieving handlers; retrieve the messages.
      var messages = error.message;
   }
   win.global.applinker.getHandlers("IBM.ZOSMF.VIEW_DATASET",callback,errback);
```

#### hasLaunchContext function

If your task is an event handler, when your task is loading, call the hasLaunchContext function to determine if your task is being launched as a result of an application linking event. Doing so allows your task to determine if it needs to collect event information and display a specific context, or if it can display the main page.

## Invoking the function

Call the hasLaunchContext function only if the launching option specified for your task in the handler definition is launch with context or launch with context and reload. For the launch without context launching option, z/OSMF core does not collect event information because there is no context to display; therefore, it is not necessary for your task to call the hasLaunchContext function.

For the *launch with context and switch* launching option, z/OSMF core alerts your task that an event has occurred when it calls the callback function you specified for the subscribe function; therefore, it is not necessary for your task to call the *hasLaunchContext* function to determine if an event has occurred.

To call the hasLaunchContext function, use the syntax shown in Figure 391 on page 814.

```
win.global.applinker.hasLaunchContext();

Figure 391. Syntax to use to call the hasLaunchContext function
```

#### **Return values**

The hasLaunchContext function returns a Boolean value, which indicates the following:

## true

Indicates that the Application Linking Manager delivered an event to the task. Call the getEventFromUrl function to parse the URL that z/OSMF core used to launch the task and retrieve the event information.

#### false

Indicates that the Application Linking Manager has not delivered an event to the task. In this case, z/ OSMF core will launch the task without context.

## **Example**

```
function init(){
    if(win.global.applinker.hasLaunchContext()) {
        //The task was opened with application linking; therefore, update context.

        //Use the getEventFromURL function to obtain the context.
        var result = win.global.applinker.getEventFromURL();
        var eventType = result.type;
        var params = result.params;

        //Use the eventType and parameters to switch the context.

    }
    else{
        //The task was not opened with application linking; therefore, display
        //the standard starting page.
    }
}
```

Figure 392. Sample code for the hasLaunchContext function

## getEventFromUrl function

If your task is an event handler and the hasLaunchContext function returns true, call the getEventFromUrl function to parse the URL that z/OSMF core used to launch your task. Doing so will provide your task with the event type ID and parameters it needs to display the correct context. Otherwise, your task will launch without context.

## Invoking the function

To call the getEventFromUrl function, use the syntax shown in Figure 393 on page 815.

```
win.global.applinker.getEventFromUrl();

Figure 393. Syntax to use to call the getEventFromUrl function
```

## **Return values**

The getEventFromUrl function returns an event object that includes the following information:

#### type

The event type ID supplied with the event.

#### params

Array that contains the name and value of each parameter supplied with the event.

**Tip:** While your task is loading, it must use the event information to display the correct context. For example, your task might call another JavaScript function, which you provide, that can process the event information and return the correct context.

## **Expected results**

The event information returned by the *getEventFromUrl* function depends on the launching option that is specified in the event handler definition for your task and whether your task is already open when an event is received.

 $\underline{\text{Table 416 on page 816}} \ \text{describes the expected result for each launching option and task state (open or closed) combination.}$ 

| Table 416. Expected results by launching option and task state                       |                                                                                                    |  |
|--------------------------------------------------------------------------------------|----------------------------------------------------------------------------------------------------|--|
| Launching option and task state                                                      | Expected result                                                                                                    |  |
| The launching option is launch without context                                       | The getEventFromUrl function will return null, and z/OSMF core will launch the task using the URL supplied in the handler definition.                                                                                                    |  |
| and the task is closed.                                                              | <b>Tip:</b> z/OSMF core does not collect event information for this launching option because there is no context to display; therefore, it is not necessary for your task to call the <i>getEventFromUrl</i> function.                             |  |
| The launching option is launch without context                                       | The getEventFromUrl function will return null, and z/OSMF core will bring the existing task tab into focus.                                                                                                    |  |
| and the task is already open.                                                        | <b>Tip:</b> z/OSMF core does not collect event information for this launching option because there is no context to display; therefore, it is not necessary for your task to call the <code>getEventFromUrl</code> function.                       |  |
| The launching option is launch with context and the task is closed.                  | The getEventFromUrl function will return the event type ID and parameters for the current event, and the task will display the current context.                                                                                                    |  |
| The launching option is                                                              | The getEventFromUrl function will return one of the following values:                                                                                                    |  |
| launch with context and the task is already open.                                    | The event type ID and parameters for the event that z/OSMF core used to initially open the task.                                                                                                    |  |
|                                                                                      | Null if the task was not initially opened as a result of an application linking event.                                                                                                    |  |
|                                                                                      | z/OSMF core will bring the existing task tab into focus, and the task will display its last context.                                                                                                    |  |
| The launching option is launch with context and reload and the task is closed.       | The getEventFromUrl function will return the event type ID and parameters for the current event, and the task will display the current context.                                                                                                    |  |
| The launching option is launch with context and reload and the task is already open. | z/OSMF core brings the existing tab into focus and displays a message, which warns the user that the current context will be overwritten and gives the user the option to proceed with displaying the new context or keeping the previous context. |  |
|                                                                                      | If the user clicks <b>OK</b> , the <i>getEventFromUrl</i> function will return the event type ID and parameters for the new event, and the task will display the new context.                                                                      |  |
|                                                                                      | If the user clicks <b>Cancel</b> , the <i>getEventFromUrl</i> function will return one of the following values, and the task will display its last context:                                                                                        |  |
|                                                                                      | The event type ID and parameters for the previous event.                                                                                                    |  |
|                                                                                      | Null if no event has occurred.                                                                                                    |  |

| Table 416. Expected results by launching option and task state (continued)                               |                                                                                                    |  |
|----------------------------------------------------------------------------------------------------|----------------------------------------------------------------------------------------------------|--|
| Launching option and task state                                                                          | Expected result                                                                                                    |  |
| The launching option is launch with context and switch and the task either is closed or is already open. | The <code>getEventFromUrl</code> function will return the event information for the current event, and your task will determine the context to display based on the callback function you provided as a parameter for the <code>subscribe</code> function. <b>Tip:</b> z/OSMF core supplies your task with the event type ID and event parameters when it calls the <code>subscribe</code> callback function; therefore, it is not necessary for your task to call the <code>getEventFromUrl</code> function to retrieve the event information.  For information about the <code>subscribe</code> function, see "subscribe function" on page 817. |  |

## **Example**

```
function init(){
    if(win.global.applinker.hasLaunchContext()){
        //The task was opened with application linking; therefore, update context.

        //Use the getEventFromURL function to obtain the context.
        var result = win.global.applinker.getEventFromURL();
        var eventType = result.type;
        var params = result.params;

        //Use the eventType and parameters to switch the context.

        }
        else{
            //The task was not opened with application linking; therefore, display
            //the standard starting page.
        }
    }

Figure 394. Sample code for the getEventFromUrl function
```

## subscribe function

If your task is an event handler and supports the *launch with context and switch* launching option, you must define the context for your task to display. To do so, your task must call the *subscribe* function for each event type it can handle and provide a JavaScript function for z/OSMF core to call when the Application Linking Manager delivers an event of the specified type.

## Difference between subscribing and registering for an event type

Subscribing your task to an event type is different than registering your task as a handler for an event type. Registration is done regardless of launch context and it informs z/OSMF core that your task can handle events of the specified type. As such, z/OSMF core will present your task to users as a possible handler for events of that type.

Subscriptions are supported for the *launch with context and switch* launching option only, and it tells z/ OSMF core how to process events of the specified type.

For the *launch with context and switch* launching option, your task must register for and subscribe to an event type. If your task subscribes but does not register as a handler for an event type, z/OSMF core will not use your task's subscription because it is impossible for users to select your task as the handler for the event type. If your task registers but does not subscribe to an event type, z/OSMF core will launch your task without context.

## **Invoking the function**

Your task must call the *subscribe* function while it is still loading so that when it is loaded the correct context is shown. To call the *subscribe* function, use the syntax shown in Figure 395 on page 818.

where,

### params

Object that contains an array of the parameters supplied with the event. z/OSMF core will provide this object when it calls your callback function.

#### eventData

Object that contains the event type ID. z/OSMF core will provide this object when it calls your callback function.

### eventTypeId

ID of the event type to which your task is subscribing.

#### subscribeCallback

Function, which you provide, that specifies the context for your task to display when z/OSMF core delivers an event with the specified ID to your task.

**Tip:** If your subscribeCallback function is a function in your current object, you might be required to use dojo.hitch(this,"subscribeCallback") to specify it in the *subscribe* function call.

To subscribe to multiple event types, your task must call the *subscribe* function for each event type and, more than likely, provide a unique subscribe callback function for each call. For example, if your task is subscribing to three event types, it will call the subscribe function three times and, possibly, provide three unique callback functions.

After your task subscribes to all the event types it can handle, your task must call the <code>onLoadingComplete</code> function to inform <code>z/OSMF</code> core that it is ready to accept events. If your task does not call the <code>onLoadingComplete</code> function, <code>z/OSMF</code> core will not deliver the event that initially launched your task. <code>z/OSMF</code> core will, however, deliver subsequent events if your task has subscribed to the corresponding event type.

When z/OSMF core delivers an event to your task, z/OSMF core searches the list of tasks that have subscribed for the corresponding event type and identifies the callback function for your task. Then, z/OSMF core calls the callback function, and displays the context the function returns.

**Tip:** Your task does not have to unsubscribe the callback functions because z/OSMF core automatically unsubscribes the callback functions when your task uninitializes the AppLinker API.

## **Example**

```
var viewDataset = function(response) {
    //View the parameters in the response, and perform the context switching.
}
function init() {
    win.global.applinker.subscribe("IZU.ZOSMF.VIEW_DATASET", viewDataset);
}
Figure 396. Sample code for the subscribe function
```

## onLoadingComplete function

If your task is an event handler and supports the *launch with context and switch* launching option, after your task subscribes to the event types it can handle, call the *onLoadingComplete* function to inform z/OSMF core that your task is ready to receive events.

## **Invoking the function**

To call the onLoadingComplete function, use the syntax shown in Figure 397 on page 819.

```
win.global.applinker.onLoadingComplete(suppressInitialEvents);

Figure 397. Syntax to use to call the onLoadingComplete function
```

where, suppressInitialEvents is a Boolean variable that indicates the following:

#### true

Indicates that z/OSMF core will suppress the event that was used to initially launch your task. That is, z/OSMF core will ignore the first event, but will deliver subsequent events to the task.

**Tip:** Consider setting the suppressInitialEvents variable to *true* if you always want your task to load a certain way. For example, you might opt to set this variable to *true*, if you want your task to display a warning message or other important information that users must review before proceeding with your task.

If you want your task to process the initial event at a later time, assuming that no subsequent events have been received, you can retrieve the event information by calling the <code>getEventFromUrl</code> function and pass that information to the callback function that <code>z/OSMF</code> core would have called.

#### false

Indicates that z/OSMF core will deliver the event that was used to initially launch your task so that your task can display the correct context.

**Tip:** If you want to set the suppressInitialEvents variable to *false*, you can use the syntax that is provided in either of the following options:

```
//Option 1:
call win.global.applinker.onLoadingComplete(false);
//Option 2:
call win.global.applinker.onLoadingComplete();
```

### **Example**

```
function init(){
    setupMyPlugin();
}

function setupMyPlugin(){
    //Perform setup actions.
    ...
    //Call the onLoadingComplete function to indicate that loading is
    //complete so the task can switch context.
    win.global.applinker.onLoadingComplete(false);
}
```

## Logging client messages in the z/OSMF log

z/OSMF provides a client side logging framework, which you can use to log your plug-in's client messages in the z/OSMF log. Using the client side logger helps simplify debugging activities because messages for all z/OSMF plug-ins are included in the same log.

For more information about the z/OSMF log, including how to access and view the log, see the topic about working with z/OSMF runtime log files in .

## Setting up client side logging

To implement client side logging, add code to your plug-in that:

- Specifies the name and location of the Dojo package that contains the client side logger.
- Imports the client side logger package.
- Creates an instance of the client side logger, and assigns a unique identifier to the logger. To uniquely identify your plug-in's client side logger, include the name of your company, product, and module in the identifier, and specify "ui" as the lower level qualifier. For example, com.ibm.zosmf.NavigationTree.ui.
- Defines the methods for the logging levels to be included in the z/OSMF log. The logging levels include: FINE, FINER (trace), FINEST (debug), INFO, WARNING, and SEVERE (fatal).

To help you identify your plug-in's messages in the log, append a prefix to each message that contains the module name, package name, and method name.

```
var LOGPREFIX=MODULE+" "+PACKAGE_NAME+" "+methodName+": ";
LOGGER.entering(LOGPREFIX+"entry stuff");

Figure 398. Sample code for creating a log prefix
```

For sample log data, see "Sample z/OSMF client side log data" on page 822.

• Issues JavaScript log statements that match the logging levels you specified. When issued, the client side logger stores the statements in a message queue until the interval, threshold, or trigger is activated, as follows:

## interval

By default, the client side logger sends the queued messages to the z/OSMF log every 60 seconds.

### threshold

By default, the message queue can contain a maximum of 50 JavaScript log statements. When this threshold is reached, the client side logger sends the queued messages to the z/OSMF log.

#### trigger

By default, the push level for the client side logger is INFO. When the severity of a JavaScript log statement equals or exceeds the push level, the client side logger sends the queued messages to the z/OSMF log.

**Note:** To prevent denial of service attacks or filling the log with useless data, the client side logger logs only messages that your plug-in issues on behalf of z/OSMF authenticated users.

## Sample code for setting up client side logging

Figure 399 on page 821 provides sample code that you can use as a reference when setting up the client side logger.

```
var dojoConfig = {
isDebug: false,
parseOnLoad: false,
usePlainJson: true,
async: true,
//Specify the name and location of the client side logger package. packages: [{name: "izuLogger", location: "/zosmf/IzuUICommon/js"}}]
//Import the client side logger package.
require(["izuLogger/izuUILogger/log4js17"],
function(log4js){
      //Create an instance of the client side logger.
      var LOGGER = log4js.getLogger("com.mycompany.myproduct.mymodule.ui");
var MODULE = "MYMODULE";
      var PACKAGE_NAME = "MYPACKAGE.jsp";
       //Define methods for logging messages.
      function init(){
             var methodName="init";
var LogPREFIX=MODULE+" "+PACKAGE_NAME+" "+methodName+": ";
             LOGGER.entering(LOGPREFIX+"entry stuff");
LOGGER.finest(LOGPREFIX+"finest stuff");
LOGGER.finer(LOGPREFIX+"finer stuff");
LOGGER.info(LOGPREFIX+"info stuff");
LOGGER.info(LOGPREFIX+"info stuff");
             LOGGER.warning(LOGPREFIX+"warning stuff");
LOGGER.severe(LOGPREFIX+"severe stuff");
             LOGGER.exiting(LOGPREFIX+"exiting stuff");
});
```

Figure 399. Sample code for setting up client side logging

## Methods provided for the client side logger

<u>Table 417 on page 821</u> lists the methods you can use when setting up the client side logger, and provides summary descriptions and sample JavaScript code for each method.

| Table 417. Methods provided for the client side logger |                                                                                                    |                                                                                                   |
|--------------------------------------------------------|----------------------------------------------------------------------------------------------------|---------------------------------------------------------------------------------------------------|
| Method                                                 | Description                                                                                                    | Sample Code                                                                                       |
| log4js.getLogger(logger-ID);                           | Creates an instance of the client side logger for your plug-in, and assigns a unique identifier ( <i>logger-ID</i> ) to the logger.                                                                                                    | <pre>var LOGGER = log4js.getLogger(   "com.ibm.zosmf.NavigationTree.ui");</pre>                   |
| loggerName.log-level(param);                           | Defines the log levels ( <i>log-level</i> ) you want the specified logger ( <i>loggerName</i> ) to include in the z/OSMF log, and takes a single string parameter ( <i>param</i> ) that specifies the information to log for each message. For the <i>loggerName</i> .severe( <i>param</i> ) method, the client side logger automatically flushes messages to the z/OSMF log. | LOGGER.warning(LOGPREFIX+"Test warning message"); LOGGER.severe(LOGPREFIX+" Exception: " + text); |
| loggerName.entering(params);                           | Logs the entry point of each method, and takes zero or more comma-<br>separated parameters ( <i>params</i> ).                                                                                                    | LOGGER.entering(LOGPREFIX+"entry stuff");                                                         |
| loggerName.exiting(params);                            | Logs the exit point of each method, and takes zero or more comma-<br>separated parameters ( <i>params</i> ).                                                                                                    | LOGGER.exiting(LOGPREFIX+"exiting stuff");                                                        |

| Table 417. Methods provided for the client side logger (continued) |                                                                                                    |                                                                                                    |  |
|--------------------------------------------------------------------|----------------------------------------------------------------------------------------------------|----------------------------------------------------------------------------------------------------|--|
| Method                                                             | Description                                                                                                    | Sample Code                                                                                                    |  |
| loggerName.logp(Level.log-level,<br>params)                        | Allows you to specify the parameters (params) to include in the z/OSMF log for the specified log level (log-level). This method takes a variable number of comma-separated parameters, and is an alternative to the loggerName.log-level(param) method.              | LOGGER.logp(Level.WARNING, PACKAGE_NAME, MODULE, methodName, msg, "targetid=",targetid); LOGGER.logp(Level.SEVERE, PACKAGE_NAME, MODULE, methodName, "Exception received attempting to authenticate user", userid, exception); |  |
| loggerName.isLoggable(Level.log-<br>level)                         | Verifies that the specified log level ( <i>log-level</i> ) is currently being logged.                                                                                                    | <pre>if(LOGGER.isLoggable(Level.FINEST)){    LOGGER.finest(LOGPREFIX+ "FTP Host : "    + dojo.byId('&lt;%= HADDataAdaptor.FTPHOSTNAME %&gt;').    value); }</pre>                                                              |  |
| loggerName.logMessage("msgID",<br>msgvars);                        | Logs the message ID as well as the values that were substituted for each parameter. The values are stored as an array.                                                                                                    | <pre>var msgvars = ["tkdole", 10, "try again"]; LOGGER.logMessage("IZUG400E", msgvars);</pre>                                                                                                    |  |
| loggerName.turnOnTracing();                                        | Enables tracing by setting the log level to FINER.                                                                                                    | LOGGER.turnOnTracing();                                                                                                    |  |
| loggerName.turnOffTracing();                                       | Disables tracing, and sets the log level to its initial level.                                                                                                    | LOGGER.turnOffTracing();                                                                                                    |  |
| loggerName.turnOnPopup();                                          | Appends messages to a popup window. The default log level is FINEST.  You can also append messages to a popup window by setting the setpopup property to <i>true</i> . For more details, see "Logging messages to a popup window" on page 824.                       | LOGGER.turnOnPopup();                                                                                                    |  |
| loggerName.turnOffPopup();                                         | Stops appending messages to a popup window (default), and closes the popup window. You can also stop appending messages to a popup window by setting the setpopup property to <i>false</i> . For more details, see "Logging messages to a popup window" on page 824. | LOGGER.turnOffPopup();                                                                                                    |  |
| loggerName.setLogToConsole(true   false);                          | If set to <i>true</i> , the client side logger appends the messages to the browser console, for example, Firebug. If set to <i>false</i> (default), the messages are not appended to the browser console.                                                            | LOGGER.setLogToConsole(true); LOGGER.setLogToConsole(false);                                                                                                    |  |
| loggerName.flush();                                                | Sends the queued messages to the z/OSMF log. You can also use the push property to push queued messages to the z/OSMF log. For more details, see "Pushing messages to the z/OSMF log" on page 823.                                                                   | LOGGER.flush();                                                                                                    |  |

## Sample z/OSMF client side log data

The message entries in the z/OSMF log have a uniform structure, which is depicted in Figure 400 on page 822.

```
2009-04-29T22:08:09.609Z|00000031|com.ibm.zoszmf.util.log.servlet.UILoggerServlet|UILoggerServlet::doPost()
FINER: [2009-04-29T22:07:13.938Z] ENTRY MYMODULE MYPACKAGE.jsp init: entry stuff
[tx0000000000002183:zosmfad@localhost (POST) /zosmf/IzuUICommon/UILoggerServlet?preventCache=1240947046138]
2009-04-29T22:08:09.609Z|00000031|com.ibm.zoszmf.util.log.servlet.UILoggerServlet|UILoggerServlet::doPost()
FINER: [2009-04-29T22:07:13.474Z] RETURN MYMODULE MYPACKAGE.jsp init: exiting stuff
[tx000000000000002184:zosmfad@localhost (POST) /zosmf/IzuUICommon/UILoggerServlet?preventCache=1240946722135]
```

Figure 400. Sample z/OSMF client side log data

The first line of a log record contains the following data:

- Date and time the message was added to the log in ISO8601 format, set to UTC timezone. Example: 2009-04-29T22:08:09.609Z.
- Thread ID as an 8 digit hex number. Example: 00000031.
- Class name. Example: com.ibm.zoszmf.util.log.servlet.UILoggerServlet.
- Method name. Example: UILoggerServlet::doPost().

The next line of a log record contains the following data:

- Logging level. Possible logging levels include FINE, FINER, FINEST, INFO, WARNING, and SEVERE.
- Date and time the message occurred in ISO8601 format, set to UTC timezone. Example: [2009-04-29T22:07:13.938Z].
- Indicator of the beginning (ENTRY) or end (RETURN) of a routine if the logging level is FINER.
- Log prefix if a prefix was specified for the logging level.
- Message ID and message text. Message IDs that begin with "IZU" are part of the z/OSMF product.

If the log record includes an exception, the exception class and the message text are logged next followed by the traceback information that is embedded in the exception. If the exception has attached causes, each cause is also logged with "+->" indicating the start of an attached cause.

The final line of a log record contains the following data:

- Transaction ID, which is an internal counter that applies to all actions between a specific set and is clear of a context.
- User ID of the user who was logged into z/OSMF when the message was issued.
- Host name of the system where the user logged into z/OSMF.
- Servlet "verb". Examples include (GET) and (POST).
- · URL of the request and query string.

### Modifying the default settings for the client side logger

z/OSMF core provides default settings for several properties used to manage the client side logger. This section explains how to modify those default settings.

The default settings are described in the following sections:

- "Displaying the default settings" on page 823
- "Pushing messages to the z/OSMF log" on page 823
- "Logging messages to a popup window" on page 824
- "Redirecting messages that cannot be written to the z/OSMF log" on page 824
- "Setting the interval for flushing the queue" on page 825

### Displaying the default settings

To display a list of all the default values for the client side logger properties, use the following HTTP request:

```
GET https://{host}:{port}/zosmf/IzuUICommon/UILogManager?
__OPER=getprops&loggername={name}
```

## where:

- "https://{host}:{port}" specifies the target system address and port.
- "zosmf/IzuUICommon/UILogManager" identifies the client logger interface.
- "\_\_OPER=getprops&loggername=name" returns all the default settings for the specified client side logger (name).

### Pushing messages to the z/OSMF log

The client side logger uses the severity of JavaScript log statements to determine when queued messages are pushed to the z/OSMF log. That is, when the severity of a JavaScript log statement equals or exceeds

the push level, the client side logger immediately sends the queued messages to the z/OSMF log. The default push level is INFO. To manage the push level, use the following HTTP requests:

#### where:

- "https://{host}:{port}" specifies the target system address and port.
- "zosmf/IzuUICommon/UILogManager" identifies the client logger interface.
- "\_\_OPER=getLevel&loggername={name}" returns the current push level for the specified client side logger (name).
- "\_\_OPER=setLevel&level={level}&loggername={name}" sets the push level (*level*) for the specified client side logger (*name*), and returns the push level. Valid levels are FINE, FINER, FINEST, INFO, WARNING, and SEVERE.
- "\_\_OPER=push&loggername={name}" pushes the queued messages for the specified client side logger (name) to the z/OSMF log.

## Logging messages to a popup window

By default, the client side logger routes the JavaScript log statements to the z/OSMF log. You can use the *setpopup* property to route the statements to a popup window in the z/OSMF user interface. To indicate where to display the JavaScript log statements, use the following HTTP requests:

### where:

- "https://{host}:{port}" specifies the target system address and port.
- "zosmf/IzuUICommon/UILogManager" identifies the client logger interface.
- "\_\_OPER=getpopup&loggername=name" returns *true* if the specified client side logger (*name*) will append messages to a popup window. Otherwise, *false* is returned.
- "\_\_OPER=setpopup&loggername=name&popup=true|false" indicates whether to append messages to a popup window for the specified client side logger (name). Set this property to true to append messages to a popup window. Otherwise, set this property to false.

If you specify *true* for the *setfailnotify* property, messages will also be displayed in a popup window.

## Redirecting messages that cannot be written to the z/OSMF log

If an error occurs that prevents the client's messages from being written to the z/OSMF log, you can use the *setfailnotify* property to indicate whether to redirect those messages to a popup window. This failover

action allows for the client data to be retained until the error is resolved. By default, this property is set to false.

```
GET https://{host}:{port}/zosmf/IzuUICommon/UILogManager?__OPER=getfailnotify&
    loggername={name}
GET https://{host}:{port}/zosmf/IzuUICommon/UILogManager?__OPER=setfailnotify&
    loggername={name}&failnotify=true|false
```

#### where:

- "https://{host}:{port}" specifies the target system address and port.
- "zosmf/IzuUICommon/UILogManager" identifies the client logger interface.
- "\_\_OPER=getfailnotify&loggername=name" returns *true* if the specified client side logger (*name*) will redirect messages to a popup window when an unexpected error occurs. Otherwise, *false* is returned.
- "\_\_OPER=setfailnotify&loggername=name&failnotify=true|false" indicates whether to redirect messages to a popup window for the specified client side logger (name). Set this property to true to redirect messages to a popup window when an error occurs. Otherwise, set this property to false.

### Setting the interval for flushing the queue

The client side logger uses the flush interval to determine how often to flush the message queue and send messages to the z/OSMF log. By default, the logger flushes the message queue every 60 seconds. You can use the *setinterval* property to modify this value.

```
GET https://{host}:{port}/zosmf/IzuUICommon/UILogManager?__OPER=getinterval&
    loggername={name}
GET https://{host}:{port}/zosmf/IzuUICommon/UILogManager?__OPER=setinterval&
    loggername={name}&interval={n}
```

#### where:

- "https://{host}:{port}" specifies the target system address and port.
- "zosmf/IzuUICommon/UILogManager" identifies the client logger interface.
- "\_\_OPER=getinterval&loggername=name" returns the flush interval for the specified client side logger (name).
- "\_\_OPER=setinterval&loggername=name&interval=n" sets the flush interval for the specified client side logger (name) to the specified number of seconds (n). You can specify a minimum of 10 seconds, and a maximum of 3600 seconds.

## Retrieving files and resources for your application

z/OSMF provides a file retrieval service that a client application can use to retrieve the files and resources required for the application to display and function properly.

To request files and resources from the z/OSMF file retrieval service, use the following URL format:

```
GET https://{host}:{port}/zosmf/IzuUICommon/externalfiles/{resourcePath}
```

### where:

- "https://{host}:{port}" specifies the hostname or IP address and the port of the target system.
- "zosmf/IzuUICommon/externalfiles" identifies the z/OSMF file retrieval service.

• "resourcePath" identifies the file to be retrieved. The path must start with the plug-in context root subdirectory, which is specified in the plug-in's property file. For more details about the plug-in context root, see "Adding your applications to z/OSMF" on page 838.

When you issue this HTTP request, the file retrieval service:

- Retrieves the specified file from the UNIX file system.
- Provides the file to z/OSMF core to be displayed.
- Loads the code for the user interface.

Typically, the file retrieval service is used to provide z/OSMF core with the URL to use to launch the application when a user clicks the corresponding task name in the z/OSMF navigation area. It can also be used to retrieve additional files and resources as requested by your application.

## **Example**

The following example retrieves the file *myapp.js* for the *myapp* application.

```
GET /zosmf/IzuUICommon/externalfiles/myappcontextroot/myapp.js
Host: 1.56.82.158:80
```

Figure 401. Sample request to retrieve a file

The HTTP response body depends on the type of file to be retrieved. For the previous example, the expected response follows:

```
HTTP/1.1 200 OK
Date: Thu, 13 Jan 2014 05:39:28 +0000GMT
Content-Type: application/x-javascript

(file content...)
```

Figure 402. Sample response for a request to retrieve a file

# **Authoring end user assistance**

z/OSMF provides a help system that familiarizes users with the interface, teaches users the concepts required to perform the supported tasks, and helps users troubleshoot errors and transition from one step to another. z/OSMF allows you to add documentation to the help system so you can provide end user assistance that enables users to effectively and easily use your application.

## Overview of the z/OSMF help system

The z/OSMF help system, which is integrated into the software product, contains user assistance for each page, window, message, and action supported in the z/OSMF interface. Users can access the help system by clicking the help link, help button, or message ID link provided in the interface. When clicked, context-sensitive help is displayed within the z/OSMF help system framework, which is depicted in Figure 403 on page 827.

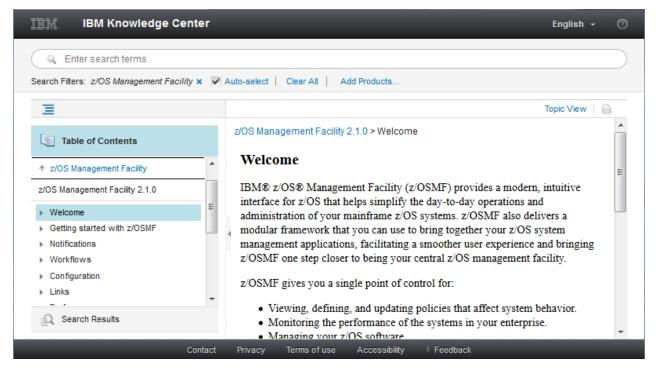

Figure 403. Screen capture of the z/OSMF help system

The framework displays the table of contents and the requested help file. The table of contents mirrors the navigation tree provided in the z/OSMF interface. That is, an application (task) and its help content are included in the same category. For example, the user interface and help content for the Incident Log task are contained in the Problem Determination category.

The help system contains the following additional categories:

- Getting started with z/OSMF. This section introduces users to the common features of z/OSMF including using tables and wizards, logging in, and navigating.
- **z/OSMF messages**. This section provides a detailed explanation of each z/OSMF message; describes the reason codes (if any) that are listed in each message; and, suggests actions you can perform to resolve the issue.
- **Tools and techniques for troubleshooting**. This section describes the tools and techniques that are available for troubleshooting problems with z/OSMF.

### Format of the files in the z/OSMF help system

The help files in the z/OSMF help system are stored as help plug-ins. A *help plug-in* is a folder that contains the following content:

- doc.zip file: Contains the help files, which are coded using the XHTML tagging language.
- toc.xml file: Provides the table of contents for the plug-in in XML format.
- index.xml file: Defines the index entries for the plug-in in XML format.
- plugin.xml file: Describes the plug-in to the z/OSMF help system using the XML tagging language.
- **nl folder**: Contains language sub-folders, identified by the 2-character language code, for each language into which the help plug-ins are translated. For example, if the help files are translated into Japanese, the *nl* folder will contain a *ja* sub-folder that contains the Japanese version of the content.

To create help plug-ins and add links to your help files, complete the tasks described in the sections that follow.

## Creating help plug-ins

A help plug-in contains the files required to display your application's help files in the z/OSMF help system.

#### **Procedure**

- 1. To create a panel help plug-in, which is the plug-in that contains the help files for each page, window, and action provided in your application, complete the following steps:
  - a) Create a folder for the panel help that has the name *com.company-name.task-name.help.doc*, where *company-name* is your company's name and *task-name* is the task name that will be displayed in the z/OSMF navigation area. For example, *com.ibm.incidentlog.help.doc*.
  - b) Store the folder in the UNIX file system, and set 755 permissions for the folder. For all files stored in this folder, set 644 permissions.
  - c) Create the help content, and code it using the XHTML tagging language. Then, combine the files into a single compressed folder named *doc.zip*. For more details, see "Developing panel help" on page 829.
  - d) Create the table of contents in XML format, and name the file *toc.xml*. For instructions, see "Creating the table of contents" on page 832.
  - e) Assign the plug-in to the same category you plan to use for your application in the z/OSMF navigation area. For instructions, see "Categorizing help plug-ins" on page 835.
  - f) Use the XML tagging language to create a file named *plugin.xml*, which describes the plug-in to the z/OSMF help system. For instructions, see "Identifying the contents of help plug-ins" on page 836.
  - g) Store the doc.zip folder, toc.xml file, index.xml file, and plugin.xml file in the folder you created.
  - h) In the plug-in folder, create an *nl* sub-folder that contains a folder for each language in which the help content is translated, if any. Store the translated files in the correct language folder, which is identified by a 2-character language code. For a list of language codes, see <a href="http://www.loc.gov/standards/iso639-2/php/code\_list.php">http://www.loc.gov/standards/iso639-2/php/code\_list.php</a>.
- 2. To create a message help plug-in, which is the plug-in that contains the help files for each message your application issues, complete all of the previous steps with the following exceptions:
  - Store the resulting *doc.zip* folder, *toc.xml* file, *index.xml* file, *plugin.xml* file, and *nl* folder in a folder named *com.company-name.task-name.* message. help.doc.
  - Assign the message help plug-in to the z/OSMF messages category.

For information about creating messages and message help, see <u>"Developing message help" on page</u> 831.

## **Results**

If you created a panel help plug-in named *com.mycompany.mytask.help.doc* that is translated into Spanish and Japanese, the plug-in will have the following structure:

- com.mycompany.mytask.help.doc
  - doc.zip
  - index.xml
  - plugin.xml
  - toc.xml
  - nl
    - es
      - doc.zip
      - index.xml
      - plugin.xml

- toc.xml
- ia
  - doc.zip
  - index.xml
  - plugin.xml
  - toc.xml

## Developing panel help

A panel-help plug-in contains a set of topics, which are independent units of information that are meaningful when displayed alone. This topic-based structure allows you to create context-sensitive help for each page and window displayed in your application. Topic-based content can contain task, concept, or reference information.

These information types are described in the following sections:

- "Task topics" on page 829
- "Concept topics" on page 830
- "Reference topics" on page 831

To provide context-sensitive help for your application, use the XHTML tagging language to create the following topics:

- An introductory topic that provides a brief description of the task and highlights its key features.
- A separate topic for each page or window in the user interface that explains the purpose of the panel and describes the elements on the panel including any fields, columns, actions, or buttons.
- A separate topic for each action that provides step-by-step instructions for performing the action.
- A separate topic for any concept or reference information required for users to effectively operate your application.

### **Task topics**

A task topic uses a series of steps to explain how to accomplish a goal. Task topics provide procedures, typically in step-by-step instructions. Some task topics might list choices, as bulleted points rather than steps, or they might describe a single action rather than a sequence of steps. Tasks topics also provide information about the context (where to perform a task and when), the rationale (why perform the task), prerequisites, and examples.

Supertasks (high-level tasks) are the starting points for most users. Steps in a supertask often link to subtasks. Each sub-task is documented as a separate task topic. These tasks can be part of one supertask or many. For example, in database programming, opening a database connection is a task that can be reused in several high-level programming tasks.

A task topic documents what users need to know to successfully complete their work. As you write task information, note what concepts need to be documented, and to what depth, if users are to complete the tasks successfully. Consider the probable skills and experience of users, and write with those characteristics in mind. For example, if users need to configure TCP/IP (a task) and might not know about routers, create and link to a concept topic on routers.

Remember these main points when you write task topics:

- Document the steps that users follow to accomplish their goals.
- Use a verb phrase (gerund) as the heading for a task topic.
- Use an opening paragraph to provide context for and introduce the task.
- If the task has a prerequisite, provide that information or provide a link to that prerequisite before the list of steps.

- Use a numbered list for the steps that users must follow to complete the task.
- Write the steps as brief imperative sentences.
- When the user's context changes, introduce the step with a phrase that establishes that new context (for example, On the Configuration page, ...).
- Write one step for each significant user action.
- If a task has more than nine steps, try to divide it into two or more separate tasks.
- If the task is part of a sequence of tasks, provide a link to the next task.

## **Concept topics**

A concept topic describes a system, solution, product, tool, feature, or background information that users need to complete a task. Users typically read concept material before tackling some large project or starting to use a product or tool. In contrast, users need task or reference topics when they perform a task.

A concept topic describes the scope of the topic and clearly defines what the topic is about. Use minimalist writing techniques to create content that users can quickly understand. Beware of turning a concept topic into a white paper by explaining the whole design philosophy of a product or component. Every concept topic performs at least one of the following functions:

- Introduces a solution, process, product, tool, or feature.
- Provides background information and explains issues that users must know before working with a system or component, or before starting a task.
- Describes the benefits of using one approach rather than another, or provides information about when one particular choice or tool is more appropriate than another.
- Describes how one feature, tool, or product is related to others, and how they work together or do not work together.
- Describes any restrictions that limit the circumstances in which a tool can be used successfully.
- Expands the significance of an important term beyond the scope of a glossary definition.
- Explains how and why some behavior changes as time passes or work progresses.
- Helps users form a mental picture that builds on the experience and knowledge that they are already likely to have.

Remember these main points when you write concept topics:

- Document the background knowledge that users need to successfully use the system, process, product, tool, or feature.
- Use a noun or noun phrase as the heading.
- Use paragraphs.
- If the topic is longer than two screens of information, use subheadings to break it into sections.
- When introducing a new term, begin with a definition; then, expand that definition.
- Add graphics when they simplify the explanation, for example, to show a process or the relationship among concepts.
- Provide examples to bridge from unknown knowledge to known.
- Address only one complete idea.
- Keep the concept topic short and concise, but describe the concept completely.

## **Reference topics**

Reference topics provide quick access to information that users are likely to need as they complete tasks. Use reference topics to document the purpose of an element, and any restrictions (such as case sensitivity), required authorizations, or anything else that might limit the use of an element.

There are several types of elements for which you can provide reference information. A few examples follow:

- APIs
- Commands
- · Language and programming elements
- · Class descriptions
- · Keyboard shortcuts
- Protocols
- Schemas
- Settings
- Symbols
- Templates
- · Column, field, and action descriptions

Remember these main points when you write reference topics:

- Use tables and lists to make reference information easy to scan.
- Use a noun or noun phrase as the title for a reference topic.
- For a particular category of information, such as API documentation, use a consistent format so users can find information quickly.
- Be brief, but write in full sentences.
- Do not go into long explanations; assume that readers understand the basic technology.
- Make the topic as long as it takes to explain the subject.
- Provide links to closely related reference topics, and in some cases, to related concept and task topics.

## Developing message help

A message is any communication that is passed from the application to a user or to another application. z/ OSMF uses messages to inform users of important events, such as state changes and errors that require resolution.

For the messages your application issues, use the XHTML tagging language to create a separate help file for each message. Include the following attributes for each message:

• message ID. Specifies a unique alphanumeric identifier that provides a quick means to distinguish one message from others. Use the message ID as the filename and topic title.

Vendor message IDs can start with the letters J-Z; the letters A-I are reserved for IBM. The last character indicates the severity of the message, which can have one of the following values:

- I for information. Describes information or status for normal conditions and operations.
- W for warning. Alerts users to a condition that might cause problems in the future. When a warning
  message is displayed, users can generally continue with their tasks, but those tasks might not
  complete in a way that is expected.
- E for error. Alerts users to a problem that already occurred. Users or systems cannot continue their tasks.

For example, YYZR134I.

• message text. Briefly describes the problem or situation from the user's perspective. Messages can have variables (or arguments), which are typically numbers or placeholders that are used in a message

in place of a specific file name, command, component, or other object. In the message text, ensure that you:

- Focus on the problem, not the error.
- Describe the problem briefly, use full sentences, and ensure that the information is accurate.
- Avoid wording that seems to blame the user.
- Do not concatenate multiple messages to create a single message.
- Make variables meaningful and unique.
- Replace variables only with proper nouns.
- Use double quotation marks around variables only when necessary.
- explanation. Expands the message text and provides more detail. In the explanation, ensure that you:
  - Explain why the message was issued.
  - For error and warning messages, describe the cause of the problem (when and where the error occurred), explain the consequences of the error, and provide information to help users avoid the problem in the future if possible.
  - Do not repeat the message text in the explanation section.
  - Avoid using codes to build messages and resolve problems in error handling. However, if your
    application uses codes, describe the codes consistently in your messages and include corrective
    action so users do not need to look elsewhere for an explanation of the code.
- userResponse and sysprogResponse. Describes what the user (userResponse) or system programmer and administrator (sysprogResponse) must do to proceed, to recover from the error, or to prevent a problem. If no response is required, enter *No action is required*. For warning and error messages, a response must be provided for the system programmer, the user, or both.

In the response, ensure that you:

- Use active voice when possible.
- Provide complete and specific instructions to resolve the problem.
- Link to other information if necessary.
- Categorize the actions.
- Do not leave the response section empty.
- Ensure that wrapped, associated, and stacked messages are consistently presented.

## Creating the table of contents

A table of contents is required to integrate each help plug-in into the z/OSMF help system. Providing a table of contents improves the navigability of help plug-ins and ultimately makes it easier for users to find relevant help information. This topic describes the structure of the table of contents for panel and message help plug-ins.

### Panel help plug-ins

To create a table of contents for panel help plug-ins, create an XML file that has the following structure:

where:

#### task-name

Name that will be displayed in the z/OSMF navigation area for your application followed by the word *task*.

### category

Path to the category that will contain the help for the task. For more details, see "Categorizing help plug-ins" on page 835.

### path-to-parent-topic

Path to and name of the file that introduces the task and its key features. The introductory topic must be the container (parent) for all the other help topics in the plug-in.

### topic-name

Name of the topic, which is the label that will be displayed in the table of contents in the z/OSMF help system.

### path-to-topic

Path to and name of the file that contains the help content.

Figure 405 on page 833 provides a sample table of contents for the System Status task.

When the panel help plug-in is displayed within the z/OSMF help system, it is listed under the specified category and each help topic is nested under the parent topic, as depicted in Figure 406 on page 834.

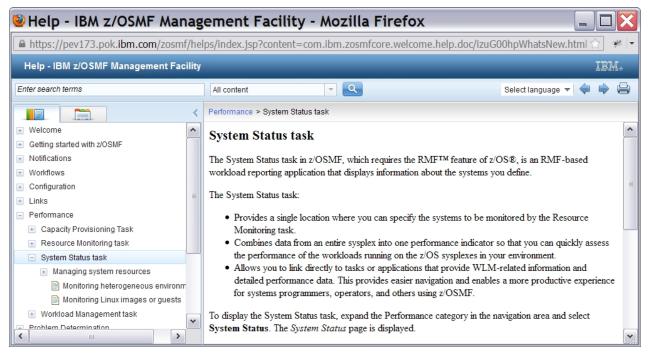

Figure 406. Sample table of contents for panel help plug-ins

## Message help plug-ins

To create a table of contents for message help plug-ins, create an XML file that has the following structure:

where:

### message-ID-range

Range of message IDs included in the message help plug-in.

## category

Path to the z/OSMF messages category, which will contain the message help for the task. For more details, see "Categorizing help plug-ins" on page 835.

### path-to-parent-topic

Path to and name of the file that is the container (parent) for all of the message help topics. The parent topic should state the following: This topic describes the z/OSMF messages that have a message ID between message-ID-range.

### topic-name

Name of the topic, which is the ID of the message.

## path-to-topic

Path to and name of the file that contains user assistance for the message.

Figure 408 on page 835 provides a sample table of contents for messages issued by z/OSMF core.

When the message help plug-in is displayed within the z/OSMF help system, it is listed under the z/OSMF messages category and each message topic is nested under the parent topic, as depicted in <u>Figure 409 on page 835</u>.

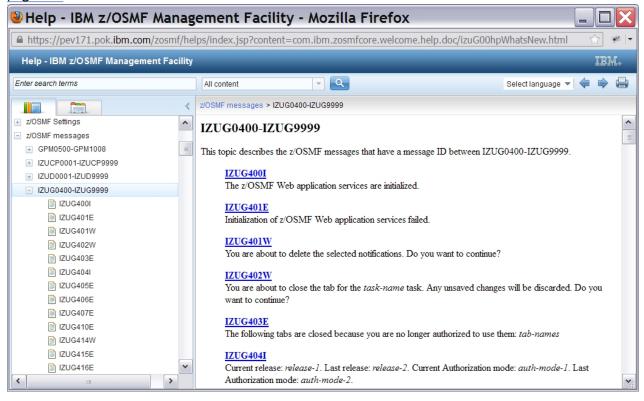

Figure 409. Sample table of contents for message help plug-ins

#### Categorizing help plug-ins

In the z/OSMF help system, a task and its panel help plug-in are included in the same category, and the task's message help plug-in is listed under the z/OSMF messages category, where all z/OSMF messages are listed. This structure ensures consistency across z/OSMF tasks, making it easier for users to find relevant content.

To categorize the panel and message help plug-ins, on the <toc> element in the *toc.xml* file, specify the appropriate URL for the *link\_to* attribute. <u>Table 418 on page 836</u> lists the URL to use for each z/OSMF category. For example, to add the message help plug-in to the z/OSMF messages category, type the following value: *link\_to="../com.ibm.zosmfmessages.help.doc/izuAllhpzOSMFMessages.xml#messages"*.

| Table 418. URL to use for each z/OSMF category |                                                                                                 |  |  |
|------------------------------------------------|-------------------------------------------------------------------------------------------------|--|--|
| Category                                       | URL                                                                                             |  |  |
| Commands and Logs                              | /com.ibm.zosmfcore.commandlog.help.doc/izuG00hpCommandLogs.xml#commands_and_logs                |  |  |
| Configuration                                  | /com.ibm.zosmfcore.configuration.help.doc/izuG00hpzOSMFConfiguration.xml#configuration          |  |  |
| Jobs and Resources                             | /com.ibm.zosmfcore.jobresources.help.doc/izuG00hpJobResources.xml#jobs_and_resources            |  |  |
| Links                                          | /com.ibm.zosmfcore.linksuser.help.doc/izuG00hpLinksUser.xml#links                               |  |  |
| Performance                                    | /com.ibm.zosmfcore.performance.help.doc/izuG00hpPerformance.xml#performance                     |  |  |
| Problem Determination                          | /com.ibm.zosmfcore.problemdetermination.help.doc/izuAllhpzOSMFProbDet.xml#problem_determination |  |  |
| Software                                       | /com.ibm.zosmfcore.software.help.doc/izuG00hpSoftware.xml#software                              |  |  |
| z/OS Classic Interfaces                        | /com.ibm.zosmfcore.classicinterfaces.help.doc/izuG00hpClassicInterfaces.xml#classic_interfaces  |  |  |
| z/OSMF Administration                          | /com.ibm.zosmfcore.administration.help.doc/izuG00hpzOSMFAdministration.xml#administration       |  |  |
| z/OSMF messages                                | /com.ibm.zosmfmessages.help.doc/izuAllhpzOSMFMessages.xml#messages                              |  |  |
| z/OSMF Settings                                | /com.ibm.zosmfcore.settings.help.doc/izuG00hpSettings.xml#settings                              |  |  |

#### Identifying the contents of help plug-ins

Every plug-in requires a file called *plugin.xml* to identify the plug-in contents to the z/OSMF help system.

#### **About this task**

This file includes the following items:

- The table of contents file that contributes to the navigation for the help plug-in.
- The name, ID, and the version of the help plug-in.
- The index file for building the Index view.

#### **Procedure**

To create the *plugin.xml* file for your help plug-ins, follow these steps:

- 1. Create a new Extensible Markup Language (XML) file called *plugin.xml*.
- 2. Make the following XML declaration the first two lines of the file:

```
<?xml version="1.0" encoding="UTF-8"?>
<?eclipse version="3.0"?>
```

3. Add the root <plugin> element and specify the following attributes for the help plug-in:

#### name

For the panel help plug-in, the name that will be displayed in the z/OSMF navigation area for your application followed by the word task.

For the message help plug-in, the range of message IDs included in the plug-in.

#### id

Name of the folder that contains the panel or message help contents.

#### version

Version of the help plug-in.

#### provider-name

Name of your company.

For example, the plug-in identification metadata for the Incident Log task can be as follows:

```
<plugin name = "Incident Log task"
   id = "com.ibm.zosmfincidentlog.help.doc"
   version ="2.1"
   provider-name = "IBM">
```

4. Within the context of the <plugin> element, create an <extension> element with a *point* attribute value of *org.eclipse.help.toc*. Then, within the context of the <extension> element, create a <toc> element to declare the table of contents file.

```
<extension point="org.eclipse.help.toc">
    <toc file="toc.xml" primary="true" />
</extension>
```

5. If you indexed your content, within the context of the <plugin> element, create an <extension> element with a *point* attribute value of *org.eclipse.help.index*. Then, within the context of the <extension> element, create an <index> element to declare the index file.

```
<extension point="org.eclipse.help.index">
     <index file="index.xml" />
</extension>
```

6. Close the <plugin> element.

```
</plugin>
```

#### **Example**

### Adding links to help plug-ins

z/OSMF tasks provide a help link, help button, or message ID link on every page, window, or message that is provided in the user interface. When users click the corresponding widget, user assistance is displayed for the current context.

#### **Procedure**

To provide context-sensitive help for your applications, complete the steps that follow:

- 1. Create a help topic for each page, window, and message that can be displayed in your applications. For instructions, see "Creating help plug-ins" on page 828.
- 2. Add a help link, help button, message ID link, or another widget to each page, window, and message.
- 3. For each widget, specify the URL for the related help topic. The URL must have the following format:

where:

#### host

Hostname or IP address of the system where z/OSMF is installed.

#### port

Secure application port for the z/OSMF configuration. If you specified a secure port for SSL encrypted traffic during the configuration process (through the IZUPRMxx parmlib member keyword HTTP\_SSL\_PORT), specify the same port in the URL. If you omit the port, it is assumed that you are using port 443, the default.

#### context-root

Context root of the z/OSMF application. By default, the context root is zosmf.

#### help-plugin-name

Name of the help plug-in that contains the help topic to which you want to link.

#### help-topic

Filename of the help topic to which you want to link.

#### **Example**

Figure 410 on page 838 provides sample code for linking a button to a specific help topic in the z/OSMF help system.

Figure 410. Sample code for linking to a help topic

## Adding your applications to z/OSMF

To add your application to z/OSMF, create a property file that defines the parameters required for z/OSMF to configure your application, and use the z/OSMF Import Manager task to import the property file.

#### Before you begin

- Develop a web-based application and the supporting documentation for the functions you want to add to z/OSMF. For instructions, see "Developing web-based applications" on page 798 and "Authoring end user assistance" on page 826.
- Identify and resolve any security vulnerabilities in your application. For more details, see <u>"Verifying the</u> security of applications" on page 844.

#### About this task

A property file is a flat file, such as a text file, that contains a set of attributes for one or more instances of an object. The attributes are specified as name and value pairs, and must be enumerated for each instance of the object. z/OSMF supports property files that are encoded using the platform default encoding, which by default is EBCDIC 1047, or ASCII.

When you use a property file to import a plug-in into z/OSMF, z/OSMF core:

- Validates the structure of the property file, and verifies that a value is provided for the required properties.
- Creates symbolic links to the client-side code for your application so that any updates to that code is reflected in z/OSMF.

- Stores the symbolic links in the plug-in context root subdirectory, which is specified in the plug-in property file.
- Adds a task defined in the property file to the z/OSMF navigation area if a URL is specified for its taskNavigationURL property.

#### **Procedure**

To use a property file to add a new plug-in to z/OSMF, complete the steps that follow:

- 1. Create a property file in the z/OS UNIX System Services (z/OS UNIX) file system, and set 644 as its permissions. For example, you can create a text file called *plugin.properties*.
- 2. Type *importType=plugin* at the beginning of the file. Doing so informs z/OSMF that the property file contains a plug-in definition. You cannot define other types of objects, such as event types or handlers, in a property file for a plug-in.
- 3. Define only one plug-in to be added to z/OSMF. To do so, specify the following properties for the new plug-in:

```
izu.externalapp.file.version=plugin-version
izu.externalapp.local.context.root=plugin-context-root
izu.externalapp.code.root=plugin-code-root

pluginId=plugin-Id
pluginDefaultName=plugin-name
pluginDescription=plugin-description
aboutPanelPath=about-panel-path

izu.externalapp.help.root=help-root
izu.externalapp.helpdoc=help-plugin-name
```

#### plugin-version

Specify the version of the plug-in.

#### plugin-context-root

Specify the name of the symbolic link directory under the USERDIR/data/externalapps directory to use for your applications. The USERDIR setting, which identifies the mount point of the z/OSMF user file system, is set when your installation configures z/OSMF. By default, the mount point is /global/zosmf/.

If you specify myapp as the plug-in context root, a symbolic link named myapp will be created in the path of USERDIR/data/externalapps/myapp, and it will point to the source code path /usr/lpp/myapp/ui.

z/OSMF uses the context root to build the navigation URL and the bundle URL.

The plug-in context root is required, and the directory name must comply with the z/OS UNIX naming guidelines.

#### plugin-code-root

Specify the path to the z/OS UNIX directory that contains the source code for the tasks included in the plug-in. If the plug-in property file and the source code directory reside in the same directory, you can specify a relative path, for example, ui. Otherwise, you must specify the absolute path, for example, /usr/lpp/myapp/ui. The plug-in code root is required.

#### plugin-ID

Specify a unique identifier for the plug-in. The ID is required, must be unique, and can contain a maximum of 64 characters.

#### plugin-name

Specify the name of the plug-in. The plug-in name is required, and can contain a maximum of 64 characters.

#### plugin-description

Provide a description of the plug-in. The description is required, and can contain a maximum of 256 characters.

#### about-panel-path

Specify the absolute path of the flat file that contains the plug-in version information to display on the z/OSMF About page. For example, /zosmf/IzuUICommon/externalfiles/myapp/myappVersion.txt. The path is required.

**Tip:** If the file resides in the same directory as the plug-in property file, you can specify the filename with no path information. For example, myappVersion.txt.

#### help-root

Specify the path to the z/OS UNIX directory that contains the help files for the tasks included in the plug-in. If the plug-in property file and the help root directory reside in the same directory, you can specify a relative path, for example, helps. Otherwise, you must specify the absolute path, for example, /usr/lpp/myapp/helps. The plug-in help root is optional.

#### help-plugin-name

Specify the name of the directory that contains the help files for the tasks in your application. For example, com.ibm.zosmfmyapp.task1.help.doc. The directory name is required only if you are including help files in your plug-in. The directory name must comply with the z/OS UNIX naming guidelines.

Each help plug-in must be enumerated and must be listed in numeric order because z/OSMF expects the first help plug-in to be enumerated as *izu.externalapp.help.root.1*, the second as *izu.externalapp.help.root.2*, and so on. The first time the enumeration does not match the position of the help plug-in in the file, z/OSMF stops looking for help plug-ins.

4. Include one to 32 task definitions in the plug-in property file. Each task definition must be enumerated and must be listed in numeric order because z/OSMF expects the first task definition to be enumerated as one, the second definition as two, and so on. The first time the enumeration does not match the position of the task definition in the file, z/OSMF stops reading the file. That is, the remaining task definitions will not processed.

The following attributes are supported for tasks:

```
taskId=task-ID
taskVersion=task-version
taskCategoryId=category-ID
taskDispName=task-name
taskDispDesc=task-description
taskSAFResourceName=task-SAF-resource-name
taskMultiSysplexScope=task-multi-sysplex-scope
taskHandlerEligible=task-handler-eligible
taskAuthenticatedGuestEligible=task-authenticated-guest-eligible
taskNavigationURL=task-navigation-URL
taskBundleUrl=bundle-URL
taskBundleFileName=bundle-file-name
taskMinZOS=minimum-z/OS-level
taskMinZOSMF=minimum-z/OSMF-level
```

#### task-ID

Specify a unique identifier for the task. The ID is required, must be unique, and can contain a maximum of 64 characters.

#### task-version

Specify the version of the task.

#### category-ID

Specify where the task is to be displayed in the z/OSMF navigation area. You can assign the task to any valid category, or you can opt not to categorize the task. If assigned to a category, the task is sorted alphabetically with the other tasks and links in that category. Otherwise, the task is placed after the Welcome task in the navigation area, sorted alphabetically with any other uncategorized tasks and links.

To indicate the placement of the task, specify one of the following values:

- **1** z/OSMF Administration
- 2 Problem Determination

- 3 Links
- 4 Configuration
- 5 Software
- 7 z/OS Classic Interfaces
- 9 Performance
- 10 z/OSMF Settings
- 11 Uncategorized
- 12 Commands and Logs
- 13 Jobs and Resources

The category ID is required.

#### task-name

Specify the task name to be displayed in the z/OSMF navigation area. The task name is required, and can contain a maximum of 30 characters.

#### task-description

Provide a description of the task. The description is required, and can contain a maximum of 200 characters.

#### task-SAF-resource-name

Specify a unique SAF resource name to be used for managing user authorizations to the task. The resource name must start with ZOSMF, and must conform to the following structure to ensure uniqueness:

ZOSMF.<vendor>\_<plugin-ID>.<task-ID>.<task-name>

where:

#### vendor

Name of your company.

#### plugin-ID

Unique identifier you assigned to the plug-in.

#### task-ID

Unique identifier you assigned to the task.

#### task-name

Name you assigned to the task.

For example, ZOSMF.IBM\_TESTPLUGIN.COMMANDS.Commands.

If the SAF resource name does not begin with ZOSMF, z/OSMF will add prefix ZOSMF.IMPORT to the SAF resource name.

The resource name is required, and can contain up to 231 alphanumeric characters (A-Z a-z 0-9) and the following special characters: underscore (\_), dash (-), period (.). The use of a period in a resource name is treated as a qualifier. As such, the first character after a period must be A-Z or a-z.

#### task-multi-sysplex-scope

z/OSMF provides a multi-sysplex capability, which allows you to manage multiple z/OS sysplexes from a single z/OSMF instance. To do so, a z/OSMF instance must be running in each sysplex to be managed.

Set the *task-multi-sysplex-scope* property to *true* to indicate that this task can be used to manage or display data for multiple z/OS sysplexes. Otherwise, omit this property or set it to *false*.

#### task-handler-eligible

z/OSMF provides the application linking capability, which allows you to create context-sensitive launch points between tasks or applications. The task or application that initiates the launch

request is referred to as the event requestor, and the task or application that processes the request and displays the appropriate context is referred to as the event handler.

Set the *task-handler-eligible* property to *true* to indicate that the task is eligible to be an event handler in the application linking process. Doing so allows users to define the task as a handler for one or more event types. To disallow the task to participate in the application linking process as an event handler, omit this property or set it to *false*.

#### task-authenticated-guest-eligible

Set this property to *true* to extend task authorization to users who are logged into z/OSMF, but are not defined to a z/OSMF SAF security group. Otherwise, omit this property or set it to false. Extending task authorization to users who are not logged into z/OSMF is not supported.

#### task-navigation-URL

Specify the relative or absolute path of the home page for the task. For example, if the home page is named index.html and resides in the myapp directory (context root), you can specify index.html or /zosmf/IzuUICommon/externalfiles/myapp/index.html.

If the plug-in contains more than one task, append the following to the path:? task=contextRoot.taskName, where contextRoot and taskName are the values you specified for the izu.externalapp.local.context.root property and the taskDispName property. For example, /zosmf/IzuUICommon/externalfiles/myapp/index.html? myapp.settings.task.

The path can contain a maximum of 4000 characters, including alphanumeric characters (A-Z a-z 0-9), blanks, mathematical symbols (+ - = |  $\sim$  () { } \), punctuation marks (?, .!;:'"/[]), and the following special characters: %, \$, #, @, ^, \*, and \_. Any leading or trailing white space is ignored.

The navigation URL is required if the bundle URL is specified. Otherwise, omit the navigation URL.

#### bundle-URL

Specify the relative or absolute path of the language resource bundle for the task. For example, if the bundle file resides in the /myapp/js directory, you can specify /js or /zosmf/IzuUICommon/externalfiles/myapp/js.

The path can contain a maximum of 256 characters, including alphanumeric characters (A-Z a-z 0-9), blanks, mathematical symbols (+ - = |  $\sim$  () { } \), punctuation marks (?, .!;:'"/[]), and the following special characters: %, \$, #, @, ^, \*, and \_. Any leading or trailing white space is ignored.

The bundle URL is required if the navigation URL is specified. Otherwise, omit the bundle URL.

#### bundle-file-name

Specify the name of the language resource bundle file. The file name can contain a maximum of 256 characters. For example, bundle.js. The file name is required if the bundle URL is specified.

#### minimum-z/OS-level

Specify the minimum z/OS operating system level that the task requires. You can specify one of the following values:

- **04.25.00**: Indicates that the minimum z/OS level is V2R2.
- **04.24.00**: Indicates that the minimum z/OS level is V2R1.
- 03.23.00: Indicates that the minimum z/OS level is V1R13.

#### minimum-z/OSMF-level

Specify the minimum z/OSMF level that the task requires. You can specify one of the following values:

- **04.25.00**: Indicates that the minimum z/OSMF level is V2R2.
- 04.24.00: Indicates that the minimum z/OSMF level is V2R1.
- 03.23.00: Indicates that the minimum z/OSMF level is V1R13.

Figure 411 on page 843 provides a sample property file that defines the *myapp* plug-in, which contains a Commands task and a Settings task.

```
importType=plugin
izu.externalapp.file.version=1.0.0
izu.externalapp.local.context.root=myapp
izu.externalapp.code.root=ui
pluginId=com.ibm.zoszmf.myapp
pluginDefaultName=myapp
pluginDescription=Operate myapp.
aboutPanelPath=/zosmf/IzuUIĆommon/externalfiles/myapp/myappVersion.txt
izu.externalapp.help.root=helps
izu.externalapp.helpdoc.1=com.ibm.zosmfmyapp.commands.help.doc
izu.externalapp.helpdoc.2=com.ibm.zosmfmyapp.settings.help.doc
taskId1=COMMANDS
taskVersion1=1.0
taskCategoryId1=12
taskDispName1=Commands
taskDispDesc1=The Commands task lets you enter z/OS commands.
taskSAFResourceName1=ZOSMF.IBM_COMMANDS.COMMANDS.Commands
taskMultiSysplexScope1=true
taskHandlerEligible1=true
taskAuthenticatedGuestEligible1=true
taskNavigationURL1=/zosmf/IzuUICommon/externalfiles/myapp/index.html?
task=myapp.commands
taskBundleUrl1=/zosmf/IzuUICommon/externalfiles/myapp/js/nls
taskBundleFileName1=bundle.js
taskMinZOS1=04.24.00
taskMinZOSMF1=04.24.00
taskId2=SETTINGS
taskVersion2=1.0
taskCategoryId2=10
taskDispName2=Settings
taskDispDesc2=The Settings task allows you to define task-specific settings. taskSAFResourceName2=ZOSMF.IBM_SETTINGS.SETTINGS.Settings
taskHandlerEligible2=true
taskAuthenticatedGuestEligible2=true
taskNavigationURL2=/zosmf/IzuUICommon/externalfiles/myapp/index.html?
task=myapp.settings
taskBundleUrl2=/zosmf/IzuUICommon/externalfiles/myapp/js/nls
taskBundleFileName2=bundle.js
taskMinZOS2=04.24.00
taskMinZOSMF2=04.24.00
```

Figure 411. Sample plug-in property file

**Tip:** To remove a plug-in and all of its tasks from z/OSMF, type *deletePlugin=true* at the end of the property file. Otherwise, omit this property.

- 5. Save the property file.
- 6. Import the property file. To do so, complete the following steps:
  - a) In the z/OSMF navigation area, expand the z/OSMF Administration category and select **Import Manager**.
  - b) On the **Import** tab on the Import Manager page, specify the full path and name of the property file you created, and click **Import**.

#### **Results**

A message indicating whether the plug-in was added is displayed. If the plug-in was added, the tasks where you provided a URL for the taskNavigationURL property are listed in the z/OSMF navigation area under the specified category.

If z/OSMF finds any errors in the property file, neither the plug-in nor any of its tasks will be added to z/OSMF. In which case, you must resolve the errors and import the property file again.

#### What to do next

If the server-side code for your plug-in does not reside on the z/OSMF server, you must associate an application server with each task included in the plug-in. Otherwise, the plug-in will not work correctly. For instructions, see the topic about associating application servers with imported tasks in the z/OSMF help system.

Set up security for your plug-in. After which, you must refresh the security management product on your system and restart the z/OSMF server to have your changes take affect. For more details, see the section about securing your applications in "Securing your applications" on page 844.

## **Securing your applications**

To secure your applications, identify and resolve any security vulnerabilities, and work with your security administrator to grant users access to your applications. When the required security controls are established on your system, a user can begin using z/OSMF to perform system management tasks.

#### Verifying the security of applications

Before importing applications into z/OSMF, ensure that the vendor or developer who supplied the application adhered to security best practices for Web applications. If the software installed is not secure, it is possible to expose your system or company to security issues.

#### **Controlling access to applications**

After importing your plug-in into z/OSMF, work with your security administrator to authorize users to your applications. z/OSMF security is based on the following concepts:

#### user authentication

When a user attempts to log in to z/OSMF through a web browser, the user's credentials are verified by the z/OS host system through the SAF interface or a security management product (for example, RACF). This processing ensures that the user ID is known to the z/OS system, and the password is valid.

#### user authorization

Access to your application is controlled through SAF resource profile <safPrefix>.<taskSAFResourceName>, where <safPrefix> is configured in z/OSMF and is by default IZUDFLT and <taskSAFResourceName> is the SAF resource name you specified for the task in the plug-in property file. The SAF resource profile is defined in the ZMFAPLA class.

If your installation is using RACF and you want to assign administrators CONTROL access and users READ access to your application, you can create a profile like the following:

```
RDEFINE ZMFAPLA +
(IZUDFLT.ZOSMF.IBM_COMMANDS.COMMANDS.Commands) UACC(NONE)
PERMIT +
IZUDFLT.ZOSMF.IBM_COMMANDS.COMMANDS.Commands +
CLASS(ZMFAPLA) ID(IZUADMIN) ACCESS(CONTROL)
PERMIT +
IZUDFLT.ZOSMF.IBM_COMMANDS.COMMANDS.Commands +
CLASS(ZMFAPLA) ID(IZUUSER) ACCESS(READ)
```

z/OSMF automatically manages the authorization of non-authenticated guests (not logged in) and authenticated guests (logged in, but are not defined to a z/OSMF SAF security group). By default, a non-authenticated guest user can access the z/OSMF Welcome task and access the default links. An authenticated guest can access everything a non-authenticated guest can, and also view the online help.

To authorize authenticated guest users to your task, in the plug-in property file, set the *task-authenticated-guest-eligible* property to *true*. Extending task authorization to users who are not logged into z/OSMF is not supported.

#### **Actions for security update**

Changes to your security setup require applicable refreshes of the security product and a restart of the z/OSMF server for them to take effect.

# Chapter 4. Preparing software to exploit cloud provisioning

This topic describes how software providers can prepare software to exploit IBM Cloud Provisioning and Management for z/OS.

IBM Cloud Provisioning and Management for z/OS allows software consumers, from a selection of software services, to quickly provision and deprovision software as needed. For more information, see "Cloud provisioning services" on page 41 and the online help for the Cloud Provisioning tasks in z/OSMF.

Software is provisioned from a software services template. A software services template requires the following files.

#### Workflow definition file

A workflow definition file is the primary XML file that defines the workflow that performs the provisioning. The workflow definition file includes information about the workflow, such as name and version, as well as step and variable definitions.

The provisioning workflow definition file must be located in a z/OS UNIX file. File templates (specified with the fileTemplate element) that are referenced by a provisioning workflow, and any corresponding callable workflows, can be located in a z/OS UNIX file system or a data set.

For information about workflow definition files, see <u>Chapter 2</u>, "Creating workflow definitions for z/OS," on page 695.

#### Variable input file

A workflow variable input file is a properties file that is used to specify values for one or more of the input variables that are defined in the workflow definition. For information, see <a href="Mailto:Chapter 2">Chapter 2</a>, "Creating workflow definitions for z/OS," on page 695.

#### **Action definition file**

An action definition file describes the actions that can be performed against the provisioned software, which is known as a software services instance.

The actions definition file must be located in a z/OS UNIX file. File templates (specified with the fileTemplate element) that are referenced by a workflow action, and any corresponding callable workflows, can be located in a z/OS UNIX file system or a data set.

For more information, see "Actions definition file" on page 849.

#### **Documentation files**

A documentation file is an optional text or PDF file that provides information that is important to provisioning the software. For example, it might describe the workflow and other files, and describe requirements for using them to provision software. There can be one documentation file for administrators, who create the software services template and prepare the software for provisioning, and one for consumers, who use the published software services template to provision the software. The document for administrators might indicate, for example, whether a network resource pool or WLM resource pool is required.

#### Manifest, or template source file

A manifest file is optional. It provides a shortcut when a user creates the software services template using the z/OSMF Software Services task. Rather than specifying each of the files (workflow definition, input

variable file, action, and documentation) individually, the user can specify just the manifest file, then click **Load** to supply values for the other files.

The file must be in Java<sup>™</sup> property file format:

- Each entry is a single line, in *property=value* or *property:value* format.
- The \ character is a continuation character, so that a value can span lines.
- For newline, carriage return, and tab, use \n, \r, and \t.
- Comment characters are ! and #. Lines that start with those characters are ignored.

The fields in the manifest file are:

#### workflow-definition-file

Name of the workflow definition file

#### workflow-variable-input-file

Name of the workflow variable input file

#### action-definition-file

Name of the action definition file

#### description

Brief description of the workflow. This is optional.

#### admin-documentation-file

Name of the file that describes the workflow and other files. This file is intended for an administrator who will prepare a software services template that consumers can use to provision the software. This is optional.

#### admin-documentation-type

File type of the administrator documentation file: text or pdf. This is optional, and valid only if admindocumentation-file is specified.

#### cconsumer-documentation-file

Name of the file that describes the workflow and other files, intended for a consumer who will use the software services template to provision the software. This is optional.

### cconsumer-documentation-type

File type of the consumer documentation file: text or pdf. This is optional, and valid only if consumer-documentation-file is specified.

You can specify relative or absolute paths for the files that you identify in the manifest file, as follows.

- If the manifest file is a z/OS UNIX file, specify:
  - z/OS UNIX files with a full path, for example, /a/b/c/d.xml, or a relative path, for example, .../b/c/d.xml.
  - Data sets with // followed by a fully qualified name. Data sets can be either partitioned or sequential.
     For example, you could specify //IBMUSER.DS.PDS(XML) or //IBMUSER.DS.SEQ.
- If the manifest file is in a data set, specify:
  - z/OS UNIX files with a full path, for example, /a/b/c/d.xml.
  - Data sets with fully qualified or relative names, as follows.
    - Fully qualified names follow // and can be either partitioned or sequential. For example, you could specify //IBMUSER.DS.PDS(XML) or //IBMUSER.DS.SEQ.
    - Relative names vary with the type of the manifest file data set, as follows:
      - Partitioned: Specify just the member, which identifies a member in the manifest file data set. For example, if the manifest file is IBMUSER.DS.PDS(MF), specifying a file path of XML in the manifest file requests IBMUSER.DS.PDS(XML).
      - Sequential: Specify one or more qualifiers that are added to the manifest file data set name. For example, if the manifest file is IBMUSER.DS.SEQ, specifying a file path of XML in the manifest file requests IBMUSER.DS.SEQ.XML.

The following is an example of a manifest file.

```
# provision.mf
# Manifest file to be used when adding a template for provisioning an MQ for z/OS Queue Manager.
#
  <copvright
      notice="lm-source"
       pids="@PID#排排@"
#
      years="2015,2016"
      crc="3073404564">
#
#
      Licensed Materials - Property of IBM
#
#
       (C) Copyright IBM Corp. 2015, 2016 All Rights Reserved.
#
  </copyright>
# Provision Queue Manager workflow file (steps to provision a Queue Manager)
workflow-definition-file:provision.xml
# Provision Queue Manager workflow variables properties file (properties to be used when provisioning
a Queue Manager)
workflow-variable-input-file:workflow_variables.properties
# Queue Manager actions file (defines the actions that can be performed against a Queue Manager)
action-definition-file:qmgrActions.xml
# Provision Queue Manager workflow description
description:This workflow provisions an MQ for z/OS Queue Manager
# Provision Queue Manager readme file
admin-documentation-file:mqaas_readme.pdf
# Provision Queue Manager readme file type
admin-documentation-type:pdf
```

#### **Actions definition file**

An actions definition file has XML syntax and conforms to the rules of the actions schema. The schema defines the required and optional properties (XML elements and attributes). It imposes constraints on the order in which the elements are specified, and on the values that can be specified for each element and attribute.

The schema file is UTF-8 encoded.

If you are developing an actions definition file, you require access to the schema, and therefore access to the z/OS system on which z/OSMF is installed.

The primary XML file must start with a processing instruction (in column 1 of line 1) for the XML processor. This instruction defines the version of XML used and the encoding of the file. For example:

```
<?xml version="1.0" encoding="UTF-8"?>
```

The remaining elements are as follows.

#### <actionList>

Is the root element. It contains the actions definitions.

#### <action>

Contains an action definition. There must be 1 - 50 actions in an actions definition file. The action contains either a command, workflow, or instruction element. The attributes are:

- name, which specifies the name of the action
- deprovision, which accepts true or false, to indicate whether the action is for deprovisioning.
   There must be at least one deprovision action.

#### <command>

Contains a command definition. It contains the following elements.

#### <commandValue>

Command to be issued. This is required.

#### <runAsUser>

User ID under which the action is to be performed. This is optional. The attribute is substitution, which accepts true or false.

#### <approver>

A user ID, or a list of user IDs separated by blanks. At least one user ID must approve the action before it is performed on behalf of the user ID that is specified with the runAsUser element. To specify multiple required approvers, use multiple approver elements (up to 12). The approver element is optional. If it is specified, then the runAsUser element is required. The action definition supports the same forms as the workflow definition. For more information and examples, see "Specifying approvers for a step" on page 745.

#### <unsolkey>

Key to search for in the unsolicited messages, for a command-type action.

#### <solkey>

Key to search for in the solicited messages command response, for a command-type action.

#### <detectTime>

Time in seconds to search for the unsolkey in the unsolicited messages. Also, the minimum time before a command response is checked for after the command is submitted for execution

#### <workflow>

Contains a workflow definition, consisting of the elements that follow.

#### <cleanAfterComplete>

Indicates whether the workflow is removed if it completes successfully. Accepts true, false, and inherit, which specifies that the value is inherited from the value of the workflow-clean-after-provisioned field for the instance. The default is inherit.

#### <wfDefFile>

Workflow definition file path. This element is required. The maximum length of the file path is 1024 characters.

#### <wfVarInFile>

Workflow variable input file path. This element is optional. The maximum length of the file path is 1024 characters.

#### <wfVar>

Assigns a value to a variable in the action workflow. During processing of an action workflow, values for variables are obtained from the property file that is specified with element wfVarInFile. Use wfVar to assign a different value for an action workflow variable. You can:

- Specify an explicit value for the variable
- Request that the variable value be obtained from the registry for the software services
  instance. Since all the variables and their values are captured in the software instance
  registry when the template is provisioned, using the wfVar element lets you share the
  selected variables between provisioning and other action workflows such as the
  deprovisioning action workflow.

This wfVar element is optional. Up to 1500 variables are allowed. It includes these attributes:

#### name

Is the name of the variable in the action workflow definition. The name must be unique.

#### updateRegistry

Indicates whether to update the variables in the software services instance registry from the action workflow. This is allowed only if the value for the action workflow variable is obtained from the registry. The value for updateRegistry must be true or false. The default is false. When the value is true, after the action is completed:

- If the variable already exists in the software services instance, the value for the variable is updated from the action workflow.
- If the variable does not already exist in the instance, the variable is created in the instance with the value from the workflow.

**Examples:** In the following example, the value for action workflow variable DFS\_PORTID is obtained from the registry variable identified by \$!{DFS\_PORTID}. The registry is updated with the new value for the DFS\_PORTID variable set during action processing.

```
<wfVar name="DFS_PORTID" updateRegistry="yes">$!{DFS_PORTID}</wfVar>
```

In the following example, the value for action workflow variable DFS\_REGION\_TCPIPPORT is explicitly set to 8080. You cannot specify updateRegistry="true" when the variable value is explicitly specified.

```
<wfVar name="DFS_REGION_TCPIPPORT" updateRegistry="false">"8080"</wfVar>
```

#### <instruction>

Defines an instruction.

#### **Examples**

The following illustrates the elements of an action definition.

```
<?xml version="1.0" encoding="utf-8"?>
<actionList>
        <action name="workflow1">
                 <workflow>
                         <wfDefFile>workflow1.xml</wfDefFile>
                         <wfVar name="var1" updateRegistry="false">var1val</wfVar>
<wfVar name="var2" updateRegistry="true">var2val</wfVar>
                         <wfVar name="var3">var3val</wfVar>
                 </workflow>
        </action>
        <action name="workflow2">
                 <workflow>
                         <wfDefFile>workflow2.xml</wfDefFile>
                 </workflow>
        </action>
        <action name="instructions1">
                  <instructions>The instructions</instructions>
        </action>
        <action name="command1">
                 <command>
                     <commandValue>d iplinfo</commandValue>
                 </command>
        </action>
        <action name="deprovision" deprovision="true">
                 <workflow>
                         <wfDefFile>deprovision.xml</wfDefFile>
                 </workflow>
        </action>
</actionList>
```

The following example shows definitions for deprovision, start, and stop actions.

## Appendix A. Enabling tracing for the z/OS jobs REST interface

For diagnostic purposes, your installation might be asked by IBM Support to enable tracing for the z/OS jobs REST interface. This topic provides instructions for enabling several commonly-used traces.

Your installation can trace the use of the z/OS jobs REST interface on the z/OSMF system. Also, you can trace a variety of JES related activities, which can result from the use of the z/OS jobs REST interface services.

Understand that tracing carries a performance cost. Do not activate tracing for z/OSMF unless directed to do so by IBM Support.

#### Tracing the z/OS jobs REST interface services

To trace the use of z/OS jobs REST interface services on the z/OSMF system, use the **MODIFY** command with the LOGGING option. Your user ID must be permitted to enter this operator command.

The command has the following format:

```
f server-name, logging='com.ibm.zoszmf.restjobs.*=all'
```

where:

#### server-name

Is the server for your z/OSMF configuration. Set this value to the job name of the z/OSMF server, which is IZUSVR1, by default.

#### com.ibm.zoszmf.restjobs.\*=all

Is the trace specification for the z/OS jobs REST interface.

Enter the command from the operator console. The command output is displayed in the operator console and in the z/OS system log.

Your changes take effect immediately and remain in effect while the server is running. Your changes are discarded when the server is restarted, and the previous settings are used.

To end this level of tracing and revert to the previous setting, enter the command again, and specify "reset" as the trace specification, for example:

f izusvr1,logging='reset'

#### Tracing the JES related activities for your programs

For callers of the z/OS jobs REST interface, your installation can trace the JES related activities that can occur on behalf of program requests.

Specifically, you can trace the following JES related activities:

- Usage of the following subsystem interface (SSI) function codes:
  - Extended status function call (SSI function code 80), which allows a user-supplied program to obtain detailed status information about jobs and SYSOUT in the JES queue
  - Modify job function call (SSI function code 85), which allows a user-supplied program to modify job properties and to manage memory associated with the request.
- VSAM related activities.
- JES symbolic parameter substitutions.

HSM recall activities.

To capture this type of information, you must add the appropriate trace specifications to the z/OSMF bootstrap.template file, which ensures that the server is started with the proper traces enabled. z/OSMF writes the trace output to files in the z/OSMF logs directory.

To start this type of tracing, do the following:

- 1. Locate the z/OSMF bootstrap.template file. By default, the location is: /etc/zosmf/servers/ zosmfServers/bootstrap.template
- 2. Save a copy of the existing bootstrap.template file as a back-up.
- 3. Edit the bootstrap.template file, as needed:
  - Add the property zosjes.logging=t to capture information about the following activities:
    - Usage of the extended status function call (SSI function code 80)
    - VSAM related activities.
  - Add the property izurestjobs.logging=t to capture information about the following activities:
    - Usage of the modify job function call (SSI function code 85)
    - JES symbolic parameter substitutions
    - HSM recall activities.

A portion of the file is shown in Figure 412 on page 854.

```
# Licensed Materials - Property of IBM
# "Restricted Materials of IBM"
# Copyright IBM Corp. 2013 All Rights Reserved.
# US Government Users Restricted Rights - Use, duplication or
# disclosure restricted by GSA ADP Schedule Contract with
# IBM Corp.
#
# -----#
izu.hostname=*
izu.https.port=443
# Trace options follow...
zosjes.logging=t
izurestjobs.logging=t
```

Figure 412. Bootstrap properties for z/OSMF

- 4. Save the bootstrap.template file.
- 5. Restart the z/OSMF server and resume z/OSMF operations.

Your changes will take effect immediately and are maintained across z/OSMF server restarts.

To work with the z/OSMF log files, you require a user ID with z/OSMF administrator authority (that is, a user ID defined to the z/OSMF administrator security group).

For information about how to enable other trace options for z/OSMF, and how to work with z/OSMF log files, see.

# Appendix C. Understanding the Portable Software Instance descriptor file

A software instance is a collection of data sets containing installed software, and other data sets that may be associated with that installed software. The software may be SMP/E managed, in which case the collection of data sets also contains, and is described by, one or more SMP/E target and distribution zone pairs, defined by a single global zone.

A portable software instance is, exactly as the name implies, a portable form of a software instance, which can be used to simplify distribution of a software instance across a network, and can be deployed by the z/OSMF Software Management task. A portable software instance is a set of portable archive files created by the SMP/E GIMZIP service routine for each of the data sets defined to the software instance, including SMPCSI data sets with all associated SMP/E managed target and distribution libraries, and a descriptor file to describe in detail the entire originating software instance.

#### **Portable Software Instance Descriptor File**

The portable software instance descriptor file contains detailed information to describe the content of the originating software instance. It contains the information required by the z/OSMF Software Management task to perform a deployment operation on the content of the portable software instance. The portable software instance descriptor file has a file name of IZUD00DF.json, and is created by z/OSMF during the operation of an Export action on a software instance.

The content of the portable software instance descriptor file is shown in the following example:

```
{"izud.pswi.descriptor":
   "version":"pswi-descriptor-version"
"created":"yyyy-mm-ddThh:mm:ssZ",
"gimpaflocation":"relative-path-for-GIMPAF.XML-file",
"account of the second of the second of t
        "name":"software-instance-name",
"description":"software-instance-description",
"globalzone":"csi-data-set-name",
             'zones":[{
    "name":"zone-name"
    "type":"zone-type"
                   "related": "related-zone-name",
                   "csi":"csi-data-set-name"
          "datasets":[{
                   "atasets":[{
"dsname":"data-set-name",
"volumes":["volume-serial"],
"storclas":"storage-class",
"dstype":"data-set-type",
"tracks":"allocated-tracks",
                     "zonedddefs":[{
                             "zone":"zone-name",

"dddefs":[{"dddef-name", "path":"unix-directory"}]
                    "mountpoint": "UNIX-path",
                     "unixdirs":["unix-directory"]
                    "isextendedformat":true | false",
                   "recfm":"record-format",
"lrecl":"logical-record-length",
                   "blksize": "block-size",
                    "used": "used-tracks-percent"
                   "extents": "allocated-extents",
"dscategory": ["data-set-category"],
                     <u>"archid":"gimzip-archive-id",</u>
                   7-7
         "smpeproducts":[{
    "prodname":"product-name",
    "prodid":"product-id",
    "release":"vv.rr.mm",
    "vendor":"vendor-name",
    """"
                   "url": "product-url",
    "srels": ["srel"],
```

```
"prodsups":[{
    "prodid":"product-id",
    "release":"vv.rr.mm"
            }],
         "features":[{
    "featname":"feature-name",
    "featid":"feature-id",
    "fmids":["fmid-name"]
        }],
    "url": "product-url",
        "features":["feature-name"],
"gadate":"yyyy-mm-ddThh:mm:ssZ",
"eosdate":"yyyy-mm-ddThh:mm:ssZ" | "NotAnnounced",
         "prodinfoversion": "yyyy-mm-ddThh:mm:ssZ"
         }j,
     "workflows":[{
   "name":"workflow-name",
   "description":"workflow-description",
         "location": {
    "smptype":"smp-type"
            "smpname":"smp-name",
"dsname":"workflow-dsname",
             "path": "workflow-path"
        }],
     "datasetproperties":[{
    "dddefname":"dddef_name",
         "zone": "zone-name",
        "dsname": "data-set-name",
"volume": "volume-serial",
"dstype": "DLIB",
         "properties":[{"key":"value"}]
         }],
     "productproperties":[{
    "prodid"":"product-id",
    "release":"product-level",
    "prodname":"product-name",
    "properties":[{"key":"value"}]
        }]
}
```

#### Where:

#### version

Indicates the version of the portable software instance descriptor. The version value may be:

- 1. The initial version of the descriptor file.
- 2. Adds support for non-SMP/E managed product information.
- 3. Adds support for SMP/E Product end-of-service information.
- 4. Adds support for workflows.
- 5. Adds support for dataset properties and product properties.

#### created

Indicates the date and time when the portable software instance was created, in ISO 8601 format. For example, yyyy-mm-ddThh:mm:ssZ.

#### gimpaflocation

Indicates the relative path to the GIMPAF.XML file for this portable software instance, relative to the location of the portable software instance descriptor file.

#### name

Indicates the name for the originating software instance.

#### description

Indicates the description of the originating software instance. This is an optional property.

#### globalzone

Indicates the name of the CSI data set that contains the global zone. This is an optional property, specified only if the originating software instance describes SMP/E managed software.

#### zones

Indicates the list of SMP/E zones from the originating software instance. This is an optional property, specified only if the originating software instance describes SMP/E managed software.

#### name

Indicates the zone name.

#### type

Indicates the type for the zone, global, target or dlib.

#### related

Indicates the name of the zone's related zone, if any.

#### csi

Indicates the name for the CSI data set that contains the zone.

#### datasets

Indicates the list of data sets from the originating software instance.

#### dsname

Indicates the originating data set name.

#### volumes

Indicates the list of volume serials where the originating data set resided.

#### storclas

Indicates the name of the storage class where the originating data set resided. This is an optional property.

#### dstype

Indicates the type for the data set. Can be one of the following types:

- HFS Hierarchical file system.
- PDS Partitioned data set.
- PDSE Partitioned data set extended.
- SEQ Sequential data set.
- VSAM VSAM data set.
- ZFS zSeries file system.

#### tracks

Indicates the number of 3390-device equivalent tracks (56664 bytes/track) allocated to the data set.

#### zonedddefs

Indicates the list of SMP/E zones and DDDEF entries that reference the data set. This is an optional property, specified only if the originating software instance describes SMP/E managed software, and if the subject dataset is referenced in the SMP/E zones.

#### zone

Indicates the name of an SMP/E zone that contains one or more DDDEF entries for the data set.

#### dddefs

Indicates the list of DDDEF entries that identify the data set.

#### dddef

Indicates the name of the DDDEF entry.

#### path

Indicates the UNIX directory identified in the DDDEF entry. Null if the DDDEF entry identifies a data set.

#### mountpoint

Indicates the mount point for the originating UNIX file system data set. Null if the DDDEF entry identifies a data set instead of a UNIX directory. This is an optional property, specified only if the

originating software instance describes SMP/E managed software, and if the subject dataset is referenced in the SMP/E zones by a DDDEF entry with a UNIX directory.

#### unixdirs

A list of UNIX directories that reside in the subject data set and contain one or more workflow definition files for the software instance.

#### isextendedformat

Indicates, true or false, if the data set is an extended format sequential data set.

#### recfm

Indicates the record format. The record format can be any valid combination of the following codes:

- A ASA printer control characters.
- B Blocked records.
- F Fixed-length records.
- M Machine code printer control characters.
- S Standard (for F) or spanned (for V); used only with sequential data sets.
- T Track-overflow feature.
- U Undefined format records.
- V Variable-length records.

#### lrecl

Indicates the logical record length.

#### blksize

Indicates the block size, in bytes.

#### used

Indicates the percentage of allocated tracks used, expressed in whole numbers, not rounded. If any track is used, the minimum percentage is 1. If the data set is a PDSE, the percentage refers to the percentage of allocated pages used.

#### extents

Indicates the number of extents allocated to the data set.

#### dscategory

List of categories for how the data set is used. Can be one or more of the following:

- DLIB SMP/E managed distribution library, or SMP/E control data set associated with a distribution zone.
- GLOBAL SMP/E control data set associated with the global zone.
- SMP SMP/E control data set.
- SMPTLIB SMPTLIB data sets associated with the global zone.
- TARGET SMP/E managed target library, or SMP/E control data set associated with a target zone.
- WORKFLOW Contains one or more workflow definition files for the workflows explicitly defined to the software instance.
- OTHER None of the above.

#### archid

Indicates the archive ID value, produced by the GIMZIP service routine and specified in the GIMPAF.XML file, to identify the portable archive file for the data set.

#### smpeproducts

Indicates the list of software products installed in the originating software instance that are managed by SMP/E. This is an optional property.

#### prodname

Indicates the name for the product.

#### prodid

Indicates the identifier for the product.

#### release

Indicates the version, release, and modification level for the product, in this format: vv.rr.mm.

#### vendor

Indicates the name for the product's vendor. This is an optional property.

#### url

Indicates the URL that links to additional information about the product. This is an optional property.

#### srels

Indicates the system or subsystem releases on which the subject product can be installed.

#### prodsups

Indicates the list of products that are superseded by the subject product. This is an optional property.

#### features

Indicates the list of features for the subject product.

#### featname

Indicates the name for the feature.

#### featid

Indicates the identifier for the feature.

#### fmids

Indicates the list of FMIDs for the subject feature. It is also the list of FMIDs in the originating software instance. This list includes all FMIDs associated with one or more products and features, and all FMIDs associated with no products or features.

#### products

The list of products from the originating software instance that are not managed by SMP/E

#### product-name

Name of the product, but can be up to 64 characters.

#### product-ID

Identifier for the product, but can be up to 64 characters.

#### product-level

Release level for the product, but can be up to 64 characters.

#### vendor-name

Name of the vendor that provides the product, but can be up to 64 characters.

#### product-URL

A URL that links to additional information about the product, but can be up to 256 characters.

#### feature-name

List of names of features for the product, but can be up to 64 characters

#### gadate

The date when the product became generally available. May be null, or a date value, in ISO 8601 format.

#### eosdate

The last date on which the vendor will deliver standard support services for the product.

- null The end of service date is unknown for the product.
- yyyy-mm-ddThh:mm:ssZ The known end of service date, in ISO 8601 format.
- NotAnnounced The end of service date has not yet been announced for the product.

#### prodinfoversion

The version for the most recent product information file that provided information for the subject product. The version value represents the date the file was created or updated. May be null, or a date value, in ISO 8601 format.

#### workflows

List of workflows for the software instance.

#### workflow-name

Name for the workflow.

#### workflow-description

Description for the workflow.

#### location

Location of the workflow definition file for the workflow.

#### smp-type

The SMP/E element type for a workflow definition file that is managed by SMP/E.

#### smp-name

The SMP/E element name for a workflow definition file that is managed by SMP/E.

#### workflow-dsname

The name of the data set that contains the workflow definition file.

#### workflow-path

The UNIX path for a workflow definition file that is a UNIX file.

#### datasetproperties

A list of one or more properties for individual data sets. These properties are made available to a workflow as workflow variable properties when Software Management creates a workflow instance for the software instance. See Appendix D, "Software Management workflow variables," on page 861 for more information.

#### dddefname

The name of the SMP/E DDDEF entry that describes an SMP/E managed data set.

#### zone

The zone name where the DDDEF entry resides. The zone is specified to identify a unique data set when there are more than one DDDEF entries with the same name in different zones, and each DDDEF entry identifies a different data set in the software instance.

#### dename

The name of the subject data set. The data set name is specified to identify a non-SMP/E managed data set.

#### volume

The volume of the subject data set. The volume is specified to identify a non-SMP/E managed data set where the volume was specified to identify an uncatalogued data set.

#### dstvpe

The usage type of the subject data set. A value of DLIB indicates the data set is an SMP/E managed distribution library, or an SMP/E control data set associated with a distribution zone.

#### properties

A list of one or more properties for the subject data set, specified as key-value pairs.

#### productproperties

A list of one or more properties for individual software products. These properties are made available to a workflow as workflow variable properties when Software Management creates a workflow instance for the software instance. See <a href="Appendix D">Appendix D</a>, "Software Management workflow variables," on page 861 for more information.

A prodid and release must be specified to uniquely identify an SMP/E product.

Prodname, prodid, and release may be specified to uniquely identify a non-SMP/E product.

#### prodid

The identifier for the subject product. This is required to identify an SMP/E managed product.

#### release

The version, release, modification level for the subject product. This is required to identify an SMP/E managed product.

#### prodname

The name of the subject product. This is required to identify a non-SMP/E managed product.

#### properties

A list of one or more properties for the subject product, specified as key-value pairs.

## Appendix D. Software Management workflow variables

Using workflows in Software Management you can perform setup and configuration tasks for a software instance. When a software instance is deployed, workflows defined for the software instance can be used to perform those setup and configuration tasks.

Software Management provides detailed properties about a software instance as well as the data sets and products that compose software instances. These properties are exposed to workflows as workflow variables.

**Note:** The support for the workflow variables is added with the PTFs for APAR PH09032.

The workflow variables created by Software Management for a software instance are shown as follows:

```
izud-varsversion = version
izud-created = yyyy-mm-ddThh:mm:ssZ
izud-createdby = user-id
izud-system = system-nickname
izud-fmids= ["fmid-name"]
izud-globalzone= csi-data-set-name
izud-zones= [{
    "izud-name":"zone-name",
    "izud-type":"zone-type",
    "izud-related":"related-zone-name",
    "izud-csi": "csi-data-set-name'
izud-datasets = [{
  "izud-aliases":["alias"],
  "izud-blksize":"block-size",
    "izud-dddefs":[{
    "izud-dddefs":"dddef-name",
    "izud-zone":"zone-name",
    "izud-path":"unix-directory"
    "izud-dscategories":["data-set-category"],
"izud-dsname":"dataSetName",
"izud-dstype":"dataSetType",
"izud-extents":"allocated-extents",
    "izud-extendedformat":true | false
    "izud-lrecl":"logical-record-length",
"izud-mountpoint":"UNIX-path",
   "izud-recfm": "record-format",

"izud-storclas": "storage-class",

"izud-tracks": "allocated-tracks",

"izud-unixdirs": ["unix-directory"],

"izud-used": "used-tracks-percent",

"izud-volumes": ["volser"],
     "provider-dataset-property-key": "provider-dataset-property-value"
}],
    "izud-gadate":"yyyy-mm-ddThh:mm:ssZ",
"izud-prodname":"product-name",
"izud-prodid":"product-id",
"izud-prodinfoversion":"yyyy-mm-ddThh:mm:ssZ",
    "izud-prodsups":[{

"izud-prodid":"product-id"

"izud-release":"vv.rr.mm"
    "izud-release":"product-level",
"izud-srels":["srel"],
"izud-url":"product-url",
"izud-vendor":"vendor-name",
      provider-product-property-key": "provider-product-property-value"
```

#### Where:

#### izud-varsversion

Indicates the version of the workflow variables defined by z/OSMF Software Management. izud-varsversion is an integer type variable. The version value may be:

1. The initial version of the variable set.

#### izud-created

Indicates the date and time when the workflow instance was created. izud-created is a string type variable.

#### izud-createdby

The user ID for the user that created the workflow instance. izud-createdby is a string type variable.

#### izud-system

The nickname of the z/OSMF host system where the software instance data sets reside. For Deployment Perform workflows, this is the target system of the deployment operation. izud-system is a string type variable.

#### izud-fmids

The list of FMIDs in the software instance. This includes all FMIDs associated with one or more products and features, as well as all FMIDs associated with no products or features. izud-fmids is an array type variable.

#### izud-globalzone

Indicates the name of the CSI data set that contains the global zone for the software instance. izud-globalzone is a string type variable.

#### izud-zones

Indicates the list of SMP/E zones for the software instance. izud-zones is an arrray type variable.

#### izud-name

Indicates the zone name.

#### izud-type

Indicates the type for the zone, global, target or dlib.

#### izud-related

If the zone has a related zone then this indicates the name of the zone's related zone.

#### izud-csi

Indicates the CSI data set name that contains the zone.

#### izud-datasets

The list of data sets in the software instance. izud-datasets is an arrray type variable.

#### izud-aliases

A list of alias names for the data set.

#### izud-blksize

The data set block size,

#### izud-dsname

The data set name.

#### izud-dstype

The type for the data set. Can be one of the following types:

- HFS Hierarchical file system.
- PDS Partitioned data set.
- PDSE Partitioned data set extended.
- SEQ Sequential data set.
- VSAM VSAM data set.
- ZFS zSeries file system.

#### izud-dscategory

List of categories for how the data set is used. Can be one or more of the following:

- DLIB SMP/E managed distribution library, or SMP/E control data set associated with a distribution zone.
- GLOBAL SMP/E control data set associated with the global zone.
- SMP SMP/E control data set.
- SMPTLIB SMPTLIB data sets associated with the global zone.
- TARGET SMP/E managed target library, or SMP/E control data set associated with a target zone.
- WORKFLOW Contains one or more workflow definition files for the workflows explicitly defined to the software instance.
- OTHER None of the above.

#### izud-volumes

The list of volume serials where the data set resides.

#### izud-storclas

The name of the storage class where the data set resides.

#### izud-tracks

The number of 3390-device equivalent tracks (56664 bytes/track) allocated to the data set.

#### izud-dddefs

Indicates the list of SMP/E zones and DDDEF entries that reference the data set.

#### izud-dddef

Indicates the name of the DDDEF entry.

#### izud-zone

Indicates the name of an SMP/E zone that contains the DDDEF entry.

#### izud-path

Indicates the UNIX directory identified in the DDDEF entry.

#### izud-mountpoint

Indicates the mount point for the UNIX file system data set.

#### izud-unixdirs

A list of UNIX directories that reside in the subject data set and contain one or more workflow definition files for the software instance.

#### izud-extendedformat

Indicates, true or false, if the data set is an extended format sequential data set.

#### izud-recfm

Data set record format.

#### izud-lrecl

Data set logical record length.

#### izud-used

Indicates the percentage of allocated tracks used, expressed in whole numbers, not rounded. If any track is used, the minimum percentage is 1. If the data set is a PDSE, the percentage refers to the percentage of allocated pages used.

#### izud-extents

The number of extents allocated to the data set.

#### provider-dataset-key and provider-dataset-property-value

A property key and its value defined by the provider of the software instance for the subject data set. Each property defined for the data set is represented as a unique key-value pair. See "Add a new software instance" on page 381 for more information about the dataset properties.

#### izud-products

The list of software products in the software instance. This list includes both SMP/E and non-SMP/E managed products. izud-products is an arrray type variable.

#### izud-prodname

The name for the product.

#### izud-prodid

The identifier for the product.

#### izud-release

The release level for the product.

#### izud-vendor

The name of the vendor that supplied the product.

#### izud-url

The URL that links to additional information about the product.

#### izud-srels

The SMP/E system or subsystem releases on which the product can be installed.

#### izud-prodsups

The list of products that are superseded by the subject product.

#### izud-prod-id

The identifier for the superseded product.

#### izud-release

The release level for the superseded product.

#### izud-features

The list of features for the product.

#### izud-featname

The name of the feature.

#### izud-featid

The identifier for the feature.

#### izud-fmids

The list of FMIDs for the feature.

#### izud-gadate

The date when the product became generally available.

#### izud-eosdate

The last date on which the vendor will deliver standard support services for the product.

#### izud-prodinfoversion

The version for the most recent product information file that provided information for the subject product.

#### provider-product-key and provider-product-property-value

A property key and its value defined by the provider of the software instance for the subject software product. Each property defined for the product is represented as a unique key-value pair. See "Add a new software instance" on page 381 for more information about the productproperties.

#### **Provider Defined Properties**

As a software provider you can define properties associated with individual data sets and products within a software instance. These properties are available to a workflow created by Software Management as workflow variable properties. These properties are merged with those defined by Software Management to describe the data sets and products within a software instance to create the workflow variables previously described.

Provider defined properties can be specified when you use the Software Management REST services to add or modify a software instance. Refer to the "Add a new software instance" on page 381 and Modify software instance REST services to learn how to specify provider properties. Provider defined properties are merged with the Software Management defined properties to create workflow variables. These

variables are made available to a workflow when Software Management creates a new workflow instance for the software instance.

Note: The support for provider defined properties is added with the PTFs for APAR PH11650.

#### **Example**

If a data set in a software instance must be APF authorized for the software to execute properly, as the provider of the software, you can create a workflow to help your users ensure the data set is APF authorized when the software instance is deployed. Your workflow needs to know which data sets in the software instance must be APF authorized, therefore, you can define a property for the subject data sets and the workflow can reference this property in the workflow variables.

When you define the software instance using the REST service to add a new software instance, as described in <u>"Add a new software instance" on page 381</u>, specify a data set property using datasetproperties in the request content like this:

Figure 413. Using the Add software instance REST API, to specify a data set property in the request content

In this example the data set that must be APF authorized is managed by SMP/E and is identified by a DDDEF entry named ABCMOD. A property with a key "abc-ApfLst" and value "yes" are defined for the subject data set.

When Software Management creates a workflow instance for the software instance, workflow variables are generated, which provides the workflow programmatic access to the information about the data sets in the software instance. The workflow variable *izud-datasets* is a generated array variable containing one entry for each data set in the software instance. The entry in the *izud-datasets* array for the subject data set will contain properties like this:

Figure 414. Sample entry in the list for the subject data set

The data set property you specified when you defined the software instance, abc-ApfLst, is set for the subject data set in the *izud-datasets* array entry. A template step in your workflow can analyze the entries

in the izud-datasets array variable to determine which data sets in the software instance have this property, like this:

```
<template>
<inlineTemplate substitution="true">
APF FORMAT(DYNAMIC)

## For each data set in the software instance,
## find the data sets that must be APF authorized.

##

#foreach($dataset in ${instance-izud-datasets})

#if(${dataset.abc-ApfLst} == "yes")

APF ADD DSNAME(${dataset.izud-dsname}) VOLUME(${dataset.izud-volumes[0]})

#end

#end

*/end

*/inlineTemplate>

<saveAsDataset substitution="true">
${instance-izud-createdby}.PARMLIB(PROGXX)</saveAsDataset>
</template>
```

Figure 415. Sample template step to determine the specified property

This example workflow template step creates a PROGxx PARMLIB member snippet for the data sets with the abc-ApfLst property set to *yes*. Workflow template steps such as this can be created for many other actions.

#### Sample workflow definition

A sample workflow definition file named IZUDWFVR is provided in the SYS1.SAMPLIB data set. It demonstrates how to create a workflow that references the workflow variables defined by Software Management.

## **Notices**

This information was developed for products and services that are offered in the USA or elsewhere.

IBM may not offer the products, services, or features discussed in this document in other countries. Consult your local IBM representative for information on the products and services currently available in your area. Any reference to an IBM product, program, or service is not intended to state or imply that only that IBM product, program, or service may be used. Any functionally equivalent product, program, or service that does not infringe any IBM intellectual property right may be used instead. However, it is the user's responsibility to evaluate and verify the operation of any non-IBM product, program, or service.

IBM may have patents or pending patent applications covering subject matter described in this document. The furnishing of this document does not grant you any license to these patents. You can send license inquiries, in writing, to:

IBM Director of Licensing
IBM Corporation
North Castle Drive, MD-NC119
Armonk, NY 10504-1785
United States of America

For license inquiries regarding double-byte character set (DBCS) information, contact the IBM Intellectual Property Department in your country or send inquiries, in writing, to:

Intellectual Property Licensing Legal and Intellectual Property Law IBM Japan Ltd. 19-21, Nihonbashi-Hakozakicho, Chuo-ku Tokyo 103-8510, Japan

The following paragraph does not apply to the United Kingdom or any other country where such provisions are inconsistent with local law: INTERNATIONAL BUSINESS MACHINES CORPORATION PROVIDES THIS PUBLICATION "AS IS" WITHOUT WARRANTY OF ANY KIND, EITHER EXPRESS OR IMPLIED, INCLUDING, BUT NOT LIMITED TO, THE IMPLIED WARRANTIES OF NON-INFRINGEMENT, MERCHANTABILITY OR FITNESS FOR A PARTICULAR PURPOSE. Some states do not allow disclaimer of express or implied warranties in certain transactions, therefore, this statement may not apply to you.

This information could include technical inaccuracies or typographical errors. Changes are periodically made to the information herein; these changes will be incorporated in new editions of the publication. IBM may make improvements and/or changes in the product(s) and/or the program(s) described in this publication at any time without notice.

This information could include missing, incorrect, or broken hyperlinks. Hyperlinks are maintained in only the HTML plug-in output for the Knowledge Centers. Use of hyperlinks in other output formats of this information is at your own risk.

Any references in this information to non-IBM websites are provided for convenience only and do not in any manner serve as an endorsement of those websites. The materials at those websites are not part of the materials for this IBM product and use of those websites is at your own risk.

IBM may use or distribute any of the information you supply in any way it believes appropriate without incurring any obligation to you.

Licensees of this program who wish to have information about it for the purpose of enabling: (i) the exchange of information between independently created programs and other programs (including this one) and (ii) the mutual use of the information which has been exchanged, should contact:

IBM Corporation Site Counsel 2455 South Road Poughkeepsie, NY 12601-5400 USA

Such information may be available, subject to appropriate terms and conditions, including in some cases, payment of a fee.

The licensed program described in this document and all licensed material available for it are provided by IBM under terms of the IBM Customer Agreement, IBM International Program License Agreement or any equivalent agreement between us.

Any performance data contained herein was determined in a controlled environment. Therefore, the results obtained in other operating environments may vary significantly. Some measurements may have been made on development-level systems and there is no guarantee that these measurements will be the same on generally available systems. Furthermore, some measurements may have been estimated through extrapolation. Actual results may vary. Users of this document should verify the applicable data for their specific environment.

Information concerning non-IBM products was obtained from the suppliers of those products, their published announcements or other publicly available sources. IBM has not tested those products and cannot confirm the accuracy of performance, compatibility or any other claims related to non-IBM products. Questions on the capabilities of non-IBM products should be addressed to the suppliers of those products.

All statements regarding IBM's future direction or intent are subject to change or withdrawal without notice, and represent goals and objectives only.

This information contains examples of data and reports used in daily business operations. To illustrate them as completely as possible, the examples include the names of individuals, companies, brands, and products. All of these names are fictitious and any similarity to the names and addresses used by an actual business enterprise is entirely coincidental.

#### COPYRIGHT LICENSE:

This information contains sample application programs in source language, which illustrate programming techniques on various operating platforms. You may copy, modify, and distribute these sample programs in any form without payment to IBM, for the purposes of developing, using, marketing or distributing application programs conforming to the application programming interface for the operating platform for which the sample programs are written. These examples have not been thoroughly tested under all conditions. IBM, therefore, cannot guarantee or imply reliability, serviceability, or function of these programs. The sample programs are provided "AS IS", without warranty of any kind. IBM shall not be liable for any damages arising out of your use of the sample programs.

## Terms and conditions for product documentation

Permissions for the use of these publications are granted subject to the following terms and conditions.

#### **Applicability**

These terms and conditions are in addition to any terms of use for the IBM website.

#### Personal use

You may reproduce these publications for your personal, noncommercial use provided that all proprietary notices are preserved. You may not distribute, display or make derivative work of these publications, or any portion thereof, without the express consent of IBM.

#### **Commercial use**

You may reproduce, distribute and display these publications solely within your enterprise provided that all proprietary notices are preserved. You may not make derivative works of these publications, or

reproduce, distribute or display these publications or any portion thereof outside your enterprise, without the express consent of IBM.

#### **Rights**

Except as expressly granted in this permission, no other permissions, licenses or rights are granted, either express or implied, to the publications or any information, data, software or other intellectual property contained therein.

IBM reserves the right to withdraw the permissions granted herein whenever, in its discretion, the use of the publications is detrimental to its interest or, as determined by IBM, the above instructions are not being properly followed.

You may not download, export or re-export this information except in full compliance with all applicable laws and regulations, including all United States export laws and regulations.

IBM MAKES NO GUARANTEE ABOUT THE CONTENT OF THESE PUBLICATIONS. THE PUBLICATIONS ARE PROVIDED "AS-IS" AND WITHOUT WARRANTY OF ANY KIND, EITHER EXPRESSED OR IMPLIED, INCLUDING BUT NOT LIMITED TO IMPLIED WARRANTIES OF MERCHANTABILITY, NON-INFRINGEMENT, AND FITNESS FOR A PARTICULAR PURPOSE.

### **IBM Online Privacy Statement**

IBM Software products, including software as a service solutions, ("Software Offerings") may use cookies or other technologies to collect product usage information, to help improve the end user experience, to tailor interactions with the end user, or for other purposes. In many cases no personally identifiable information is collected by the Software Offerings. Some of our Software Offerings can help enable you to collect personally identifiable information. If this Software Offering uses cookies to collect personally identifiable information about this offering's use of cookies is set forth below.

Depending upon the configurations deployed, this Software Offering may use session cookies that collect each user's name, email address, phone number, or other personally identifiable information for purposes of enhanced user usability and single sign-on configuration. These cookies can be disabled, but disabling them will also eliminate the functionality they enable.

If the configurations deployed for this Software Offering provide you as customer the ability to collect personally identifiable information from end users via cookies and other technologies, you should seek your own legal advice about any laws applicable to such data collection, including any requirements for notice and consent.

For more information about the use of various technologies, including cookies, for these purposes, see IBM's Privacy Policy at <a href="mailto:ibm.com/privacy/details">ibm.com/privacy/details</a> in the section entitled "Cookies, Web Beacons and Other Technologies," and the "IBM Software Products and Software-as-a-Service Privacy Statement" at ibm.com/software/info/product-privacy.

## **Policy for unsupported hardware**

Various z/OS elements, such as DFSMS, JES2, JES3, and MVS™, contain code that supports specific hardware servers or devices. In some cases, this device-related element support remains in the product even after the hardware devices pass their announced End of Service date. z/OS may continue to service element code; however, it will not provide service related to unsupported hardware devices. Software problems related to these devices will not be accepted for service, and current service activity will cease if a problem is determined to be associated with out-of-support devices. In such cases, fixes will not be issued.

### **Minimum supported hardware**

The minimum supported hardware for z/OS releases identified in z/OS announcements can subsequently change when service for particular servers or devices is withdrawn. Likewise, the levels of other software products supported on a particular release of z/OS are subject to the service support lifecycle of those products. Therefore, z/OS and its product publications (for example, panels, samples, messages, and product documentation) can include references to hardware and software that is no longer supported.

- For information about software support lifecycle, see:
- For information about currently-supported IBM hardware, contact your IBM representative.

## Index

| A                                                     | Create z/OS UNIX zFS Filesystem                   |
|-------------------------------------------------------|---------------------------------------------------|
|                                                       | Create z/OS UNIX zFS Filesystem <u>537</u>        |
| About this document xlv                               | creating                                          |
| actions                                               | templates                                         |
| get responses for                                     | new versions 119                                  |
| REST API 280                                          | REST API 111                                      |
| instances                                             | creating z/OSMF plug-ins                          |
| REST API 271                                          |                                                   |
|                                                       | Application Linking Manger Javascript APIs        |
| adding plug-ins 838                                   | getEventFromUrl function 815                      |
| Application Linking Manager interface                 | getHandlers function 813                          |
| description <u>6</u>                                  | hasLaunchContext function 814                     |
| event handlers 9                                      | onLoadingComplete function 819                    |
| event requestors 9                                    | sendEvent function 812                            |
| event types 9                                         | subscribe function 817                            |
| obtaining a list of handlers for an event type 25     | communicating with z/OSMF core                    |
| obtaining a list of the tasks that are eligible to be | cleanupBeforeDestroy function 803                 |
| handlers 24                                           |                                                   |
|                                                       | cleanupBeforeDestroyComplete API 805              |
| registering an event handler <u>21</u>                | getUserSessionId function 805                     |
| registering an event type <u>19</u>                   | isContentChanged function 800                     |
| unregistering an event handler <u>26</u>              | programmaticallyCloseTab function 803             |
| unregistering an event type <u>27</u>                 | shouldClose function 802                          |
| application programming interface                     | developing applications 798                       |
| for z/OSMF 1                                          | developing documentation 826                      |
| application server routing services                   | security 844                                      |
| deleting data from an application server 38           | 555411ty <u>511</u>                               |
| editing data for an application server 35             |                                                   |
|                                                       | D                                                 |
| modifying data for an application server 35           |                                                   |
| removing data from an application server 38           | data persistence services                         |
| retrieving data from an application server <u>31</u>  | deleting persisted user or application data 307   |
| updating data for an application server 35            | persisting user or application data 302           |
| Application server routing services                   | retrieving persisted user or application data 305 |
| overview 28                                           | Data persistence services                         |
| approver element 744                                  |                                                   |
| approving                                             | overview 301                                      |
|                                                       | data set                                          |
| templates                                             | creating <u>504</u>                               |
| REST API <u>183</u> , <u>184</u>                      | deleting <u>507</u> , <u>509</u>                  |
| archiving                                             | list 543, 544, 546, 549                           |
| templates                                             | listing 488                                       |
| REST API <u>173</u>                                   | listing members 491                               |
| autoEnable attribute 738                              | reading members 494                               |
| automated step 738                                    | writing to member 499                             |
| automation-info object 634, 682                       | data set member                                   |
|                                                       |                                                   |
|                                                       | list <u>491</u>                                   |
| C                                                     | read <u>494</u>                                   |
|                                                       | write <u>499</u>                                  |
| command                                               | defining plug-ins 838                             |
| get detection results in unsolicited messages 475     | Delete method                                     |
| get response 469                                      | Delete z/OS UNIX zFS Filesystem 538               |
| issue 456                                             | DELETE method                                     |
| condition attribute 732, 742                          | delete a PDS or PDSE 509                          |
|                                                       |                                                   |
| conditional step                                      | delete a UNIX file or directoryE 528              |
| description 696, 712                                  | delete a workflow on a z/OS system <u>660</u>     |
| using <u>732, 742</u>                                 | delete an archived workflow on a z/OS system 692  |
| console                                               | delete data from a remote z/OSMF instance 328     |
| get a command response 469                            | delete data from a secondary z/OSMF instance 328  |
| get detection results 475                             | delete data from an application server 38         |
| issue a command 456                                   | delete data from one system 328                   |
|                                                       |                                                   |

| DELETE method (continued) delete persisted user or application data 307                    | G                                                                                                    |
|--------------------------------------------------------------------------------------------|----------------------------------------------------------------------------------------------------|
| delete response for action for a software services                                         | get approval                                                                                                    |
| instance <u>289</u><br>delete software instances 403                                       | templates                                                                                                    |
| delete software services instances 266                                                     | REST API <u>176</u><br>GET method                                                                                 |
| delete system variables 617                                                                | get a command response 469                                                                                        |
| delete z/OS data sets 507                                                                  | get a domain 70                                                                                                   |
| deleting data from all the system in a central processor                                   | Get a notification 341                                                                                            |
| complex (CPC) 328                                                                          | get a published software services template 198                                                                    |
| deleting data from all the system in a group 328                                           | get a resource pool <u>92</u>                                                                                     |
| deleting data from all the system in a sysplex 328                                         | get a software services instance 235                                                                              |
| deleting data from multiple systems 328                                                    | get a tenant for cloud provisioning 79                                                                            |
| end a TSO/E address space <u>437</u><br>place a TSO/E address space into dormant state 437 | get detection results in unsolicited messages <u>475</u><br>get prompt variables for a software services template |
| purging a job from the JES spool 586                                                       | 211                                                                                                    |
| remove data from an application server 38                                                  | get response for software services instance actions 285                                                           |
| remove software instances 403                                                              | get responses for actions for a software services                                                                 |
| unregister an event handler 26                                                             | instance 280                                                                                                    |
| unregister an event type 27                                                                | get software services instances 246                                                                               |
| Delete z/OS UNIX zFS Filesystem                                                            | get source information for a software services template                                                           |
| Delete z/OS UNIX zFS Filesystem <u>538</u>                                                 | 158                                                                                                    |
| deleting                                                                                   | get the properties of a z/OSMF workflow 627                                                                       |
| templates                                                                                  | get the properties of an archived workflow 678                                                                    |
| REST API <u>135</u> DELTE method                                                           | get the system variables <u>612</u><br>get variables for a software services instance 253, 256                    |
| get software services templates 187                                                        | get your metered data 449, 452                                                                                    |
| get software services templates 107                                                        | getting an approval for a software services template 176                                                          |
| -                                                                                          | List MVS subsystems 338                                                                                           |
| E                                                                                          | list resource pools 98                                                                                            |
| entity tag (ETag)                                                                          | list the archived workflows for a system 675                                                                      |
| using 485                                                                                  | list the domains for cloud provisioning 75                                                                        |
| error report document                                                                      | list the jobs for an owner, prefix, or job $\overline{\text{ID}}$ 567                                             |
| for z/OS data set and file REST interface 553                                              | list the spool files for a job <u>569</u>                                                                         |
| event handler                                                                              | list the tenants for cloud provisioning <u>85</u>                                                                 |
| obtaining a list <u>24</u> , <u>25</u>                                                     | list the workflows for a system 650                                                                               |
| registering <u>21</u>                                                                      | list z/OS data set members 491                                                                                    |
| unregistering <u>26</u>                                                                    | list z/OS data sets <u>488</u><br>List z/OS UNIX Filesystems 535                                                  |
| event requestor 12                                                                         | listing approvals for a software services template 180                                                            |
| event type                                                                                 | listing UNIX files and directories 515                                                                            |
| registering <u>19</u>                                                                      | obtain a list of groups 409                                                                                       |
| unregistering <u>27</u><br>Export                                                          | obtain a list of handlers for an event type 25                                                                    |
| software instance 386                                                                      | obtain a list of software instances 368                                                                           |
| Export a defined software instance                                                         | obtain a list of sysplexes <u>414</u>                                                                             |
| Export a defined software instance 386                                                     | obtain a list of systems <u>406</u>                                                                               |
| · —                                                                                        | obtain a list of systems in a central processor complex                                                           |
| F                                                                                          | (CPC) 418                                                                                                    |
| •                                                                                          | obtain a list of systems in a group 411                                                                           |
| feedback                                                                                   | obtain a list of systems in a sysplex <u>415</u> obtain a list of the tasks that are eligible to be handlers      |
| collecting from user of a step 710                                                         | 24                                                                                                    |
| feedback attribute 710                                                                     | obtain the status of a job 565                                                                                    |
| file directory                                                                             | published software services templates 216                                                                         |
| Create <u>525</u>                                                                          | read z/OS data set members 494                                                                                    |
| file system                                                                                | read z/OS UNIX file 519                                                                                           |
| mounting 539, 541                                                                          | receive messages from a TSO/E address space 435                                                                   |
| Filesystem operations 537, 538                                                             | receive messages from applications running in a TSO/E                                                             |
| Filesystems                                                                                | address space 436                                                                                                 |
| operations 535                                                                             | retrieve a list of groups <u>409</u>                                                                              |
| -1                                                                                         | retrieve a list of software instances 368                                                                         |
|                                                                                            | retrieve a list of sysplexes 414                                                                                  |
|                                                                                            | retrieve a list of systems <u>406</u>                                                                             |

| GET method (continued)                                     | job (continued)                                           |
|------------------------------------------------------------|-----------------------------------------------------------|
| retrieve a list of systems in a central processor complex  | releasing 580                                             |
| (CPC) 418                                                  | submitting 574                                            |
| retrieve a list of systems in a group 411                  | job completed document 590                                |
| retrieve a list of systems in a sysplex 415                | job document 589, 592                                     |
| retrieve a workflow definition 661                         | job file document 593                                     |
| retrieve data from a remote z/OSMF instance 314            | job spool file                                            |
| retrieve data from a secondary z/OSMF instance 314         | retrieving the contents 571                               |
| retrieve data from an application server 31                | job spool files list                                      |
| retrieve data from one system 314                          | obtaining 569                                             |
| retrieve information about z/OSMF 606                      | JOB statement                                             |
| retrieve persisted user or application data 305            | variable substitution 725                                 |
| retrieve the contents of a job spool file 571              | job status                                                |
| retrieve the properties of software instances 370          | obtaining 565                                             |
| retrieving data from all the system in a central processor | job step data document 594                                |
| complex (CPC) 314                                          | jobfiles object 645                                       |
| retrieving data from all the system in a group 314         | jobInfo object 644                                        |
| retrieving data from all the system in a sysplex 314       | jobs list                                                 |
| retrieving data from multiple systems 314                  | obtaining 567                                             |
| software services instance names 295                       | jobstatus object 644                                      |
| software services templates 137                            | JSON document                                             |
| view the properties of software instances 370              | data set list 543, 546, 549                               |
| get source information                                     | data set list with attributes 544                         |
| templates                                                  | error report document                                     |
| REST API 158                                               | for z/OS data set and file REST interface 553             |
| <del></del>                                                | job completed document 590                                |
| Н                                                          | job document 589, 592                                     |
| п                                                          | job file document 593                                     |
| handler                                                    | job step data document 594                                |
| obtaining a list 24, 25                                    | UNIX file list 550–552                                    |
| registering 21                                             | JSON document specifications                              |
| unregistering 26                                           | for z/OS data set and file REST interface 543             |
| a8 <u></u>                                                 | for z/OS jobs REST interface 589                          |
|                                                            | JSON error report document                                |
| I                                                          | error reporting categories                                |
| IBM z/OS Management Facility                               | for z/OS data set and file REST interface <u>553</u>      |
| overview xlv                                               |                                                           |
| programming interfaces 1                                   | L                                                         |
| publications xlv                                           | -                                                         |
| web site xlv                                               | list approvals                                            |
| IDCAMS                                                     | templates                                                 |
| operations 514                                             | REST API 180                                              |
| IDCAMS Access Methods Services                             | List MVS subsystems                                       |
| IDCAMS Access Methods Services 514                         | List MVS subsystems 338                                   |
| importing plug-ins 838                                     | List z/OS UNIX Filesystems                                |
| instances                                                  | List z/OS UNIX Filesystems 535                            |
| get response for actions                                   | ·                                                         |
| REST API 280                                               | M                                                         |
| modifying                                                  | IVI                                                       |
| REST API 129                                               | mainframe education xlv                                   |
| perform actions                                            | modifying                                                 |
| REST API 271                                               | instances                                                 |
| update variables                                           | REST API 129                                              |
| REST API 264                                               | multisystem routing services                              |
| isCallable attribute 706, 732                              | authenticating with a secondary z/OSMF instance 334       |
| 150ditable diffibute <u>750,</u> <u>752</u>                | authenticating with an HTTP proxy server 336              |
| _                                                          | deleting data from a secondary z/OSMF instance 328        |
| J                                                          | deleting data from all the systems in a central processor |
| *-L                                                        | complex (CPC) 328                                         |
| job                                                        | deleting data from all the systems in a group 328         |
| cancelling 584                                             | deleting data from all the systems in a sysplex 328       |
| changing the job class <u>582</u>                          | deleting data from multiple systems 328                   |
| holding 578                                                | deleting data from one system 328                         |
| purging from the JES spool <u>586</u>                      | asisting data from one system 320                         |

| multisystem routing services (continued)                                                              | POST method (continued)                                                                                   |
|----------------------------------------------------------------------------------------------------|----------------------------------------------------------------------------------------------------|
| logging into a remote system 334                                                                      | create software service instance names 292                                                                |
| logging into a secondary z/OSMF instance 334                                                          | create system variables <u>610</u>                                                                        |
| logging into an HTTP proxy server <u>336</u>                                                          | create variable names <u>297</u>                                                                          |
| overview 309                                                                                          | create z/OS data sets <u>504</u>                                                                          |
| retrieving data from a secondary z/OSMF instance 314                                                  | Create z/OS UNIX zFS Filesystem <u>537</u>                                                                |
| retrieving data from all the systems in a central                                                     | delete WLM resource pool <u>442</u>                                                                       |
| processor complex (CPC) 314                                                                           | edit data for an application server 35                                                                    |
| retrieving data from all the systems in a group 314                                                   | Export a defined software instance 386                                                                    |
| retrieving data from all the systems in a sysplex 314                                                 | export system variables 615                                                                               |
| retrieving data from multiple systems 314                                                             | import system variables 614                                                                               |
| retrieving data from one system 314                                                                   | list software instance data sets <u>376</u>                                                               |
| updating data for a secondary z/OSMF instance 322                                                     | log into a remote system 334                                                                              |
| updating data for all the systems in a central processor                                              | log into a secondary z/OSMF instance 334                                                                  |
| complex (CPC) 322                                                                                     | log into an HTTP proxy server 336                                                                         |
| updating data for all the systems in a group 322                                                      | modify a software services instance 129                                                                   |
| updating data for all the systems in a sysplex 322                                                    | modify data for an application server 35                                                                  |
| updating data for multiple systems 322                                                                | obtain a port from a resource pool <u>53</u>                                                              |
| updating data for one system <u>322</u><br>MVS                                                        | obtain a SNA application name from a resource pool <u>60</u> obtain an IP address from a resource pool 46 |
| subsystems 338                                                                                        | perform actions for a software services instance 264,                                                     |
| Subsystems 330                                                                                        | 271                                                                                                    |
|                                                                                                    | POST a notification 343, 346, 348                                                                         |
| N                                                                                                    | prime WLM resource pool 440                                                                               |
| N. C. C. DEGT. LO.                                                                                    | publish a software services template 166                                                                  |
| Notification RESTful Services                                                                         | reconnect to a TSO/E address space 424                                                                    |
| description 340                                                                                       | refresh files for software services templates 172                                                         |
| Get all of the notifications received by the current user                                             | register an event handler 21                                                                              |
| 341                                                                                                   | register an event type 19                                                                                 |
| The notification is sent from a third party product. 348                                              | rejecting an approval for a software services template                                                    |
| The notification is sent from a z/OSMF task or z/OSMF                                                 | 186                                                                                                    |
| user 346 The patification is contifrom a 7/OSME tack, when the                                        | release a port from a resource pool 57                                                                    |
| The notification is sent from a z/OSMF task, when the content is the message from the bundle file 343 | release a SNA application name from a resource pool 62                                                    |
| content is the message from the bundle me 343                                                         | release an IP address from a resource pool 50                                                             |
|                                                                                                    | remove a classification rule 67                                                                           |
| 0                                                                                                    | start a TSO/E address space 424                                                                           |
|                                                                                                    | start an application in a TSO/E address space 428                                                         |
| output element 719                                                                                    | test a software services template 135, 168                                                                |
| output file                                                                                           | test a software services template on a z/OS system 175                                                    |
| description <u>696</u>                                                                                | update data for a remote z/OSMF instance 322                                                              |
|                                                                                                    | update data for a secondary z/OSMF instance 322                                                           |
| P                                                                                                    | update data for an application server 35                                                                  |
|                                                                                                    | update data for one system 322                                                                            |
| portable software instance <u>855</u>                                                                 | update system variables <u>610</u>                                                                        |
| POST method                                                                                           | updating data for all the system in a central processor                                                   |
| add a classification rule 64                                                                          | complex (CPC) <u>322</u>                                                                                  |
| add software instances 381                                                                            | updating data for all the system in a group 322                                                           |
| approve a software services template 183                                                              | updating data for all the system in a sysplex 322                                                         |
| approve a software services template, batch 184                                                       | updating data for multiple systems 322                                                                    |
| Archive a software services template 173                                                              | programming interface                                                                                     |
| archive a workflow on a z/OS system 673                                                               | for z/OSMF 1                                                                                              |
| authenticate with a secondary z/OSMF instance 334 authenticate with an HTTP proxy server 336          | property file 838                                                                                         |
| batch approve a software services template 184                                                        | public objects                                                                                            |
| create a new software services template based on an                                                   | defining public objects 806                                                                               |
| existing one 126                                                                                      | deleting public objects 808                                                                               |
| create a new version of a software services template                                                  | retrieving public objects 807                                                                             |
| 119                                                                                                   | publish                                                                                                   |
| create a software services instance 223                                                               | templates                                                                                                 |
| create a software services template on a z/OS system                                                  | REST API 166                                                                                              |
| 111                                                                                                   | PUT method                                                                                                |
| Create a UNIX file or directory 525                                                                   | Cancel a worldlow on a 7/OS system 659                                                                    |
| create a workflow on a z/OS system 621                                                                | cancel a workflow on a z/OS system 658                                                                    |
| create software instances 381                                                                         | change the class of a job 582                                                                             |
| 5. 54.6 55.174.7 6 11.5ta11655 <u>551</u>                                                             | construct a WLM service definition 444, 446                                                               |

| PUT method (continued)                                  | software management services (continued)            |
|---------------------------------------------------------|-----------------------------------------------------|
| edit data for an application server 35                  | retrieving products, features, and FMIDs 397        |
| edit software instances 391                             | retrieving the properties of software instances 370 |
| holding a job 578                                       | viewing the properties of software instances 370    |
| IDCAMS Access Methods Services 514                      | software management workflows 861                   |
| issue a command 456                                     | software service instance name services 291         |
| modify data for an application server 35                | software services instance services                 |
| modify software instances 391                           | delete software services instances 266              |
| mount file system 539, 541                              | get 235                                             |
| persist user or application data 302                    | get responses for actions 285                       |
| ping a TSO/E address space 433                          | get software services instances 246                 |
| releasing a job 580                                     | get variables 253, 256                              |
| retrieve products, features, and FMIDs 397              | update variables 258                                |
| •                                                       |                                                     |
| send messages to a TSO/E address space 430              | software services template services                 |
| send messages to an application running in a TSO/E      | delete approval 187                                 |
| address space 432                                       | refresh template files <u>172</u>                   |
| start a workflow on a z/OS system 653                   | step element                                        |
| submit a job <u>574</u>                                 | approver sub-element 744                            |
| update data for a remote z/OSMF instance 322            | autoEnable attribute 738                            |
| update data for a secondary z/OSMF instance 322         | condition attribute <u>732</u> , <u>742</u>         |
| update data for an application server <u>35</u>         | feedback attribute 710                              |
| update data for one system 322                          | run as user sub-element 744                         |
| update variables for a software services instance 258   | suspend element 738                                 |
| updating data for all the system in a central processor | step-info object 635, 683                           |
| complex (CPC) 322                                       | subsystem services                                  |
| updating data for all the system in a group 322         | description 337                                     |
| updating data for all the system in a sysplex 322       | sysoutDD attribute 720                              |
| updating data for multiple systems 322                  | <u>- 20</u>                                         |
| write to a z/OS data set or member 499                  | _                                                   |
| write to a $z/OS$ unit set of member $\frac{477}{477}$  | T                                                   |
| z/OS Data set and PDS member utilities 510              |                                                     |
|                                                         | templates                                           |
| z/OS UNIX file Utilities 529                            | approving                                           |
|                                                         | REST API <u>183</u> , <u>184</u>                    |
| R                                                       | archiving                                           |
|                                                         | REST API 173                                        |
| reject approval                                         | creating new versions                               |
| templates                                               | REST API 119                                        |
| REST API 186                                            | deleting                                            |
| Representational State Transfer (REST) interfaces       | REST API 135                                        |
| information resources 1                                 | get approval                                        |
| introduction 1                                          | REST API 176                                        |
| Resource Measurement Facility                           | get properties of                                   |
| overview 448                                            |                                                     |
|                                                         | REST API 137                                        |
| run as user element <u>744</u>                          | get source information                              |
|                                                         | REST API <u>158</u>                                 |
| S                                                       | list approvals                                      |
|                                                         | REST API <u>180</u>                                 |
| scope attribute 706, 732                                | publish                                             |
| sending to IBM                                          | REST API <u>166</u>                                 |
| reader comments xlvii                                   | reject approval                                     |
| ServerPac order                                         | REST API 186                                        |
| considerations xlv                                      | test running                                        |
| software management services                            | REST API 168                                        |
|                                                         | test running                                        |
| adding software instances 381                           | templates                                           |
| creating software instances 381                         | REST API 168                                        |
| deleting software instances 403                         | topology services                                   |
| editing software instances 391                          | obtaining a list of groups 409                      |
| listing software instance data sets <u>376</u>          |                                                     |
| modifying software instances 391                        | obtaining a list of sysplexes 414                   |
| obtaining a list of software instances 368              | obtaining a list of systems 406                     |
| overview <u>350</u>                                     | obtaining a list of systems in a central processor  |
| removing software instances 403                         | complex (CPC) 418                                   |
| retrieving a list of software instances 368             | obtaining a list of systems in a group <u>411</u>   |
|                                                         | obtaining a list of systems in a sysplex 415        |

| topology services (continued)                         | workflow                                                                      |
|-------------------------------------------------------|-------------------------------------------------------------------------------|
| overview 404                                          | terms <u>696</u>                                                              |
| retrieving a list of groups <u>409</u>                | upgradeable <u>708</u>                                                        |
| retrieving a list of sysplexes 414                    | workflow internal variable                                                    |
| retrieving a list of systems 406                      | description 755                                                               |
| retrieving a list of systems in a central processor   | workflow variable input file                                                  |
| complex (CPC) 418                                     | creating 759                                                                  |
| retrieving a list of systems in a group 411           | description 758                                                               |
| retrieving a list of systems in a sysplex 415         | variable substitution 760                                                     |
| TSO/E address space services                          |                                                                               |
| ending a TSO/E address space 437                      | Z                                                                             |
| overview 420                                          |                                                                               |
| pinging a TSO/E address space 433                     | z/OS Basic Skills information center xlv                                      |
| placing a TSO/E address space into dormant state 437  | z/OS console REST interface                                                   |
| receiving messages from a TSO/E address space 435     | description 439, 454                                                          |
| receiving messages from applications running in a     | z/OS Data set and PDS member utilities                                        |
| TSO/E address space 436                               | z/OS Data set and PDS member utilities 510                                    |
| sending messages to a TSO/E address space 430         | z/OS data sets and files REST interface                                       |
| sending messages to an application running in a TSO/E | Create a UNIX file or directory 525                                           |
| address space <u>432</u>                              | creating z/OS data sets 504                                                   |
| starting a TSO/E address space <u>424</u>             | delete a PDS or PDSE 509                                                      |
| starting an application in a TSO/E address space 428  | delete a UNIX file or directory 528                                           |
|                                                       | deleting z/OS data sets 507                                                   |
| U                                                     | description 482                                                               |
|                                                       | listing UNIX files and directories 515                                        |
| UNIX file                                             | listing z/OS data set members 491                                             |
| listing 515                                           | listing z/OS data sets 488                                                    |
| read 519                                              | mount a unix file system 539, 541                                             |
| writing to 523                                        | reading z/OS UNIX files 519                                                   |
| UNIX File                                             | retrieving z/OS data set members 494                                          |
| deleting 528                                          | writing to data set members 499                                               |
| UNIX file list 550-552                                | writing to z/OS UNIX files 523                                                |
| UNIX System Services                                  | z/OS UNIX file Utilities 529                                                  |
| file or directory <u>529</u>                          | z/OS jobs REST interface                                                      |
| Utilities                                             | cancelling a job on z/OS <u>584</u>                                           |
| operations <u>510</u> , <u>529</u>                    | changing the class of a job <u>582</u>                                        |
|                                                       | description <u>560</u>                                                        |
| V                                                     | holding a job <u>578</u>                                                      |
|                                                       | listing the jobs for an owner, prefix, or job ID <u>567</u>                   |
| variable                                              | listing the spool files for a job 569                                         |
| input file 758                                        | obtaining the status of a job 565                                             |
| internal <u>755</u>                                   | purging a job from the JES spool <u>586</u>                                   |
| variable substitution in the JOB statement 725        | releasing a job <u>580</u>                                                    |
| variable value element <u>712</u>                     | retrieving the contents of a job spool file <u>571</u>                        |
| variable-info object 646, 691                         | submitting a job to run on z/OS <u>574</u>                                    |
| variable-reference object <u>646</u> , <u>691</u>     | z/OS UNIX file                                                                |
| variables                                             | Write 523                                                                     |
| update for instances                                  | z/OSMF cloud provisioning resource pool services add a classification rule 64 |
| REST API <u>264</u>                                   | obtain a port from a resource pool 53                                         |
| versions                                              | obtain a SNA application name from a resource pool 60                         |
| of templates                                          | obtain an IP address from a resource pool 46                                  |
| REST API 119                                          | release a port from a resource pool 57                                        |
|                                                       | release a SNA application name from a resource pool 62                        |
| W                                                     | release an IP address from a resource pool 50                                 |
|                                                       | remove a classification rule 67                                               |
| WLM                                                   | z/OSMF Cloud Provisioning services 69                                         |
| resource pool <u>440</u> , <u>442</u>                 | z/OSMF information retrieval service                                          |
| service definition <u>444</u> , <u>446</u>            | overview 605                                                                  |
| WLM resource pool                                     | retrieving information about z/OSMF 606                                       |
| delete 442                                            | z/OSMF published software services template services                          |
| prime <u>440</u>                                      | get 198                                                                       |
| WLM service definition                                | list 216                                                                      |
| construct <u>444</u> , <u>446</u>                     | z/OSMF resource management services                                           |

z/OSMF resource management services (continued) get metered data 449 getting a domain 70 getting a resource pool 92 getting a tenant for cloud provisioning 79 list the domains for cloud provisioning 75 listing resource pools 98 listing the tenants for cloud provisioning 85 z/OSMF resource measurement services get metered data 452 z/OSMF software services instance name services z/OSMF software services instances name services create variable names 297 z/OSMF software services instances services create 223 create names 292 delete response for action 289 get responses for actions 280 modify 129 perform actions 271 update variables 264 z/OSMF software services template services approve an approval record 183, 184 Archiving a software services template 173 creating a new software services template based on an existing one 126 creating a new version of a software services template creating a software services template 166 creating a software services template on a z/OS system 111 deleting a software services template 135 get an approval of a software services template 176 get prompt variables 211 get source information for software services template list approvals for a software services template 180 rejecting an approval of a software services template 186 testing a software services template 168 testing a software services template on a z/OS system 175 z/OSMF software services templates services get 137 z/OSMF system variable services creating system variables 610 deleting system variables 617 exporting system variables 615 getting the system variables 612 importing system variables 614 overview 609 updating system variables 610 z/OSMF variable services overview 609 z/OSMF workflow services archiving a workflow on a z/OS system 673 cancel a workflow on a z/OS system 658 creating a workflow on a z/OS system 621 delete a workflow on a z/OS system 660 delete an archived workflow on a z/OS system 692 get the properties of a z/OSMF workflow 627 get the properties of an archived workflow 678 listing the archived workflows on a z/OS system 675

z/OSMF workflow services (continued)
listing the workflows on a z/OS system 650
overview 618
retrieving a workflow definition 661
starting a workflow on a z/OS system 653

## 

SC27-8420-30

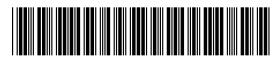